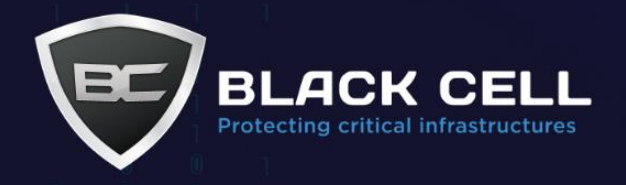

# **MITRE ATT&CK for Enterprise (v11) Gap Analysis Report** ACME Kft.

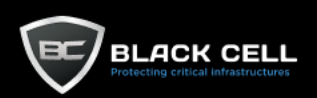

 $\overline{\mathbf{1}}$ 

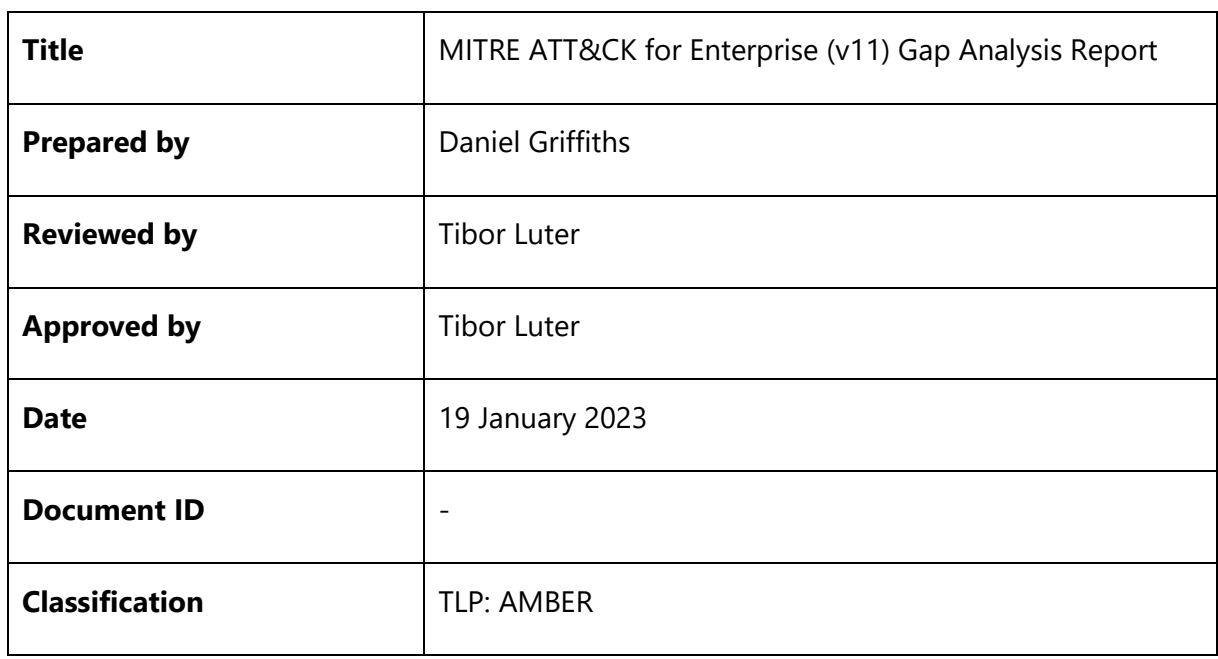

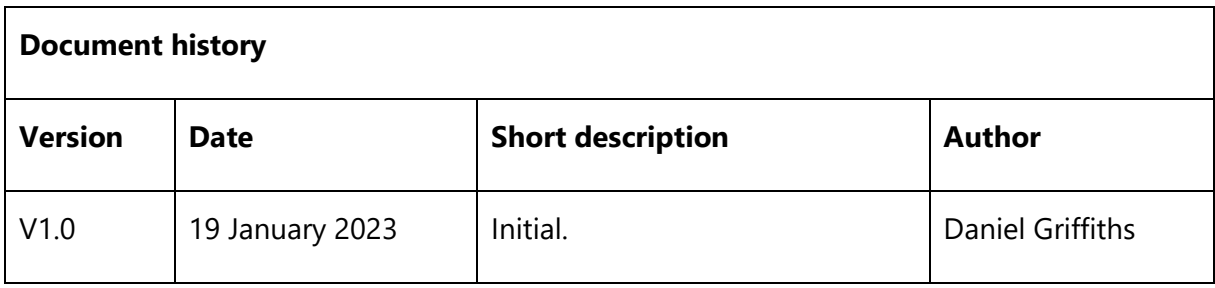

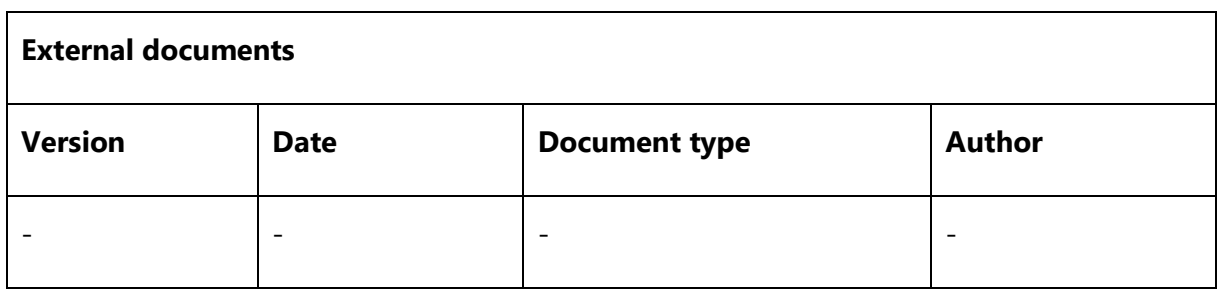

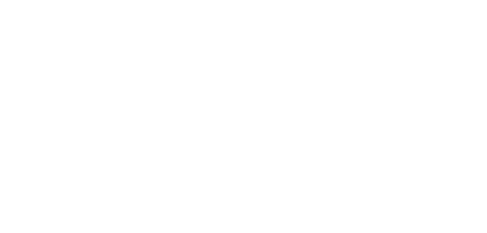

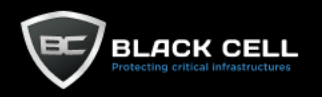

# **Table of Contents**

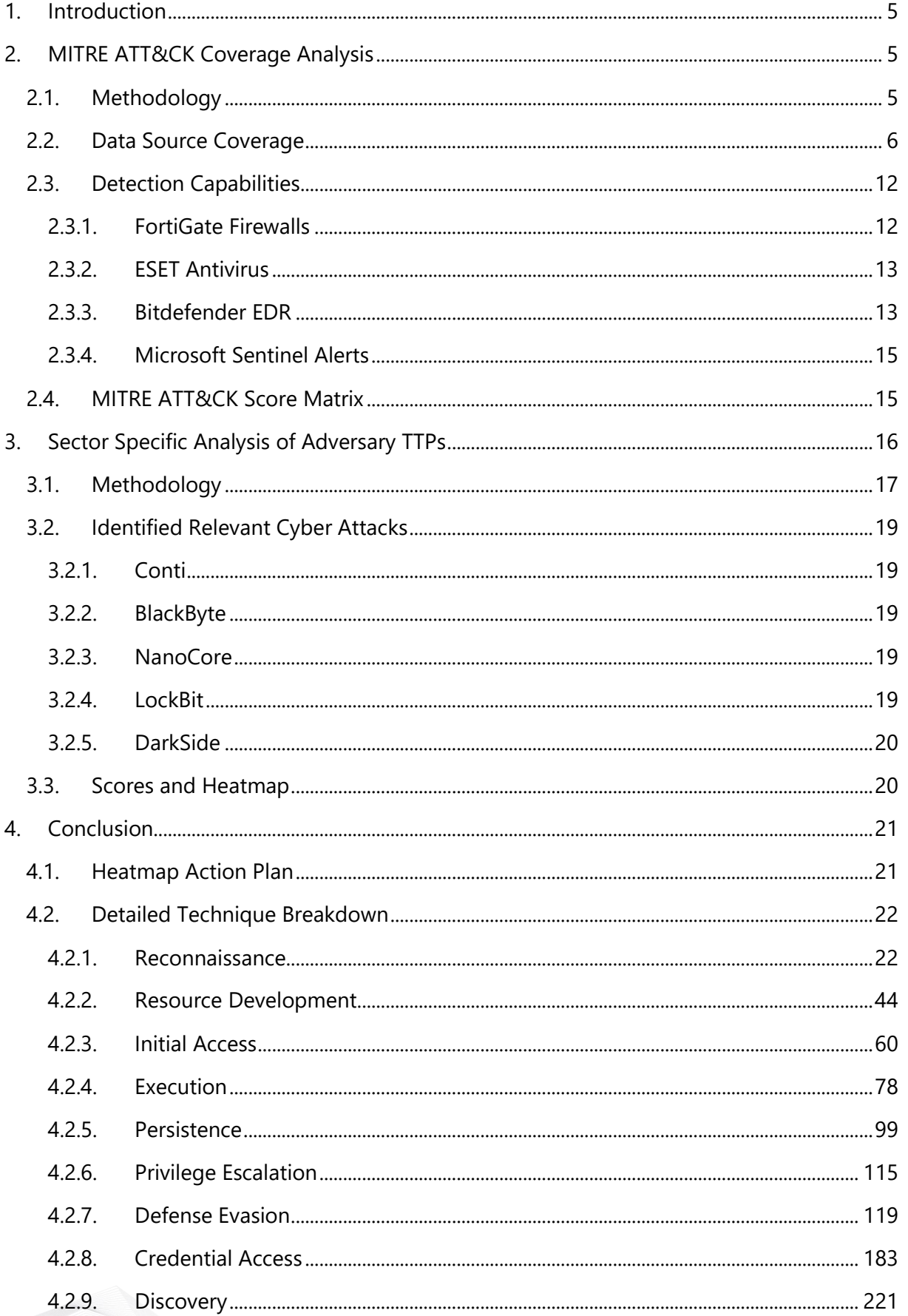

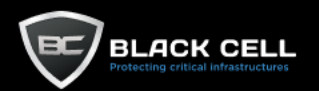

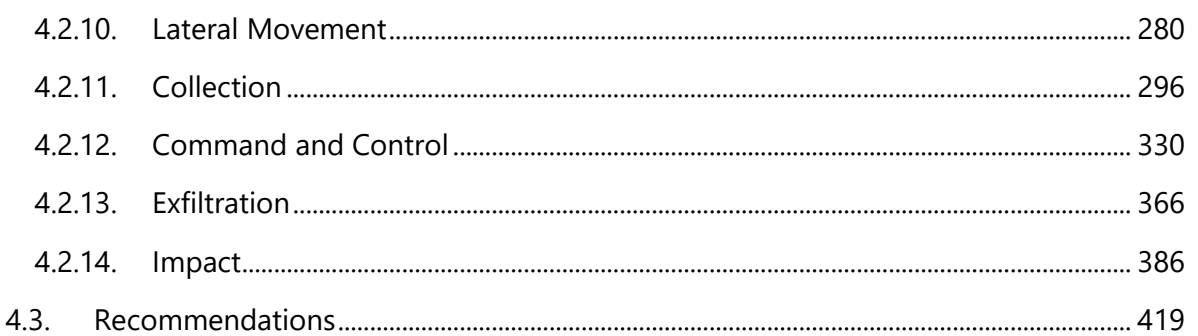

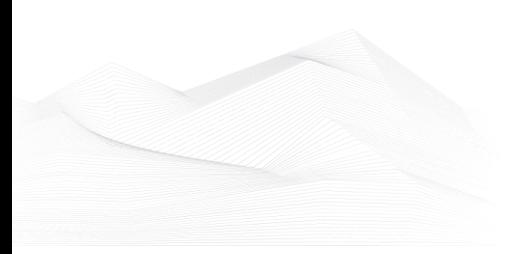

# <span id="page-4-0"></span>**1. Introduction**

The MITRE ATT&CK framework provides a comprehensive catalogue of the current tactics and techniques employed by adversaries throughout the cyber kill chain. It is used widely throughout the cyber security industry as it provides an objective point of reference for mapping cyber-attacks and determining defensive coverage. For these reasons, the MITRE ATT&CK framework is an excellent tool for determining an IT (or even OT) environment's security maturity.

In this assessment we will use the data sources, tactics, techniques, and mitigations that constitute the ATT&CK framework to map out the security readiness of your environment, in addition to providing actionable intelligence and mitigation steps to improve your organizations standing.

# <span id="page-4-1"></span>**2. MITRE ATT&CK Coverage Analysis**

# <span id="page-4-2"></span>**2.1. Methodology**

The assessment began with a questionnaire that allowed us to map out the various security log sources and infrastructure elements present in the environment. Using this information in conjunction with vendor documentation and the collective decades of experience Black Cell has in operating SOCs, we are able to connect the capabilities of log sources to the data source components defined in the ATT&CK framework. Using the quantities provided in the questionnaire we are also able to determine the applicability of data sources as well as their coverage of infrastructure elements. The first metric used in this assessment is a coverage report, that shows what percentage of applicable entities produce logs (or are covered by other infrastructure elements that produces logs, e.g.: a firewall) that satisfy a given ATT&CK data source component.

Often times it is simplest to illustrate a concept through an example. If your infrastructure contains 100 Windows endpoints and 50 of them have process creation logging enabled, then your coverage of the "Process: Process Creation" data source will be 50%. If your infrastructure contains 100 network devices, of which 90 are routed through a suitable firewall, then your coverage of the "Network Traffic: Network Connection Creation" data source component will be 90%.

The next metric used in the assessment is the percentage of applicable log sources that are connected to a centralized log management solution. This is calculated by simply comparing the expected number of devices against the number of devices that actually send logs to the SIEM system.

The final metric used in the assessment is the coverage of detection capabilities over the applicable attack surface. The calculation of this metric starts with identifying the detection capabilities present in the environment. These capabilities are determined in two ways. The first being a review of the detection rules present in the SIEM system (if available) and identifying what adversary techniques they protect against. Then for each detection capability, an attack surface is established based on the number of applicable entities present in the questionnaire.

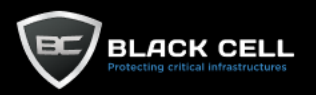

Then using the attack surface and the log collection coverage, it is determined what percentage of applicable entities are protected by each detection capability.

The second method for determining detection coverage is the analysis of publicly available vendor documentations that provide details about the detection capabilities of the various security appliances present in the environment. A coverage percentage is then determined in the same fashion as with the SIEM analysis.

Yet again, it may be easiest to illustrate this concept with an example. If you have a SIEM rule that detects the "Exfiltration Over Physical Medium" technique; you have 400 devices susceptible to data exfiltration using physical media; and 200 of these devices send logs to the SIEM system, then your detection coverage for technique T1052 will be 50%.

The final overall coverage score given to a technique is the normalized weighted sum of three components. The first component is the total coverage of all data sources required to exhaustively detect a given technique. The second component is the total log collection coverage of the data sources present in the first component. The third component is the detection coverage of the given technique.

These final scores are used to colour each technique of the MITRE ATT&CK matrix to visually indicate which techniques pose the most substantial threat to your environment. The scores are then weighted using a sector specific heatmap (described in a later section), to provide you with an action plan for improving your security standing.

# <span id="page-5-0"></span>**2.2. Data Source Coverage**

Using the methodology described in the previous section, we analysed the log sources present in your environment, mapped them to MITRE ATT&CK data source components and listed them in the following table.

It is important to note that Bitdefender's logging capabilities are not included in this section. This decision was made due to the fact that the complete set of endpoint logs cannot be actively streamed to a centralised log collection system. Although investigation packages containing detailed logs can be manually collected, these cannot be reliably sent to a SIEM system for further correlation, analysis, and storage.

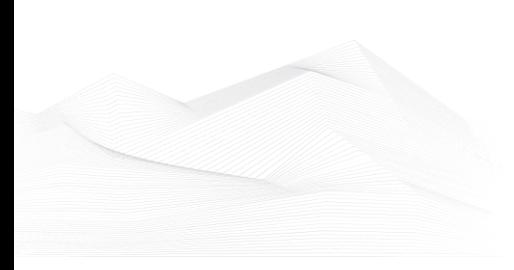

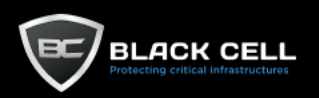

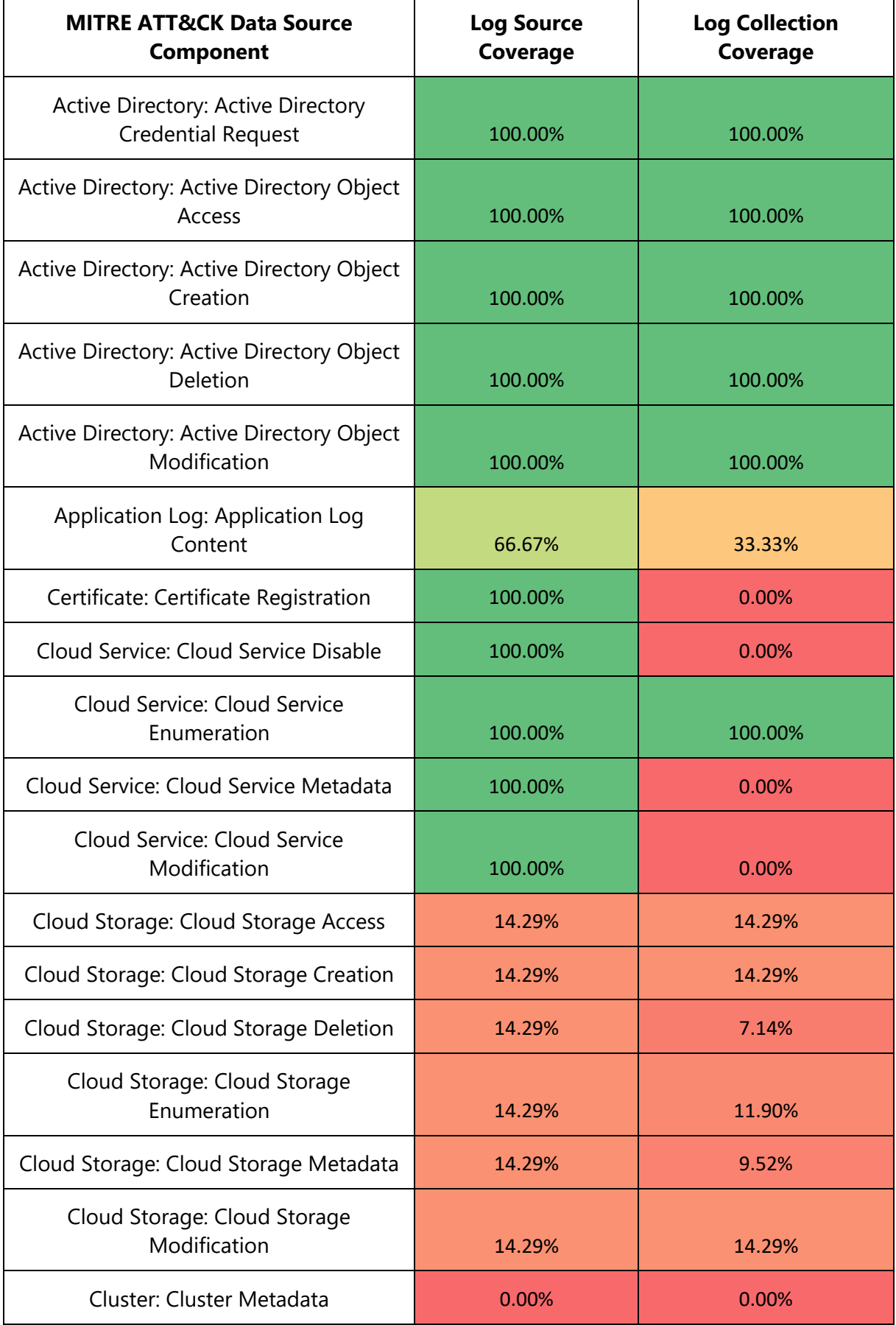

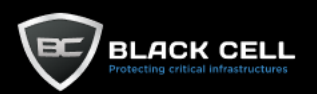

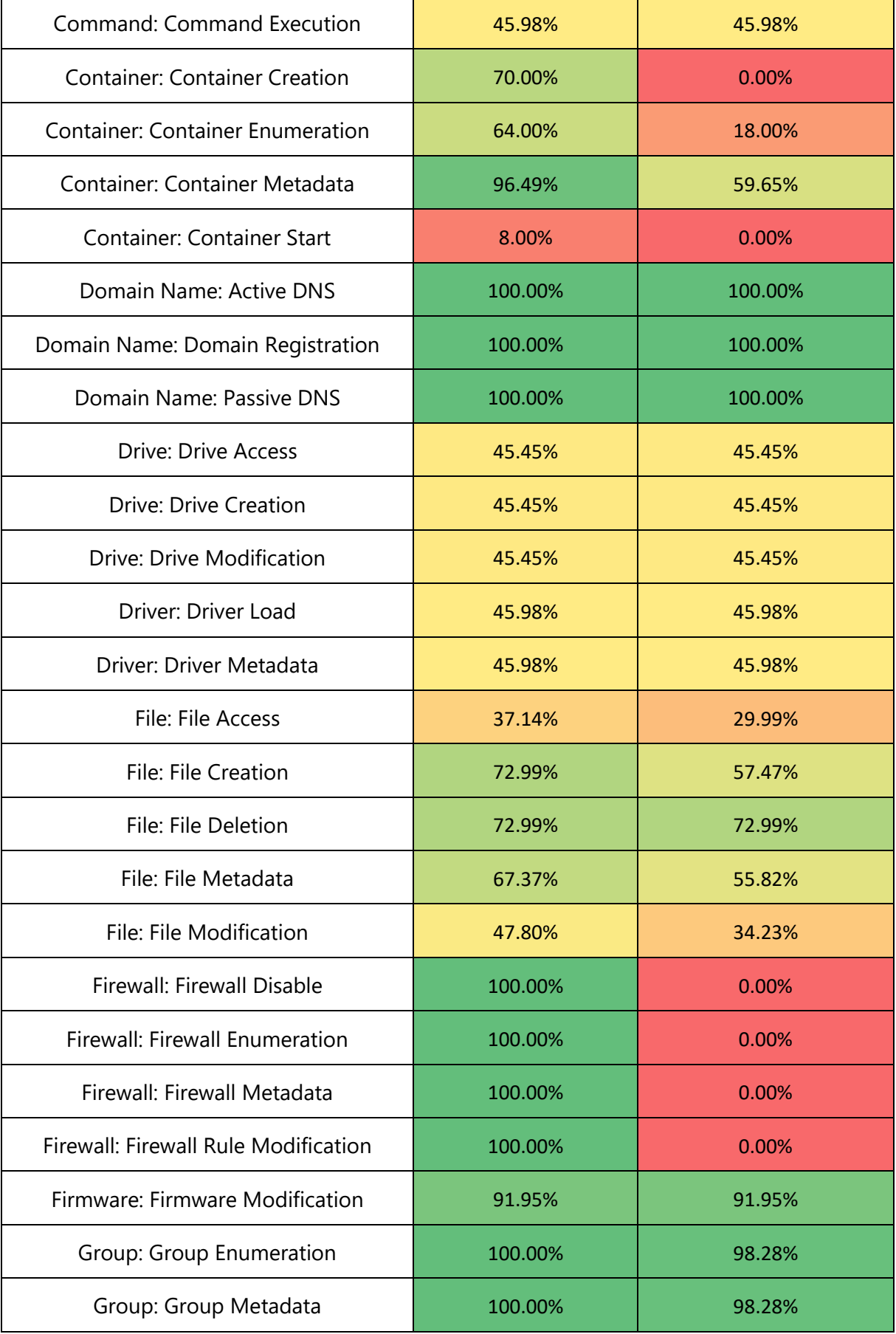

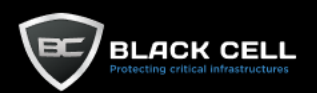

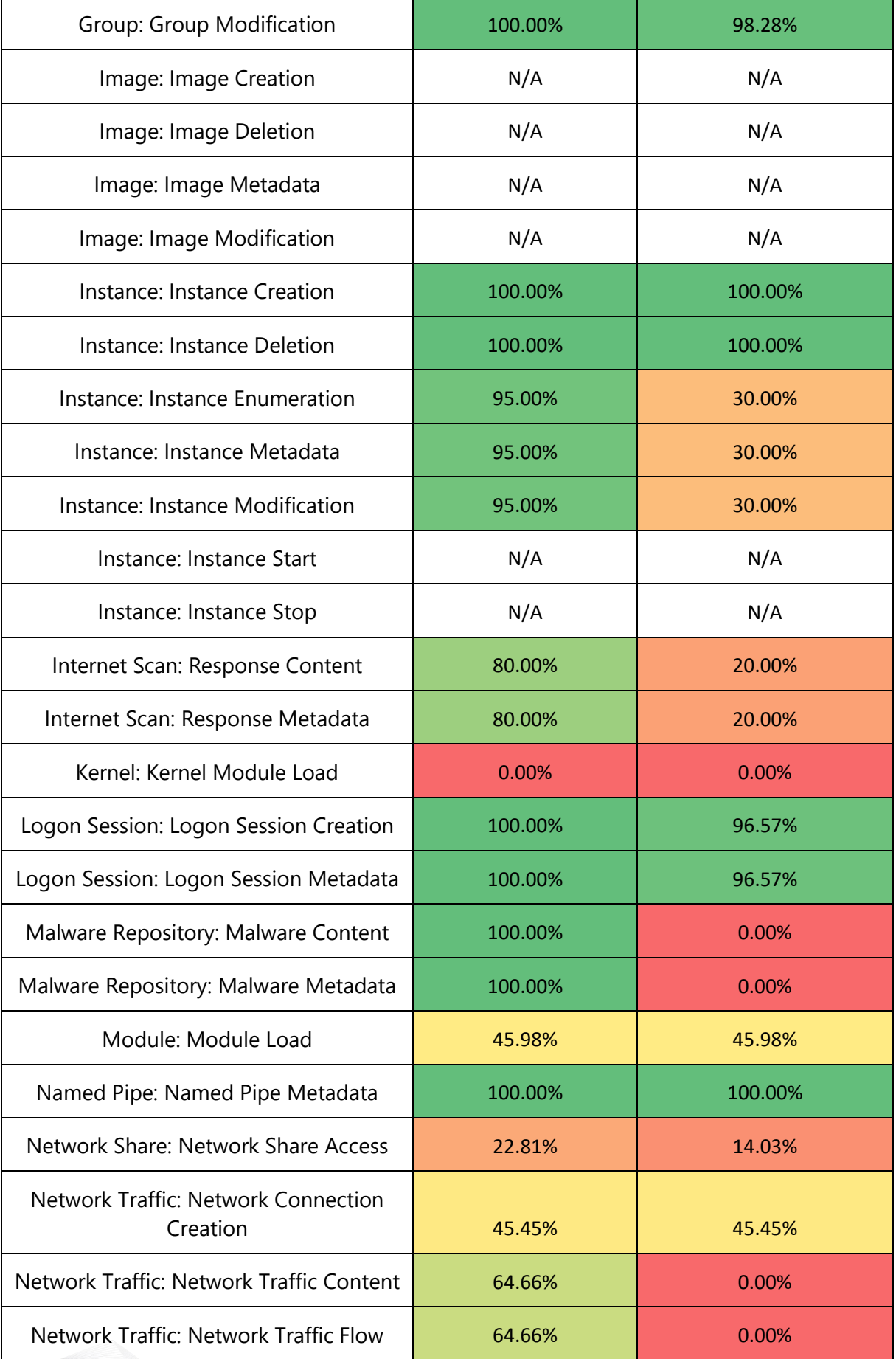

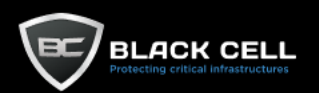

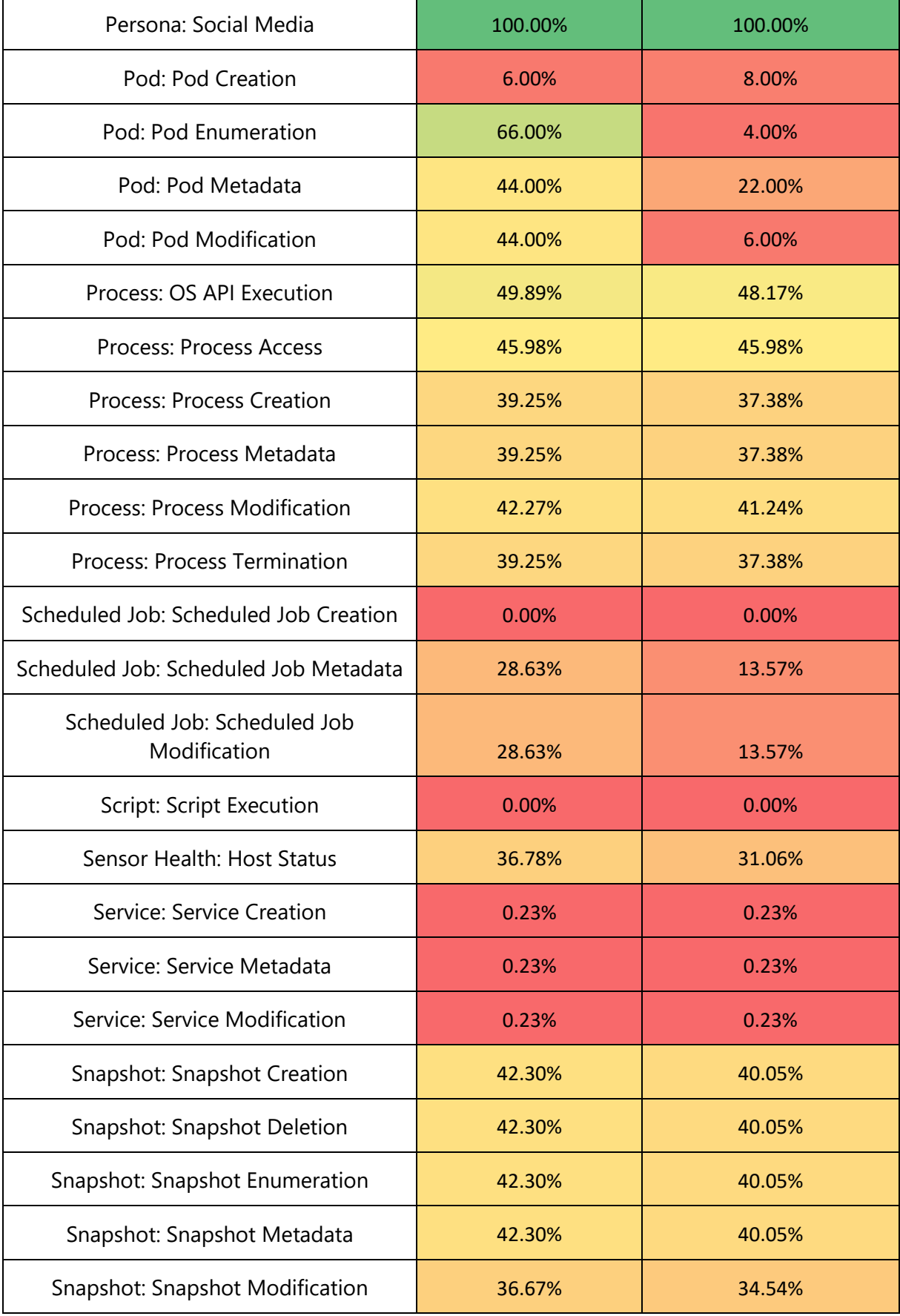

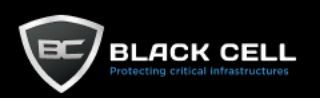

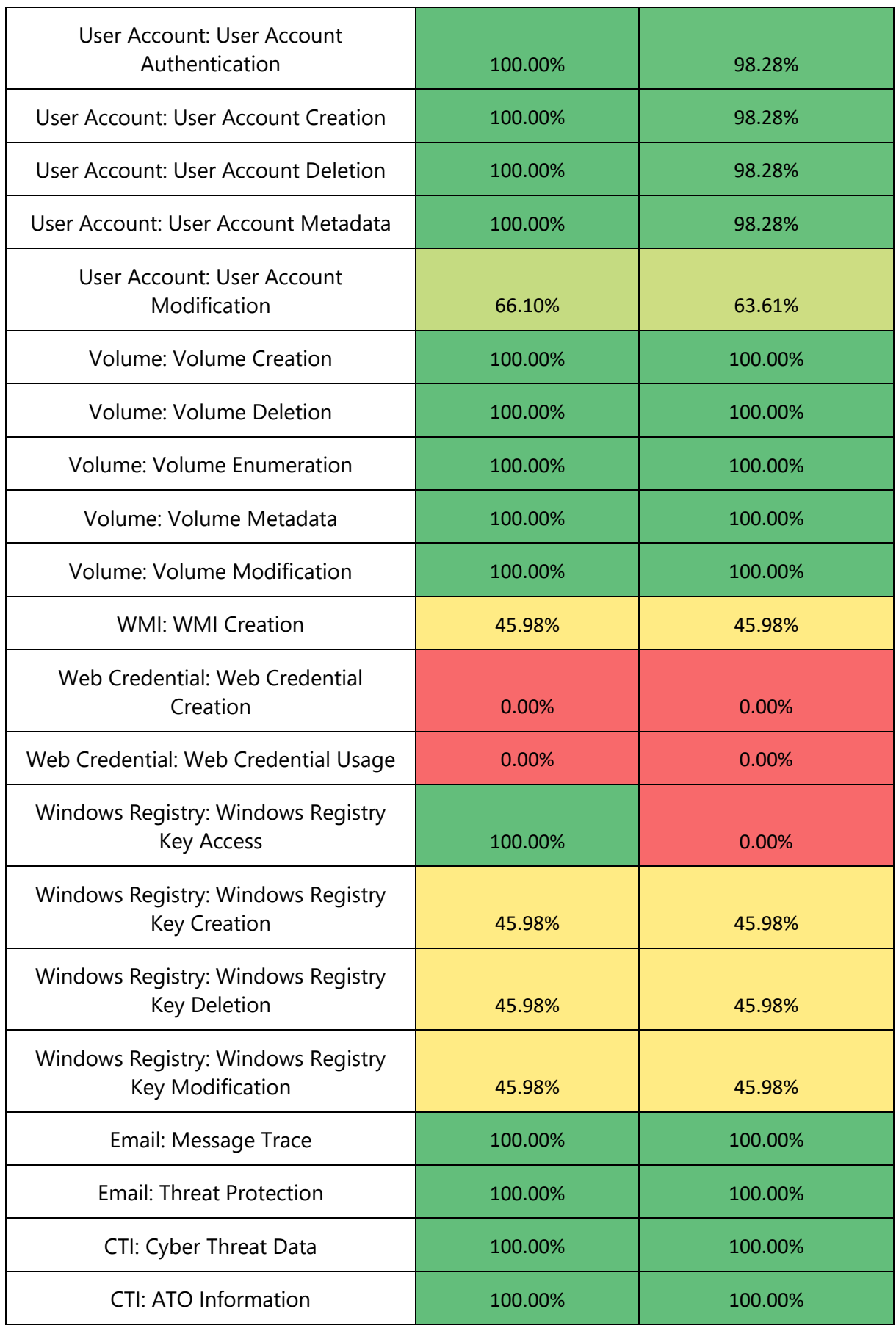

*Table 1: Log source and log collection coverage scores*

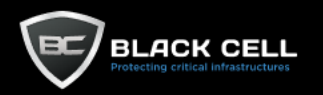

Please note, that the email and CTI related data source components are not part of the standard MITRE ATT&CK set. They are used in this assessment to assess certain techniques more accurately.

# <span id="page-11-0"></span>**2.3. Detection Capabilities**

To determine the detection coverage of your environment we analysed the capabilities of the security solutions in your infrastructure. Each solution was extensively reviewed by either analysing the alert rule logic present in the system; reviewing system configurations; or reviewing vendor documentation in conjunction with MITRE guidance. The specifics of the assessments are described in each solution specific section.

#### <span id="page-11-1"></span>2.3.1. FortiGate Firewalls

The capabilities of the FortiGate firewalls present in the environment were assessed by reviewing documentation available on the vendor's website<sup>1</sup> and scrutinizing the manufacturer stated MITRE ATT&CK mitigation coverage<sup>2</sup> whilst comparing these documents against the mitigation specifics listed in the ATT&CK documentation<sup>3</sup>. The MITRE ATT&CK mapped detection capabilities identified are listed in the following table.

| <b>Technique ID</b> | <b>Technique Name</b>                 | Comment                                                    |
|---------------------|---------------------------------------|------------------------------------------------------------|
| T1001               | Data Obfuscation                      |                                                            |
| T1007               | <b>System Service Discovery</b>       |                                                            |
| T1018               | Remote System Discovery               |                                                            |
| T1021               | <b>Remote Services</b>                |                                                            |
| T1041               | <b>Exfiltration Over C2 Channel</b>   |                                                            |
| T1047               | Windows Management Instrumentation    | Needs extending with<br>additional tools and<br>techniques |
| T1057               | Process Discovery                     |                                                            |
| T1204               | <b>User Execution</b>                 |                                                            |
| T1548               | Abuse Elevation Control Mechanism     |                                                            |
| T1583               | Acquire Infrastructure                |                                                            |
| T1592               | <b>Gather Victim Host Information</b> |                                                            |

<sup>1</sup> https://www.fortinet.com/products/next-generation-firewall

<sup>2</sup> https://www.fortiguard.com/mitre-mapping

<sup>3</sup> https://attack.mitre.org/mitigations/enterprise/

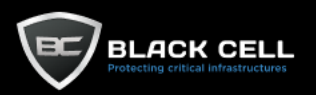

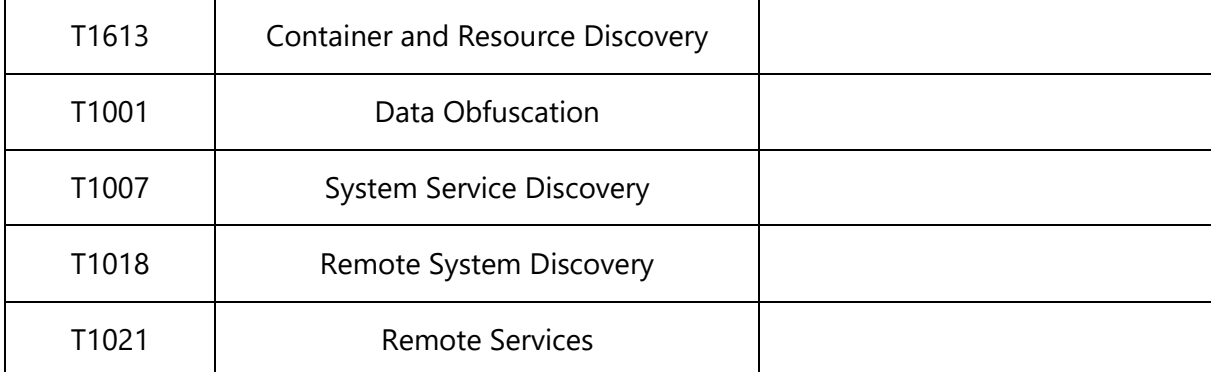

#### *Table 2: FortiGate detection coverage*

### <span id="page-12-0"></span>2.3.2. ESET Antivirus

Engenuity is MITRE's initiative for testing the detection capabilities of various vendor's security solutions. To determine the detection capabilities of ESET Antivirus, we used the testing results from MITRE Engenuity<sup>4</sup> and took only those techniques that are listed under the "Antivirus/Antimalware" mitigation<sup>5</sup>. This is due to the fact that MITRE Engenuity evaluated ESET's EDR which adds additional functionality on top of the standard antivirus' capabilities. Unfortunately, Windows Defender specific detection capability information is not readily available. The MITRE ATT&CK mapped detection capabilities identified are listed in the following table.

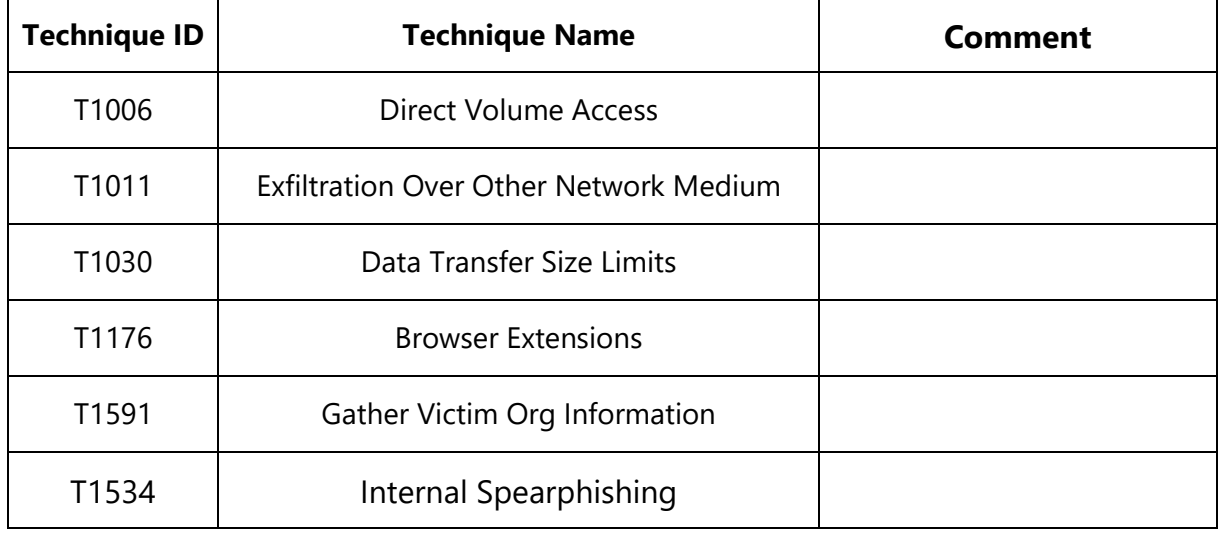

#### *Table 3: ESET Antivirus detection coverage*

#### <span id="page-12-1"></span>2.3.3. Bitdefender EDR

The capabilities of Bitdefender were also determined based on its MITRE Engenuity evaluation $^6$ . Unlike ESET, the results did not require any modifications in accordance with ATT&CK mitigation information. The MITRE ATT&CK mapped detection capabilities identified are listed in the following table.

<sup>4</sup> https://attackevals.mitre-engenuity.org/enterprise/participants/eset

<sup>5</sup> https://attack.mitre.org/mitigations/M1049/

<sup>6</sup> https://attackevals.mitre-engenuity.org/enterprise/participants/bitdefender

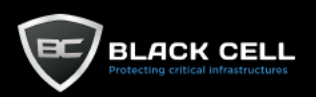

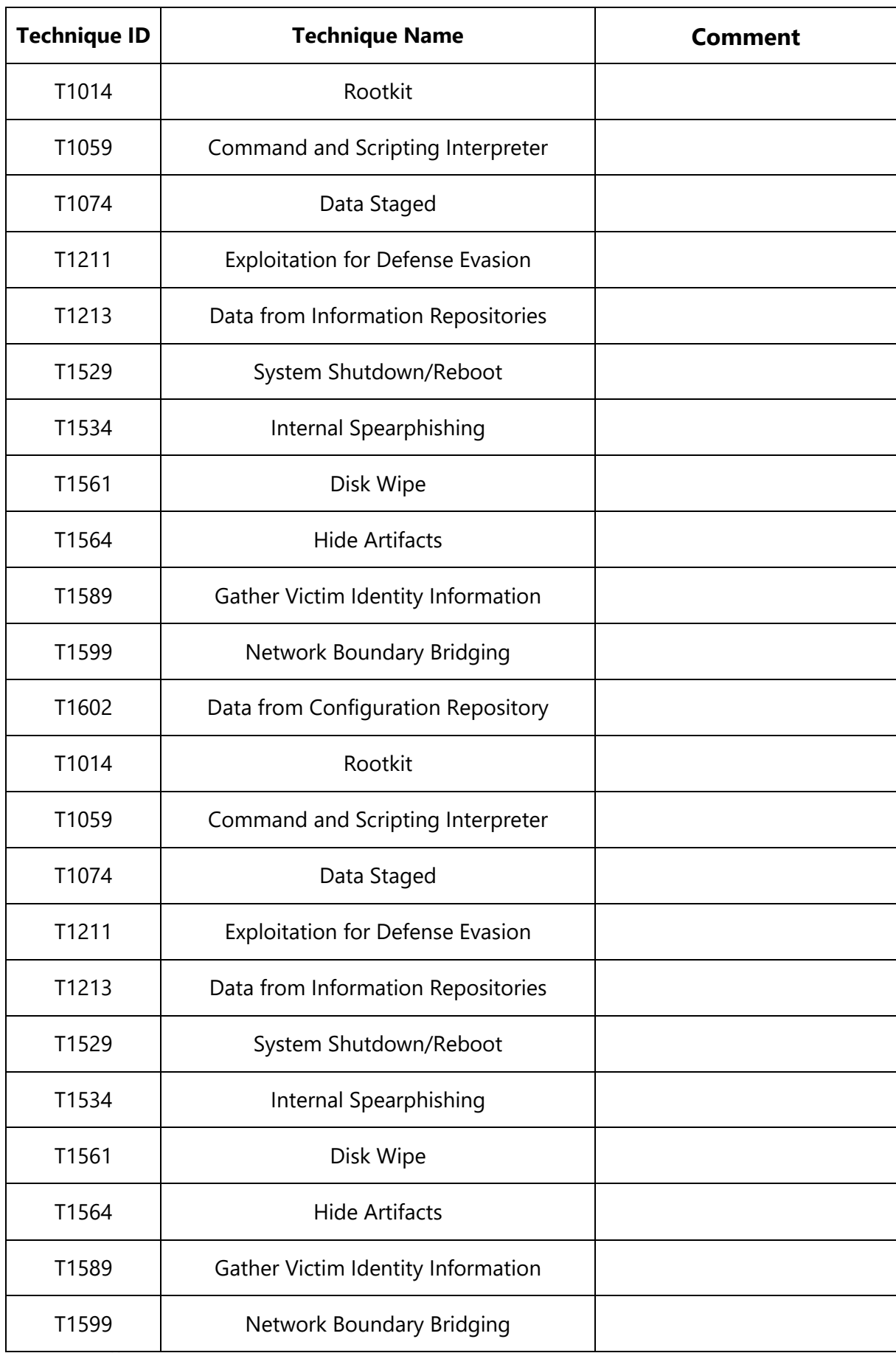

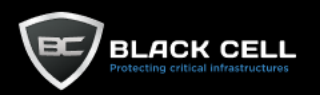

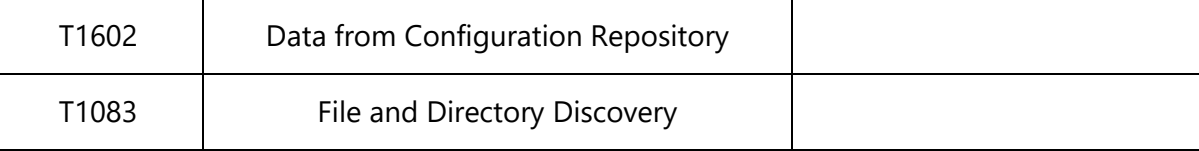

*Table 4: Bitdefender detection coverage*

#### <span id="page-14-0"></span>2.3.4. Microsoft Sentinel Alerts

The alert rules enabled in Sentinel were manually reviewed to determine their adequacy. We found that some enabled use cases did not have adequate log sources (or extractions) to reliably trigger, therefore these use cases were not included among the detection capabilities. The MITRE ATT&CK mapped detection capabilities identified in Sentinel are listed in the following table.

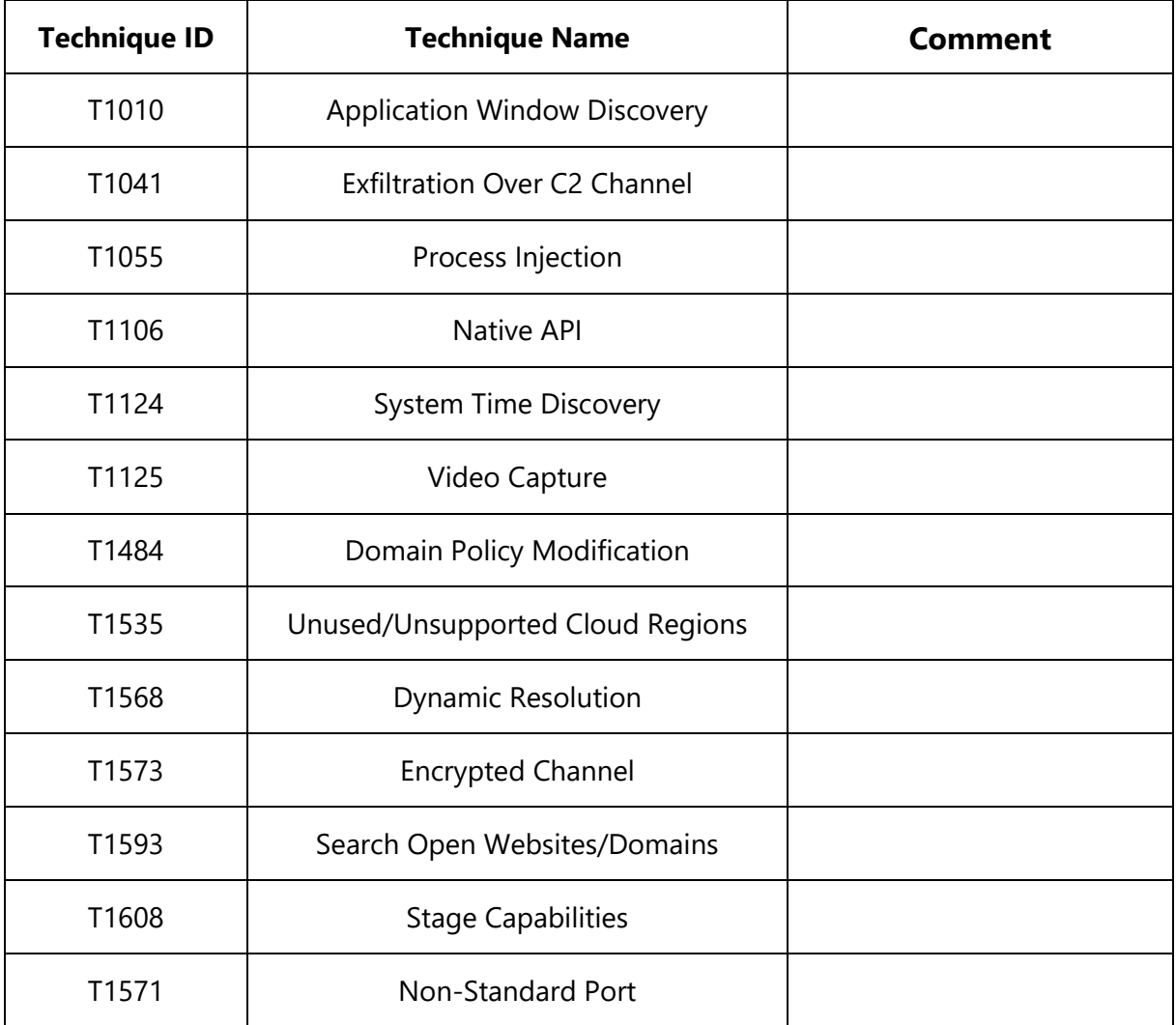

*Table 5: Sentinel detection coverage*

## <span id="page-14-1"></span>**2.4. MITRE ATT&CK Score Matrix**

Using a normalized weighted sum of the data source coverage, log collection coverage and detection coverage scores, we have produced the following ATT&CK matrix that is coloured to

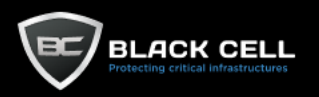

indicate which areas of your environment have good security coverage. Green indicates a good level of maturity whilst red indicates a need for additional work. White techniques are not applicable to your environment.

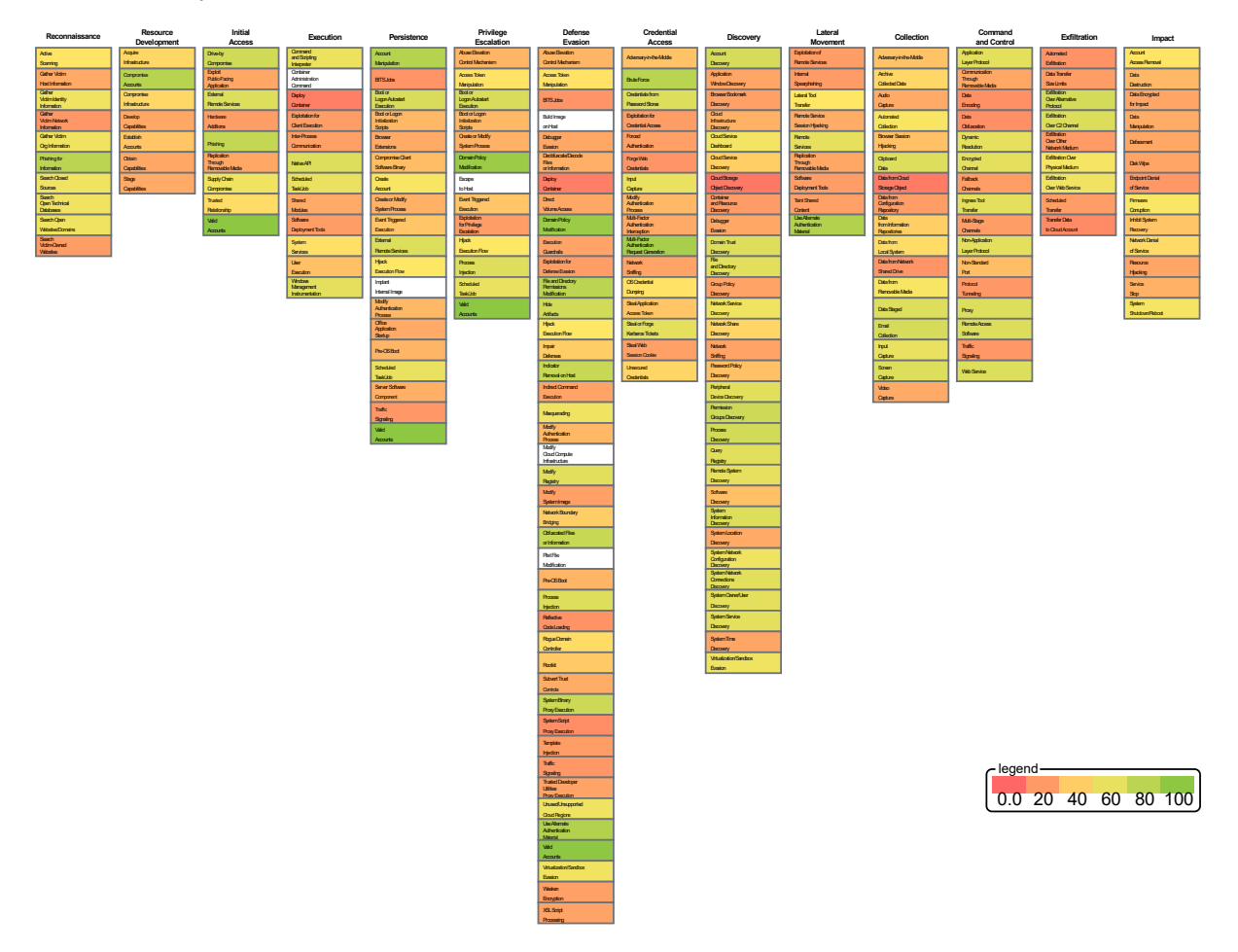

*Figure 1: Overall MITRE ATT&CK coverage matrix*

# <span id="page-15-0"></span>**3. Sector Specific Analysis of Adversary TTPs**

Black Cell strives to always be one step ahead of cyber criminals, which means we must always stay up to date on the threats that target our customers. However, our customers come in all shapes and sizes, therefore the adversaries that target one customer will likely use very different techniques than those who target another. In order to provide accurate and tailored recommendations, it is not enough to audit your infrastructure; we must also look towards other organizations within your market sector. In parallel with the infrastructure assessment, we have analysed the most notable threats that have led to the successful compromise of other organizations in your sector. We have collected, analysed, and mapped the TTPs used in these attacks to the MITRE ATT&CK framework in order to provide a heatmap of which techniques pose the greatest threat to your organization.

The usefulness of threat intelligence can be measured in its ability to deny cyber-attacks when adequate mitigations are in place. An excellent illustration of this concept is David Bianco's Pyramid of Pain. This simple diagram shows the relationship between the types of indicators

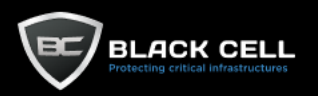

we might use to detect an adversary's activities and how much effort or "pain" it will cause them when you are able to deny them the use of those indicators.

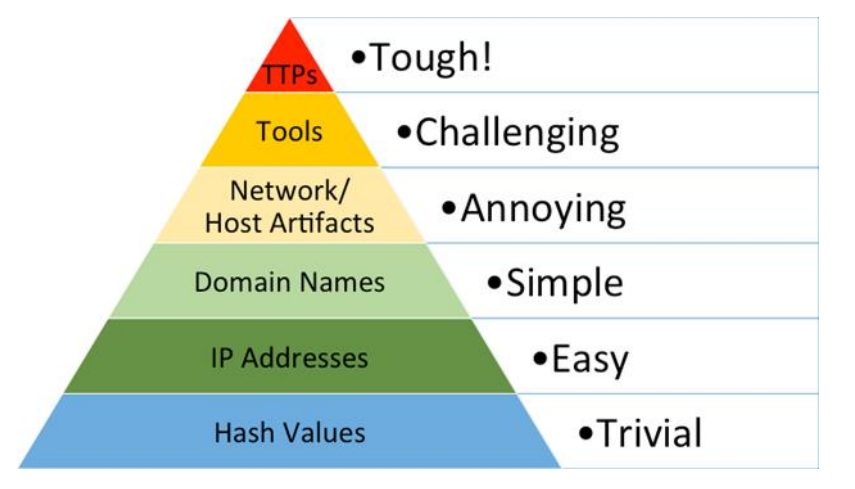

*Figure 2: The Pyramid of Pain*

When we are able to detect and mitigate TTPs, we are covering entire adversary behaviours, not just their tools. From a pure effectiveness standpoint, this is ideal. If we are able to prevent or react to adversary TTPs in a timely fashion, we can force them to do the most timeconsuming thing possible, learn new behaviours. Therefore, with the results of this assessment in combination with the analysis of sector specific TTPs, you will receive actionable intelligence about where to focus your efforts, in order to cause as much possible headache for would-be attackers.

# <span id="page-16-0"></span>**3.1. Methodology**

There are numerous sources of historical data and high-quality analyses of cyber threats that can be used to map out sector specific TTPs. Therefore, out analysis starts with the aggregation of appropriate data in terms of quantity and quality from a range of sources. Our data gathering starts with a search of the clear web, which is essentially everything that is indexed by the most popular search engines. For our research we used Google Dork because it strongly supports targeted OSINT work. Dorking (or Google Hacking) is a technique used by security researchers that utilizes specialized queries written in Google's own query language, to find highly specialized resources. For further data enrichment we used a deep web metasearch engine, called SearX. Where applicable we also used cyber-attack information from Cyber Intel Matrix, which is a CTI platform that crawls TOR, I2P and Zeronet/Freenet sources among others.

After having identified the most substantial incidents (and threats), we used the previously described data collection methodologies to determine the specific approaches and procedures that led to the successful cyber-attack. Mapping these procedures to ATT&CK techniques is trivial and is sometimes even included in publicly available analyses. We also collected any available signatures to identify the malwares and tools that were used. Many of these tools could be directly searched in the MITRE ATT&CK resources to determine exactly what techniques they enable.

It is also not uncommon to find threat actors that operate exclusively in a given sector. It is therefore worthwhile identifying the APT groups or other criminal gangs behind the cyberattacks under review, in order to identify trends in the methods they employ. This threat profile

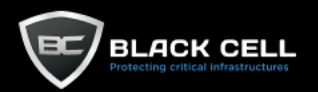

may contain exploitation tools, malwares, and typical techniques that they have used in previous attacks.

Finally, it is also necessary to review the security gaps that victimized the affected entity. Often times searches for such information will not be fruitful, however when this information can be gathered, it is incredibly useful. The security gaps and inadequacies that resulted in successful cyber-attacks, serve as excellent points of reflection, allowing us to consider how these gaps apply to our own environments and enable us to learn from others' mistakes.

In summary our data collection process can be broken down into the following steps.

- 1. Find the most relevant cyber incidents and threats.
- 2. Gather all available information about the incidents.
	- 2.1. Pinpoint the tools or malwares that were used.
	- 2.2. Determine attack procedures and methodologies that were used.
	- 2.3. Map this information to ATT&CK techniques.
- 3. Identify the threat actors (APT, criminal groups) and build a threat profile.
	- 3.1. Collect information about their tools and attack procedures.
	- 3.2. Map this information to ATT&CK techniques.
- 4. Determine the inadequacies of the victim.
	- 4.1. Map these security gaps to ATT&CK techniques.

Not all the information collected is of equal value. Some attack information is more impactful, and others are less relevant. Therefore, it is important to quantify the collected information in a from that can be further analysed. Part of this process is simply the mapping of attack information to ATT&CK techniques; however, we also need to assign some sort of a numerical score to each cyber threat.

As such, the following scoring system was devised. Each cyber threat was given an impact score in the range of 1-5. A score of 1 indicates the incident could be resolved in a matter of days. A score of 3 indicates that substantial and lasting damage was sustained by the victim. A score of 5 indicates a substantial risk to human life or lasting societal damage.

The threats were also given an evasion score in a range of 1-5. A score of 1 indicates the threats could have been detected by relatively simplistic signature-based detections tools, whilst a score of 5 indicates that highly sophisticated detection evasion methods were used.

A similar complexity score was also assigned to each threat, that indicates the competence, experience, and knowledge level of the adversary. A score of 1 indicates the adversary is only capable of using existing tools (colloquially a "script kiddie"), whilst a score of 5 means the adversary is capable of writing custom tailored malware.

Another important score is the proven historical successfulness of the threat. A score of 1 indicates no or partial success, while 5 indicates perfect execution and complete success in achieving its goals.

Finally, due to the volume of the data and the diversity of data sources, we also assign an accuracy multiplier, that reflects our certainty and confidence in our findings. The final scores are then mapped to ATT&CK techniques and normalised to a scale of 1-7 (1 being critical severity threats and 7 being low severity threats), before being displayed on the heatmap.

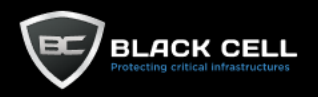

## <span id="page-18-0"></span>**3.2. Identified Relevant Cyber Attacks**

In our analysis of the logistics sector we identified the following relevant cyber threats.

#### <span id="page-18-1"></span>3.2.1. Conti

Conti actors are known to exploit legitimate remote monitoring and management software and remote desktop software as backdoors to maintain persistence on victim networks. The actors use tools already available on the victim network—and, as needed, add additional tools, such as Windows Sysinternals and Mimikatz—to obtain users' hashes and clear-text credentials, which enable the actors to escalate privileges within a domain and perform other post-exploitation and lateral movement tasks. In some cases, the actors also use TrickBot malware to carry out post-exploitation tasks. The Cybersecurity and Infrastructure Security Agency (CISA) and the Federal Bureau of Investigation (FBI) have observed the increased use of Conti ransomware in more than 400 attacks on U.S. and international organizations.

#### <span id="page-18-2"></span>3.2.2. BlackByte

BlackByte is ransomware as a service (RaaS) that first emerged in July 2021. Operators have exploited ProxyShell vulnerabilities to gain a foothold in the victim's environment. BlackByte has similarities to other ransomware variants such as Lockbit 2.0 that avoid systems that use Russian and a number of Eastern European languages, including many written with Cyrillic alphabets. The operators behind this ransomware have been very active since it first emerged. Since November 2021, they have targeted multiple U.S. and global organizations, including a number in energy, agriculture, financial services and the public sector. The ransomware group was made aware of the public decryptor, and this led them to create a newer version of BlackByte that uses multiple keys for each session. The encryption happens without communication with any external IPs.

#### <span id="page-18-3"></span>3.2.3. NanoCore

The NanoCore remote access Trojan (RAT) was first discovered in 2013 when it was being sold in underground forums. The malware has a variety of functions such as keylogger, a password stealer which can remotely pass along data to the malware operator. It also has the ability to tamper and view footage from webcams, screen locking, downloading and theft of files, and more.

#### <span id="page-18-4"></span>3.2.4. LockBit

LockBit was first observed in September 2019. Since then, it has evolved: LockBit 2.0 appeared in 2021, and the 3.0, the current version, was discovered in June 2022. LockBit ransomware has been implicated in more cyberattacks this year than any other ransomware, making it the most active ransomware in the world. And while the average ransomware payment is nearly \$1 million per incident, LockBit victims pay an average ransom of approximately \$85,000 indicating that LockBit targets small-to-medium-sized organizations. LockBit seeks initial access to target networks primarily through purchased access, unpatched vulnerabilities, insider access, and zero-day exploits. "Second-stage" LockBit establishes control of a victim's system, collects network information, and achieves primary goals such as stealing and encrypting data.

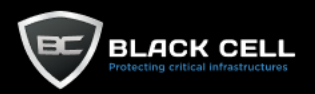

#### <span id="page-19-0"></span>3.2.5. DarkSide

DarkSide is a ransomware group that was first noticed in July 2020, targeting companies all around the world. The gang conducts reconnaissance and takes precise efforts to guarantee that its attack tools and tactics will not be detected on monitored devices and endpoints. Colonial Pipeline, one of the largest and most important oil pipelines in the U.S., was compromised in a ransomware attack last May that remains one of the largest cyber attacks against U.S. critical infrastructure. The pipeline was shut down for six days as gasoline shortages impacted parts of the East Coast.

## <span id="page-19-1"></span>**3.3. Scores and Heatmap**

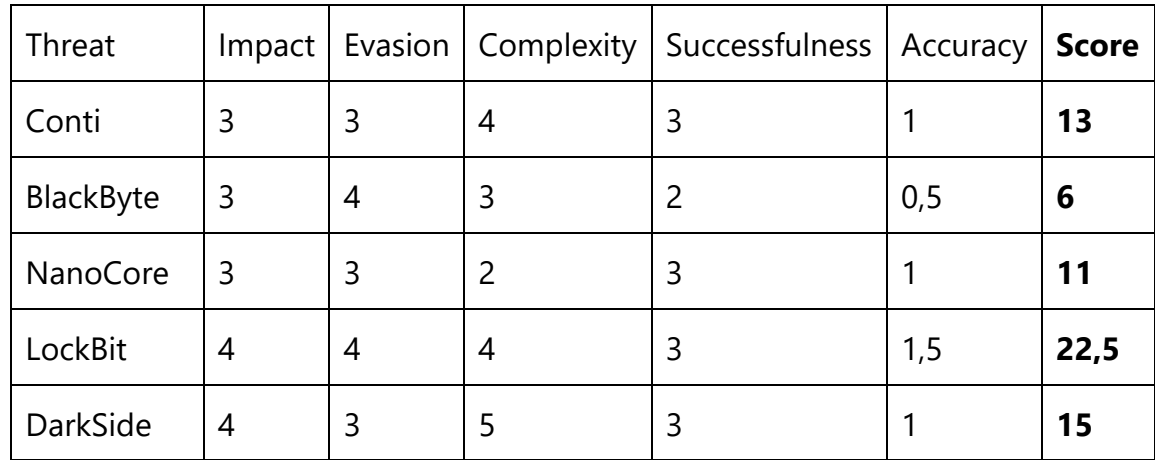

The following scores were assigned to each cyber threat.

*Table 8: Sector specific threat scores*

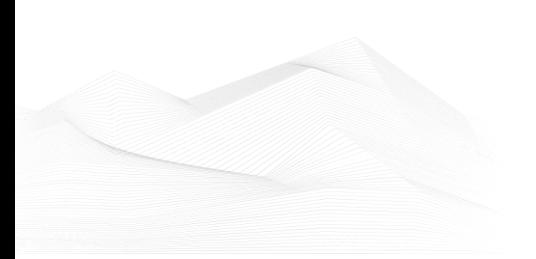

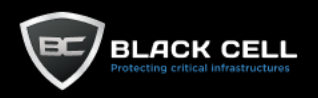

Below you can find the MITRE ATT&CK heatmap of the logistics sector. Red techniques indicate critical threats to this sector, while green techniques are less severe.

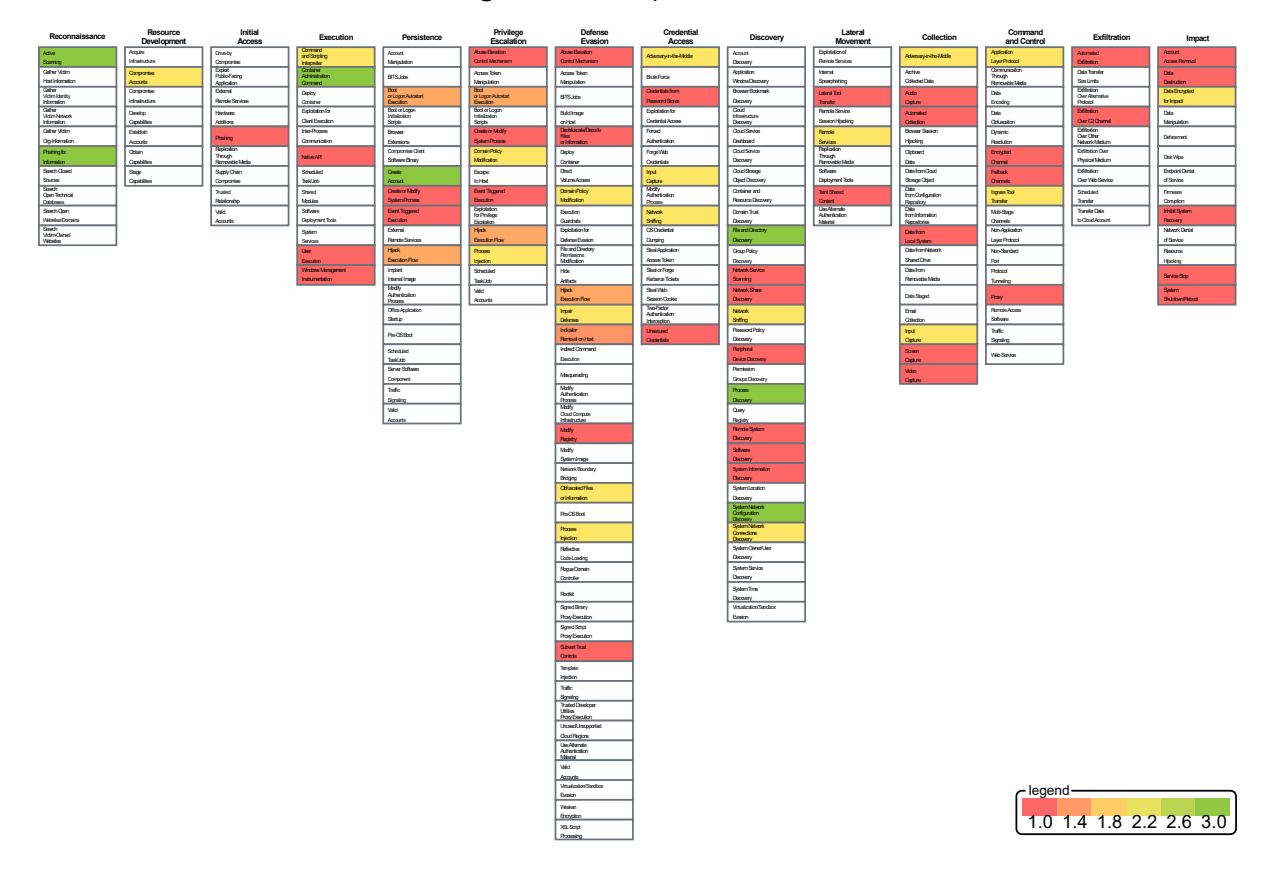

*Figure 3: Sector specific threat heatmap*

# <span id="page-20-0"></span>**4. Conclusion**

## <span id="page-20-1"></span>**4.1. Heatmap Action Plan**

Using the results of the MITRE ATT&CK coverage assessment and the sector specific threat heatmap, we are able to produce a summary matrix, that indicates which techniques require the most urgent mitigation in your environment. Techniques coloured in red indicate threats that should be addressed first, whilst green techniques indicate threats that can be addressed later.

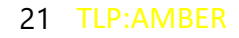

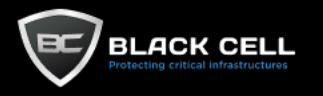

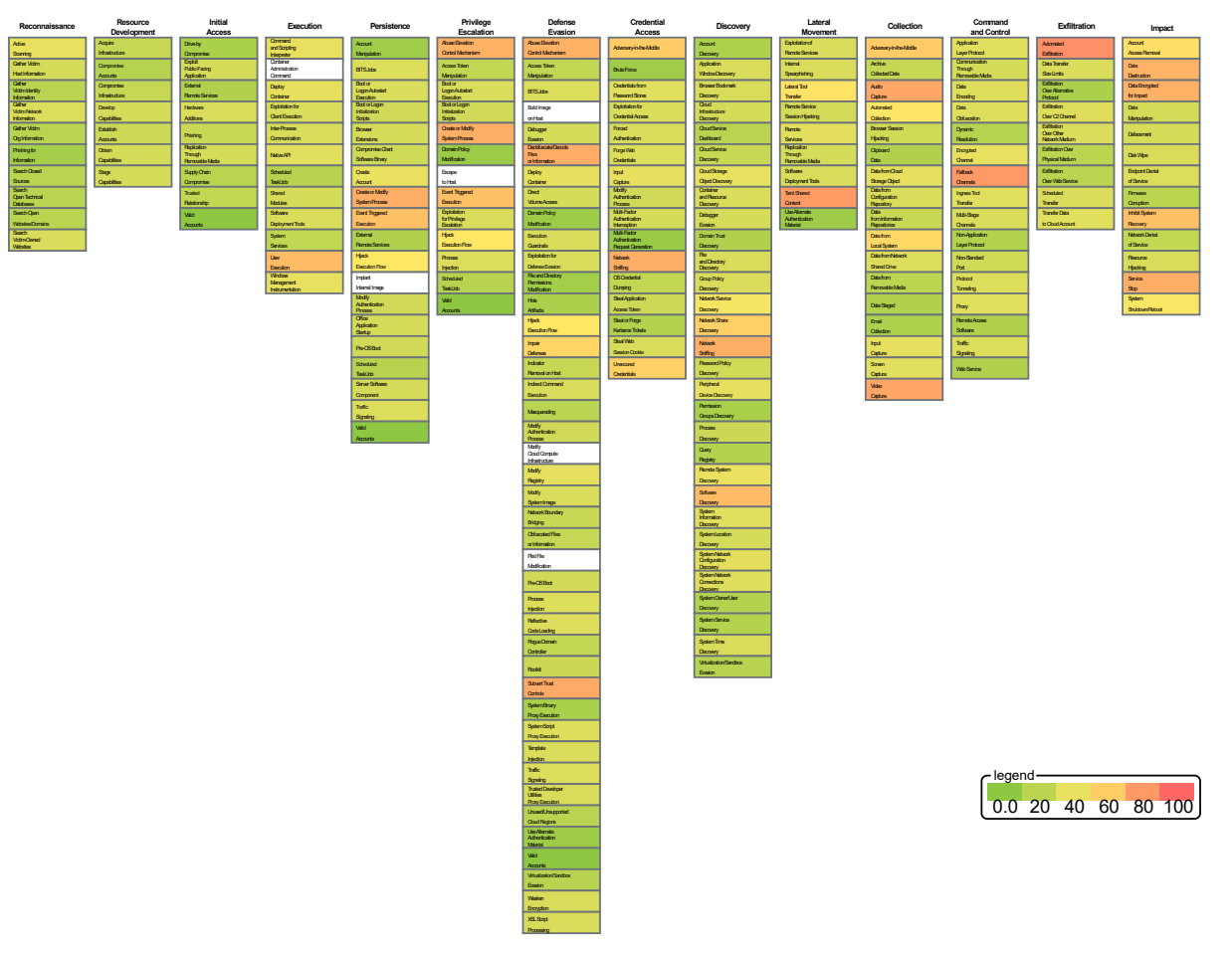

*Figure 4: Action plan heatmap*

# <span id="page-21-0"></span>**4.2. Detailed Technique Breakdown**

In the following sections you can find all the details related to each technique that is relevant to your organization.

<span id="page-21-1"></span>4.2.1. Reconnaissance

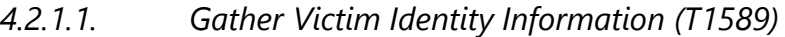

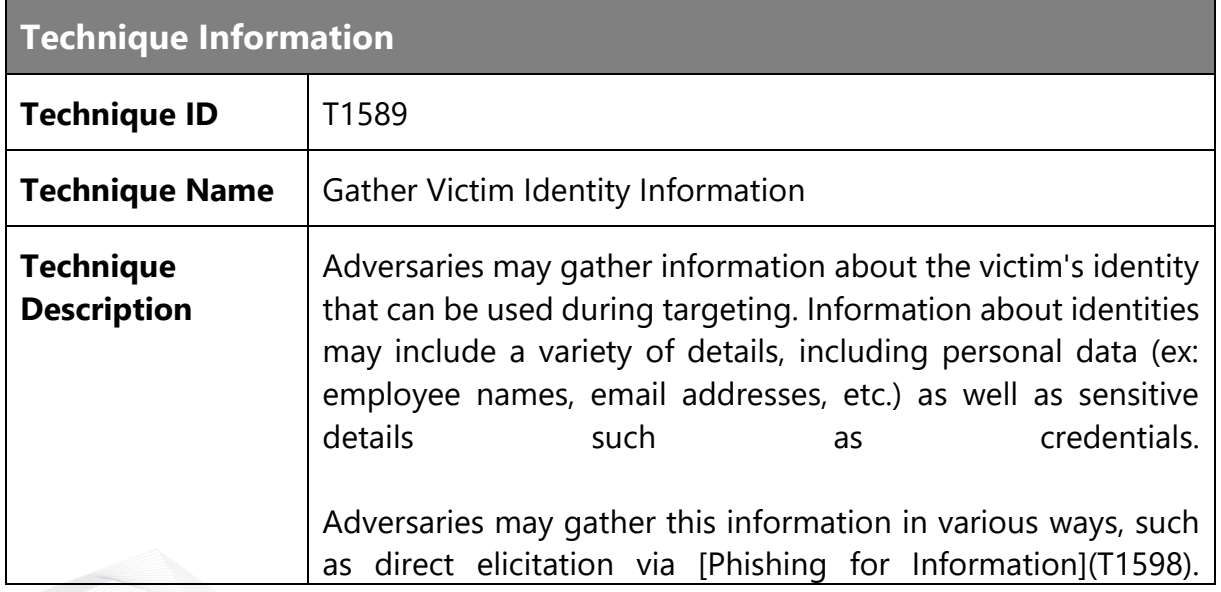

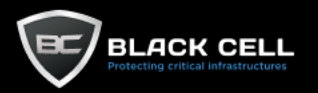

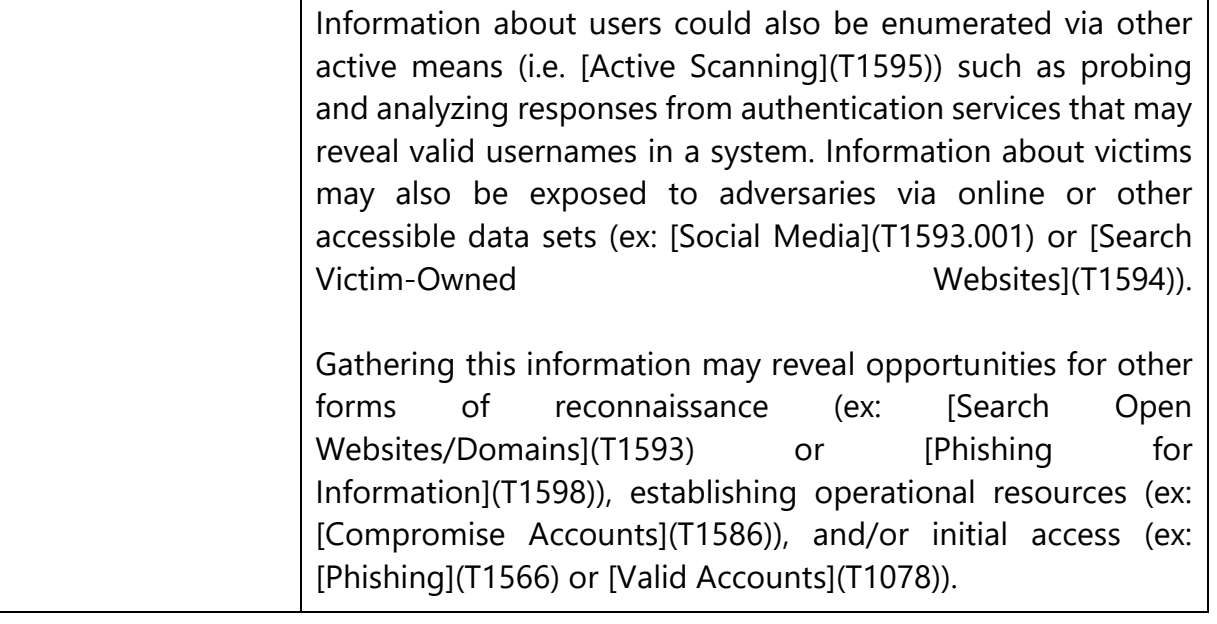

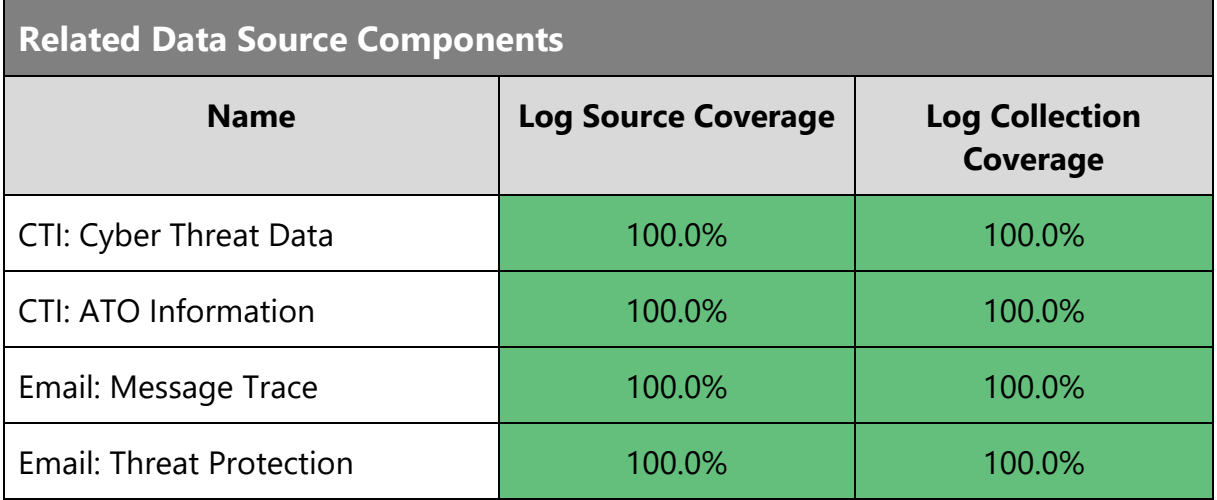

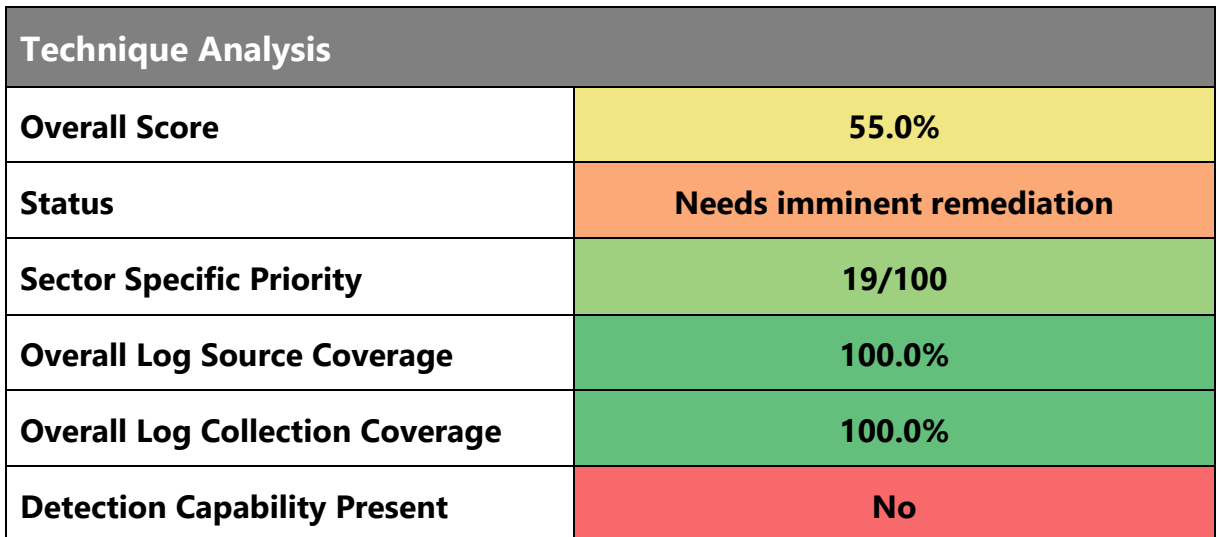

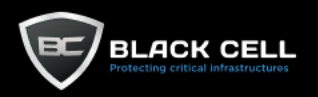

F

## **Detection Sources** -

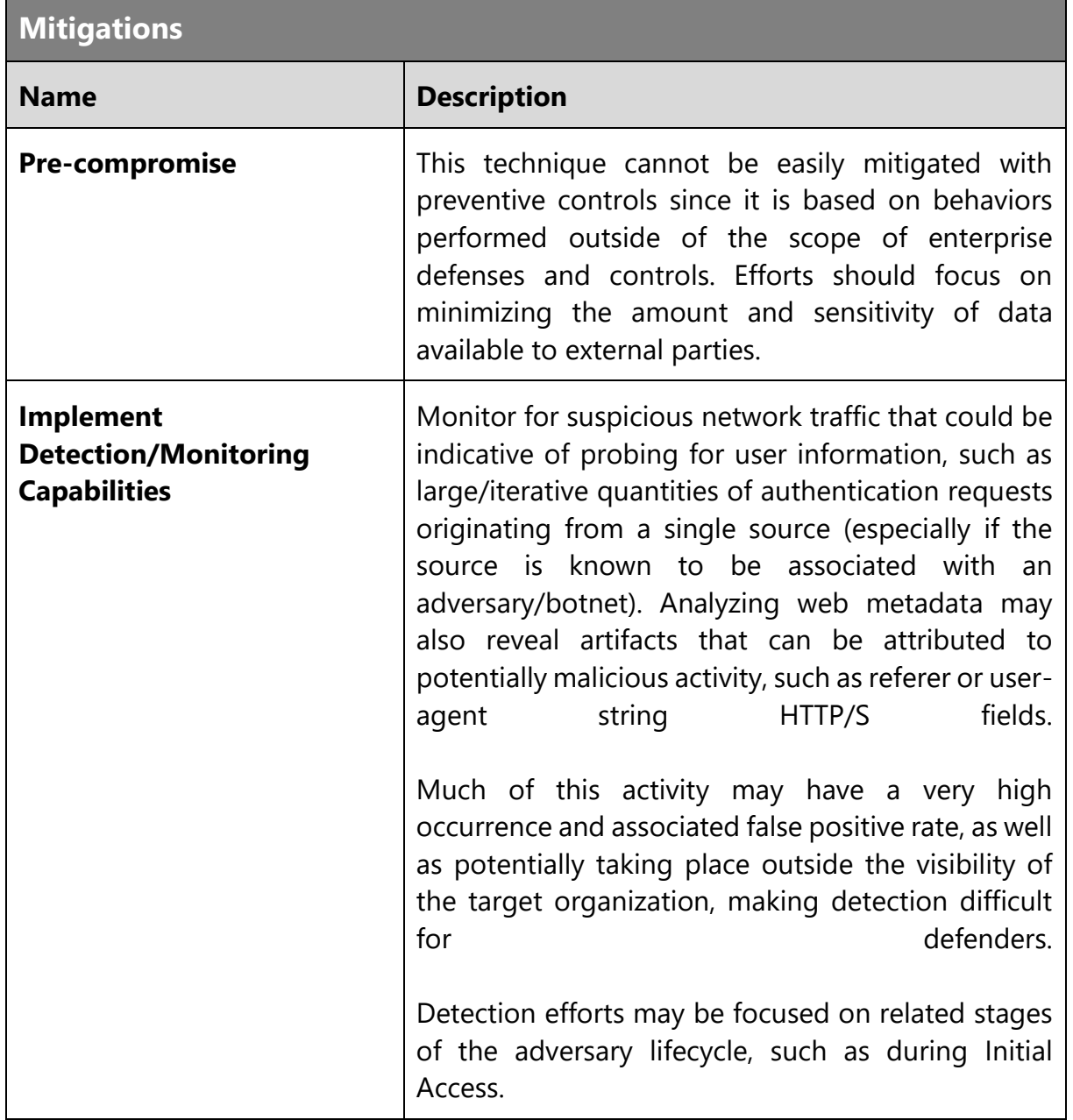

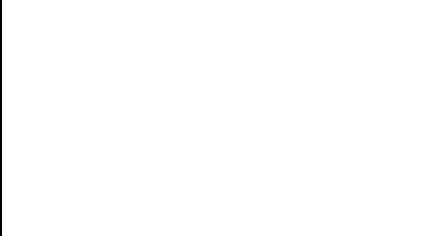

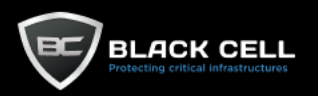

## *4.2.1.2. Gather Victim Network Information (T1590)*

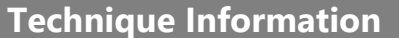

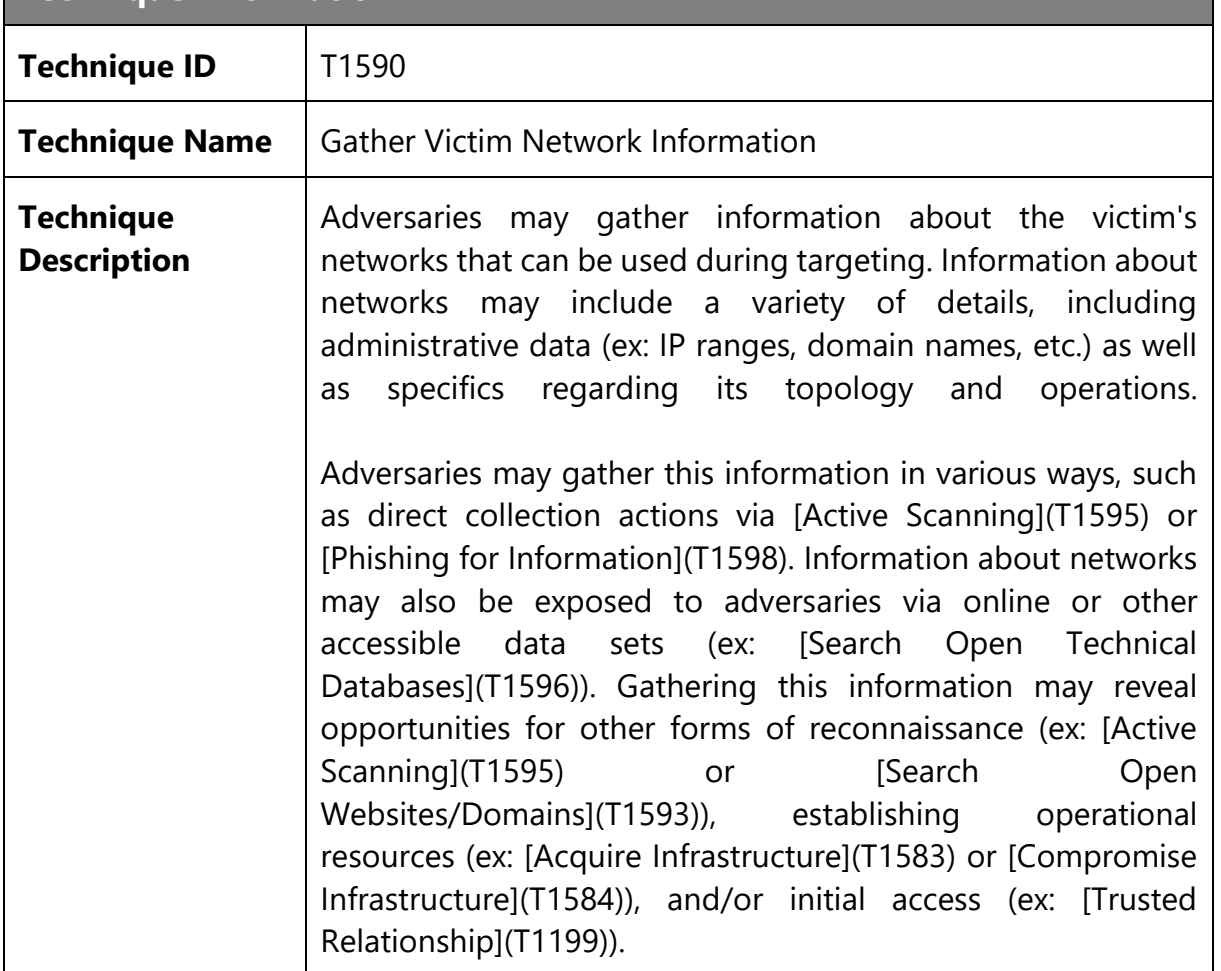

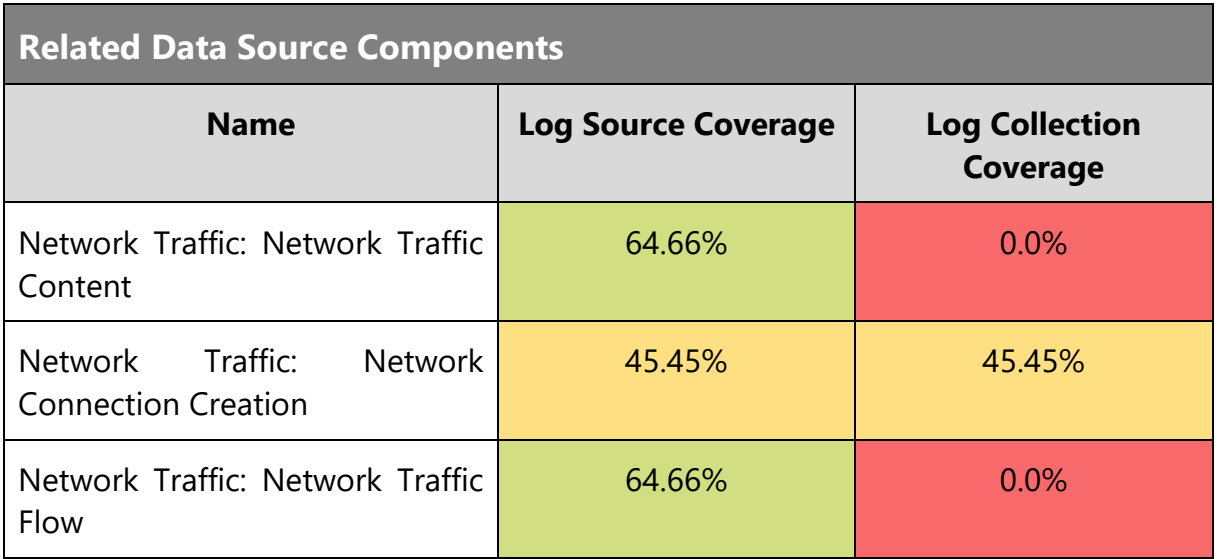

# **Technique Analysis**

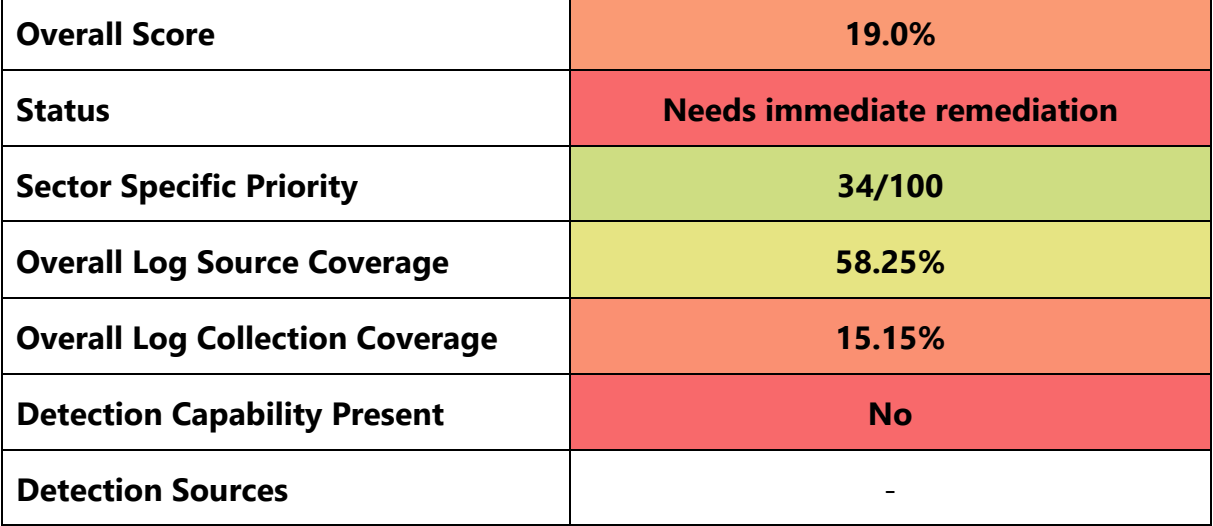

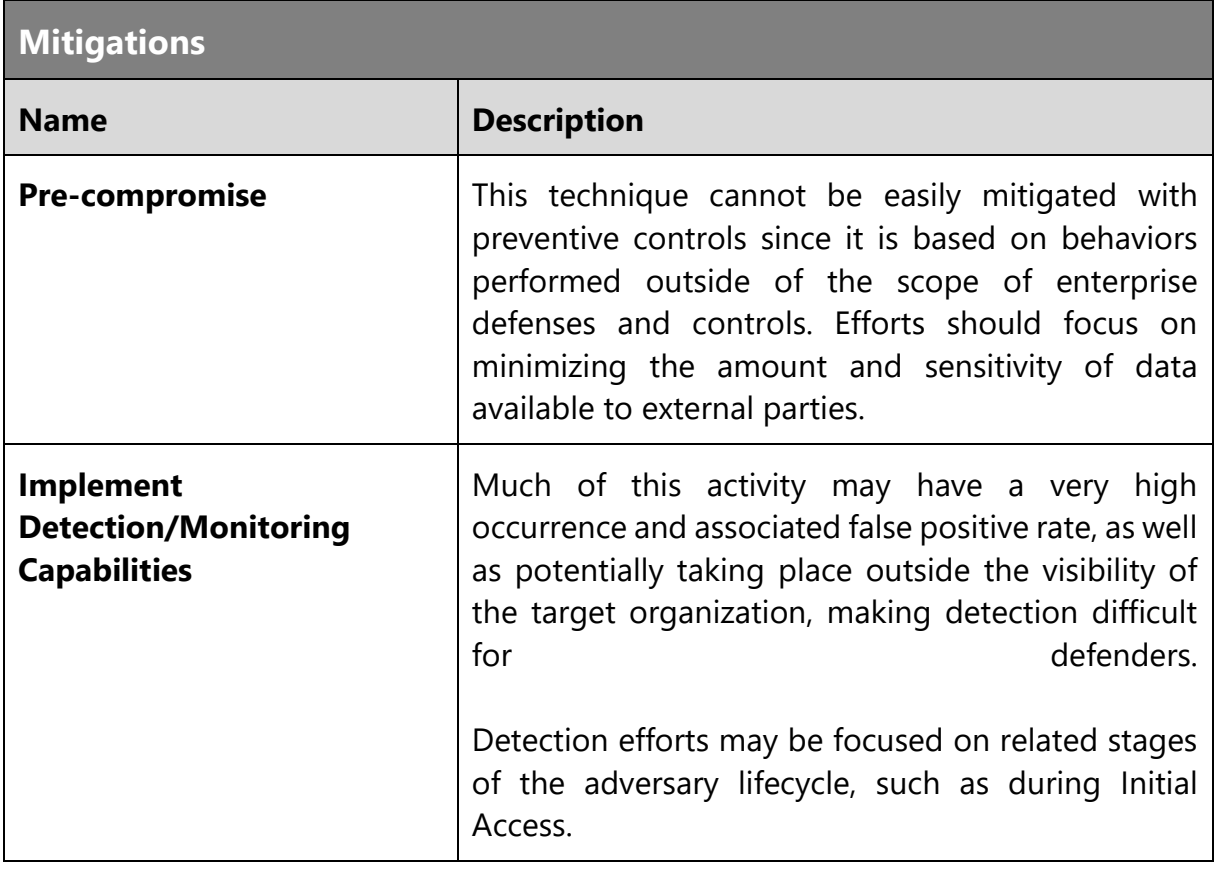

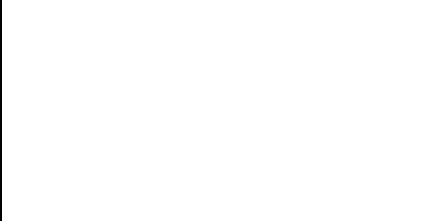

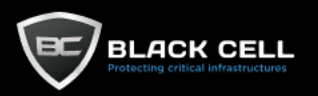

# *4.2.1.3. Gather Victim Org Information (T1591)*

**Technique Information**

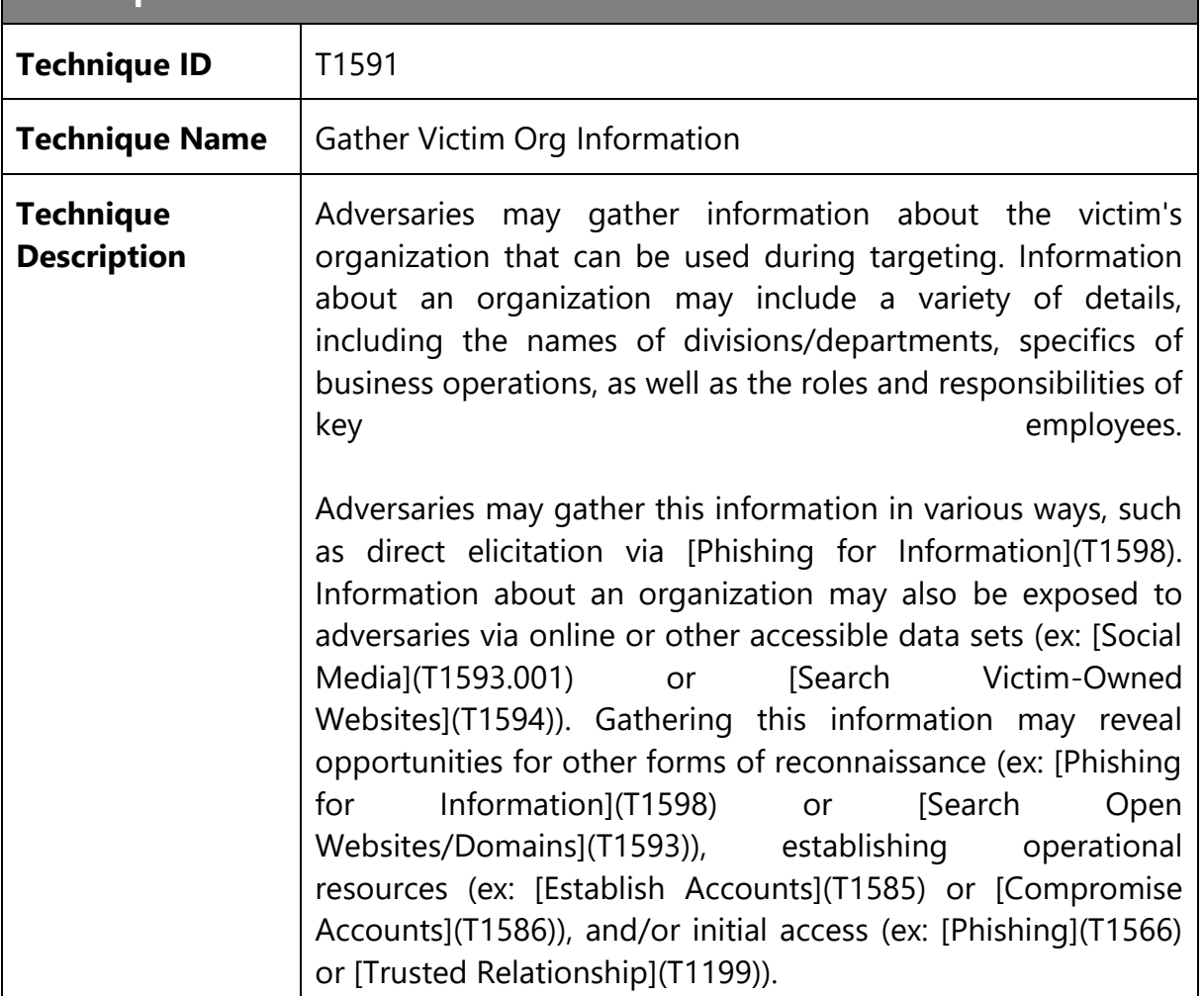

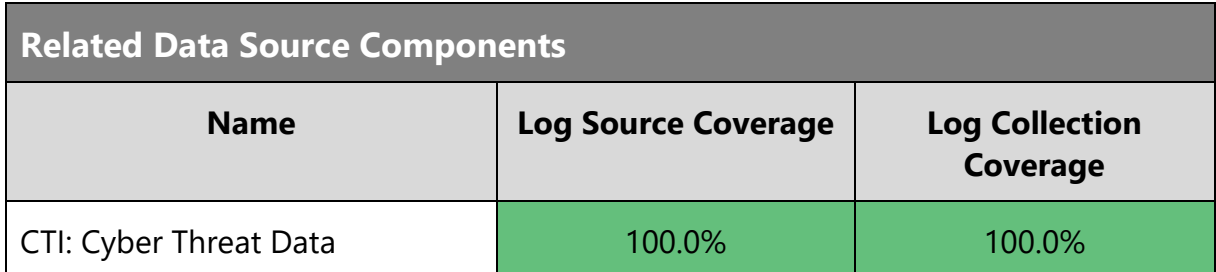

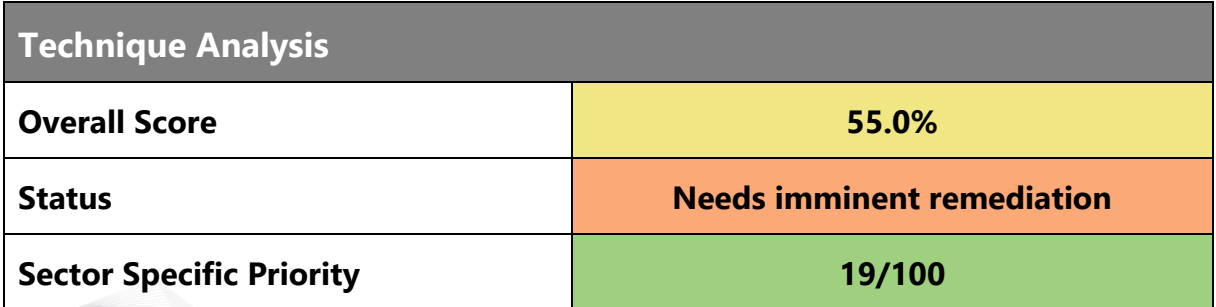

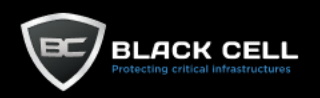

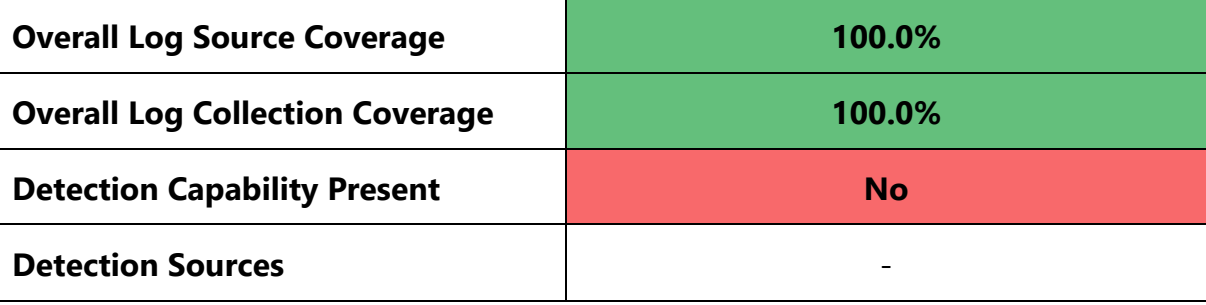

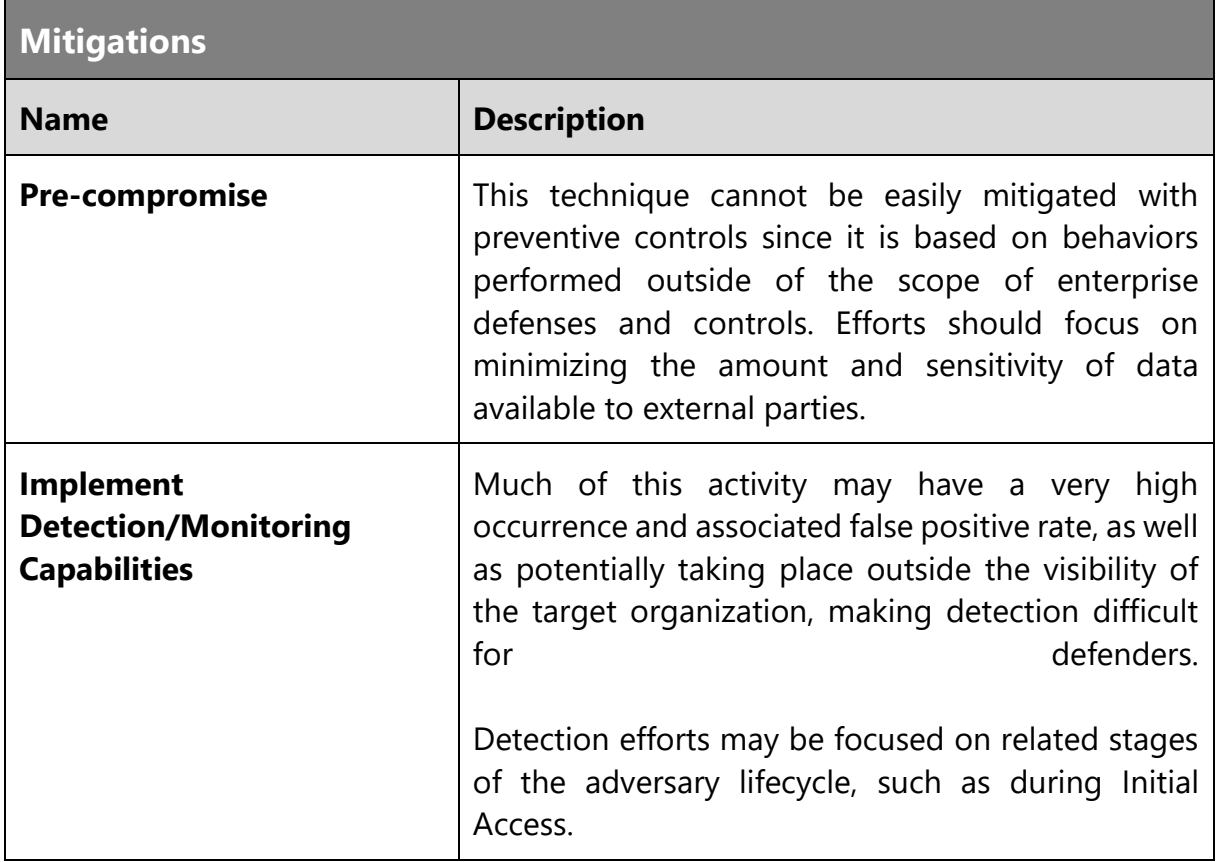

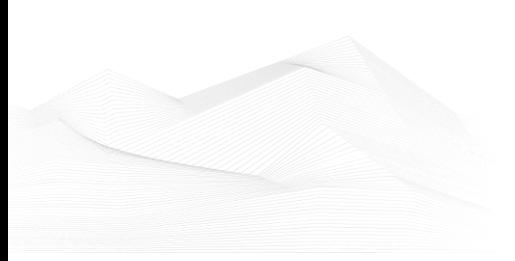

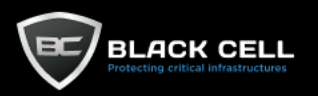

## *4.2.1.4. Gather Victim Host Information (T1592)*

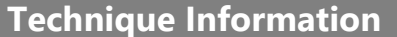

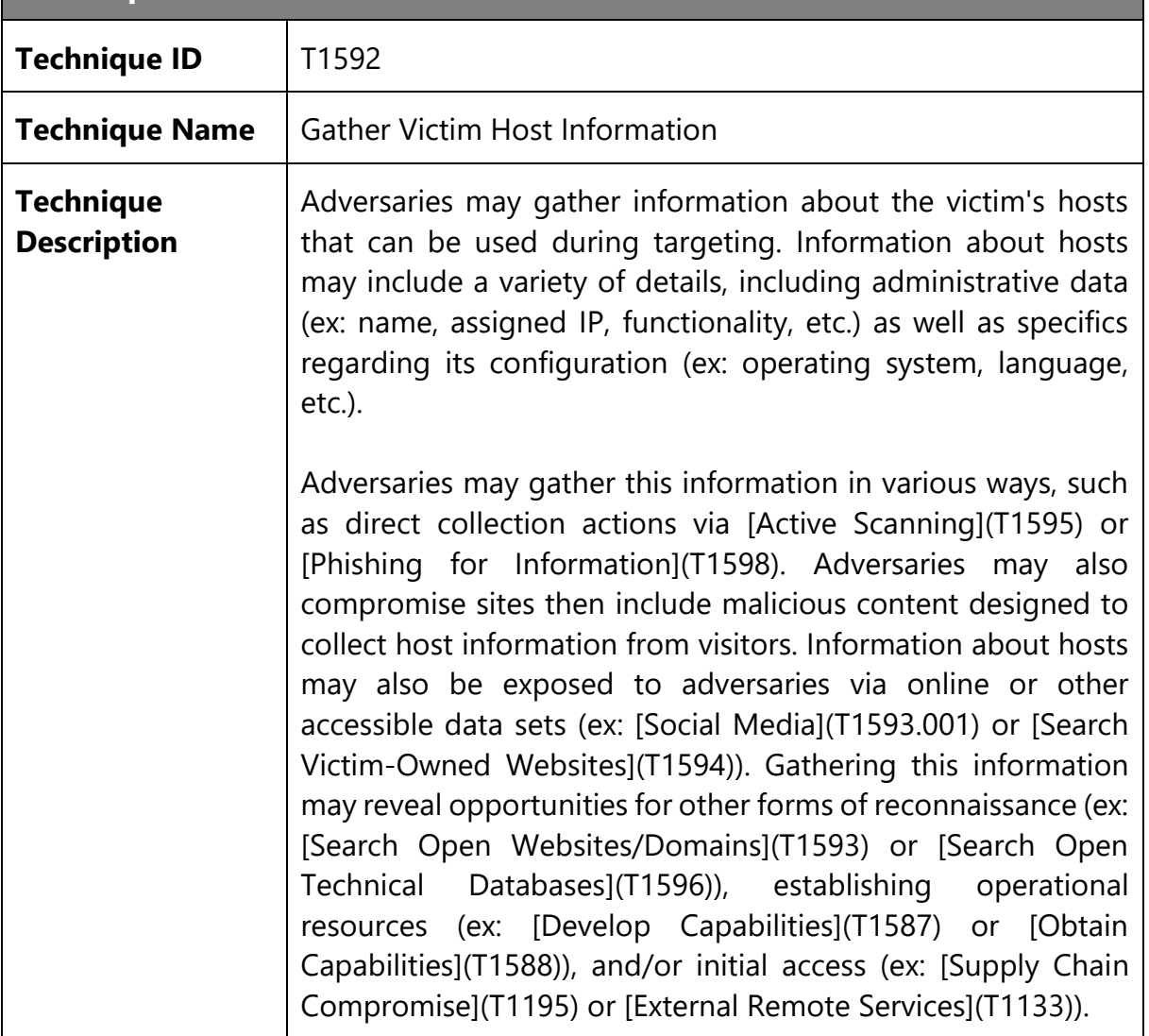

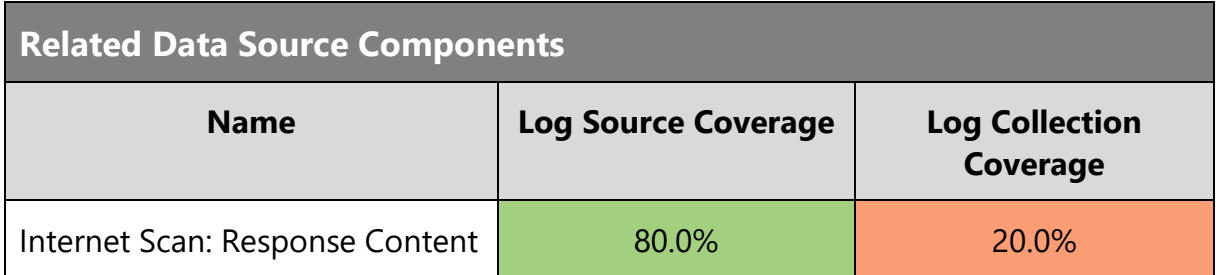

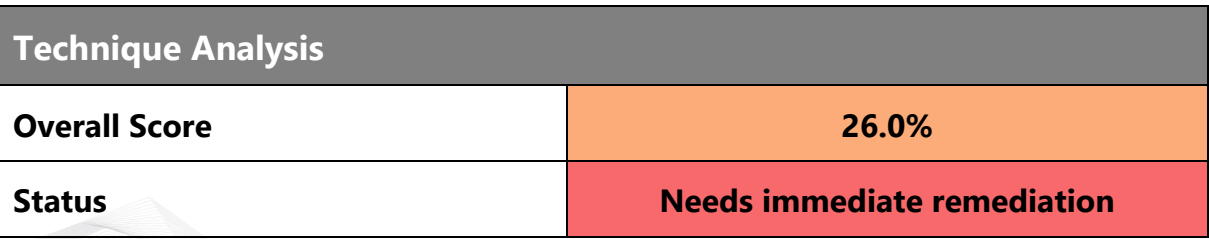

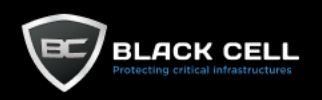

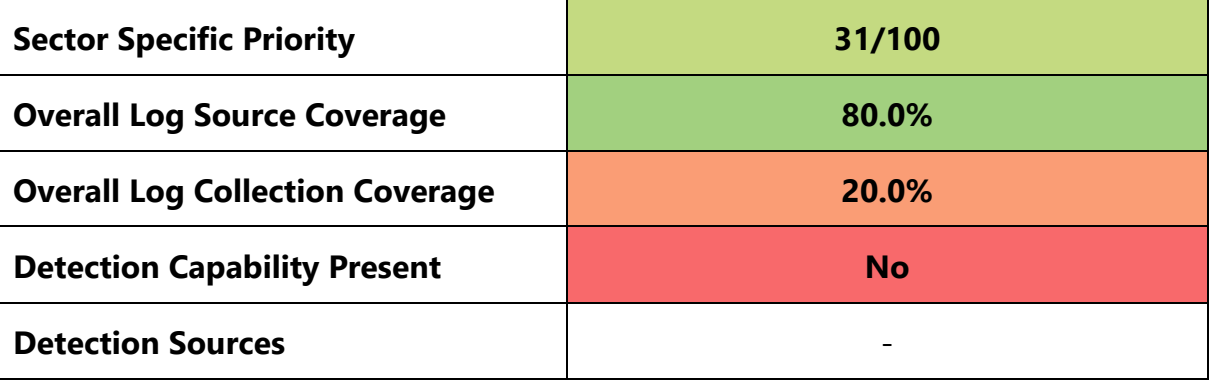

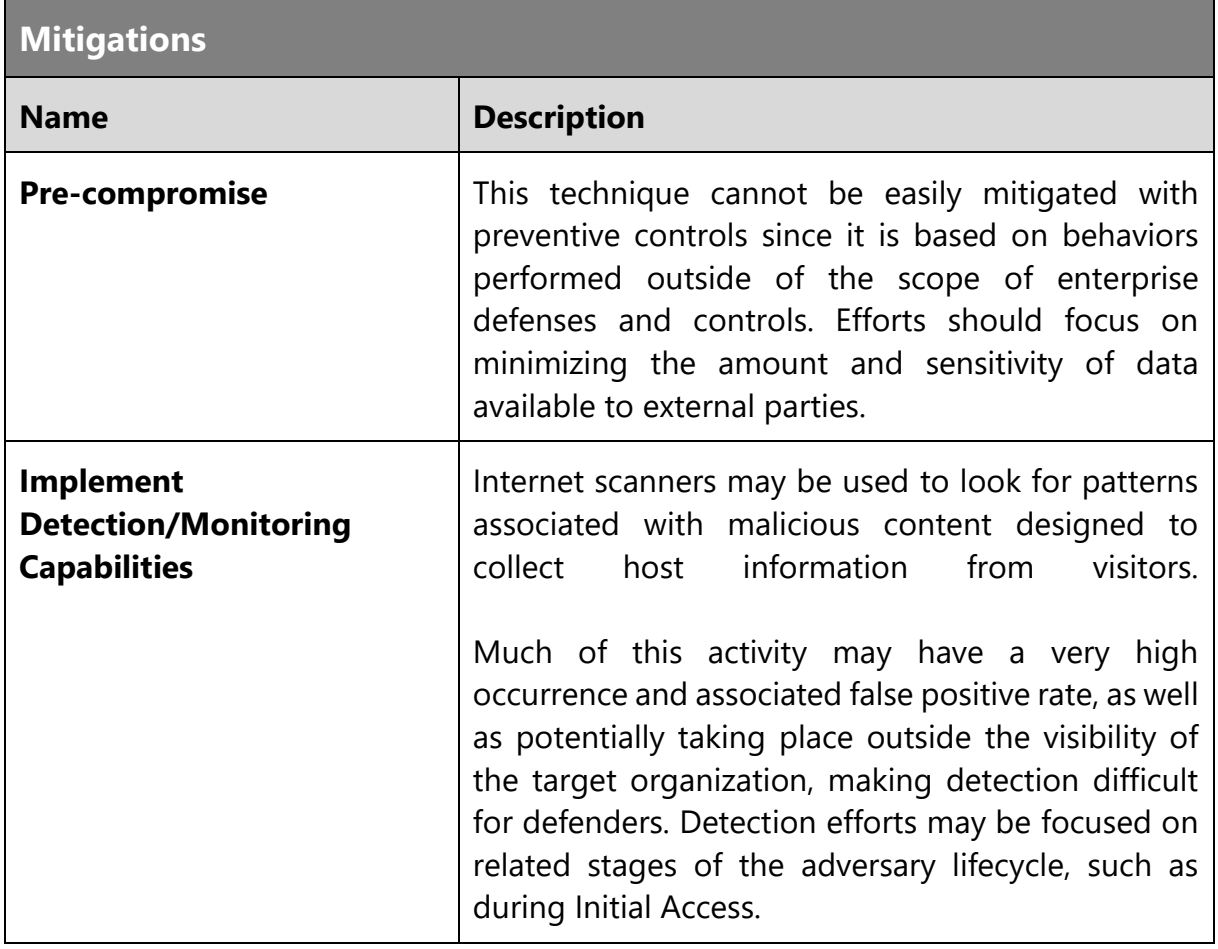

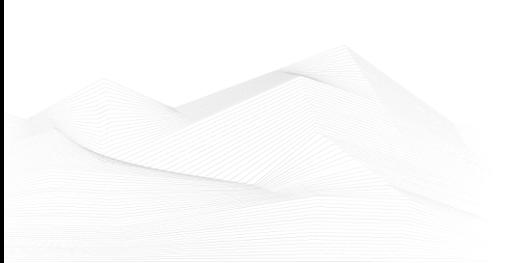

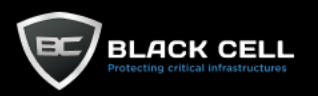

## *4.2.1.5. Search Open Websites/Domains (T1593)*

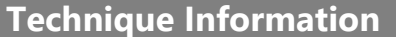

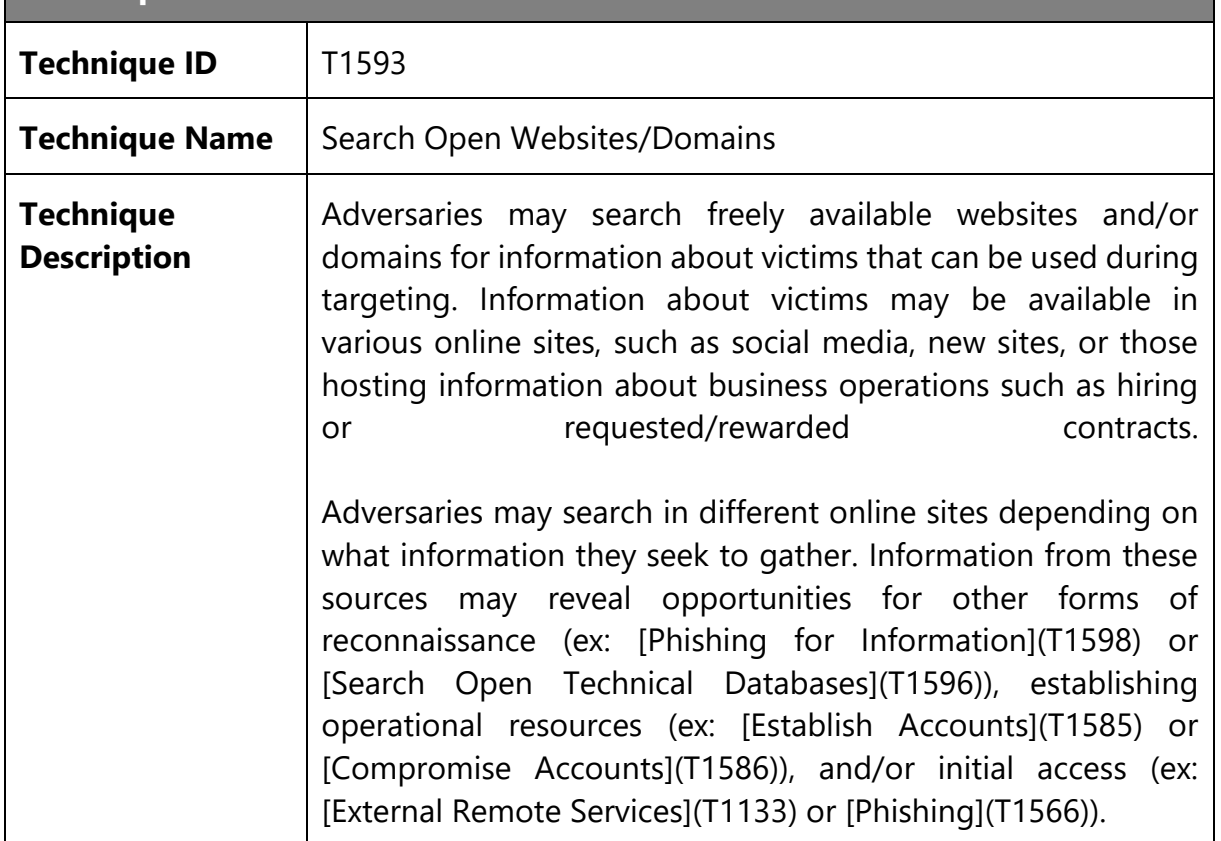

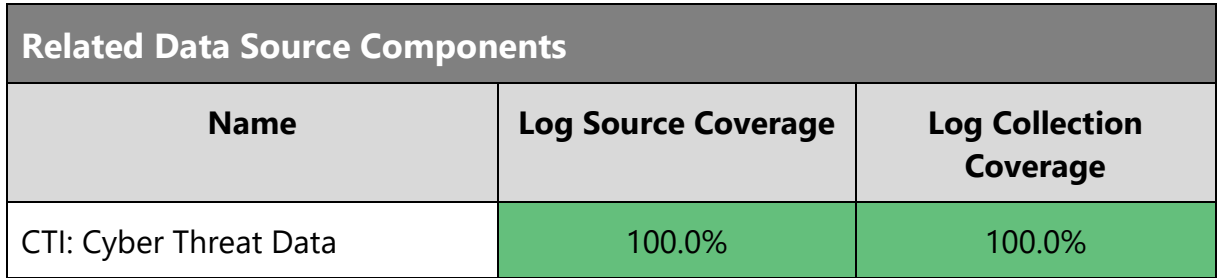

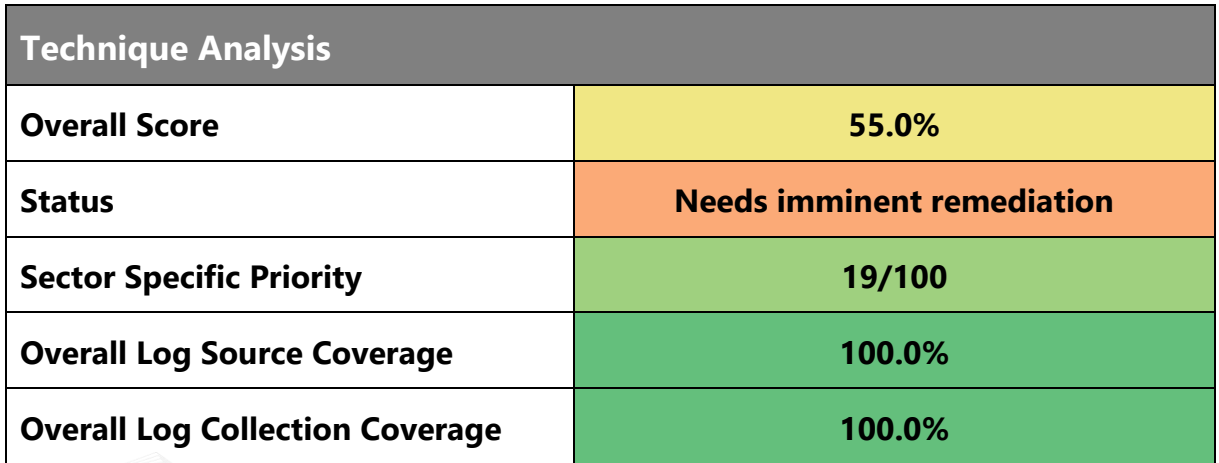

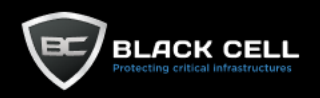

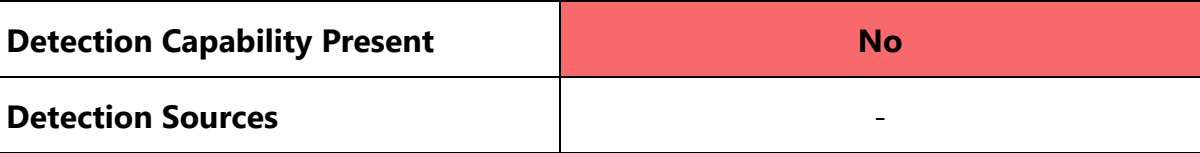

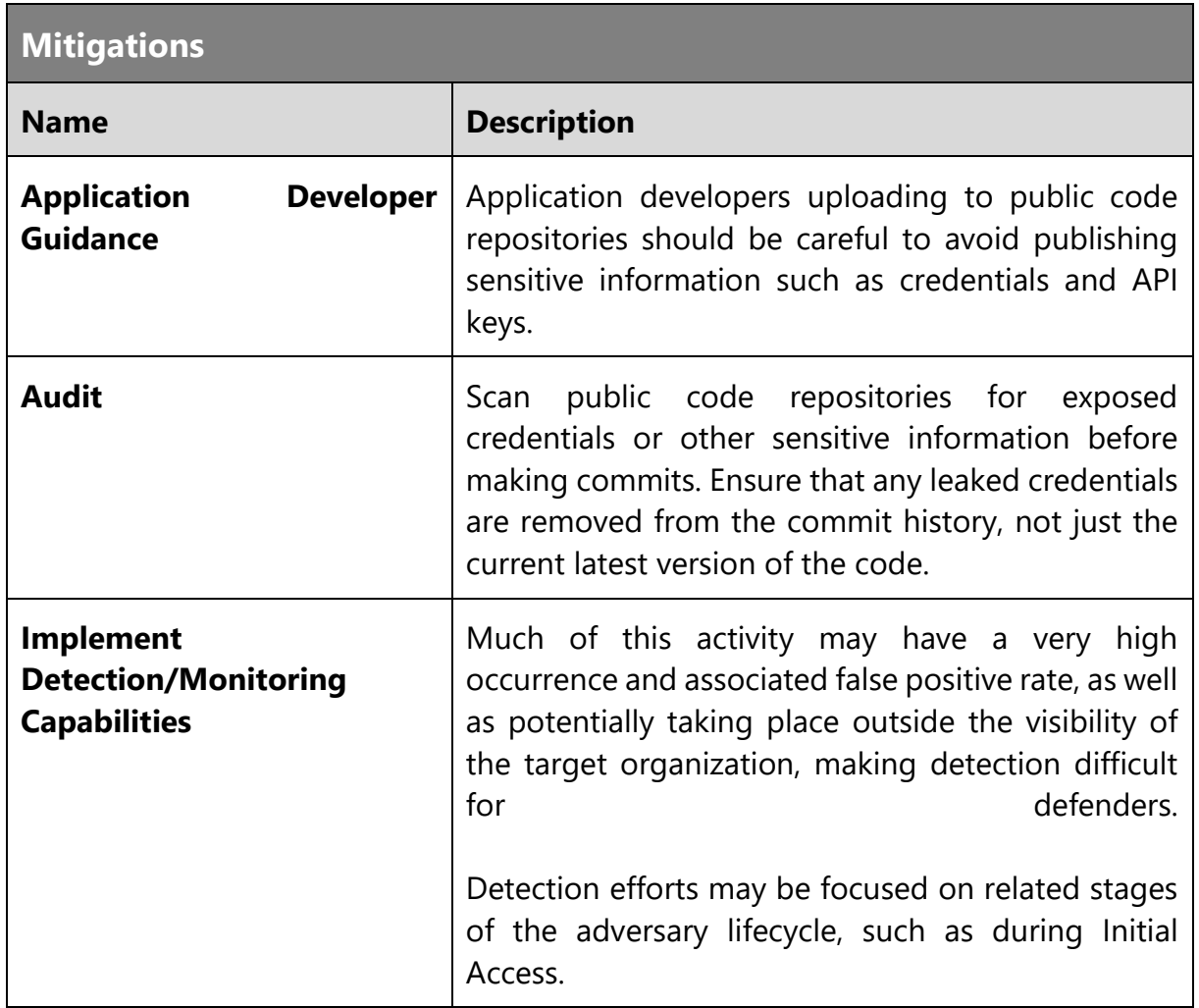

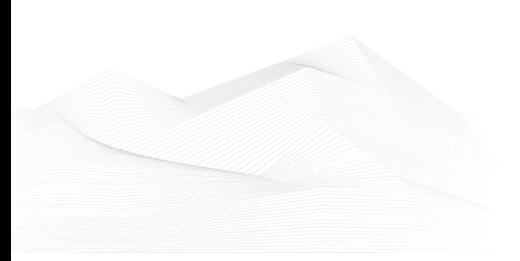

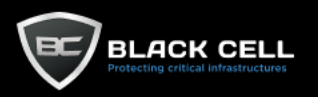

## *4.2.1.6. Search Victim-Owned Websites (T1594)*

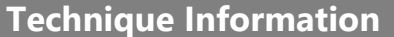

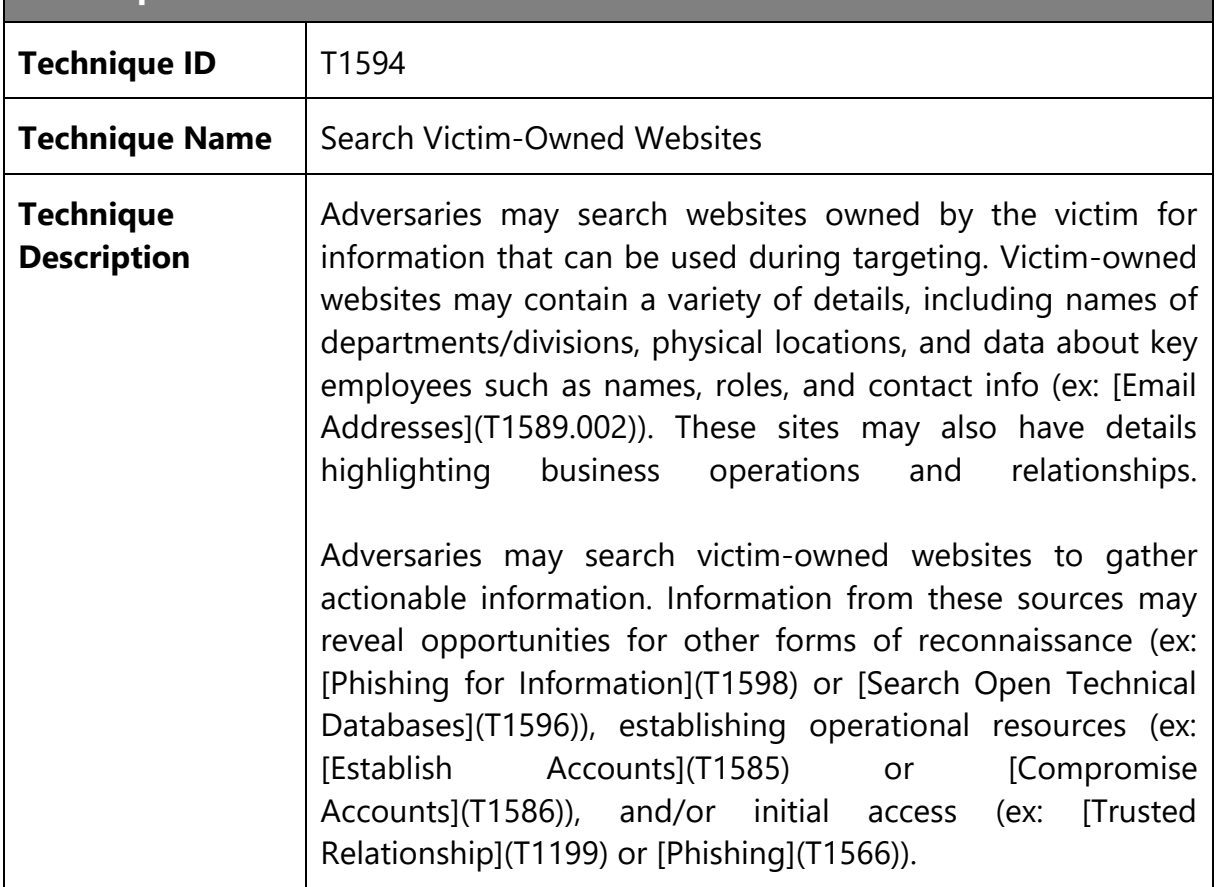

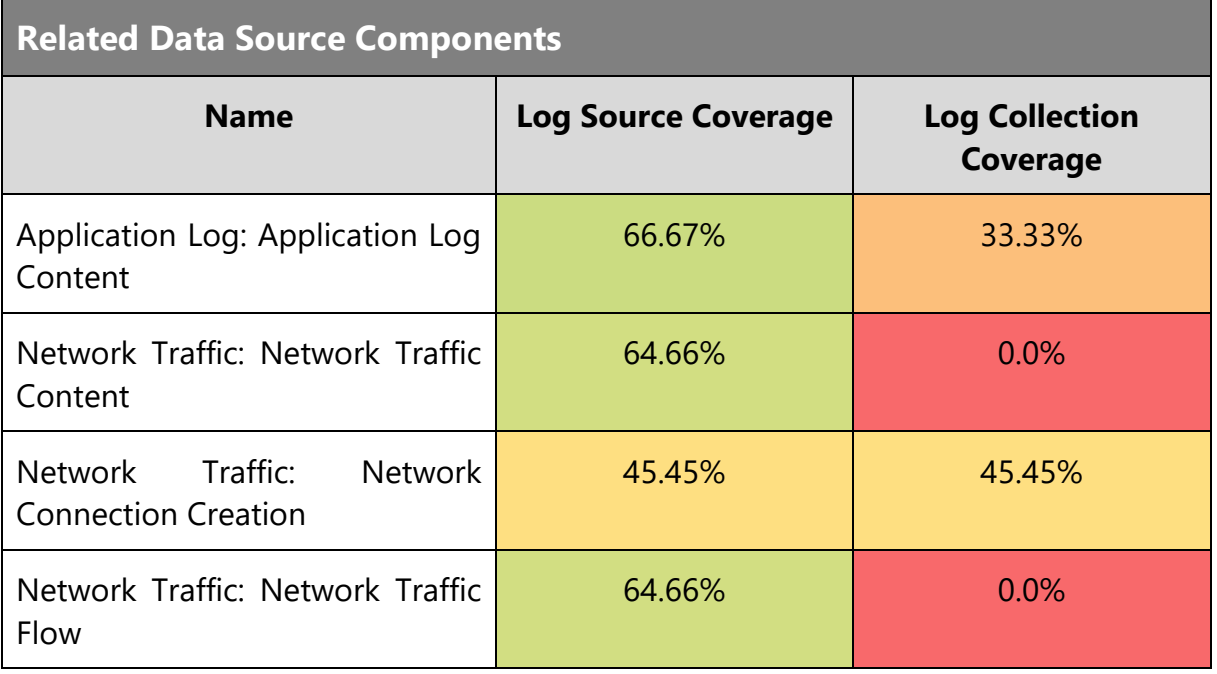

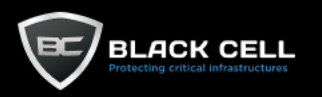

# **Technique Analysis**

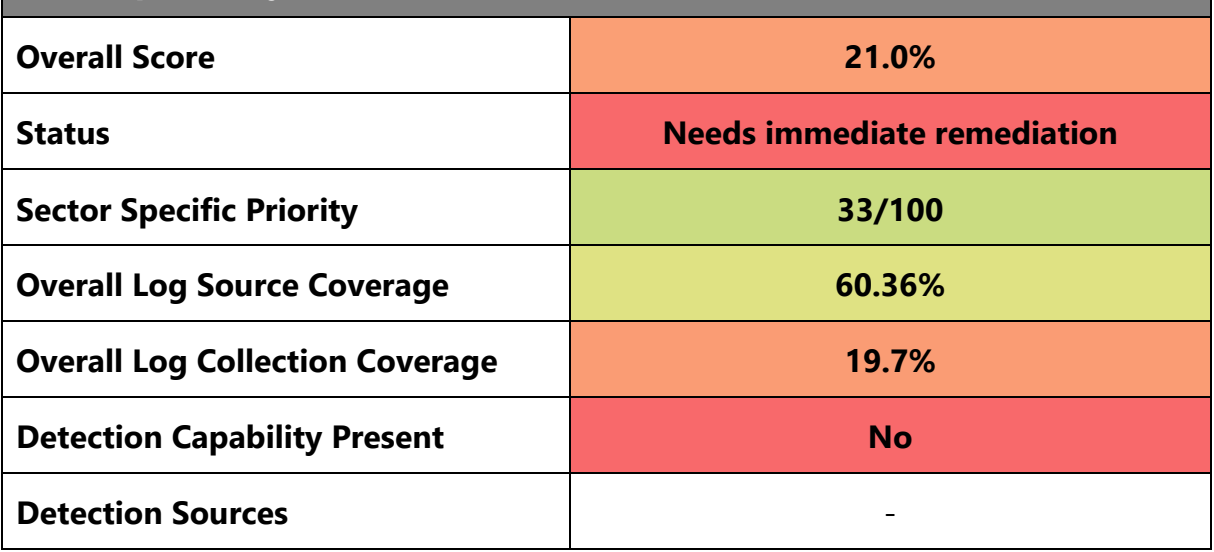

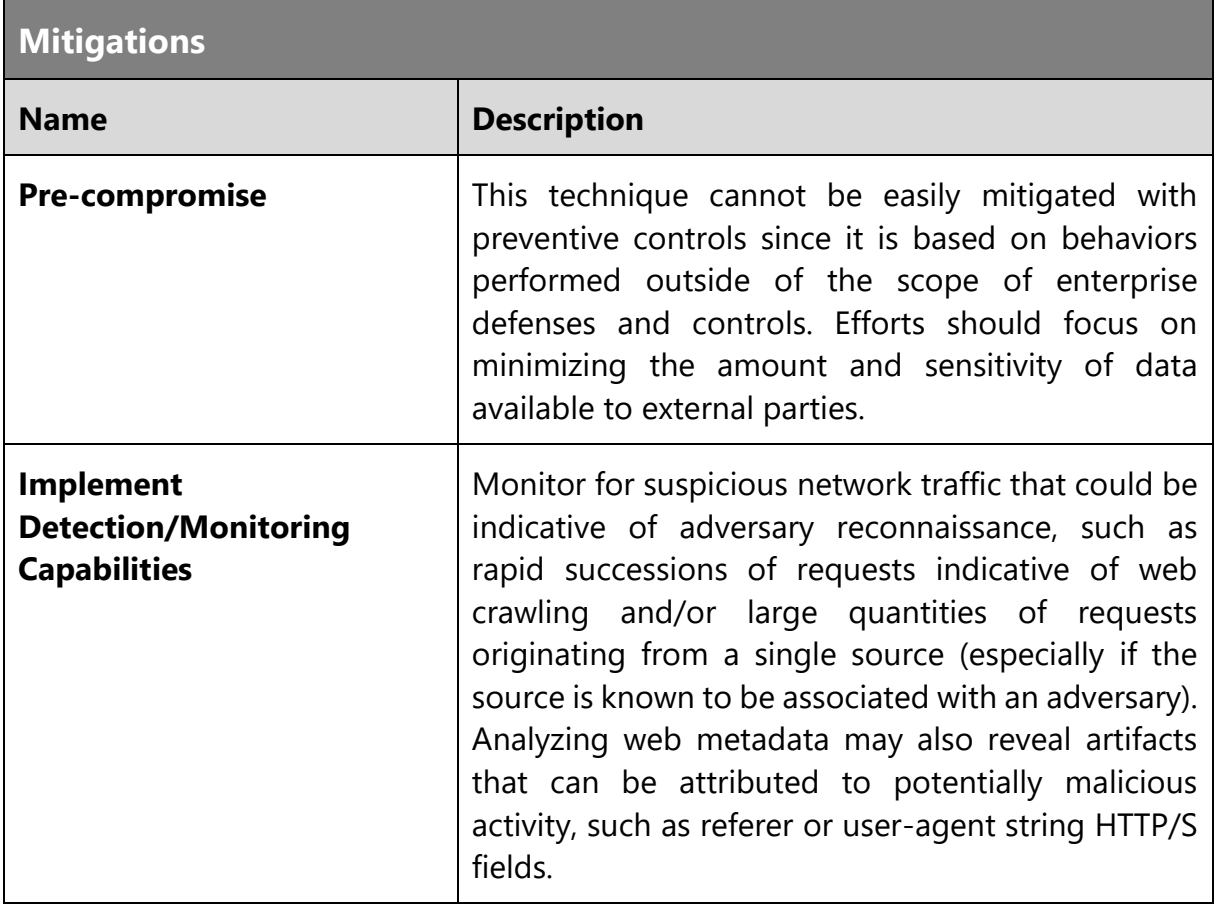

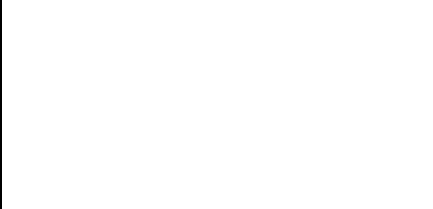

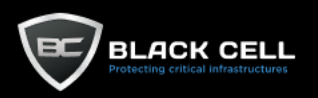

# *4.2.1.7. Active Scanning (T1595)*

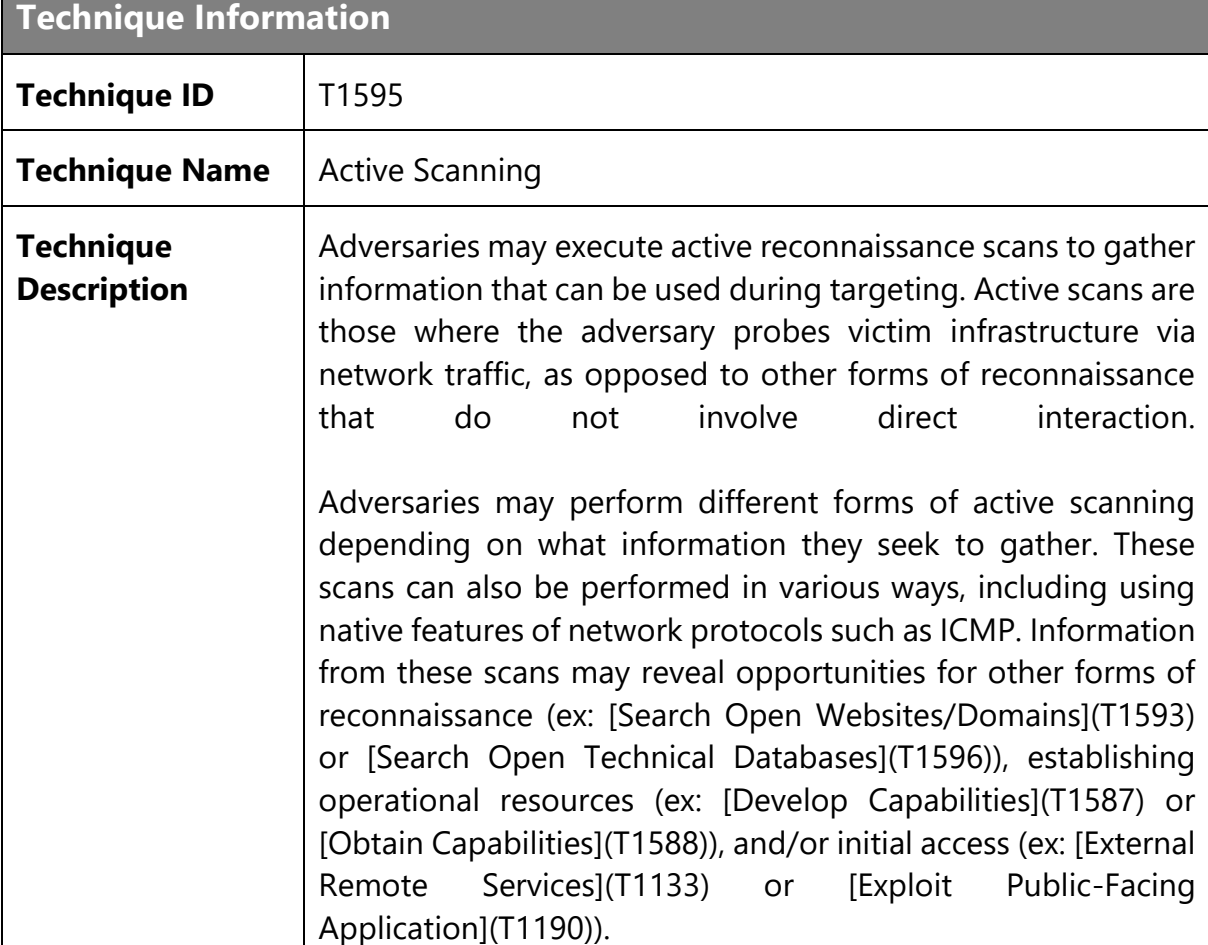

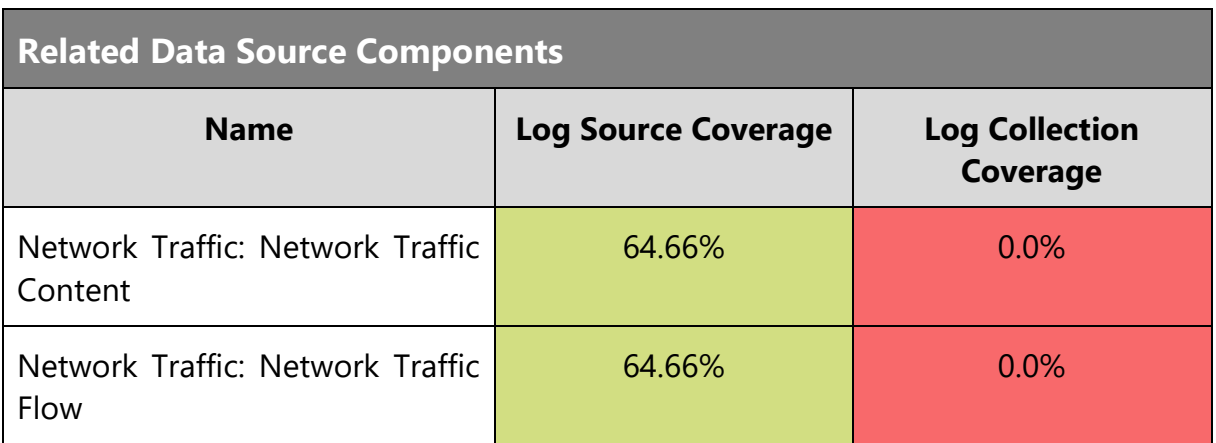

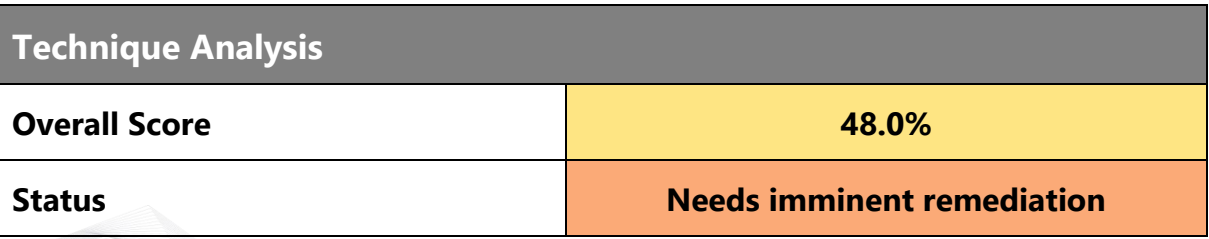

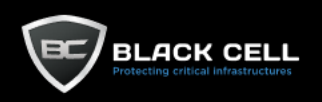

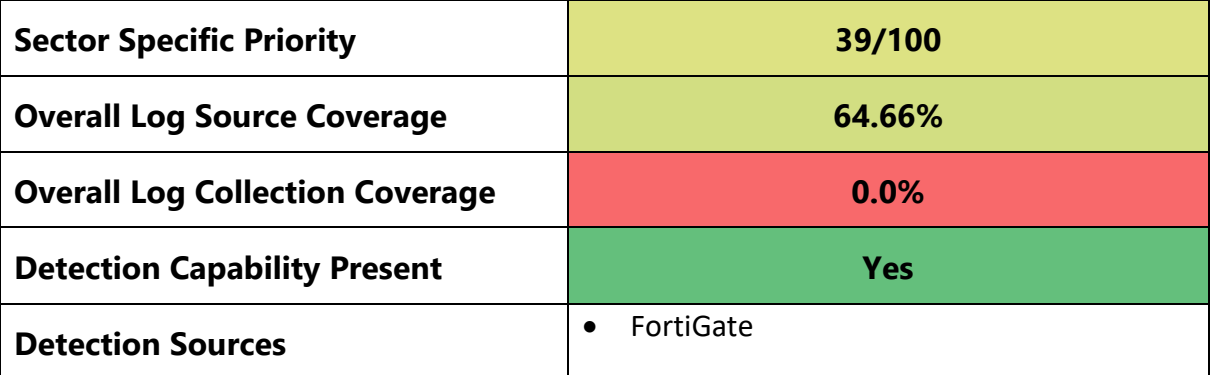

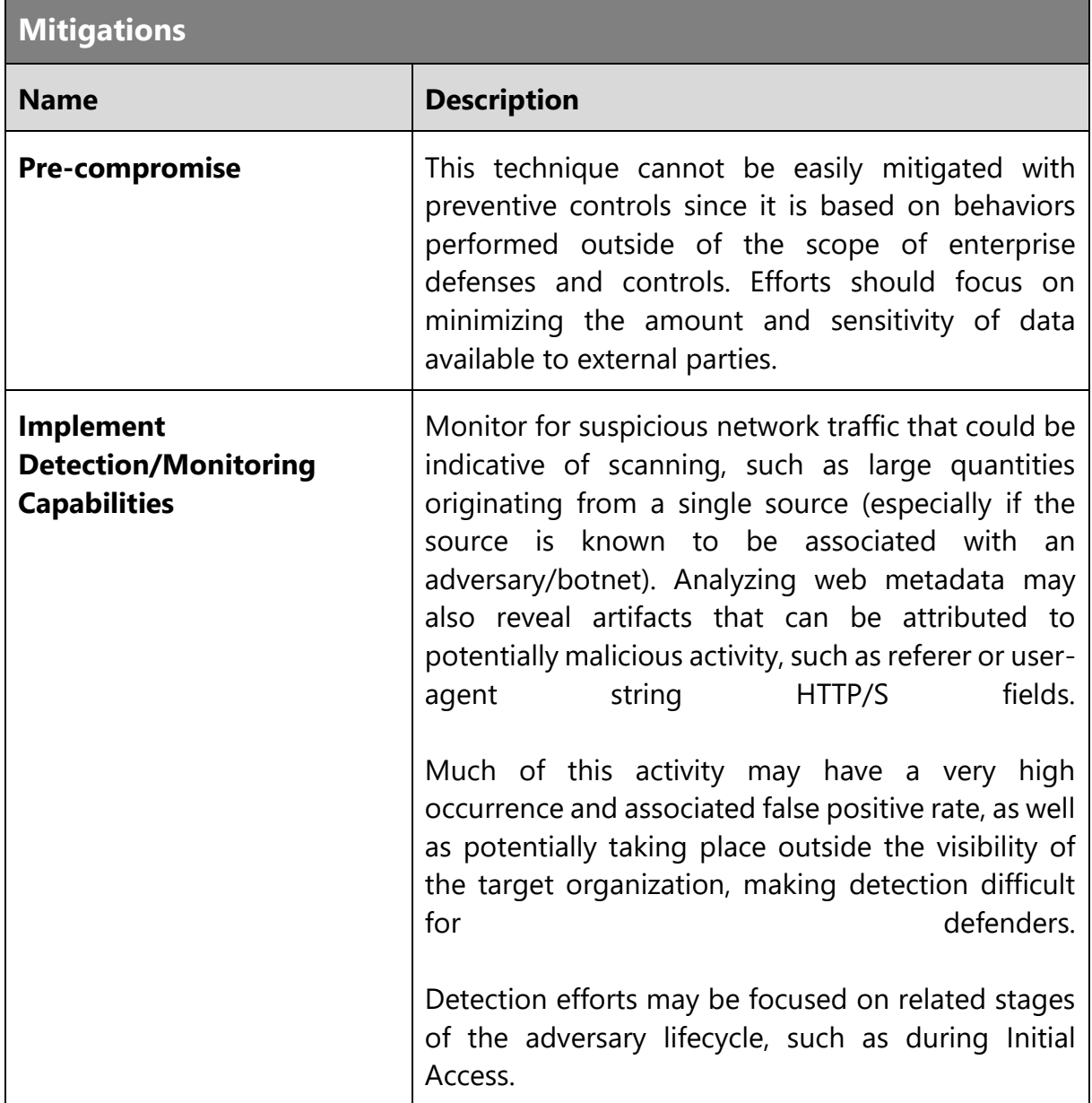

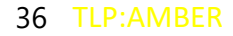
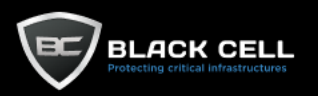

#### *4.2.1.8. Search Open Technical Databases (T1596)*

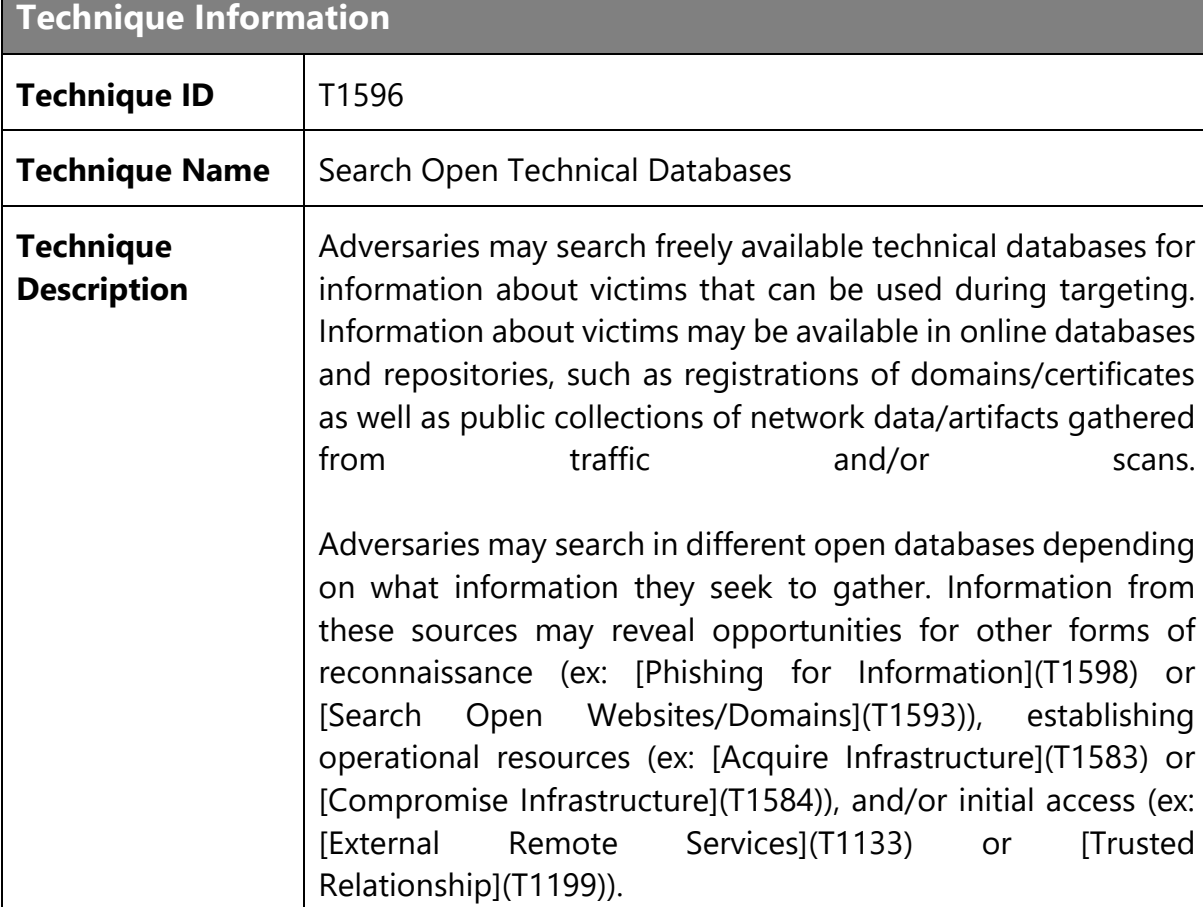

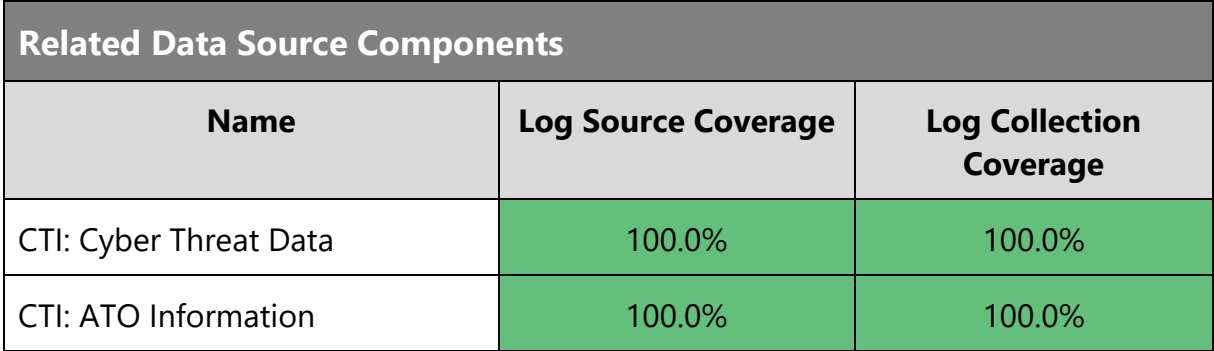

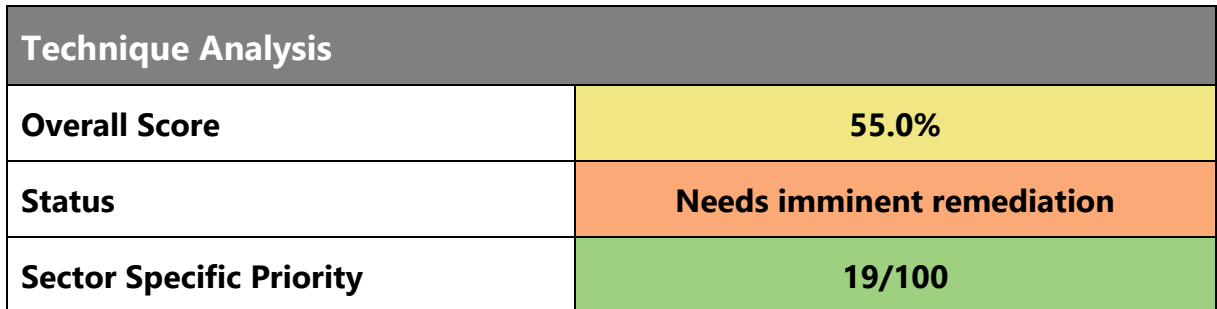

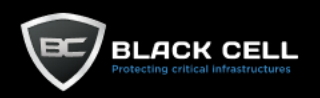

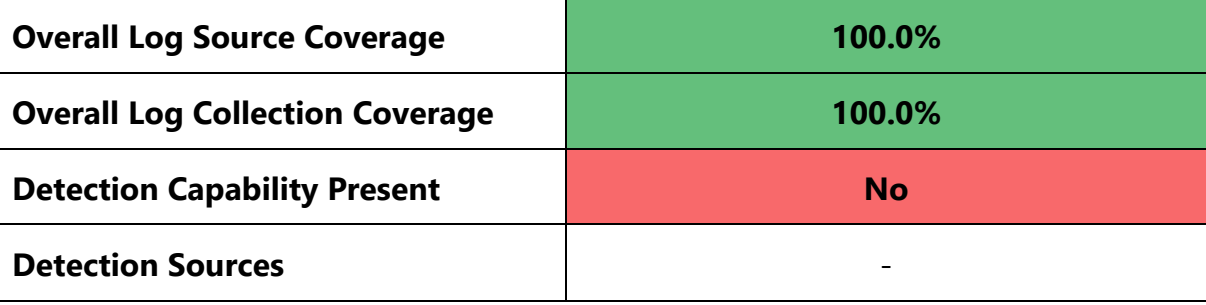

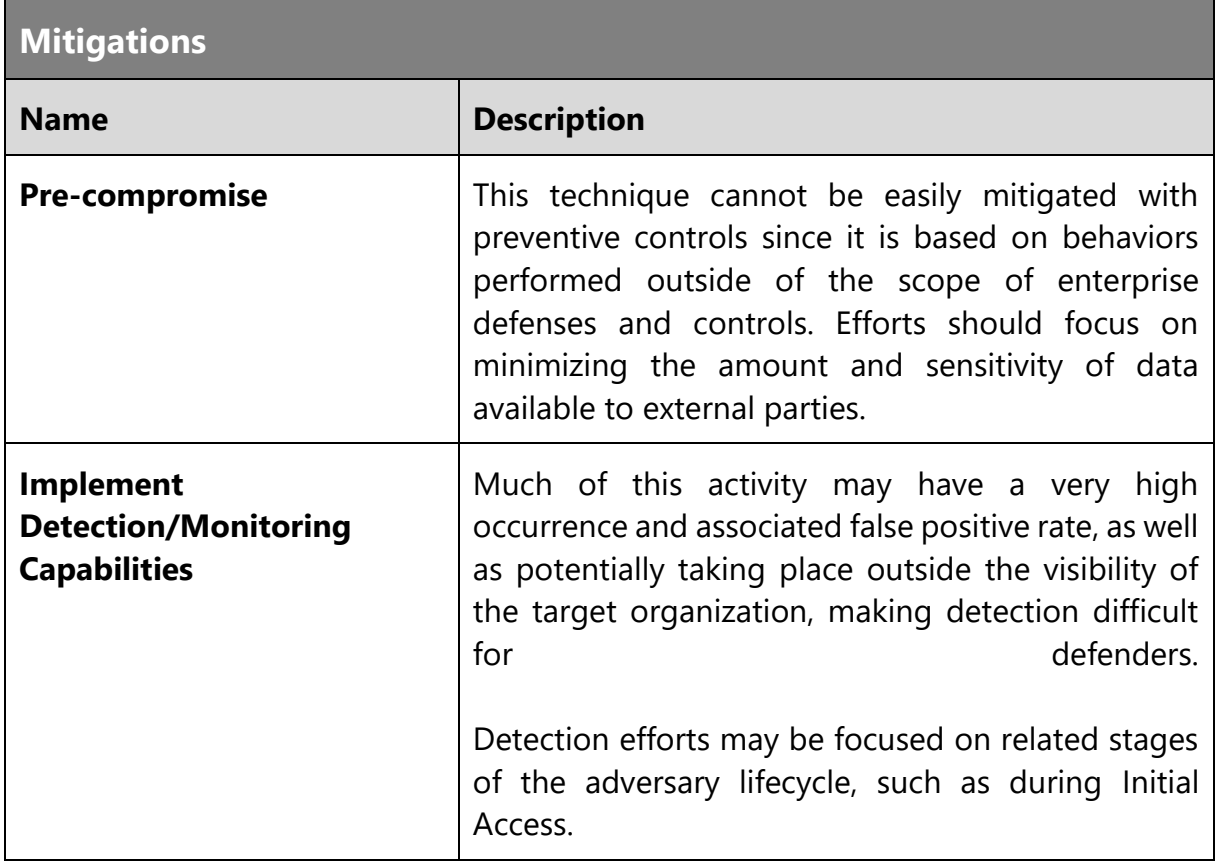

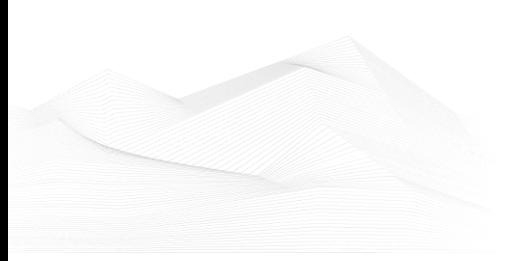

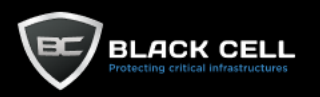

### *4.2.1.9. Search Closed Sources (T1597)*

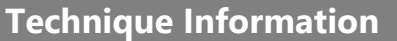

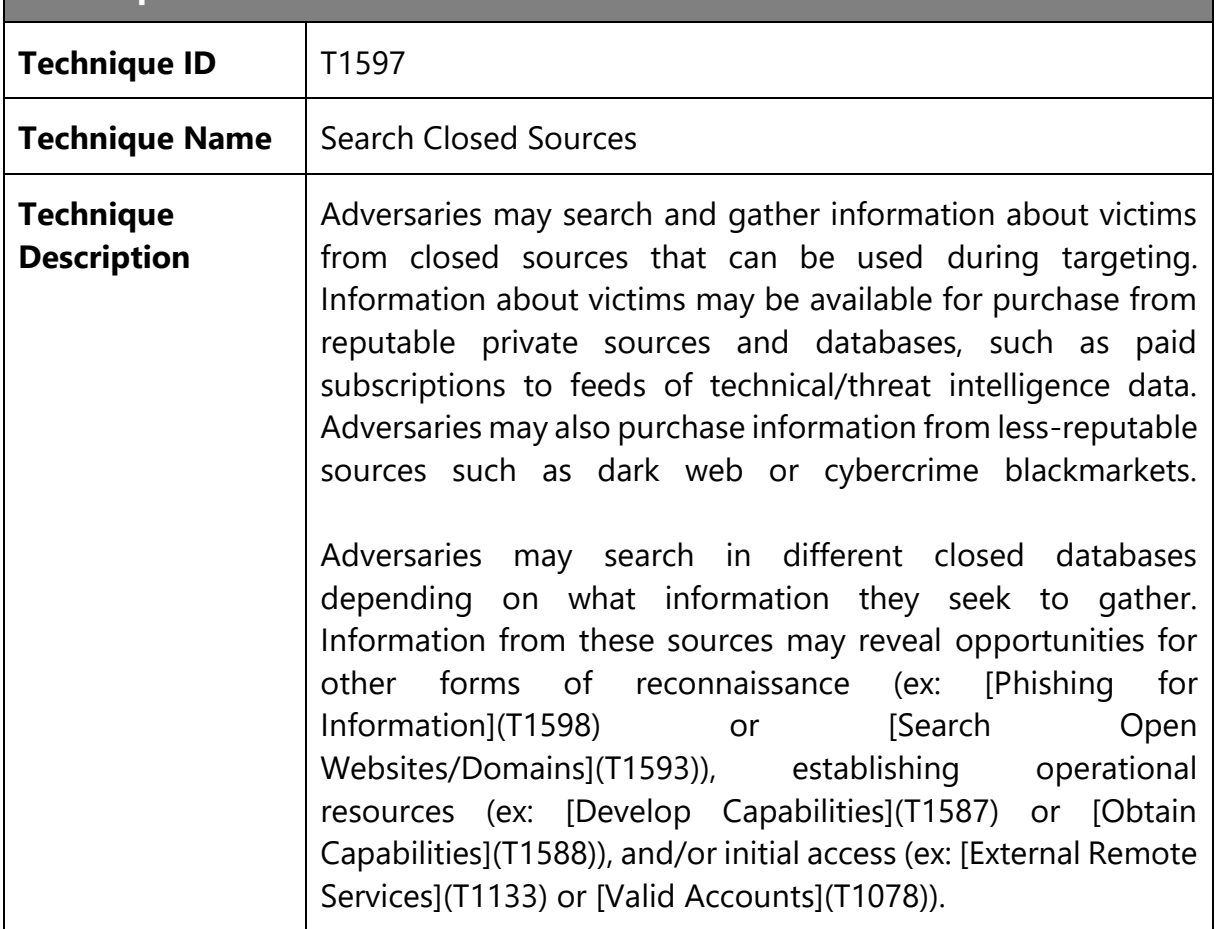

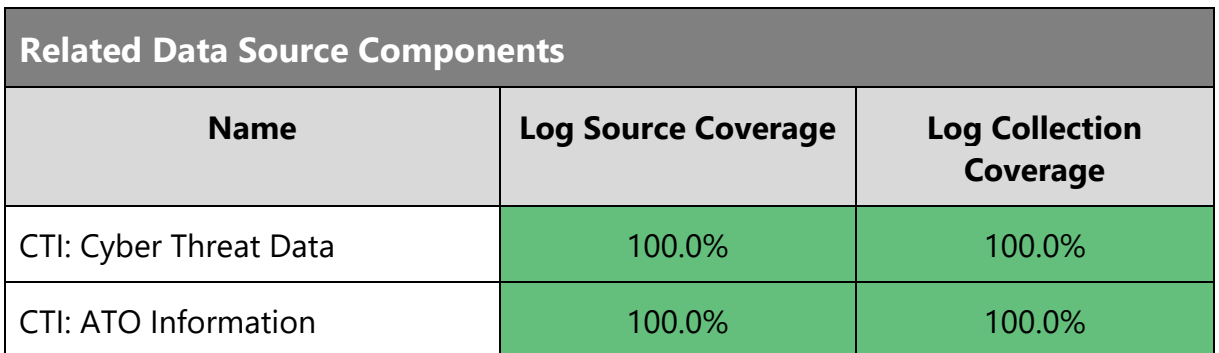

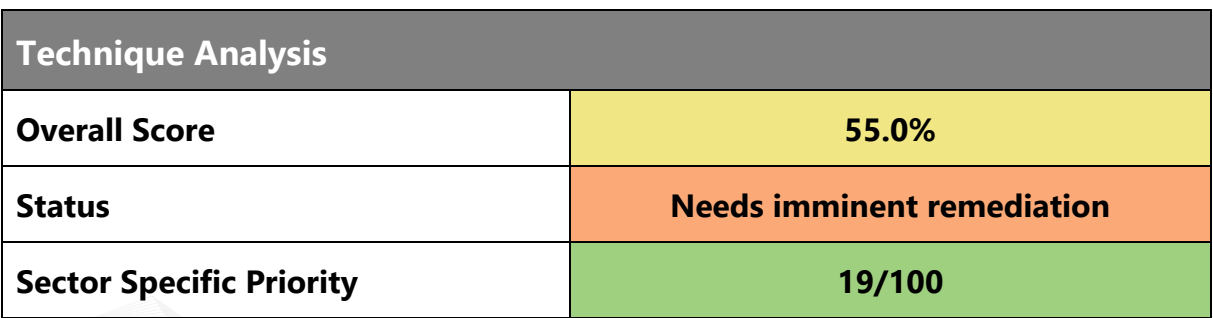

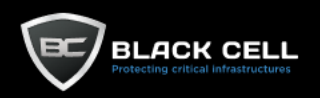

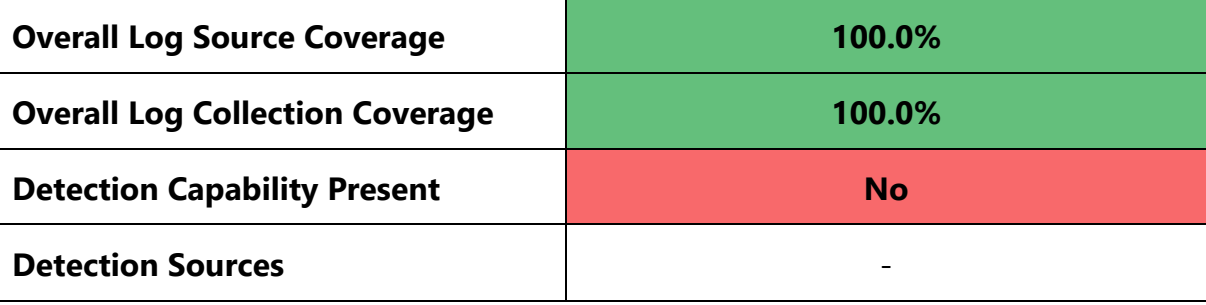

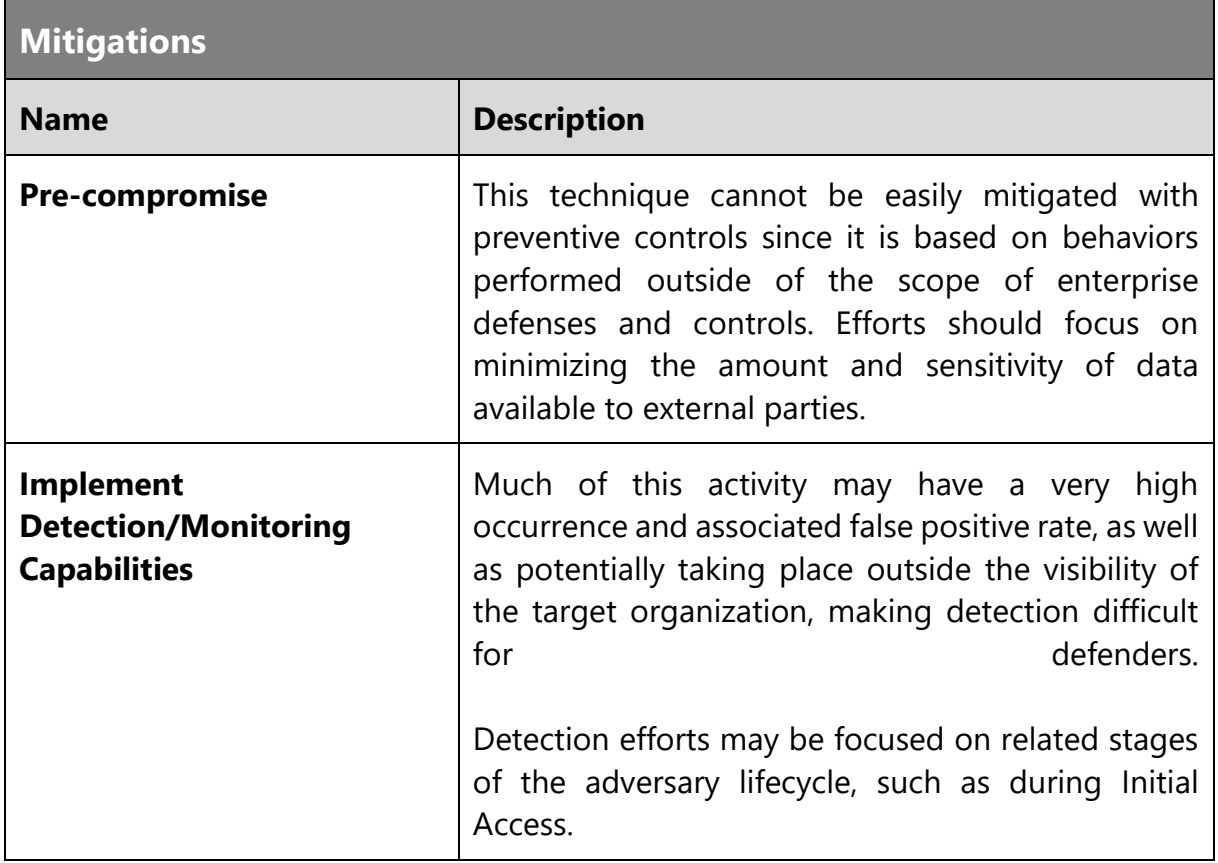

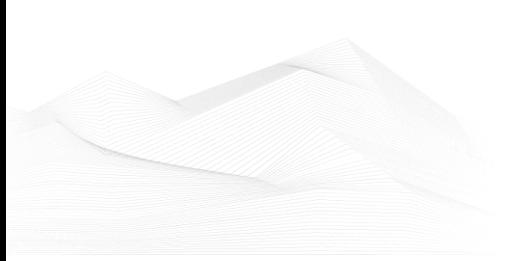

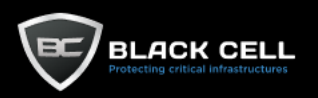

i.

# *4.2.1.10. Phishing for Information (T1598)*

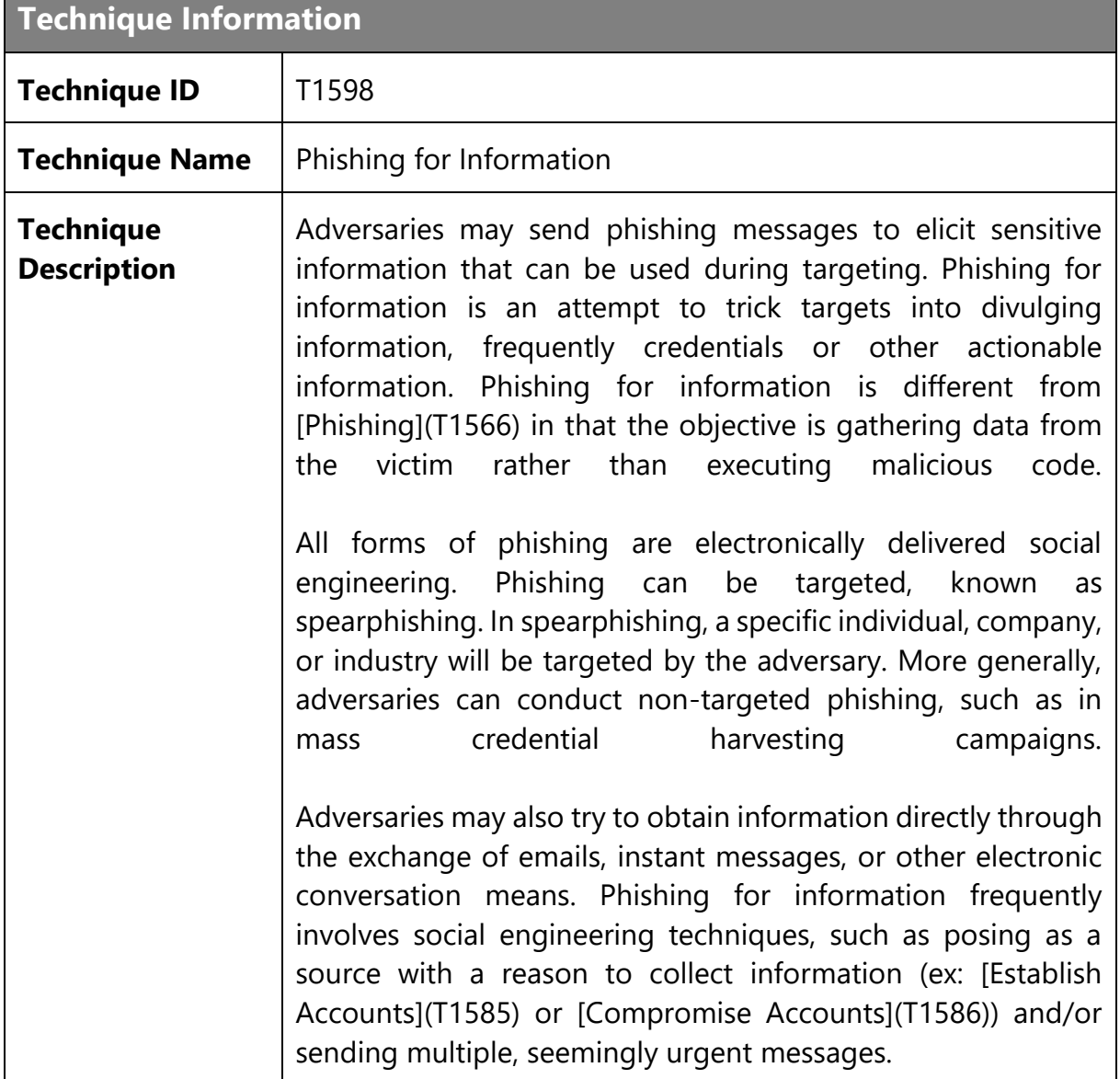

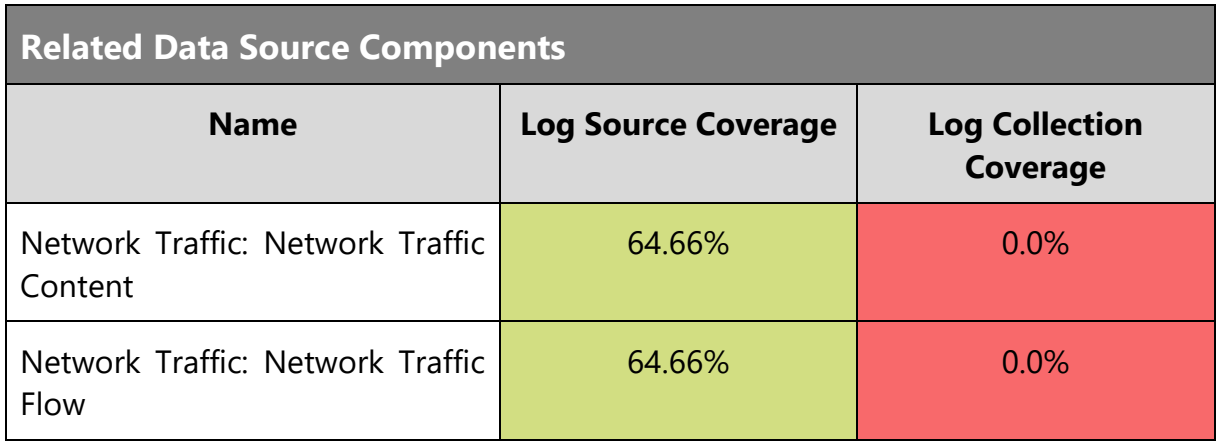

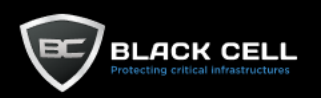

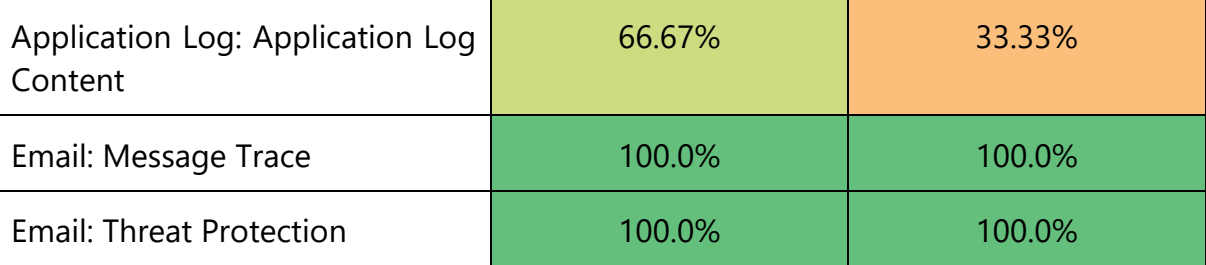

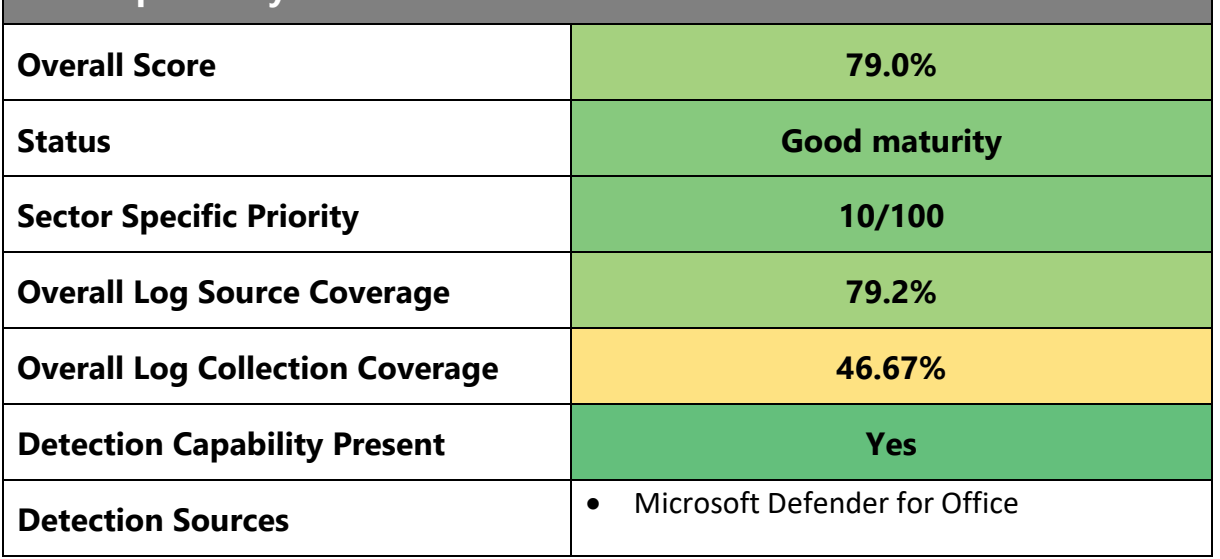

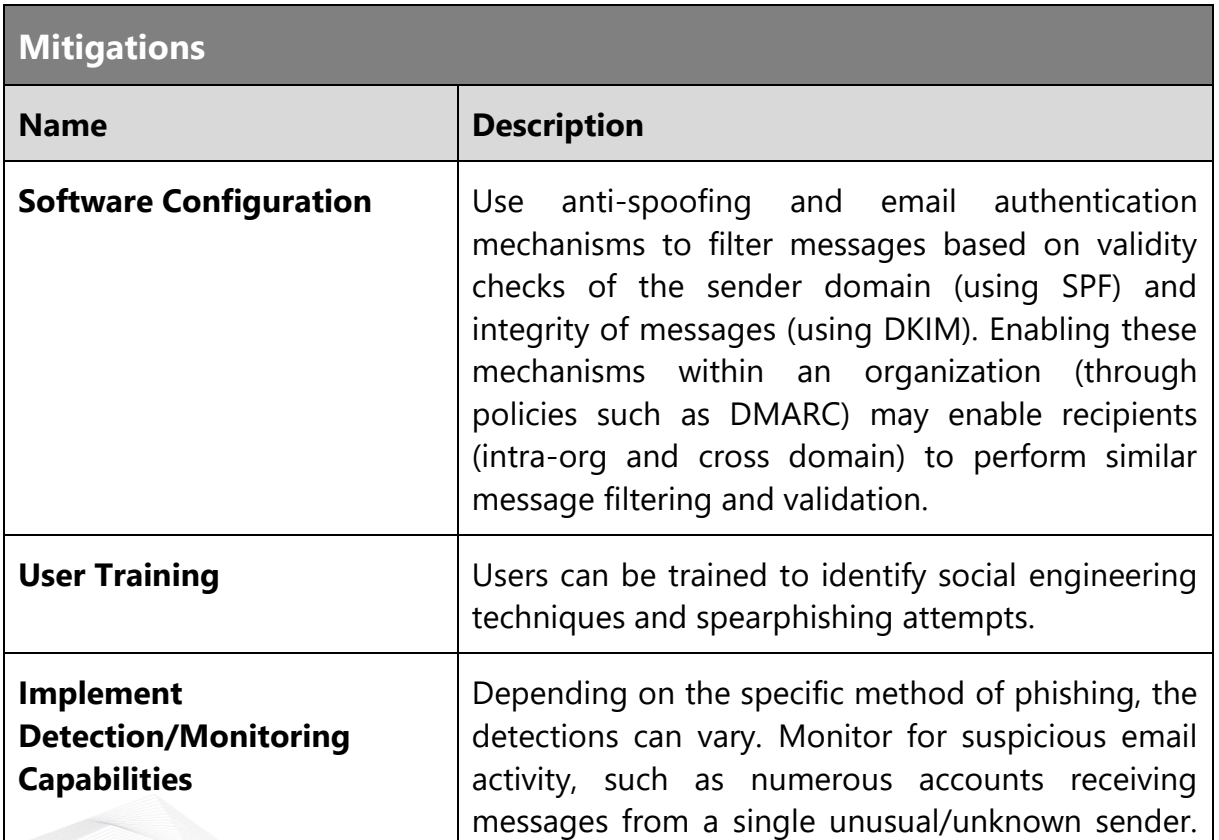

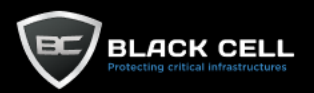

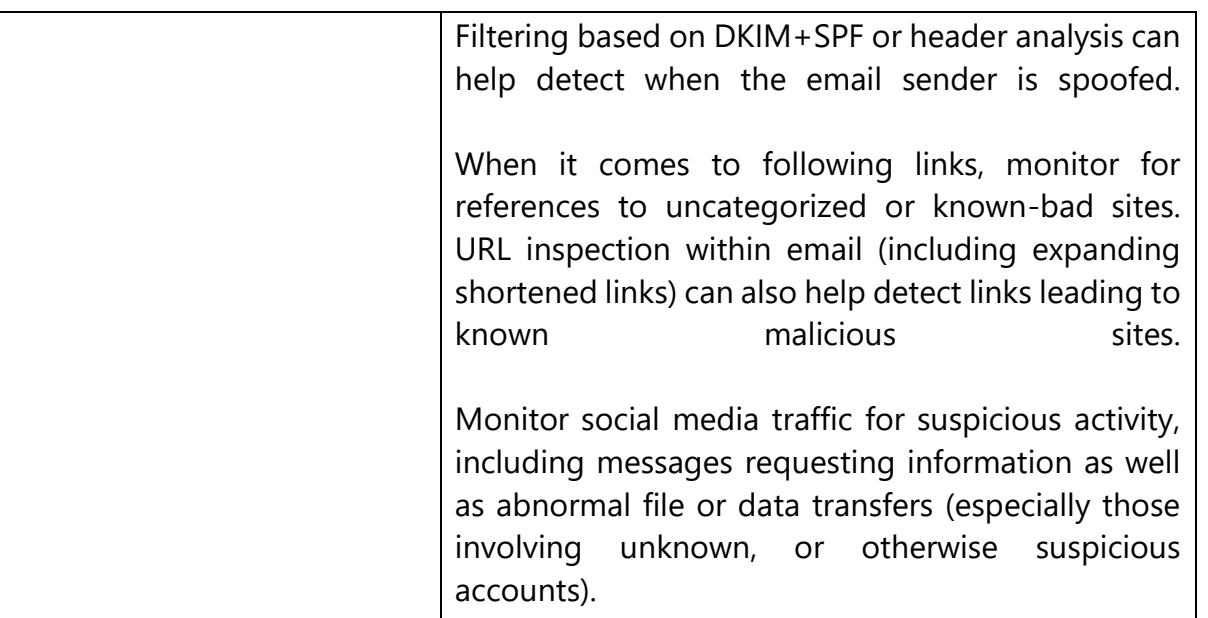

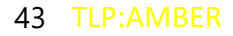

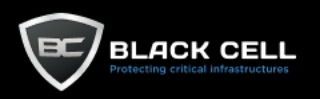

### 4.2.2. Resource Development

## *4.2.2.1. Acquire Infrastructure (T1583)*

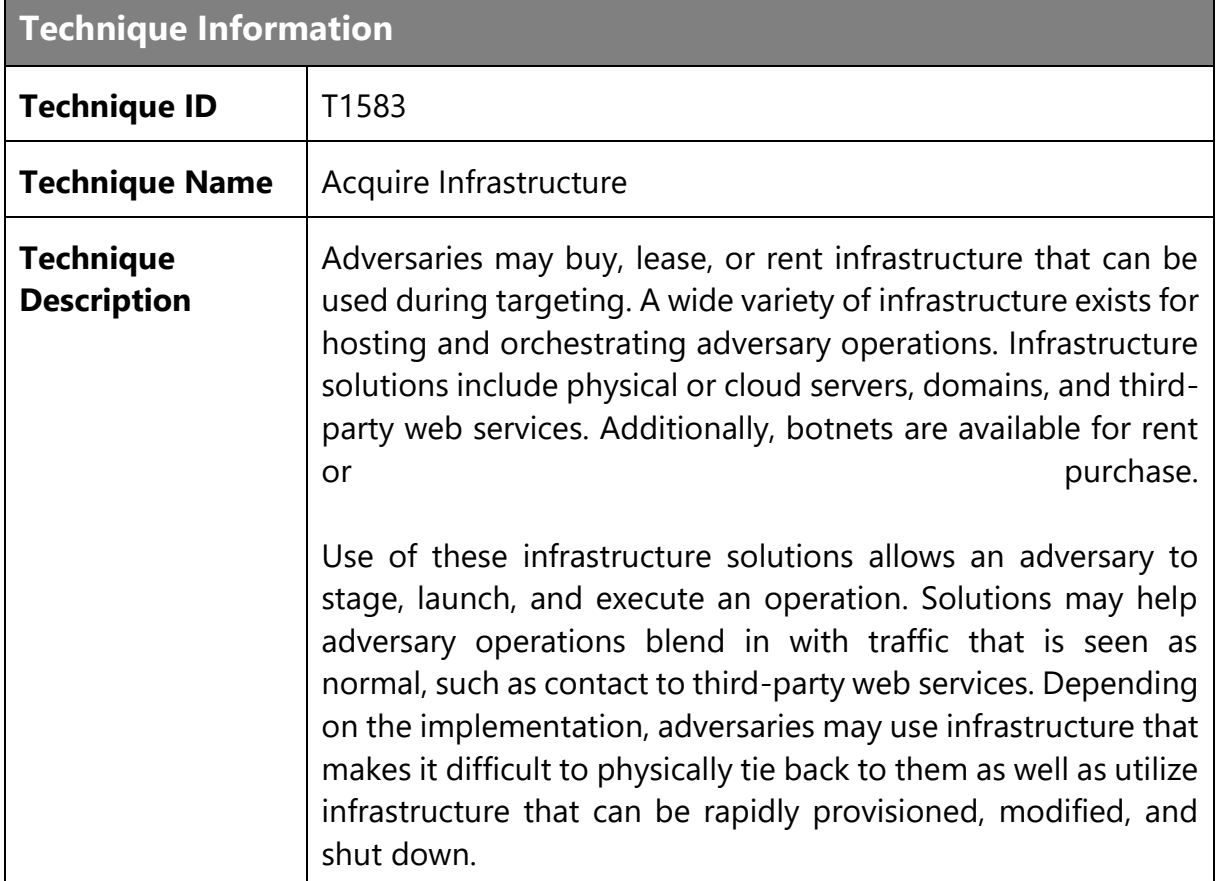

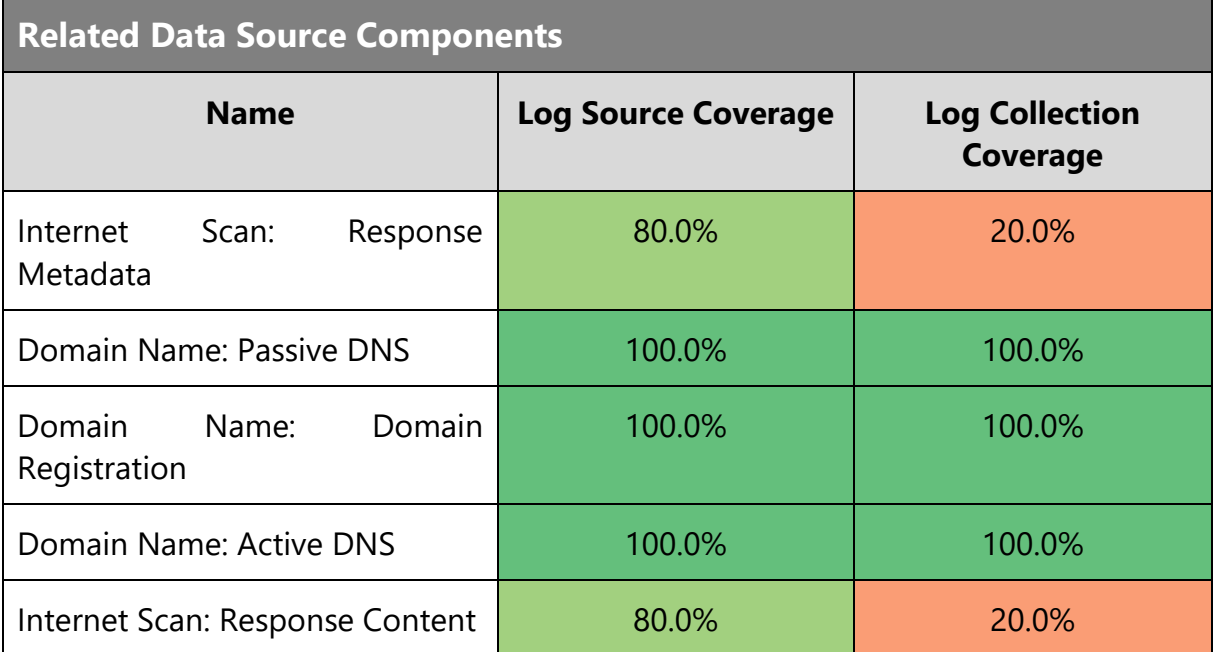

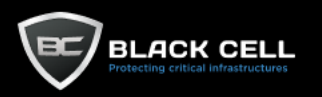

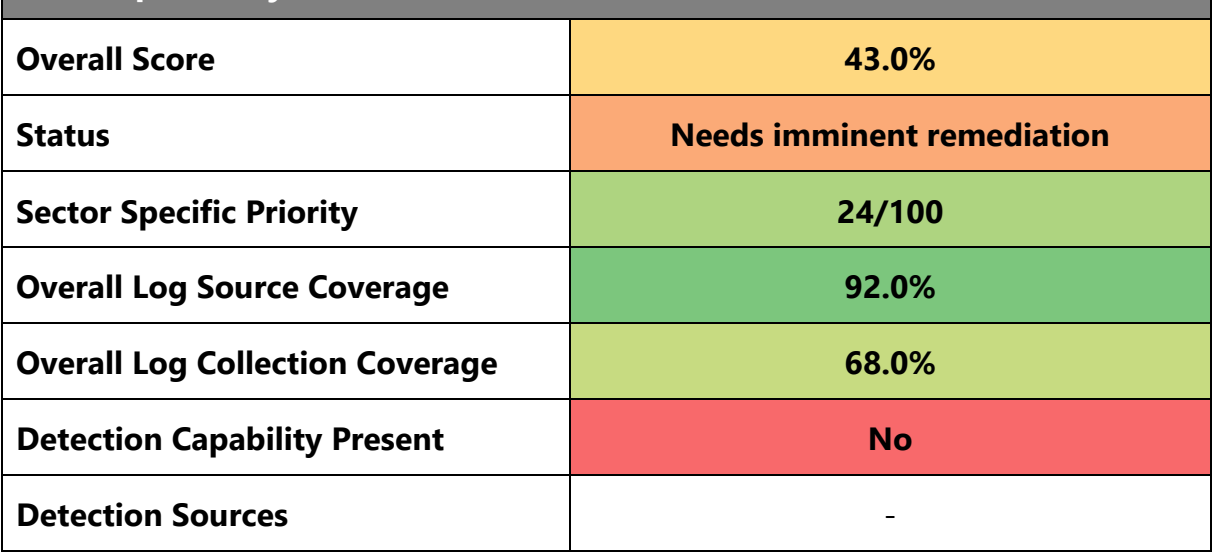

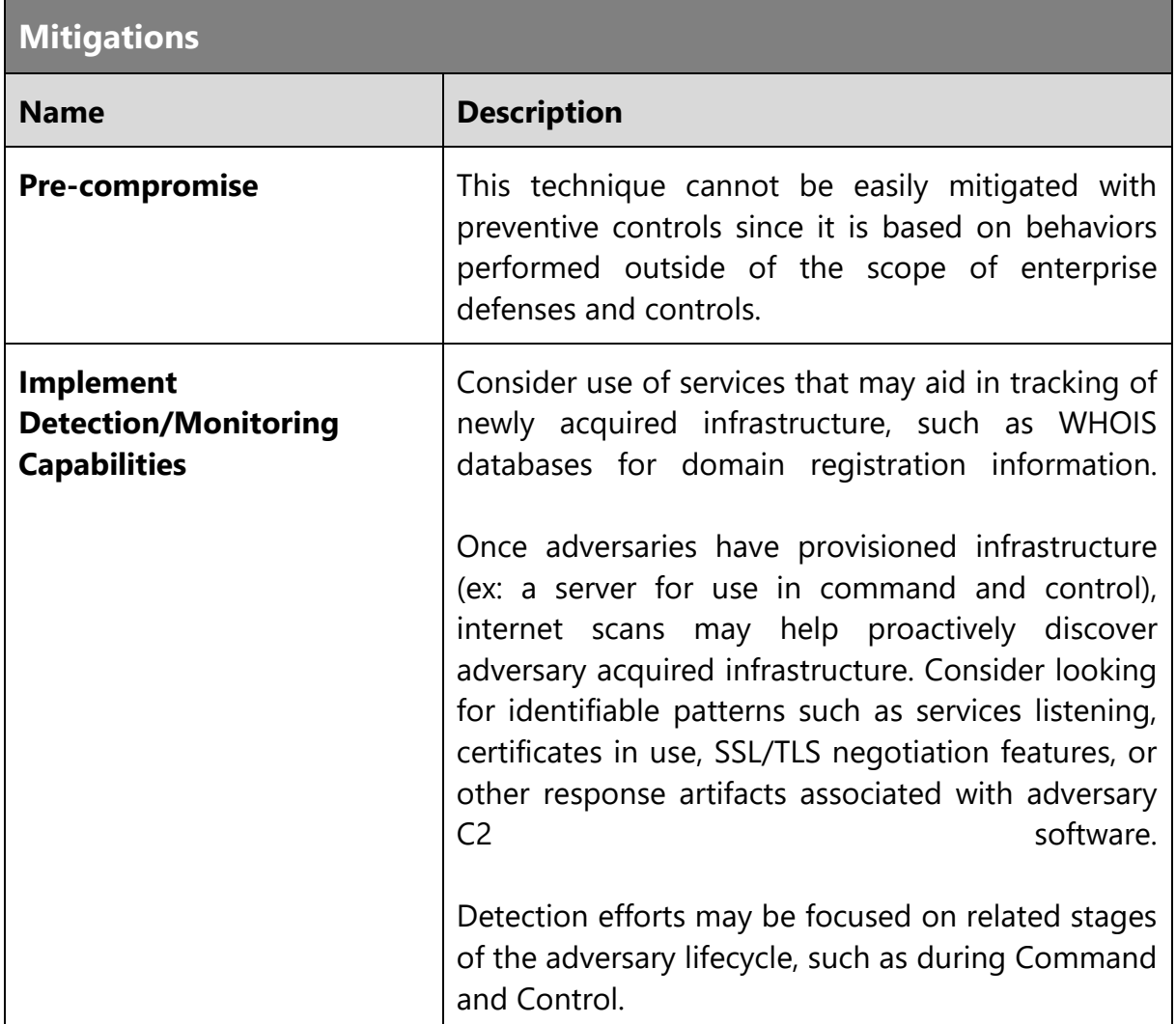

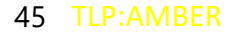

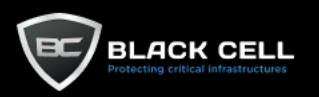

### *4.2.2.2. Compromise Infrastructure (T1584)*

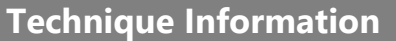

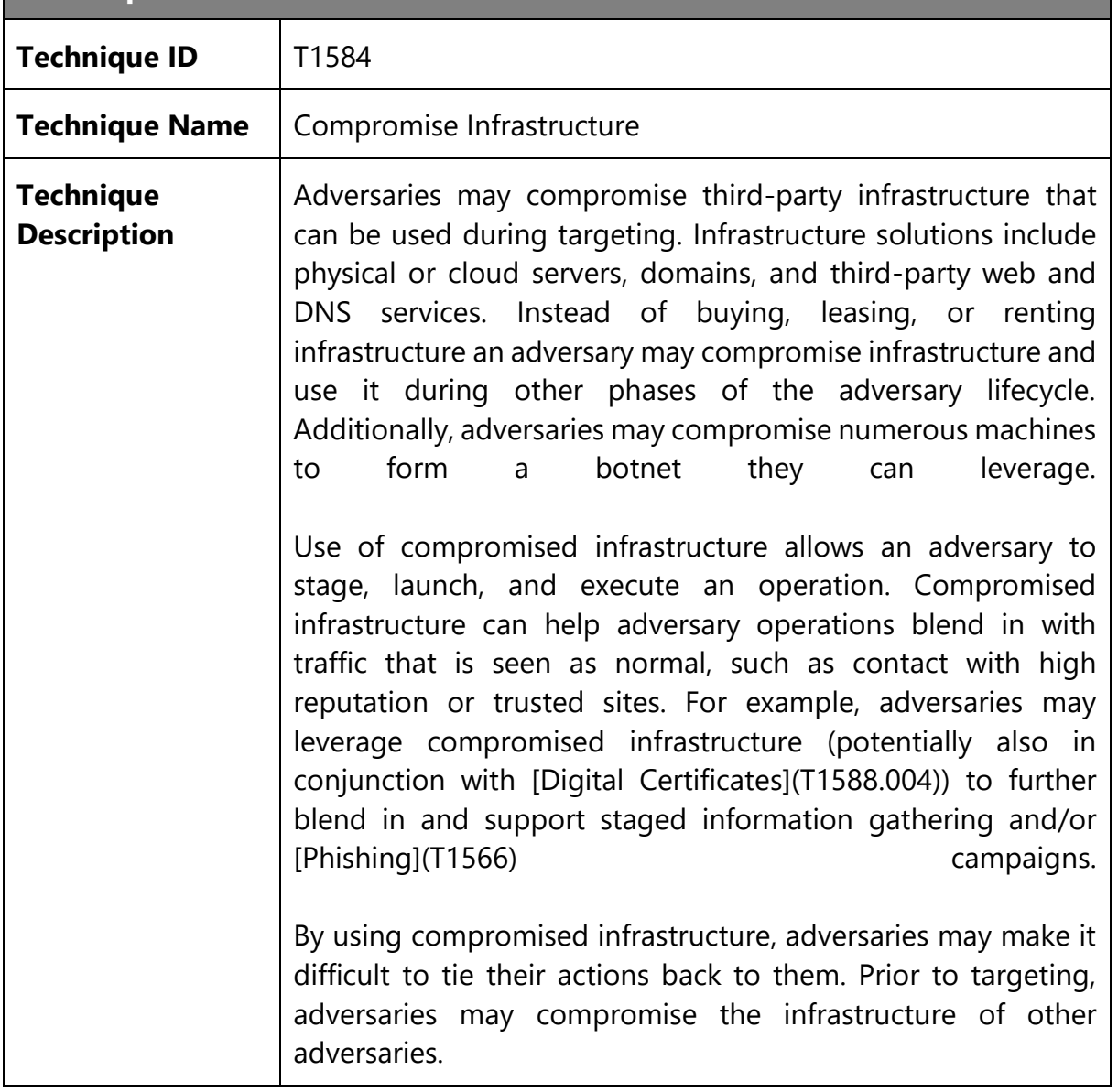

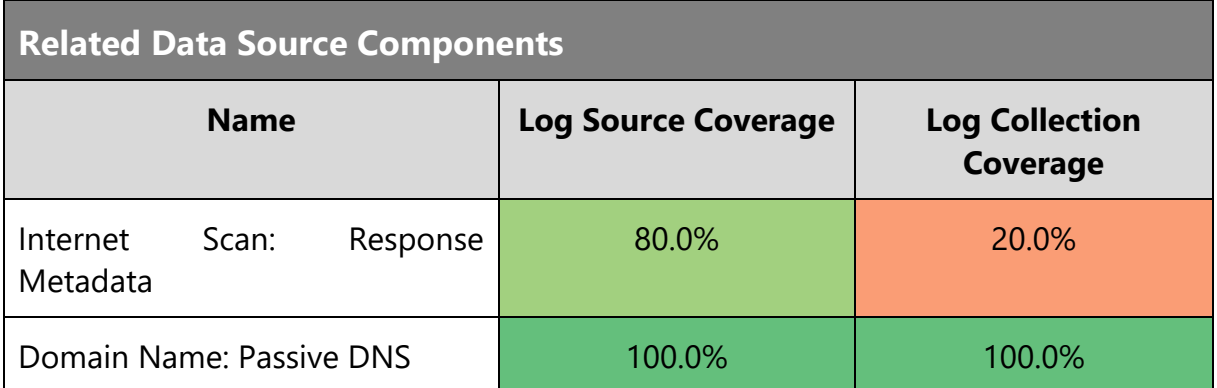

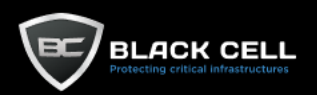

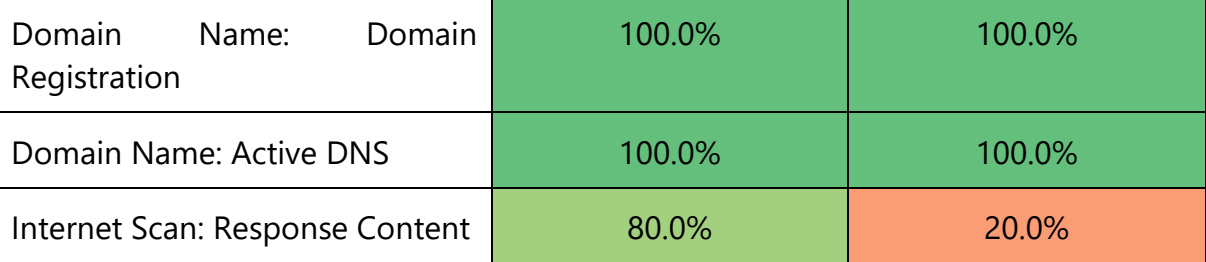

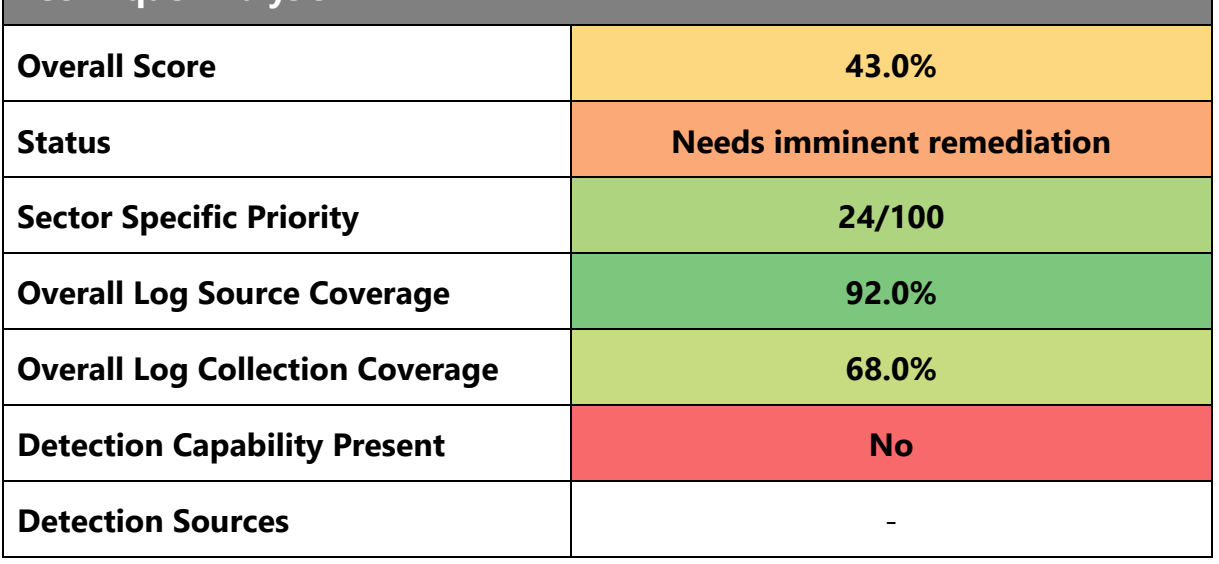

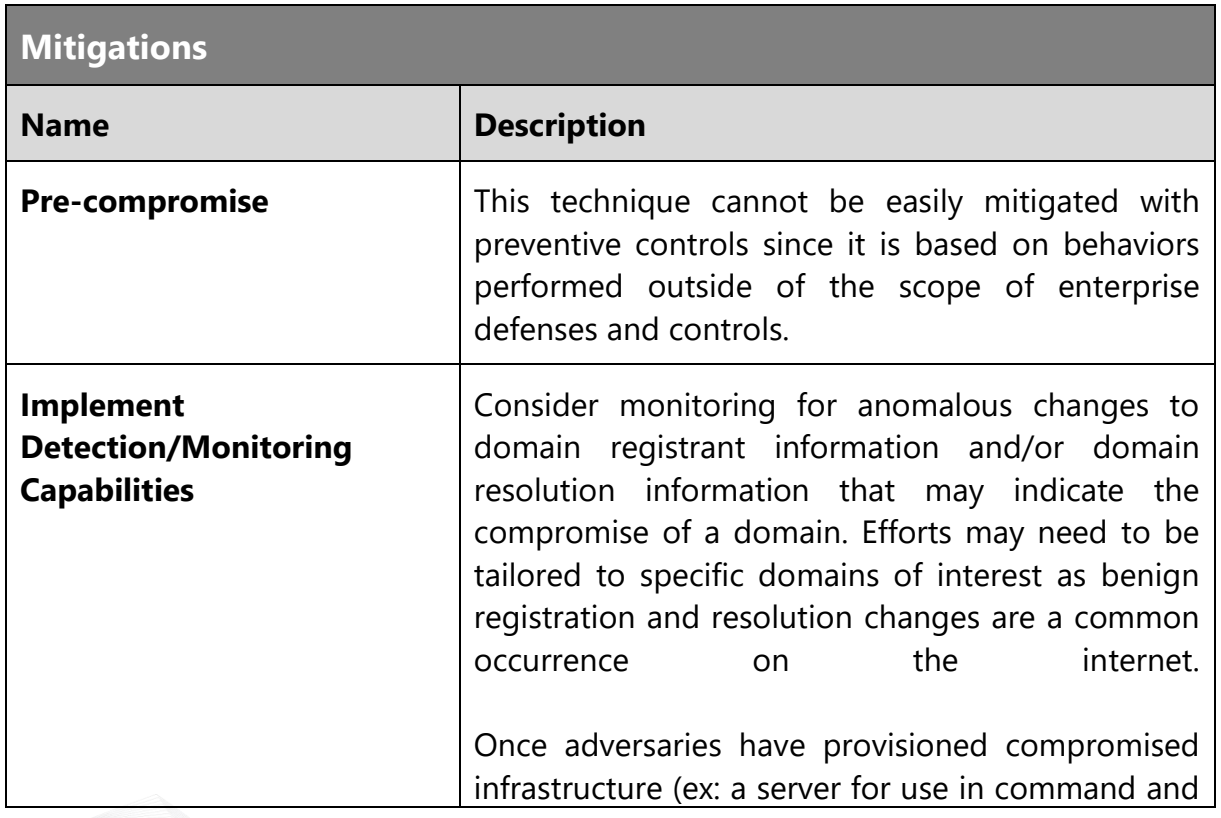

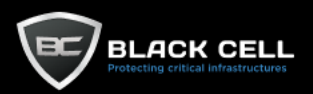

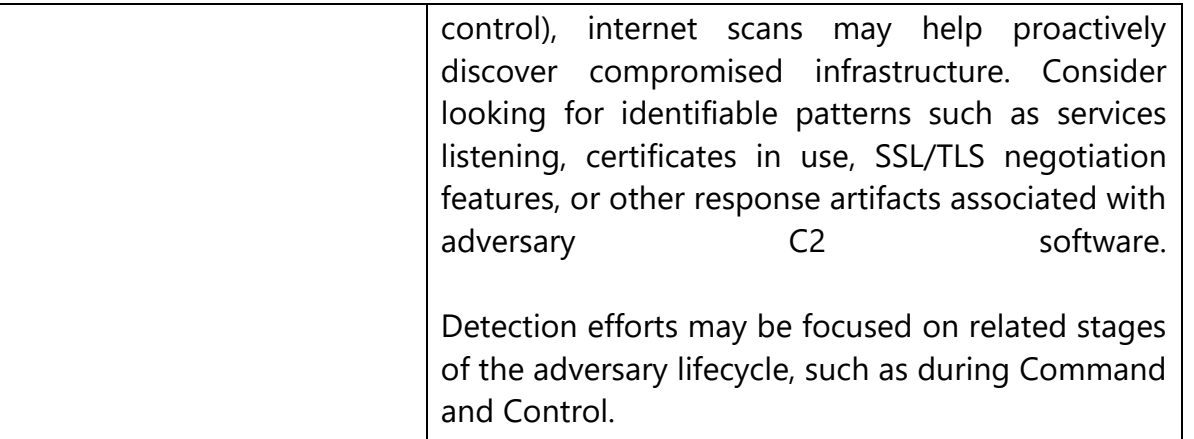

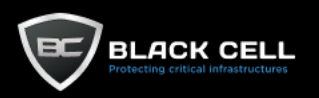

Г

### *4.2.2.3. Establish Accounts (T1585)*

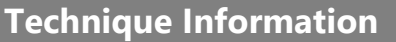

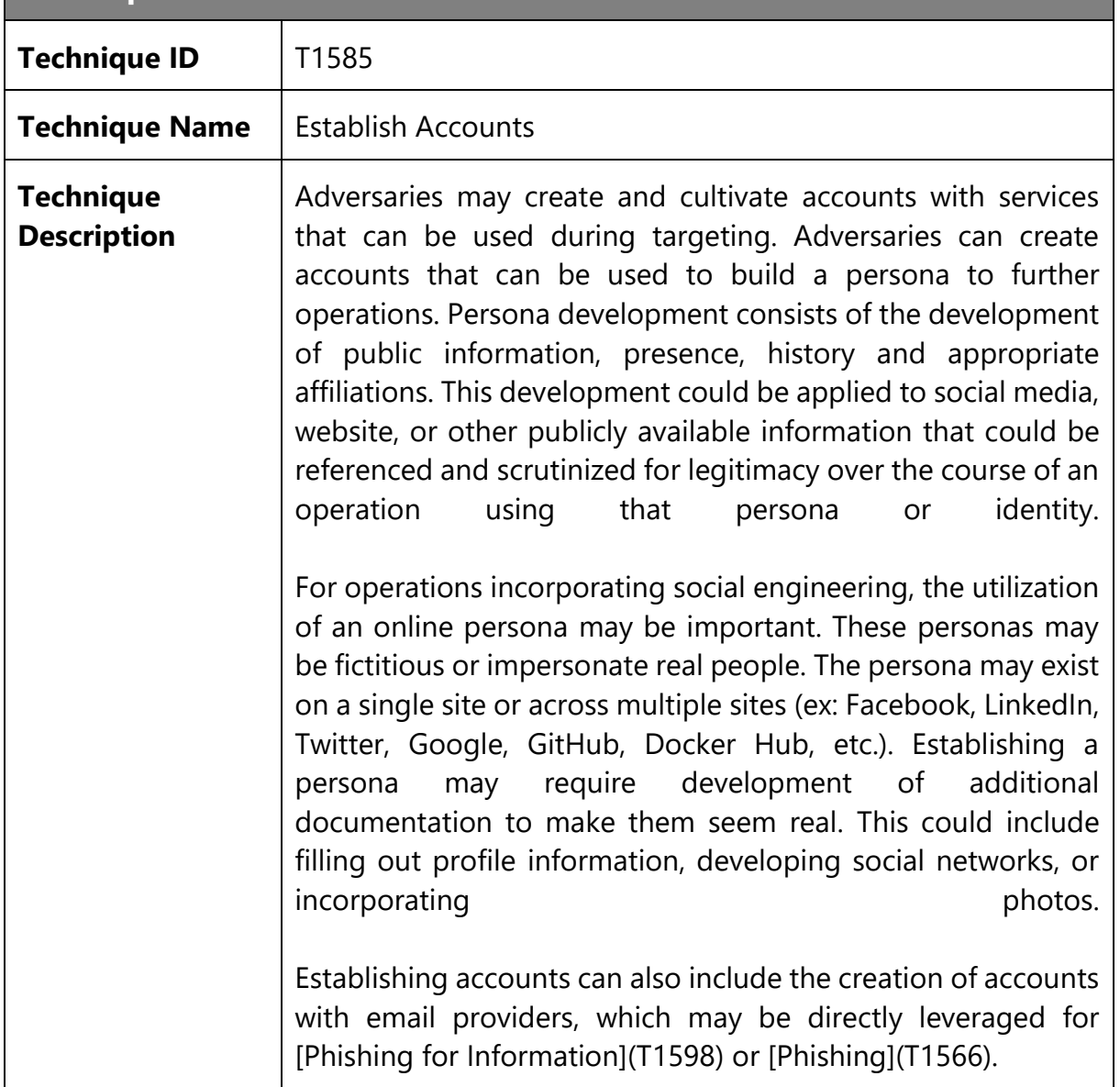

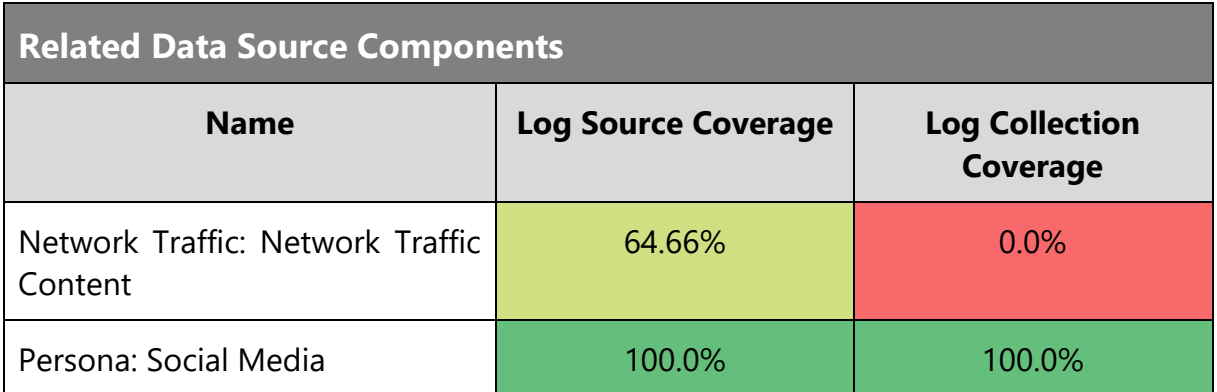

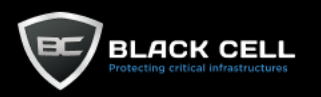

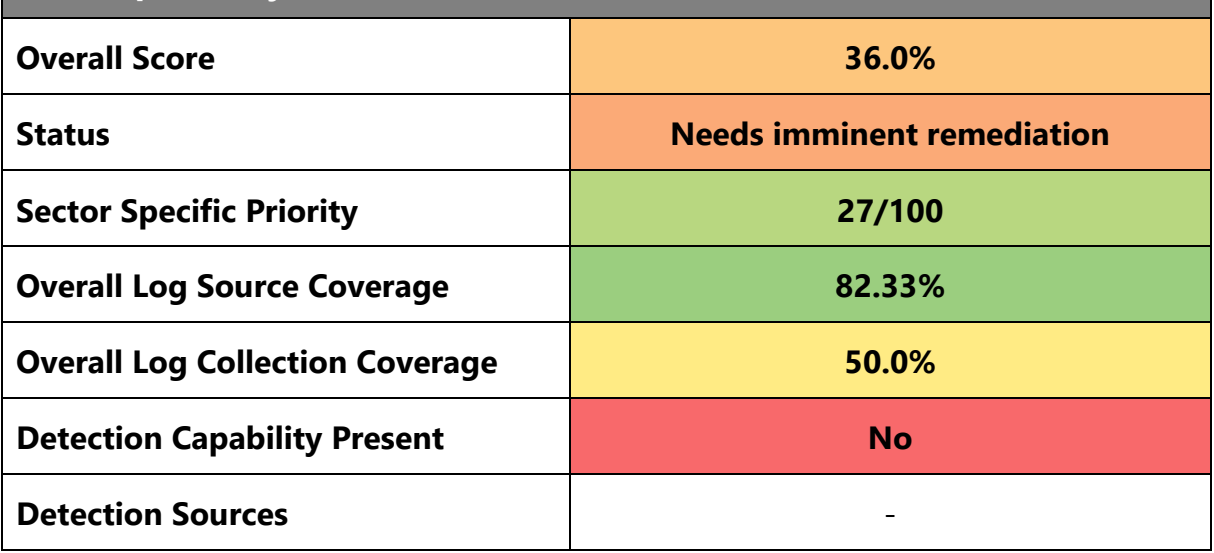

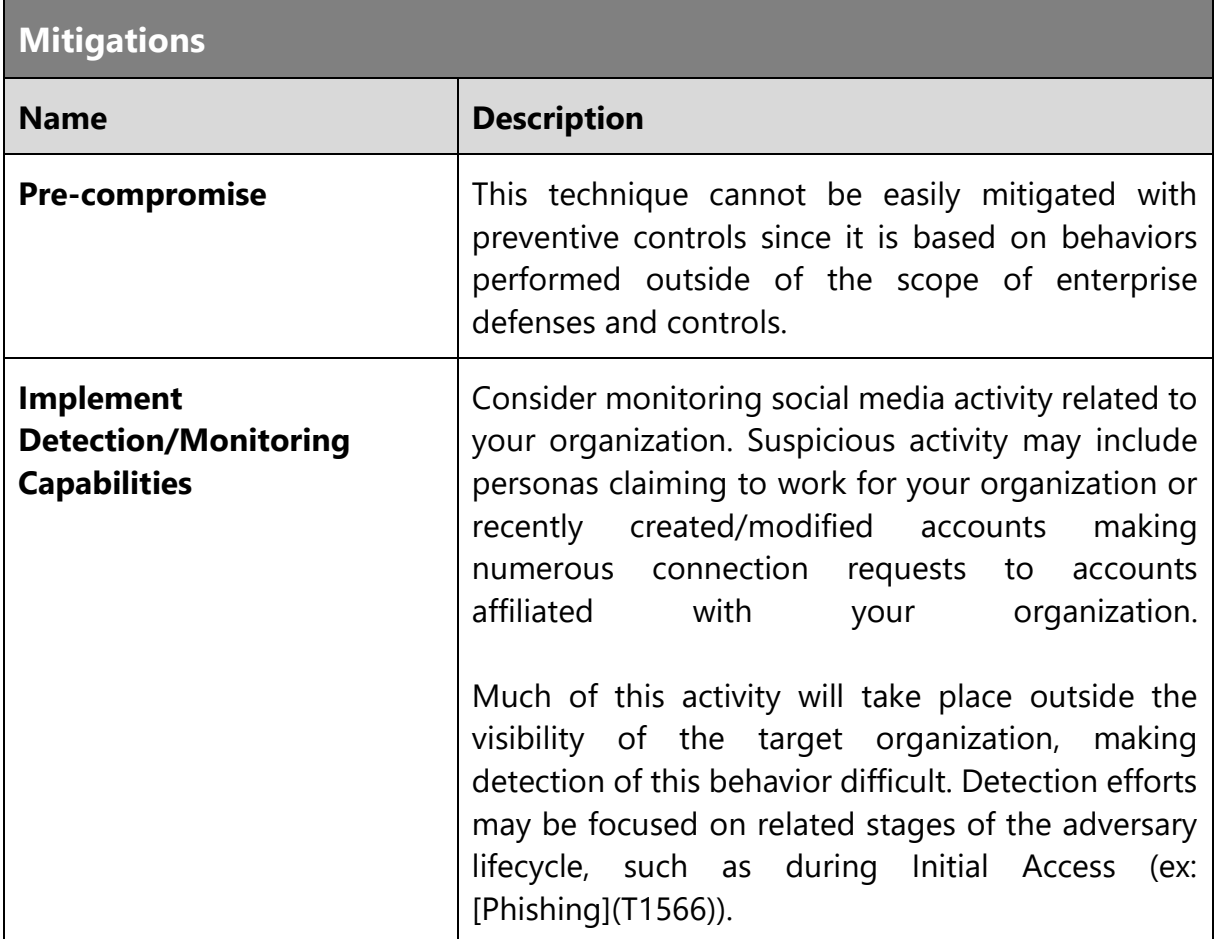

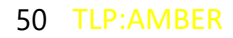

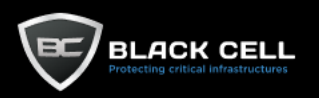

### *4.2.2.4. Compromise Accounts (T1586)*

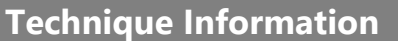

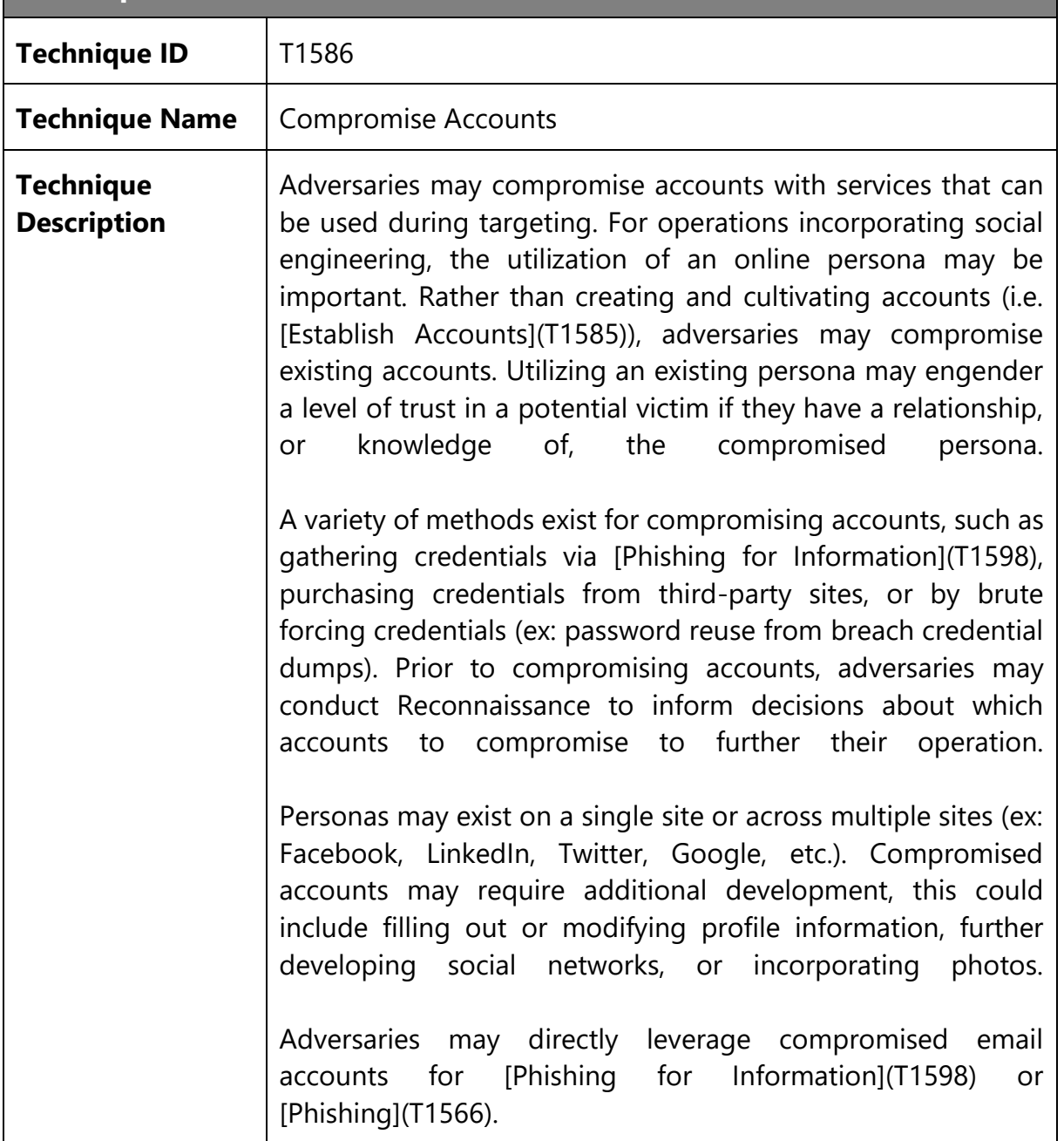

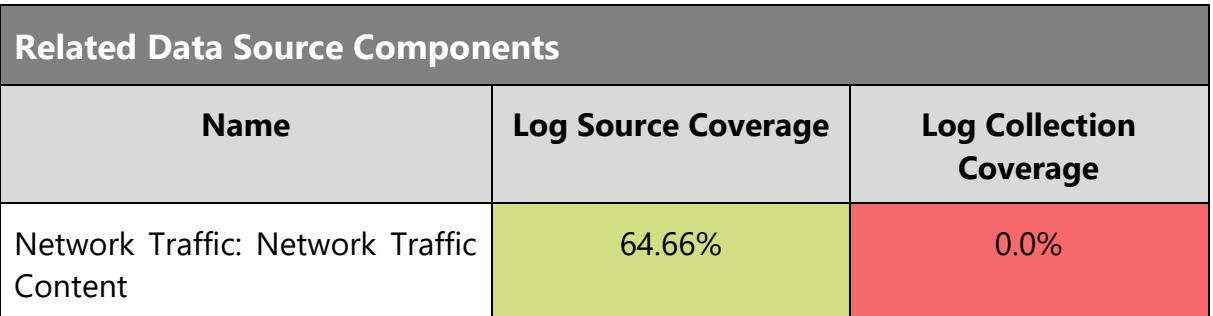

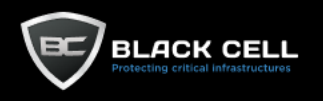

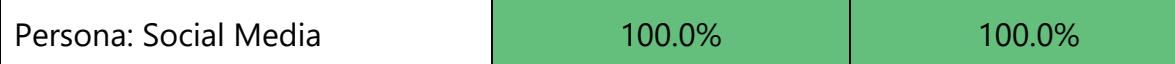

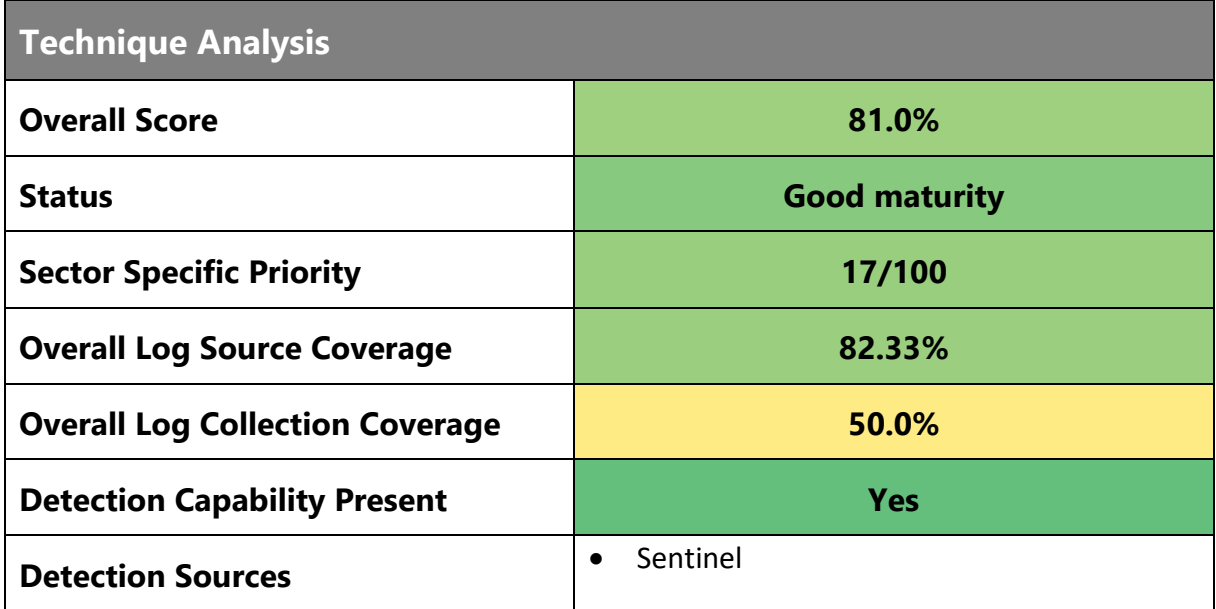

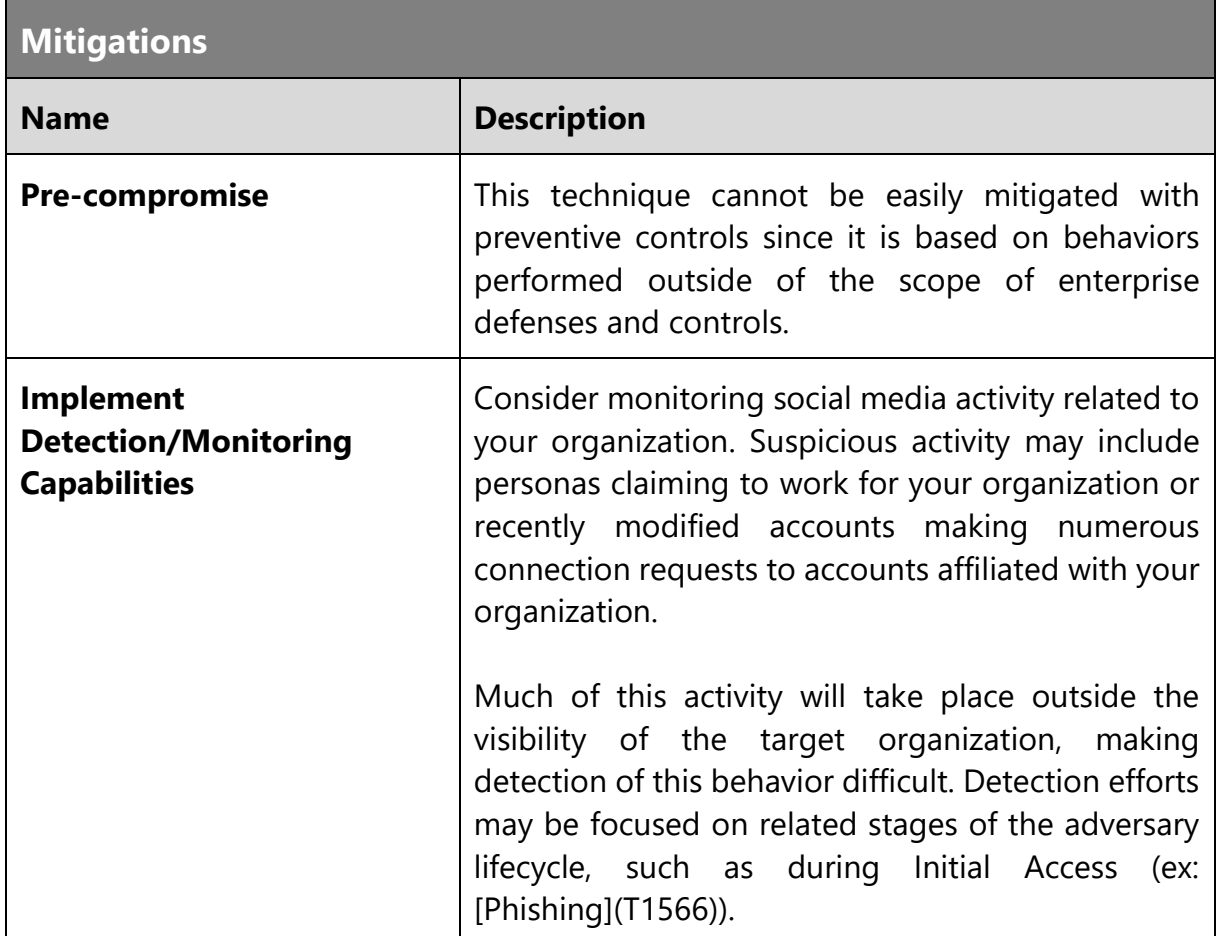

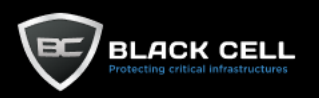

# *4.2.2.5. Develop Capabilities (T1587)*

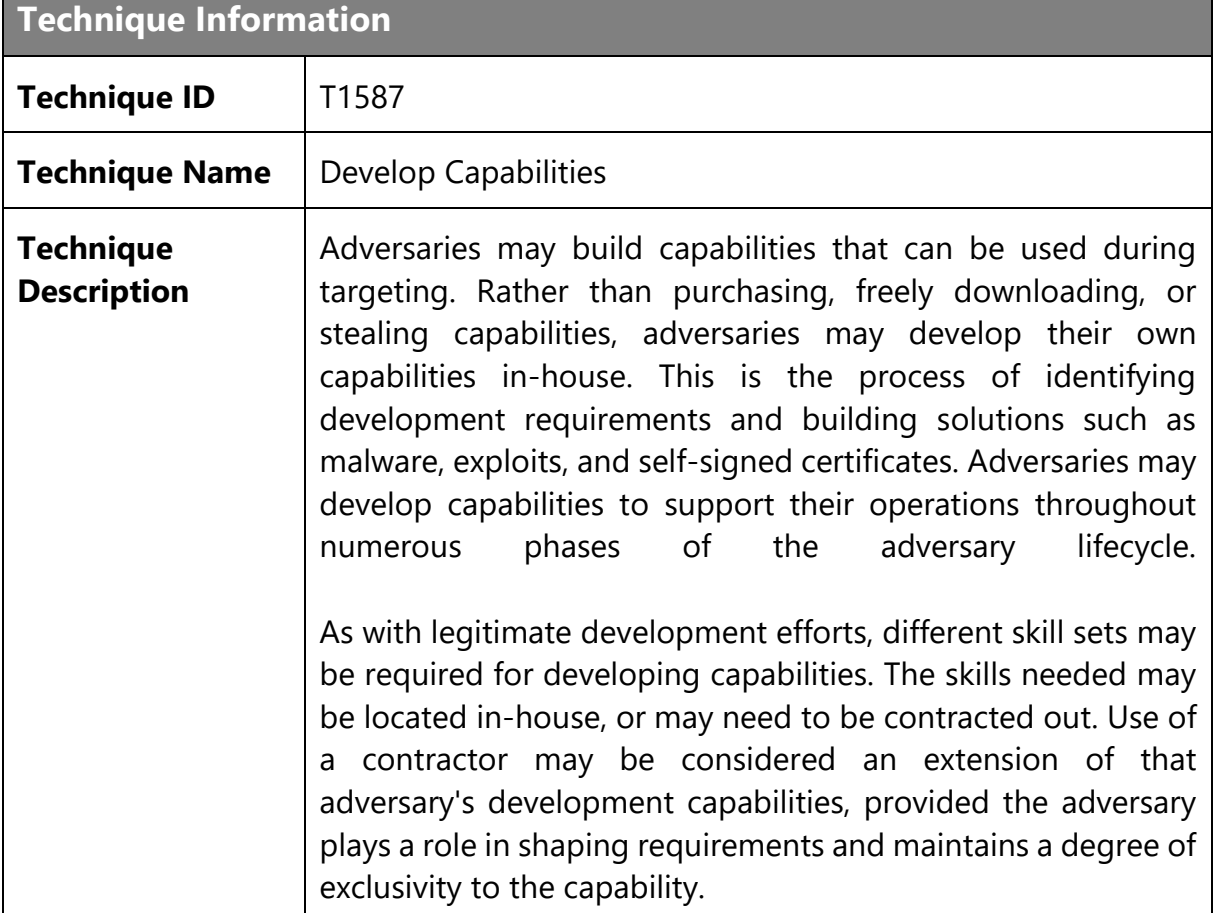

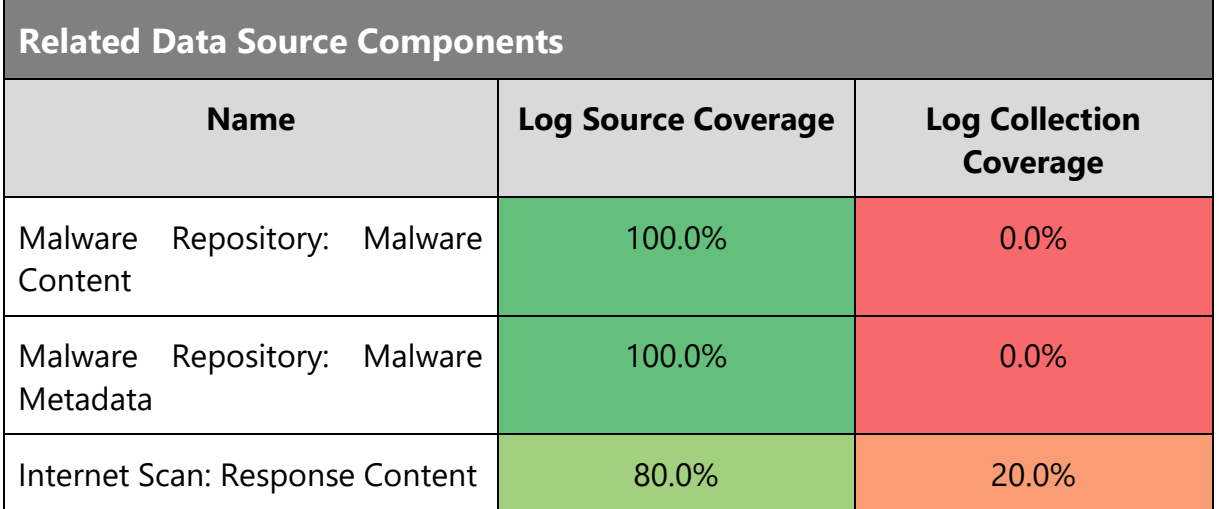

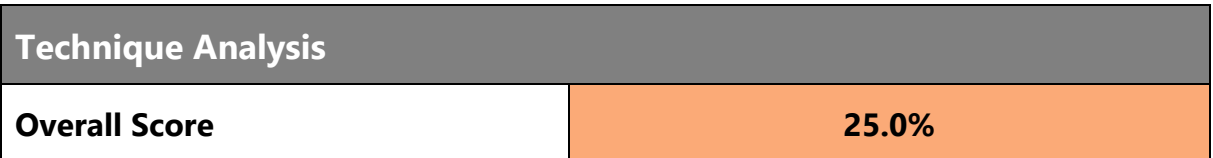

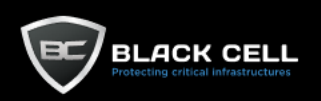

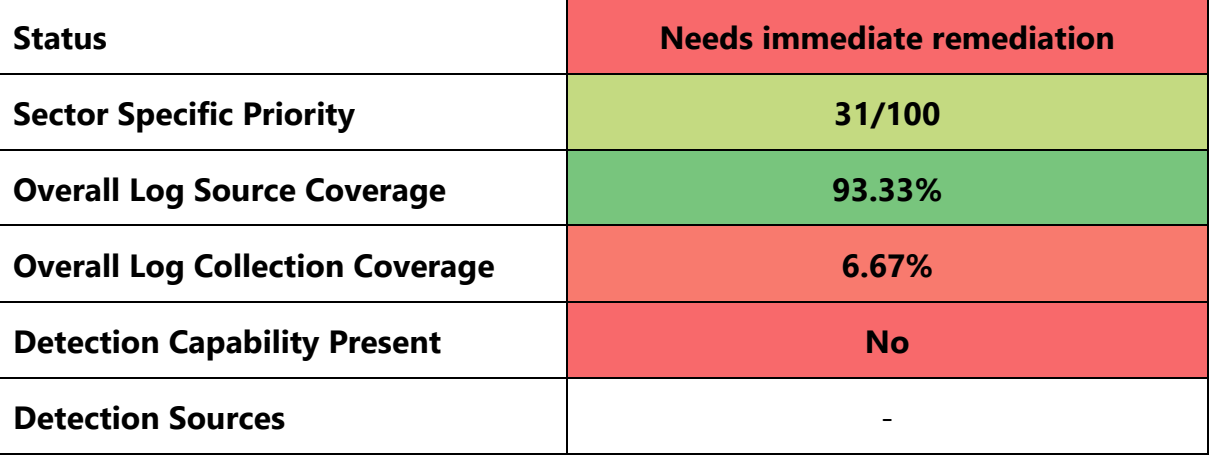

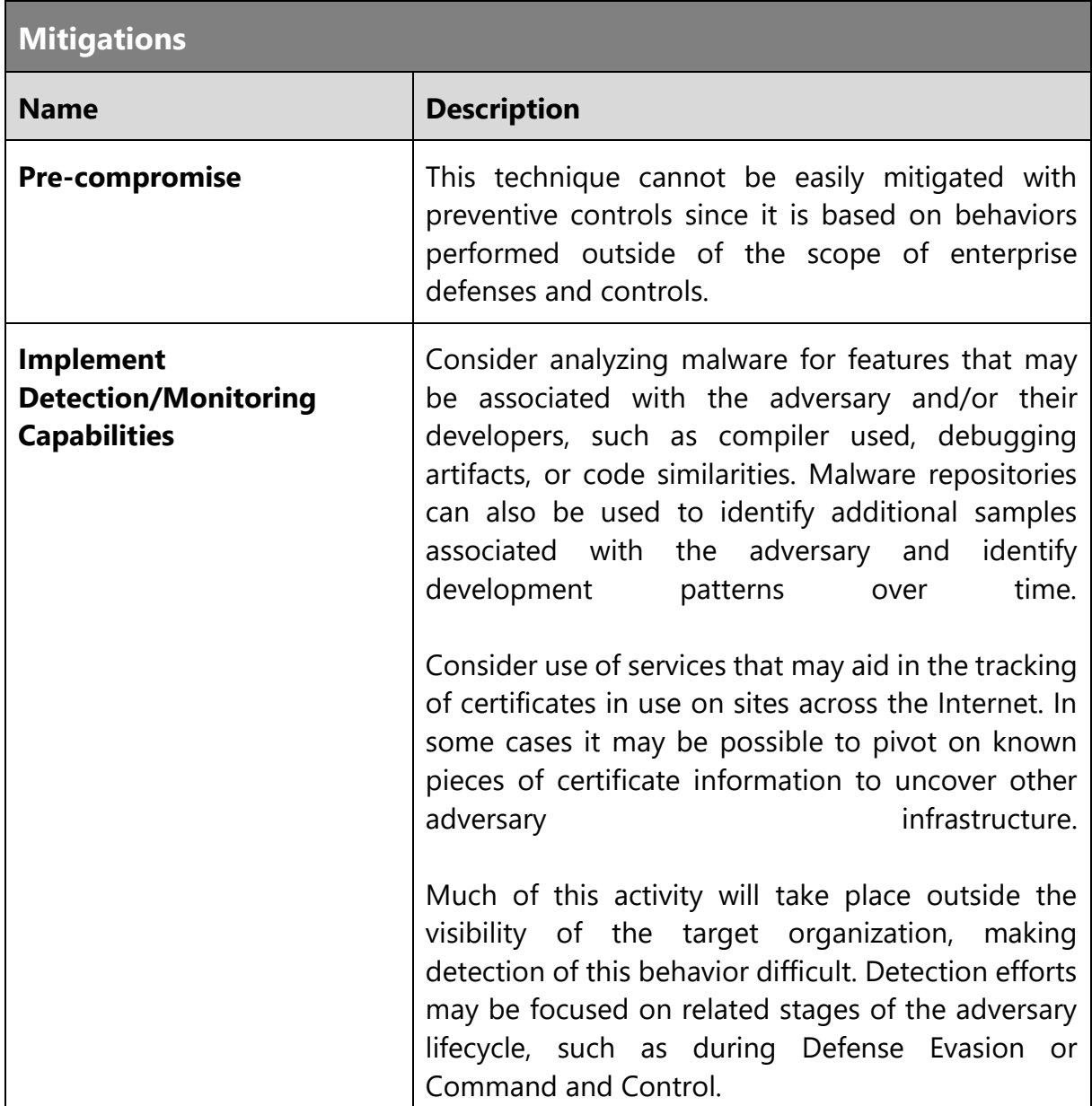

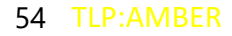

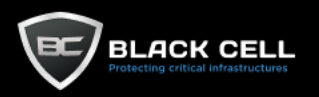

### *4.2.2.6. Obtain Capabilities (T1588)*

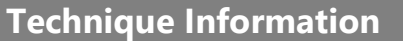

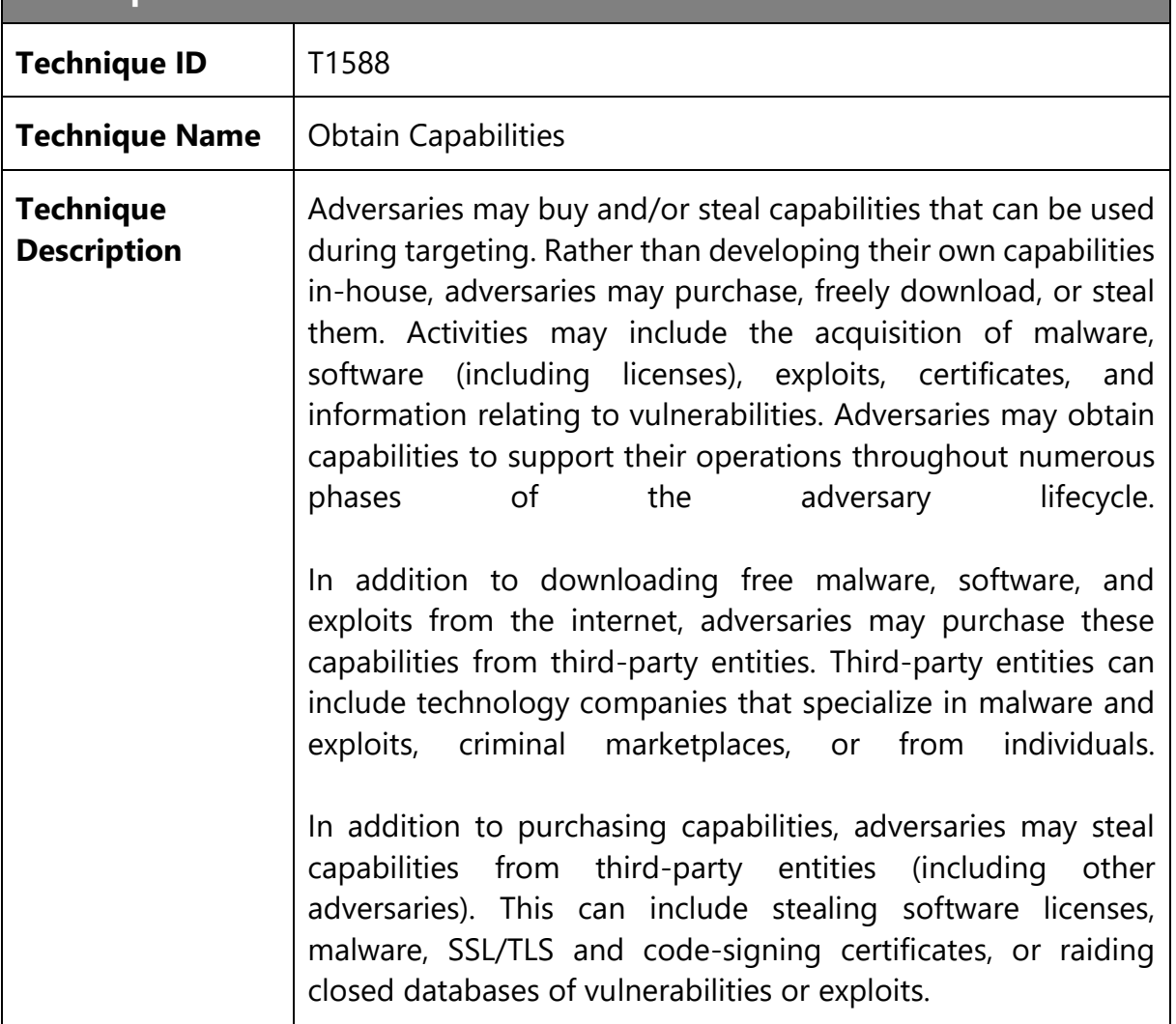

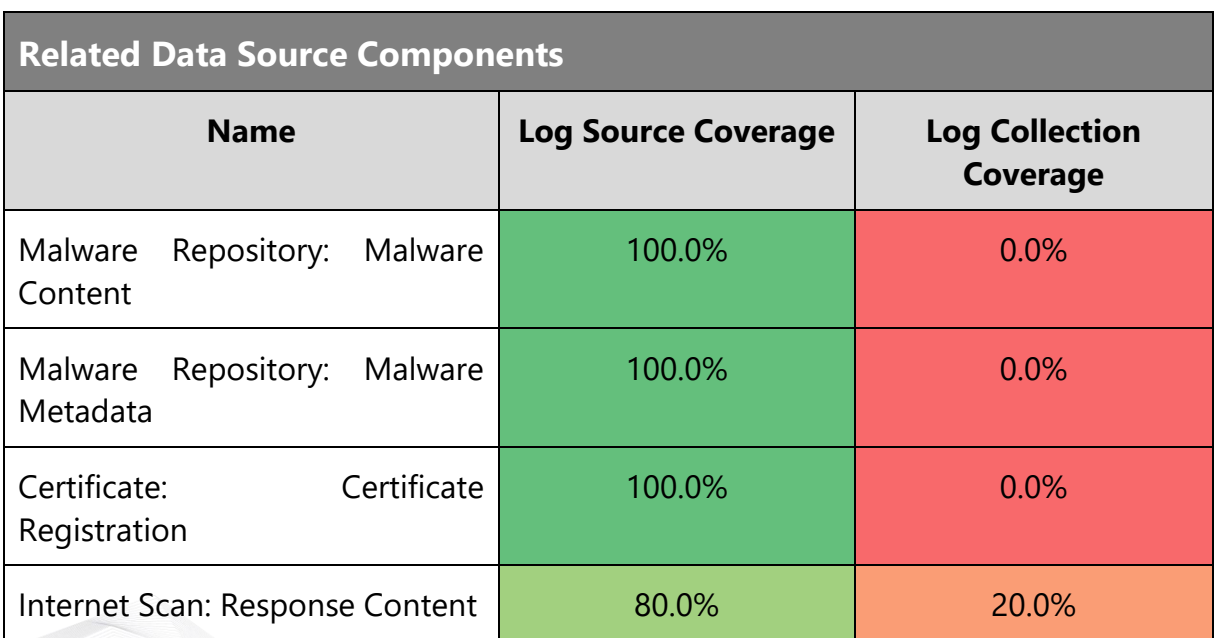

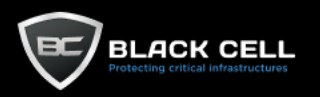

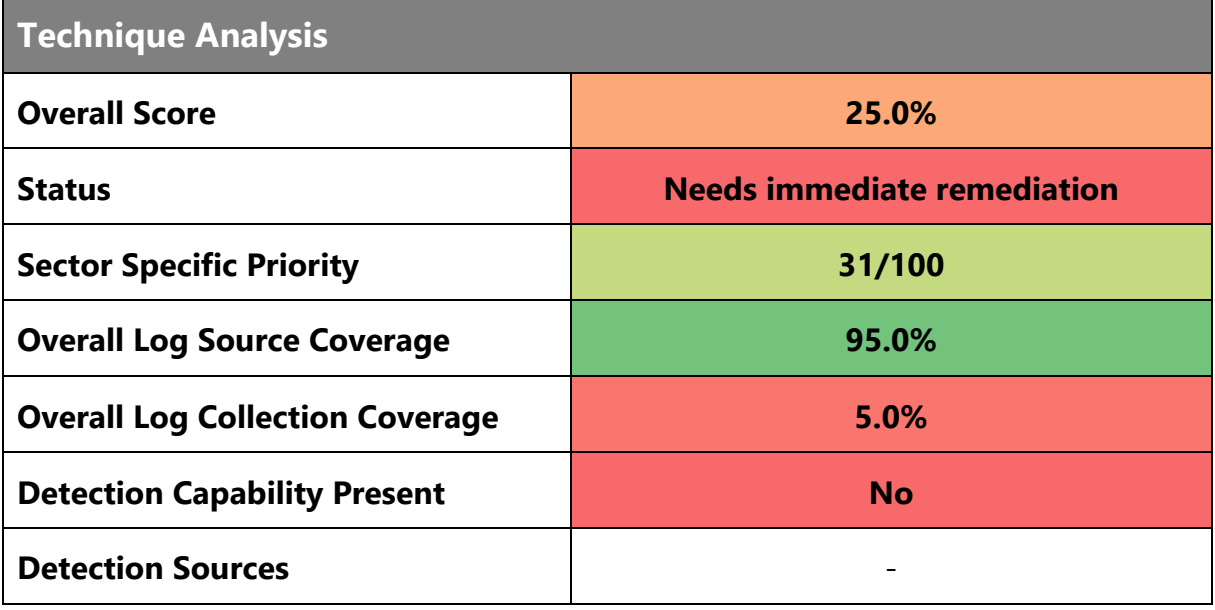

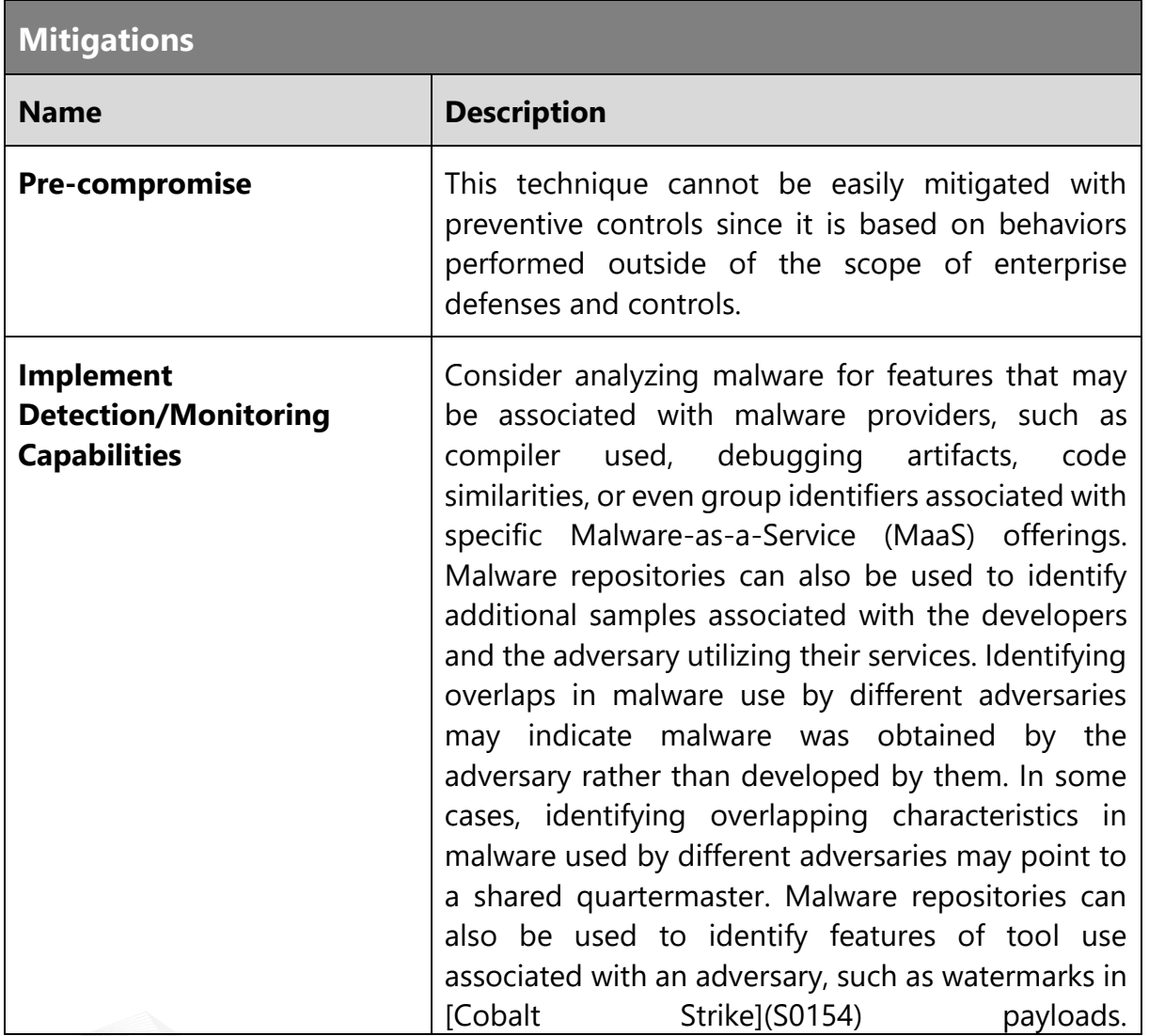

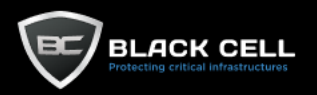

Consider use of services that may aid in the tracking of newly issued certificates and/or certificates in use on sites across the Internet. In some cases it may be possible to pivot on known pieces of certificate information to uncover other adversary infrastructure. Some server-side components of adversary tools may have default values set for SSL/TLS certificates.

Much of this activity will take place outside the visibility of the target organization, making detection of this behavior difficult. Detection efforts may be focused on related stages of the adversary lifecycle, such as during Defense Evasion or Command and Control.

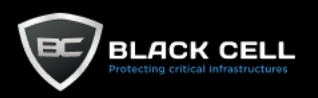

#### *4.2.2.7. Stage Capabilities (T1608)*

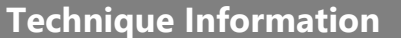

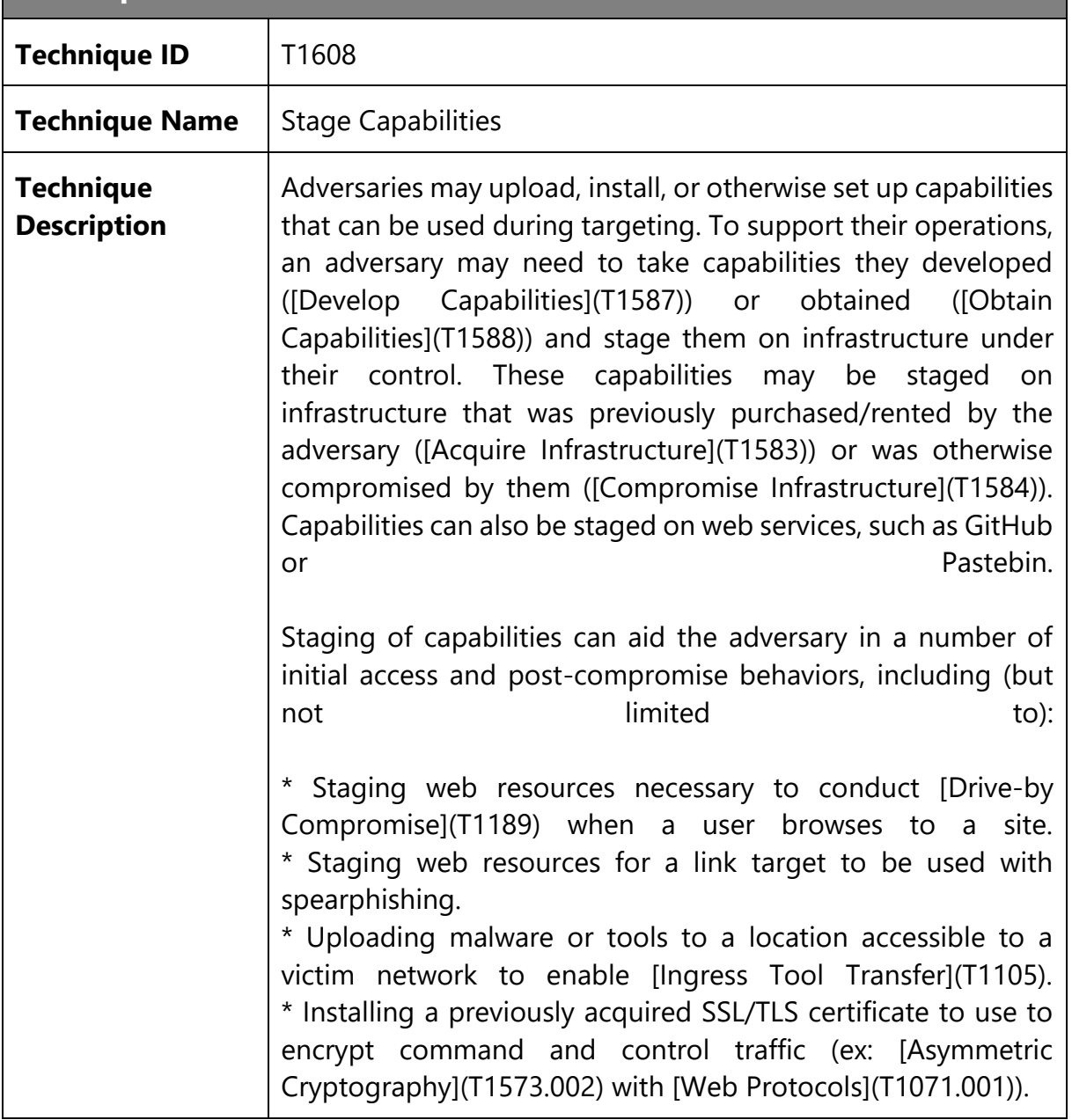

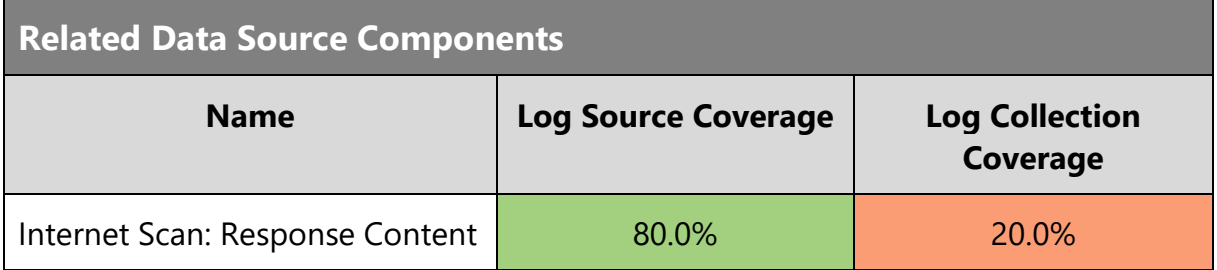

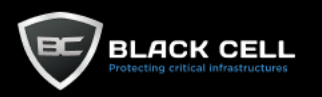

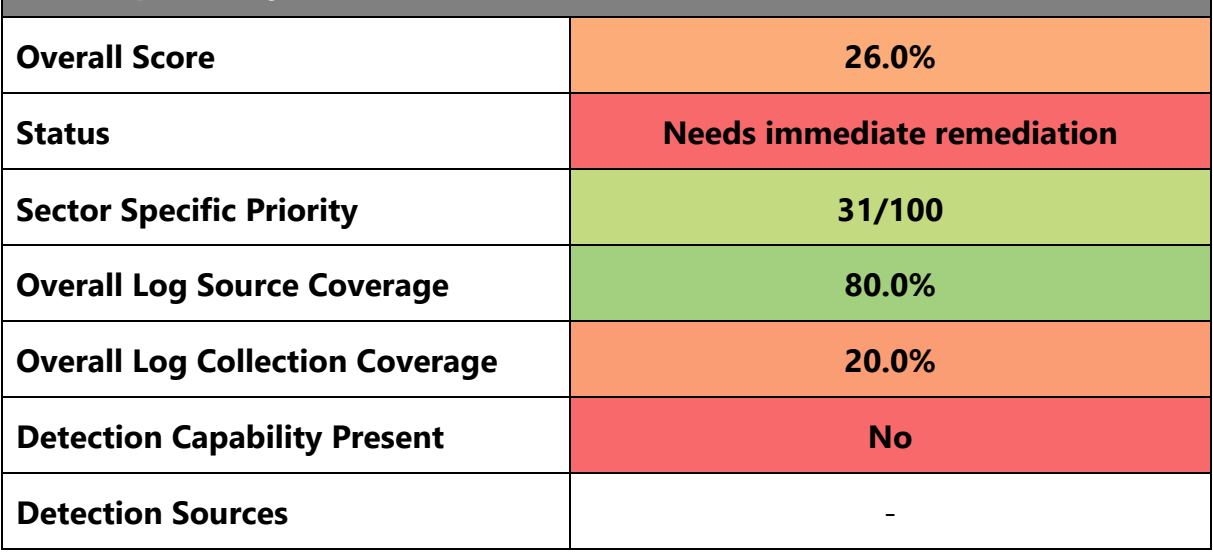

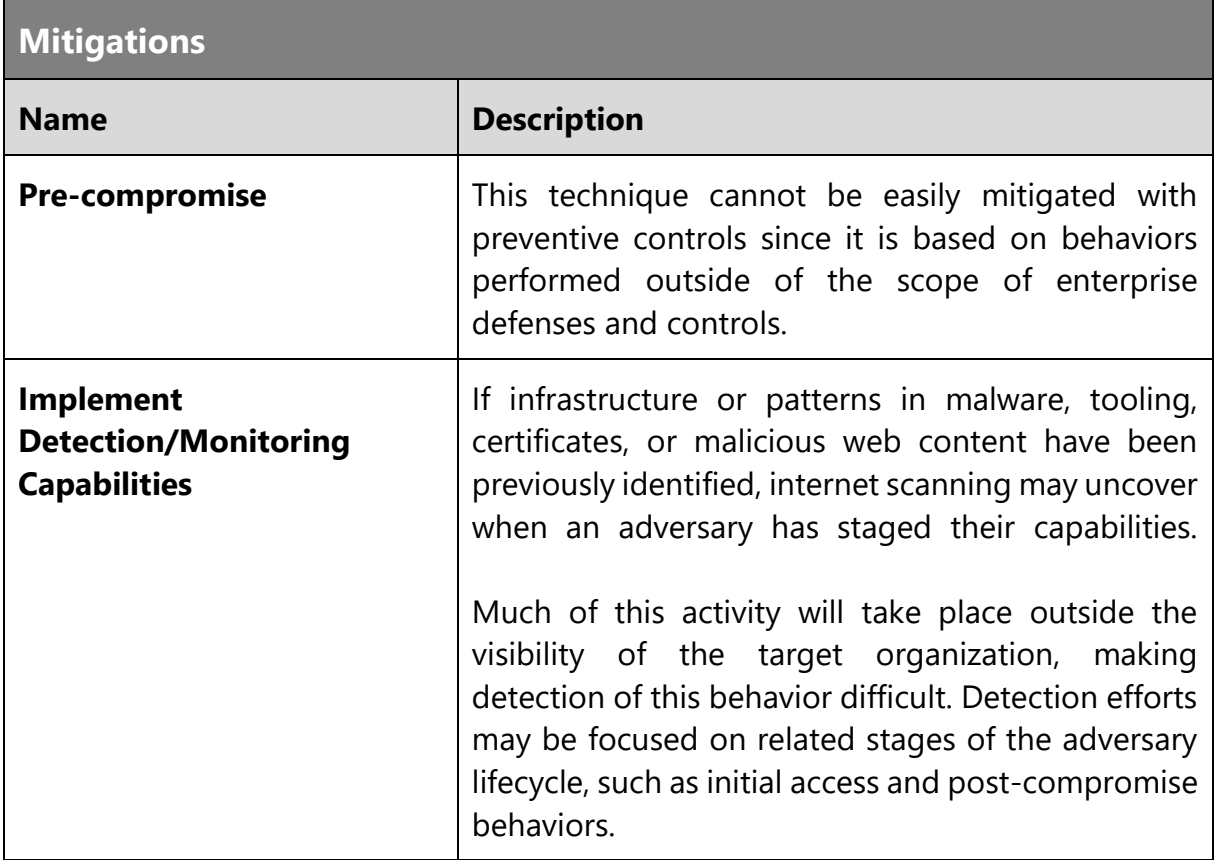

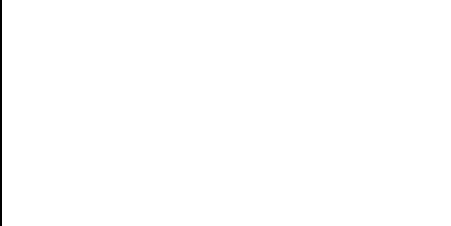

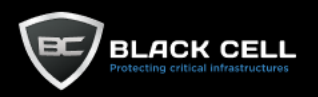

### 4.2.3. Initial Access

### *4.2.3.1. Drive-by Compromise (T1189)*

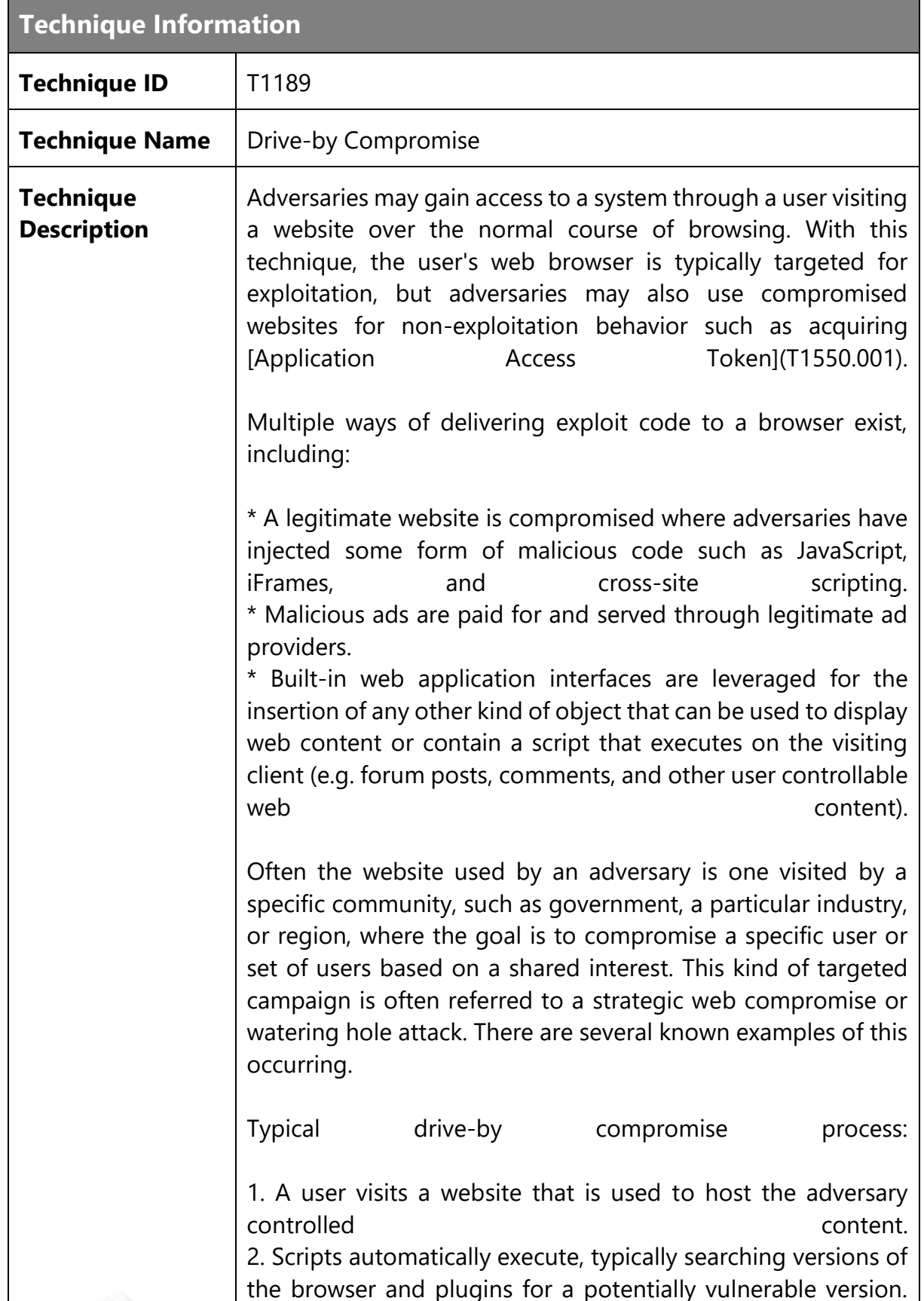

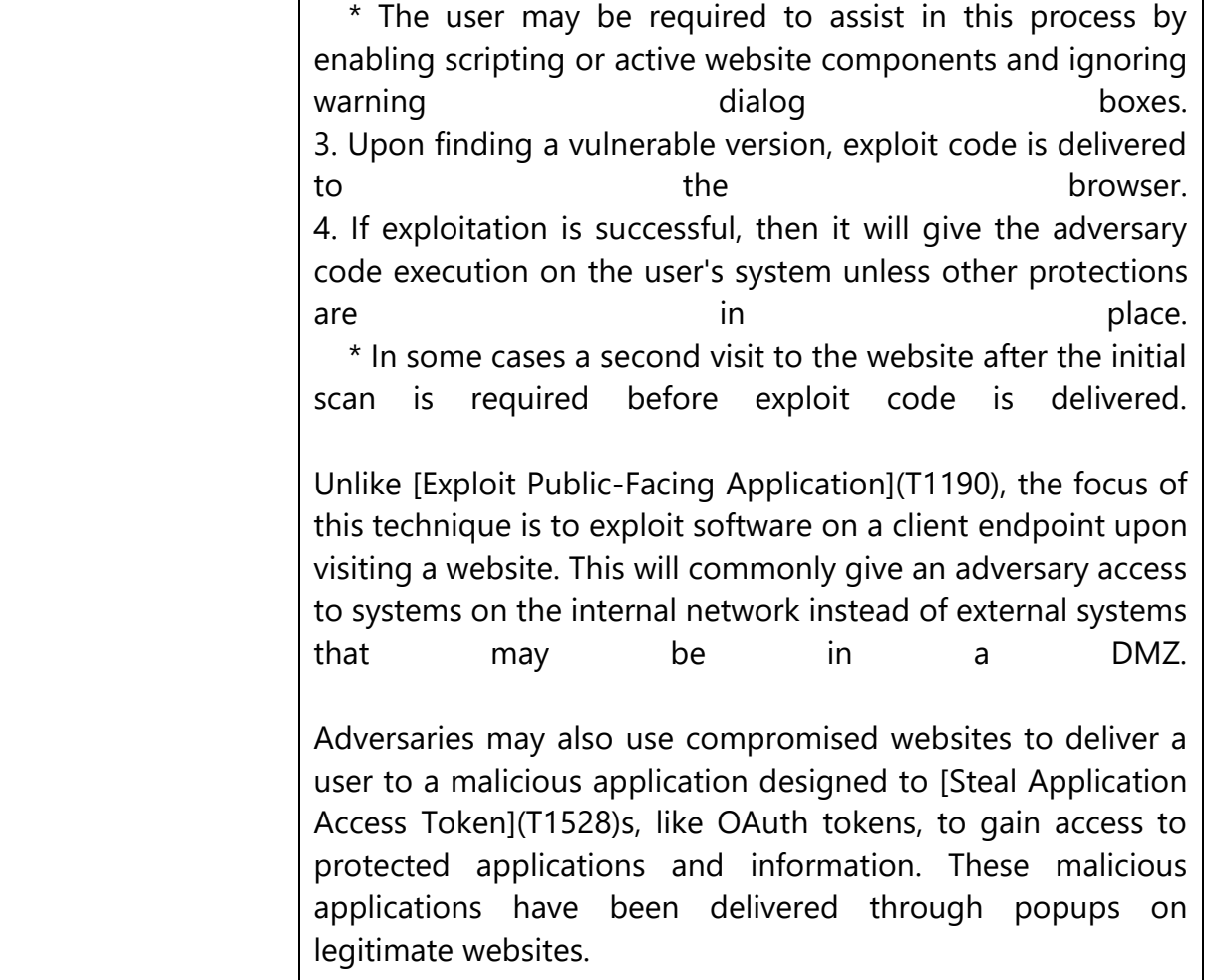

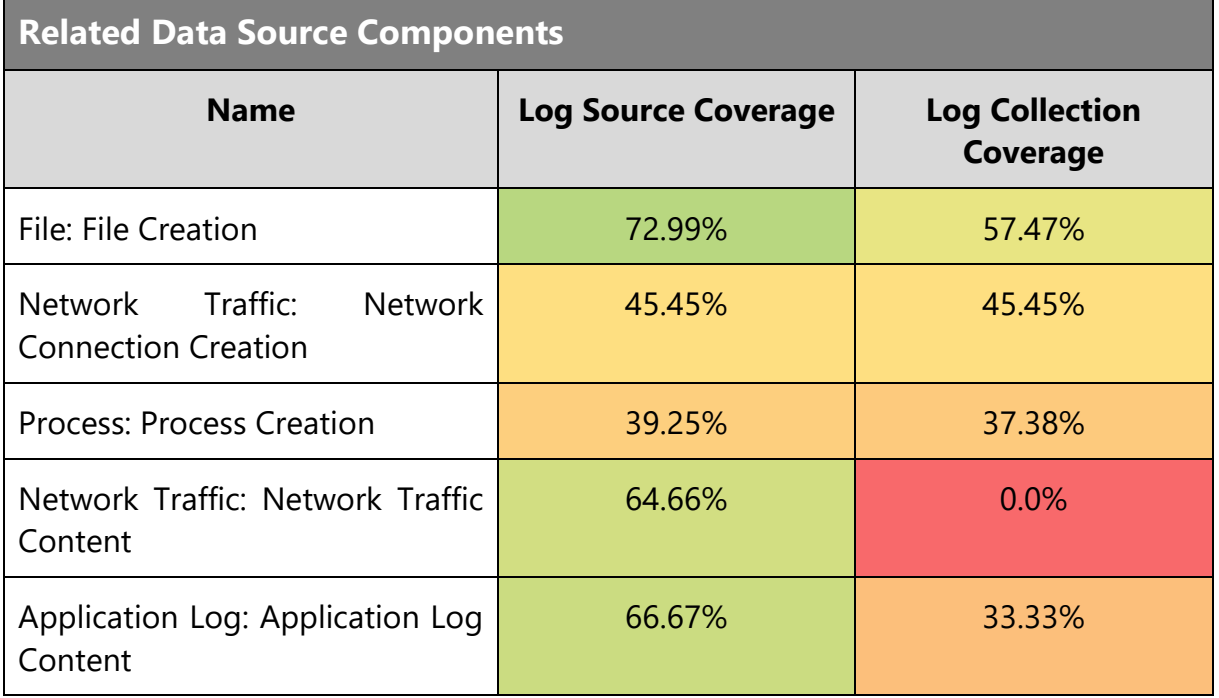

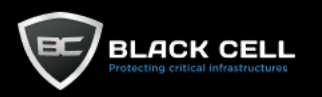

e e

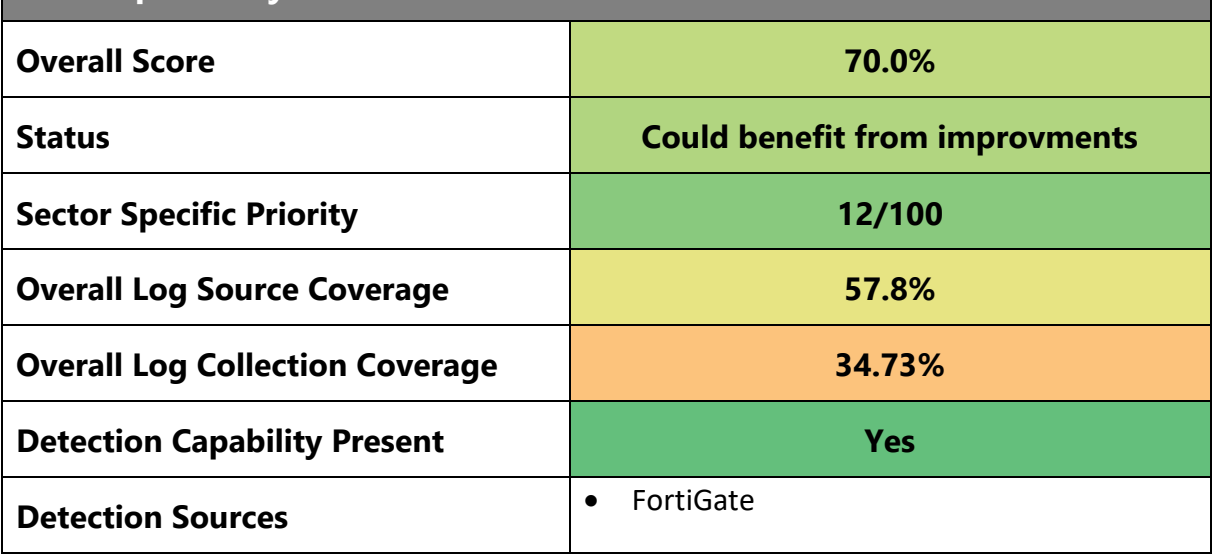

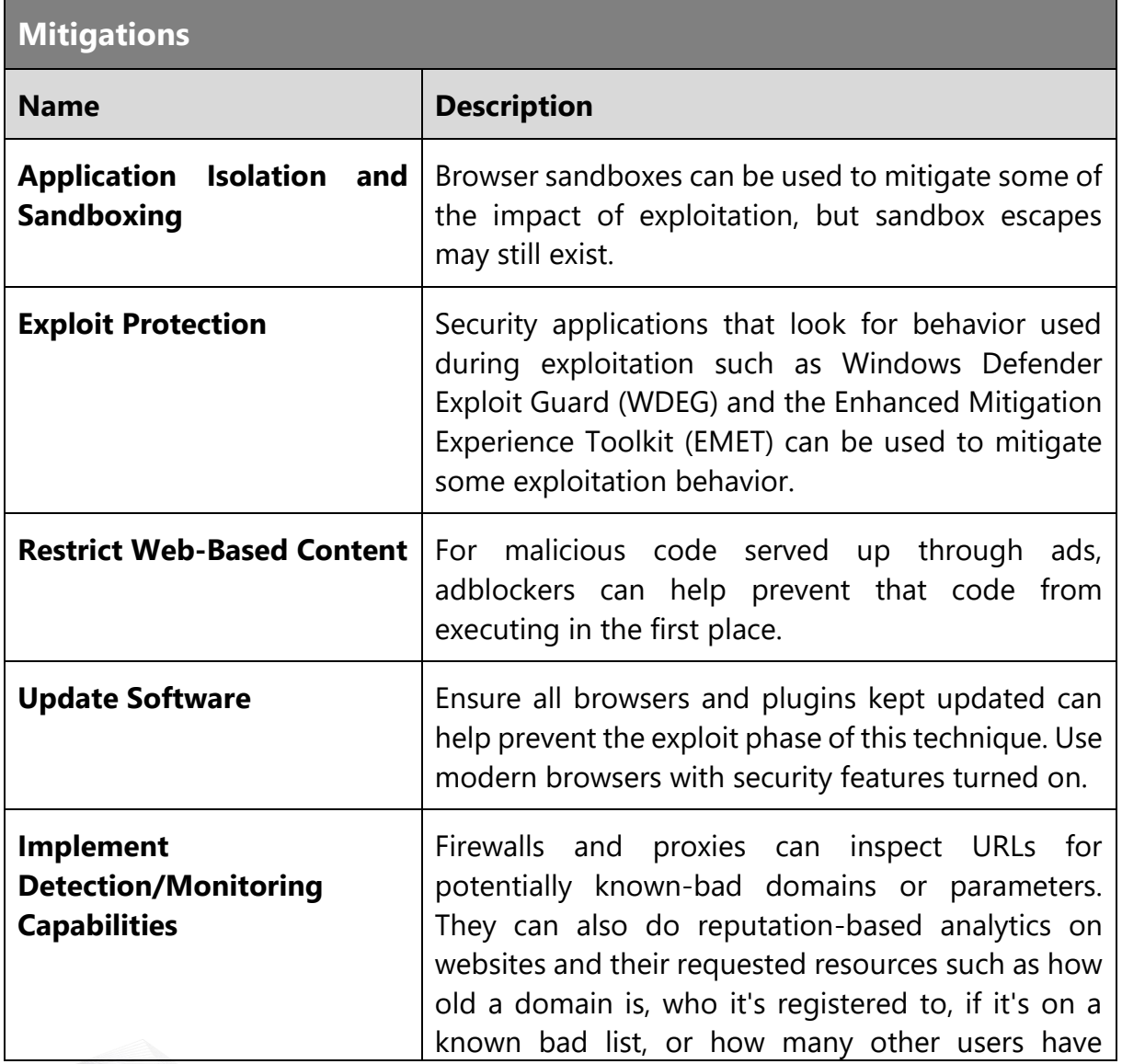

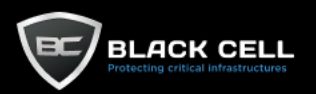

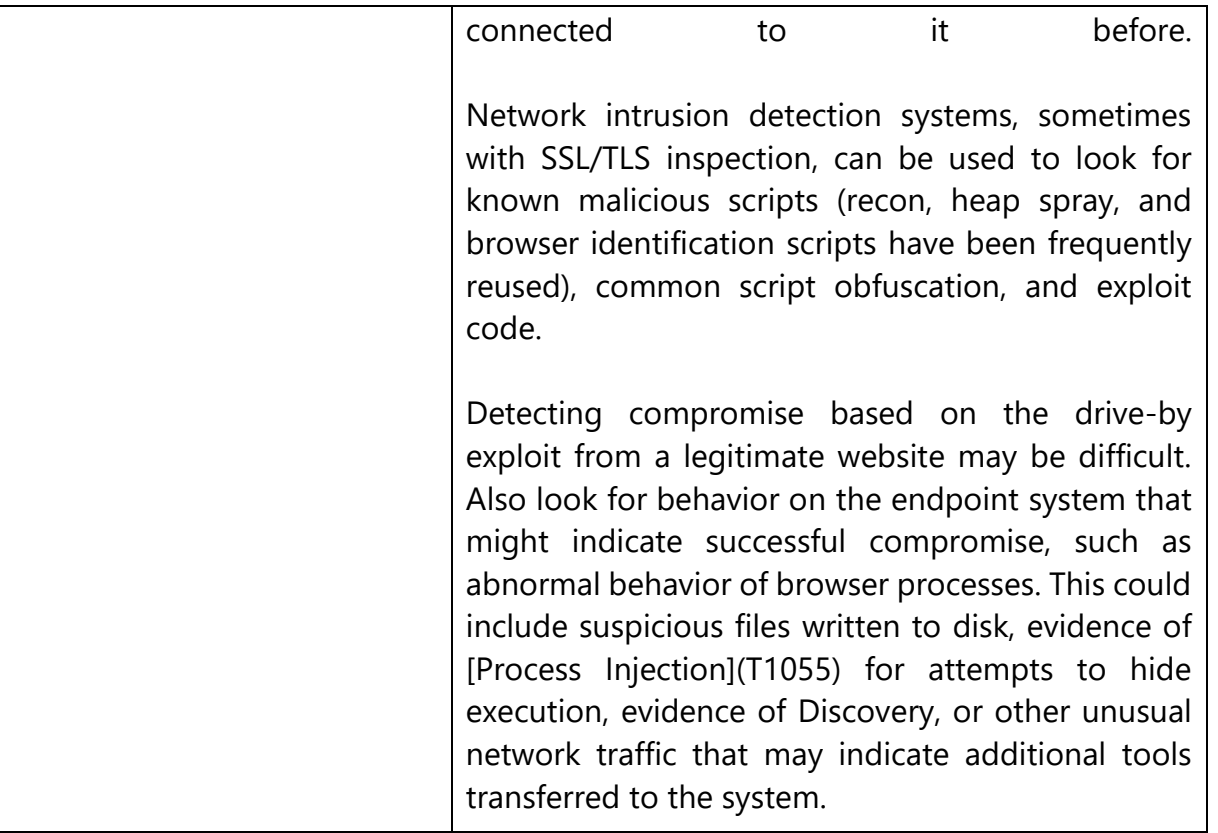

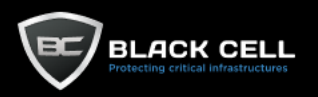

### *4.2.3.2. Exploit Public-Facing Application (T1190)*

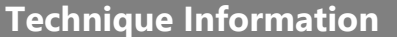

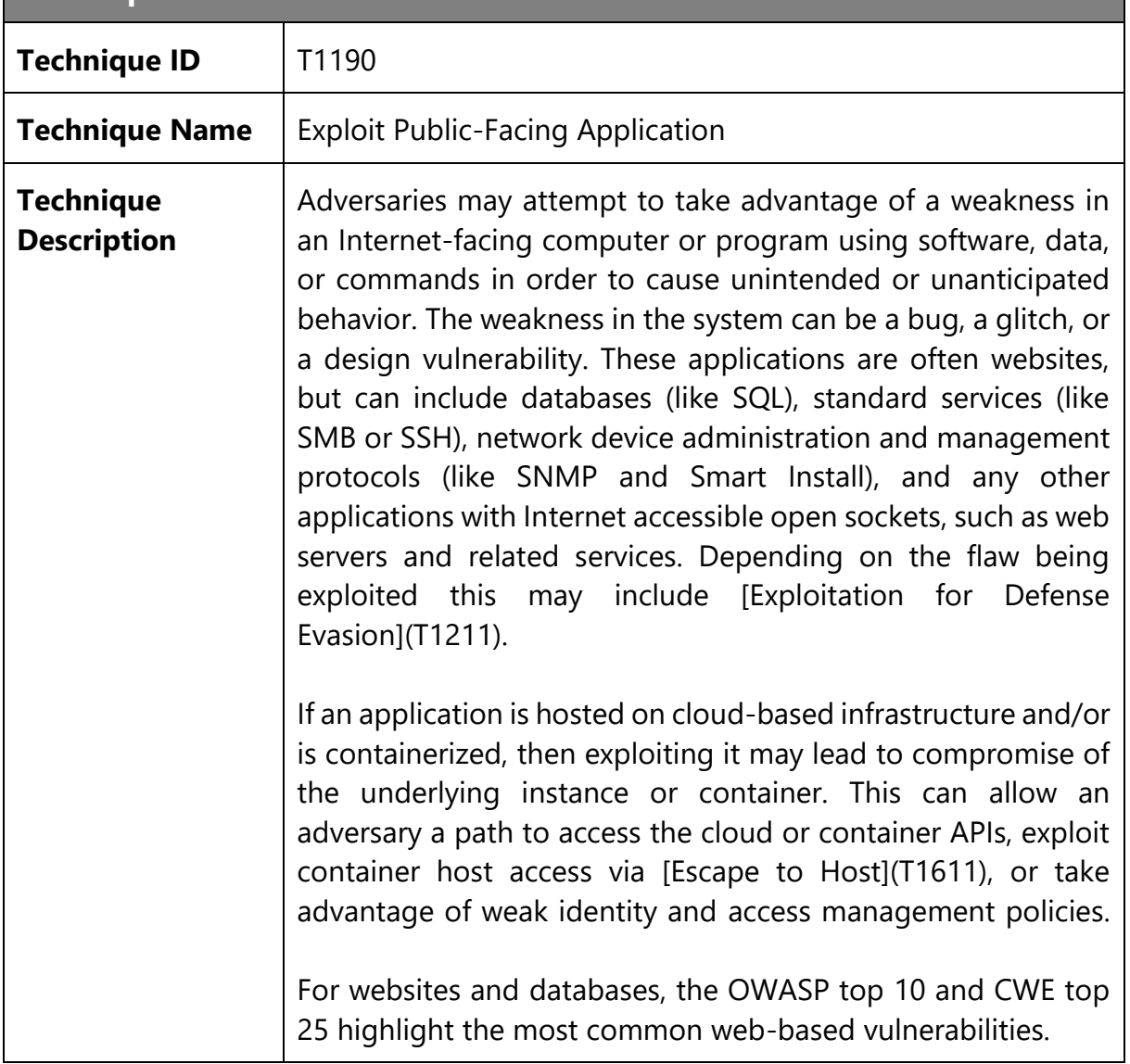

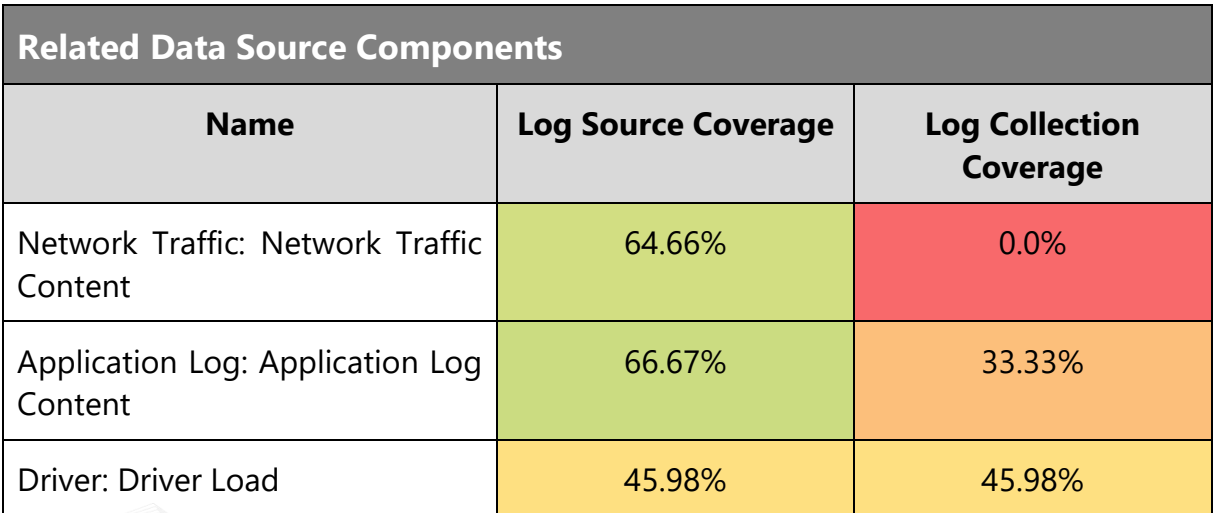

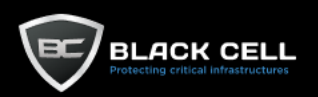

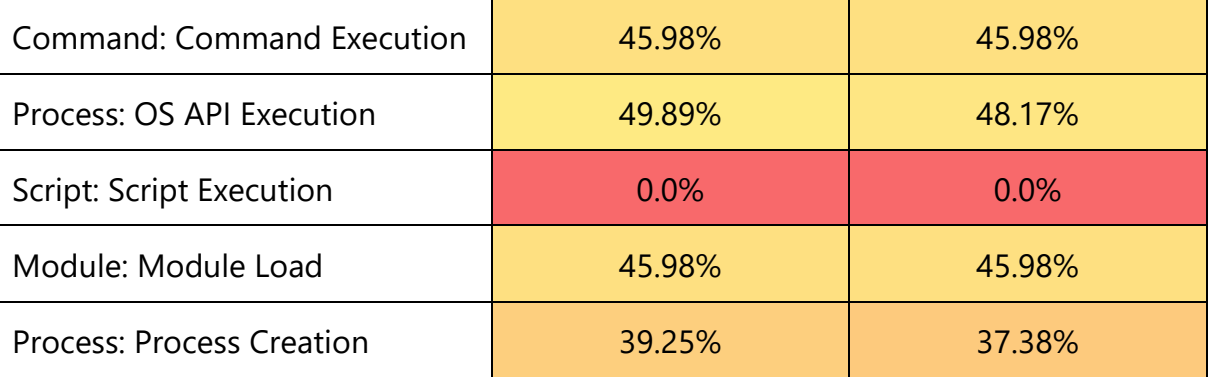

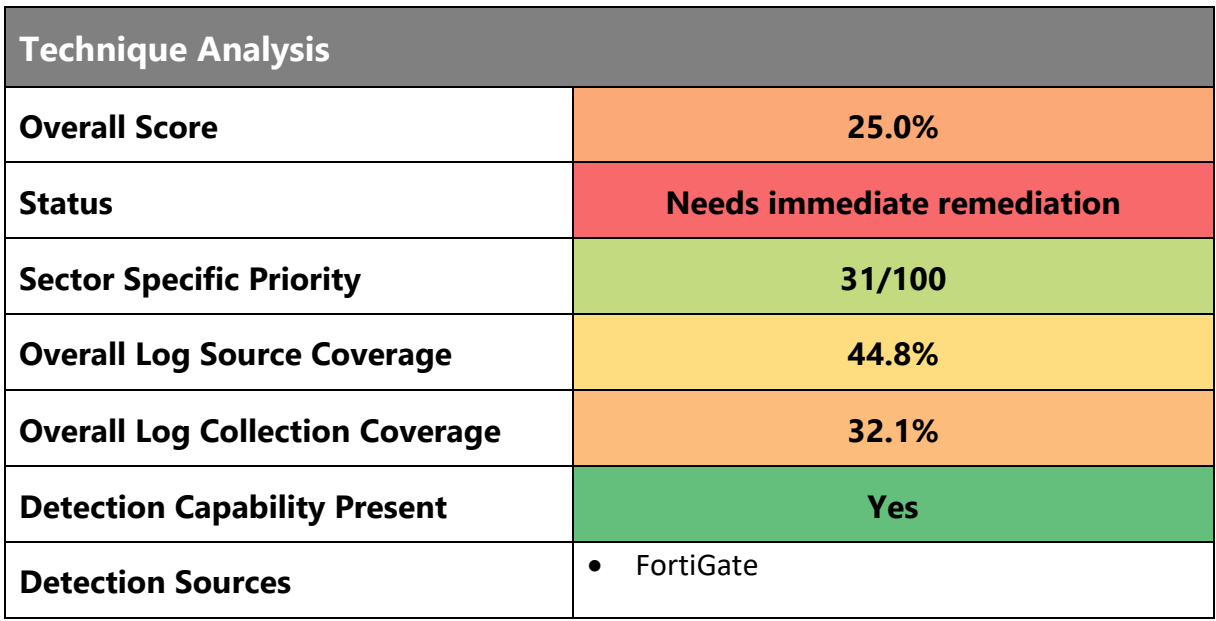

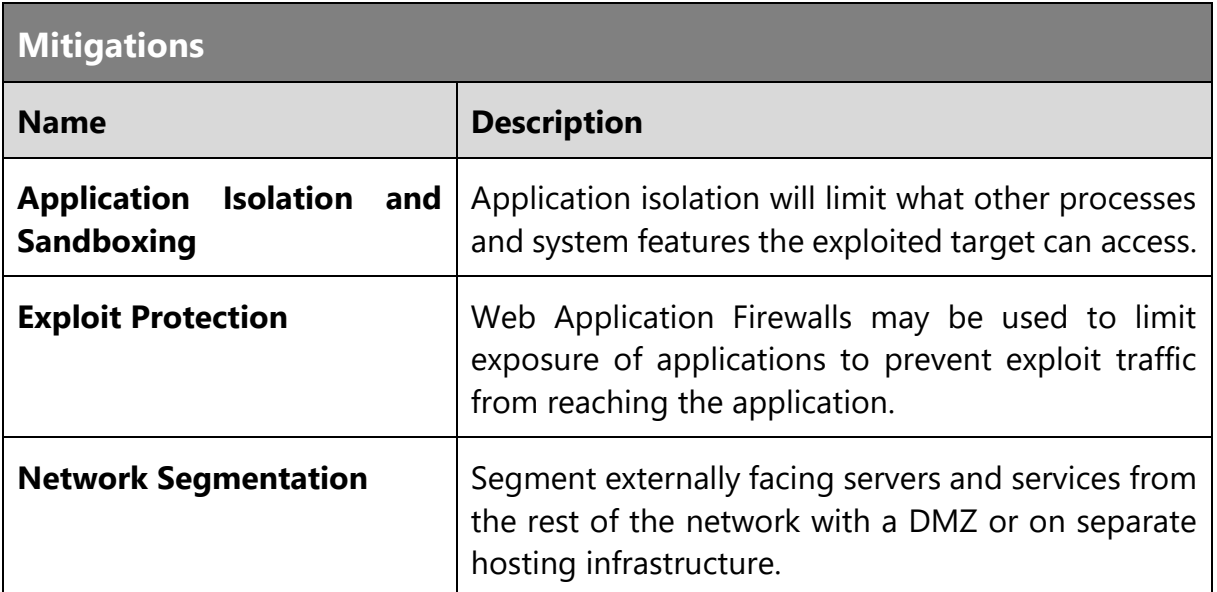

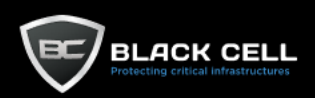

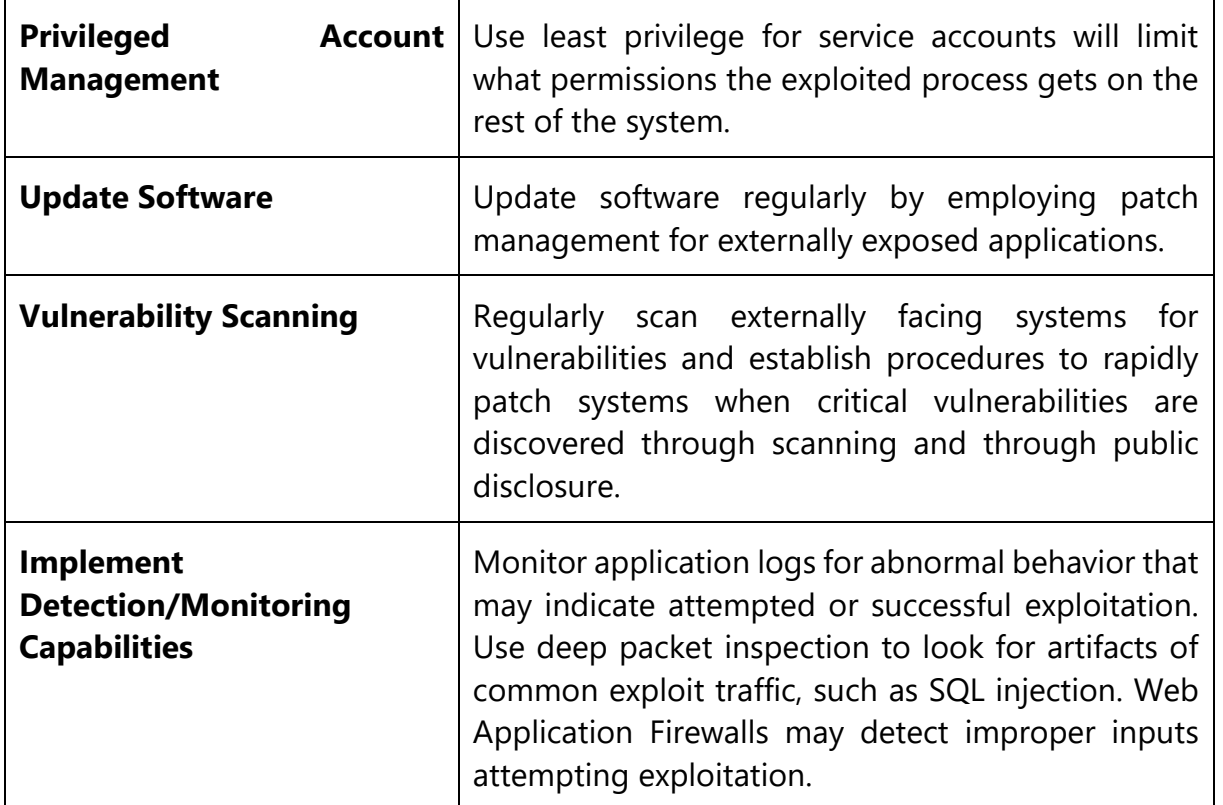

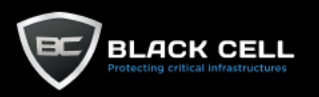

#### *4.2.3.3. Supply Chain Compromise (T1195)*

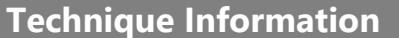

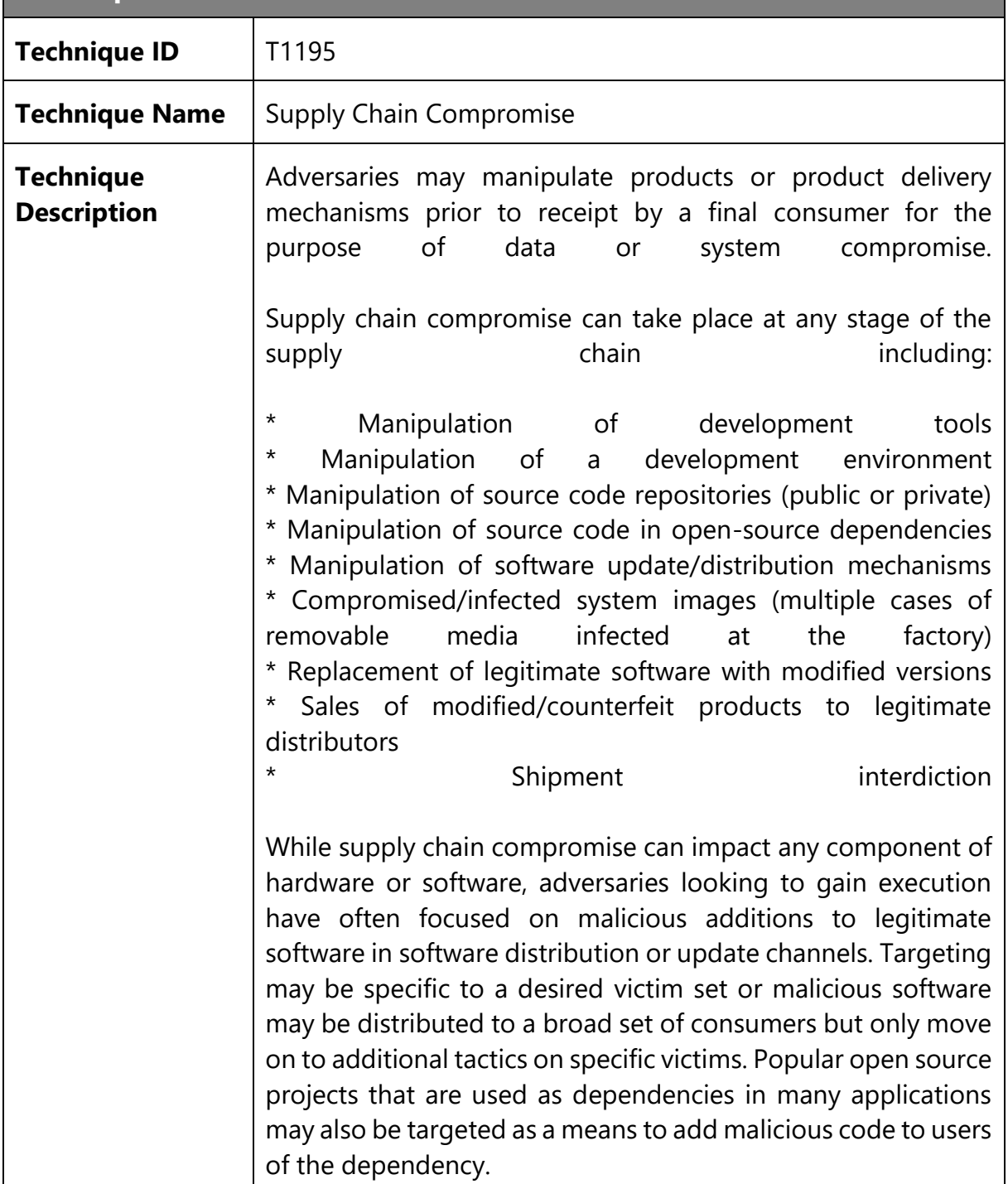

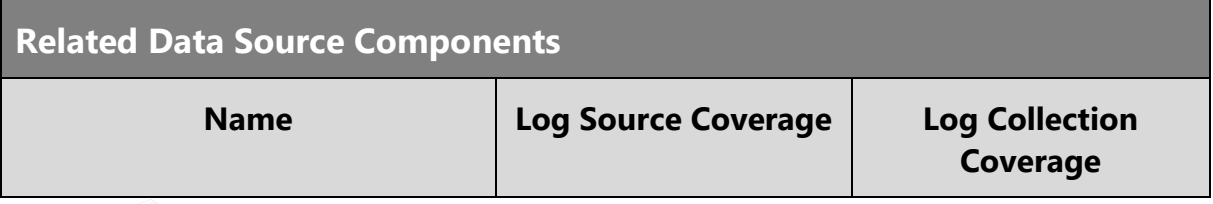

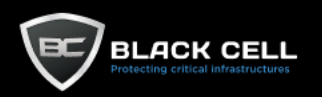

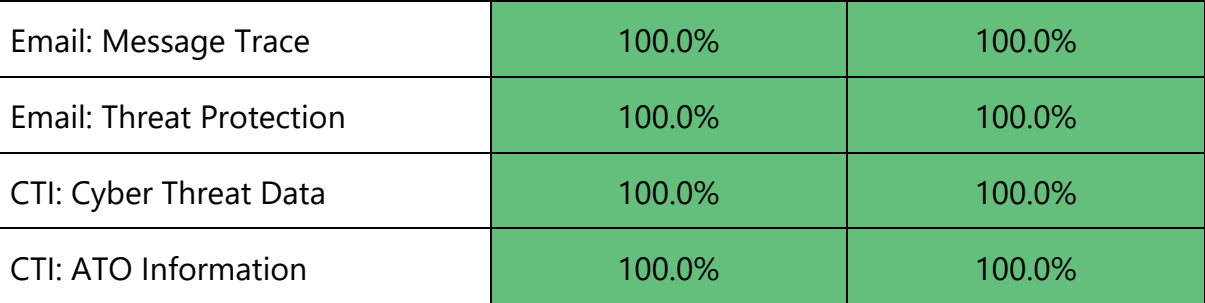

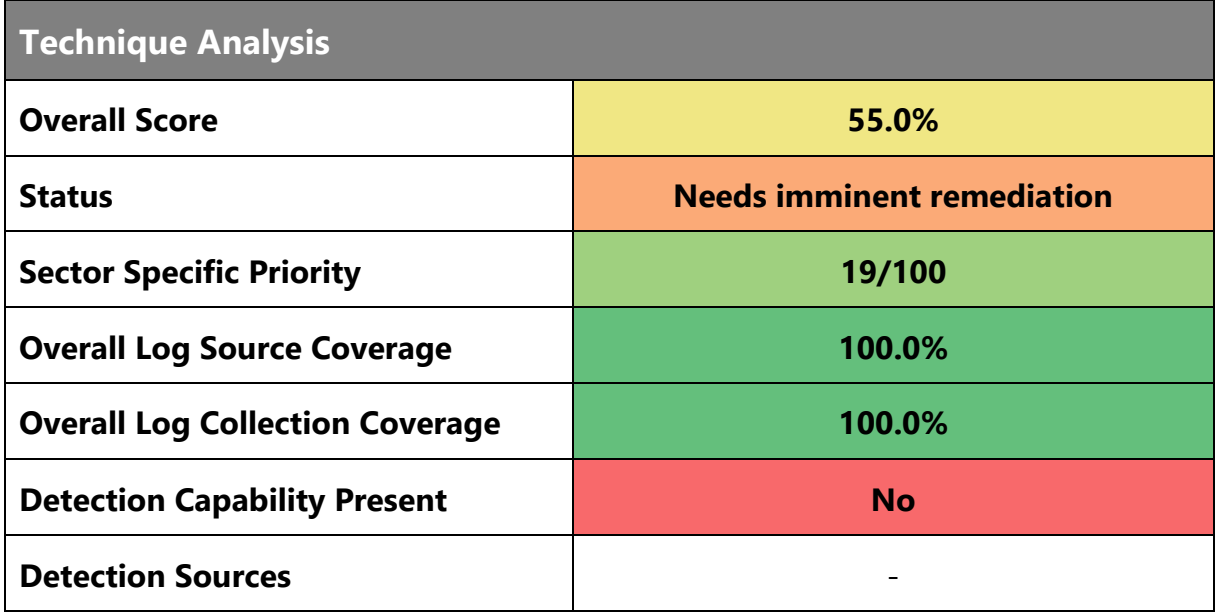

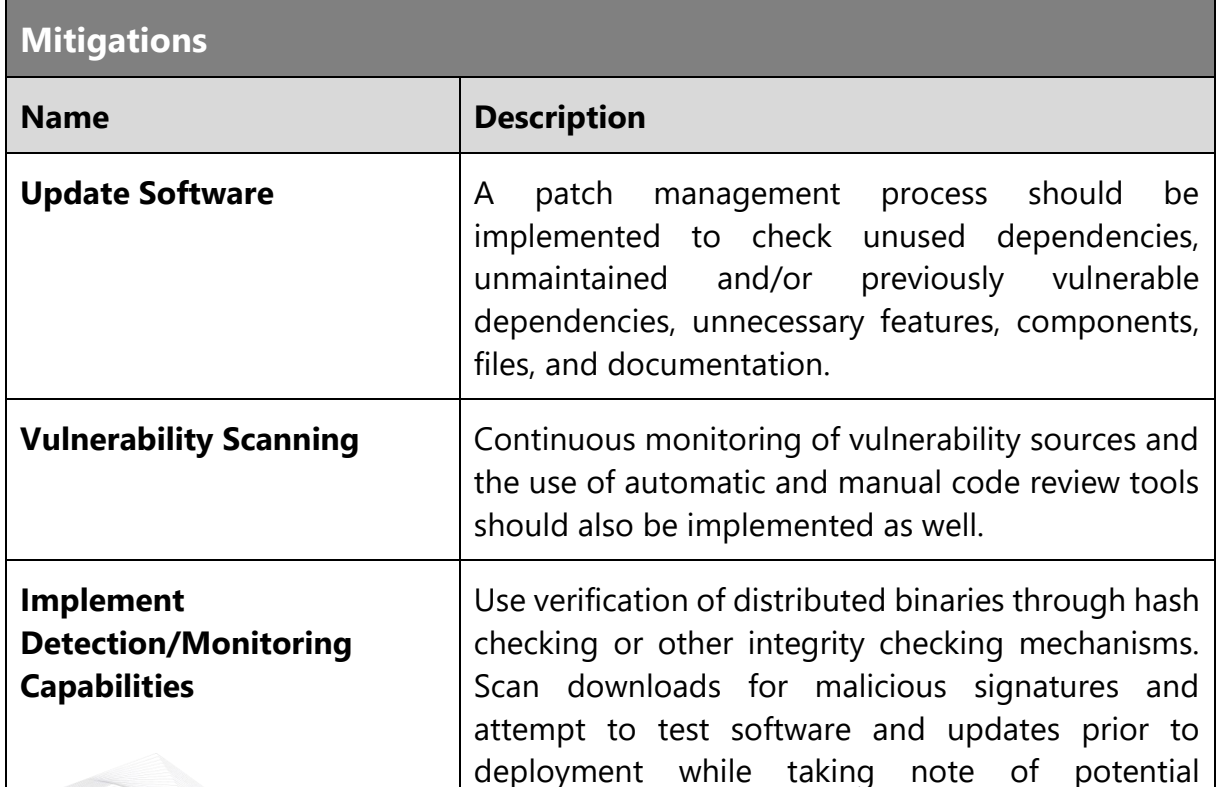

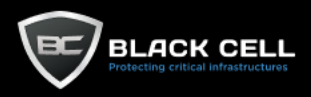

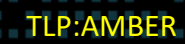

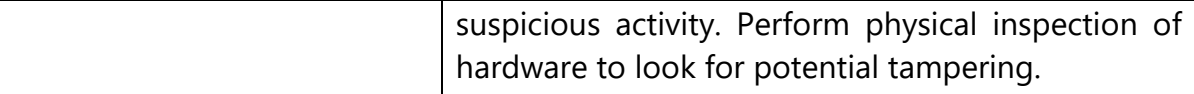

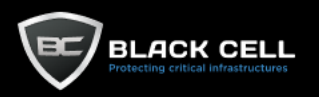

# *4.2.3.4. Trusted Relationship (T1199)*

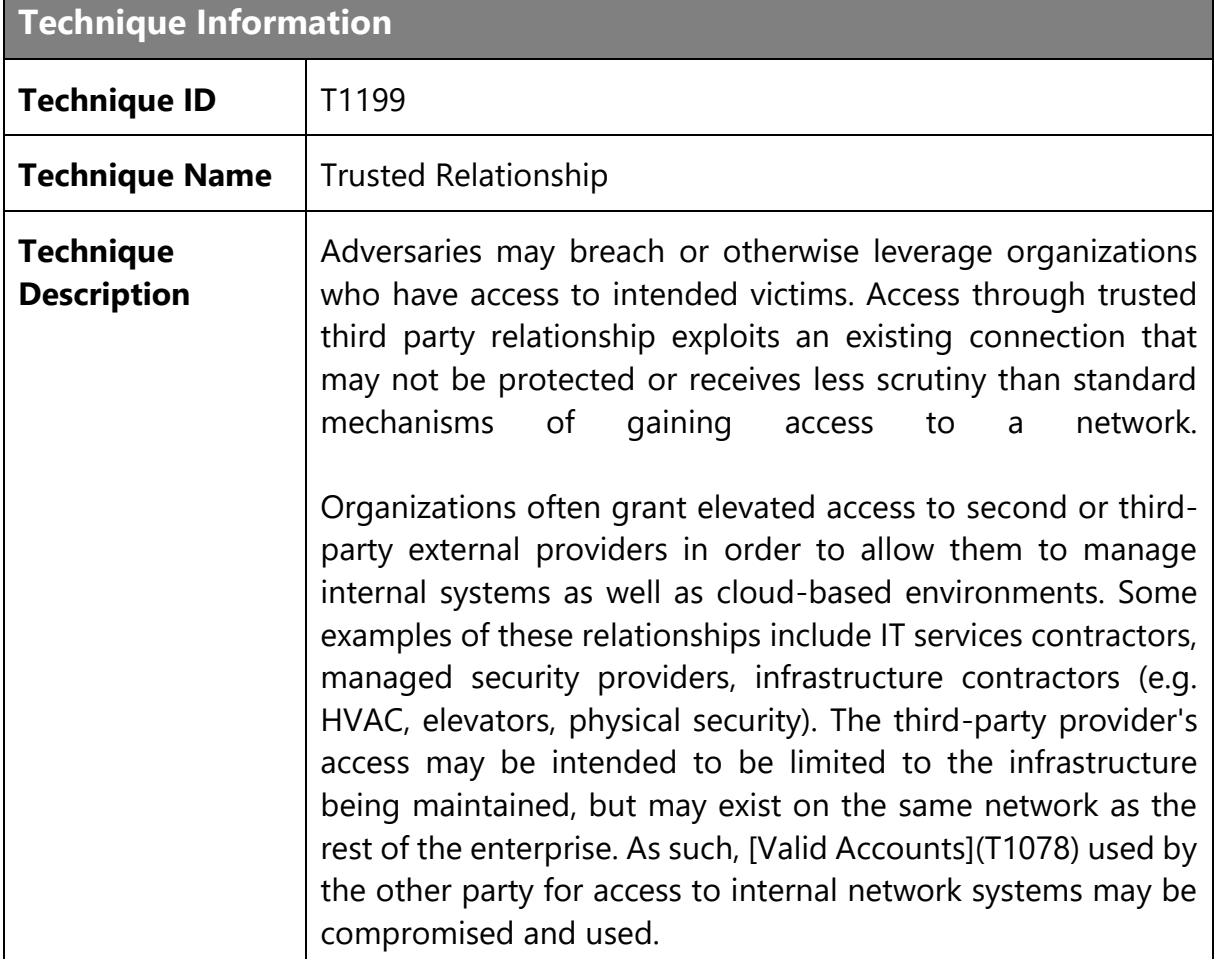

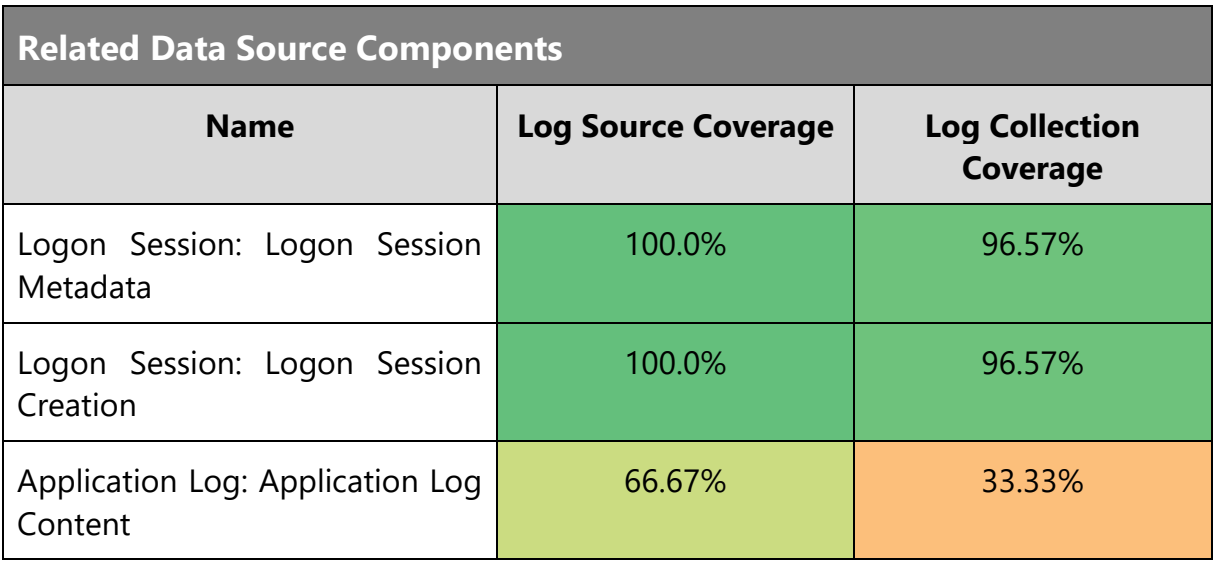

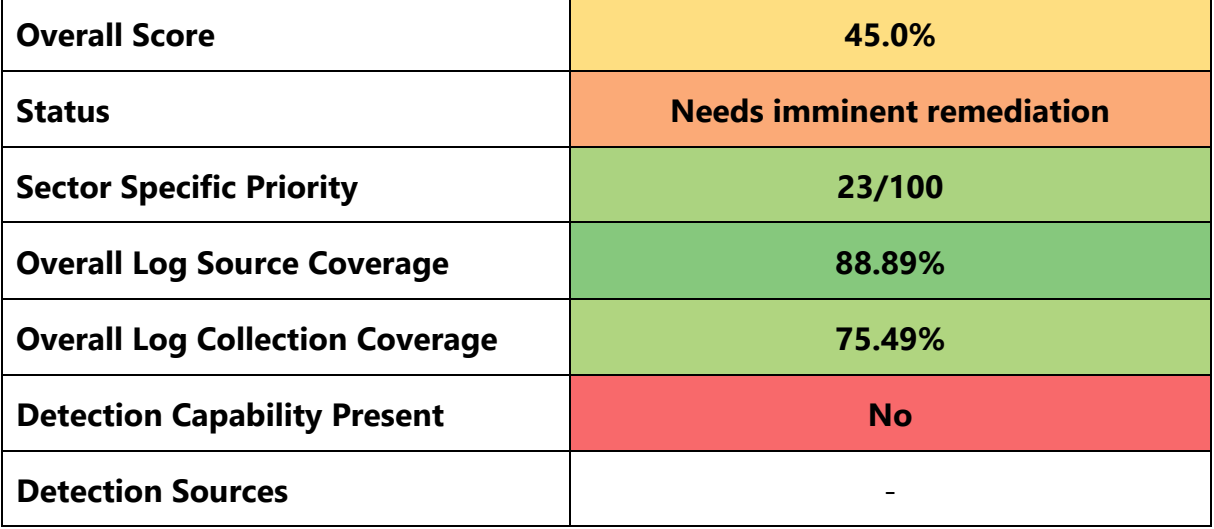

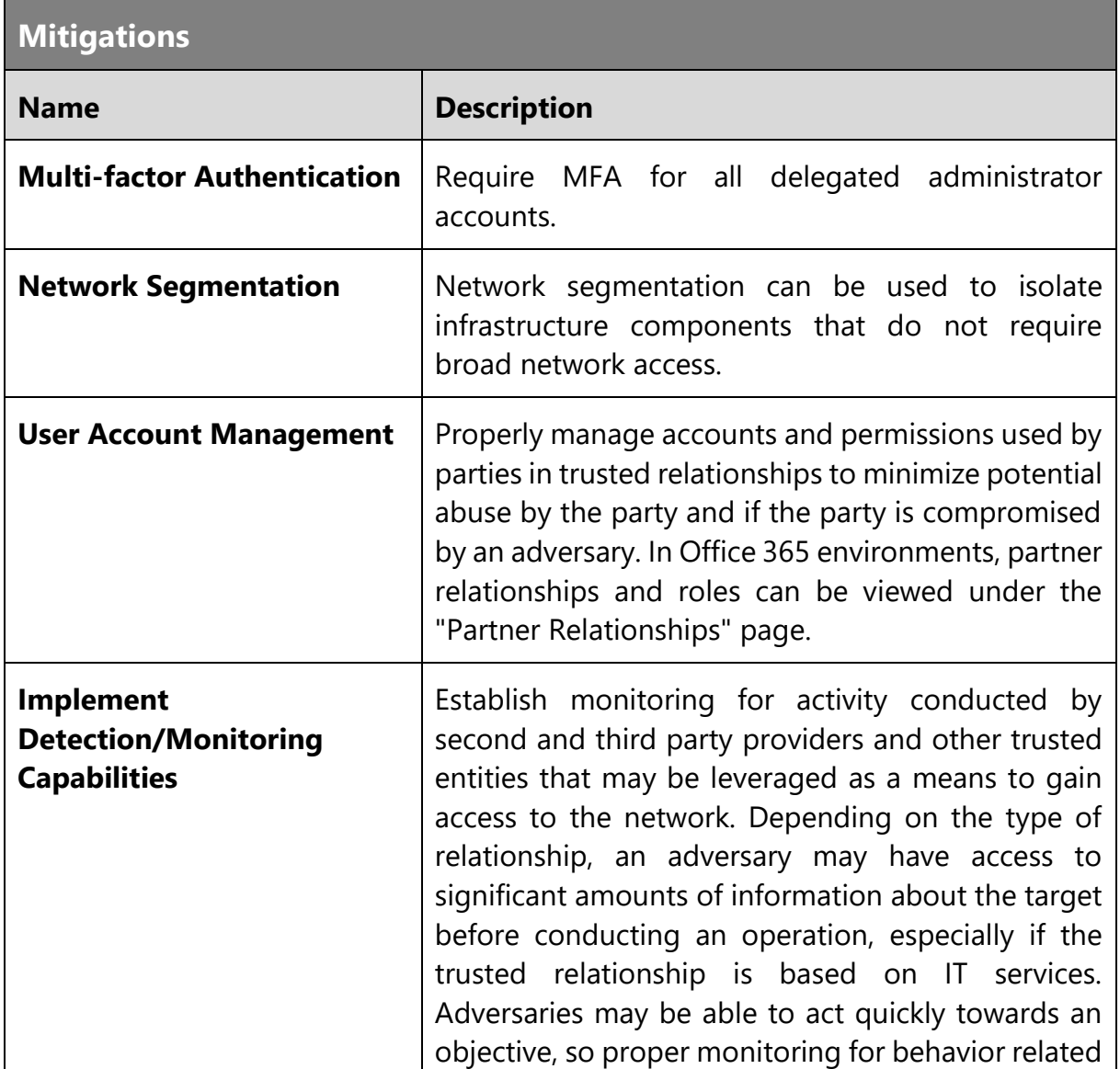

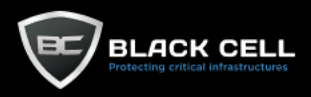

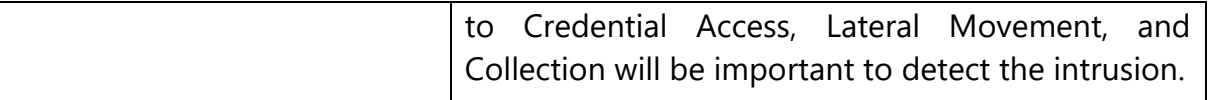
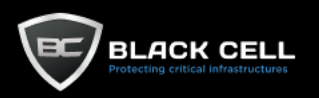

# *4.2.3.5. Hardware Additions (T1200)*

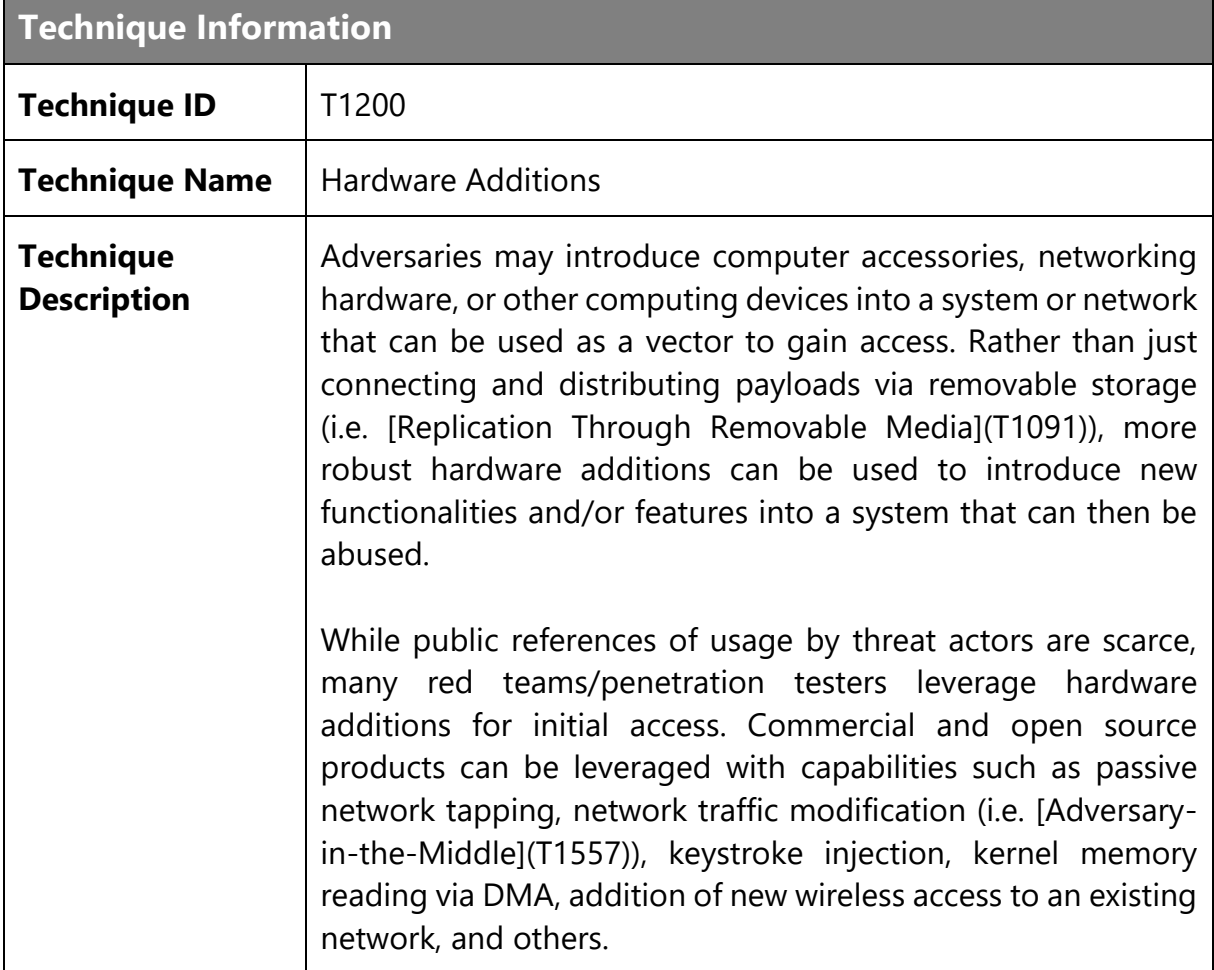

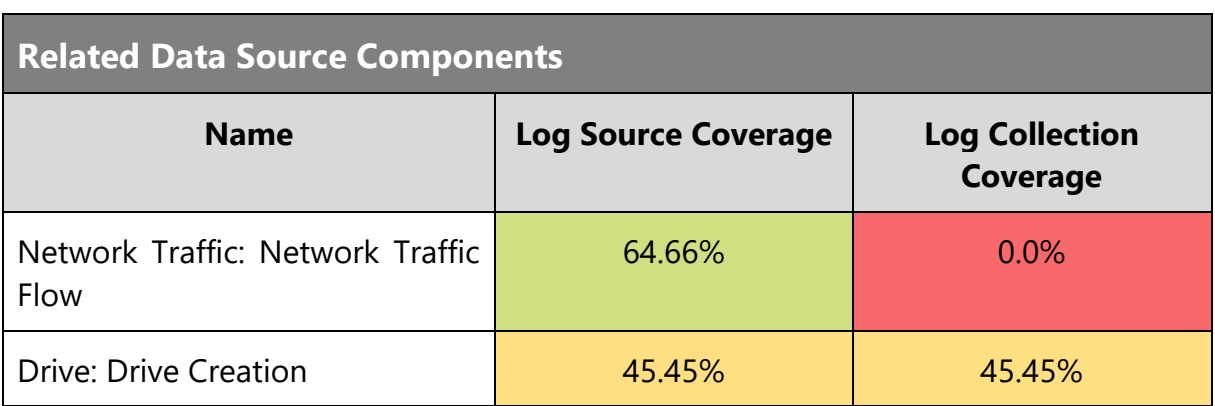

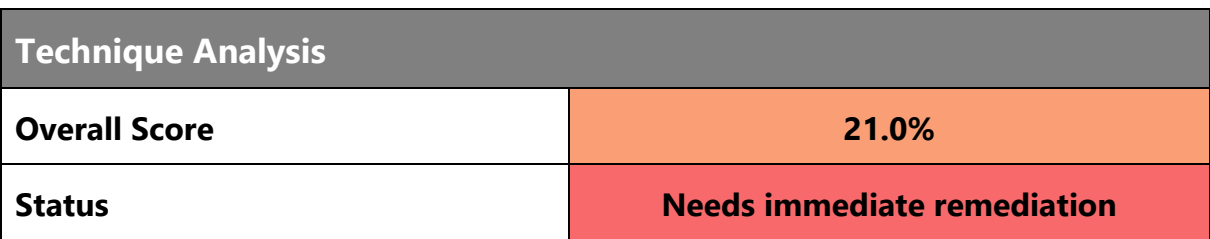

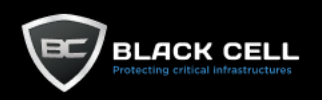

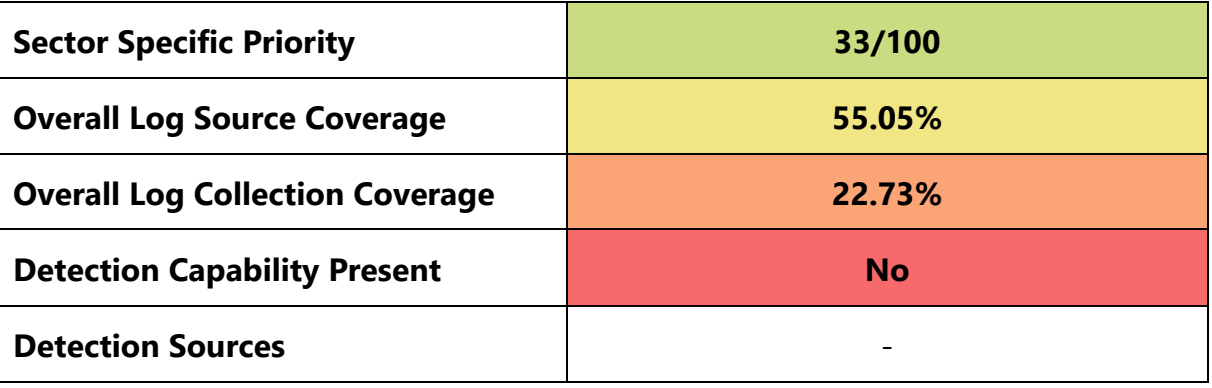

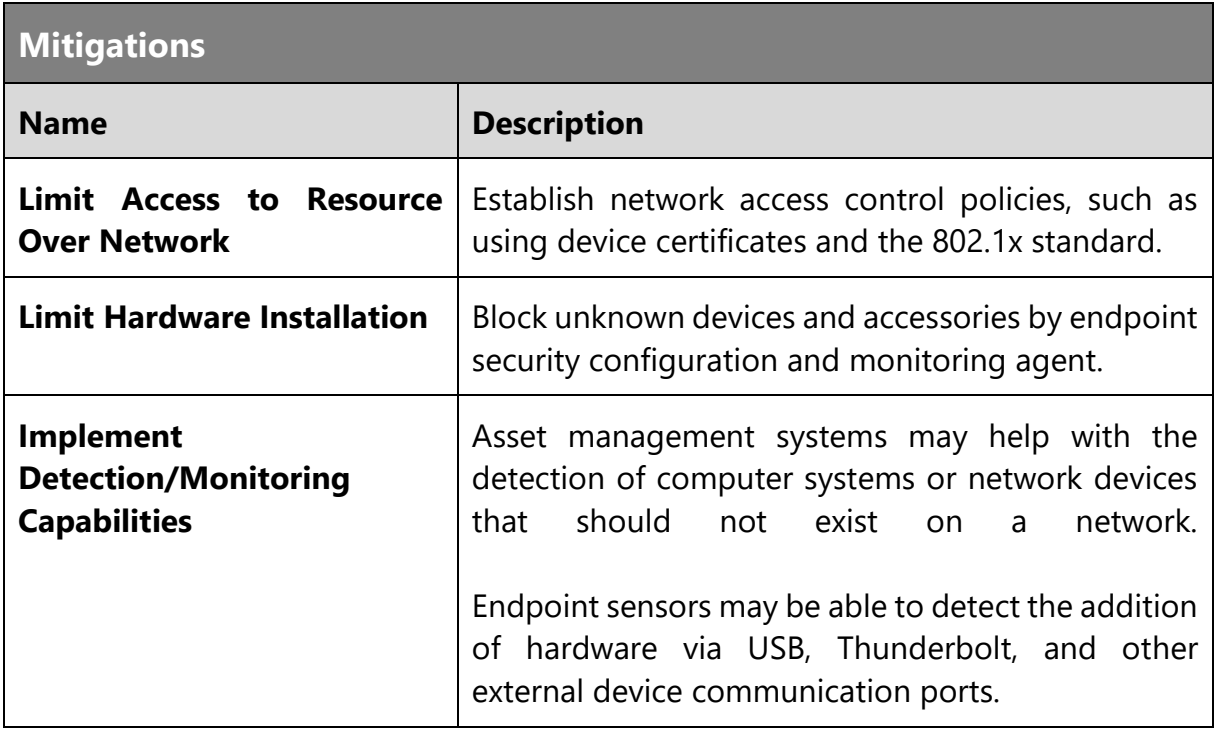

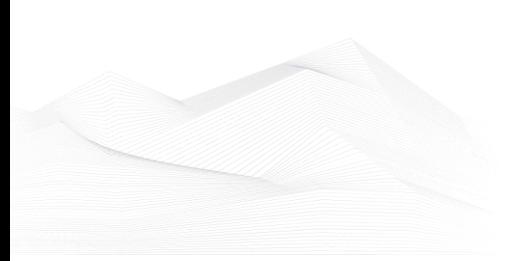

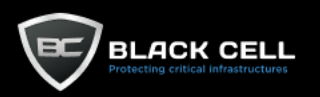

# *4.2.3.6. Phishing (T1566)*

**Technique Information**

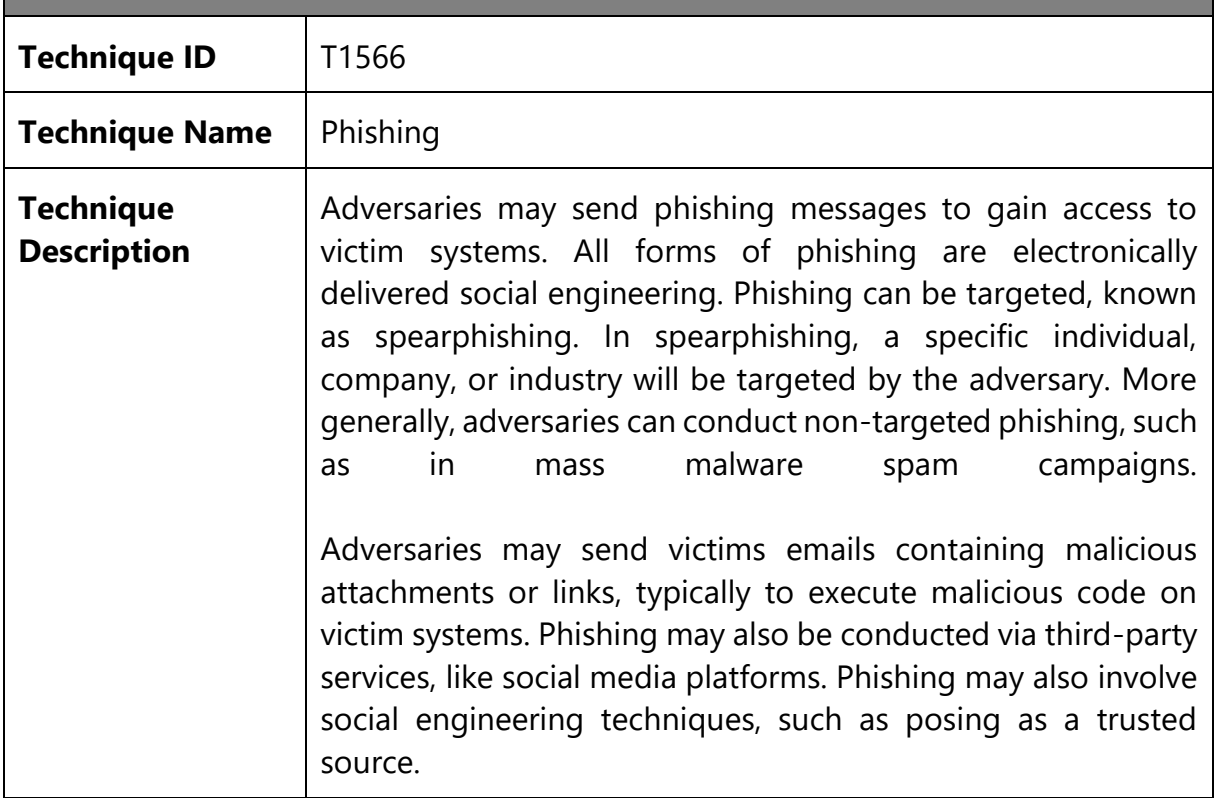

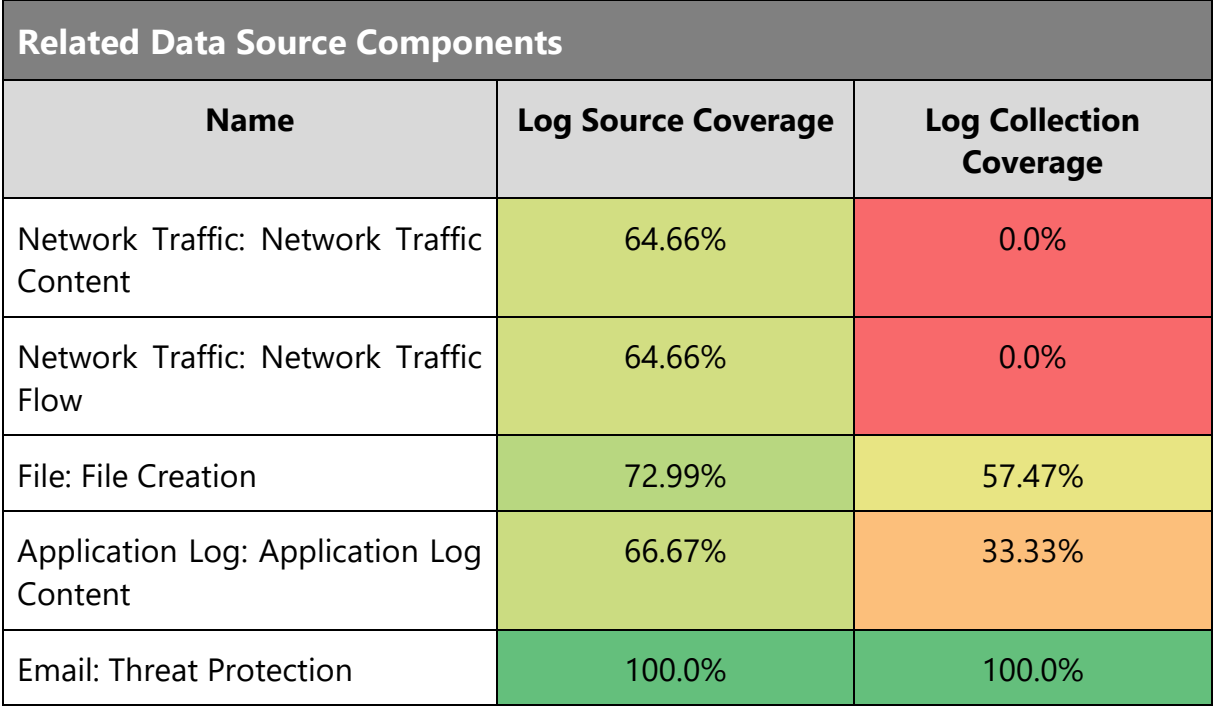

# **Technique Analysis**

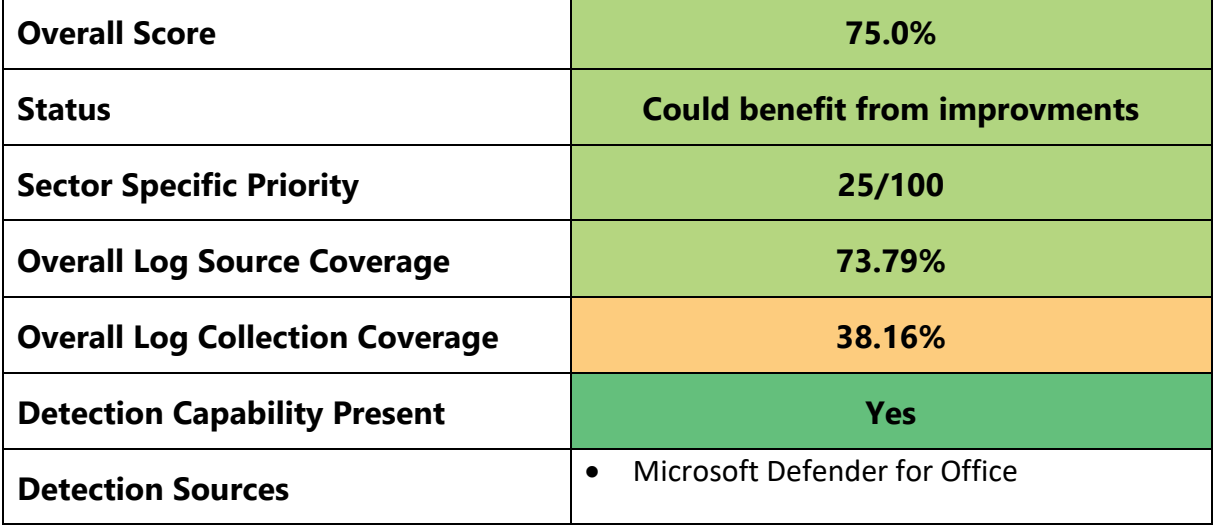

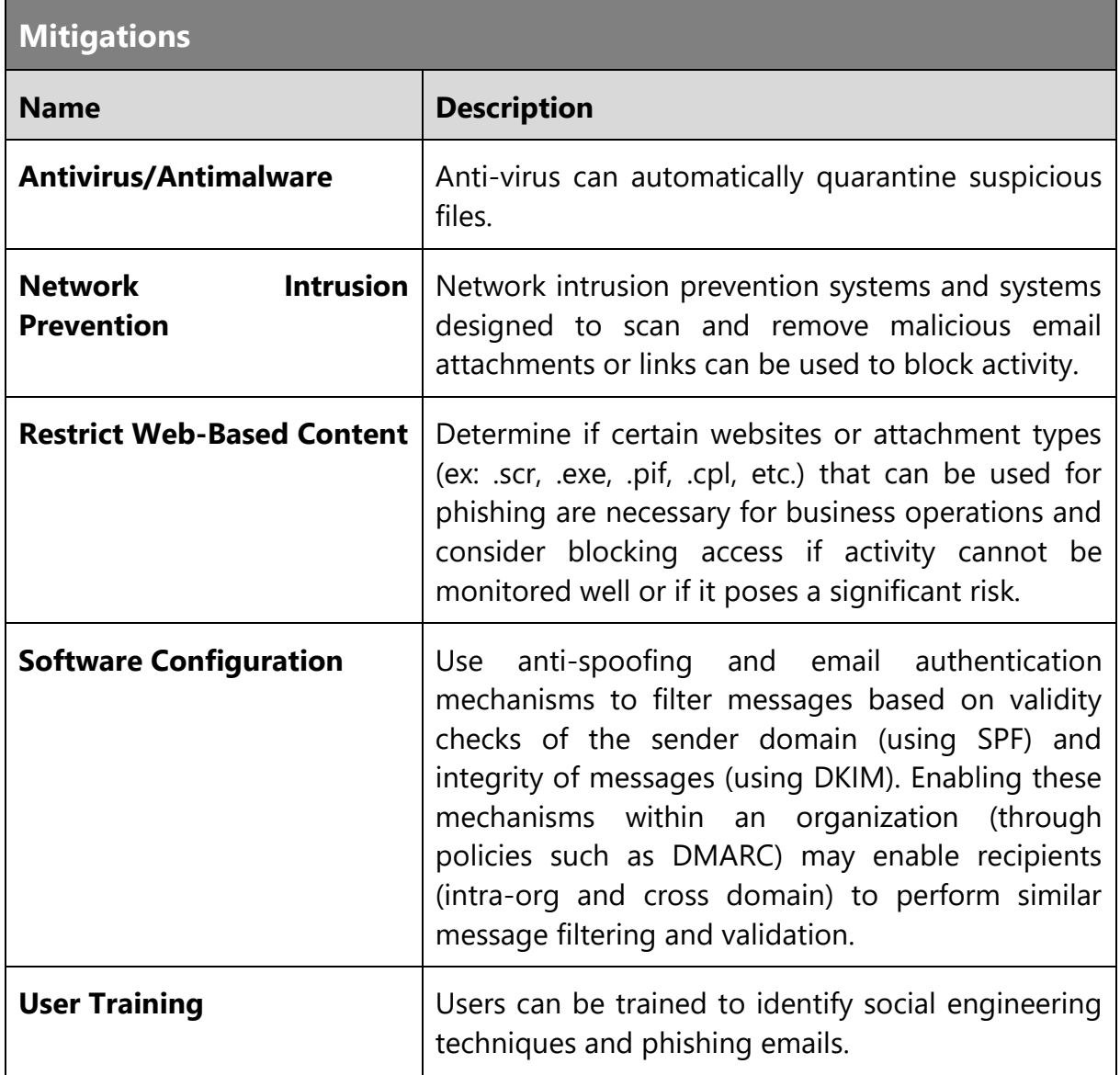

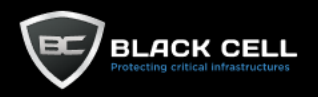

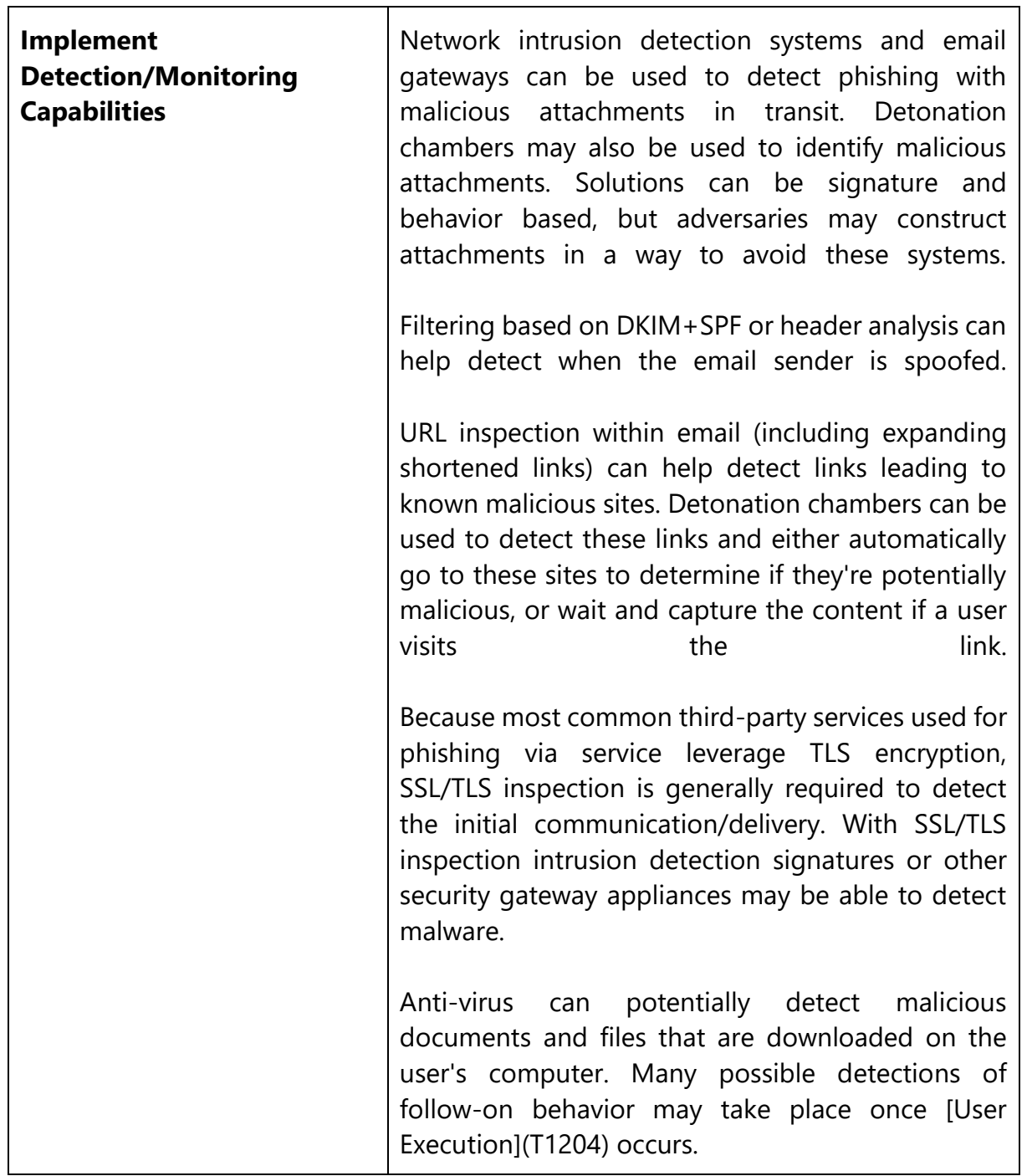

┱

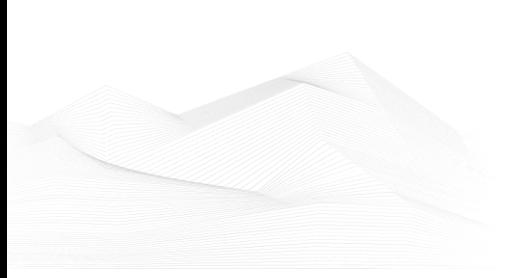

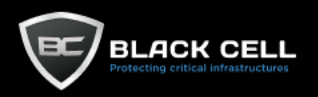

# 4.2.4. Execution

#### *4.2.4.1. Windows Management Instrumentation (T1047)*

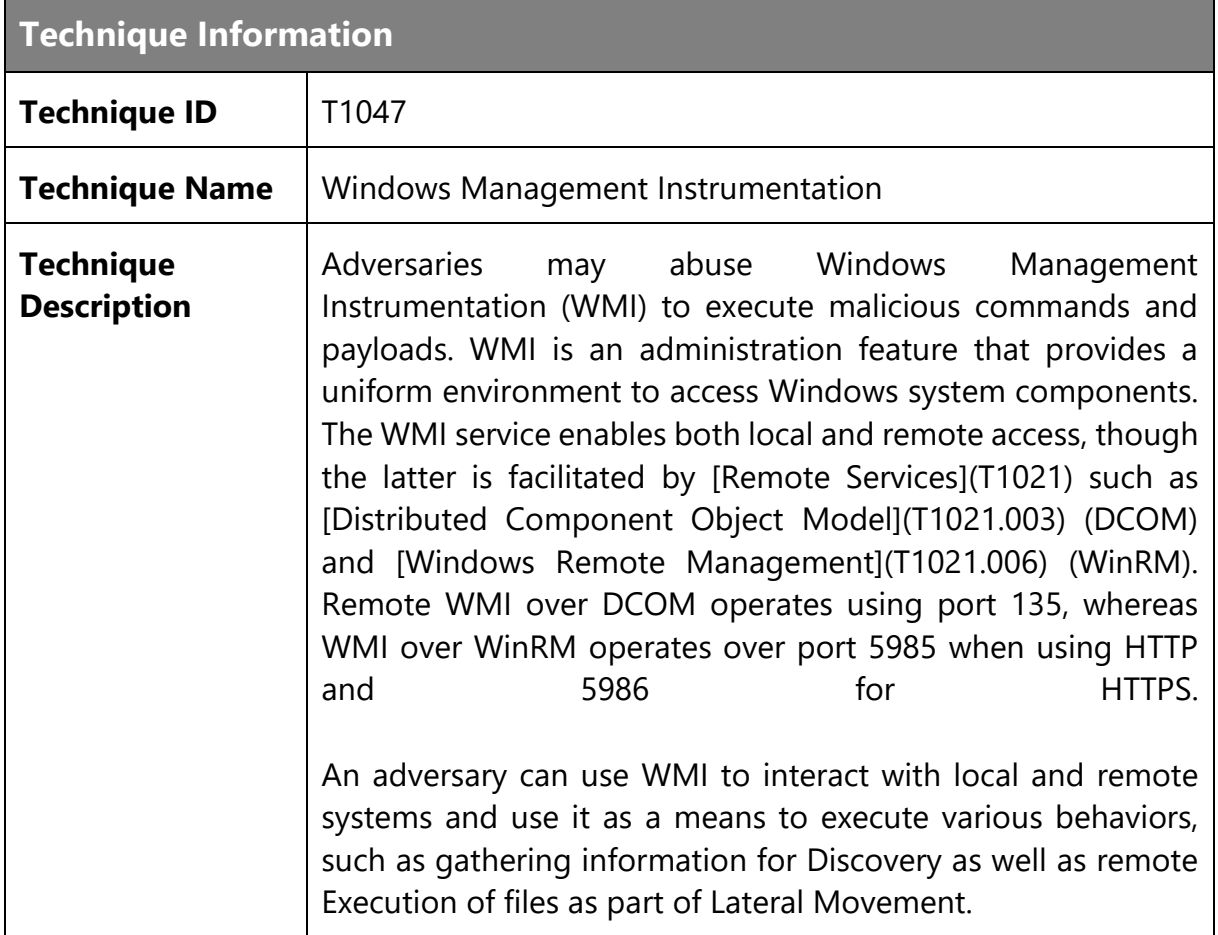

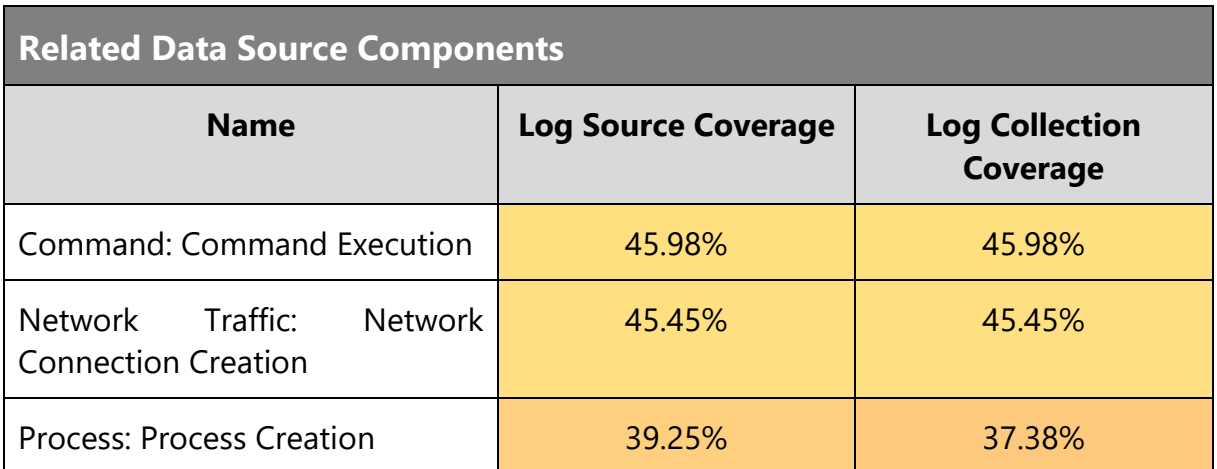

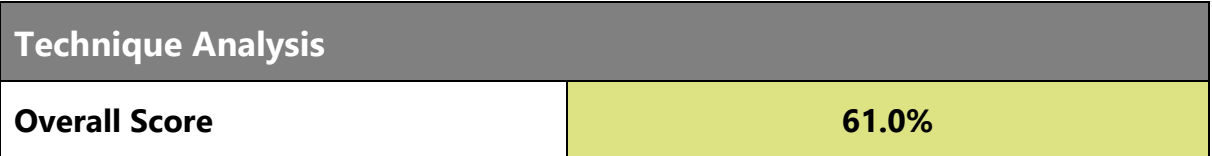

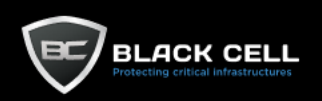

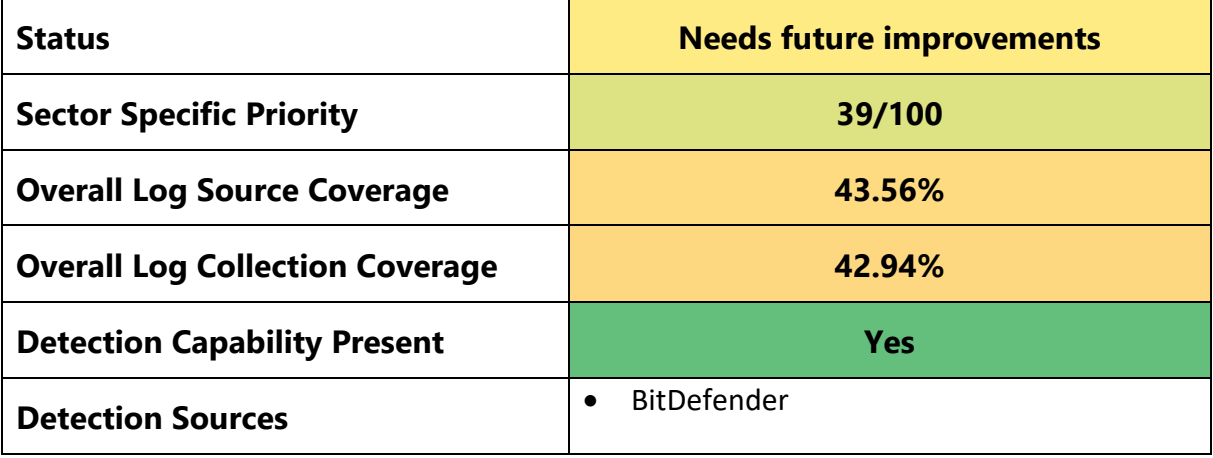

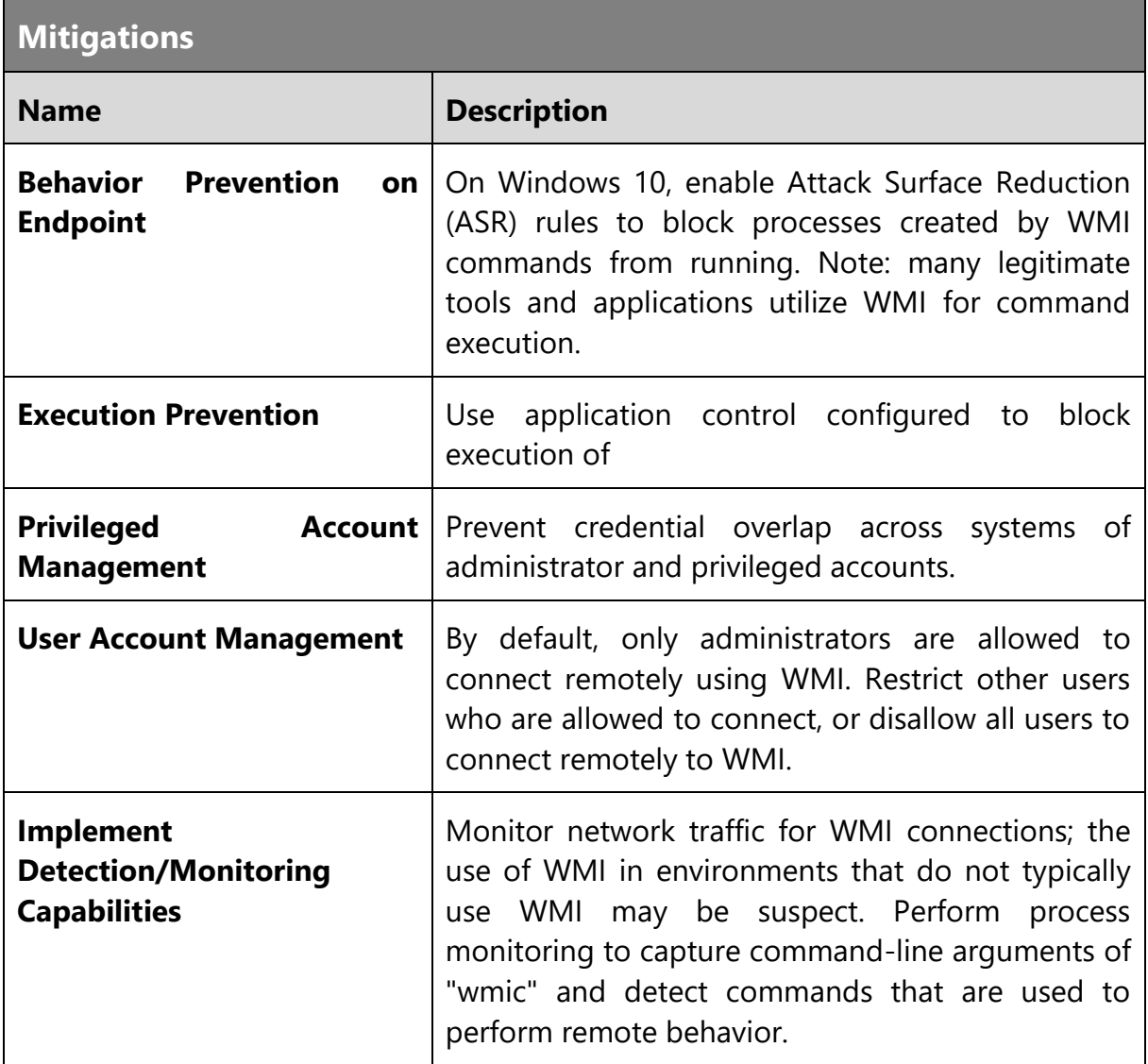

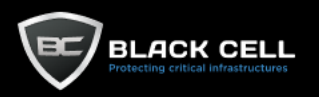

# *4.2.4.2. Command and Scripting Interpreter (T1059)*

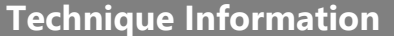

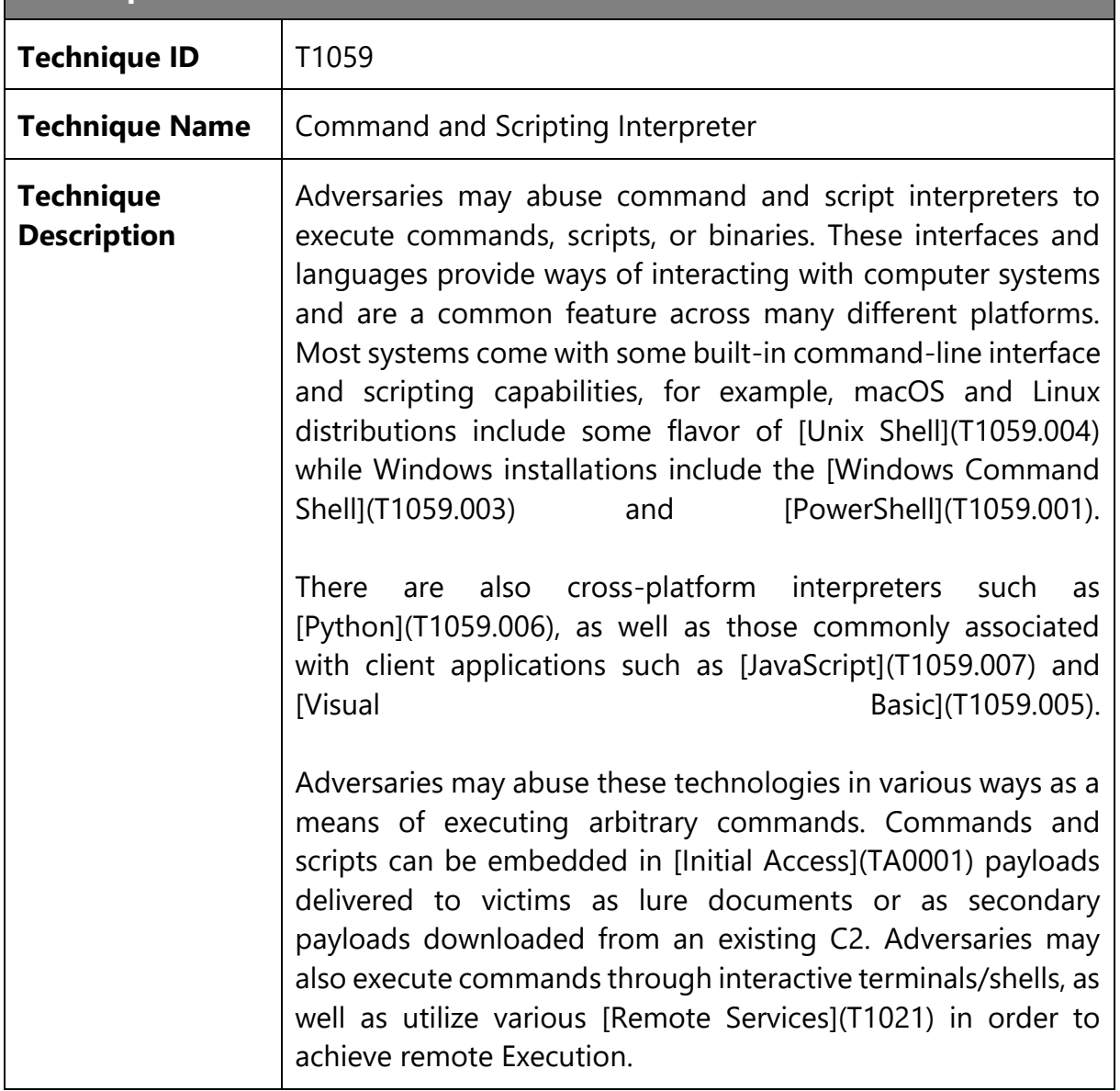

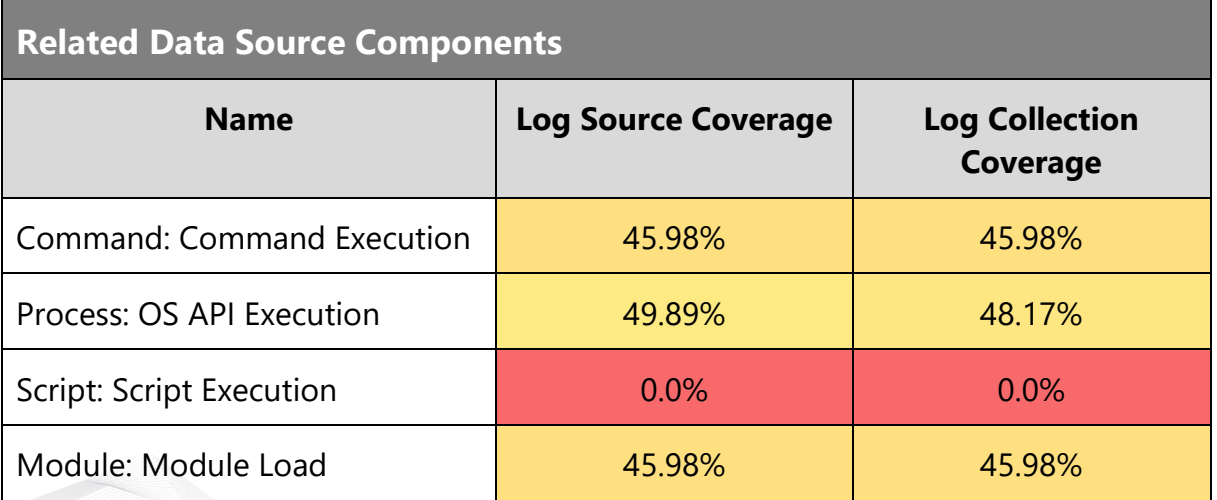

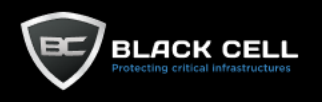

 $\mathbf{r}$ 

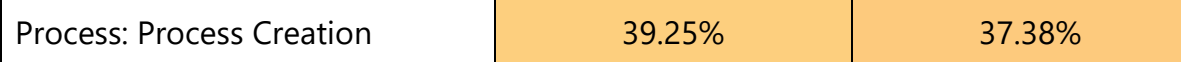

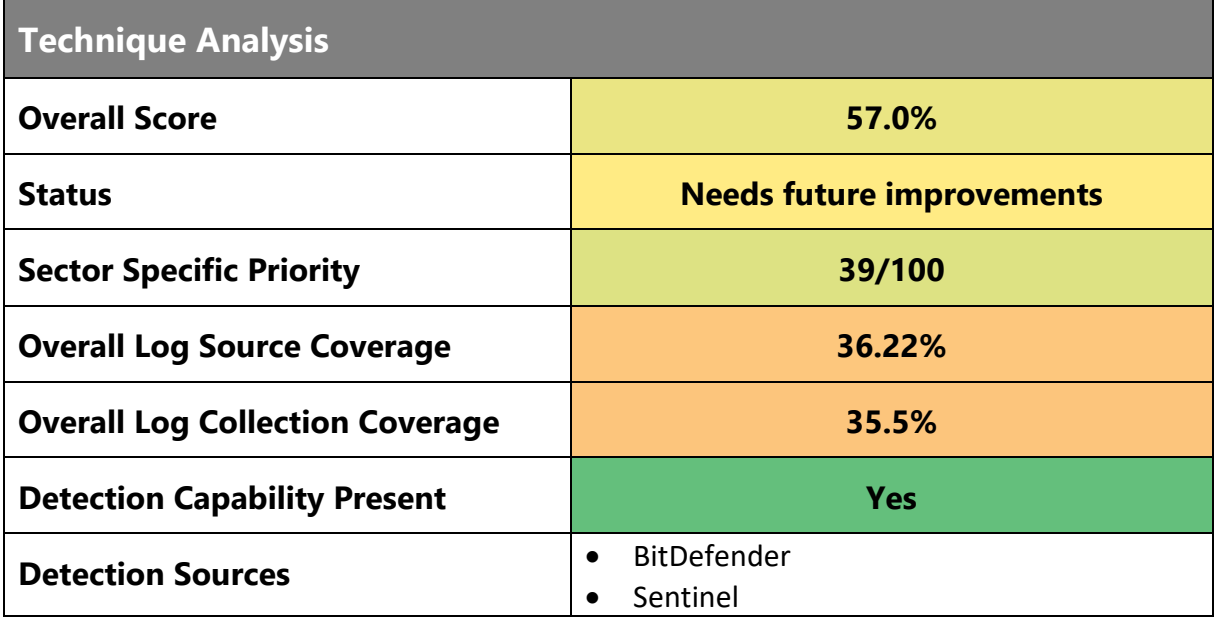

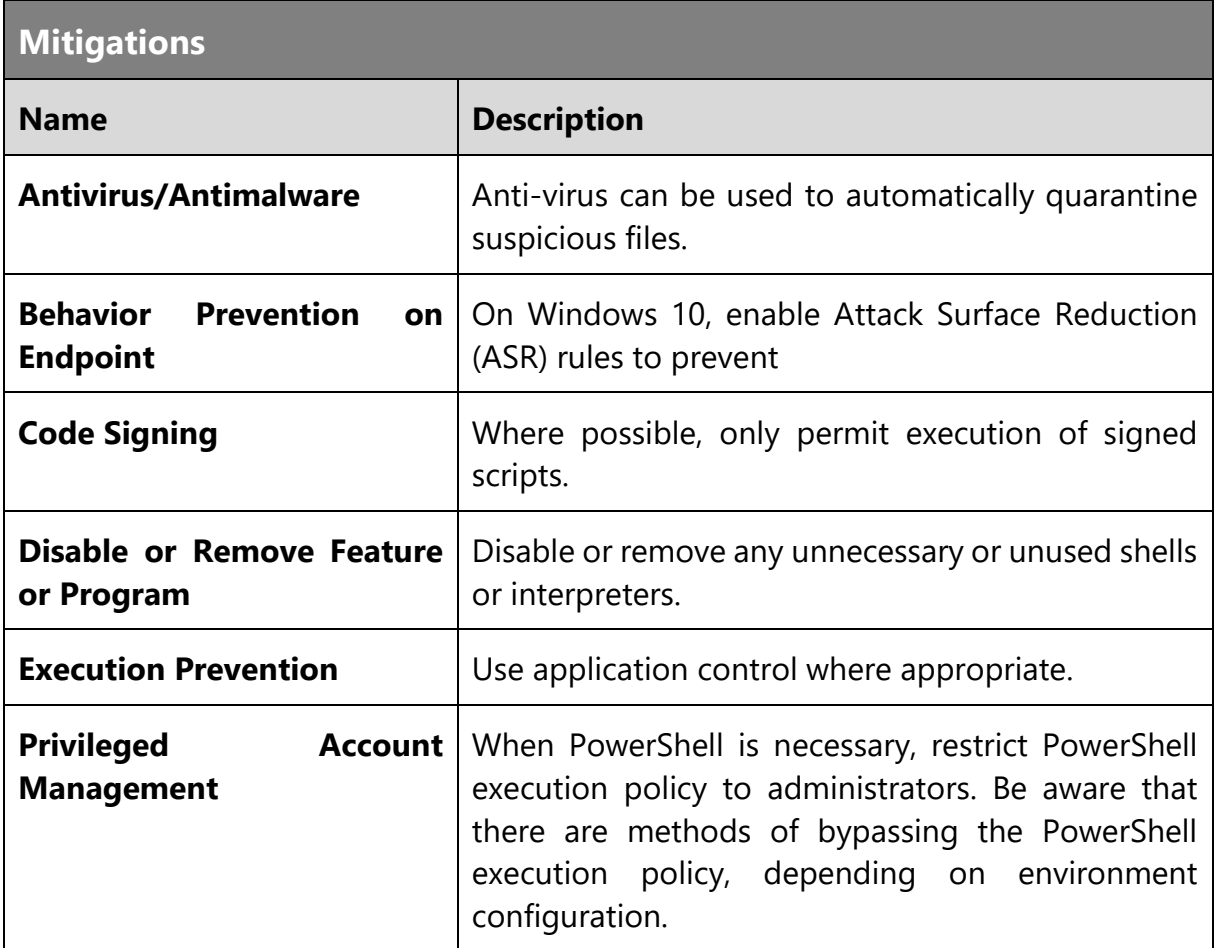

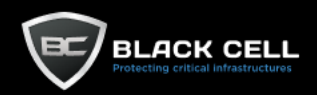

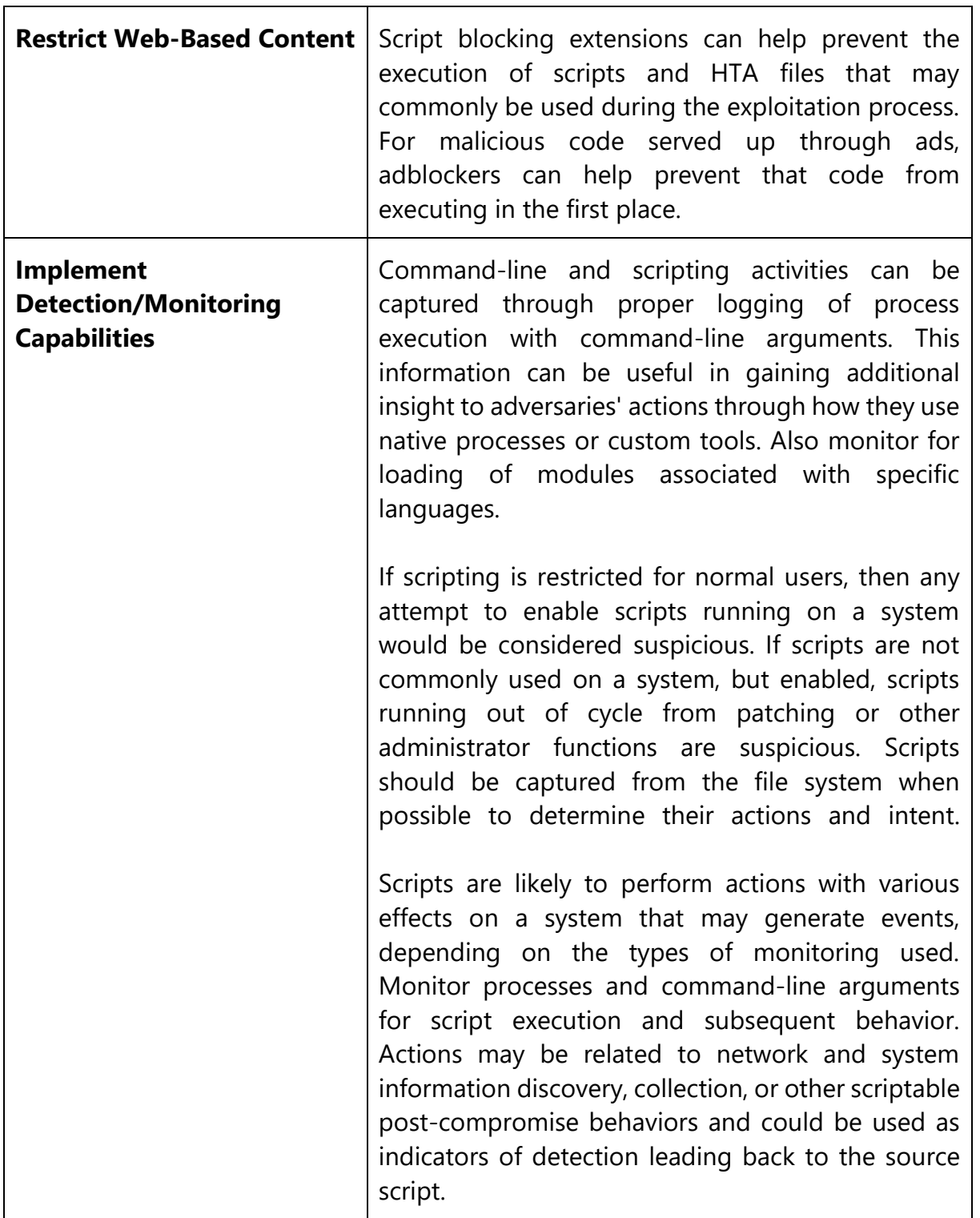

┱

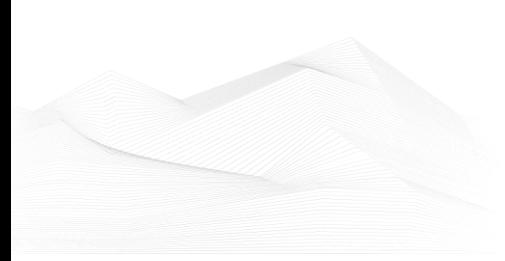

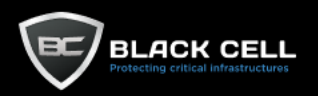

# *4.2.4.3. Native API (T1106)*

**Technique Information**

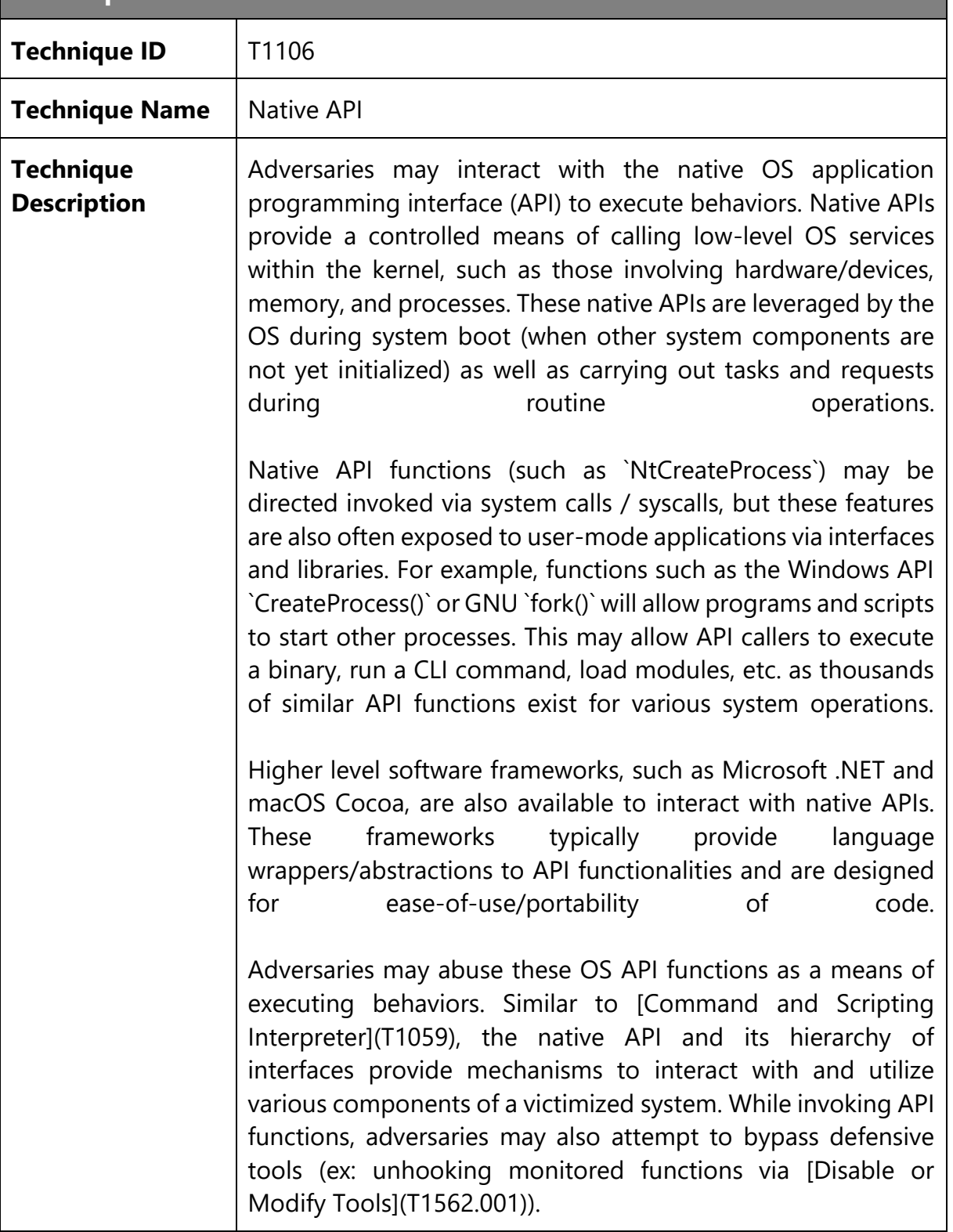

# **Related Data Source Components**

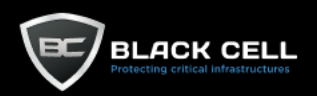

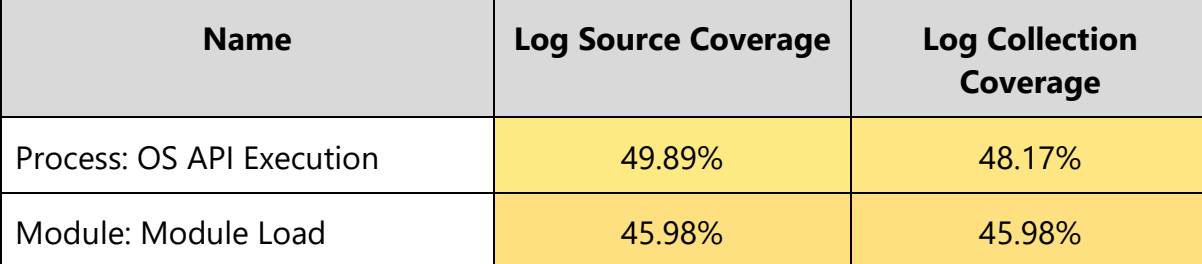

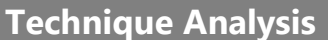

<u> 1989 - Johann Stoff, deutscher Stoffen und der Stoffen und der Stoffen und der Stoffen und der Stoffen und de</u>

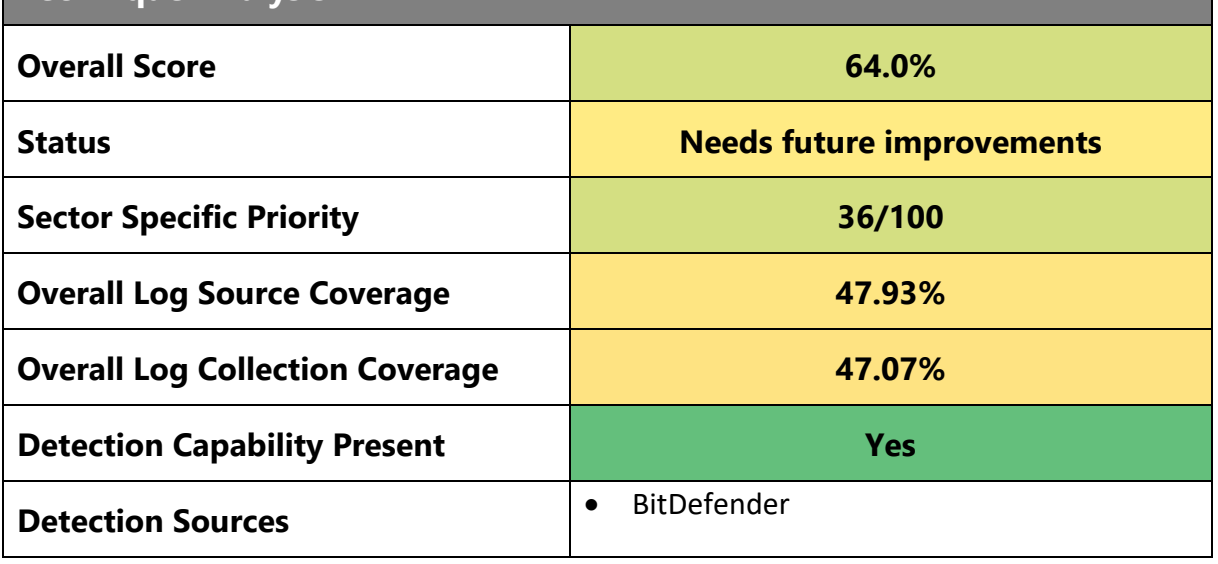

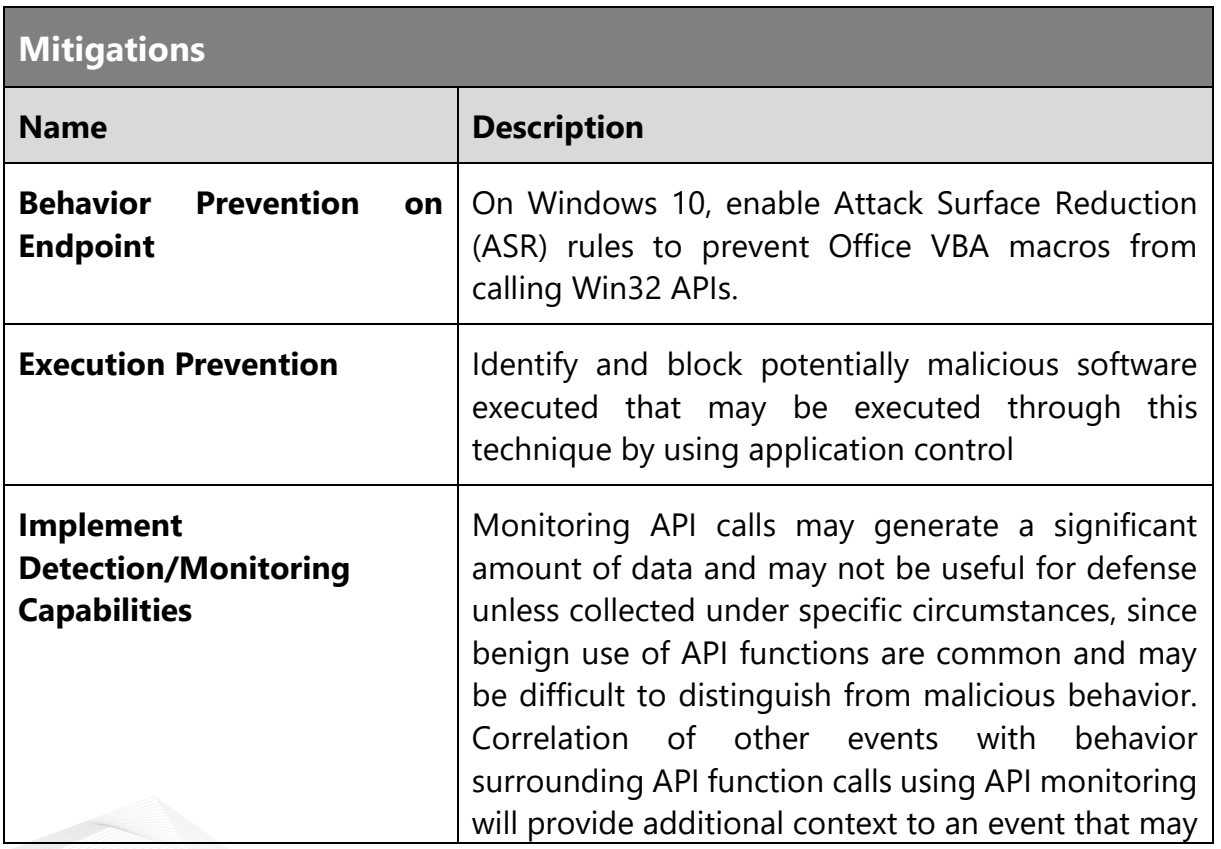

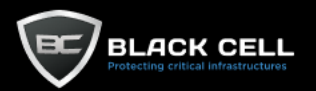

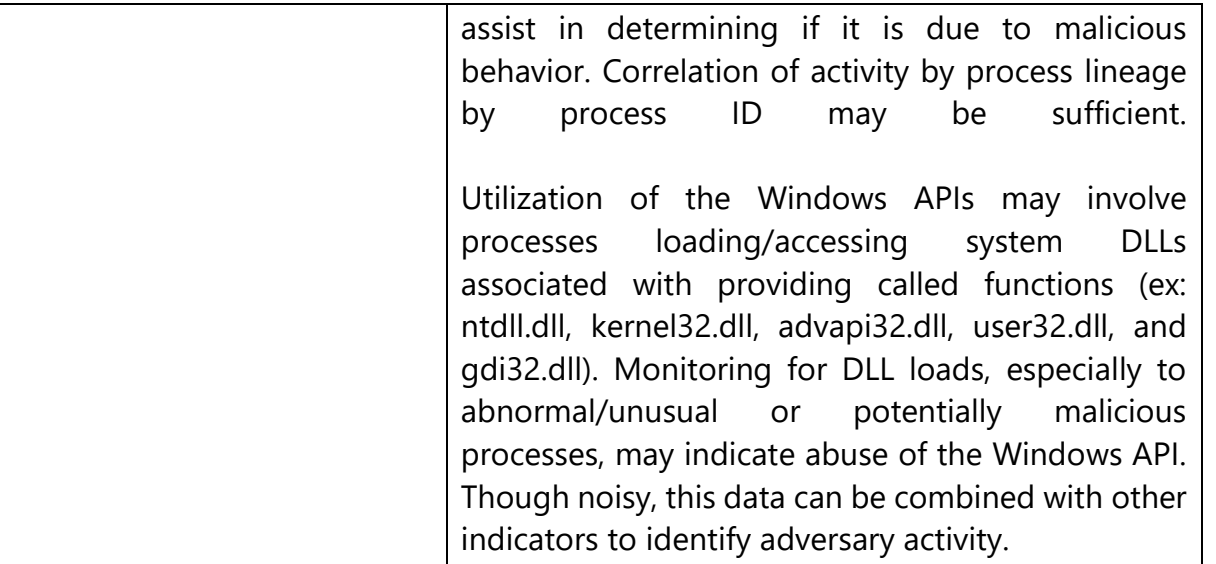

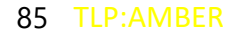

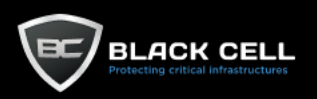

# *4.2.4.4. Shared Modules (T1129)*

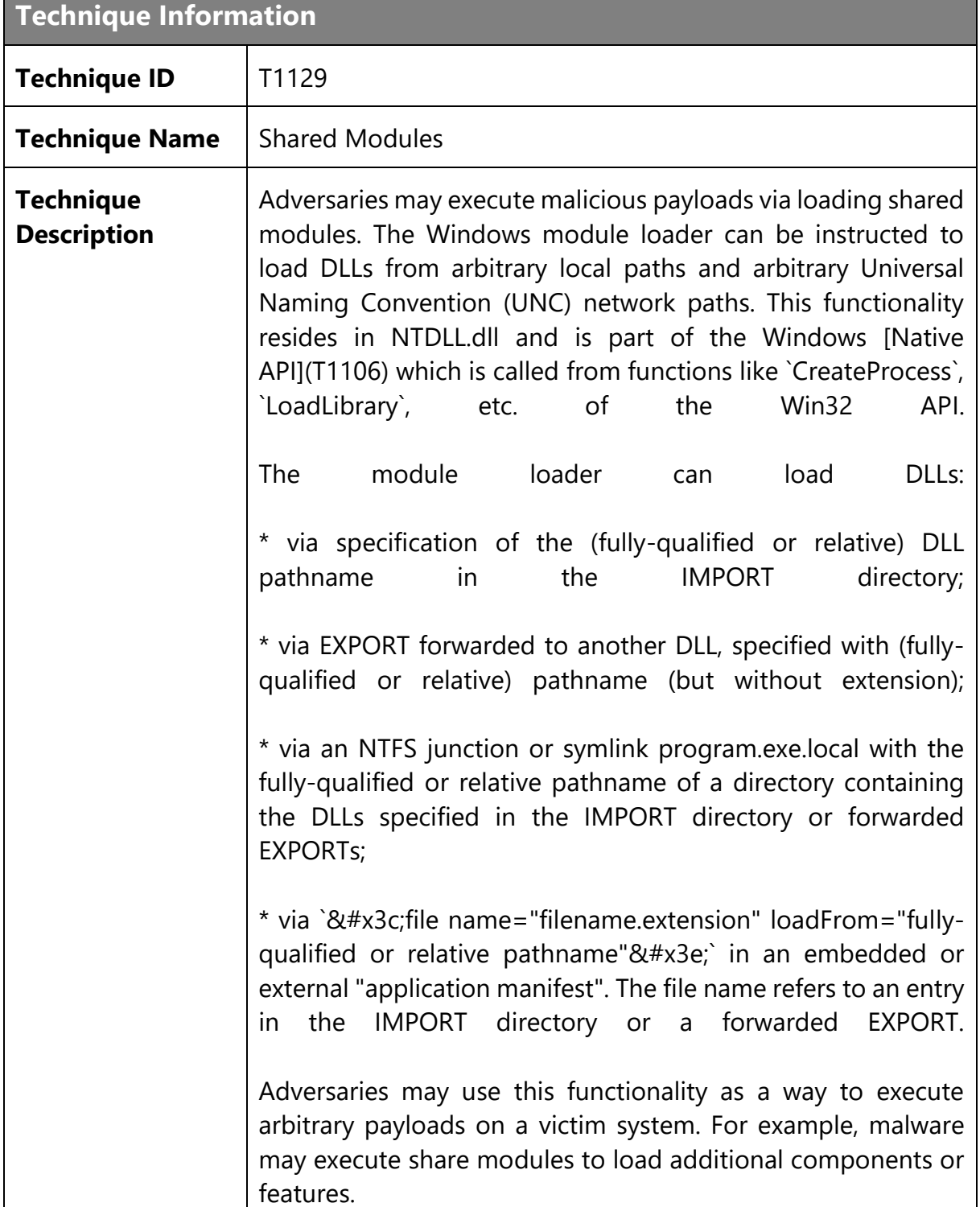

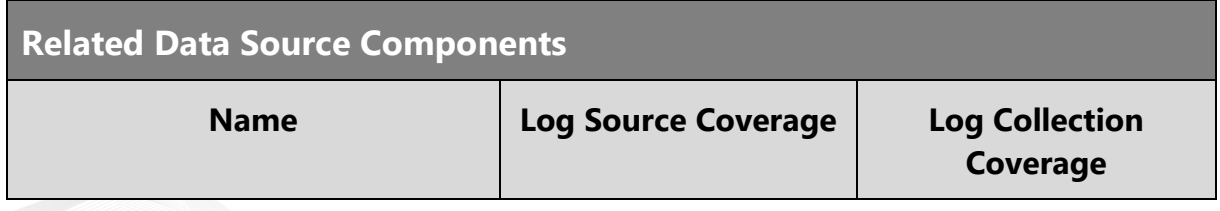

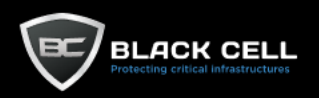

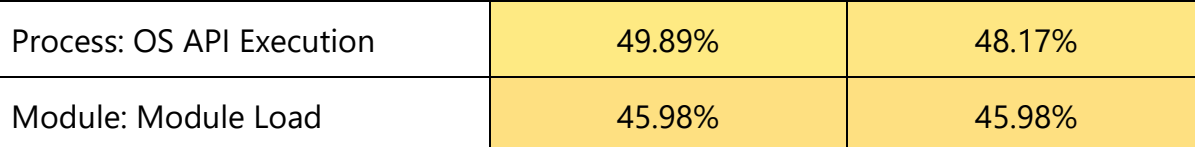

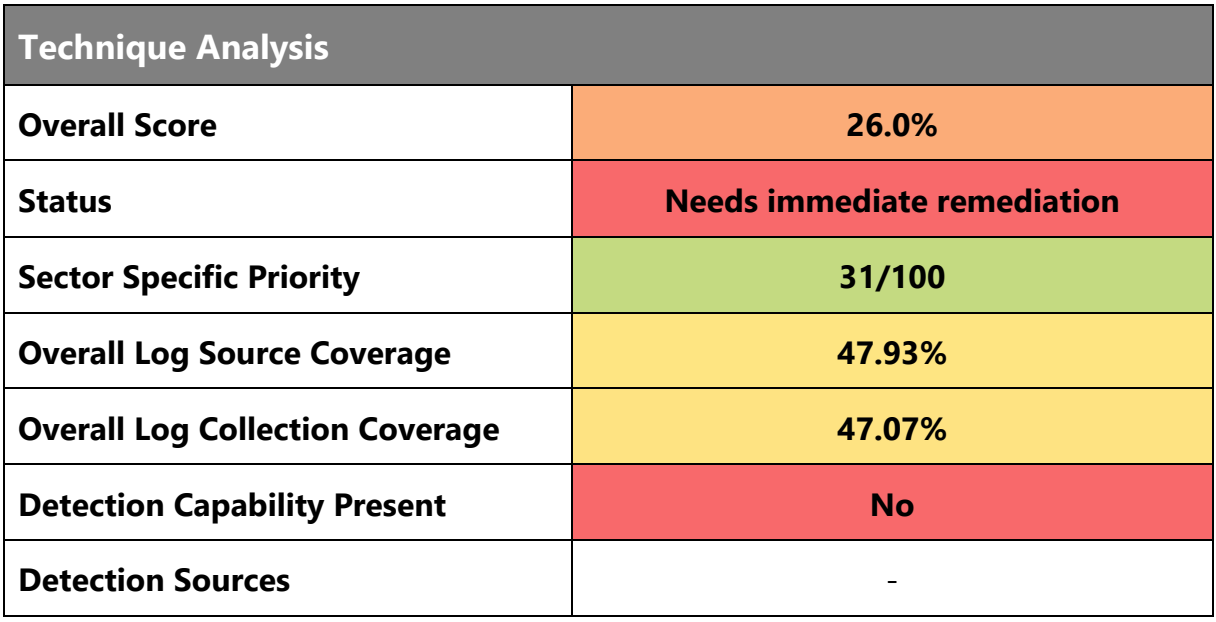

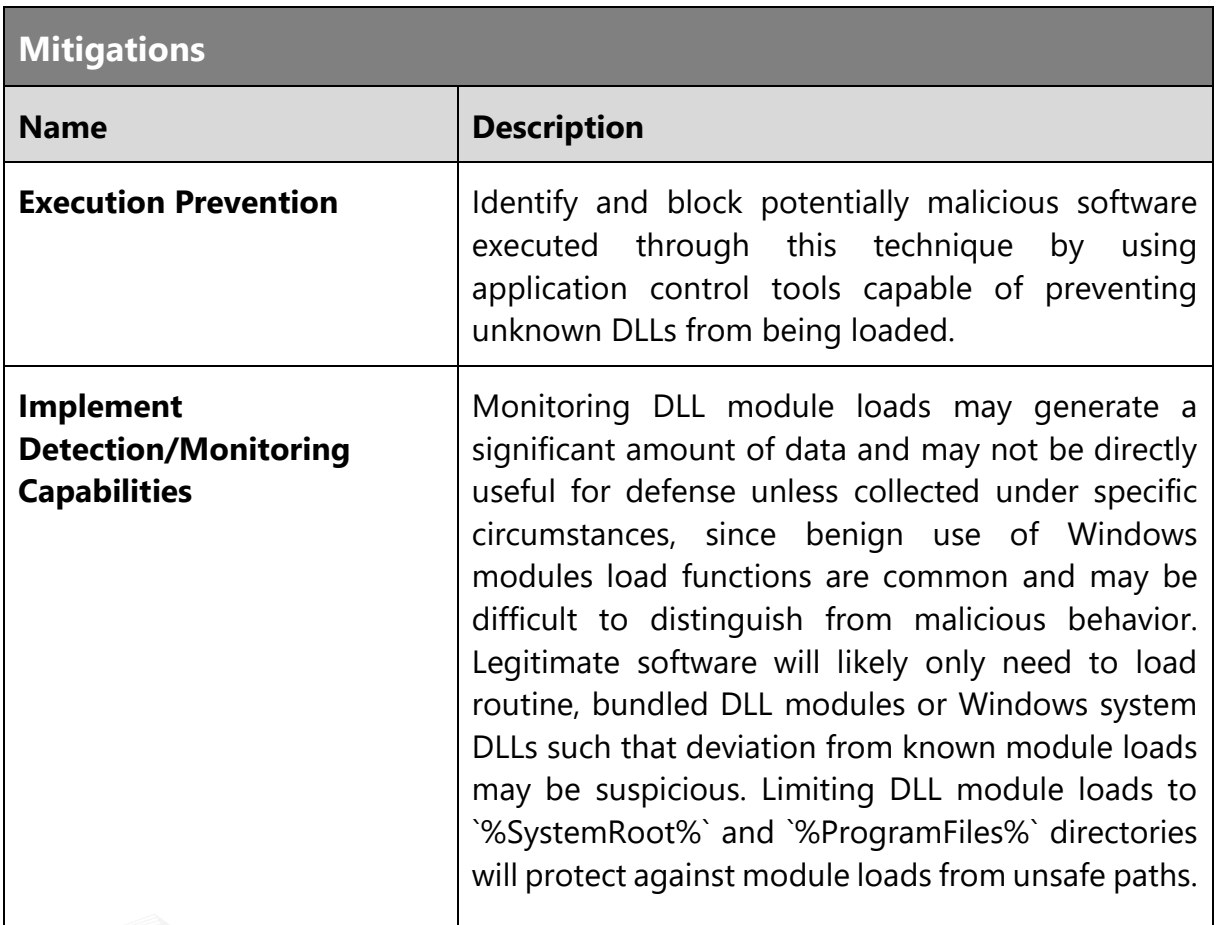

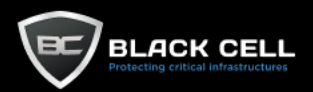

Correlation of other events with behavior surrounding module loads using API monitoring and suspicious DLLs written to disk will provide additional context to an event that may assist in determining if it is due to malicious behavior.

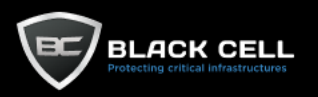

### *4.2.4.5. Exploitation for Client Execution (T1203)*

**Technique Information**

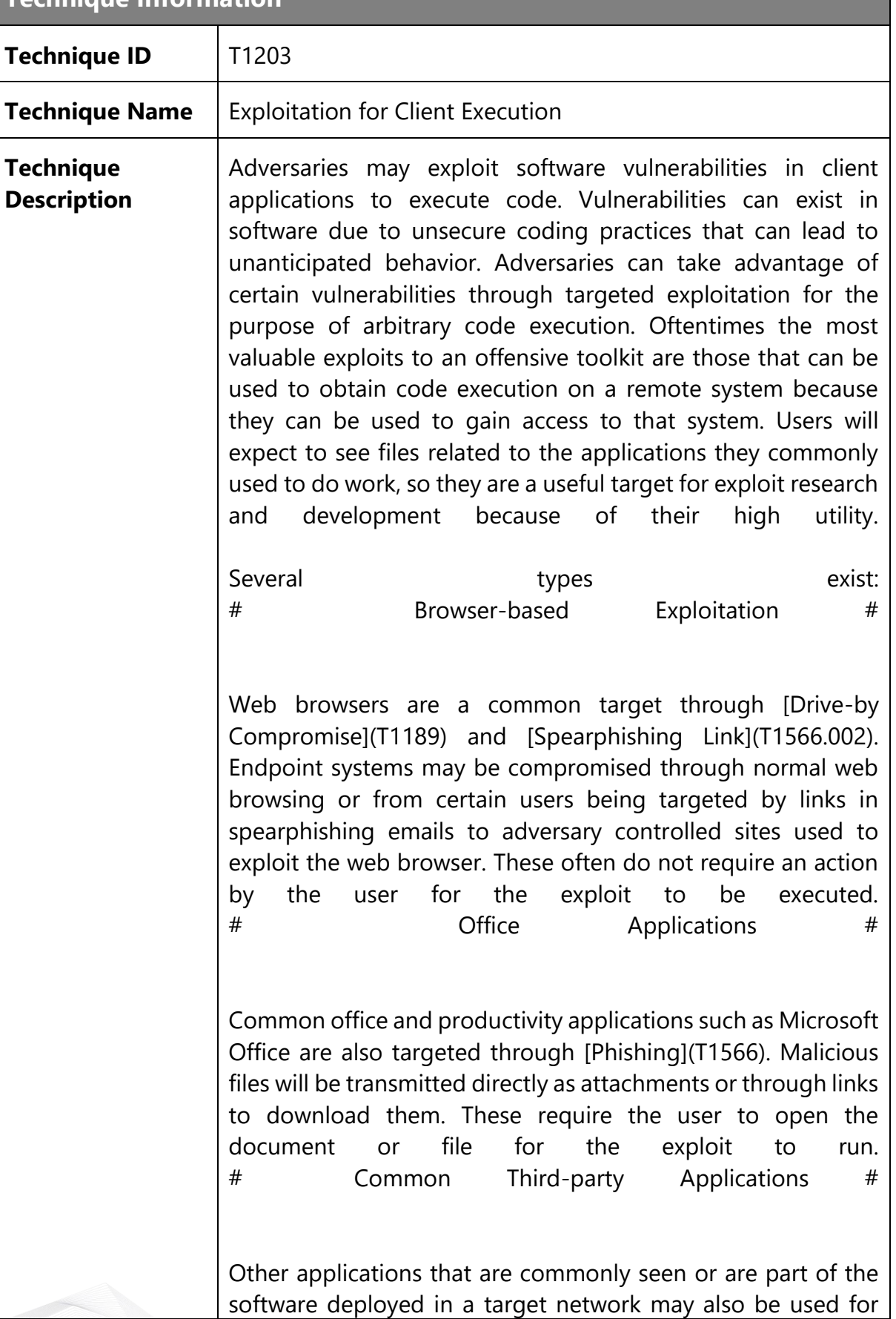

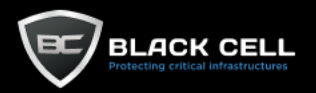

exploitation. Applications such as Adobe Reader and Flash, which are common in enterprise environments, have been routinely targeted by adversaries attempting to gain access to systems. Depending on the software and nature of the vulnerability, some may be exploited in the browser or require the user to open a file. For instance, some Flash exploits have been delivered as objects within Microsoft Office documents.

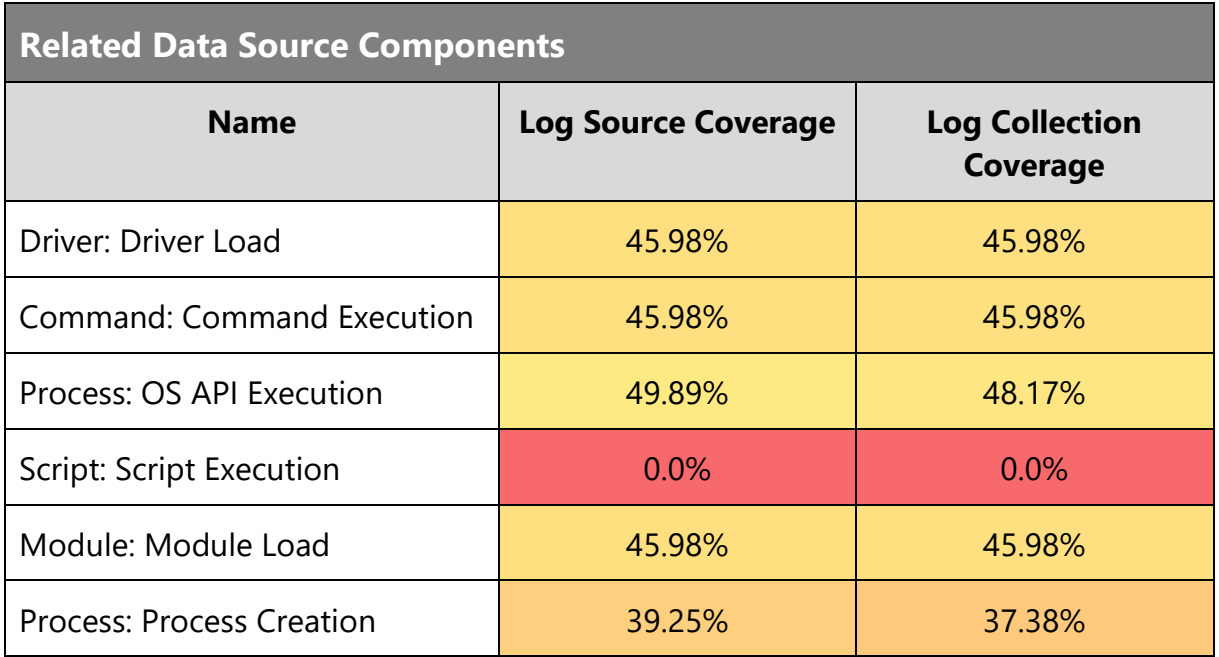

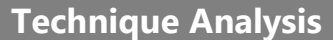

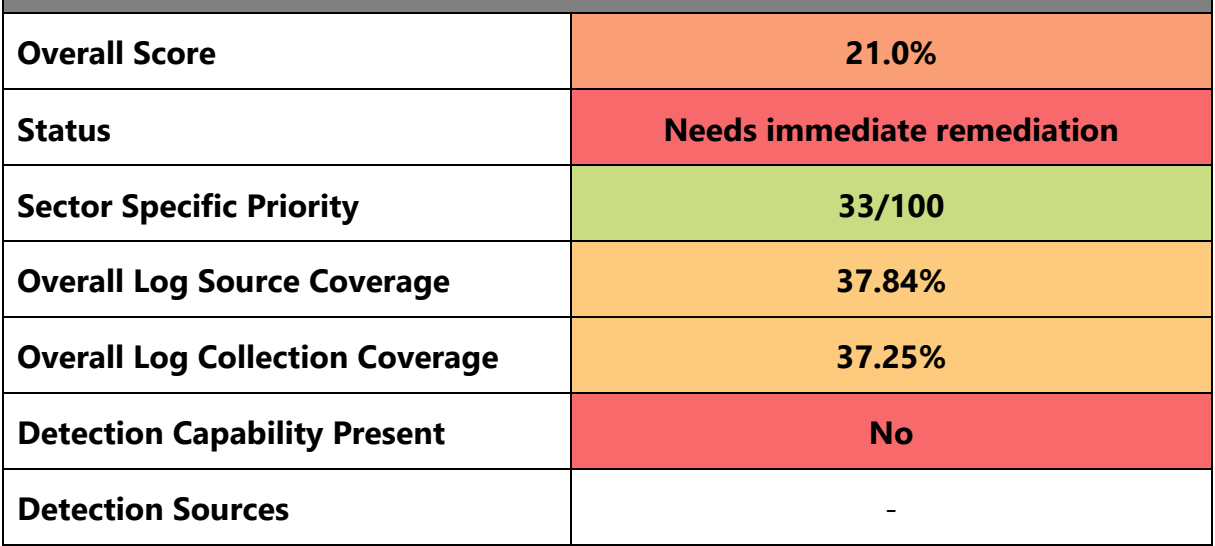

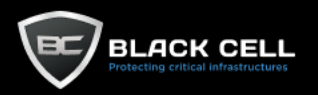

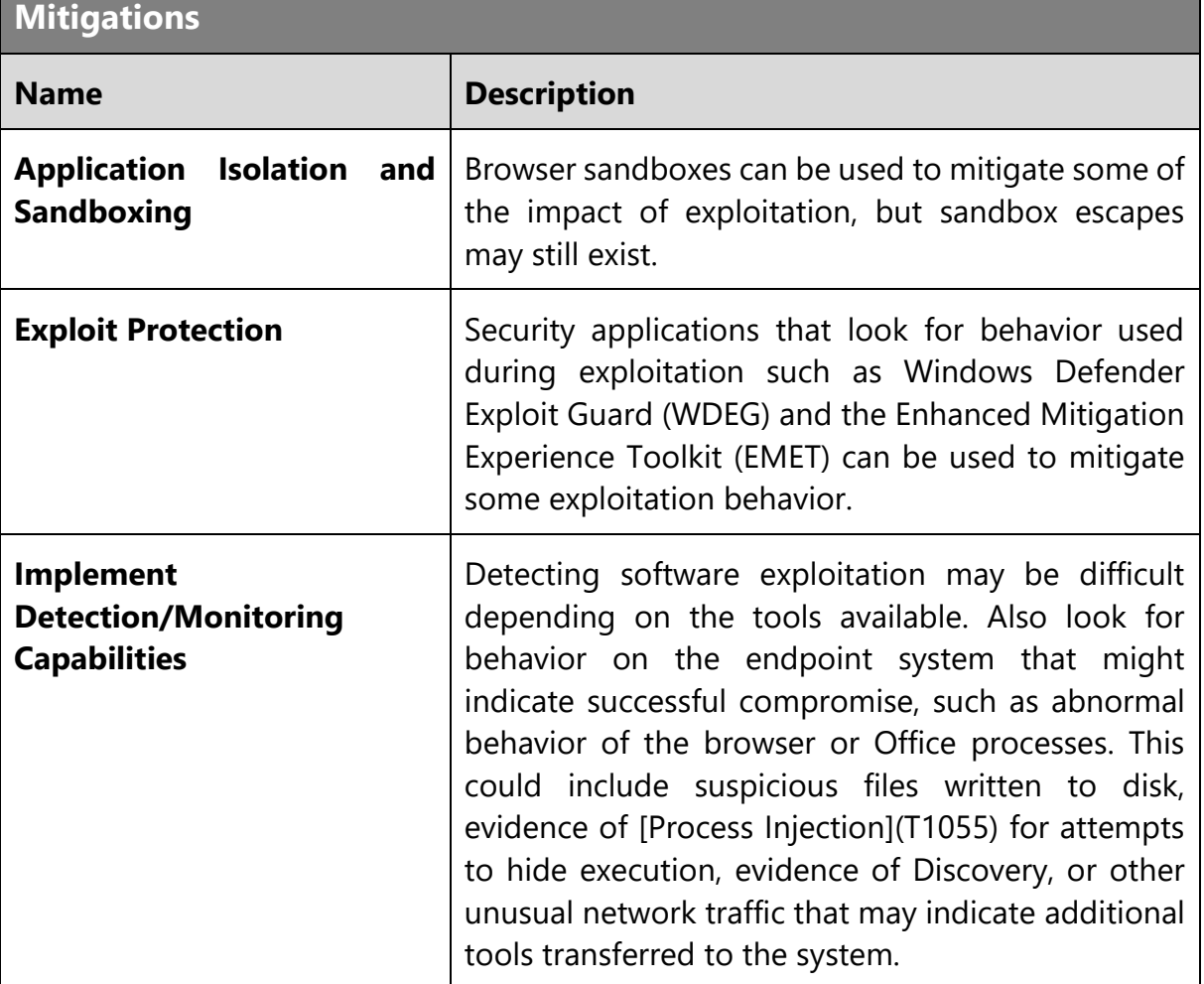

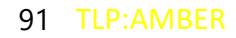

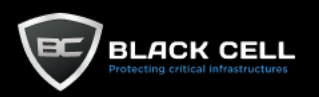

#### *4.2.4.6. User Execution (T1204)*

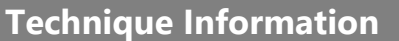

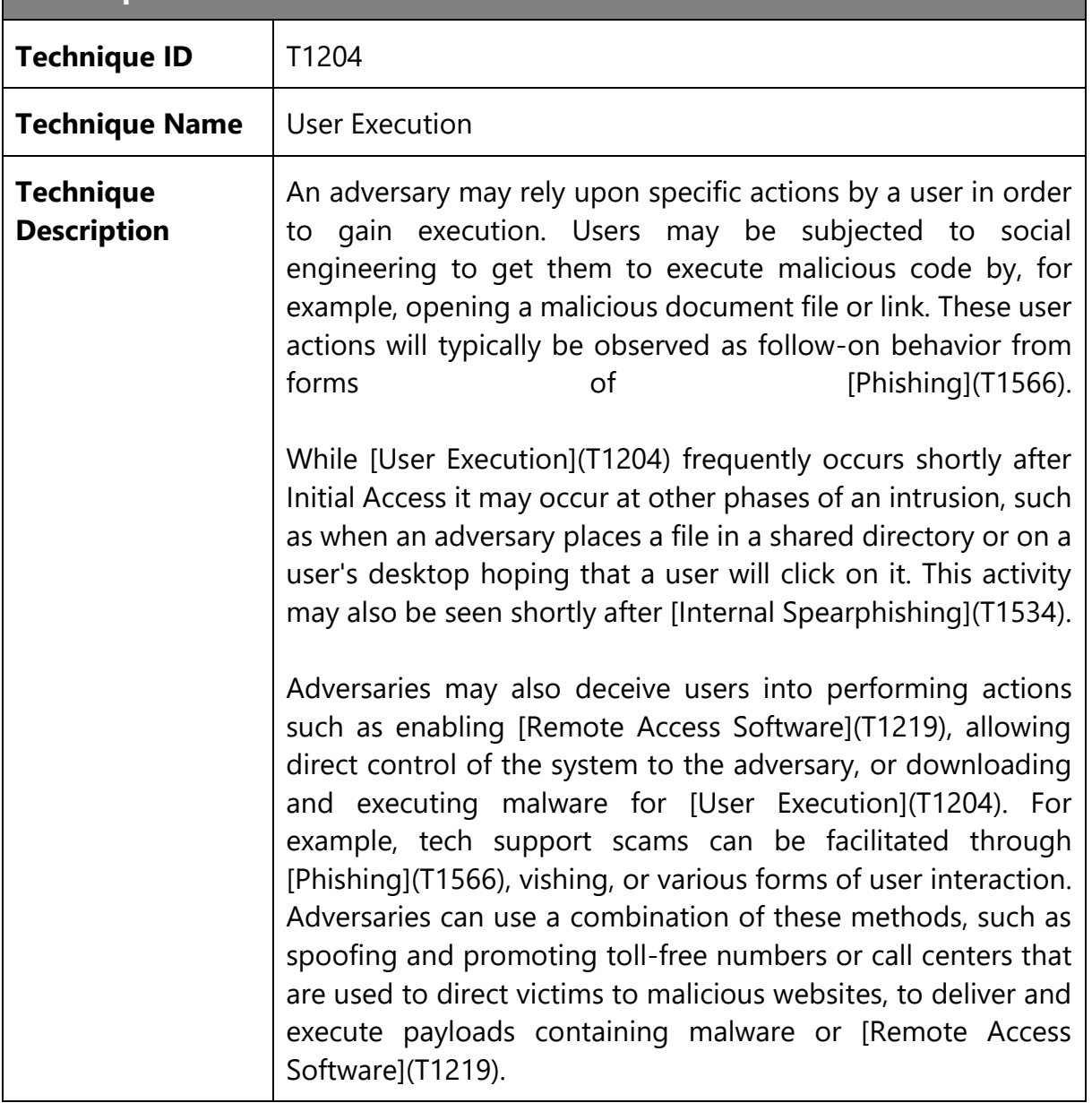

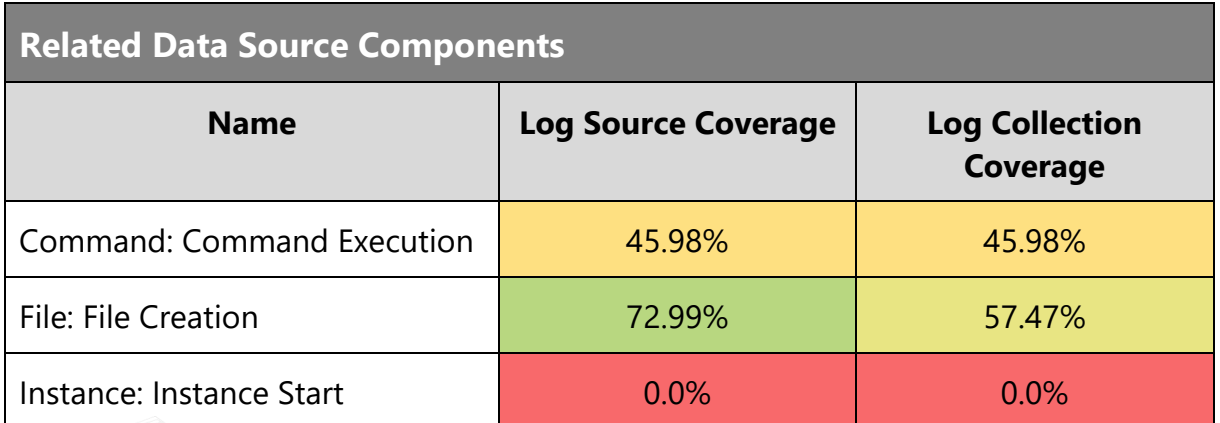

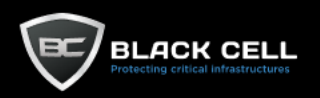

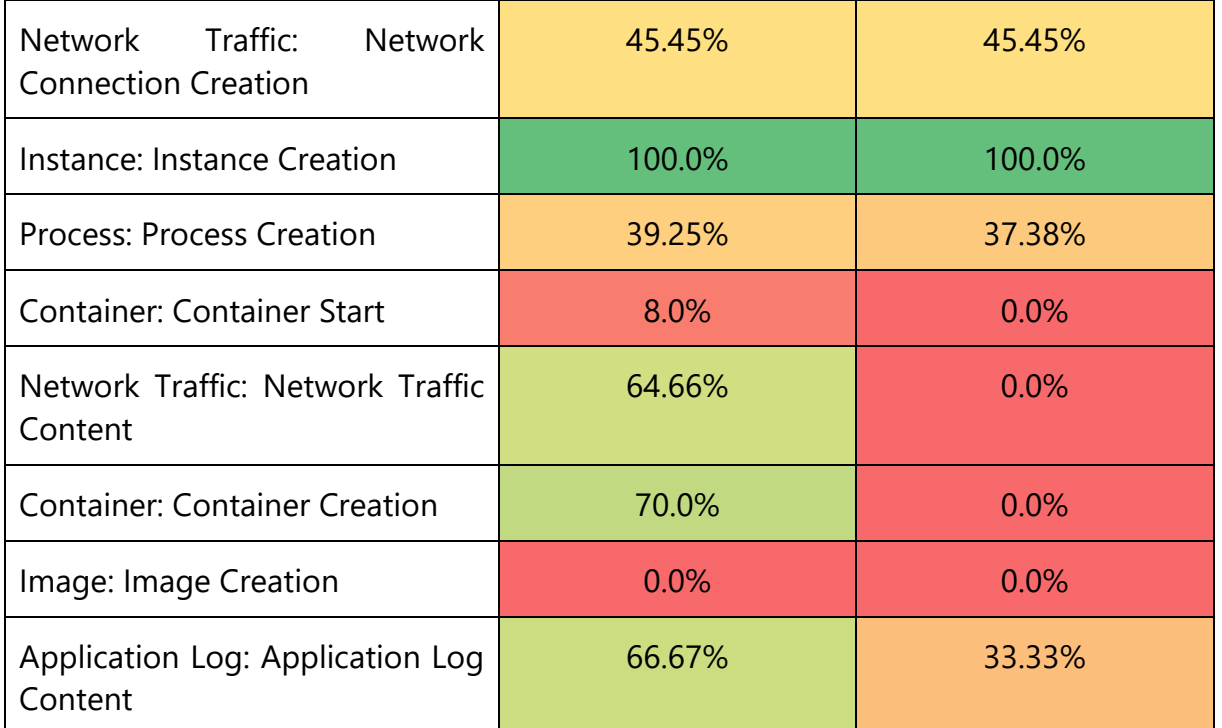

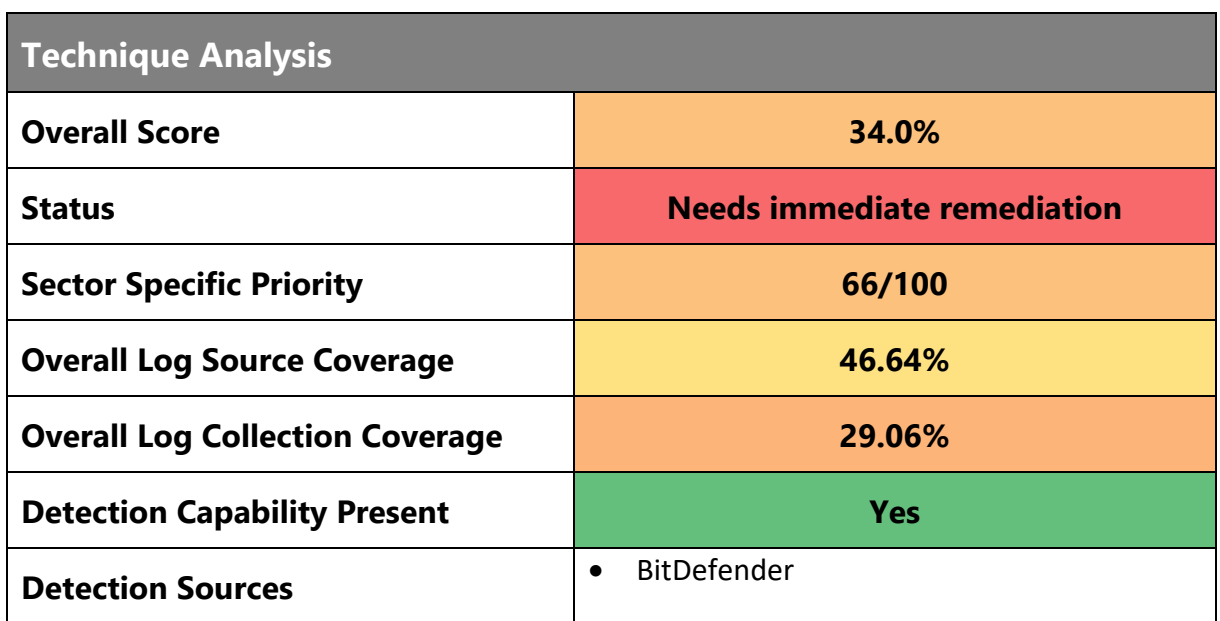

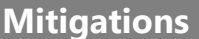

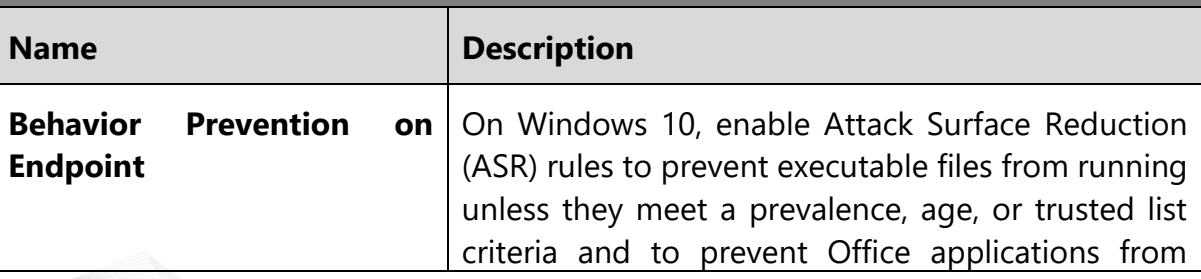

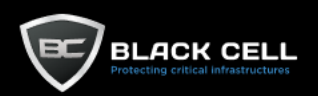

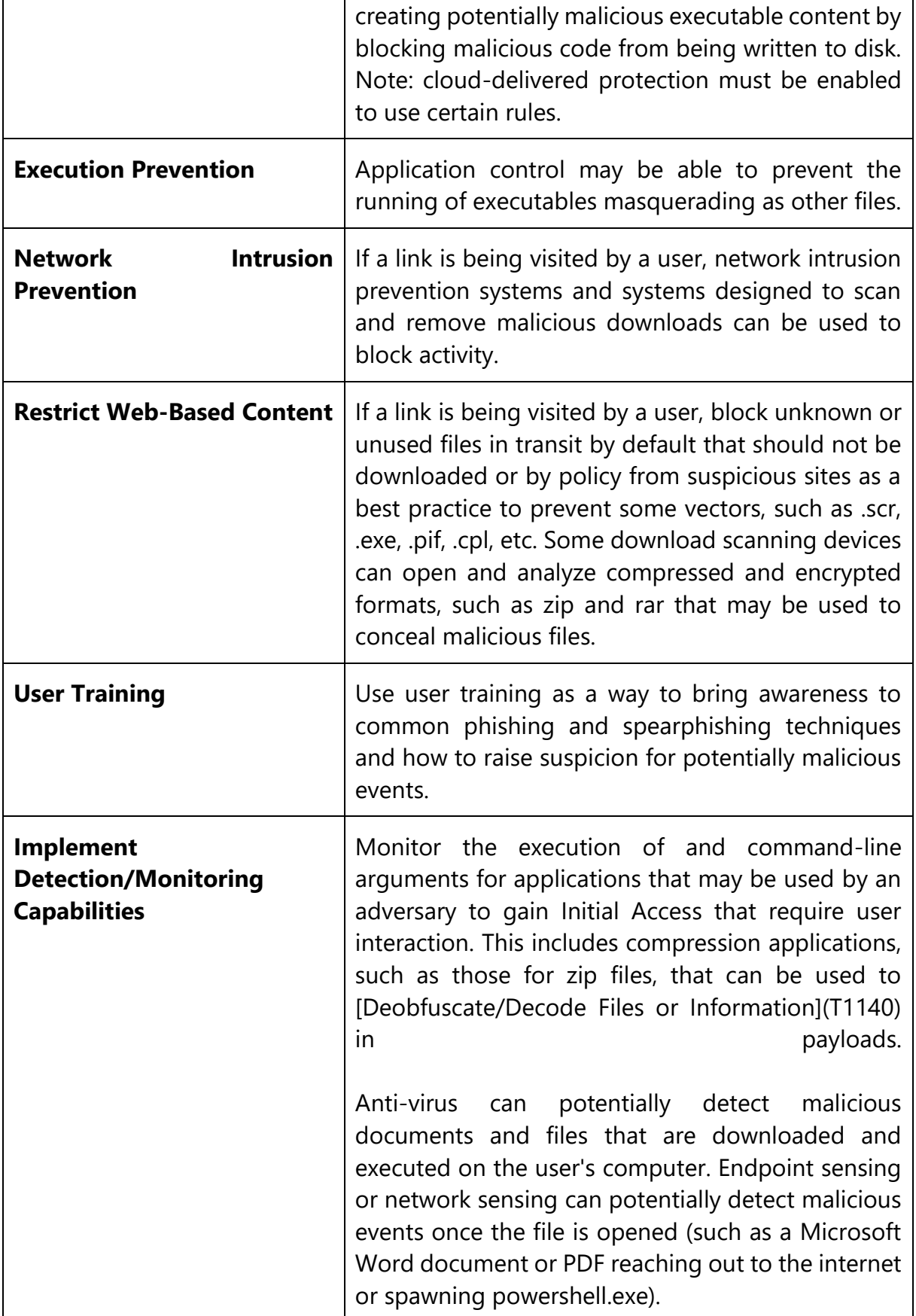

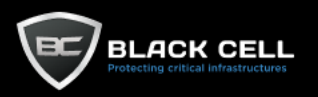

#### *4.2.4.7. Inter-Process Communication (T1559)*

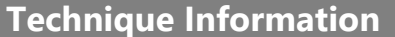

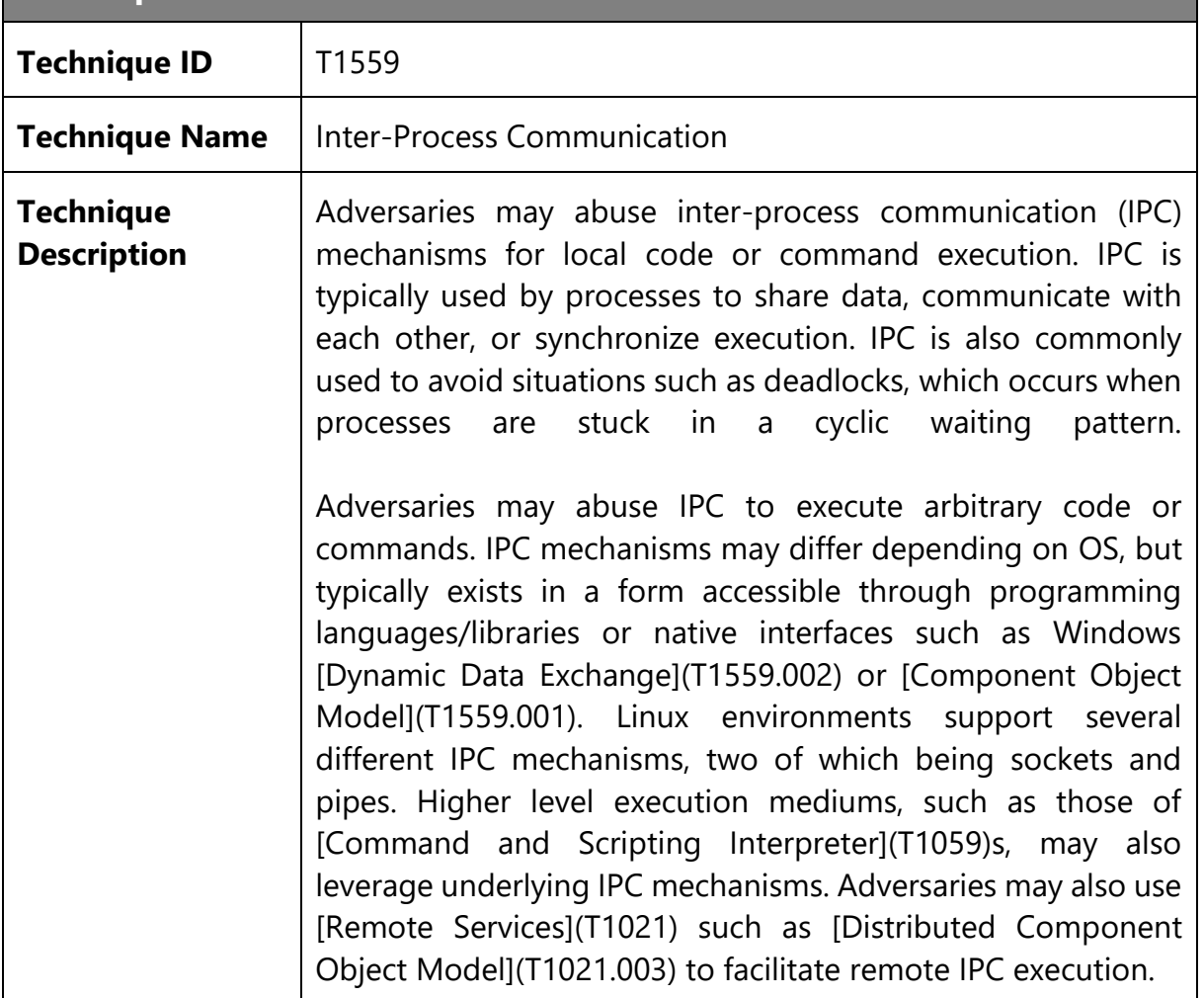

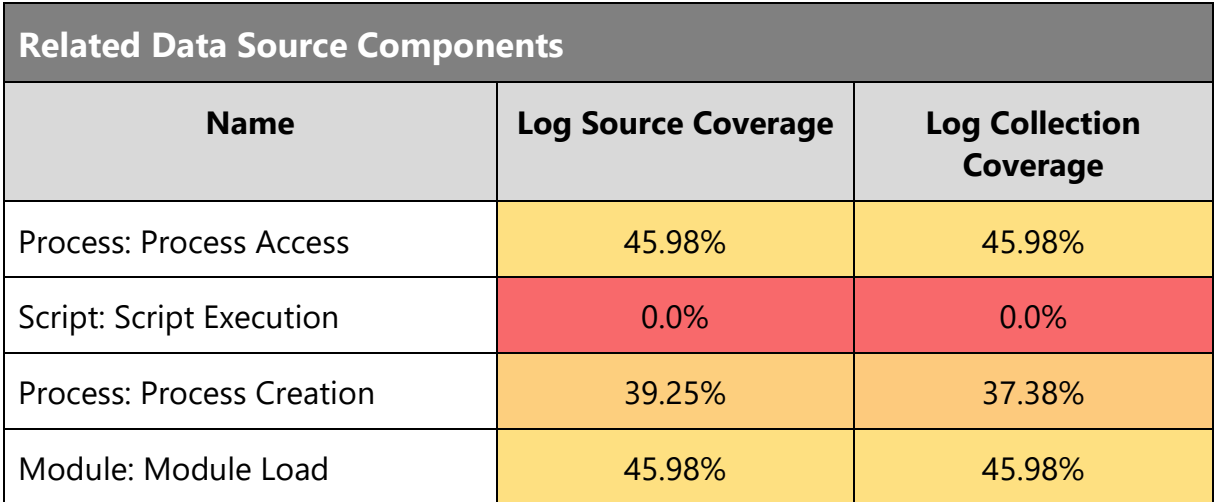

# **Technique Analysis**

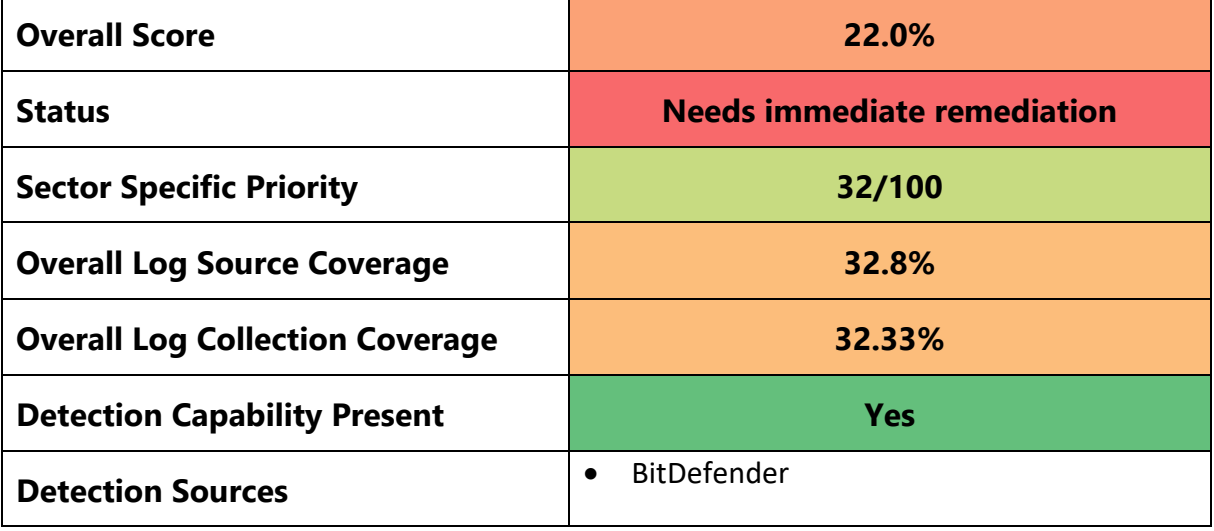

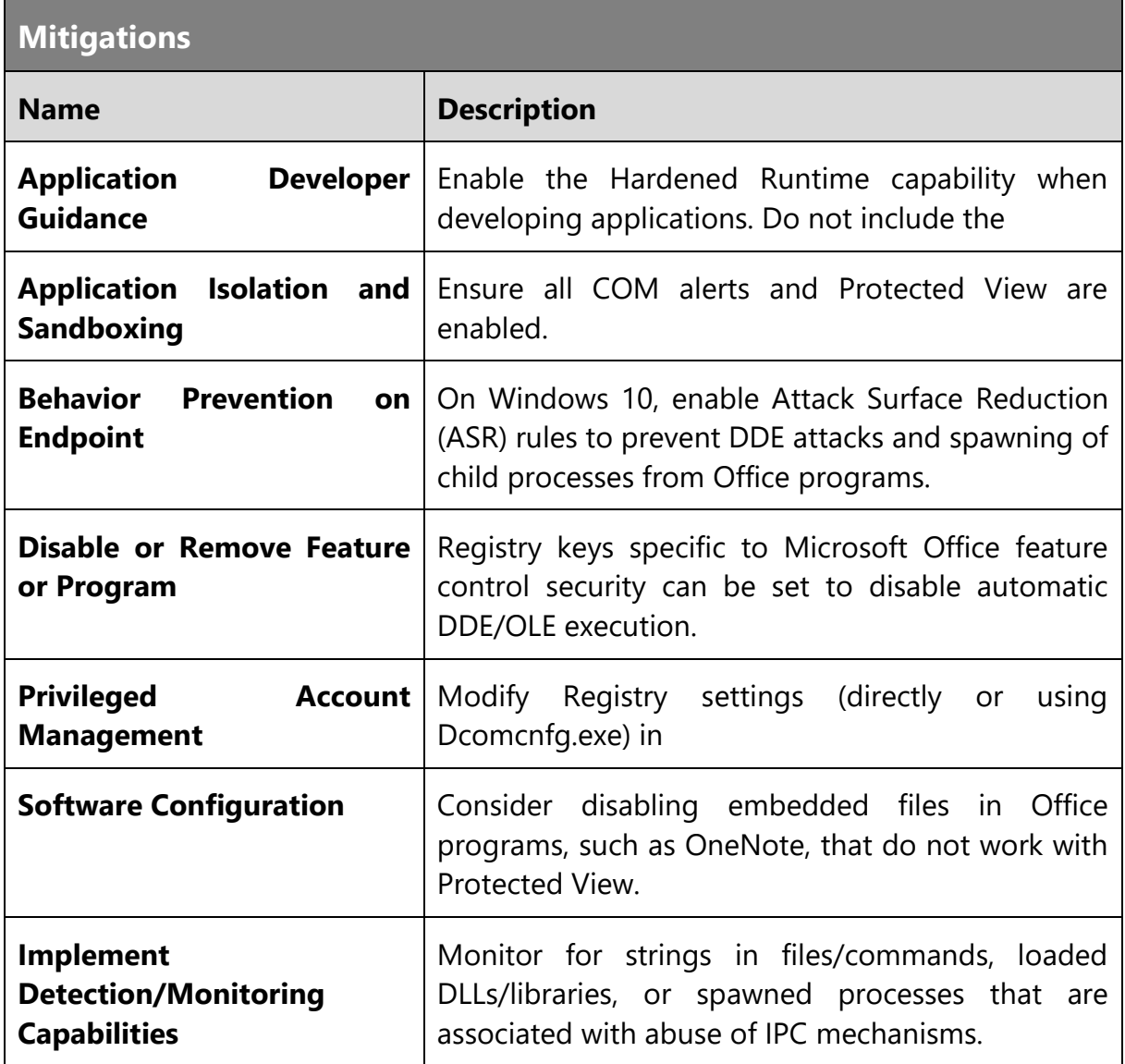

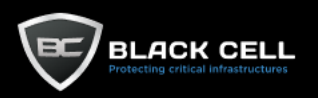

# *4.2.4.8. System Services (T1569)*

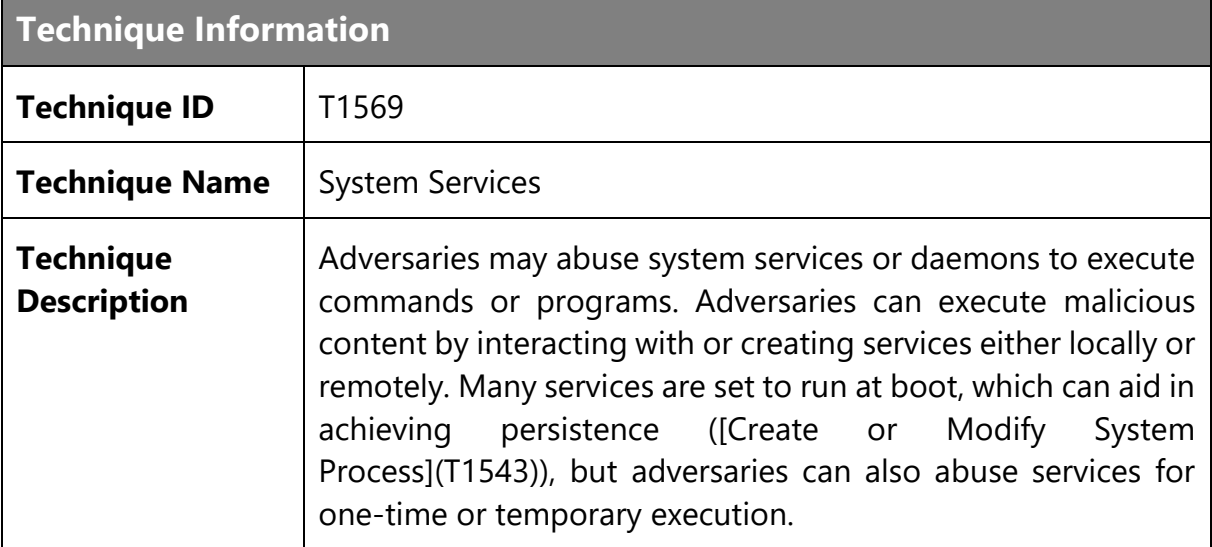

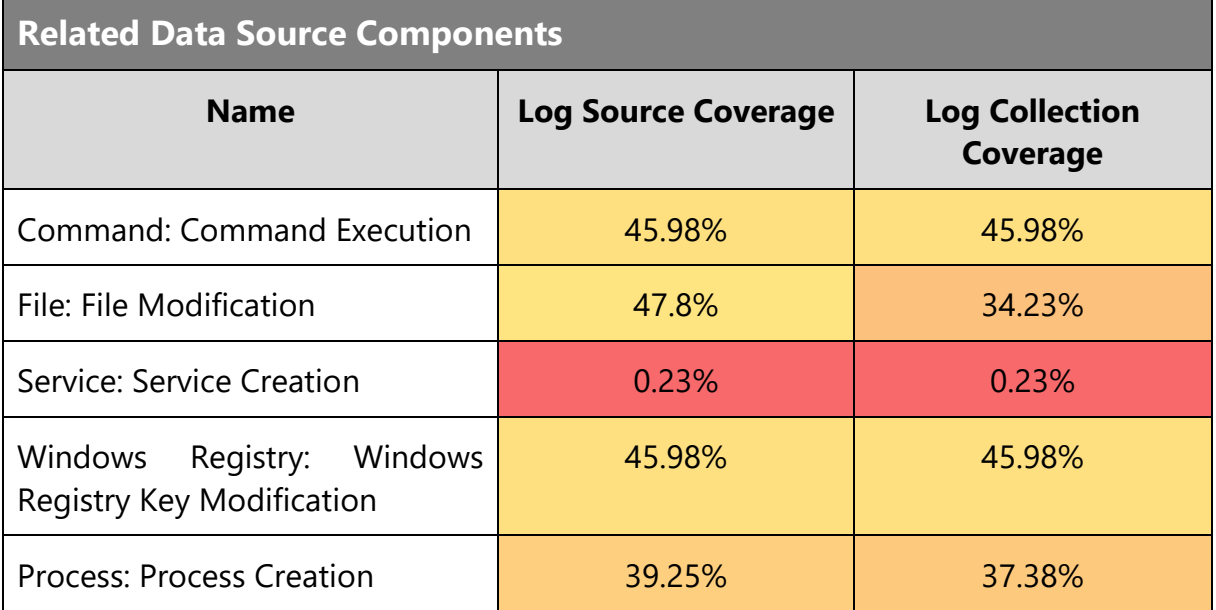

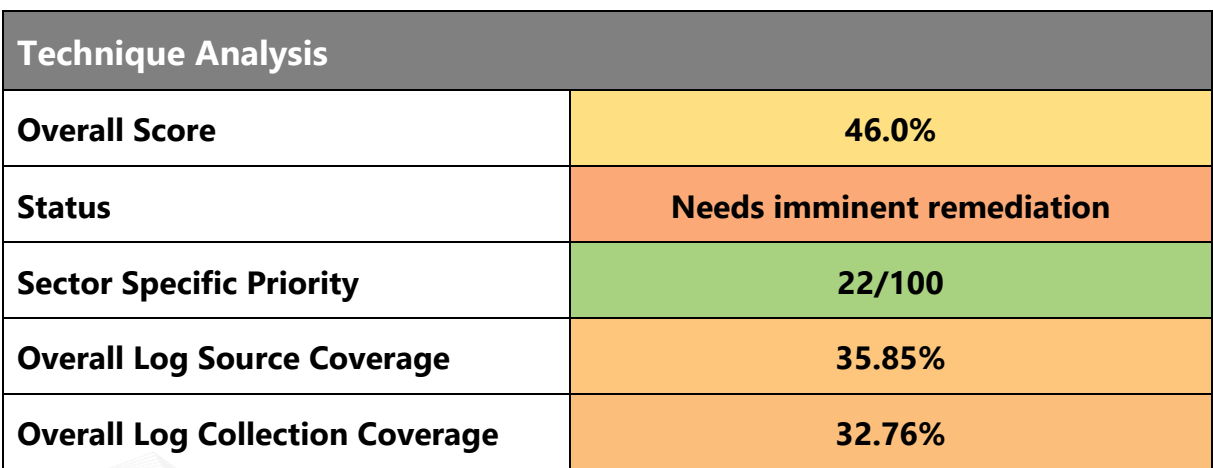

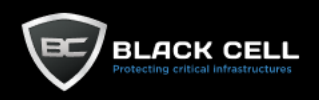

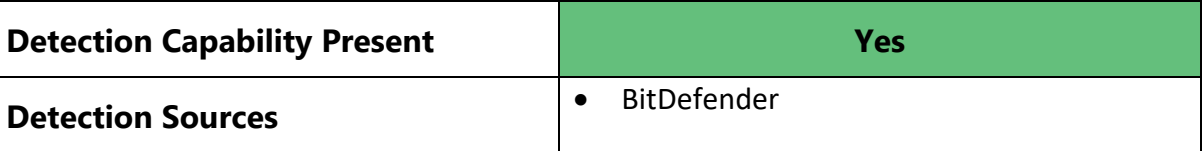

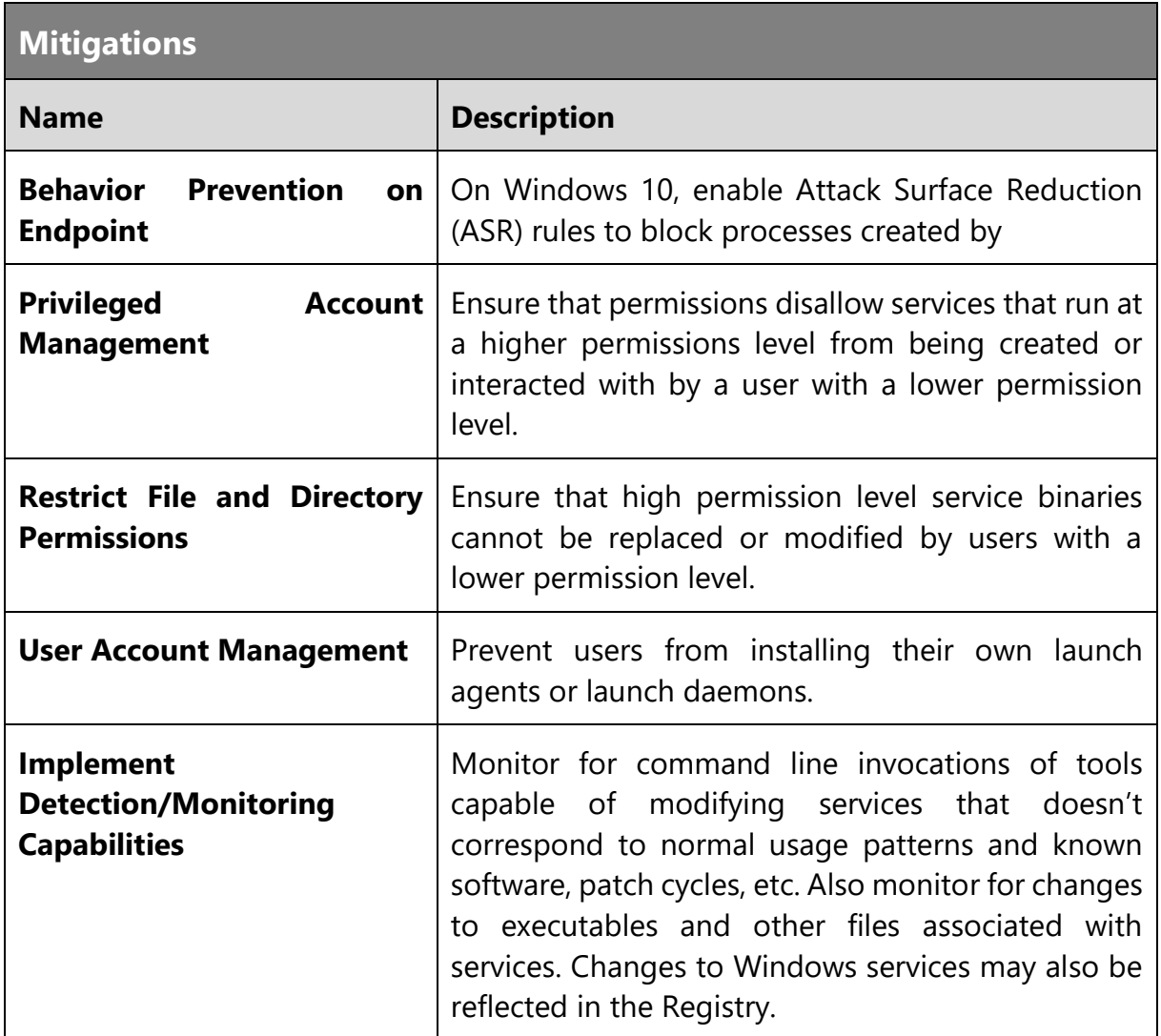

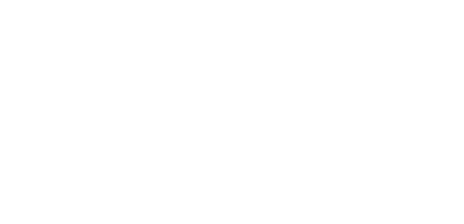

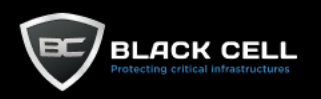

# 4.2.5. Persistence

# *4.2.5.1. Account Manipulation (T1098)*

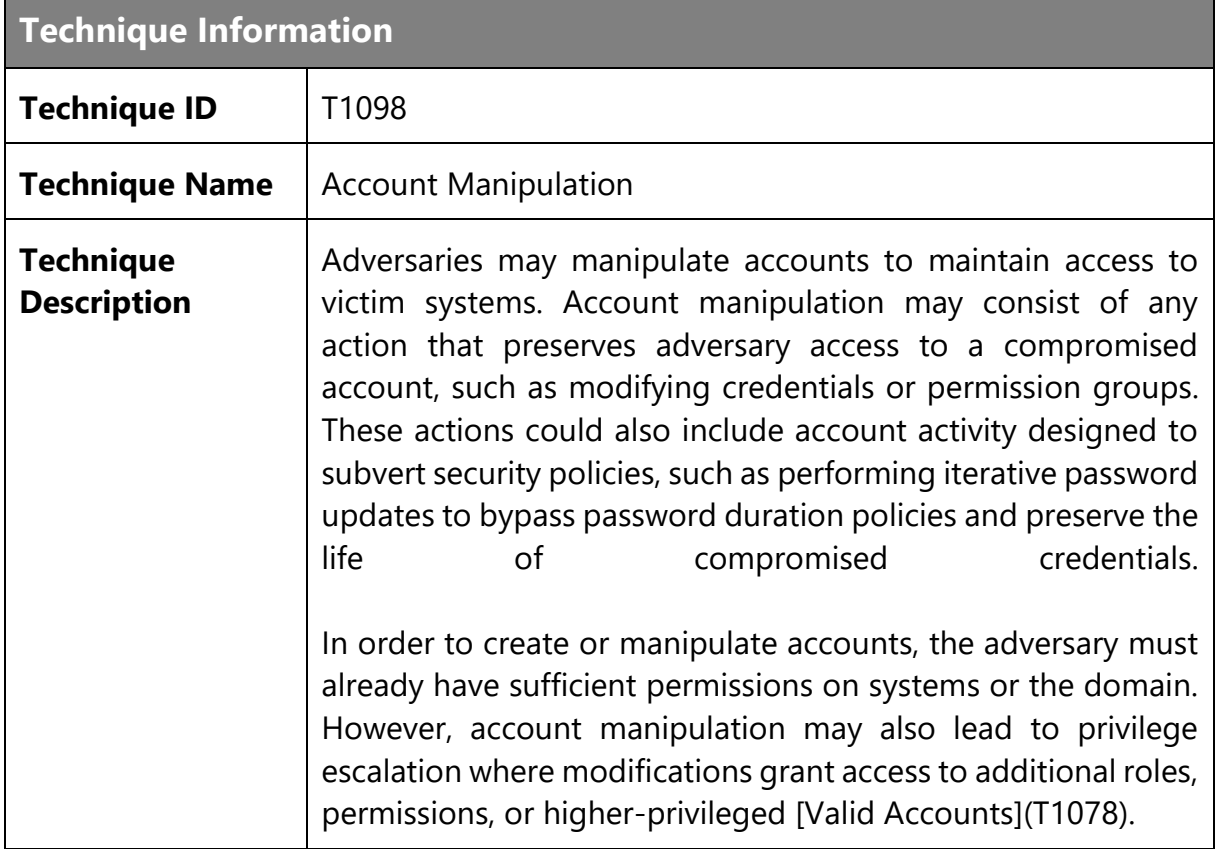

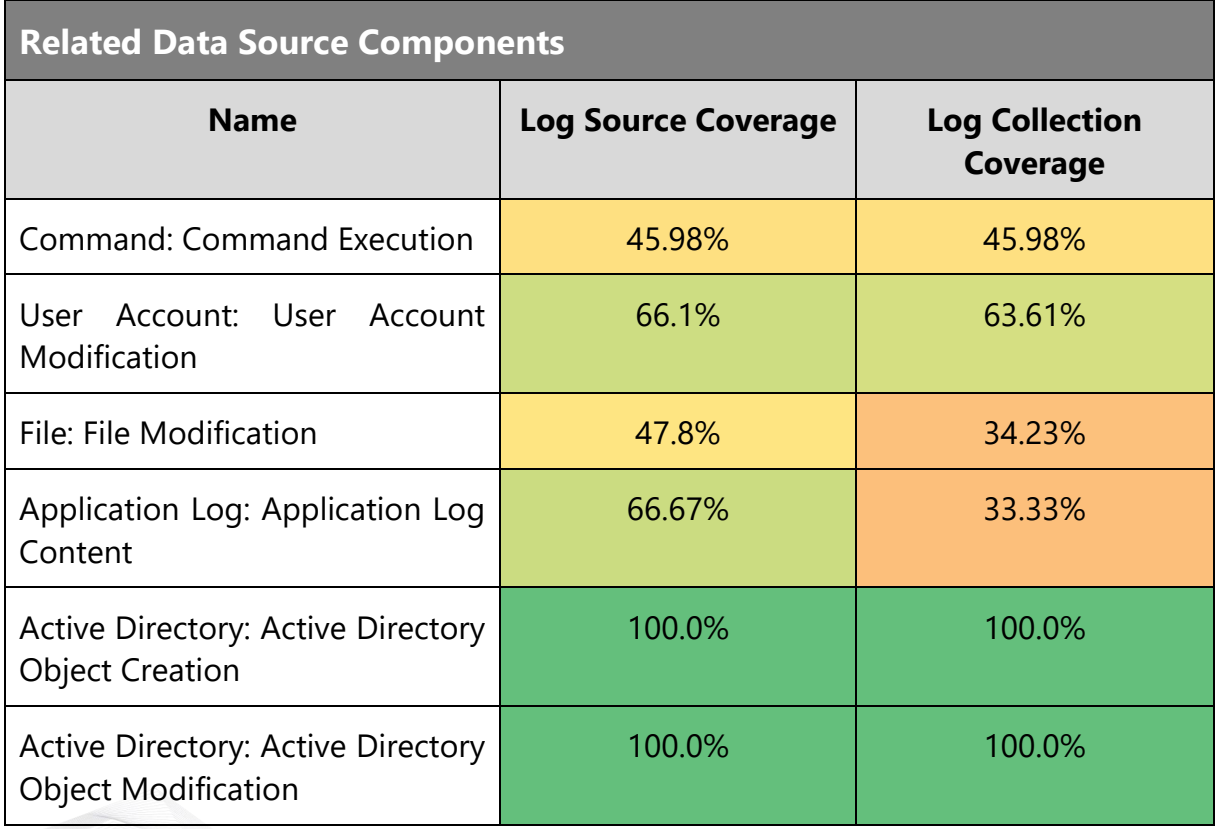

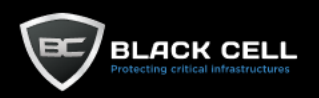

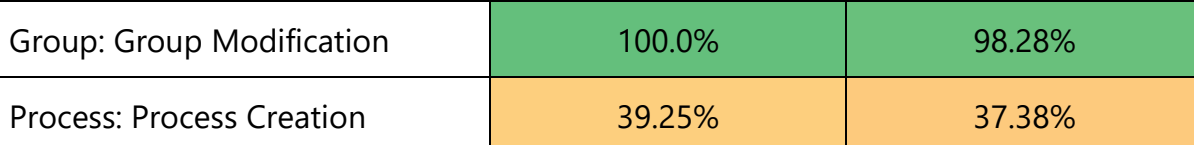

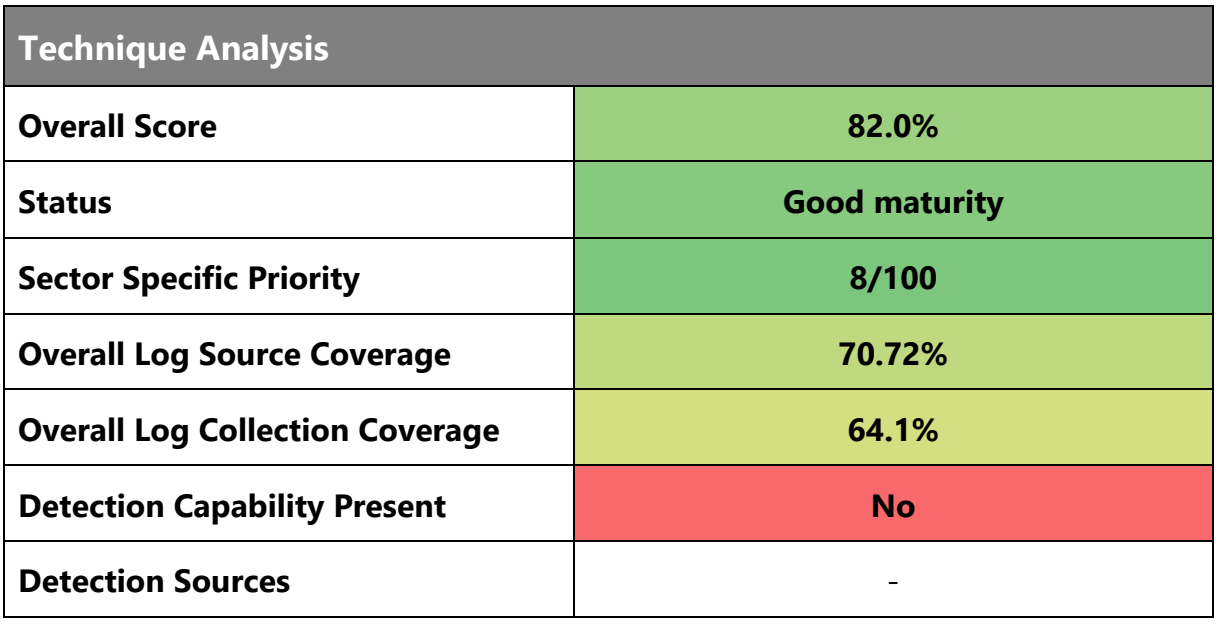

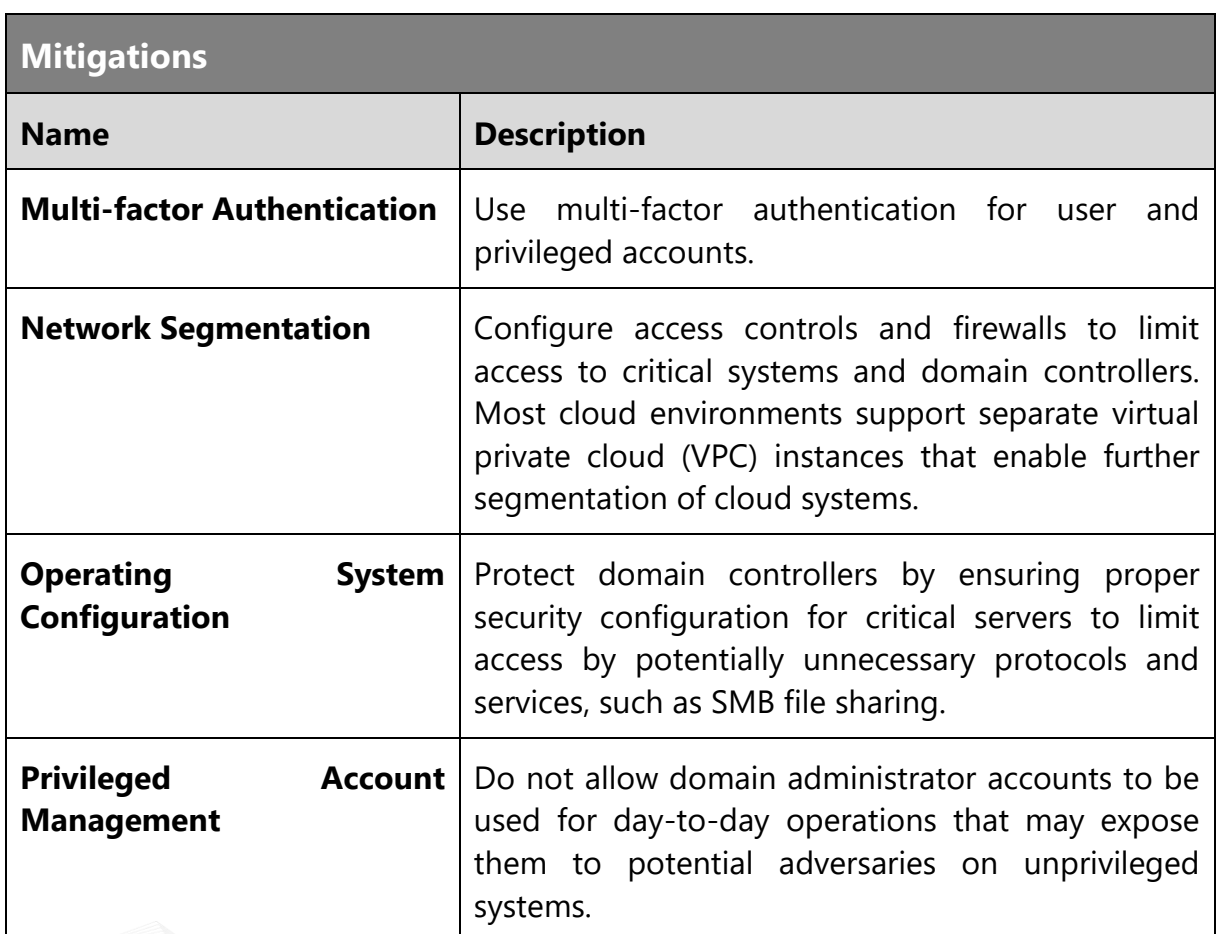

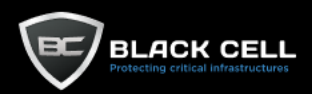

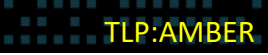

 $\overline{\phantom{a}}$ 

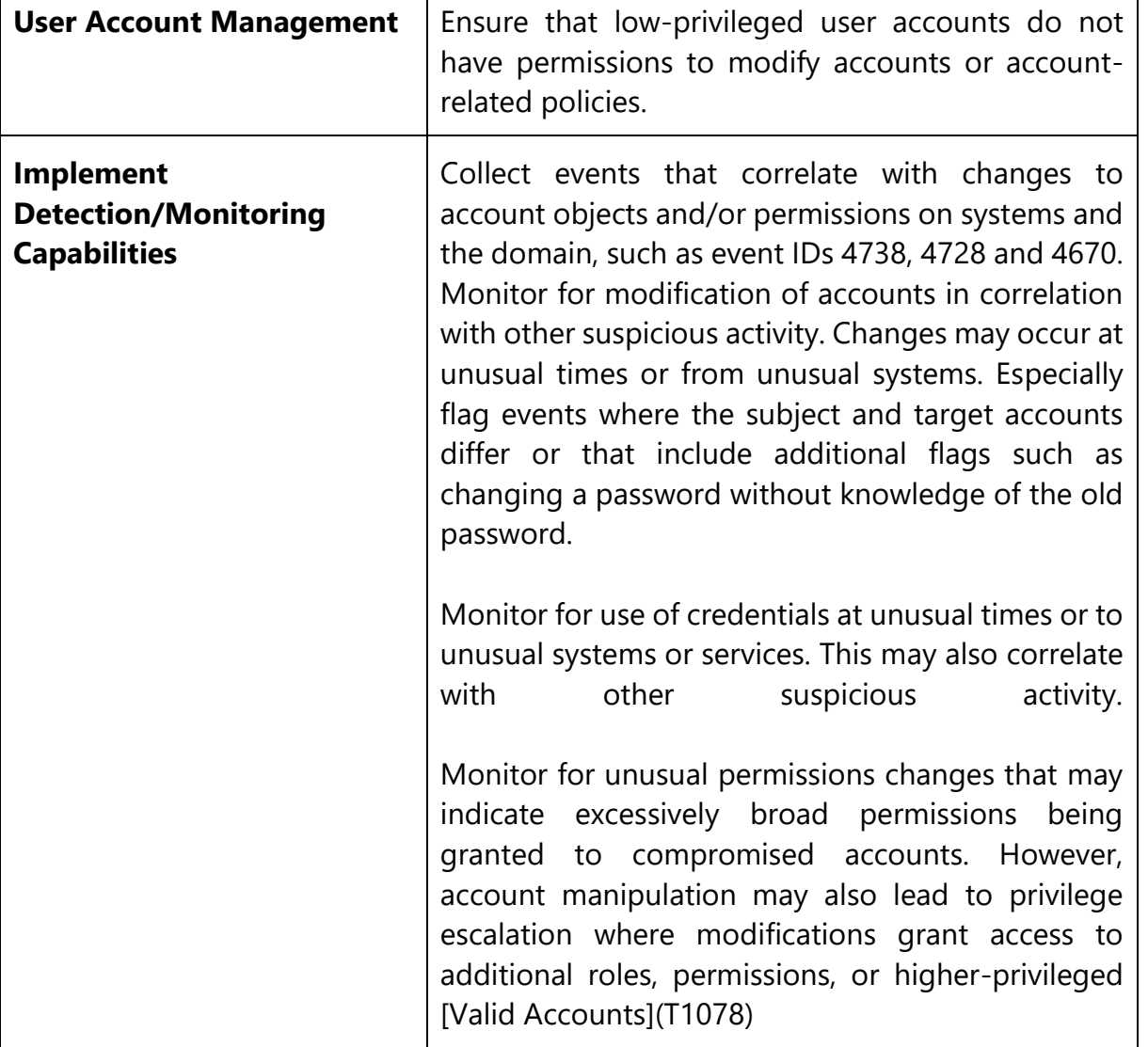

٦

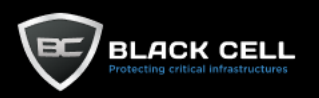

## *4.2.5.2. Create Account (T1136)*

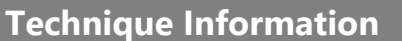

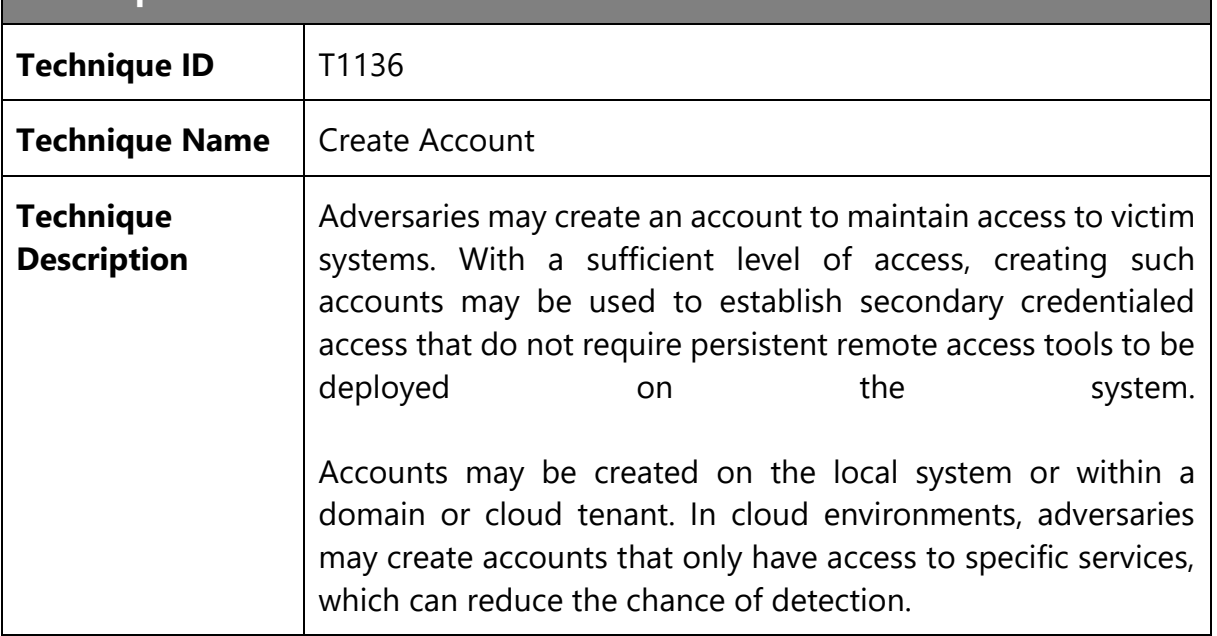

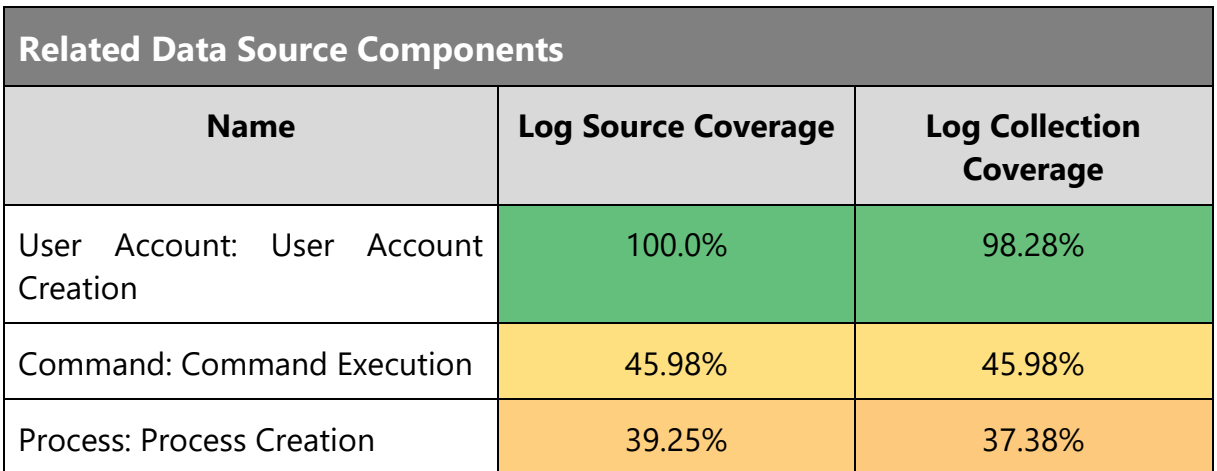

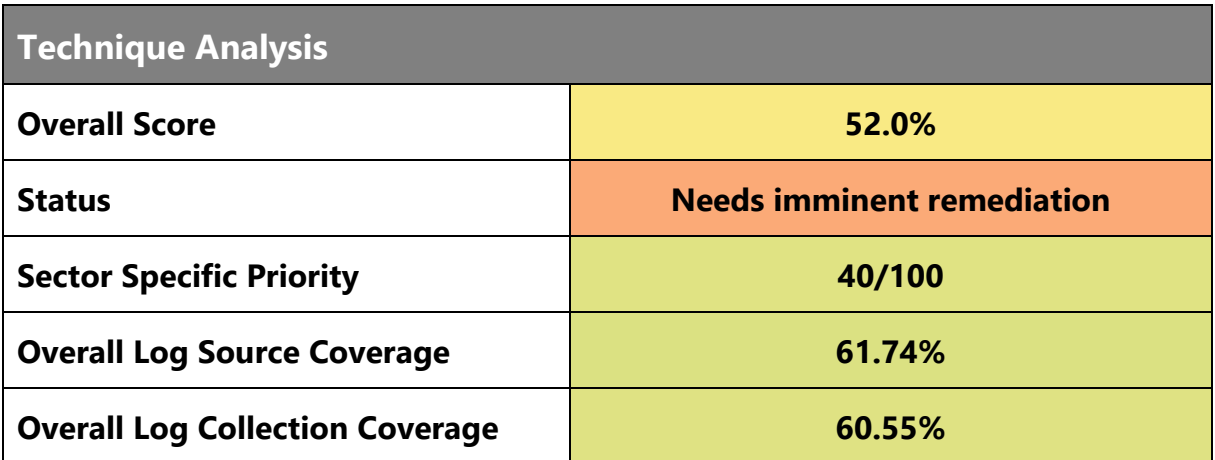

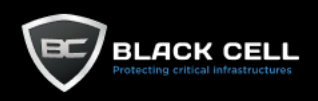

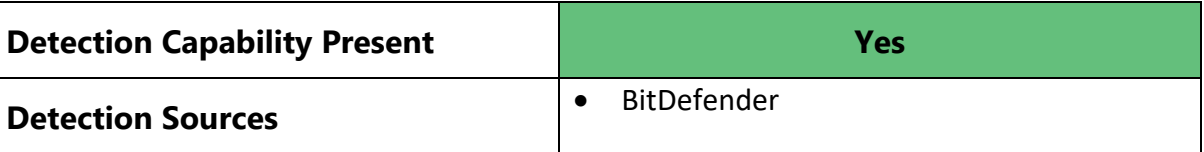

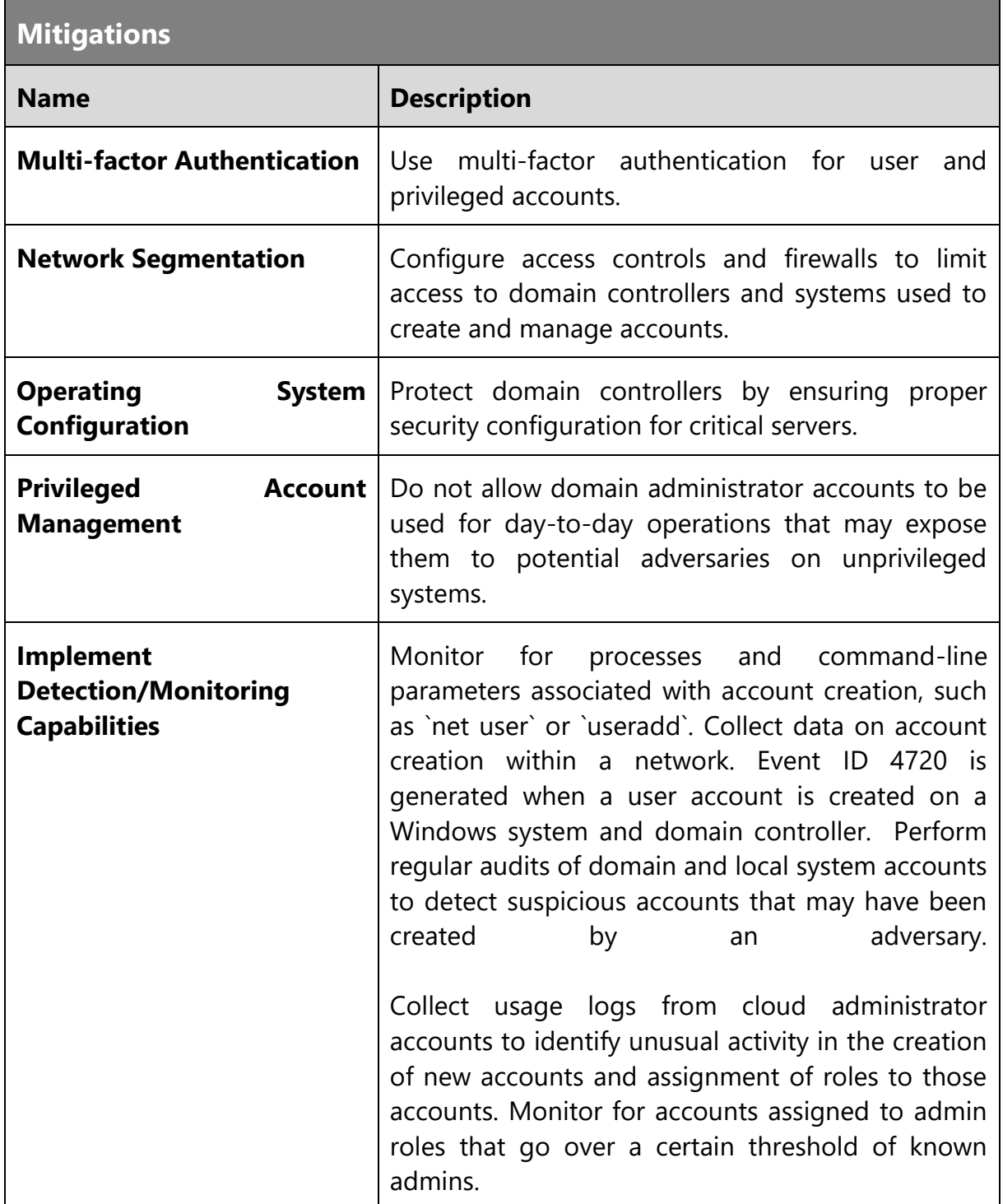

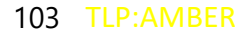

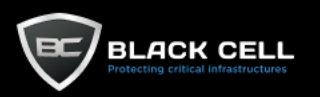

#### *4.2.5.3. Office Application Startup (T1137)* **The College**

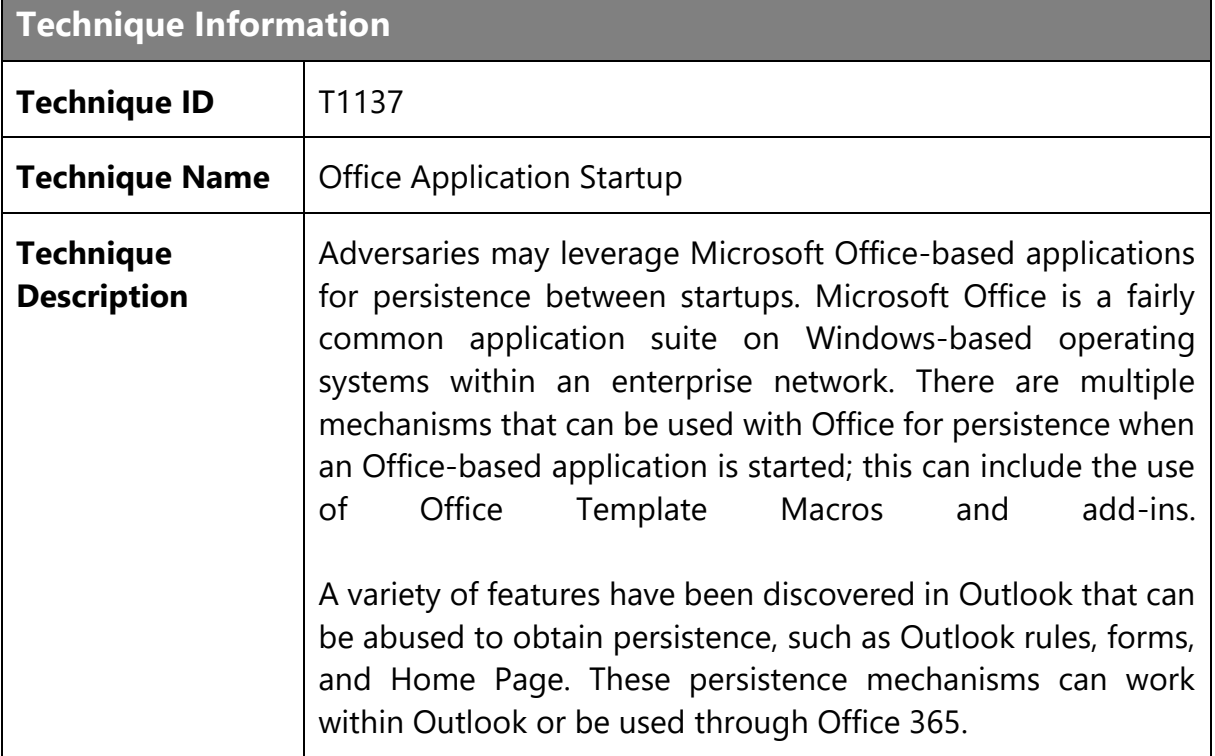

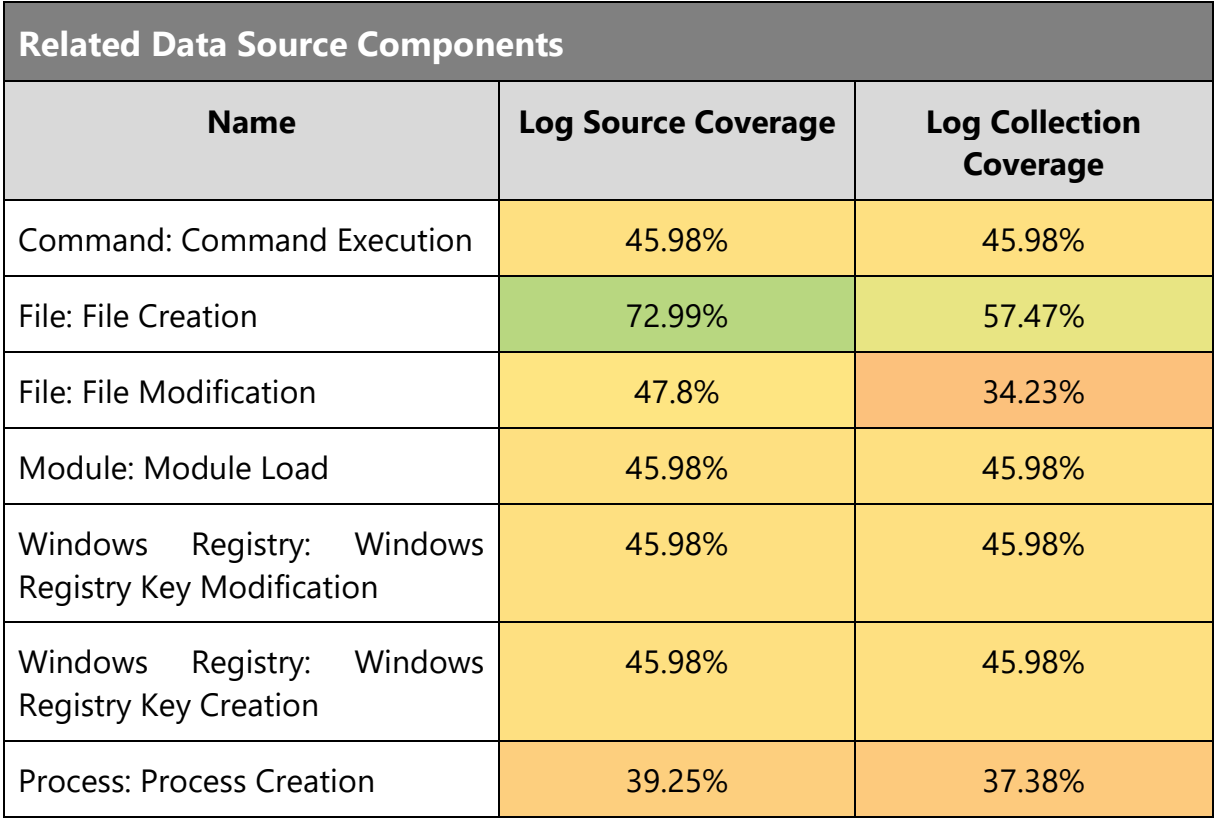

# **Technique Analysis**

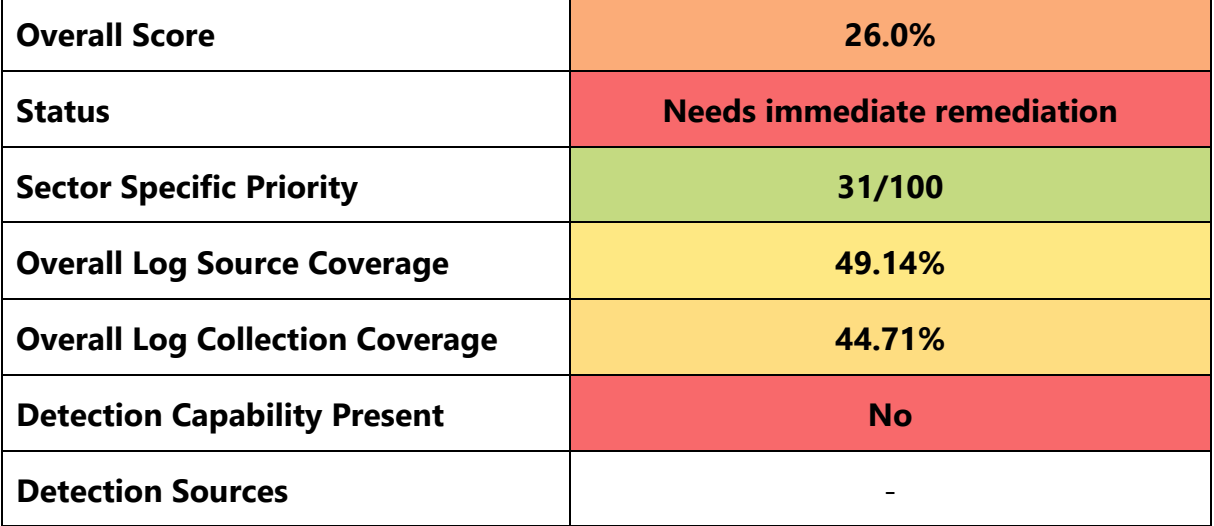

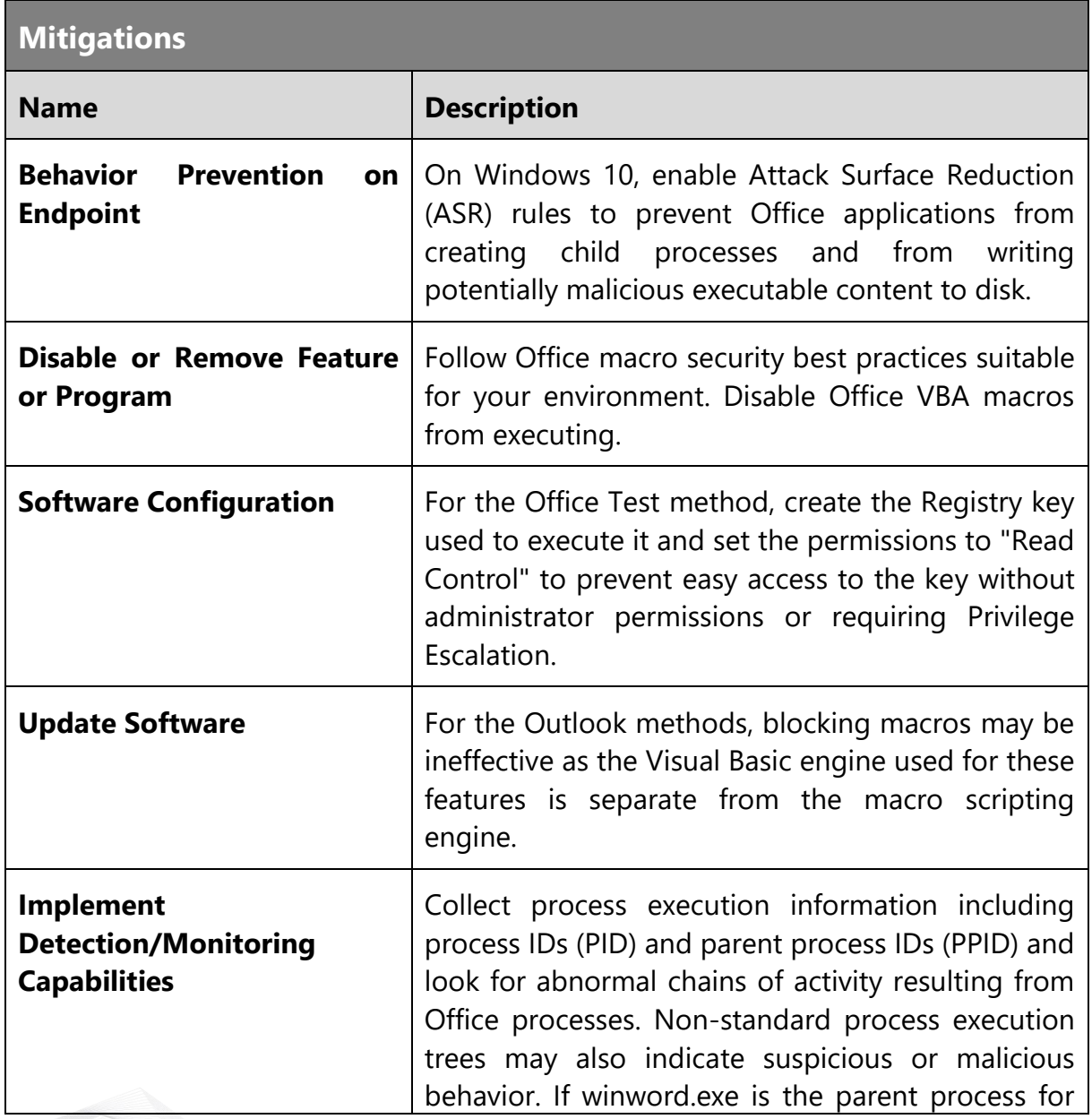

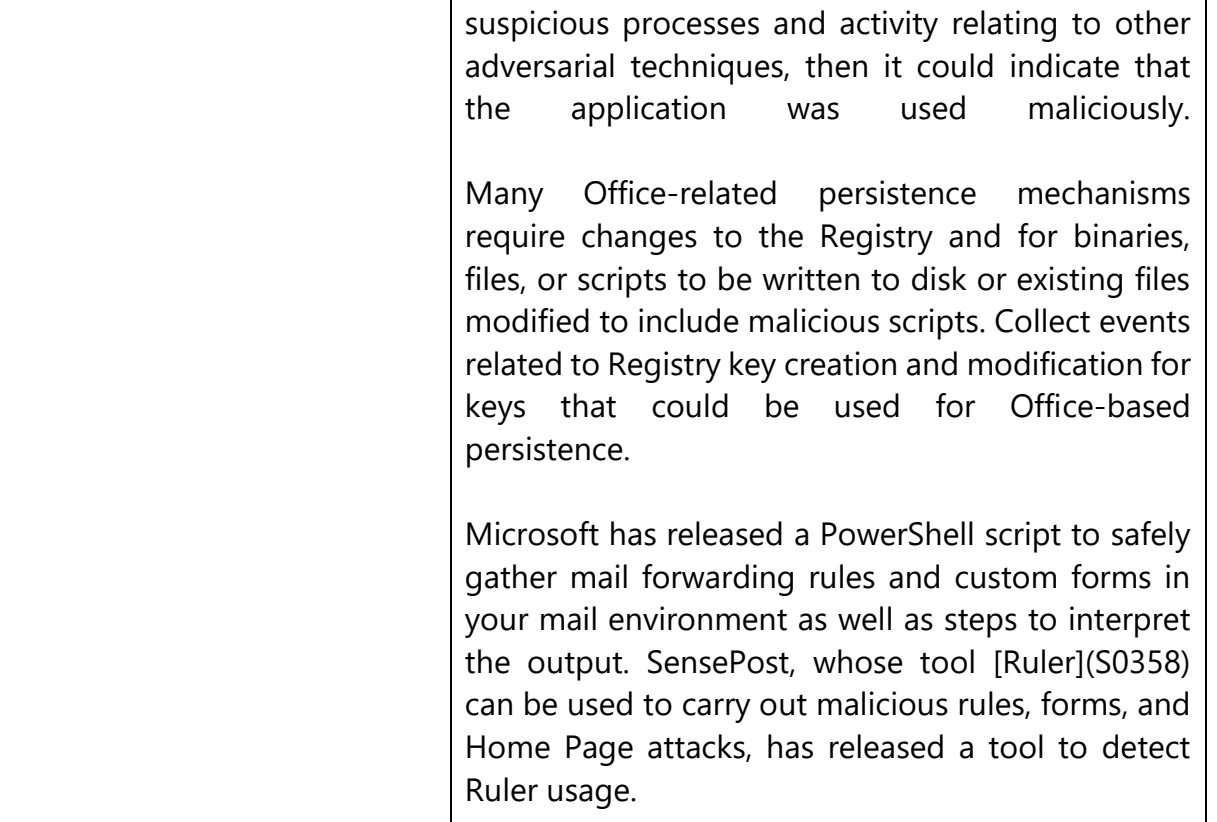

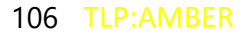

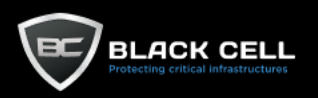

## *4.2.5.4. Browser Extensions (T1176)*

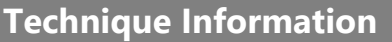

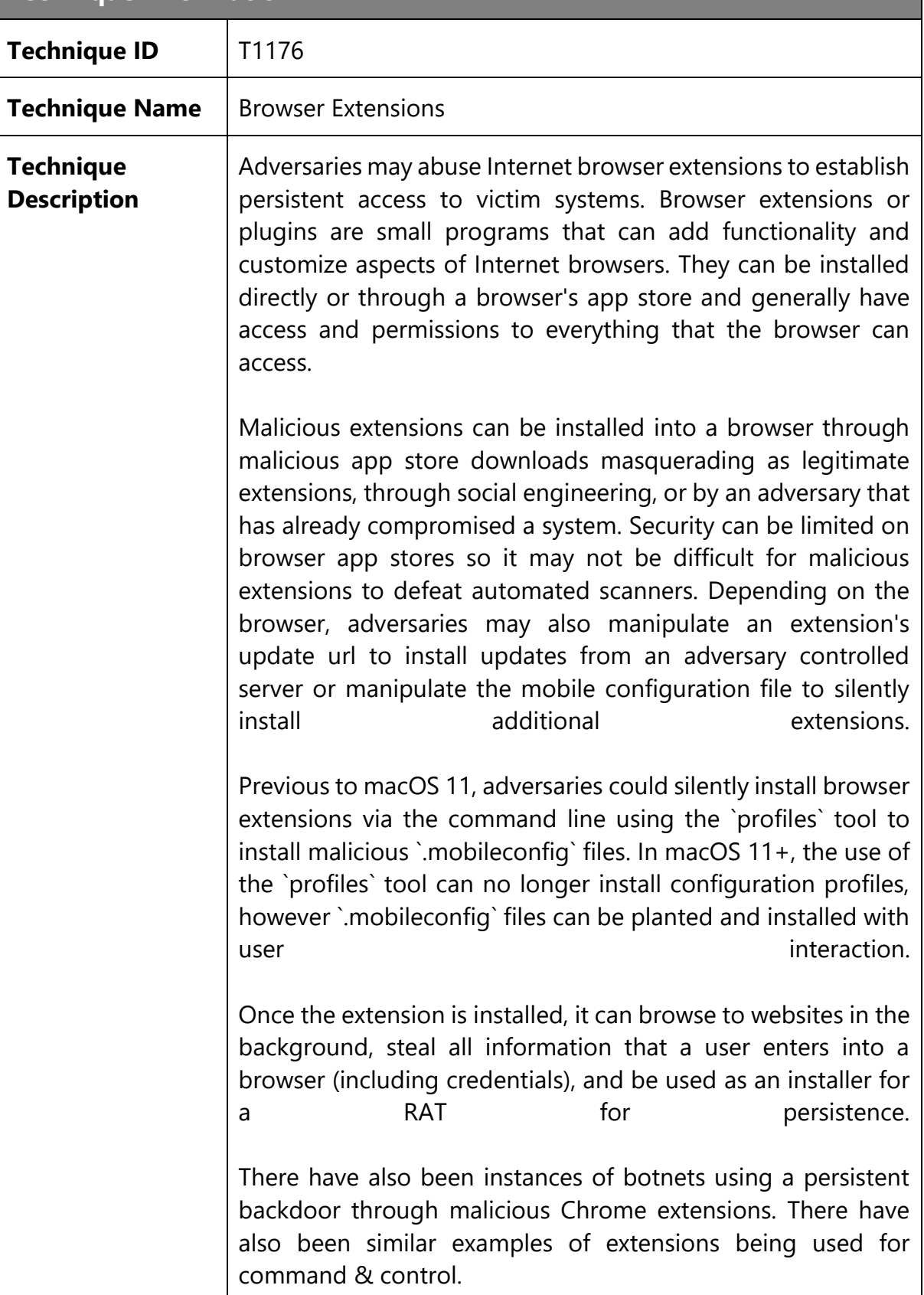

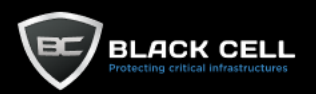

# **Related Data Source Components**

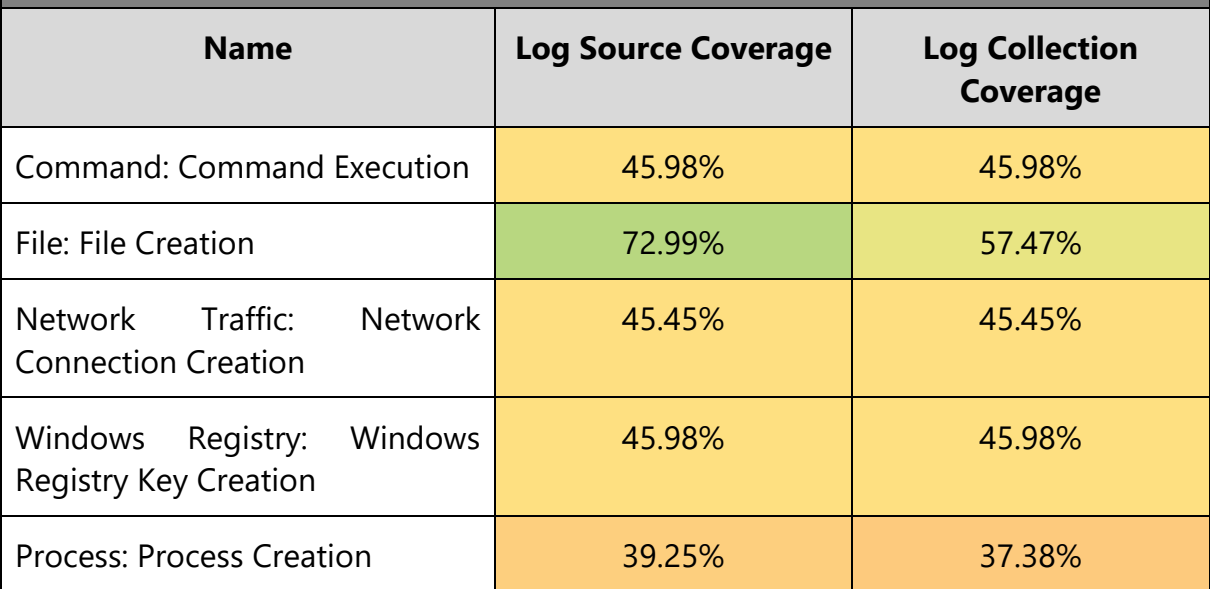

#### **Technique Analysis**

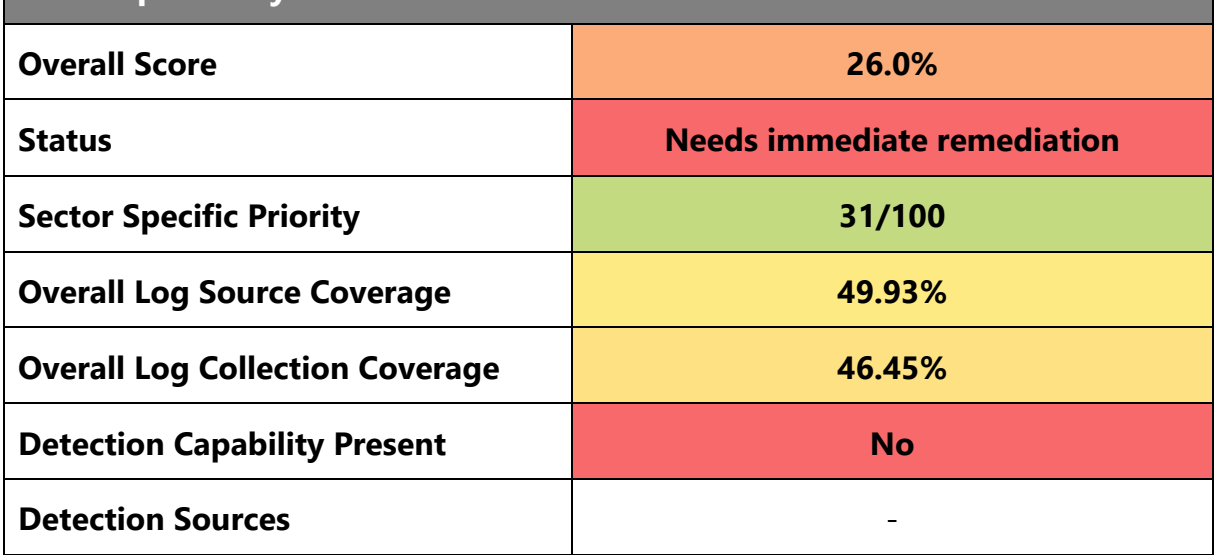

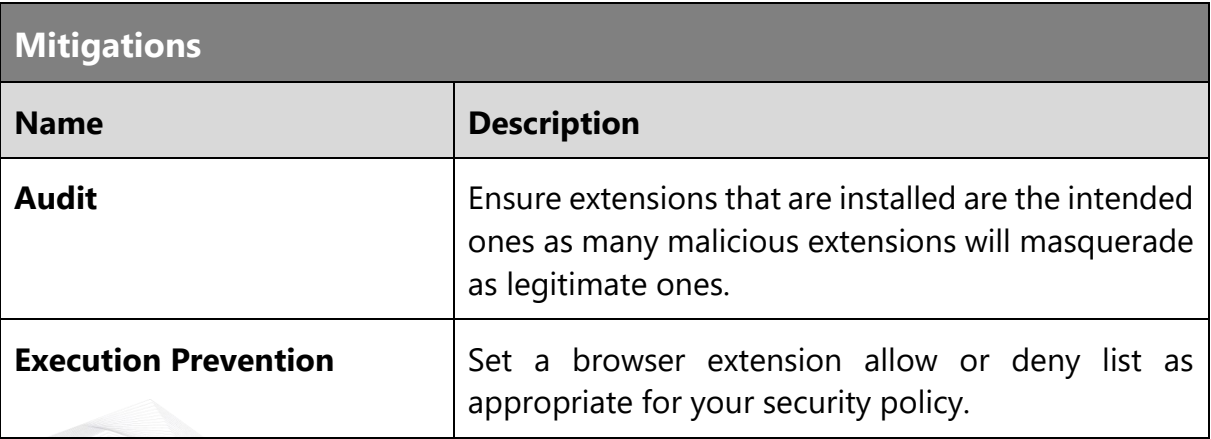
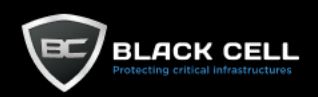

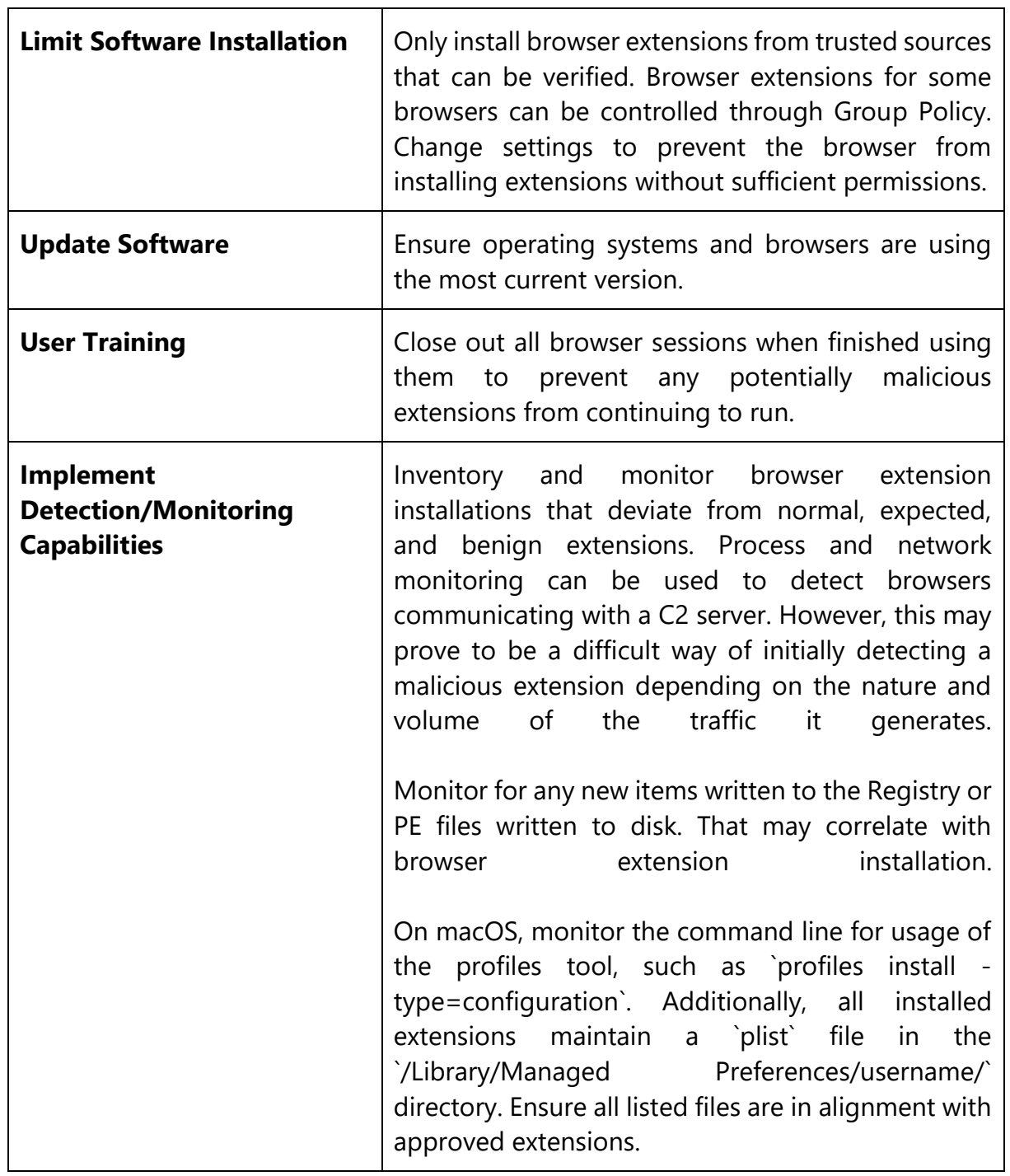

 $\top$ 

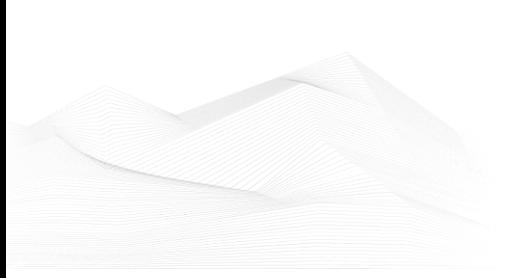

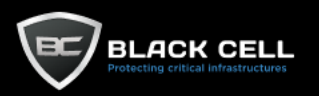

#### *4.2.5.5. Server Software Component (T1505)*

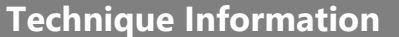

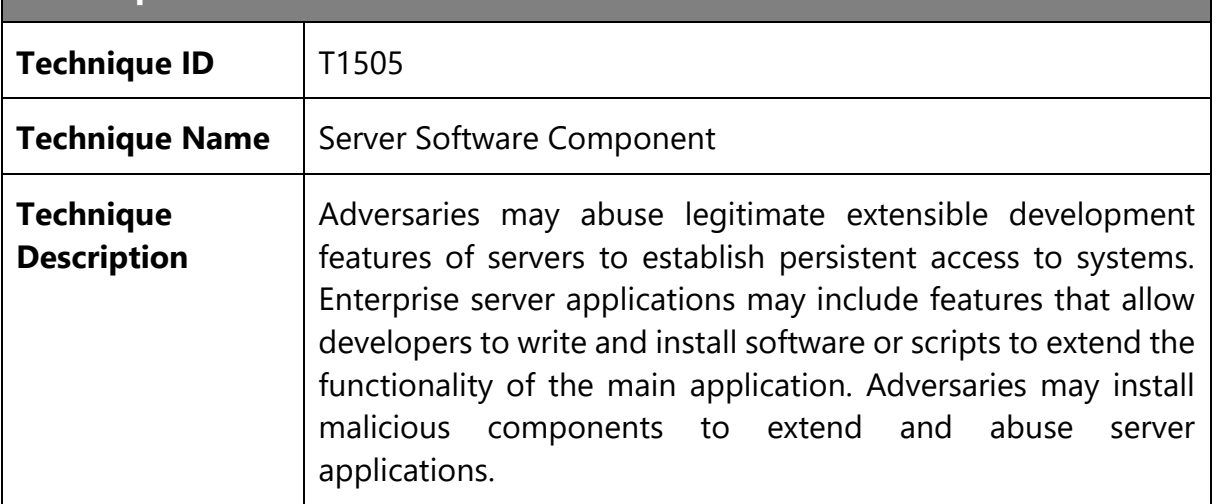

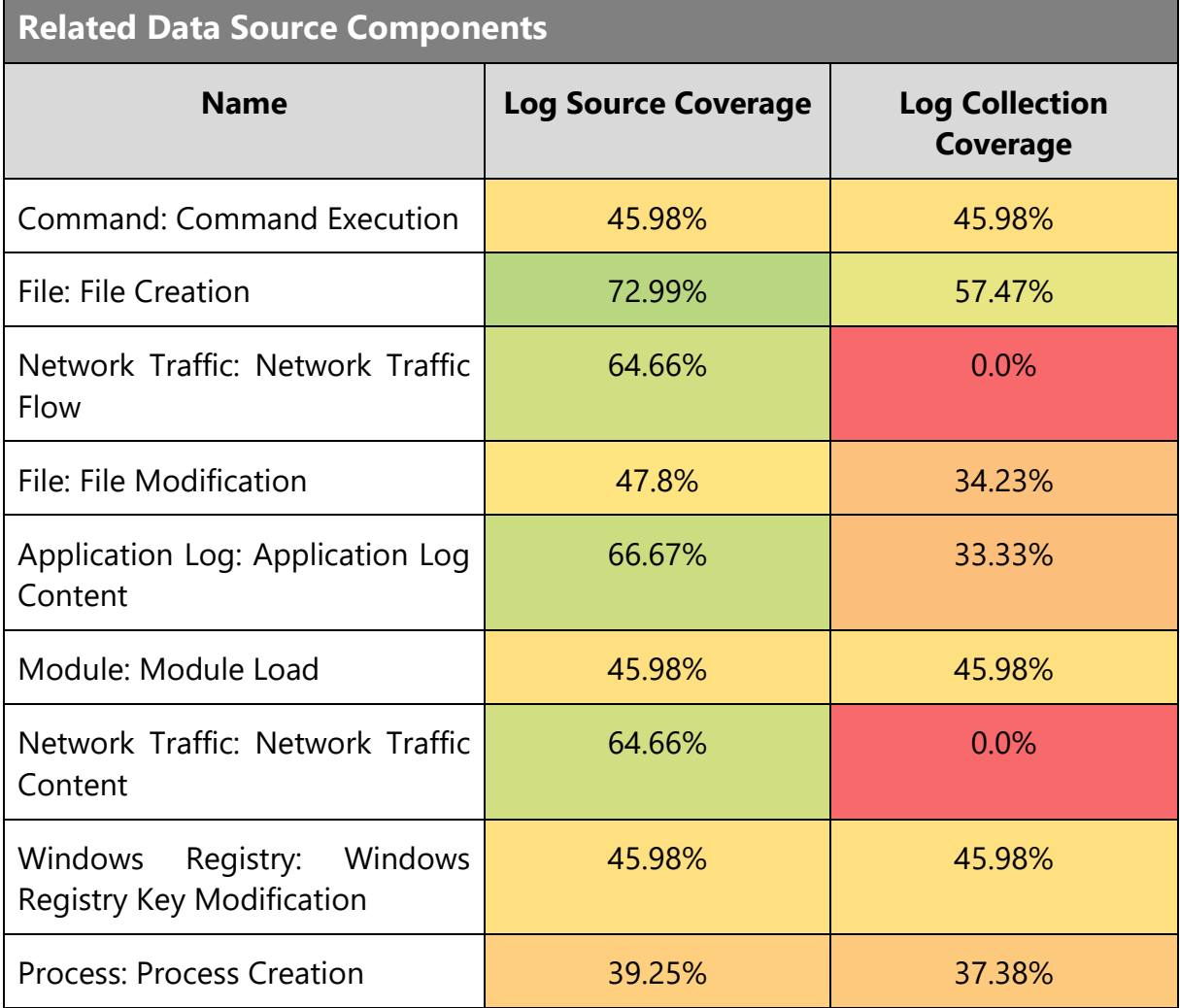

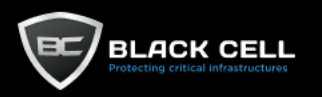

L.

## **Technique Analysis**

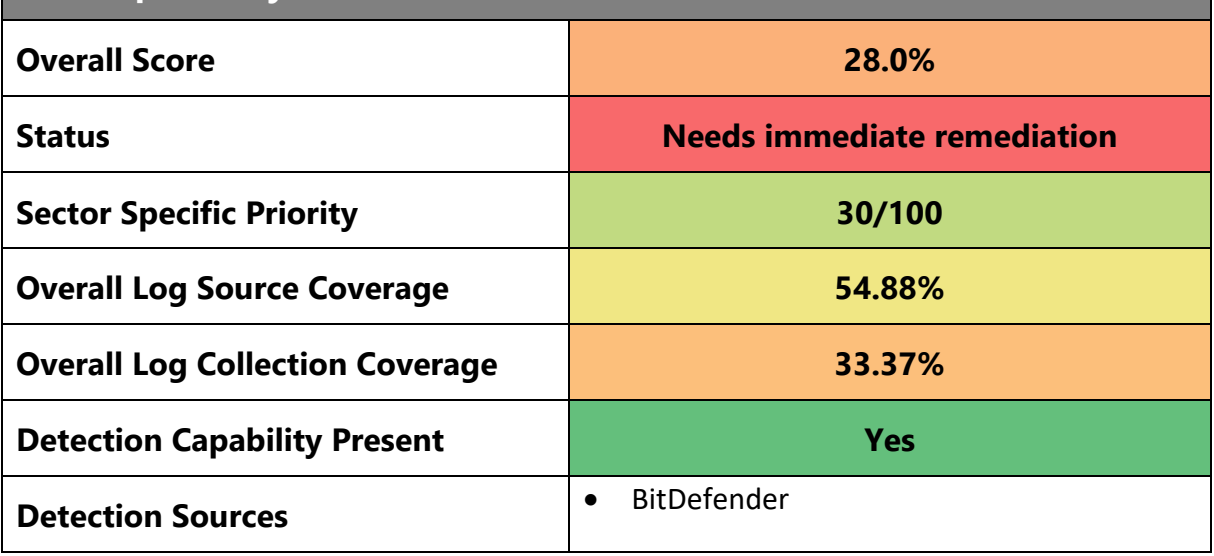

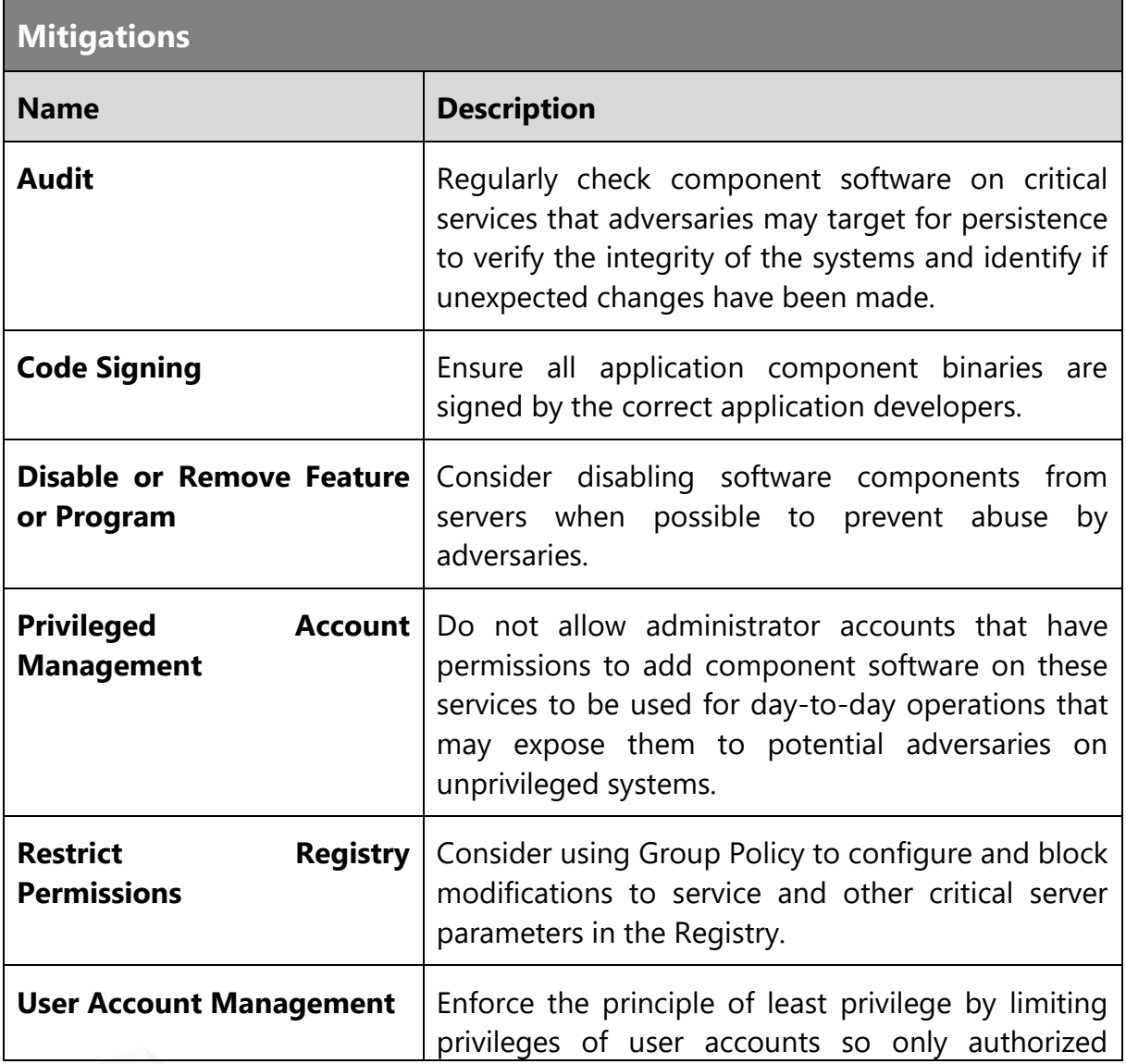

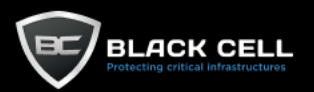

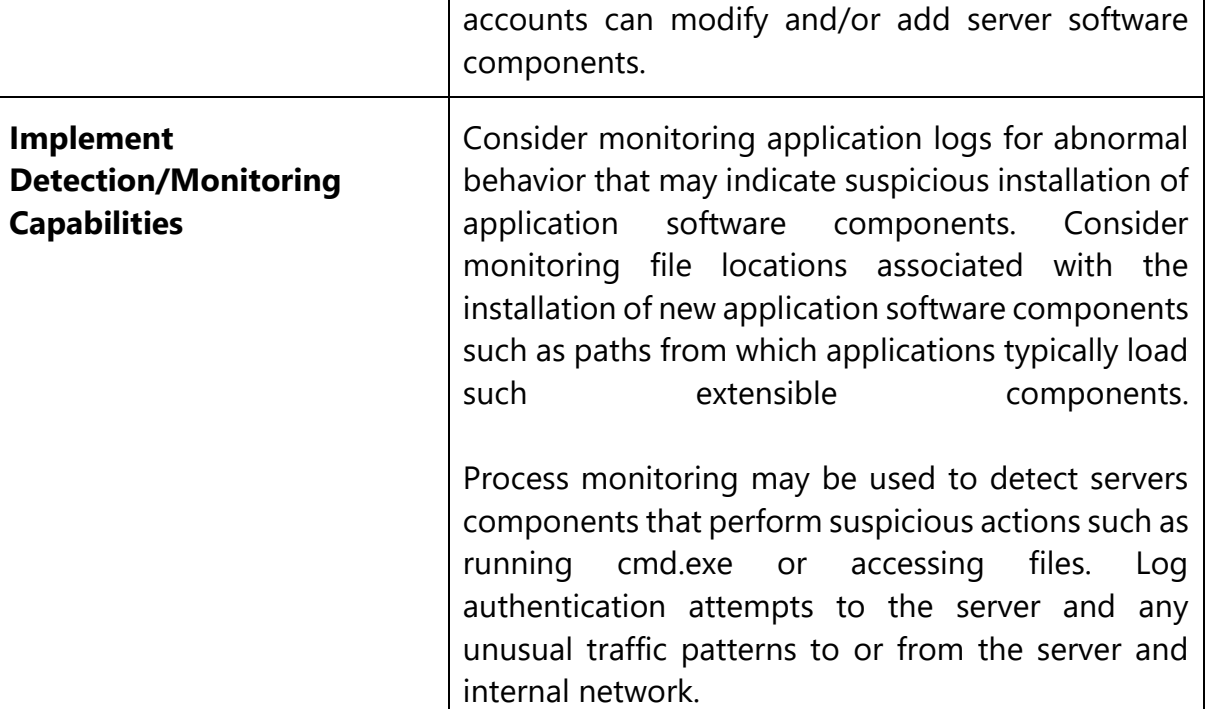

TLP:AMBER

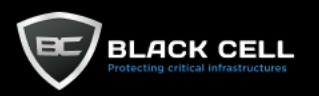

# *4.2.5.6. Compromise Client Software Binary (T1554)*

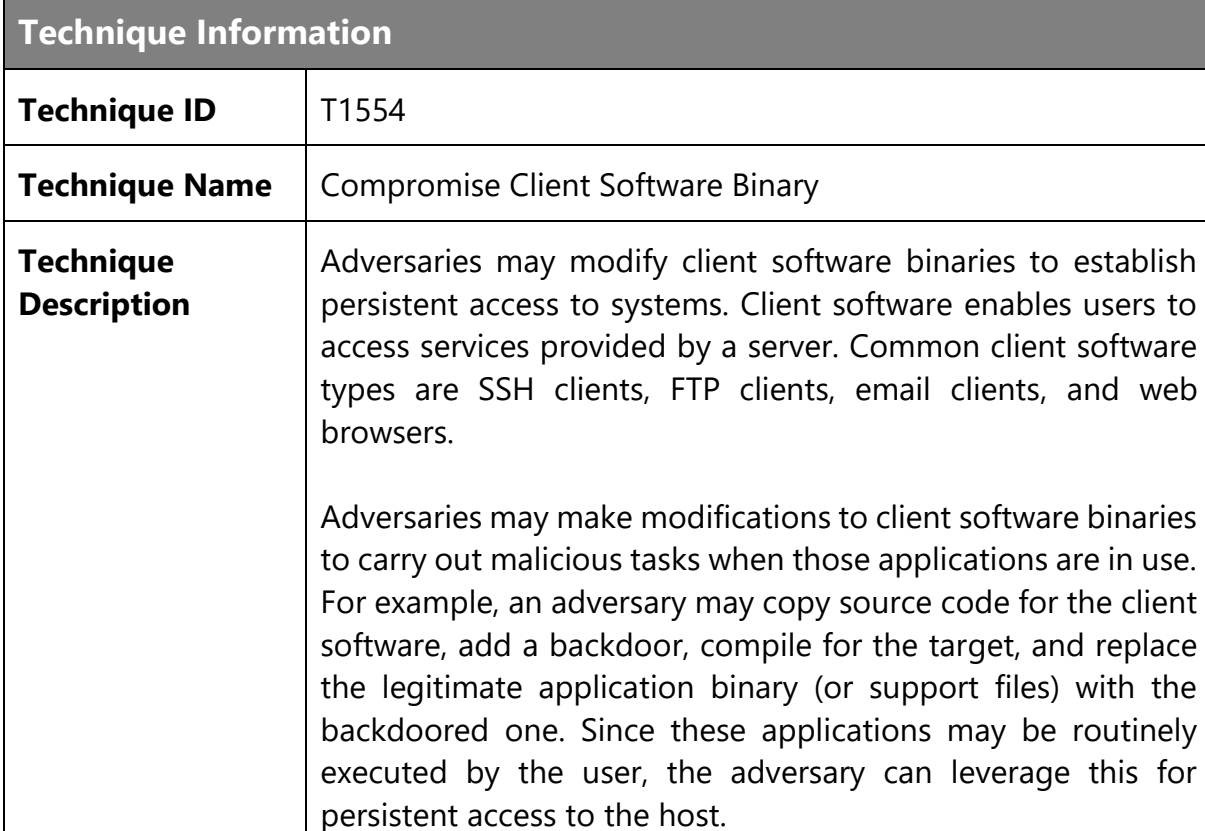

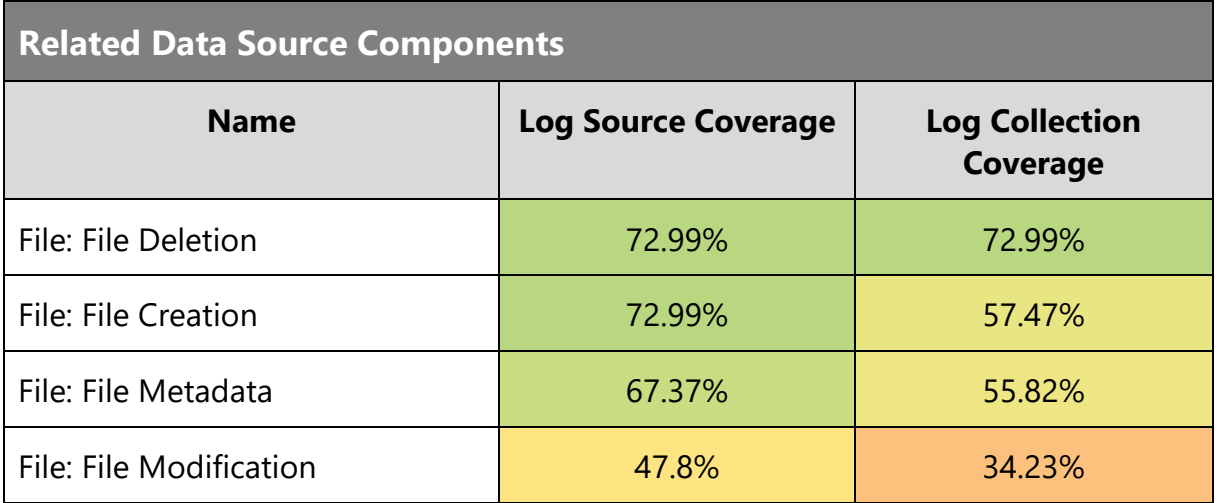

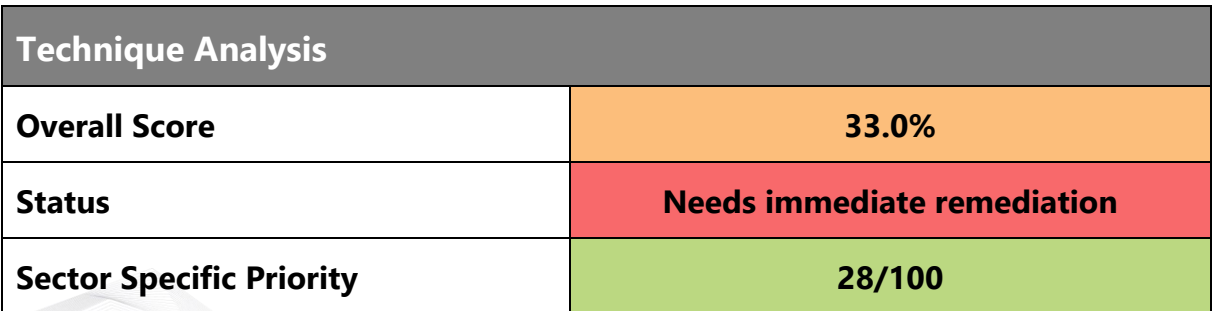

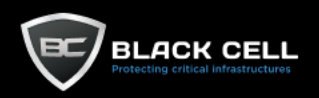

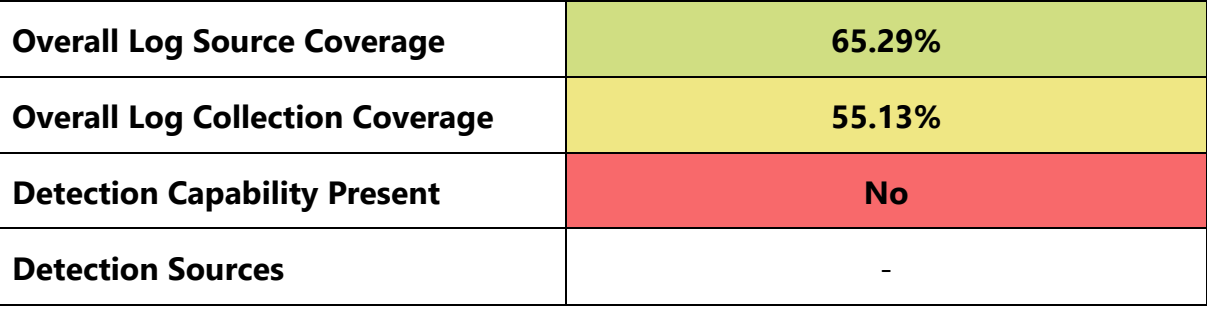

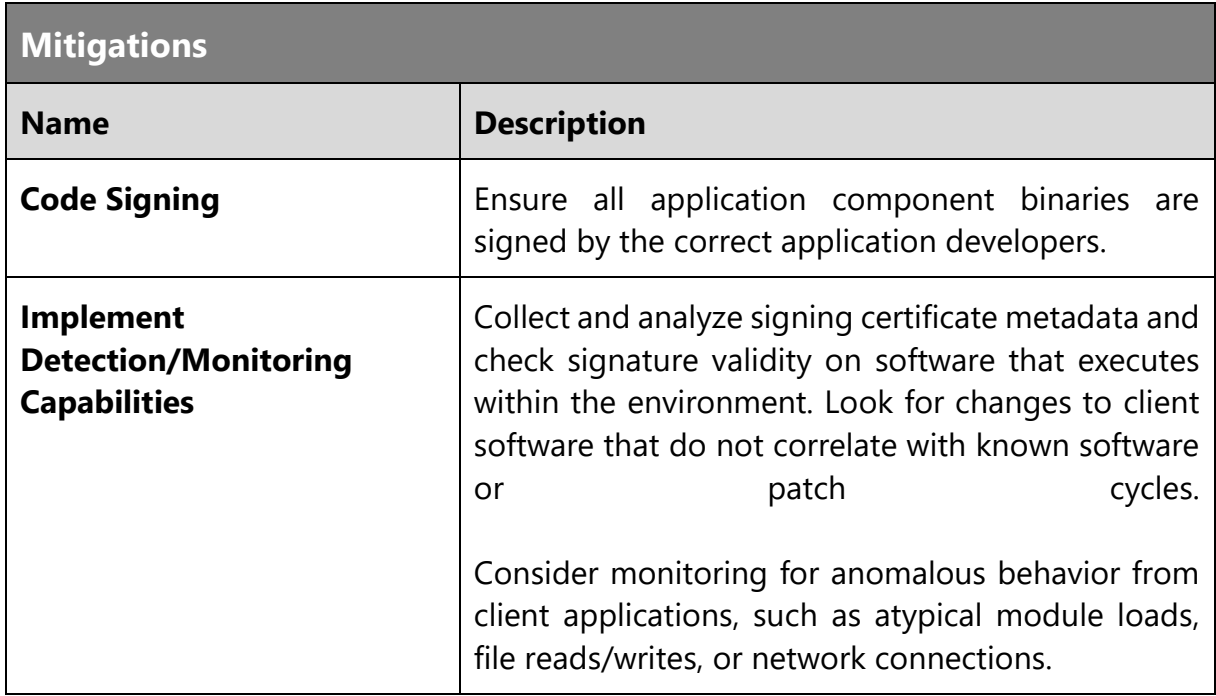

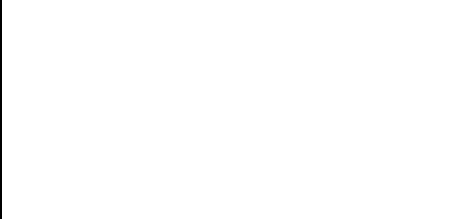

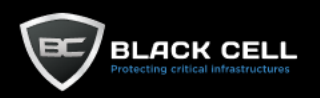

## 4.2.6. Privilege Escalation

## *4.2.6.1. Exploitation for Privilege Escalation (T1068)*

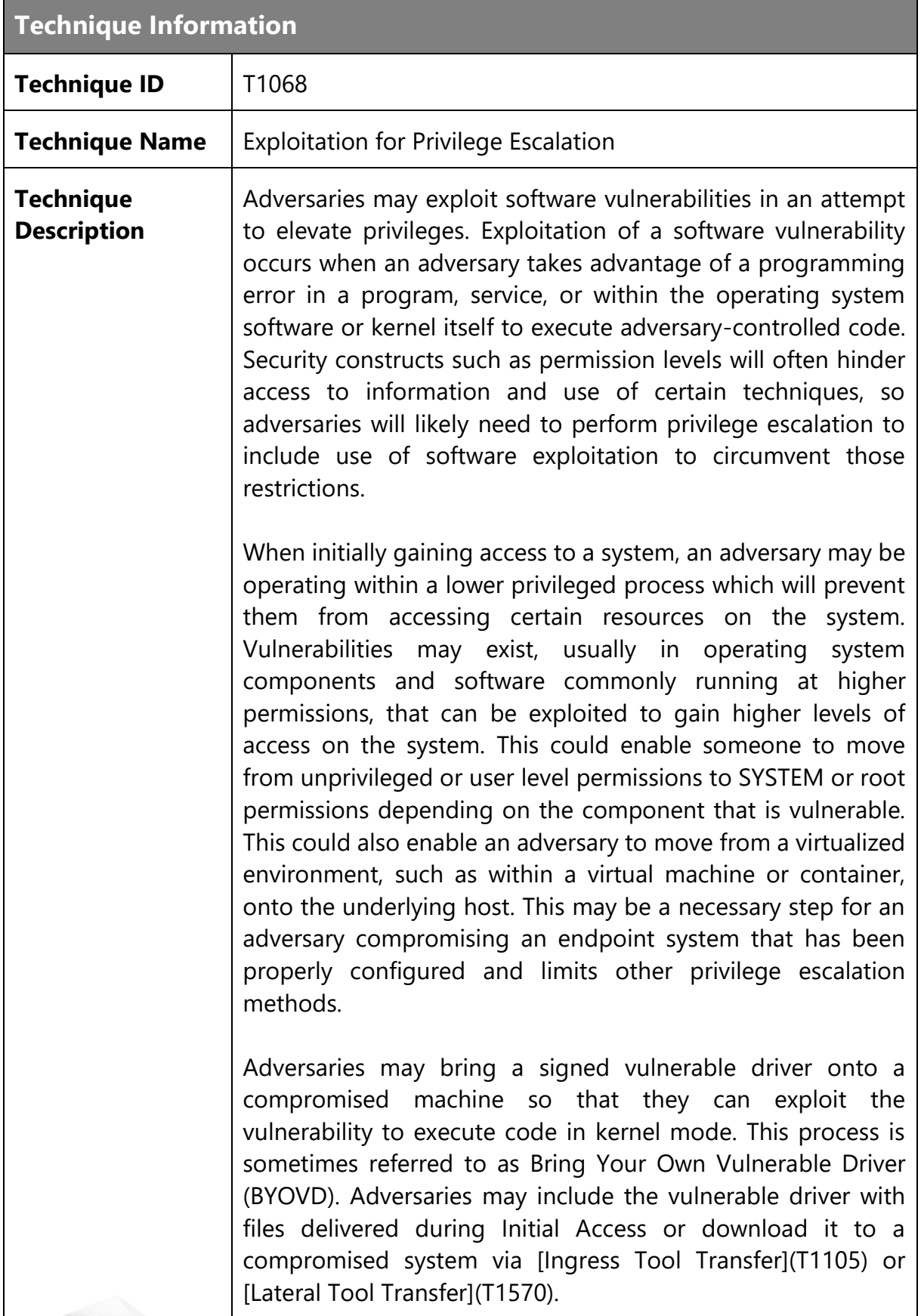

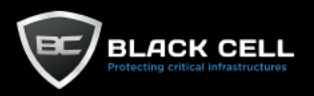

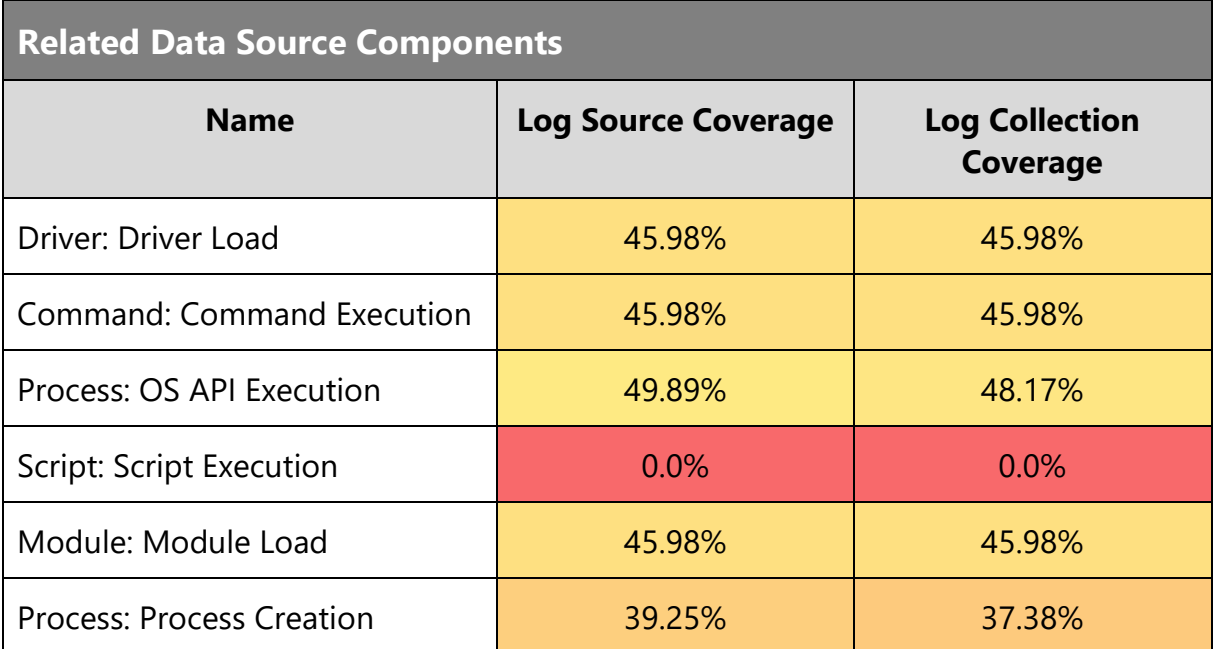

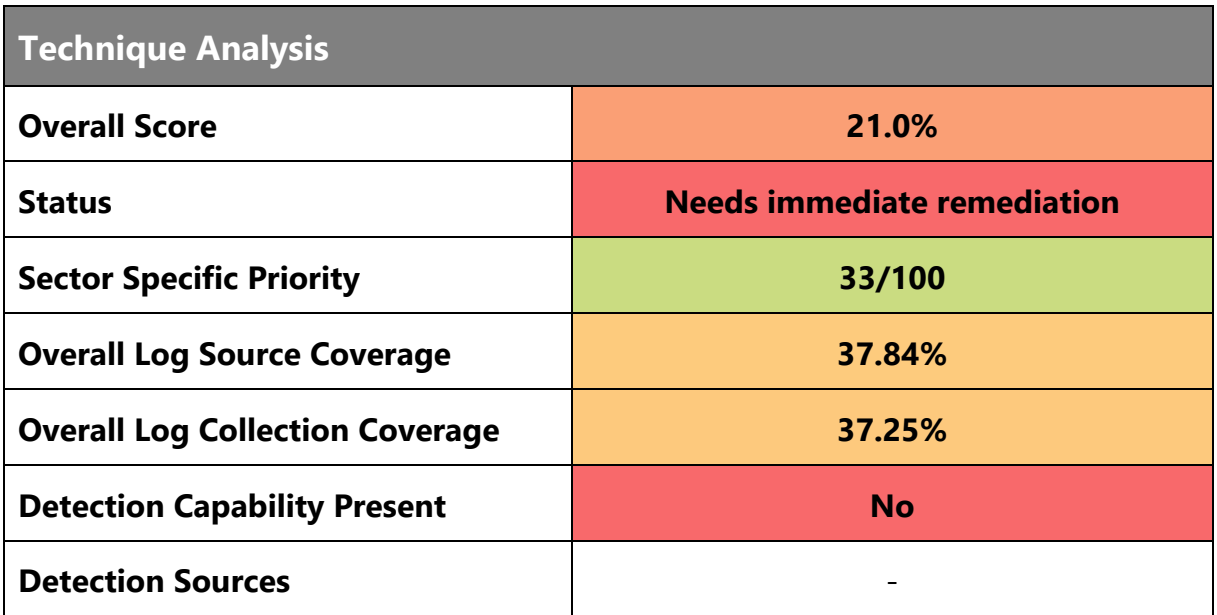

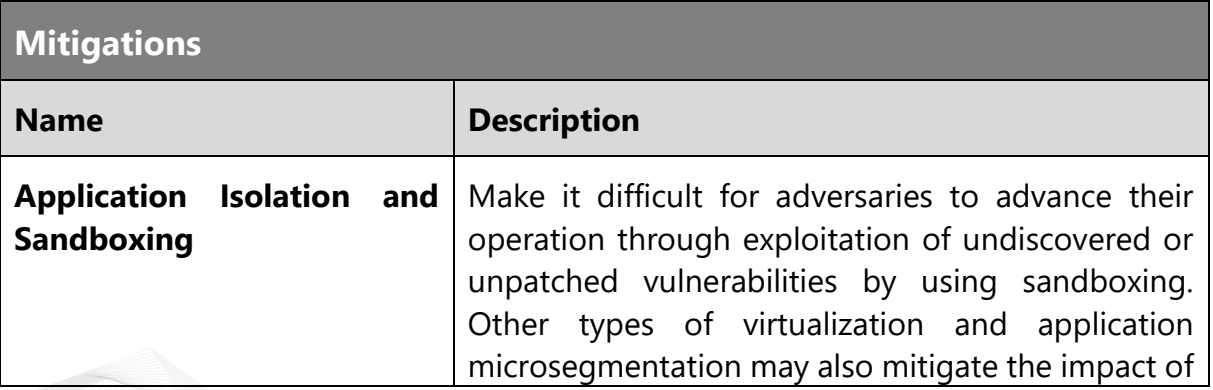

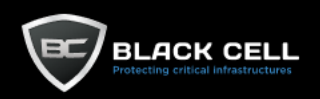

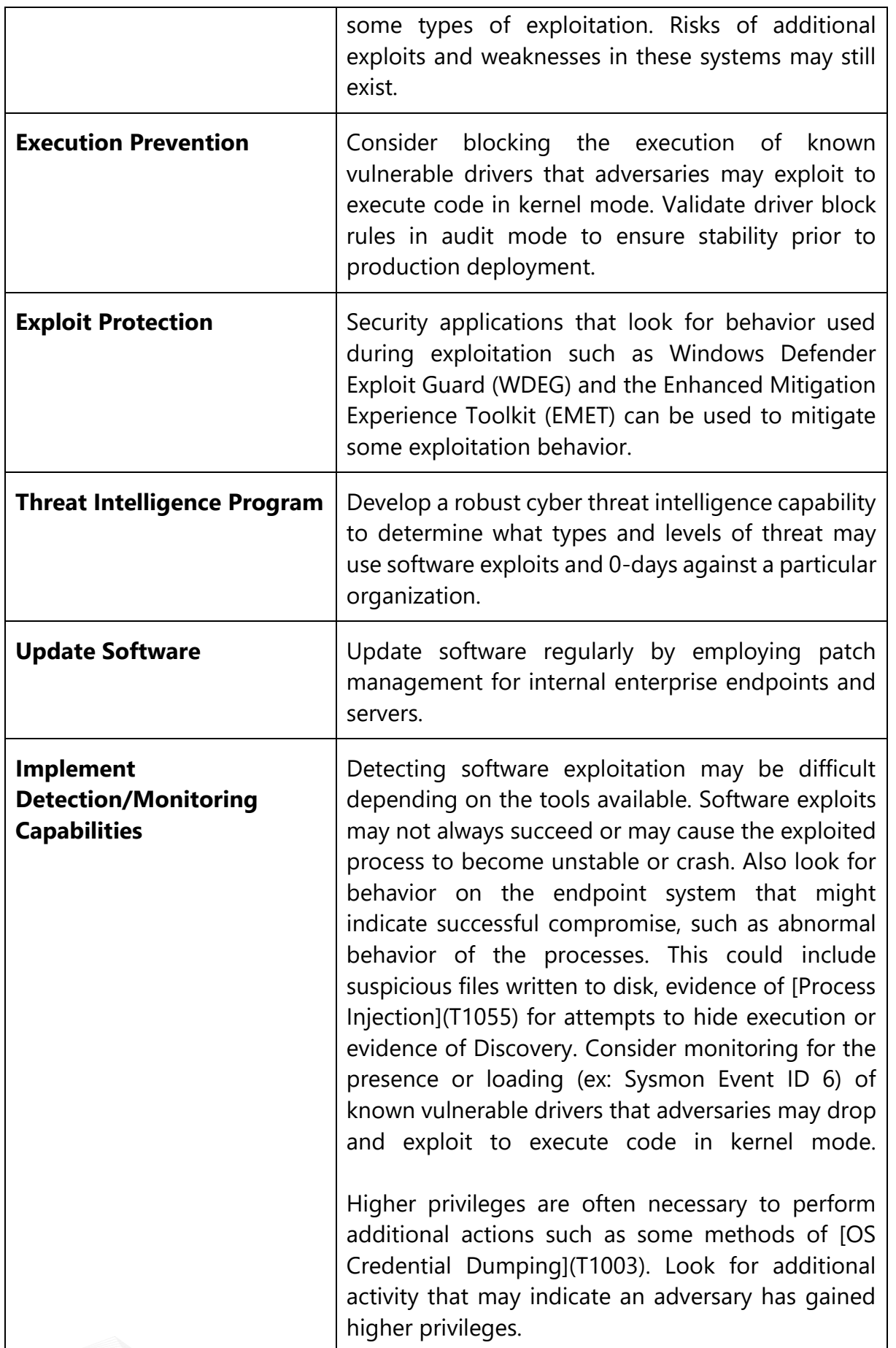

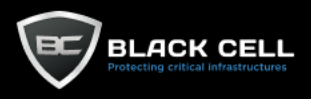

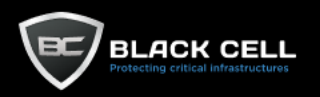

## 4.2.7. Defense Evasion

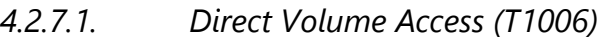

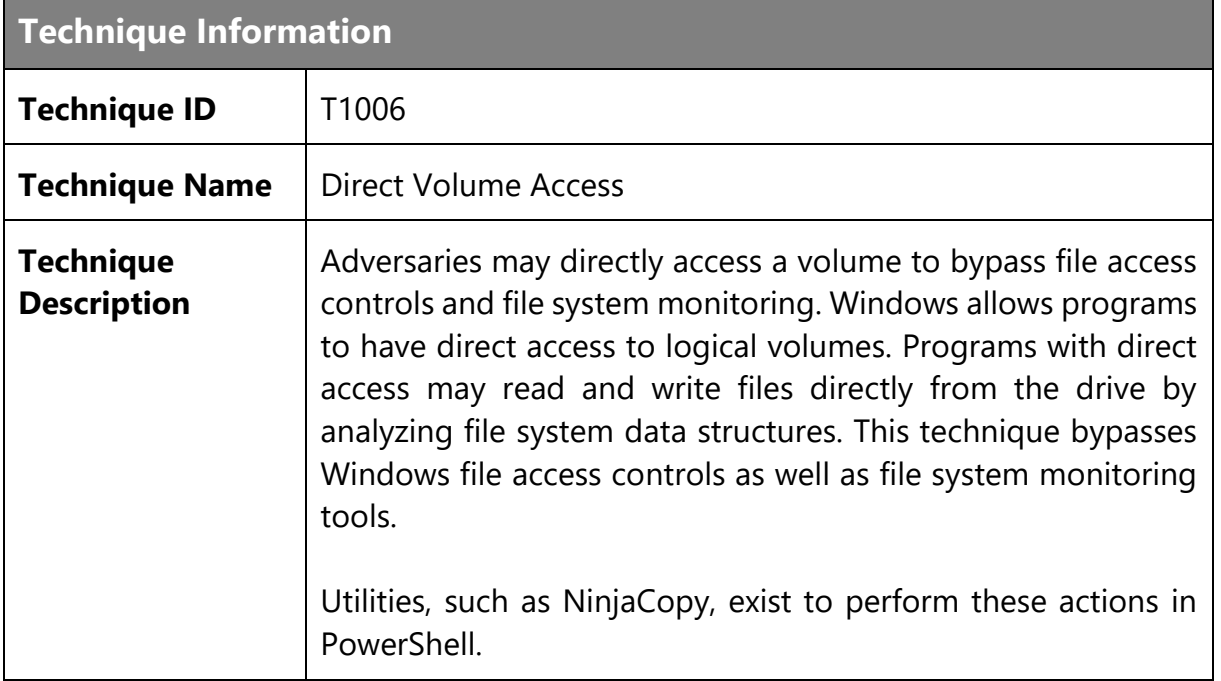

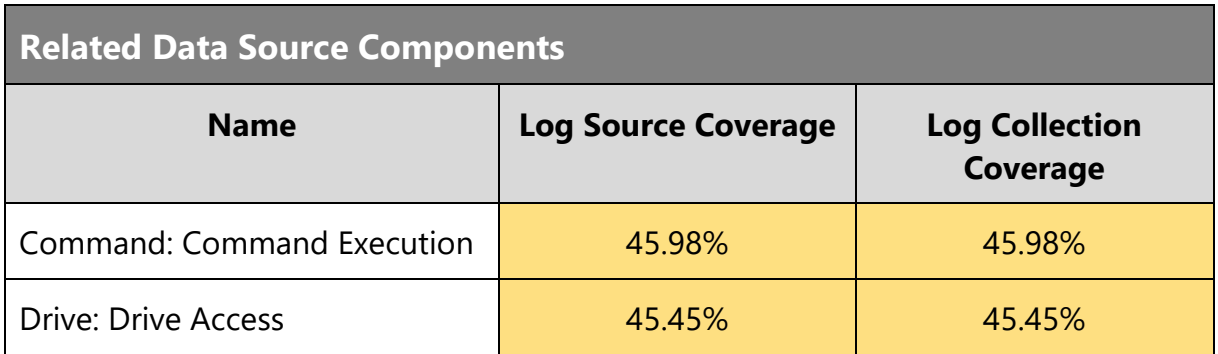

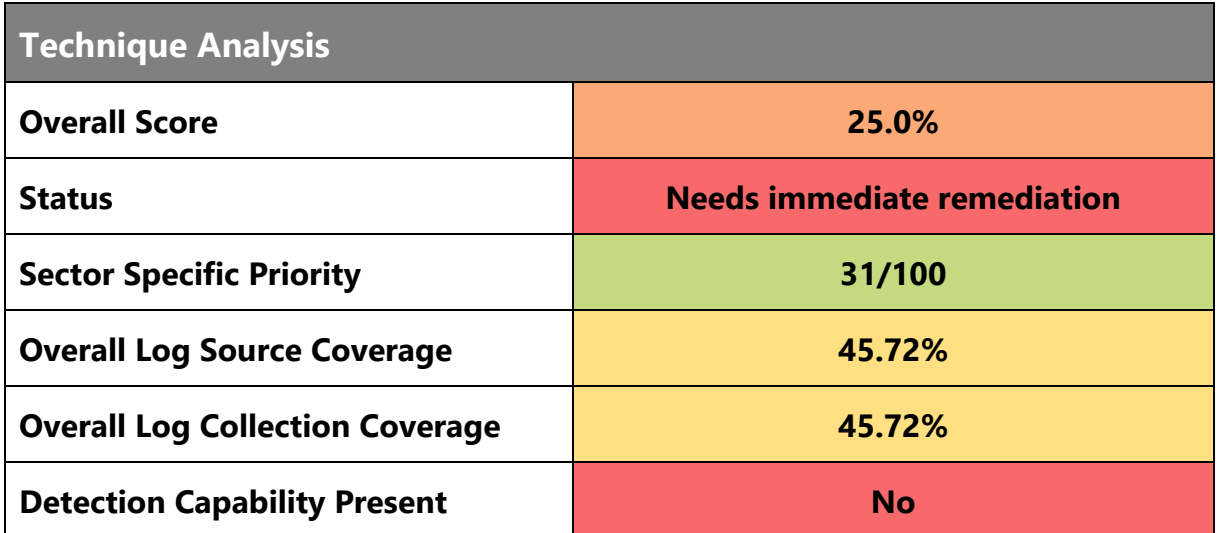

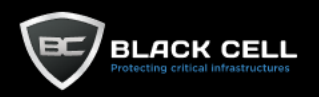

#### **Detection Sources** -

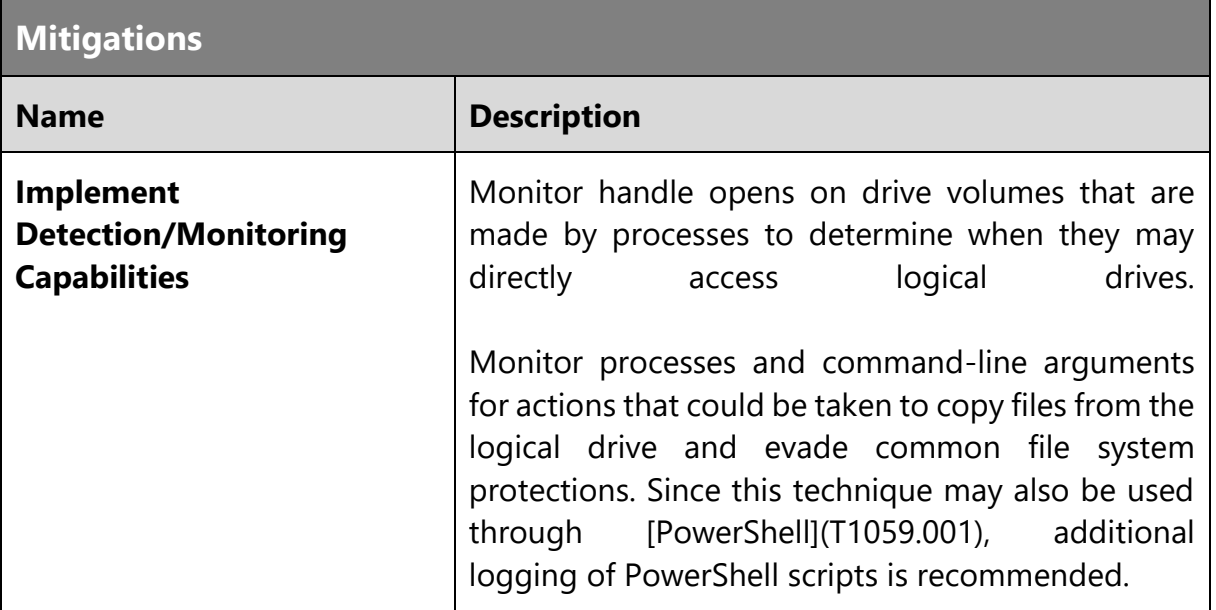

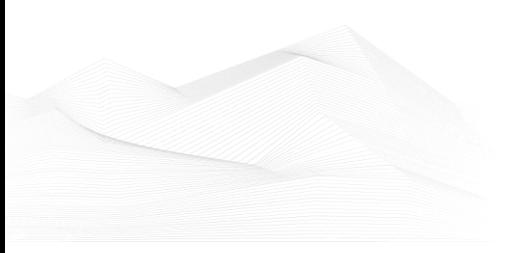

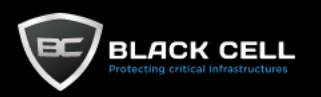

## *4.2.7.2. Rootkit (T1014)*

**Technique Information**

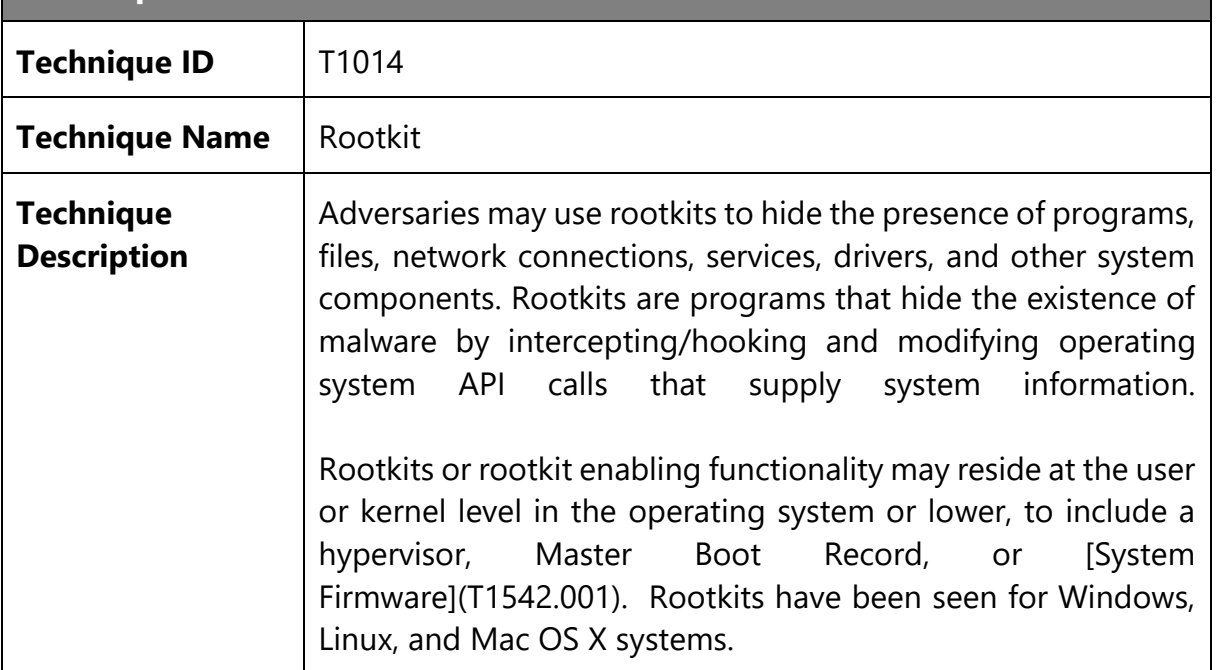

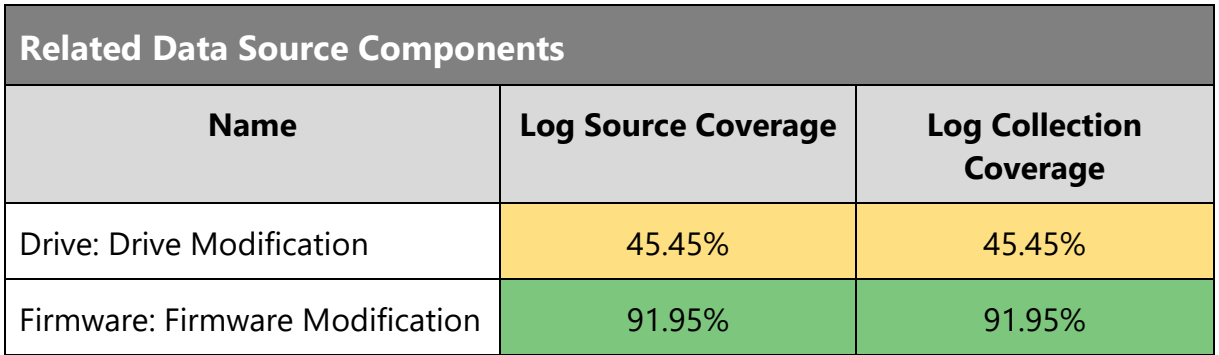

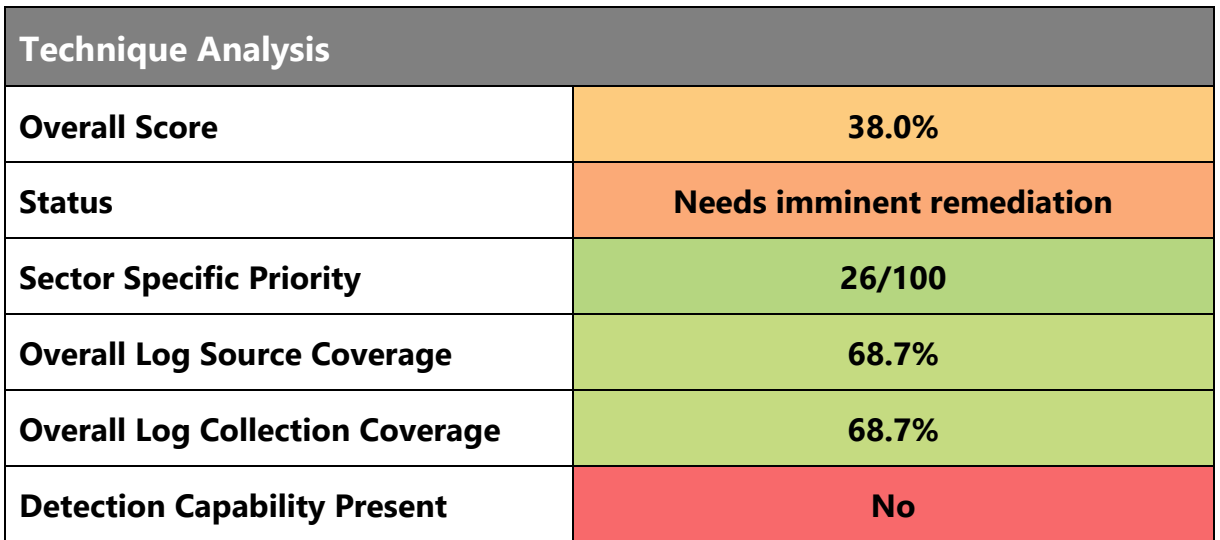

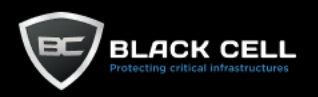

## **Detection Sources** -

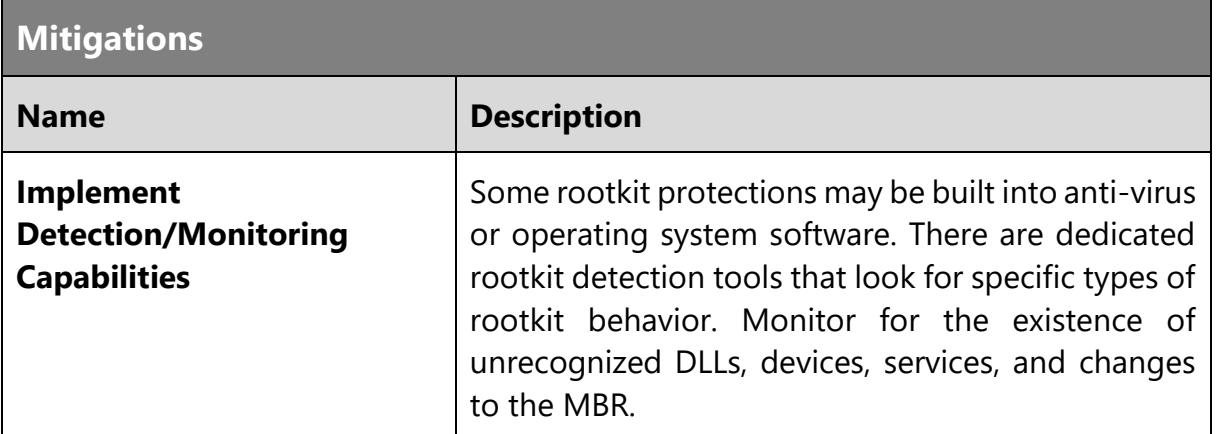

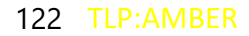

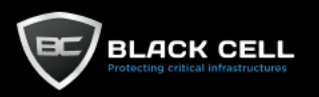

## *4.2.7.3. Obfuscated Files or Information (T1027)*

**Technique Information**

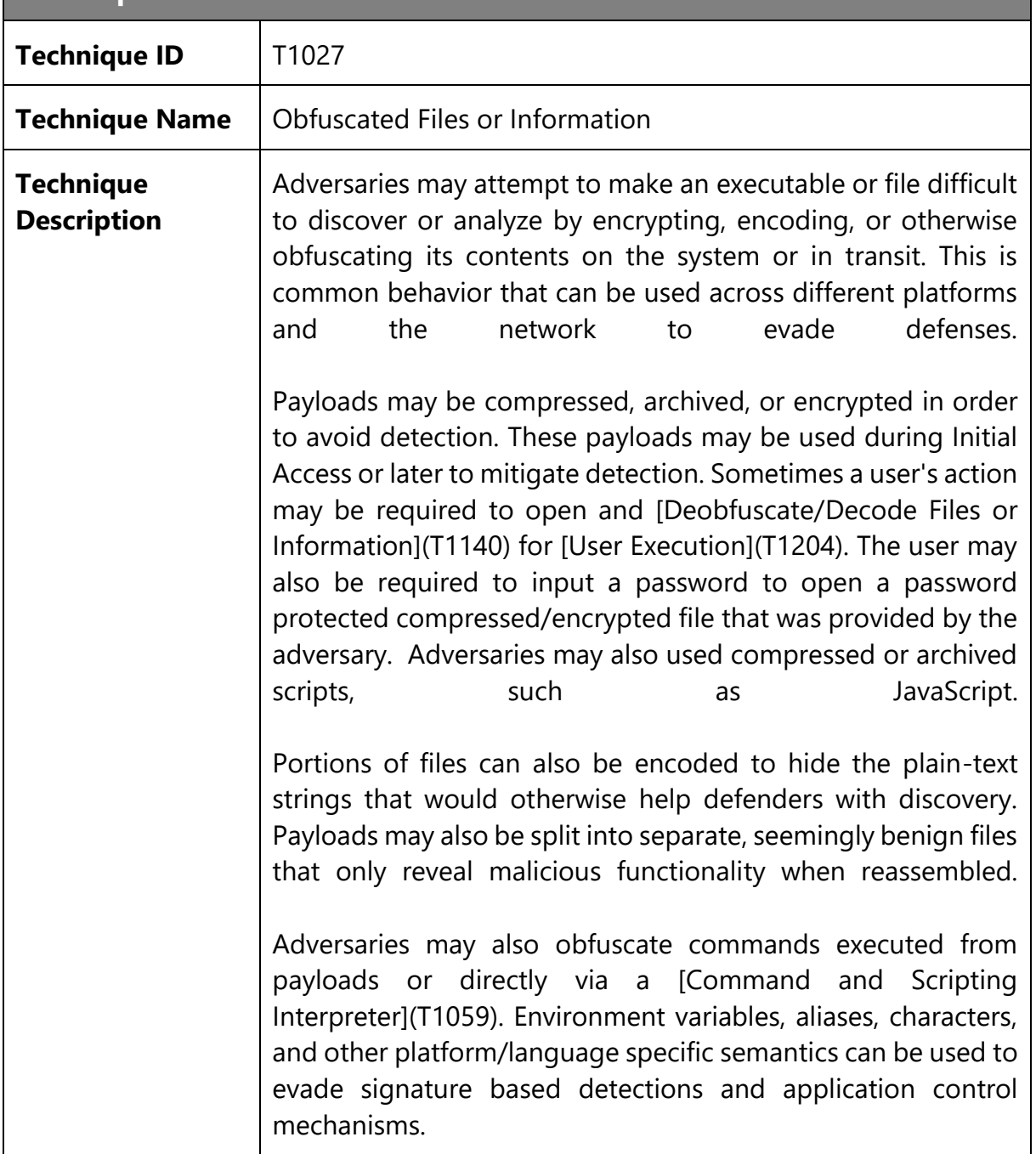

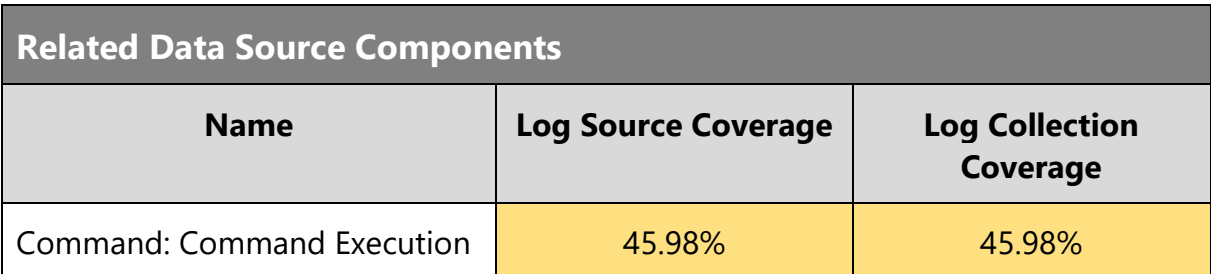

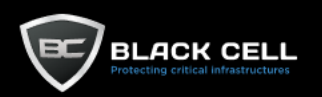

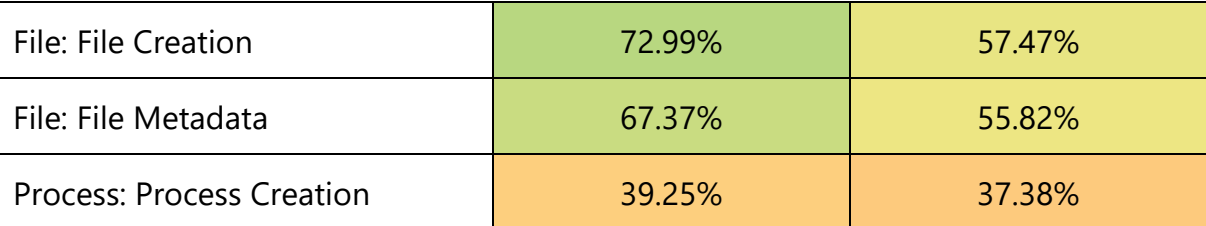

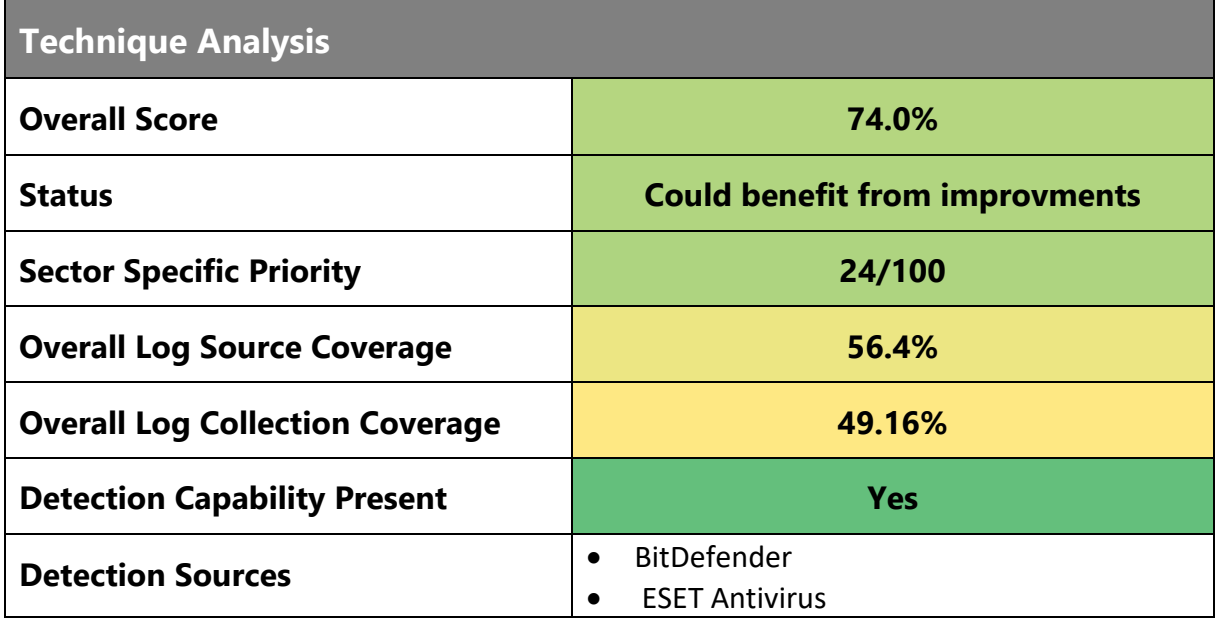

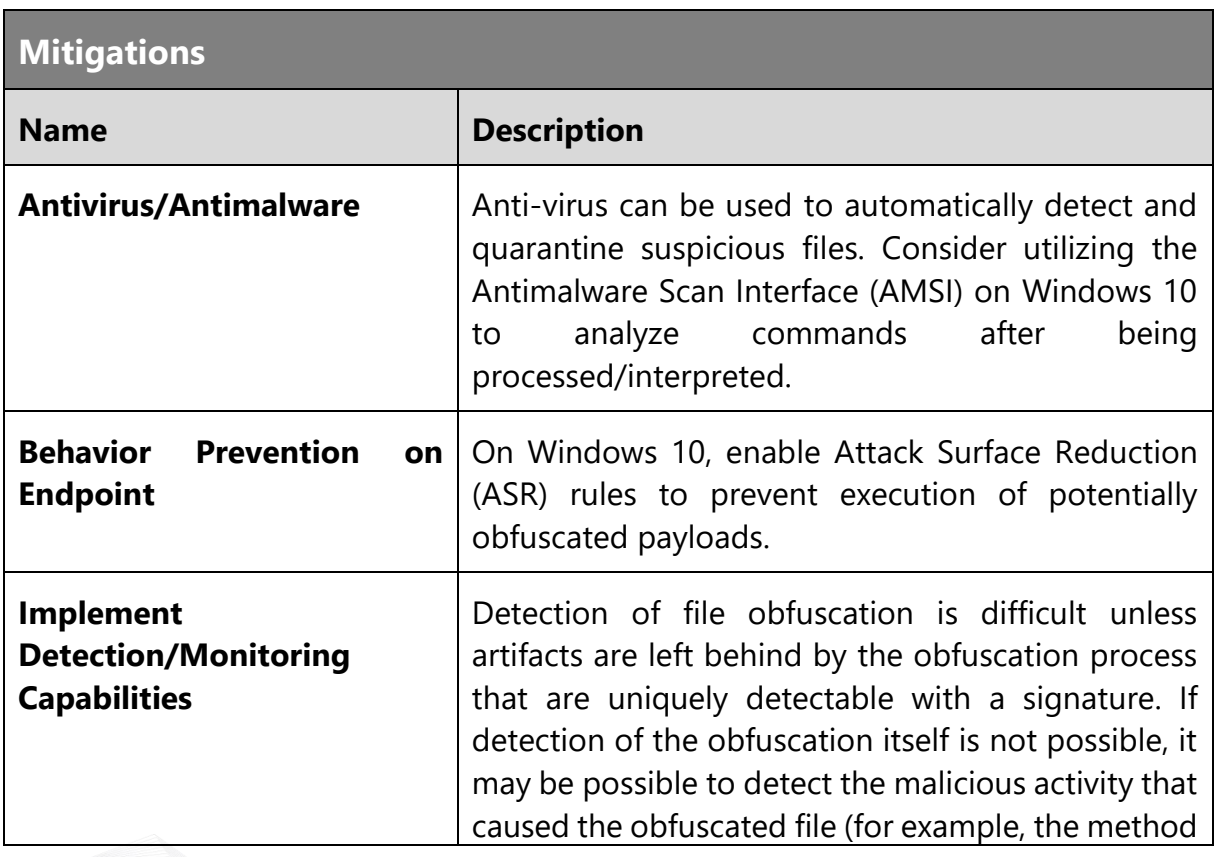

that was used to write, read, or modify the file on the file system).

Flag and analyze commands containing indicators of obfuscation and known suspicious syntax such as uninterpreted escape characters like "'^'" and """". Windows' Sysmon and Event ID 4688 displays command-line arguments for processes. Deobfuscation tools can be used to detect these indicators in files/payloads.

Obfuscation used in payloads for Initial Access can be detected at the network. Use network intrusion detection systems and email gateway filtering to identify compressed and encrypted attachments and scripts. Some email attachment detonation systems can open compressed and encrypted attachments. Payloads delivered over an encrypted connection from a website require encrypted network traffic inspection.

The first detection of a malicious tool may trigger an anti-virus or other security tool alert. Similar events may also occur at the boundary through network IDS, email scanning appliance, etc. The initial detection should be treated as an indication of a potentially more invasive intrusion. The alerting system should be thoroughly investigated beyond that initial alert for activity that was not detected. Adversaries may continue with an operation, assuming that individual events like an anti-virus detect will not be investigated or that an analyst will not be able to conclusively link that event to other activity occurring on the network.

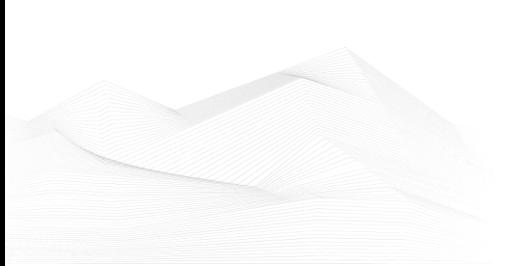

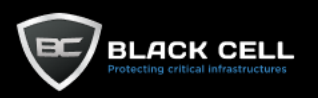

## *4.2.7.4. Masquerading (T1036)*

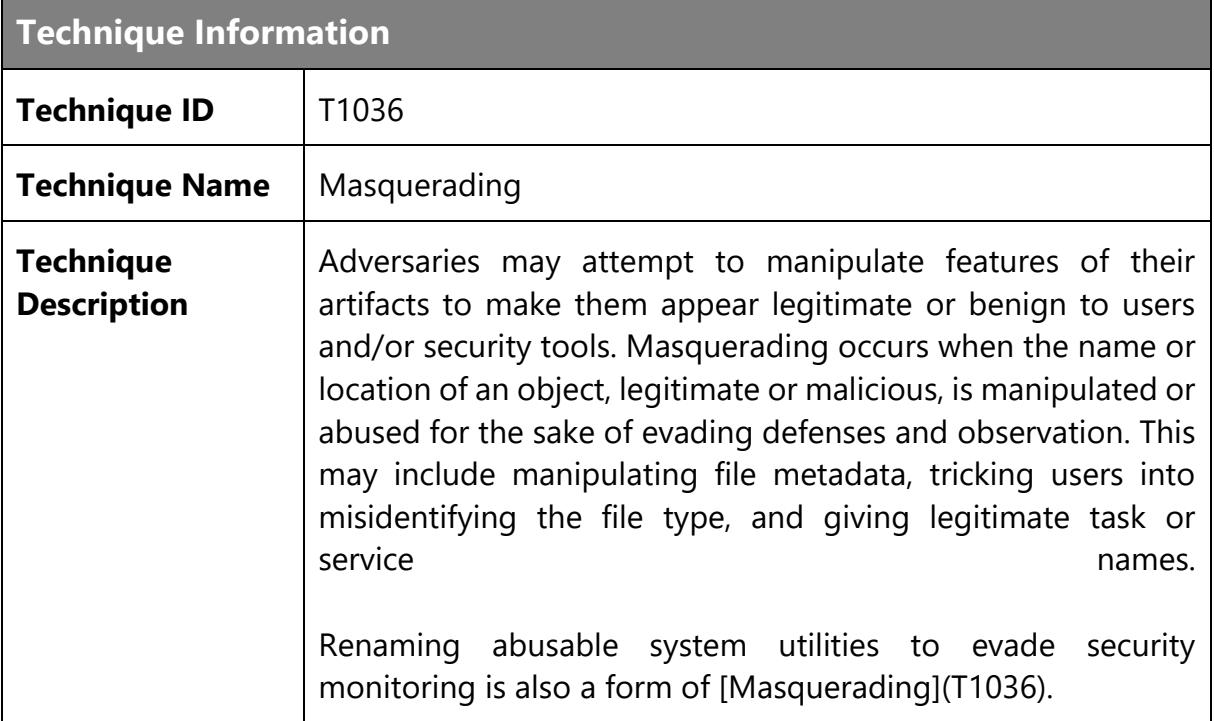

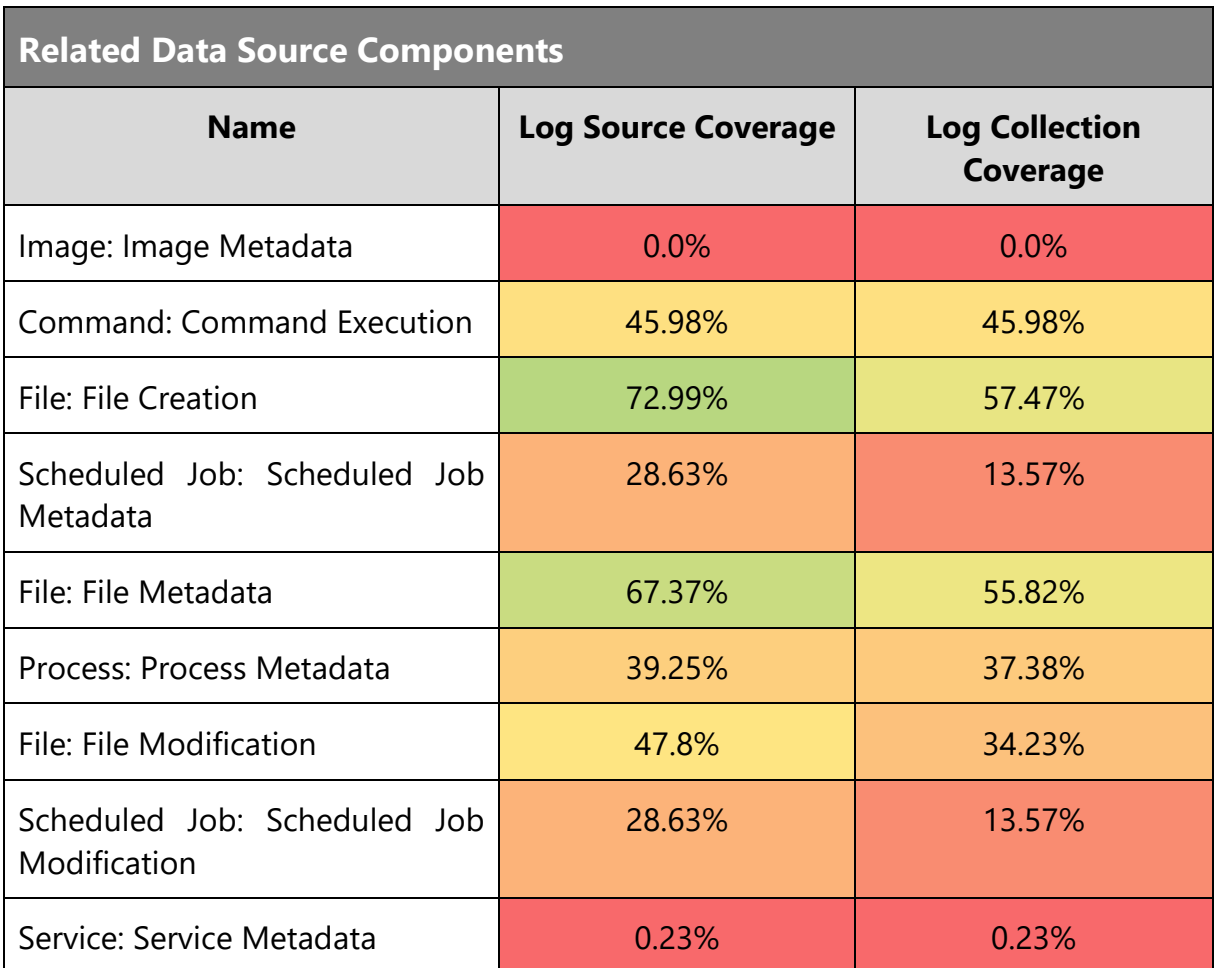

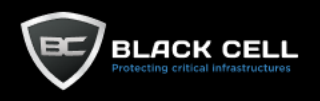

TLP:AMBER

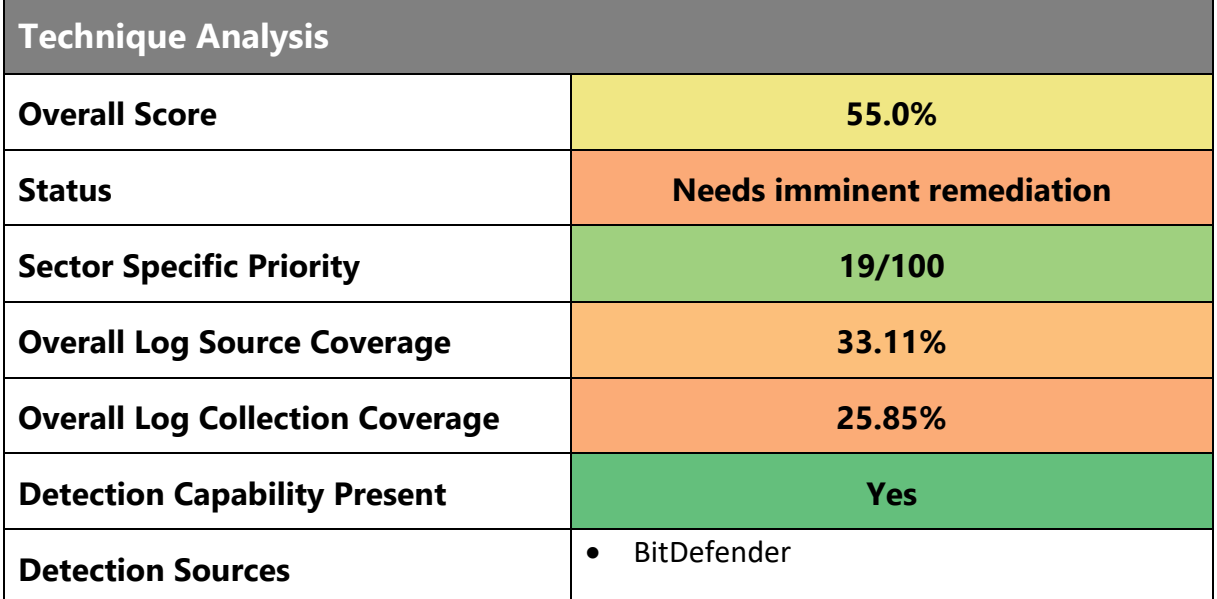

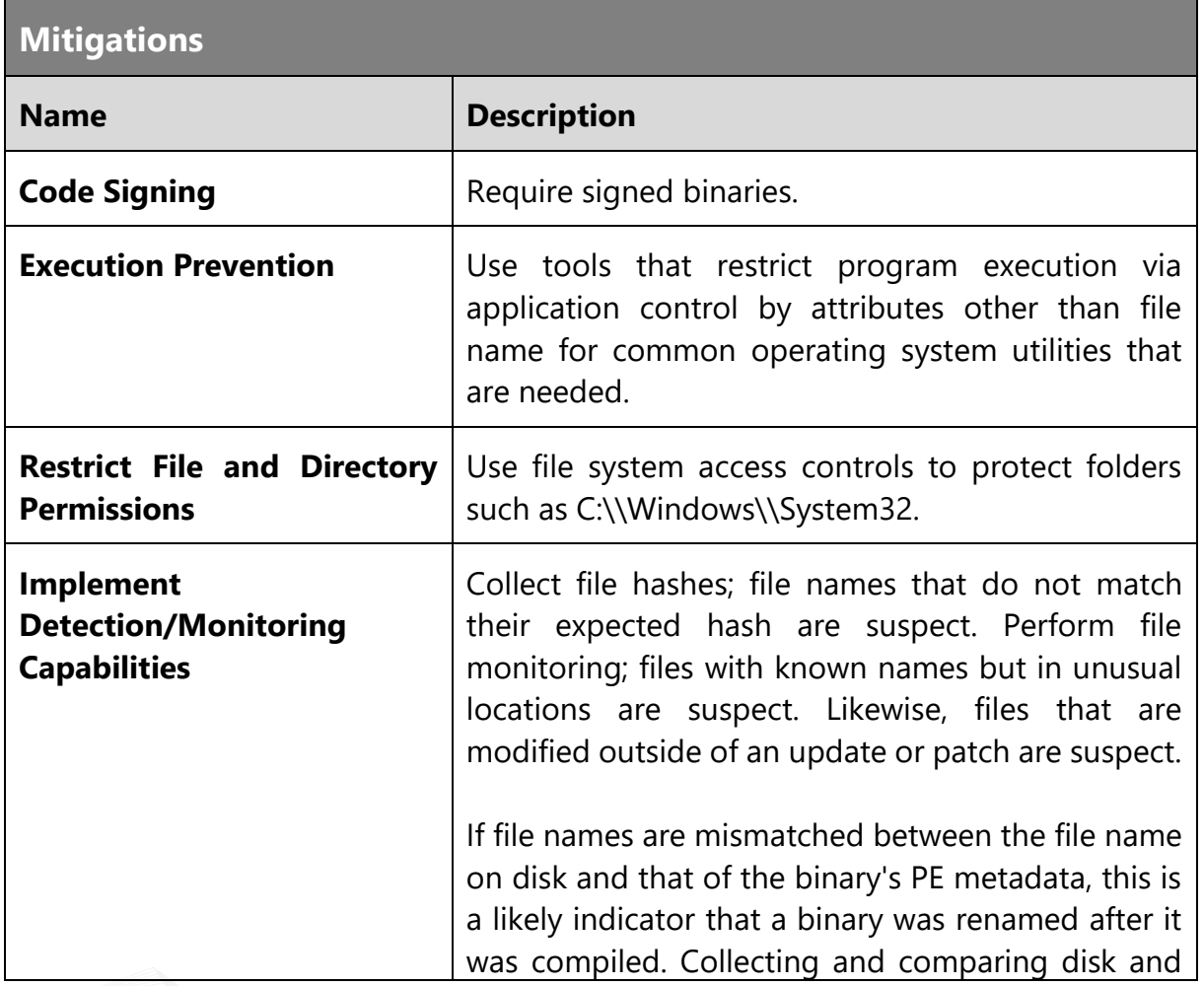

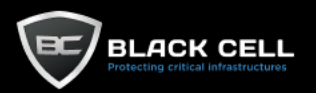

resource filenames for binaries by looking to see if the InternalName, OriginalFilename, and/or ProductName match what is expected could provide useful leads, but may not always be indicative of malicious activity. Do not focus on the possible names a file could have, but instead on the command-line arguments that are known to be used and are distinct because it will have a better rate of detection Look for indications of common characters that may indicate an attempt to trick users into misidentifying the file type, such as a space as the last character of a file name or the right-to-left override

characters"\u202E", "[U+202E]", and "%E2%80%AE".

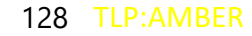

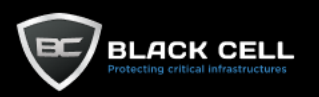

## *4.2.7.5. Indicator Removal on Host (T1070)*

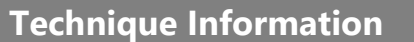

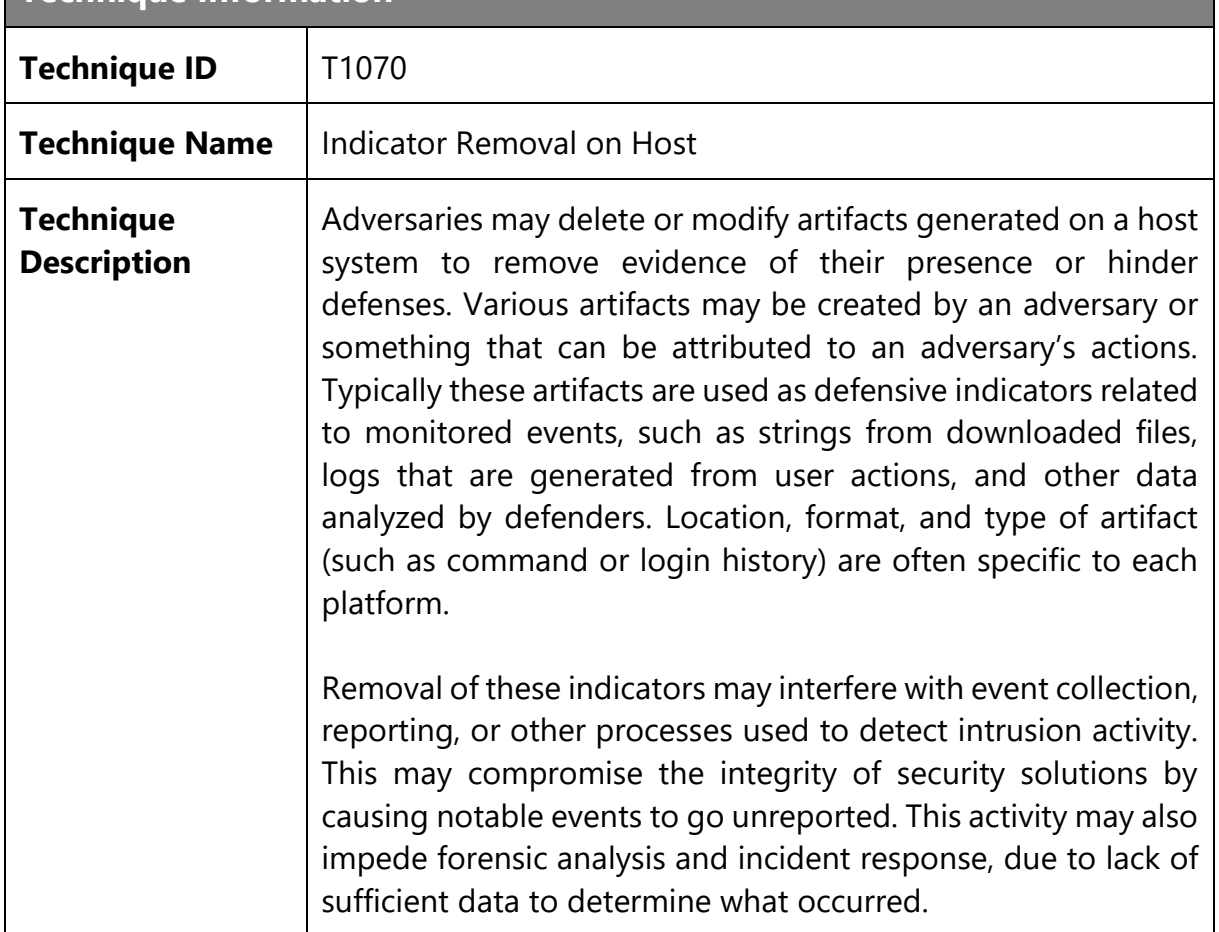

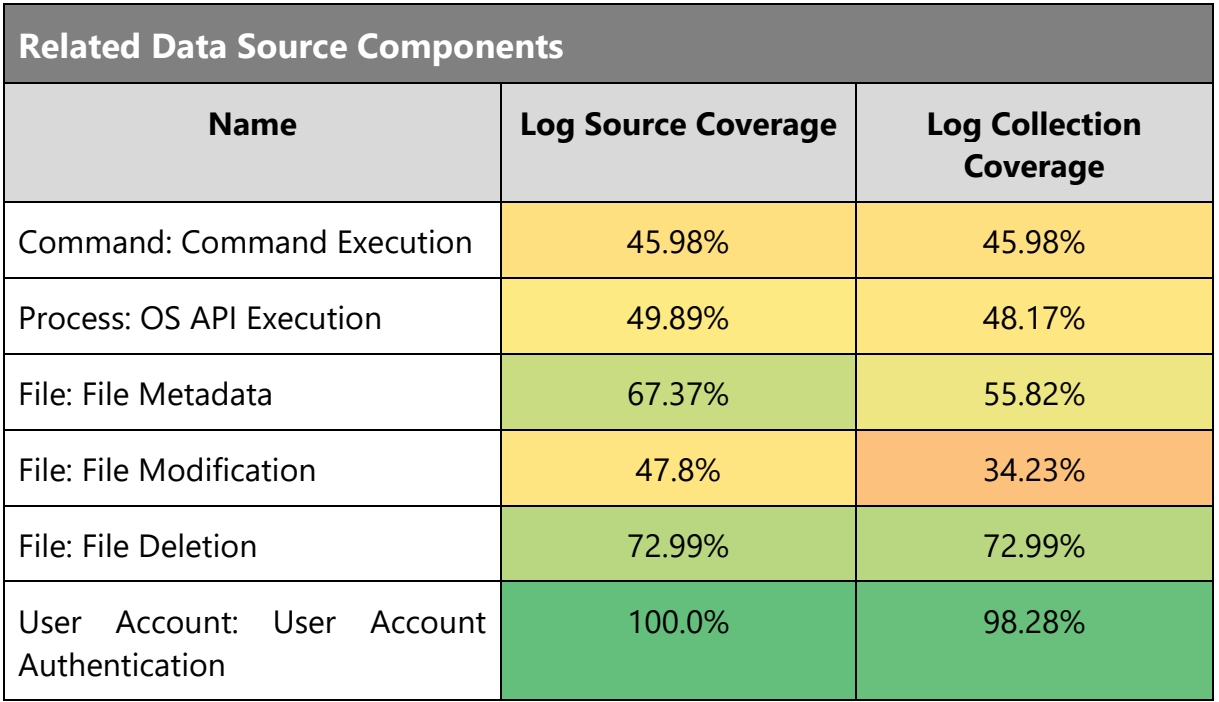

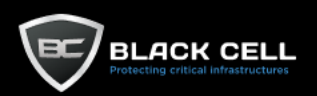

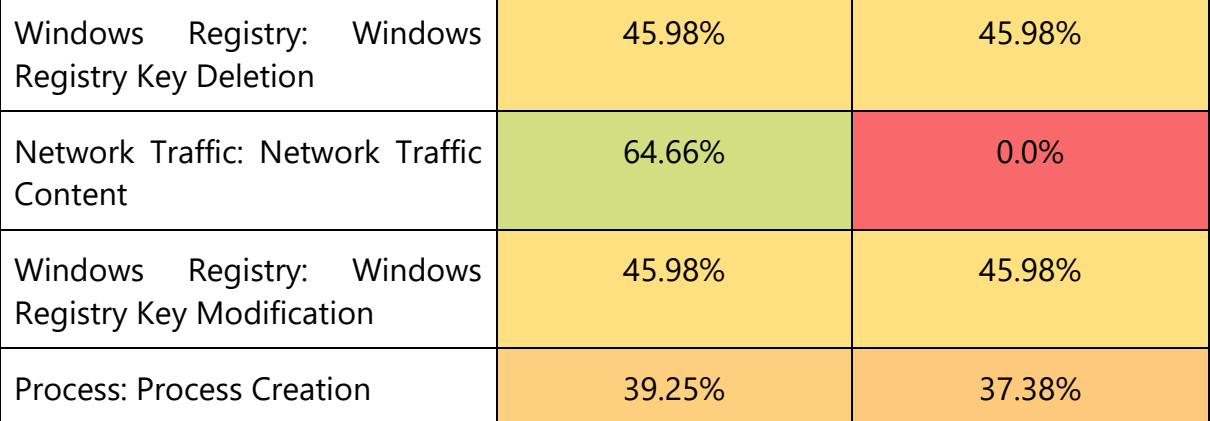

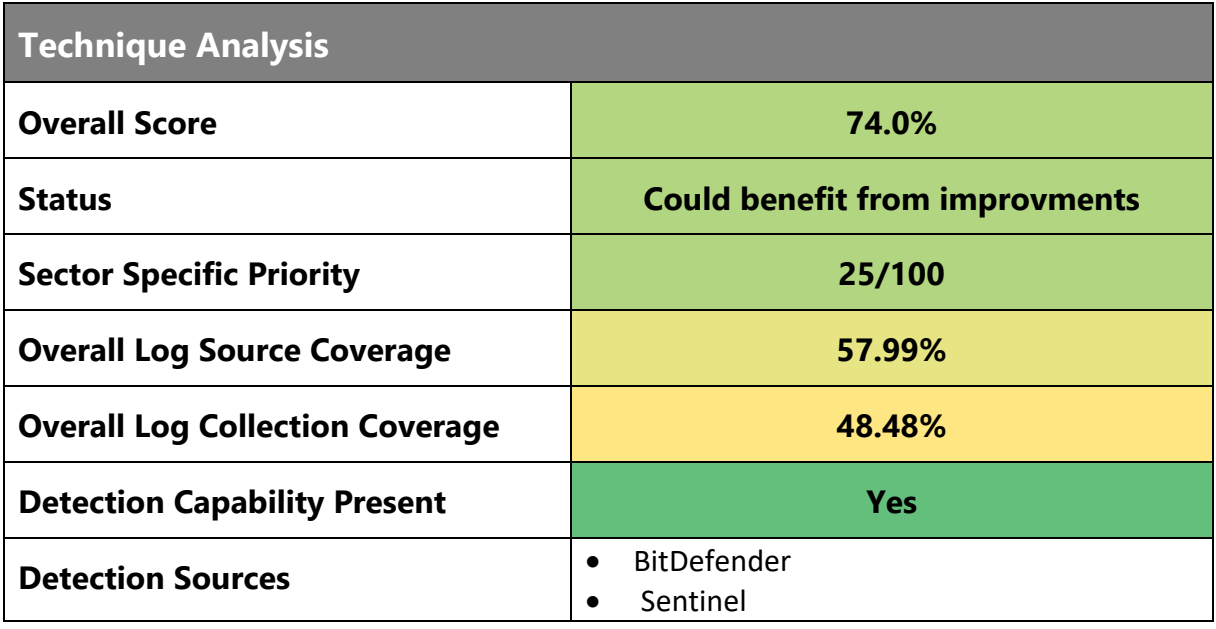

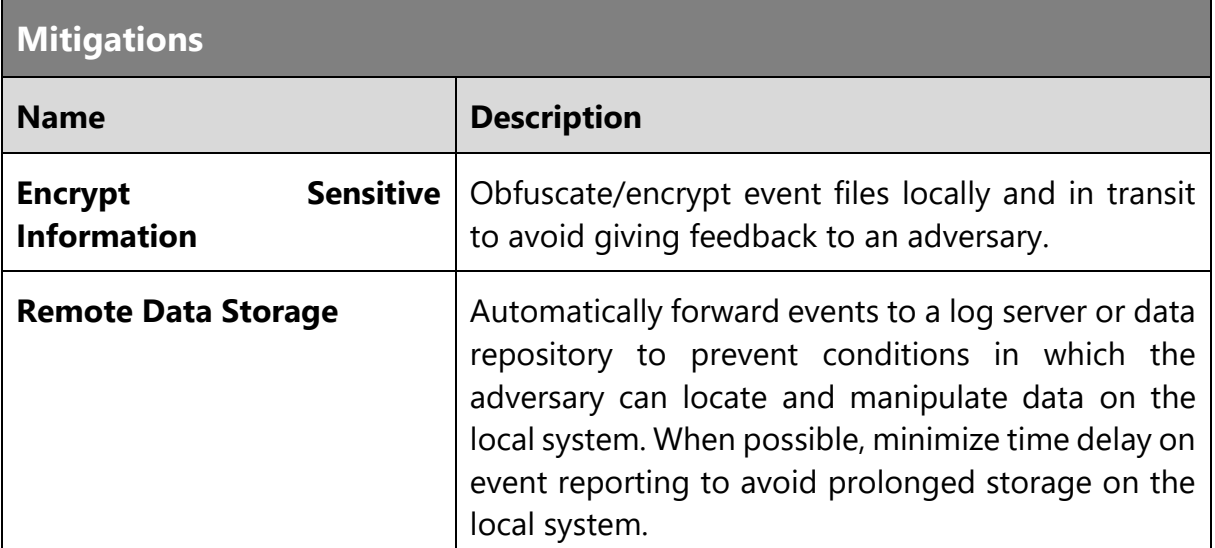

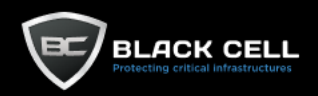

 $\overline{\phantom{a}}$ 

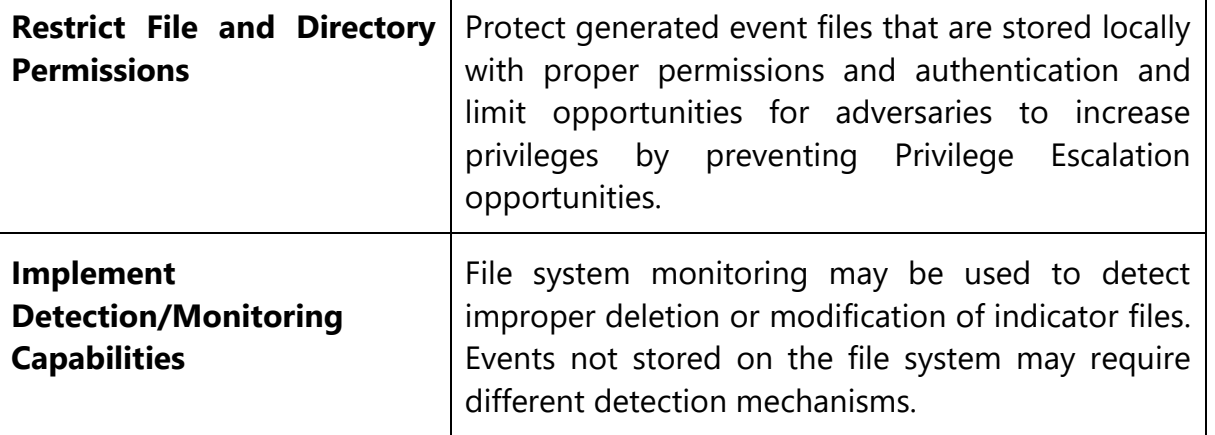

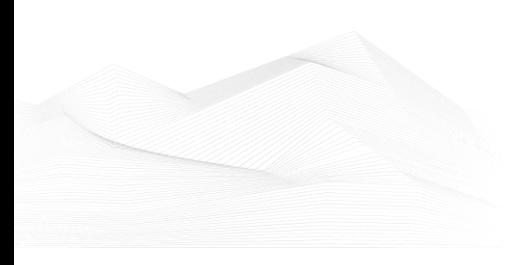

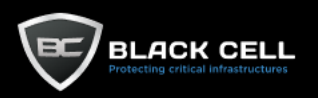

## *4.2.7.6. Modify Registry (T1112)*

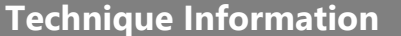

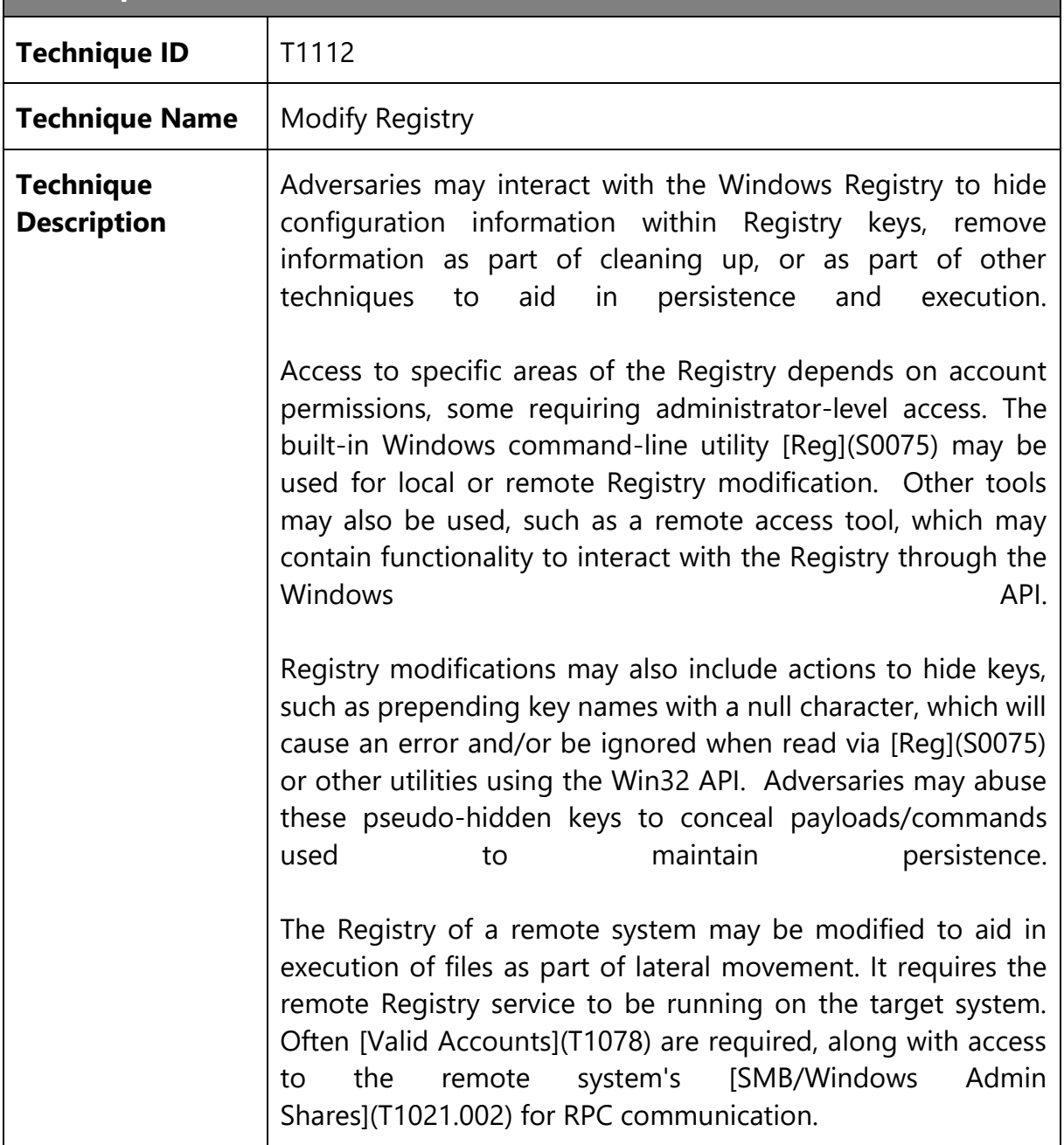

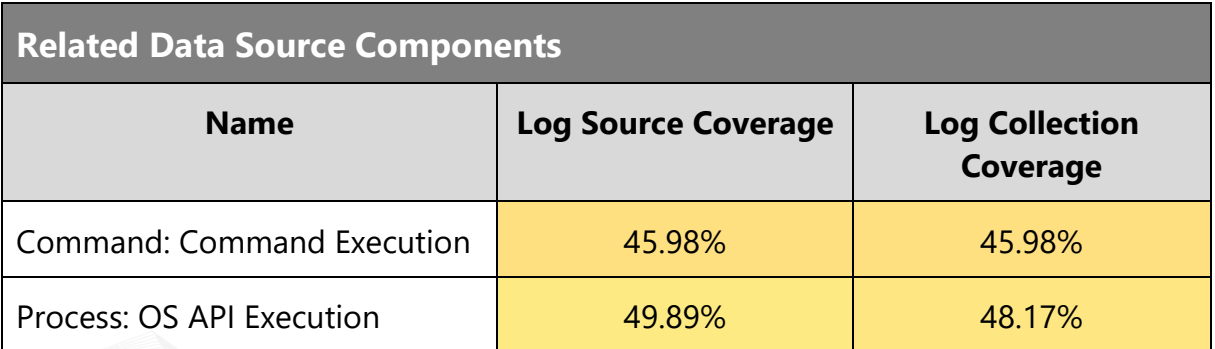

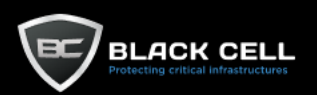

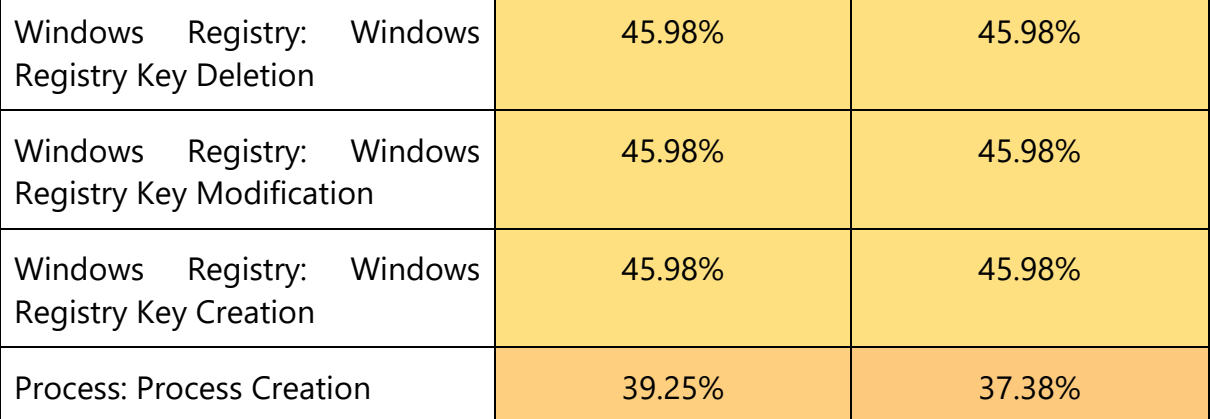

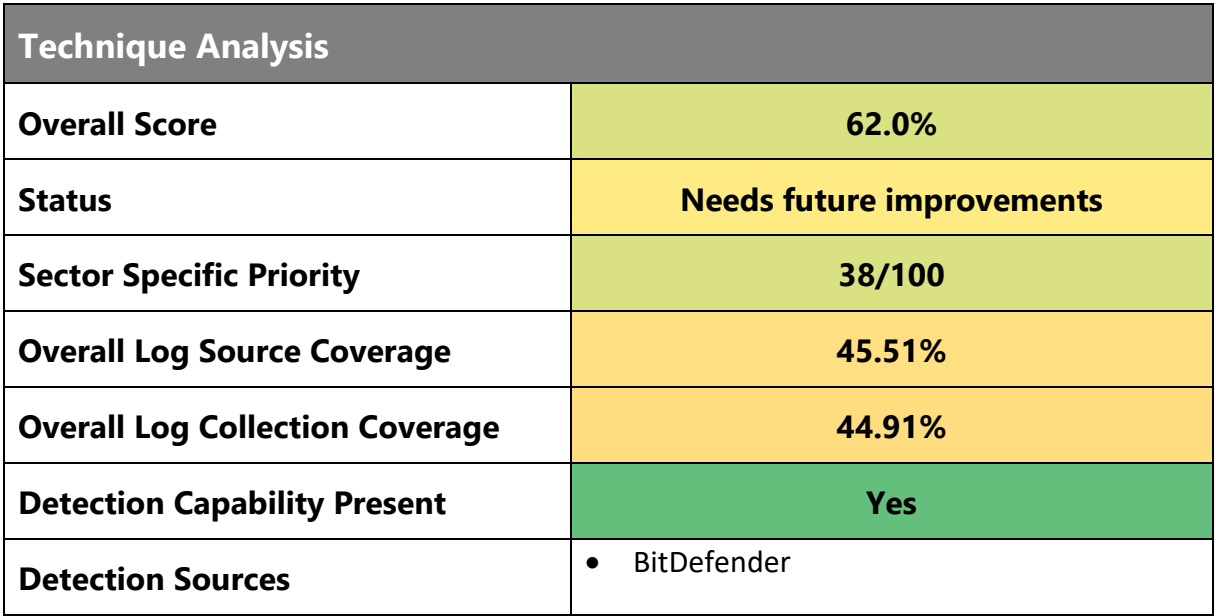

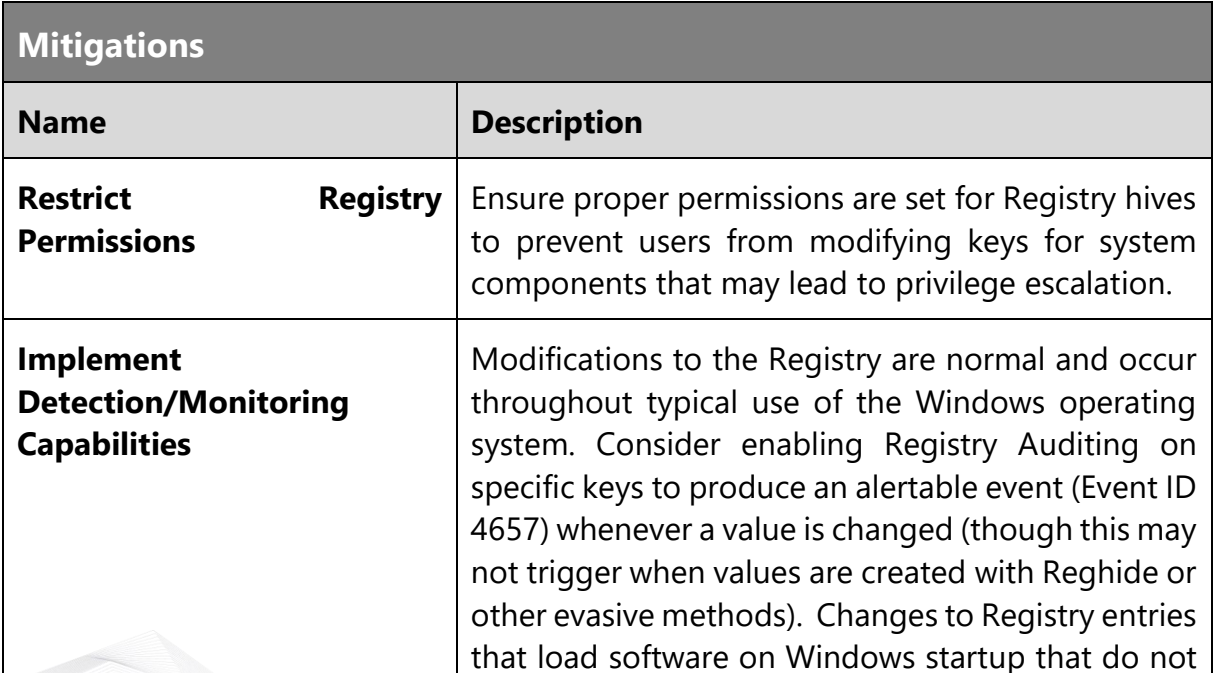

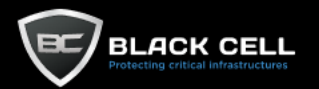

correlate with known software, patch cycles, etc., are suspicious, as are additions or changes to files within the startup folder. Changes could also include new services and modification of existing binary paths to point to malicious files. If a change to a service-related entry occurs, then it will likely be followed by a local or remote service start or restart to execute the file.

Monitor processes and command-line arguments for actions that could be taken to change or delete information in the Registry. Remote access tools with built-in features may interact directly with the Windows API to gather information. The Registry may also be modified through Windows system management tools such as [Windows Management Instrumentation](T1047) and [PowerShell](T1059.001), which may require additional logging features to be configured in the operating system to collect necessary information for analysis.

Monitor for processes, command-line arguments, and API calls associated with concealing Registry keys, such as Reghide. Inspect and cleanup malicious hidden Registry entries using Native Windows API calls and/or tools such as Autoruns and RegDelNull .

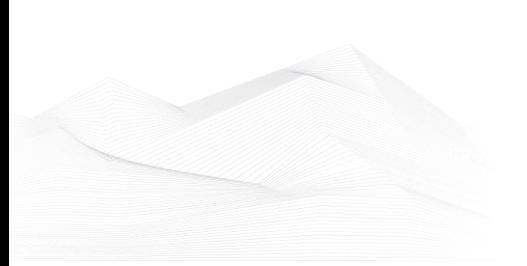

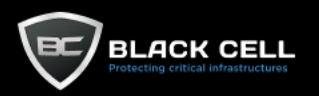

# *4.2.7.7. Trusted Developer Utilities Proxy Execution (T1127)*

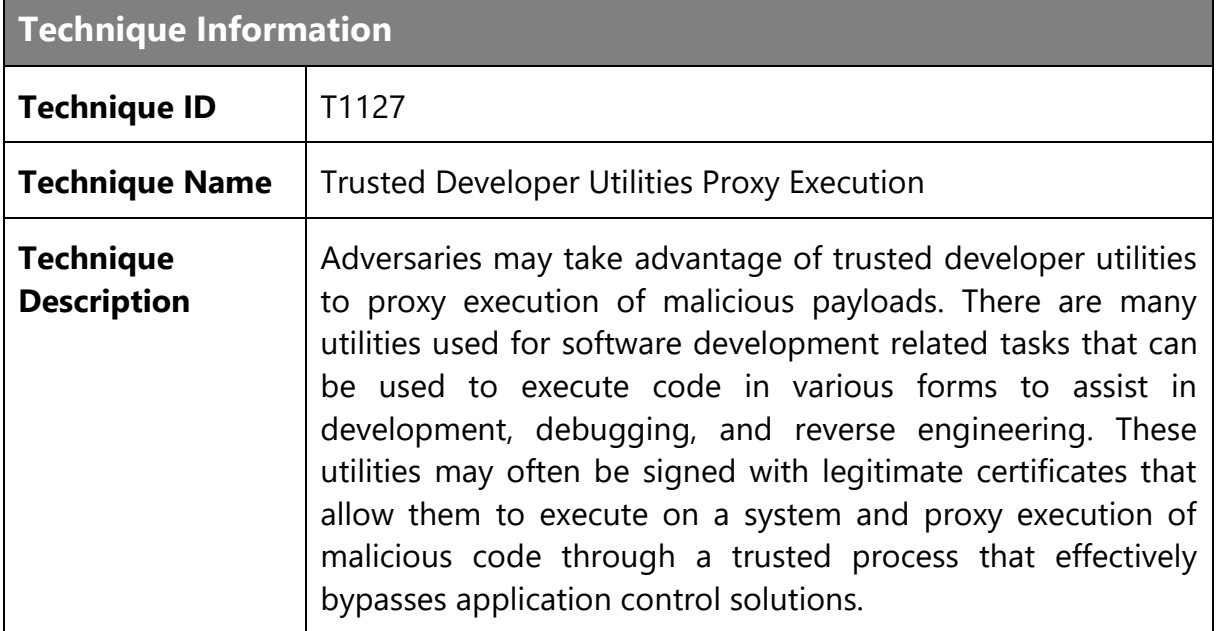

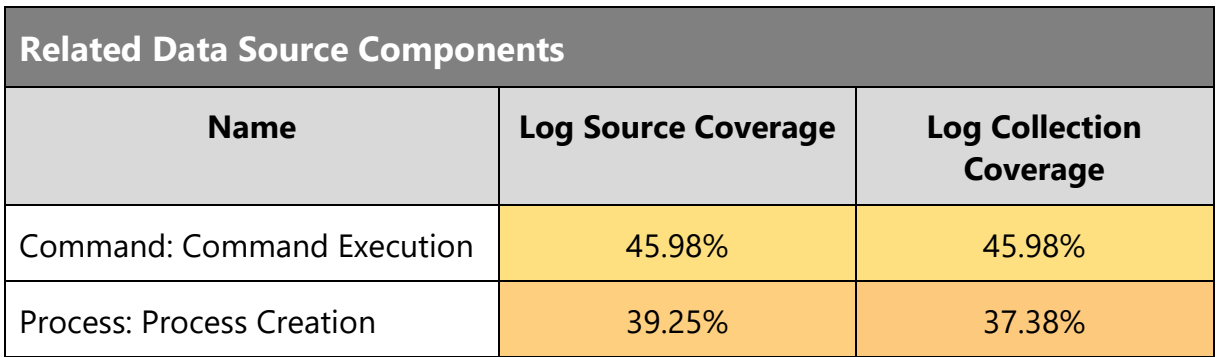

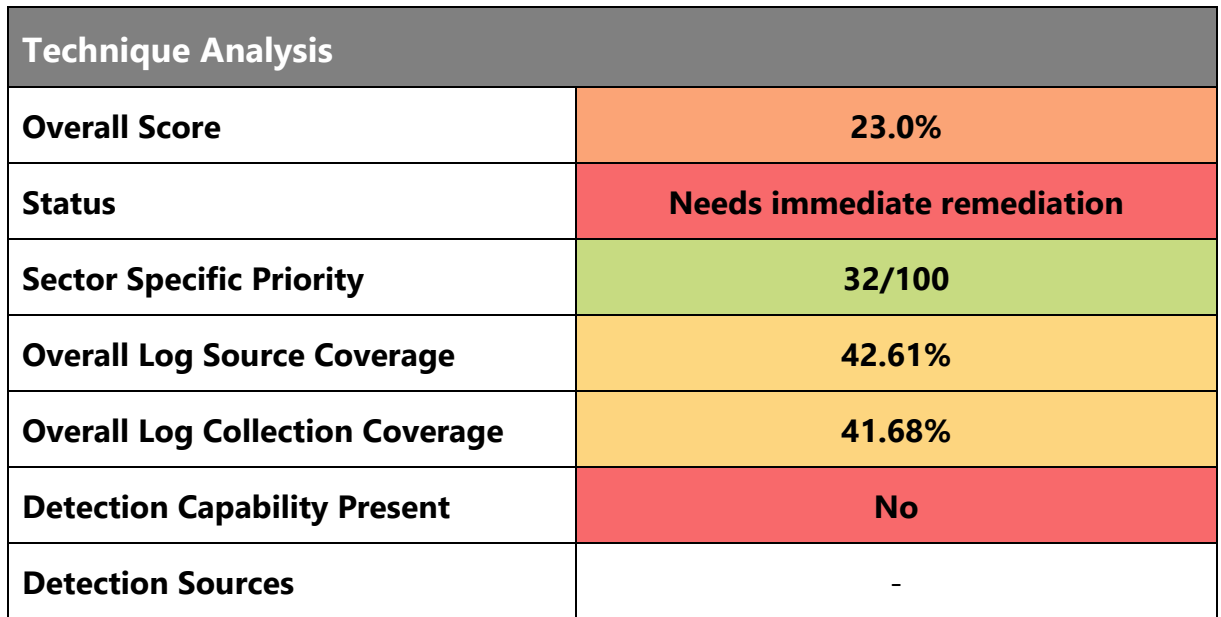

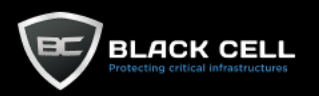

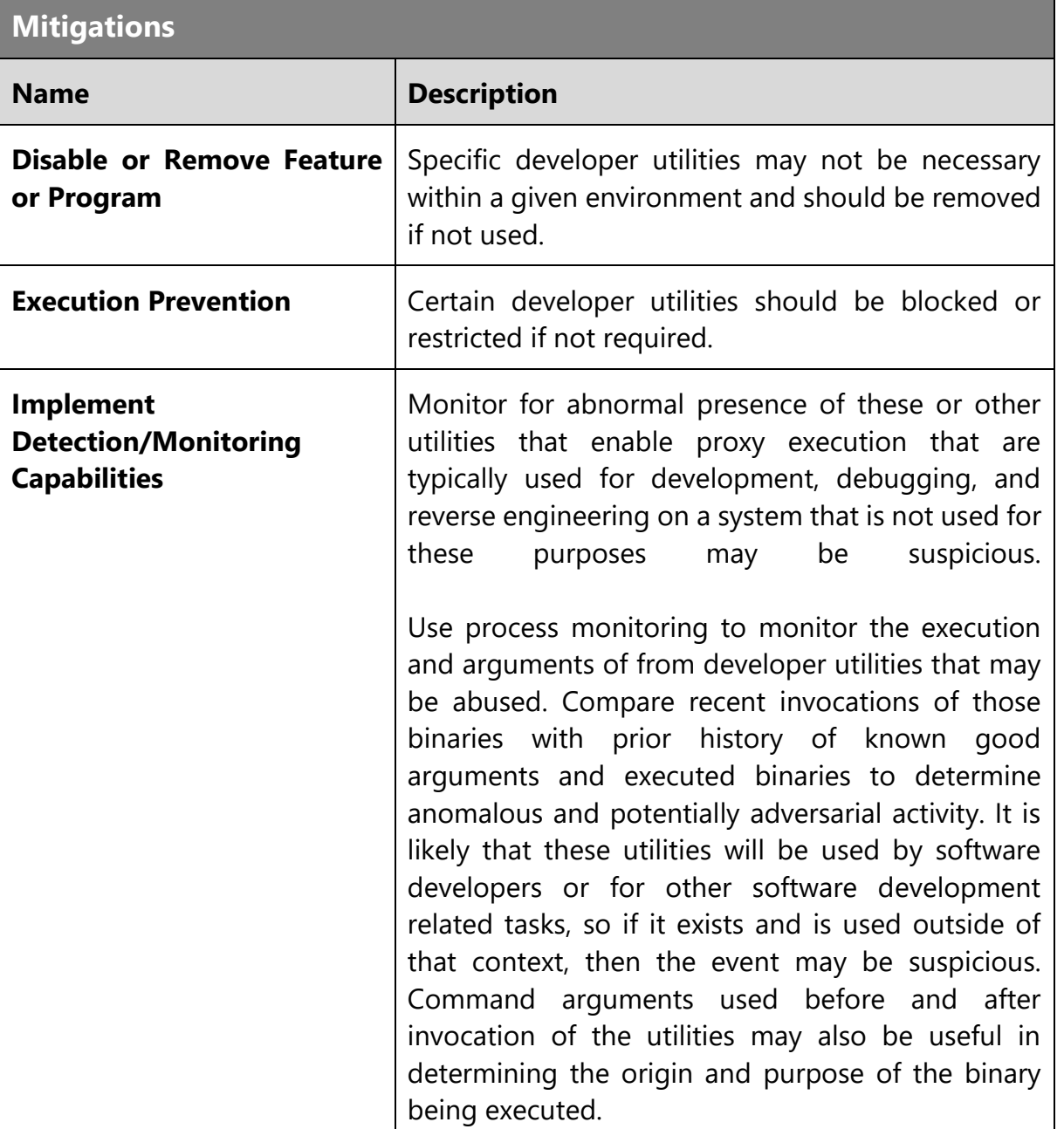

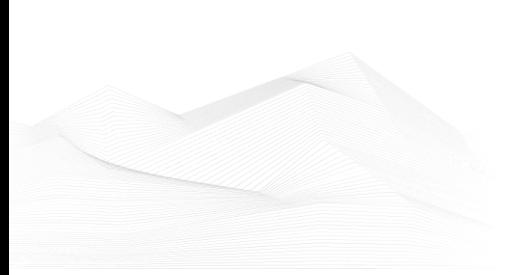

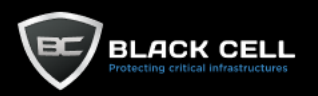

#### *4.2.7.8. Deobfuscate/Decode Files or Information (T1140)*

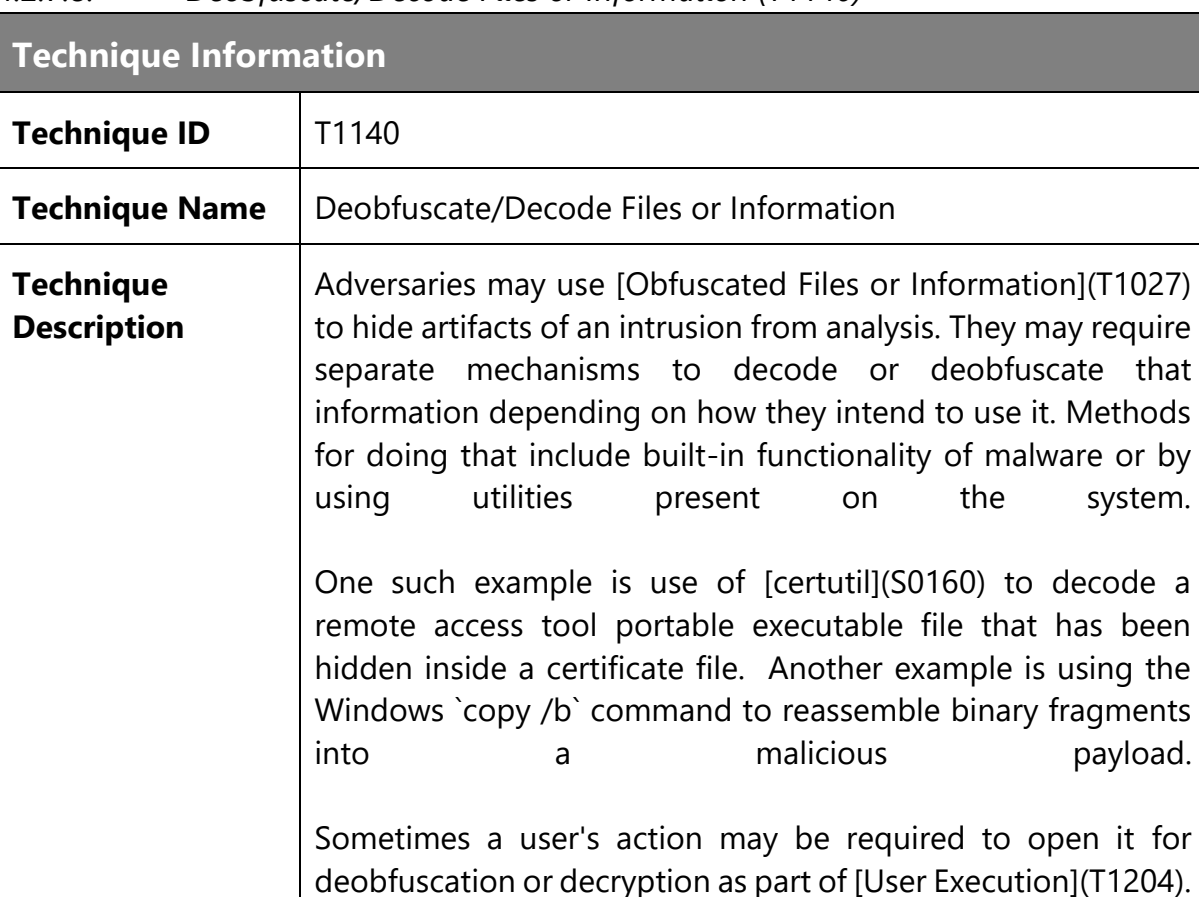

provided by the adversary. **Related Data Source Components Name Log Source Coverage Log Collection Coverage** Script: Script Execution 1 0.0% 0.0% 0.0% Process: Process Creation 29.25% 39.25% 37.38%

The user may also be required to input a password to open a password protected compressed/encrypted file that was

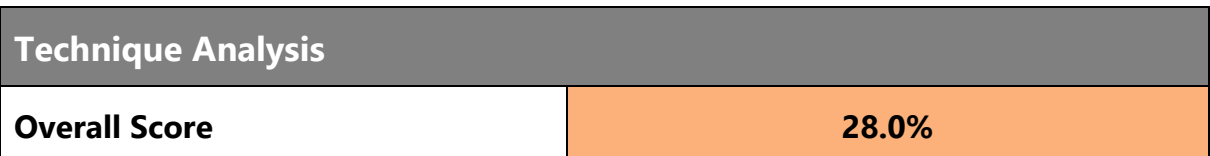

File: File Modification **1988** 47.8% 1998 1998 1998 34.23%

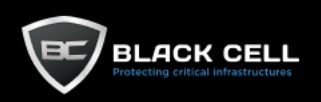

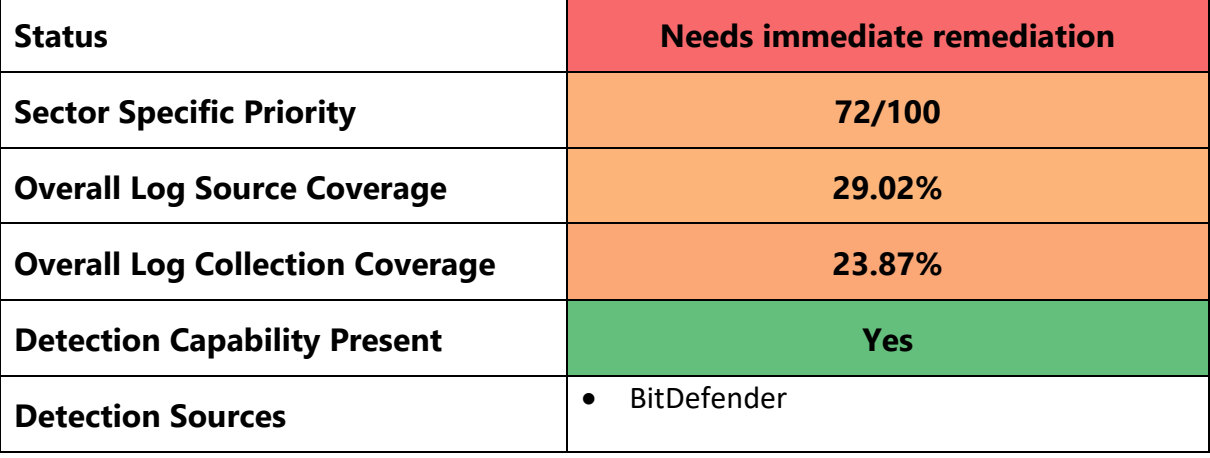

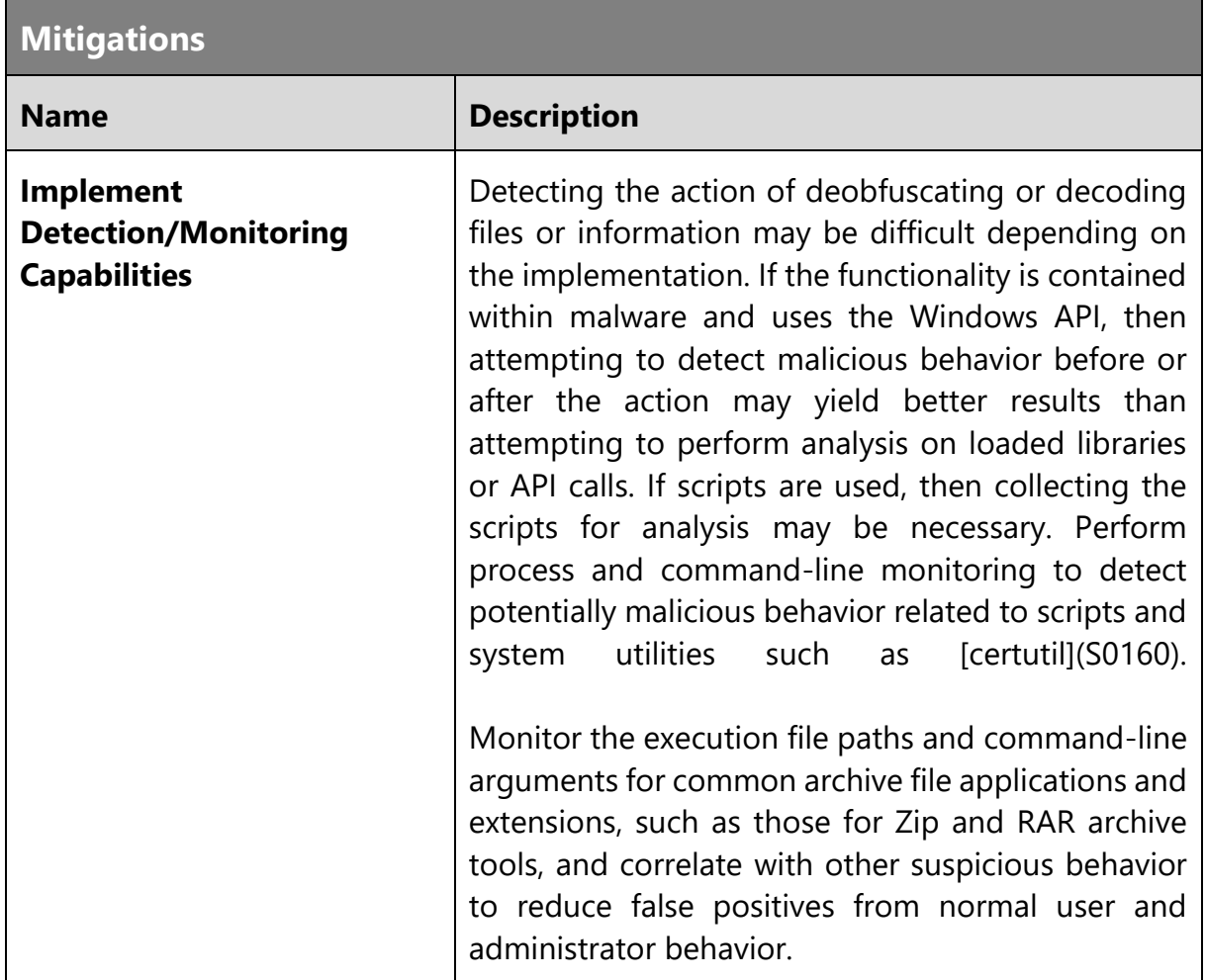

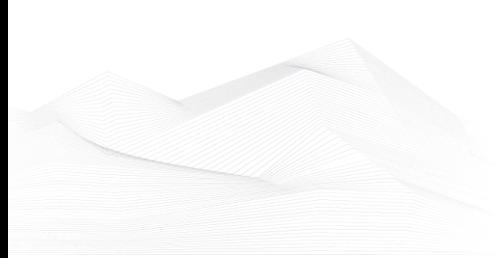

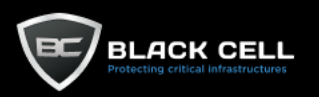

## *4.2.7.9. Indirect Command Execution (T1202)*

**Technique Information**

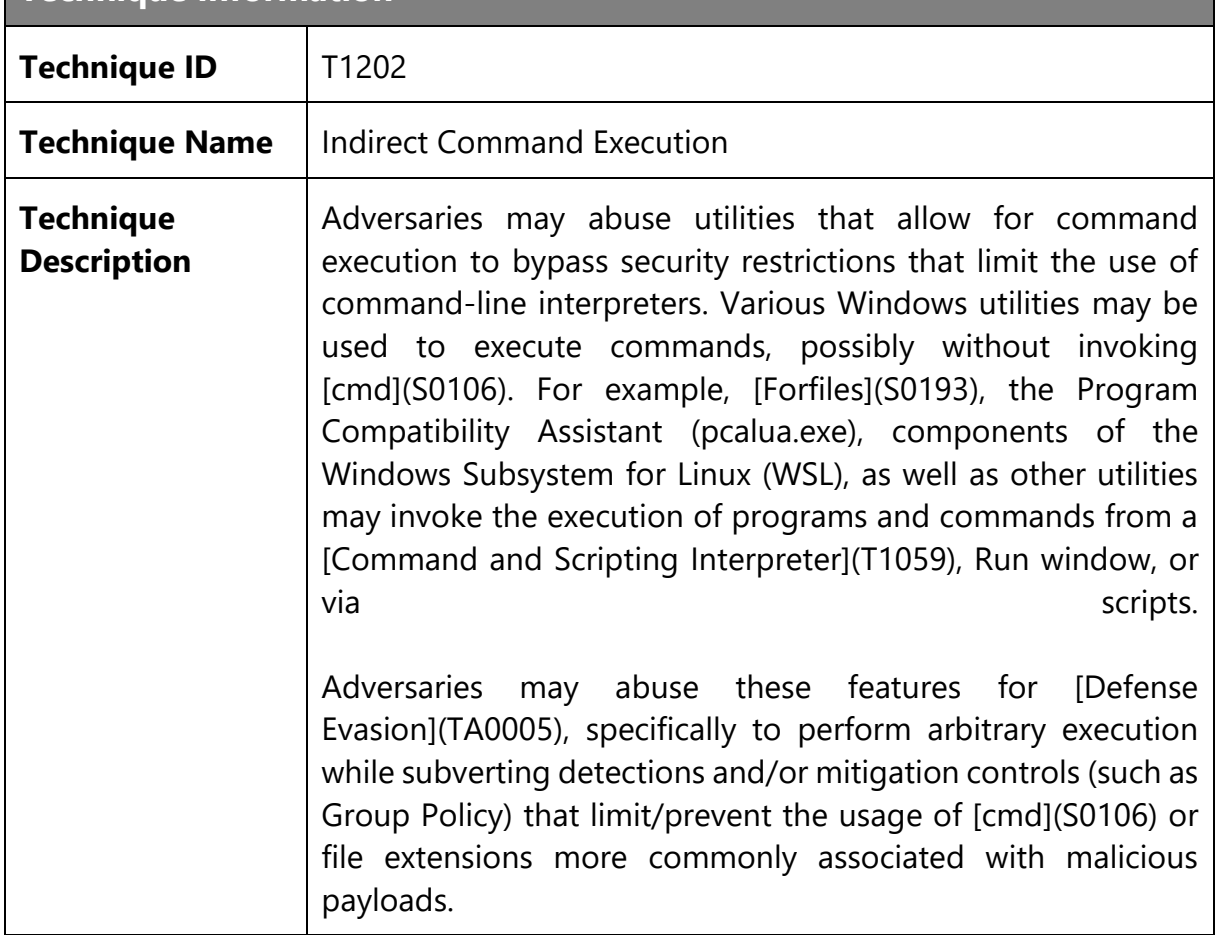

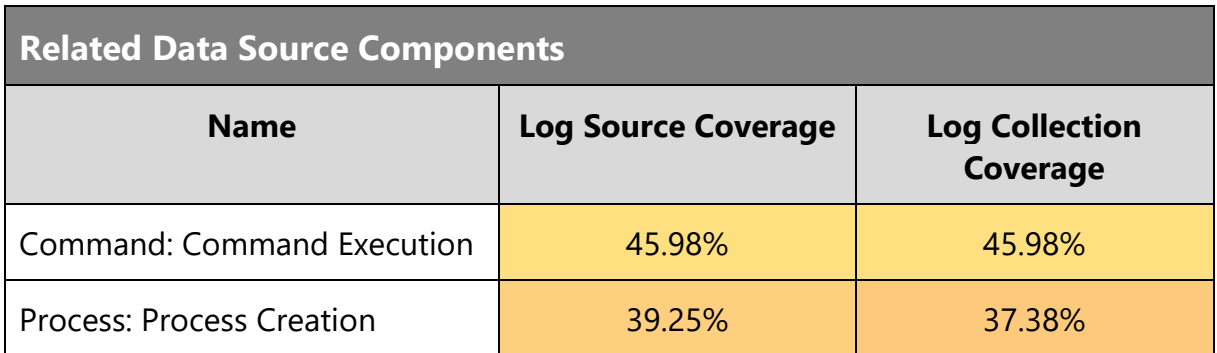

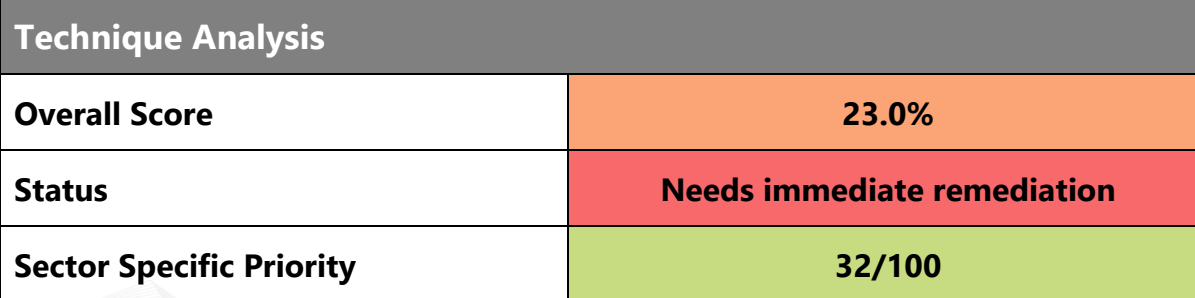

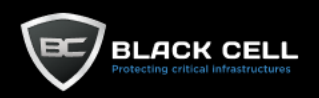

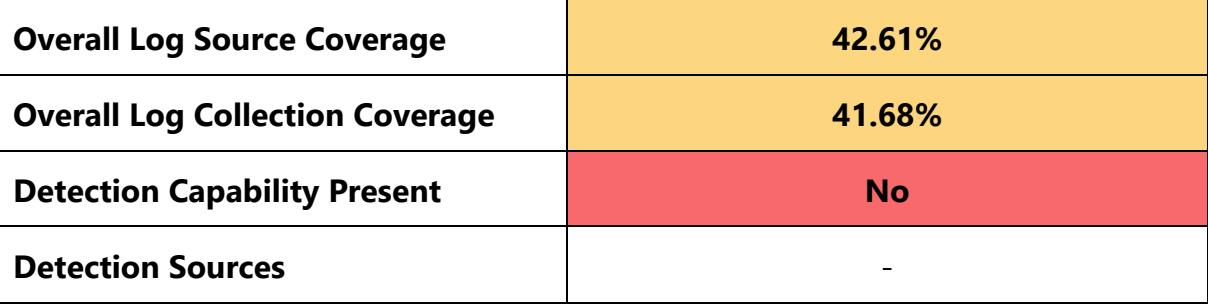

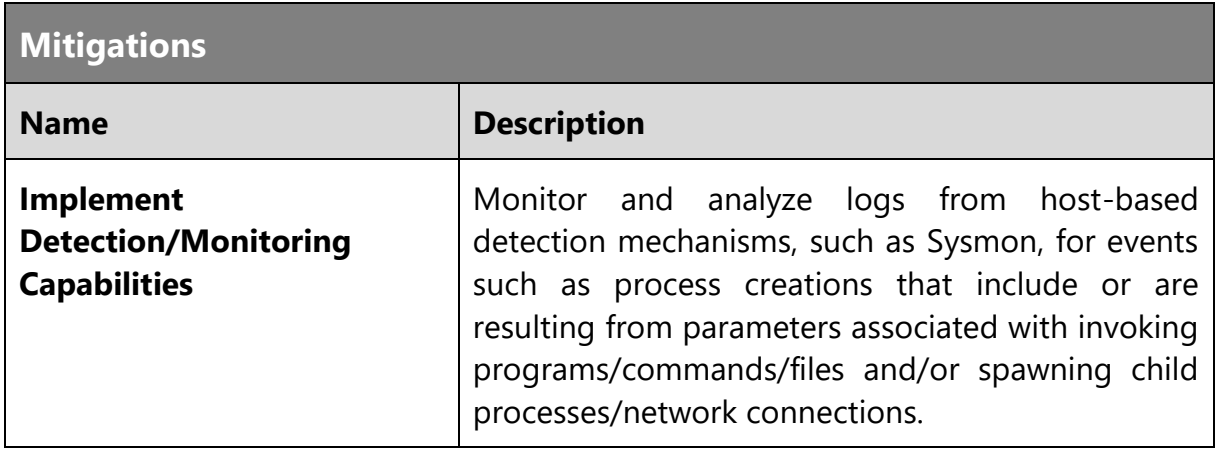

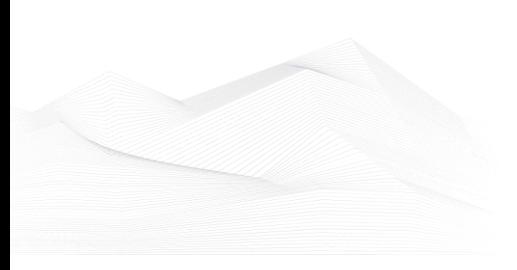

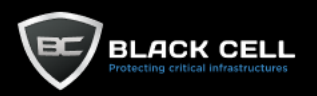

#### *4.2.7.10. Rogue Domain Controller (T1207)*

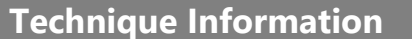

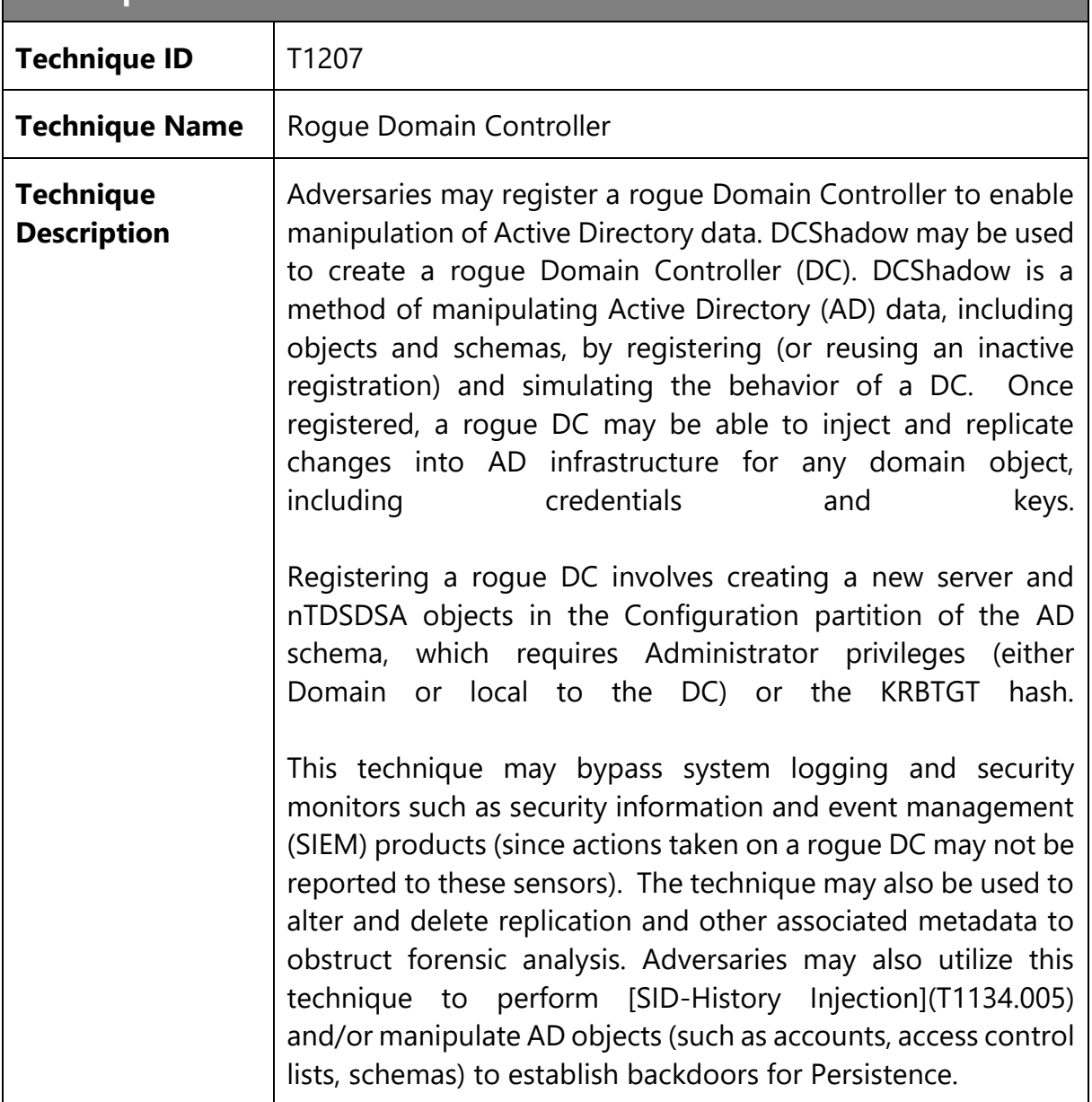

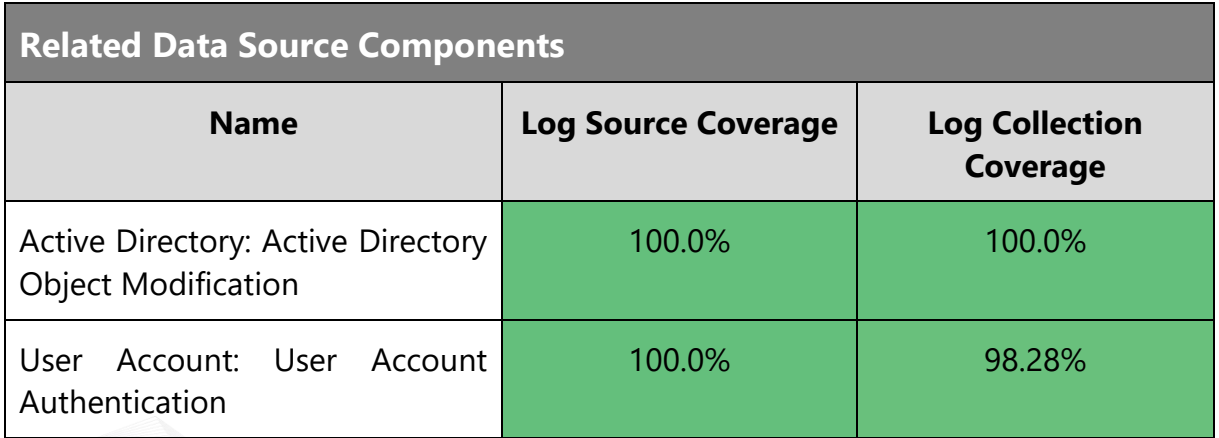

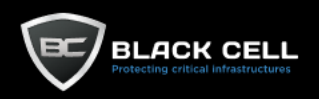

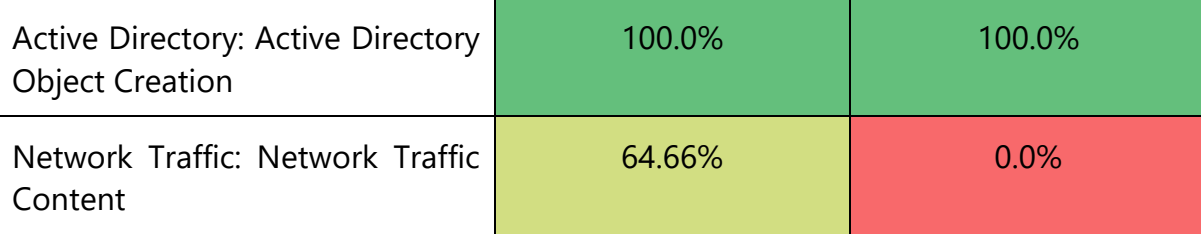

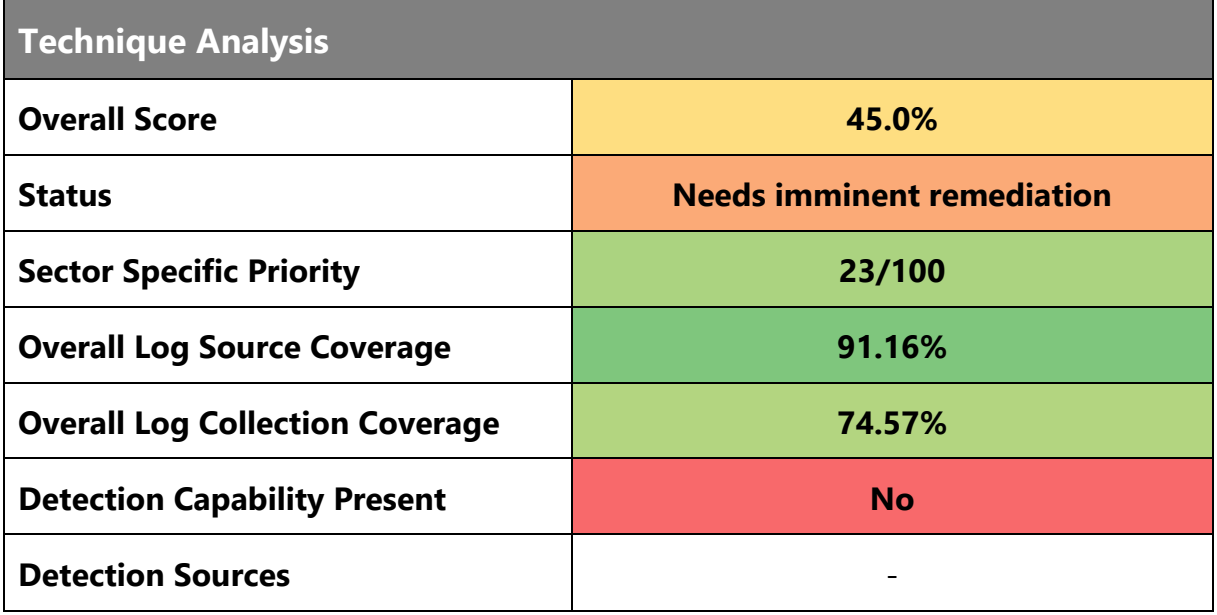

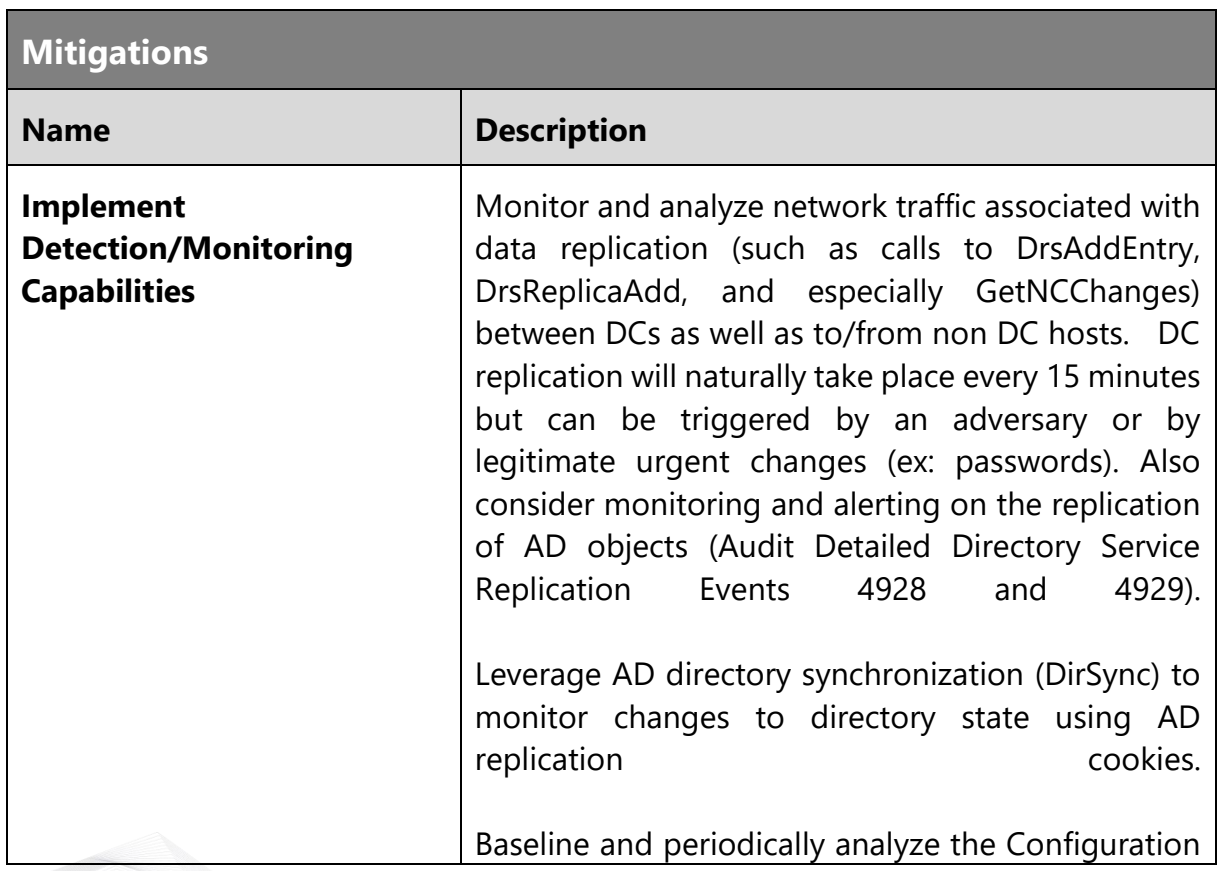

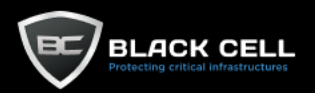

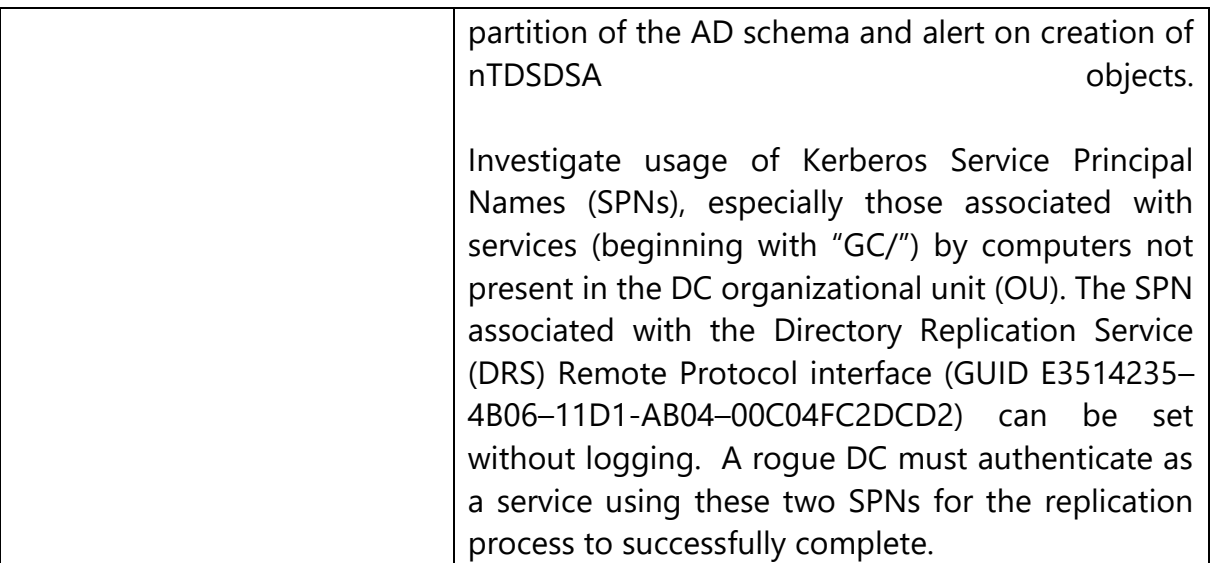

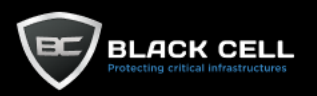

#### *4.2.7.11. Exploitation for Defense Evasion (T1211)*

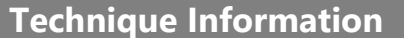

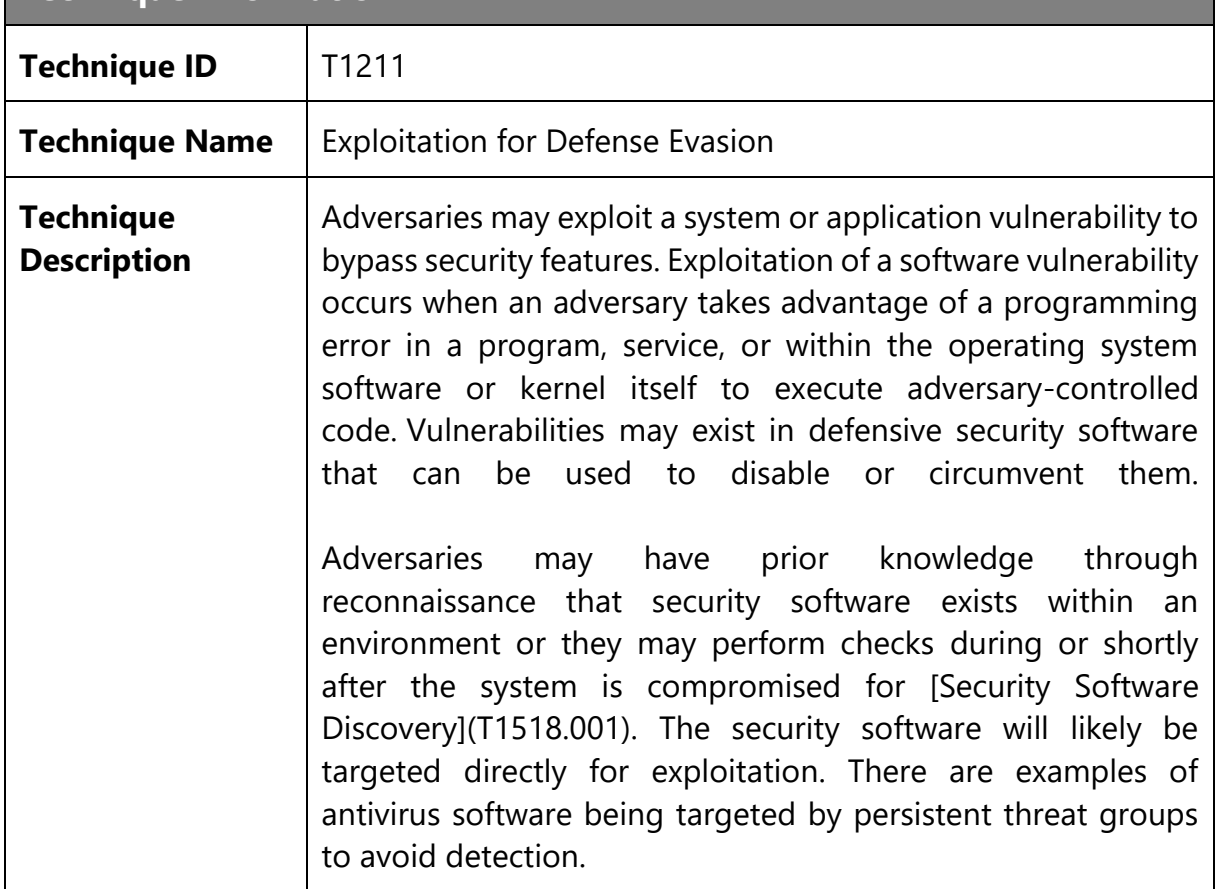

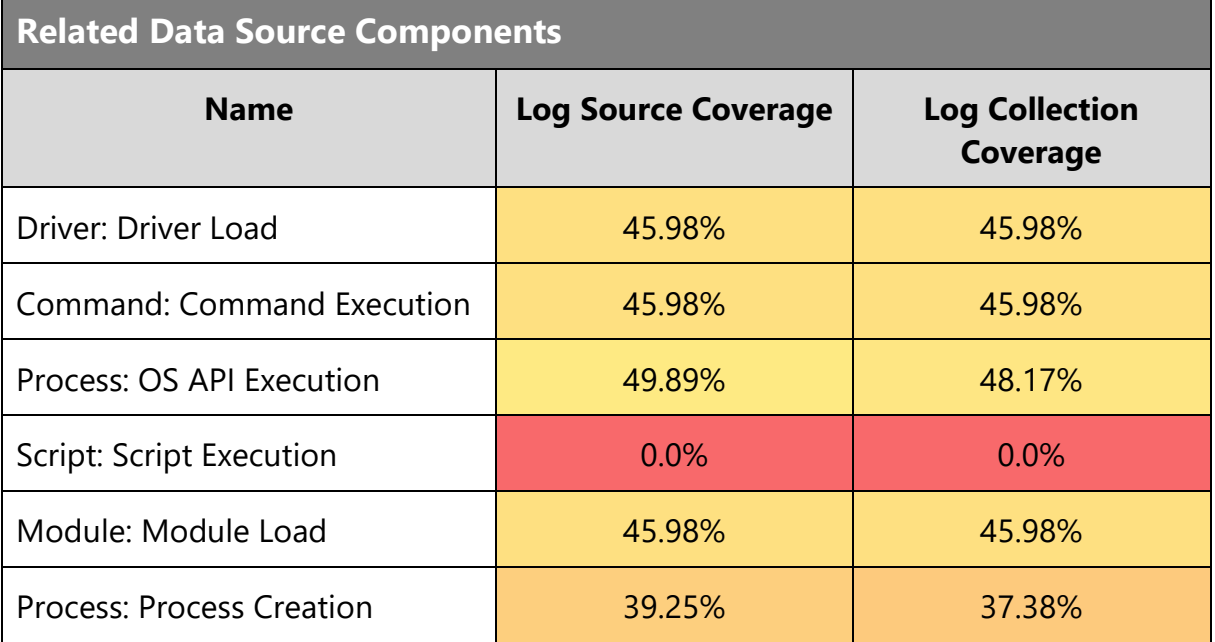
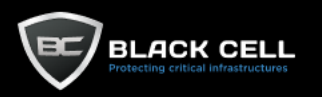

#### **Technique Analysis**

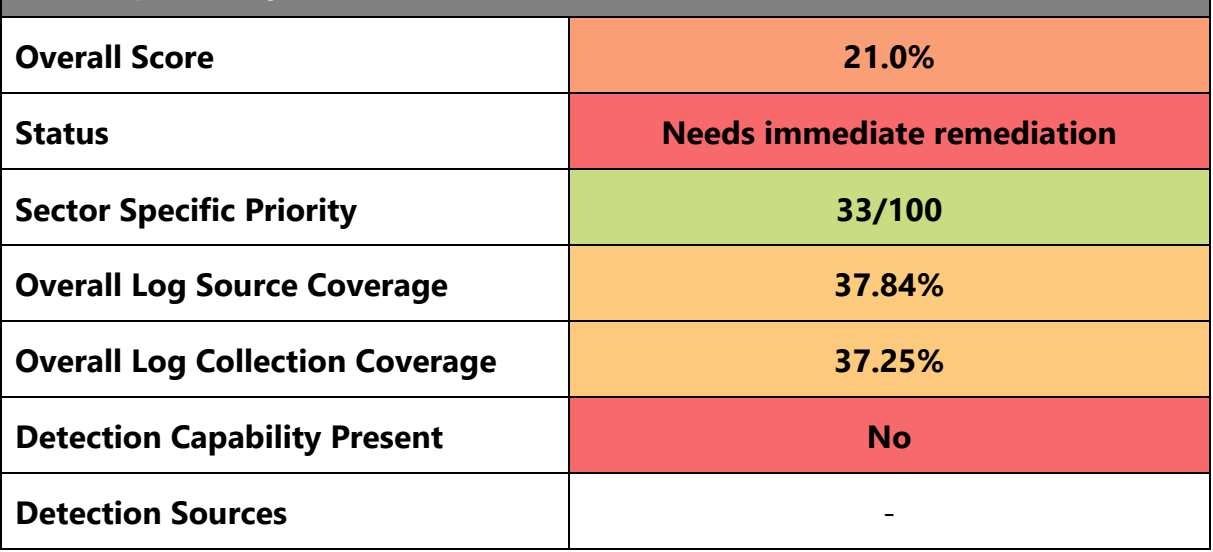

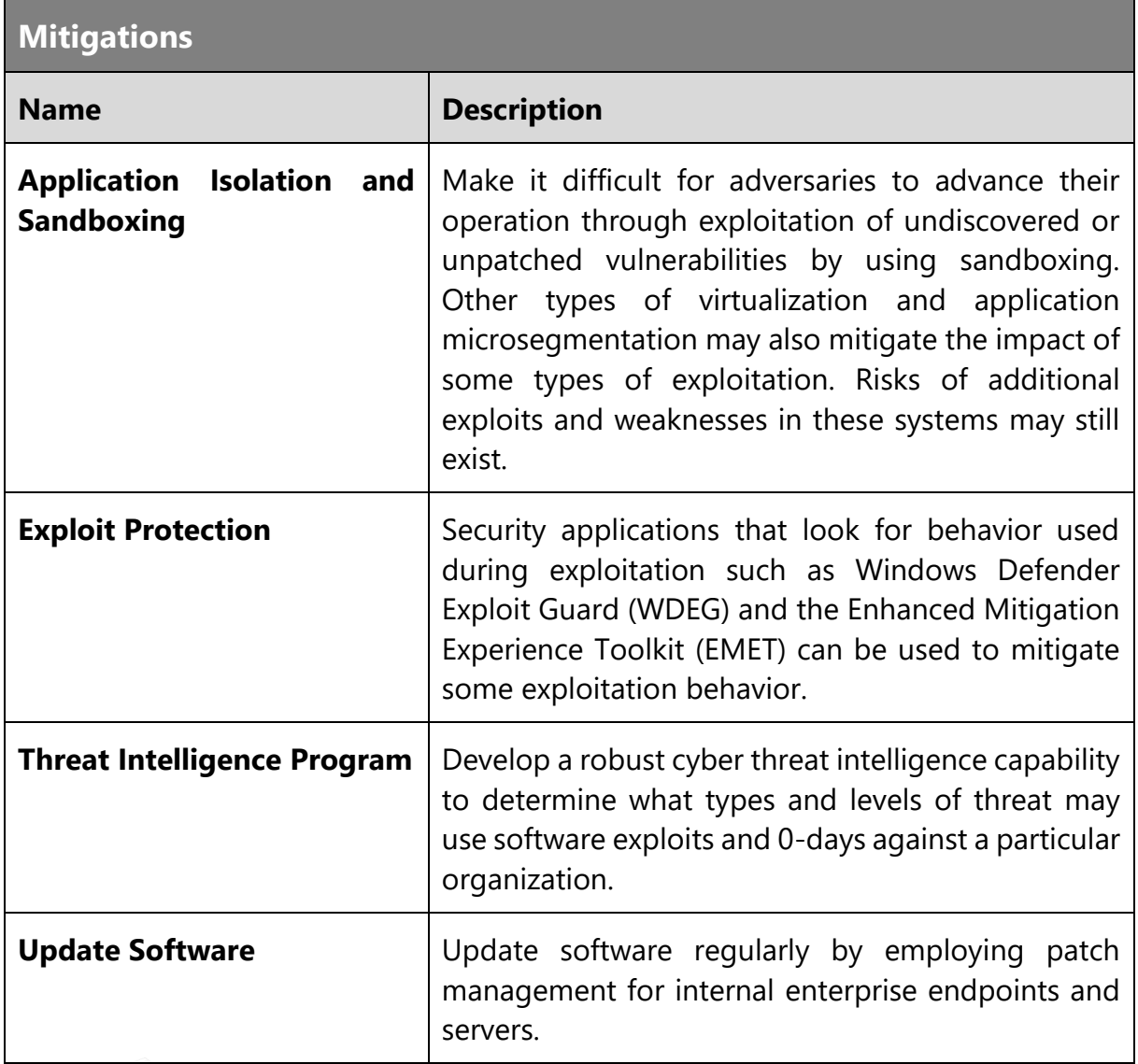

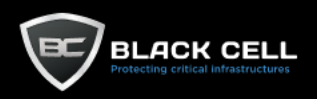

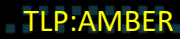

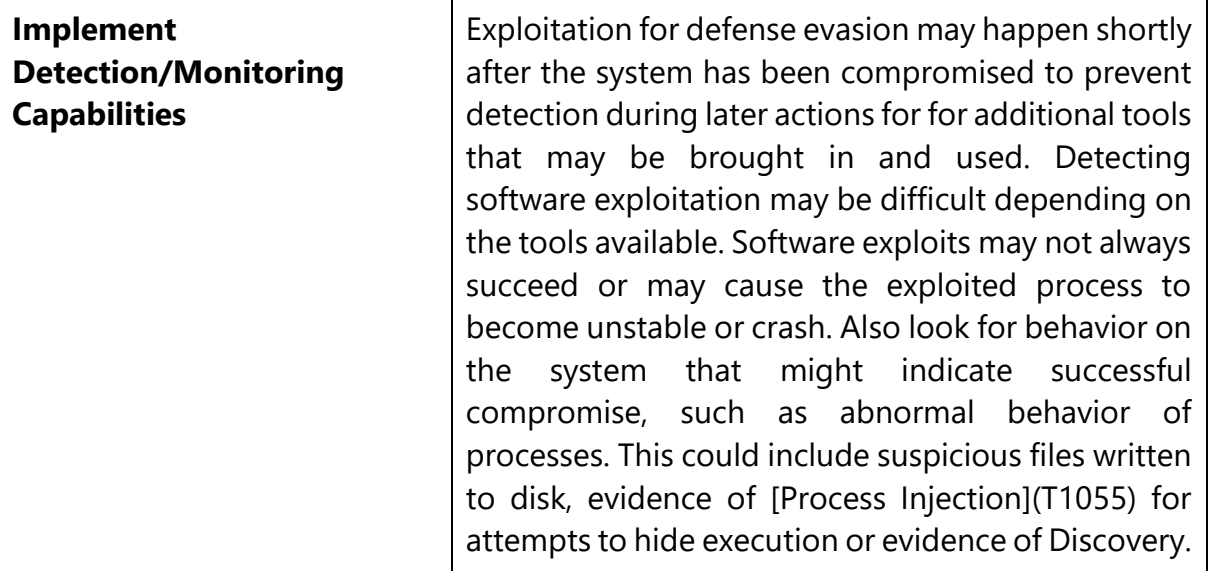

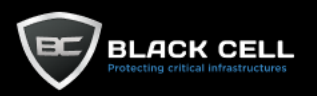

۰

## *4.2.7.12. System Script Proxy Execution (T1216)*

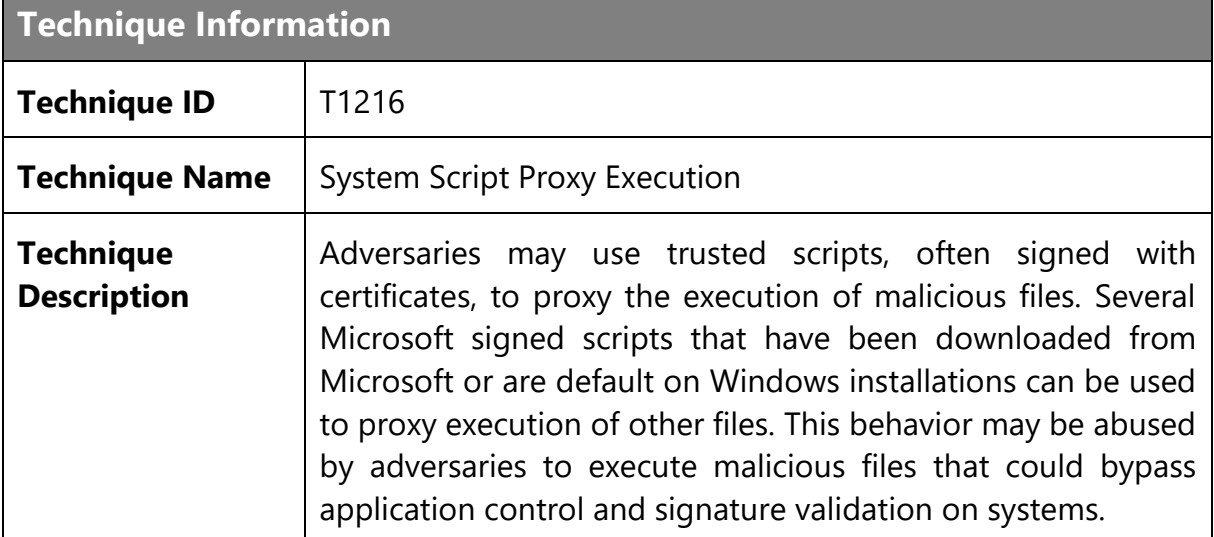

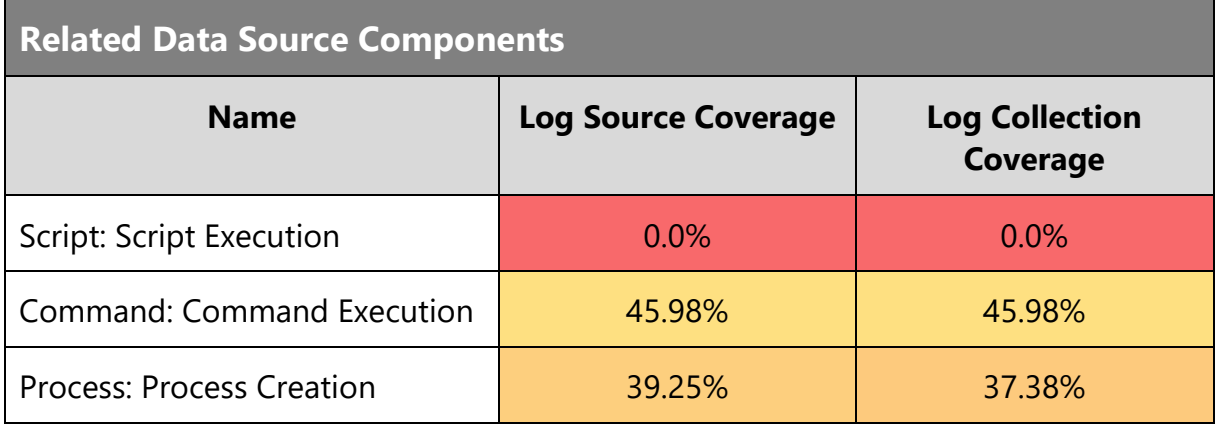

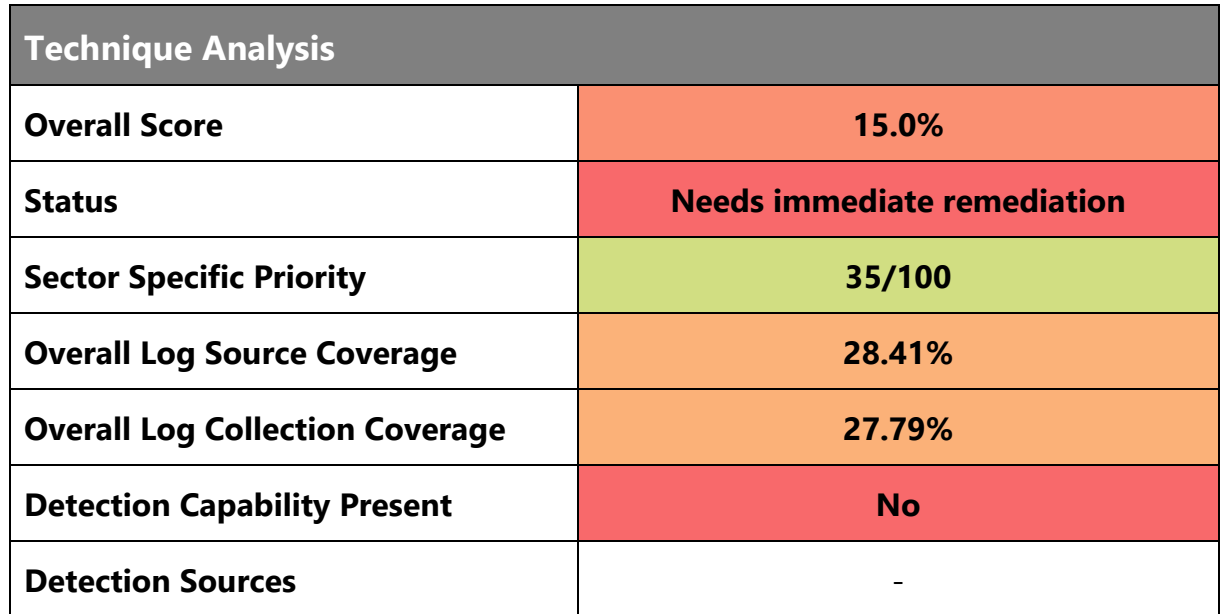

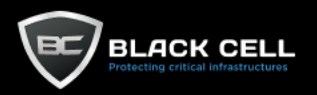

L.

#### **Mitigations**

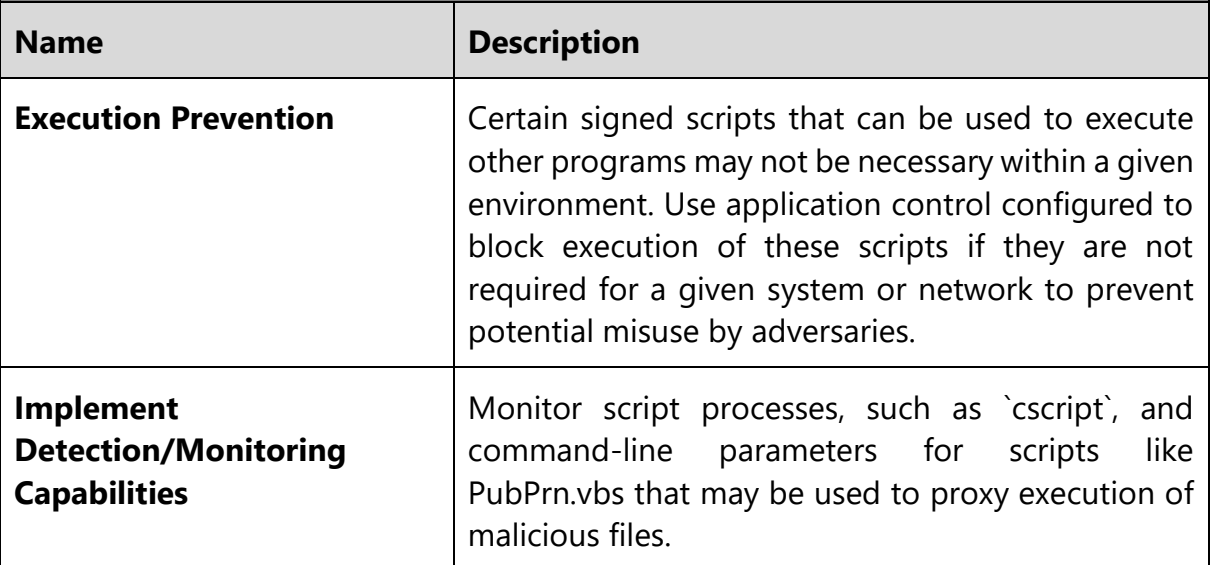

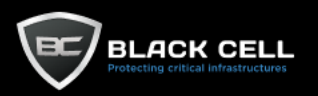

#### *4.2.7.13. System Binary Proxy Execution (T1218)*

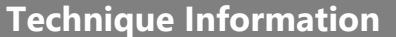

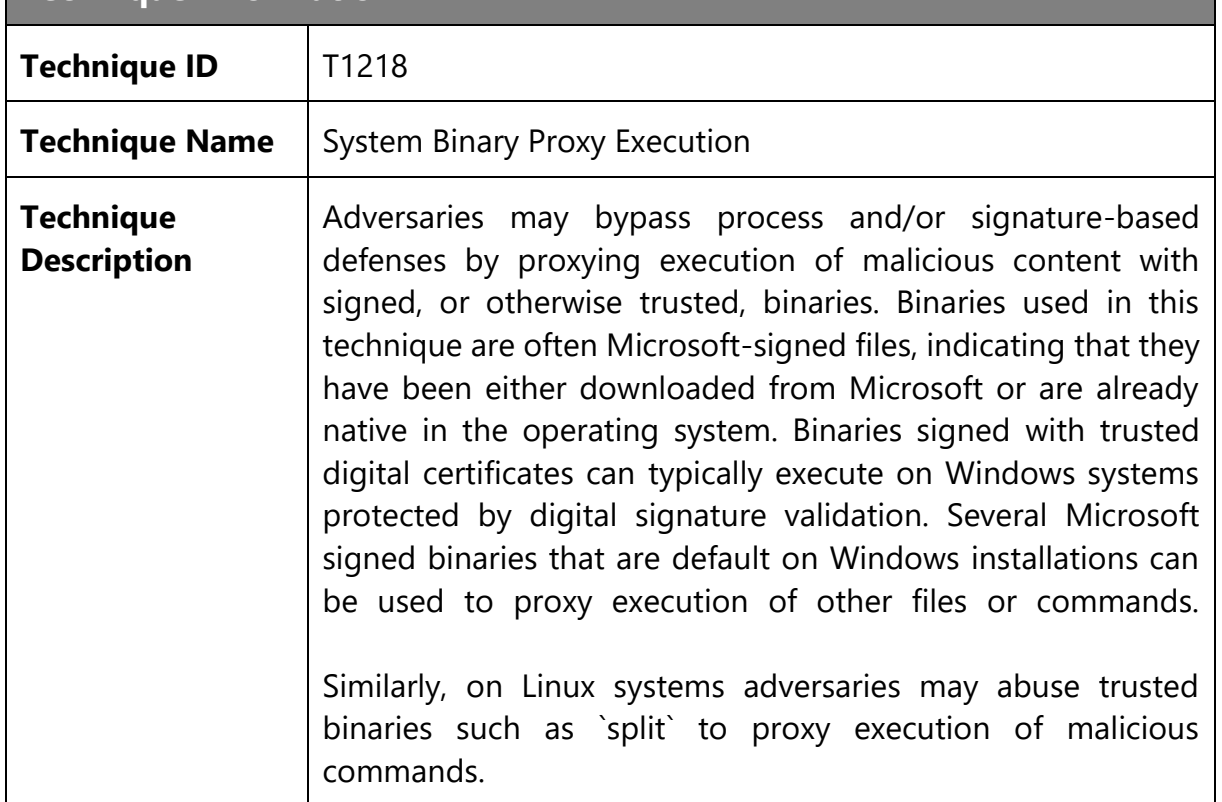

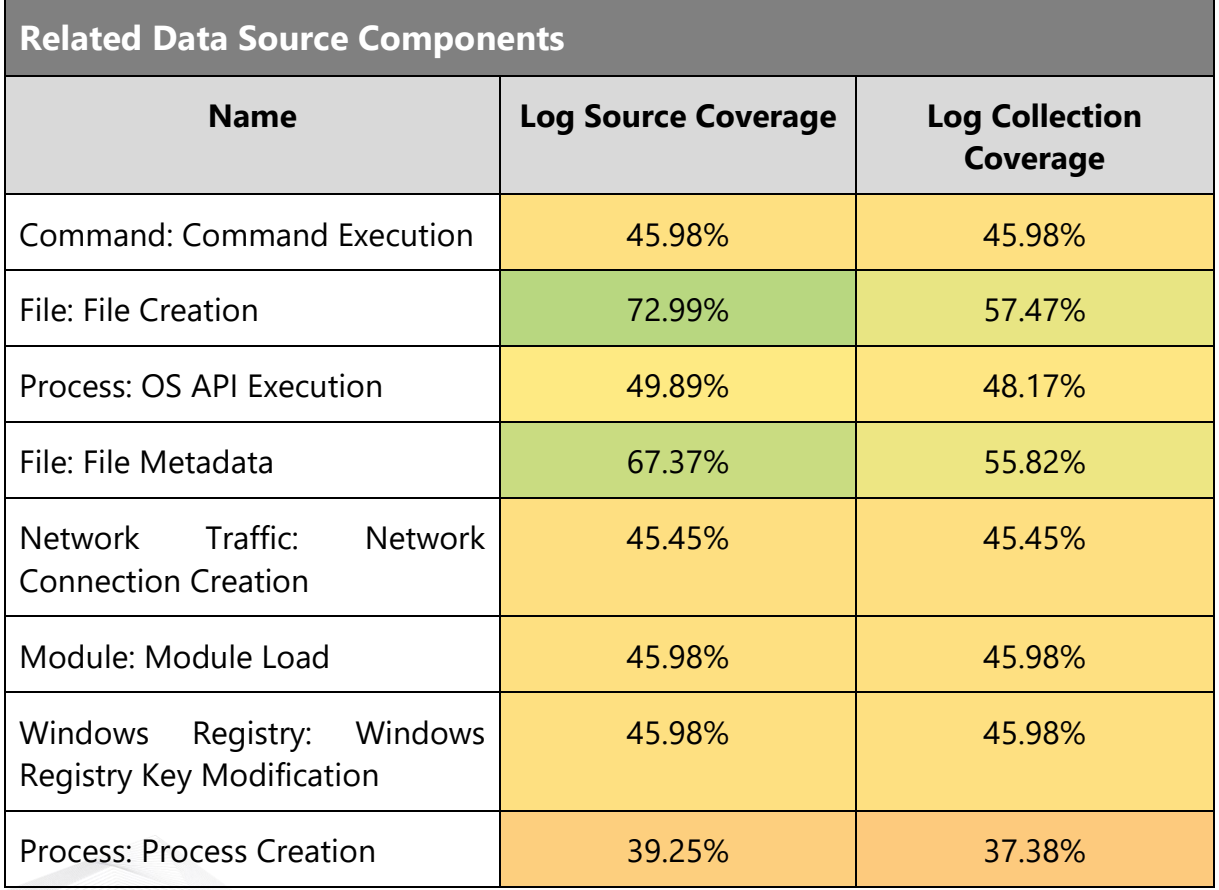

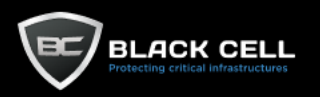

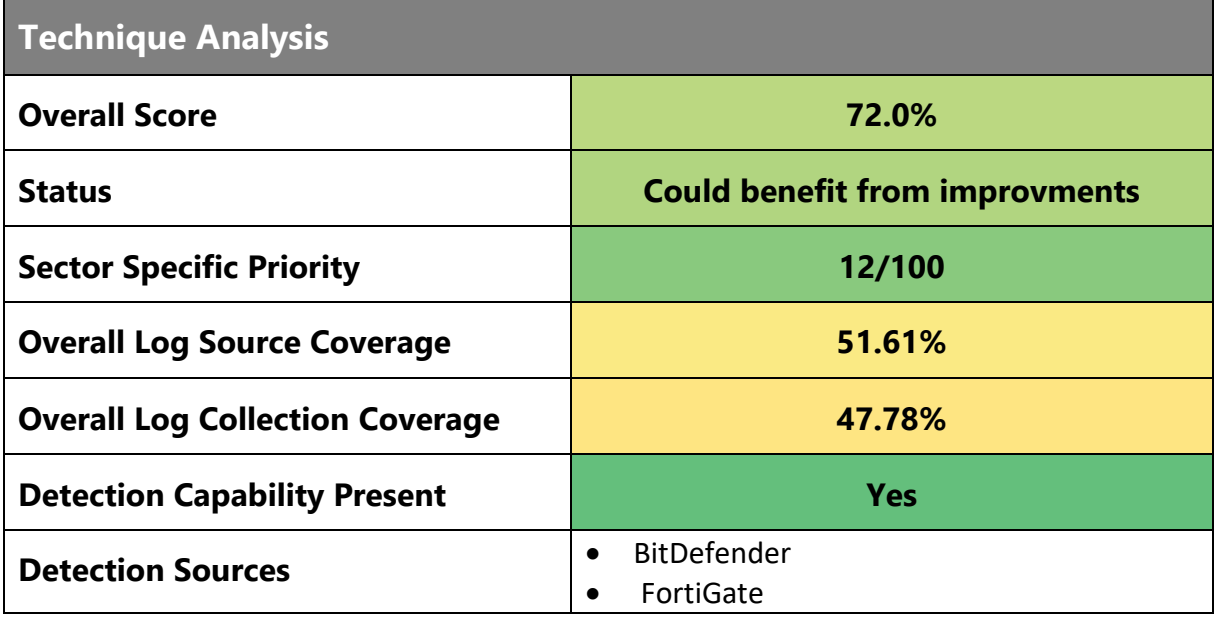

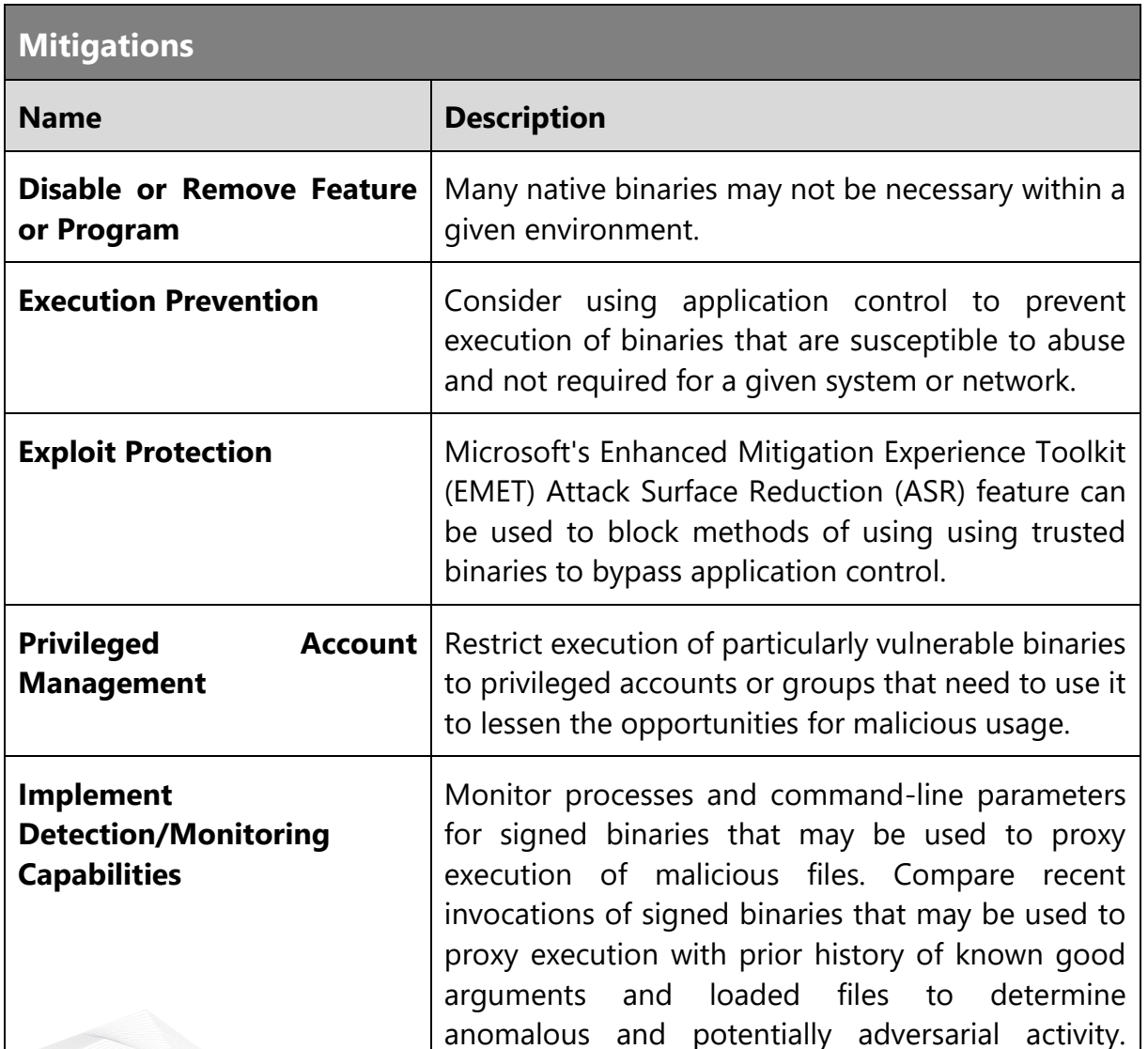

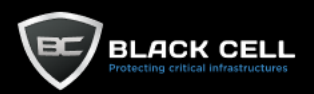

Legitimate programs used in suspicious ways, like msiexec.exe downloading an MSI file from the Internet, may be indicative of an intrusion. Correlate activity with other suspicious behavior to reduce false positives that may be due to normal benign use by users and administrators. Monitor for file activity (creations, downloads, modifications, etc.), especially for file types that are not typical within an environment and may be indicative of adversary activity.

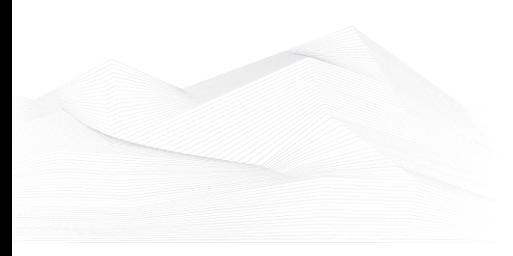

151 TLP:AMBER

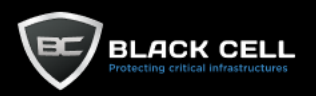

## *4.2.7.14. XSL Script Processing (T1220)*

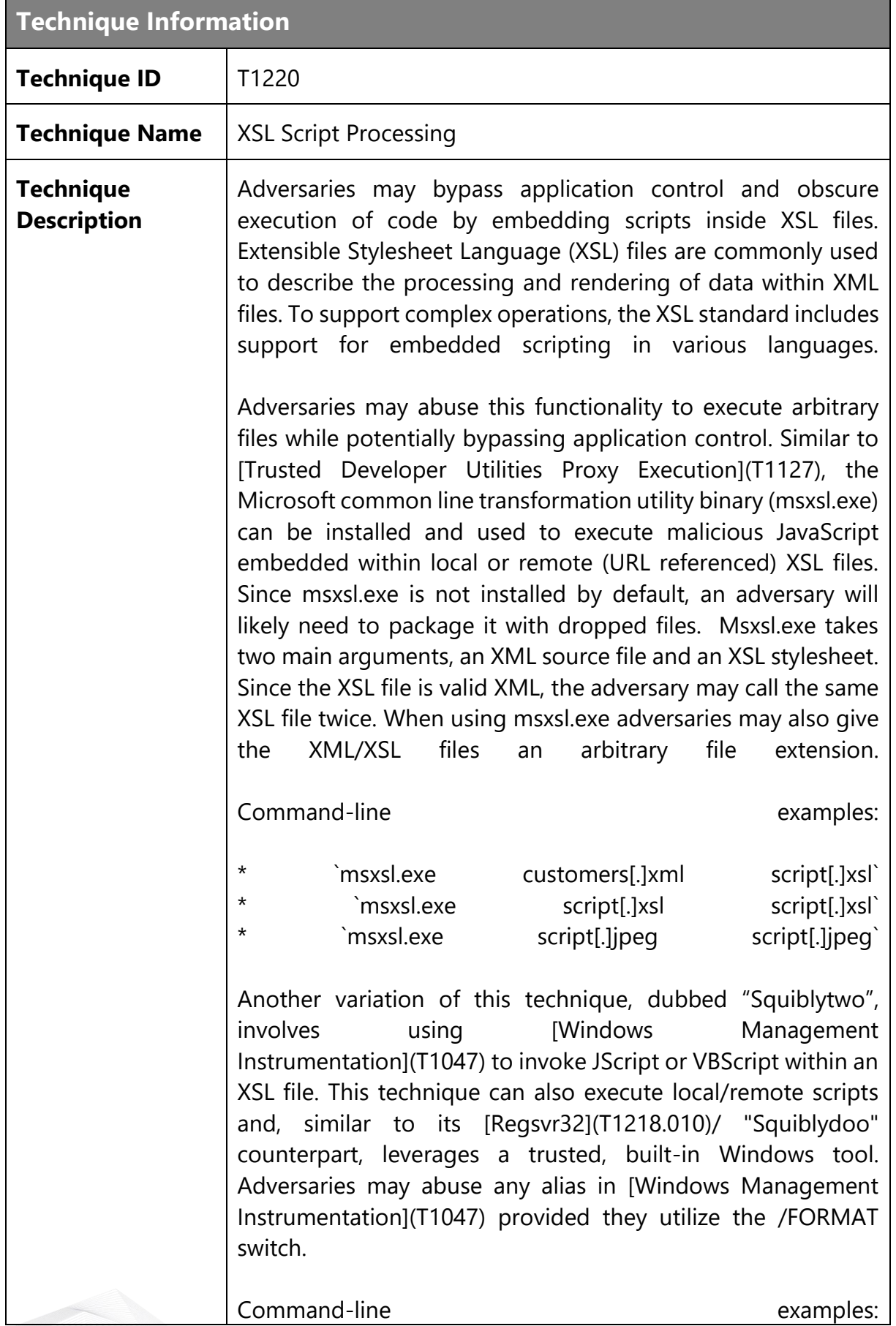

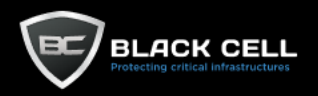

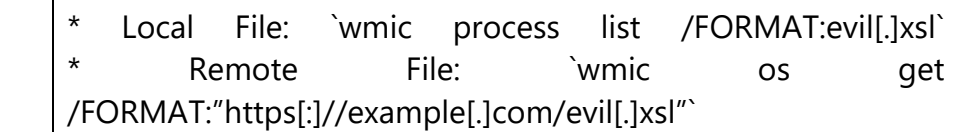

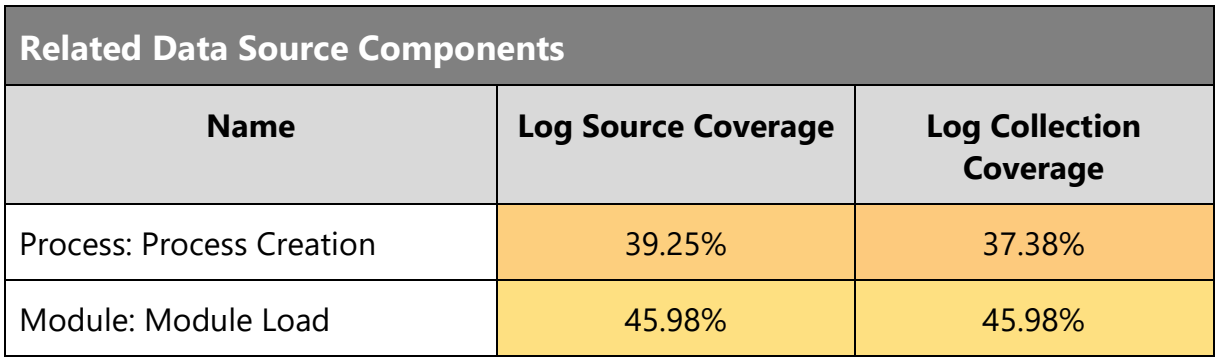

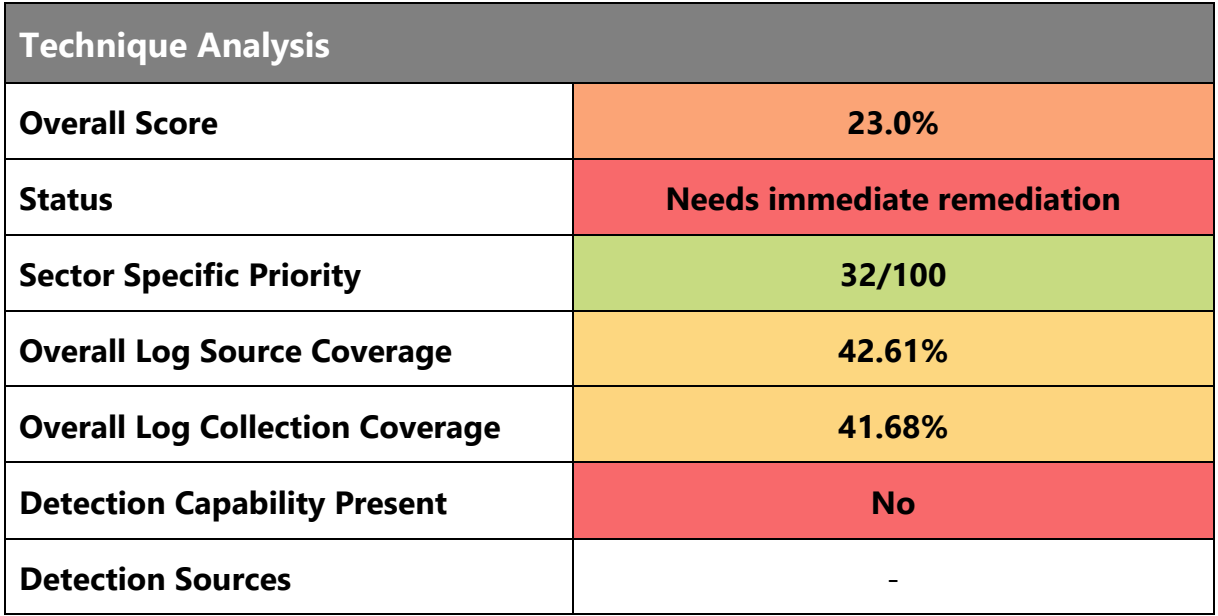

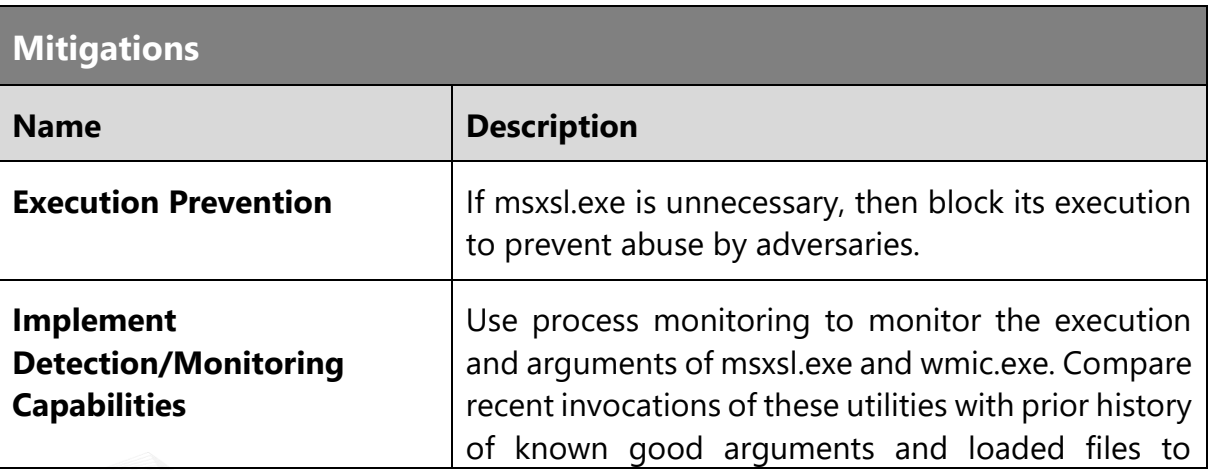

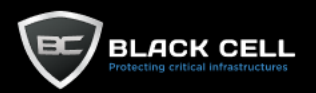

determine anomalous and potentially adversarial activity (ex: URL command line arguments, creation of external network connections, loading of DLLs associated with scripting). Command arguments used before and after the script invocation may also be useful in determining the origin and purpose of the payload being loaded. The presence of msxsl.exe or other utilities that enable proxy execution that are typically used for development, debugging, and reverse engineering on a system that is not used for these purposes may be suspicious.

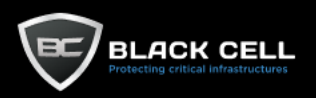

÷.

## *4.2.7.15. Template Injection (T1221)*

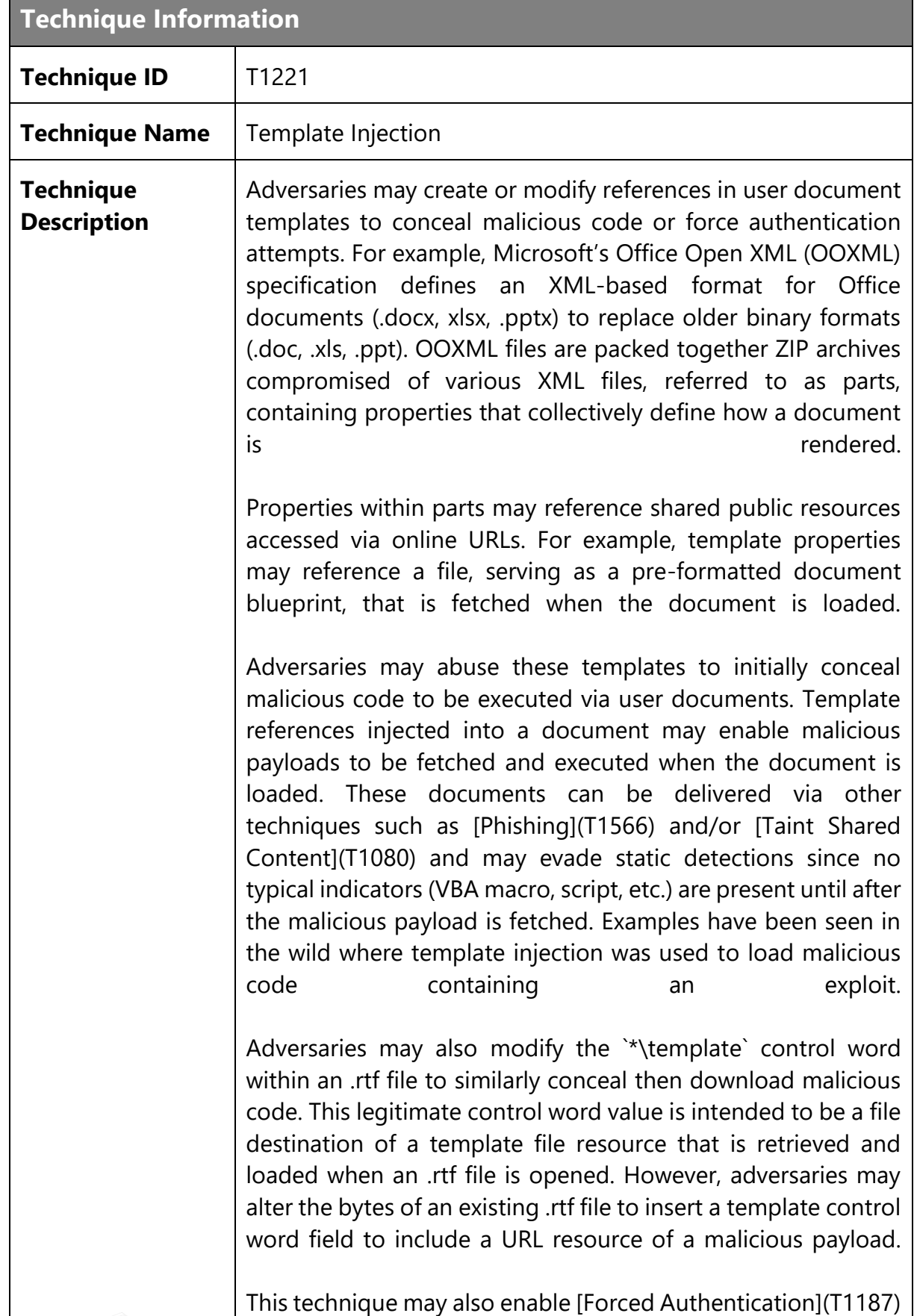

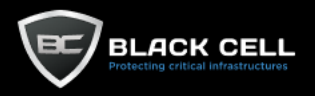

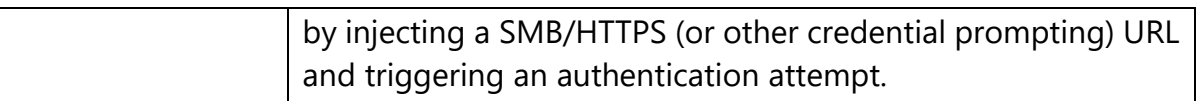

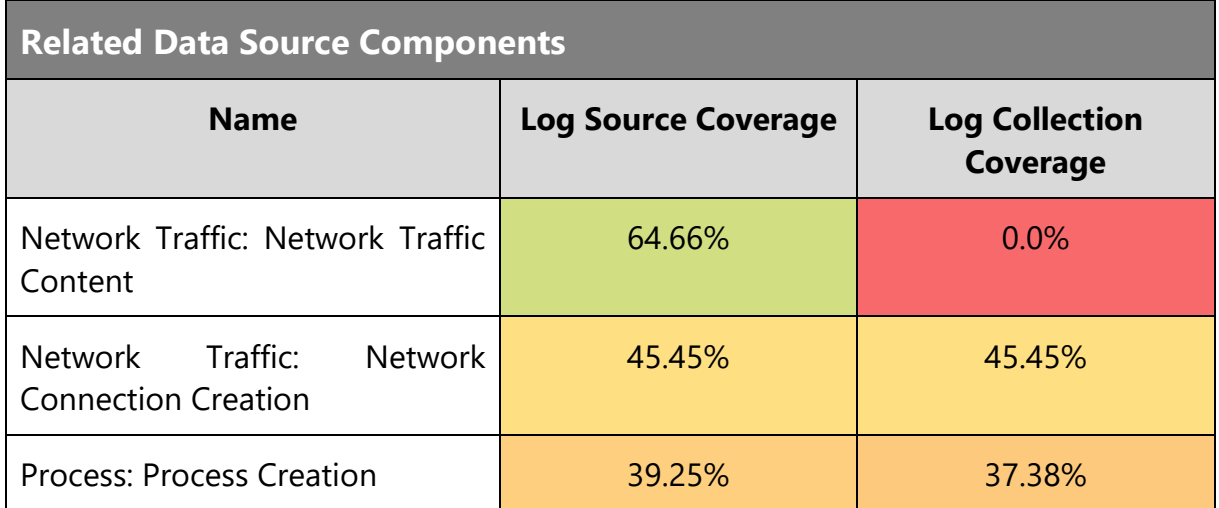

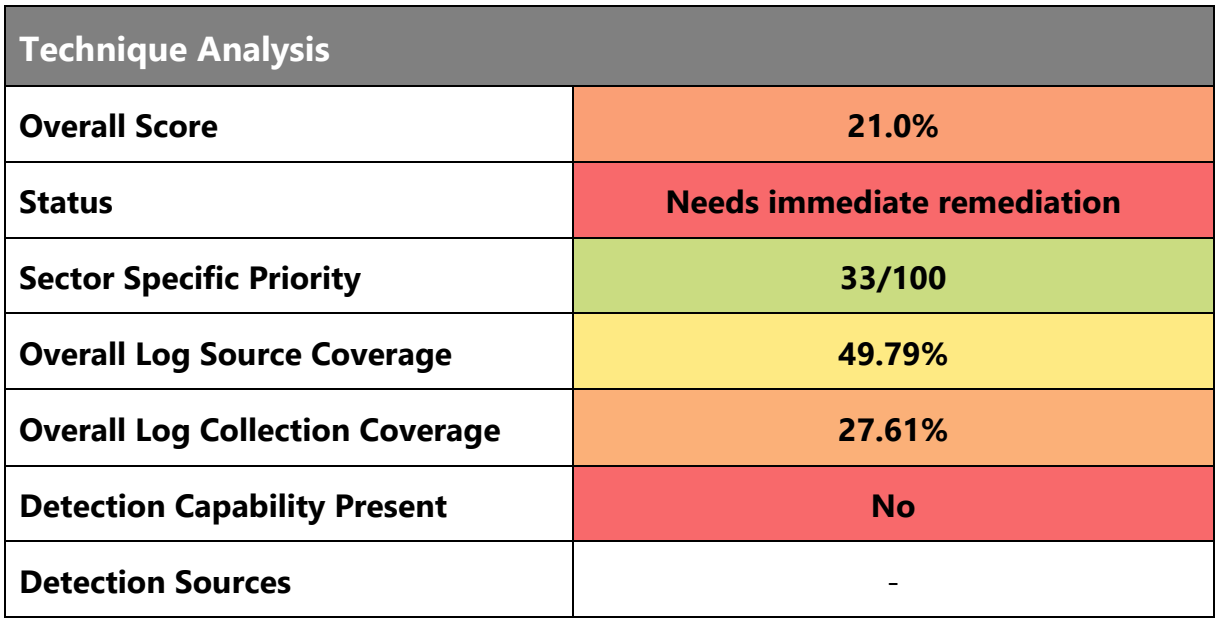

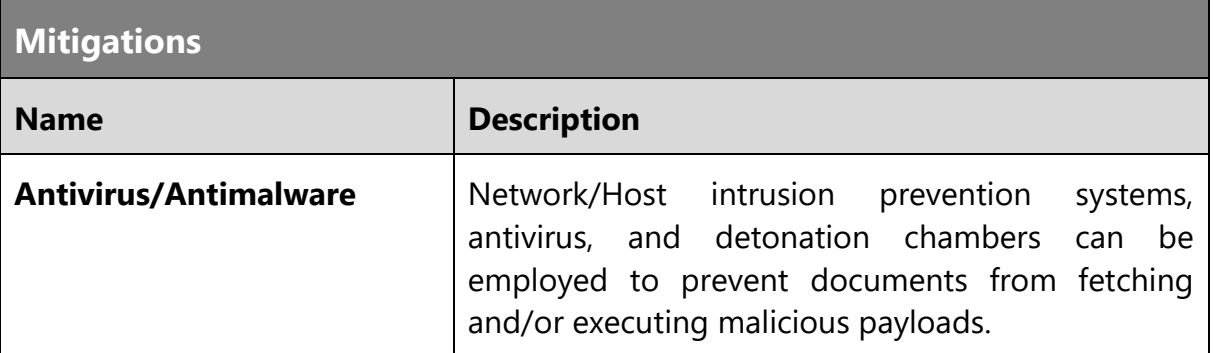

TLP:AMBER

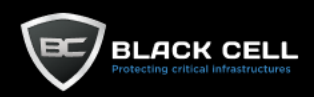

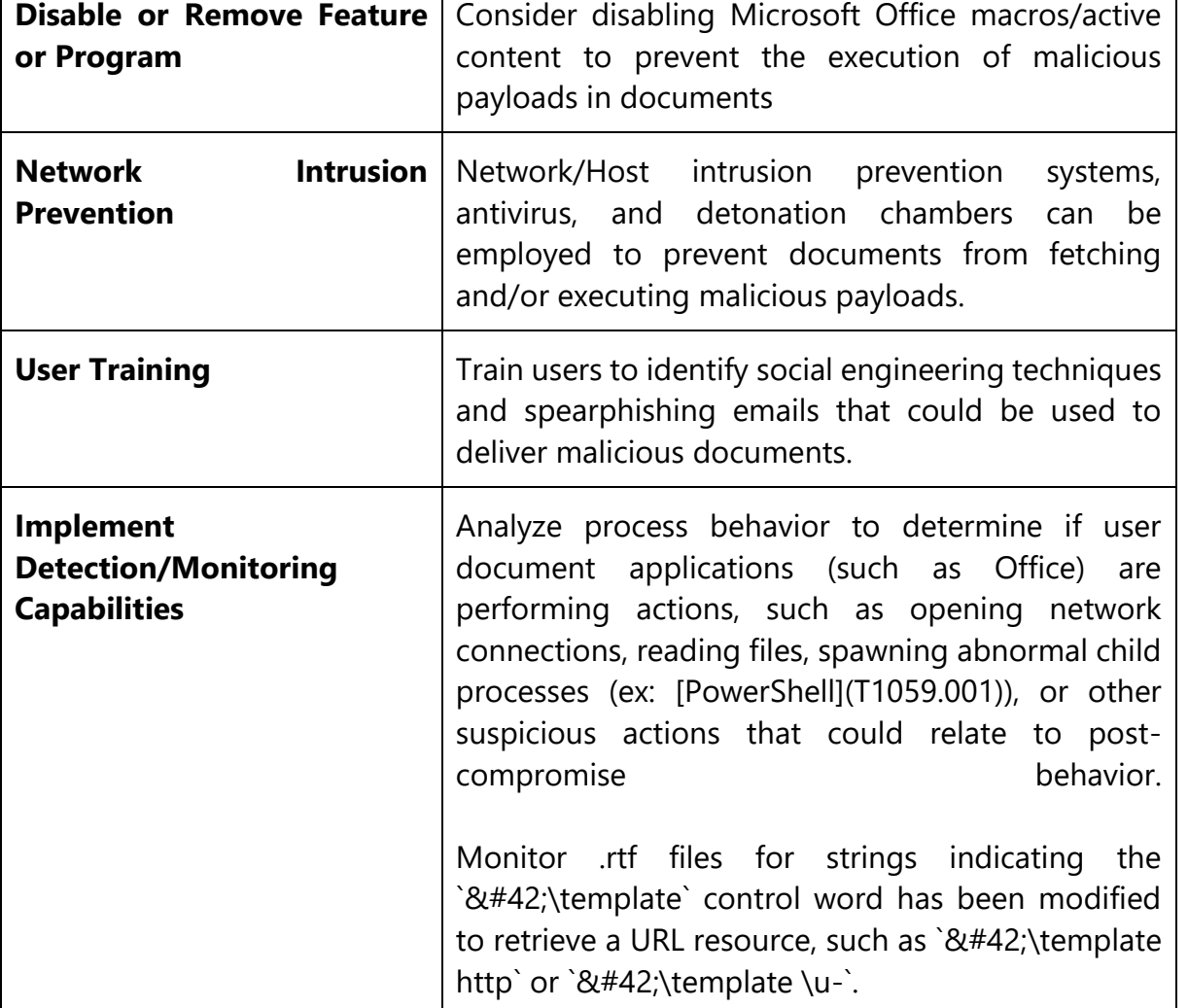

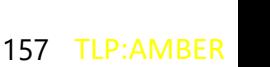

TLP:AMBER

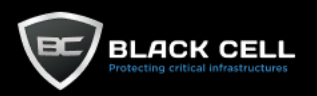

# *4.2.7.16. File and Directory Permissions Modification (T1222)*

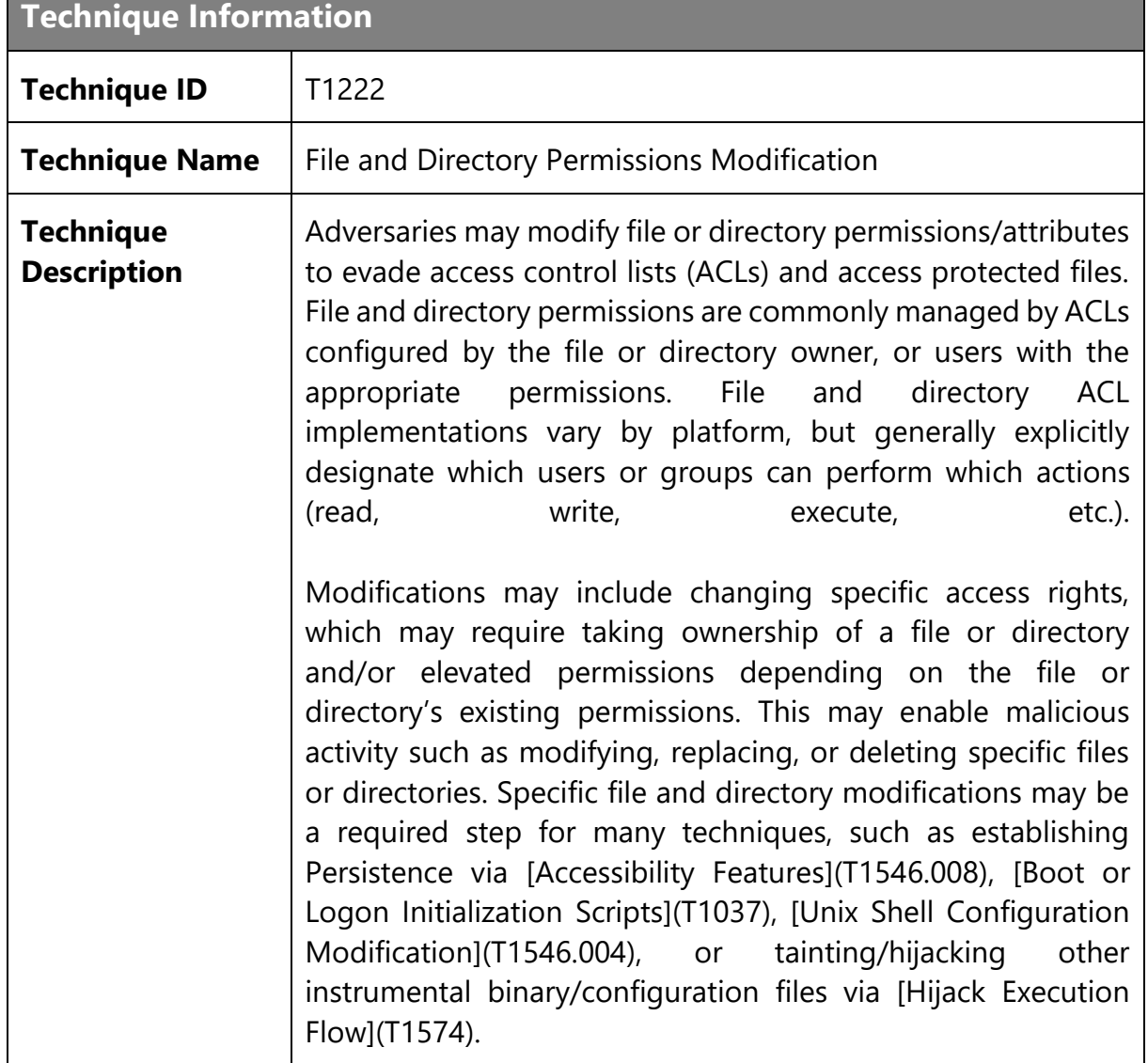

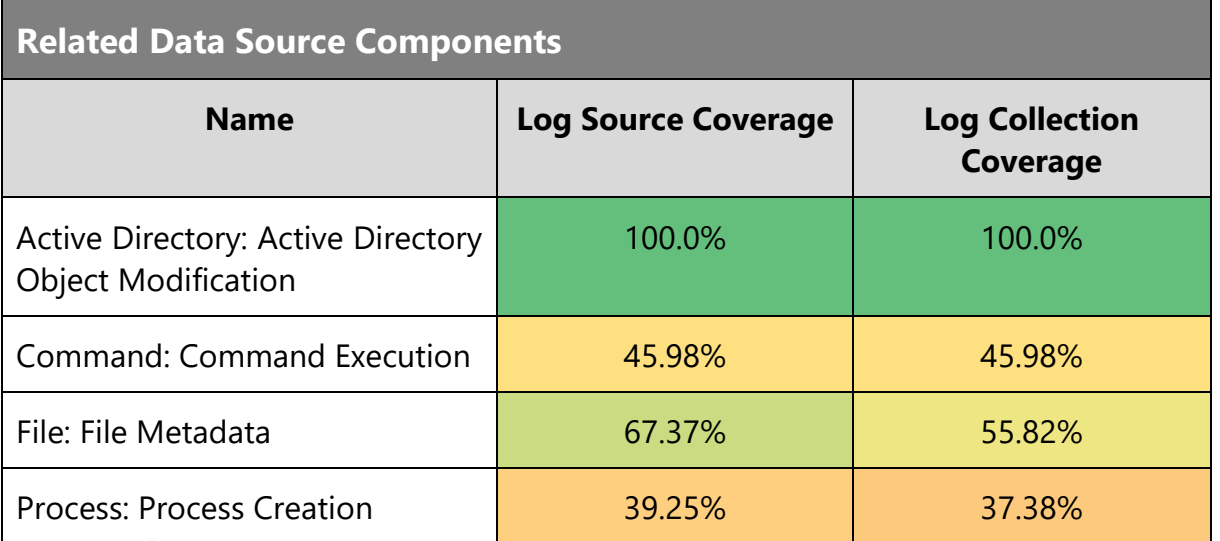

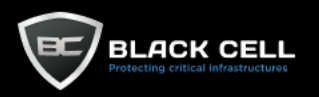

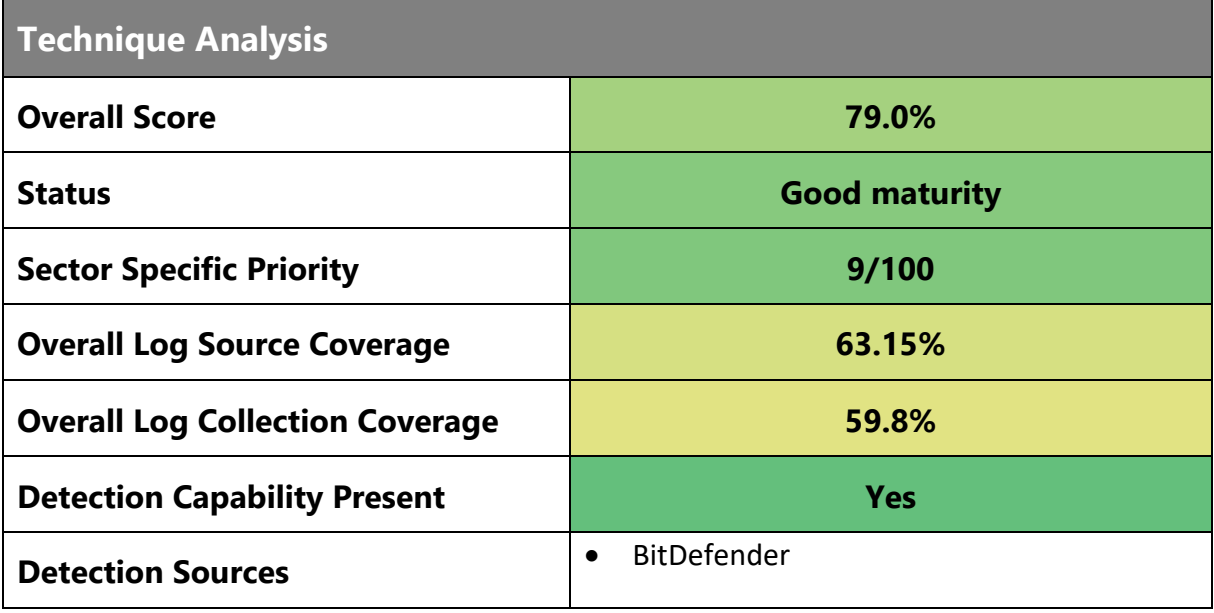

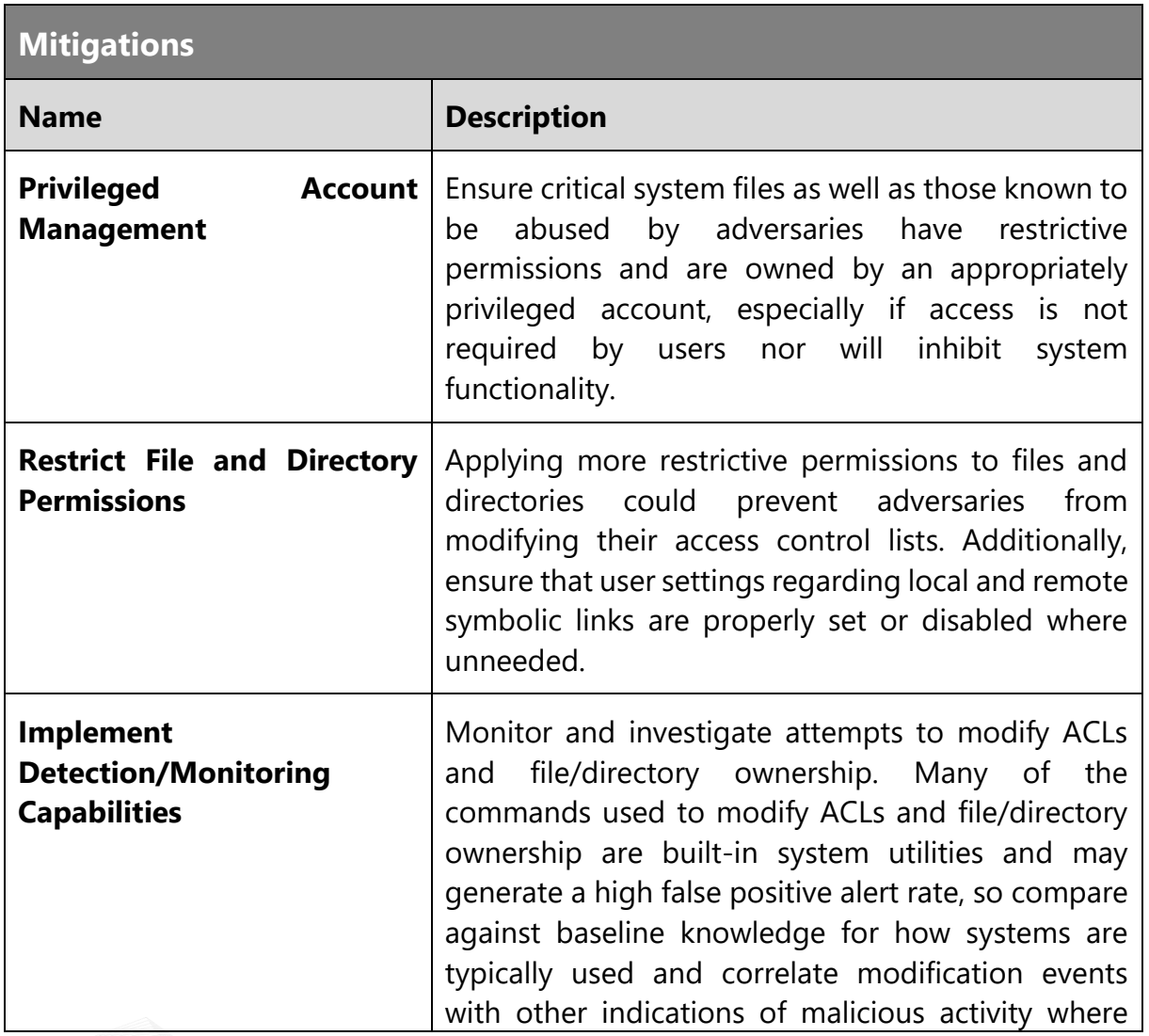

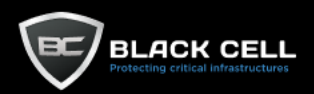

#### possible.

Consider enabling file/directory permission change auditing on folders containing key binary/configuration files. For example, Windows Security Log events (Event ID 4670) are created when DACLs are modified.

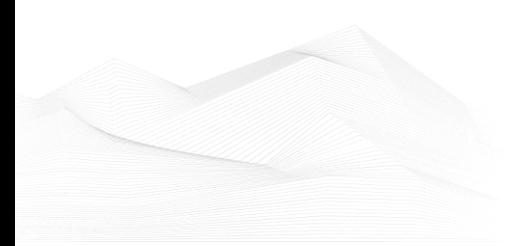

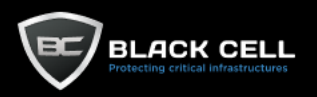

۰

## *4.2.7.17. Execution Guardrails (T1480)*

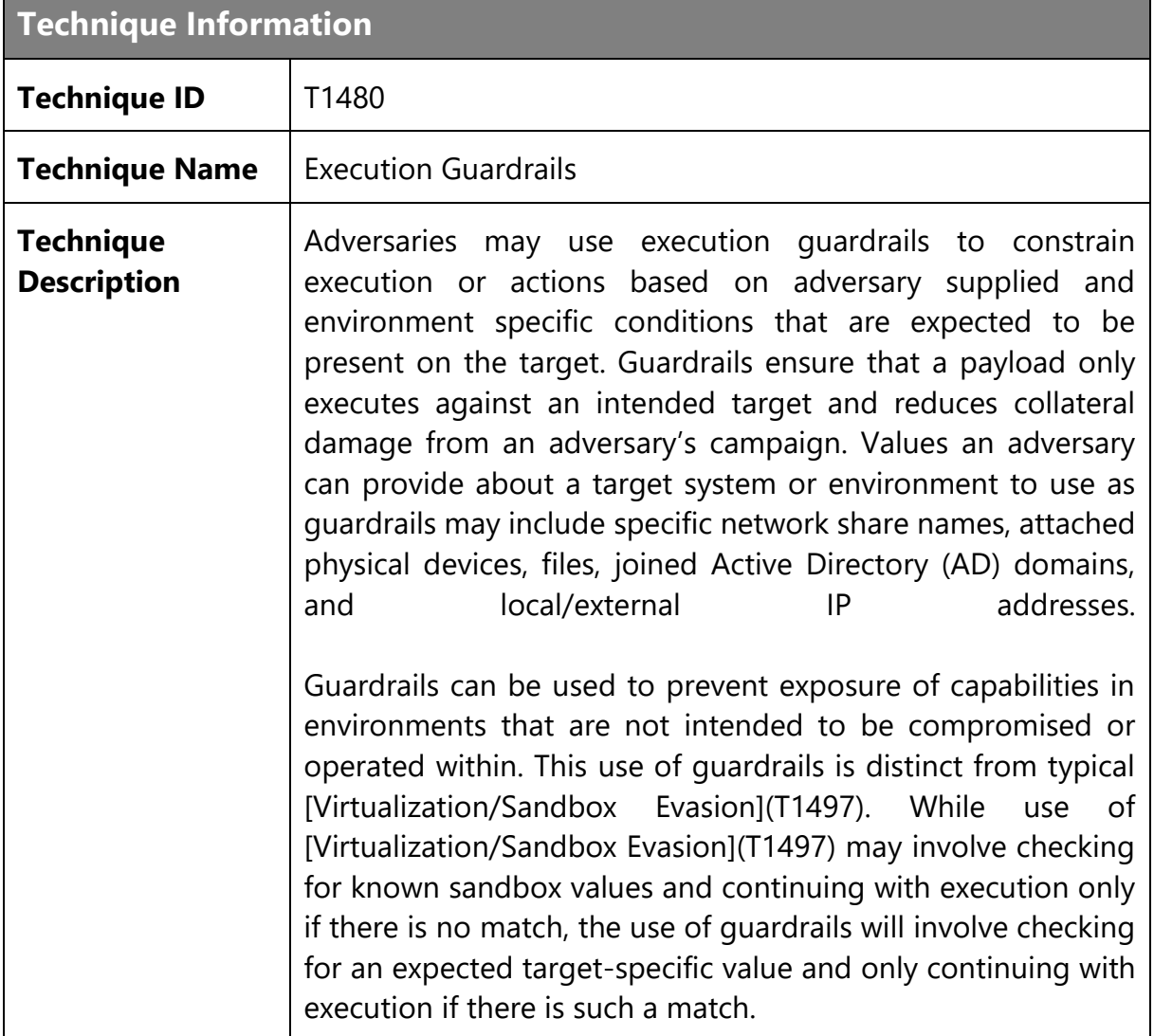

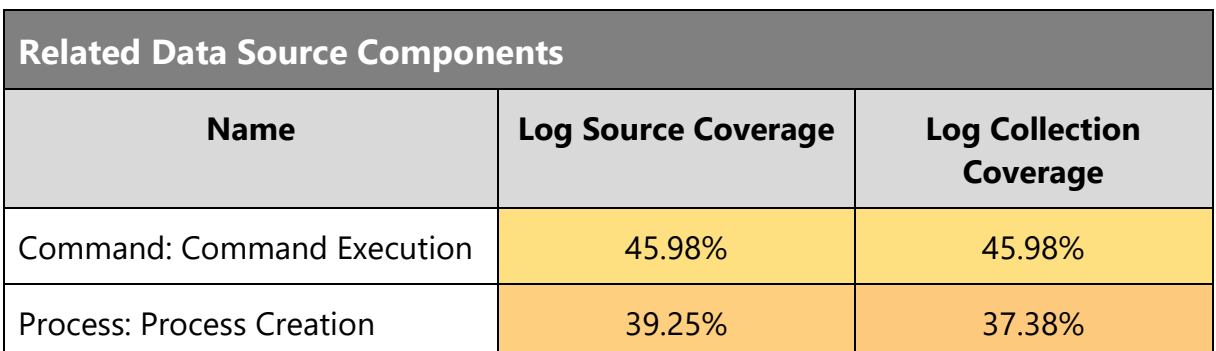

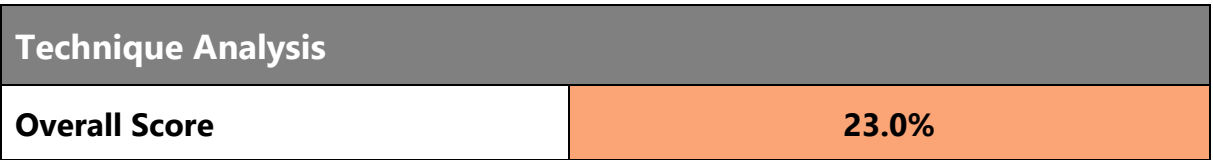

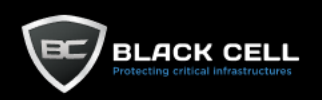

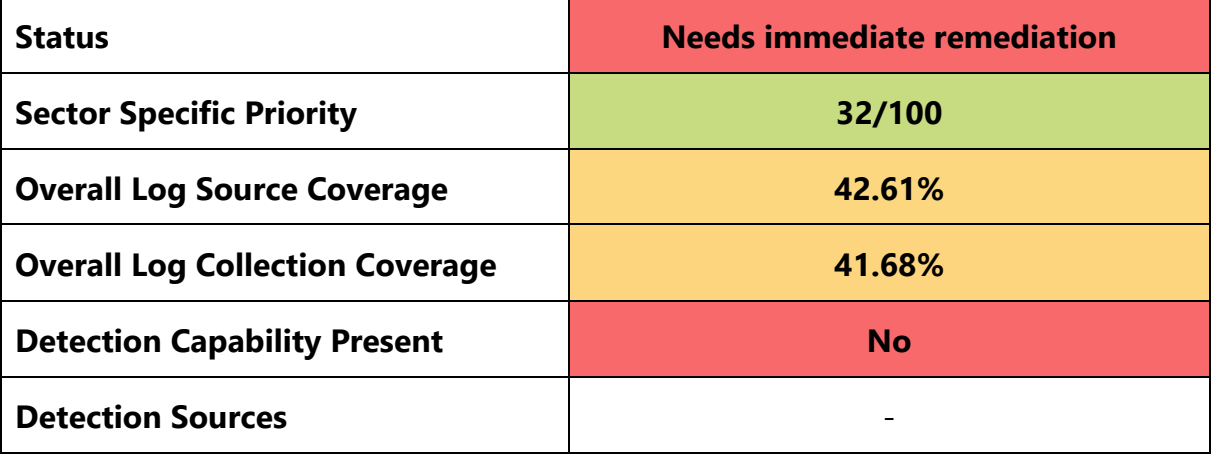

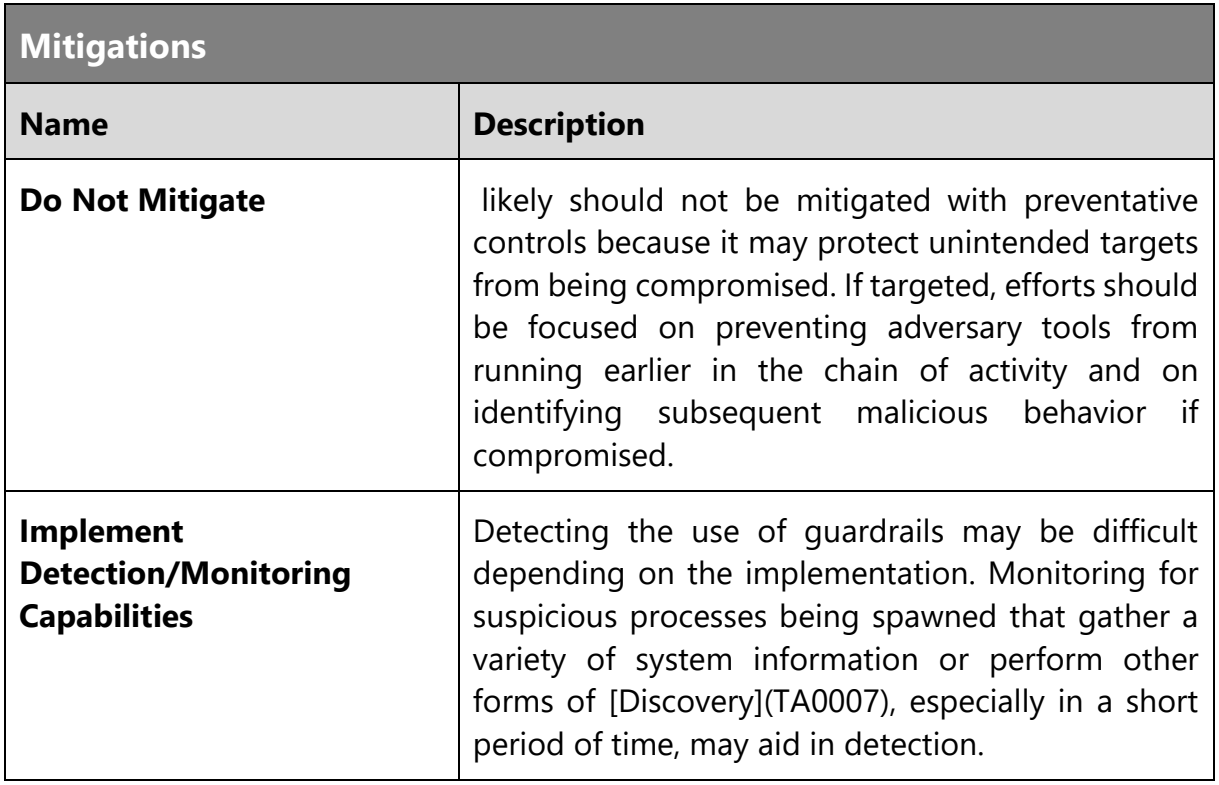

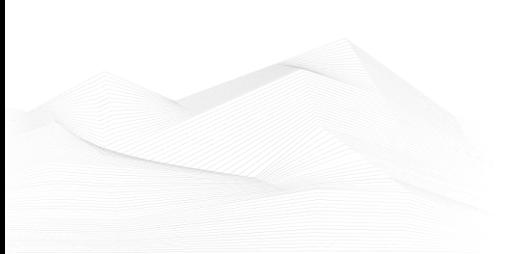

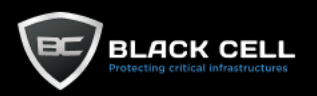

## *4.2.7.18. Unused/Unsupported Cloud Regions (T1535)*

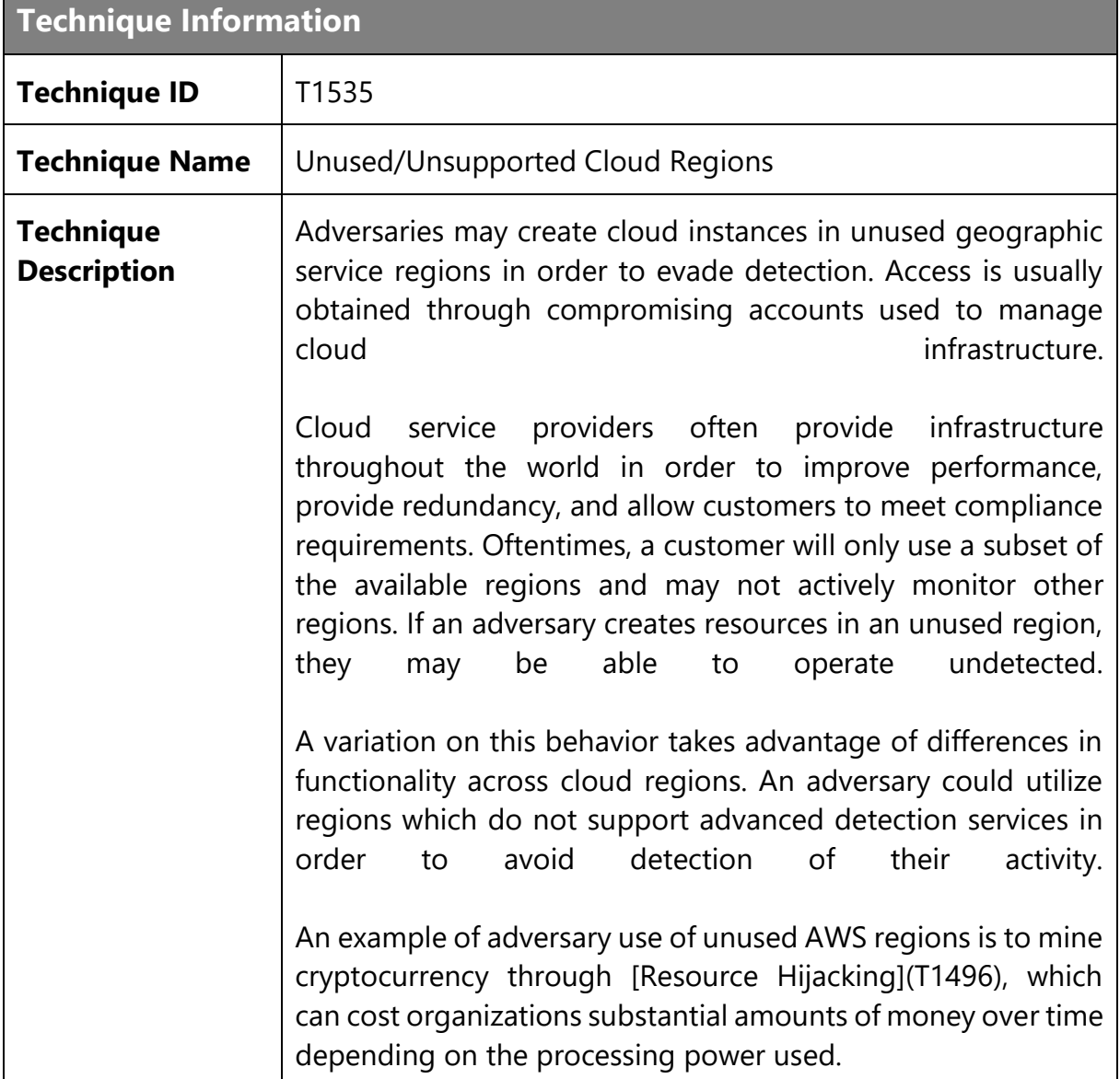

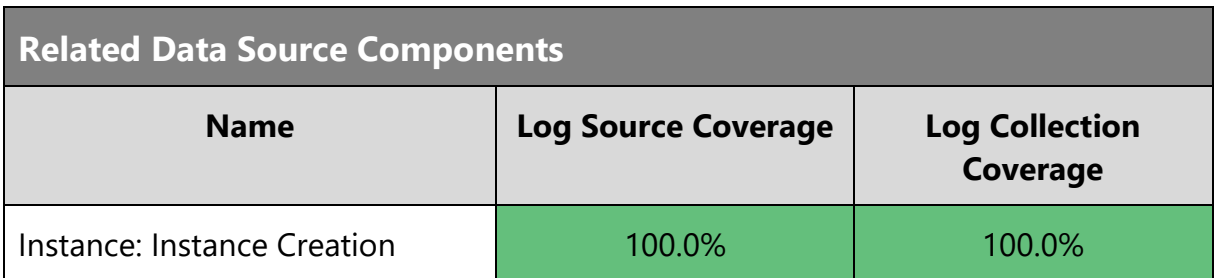

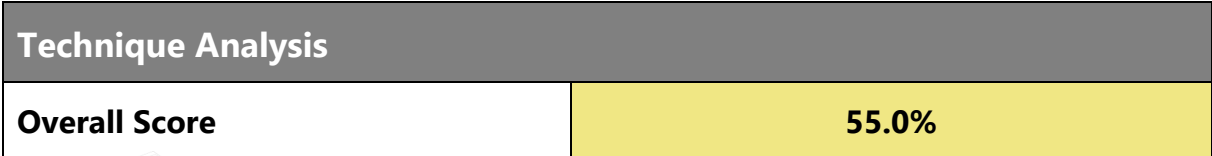

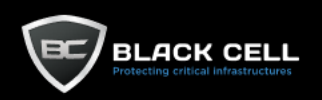

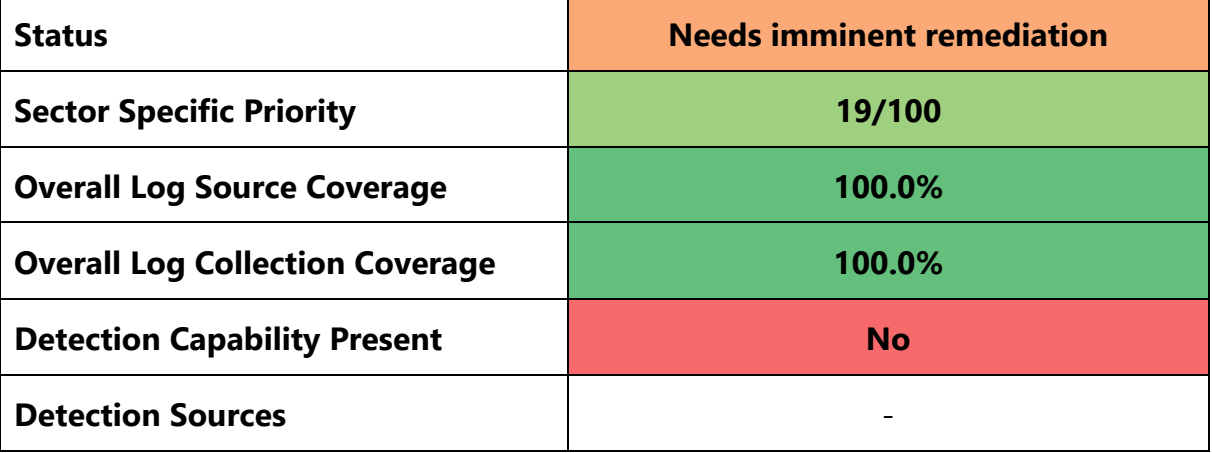

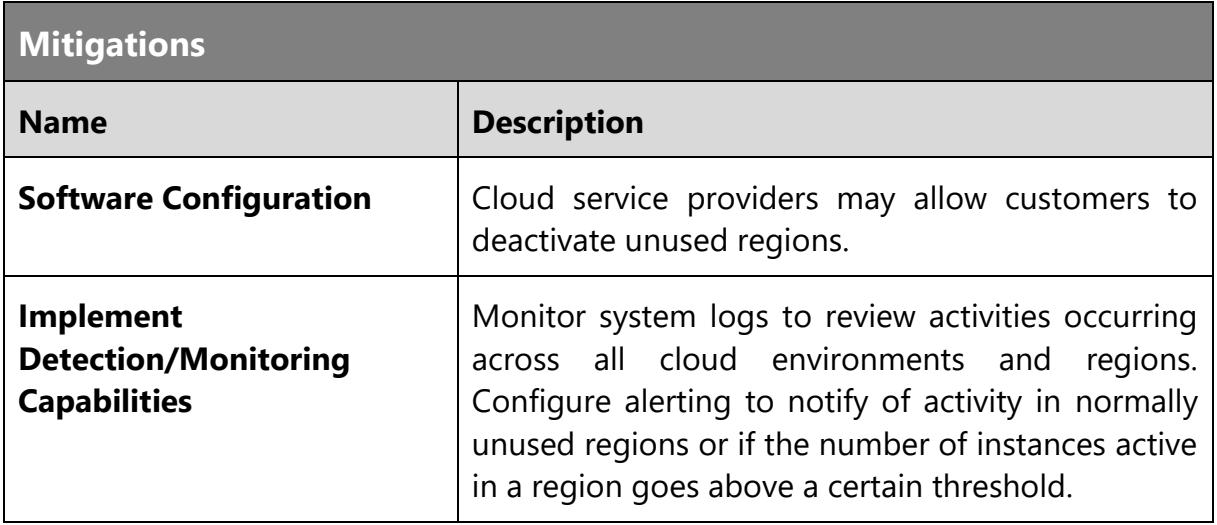

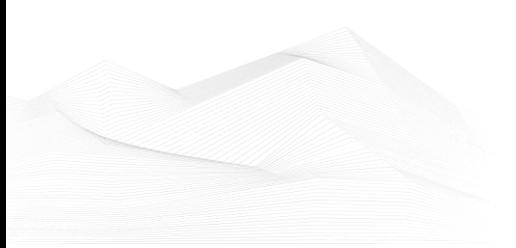

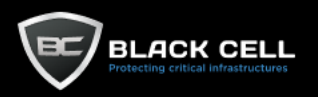

# *4.2.7.19. Subvert Trust Controls (T1553)*

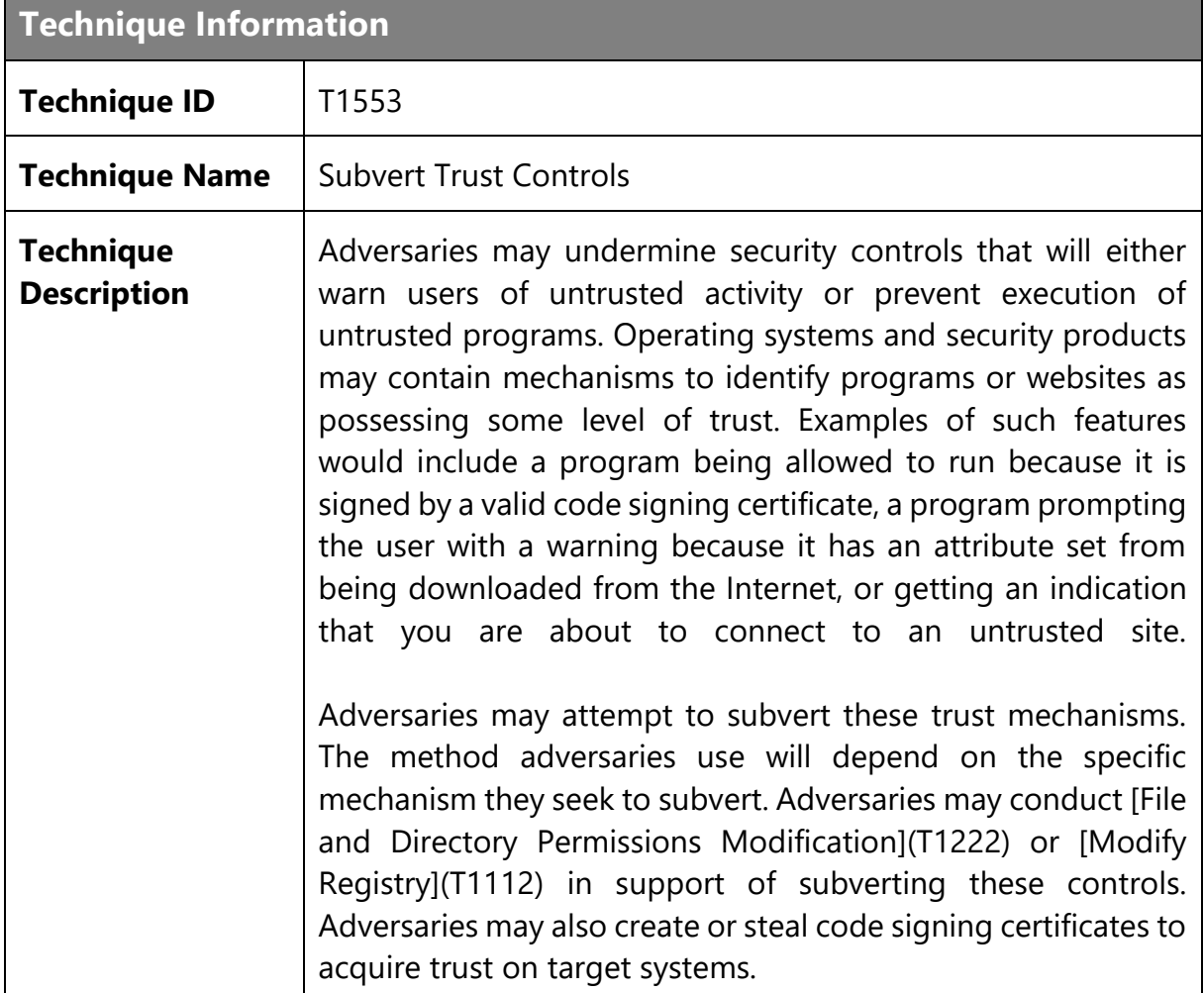

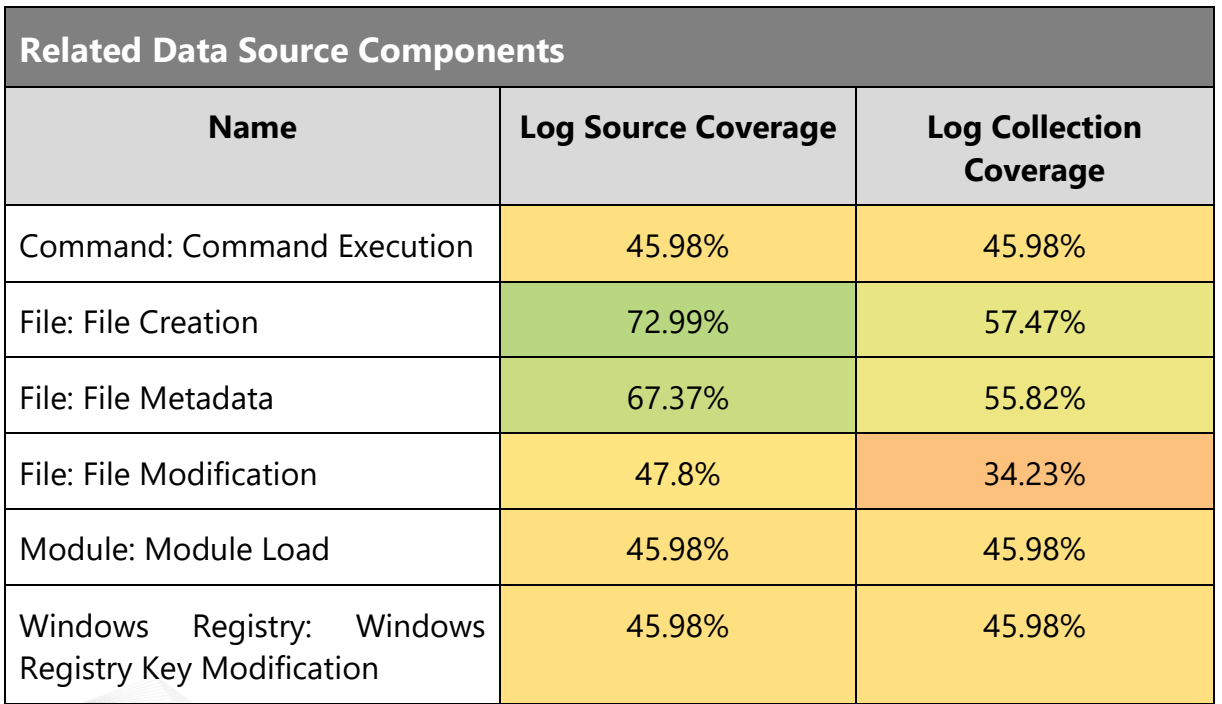

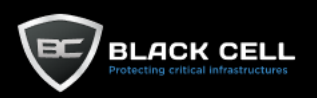

t.

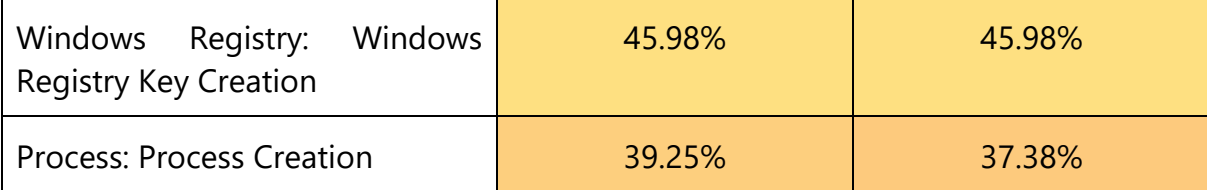

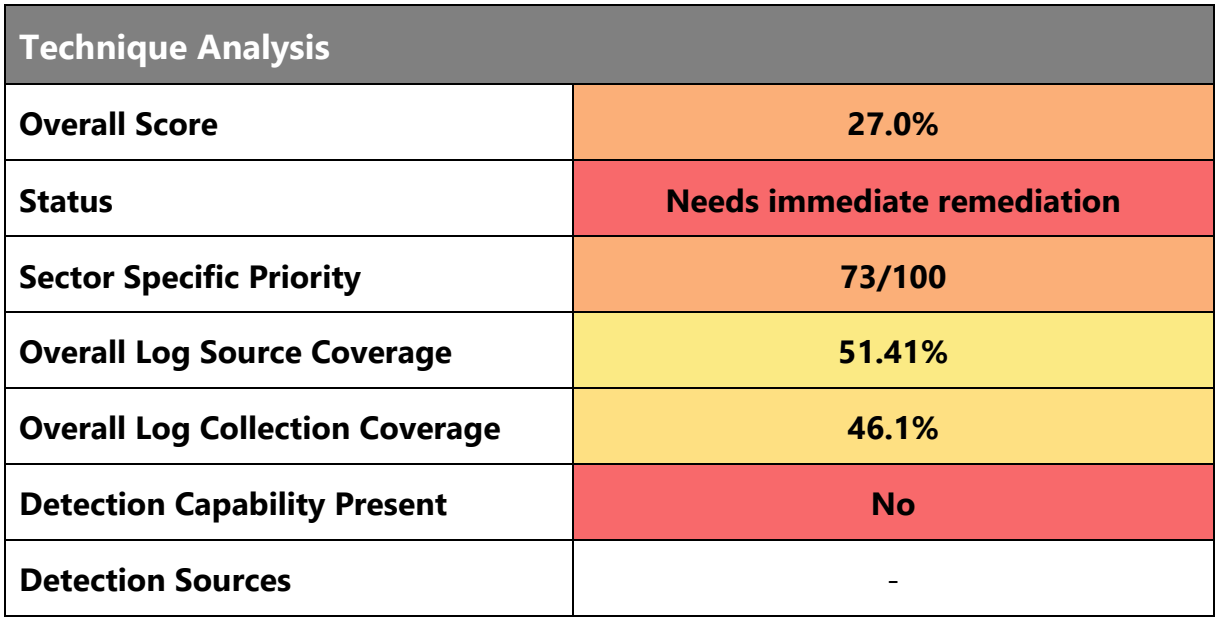

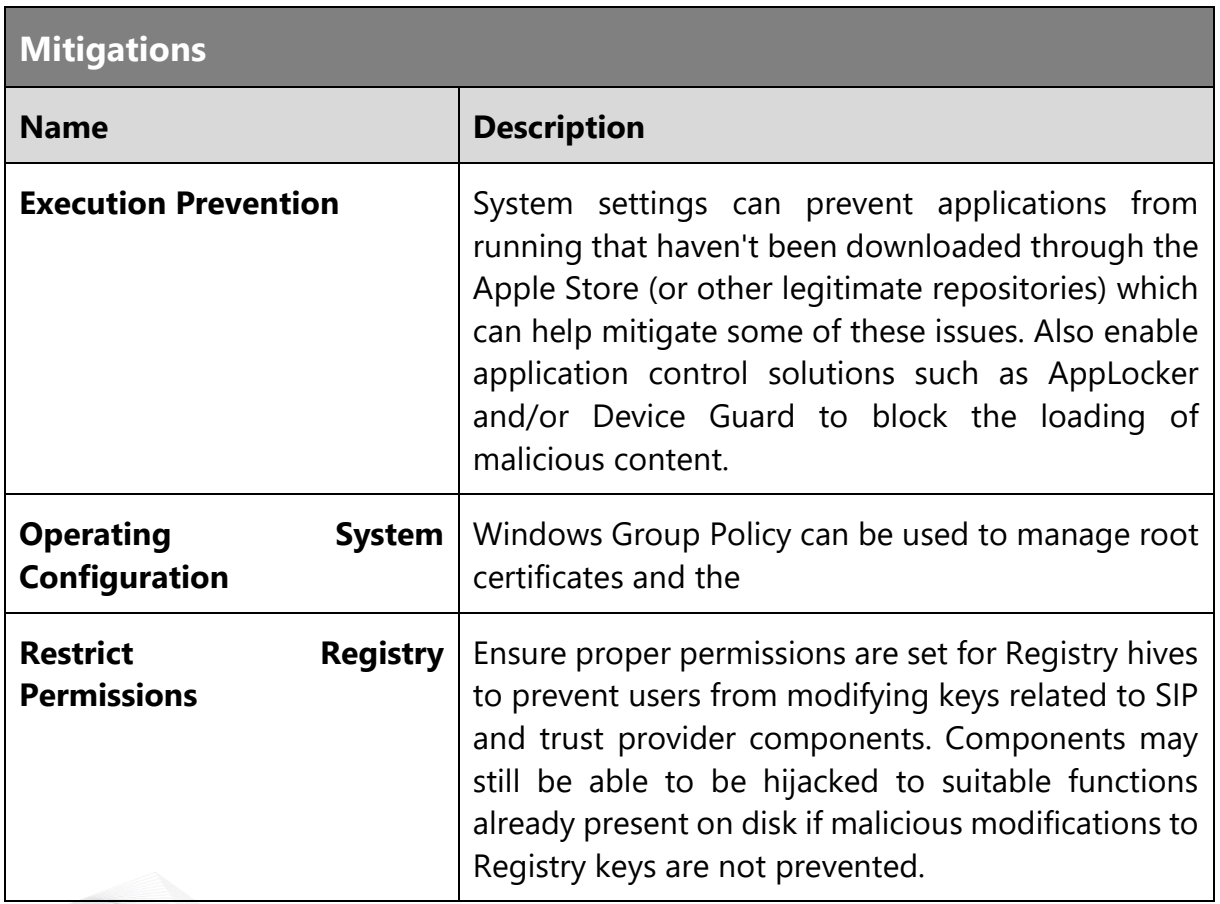

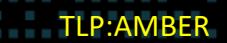

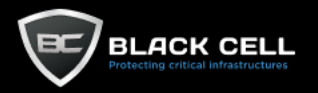

 $\mathbf{r}$ 

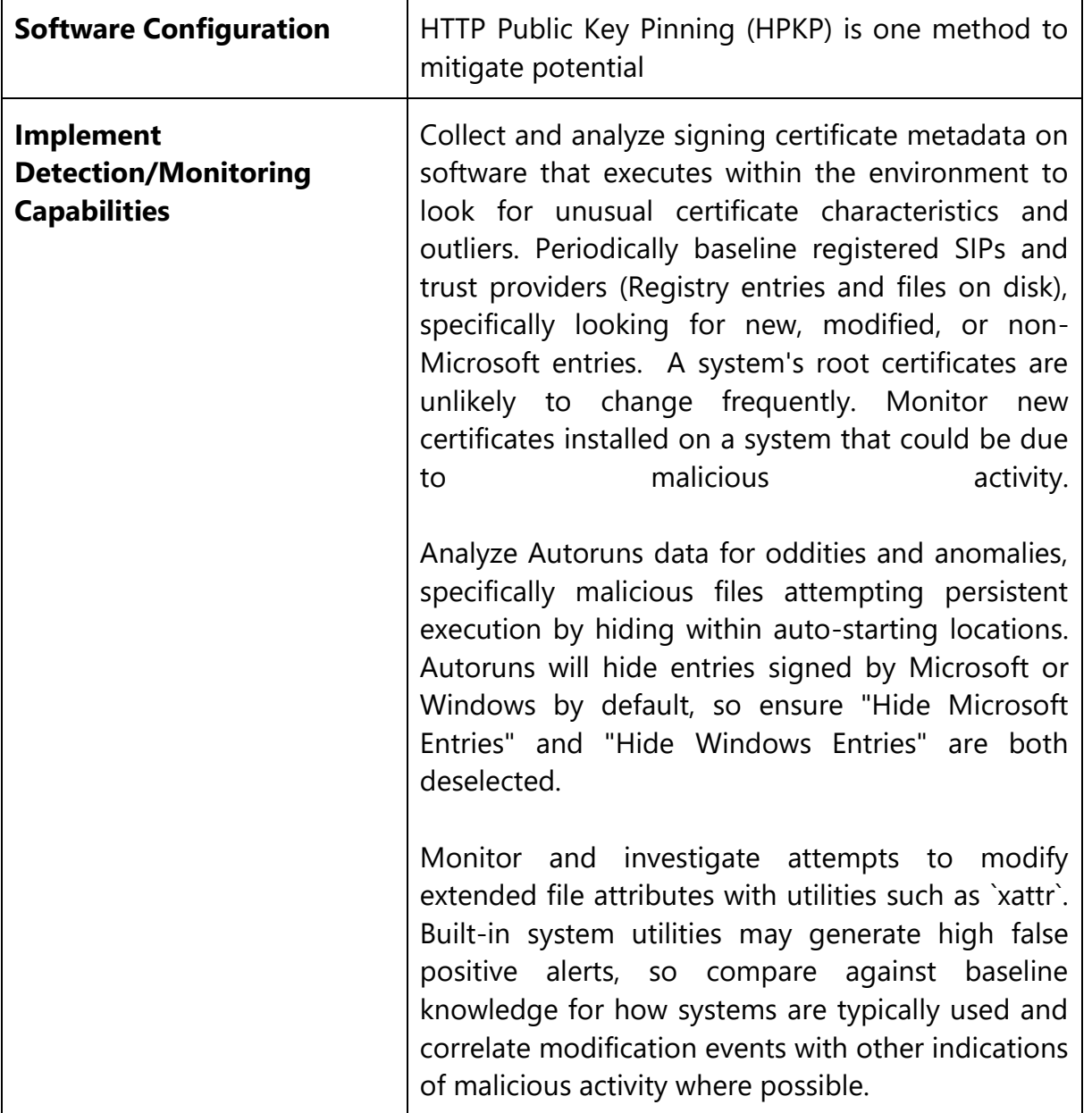

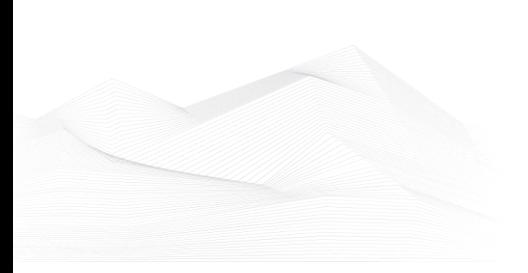

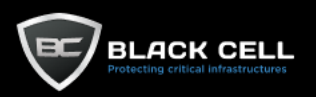

### *4.2.7.20. Impair Defenses (T1562)*

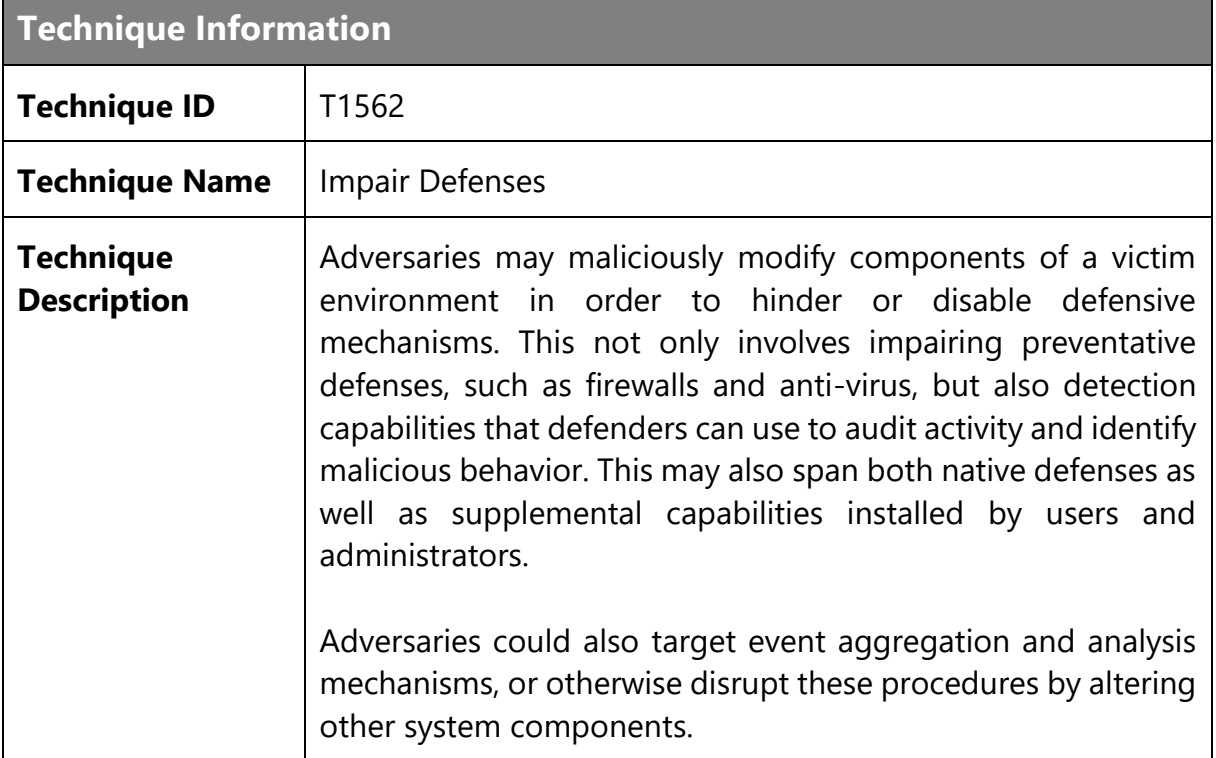

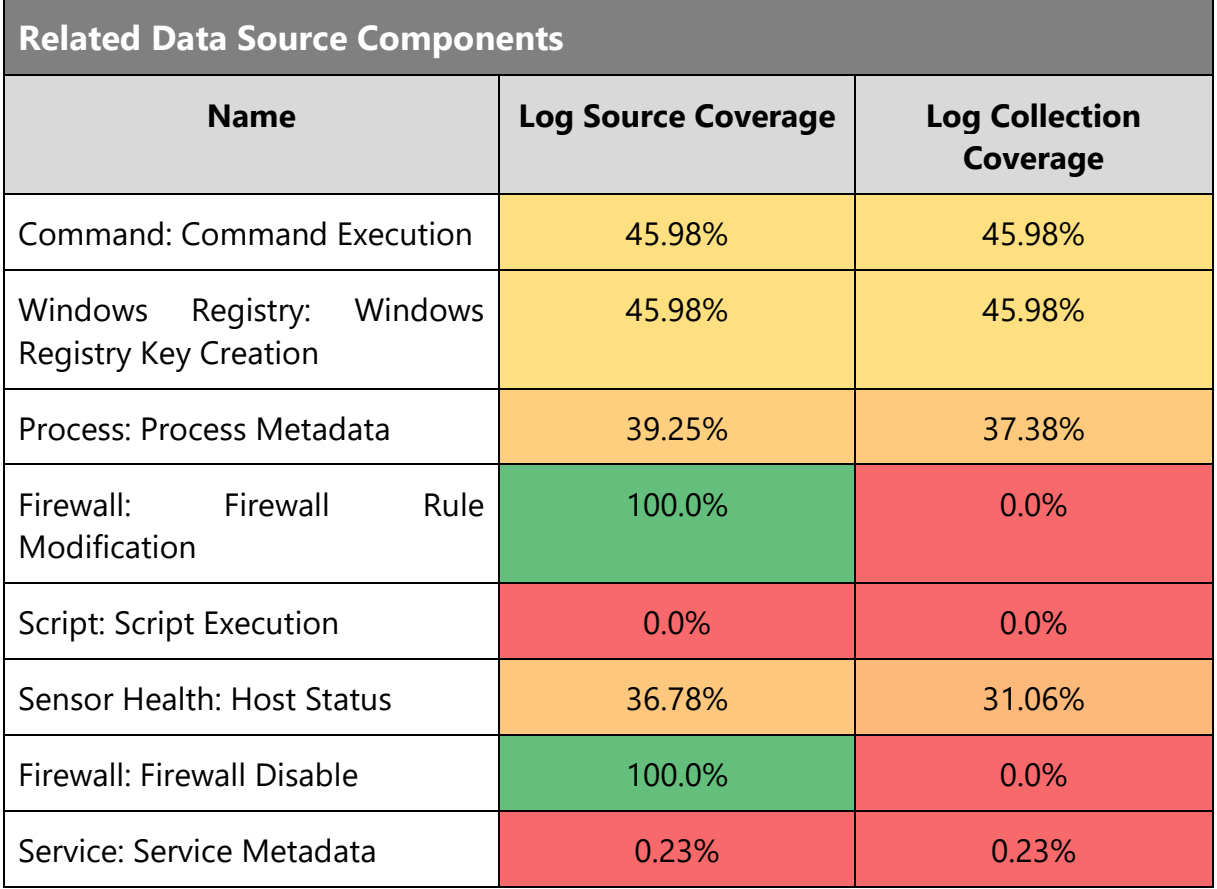

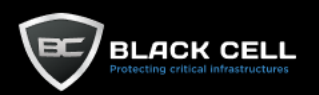

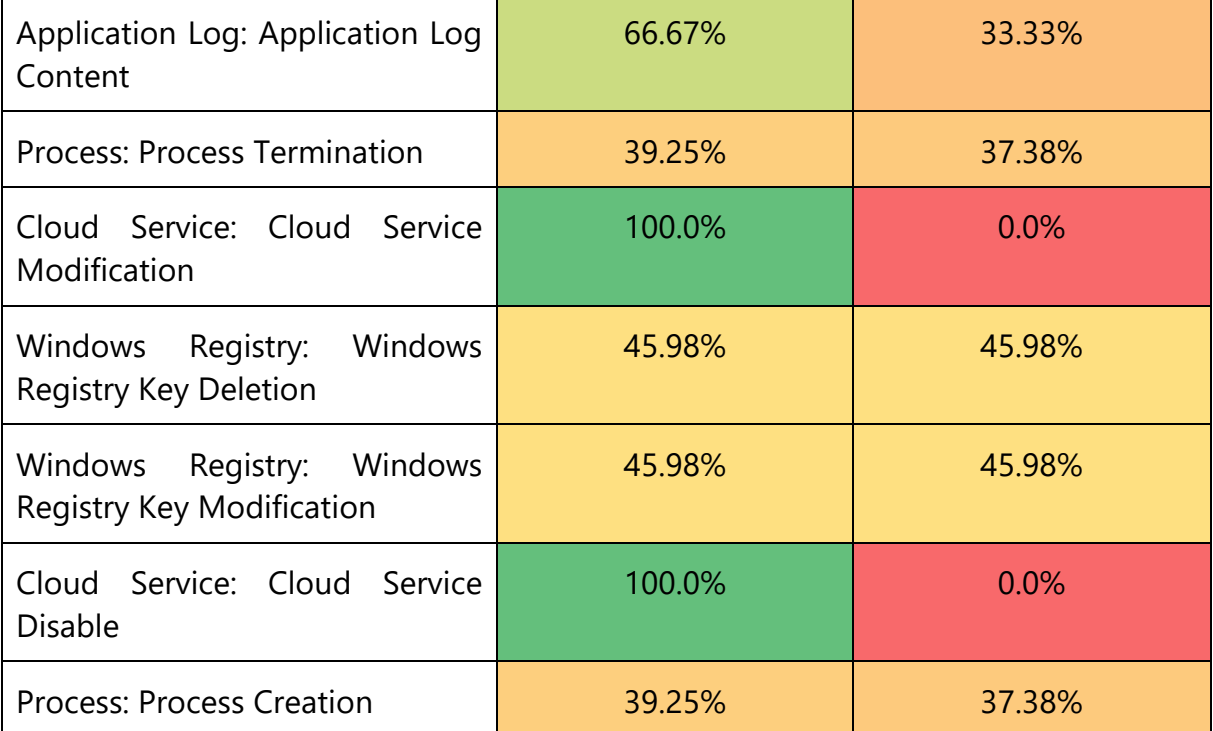

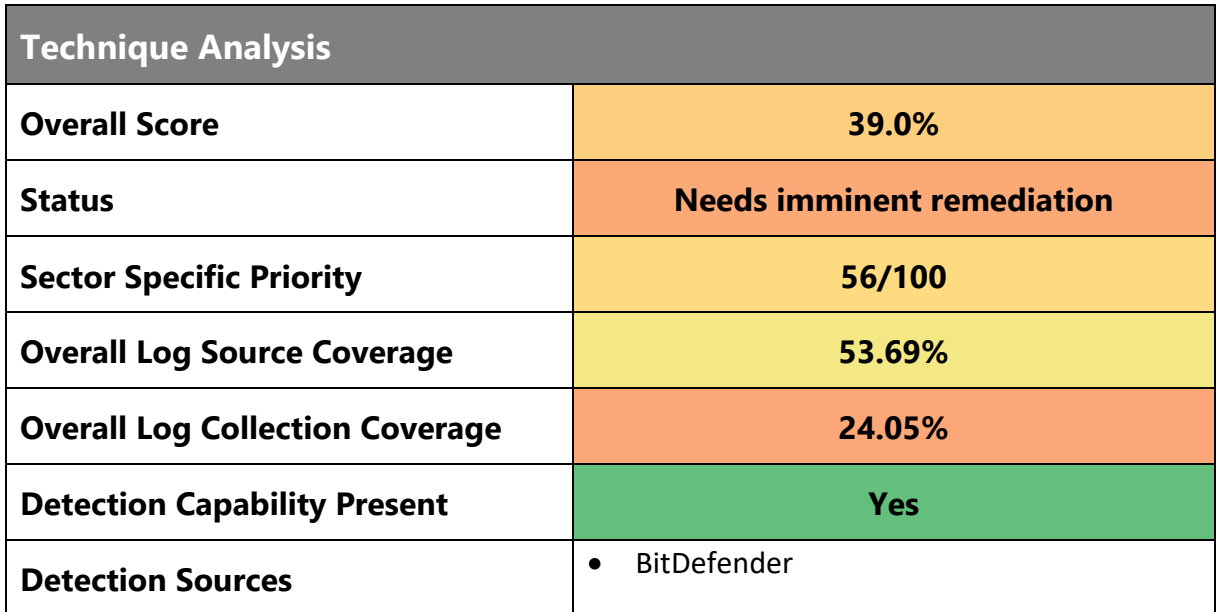

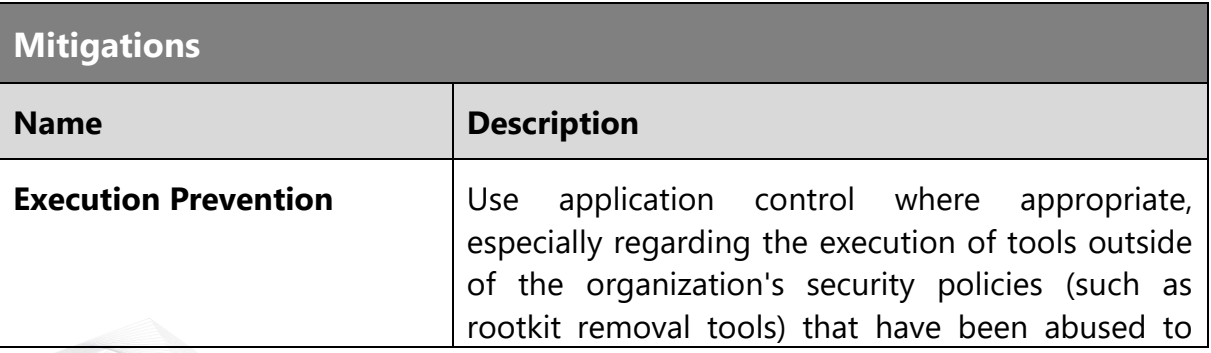

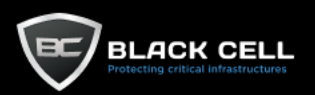

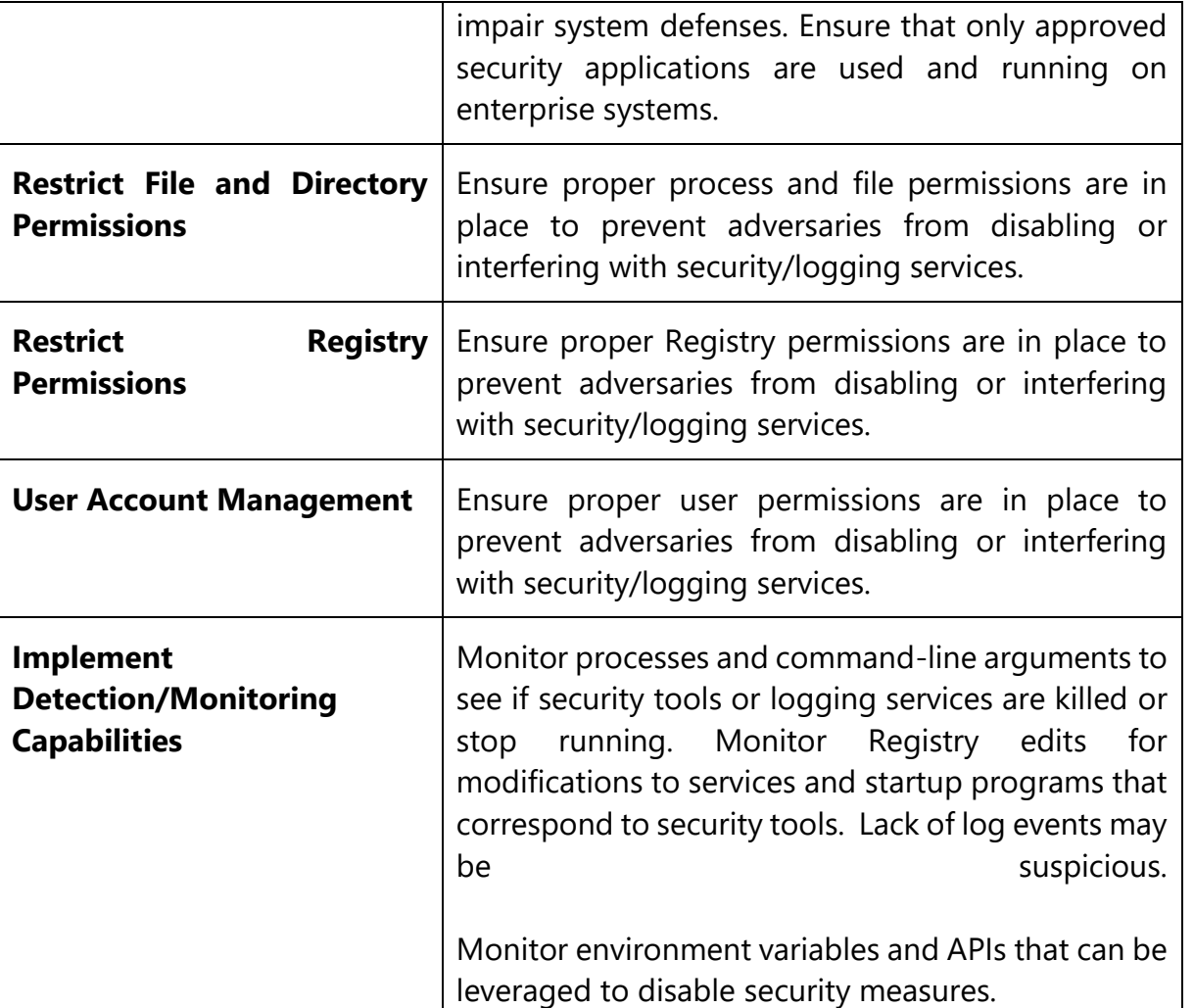

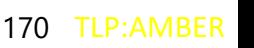

TLP:AMBER

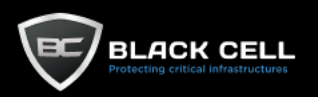

۰

### *4.2.7.21. Hide Artifacts (T1564)*

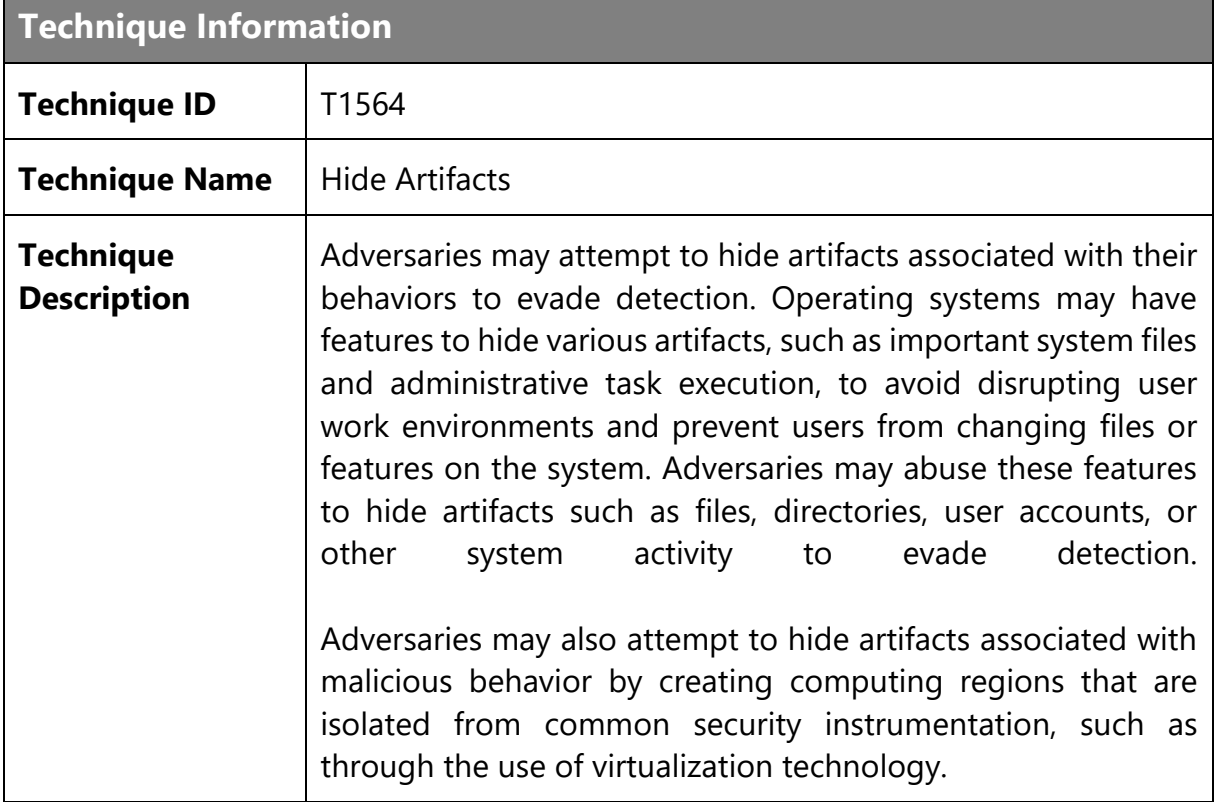

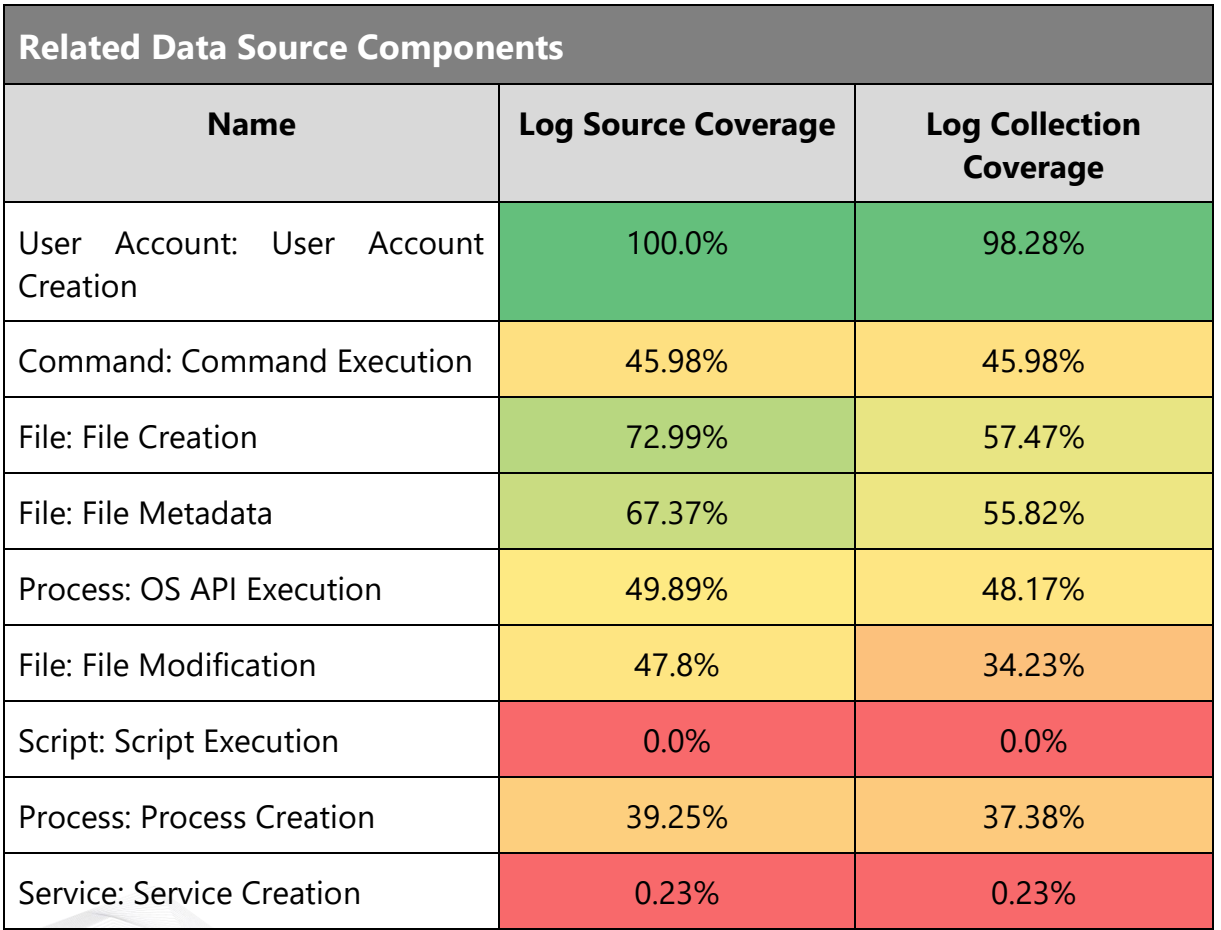

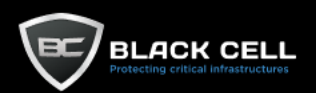

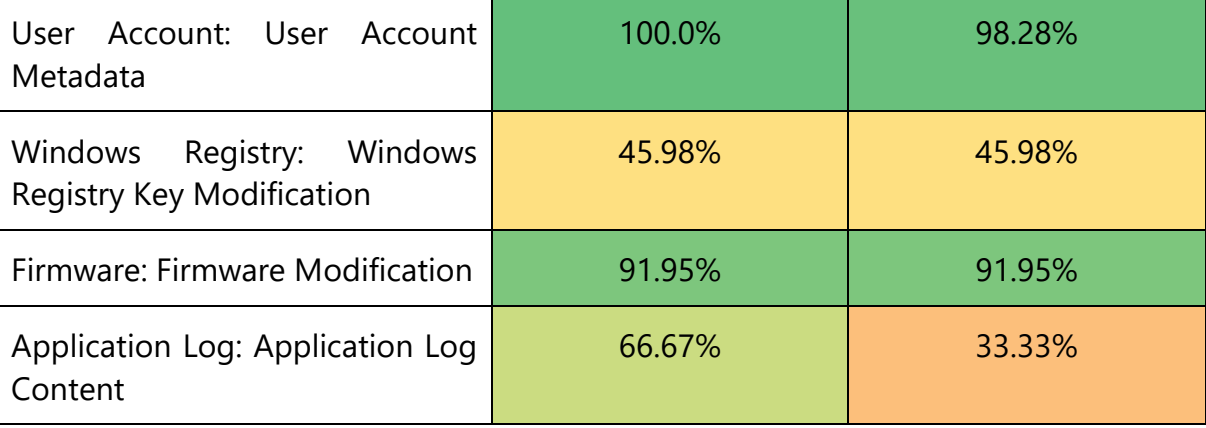

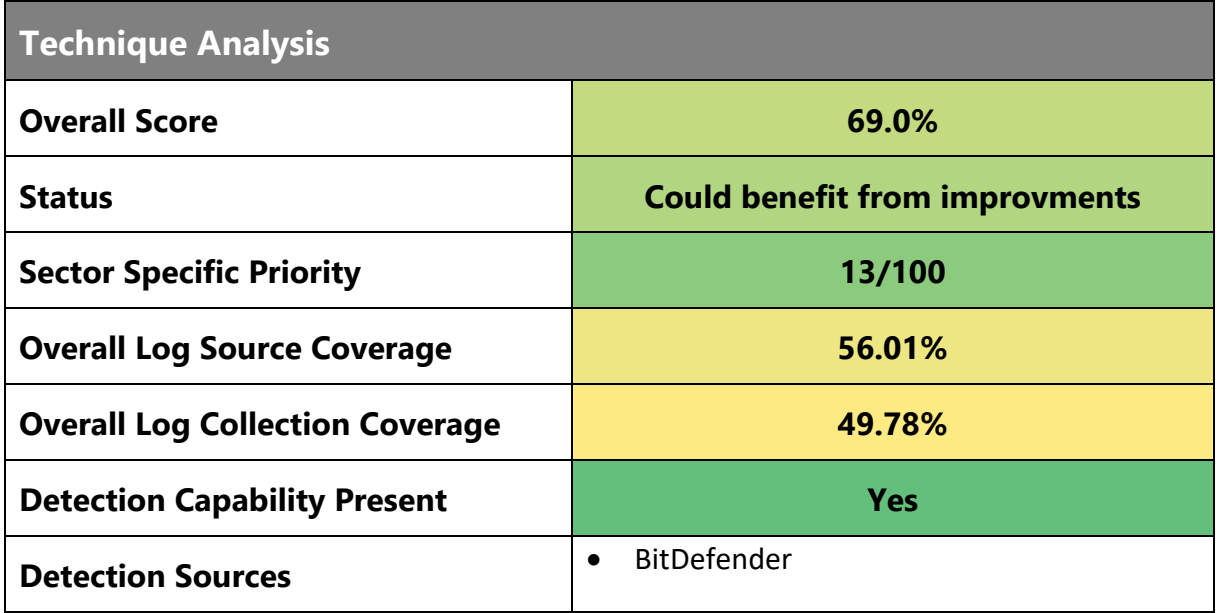

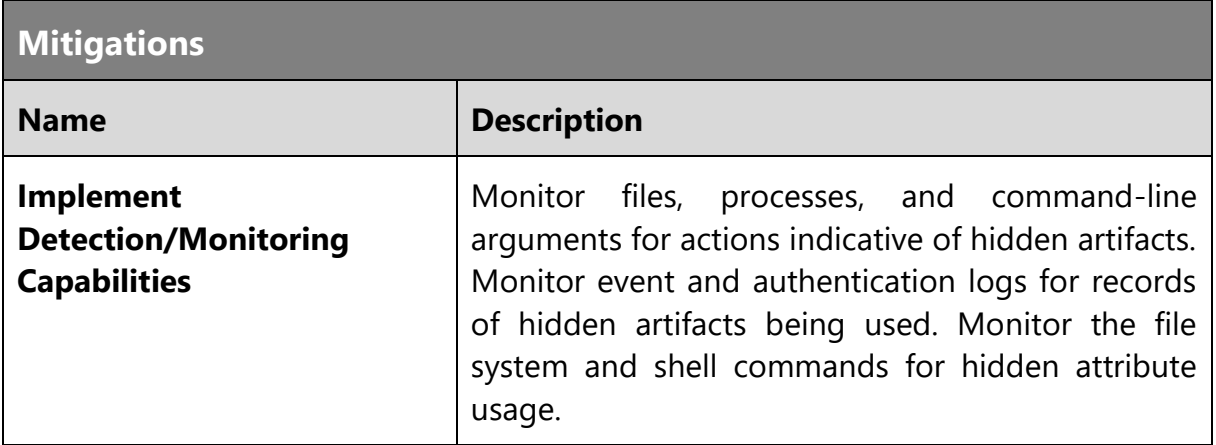

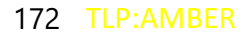

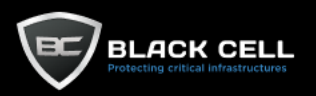

#### *4.2.7.22. Network Boundary Bridging (T1599)*

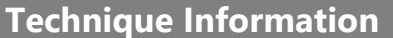

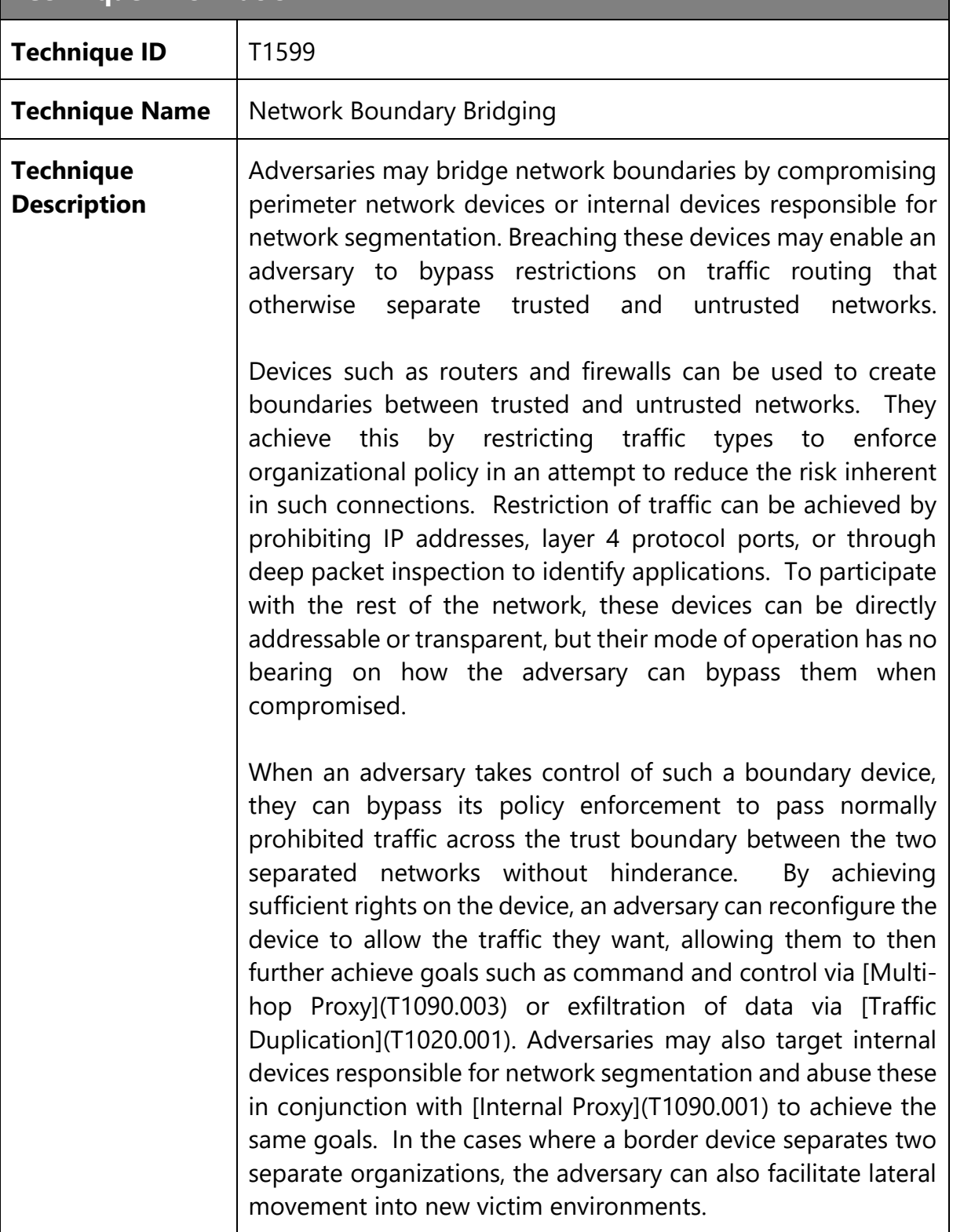

#### **Related Data Source Components**

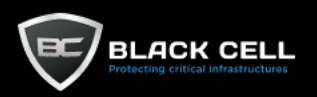

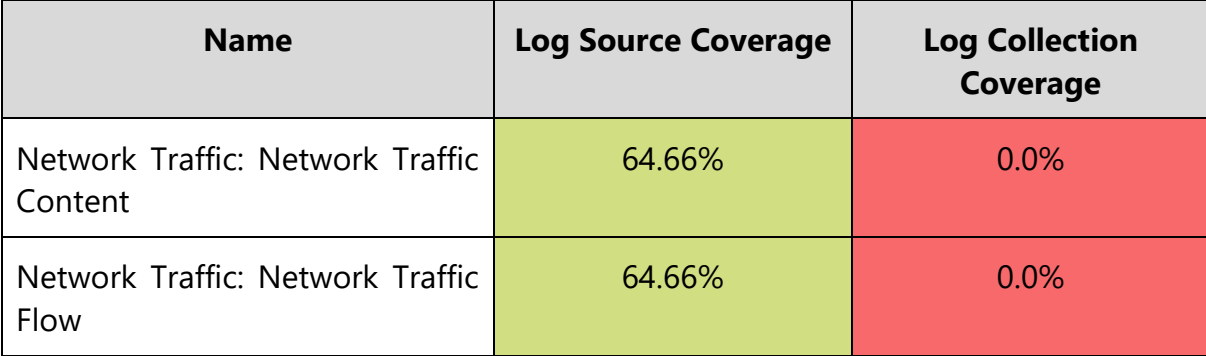

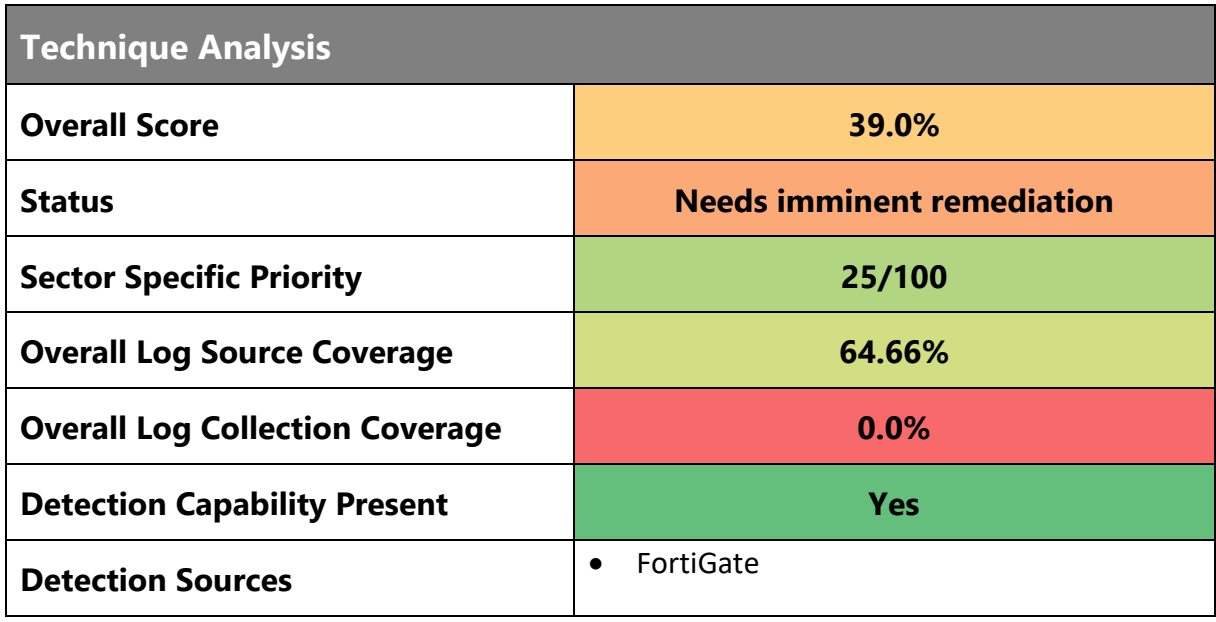

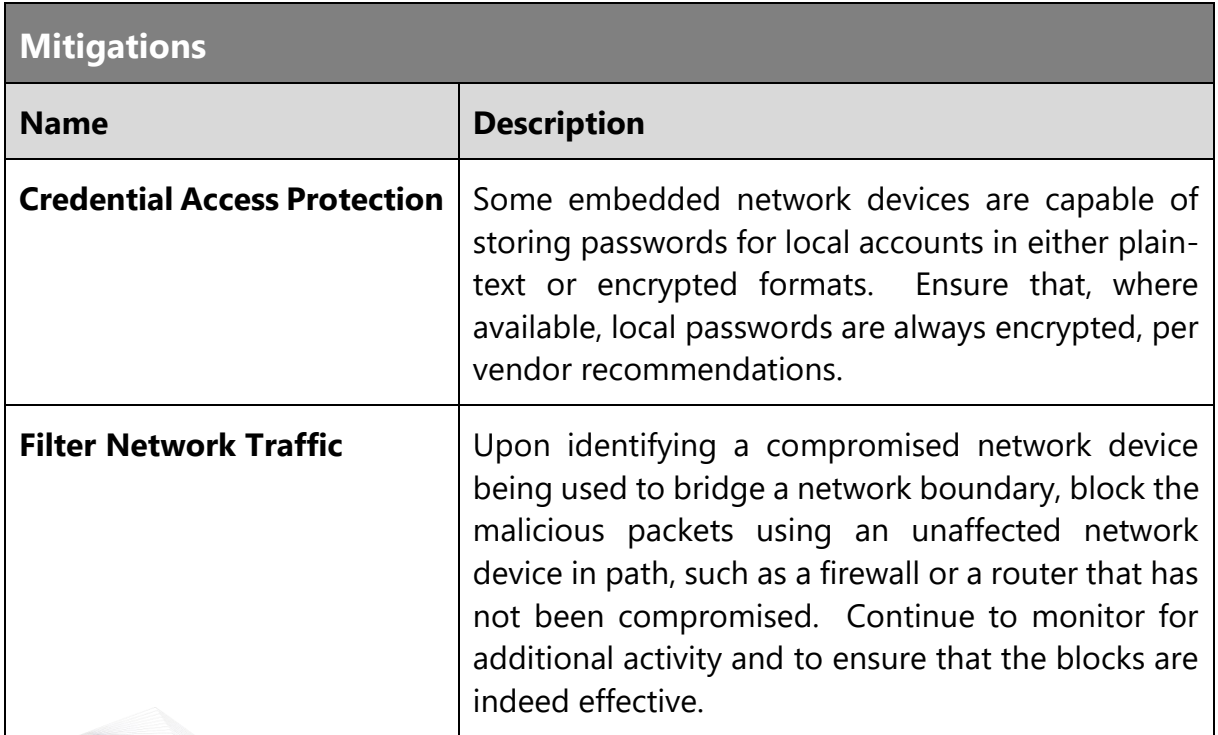

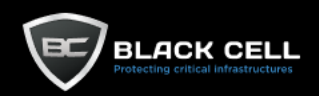

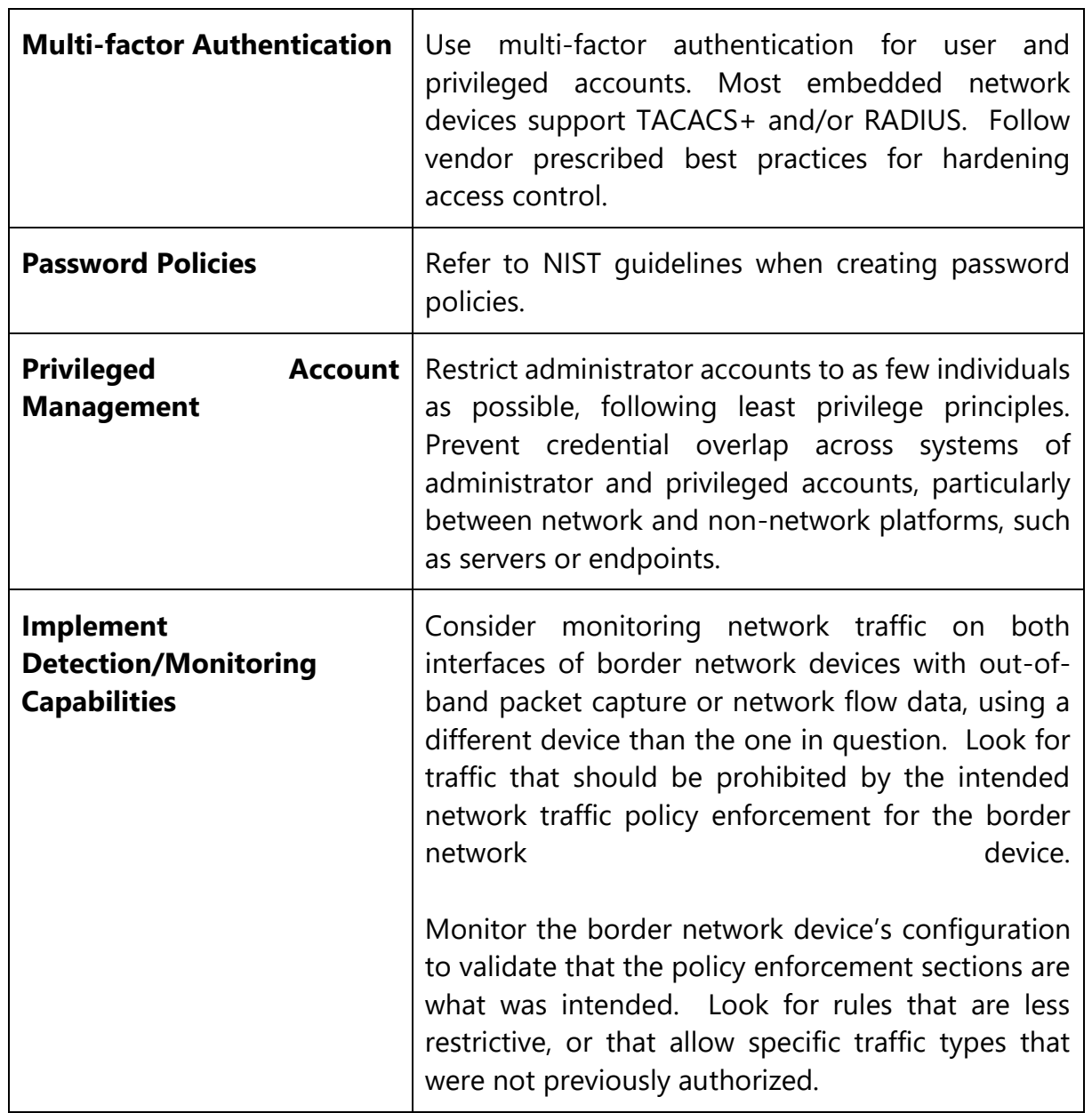

 $\overline{\mathsf{T}}$ 

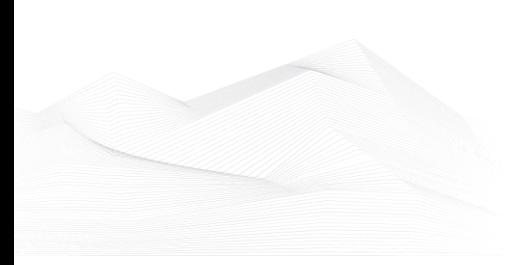

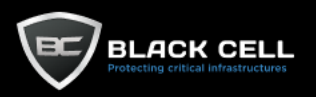

# *4.2.7.23. Weaken Encryption (T1600)*

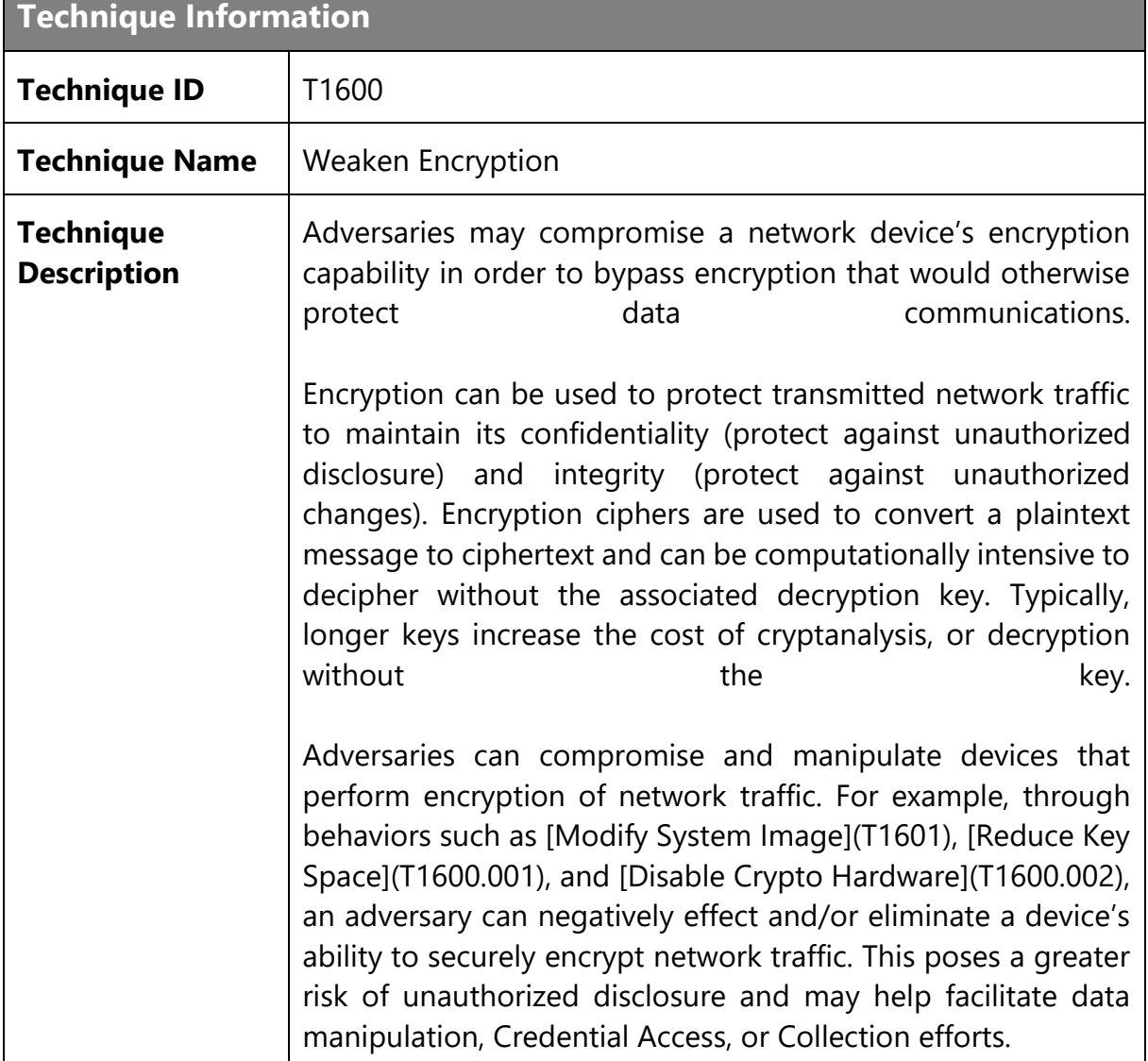

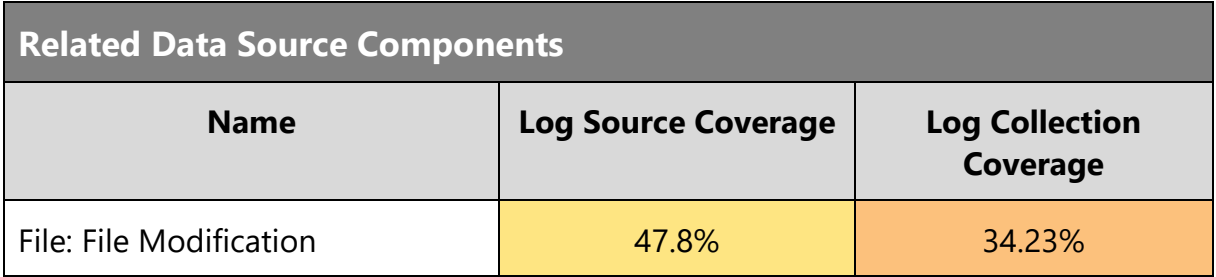

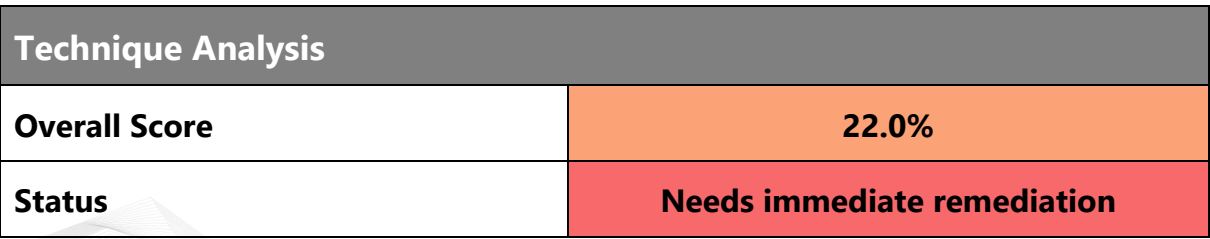

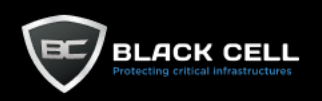

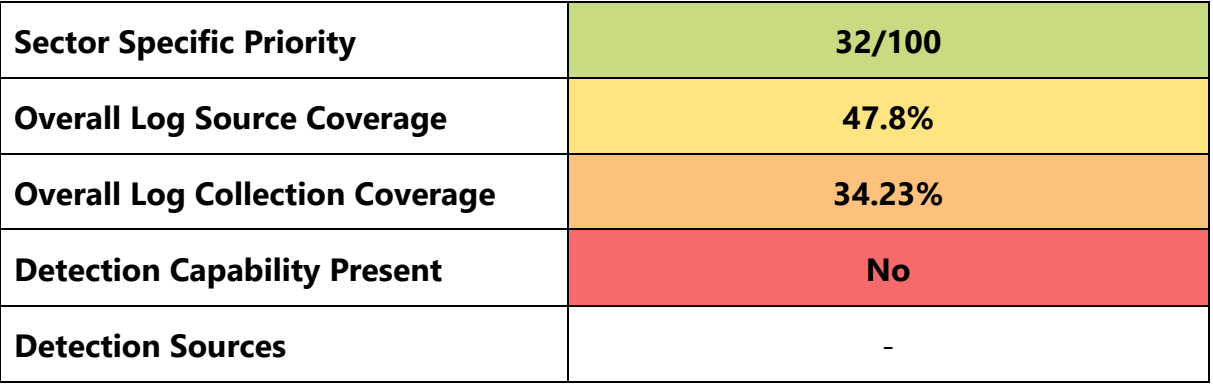

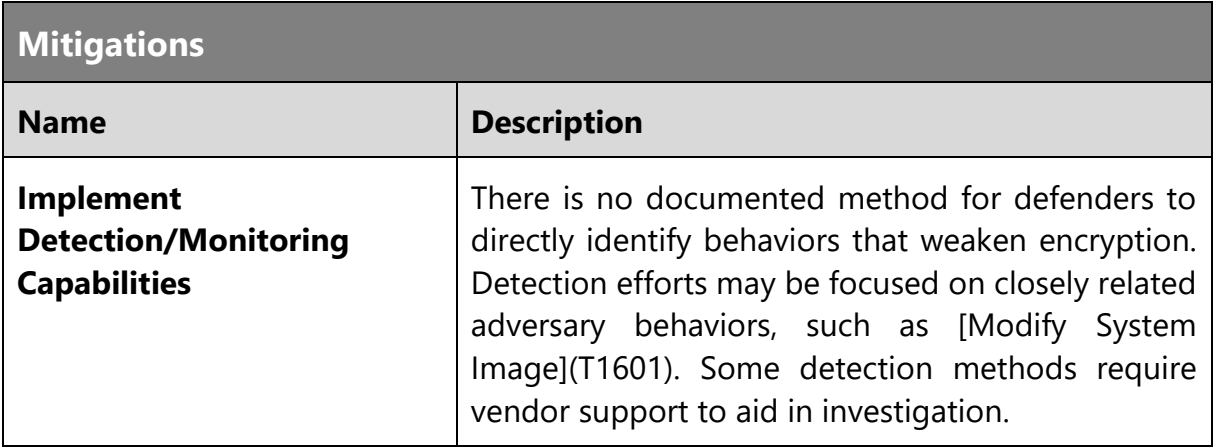

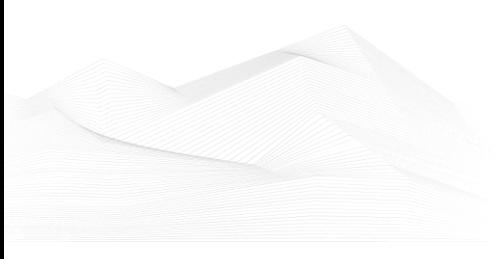

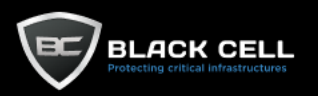

۰

## *4.2.7.24. Modify System Image (T1601)*

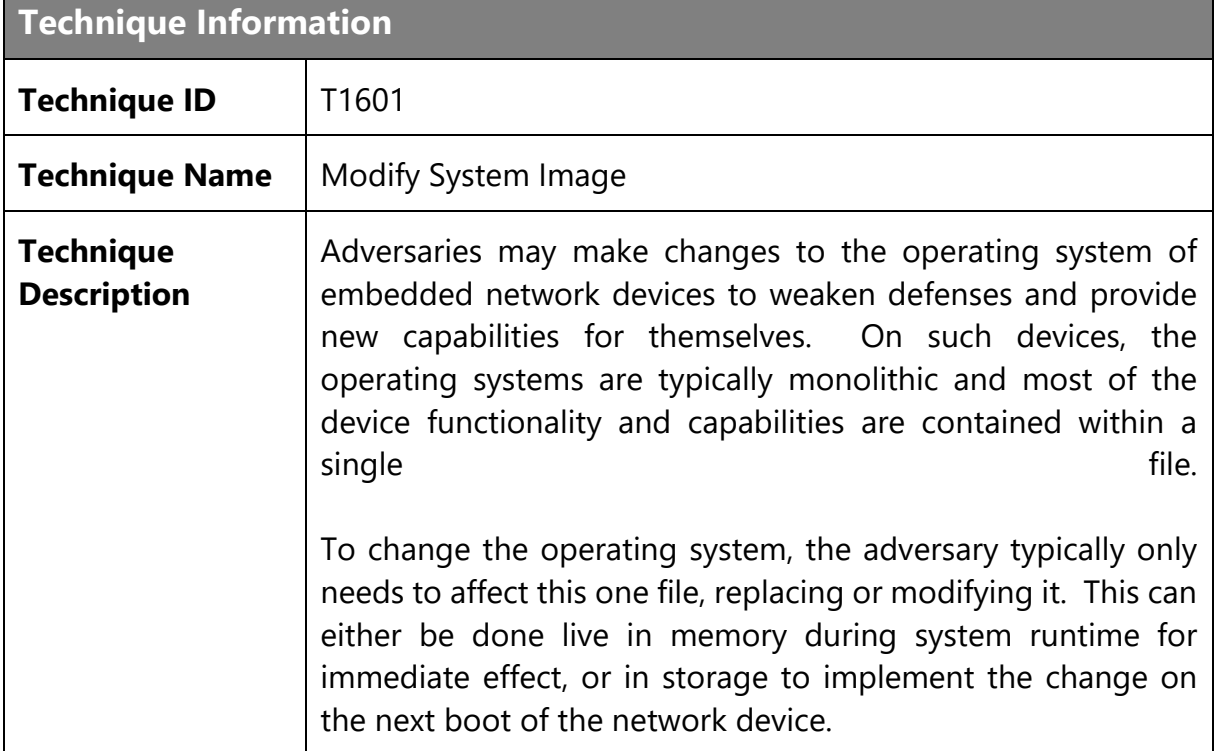

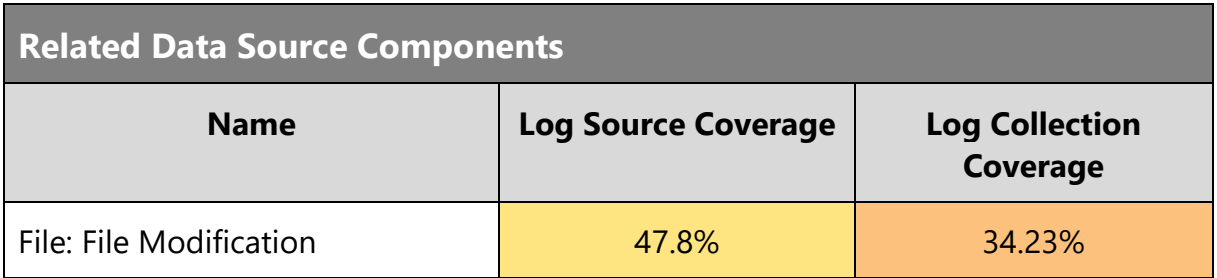

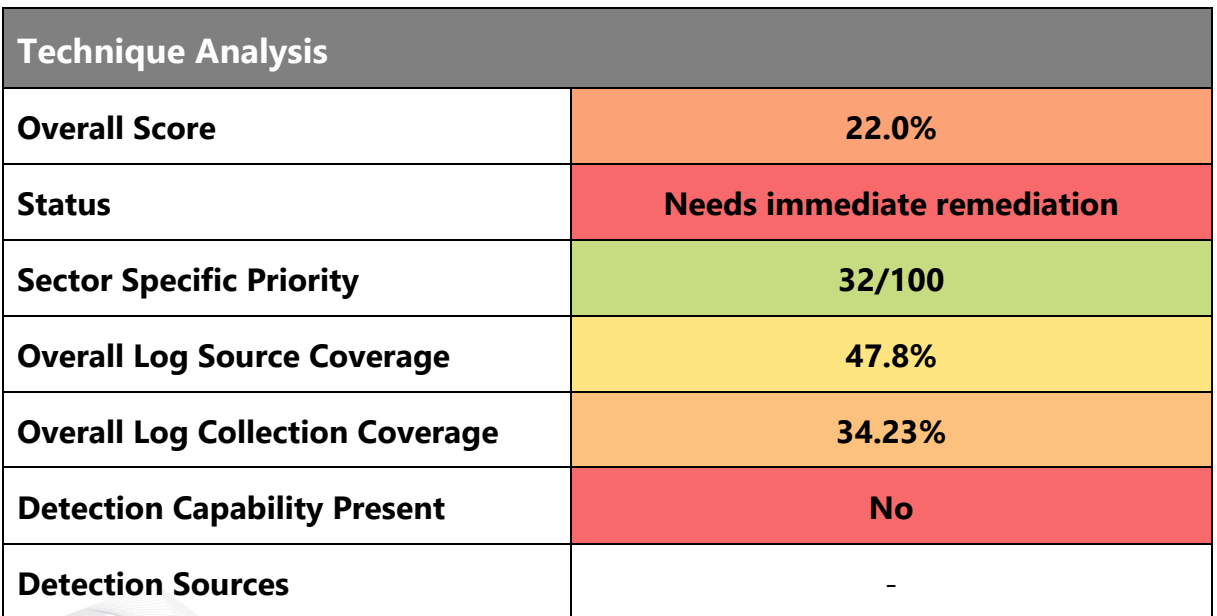

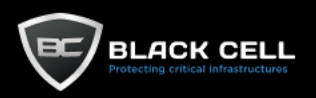

ı

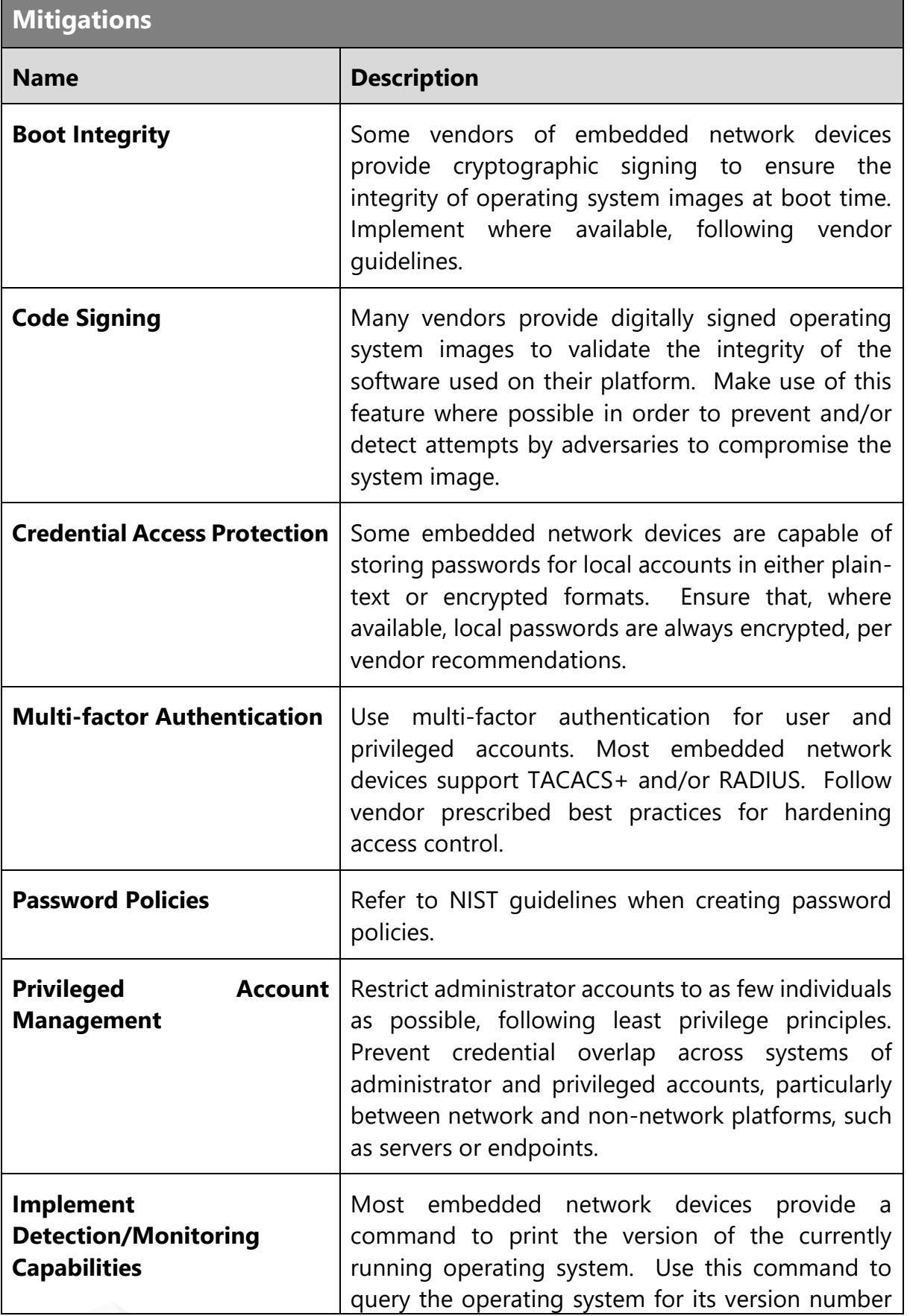

and compare it to what is expected for the device in question. Because this method may be used in conjunction with [Patch System Image](T1601.001), it may be appropriate to also verify the integrity of the vendor provided operating system image file.

Compare the checksum of the operating system file with the checksum of a known good copy from a trusted source. Some embedded network device platforms may have the capability to calculate the checksum of the file, while others may not. Even for those platforms that have the capability, it is recommended to download a copy of the file to a trusted computer to calculate the checksum with software that is not compromised.

Many vendors of embedded network devices can provide advanced debugging support that will allow them to work with device owners to validate the integrity of the operating system running in memory. If a compromise of the operating system is suspected, contact the vendor technical support and seek such services for a more thorough inspection of the current running system.

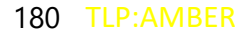
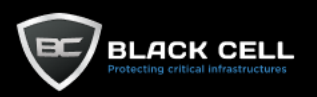

#### *4.2.7.25. Reflective Code Loading (T1620)* **The College**

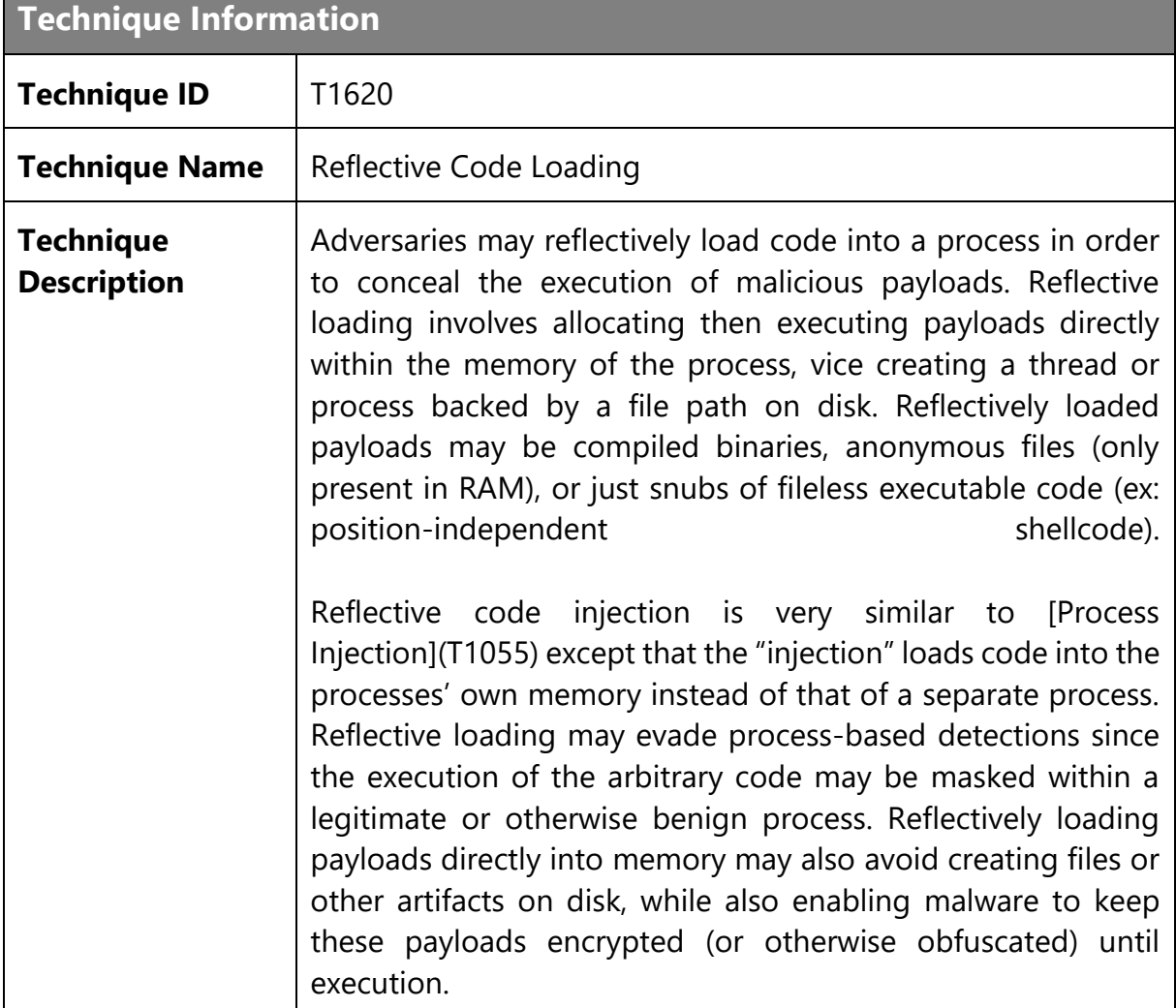

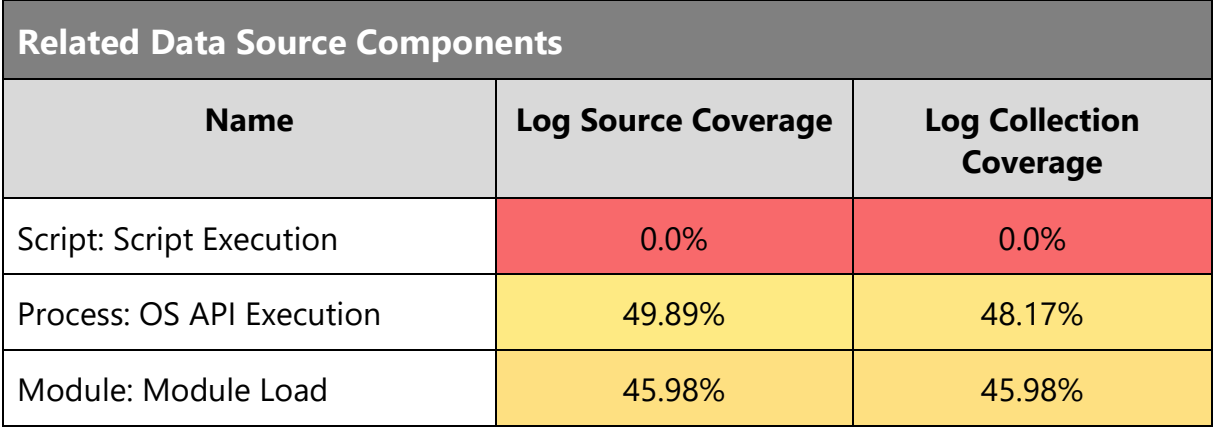

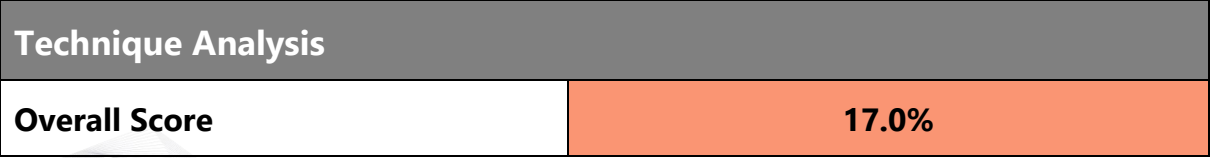

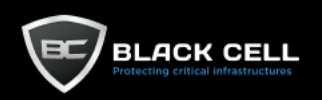

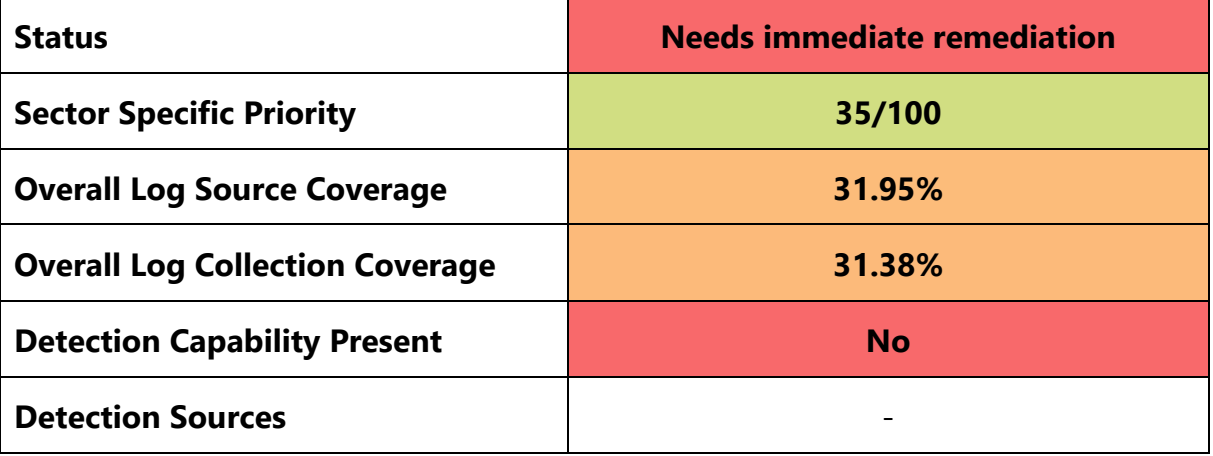

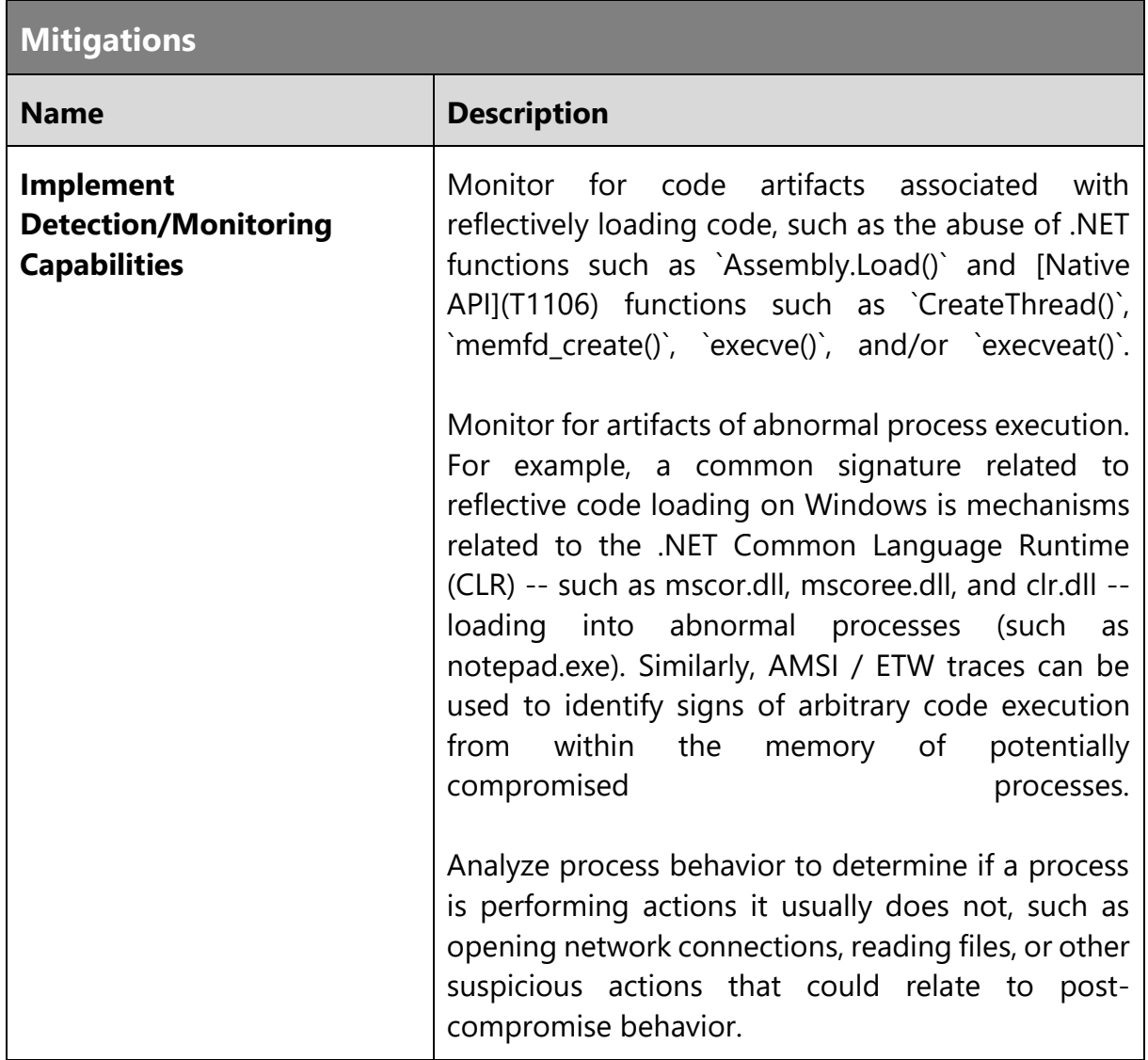

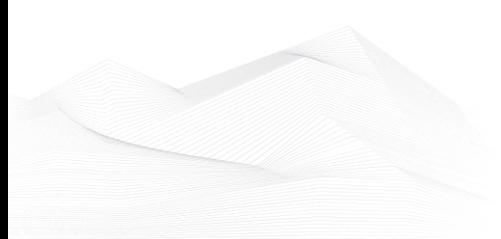

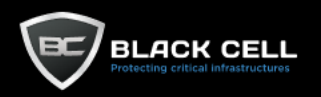

### 4.2.8. Credential Access

## *4.2.8.1. OS Credential Dumping (T1003)*

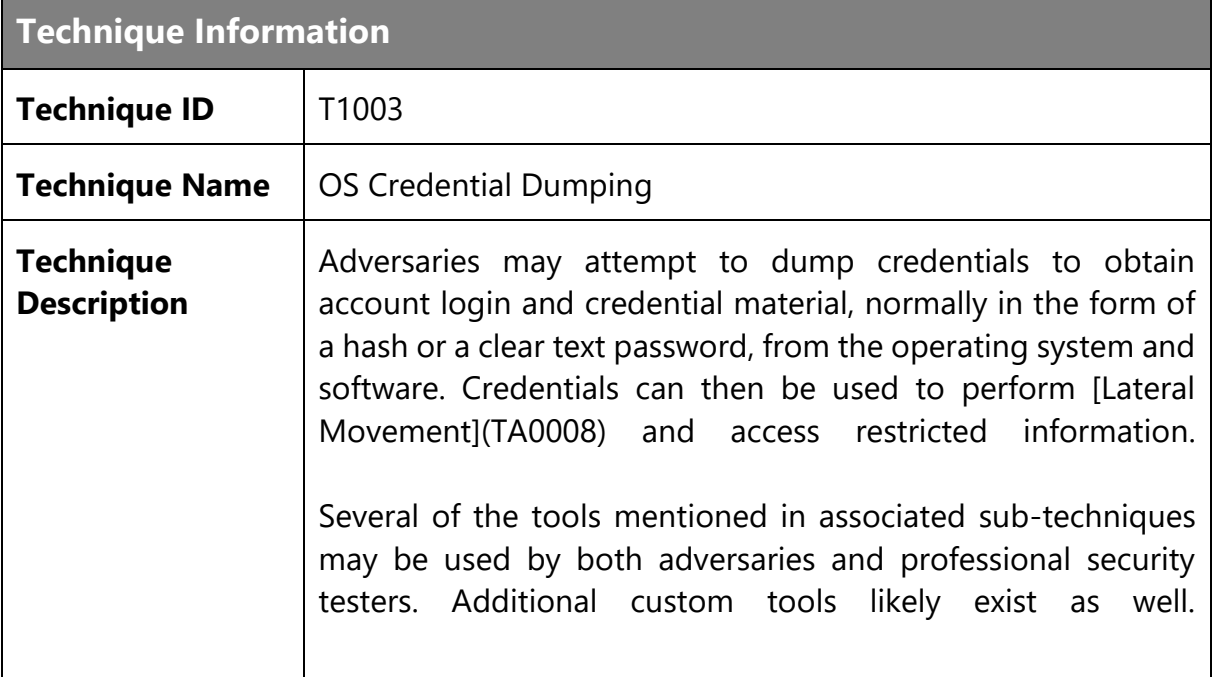

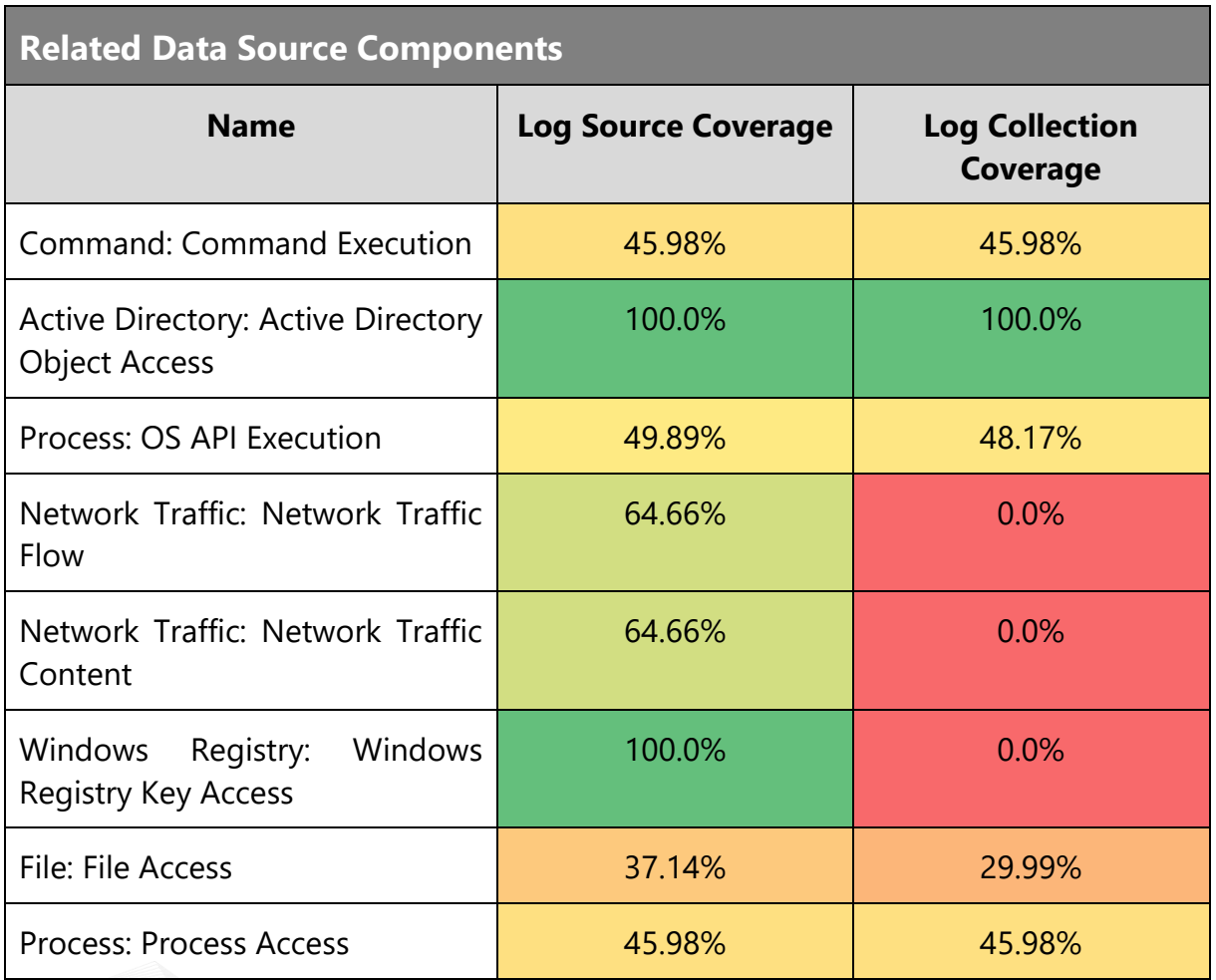

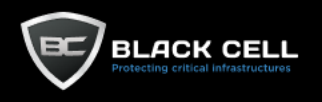

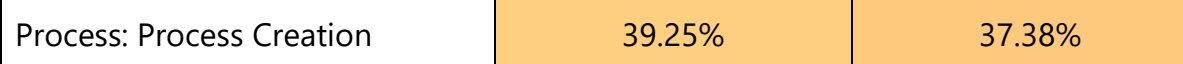

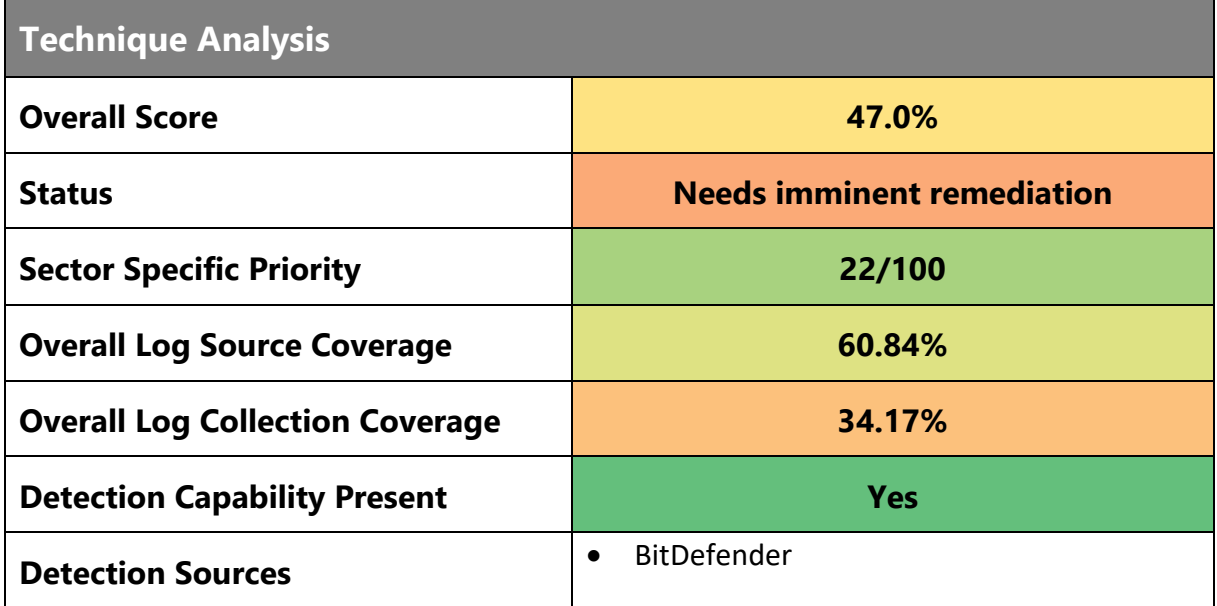

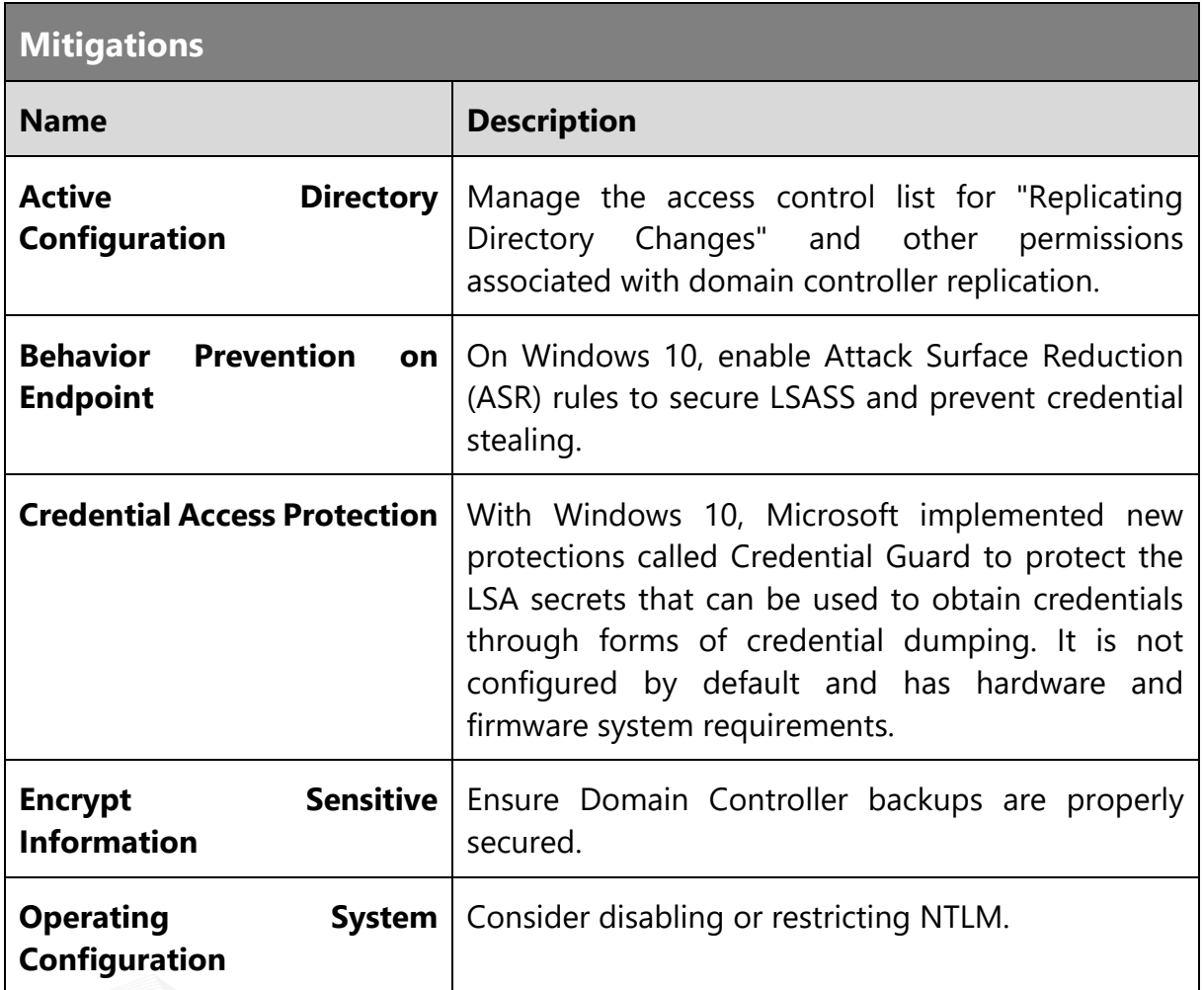

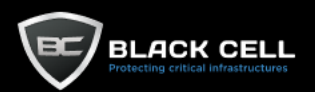

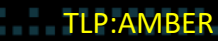

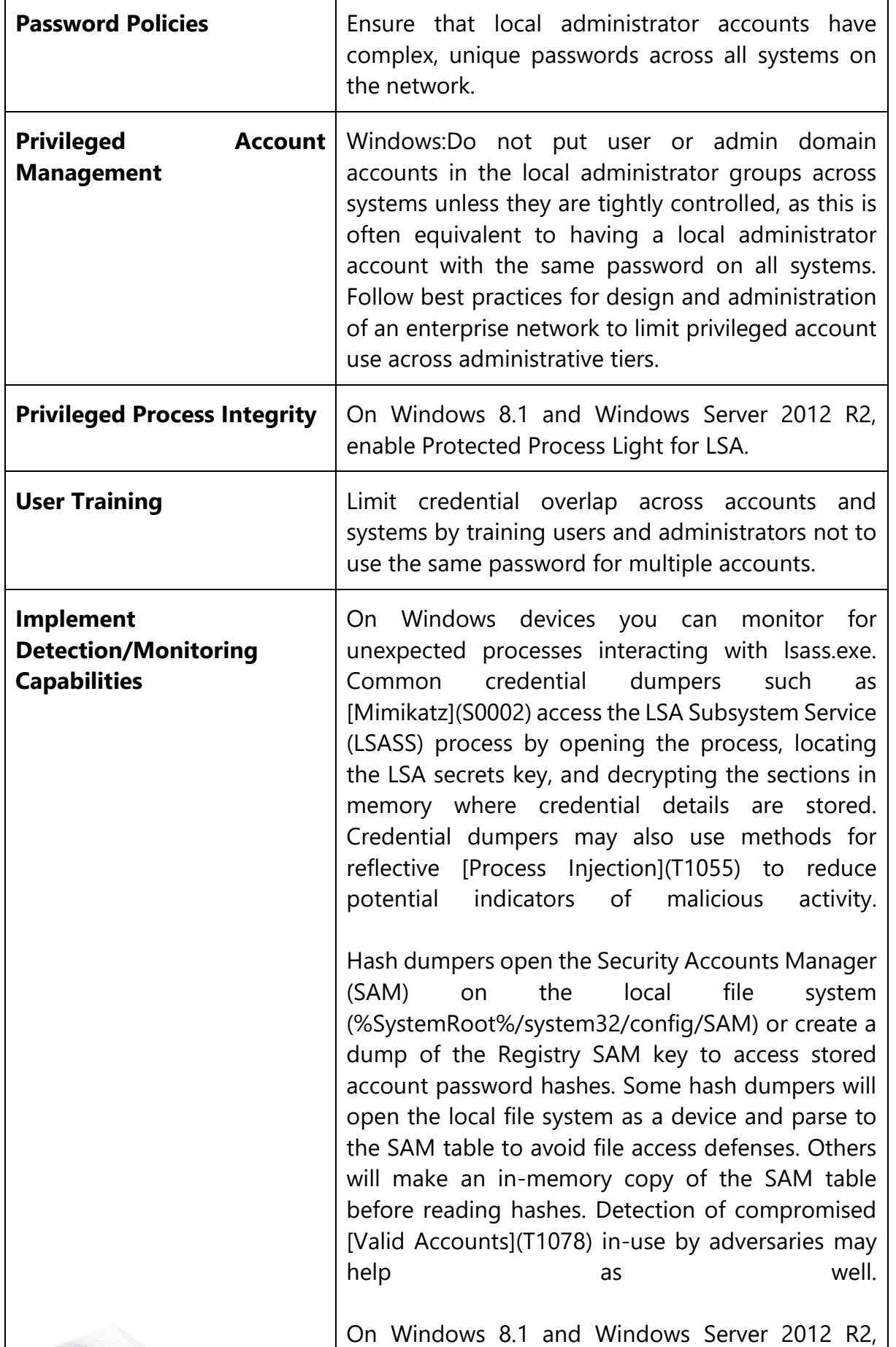

monitor Windows Logs for LSASS.exe creation to verify that LSASS started as a protected process.

Monitor processes and command-line arguments for program execution that may be indicative of credential dumping. Remote access tools may contain built-in features or incorporate existing tools like [Mimikatz](S0002). [PowerShell](T1059.001) scripts also exist that contain credential dumping functionality, such as PowerSploit's Invoke-Mimikatz module, which may require additional logging features to be configured in the operating system to collect necessary information for analysis.

Monitor domain controller logs for replication requests and other unscheduled activity possibly associated with DCSync. Note: Domain controllers may not log replication requests originating from the default domain controller account. . Also monitor for network protocols and other replication requests from IPs not associated with known domain controllers.

On Linux devices, in order to obtain the passwords and hashes stored in memory, processes must open a maps file in the /proc filesystem for the process being analyzed. This file is stored under the path `/proc/<pid>/maps`, where the `<pid>` directory is the unique pid of the program being interrogated for such authentication data. The AuditD monitoring tool, which ships stock in many Linux distributions, can be used to watch for hostile processes opening this file in the proc file system, alerting on the pid, process name, and arguments of such programs.

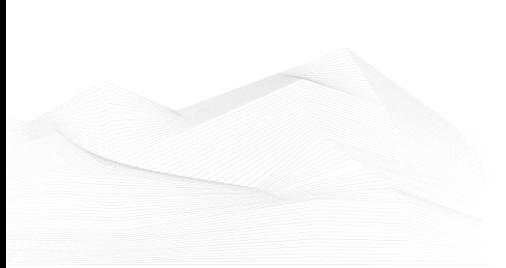

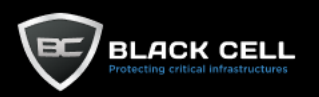

### *4.2.8.2. Brute Force (T1110)*

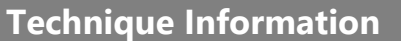

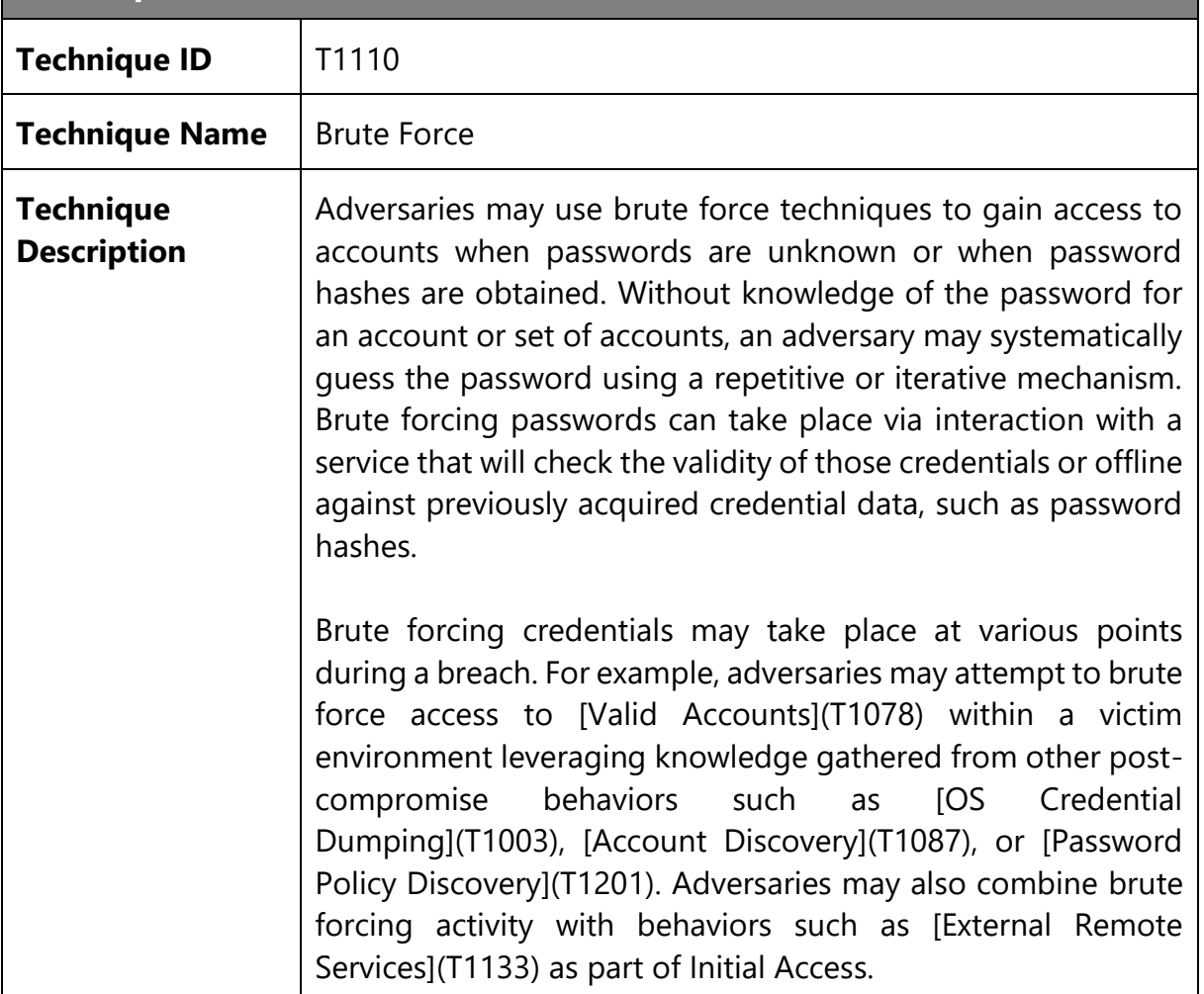

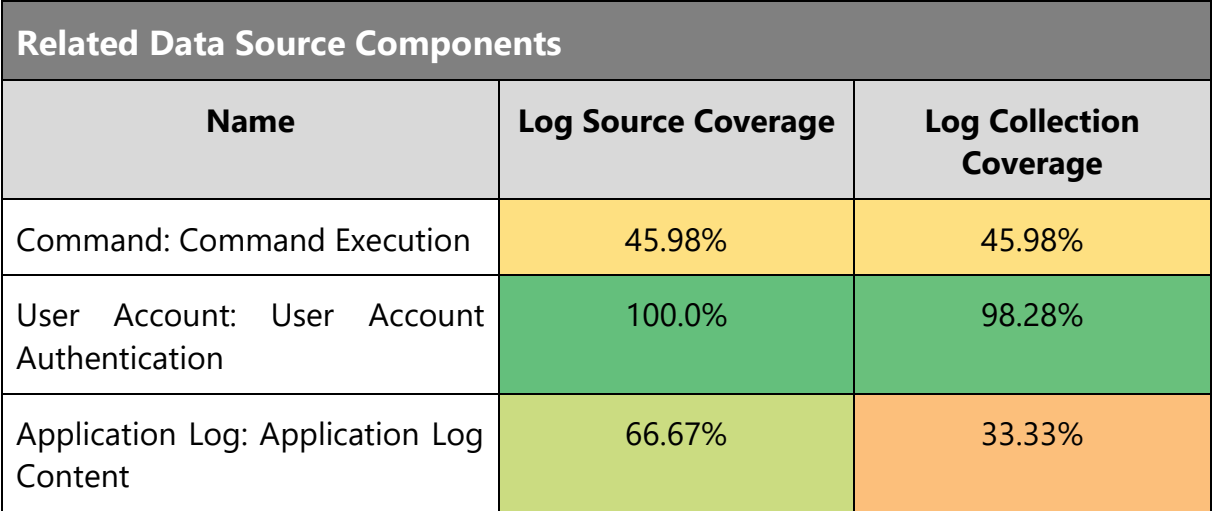

## **Technique Analysis**

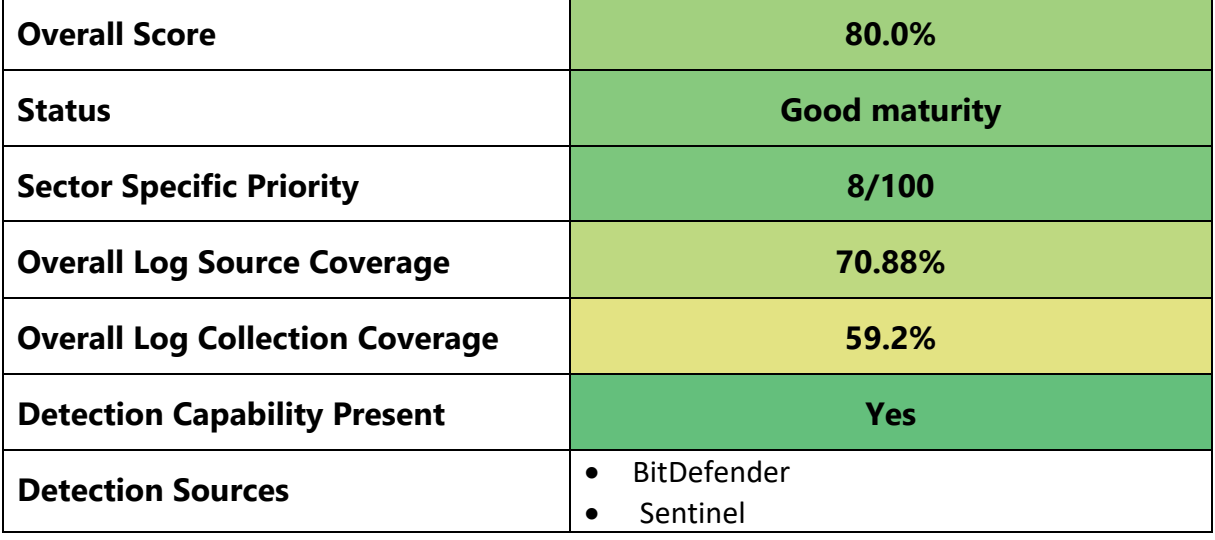

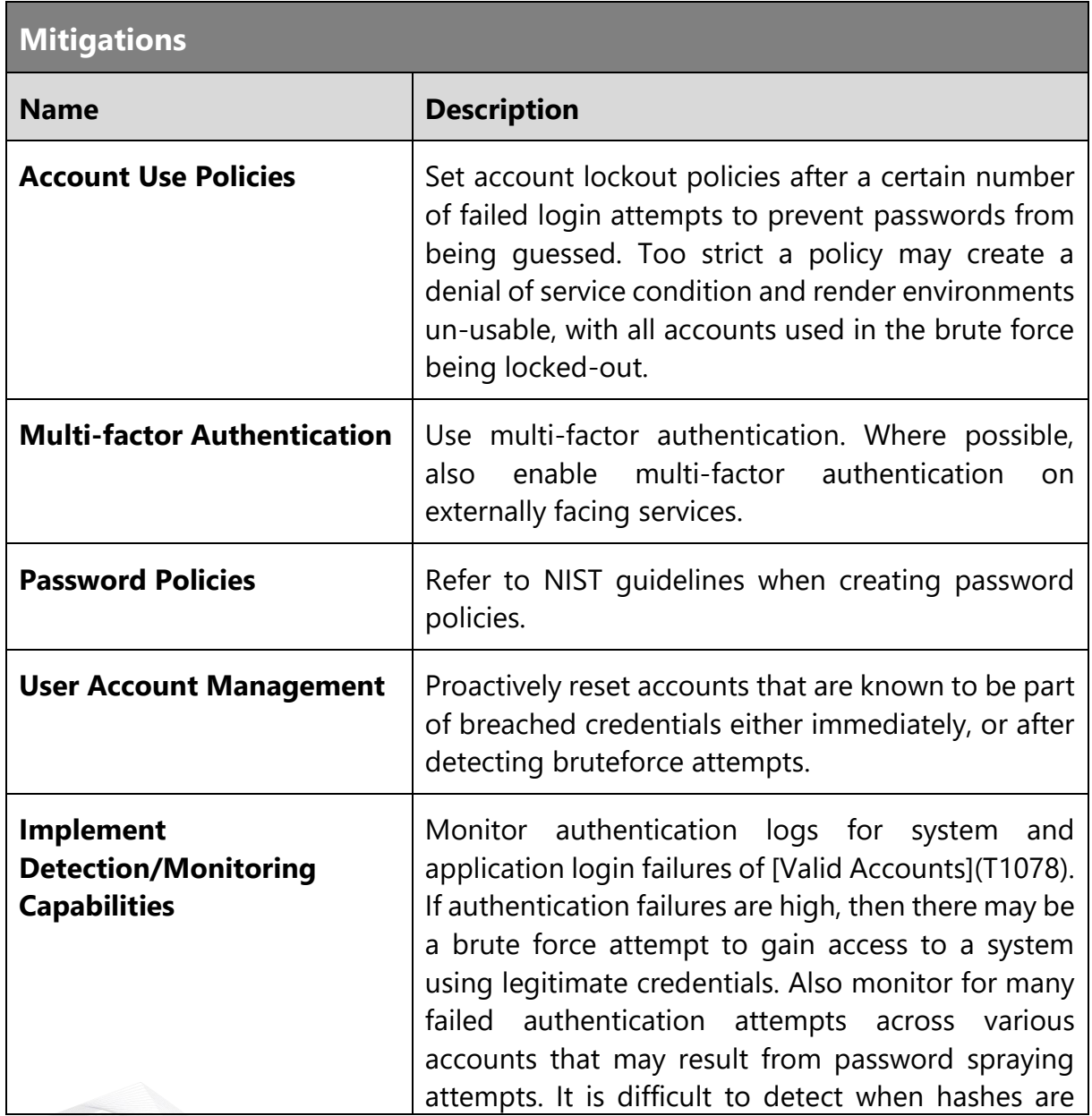

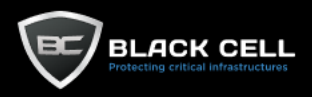

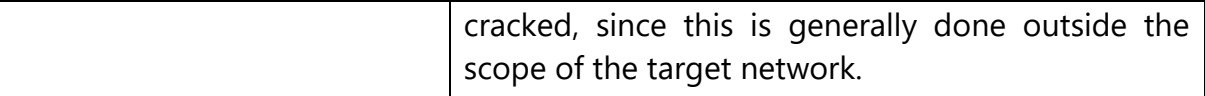

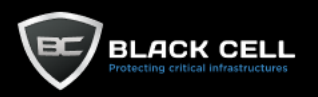

#### *4.2.8.3. Multi-Factor Authentication Interception (T1111)*

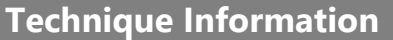

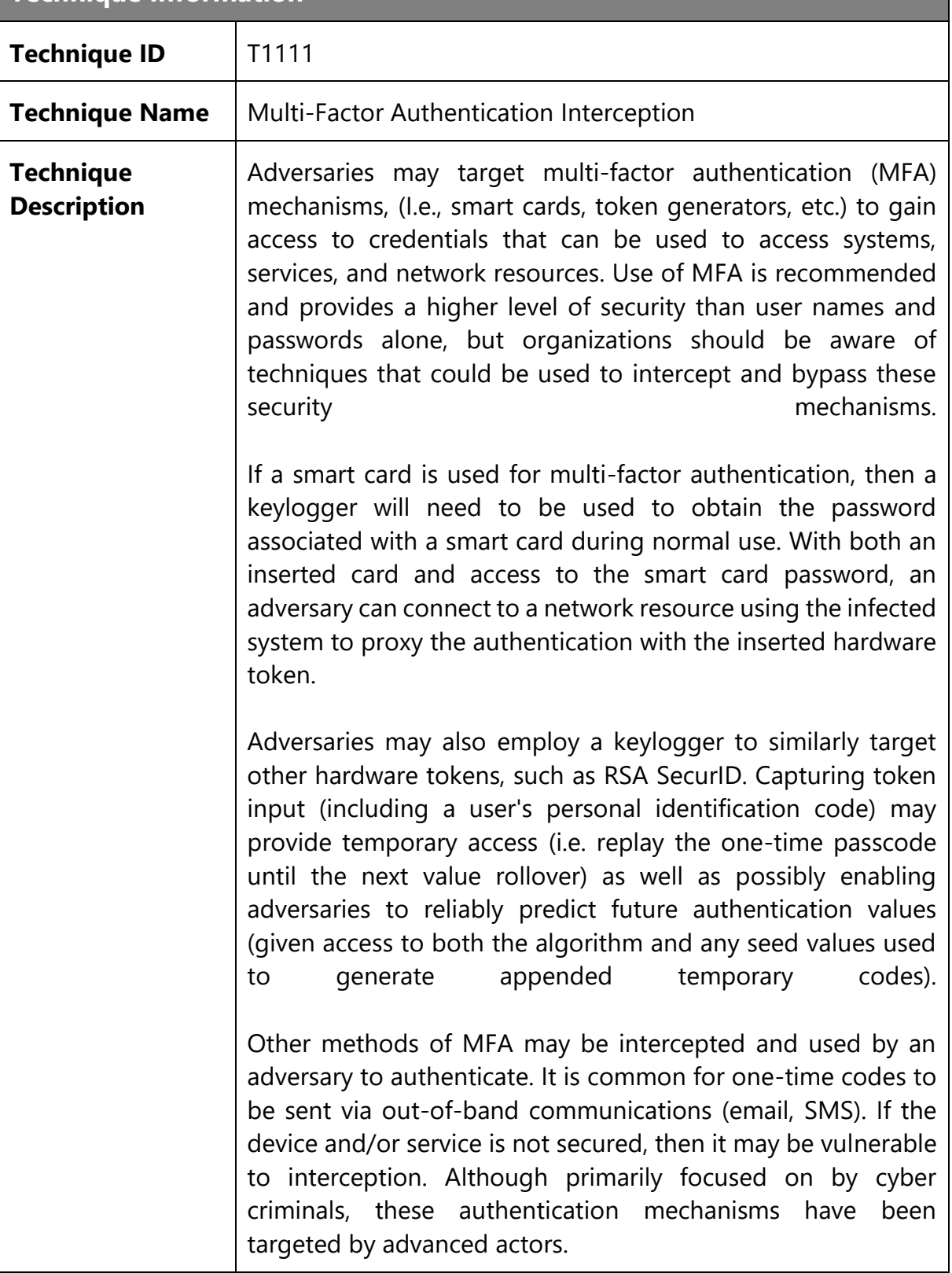

### **Related Data Source Components**

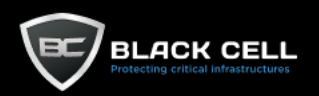

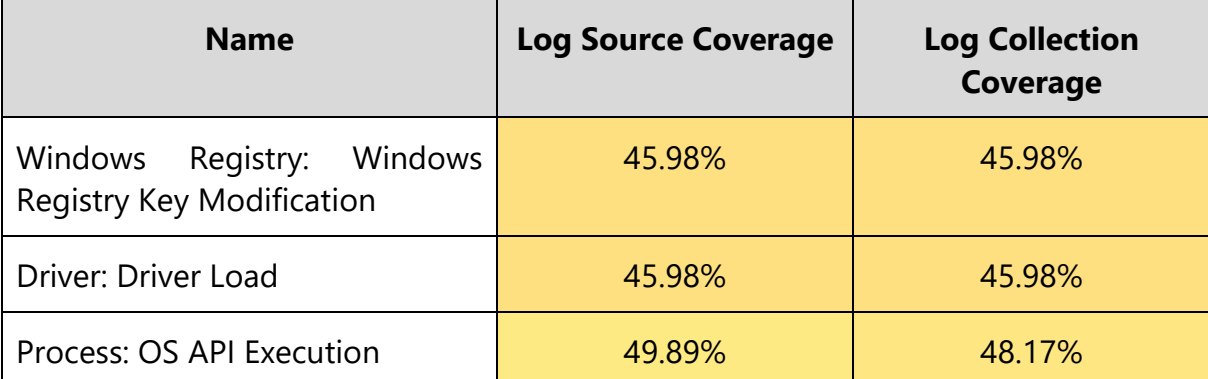

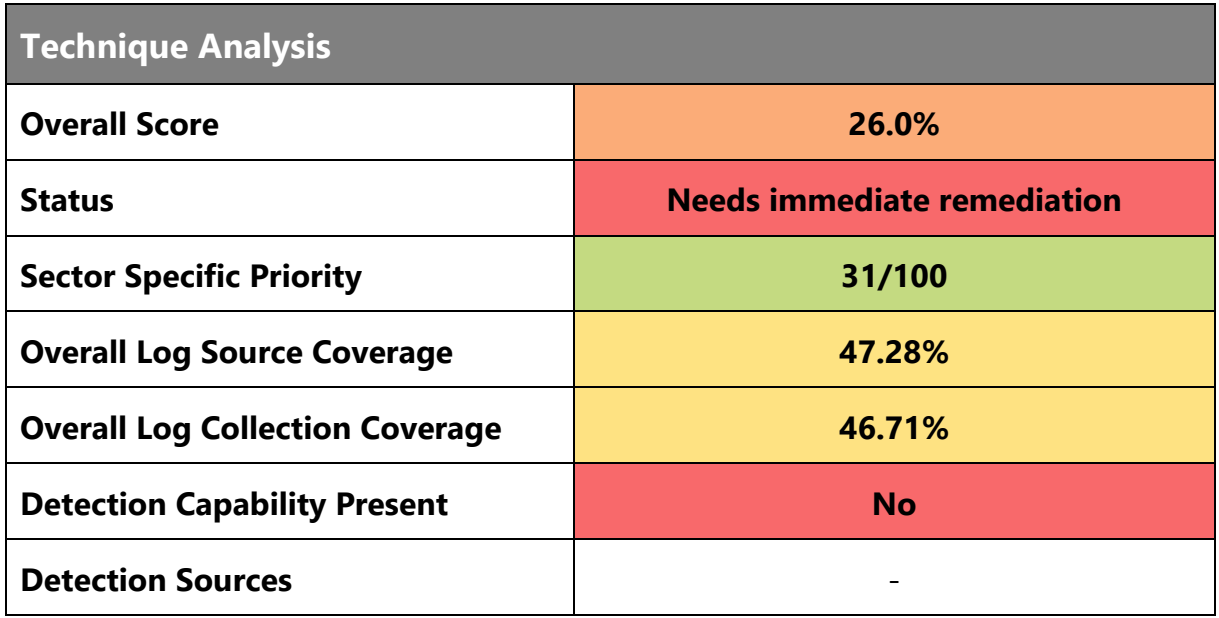

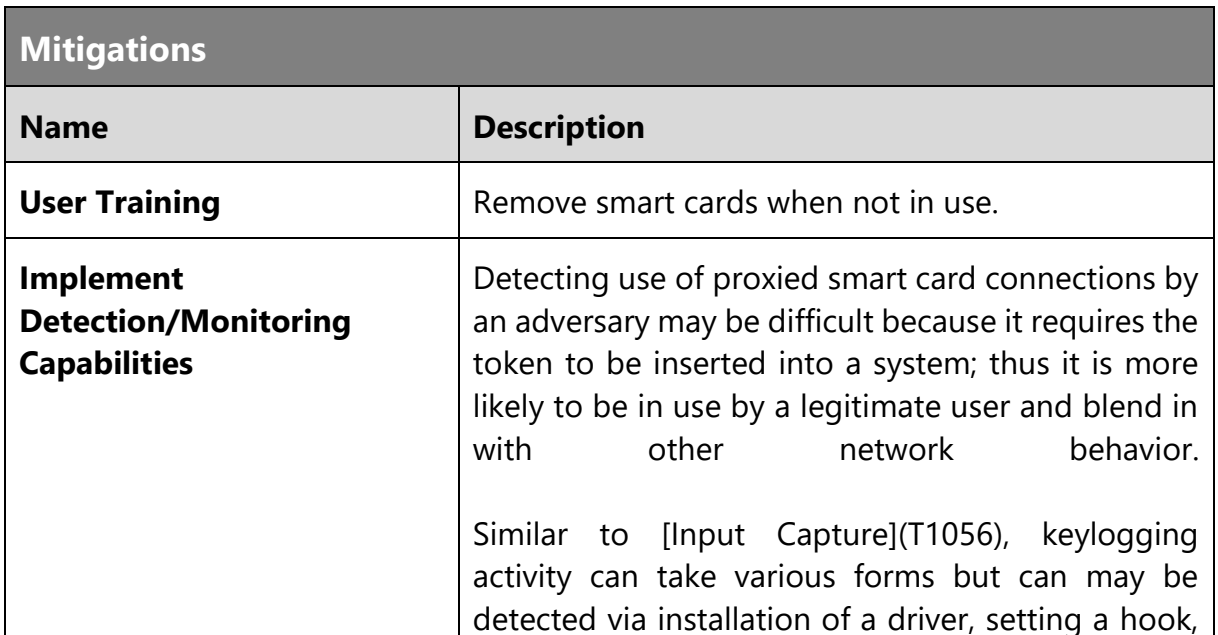

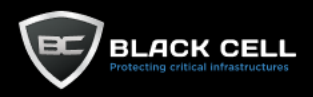

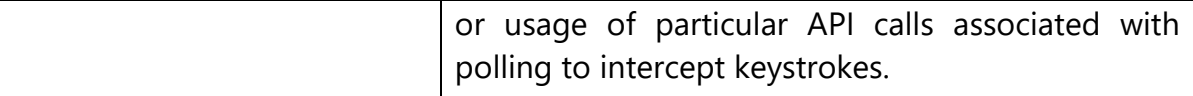

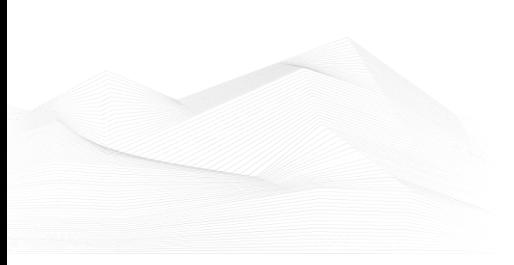

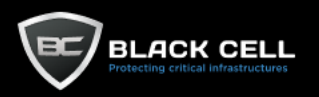

# *4.2.8.4. Forced Authentication (T1187)*

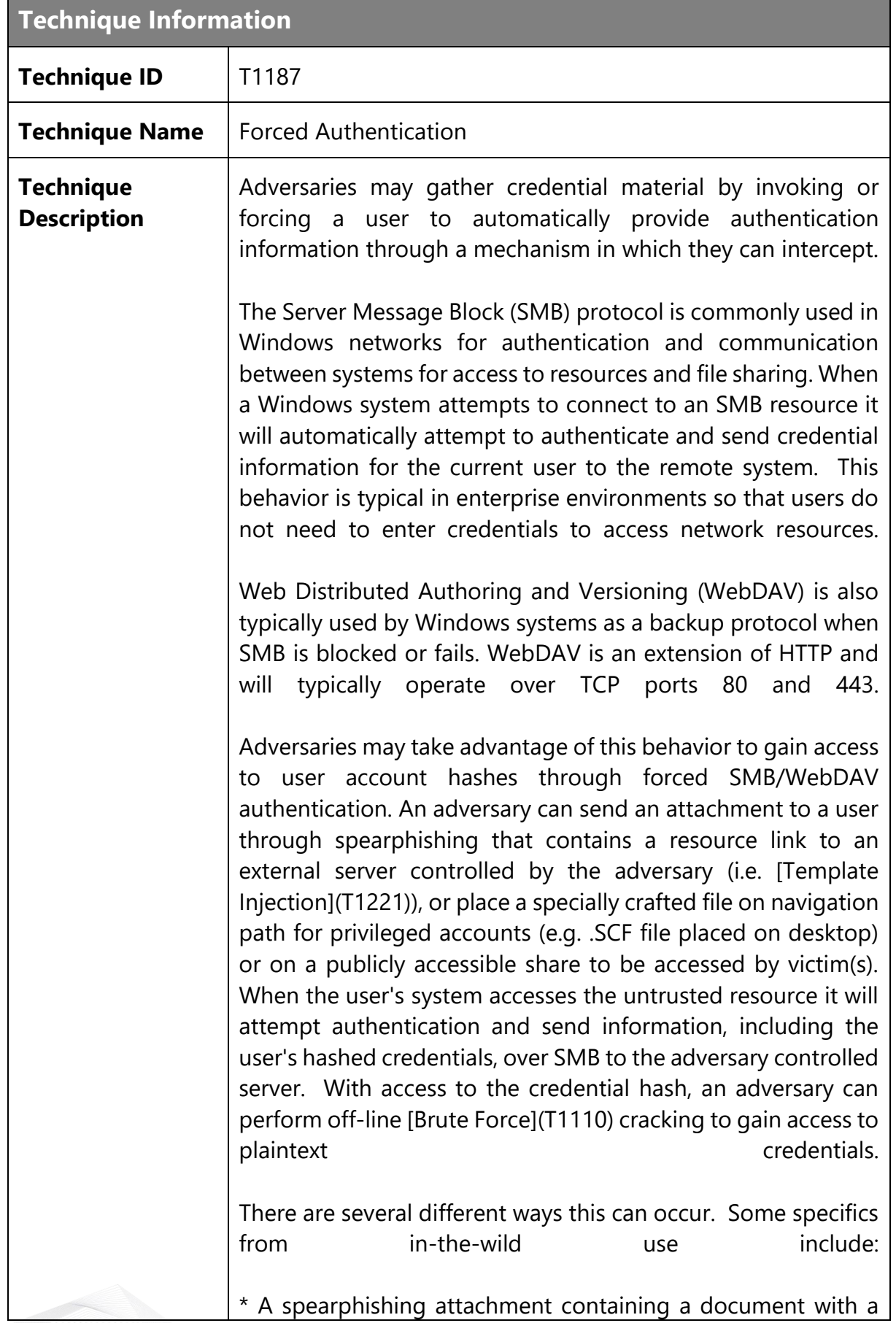

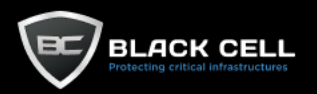

resource that is automatically loaded when the document is opened (i.e. [Template Injection](T1221)). The document can include, for example, a request similar to `file[:]//[remote address]/Normal.dotm` to trigger the SMB request. \* A modified .LNK or .SCF file with the icon filename pointing to an external reference such as `\\[remote address]\pic.png` that will force the system to load the resource when the icon is rendered to repeatedly gather credentials.

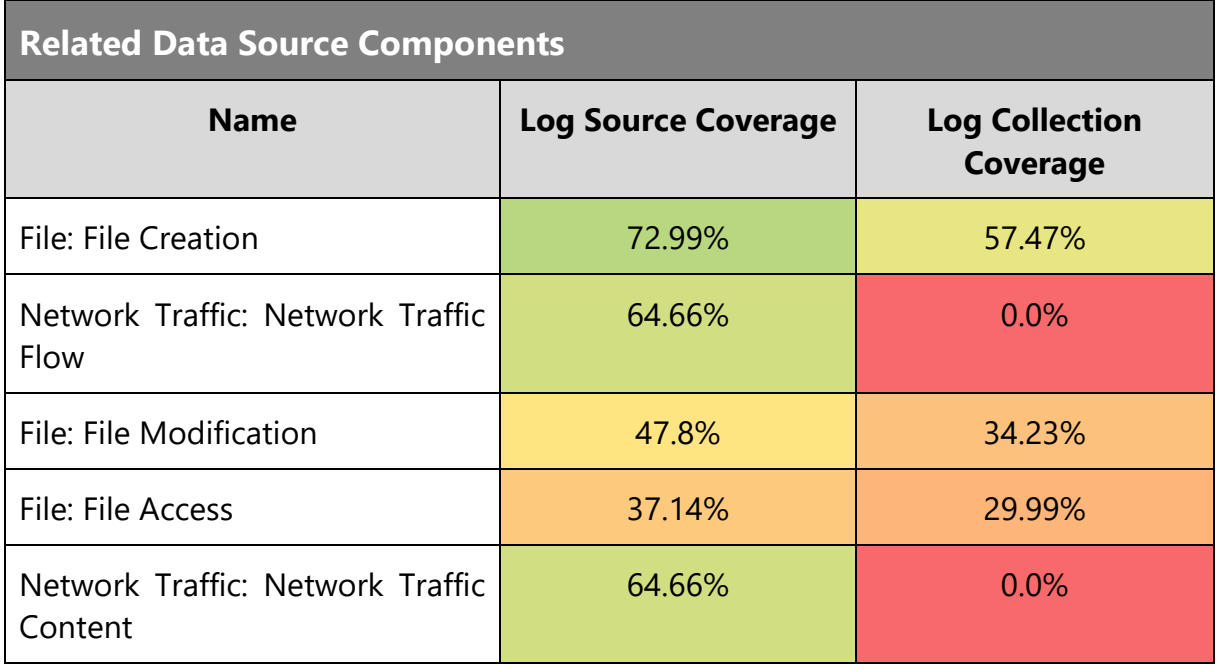

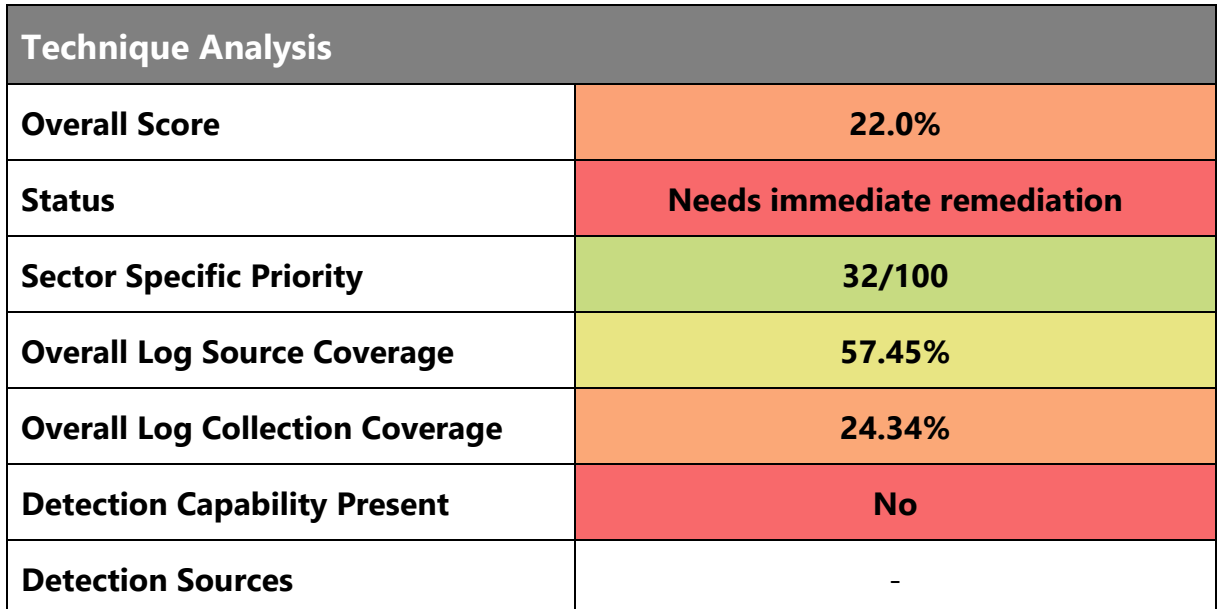

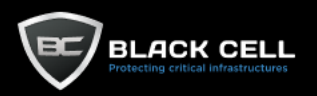

ш

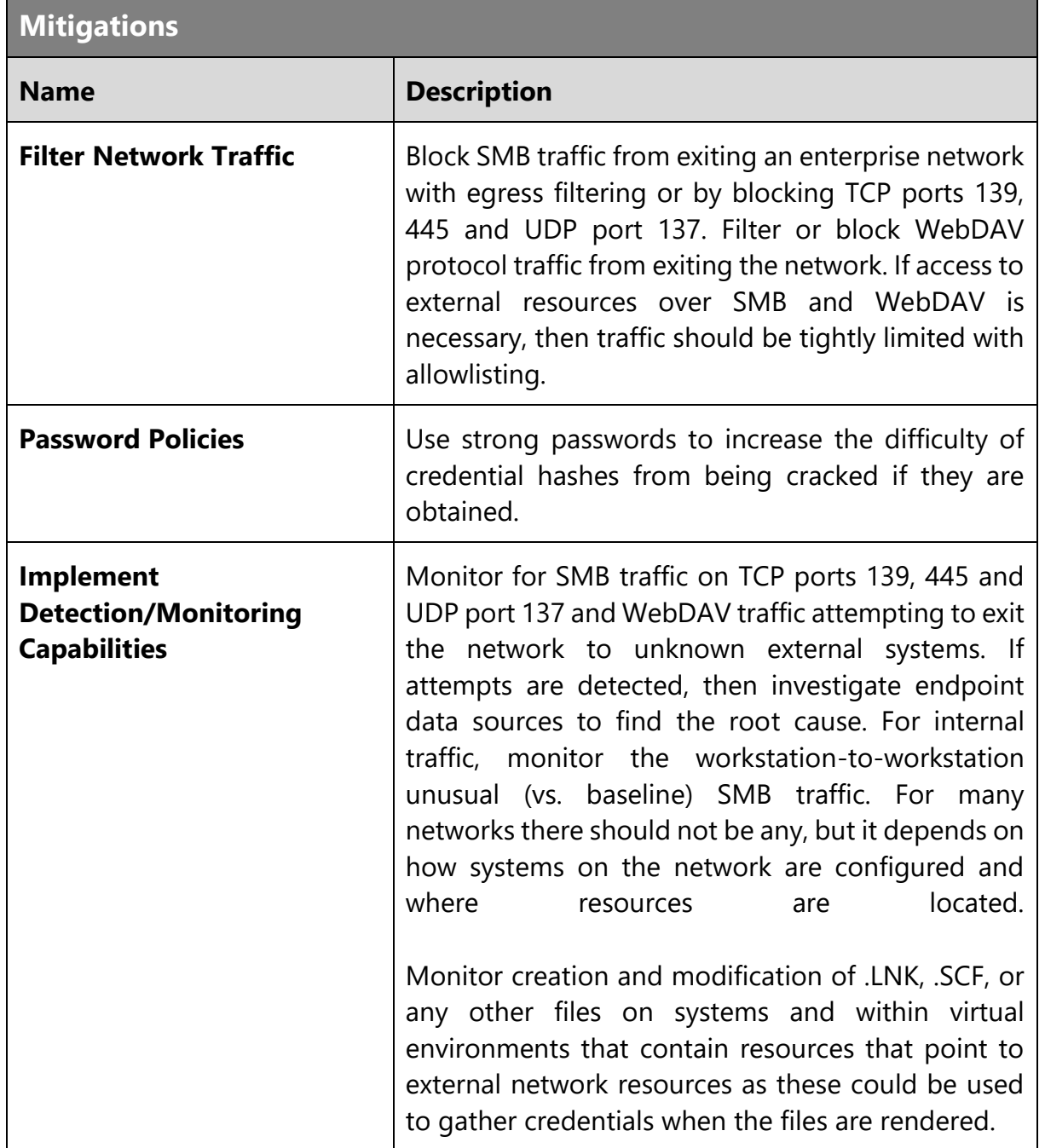

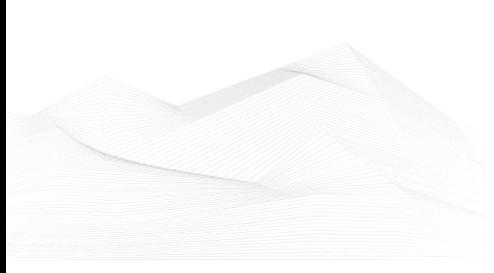

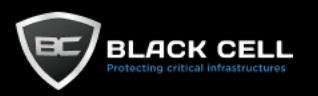

#### *4.2.8.5. Exploitation for Credential Access (T1212)*

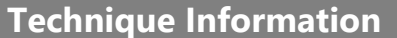

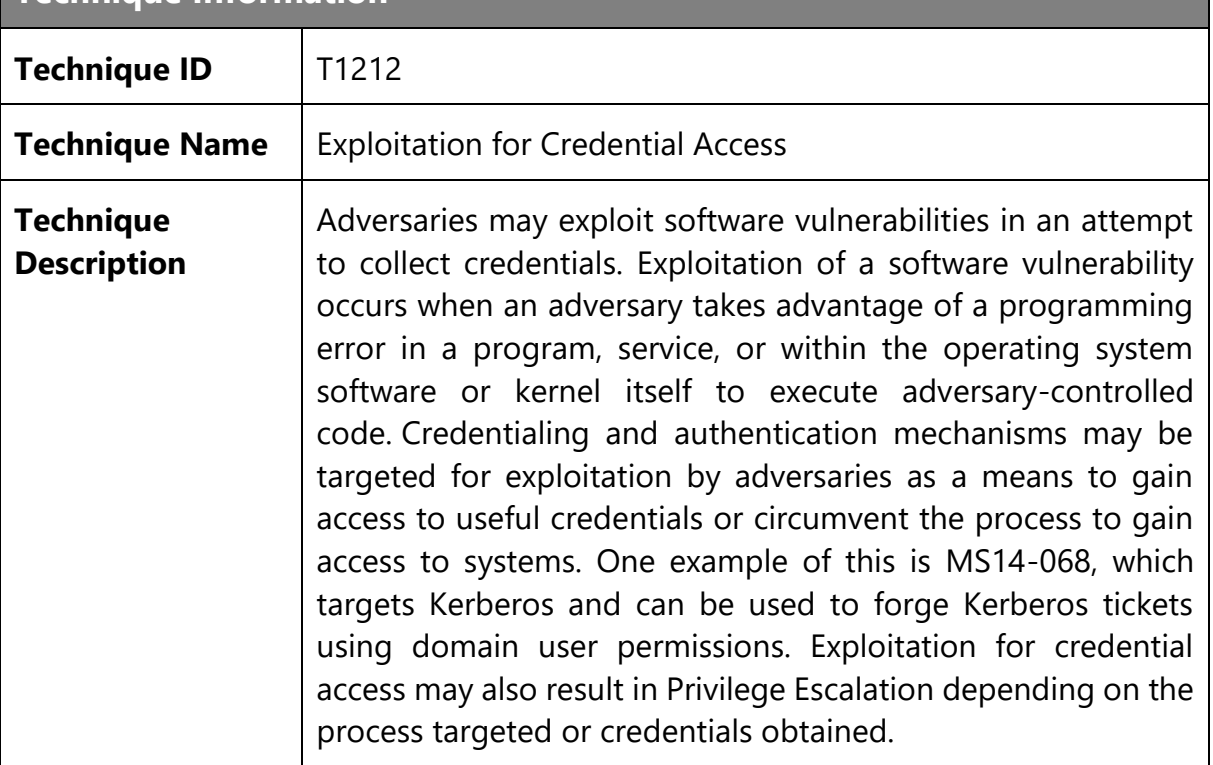

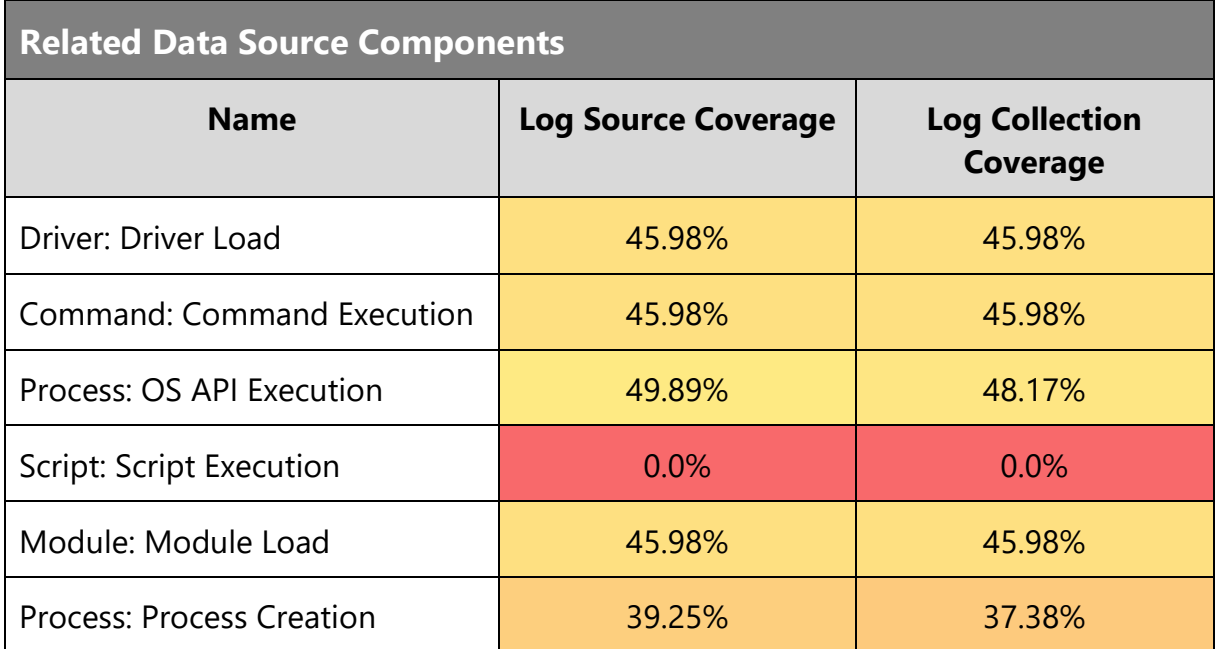

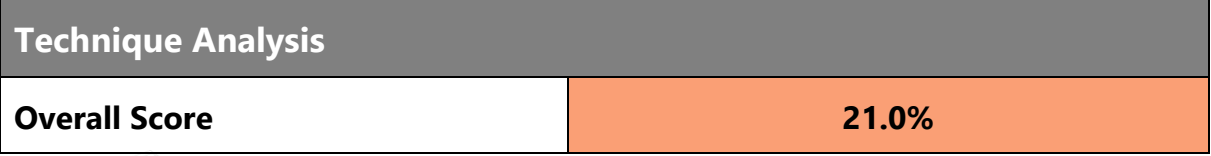

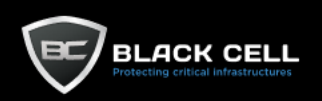

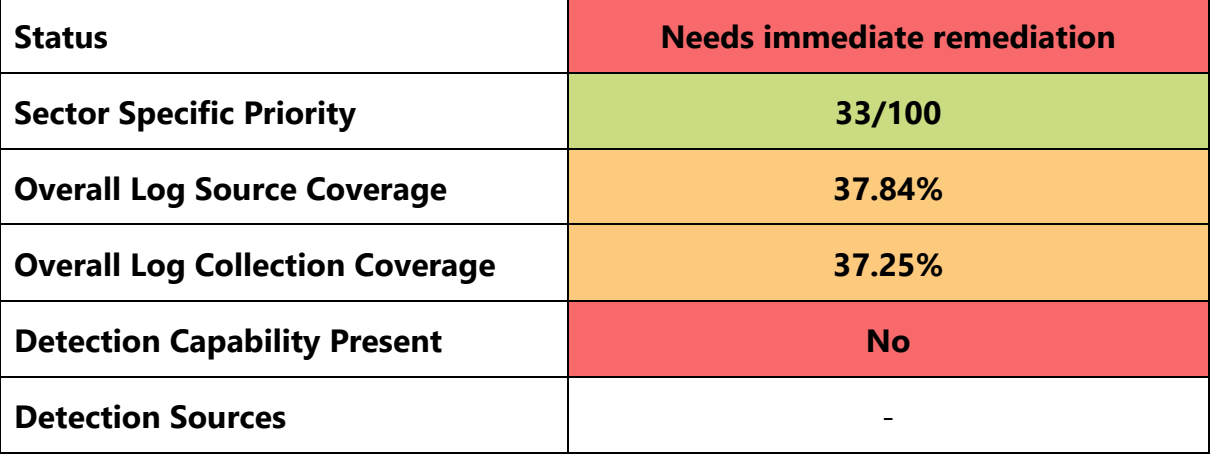

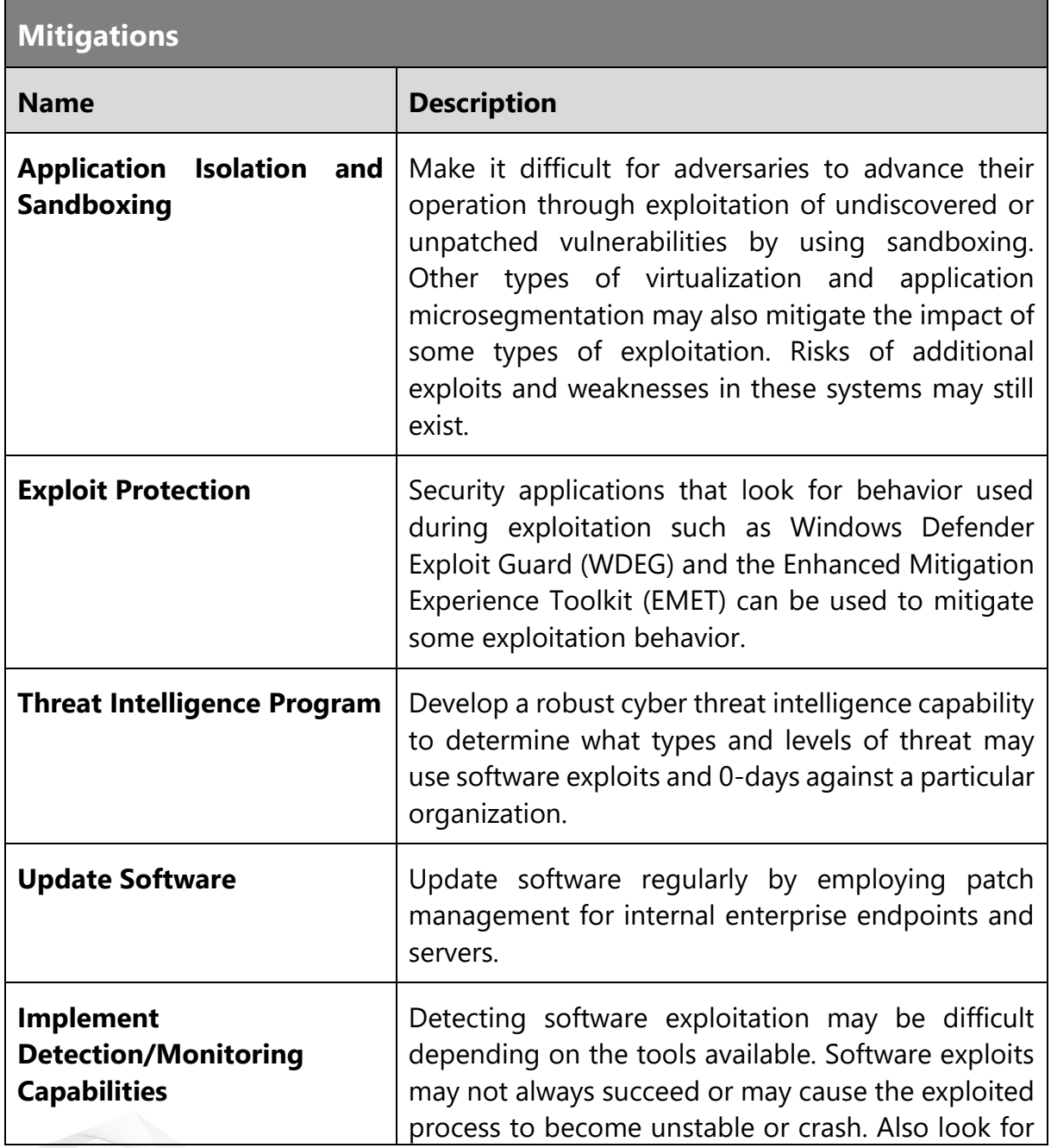

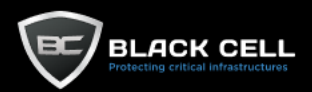

behavior on the system that might indicate successful compromise, such as abnormal behavior of processes. Credential resources obtained through exploitation may be detectable in use if they are not normally used or seen.

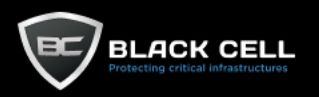

### *4.2.8.6. Steal Application Access Token (T1528)*

## **Technique Information**

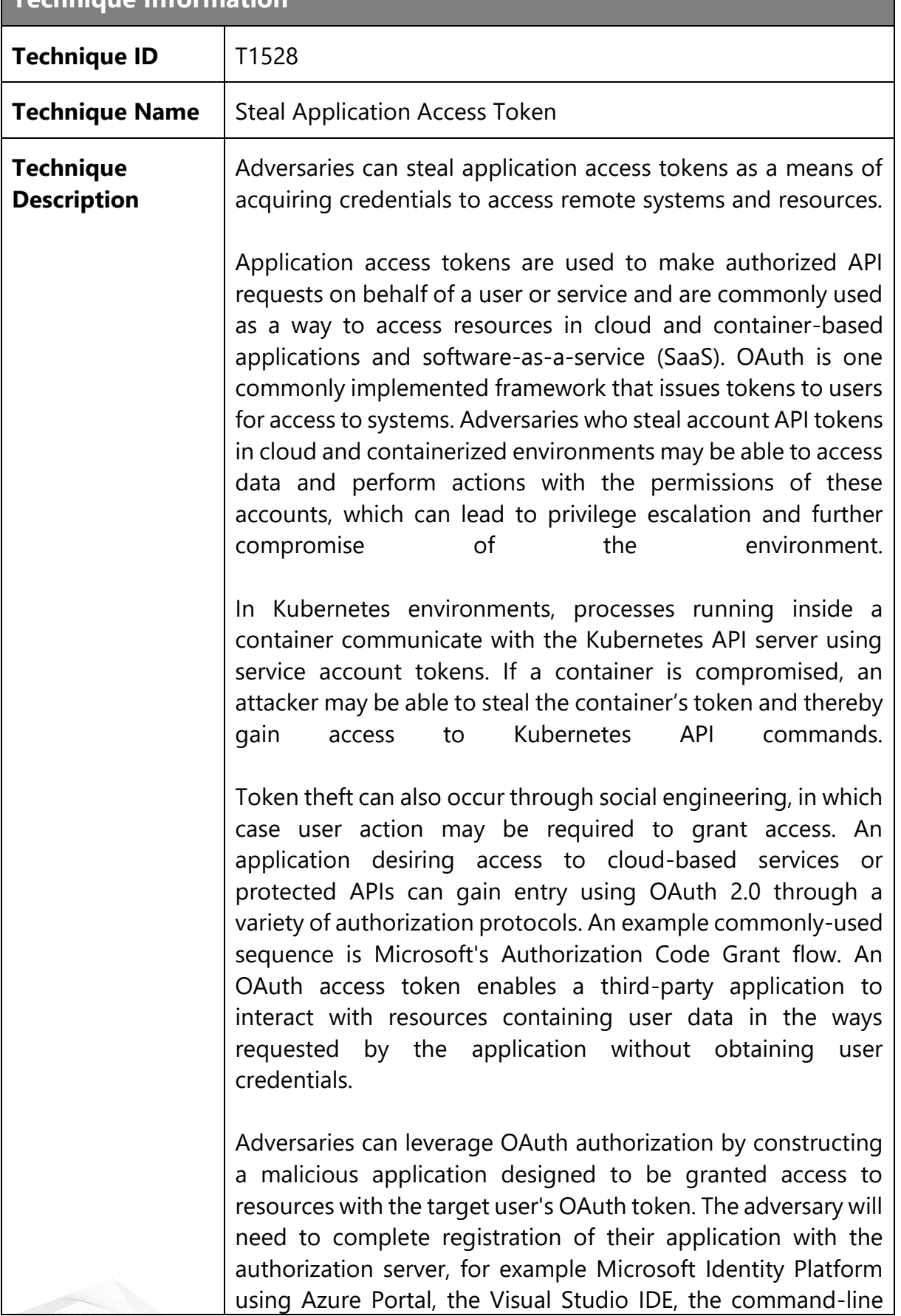

interface, PowerShell, or REST API calls. Then, they can send a [Spearphishing Link](T1566.002) to the target user to entice them to grant access to the application. Once the OAuth access token is granted, the application can gain potentially long-term access to features of the user account through [Application Access Token](T1550.001).

Application access tokens may function within a limited lifetime, limiting how long an adversary can utilize the stolen token. However, in some cases, adversaries can also steal application refresh tokens, allowing them to obtain new access tokens without prompting the user.

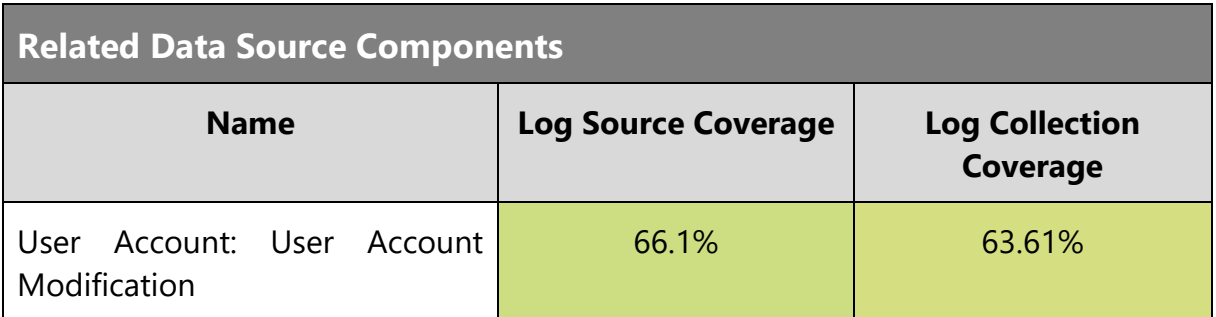

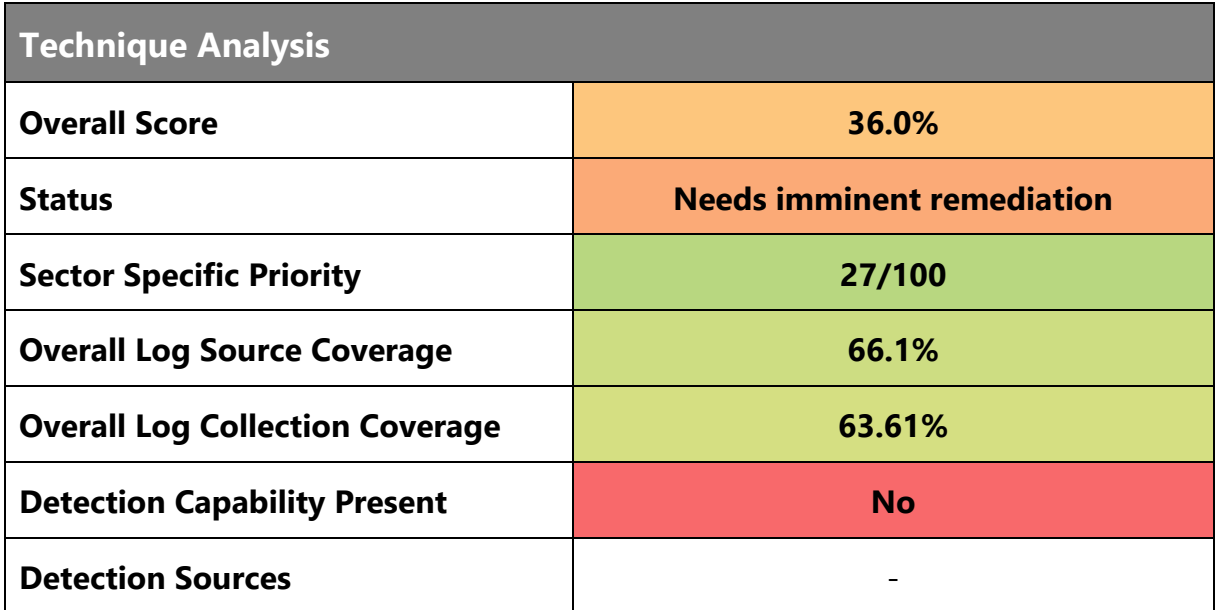

**Mitigations**

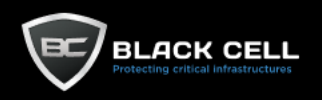

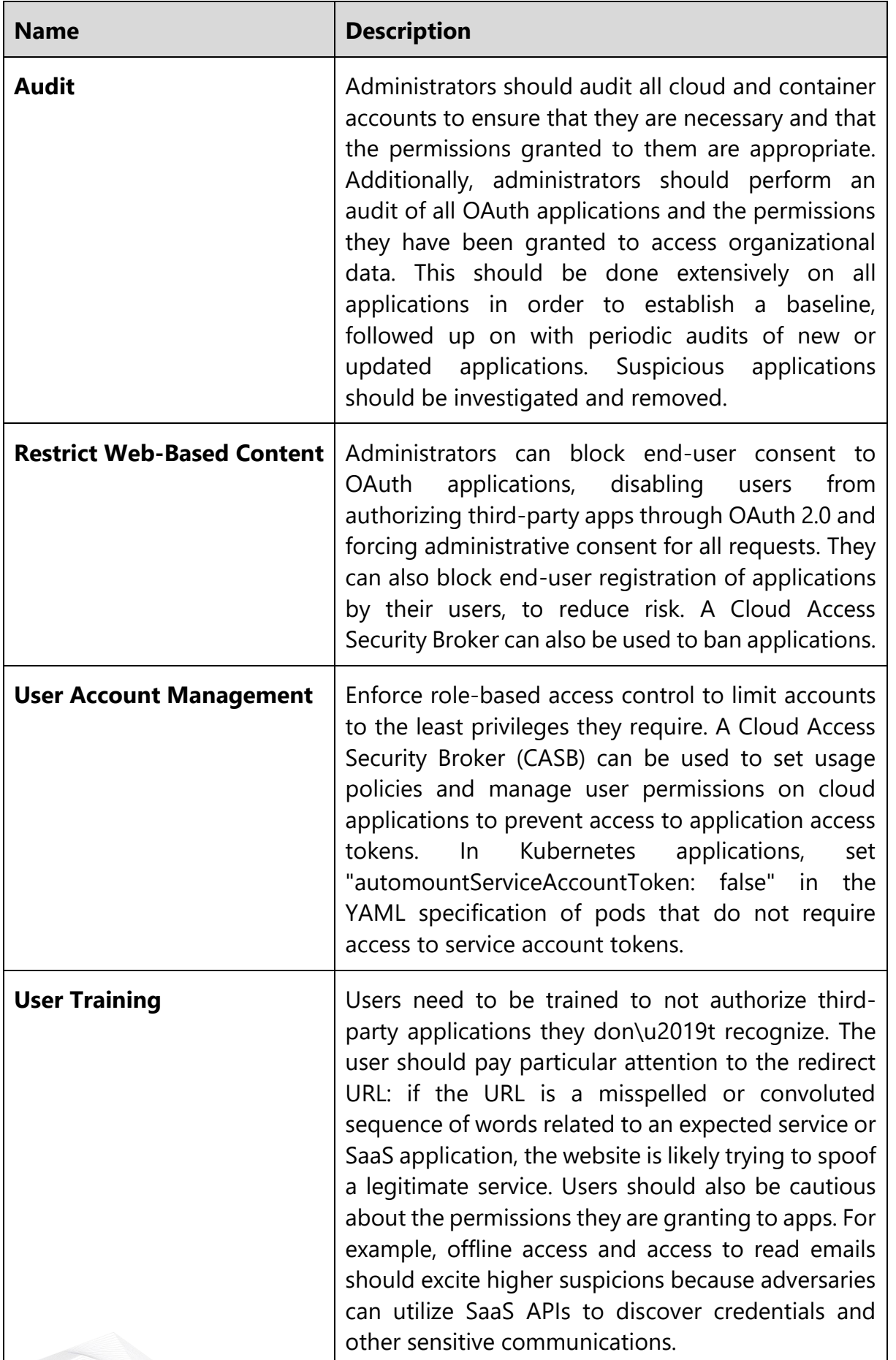

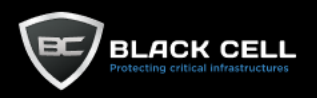

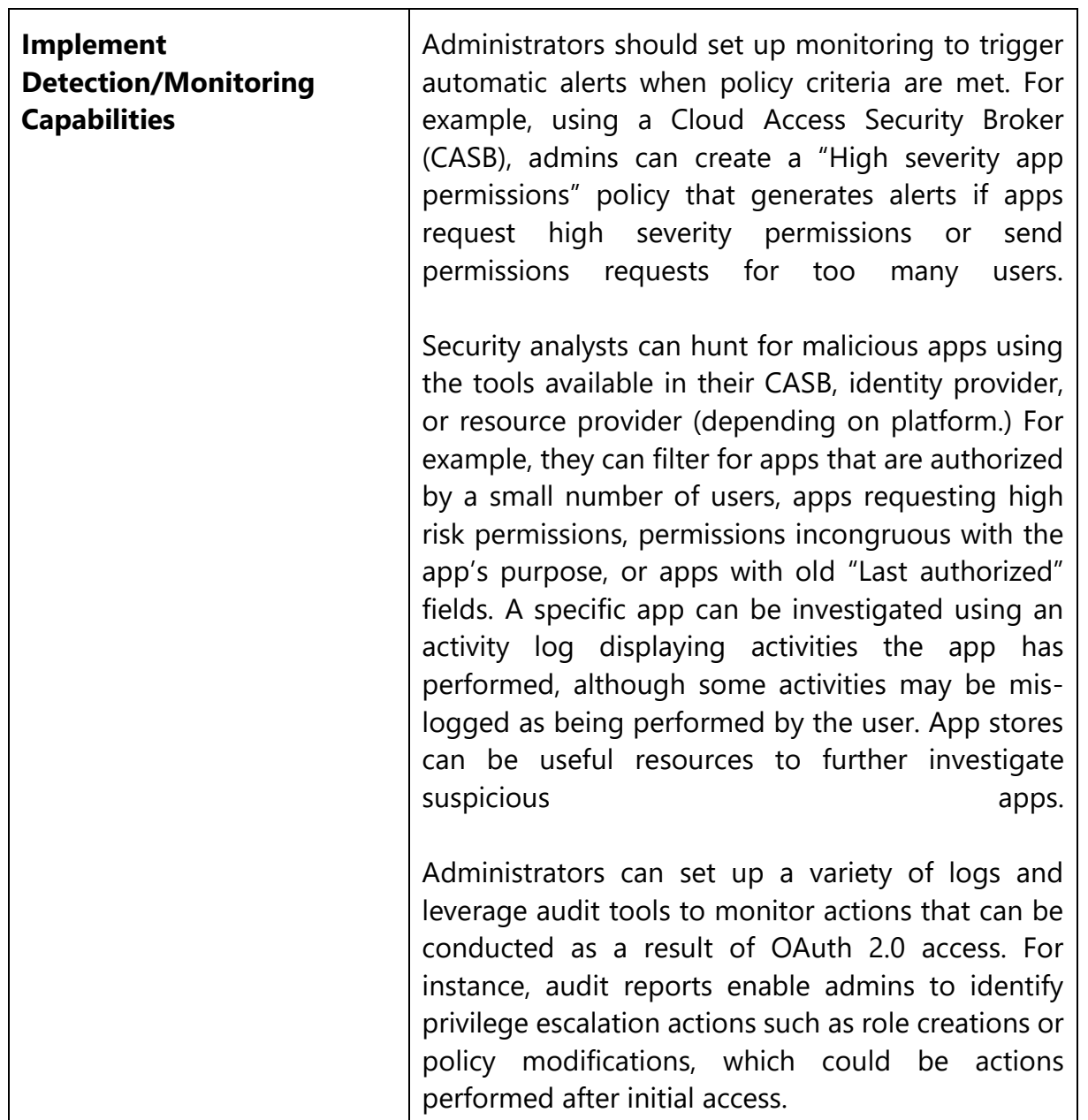

 $\top$ 

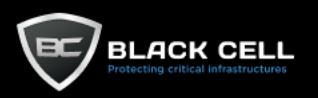

#### *4.2.8.7. Steal Web Session Cookie (T1539)*

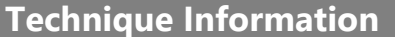

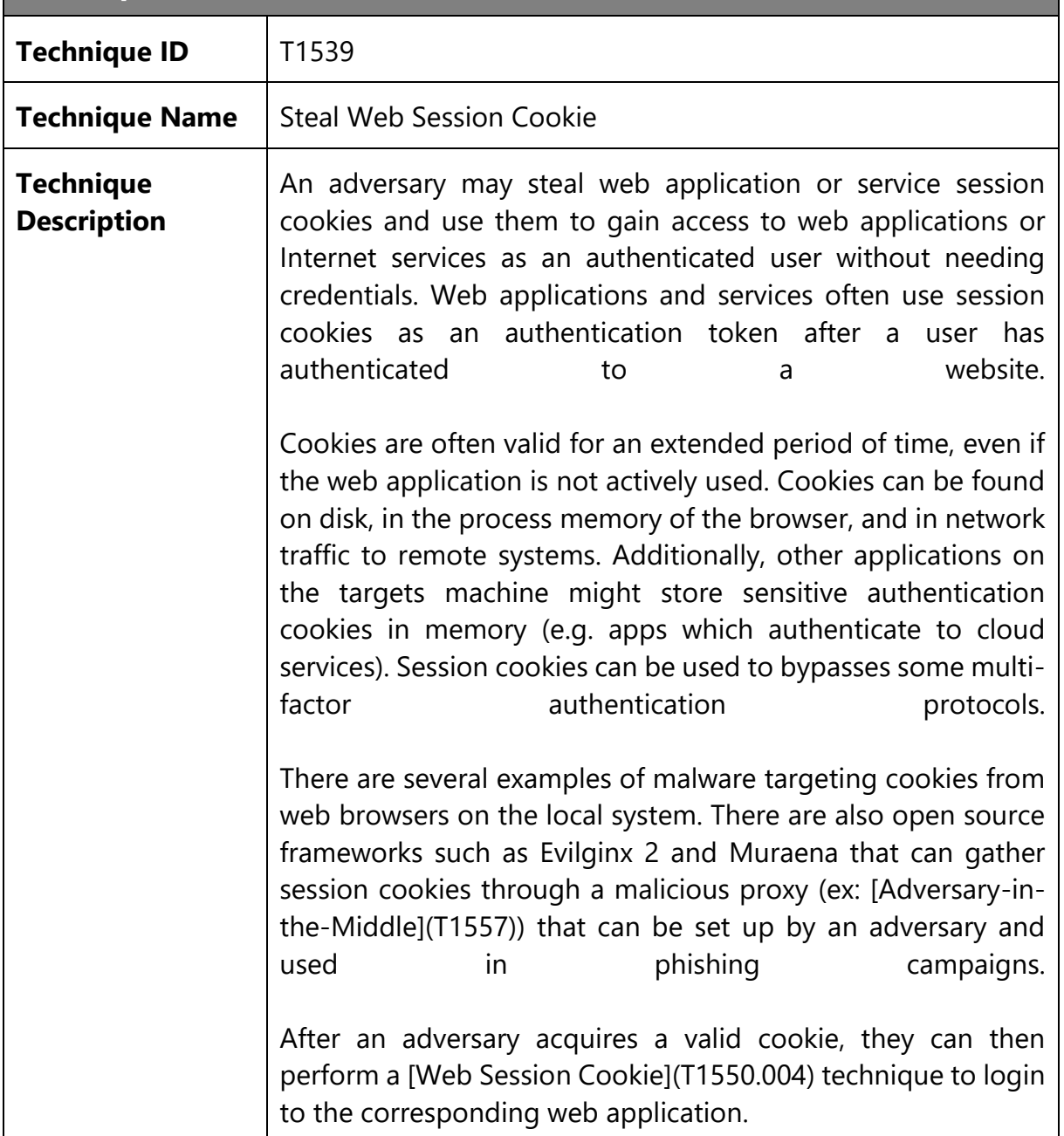

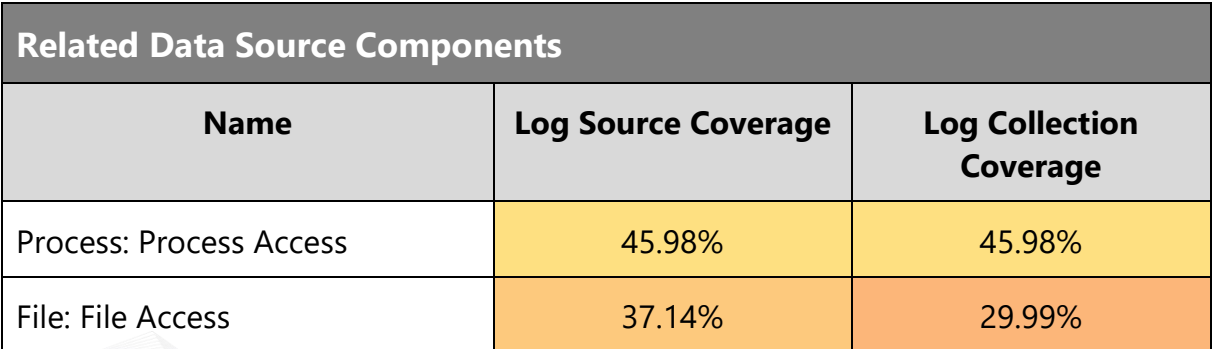

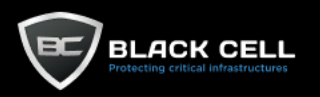

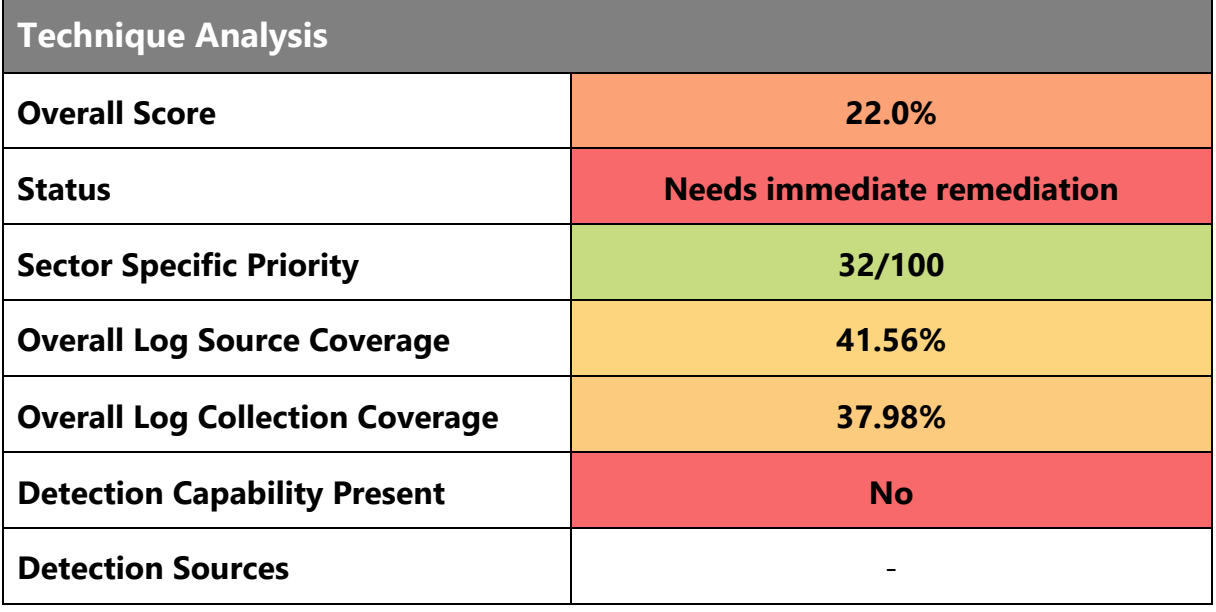

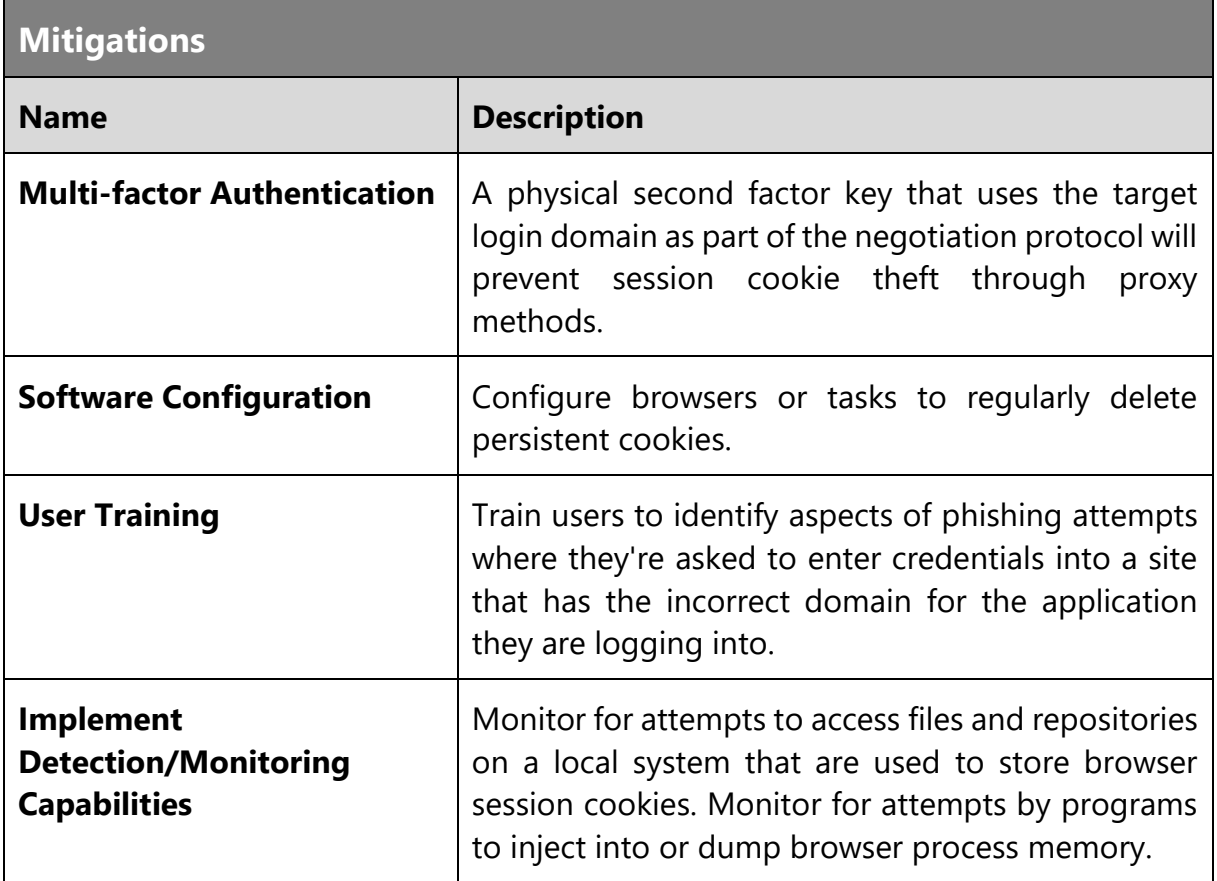

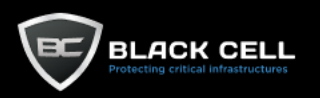

# *4.2.8.8. Unsecured Credentials (T1552)*

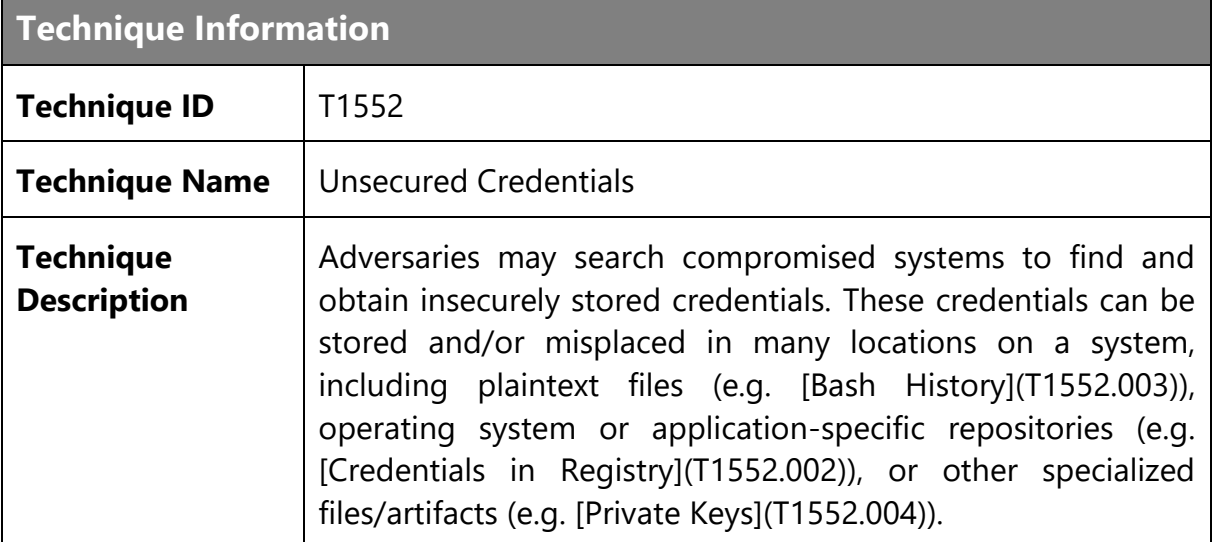

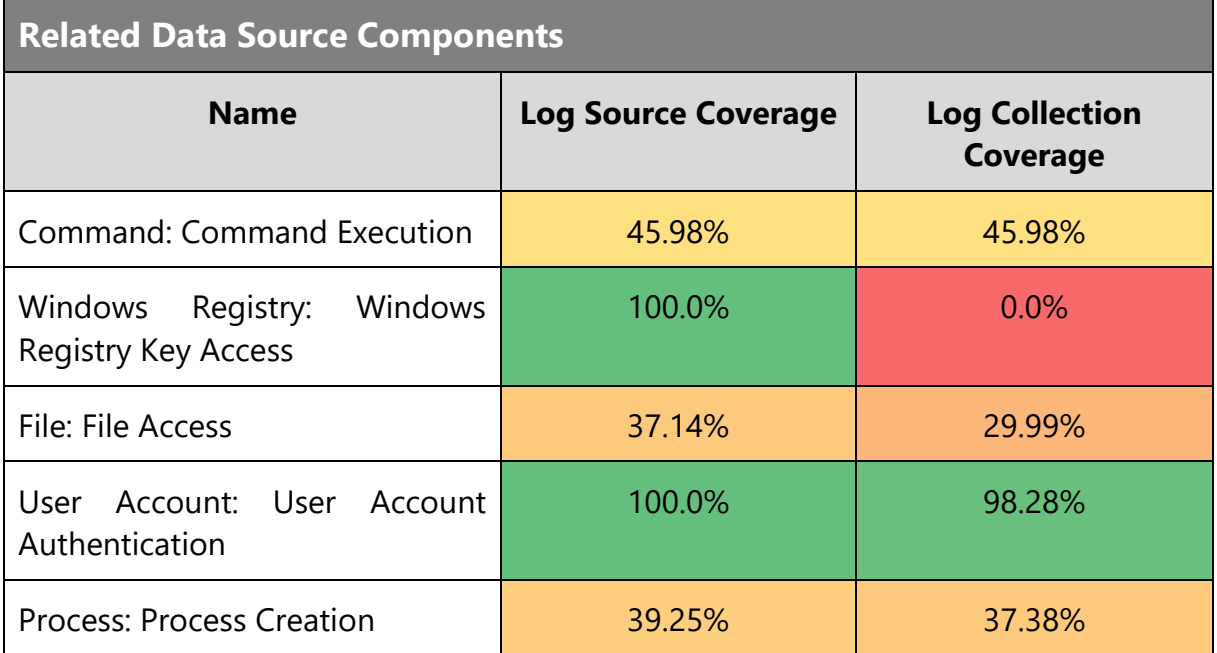

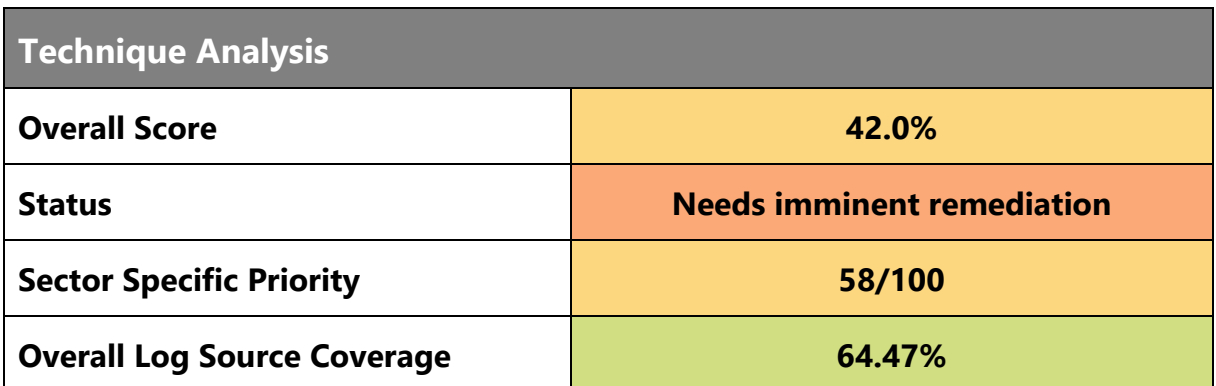

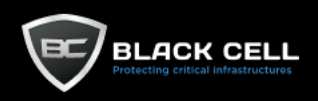

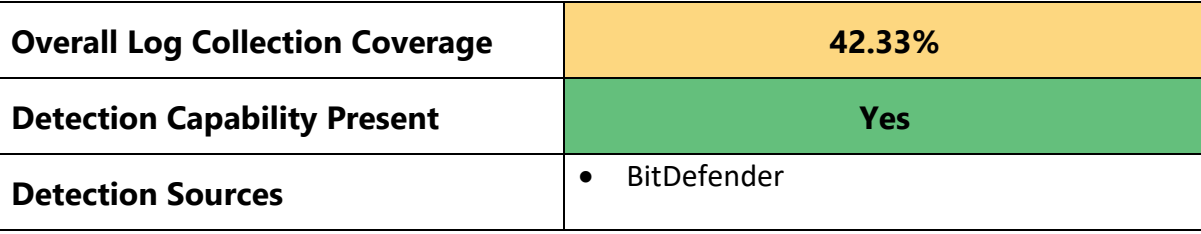

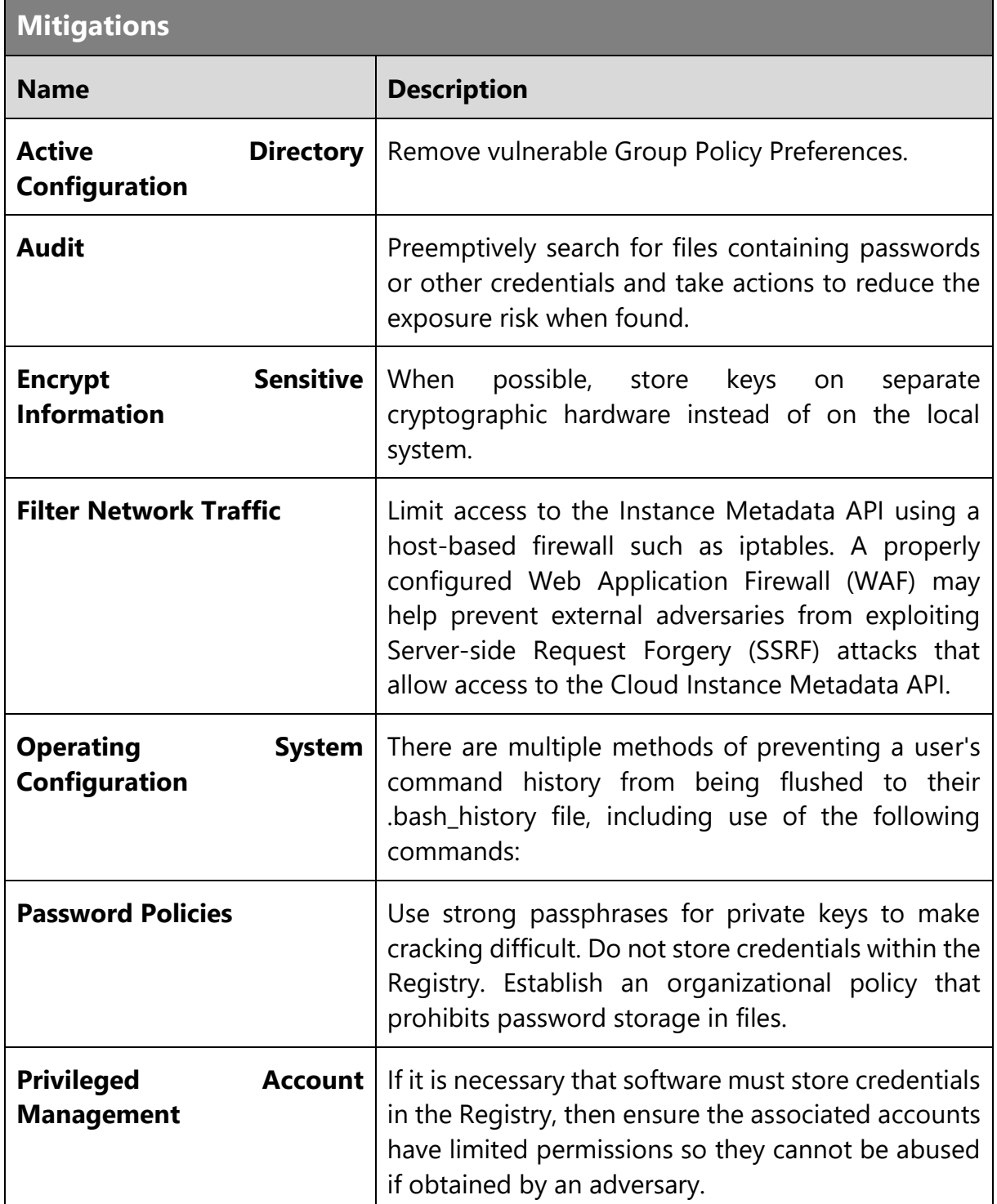

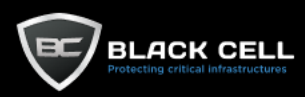

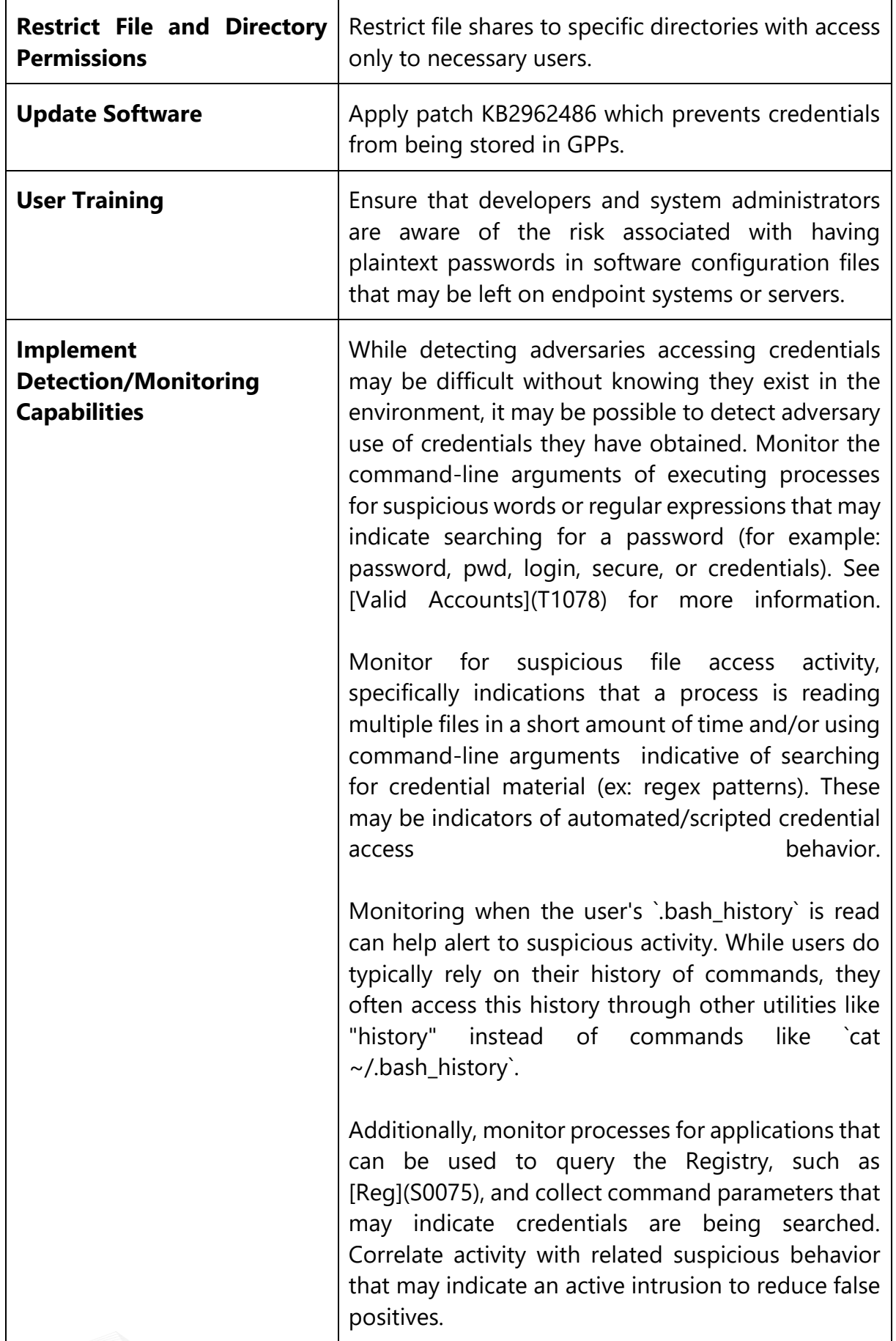

TLP:AMBER

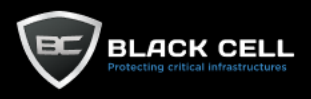

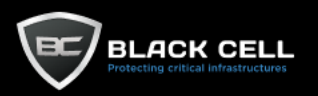

### *4.2.8.9. Credentials from Password Stores (T1555)*

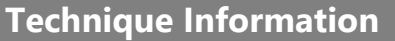

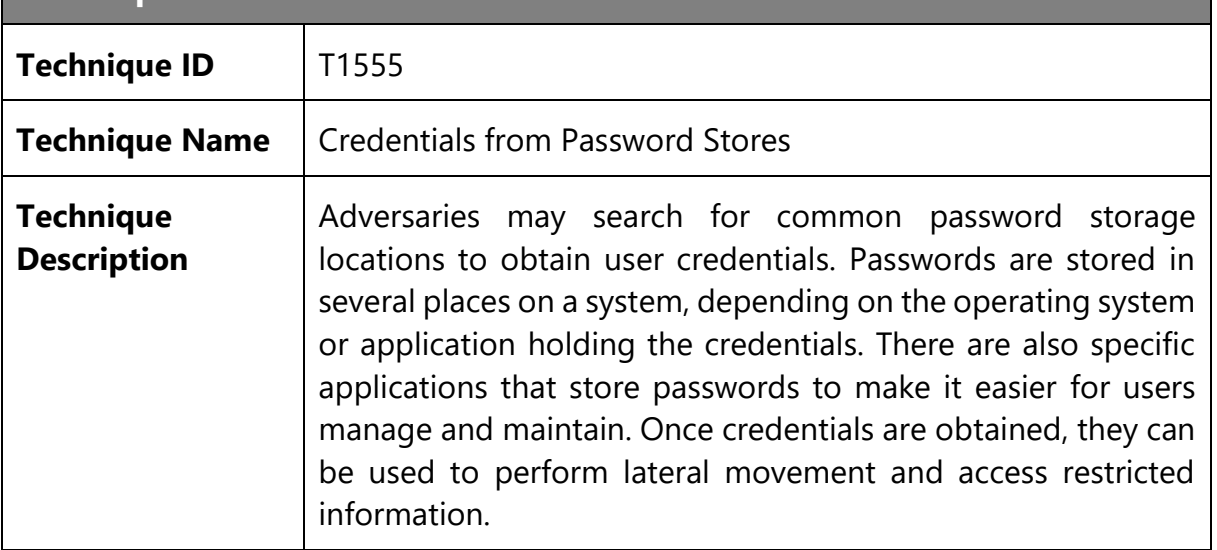

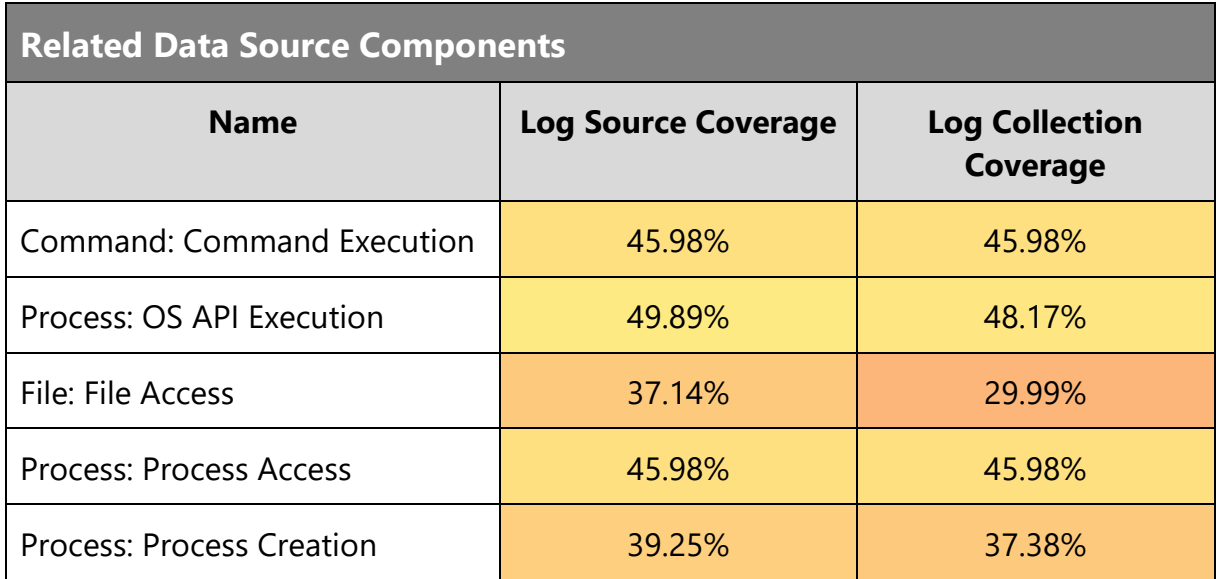

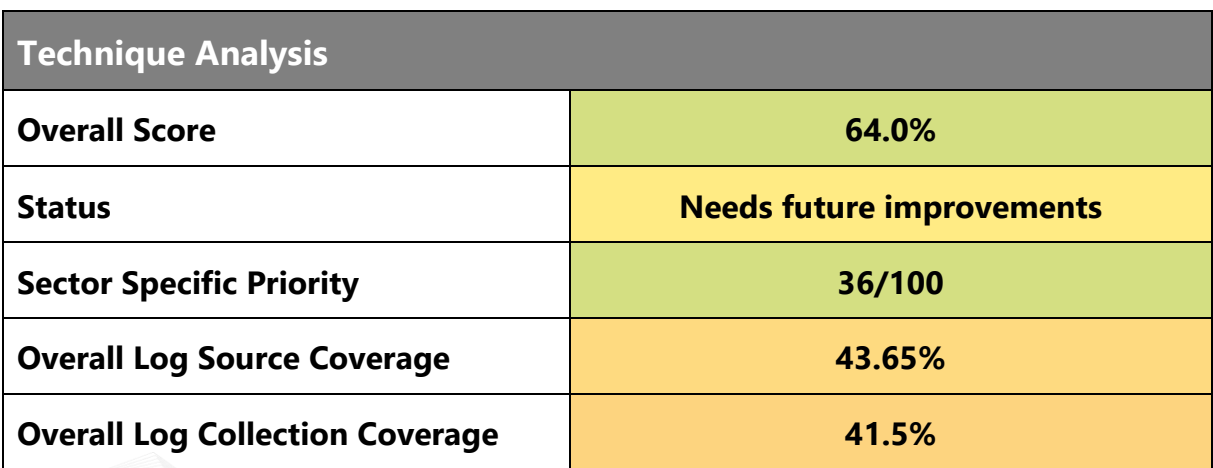

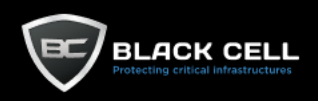

t.

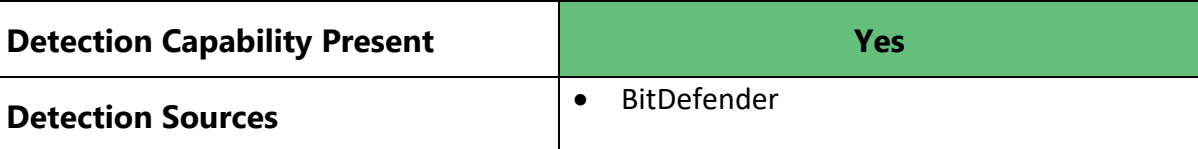

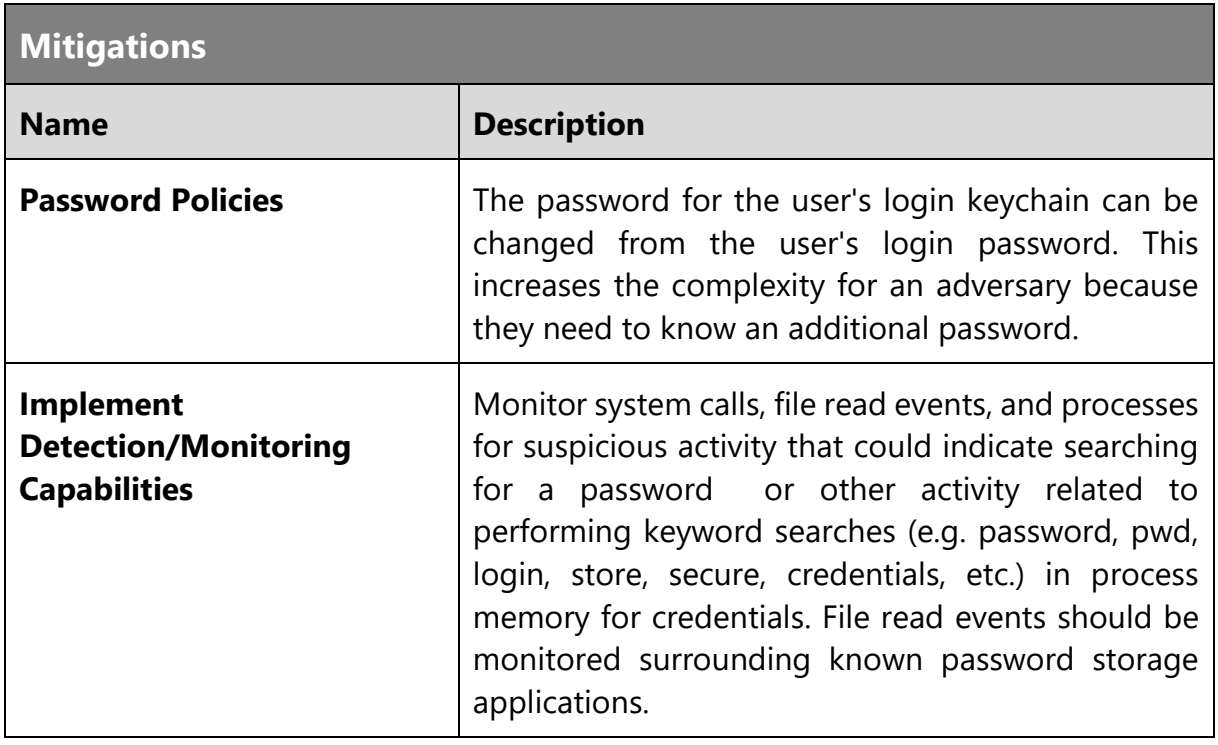

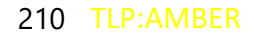

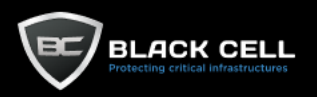

### *4.2.8.10. Steal or Forge Kerberos Tickets (T1558)*

**Technique Information**

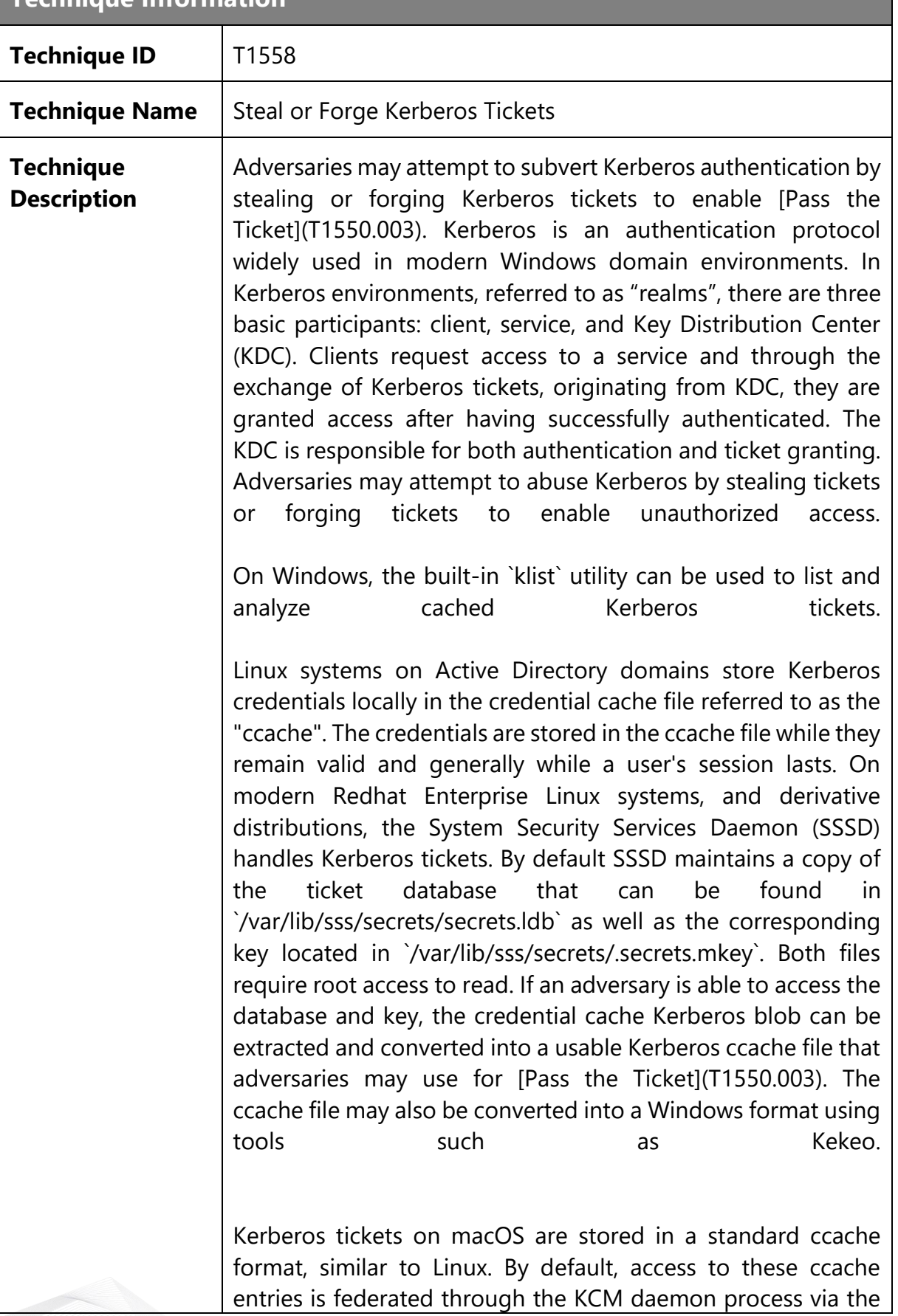

Mach RPC protocol, which uses the caller's environment to determine access. The storage location for these ccache entries is influenced by the `/etc/krb5.conf` configuration file and the `KRB5CCNAME` environment variable which can specify to save them to disk or keep them protected via the KCM daemon. Users can interact with ticket storage using `kinit`, `klist`, `ktutil`, and `kcc` built-in binaries or via Apple's native Kerberos framework. Adversaries can use open source tools to interact with the ccache files directly or to use the Kerberos framework to call lower-level APIs for extracting the user's TGT or Service Tickets.

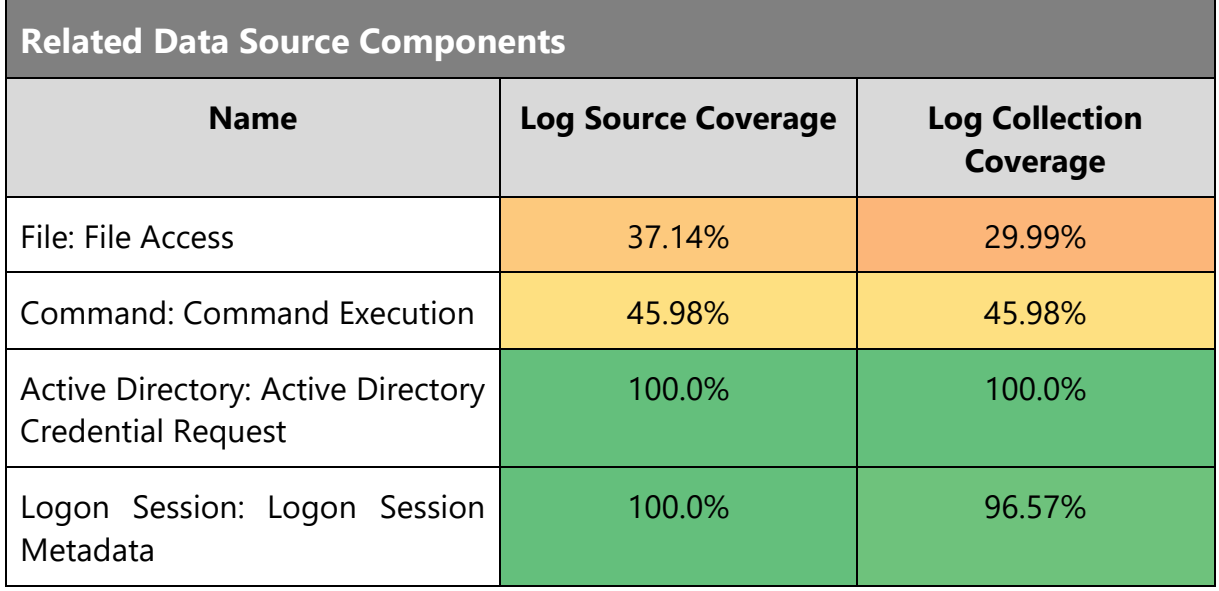

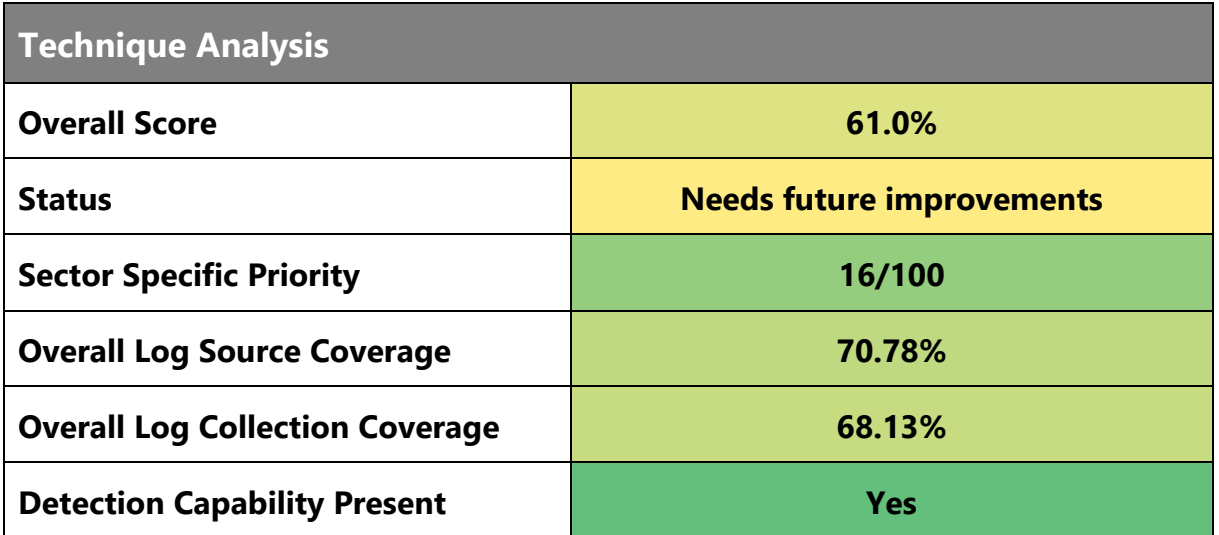

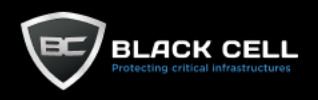

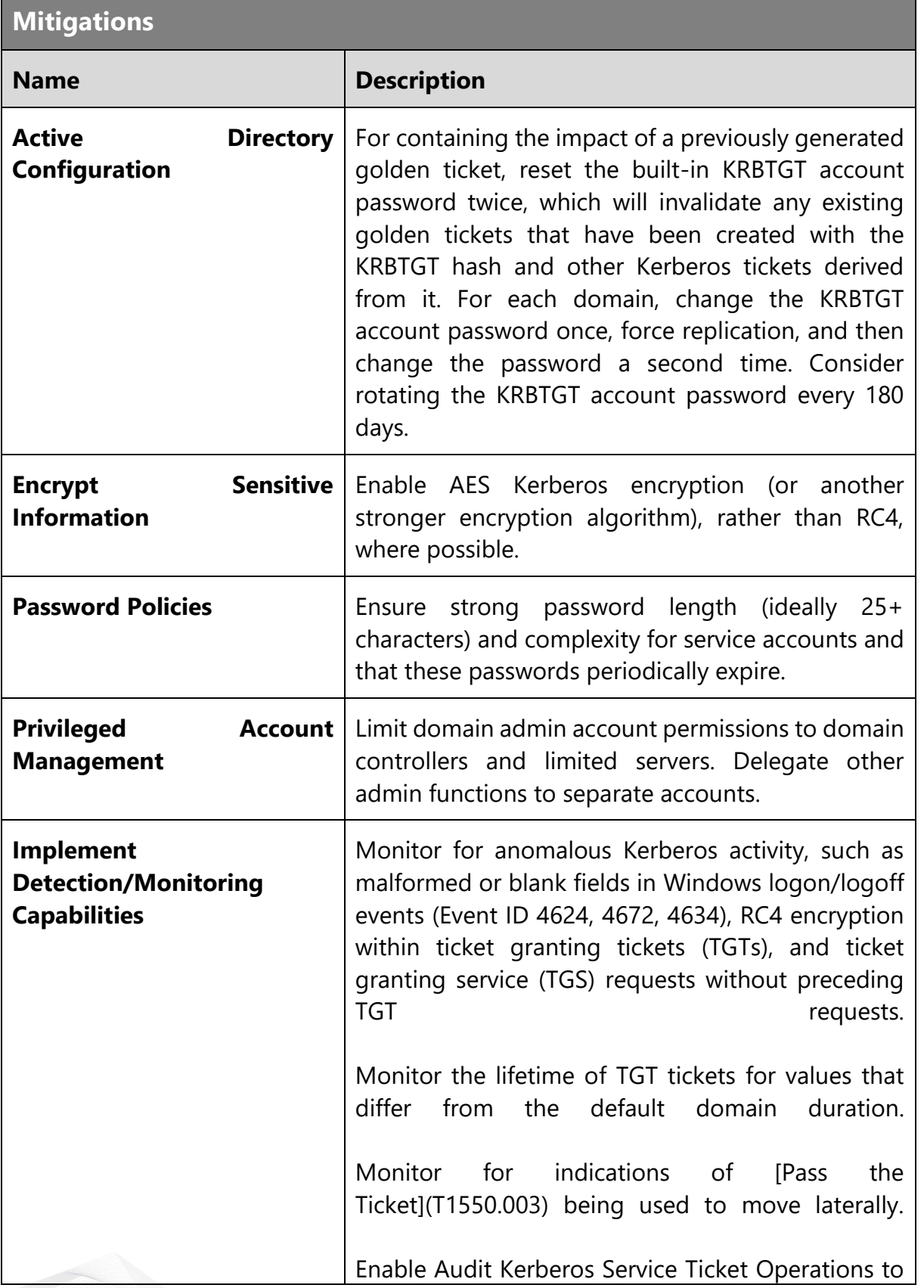

TLP:AMBER

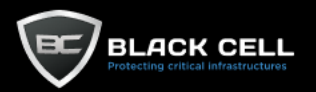

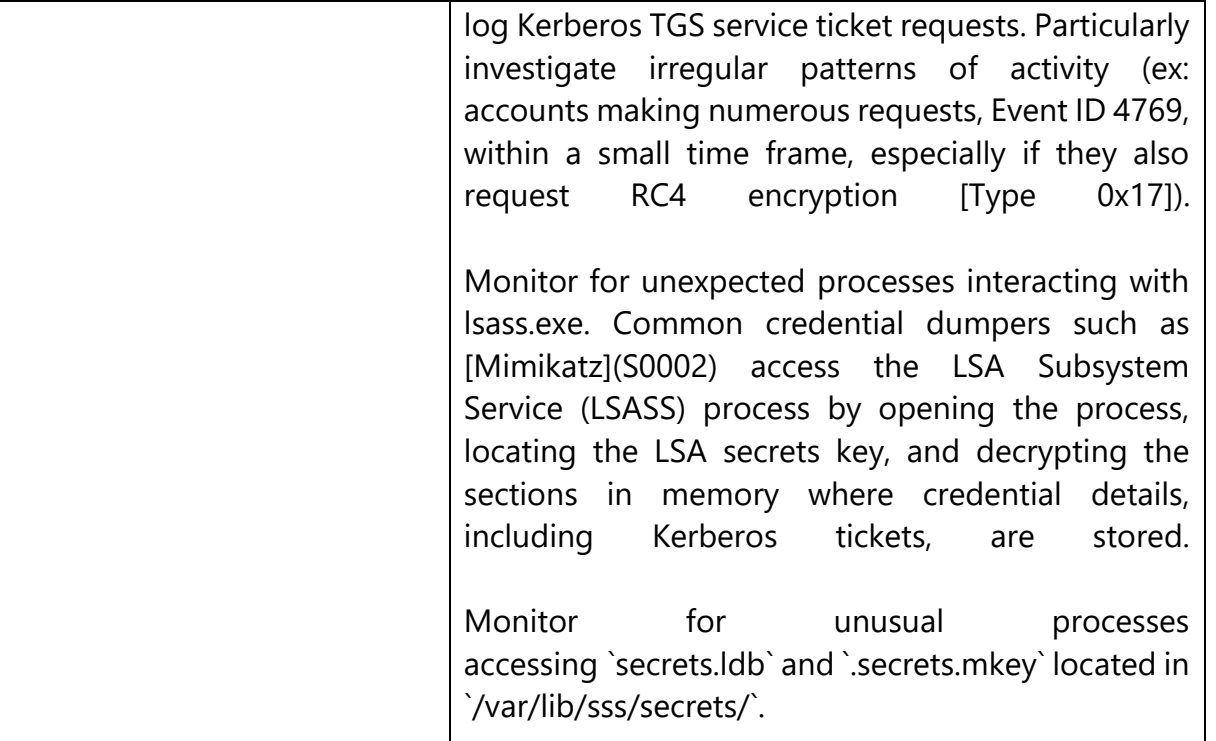

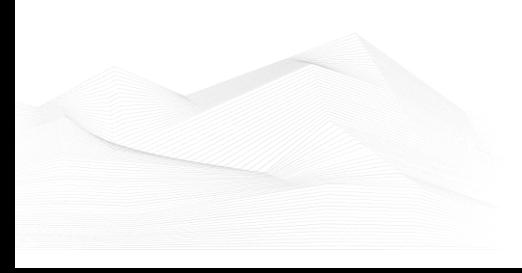

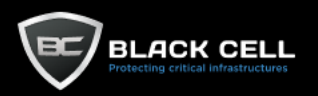

# *4.2.8.11. Forge Web Credentials (T1606)*

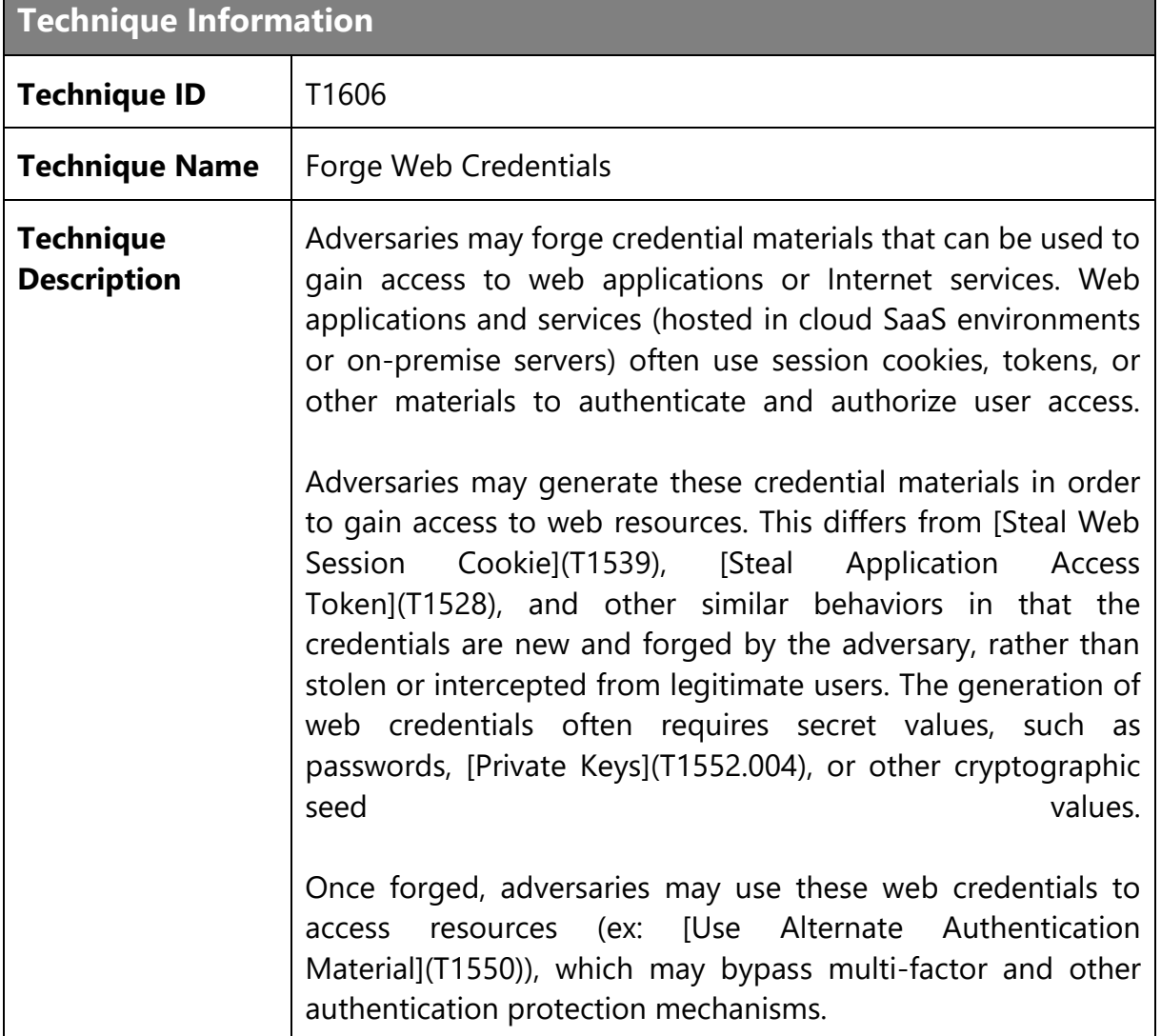

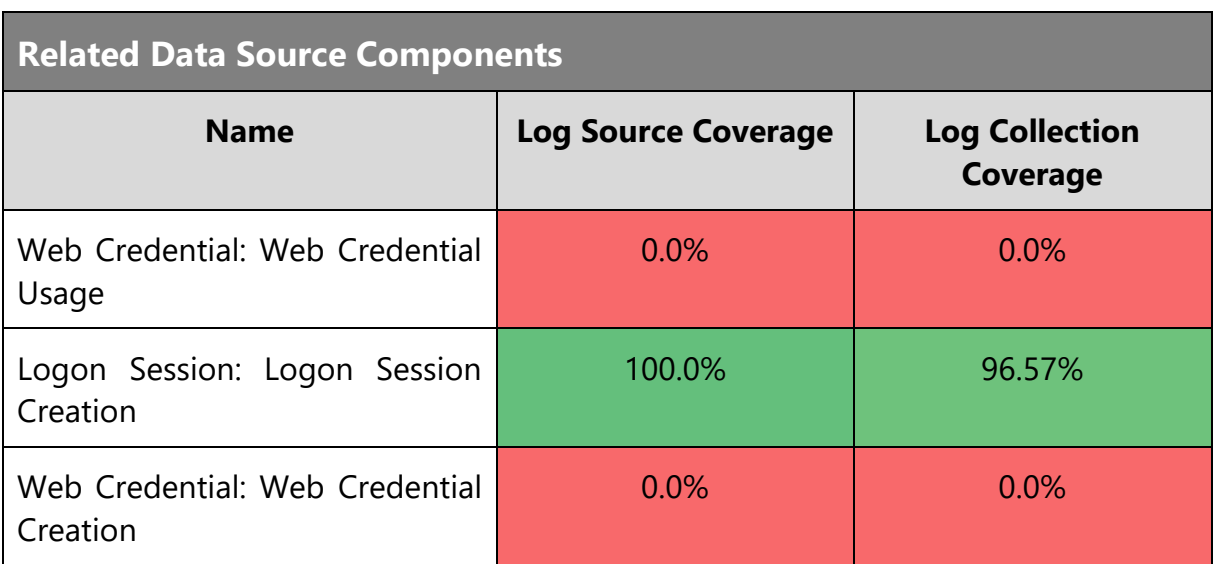

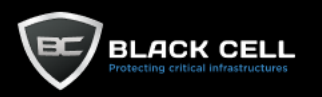

## **Technique Analysis**

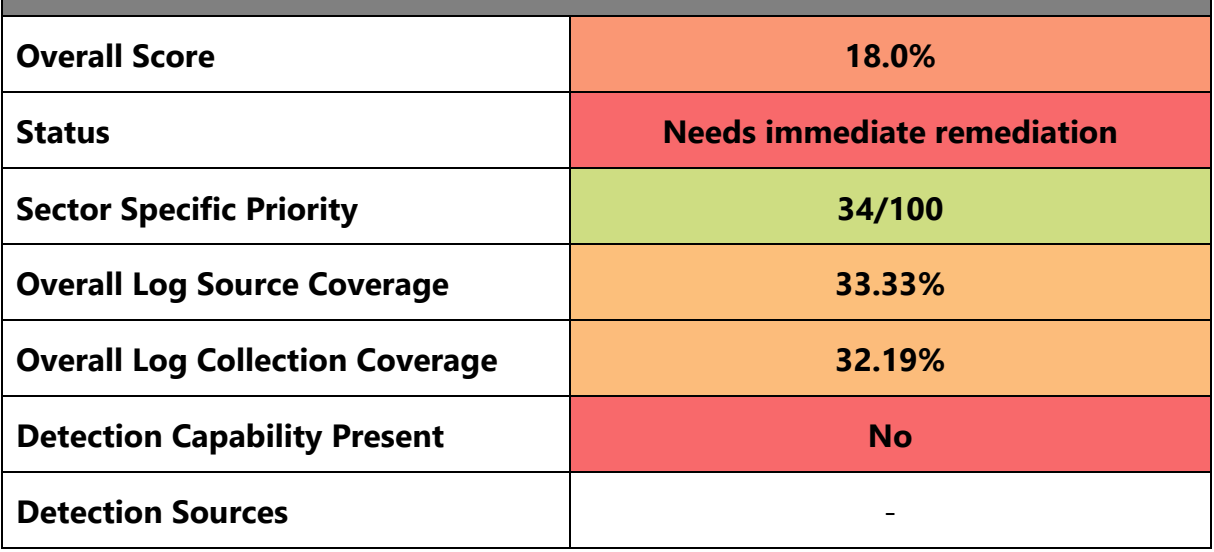

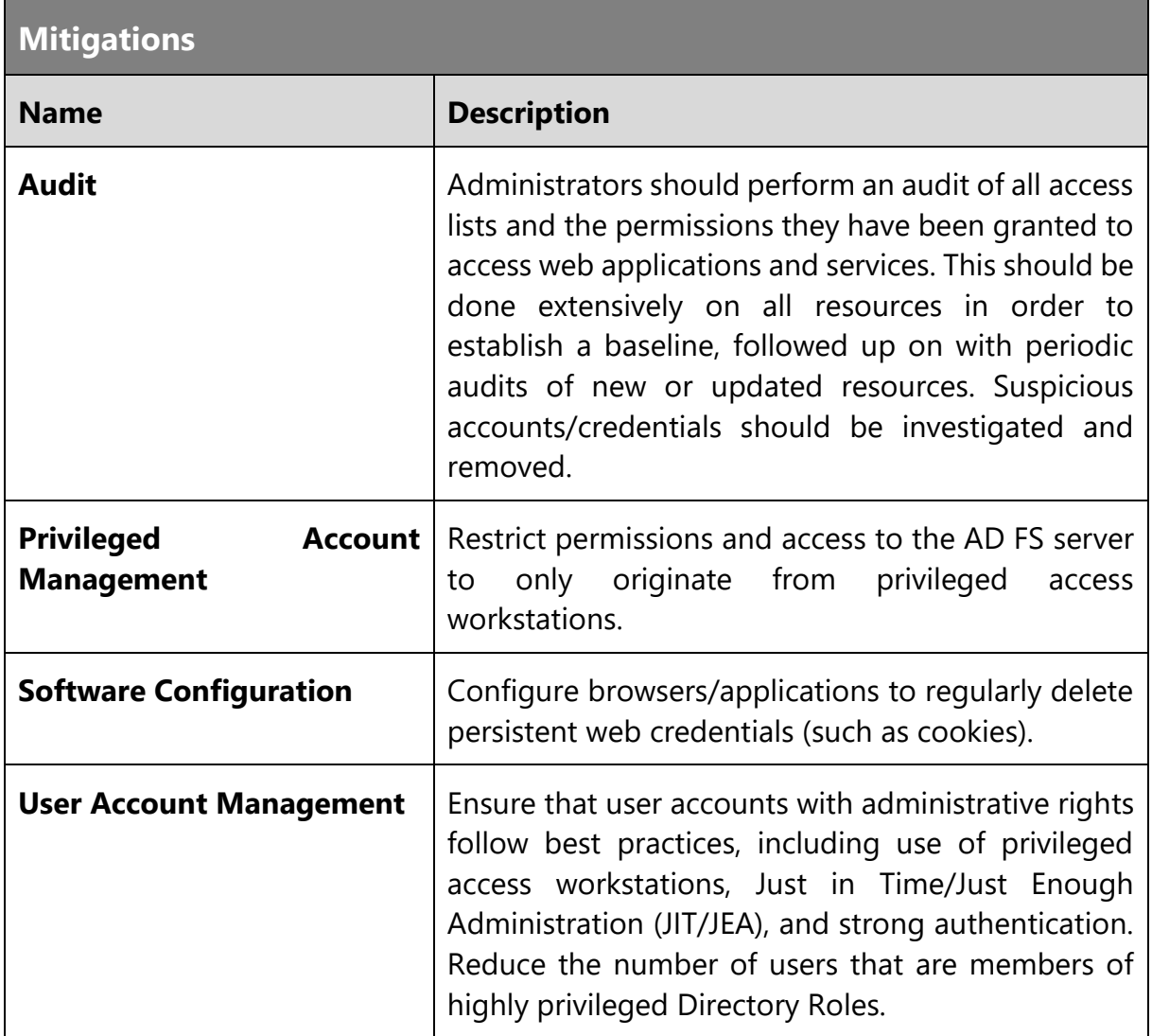
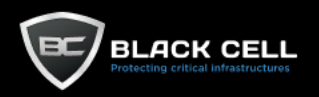

 $\overline{\phantom{a}}$ 

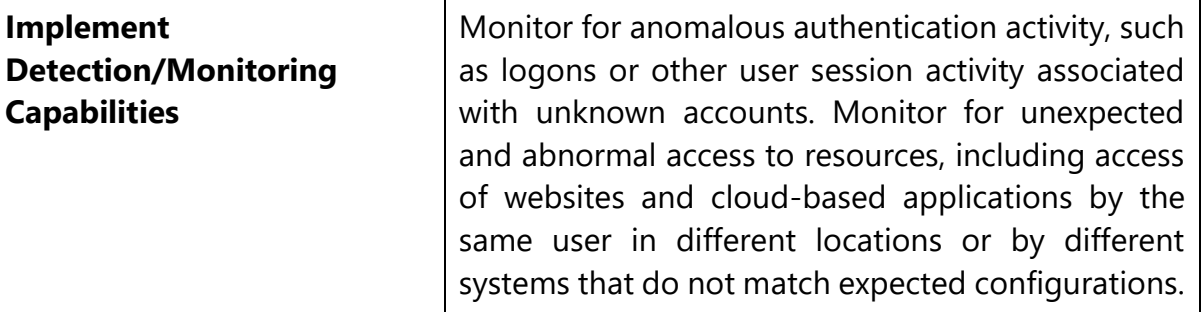

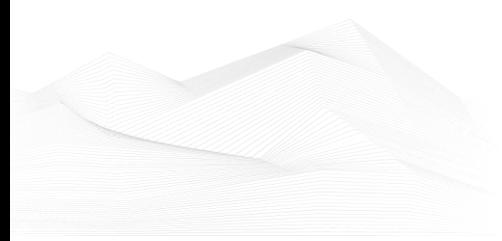

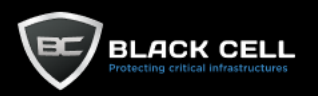

#### *4.2.8.12. Multi-Factor Authentication Request Generation (T1621)*  $\blacksquare$

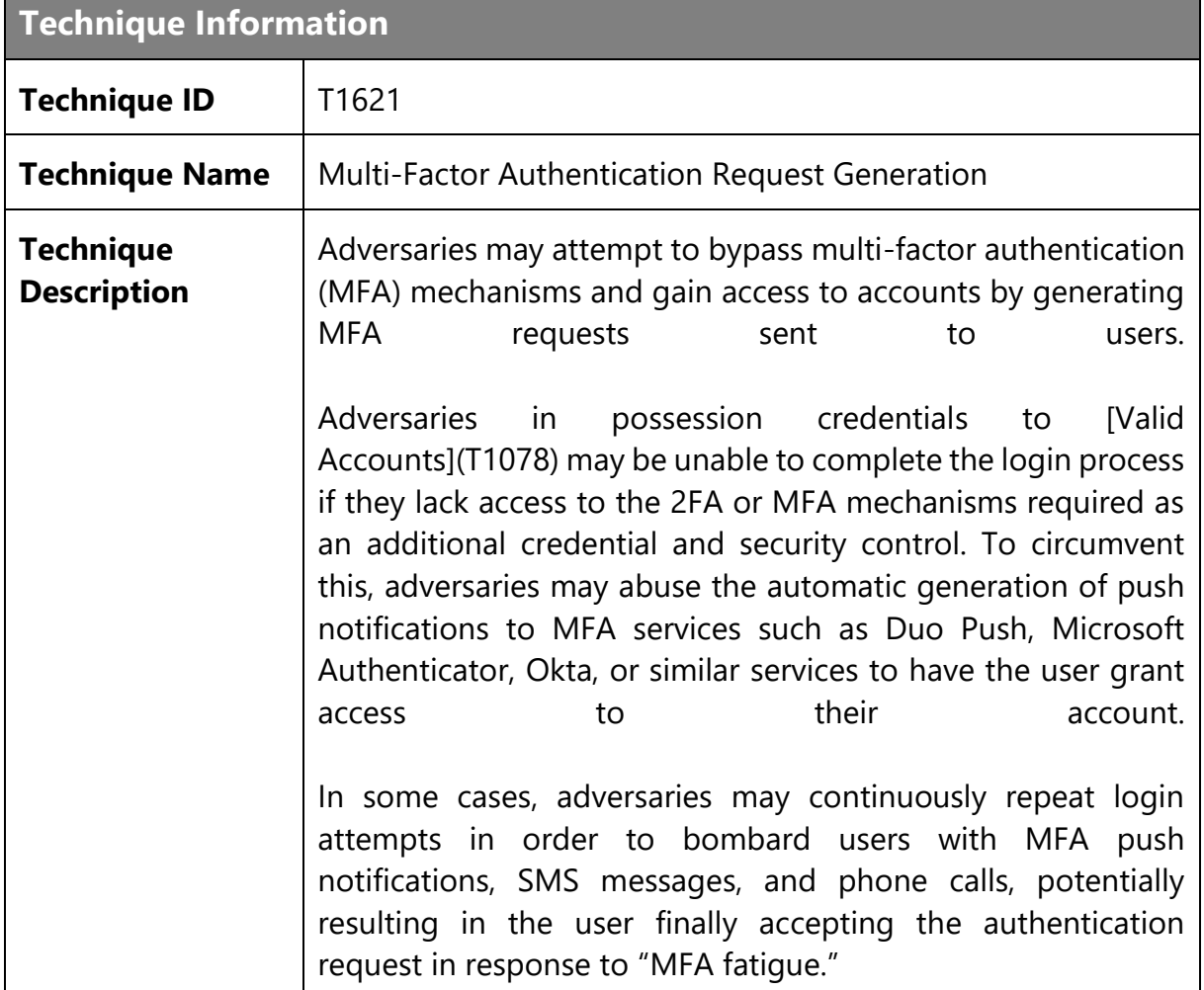

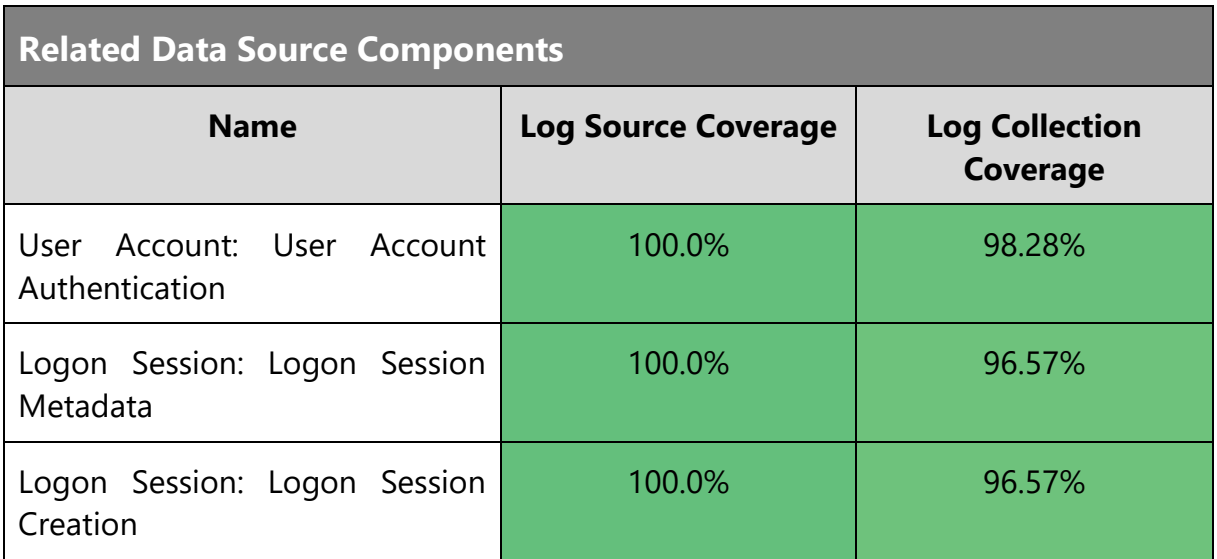

**Technique Analysis**

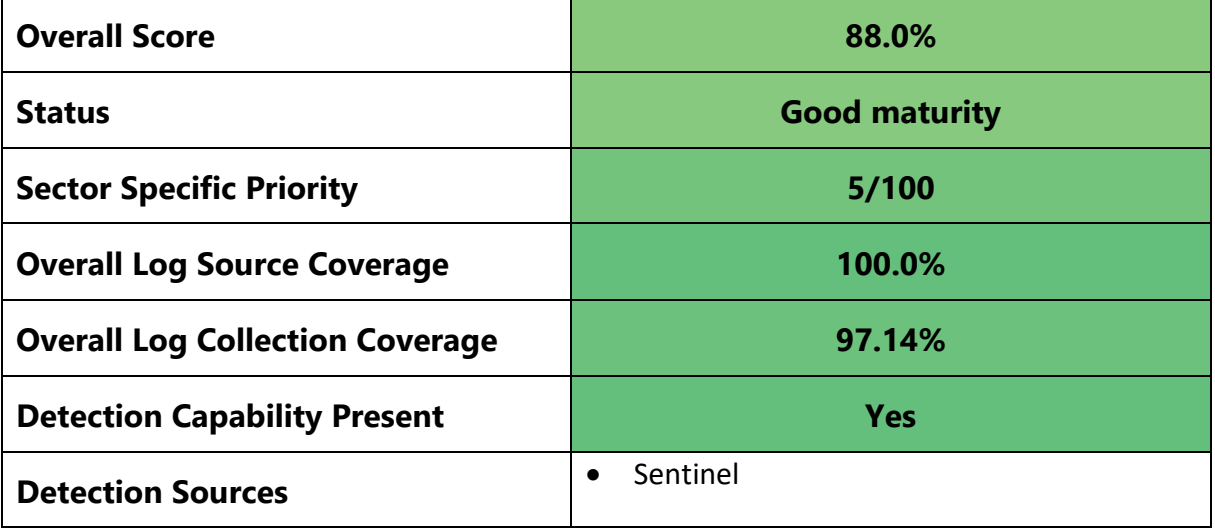

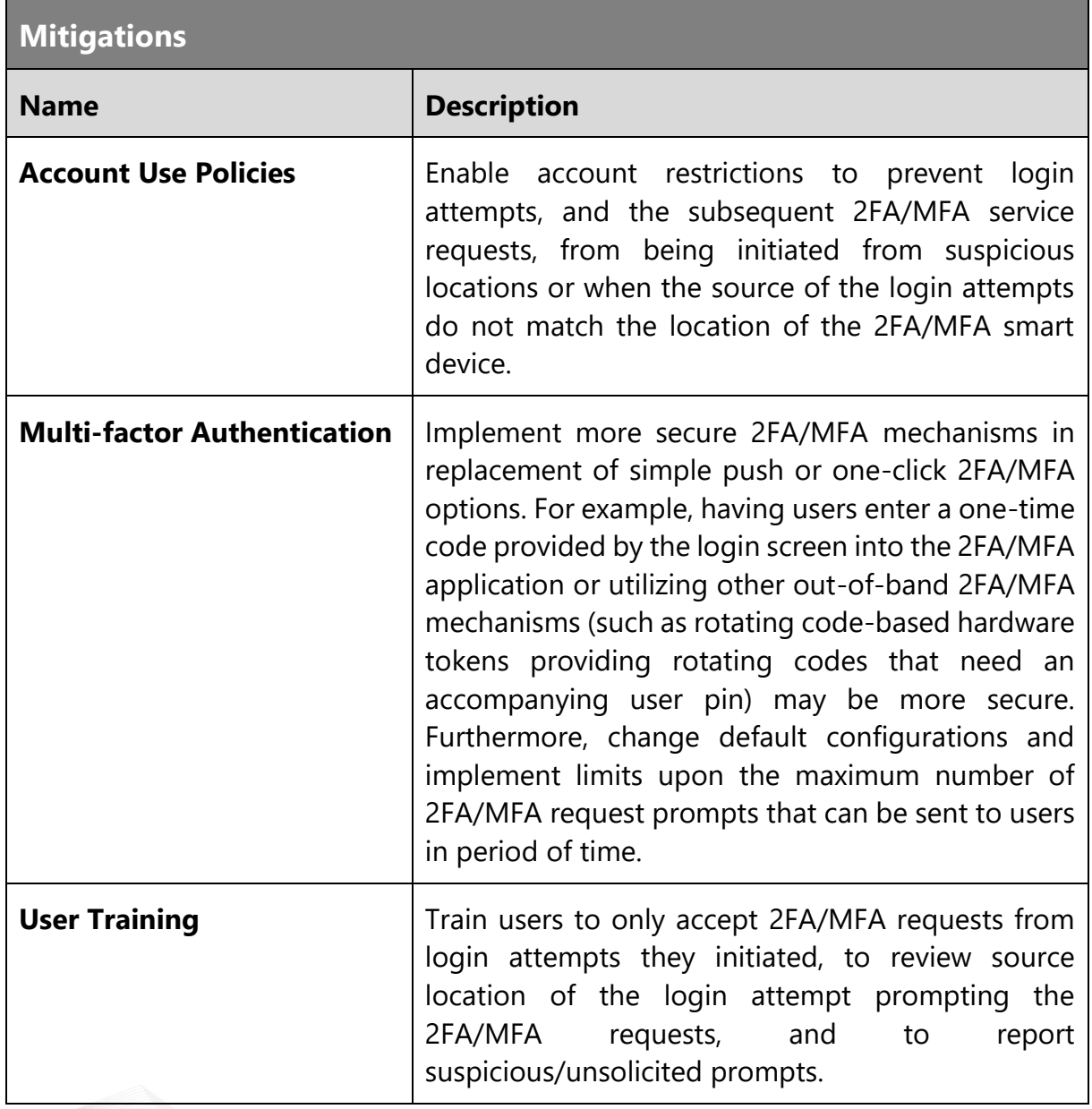

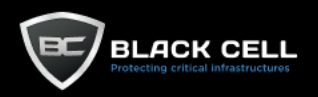

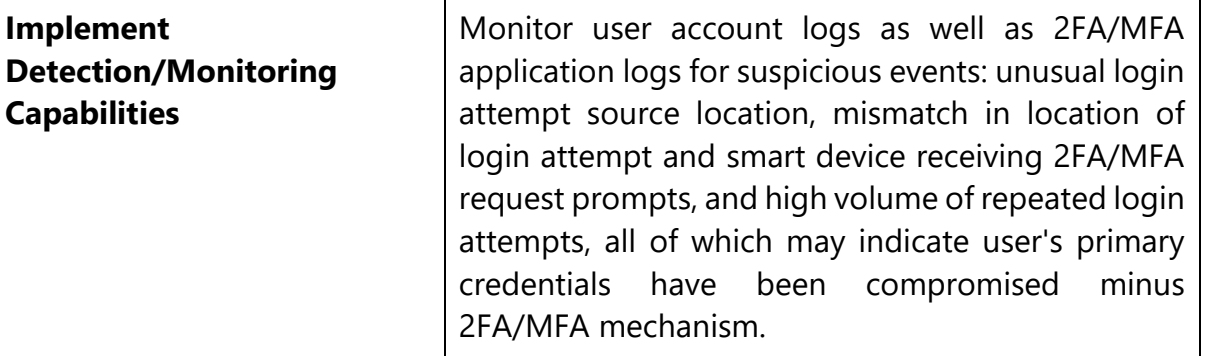

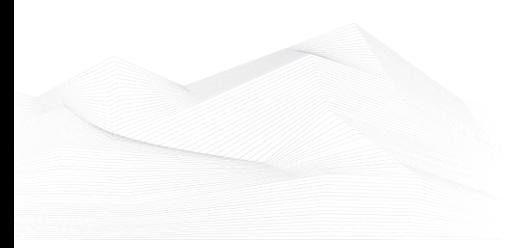

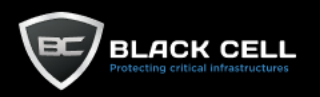

## 4.2.9. Discovery

## *4.2.9.1. System Service Discovery (T1007)*

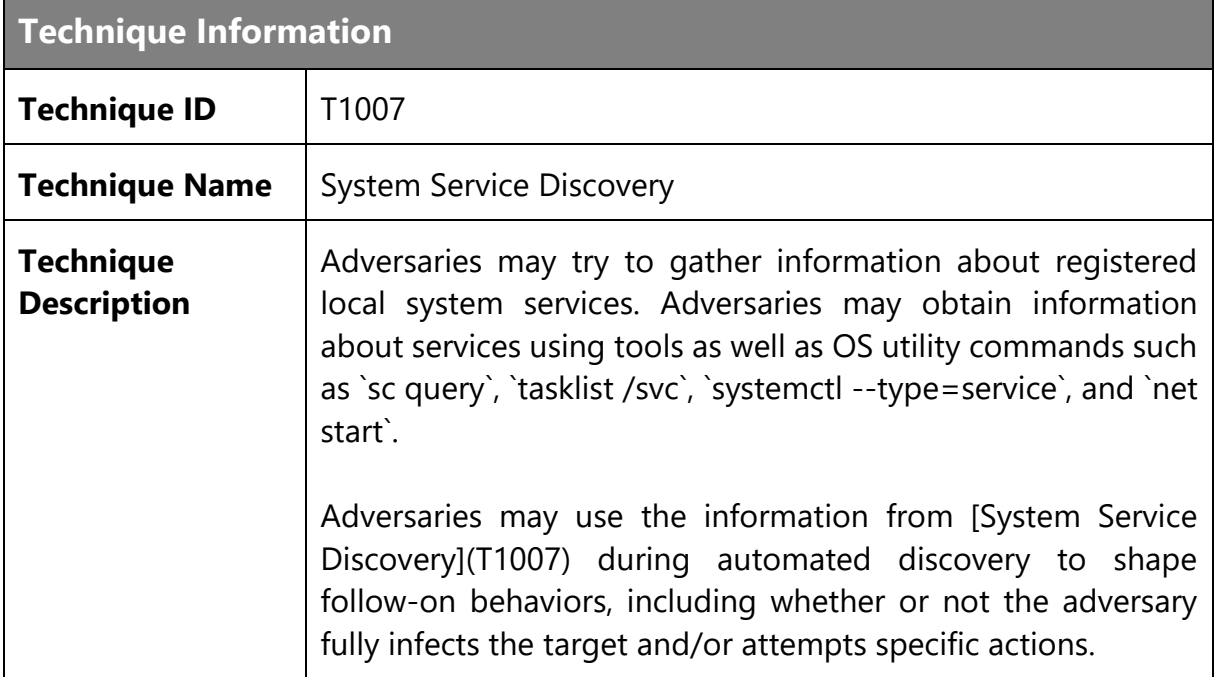

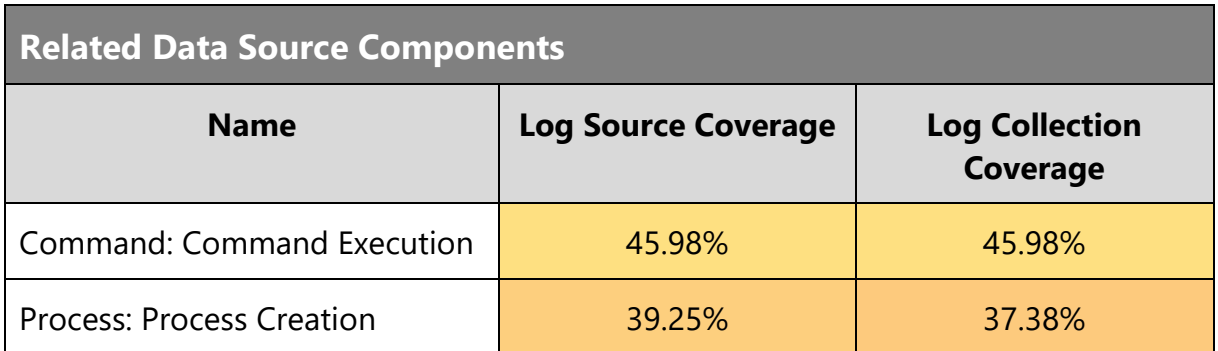

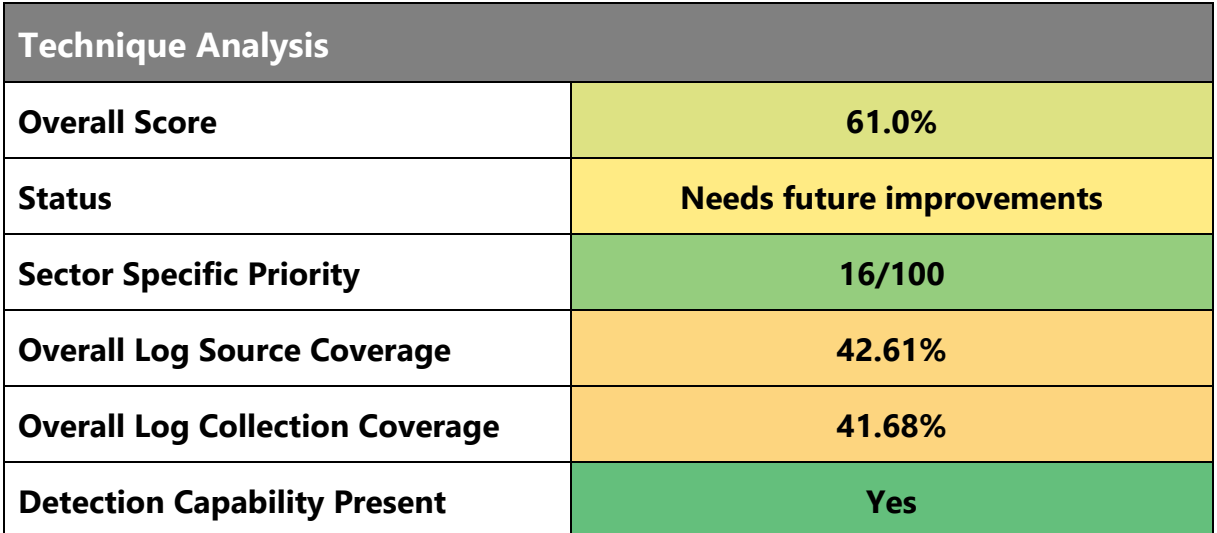

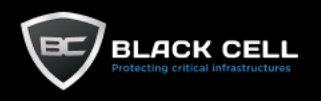

TLP:AMBER

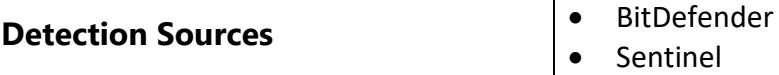

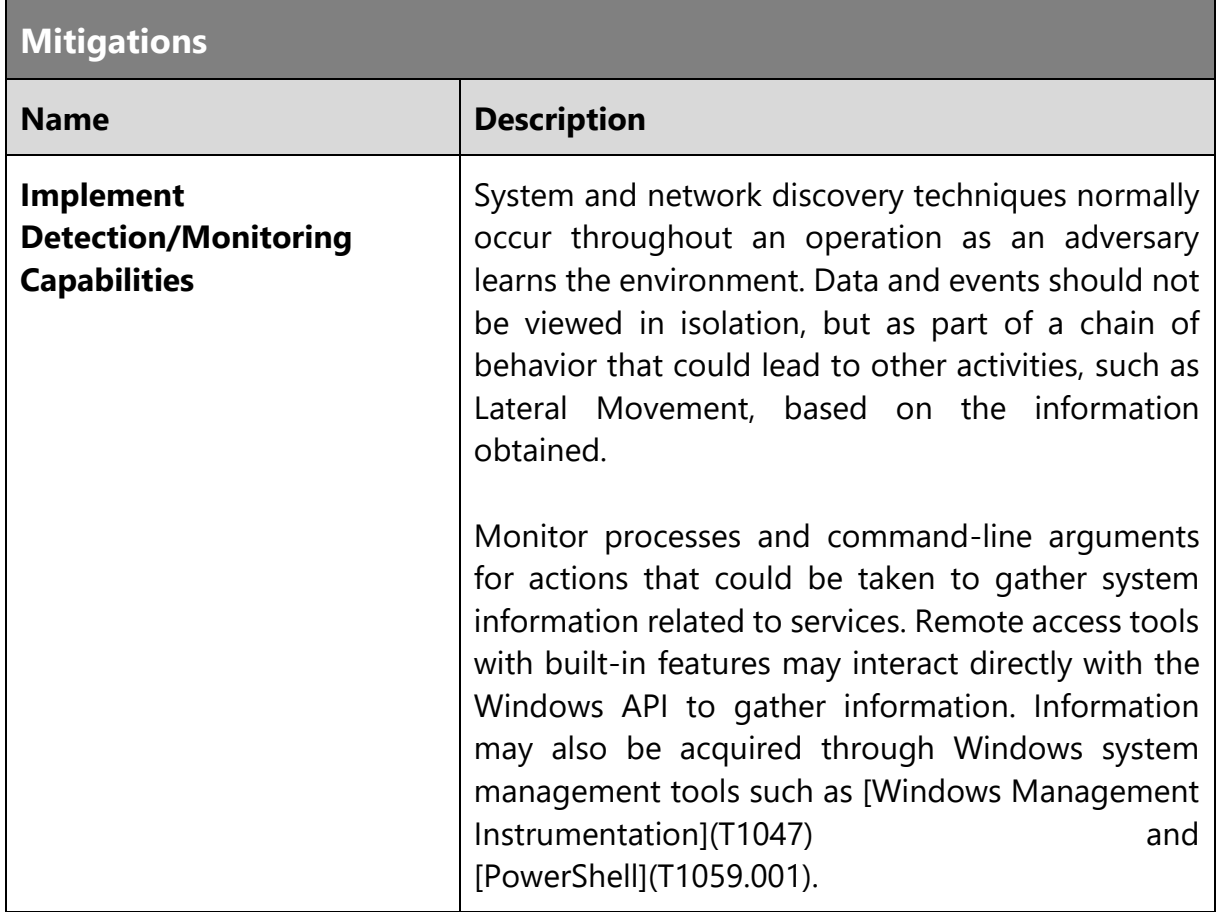

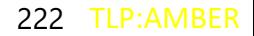

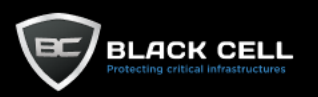

## *4.2.9.2. Application Window Discovery (T1010)*

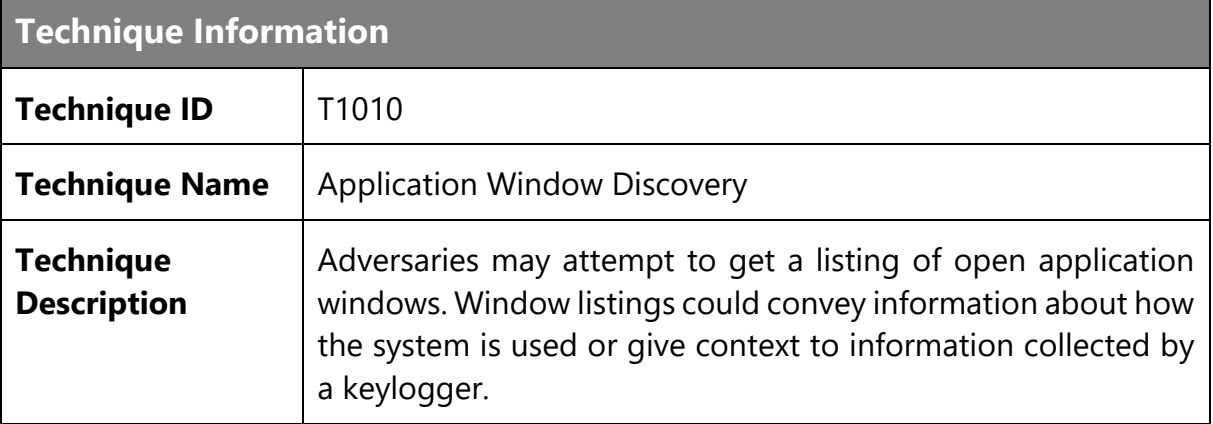

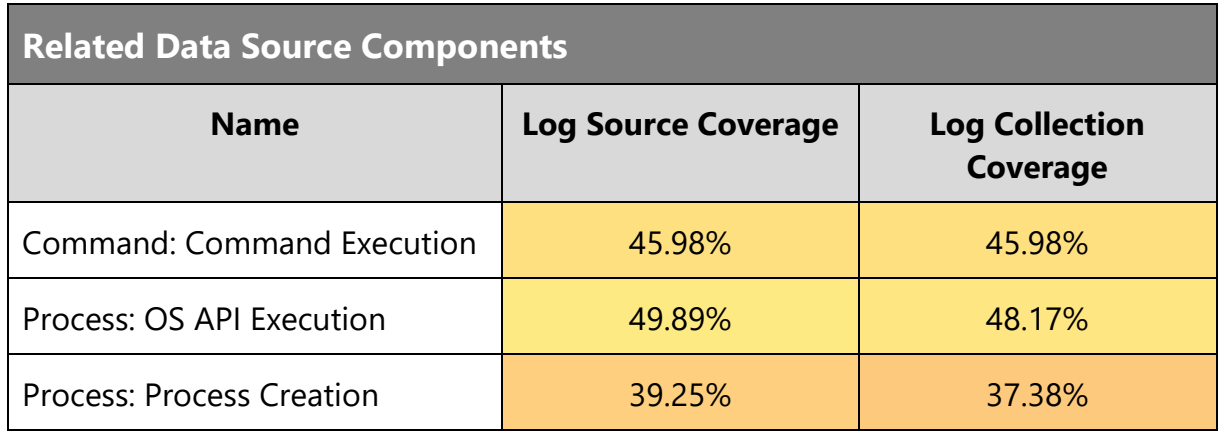

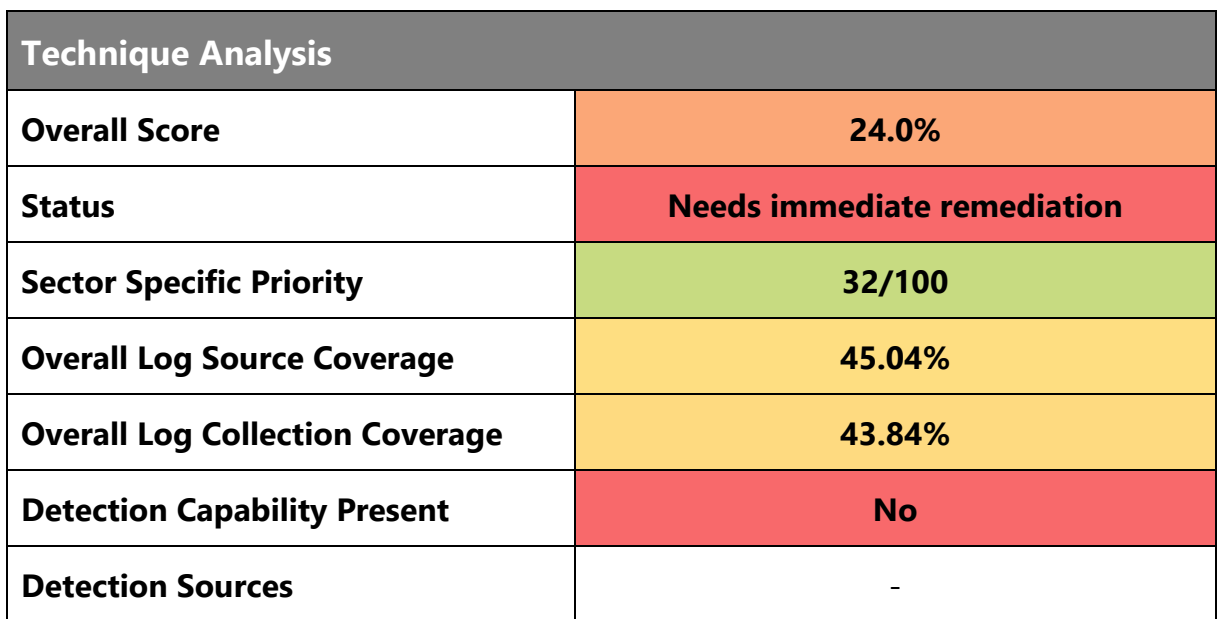

**Mitigations**

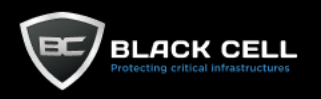

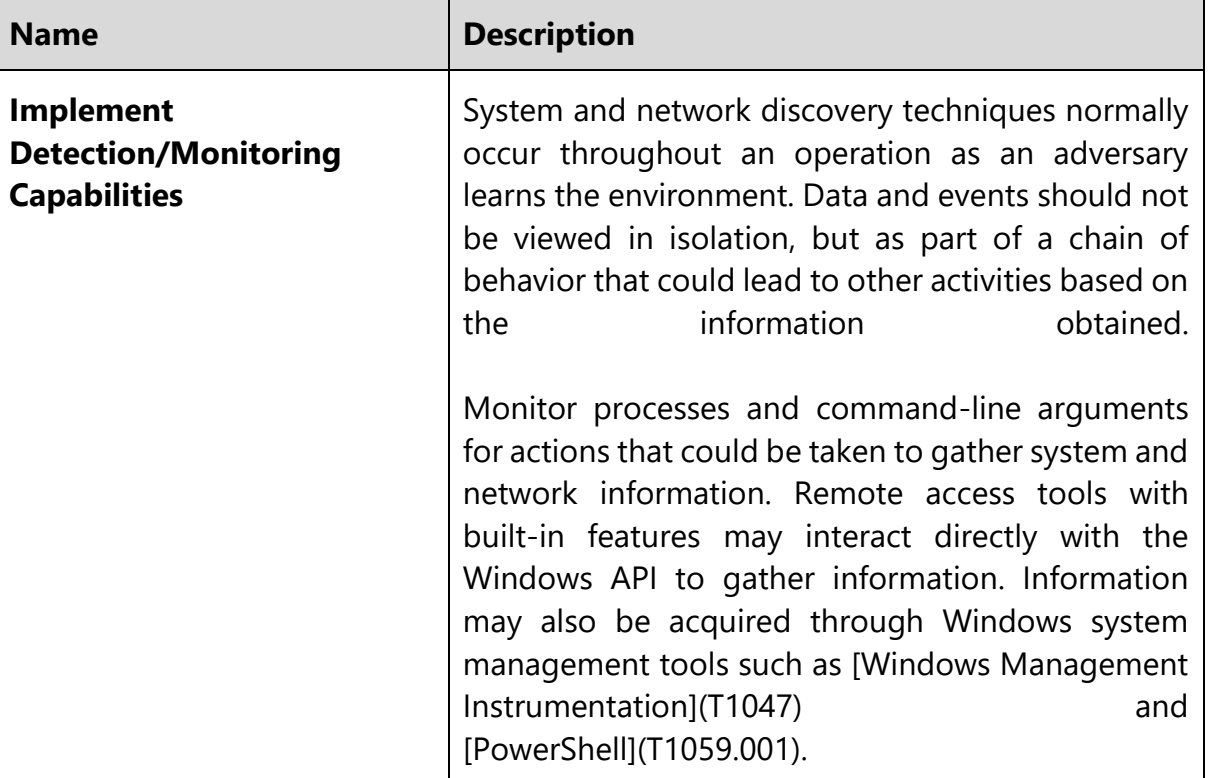

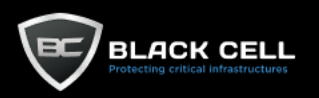

#### *4.2.9.3. Query Registry (T1012)* **The State**

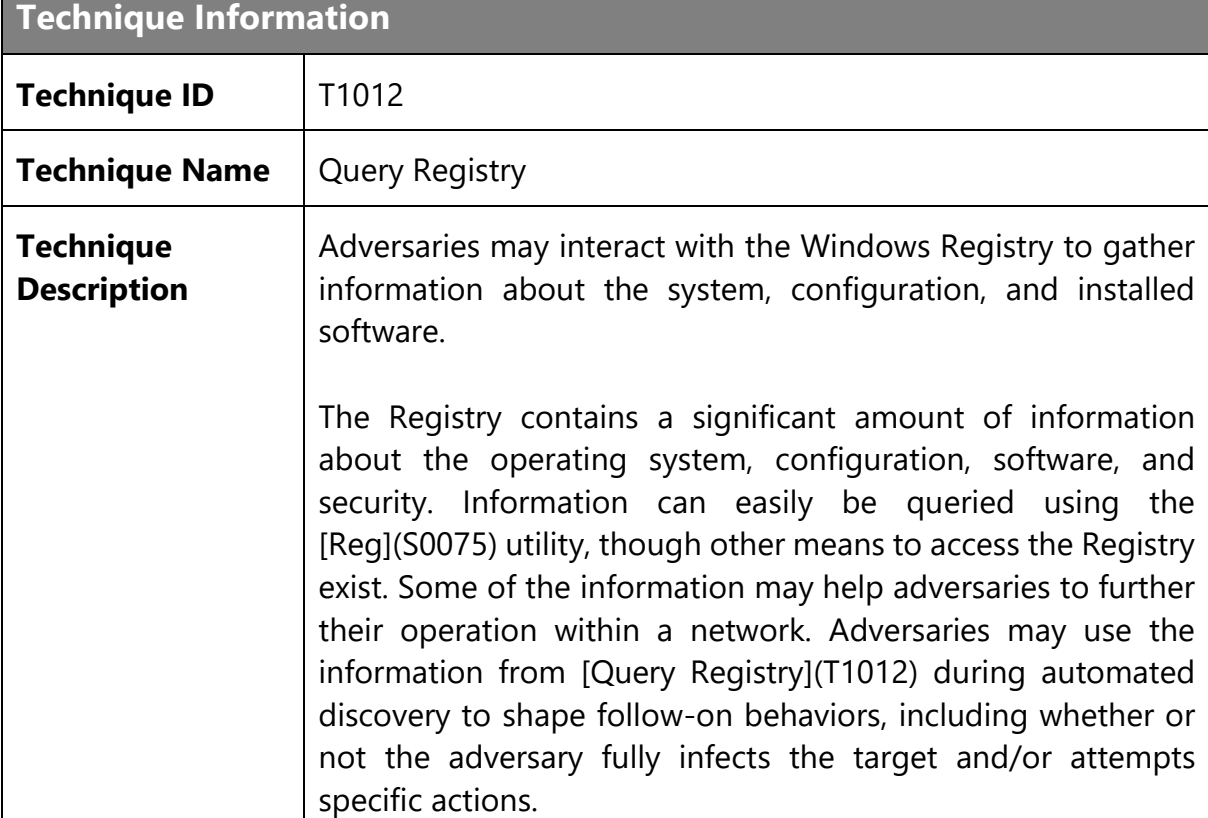

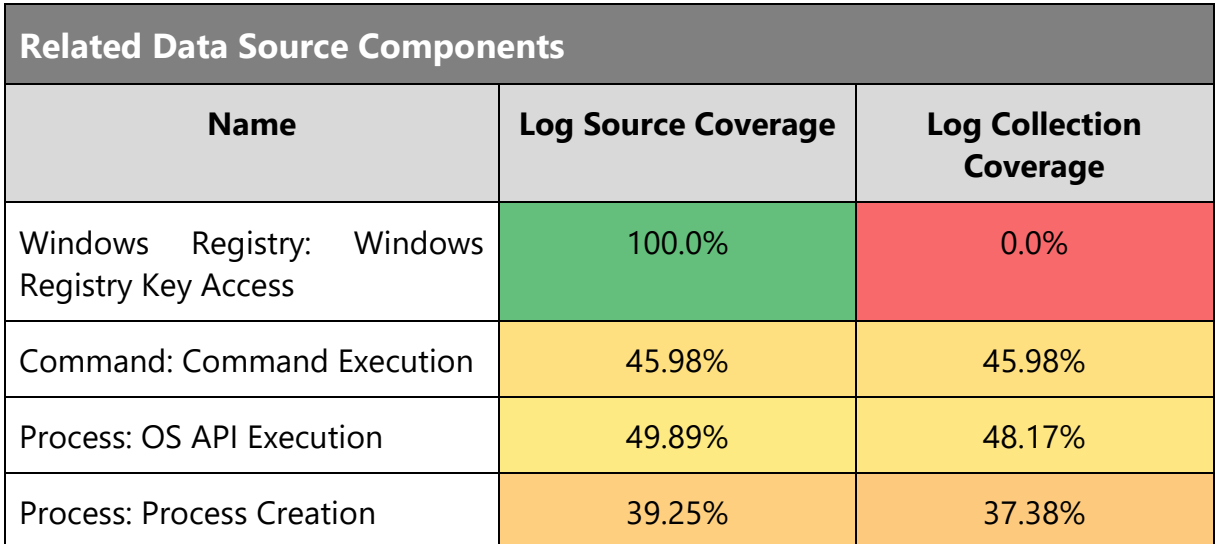

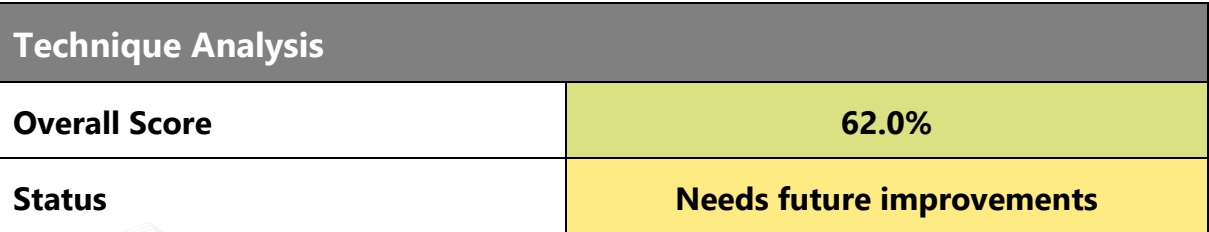

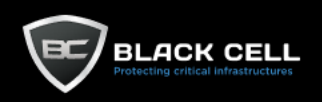

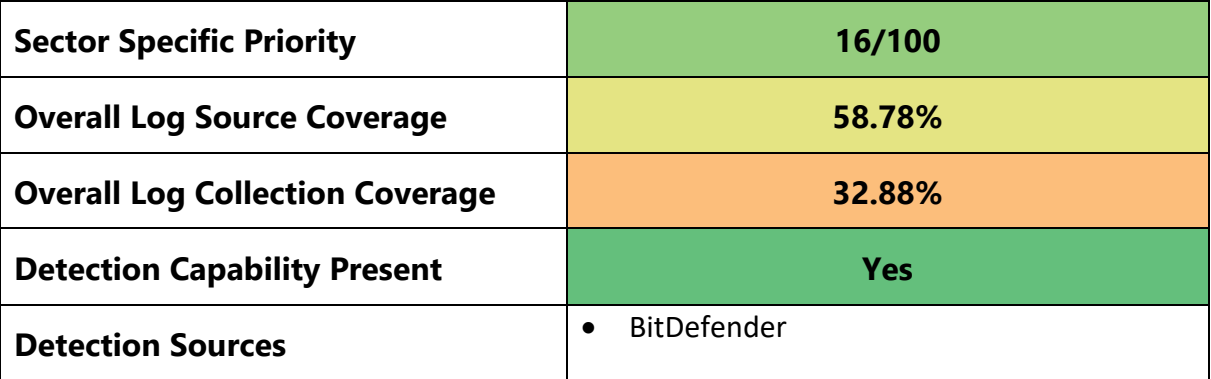

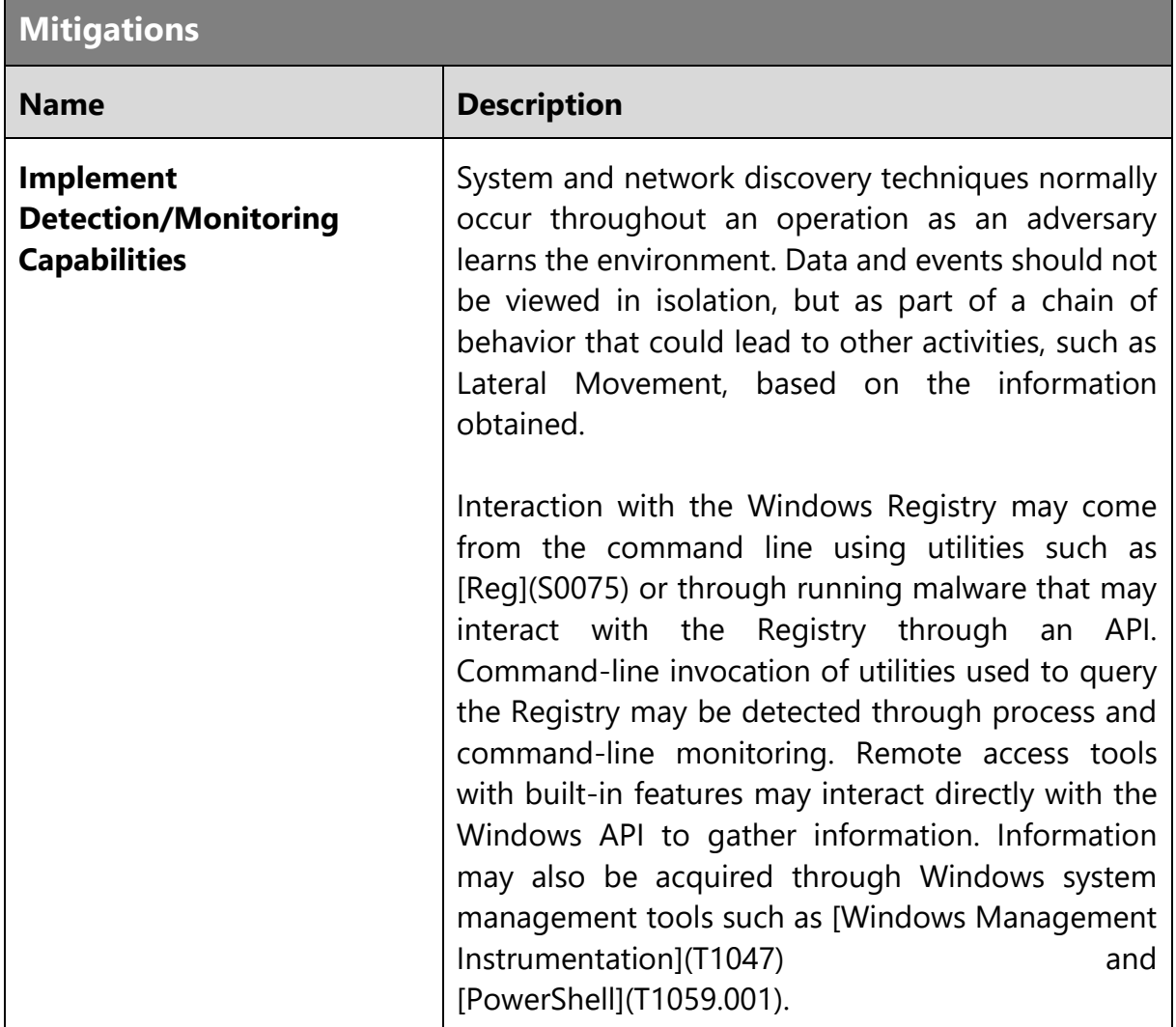

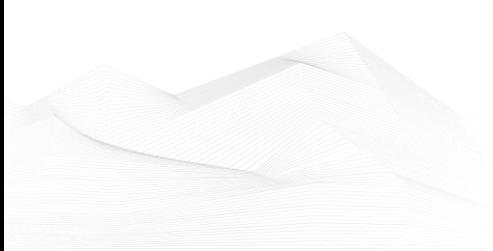

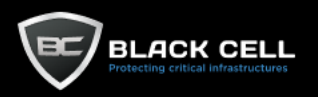

### *4.2.9.4. System Network Configuration Discovery (T1016)*

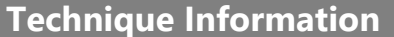

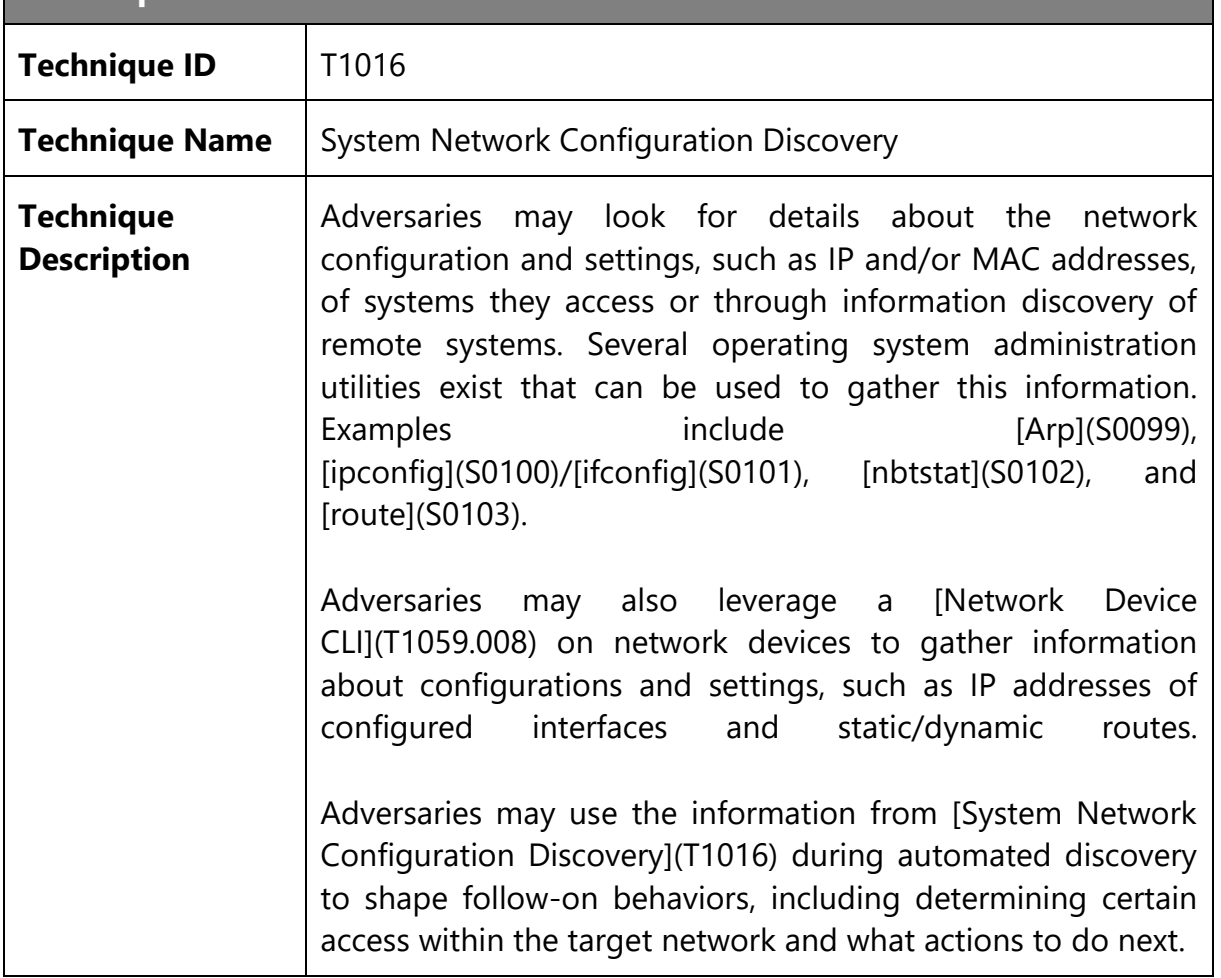

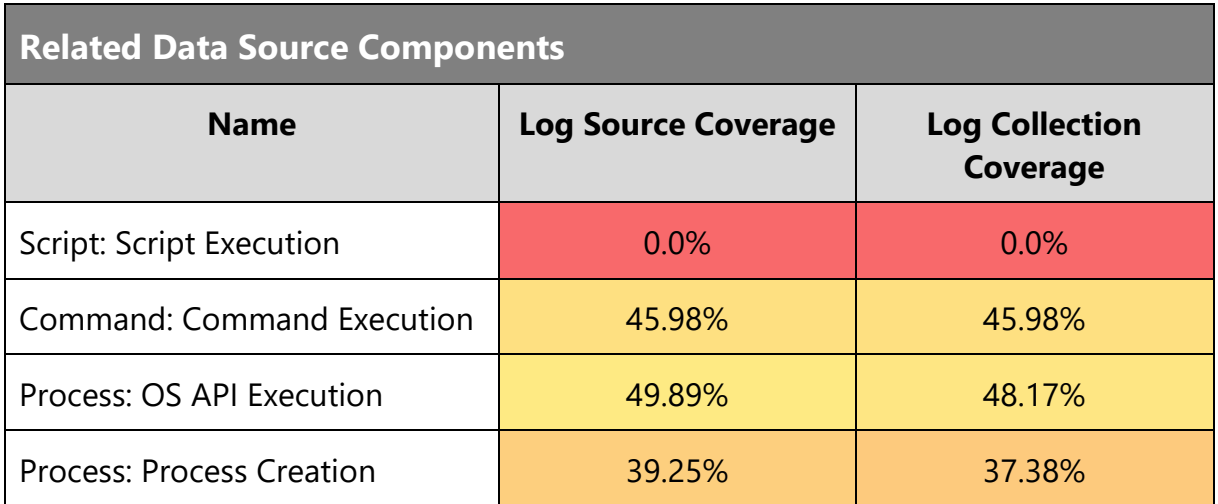

**Technique Analysis**

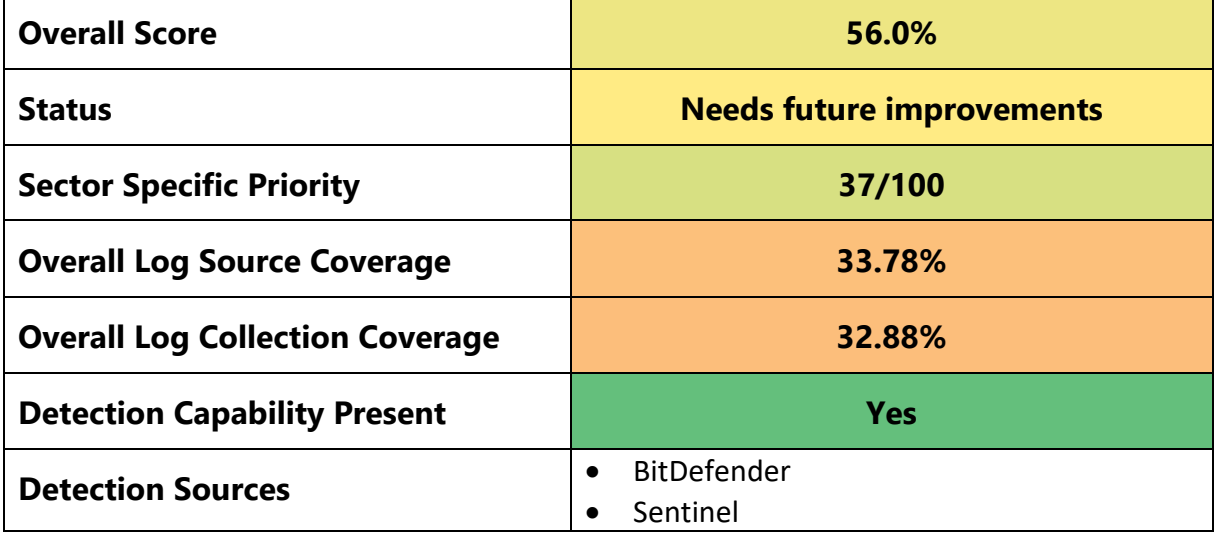

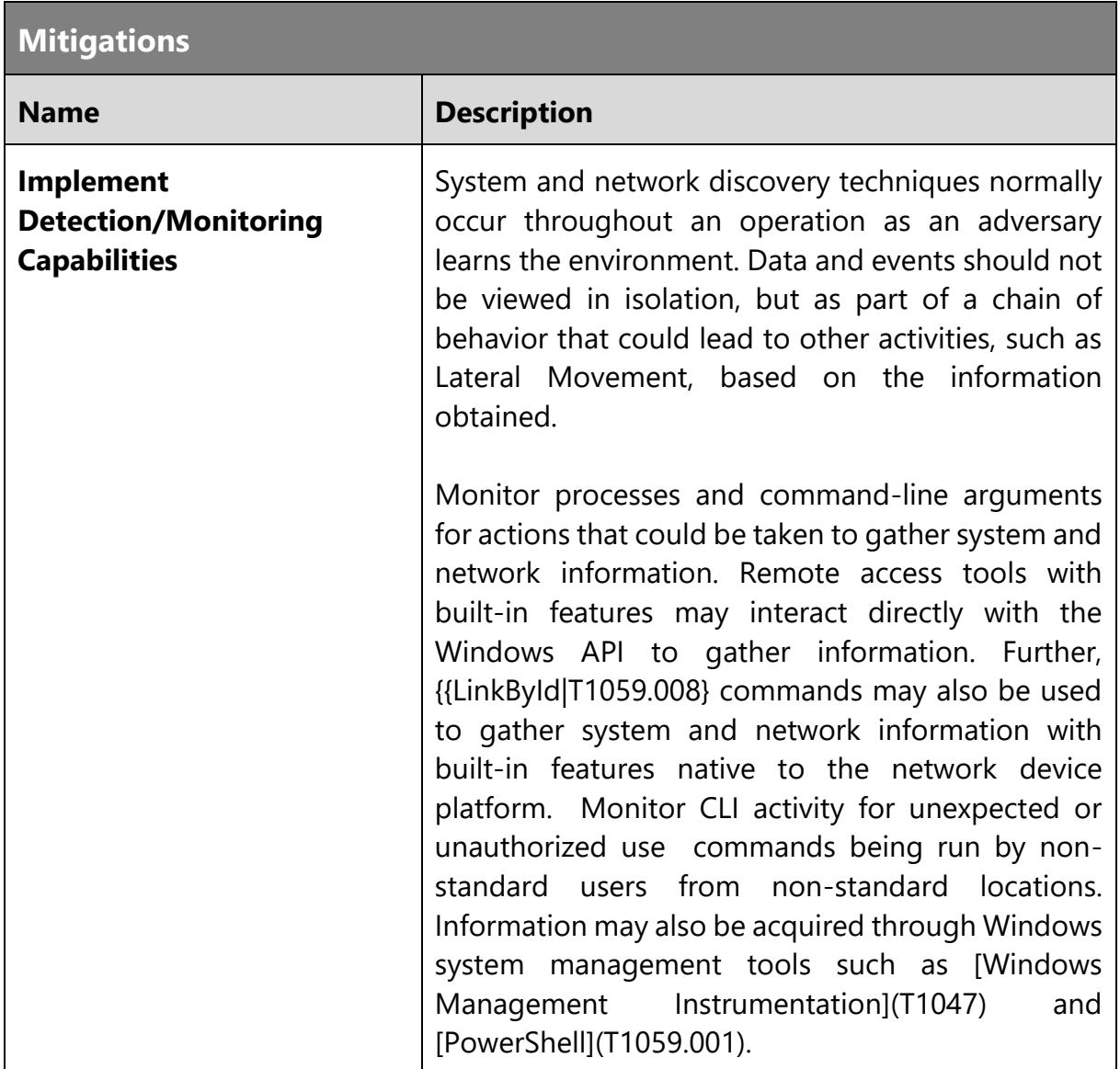

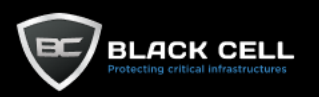

## *4.2.9.5. Remote System Discovery (T1018)*

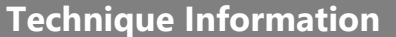

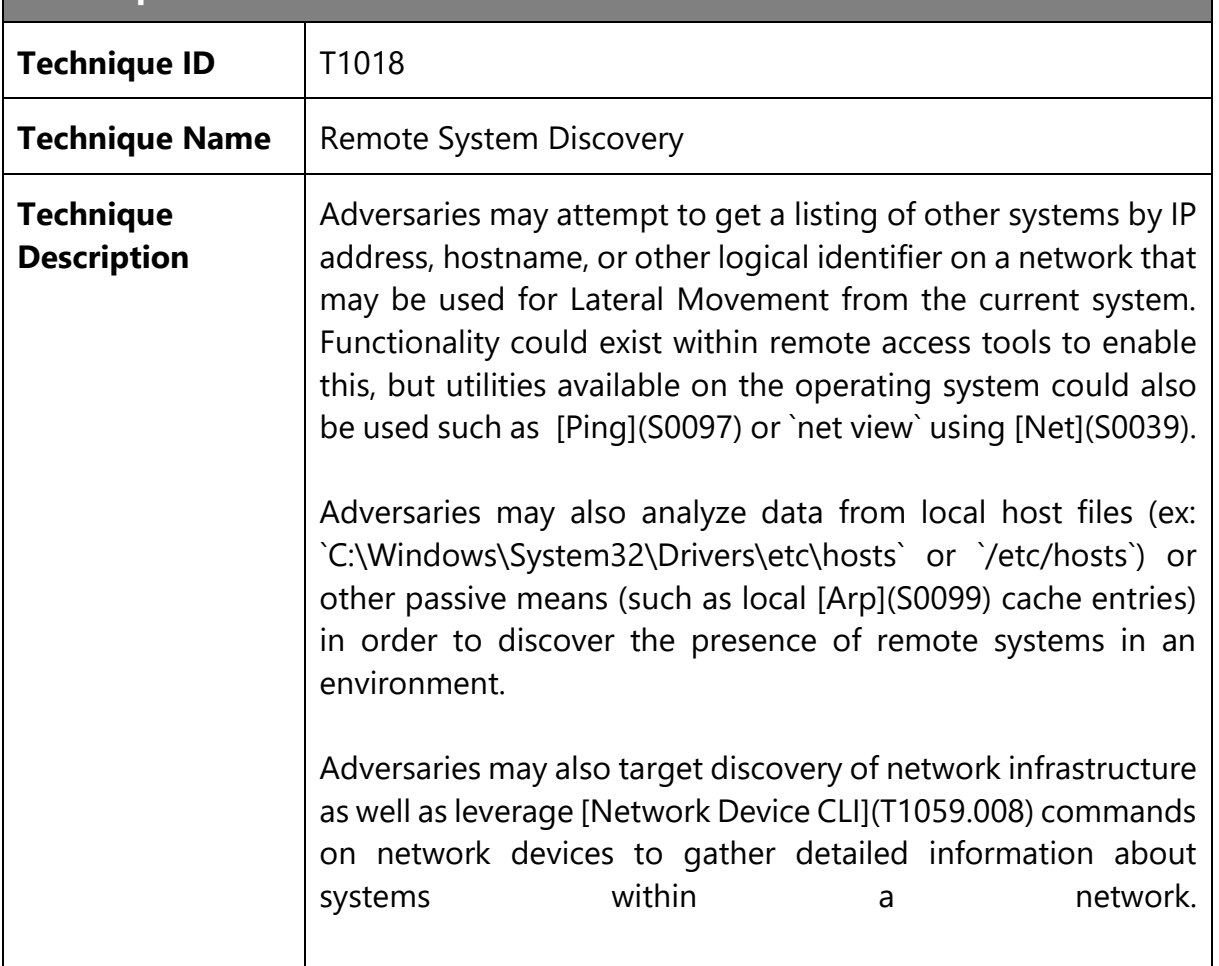

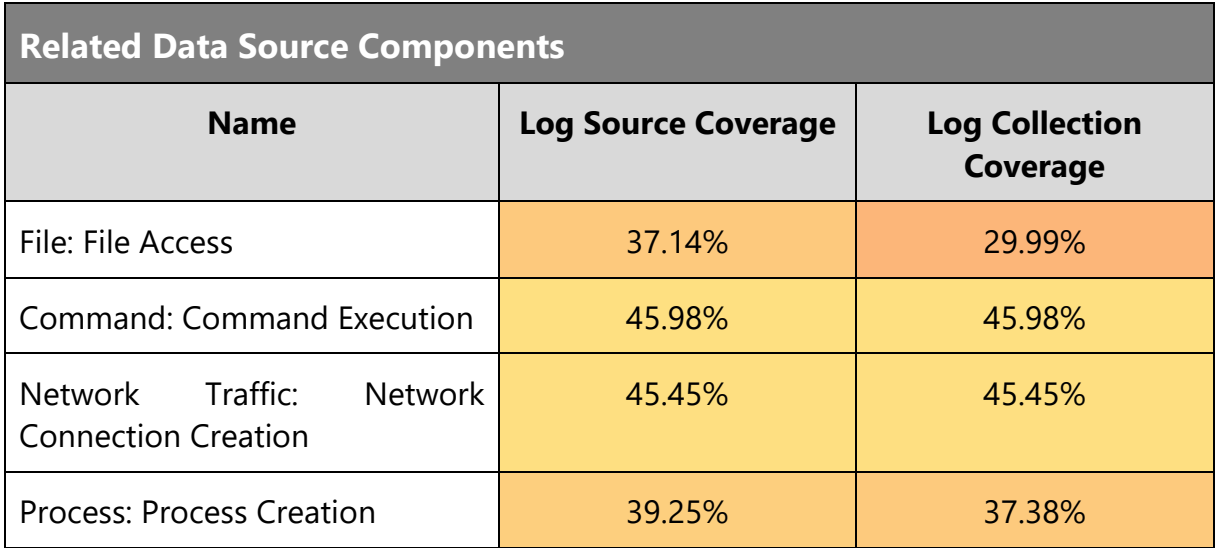

## **Technique Analysis**

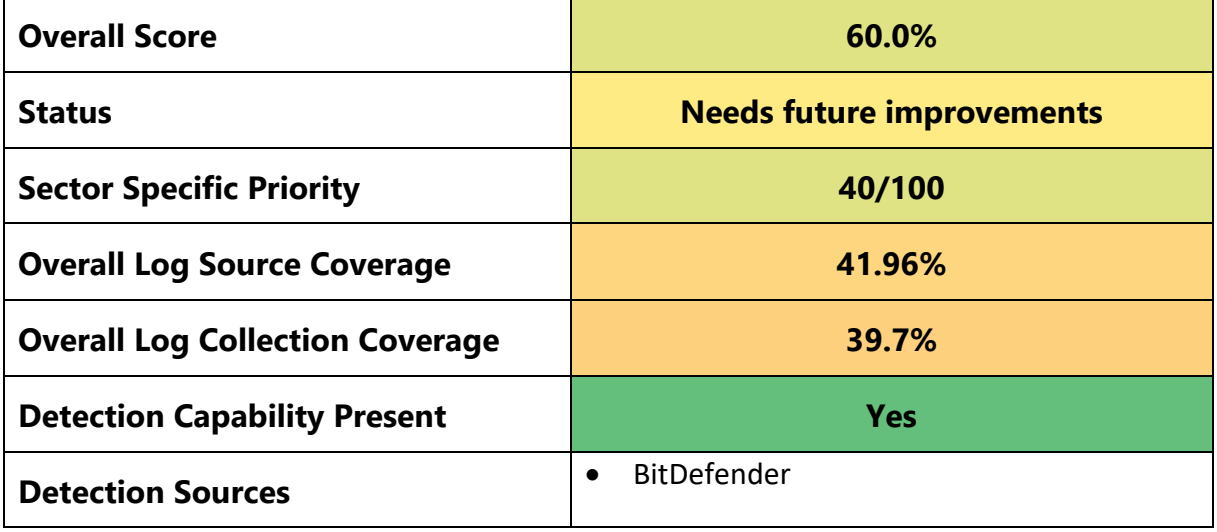

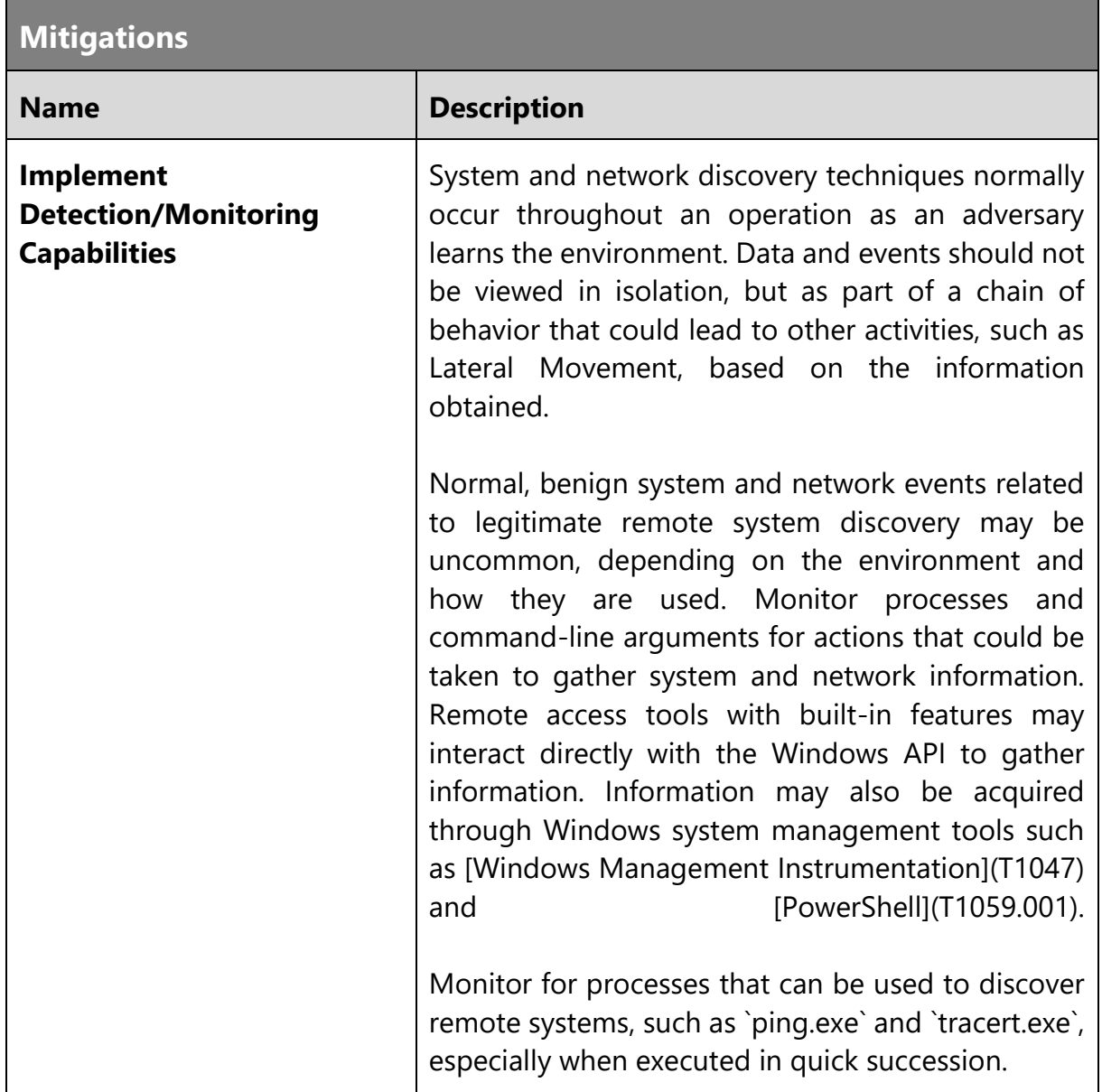

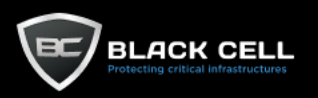

# *4.2.9.6. System Owner/User Discovery (T1033)*

**Technique Information**

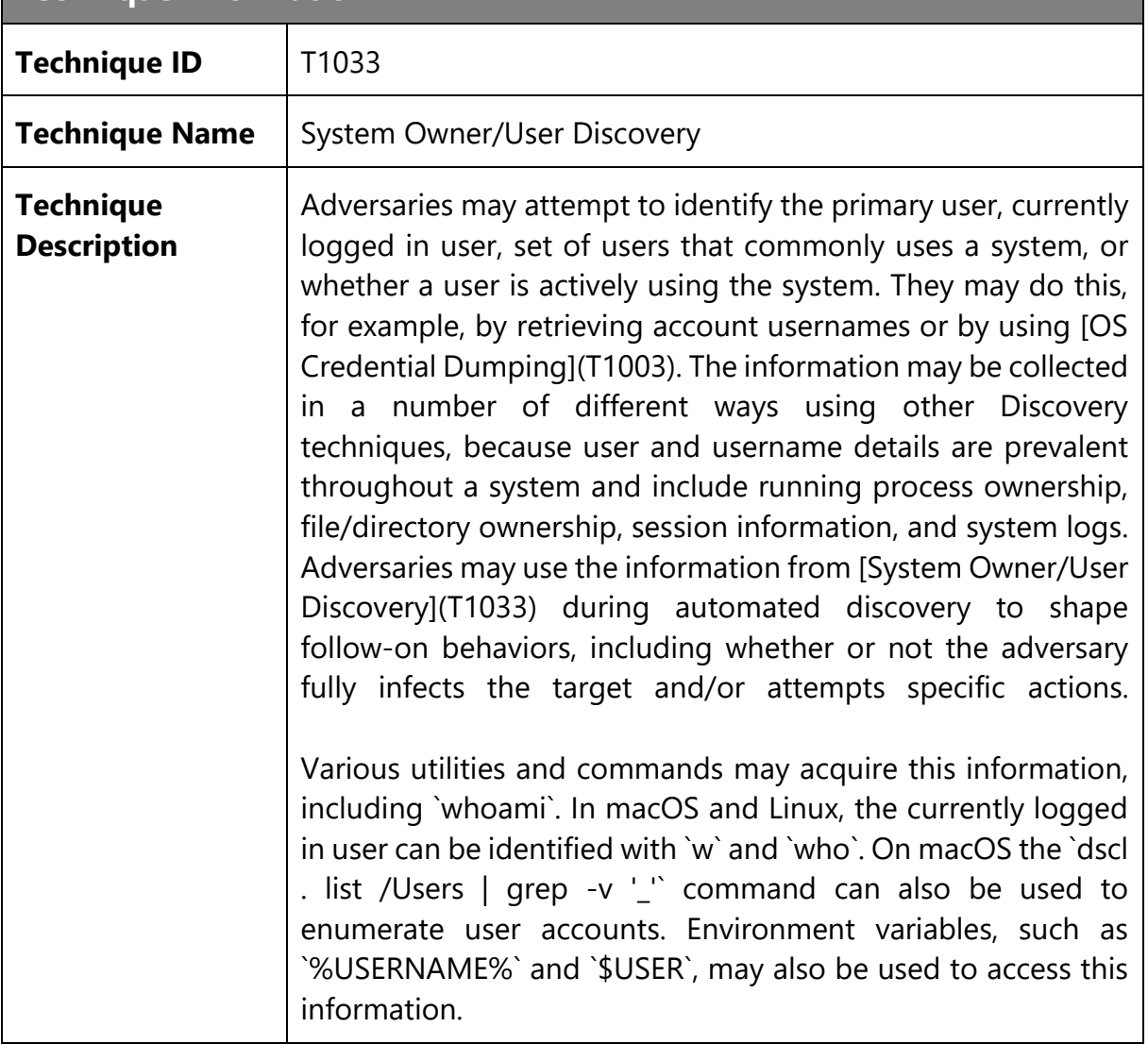

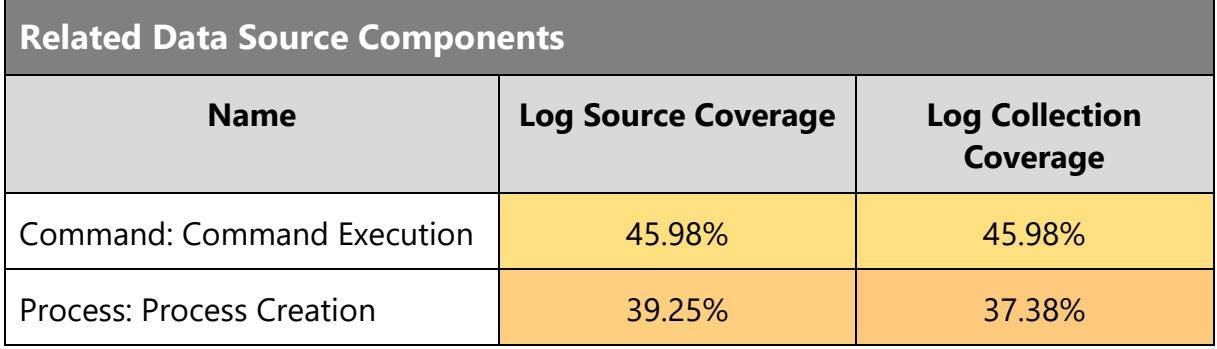

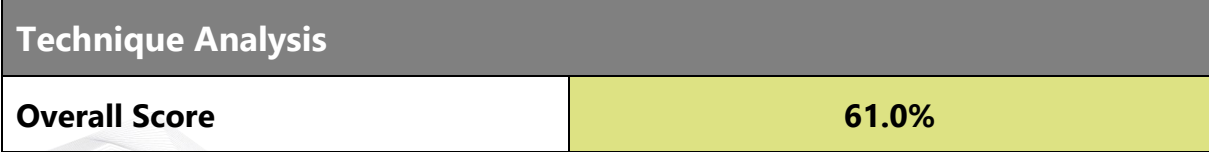

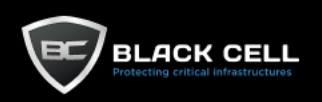

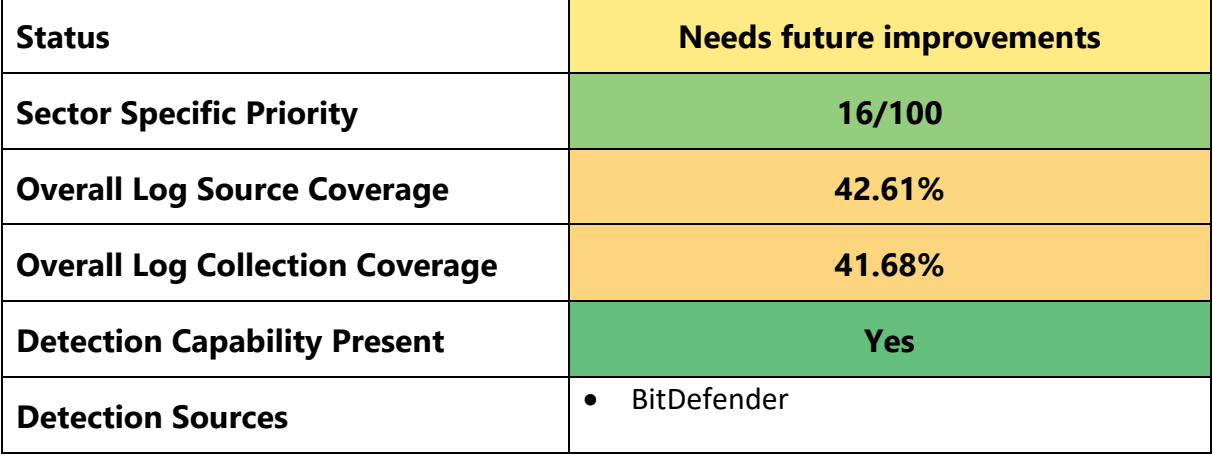

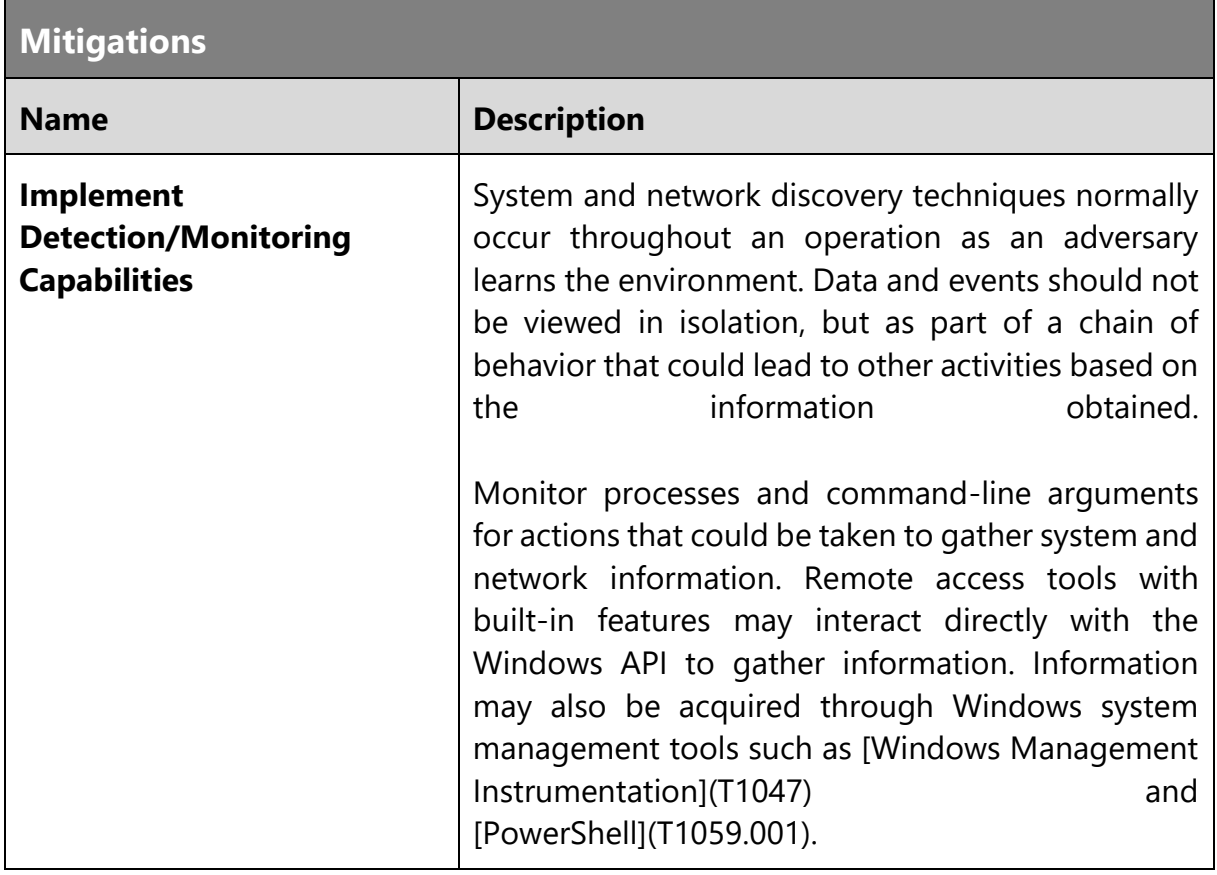

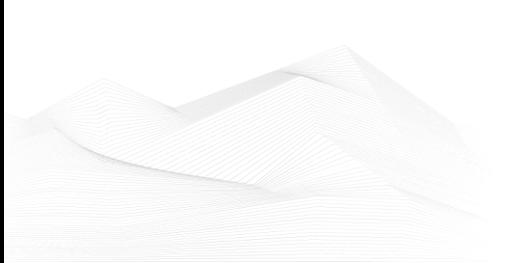

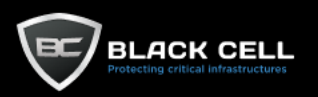

### *4.2.9.7. Network Service Discovery (T1046)*

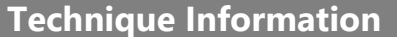

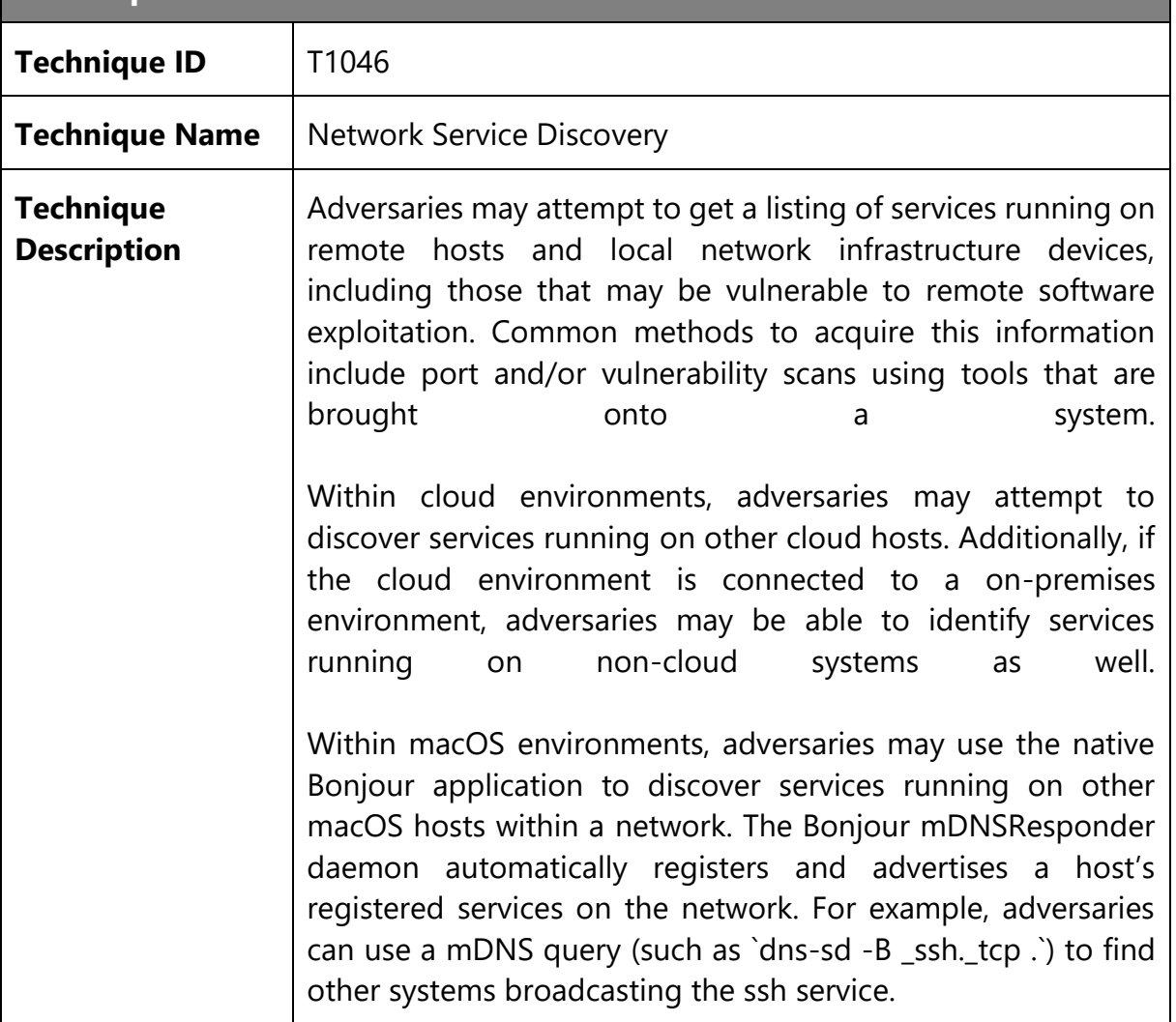

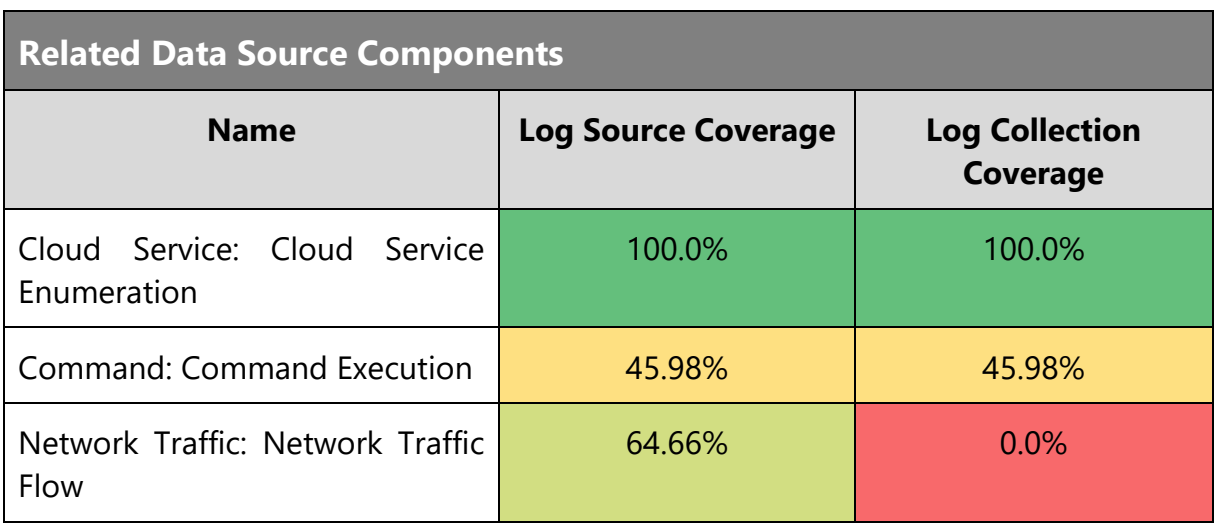

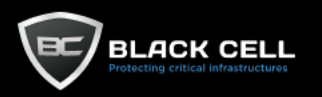

# **Technique Analysis**

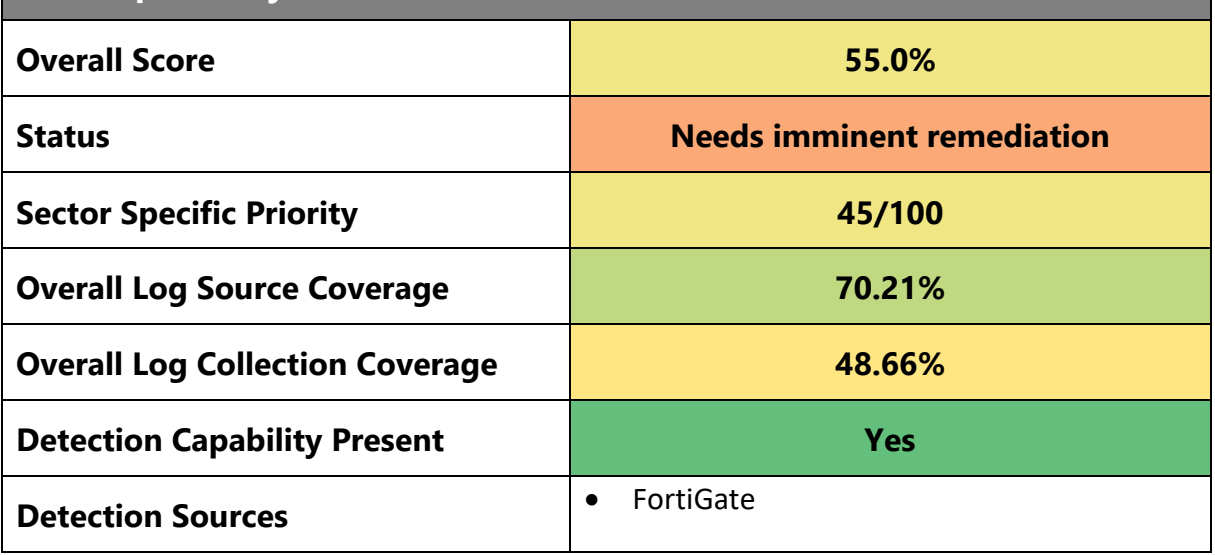

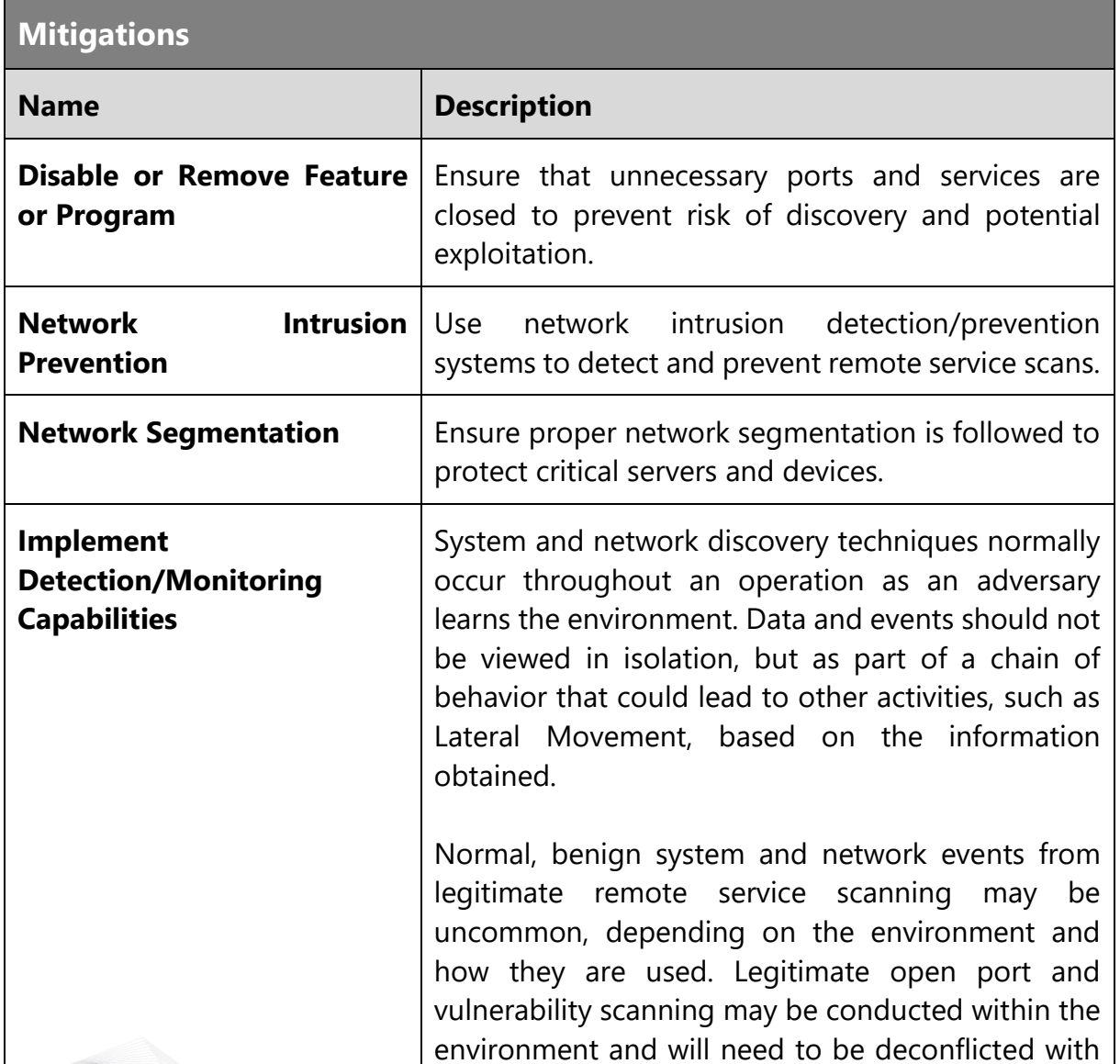

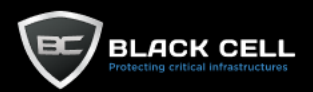

any detection capabilities developed. Network intrusion detection systems can also be used to identify scanning activity. Monitor for process use of the networks and inspect intra-network flows to detect port scans.

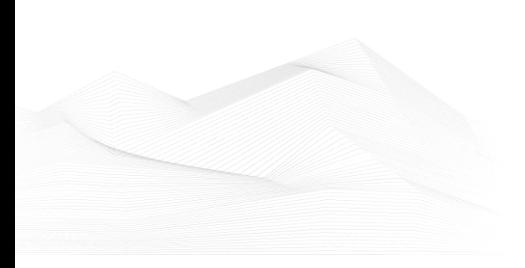

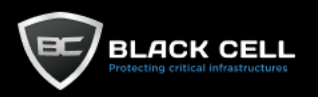

### *4.2.9.8. System Network Connections Discovery (T1049)*

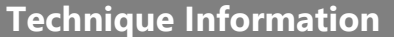

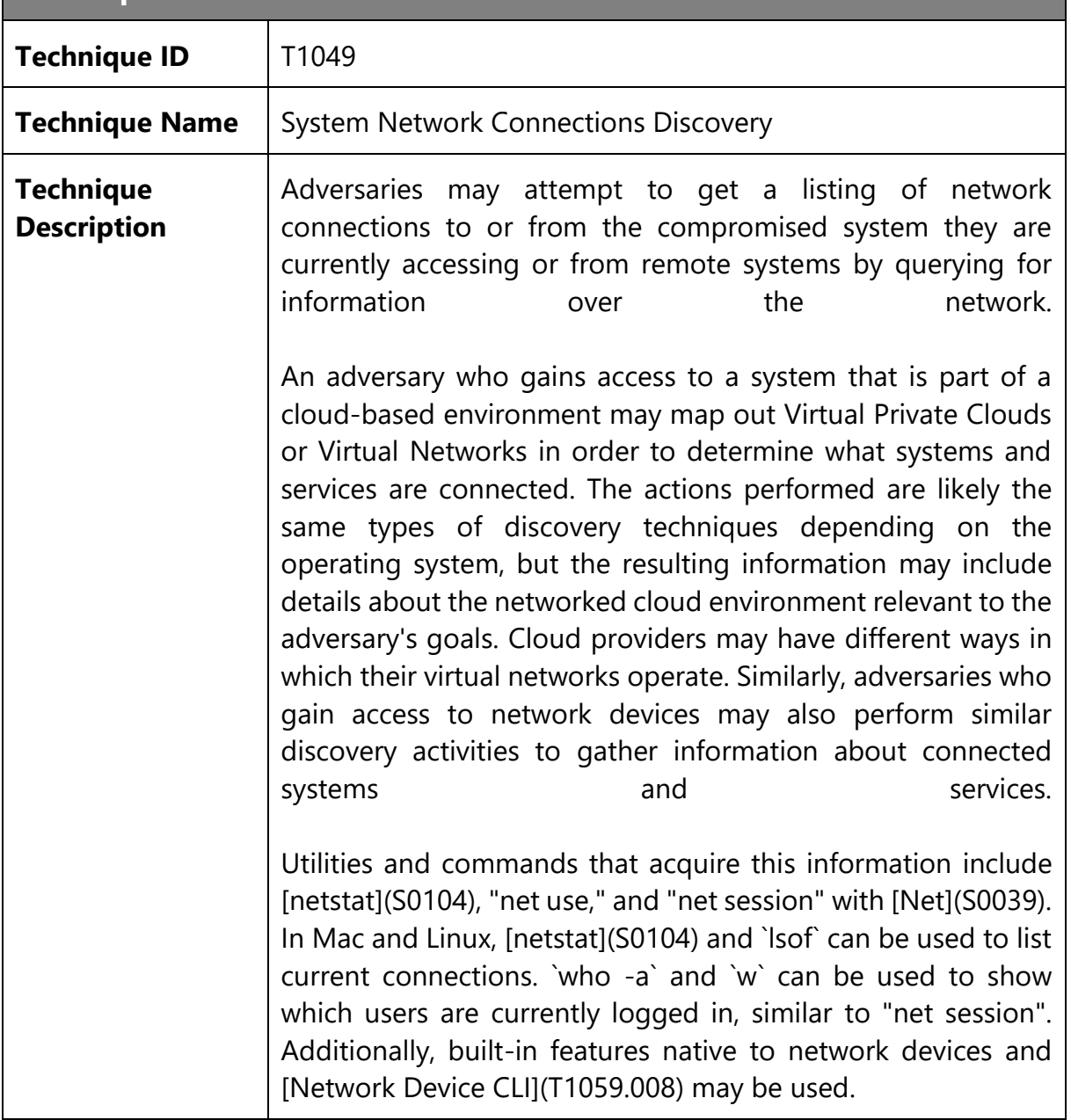

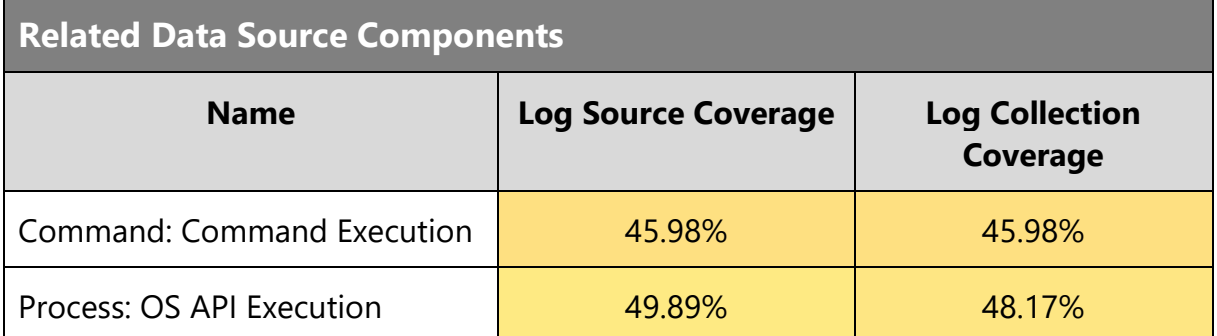

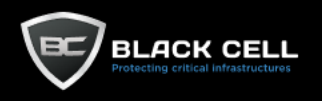

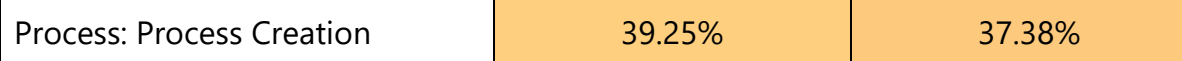

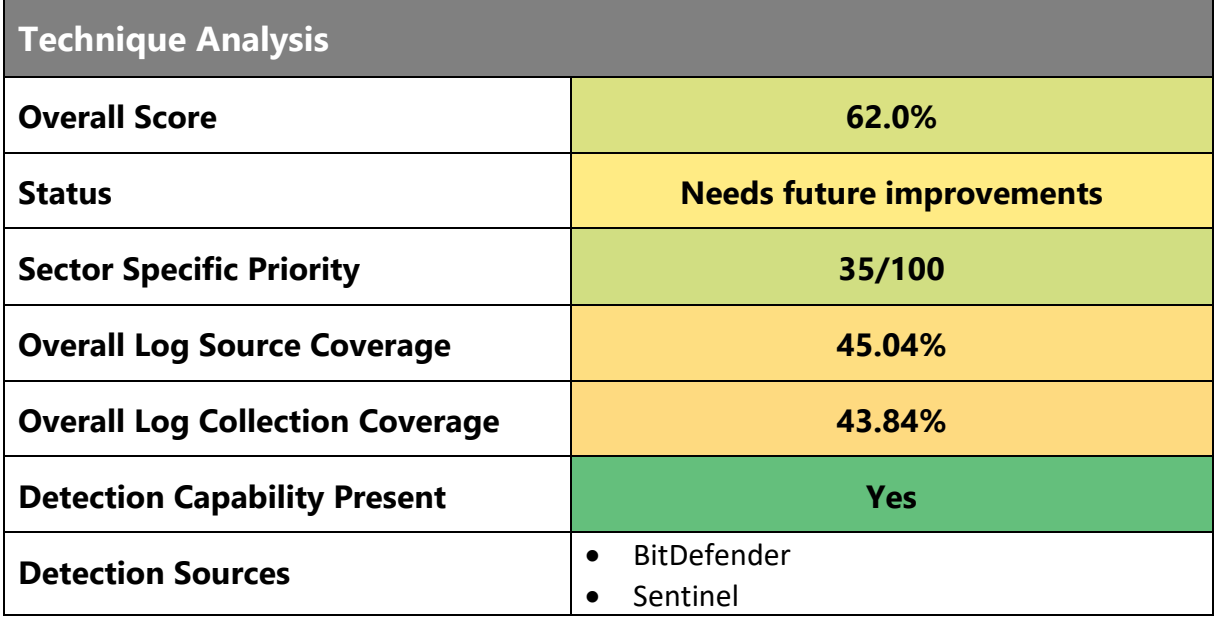

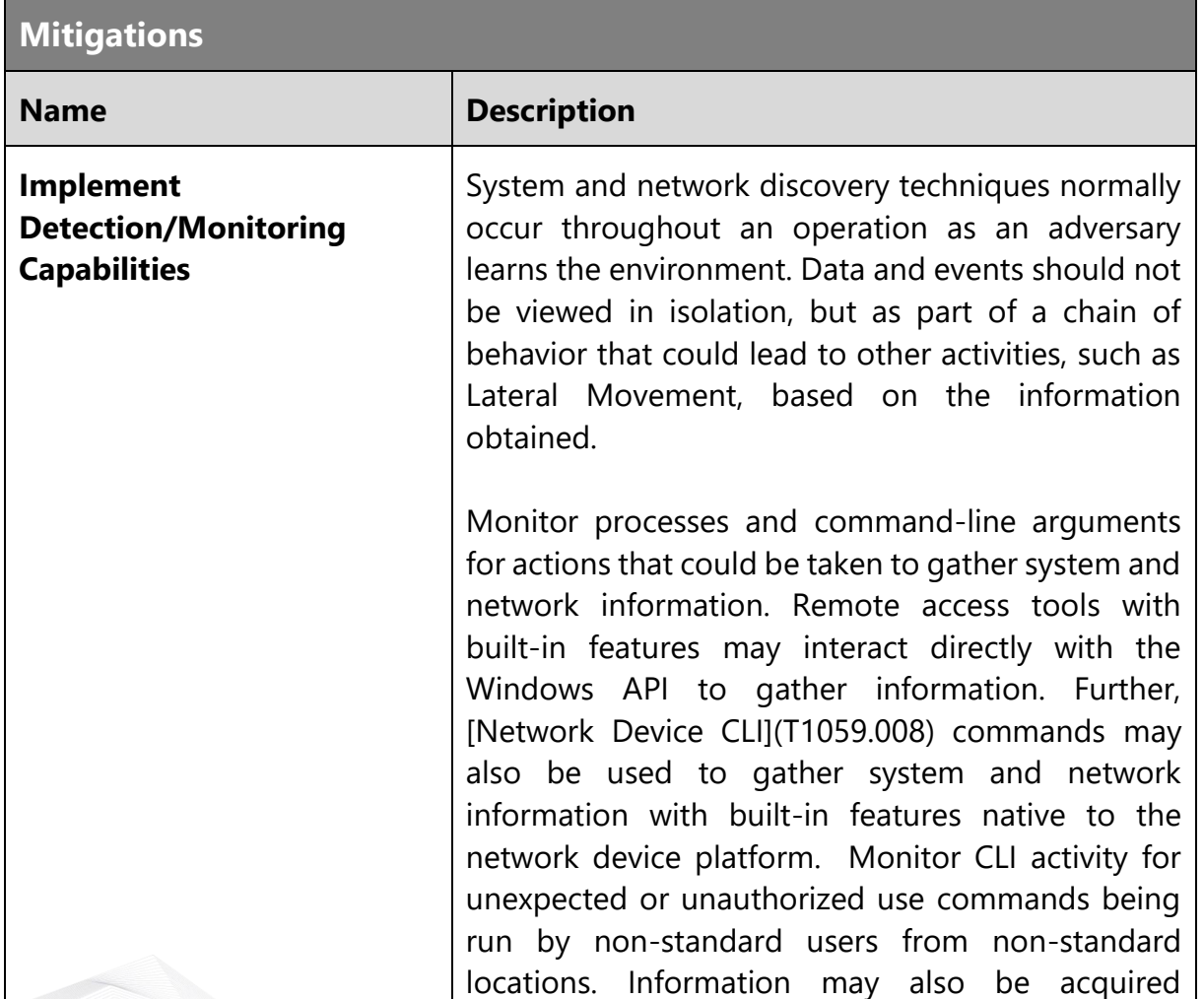

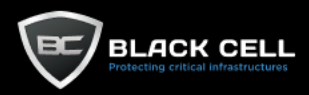

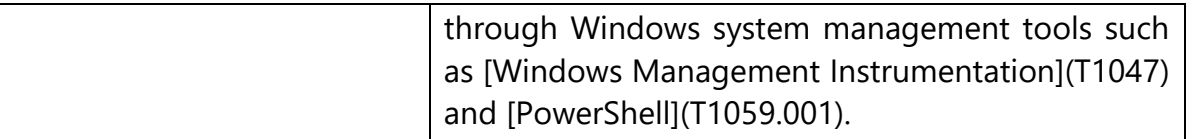

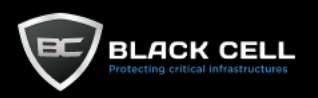

## *4.2.9.9. Process Discovery (T1057)*

## **Technique Information**

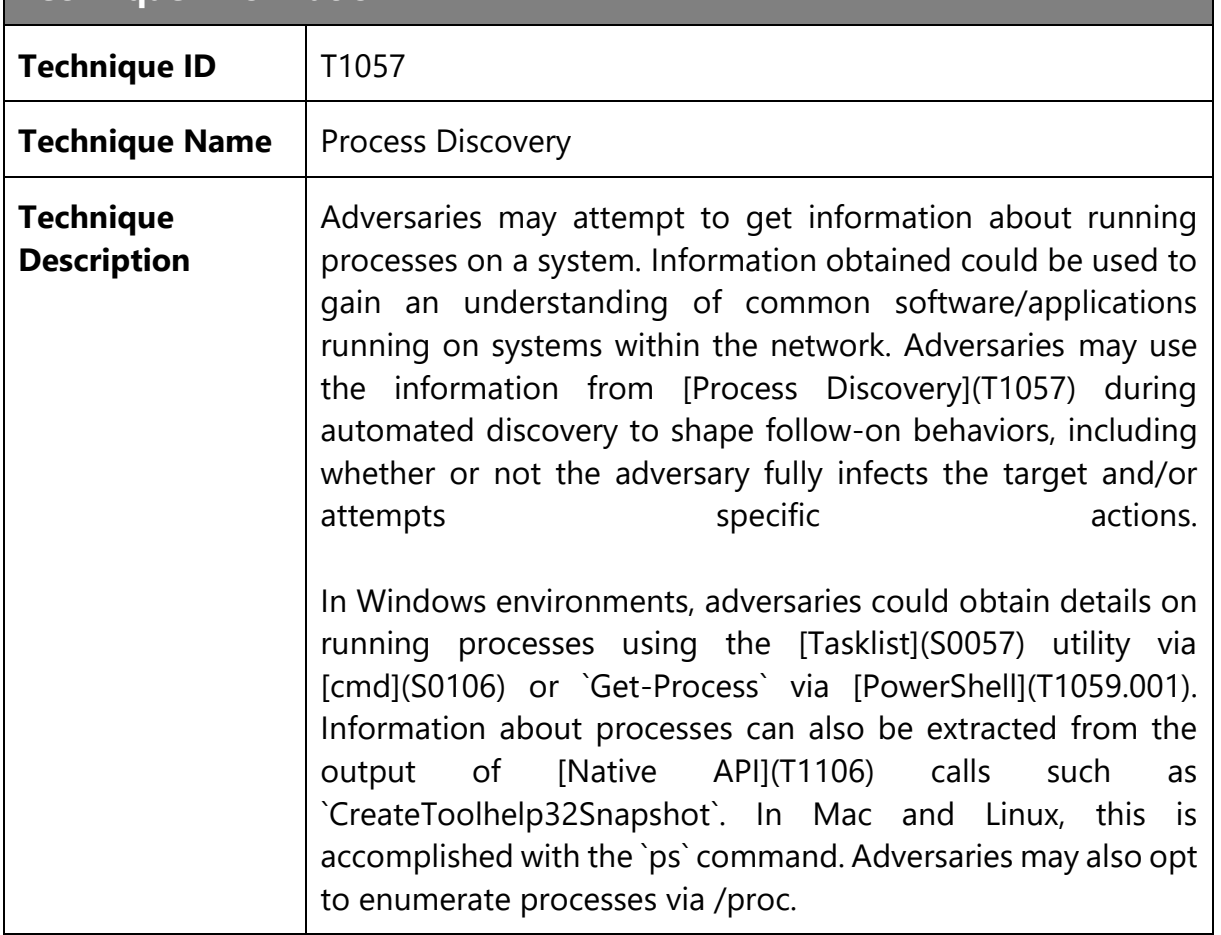

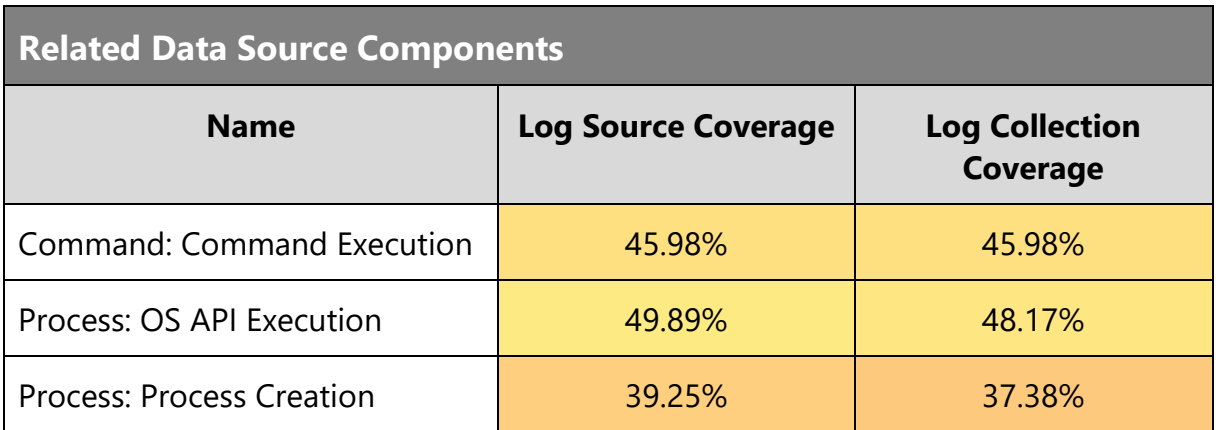

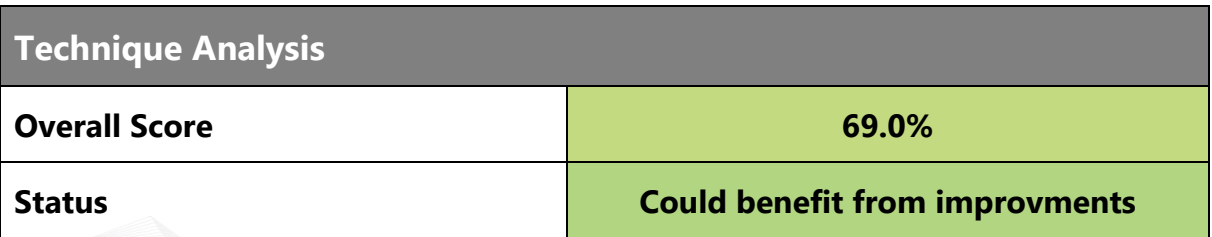

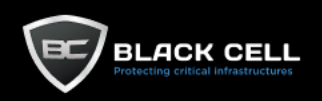

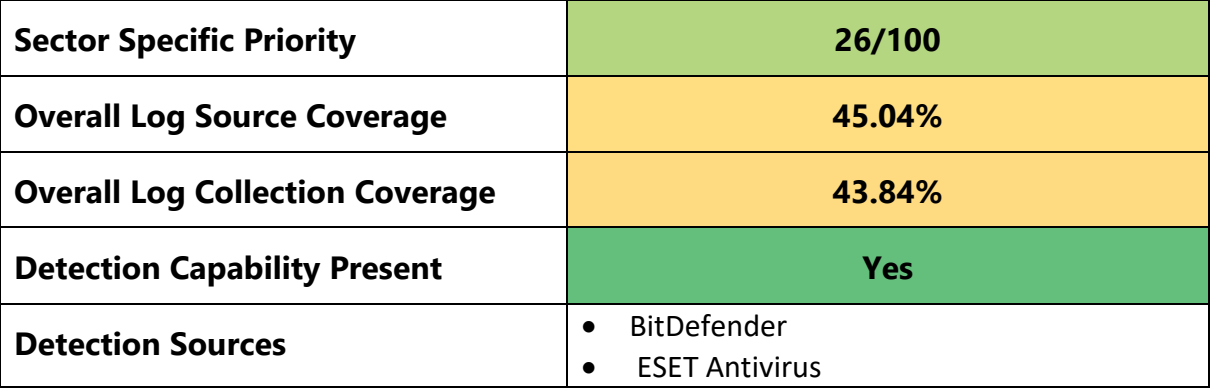

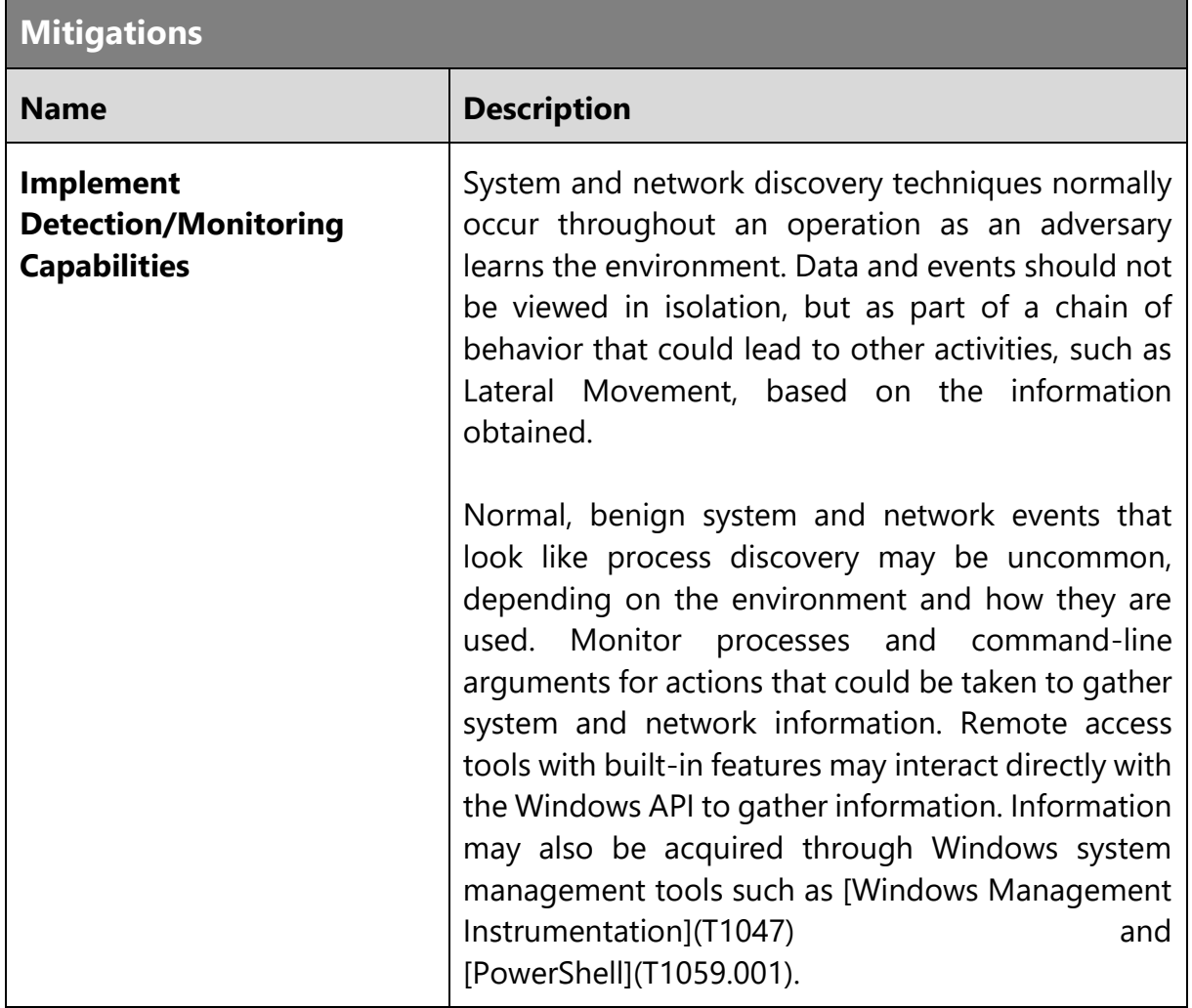

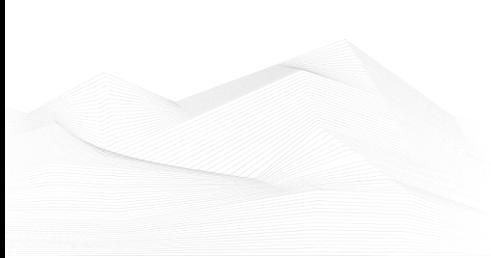

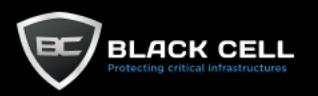

# *4.2.9.10. Permission Groups Discovery (T1069)*

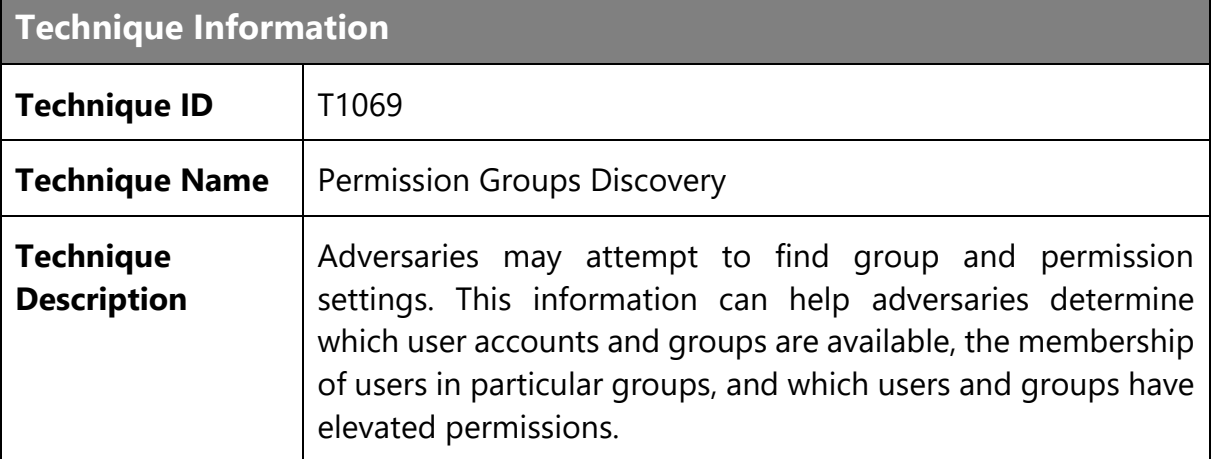

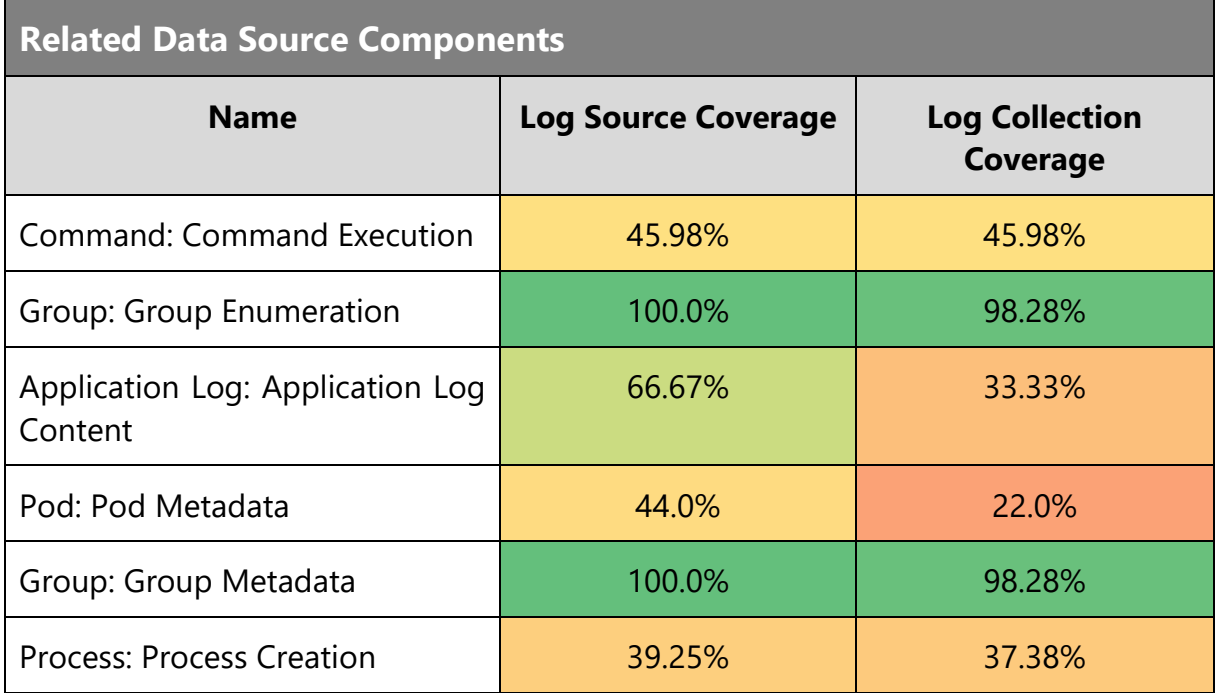

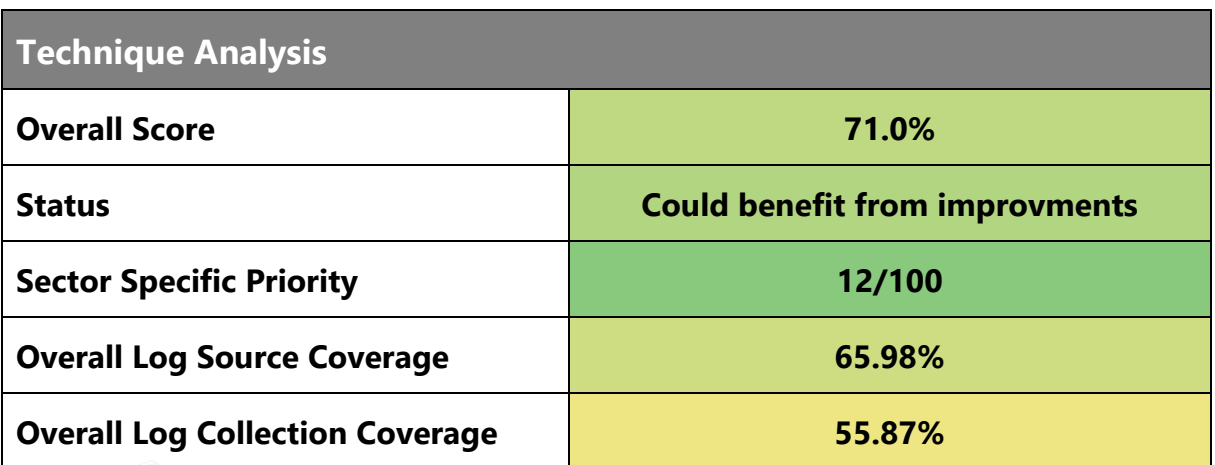

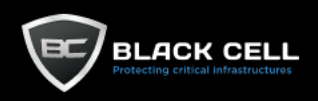

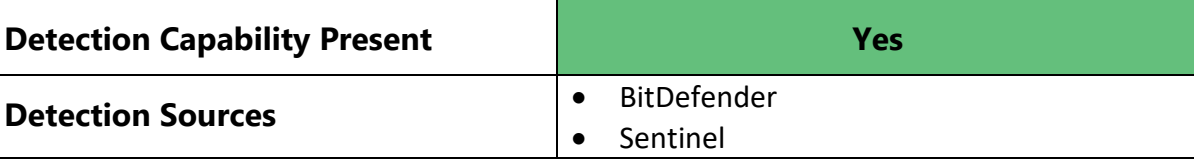

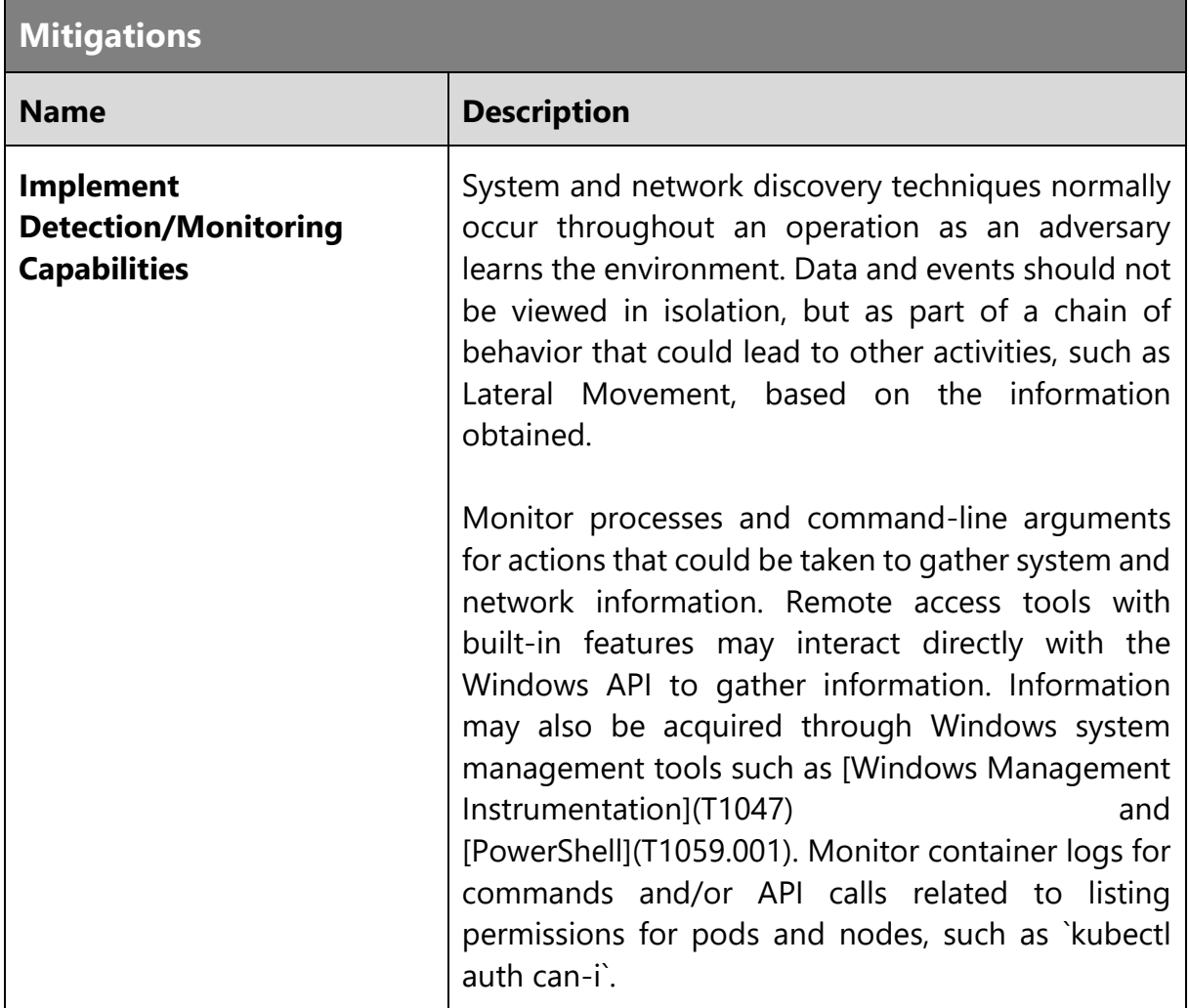

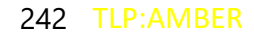

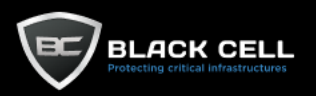

### *4.2.9.11. System Information Discovery (T1082)*

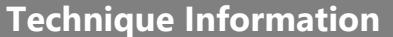

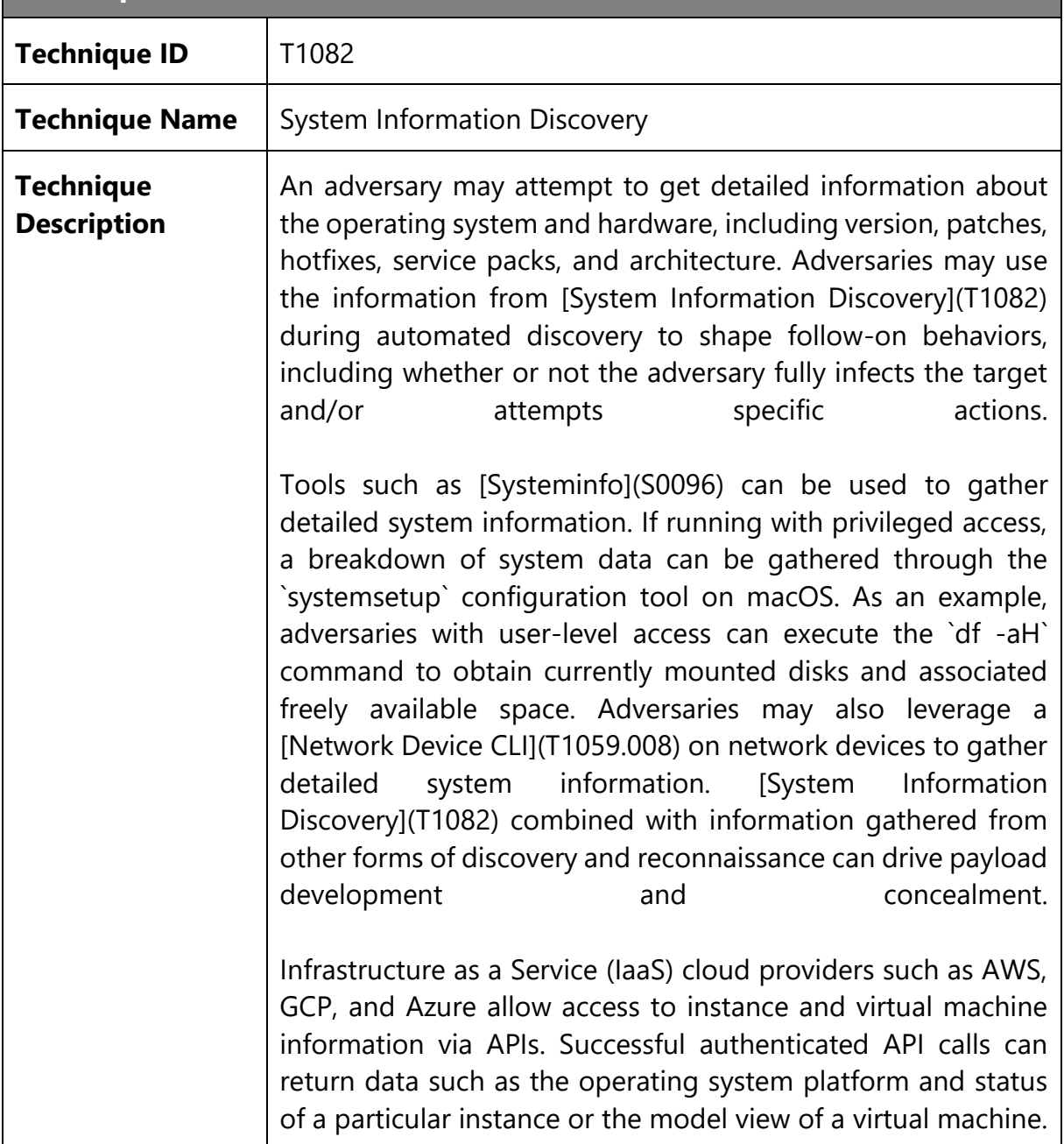

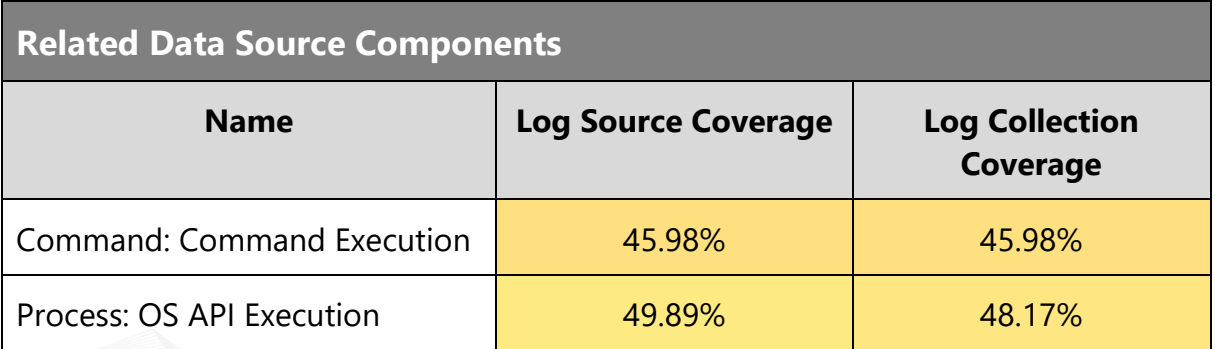

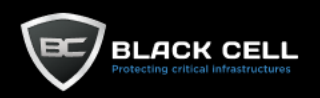

٠

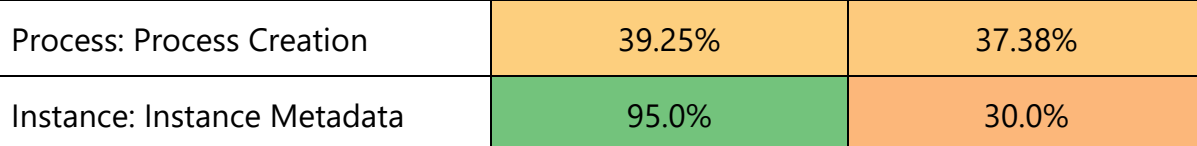

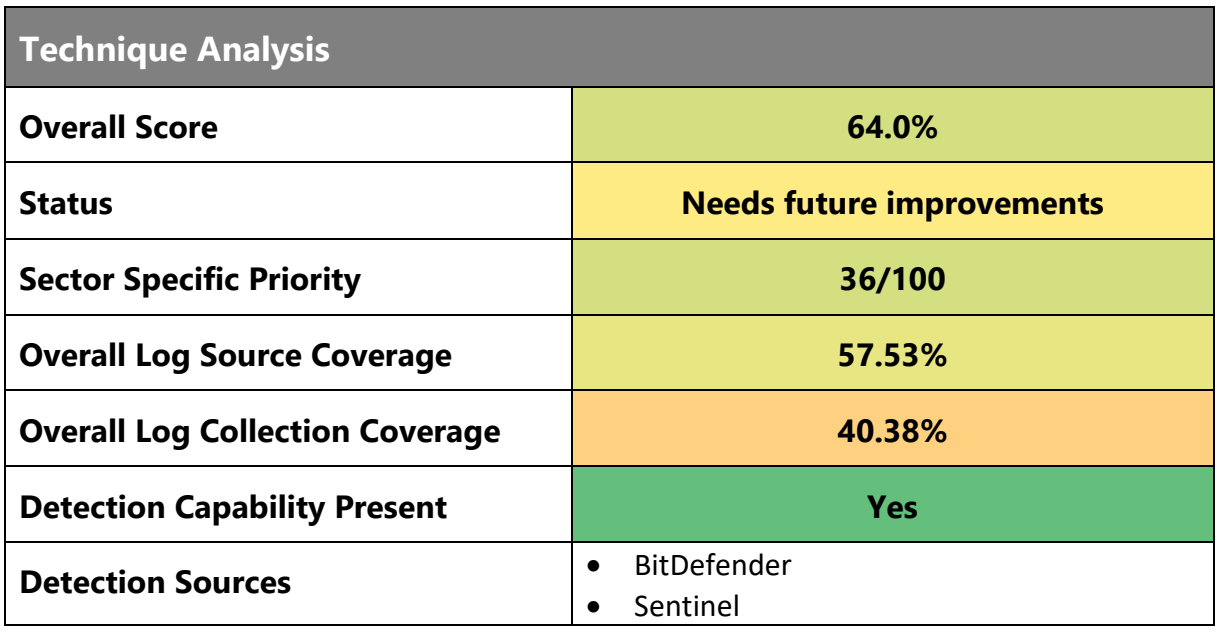

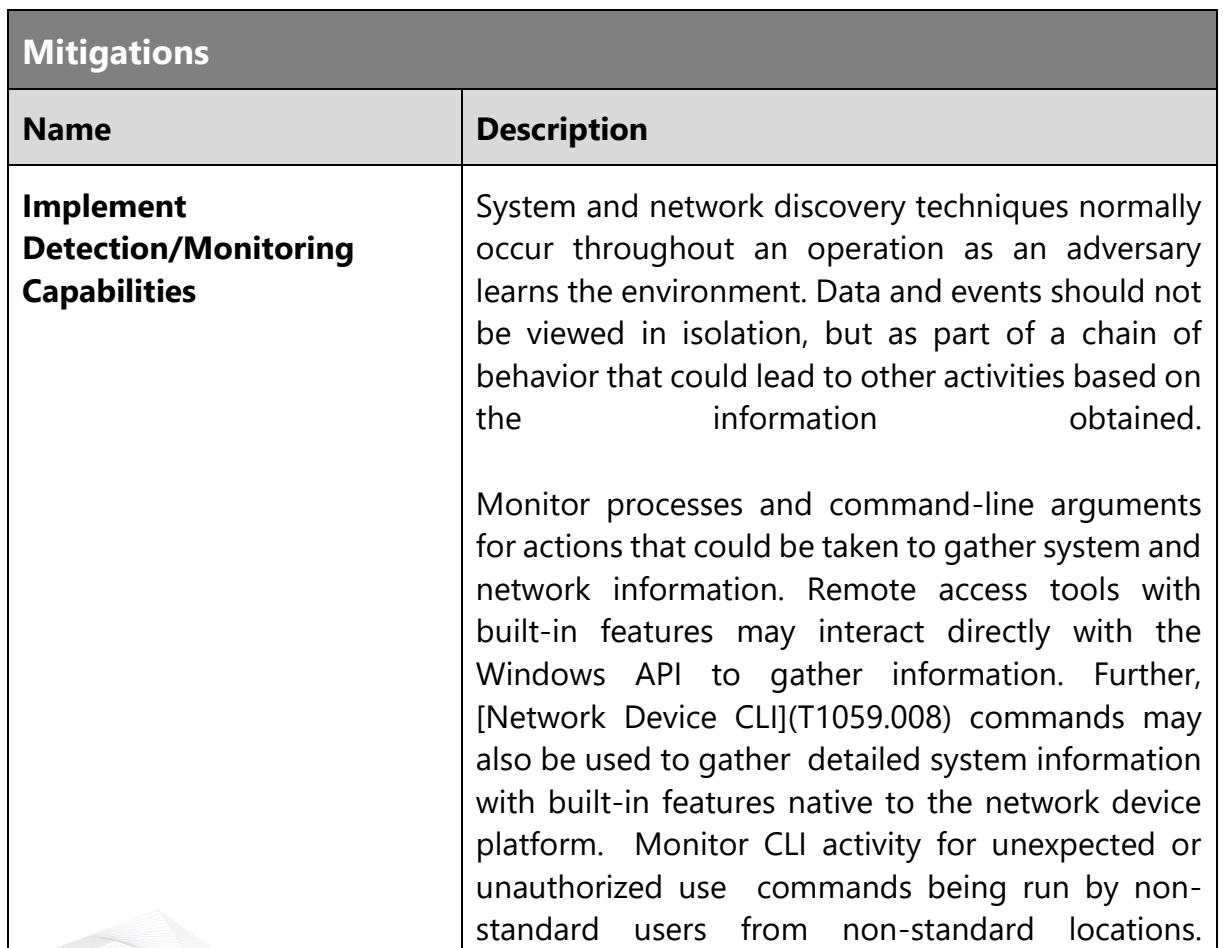

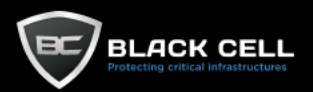

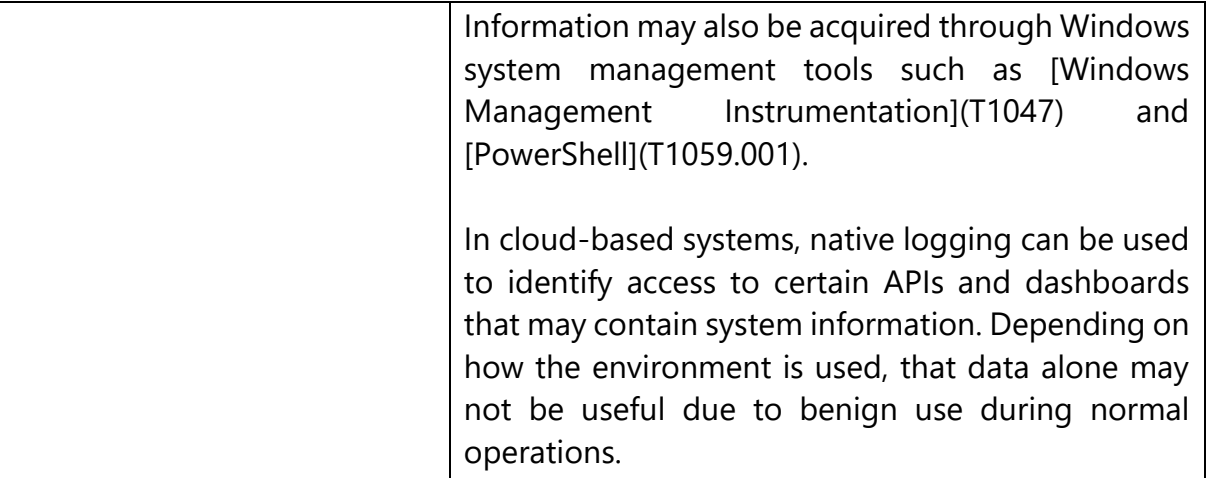

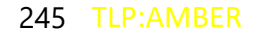

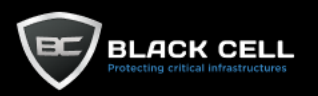

## *4.2.9.12. File and Directory Discovery (T1083)*

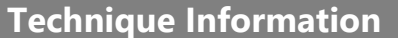

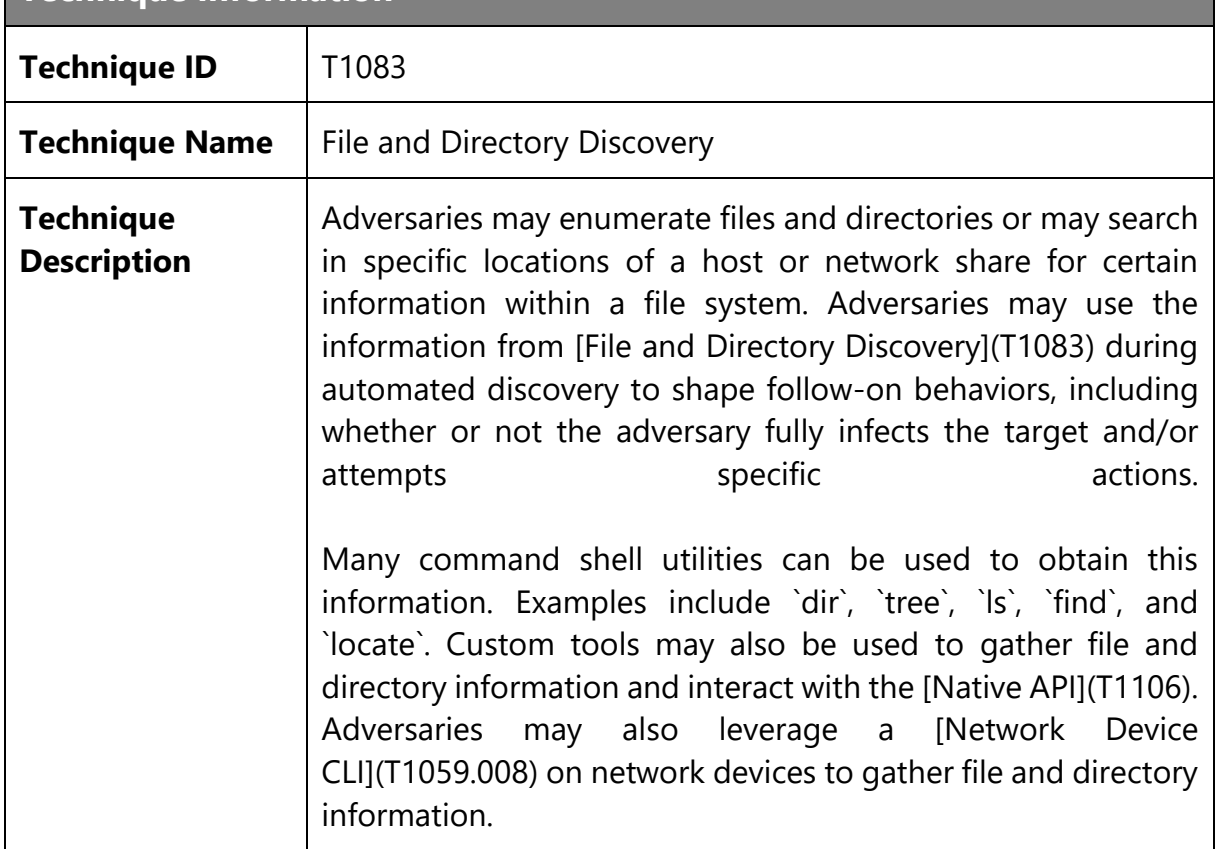

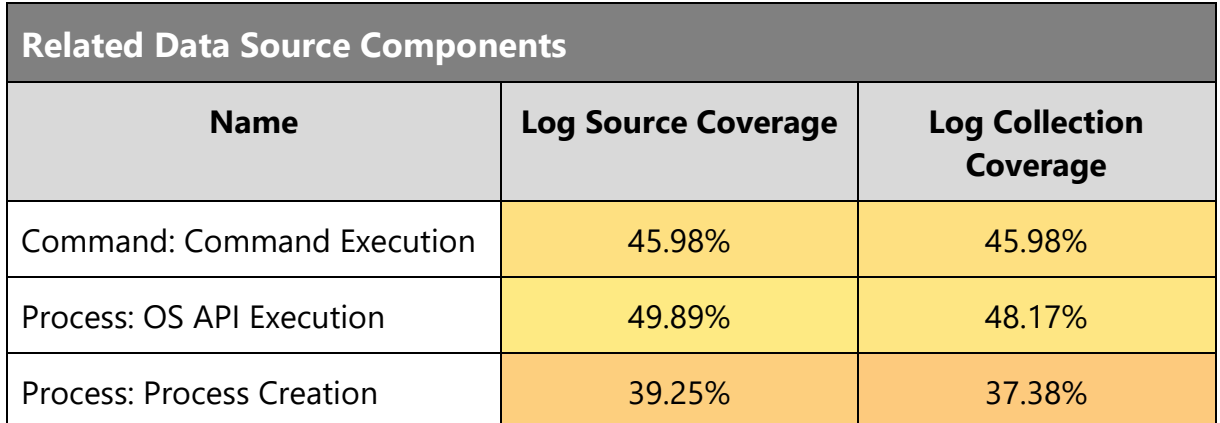

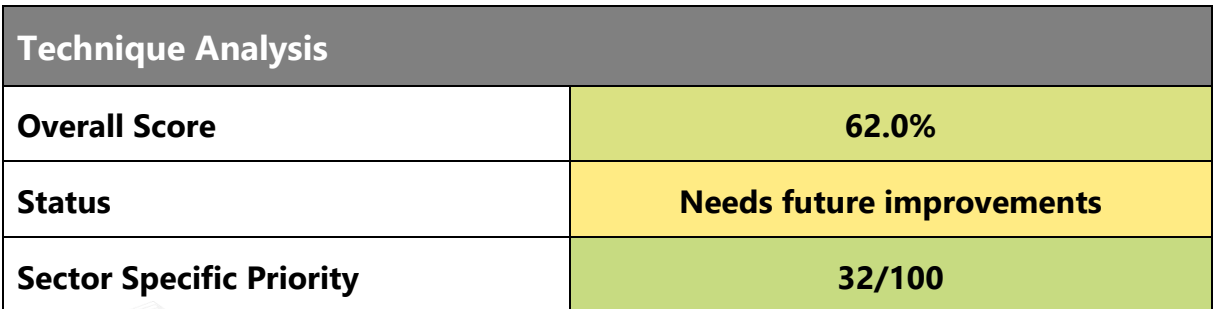

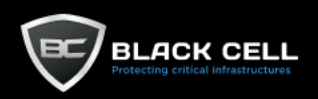

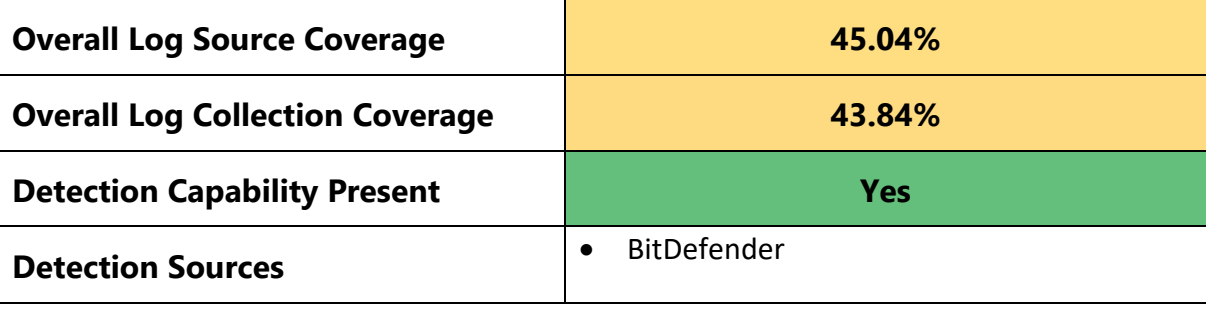

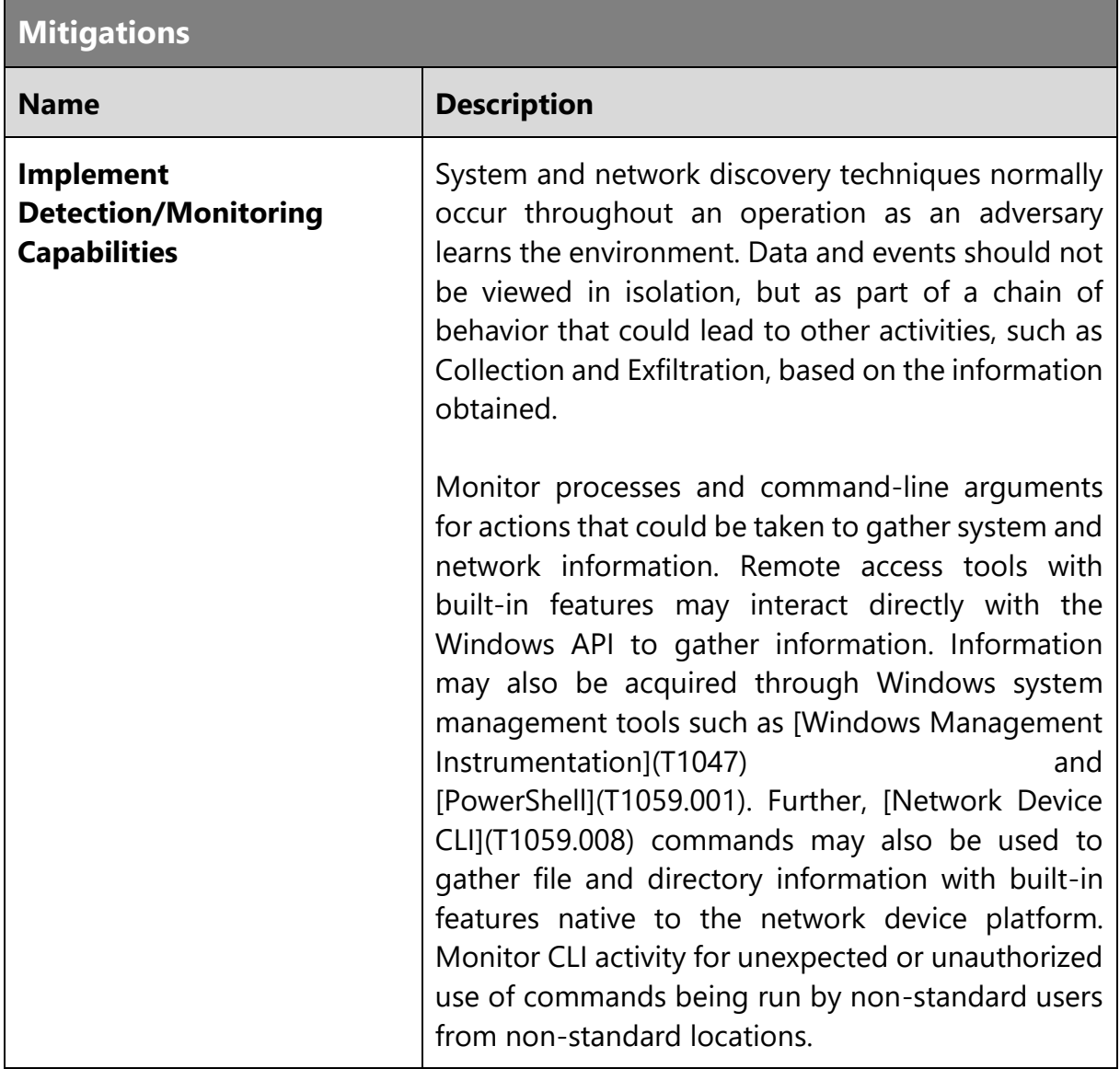

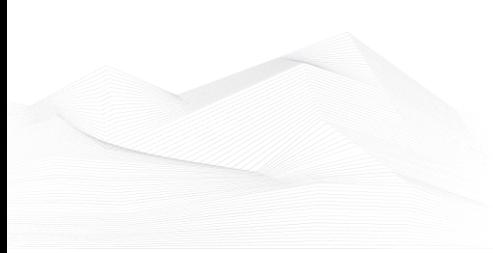

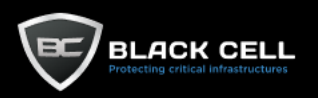

# *4.2.9.13. Account Discovery (T1087)*

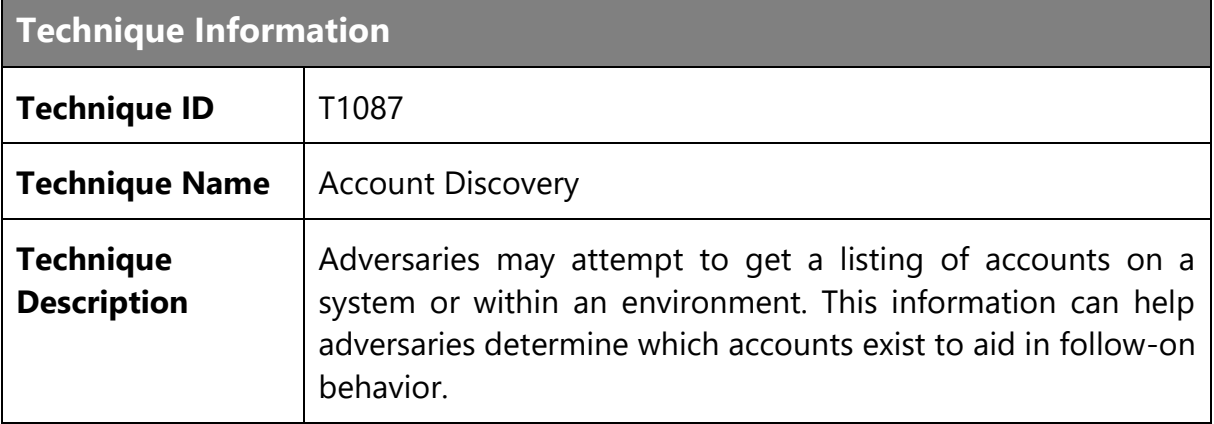

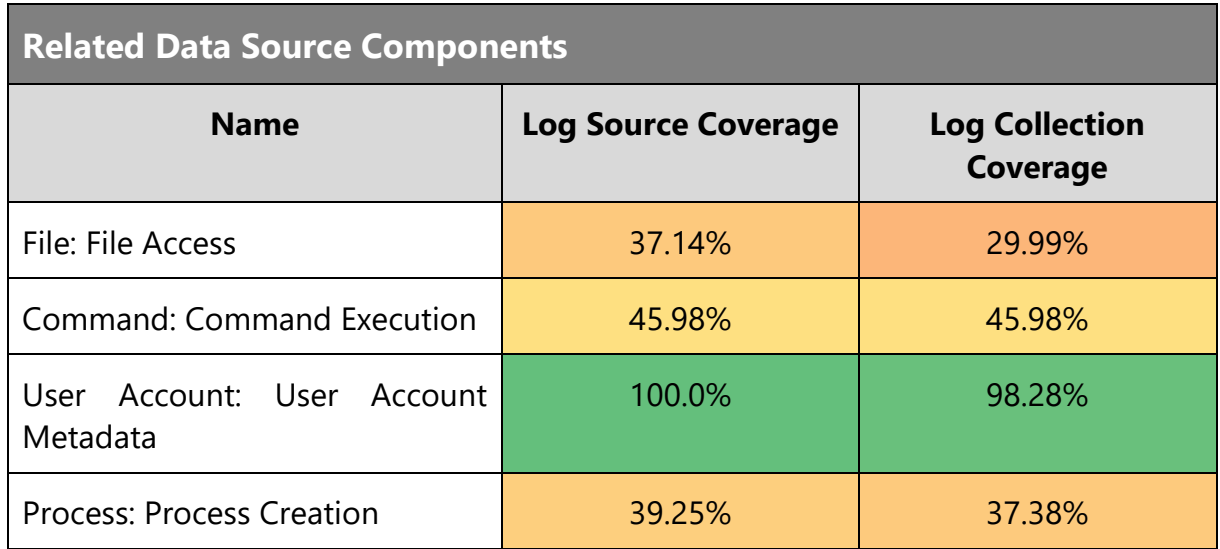

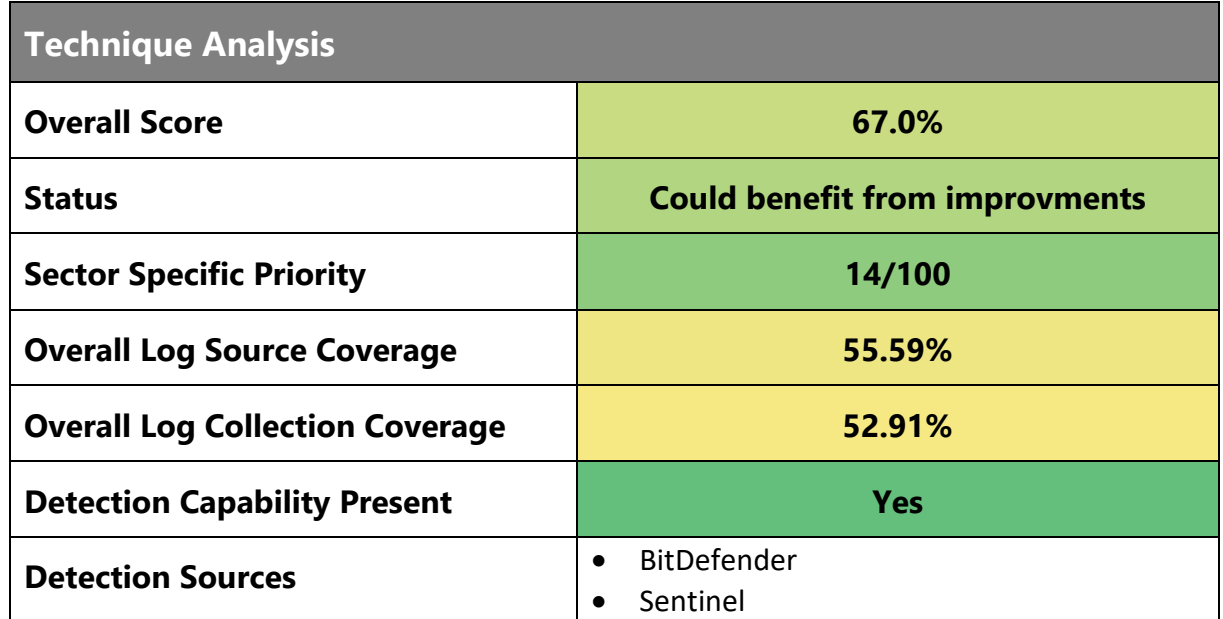

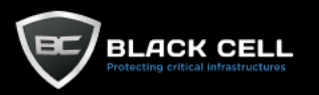

÷

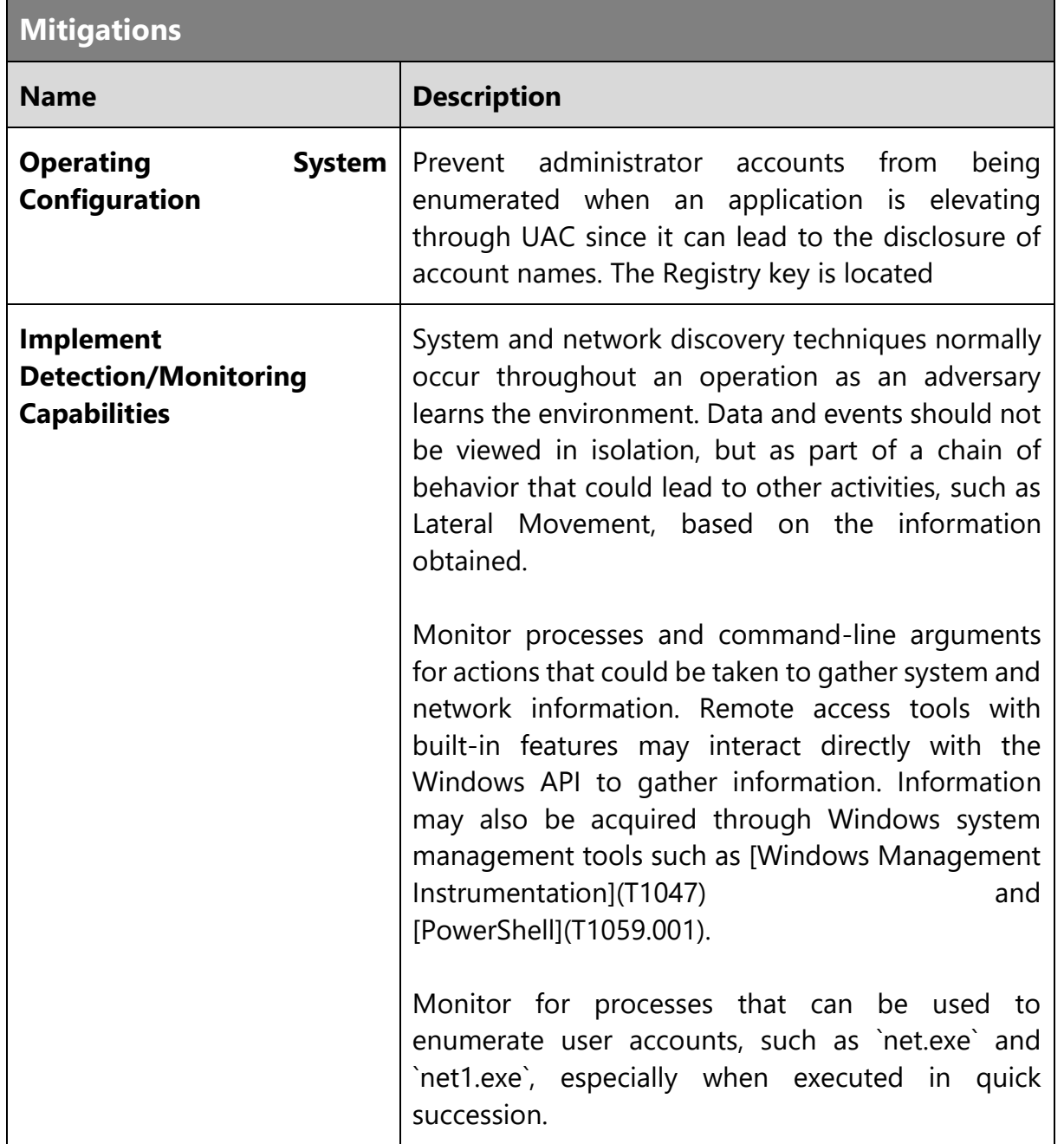

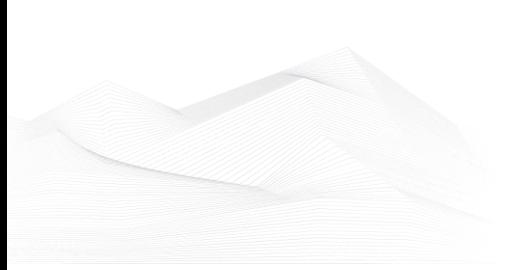

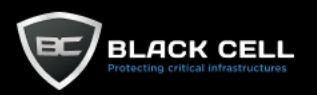

۰

#### *4.2.9.14. Peripheral Device Discovery (T1120)* п

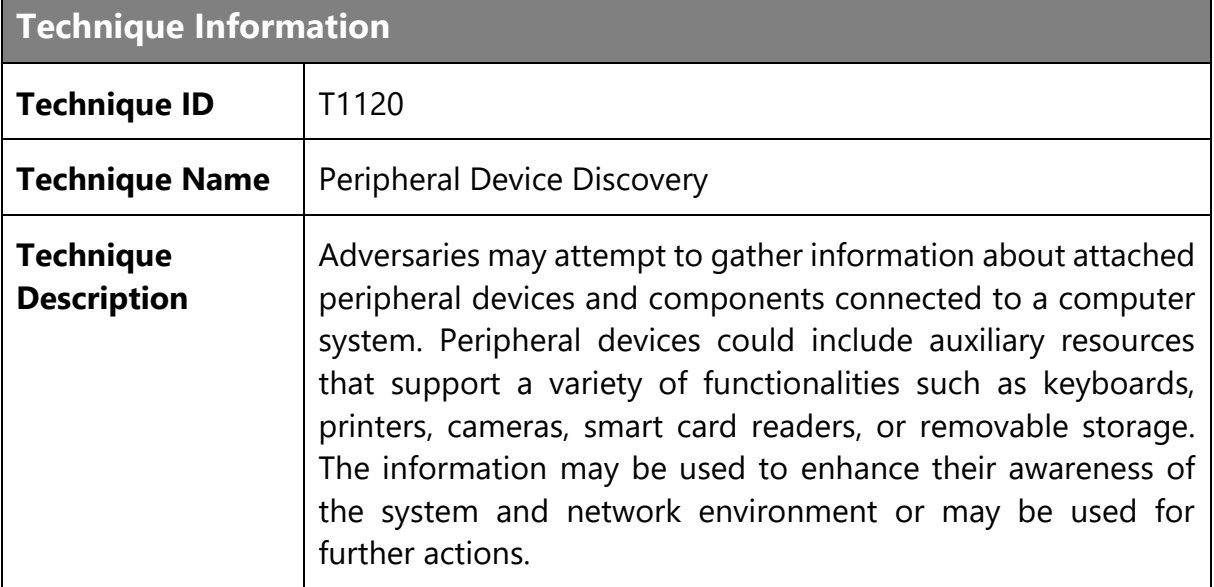

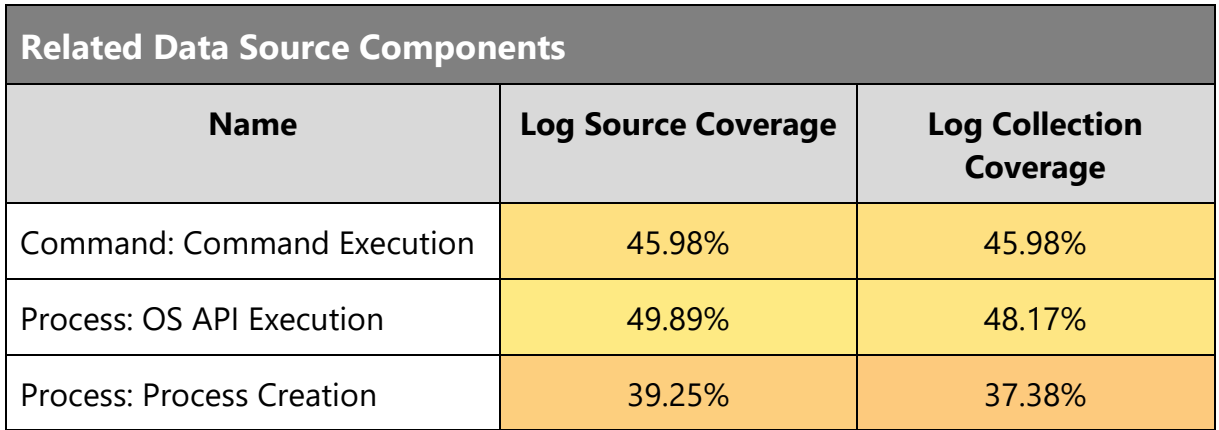

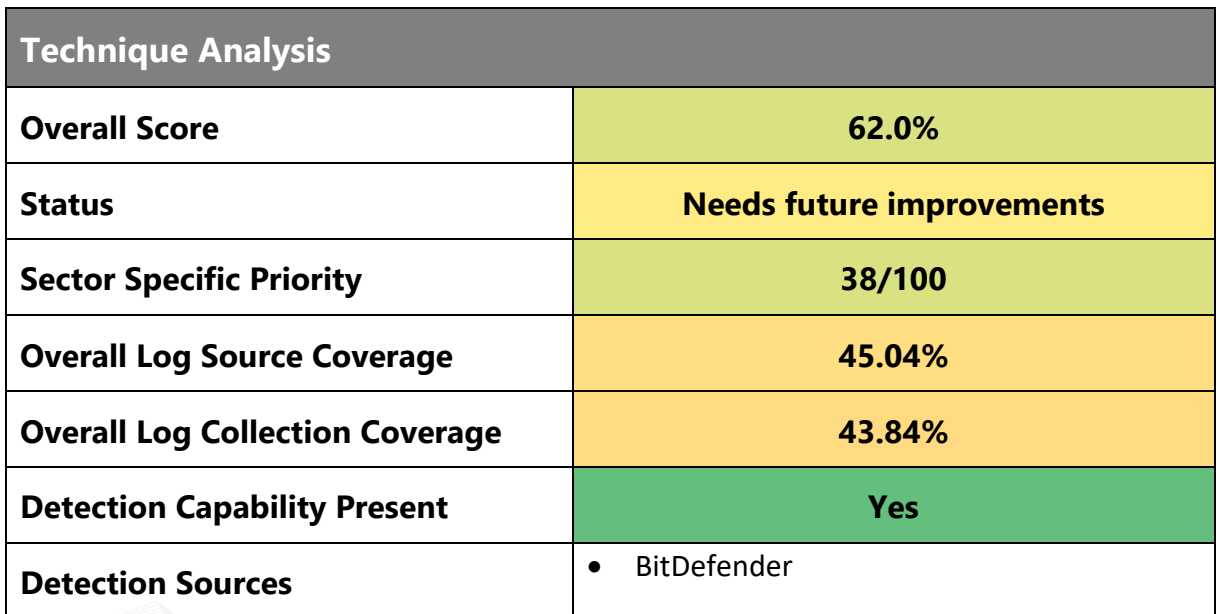

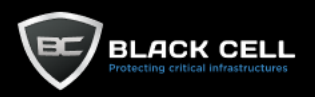

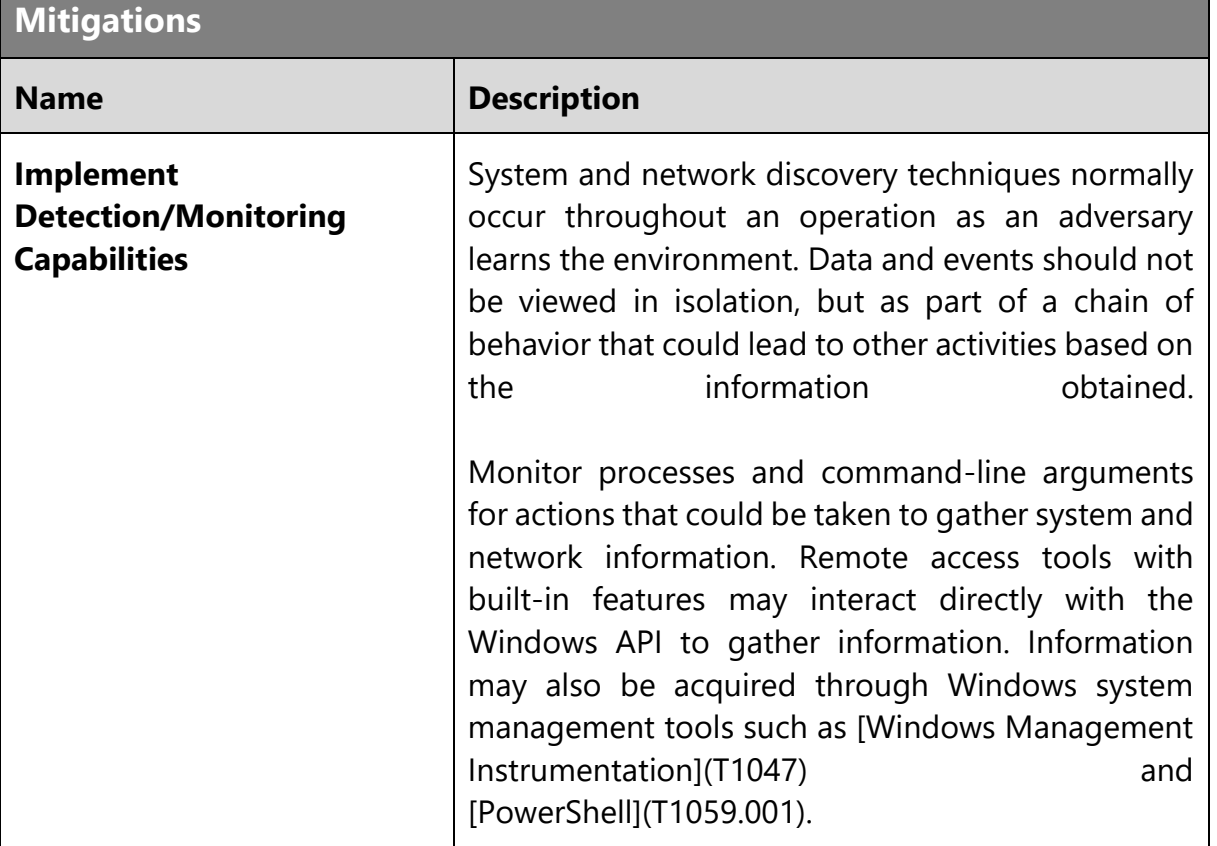

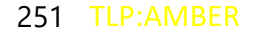

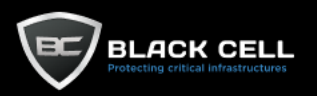

#### *4.2.9.15. System Time Discovery (T1124)* **Contract**

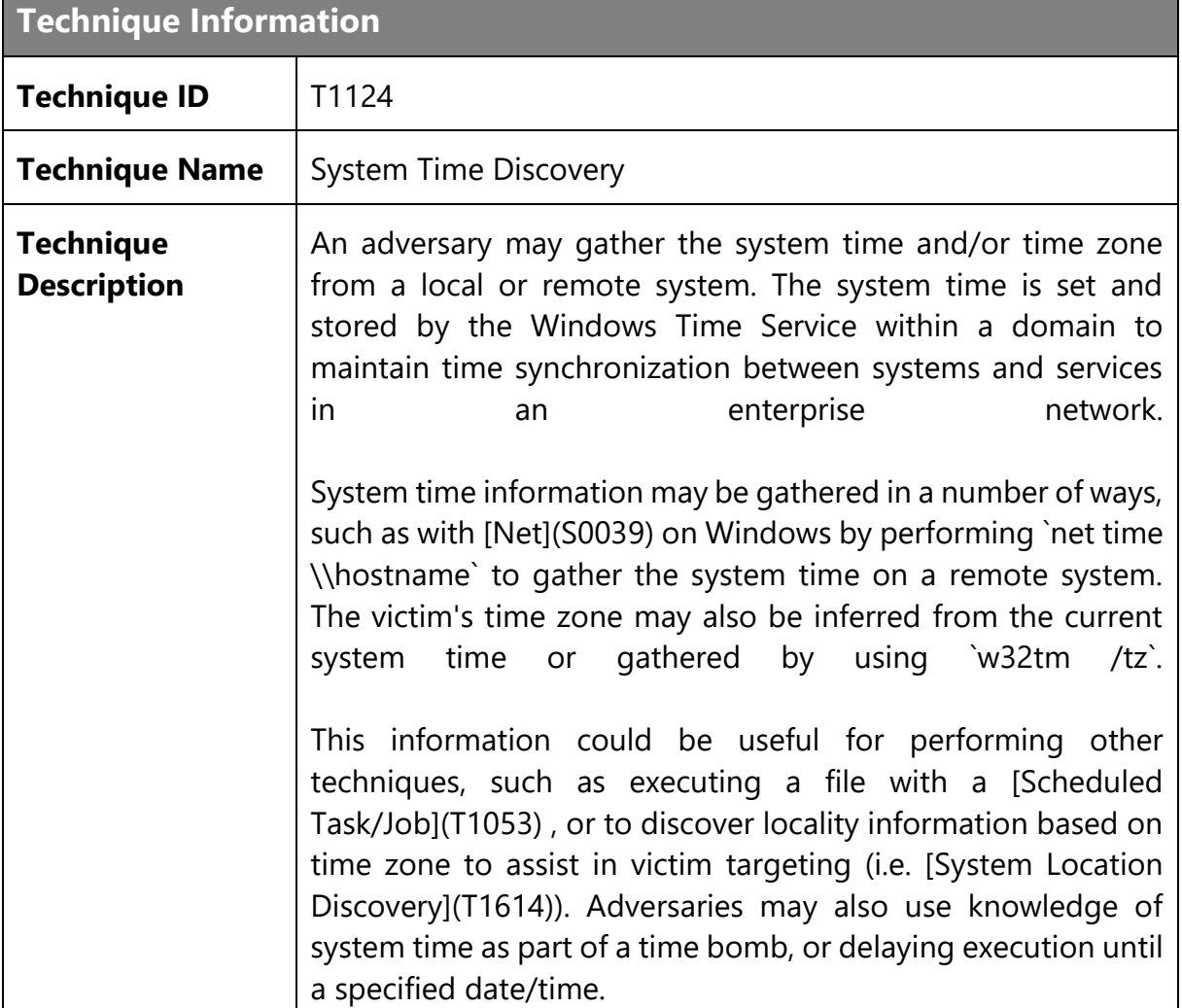

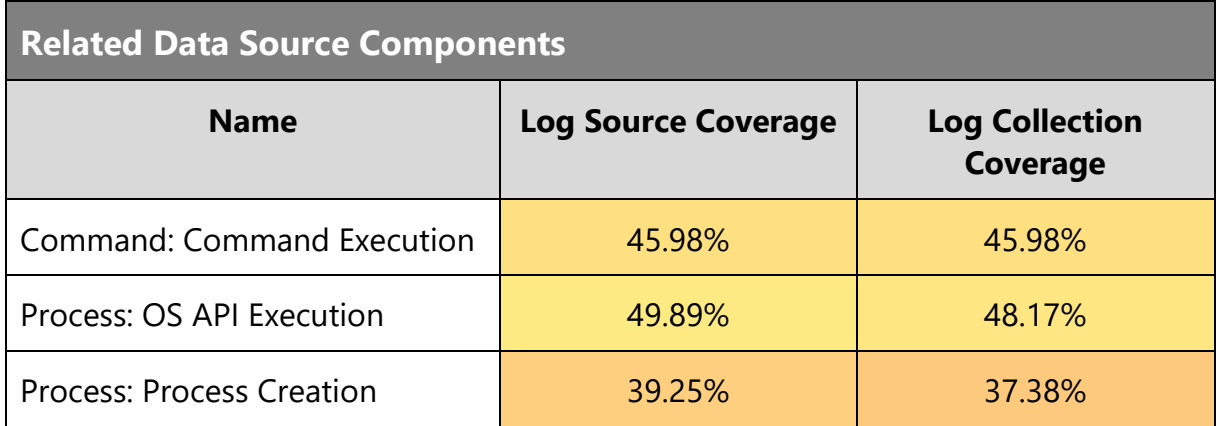

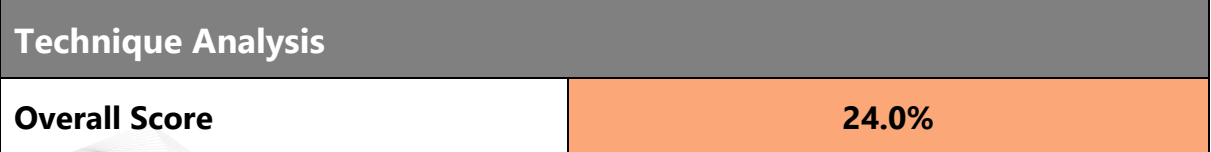
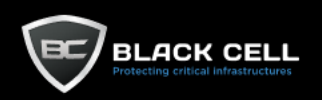

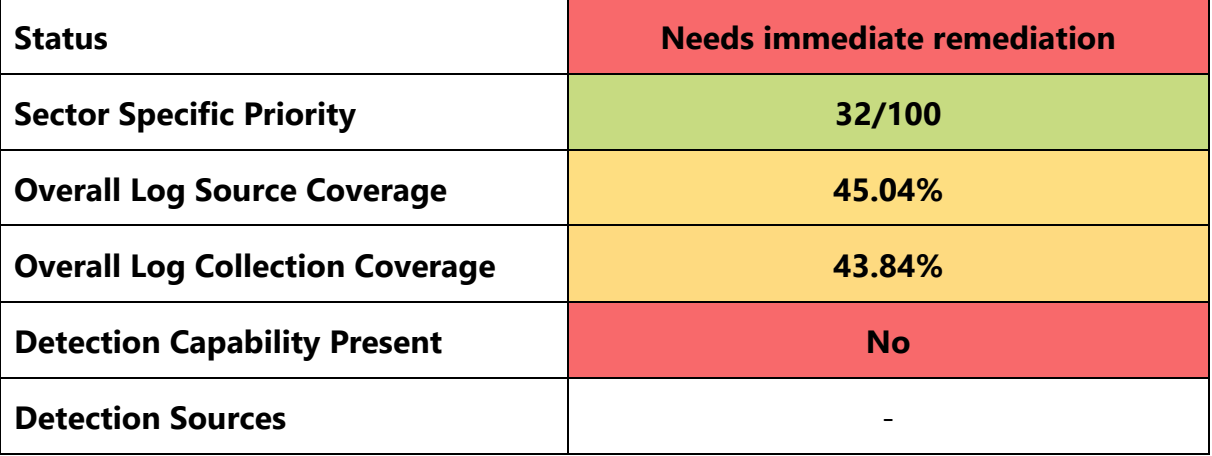

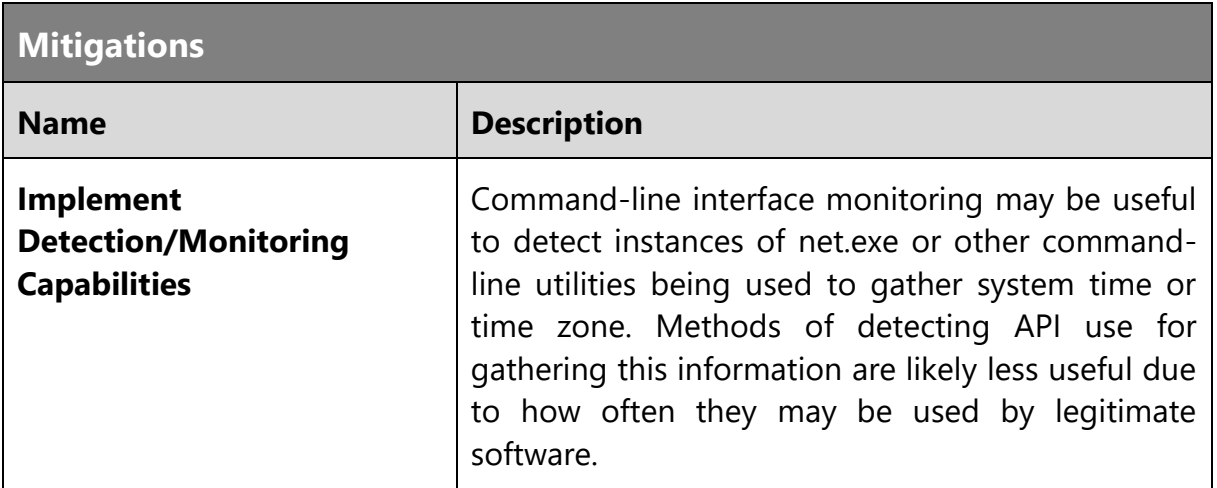

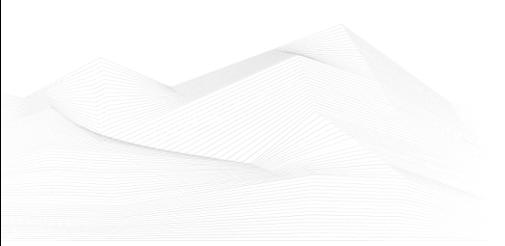

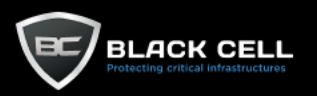

### *4.2.9.16. Network Share Discovery (T1135)* **The Common**

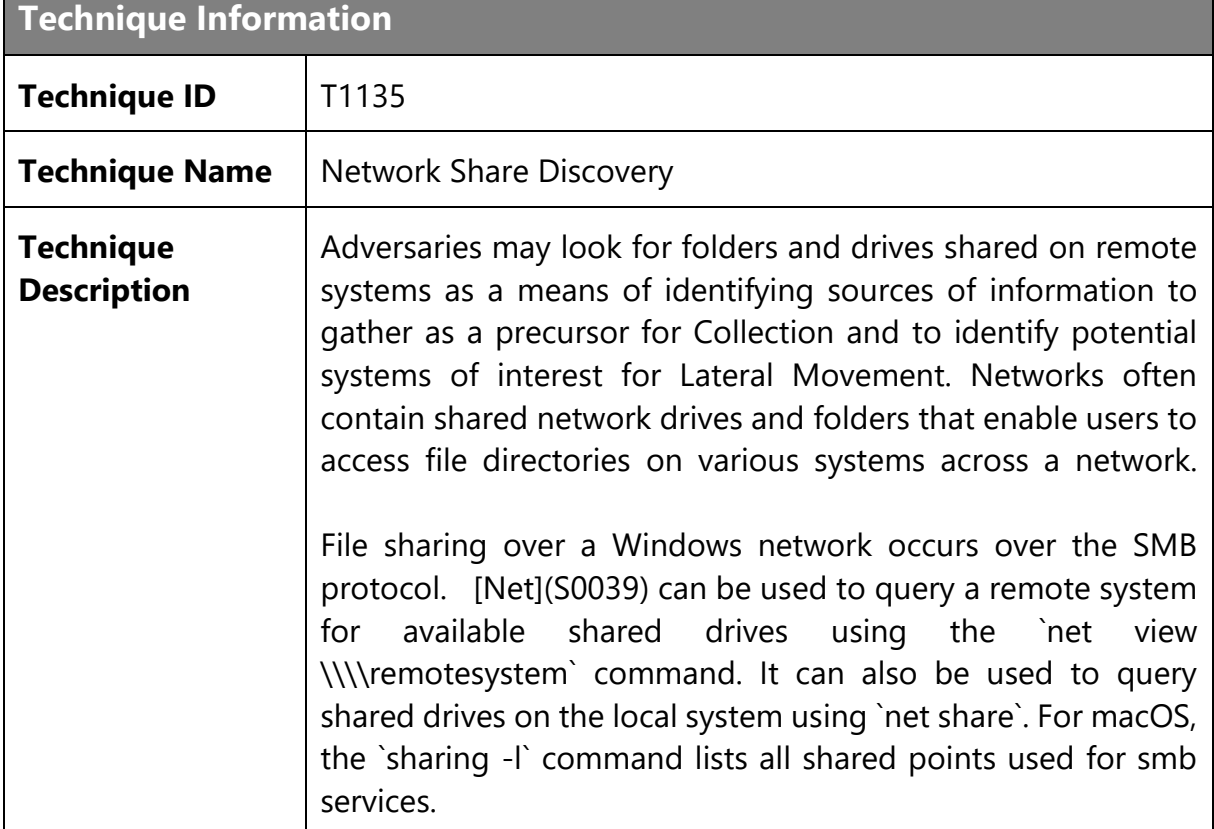

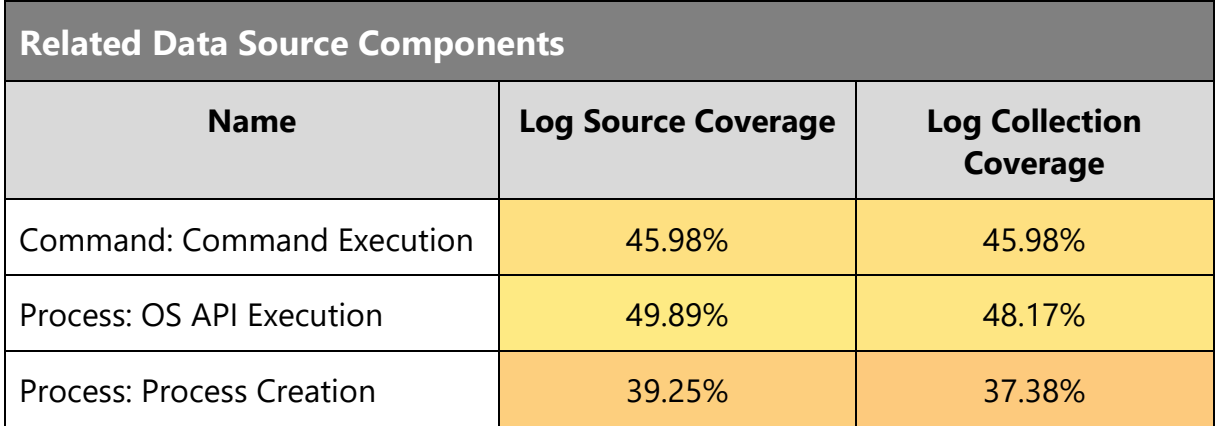

# **Technique Analysis**

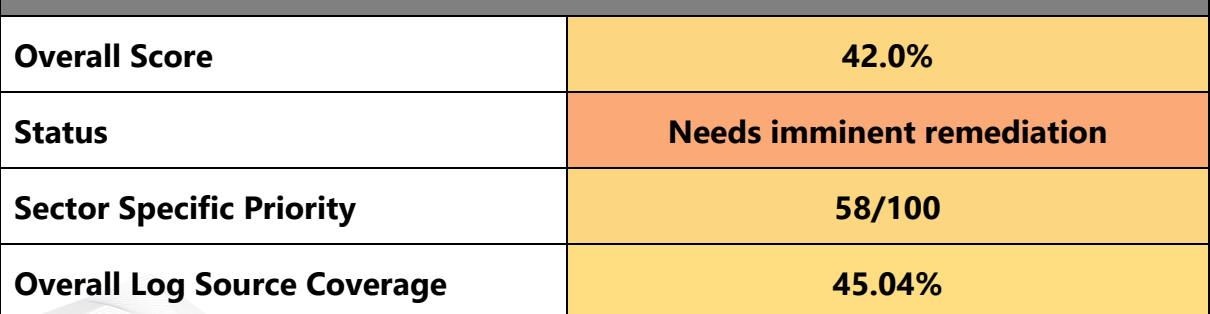

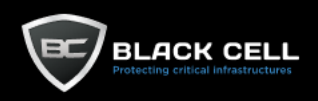

t.

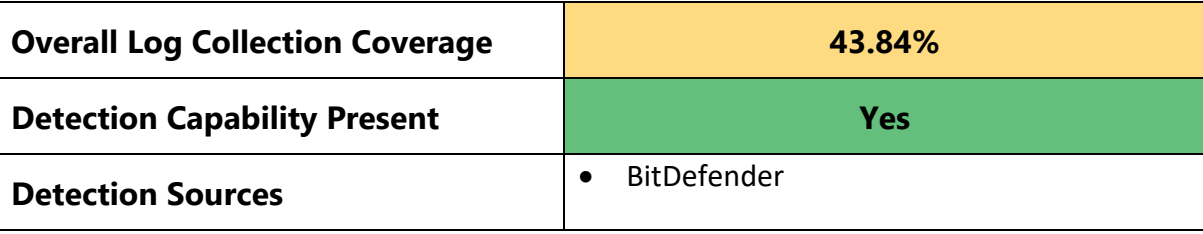

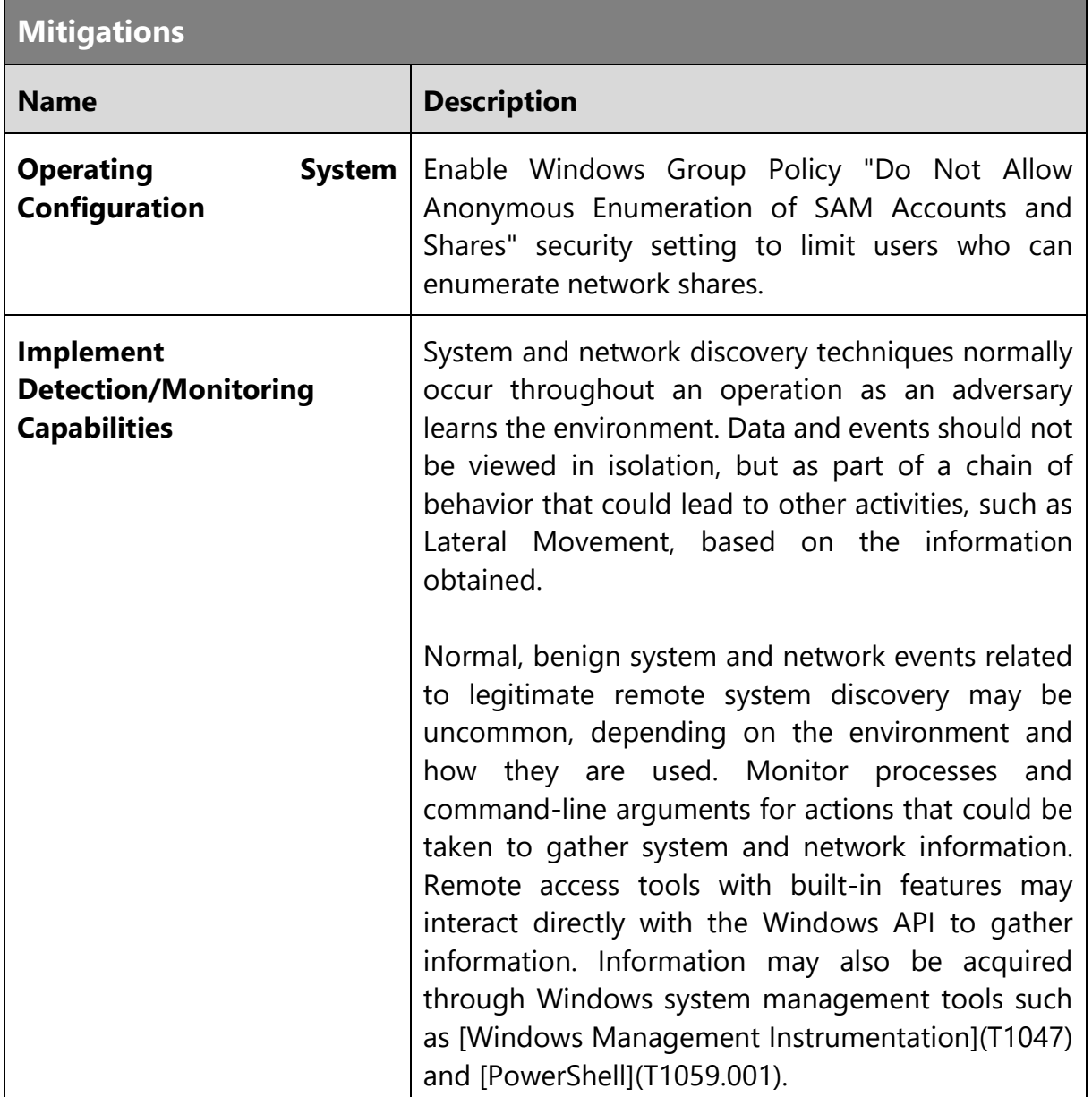

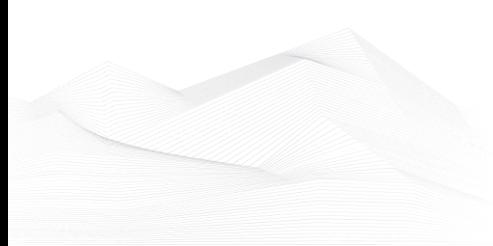

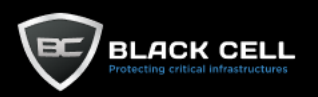

## *4.2.9.17. Password Policy Discovery (T1201)*

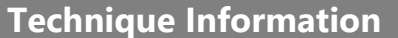

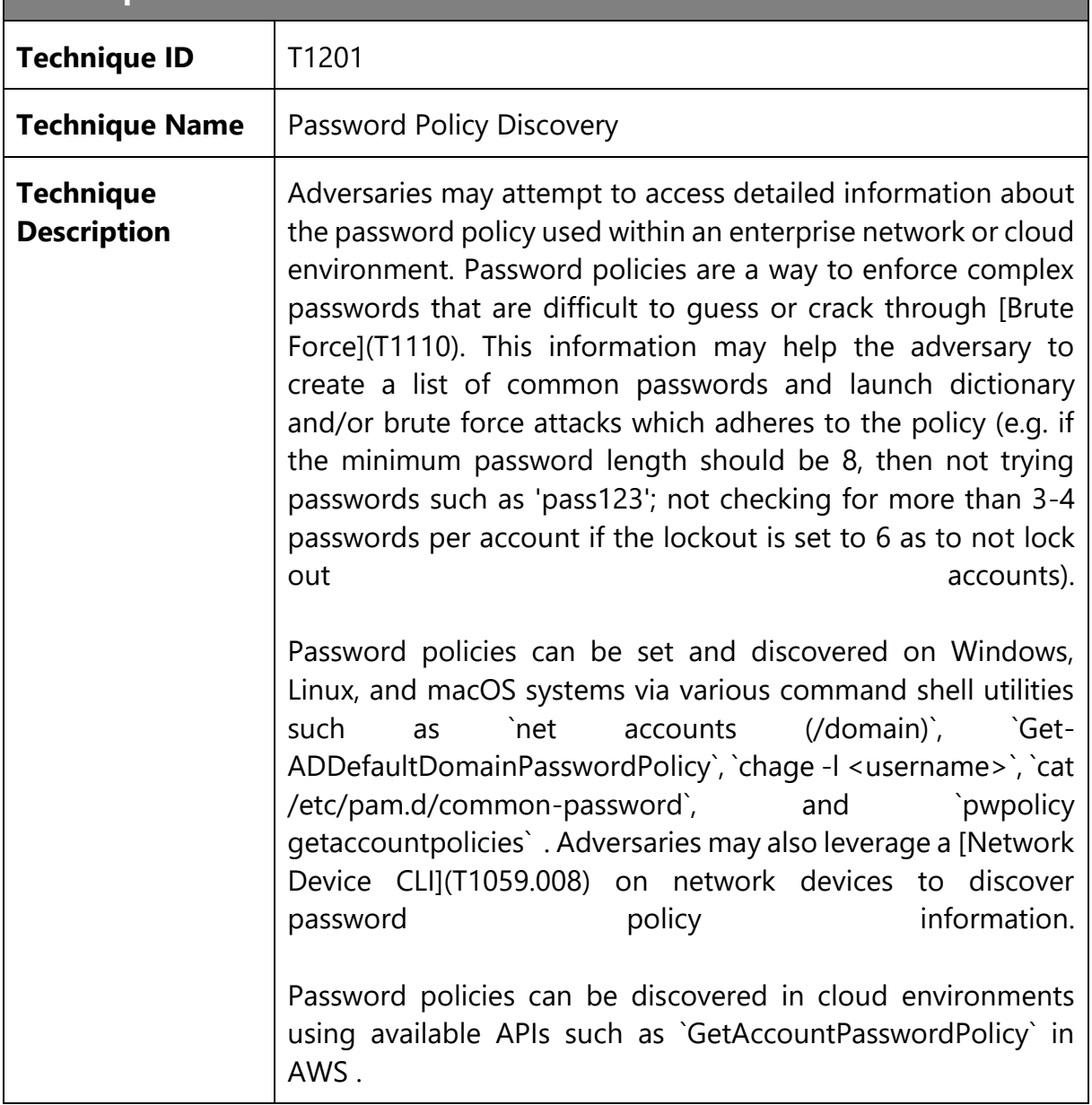

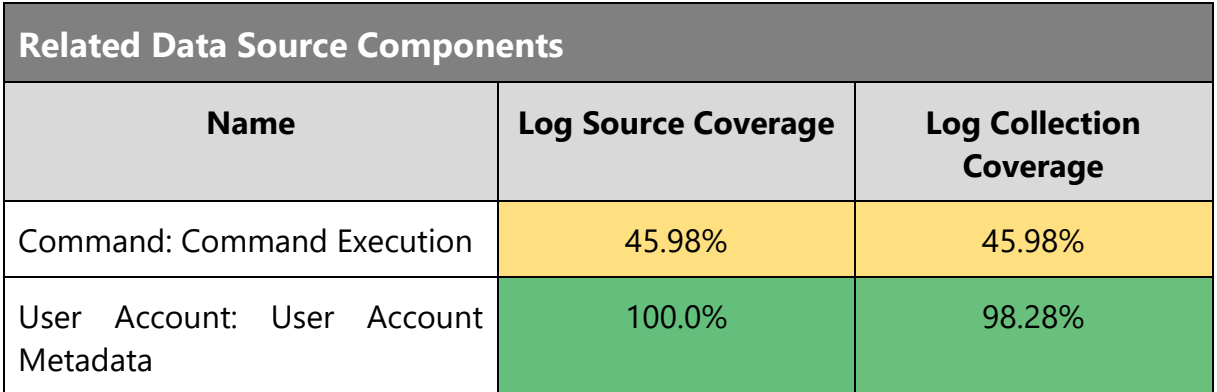

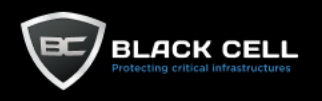

 $\mathbf{r}$ 

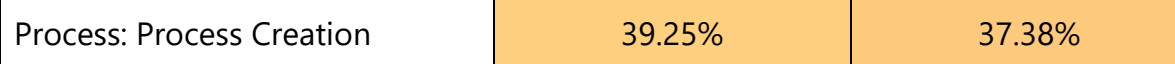

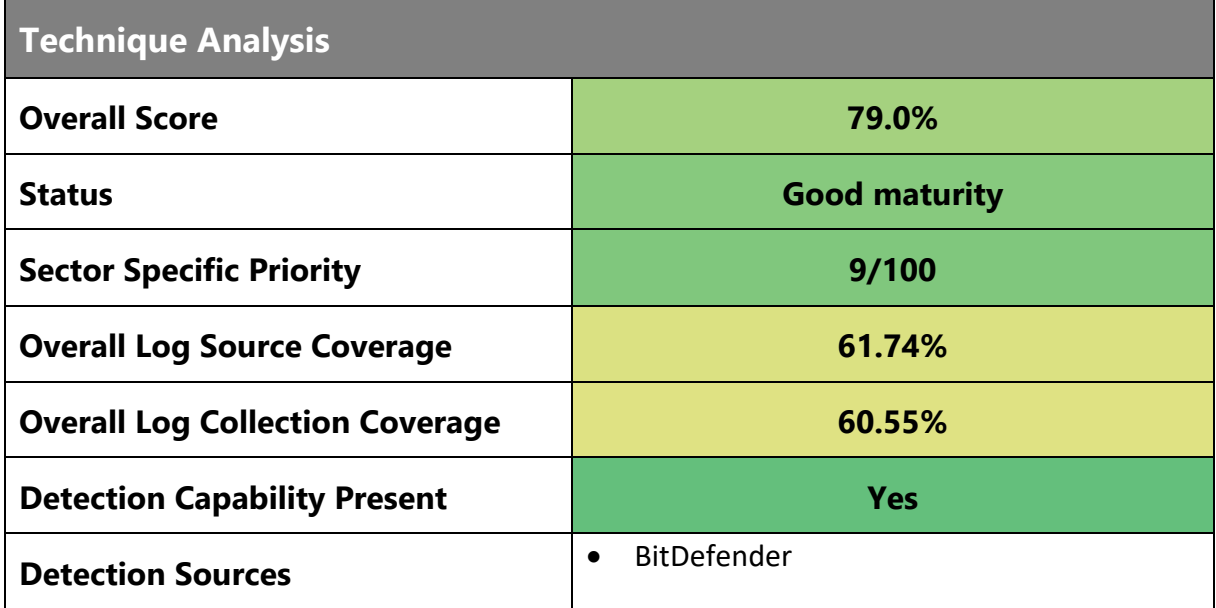

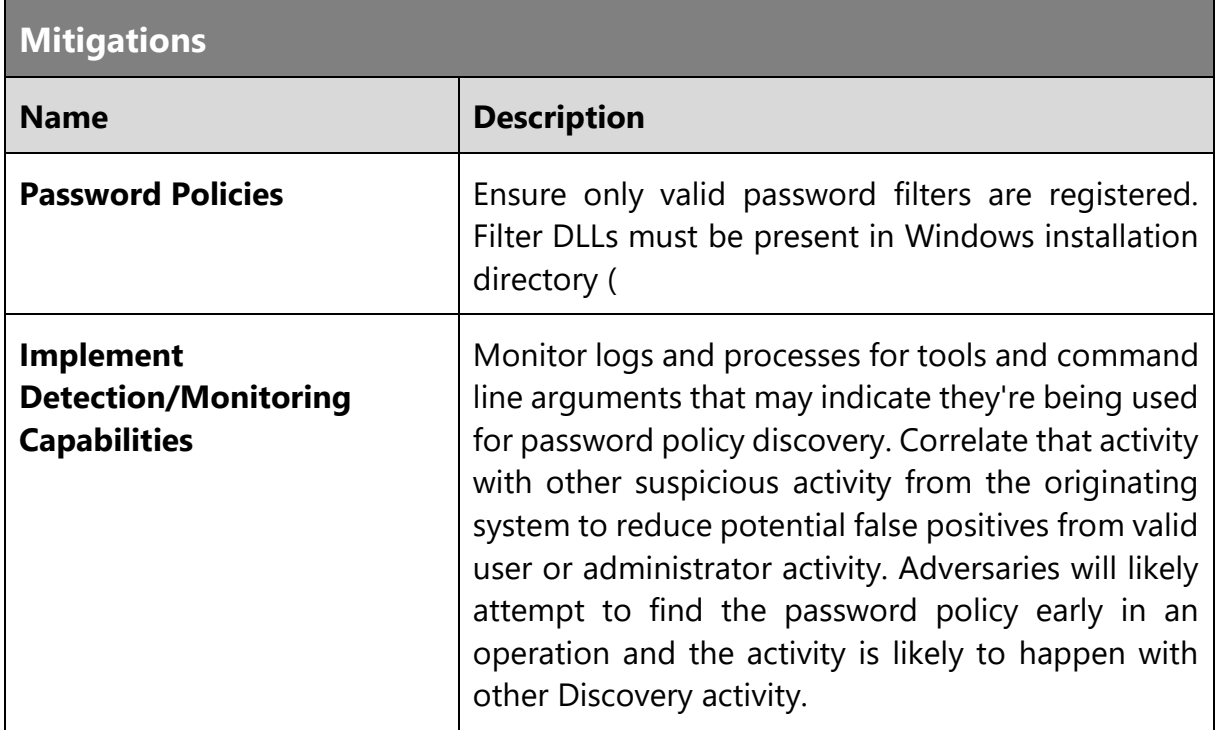

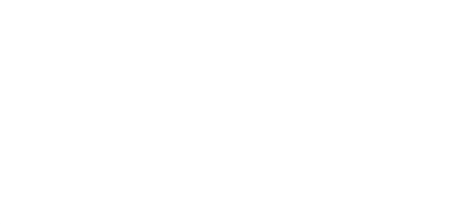

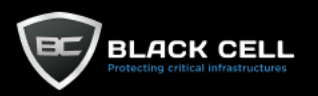

### *4.2.9.18. Browser Bookmark Discovery (T1217)* **The Company**

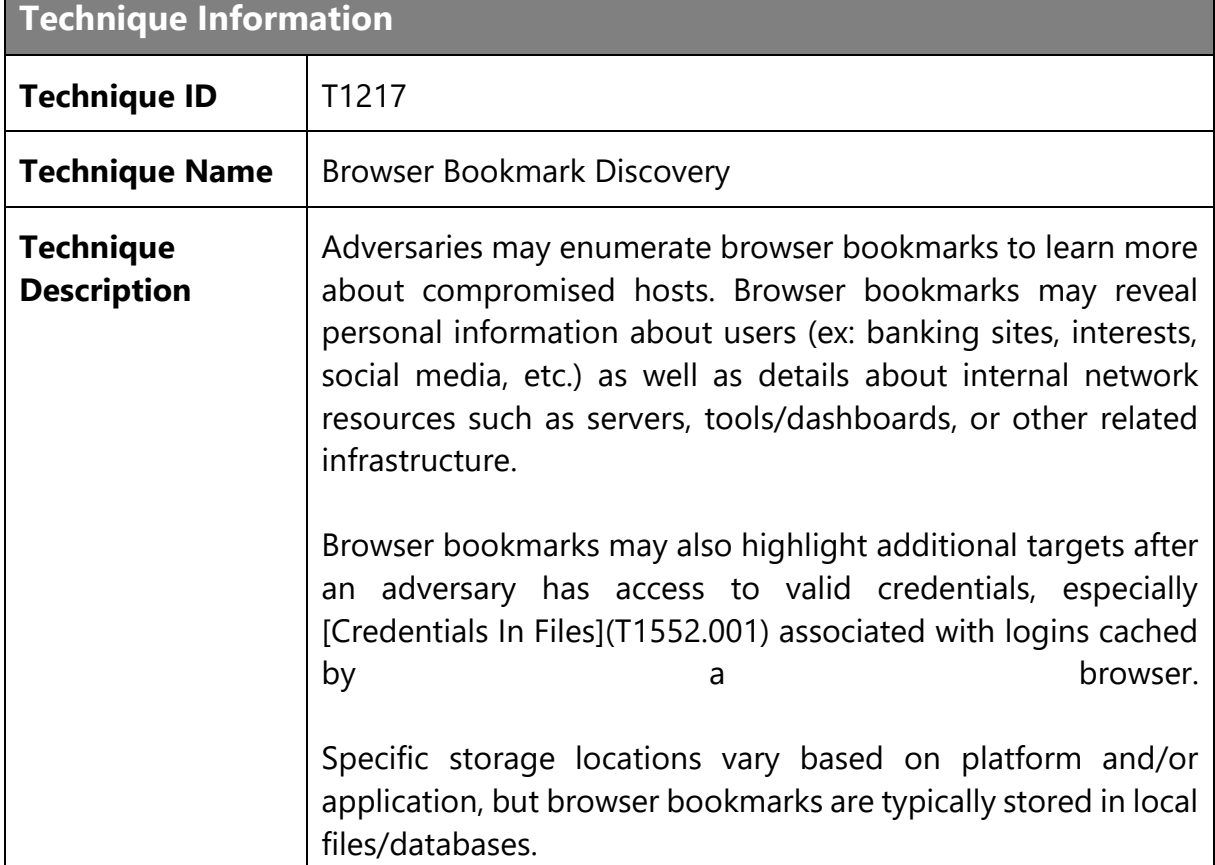

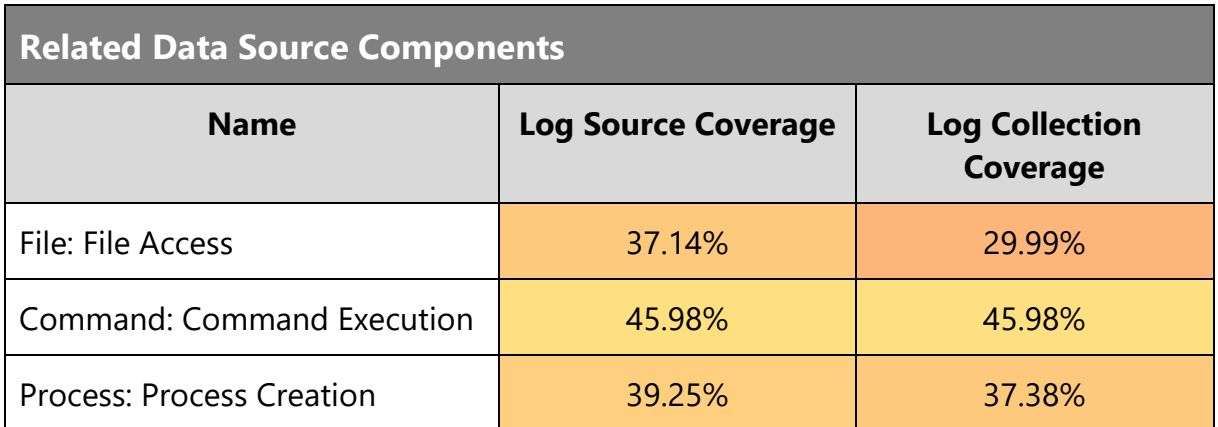

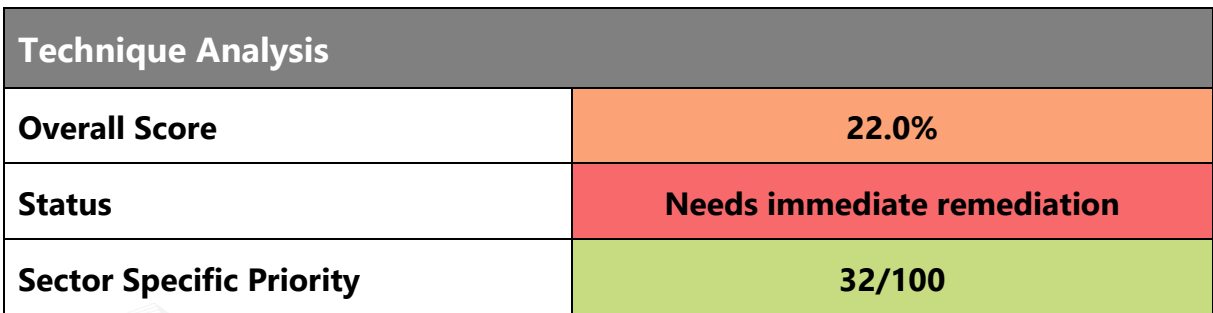

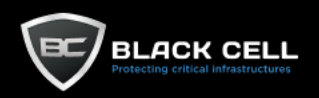

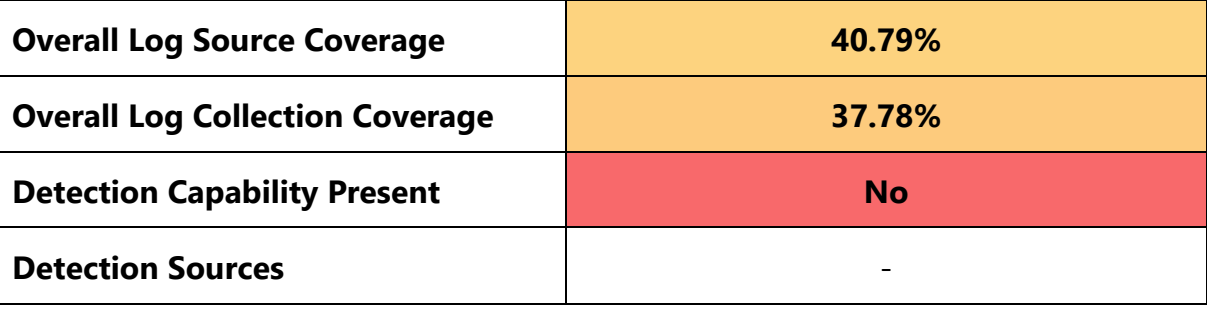

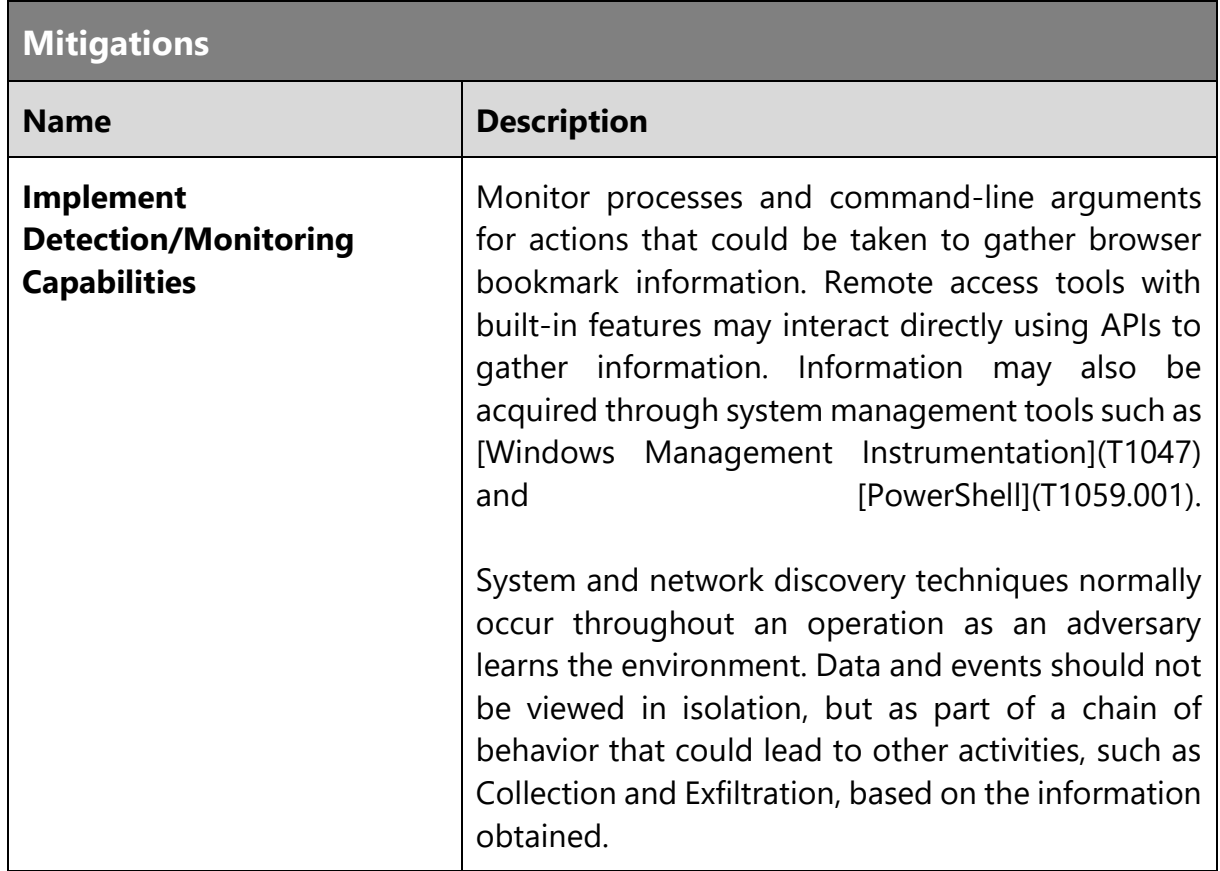

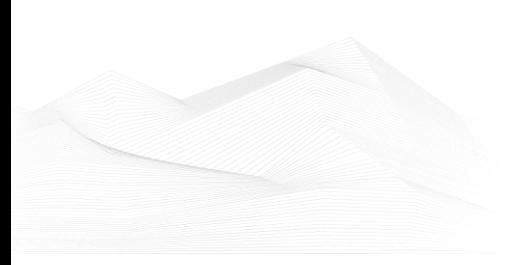

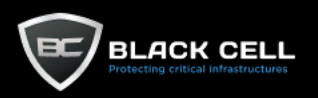

#### *4.2.9.19. Domain Trust Discovery (T1482)*  $\overline{\phantom{a}}$

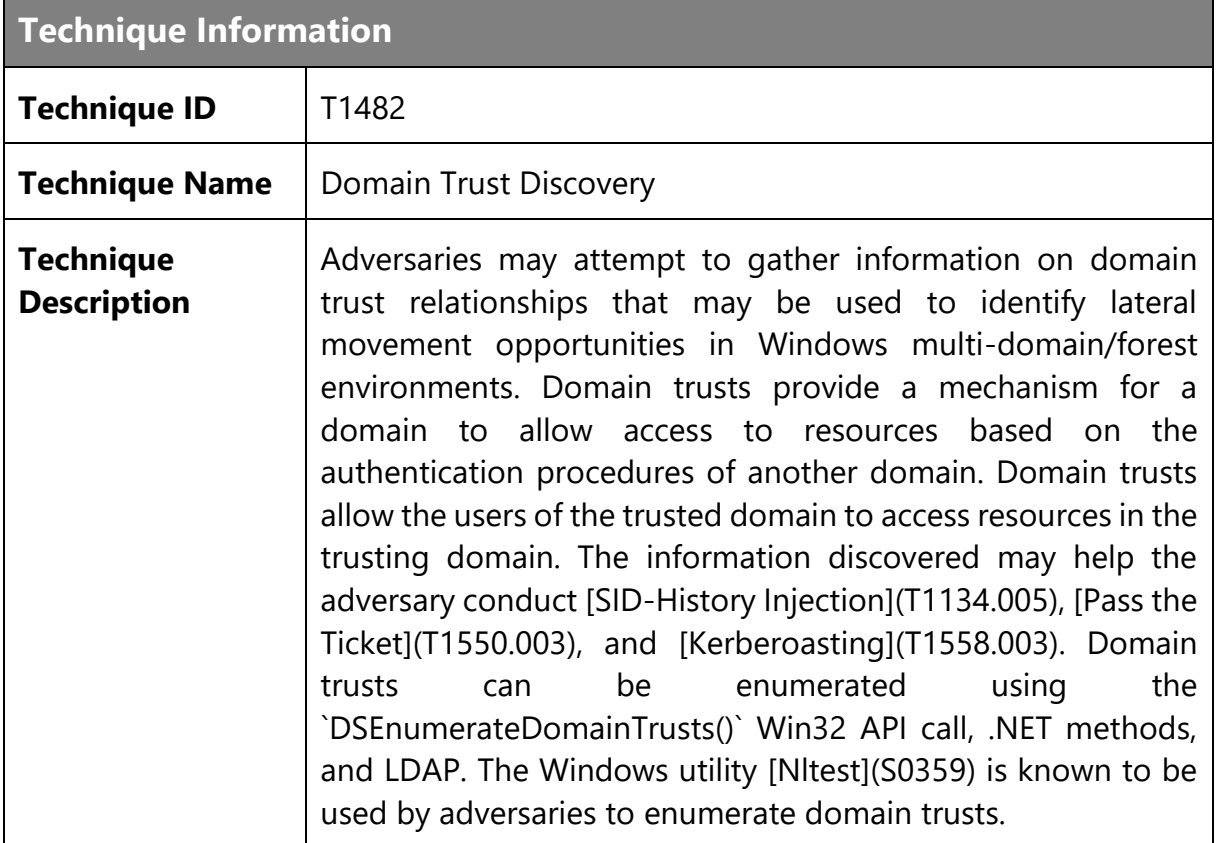

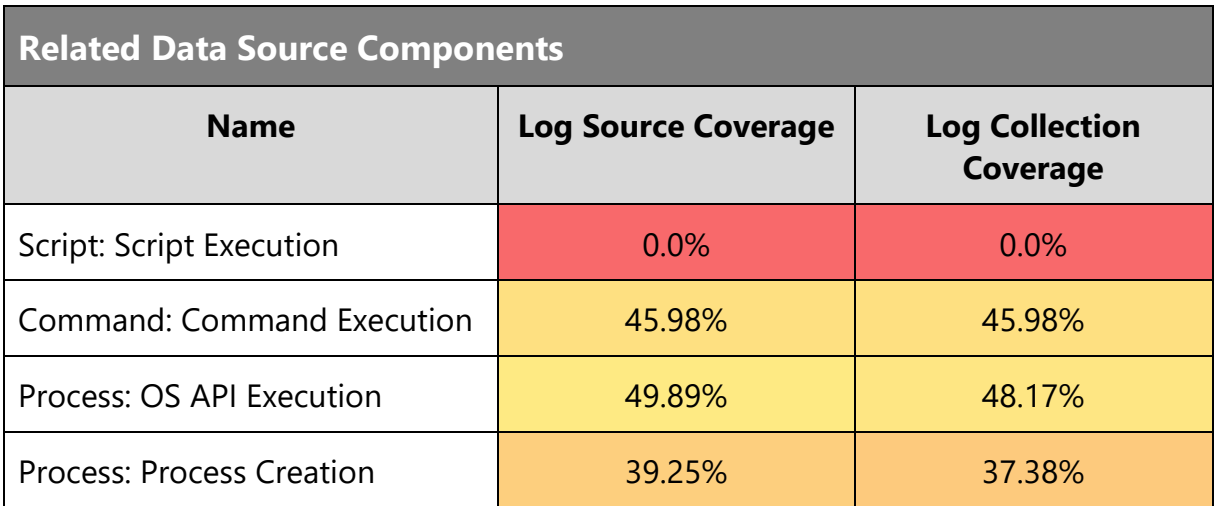

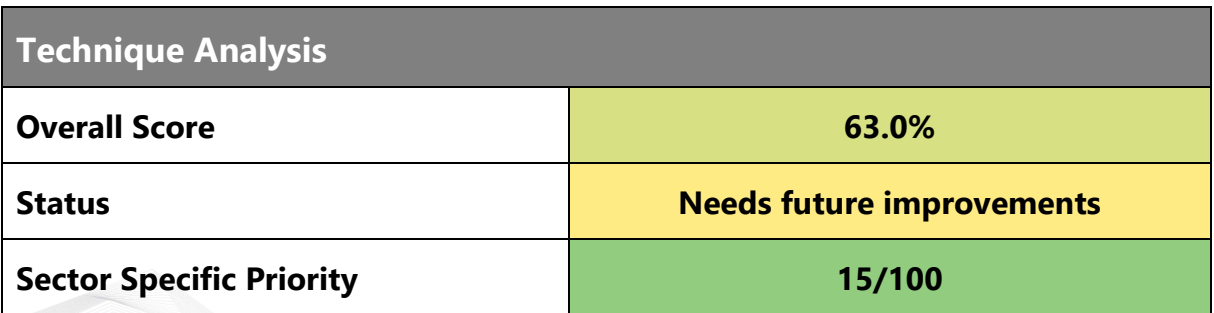

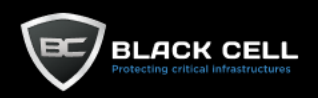

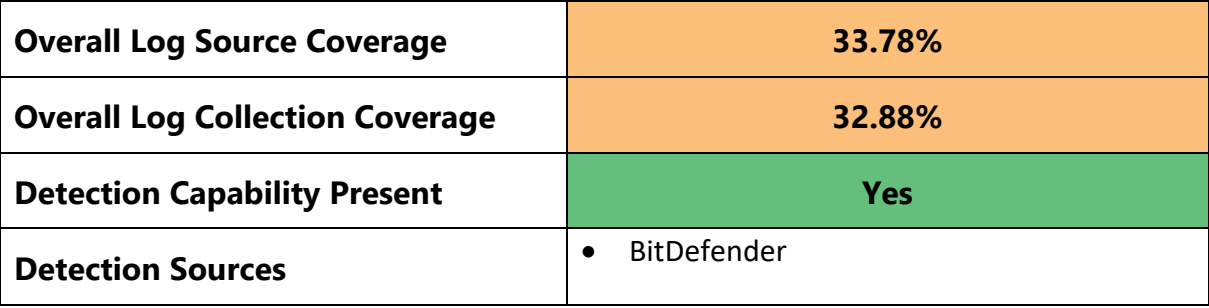

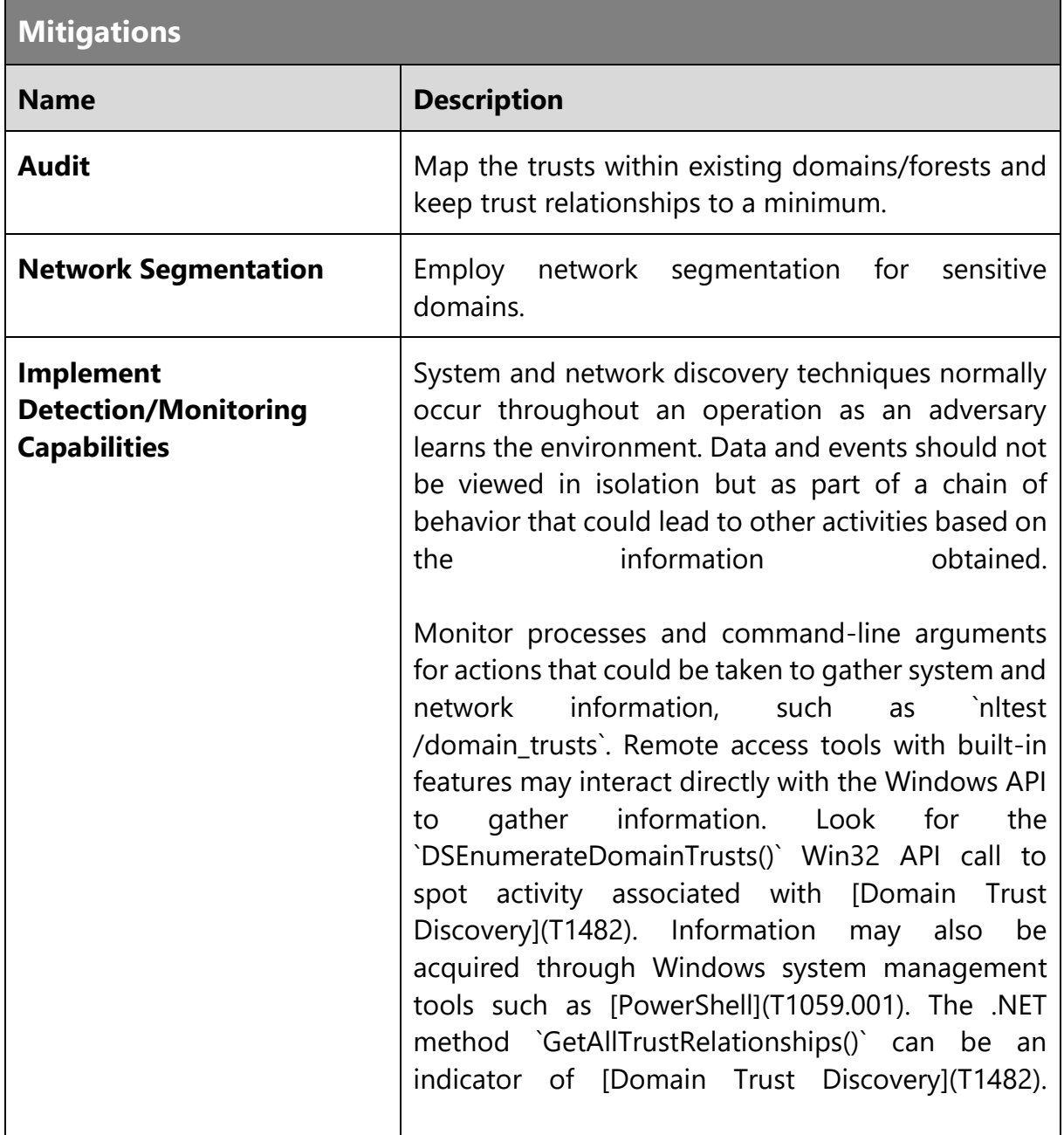

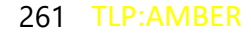

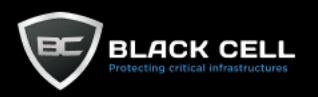

#### *4.2.9.20. Software Discovery (T1518)*  $\blacksquare$

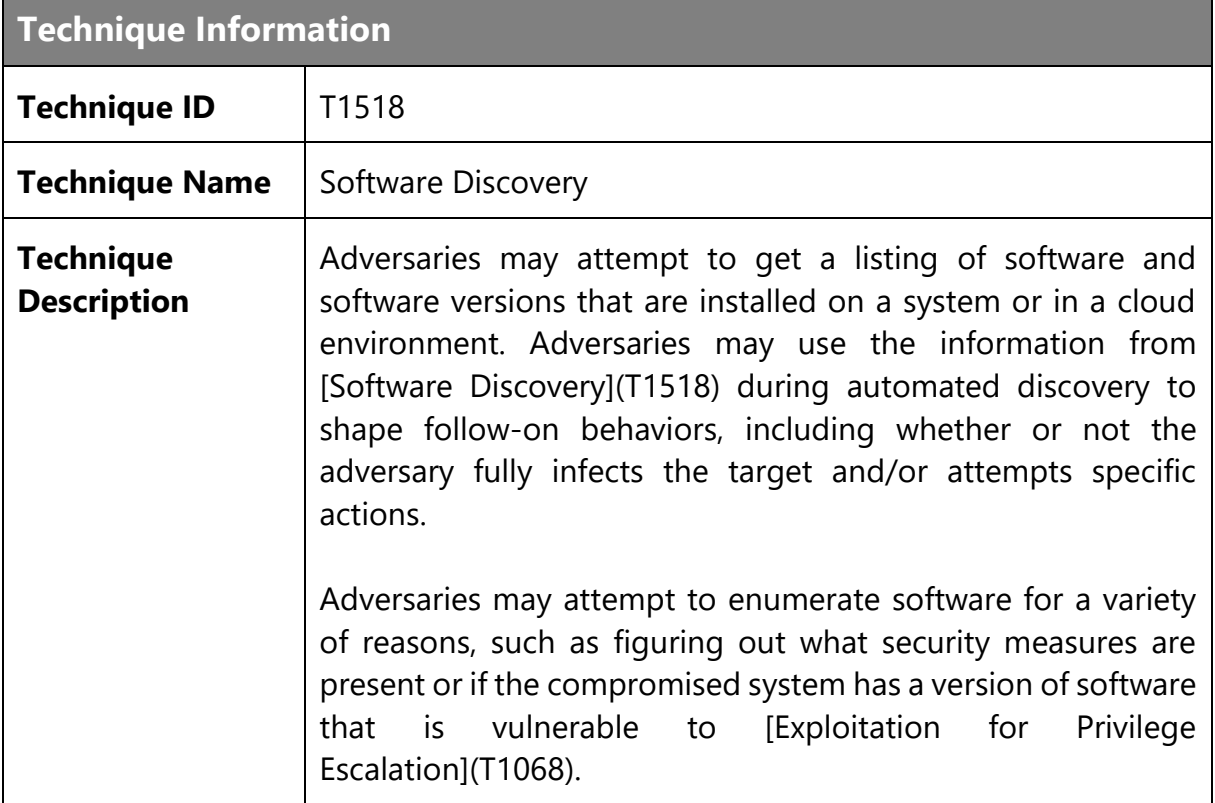

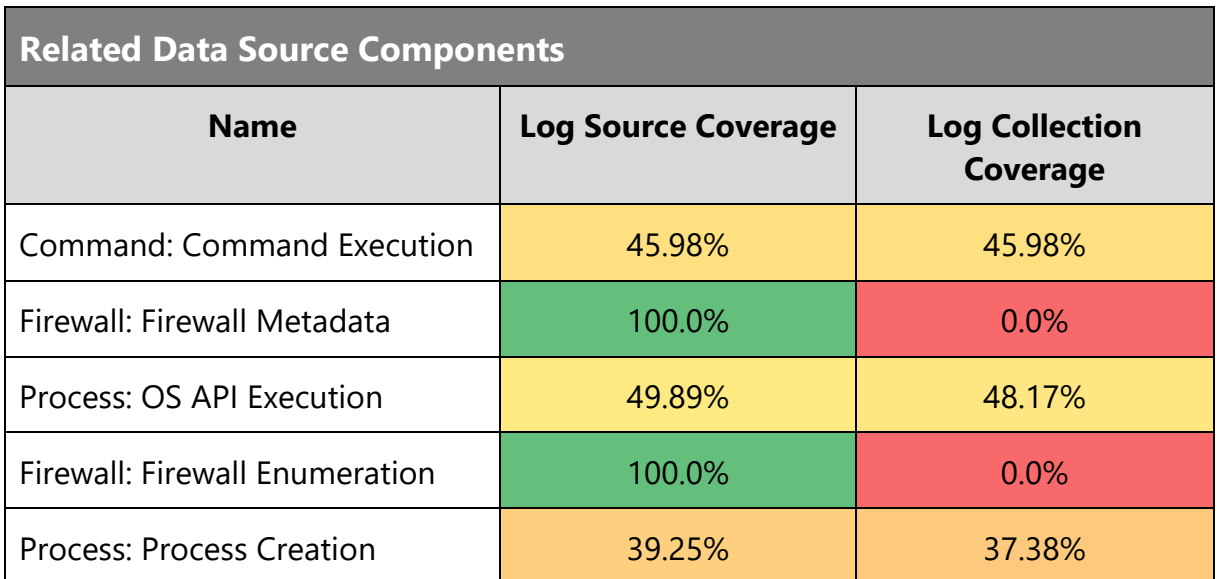

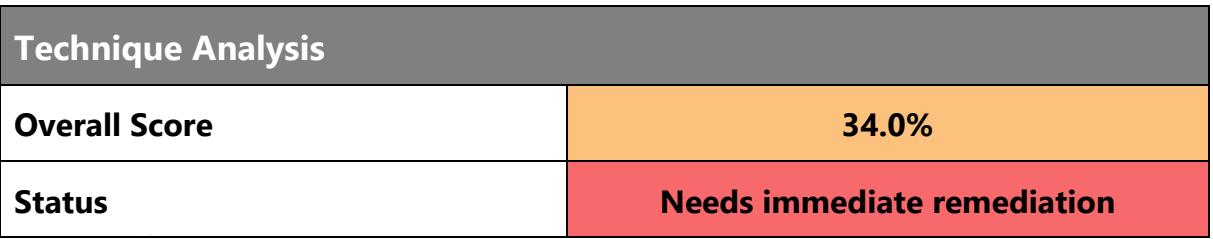

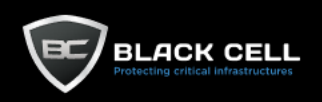

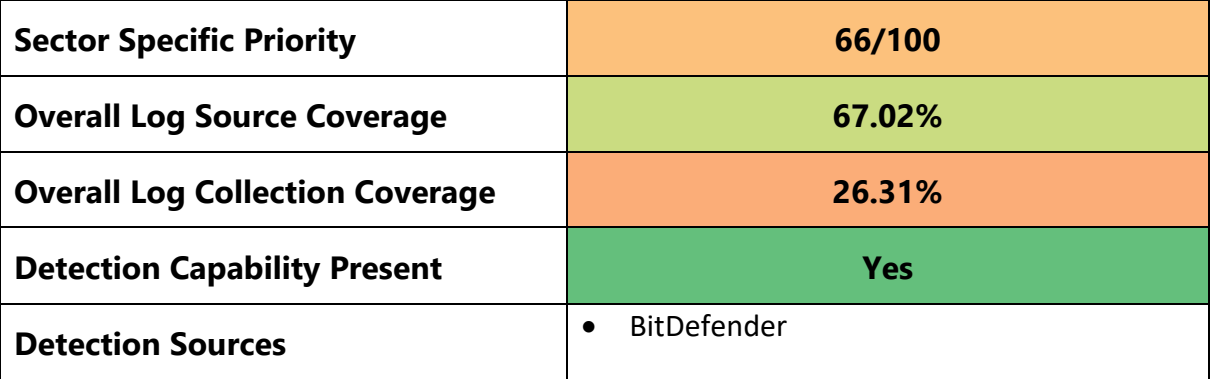

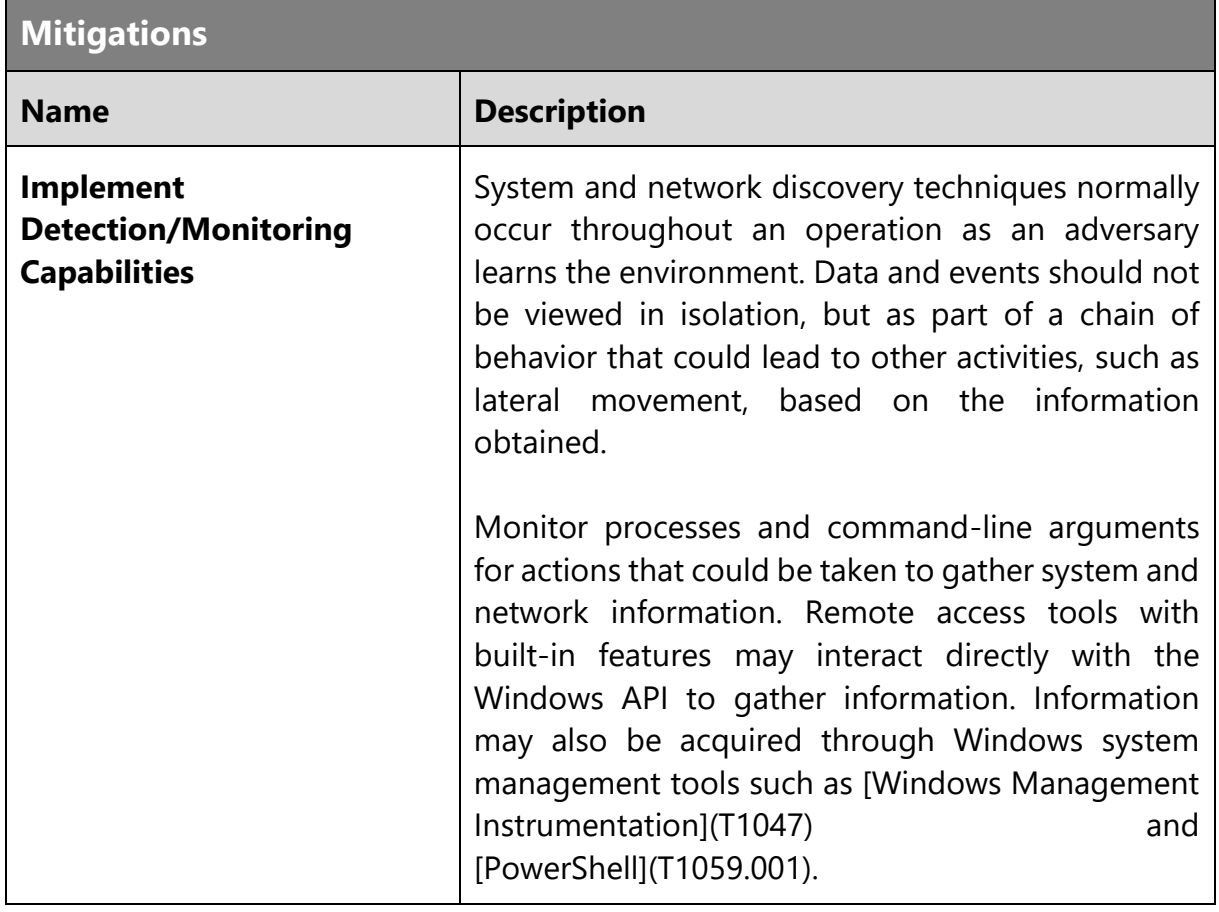

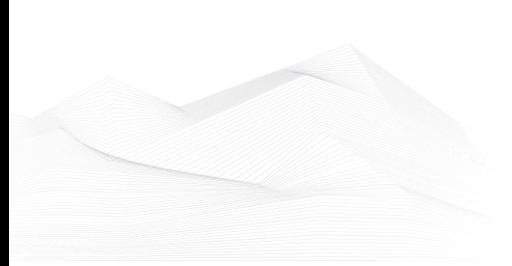

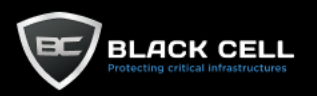

### *4.2.9.21. Cloud Service Discovery (T1526)*

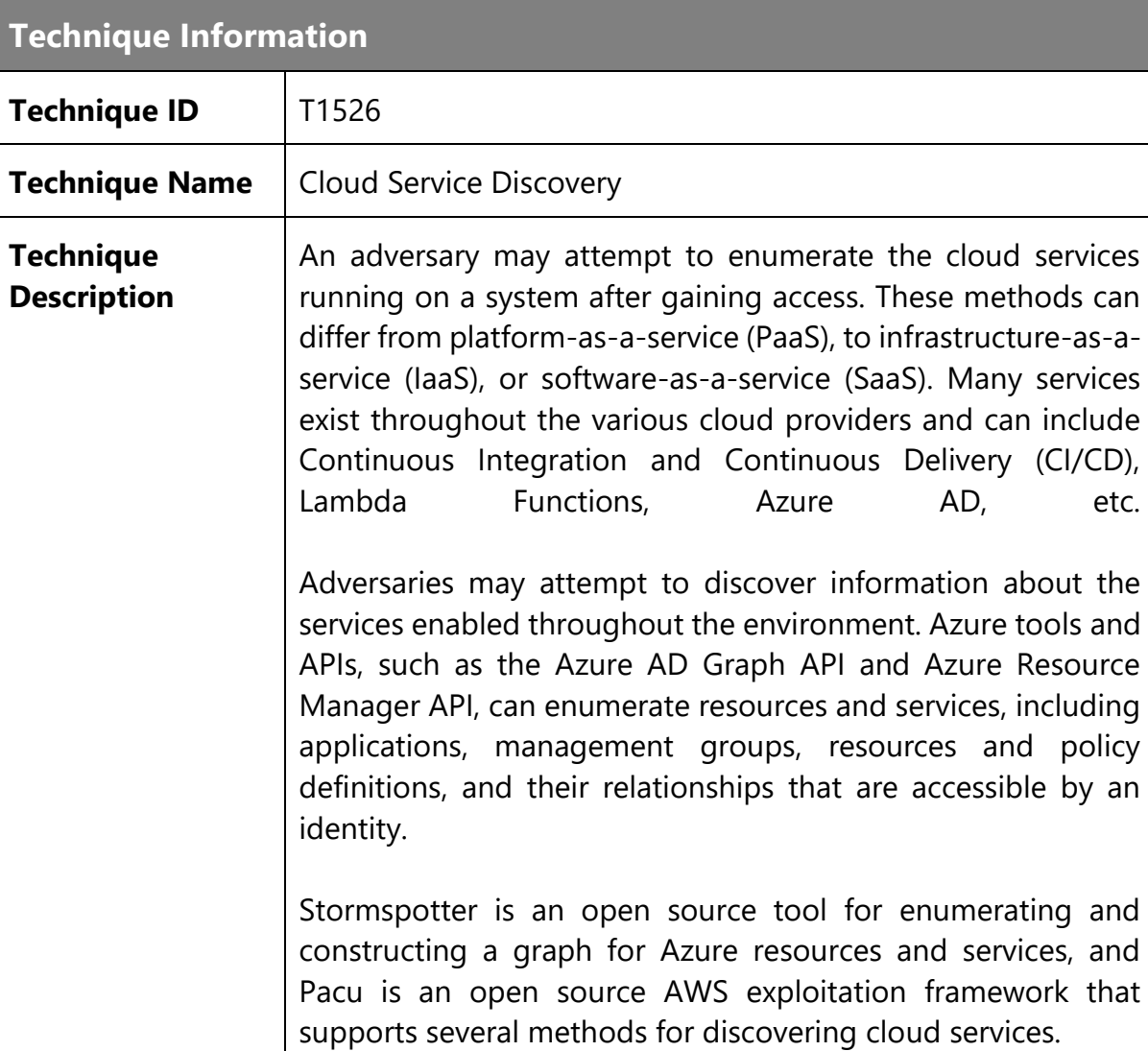

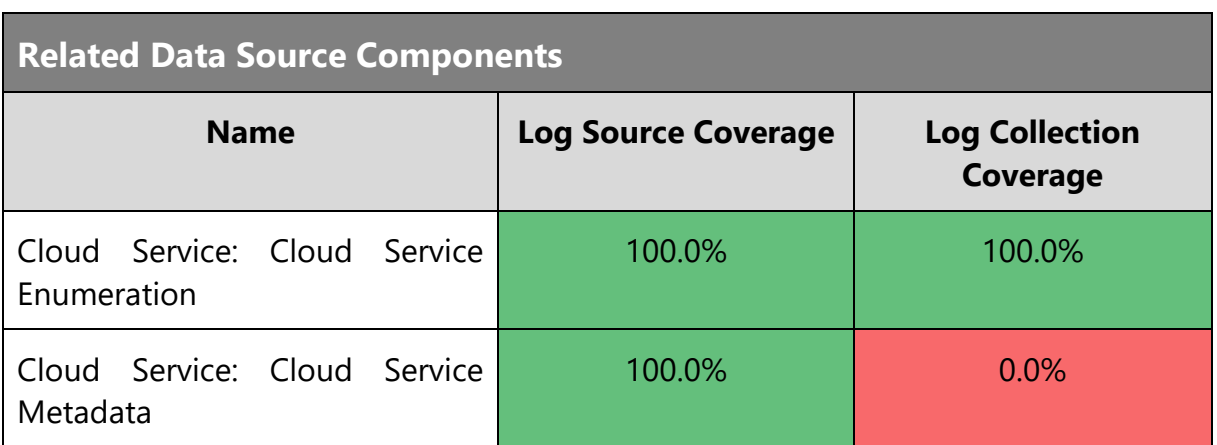

## **Technique Analysis**

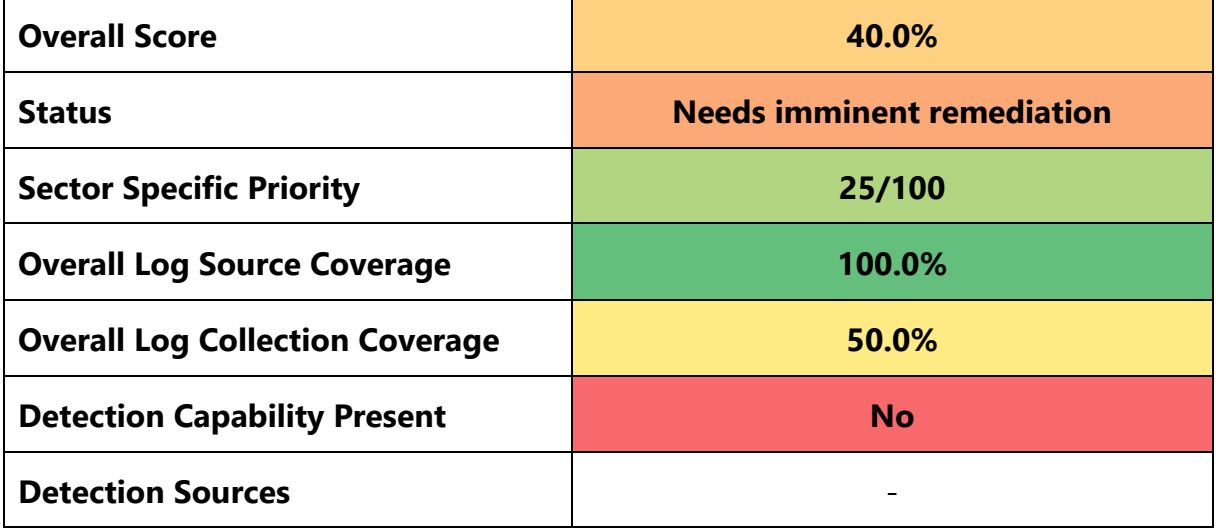

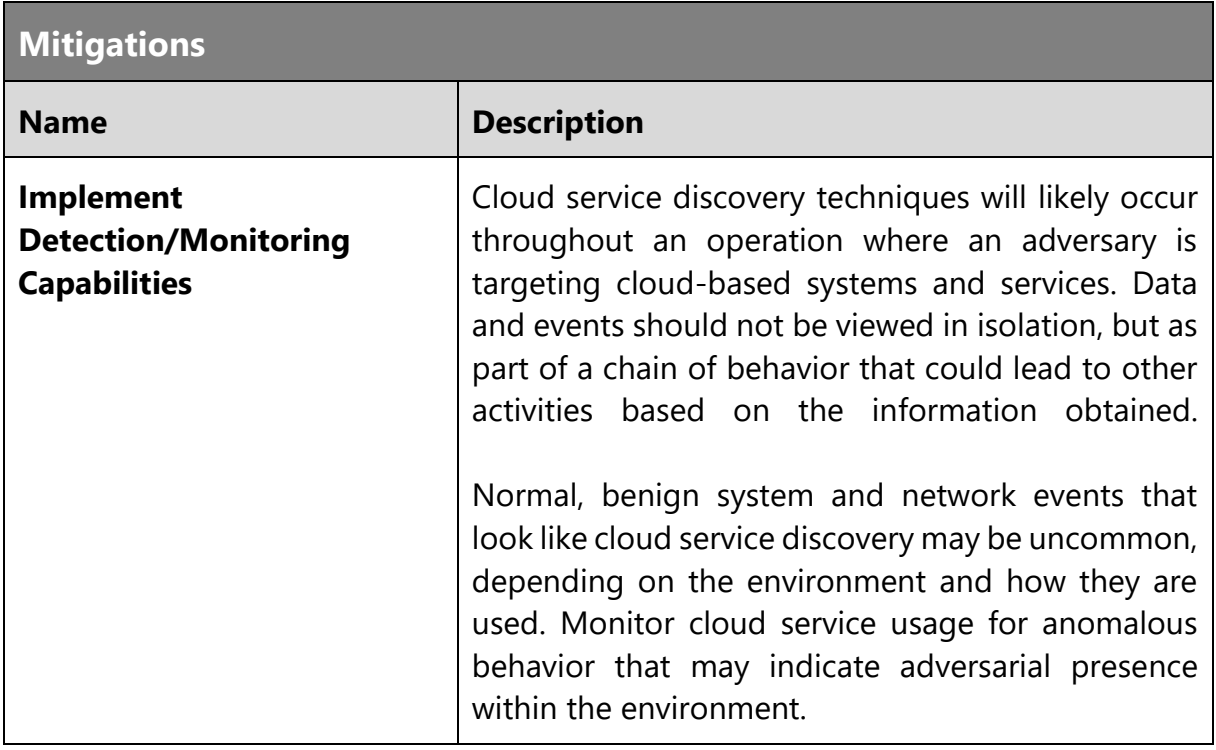

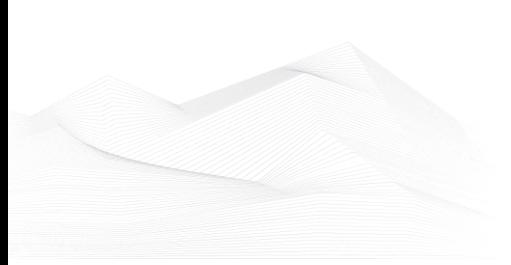

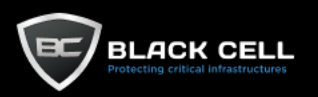

### *4.2.9.22. Cloud Service Dashboard (T1538)* **The Company**

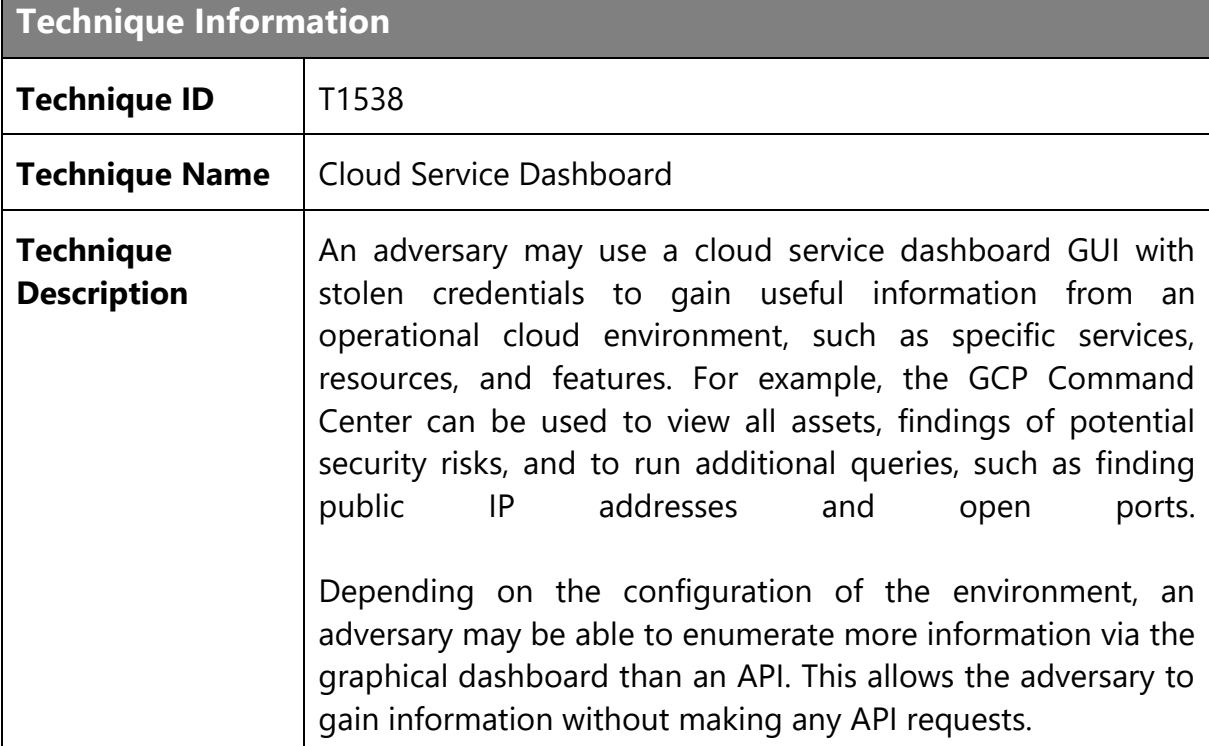

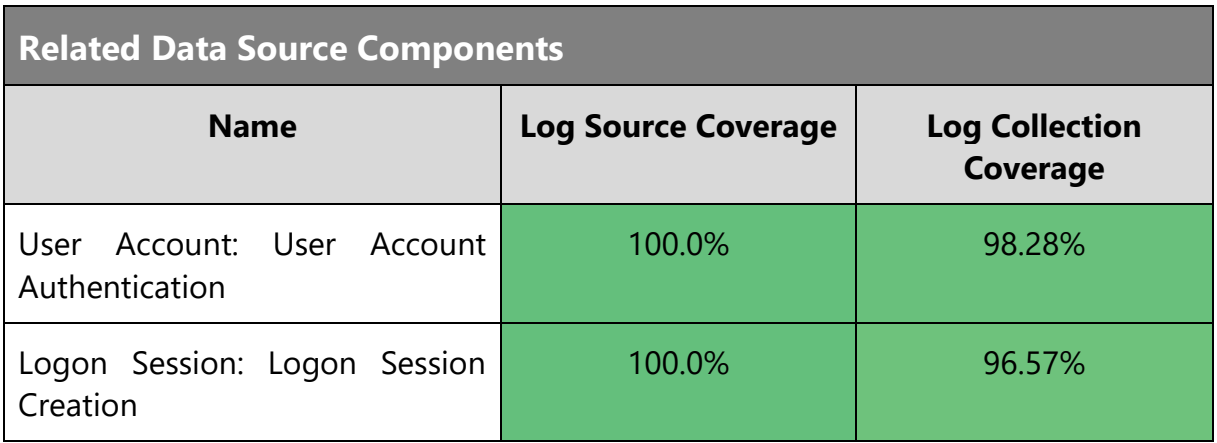

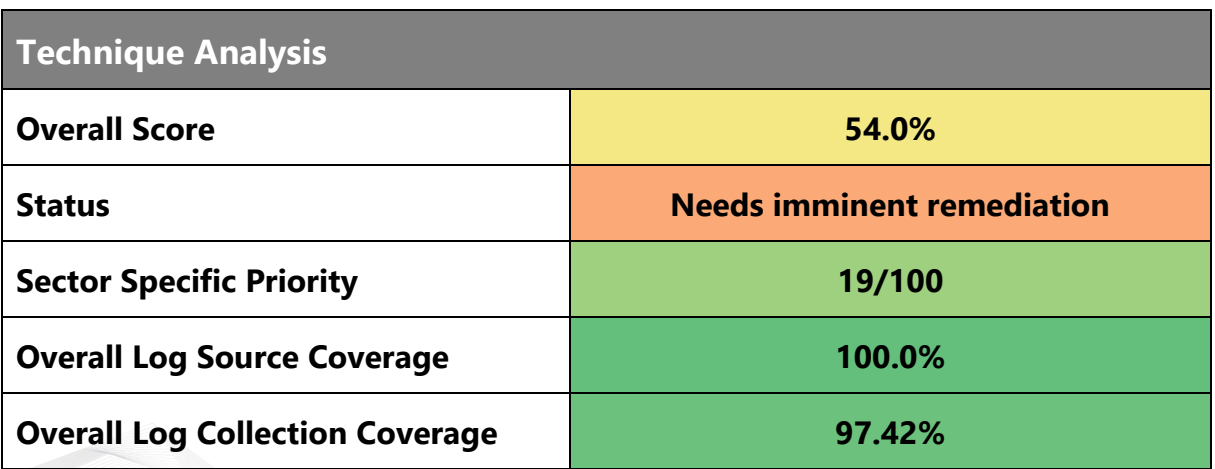

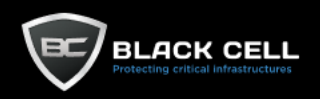

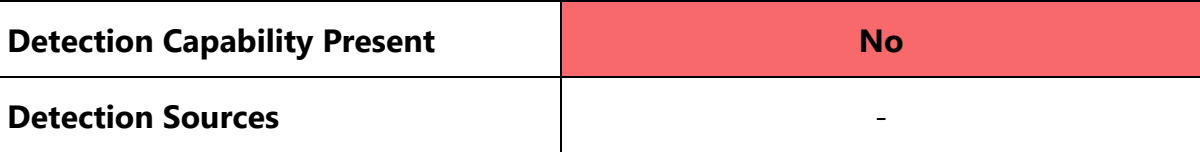

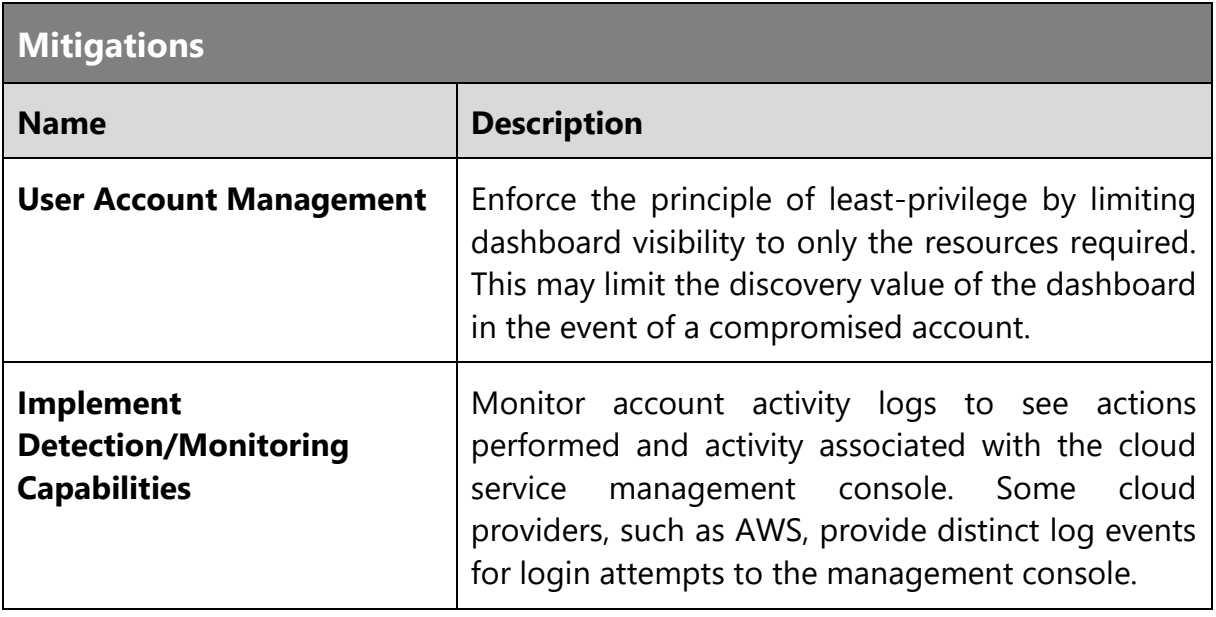

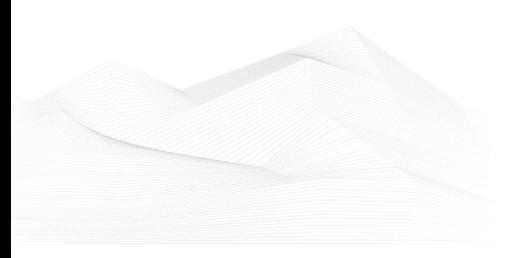

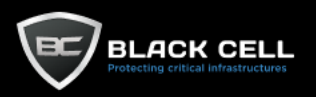

## *4.2.9.23. Cloud Infrastructure Discovery (T1580)*

## **Technique Information**

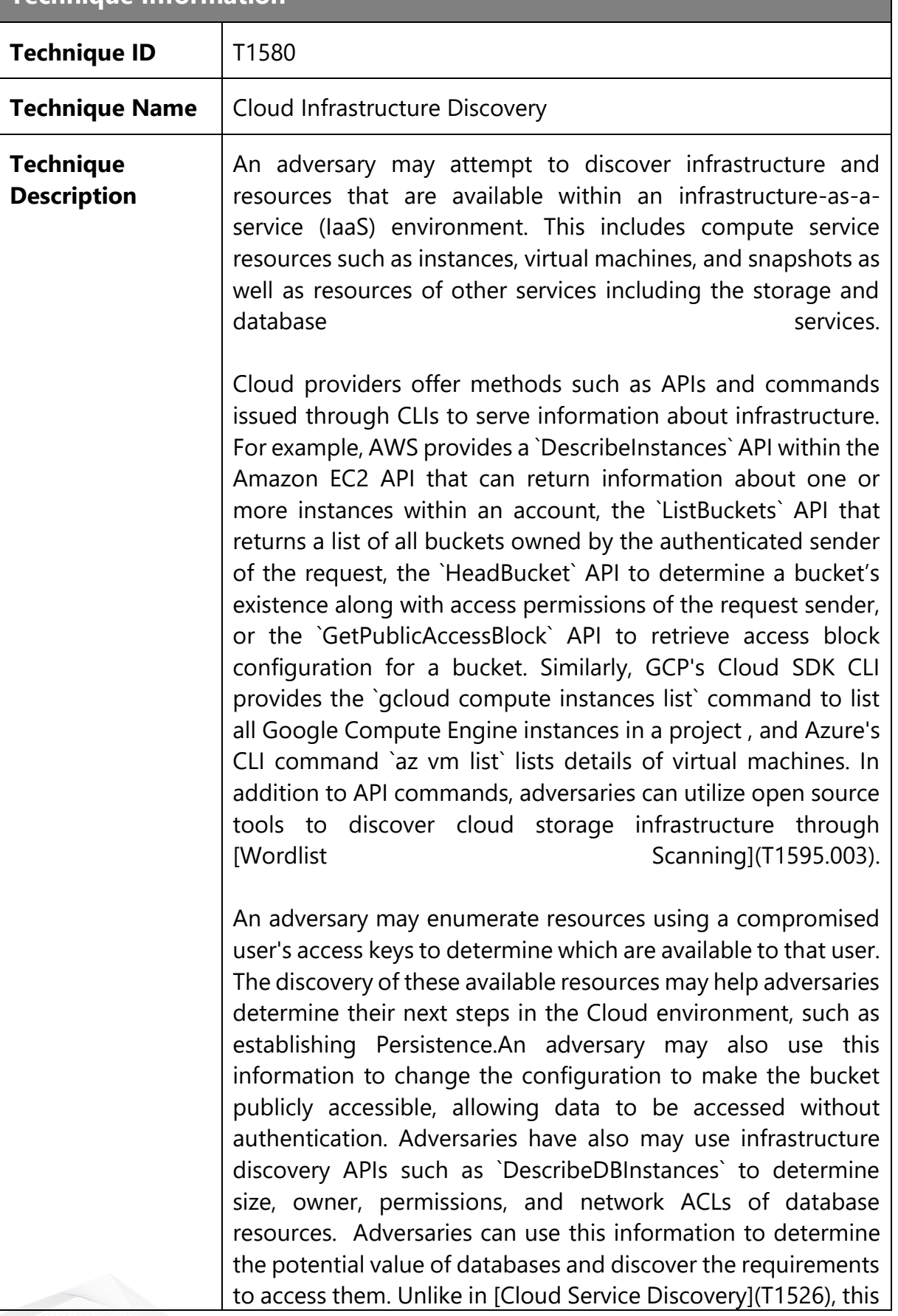

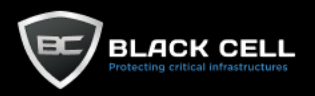

technique focuses on the discovery of components of the provided services rather than the services themselves.

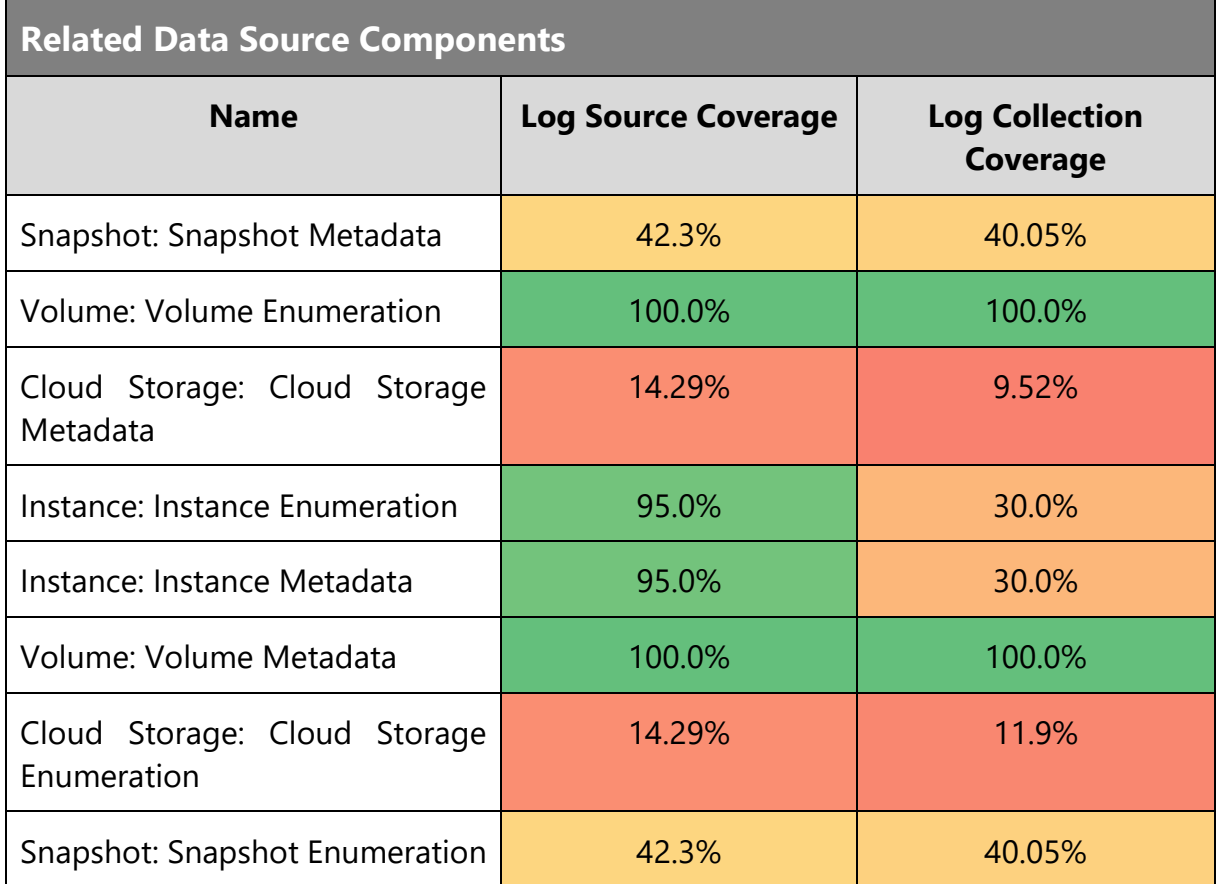

## **Technique Analysis**

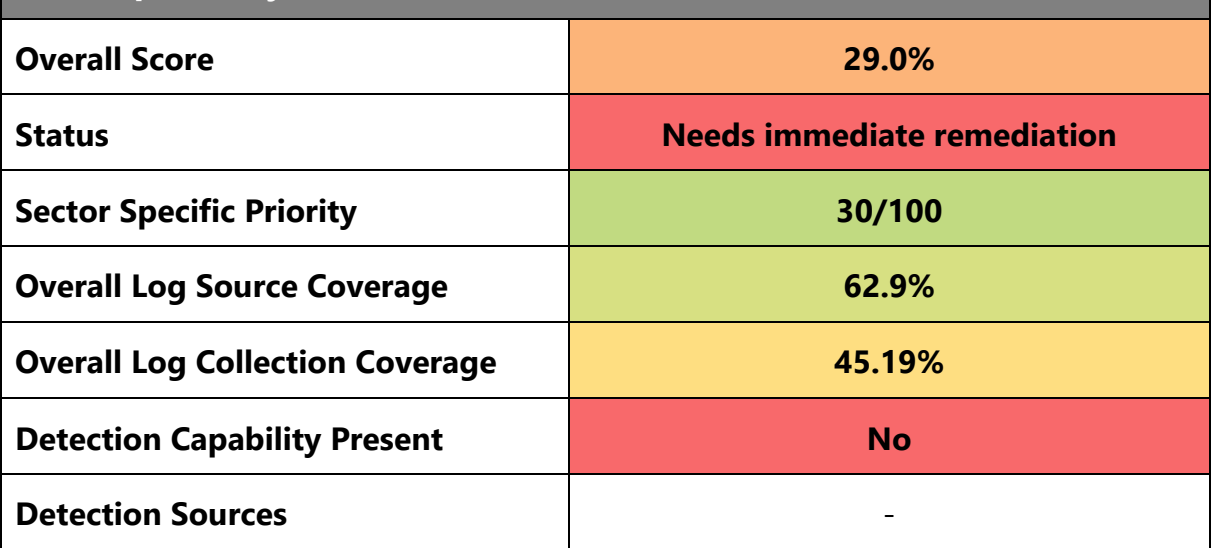

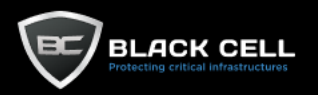

P.

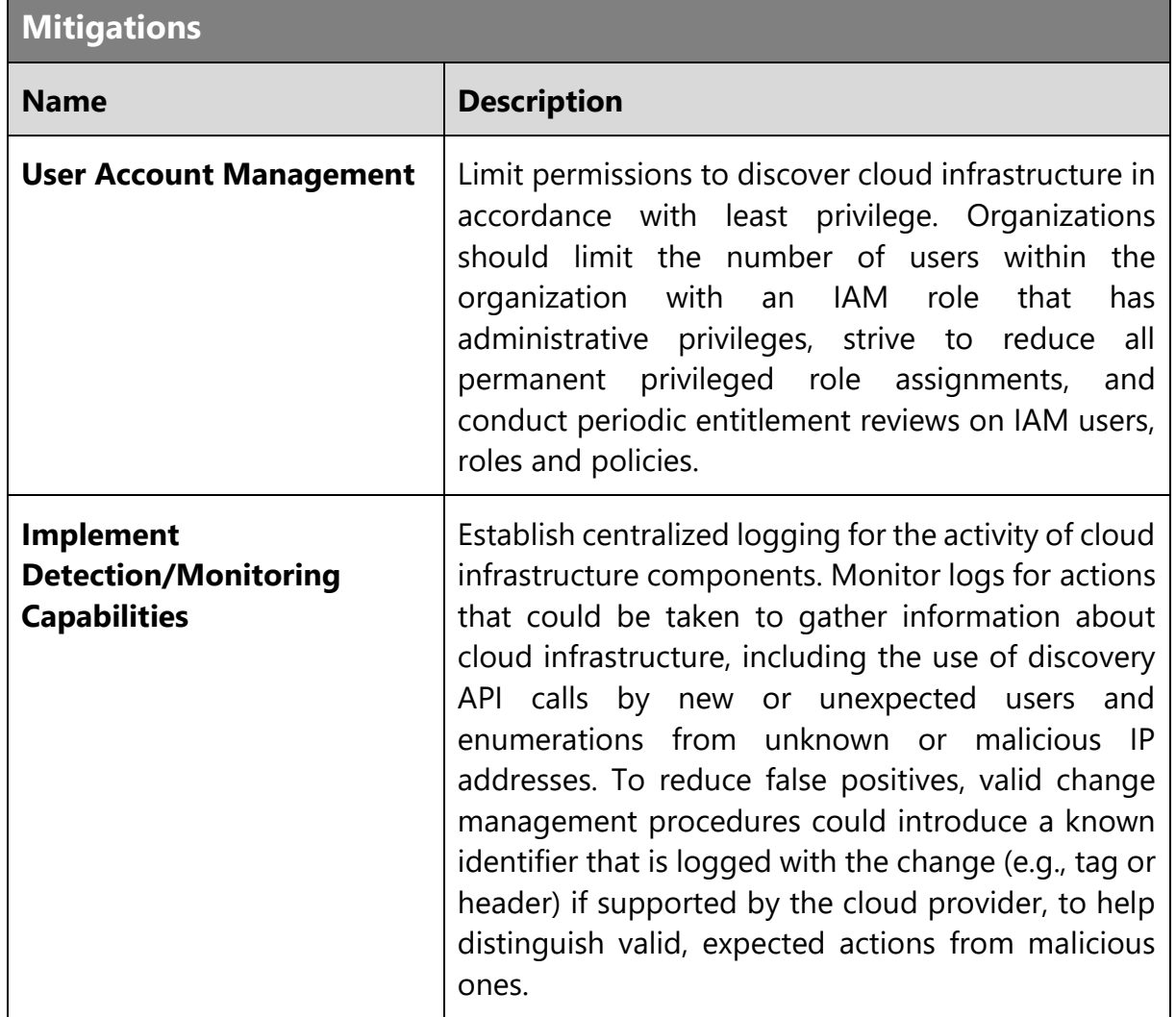

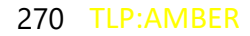

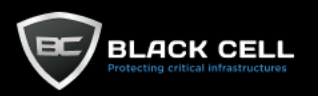

۰

# *4.2.9.24. Container and Resource Discovery (T1613)*

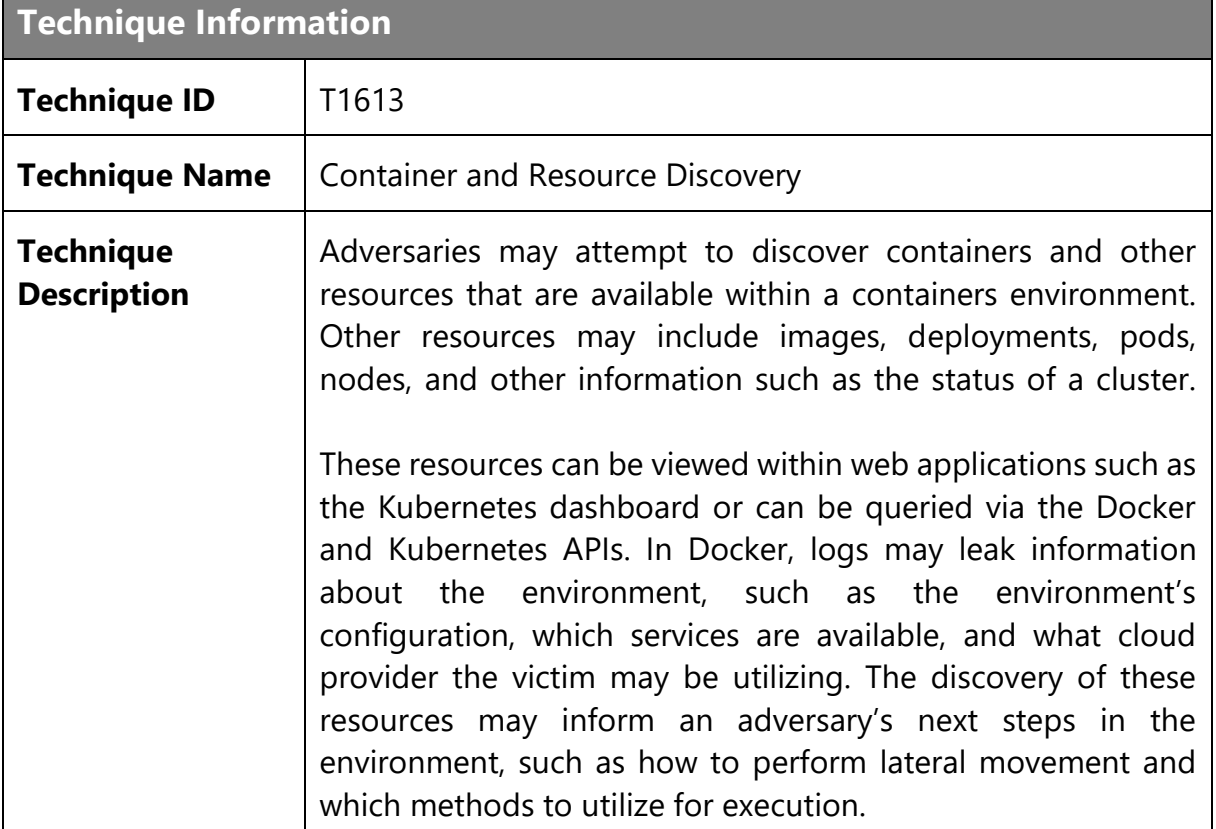

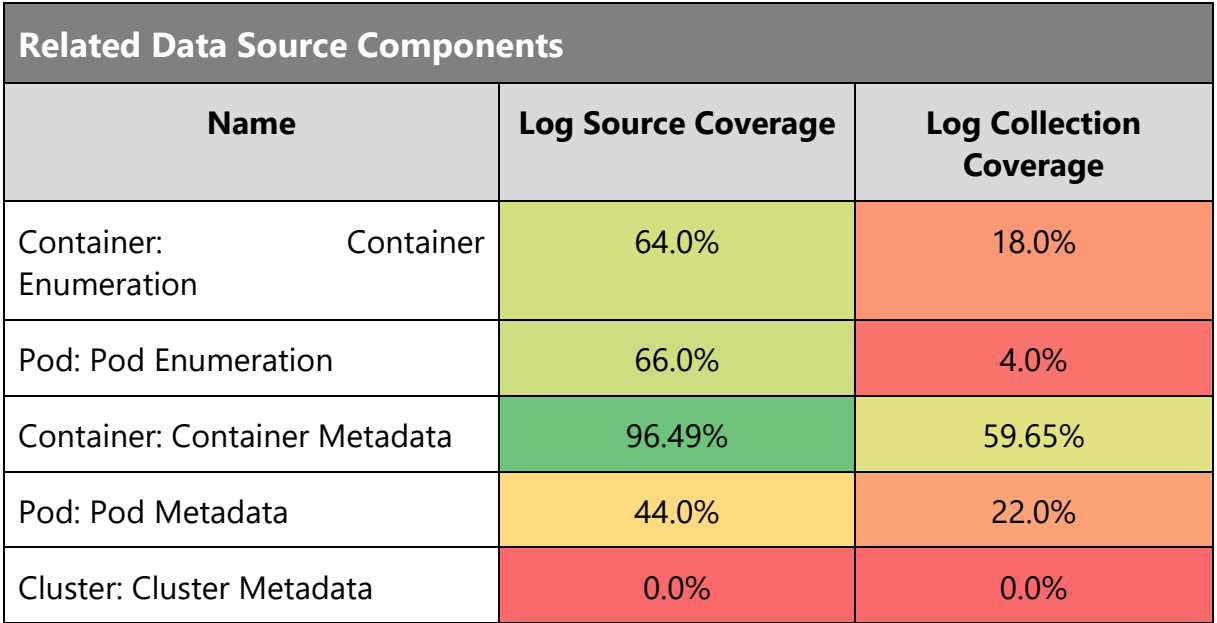

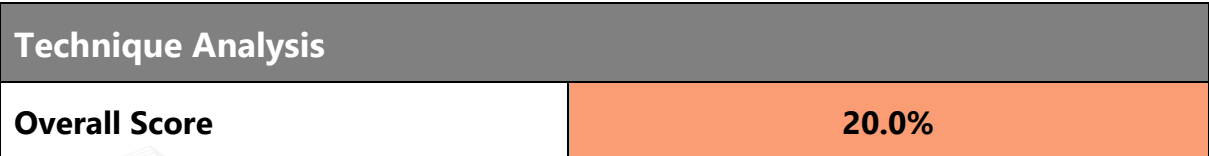

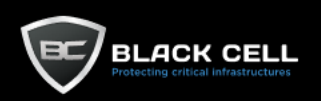

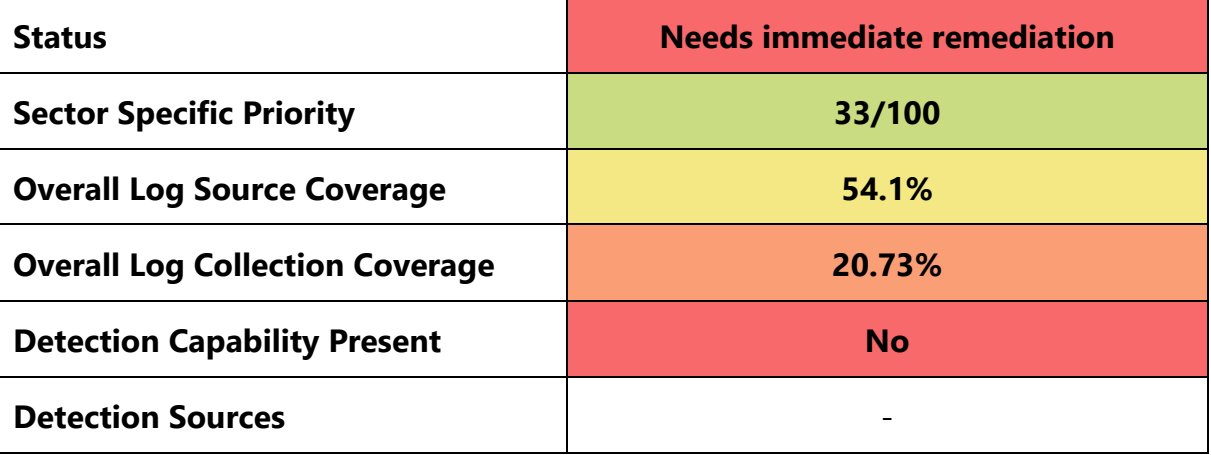

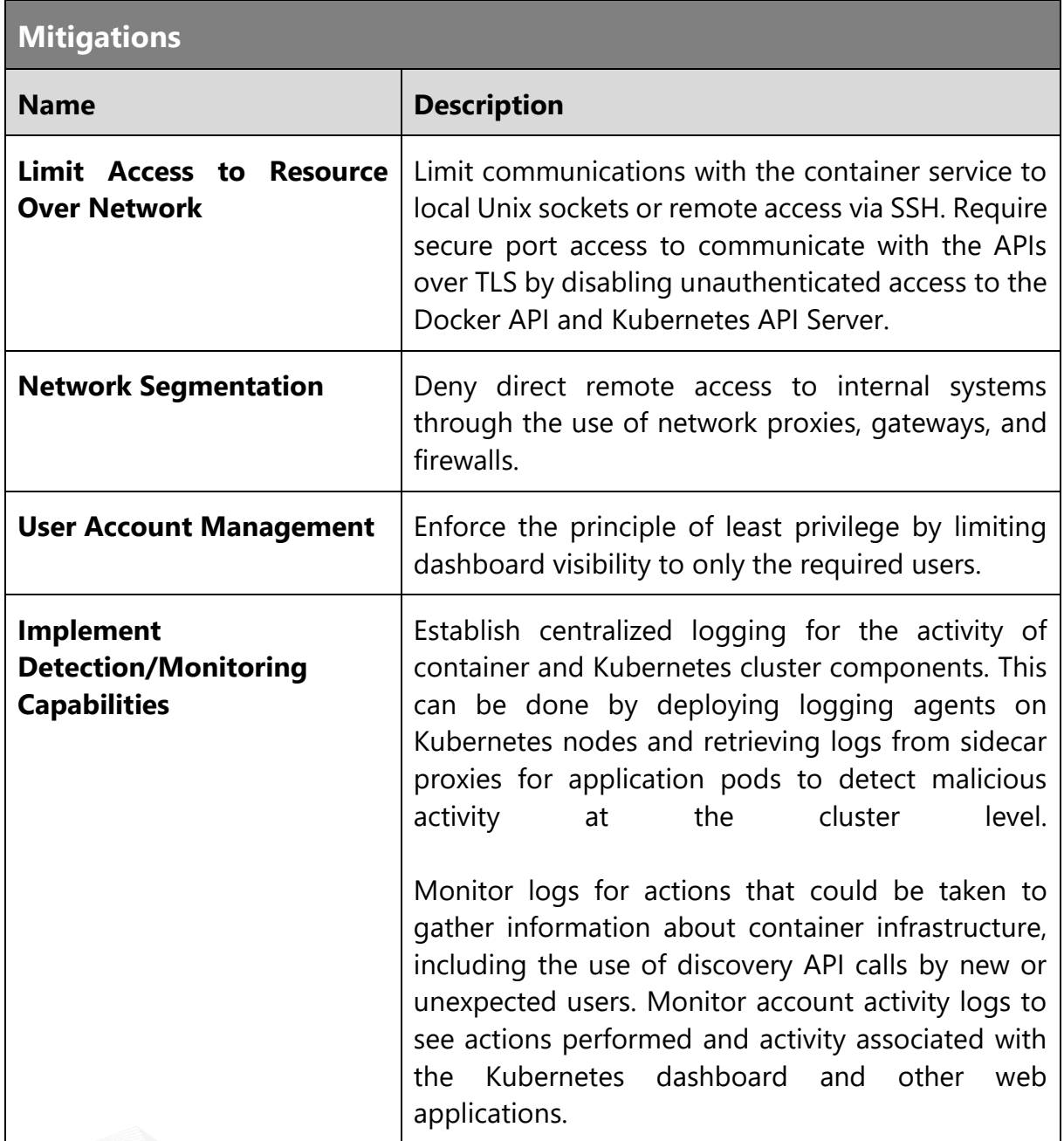

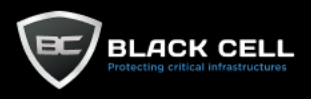

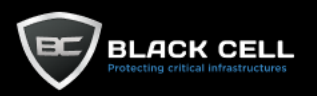

### *4.2.9.25. System Location Discovery (T1614)* **The Company**

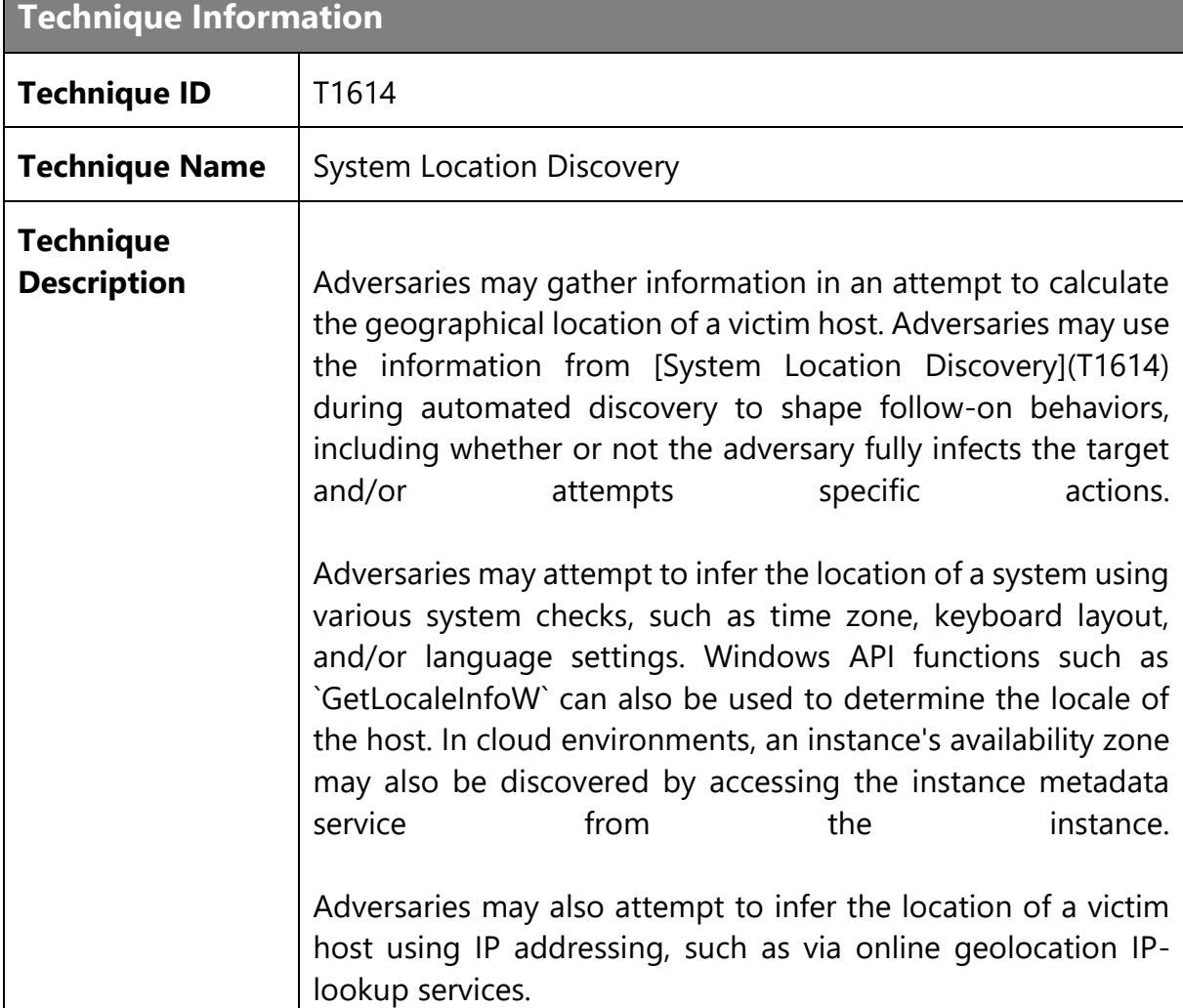

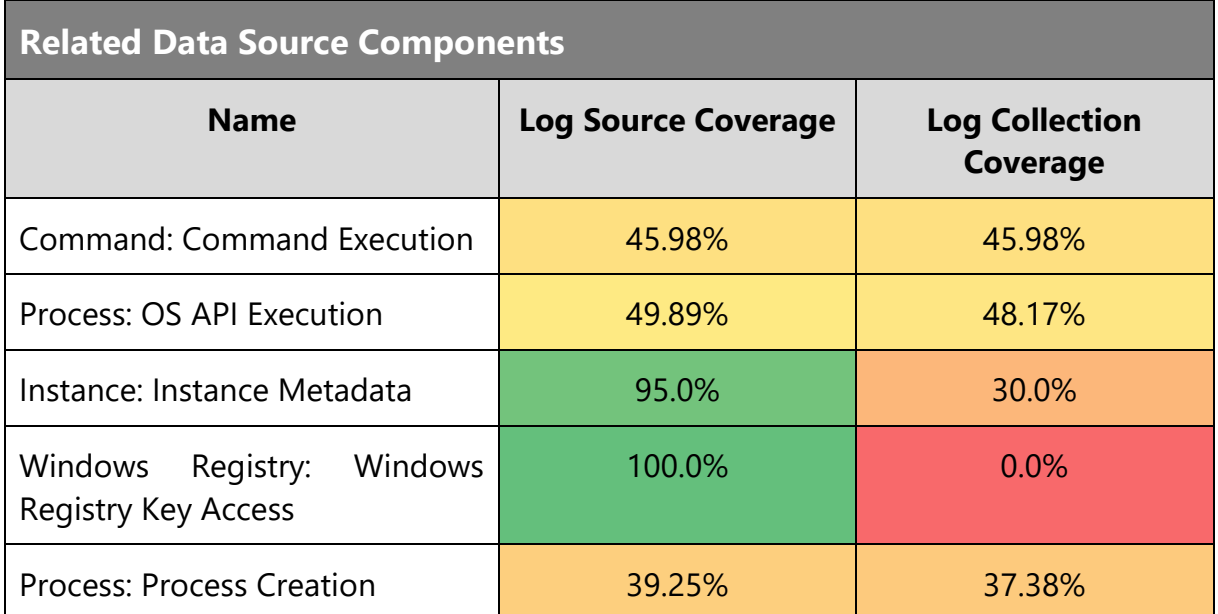

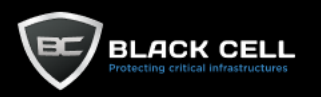

# **Technique Analysis**

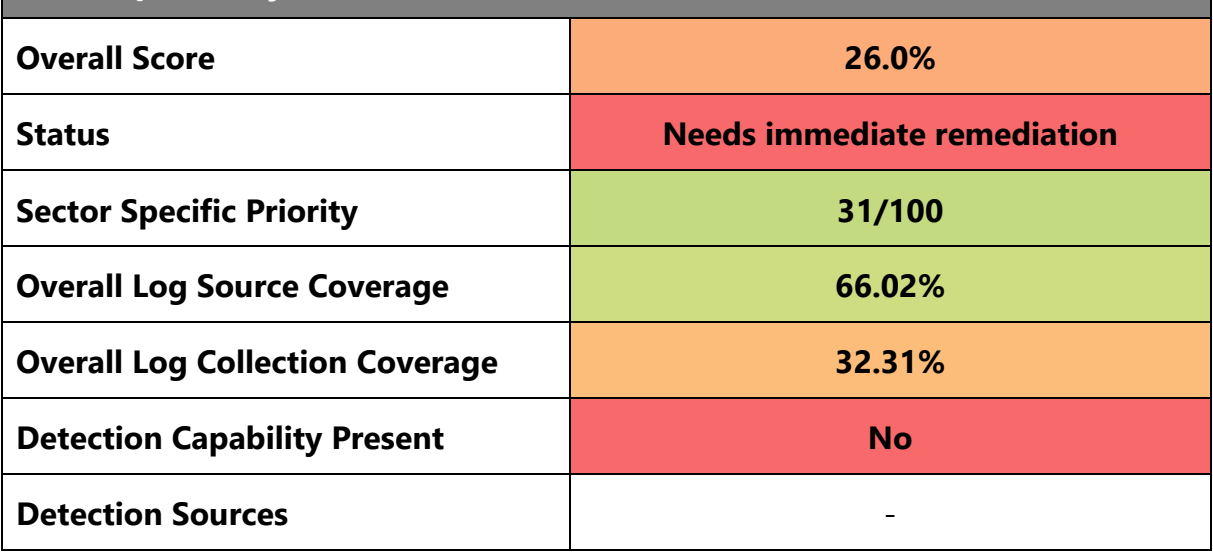

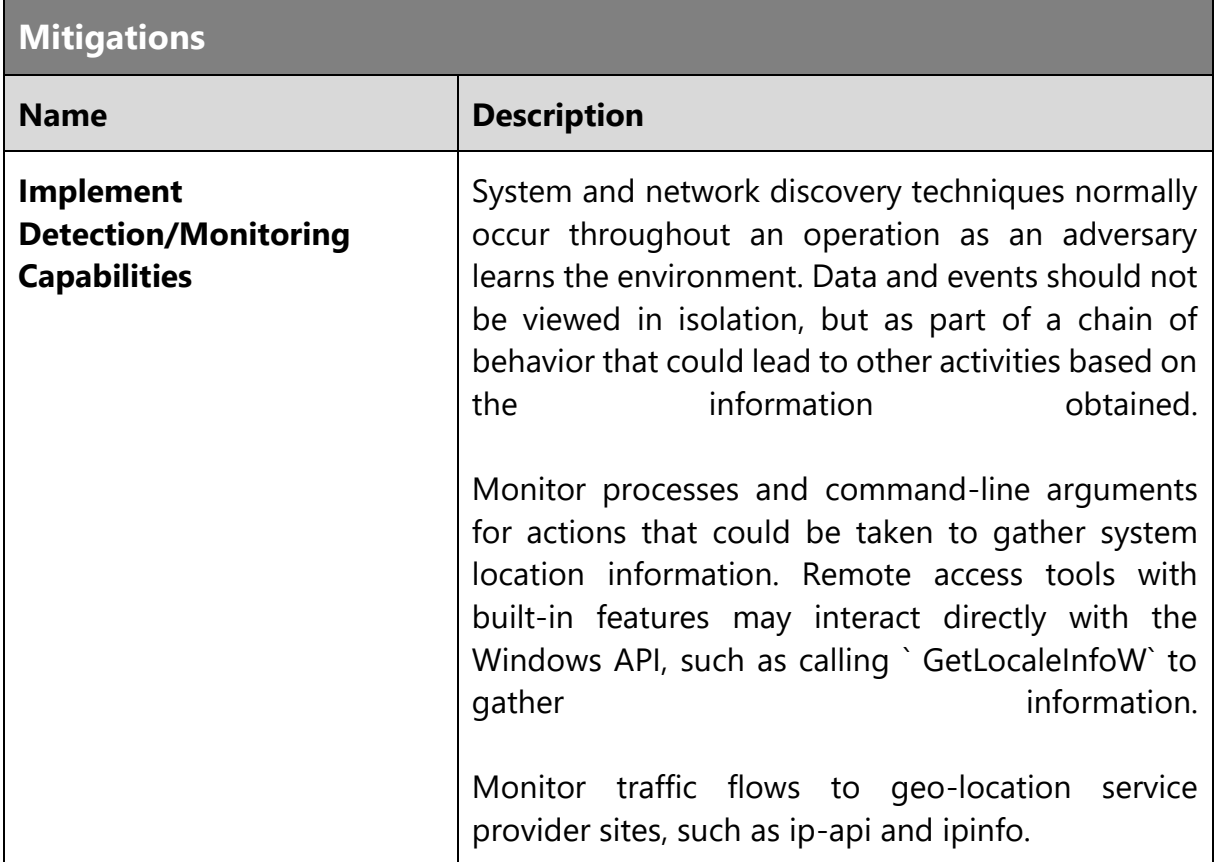

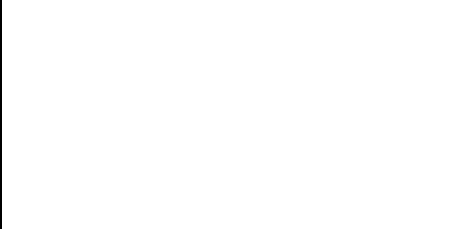

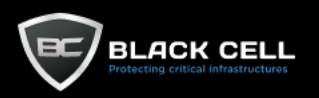

## *4.2.9.26. Group Policy Discovery (T1615)*

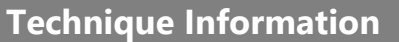

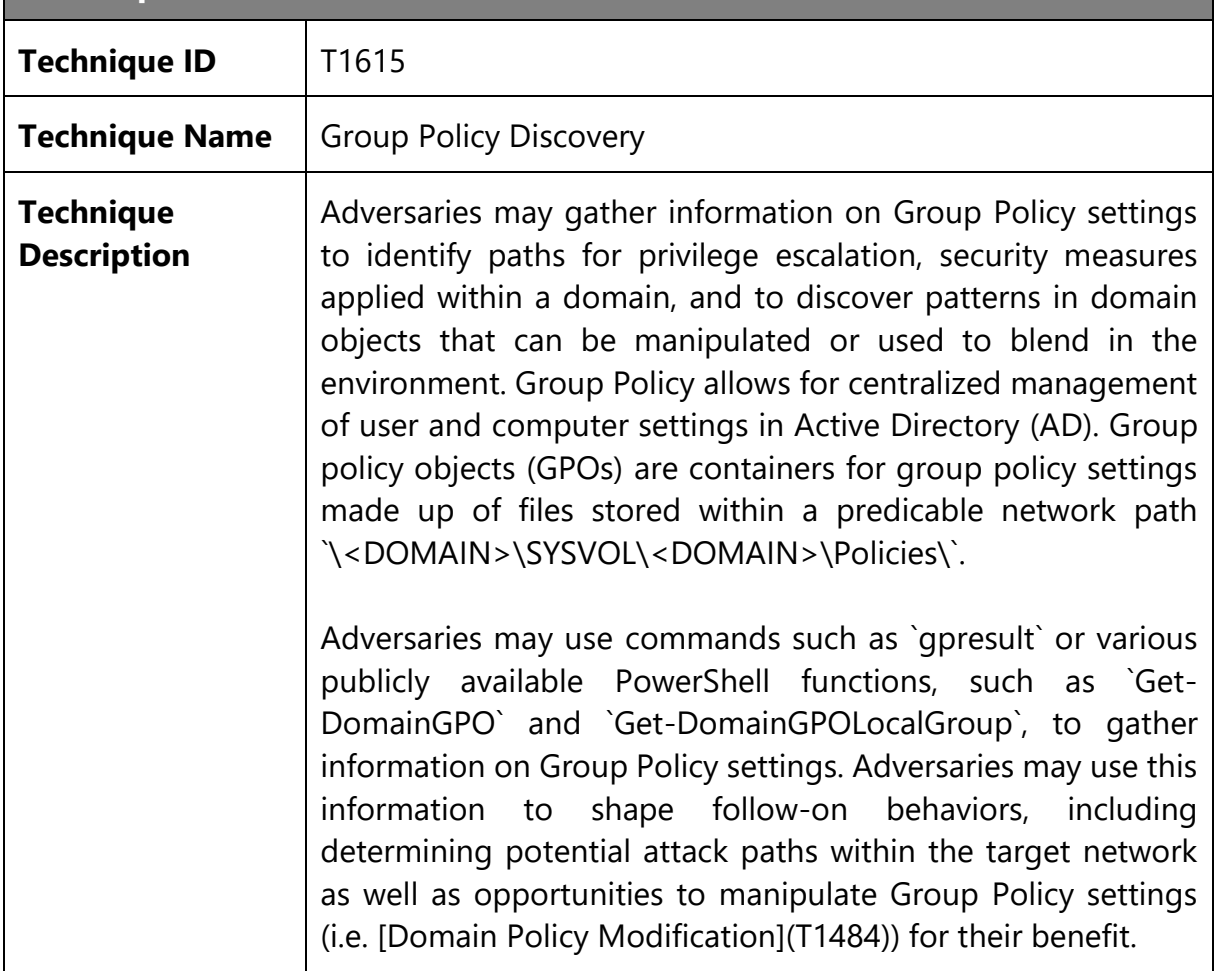

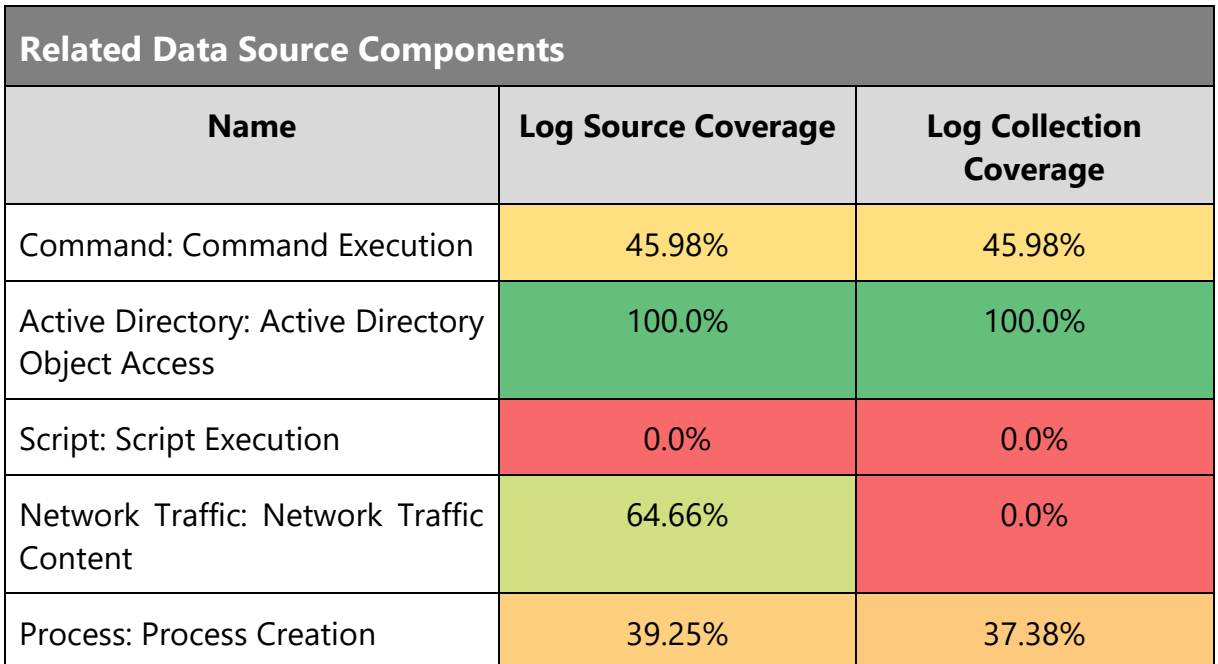

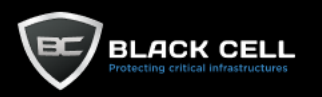

### **Technique Analysis**

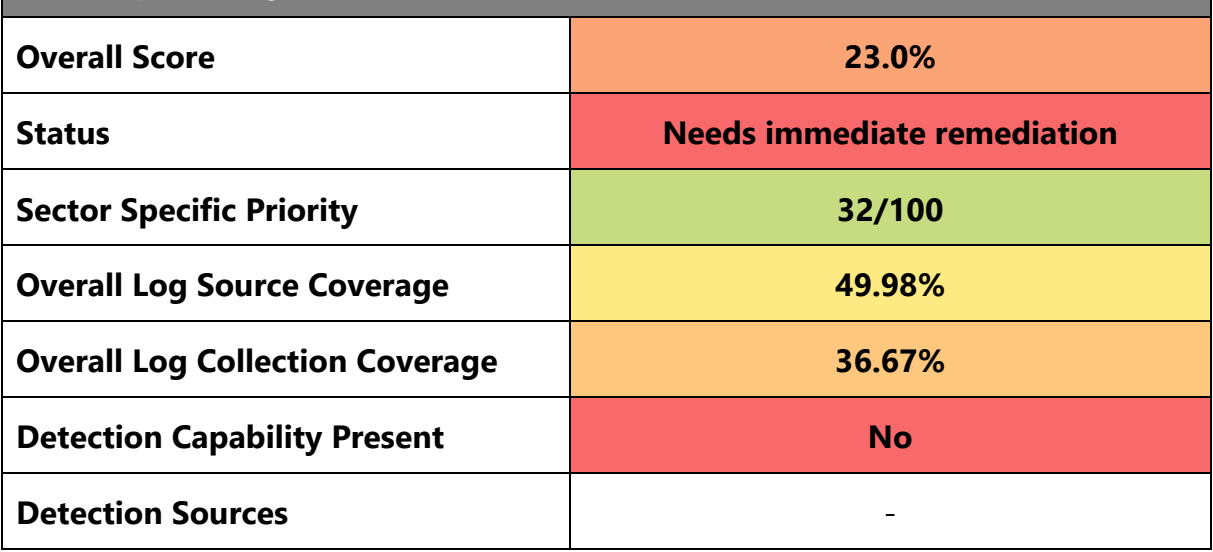

## **Mitigations Name Description Implement Detection/Monitoring Capabilities** System and network discovery techniques normally occur throughout an operation as an adversary learns the environment. Data and events should not be viewed in isolation, but as part of a chain of behavior that could lead to other activities based on the information obtained. Monitor for suspicious use of `gpresult`. Monitor for the use of PowerShell functions such as `Get-DomainGPO` and `Get-DomainGPOLocalGroup` and processes spawning with command-line arguments containing **COLOCALGROUP COLOCALGROUP** Monitor for abnormal LDAP queries with filters for `groupPolicyContainer` and high volumes of LDAP traffic to domain controllers. Windows Event ID 4661 can also be used to detect when a directory service has been accessed.

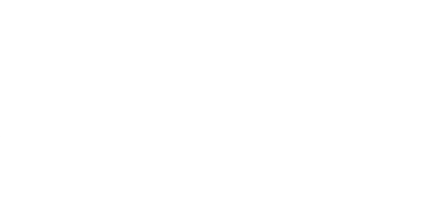

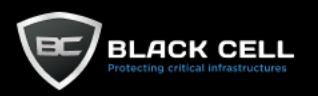

# *4.2.9.27. Cloud Storage Object Discovery (T1619)*

**Technique Information**

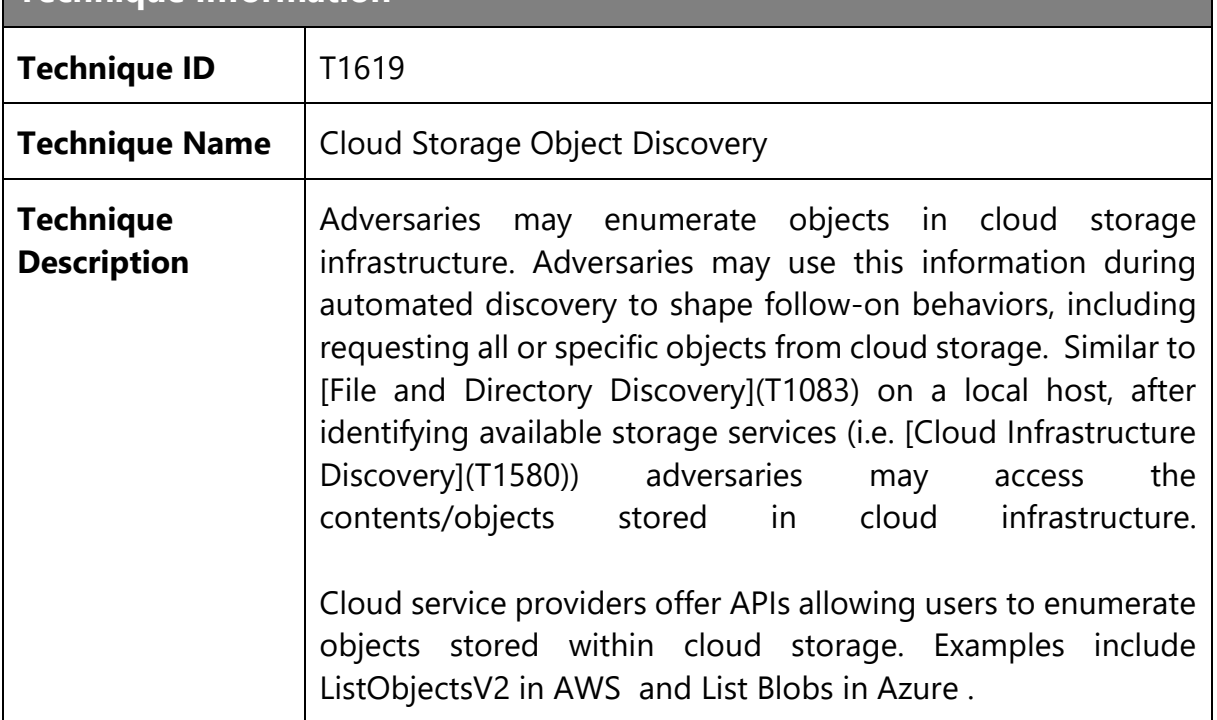

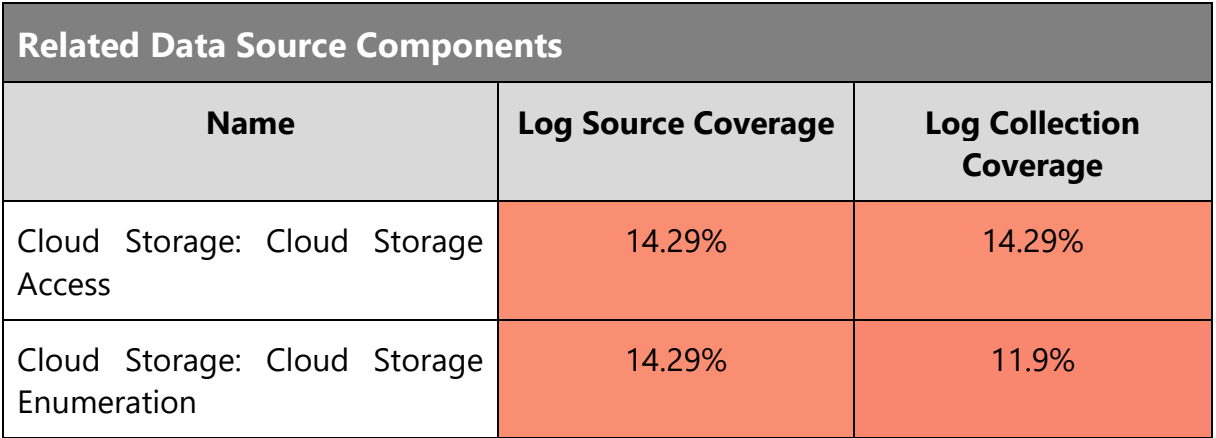

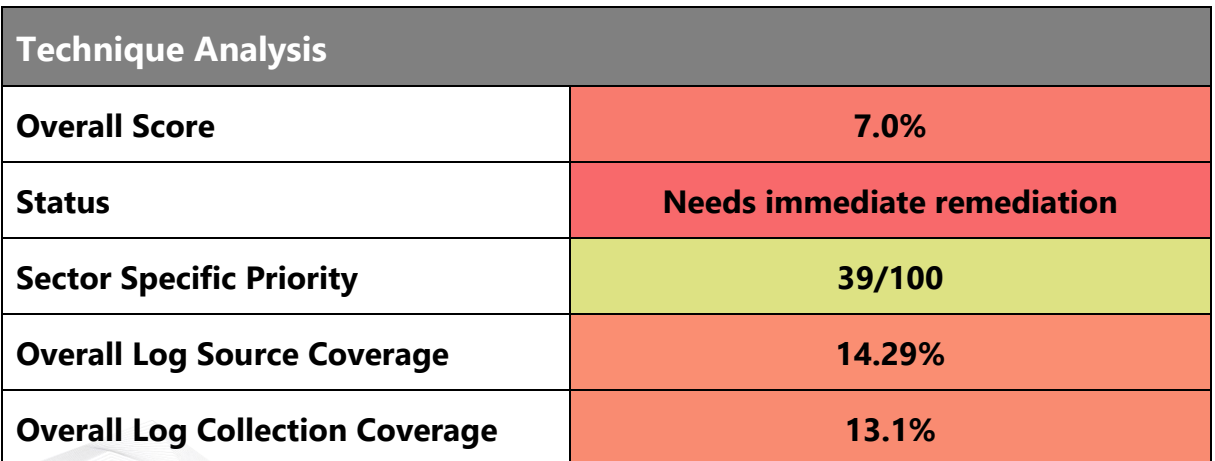

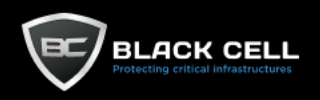

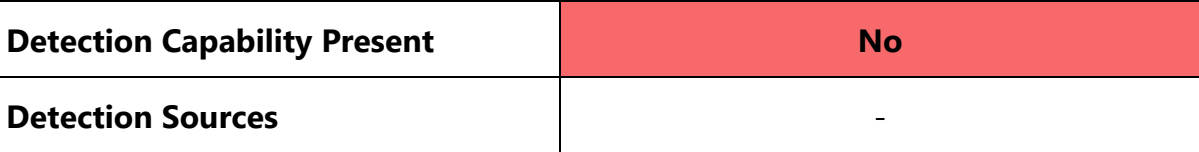

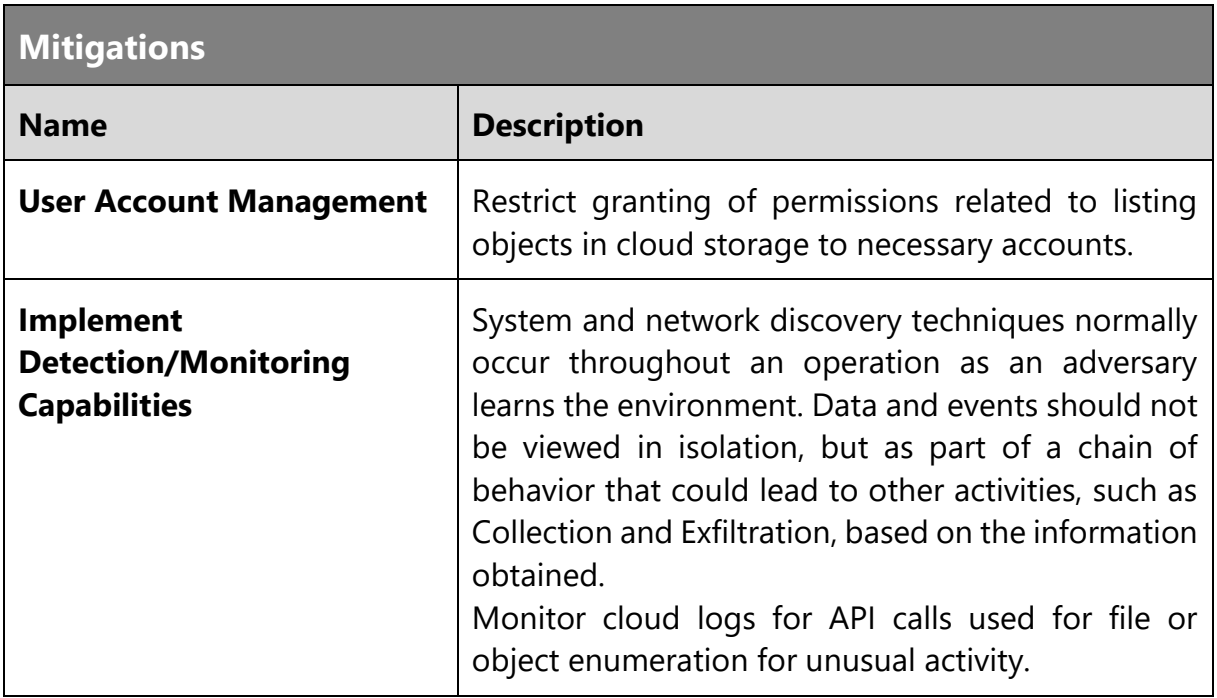

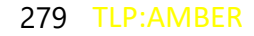

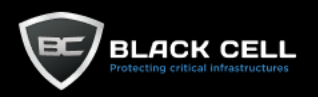

J

## 4.2.10. Lateral Movement

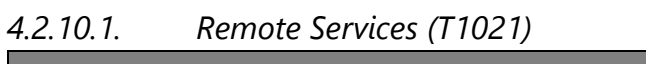

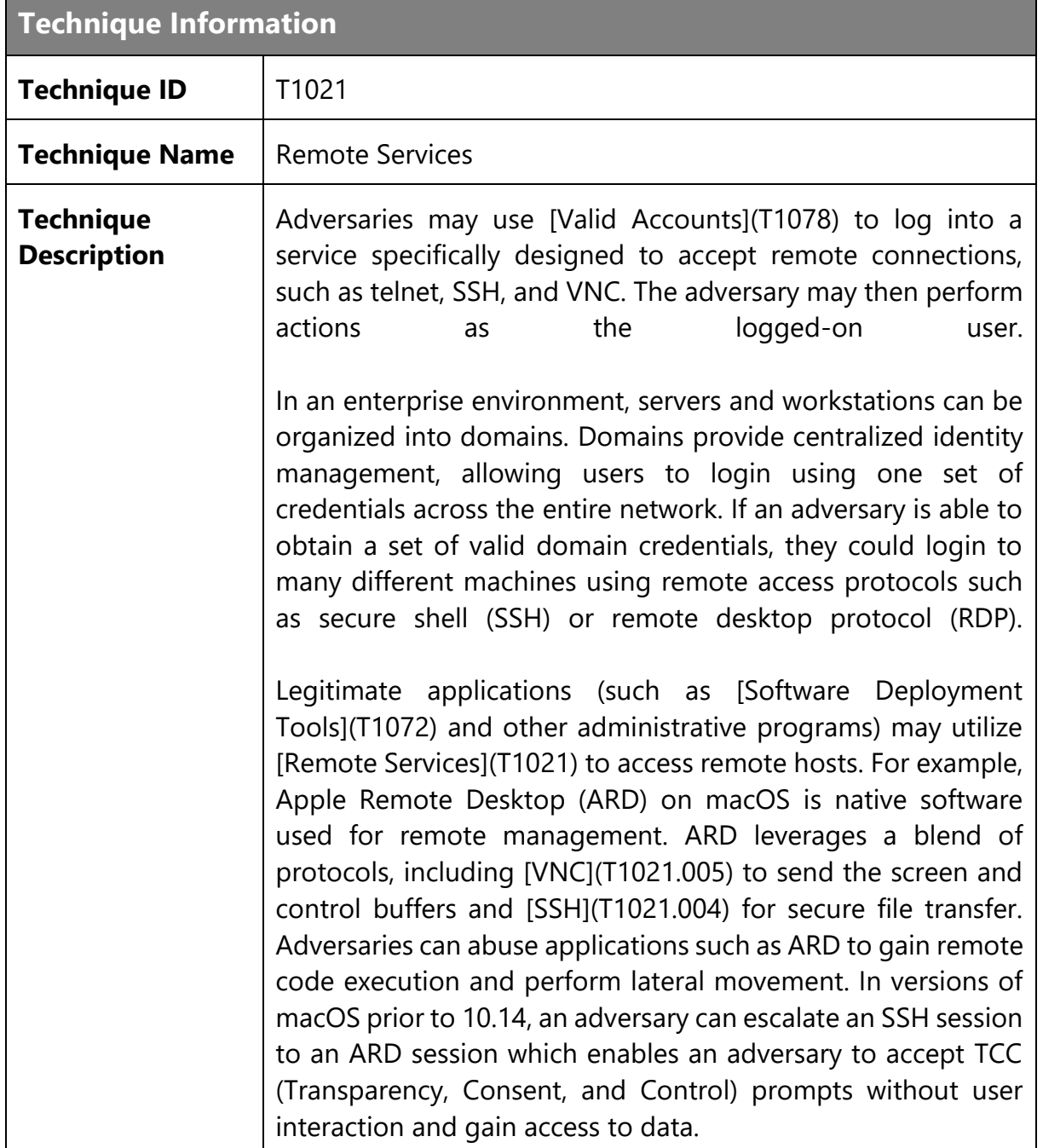

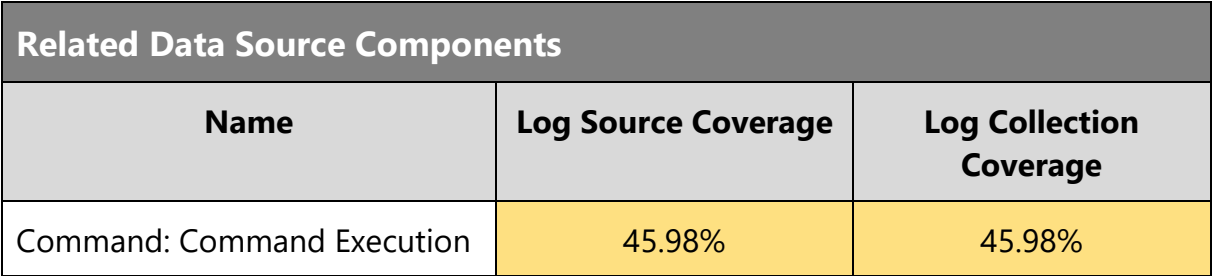

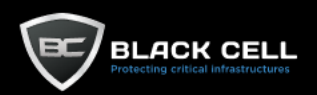

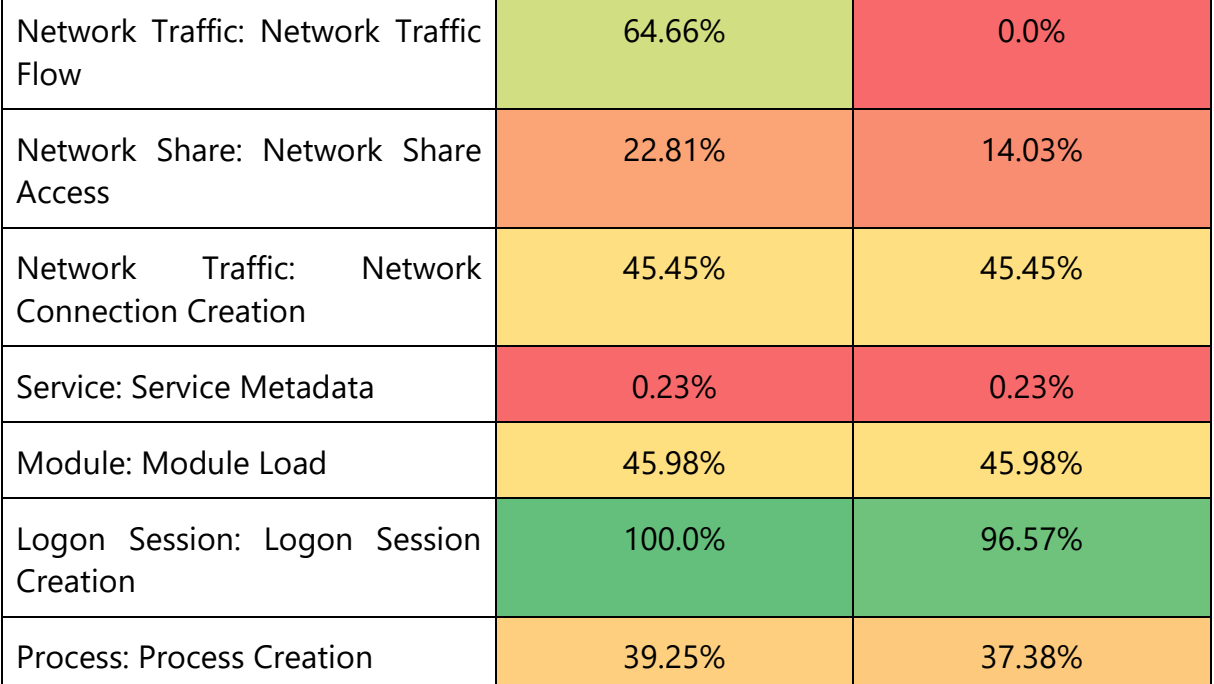

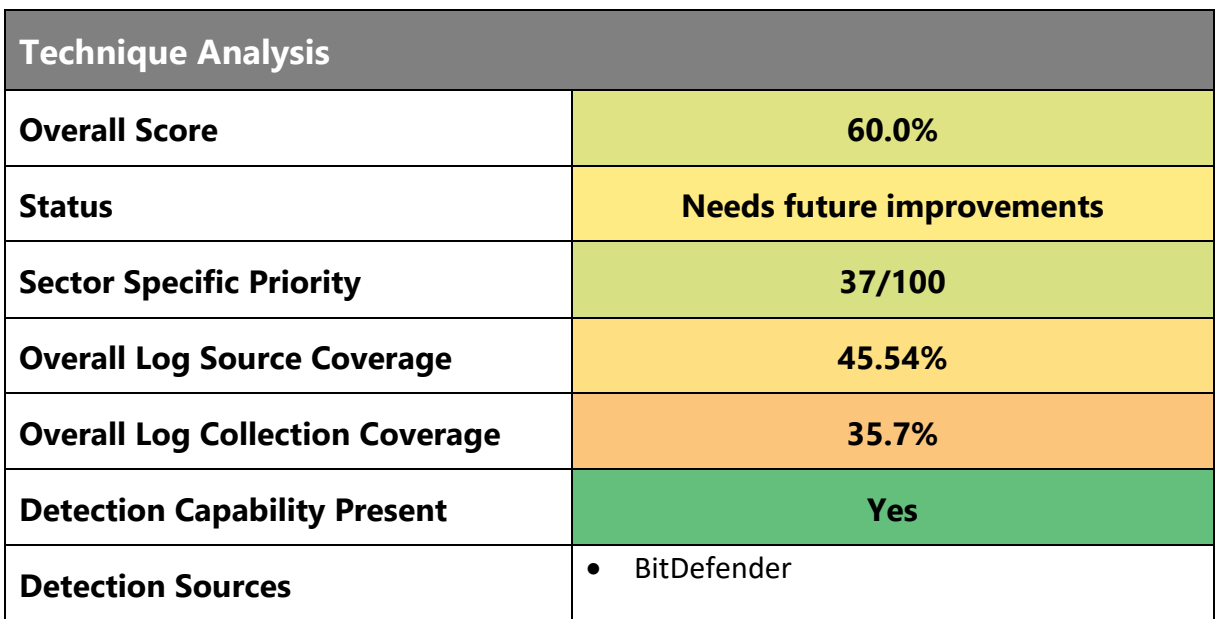

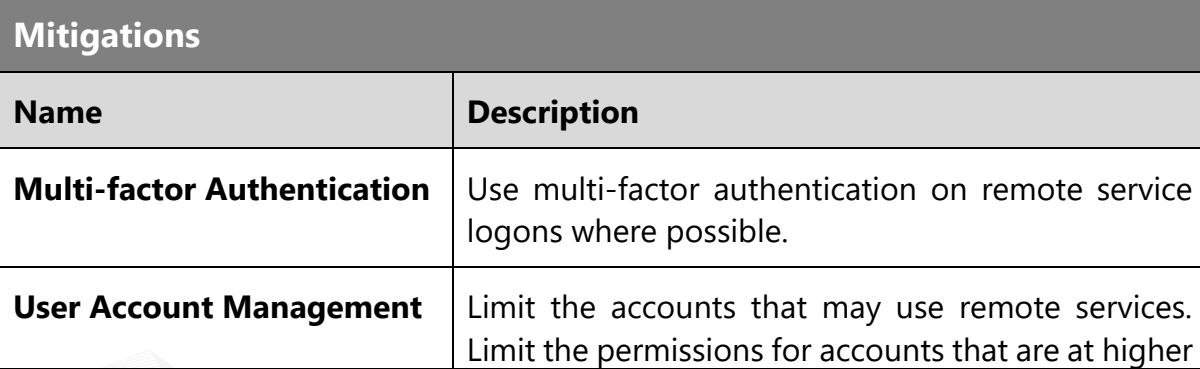

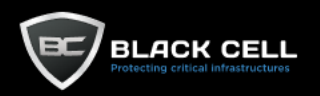

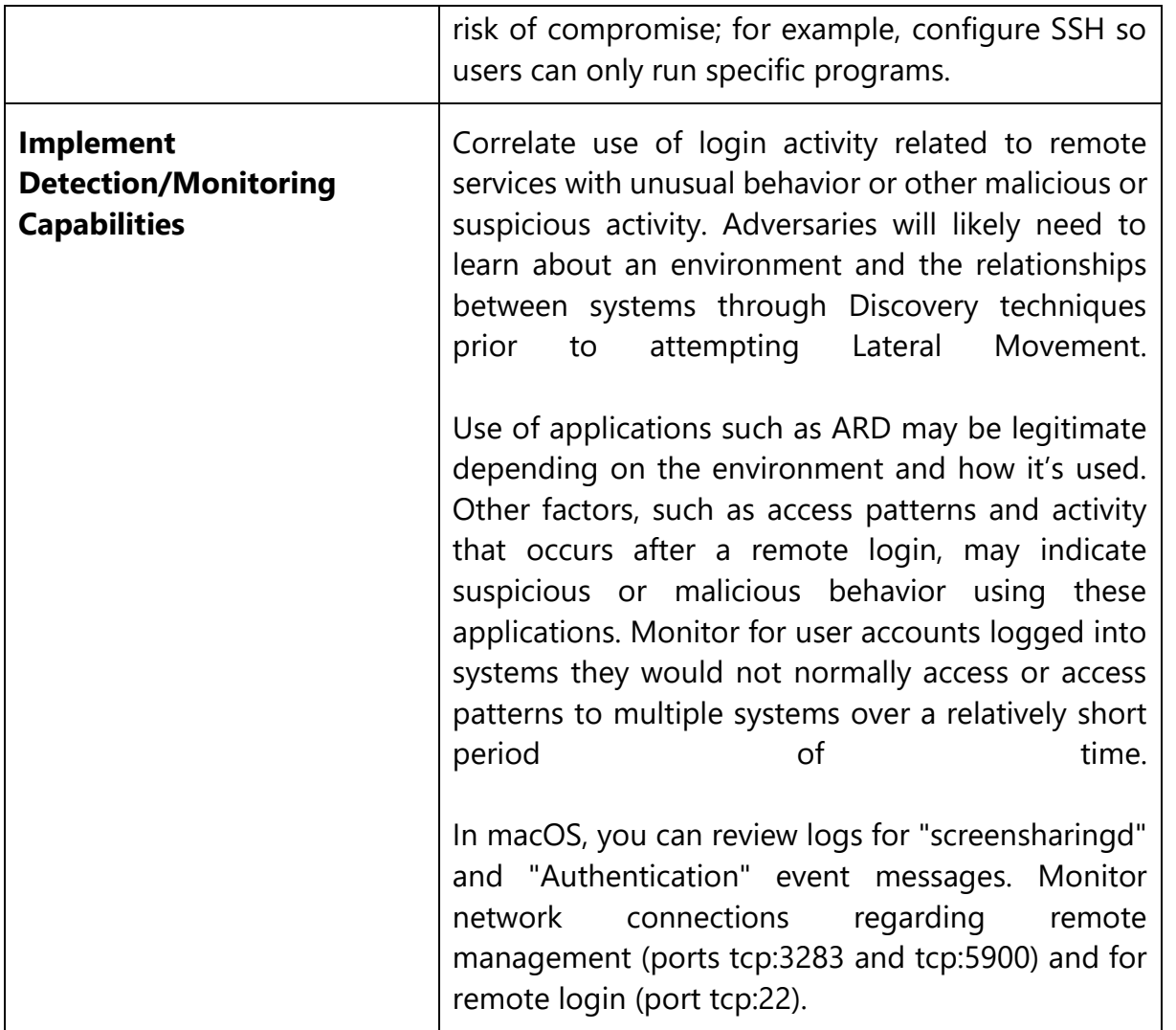

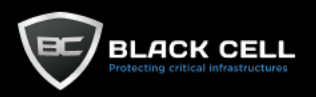

# *4.2.10.2. Taint Shared Content (T1080)*

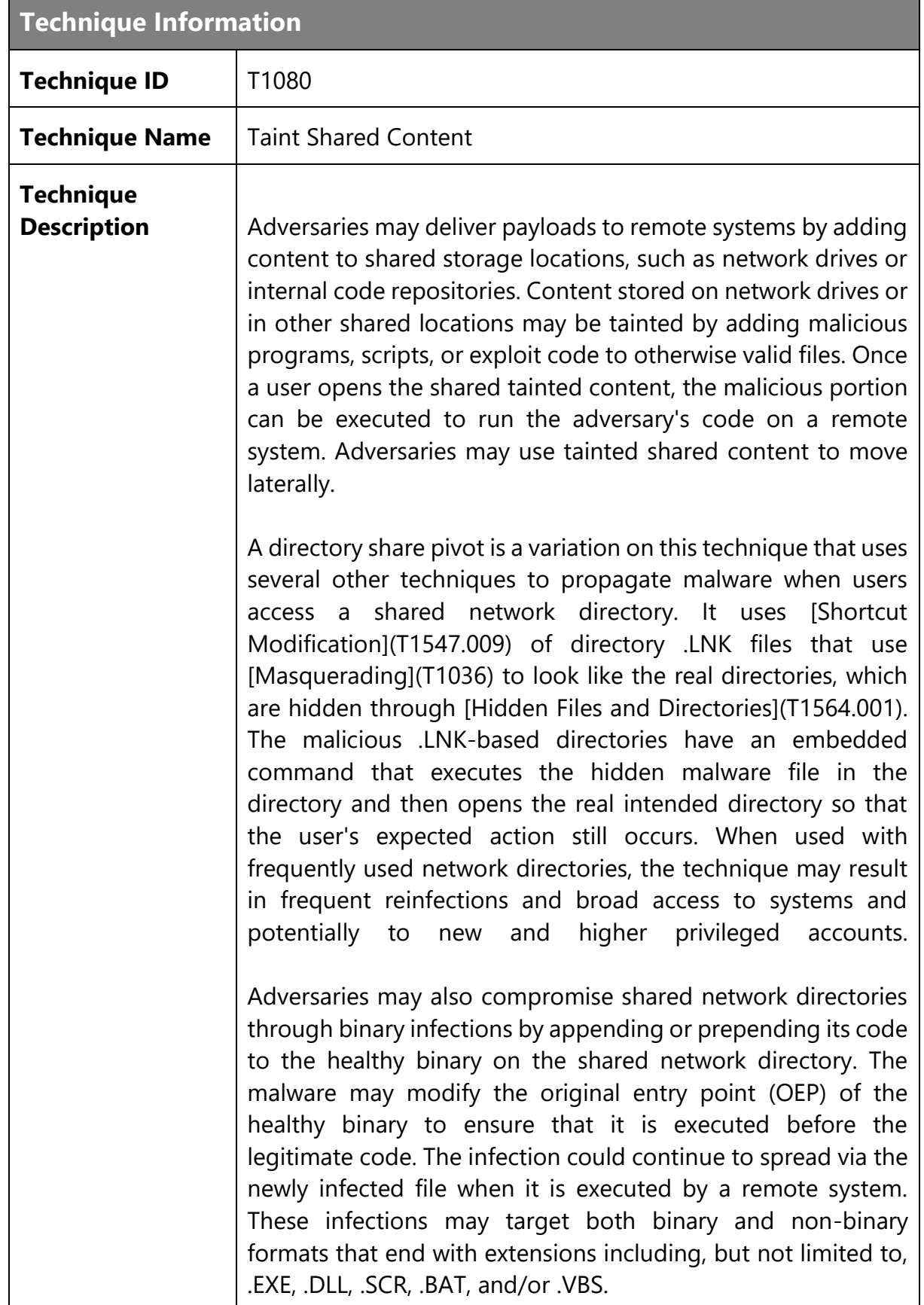

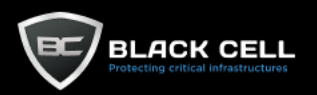

# **Related Data Source Components**

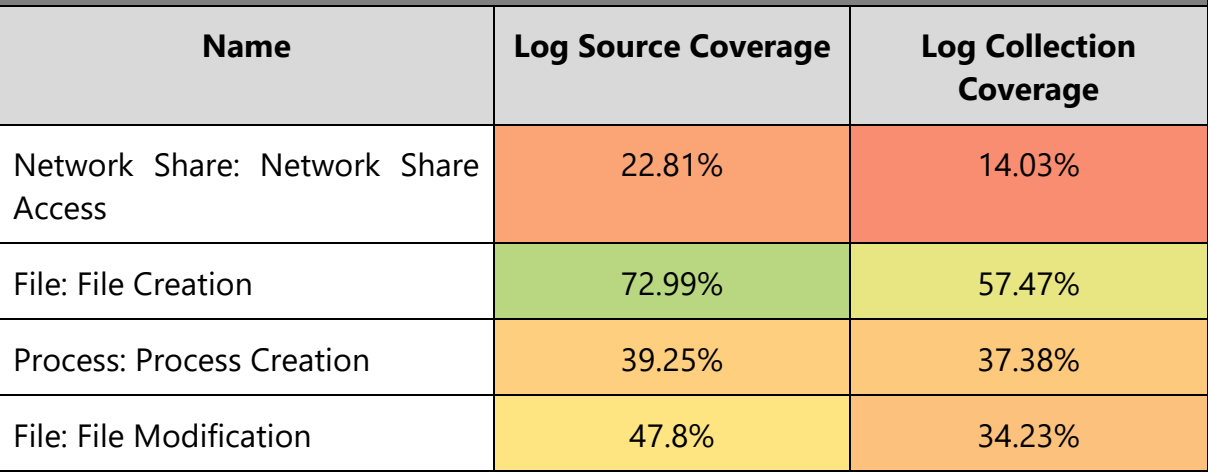

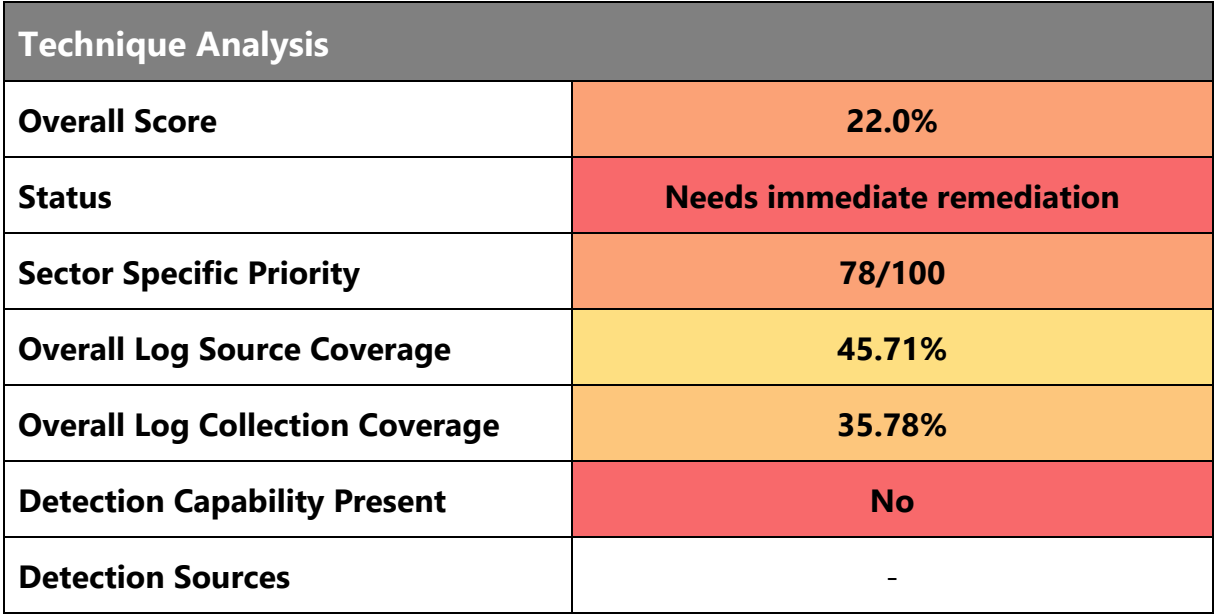

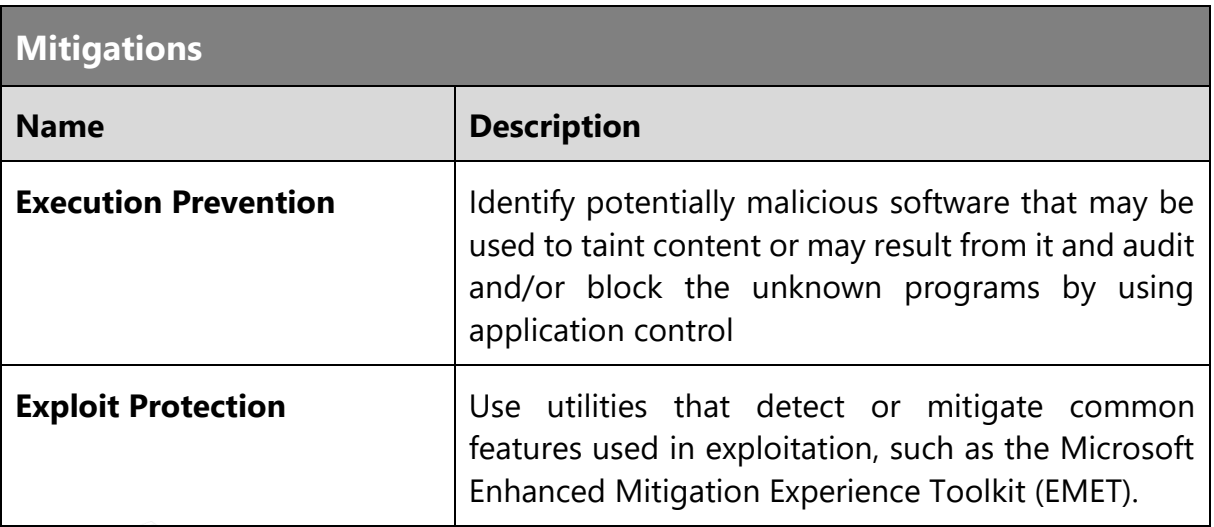

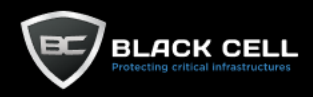

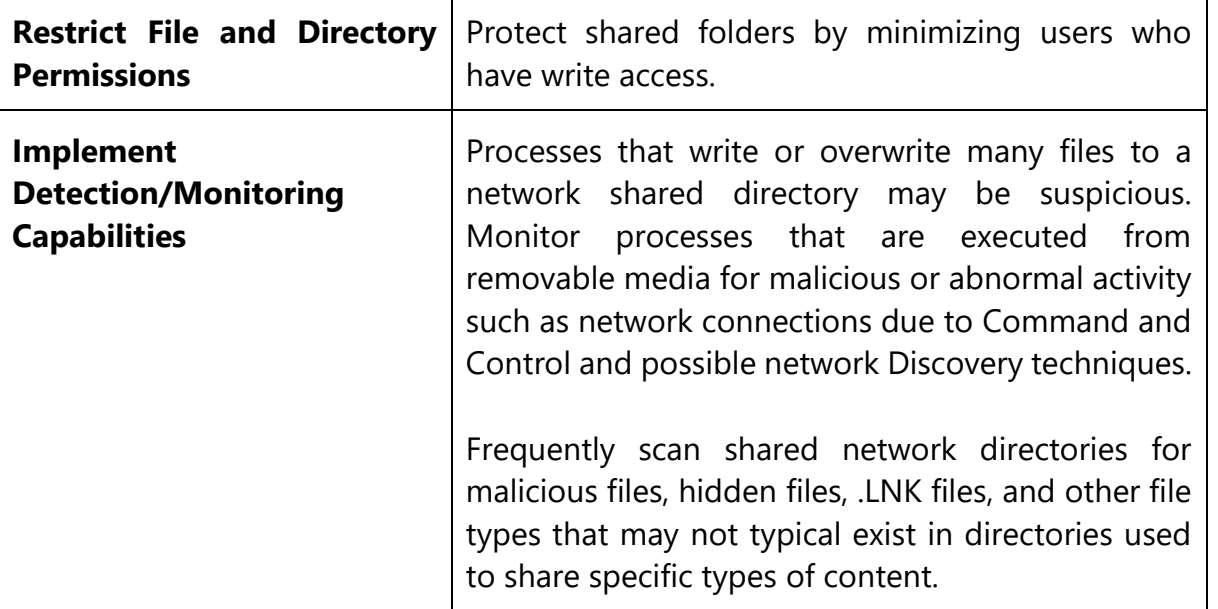

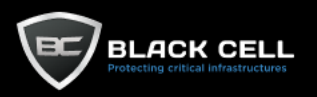

## *4.2.10.3. Exploitation of Remote Services (T1210)*

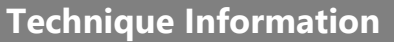

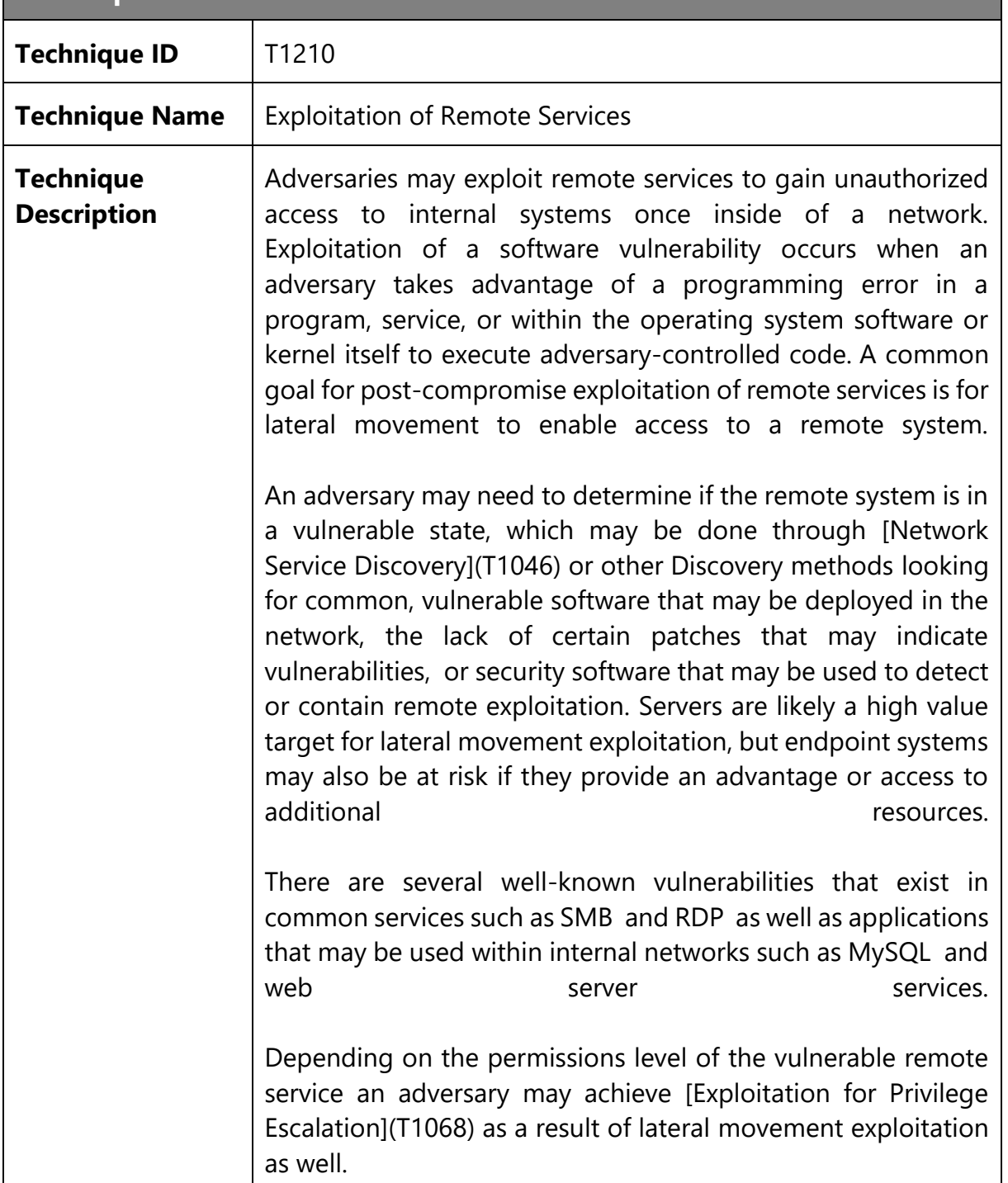

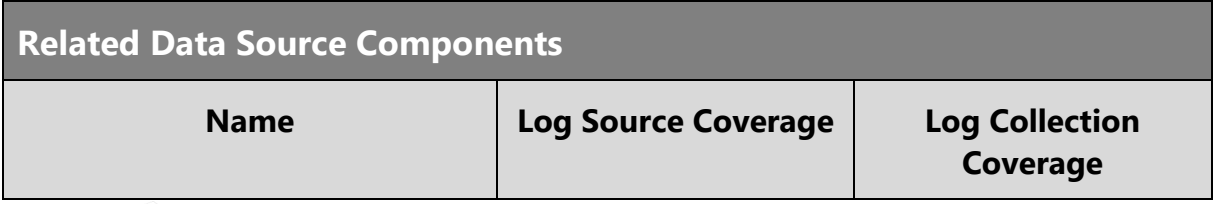

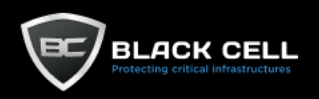

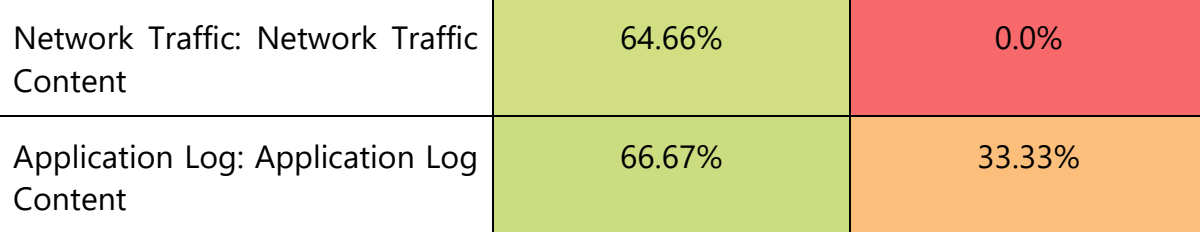

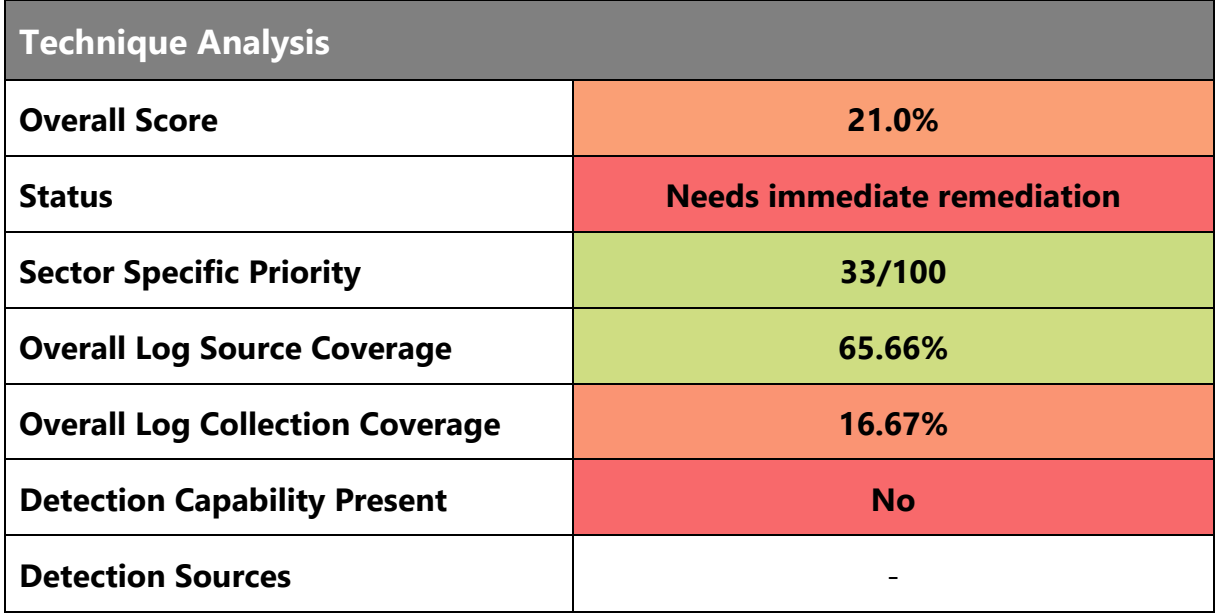

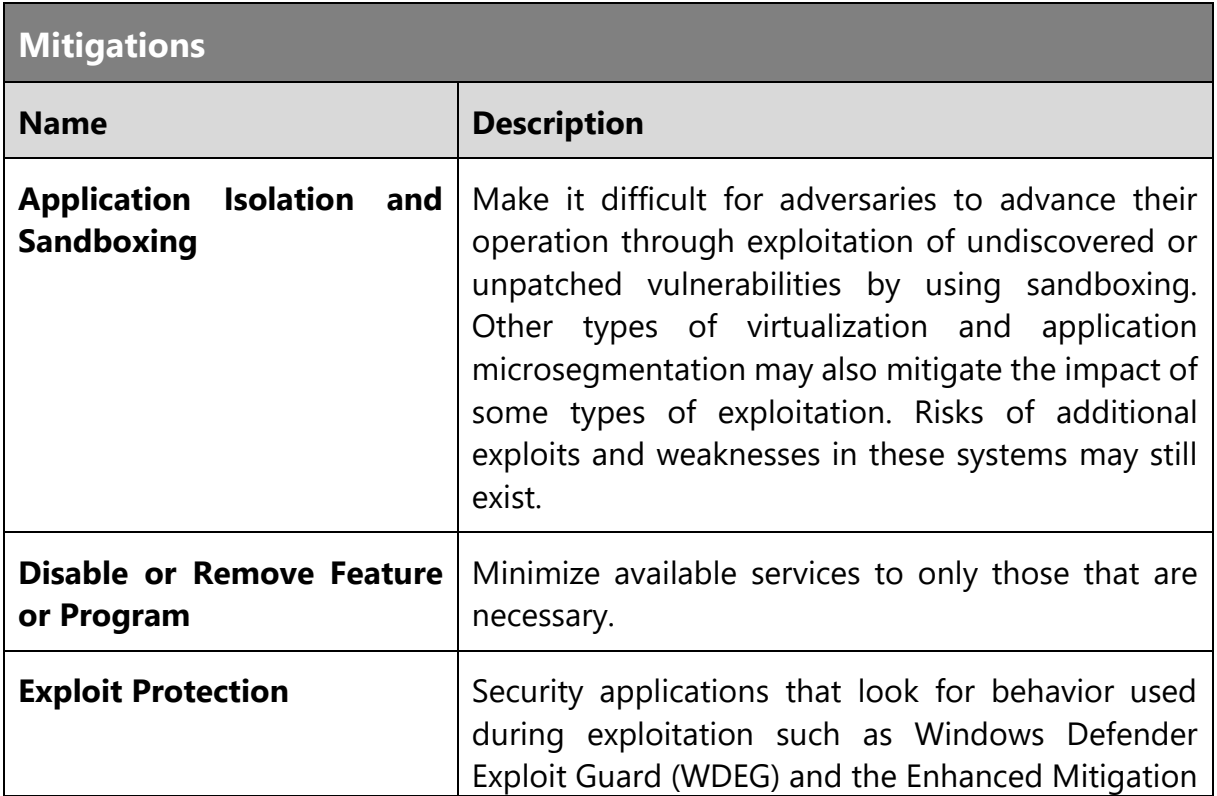

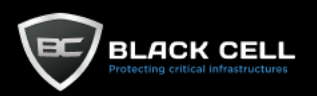

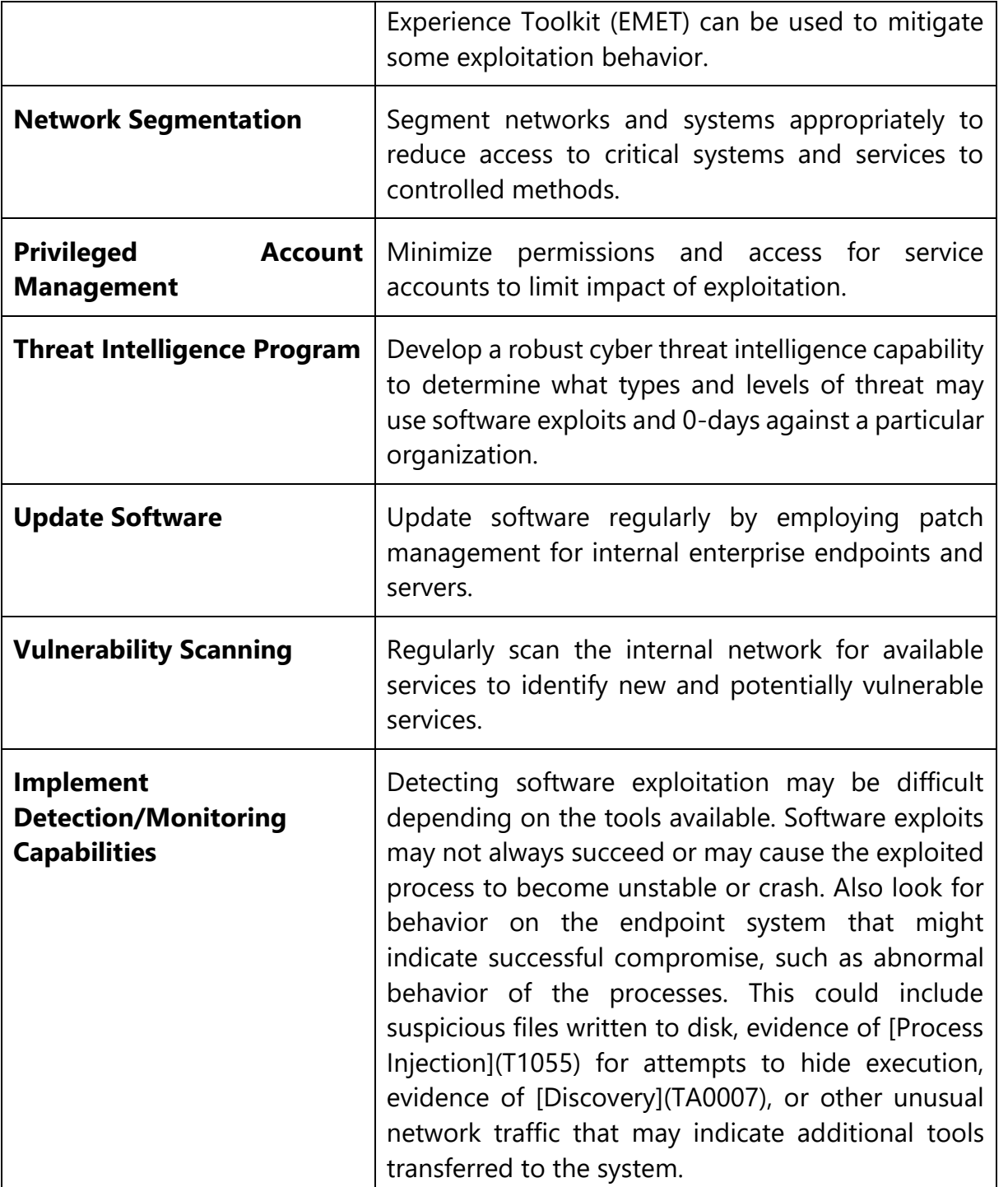

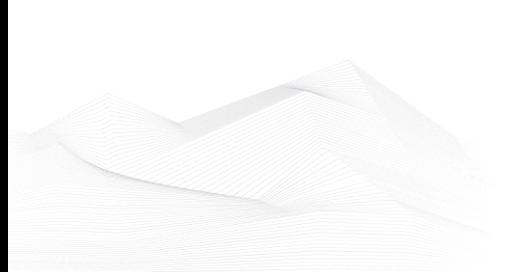

TLP:AMBER
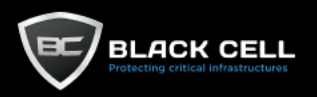

۰

### *4.2.10.4. Internal Spearphishing (T1534)*

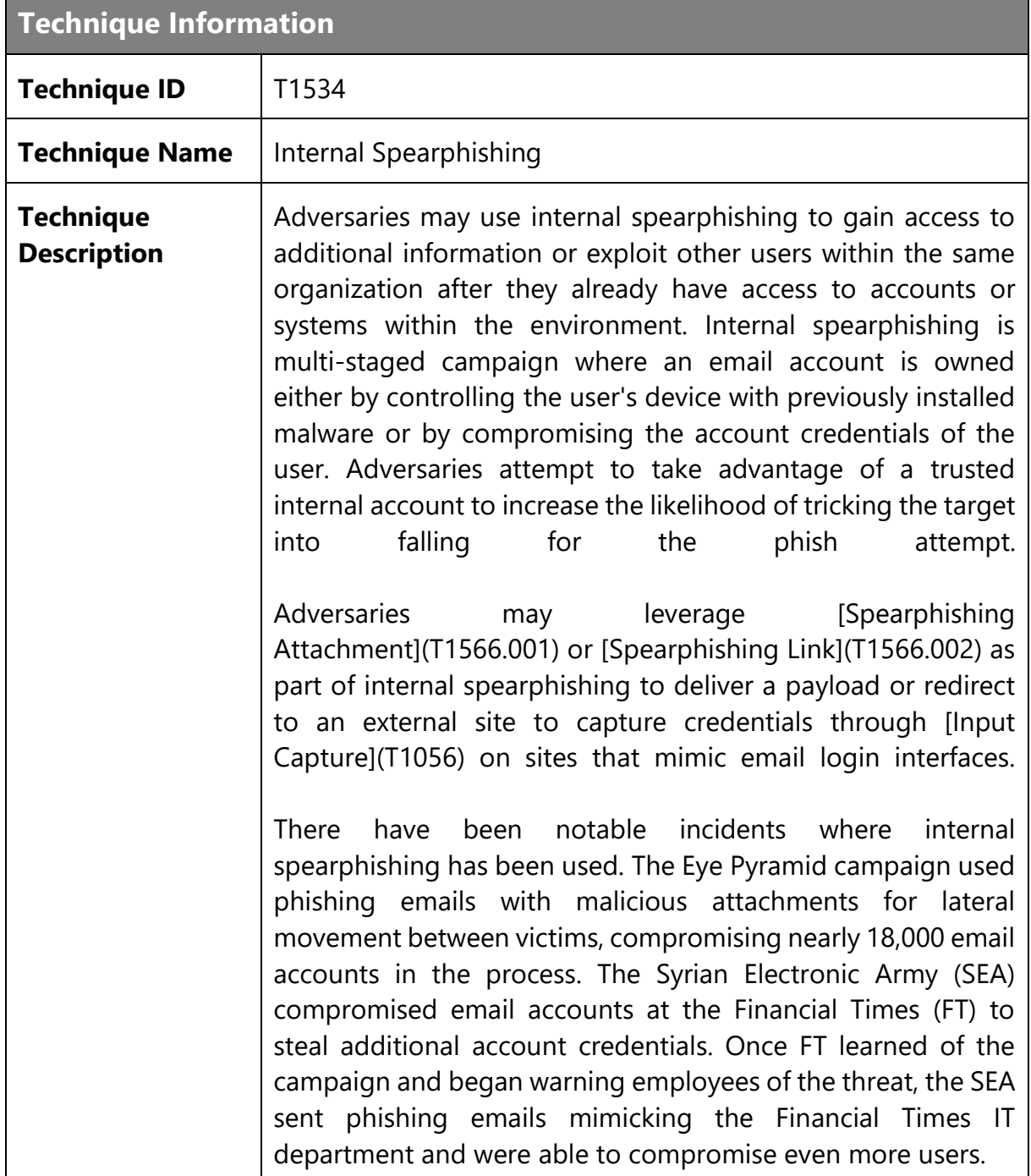

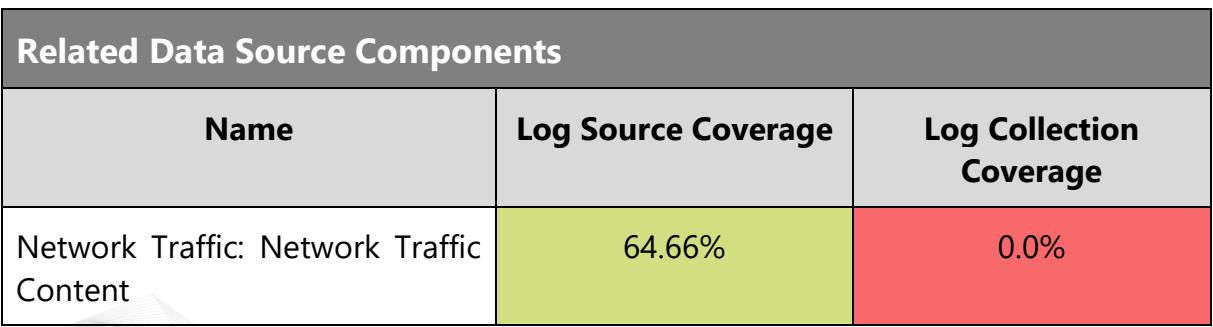

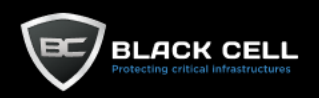

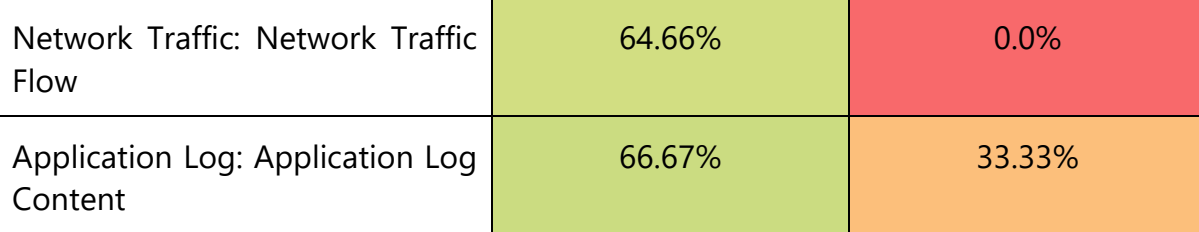

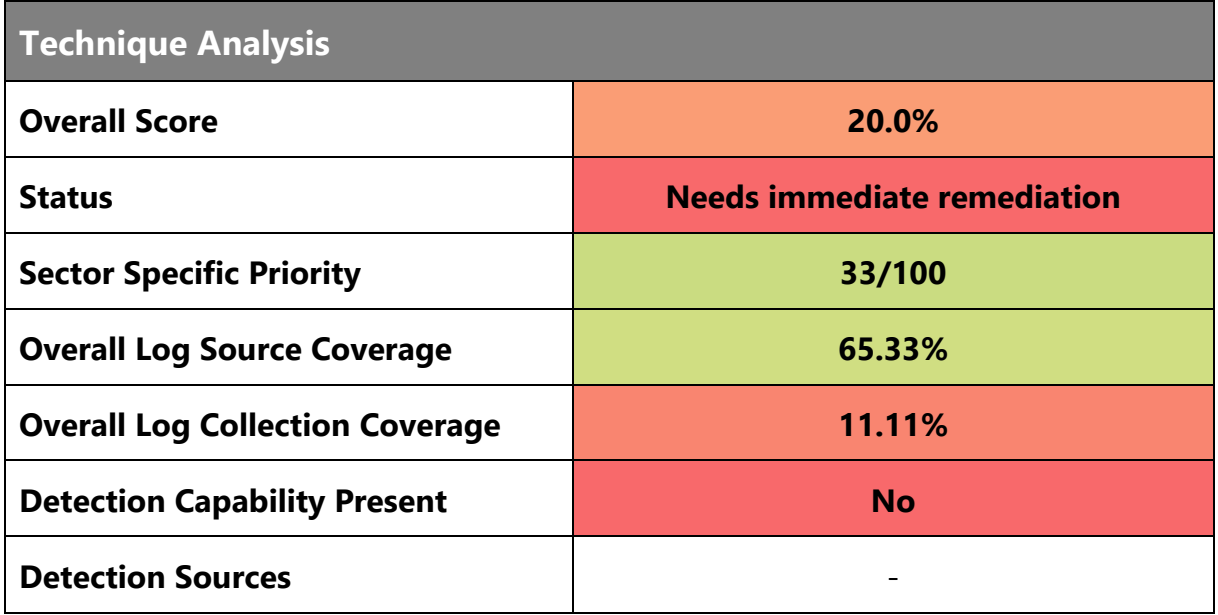

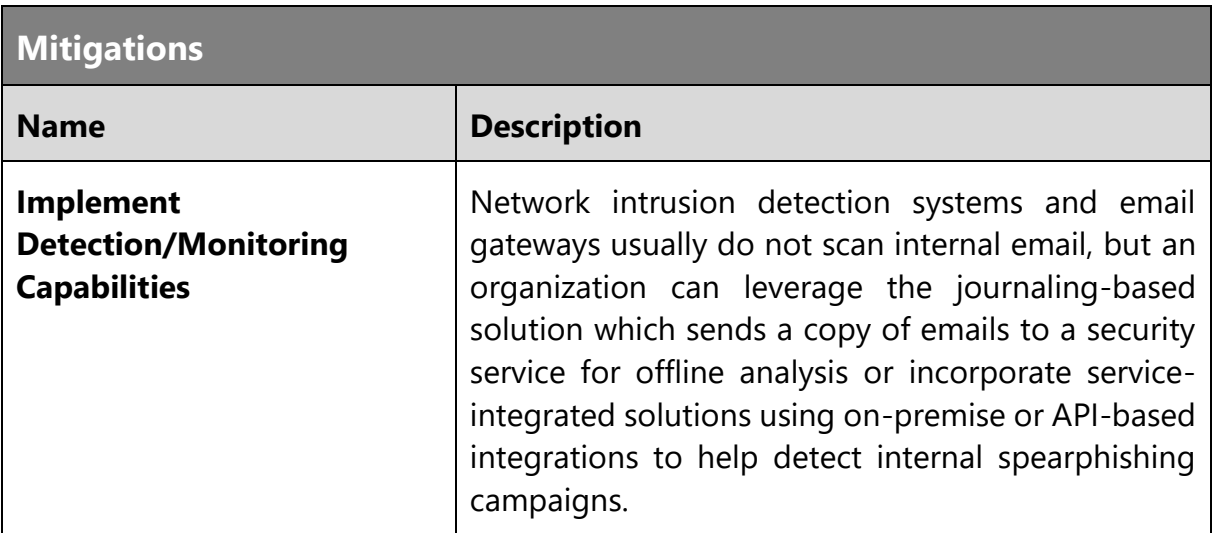

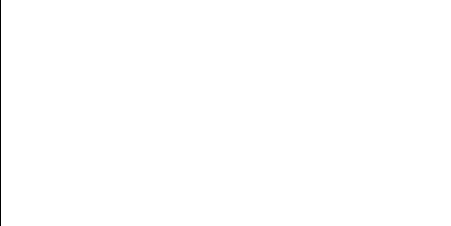

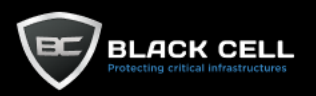

#### *4.2.10.5. Remote Service Session Hijacking (T1563)*

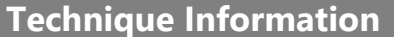

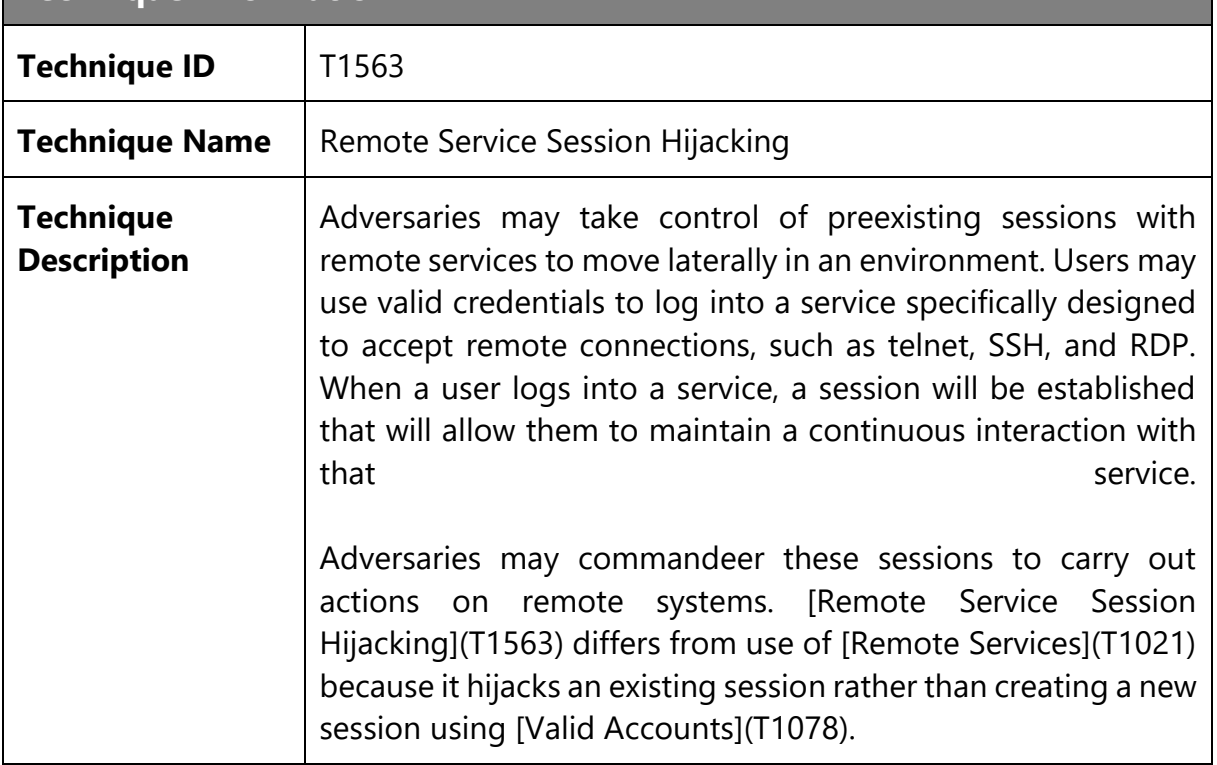

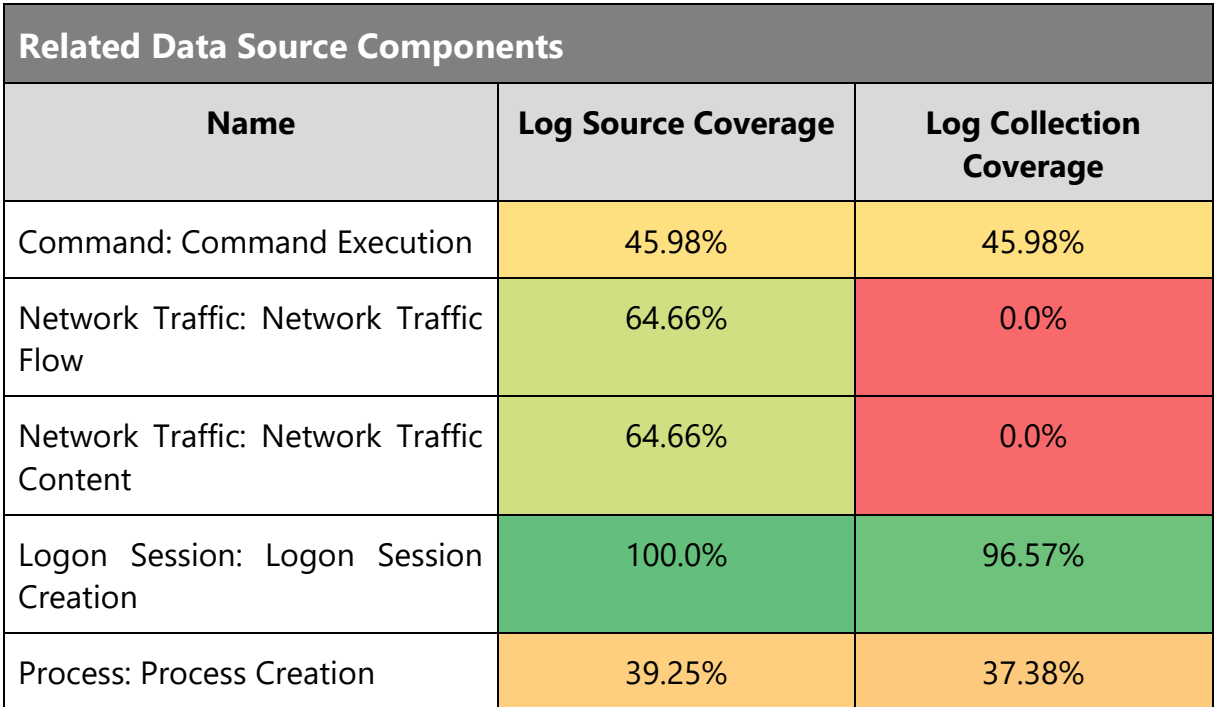

#### **Technique Analysis**

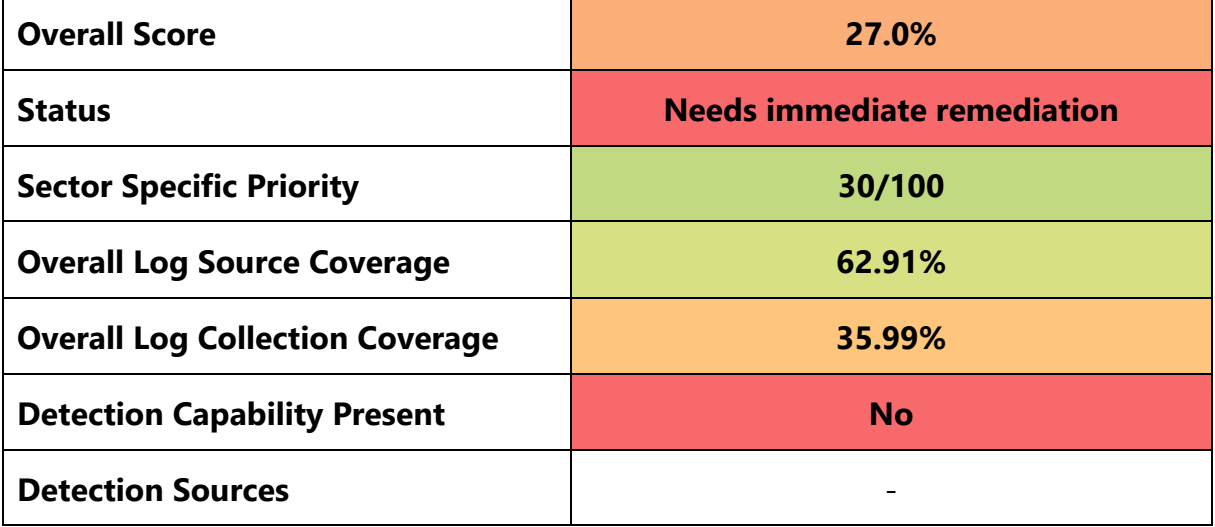

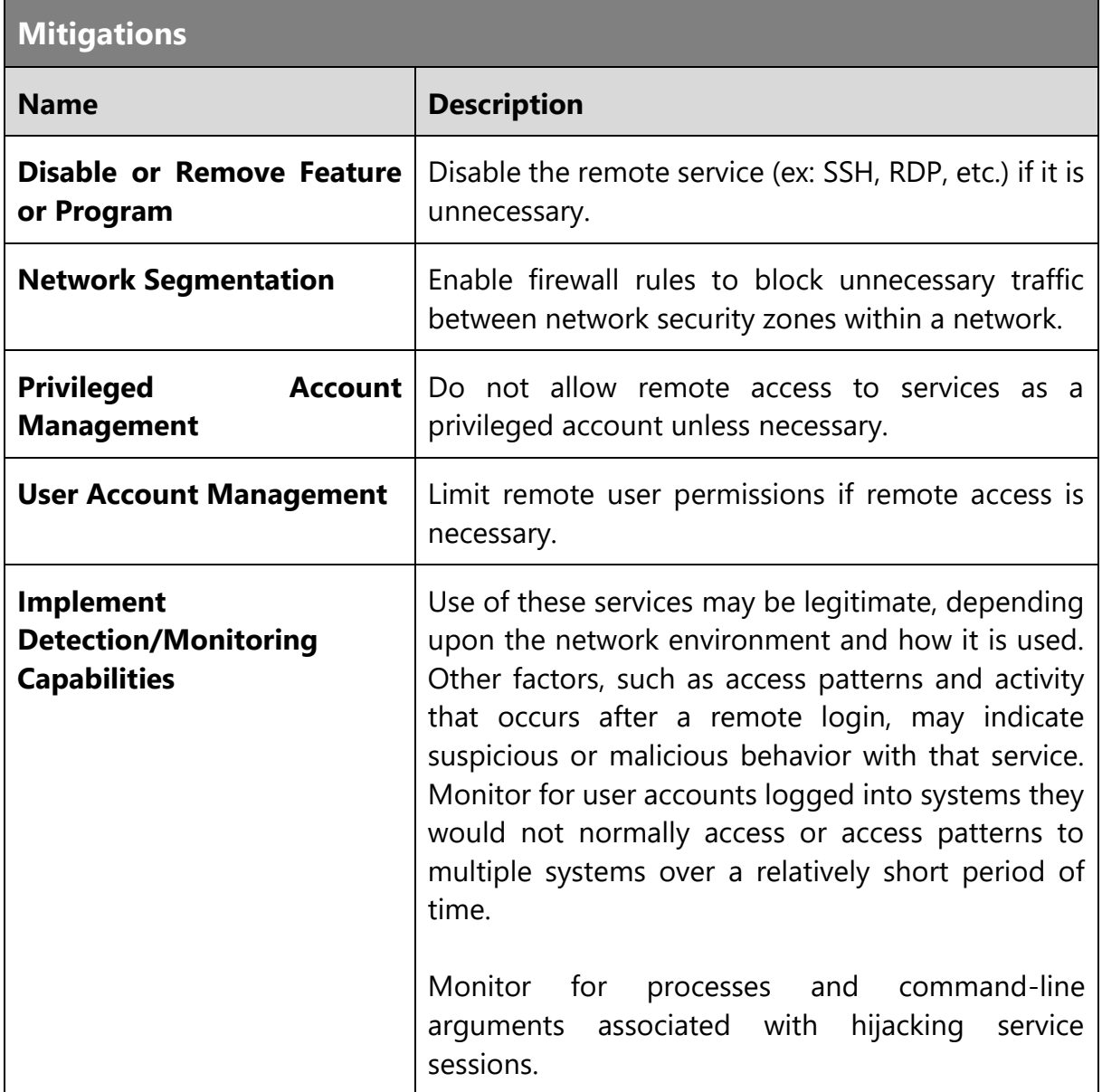

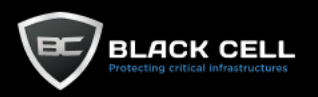

# *4.2.10.6. Lateral Tool Transfer (T1570)*

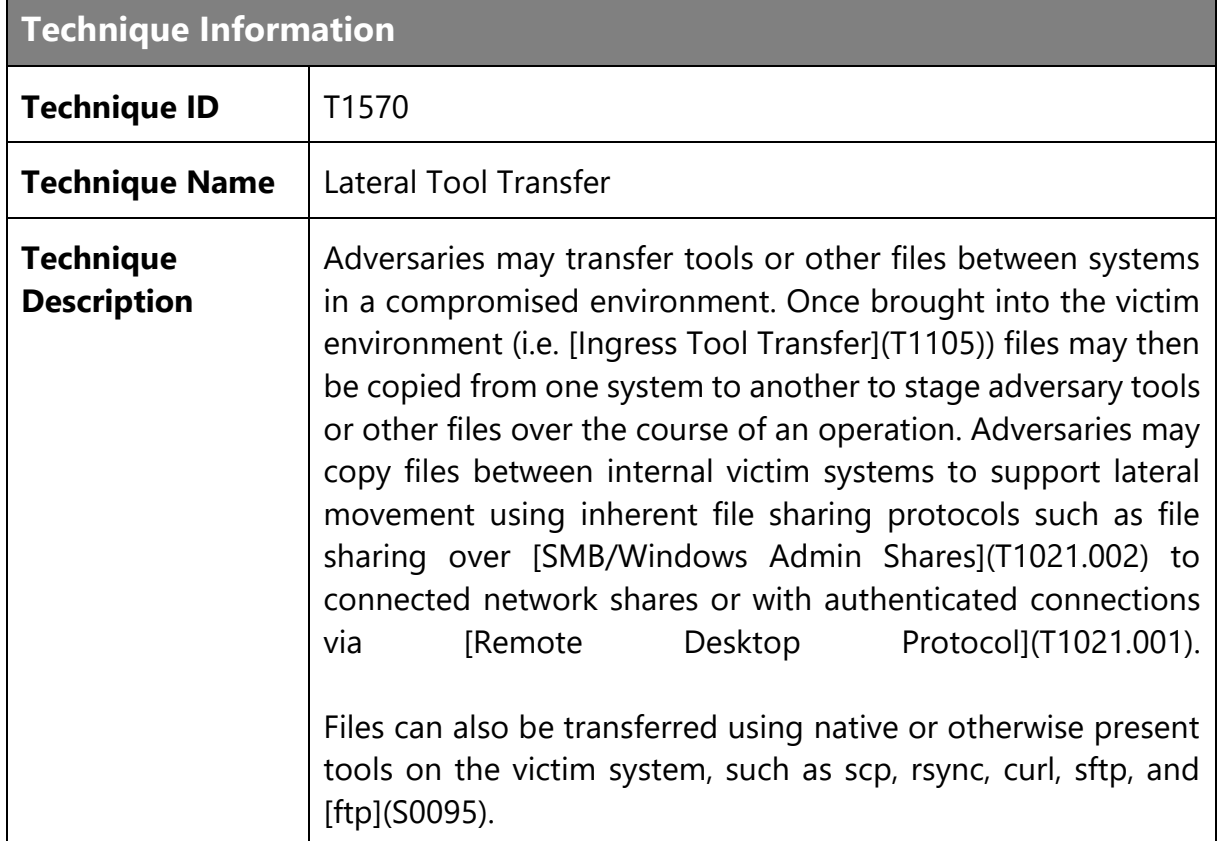

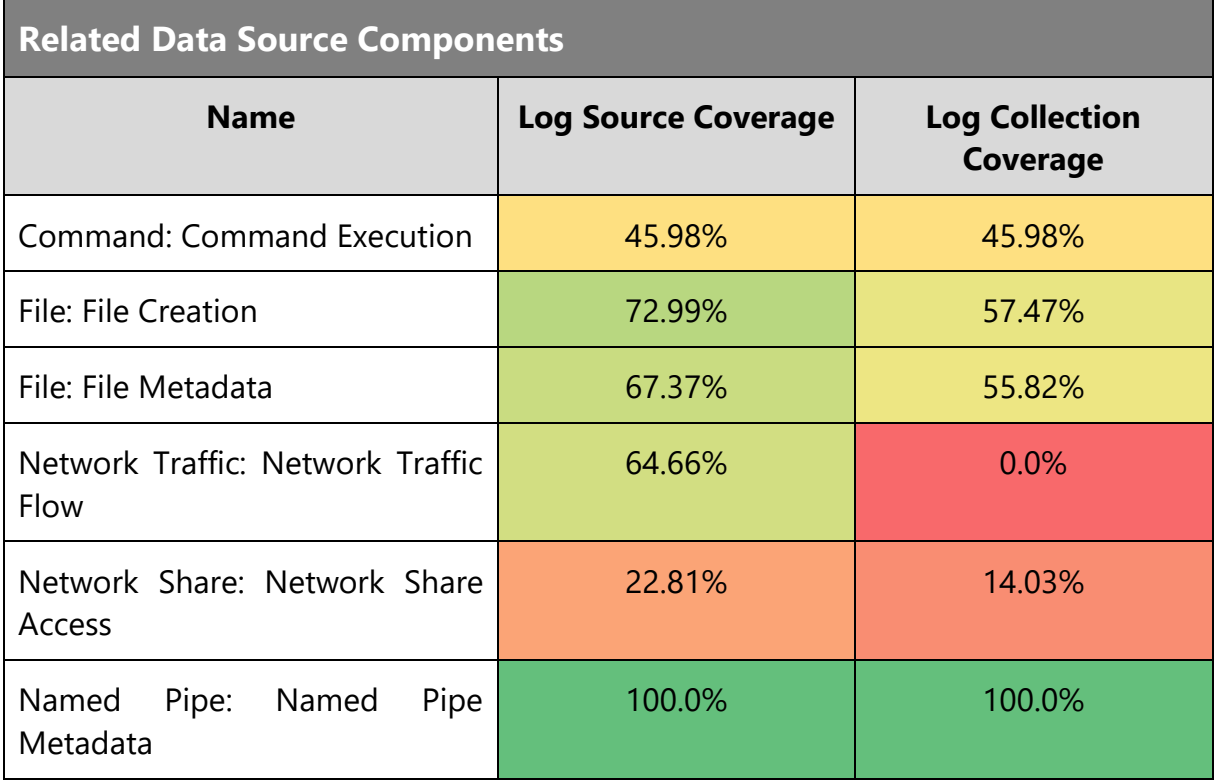

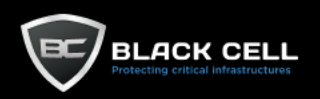

٠

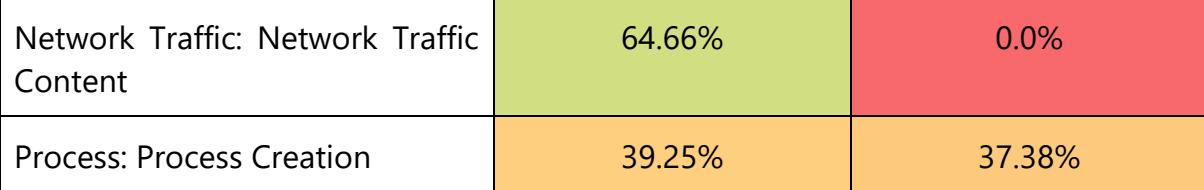

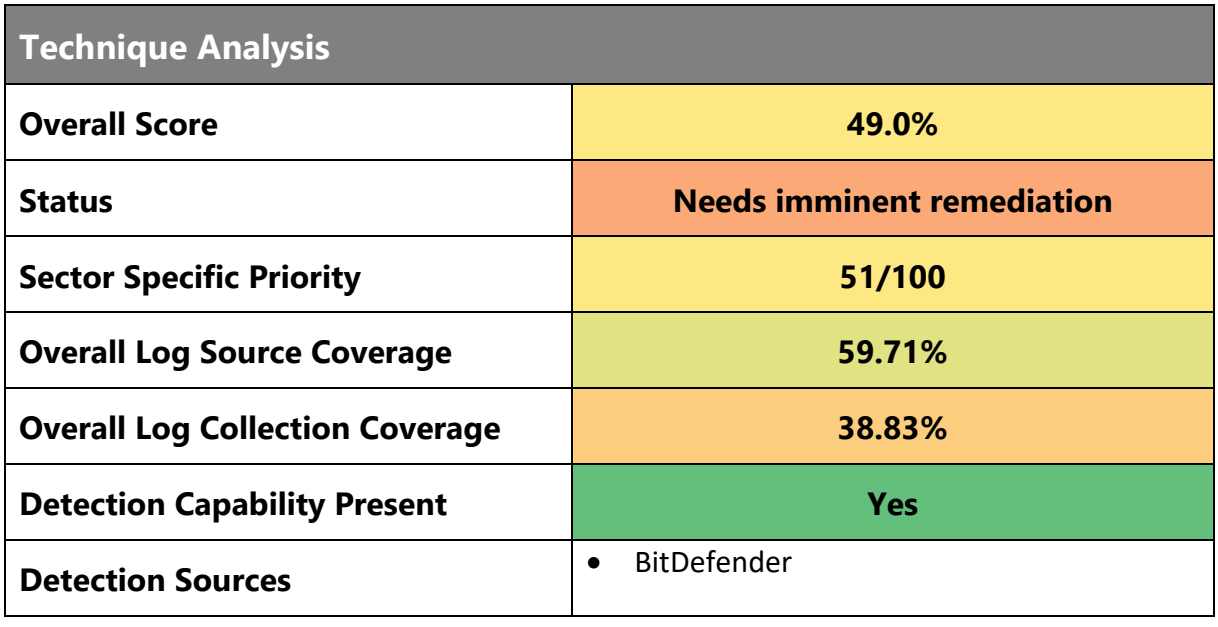

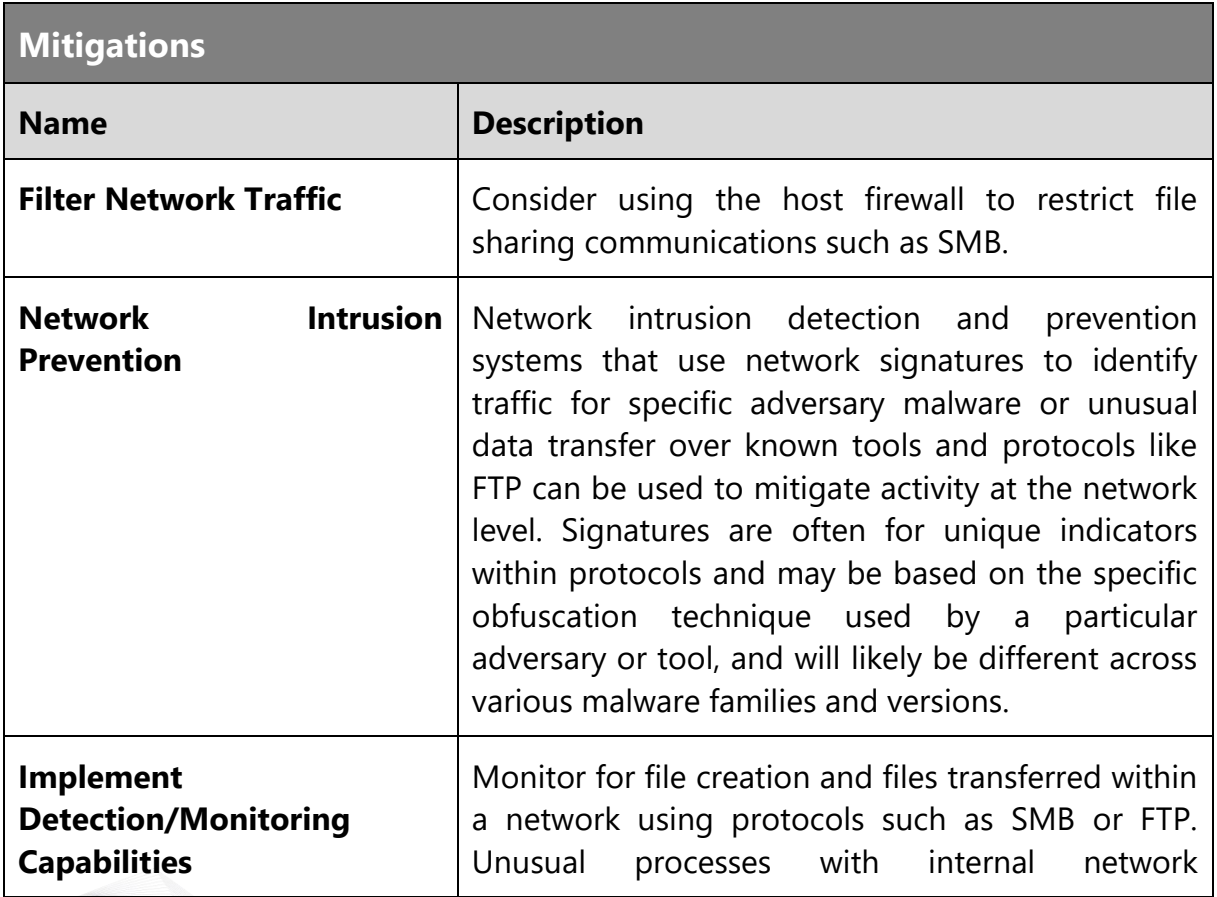

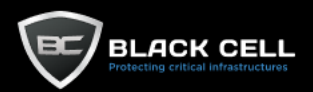

connections creating files on-system may be suspicious. Consider monitoring for abnormal usage of utilities and command-line arguments that may be used in support of remote transfer of files. Considering monitoring for alike file hashes or characteristics (ex: filename) that are created on multiple hosts.

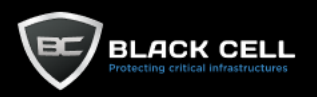

#### 4.2.11.Collection

### *4.2.11.1. Data from Local System (T1005)*

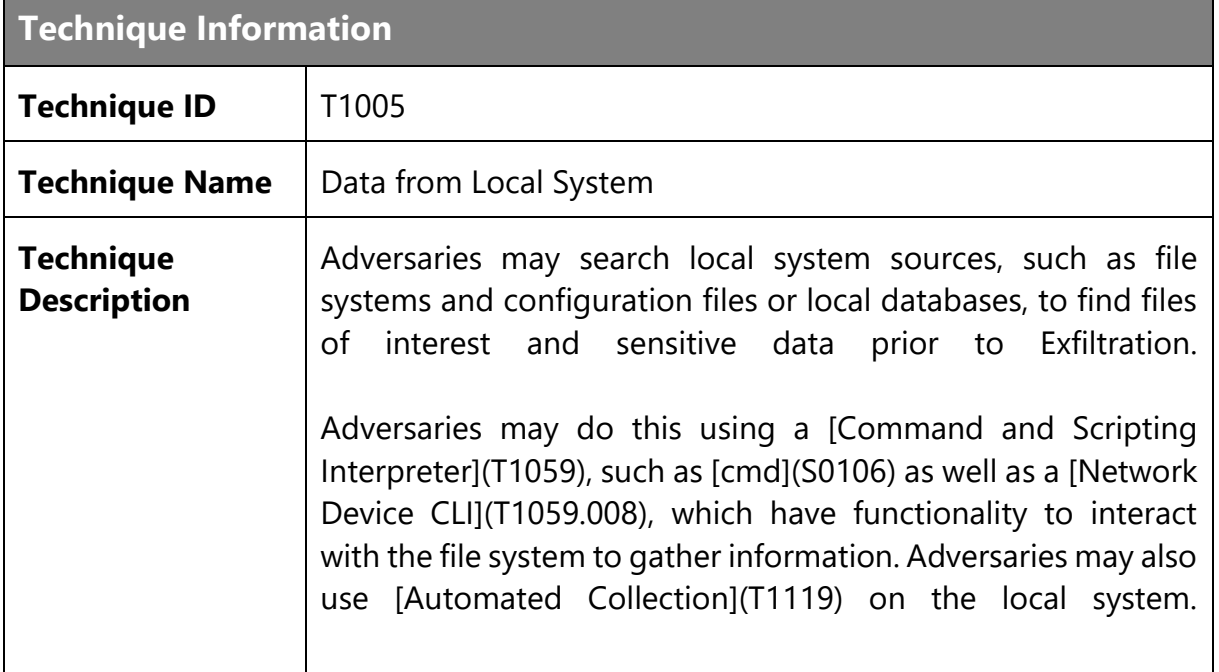

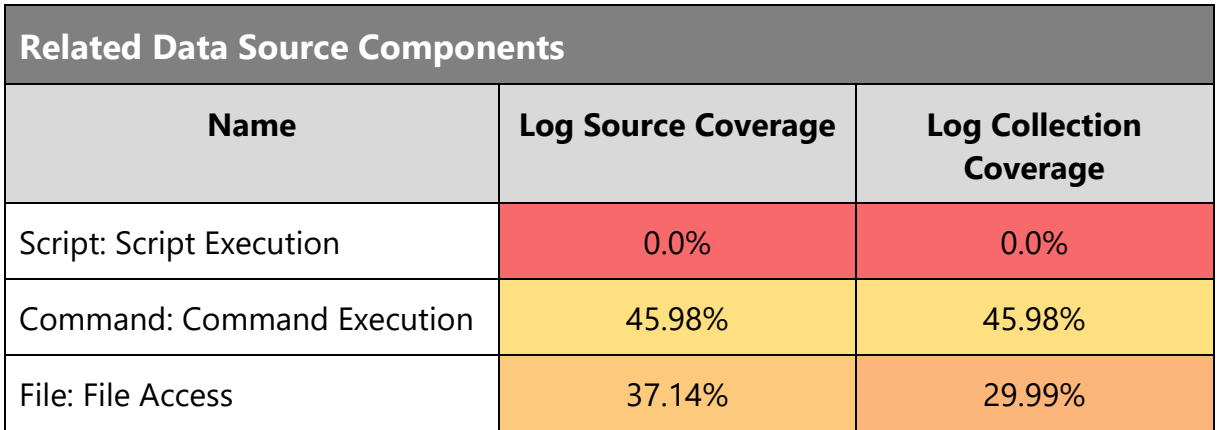

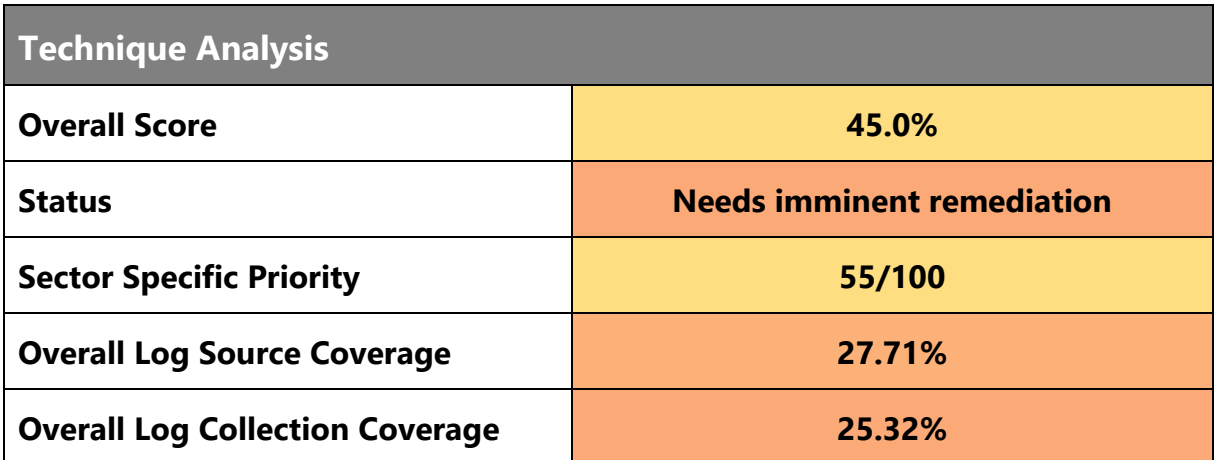

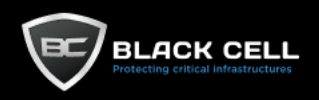

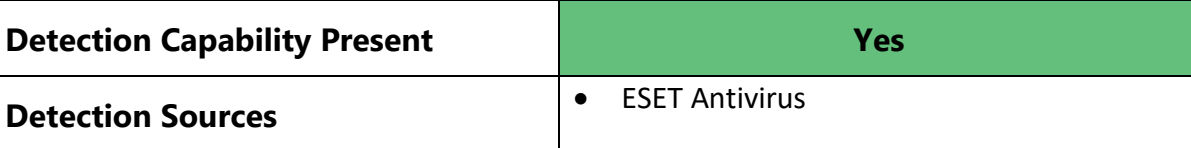

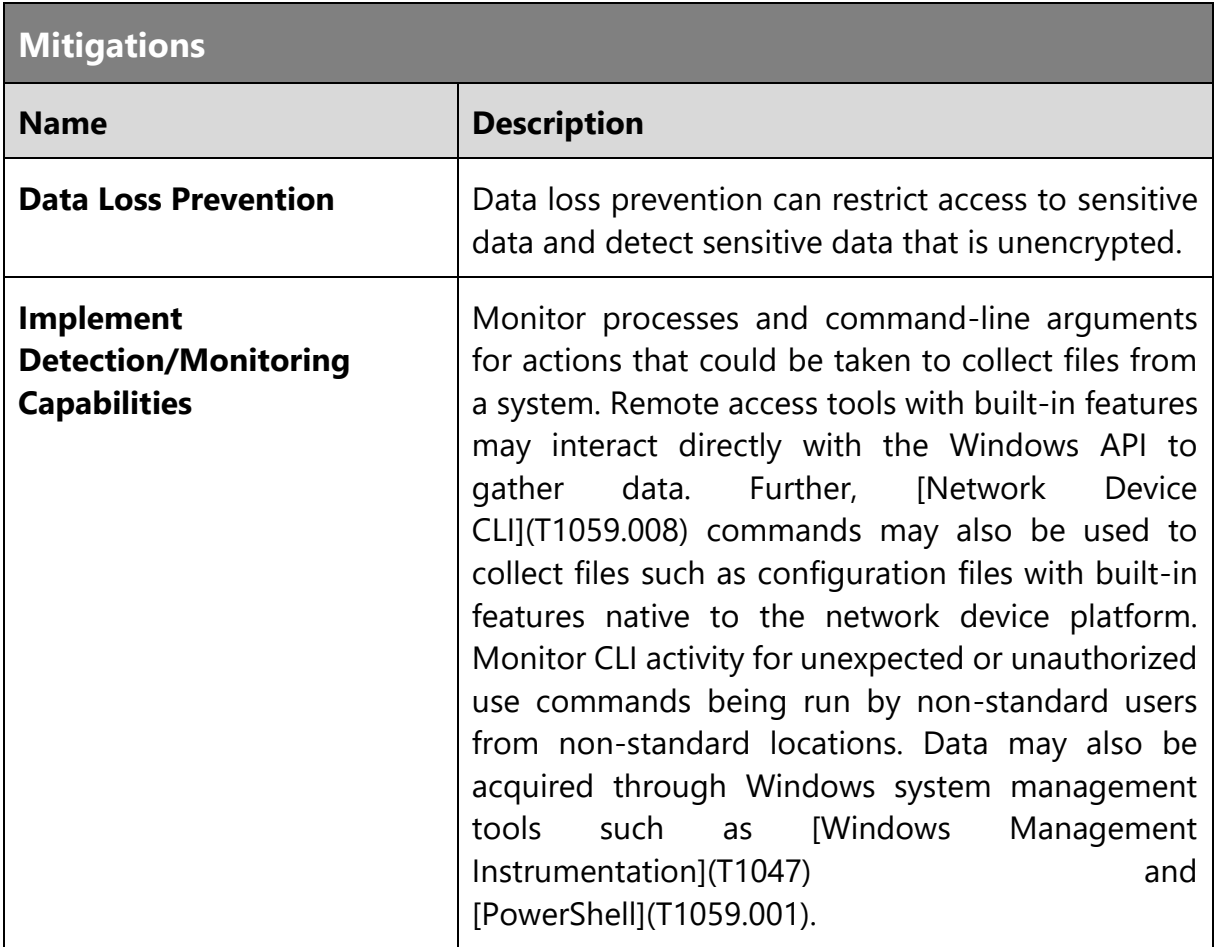

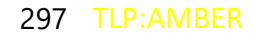

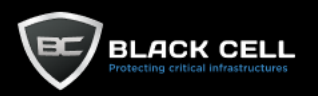

۰

### *4.2.11.2. Data from Removable Media (T1025)*

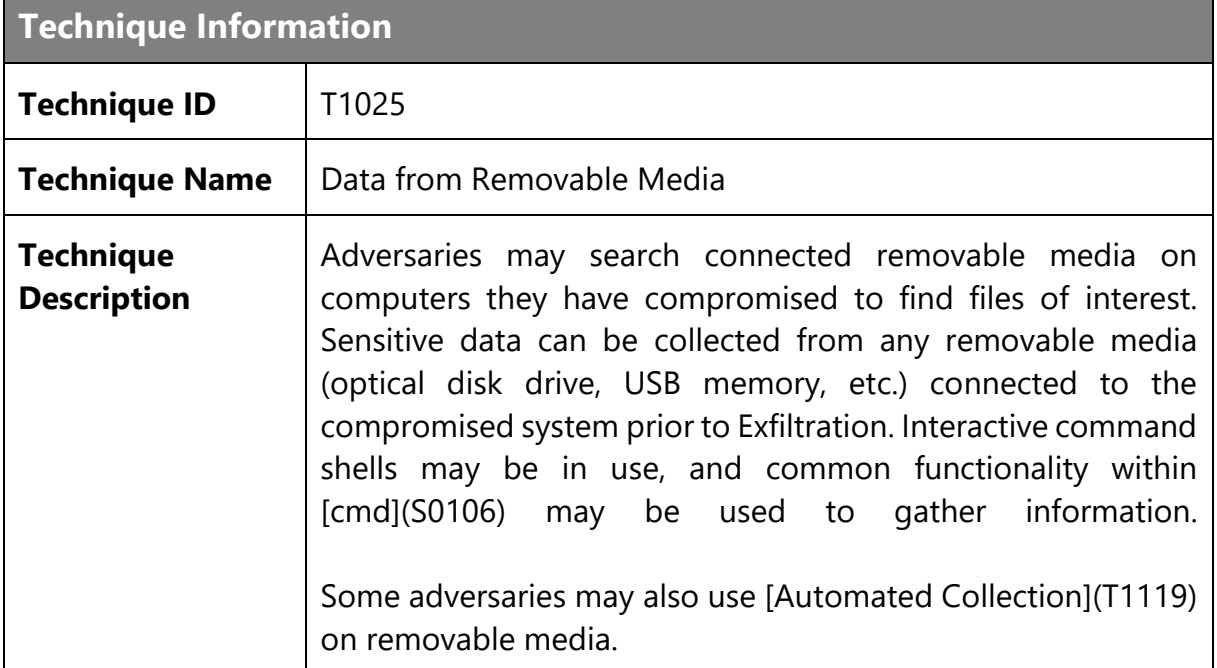

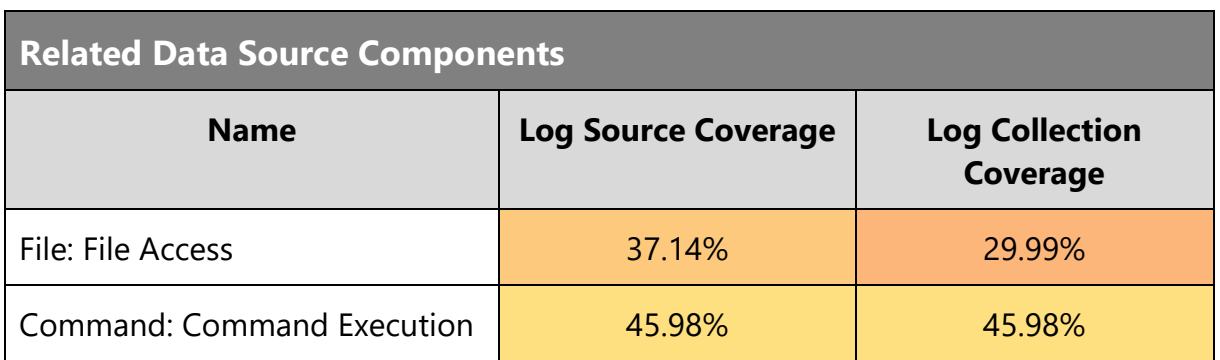

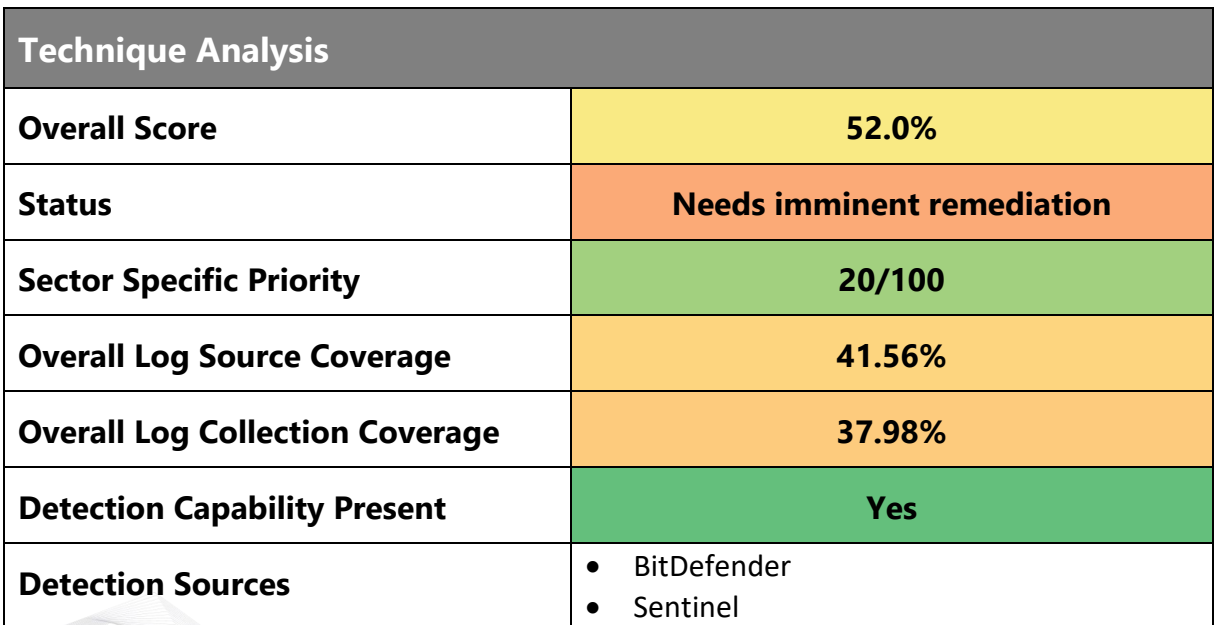

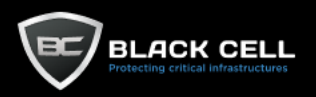

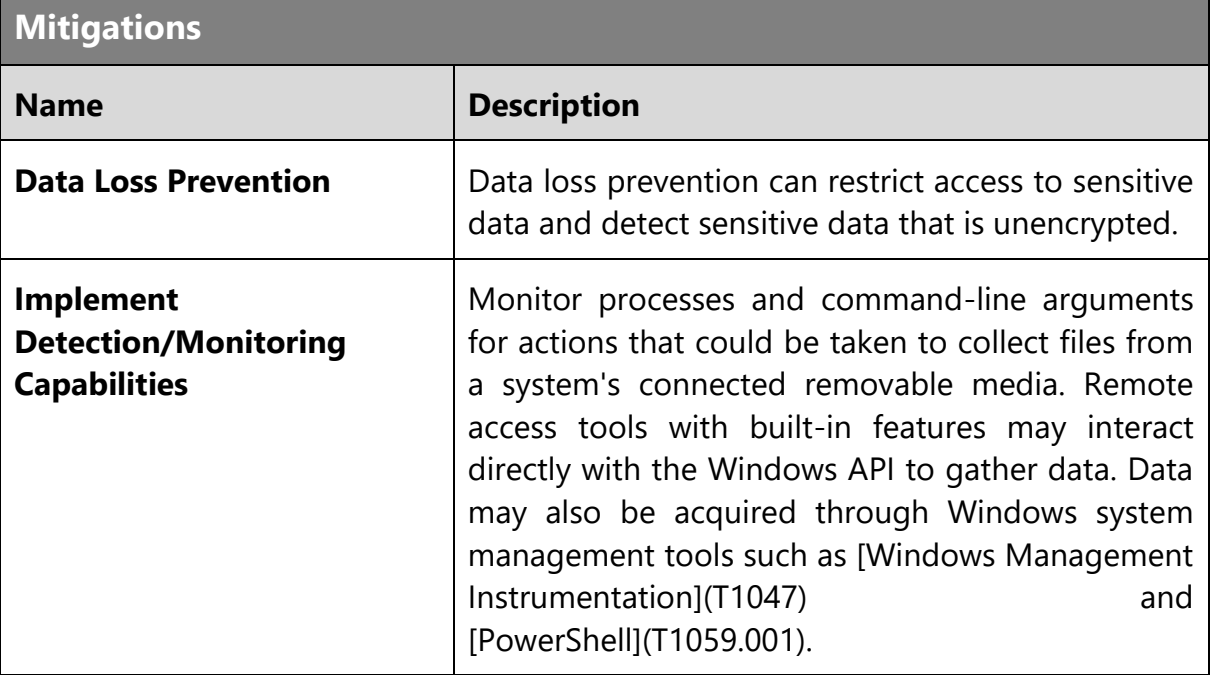

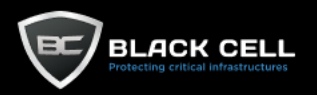

#### *4.2.11.3. Data from Network Shared Drive (T1039)* **The State**

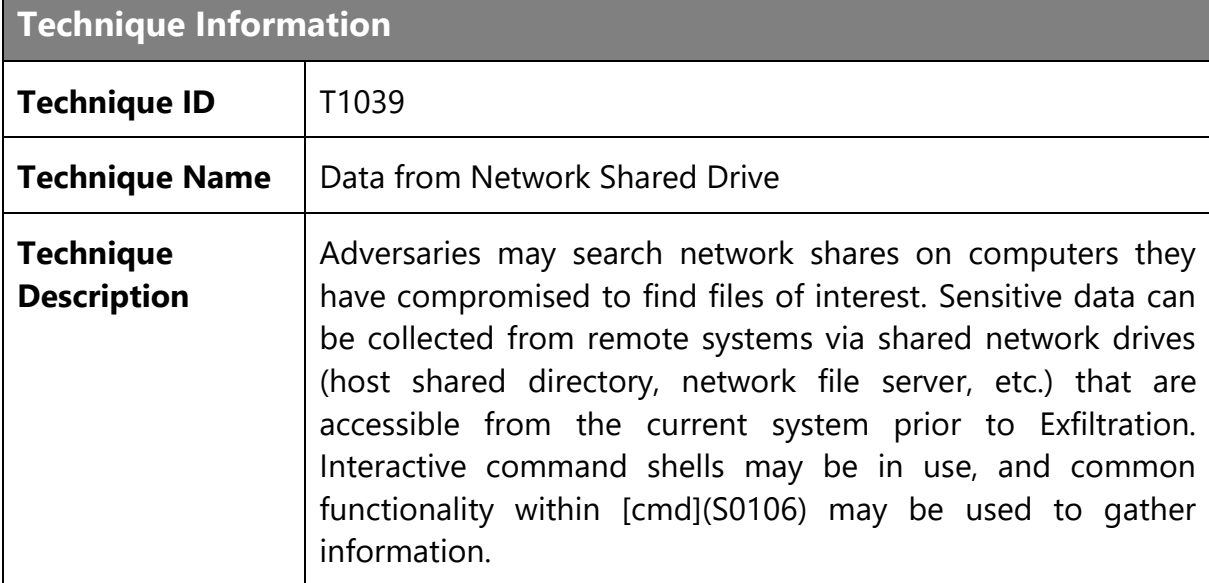

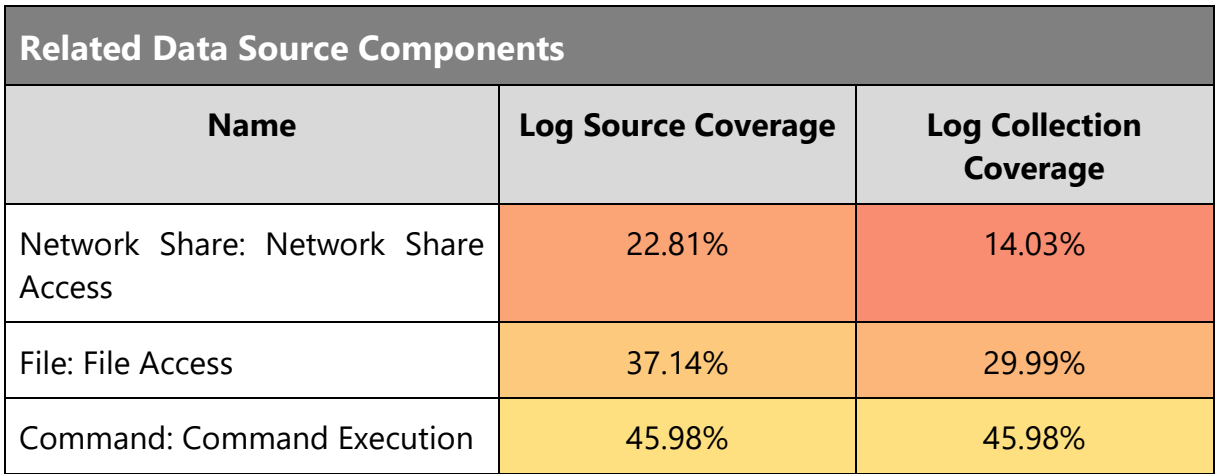

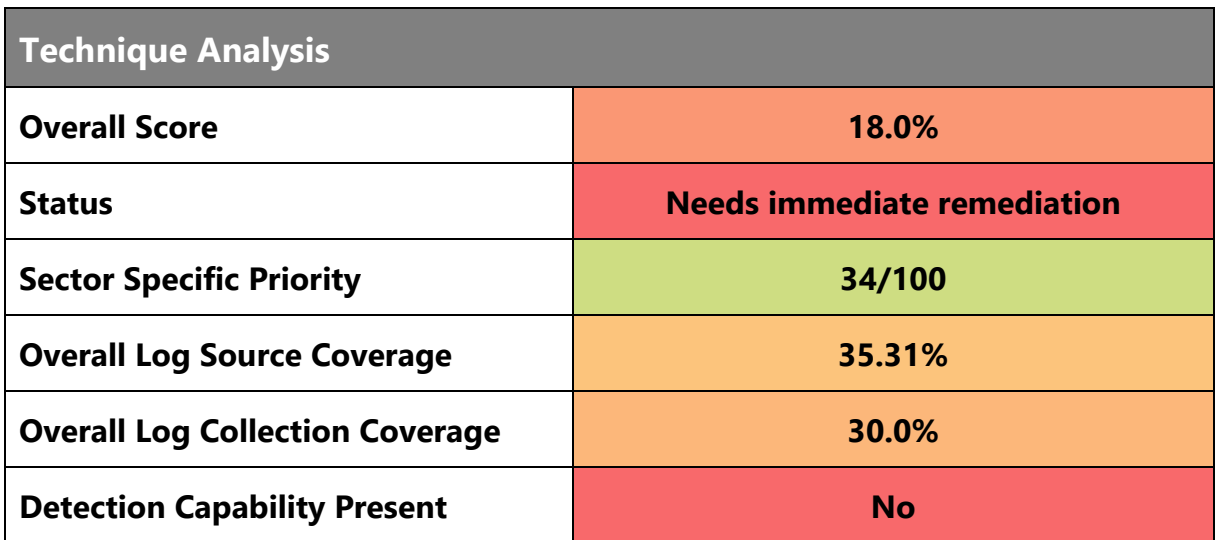

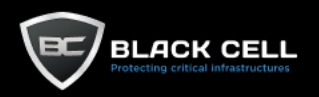

#### **Detection Sources**

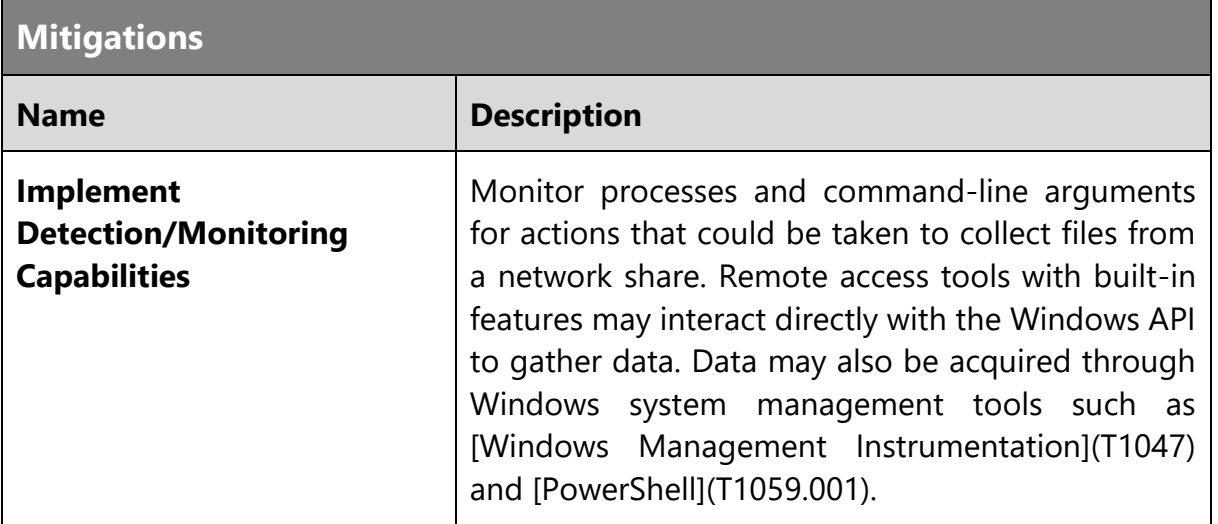

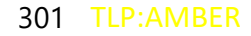

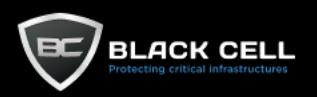

÷.

## *4.2.11.4. Data Staged (T1074)*

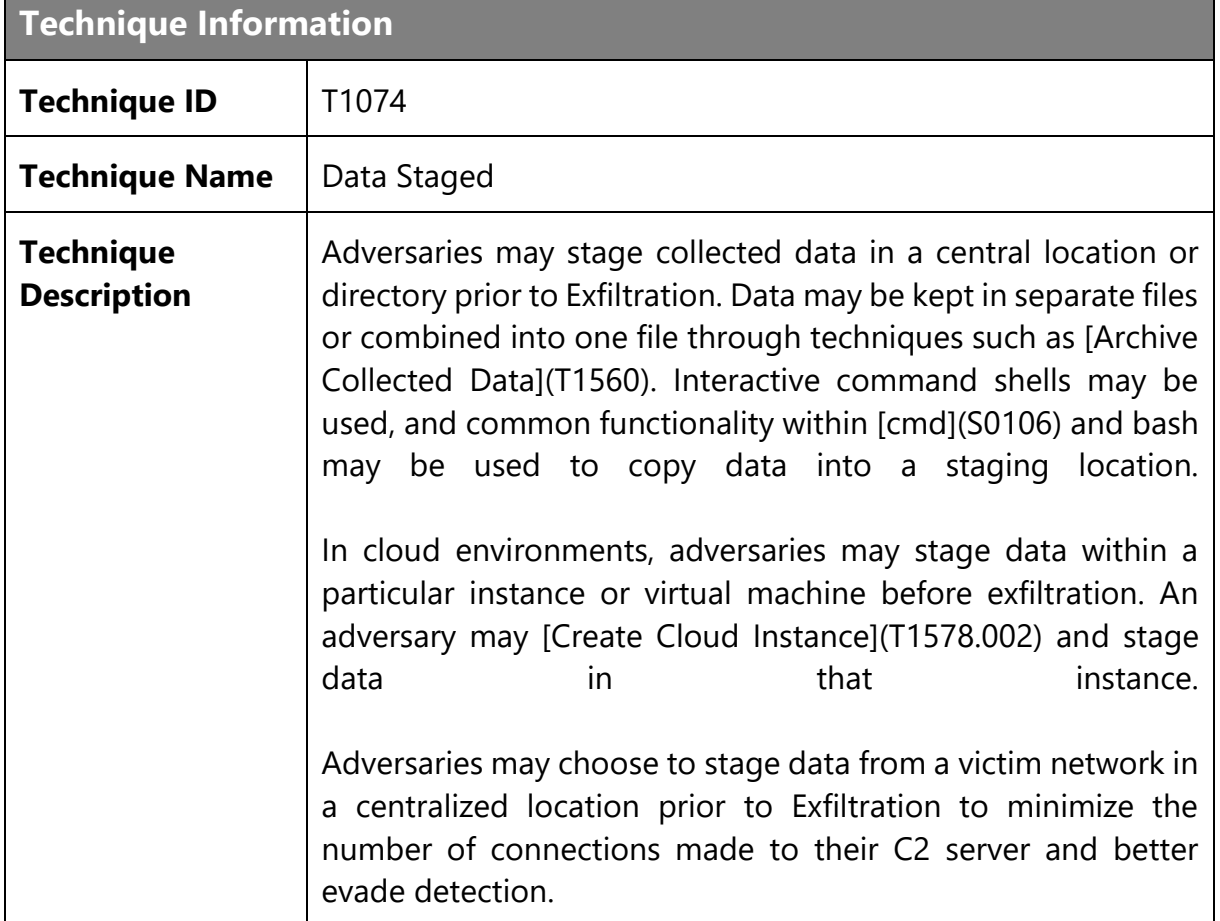

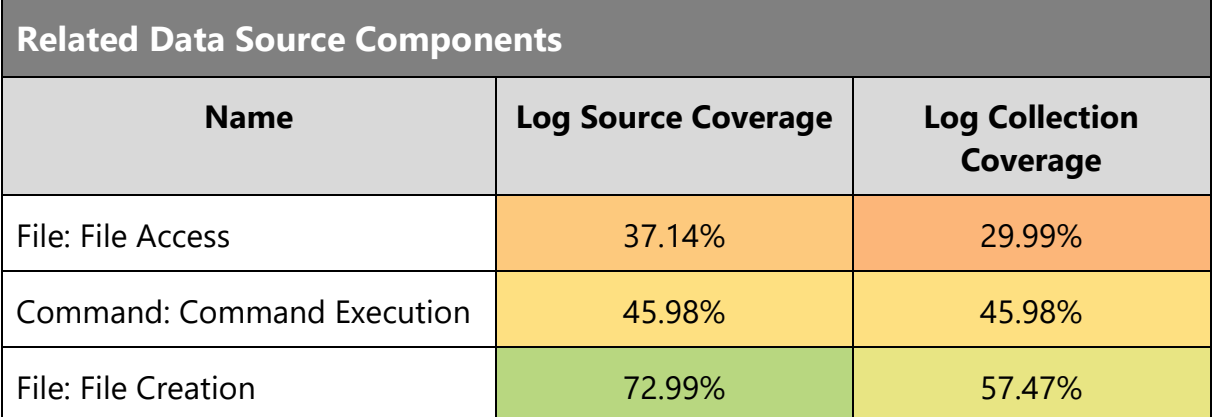

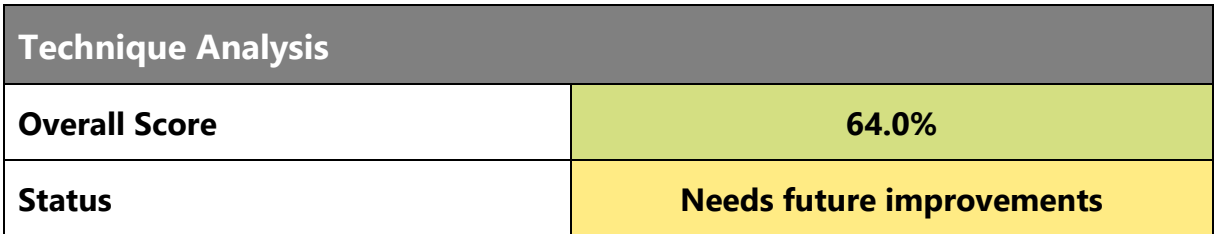

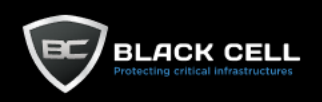

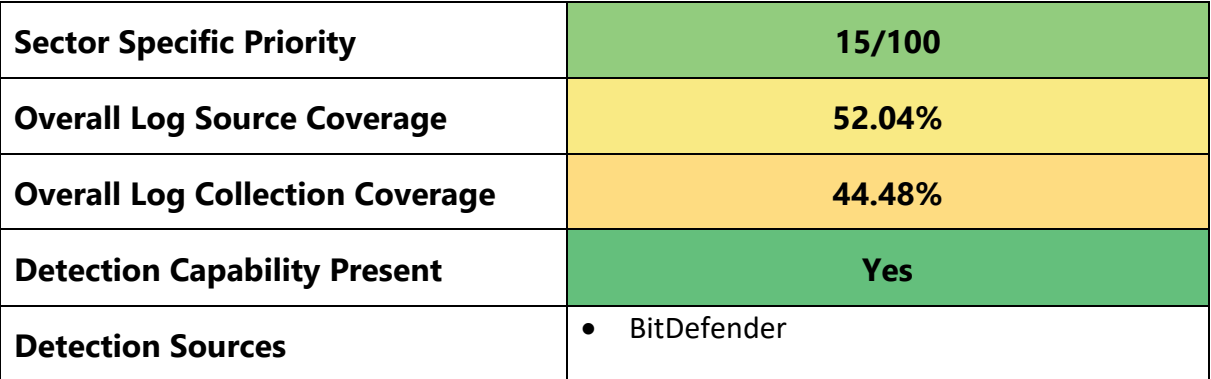

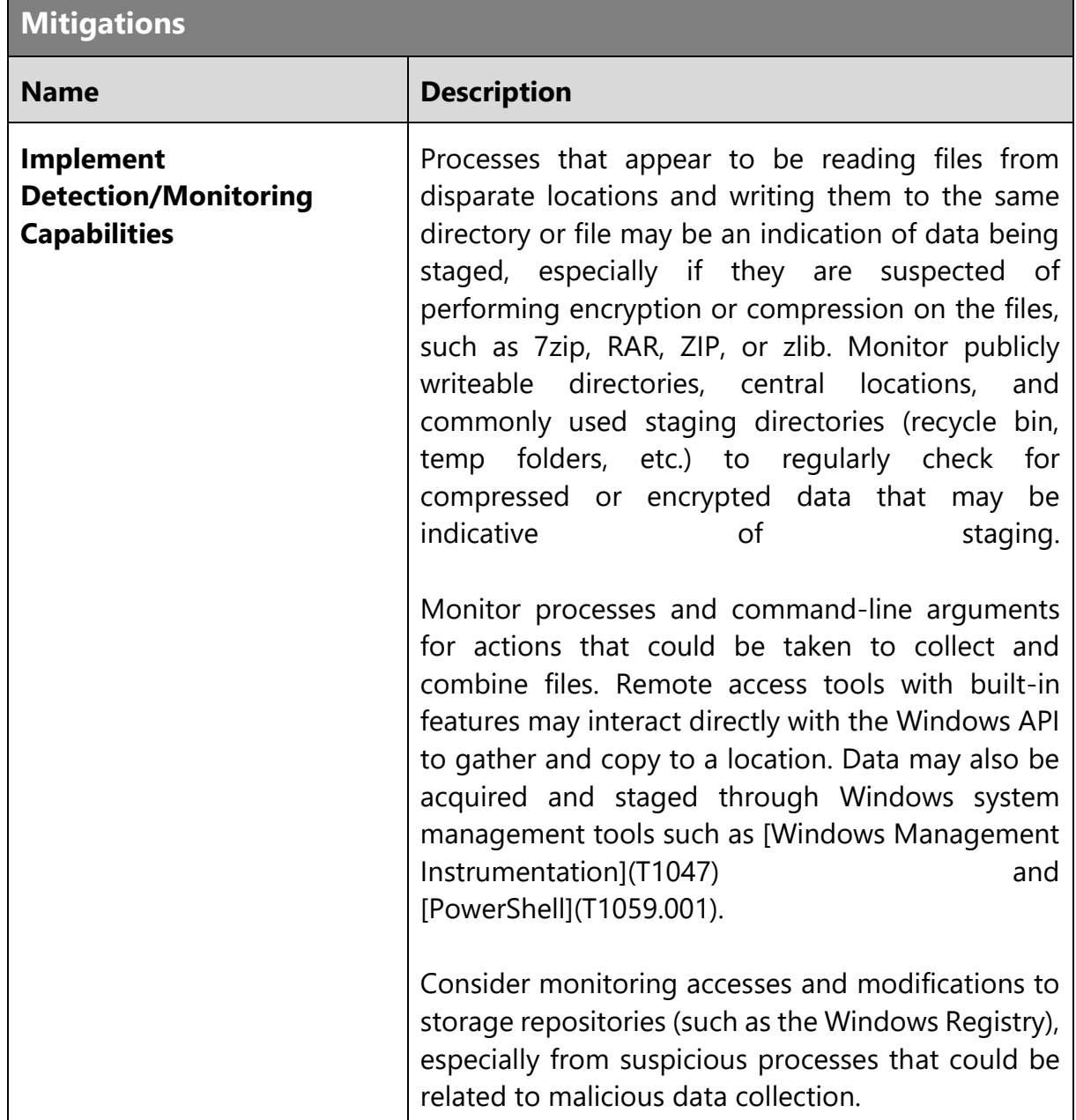

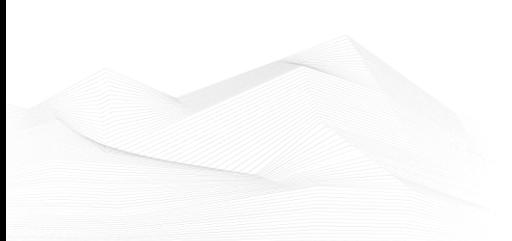

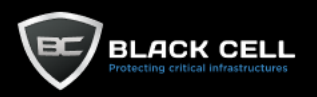

# *4.2.11.5. Screen Capture (T1113)*

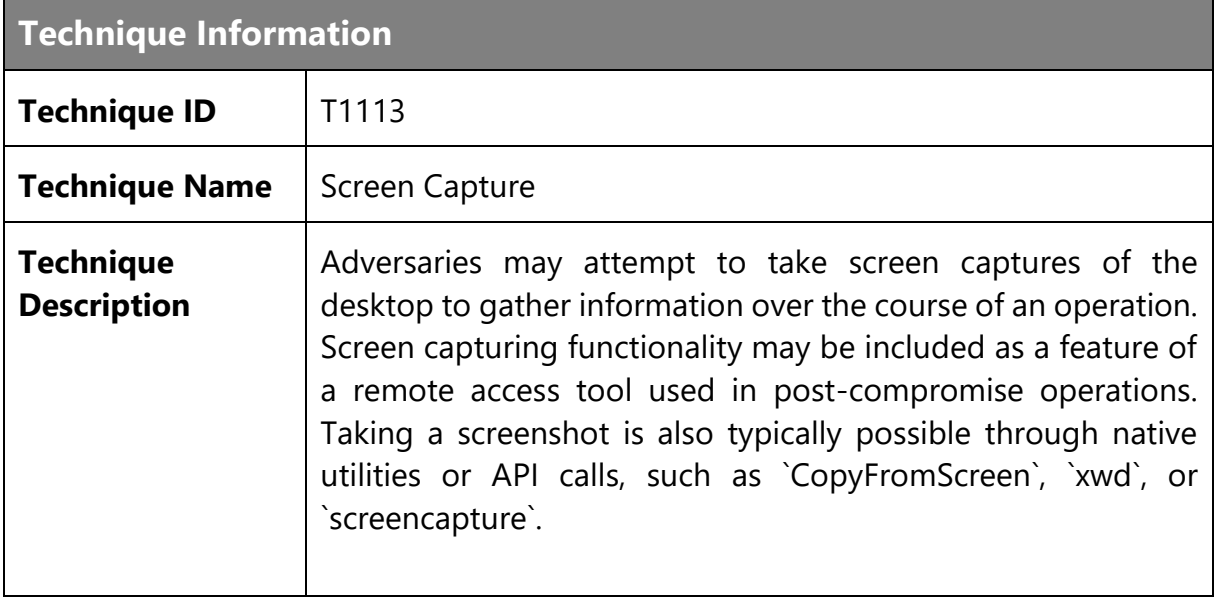

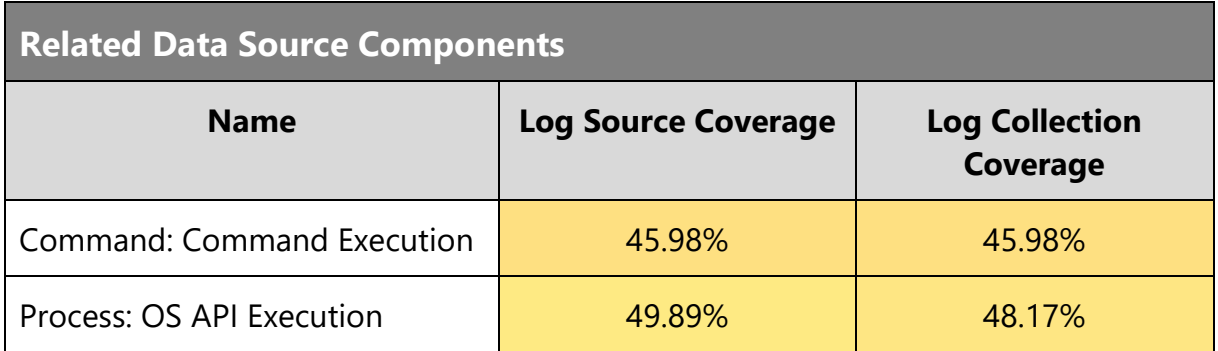

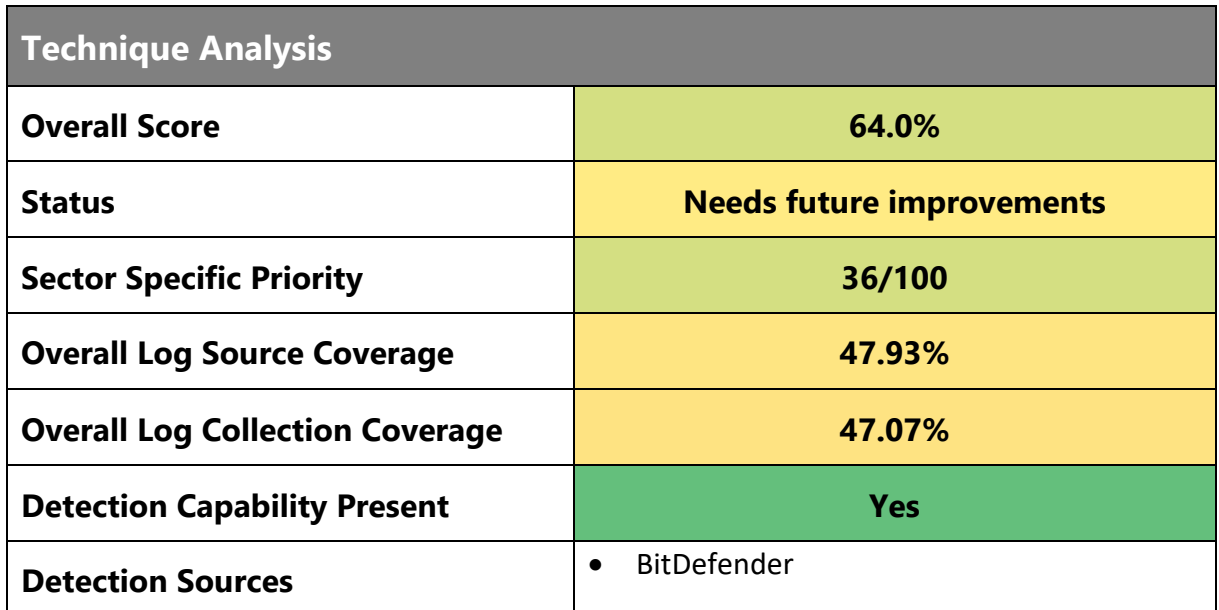

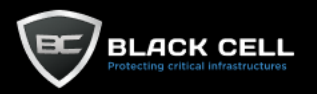

#### **Mitigations**

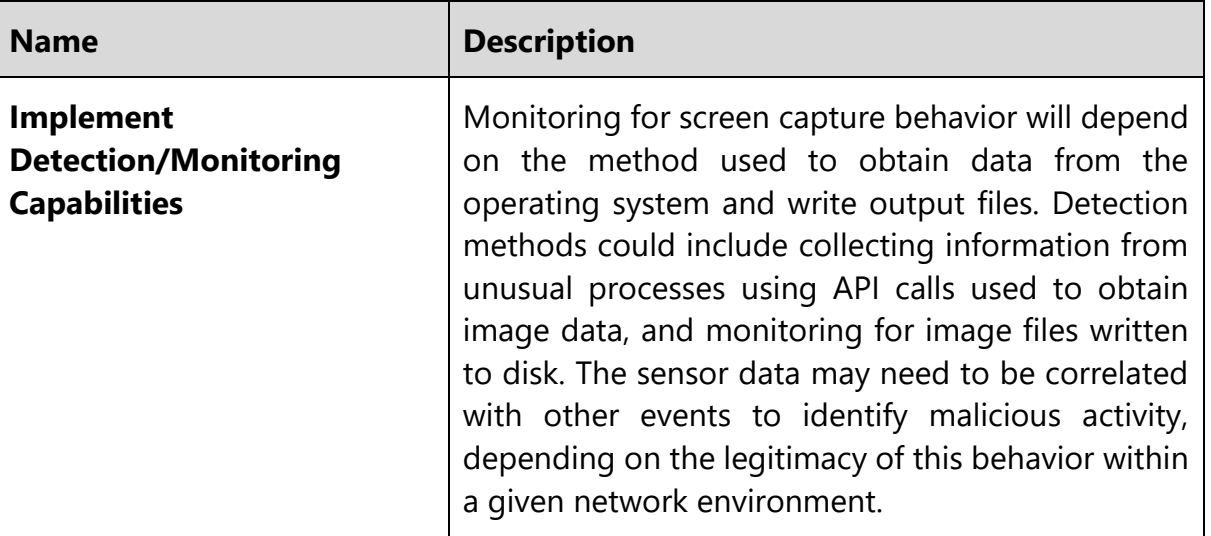

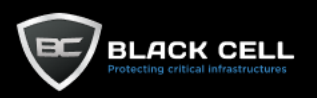

# *4.2.11.6. Email Collection (T1114)*

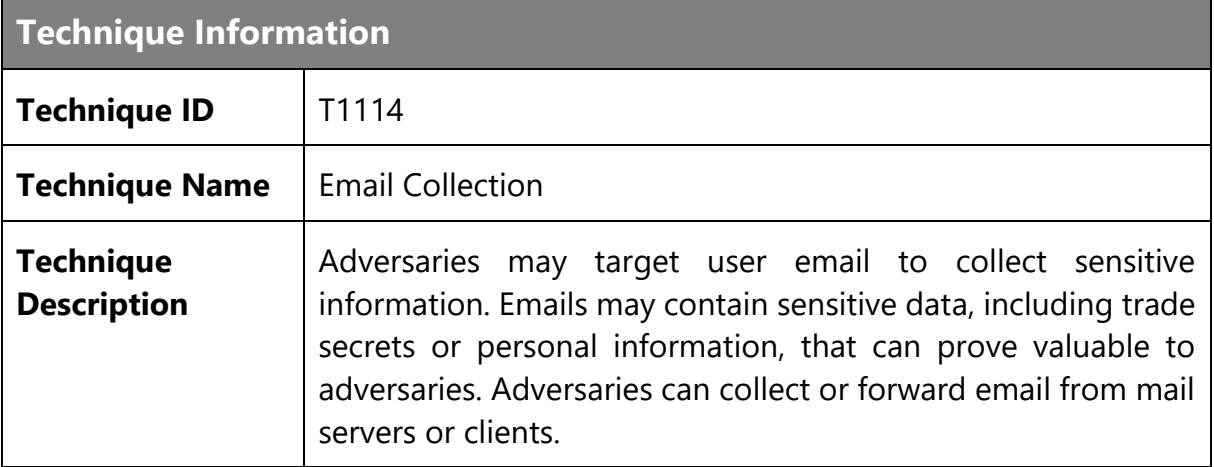

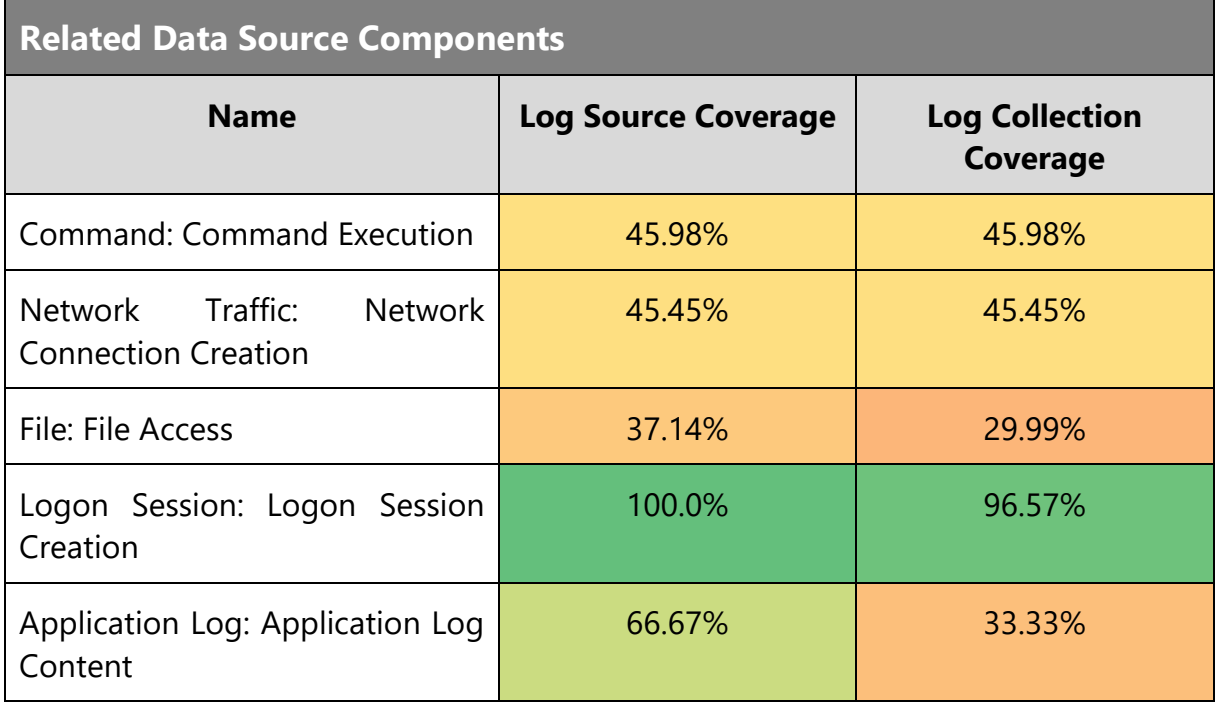

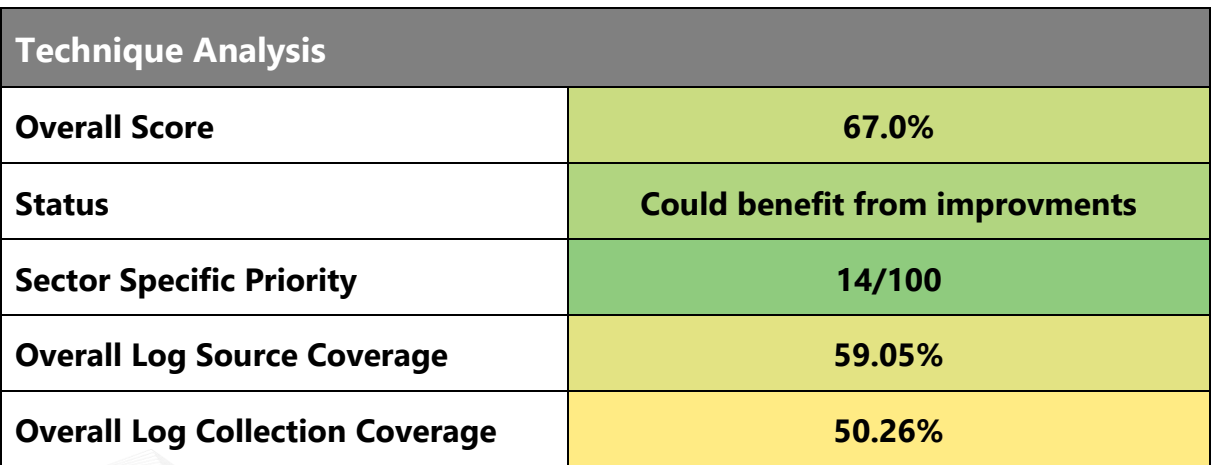

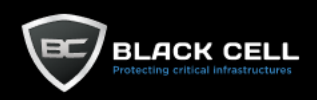

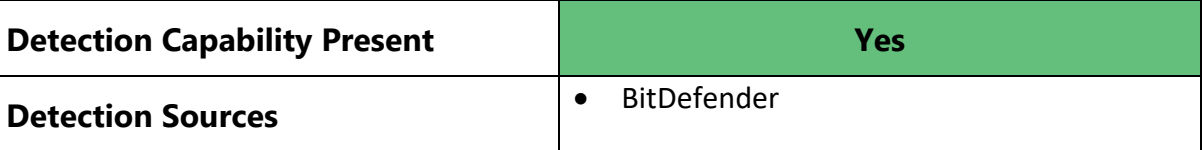

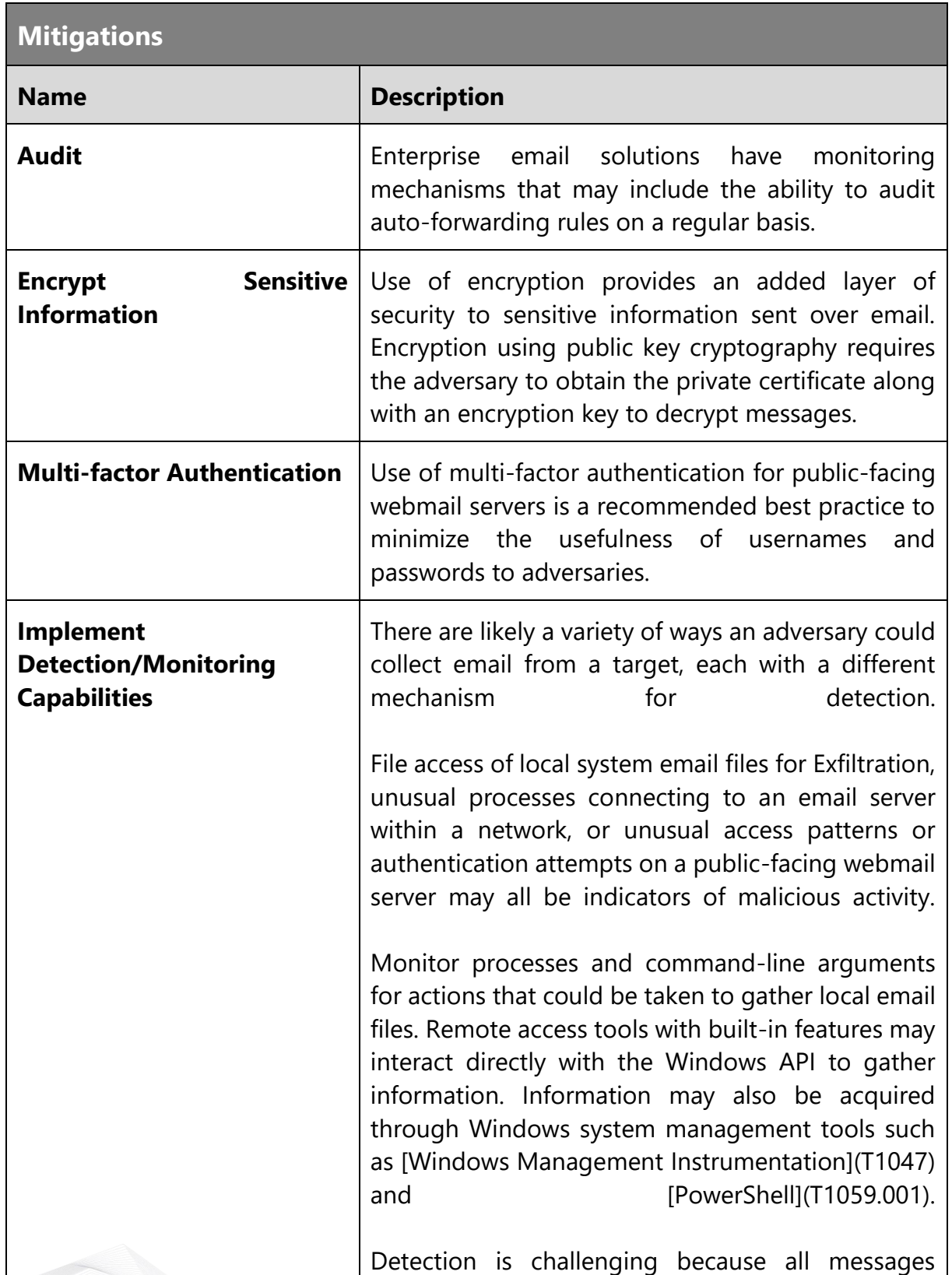

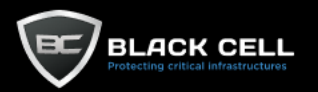

forwarded because of an auto-forwarding rule have the same presentation as a manually forwarded message. It is also possible for the user to not be aware of the addition of such an auto-forwarding rule and not suspect that their account has been compromised; email-forwarding rules alone will not affect the normal usage patterns or operations of the email email account.

Auto-forwarded messages generally contain specific detectable artifacts that may be present in the header; such artifacts would be platformspecific. Examples include `X-MS-Exchange-Organization-AutoForwarded` set to true, `X-MailFwdBy` and `X-Forwarded-To`. The `forwardingSMTPAddress` parameter used in a forwarding process that is managed by administrators and not by user actions. All messages for the mailbox are forwarded to the specified SMTP address. However, unlike typical client-side rules, the message does not appear as forwarded in the mailbox; it appears as if it were sent directly to the specified destination mailbox. High volumes of emails that bear the `X-MS-Exchange-Organization-AutoForwarded` header (indicating autoforwarding) without a corresponding number of emails that match the appearance of a forwarded message may indicate that further investigation is needed at the administrator level rather than userlevel.

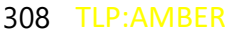

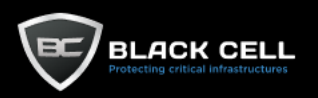

# *4.2.11.7. Clipboard Data (T1115)*

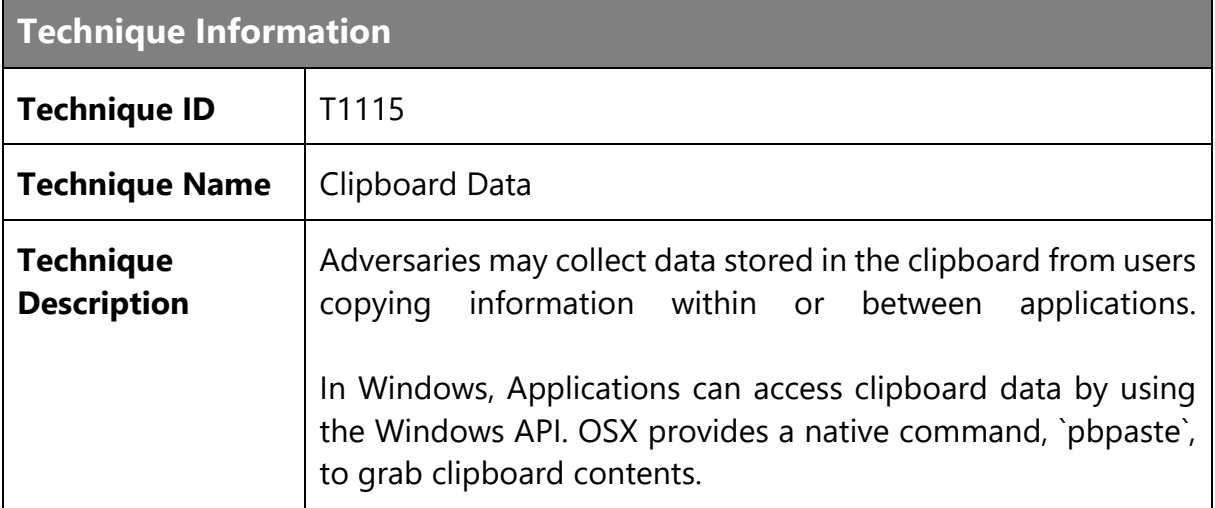

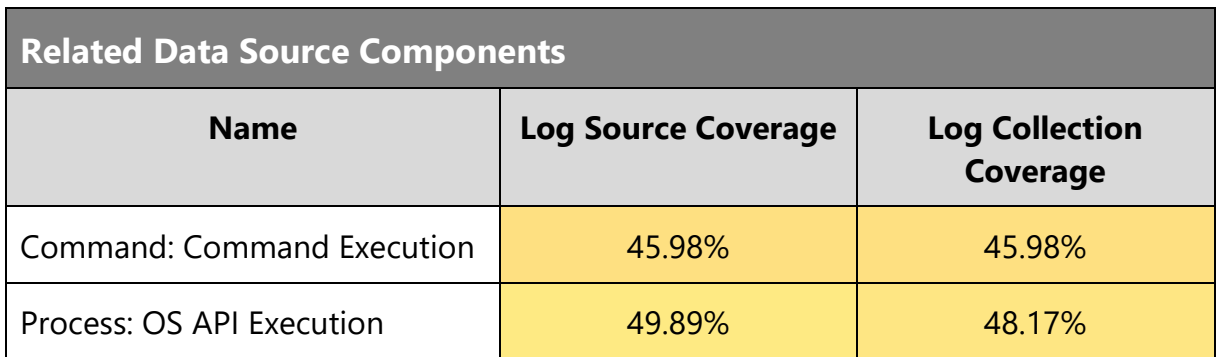

#### **Technique Analysis**

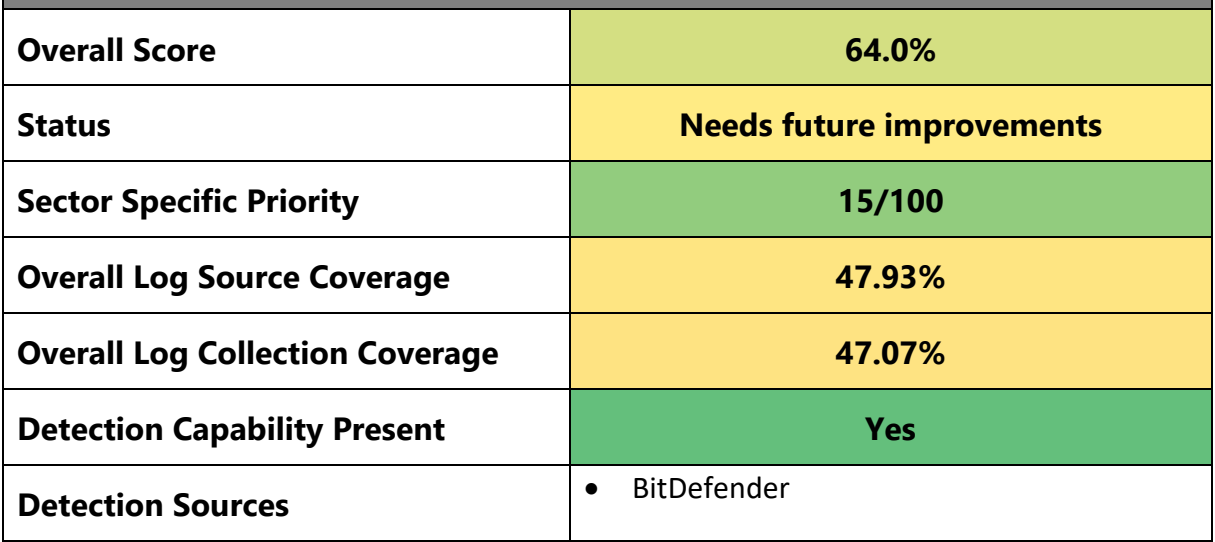

**Mitigations**

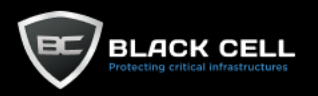

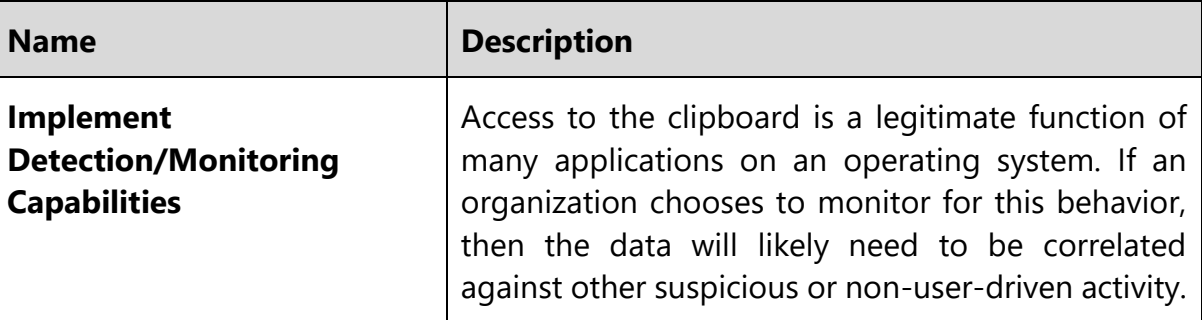

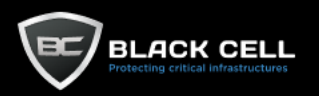

a.

# *4.2.11.8. Automated Collection (T1119)*

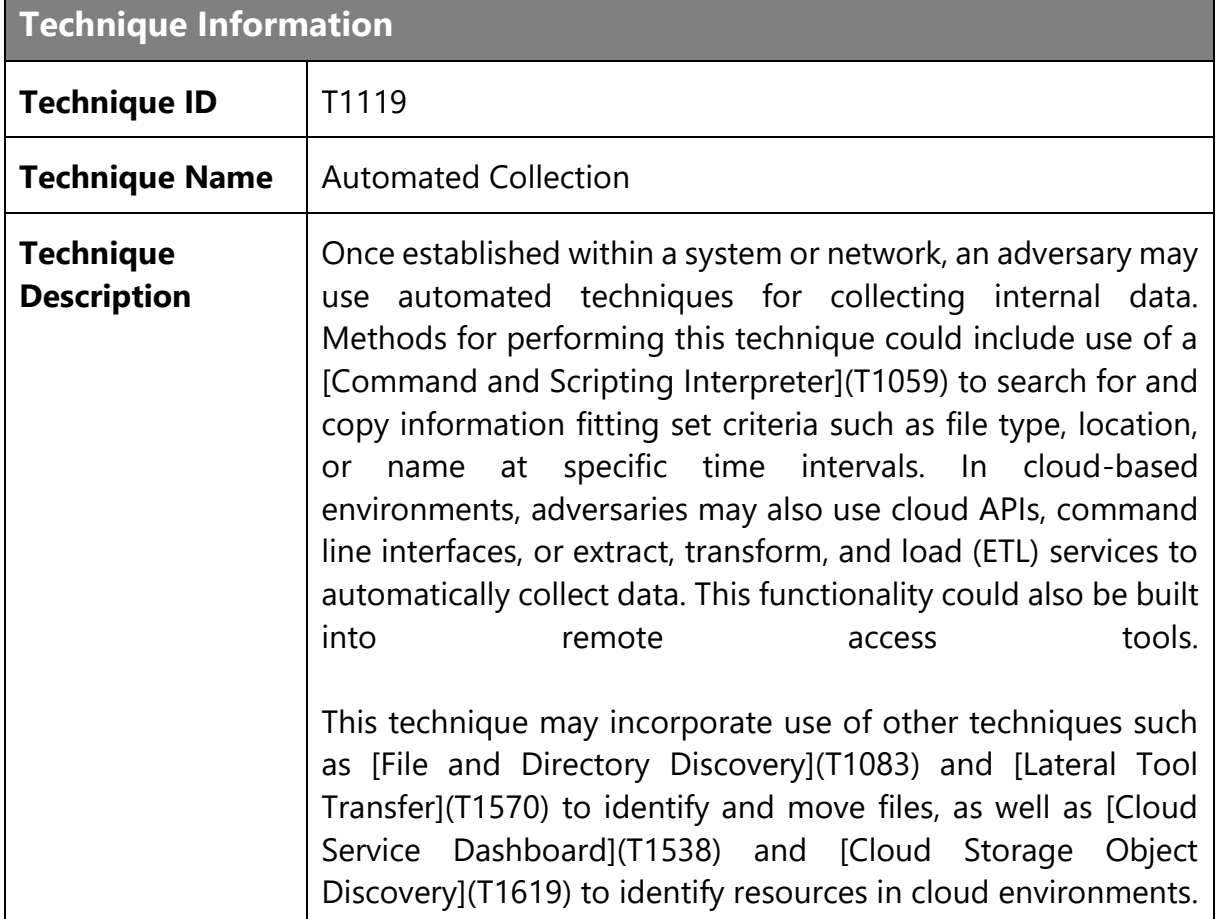

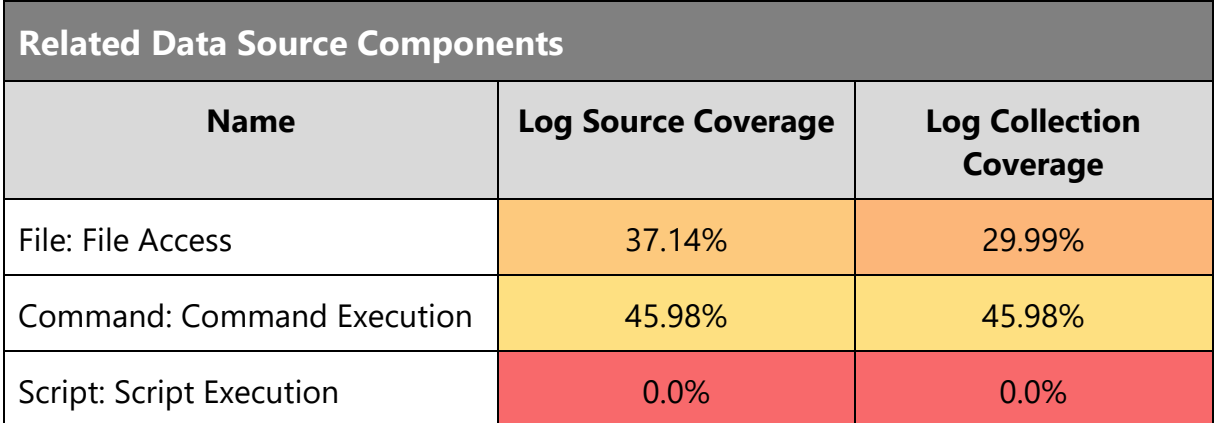

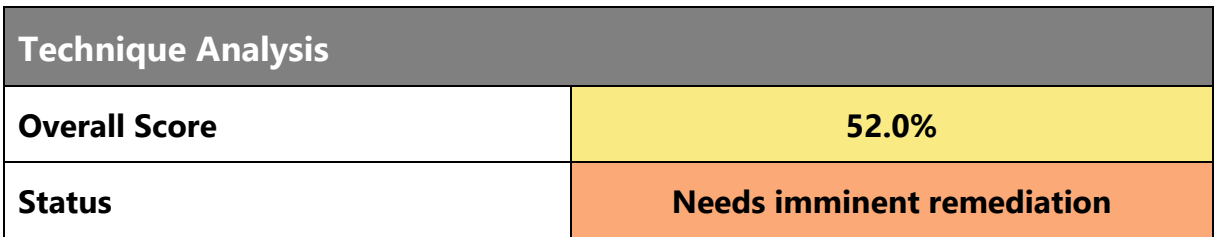

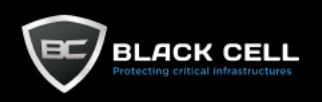

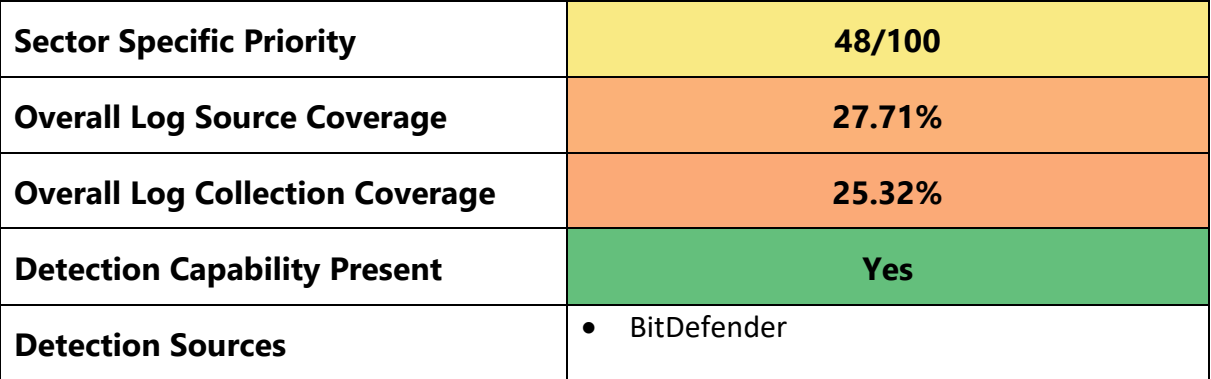

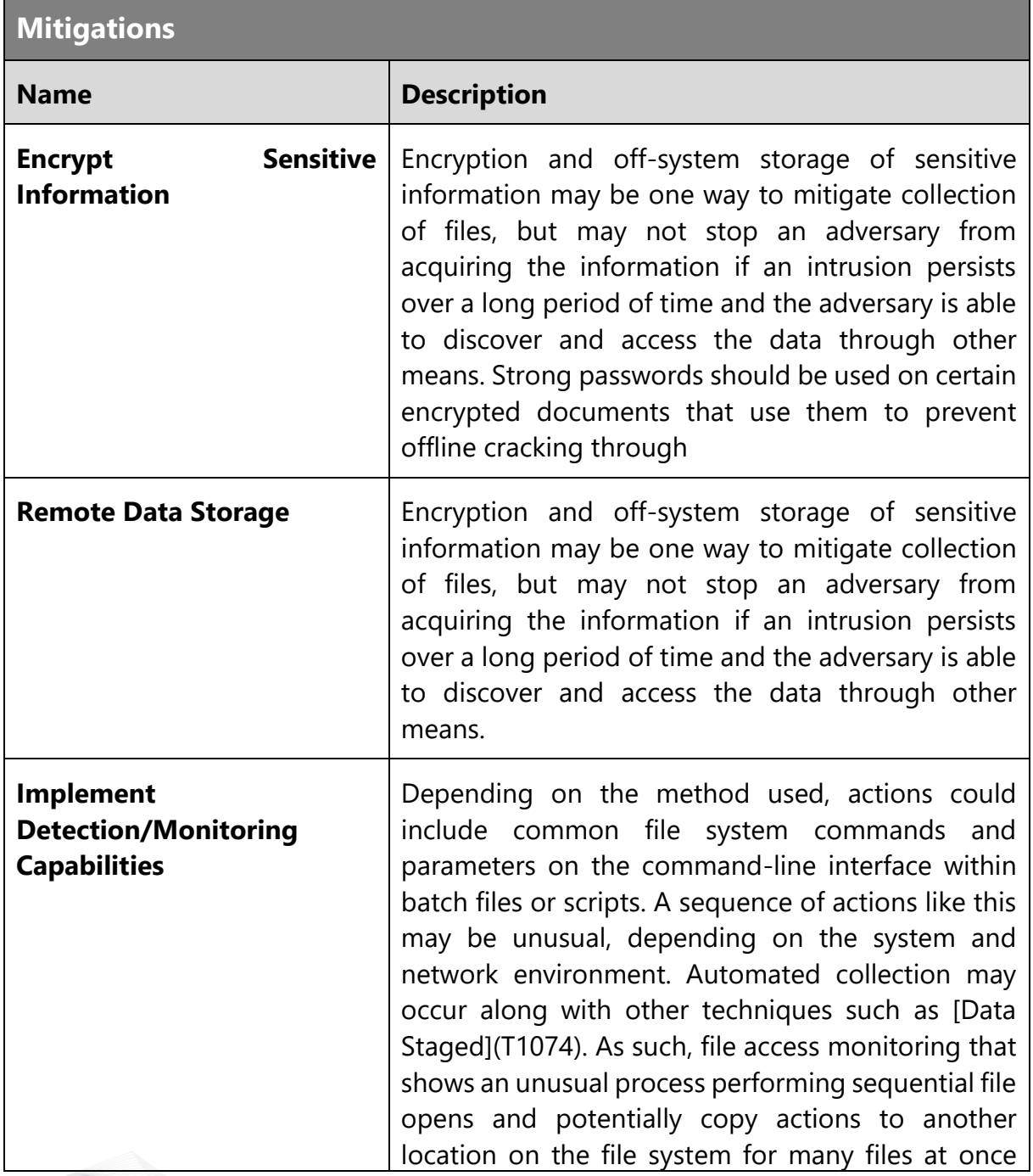

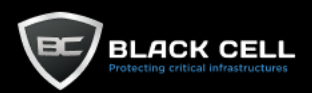

may indicate automated collection behavior. Remote access tools with built-in features may interact directly with the Windows API to gather data. Data may also be acquired through Windows system management tools such as [Windows Management Instrumentation](T1047) and [PowerShell](T1059.001), as well as through cloud APIs and command line interfaces.

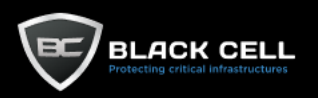

۰

#### *4.2.11.9. Audio Capture (T1123)*

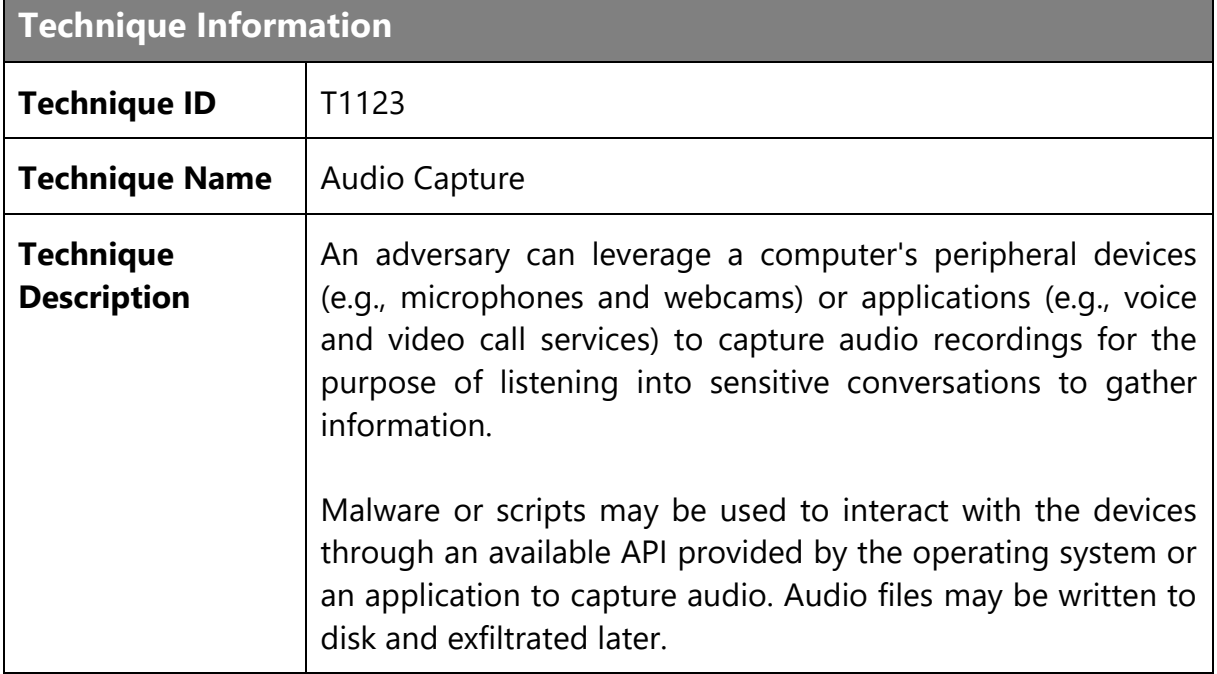

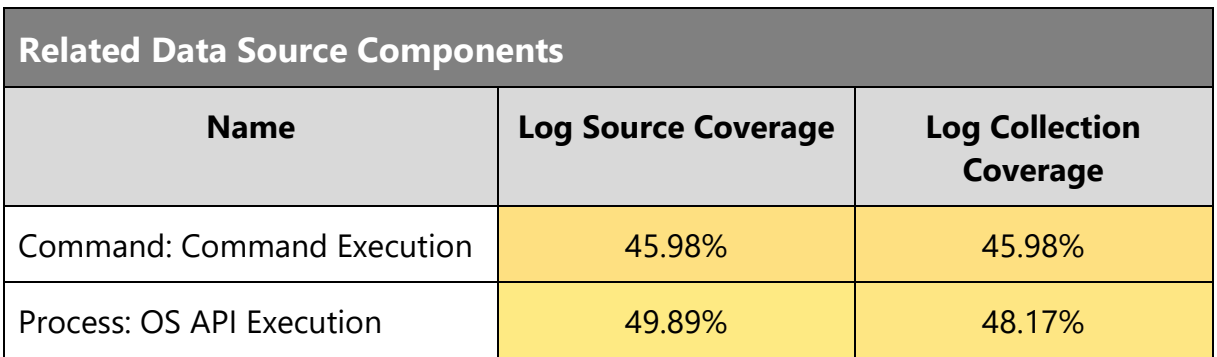

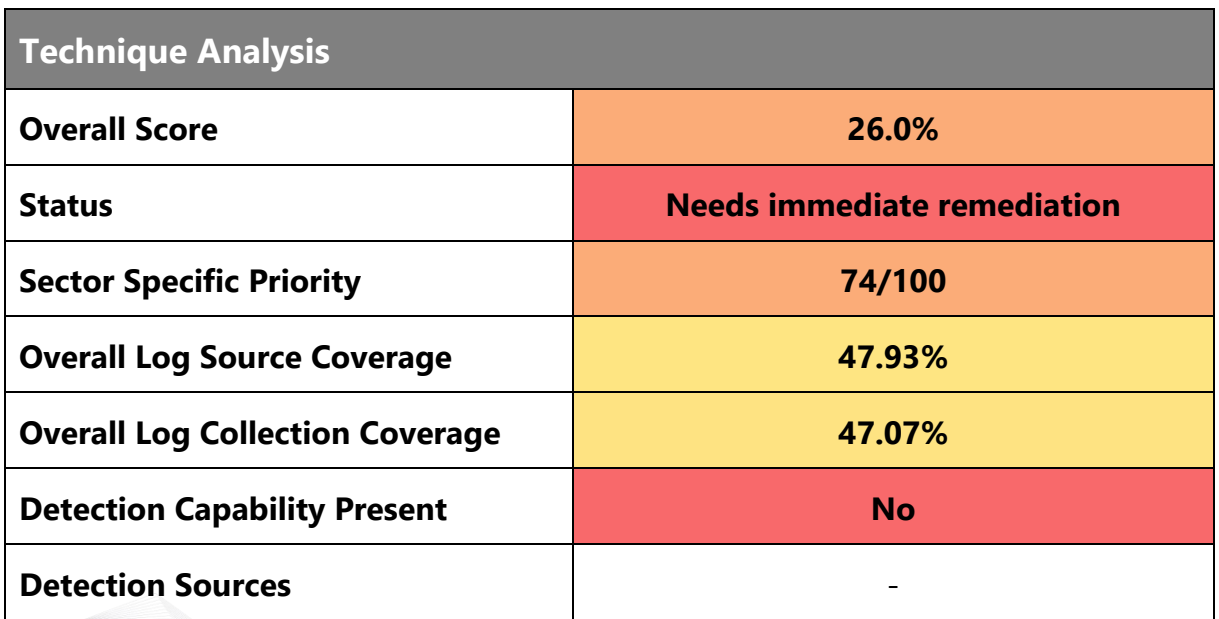

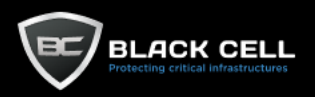

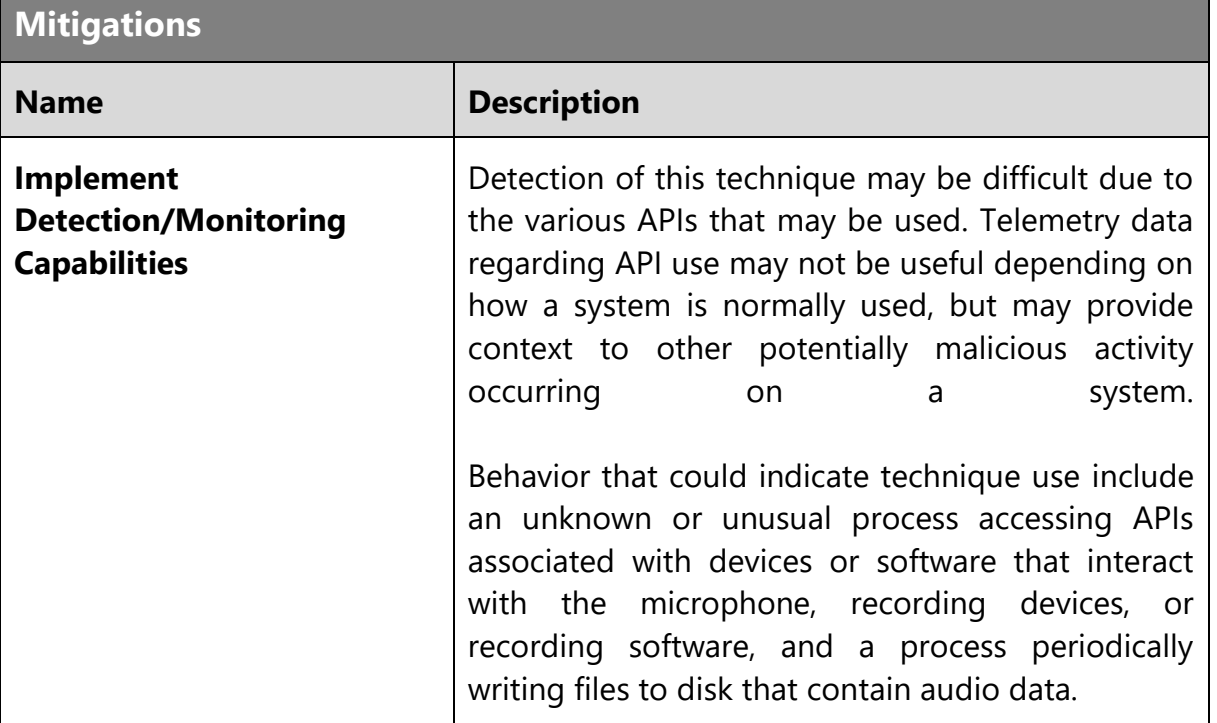

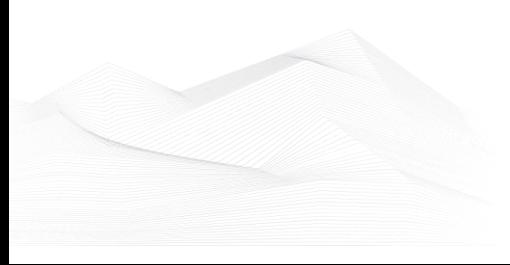

315 TLP:AMBER

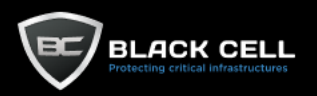

i.

## *4.2.11.10. Video Capture (T1125)*

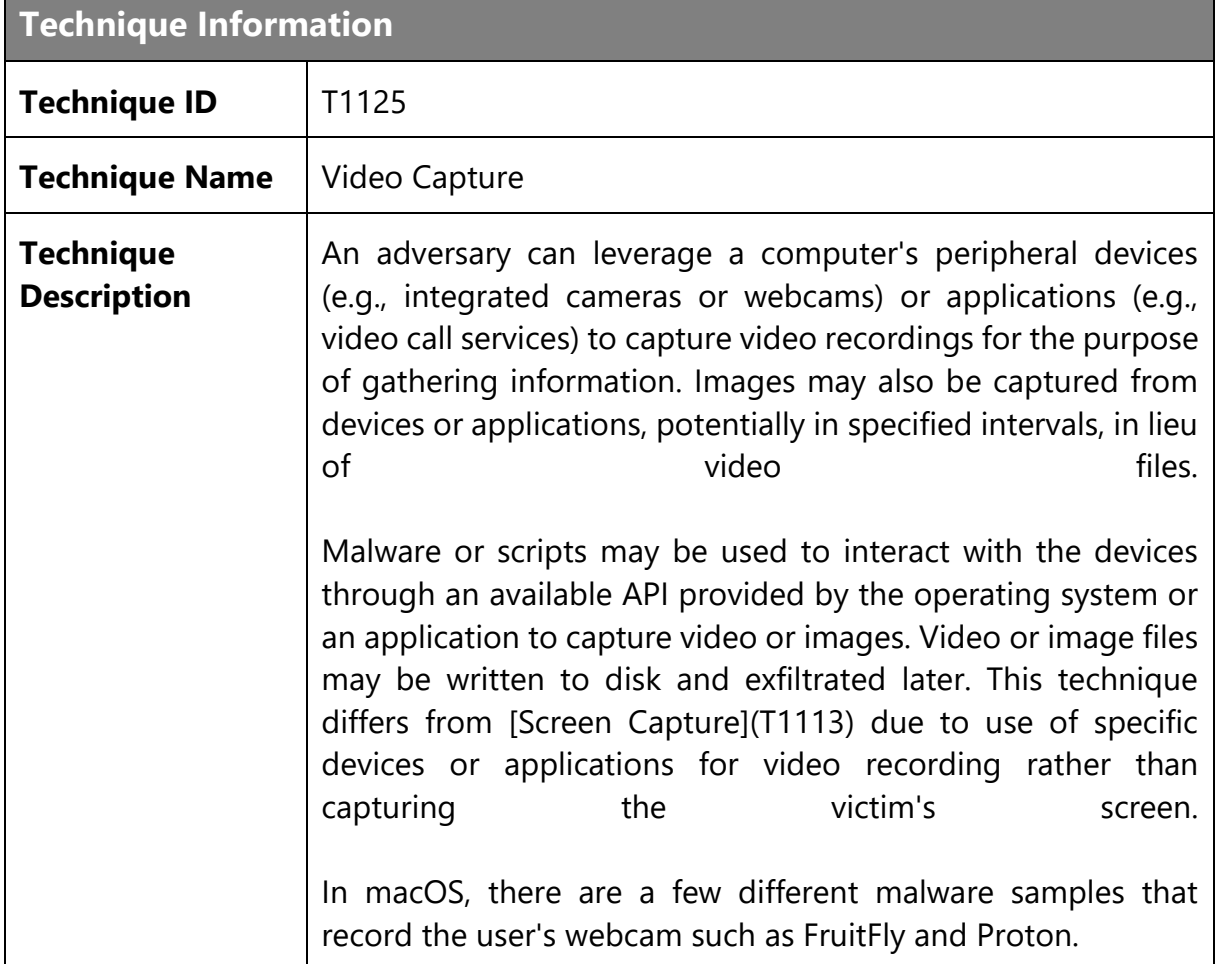

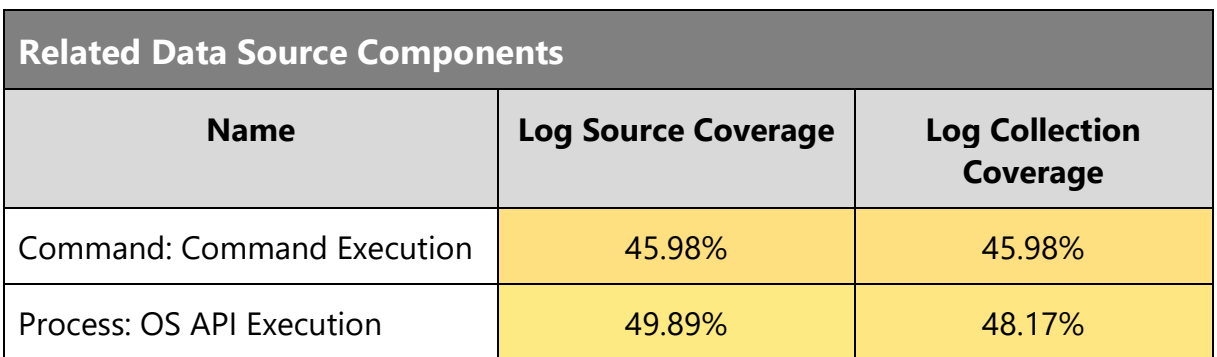

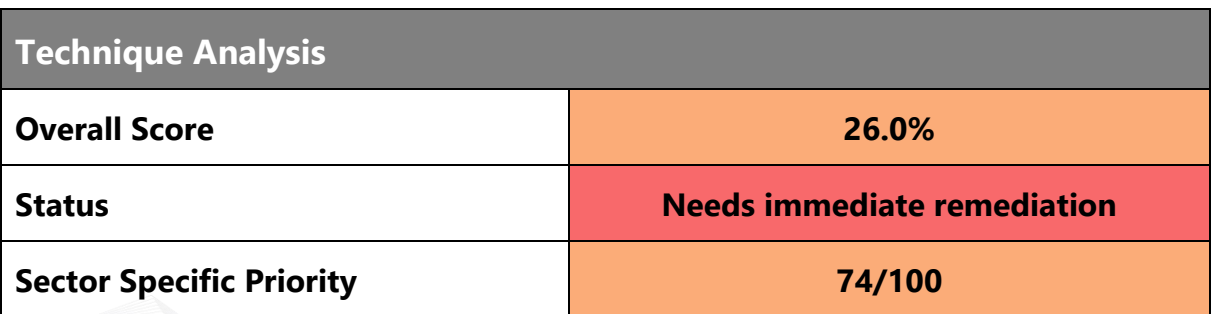

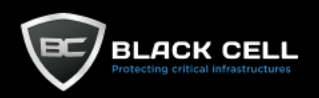

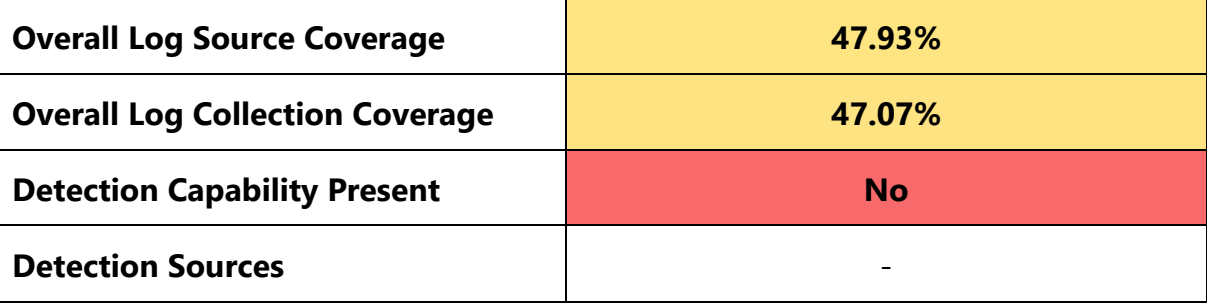

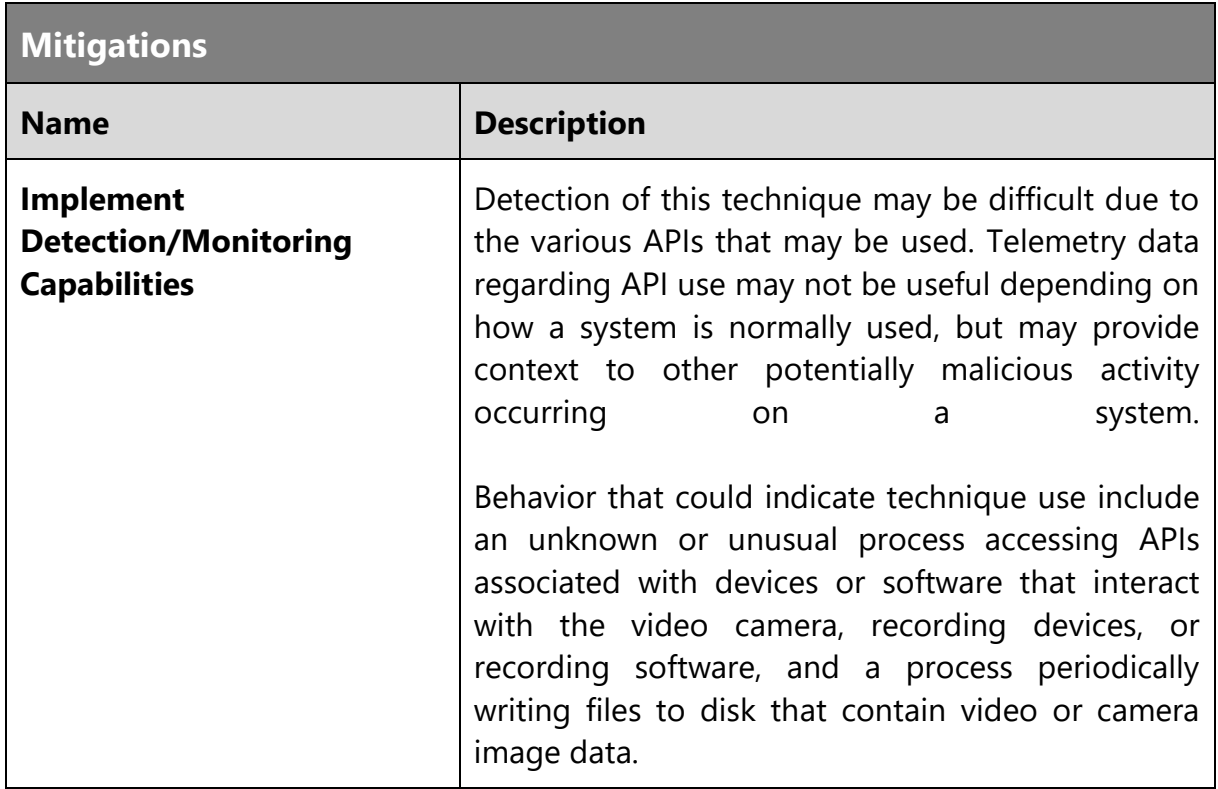

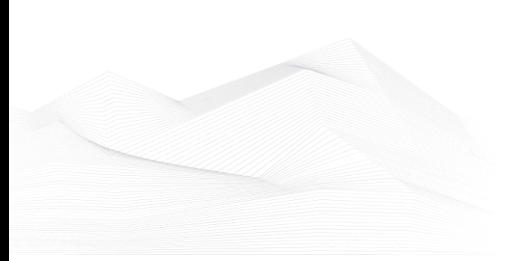

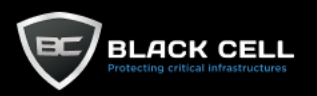

# *4.2.11.11. Browser Session Hijacking (T1185)*

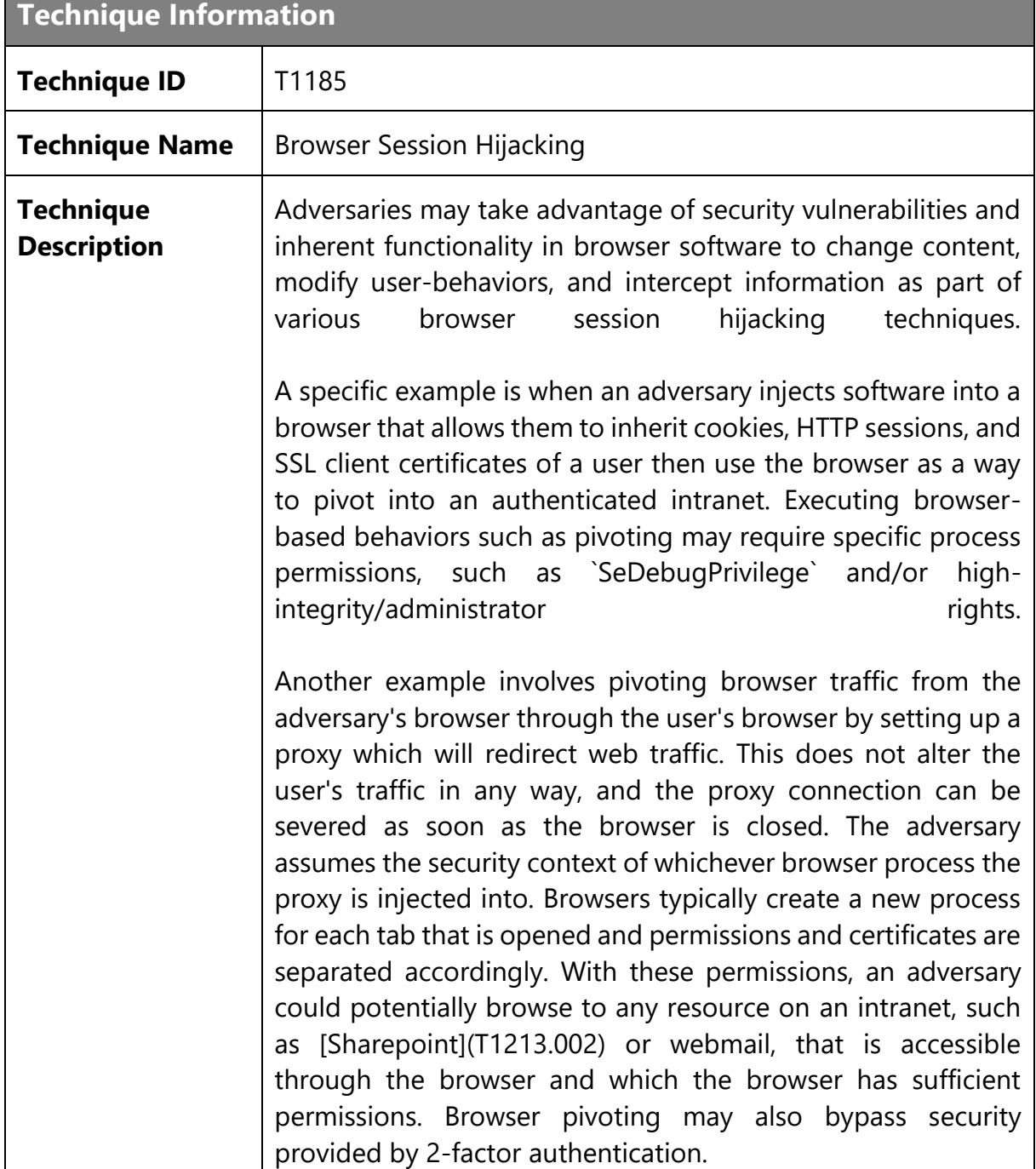

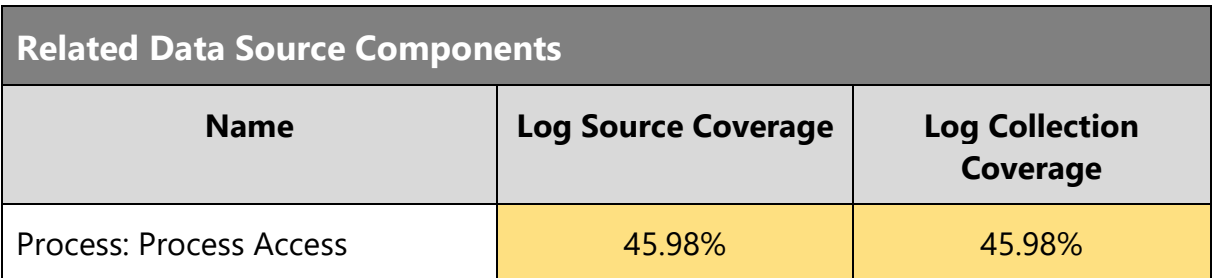

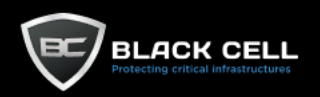

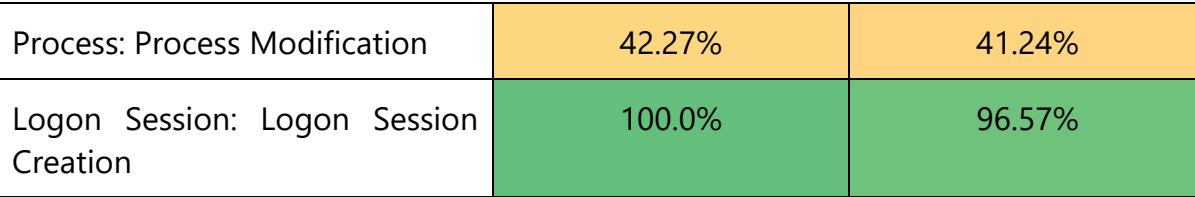

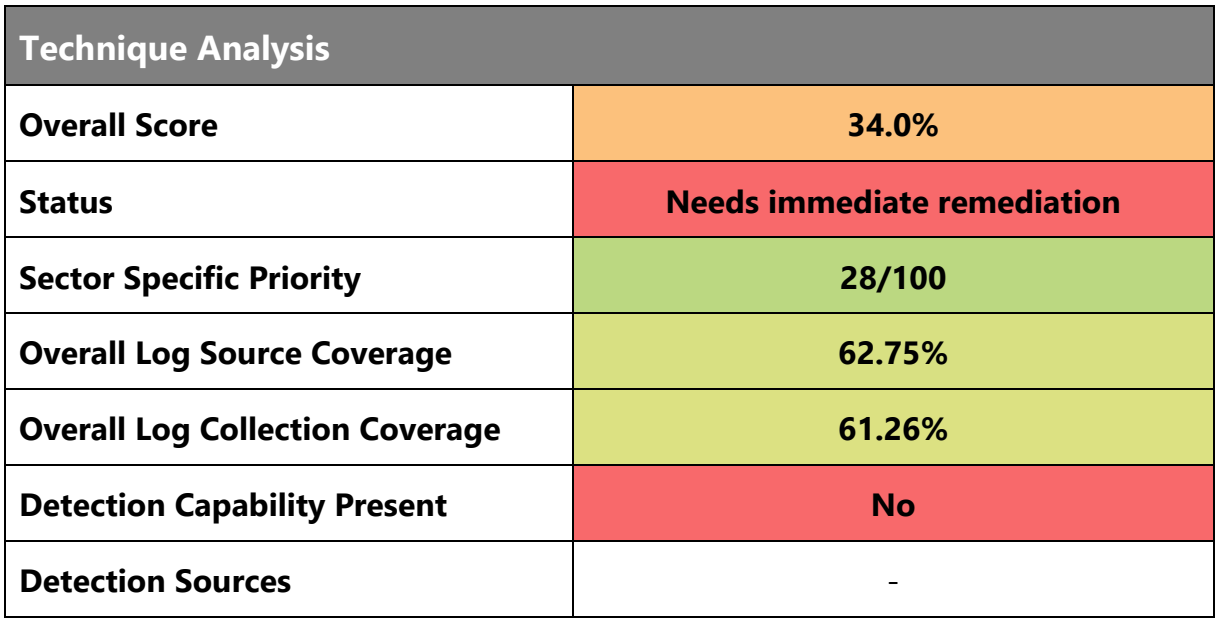

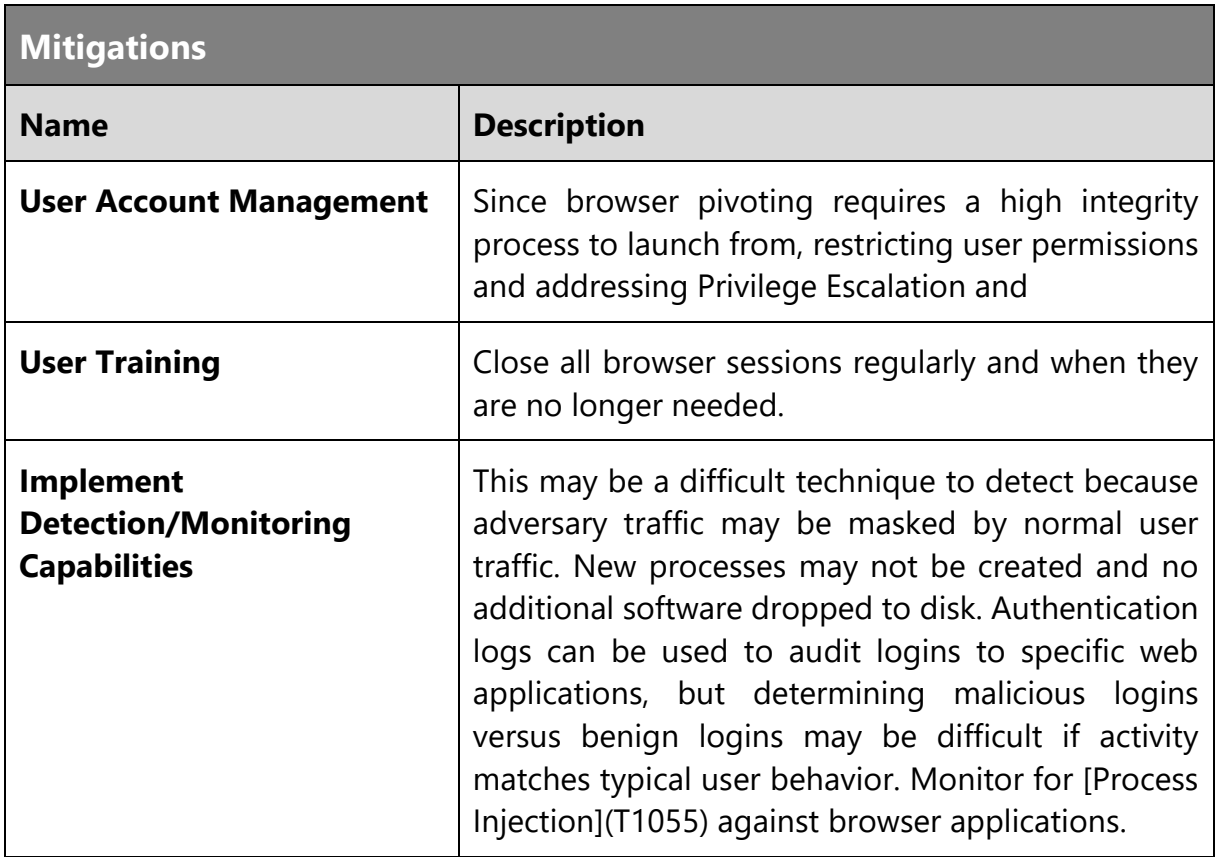

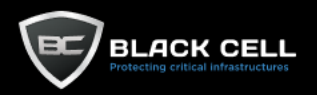

### *4.2.11.12. Data from Information Repositories (T1213)*

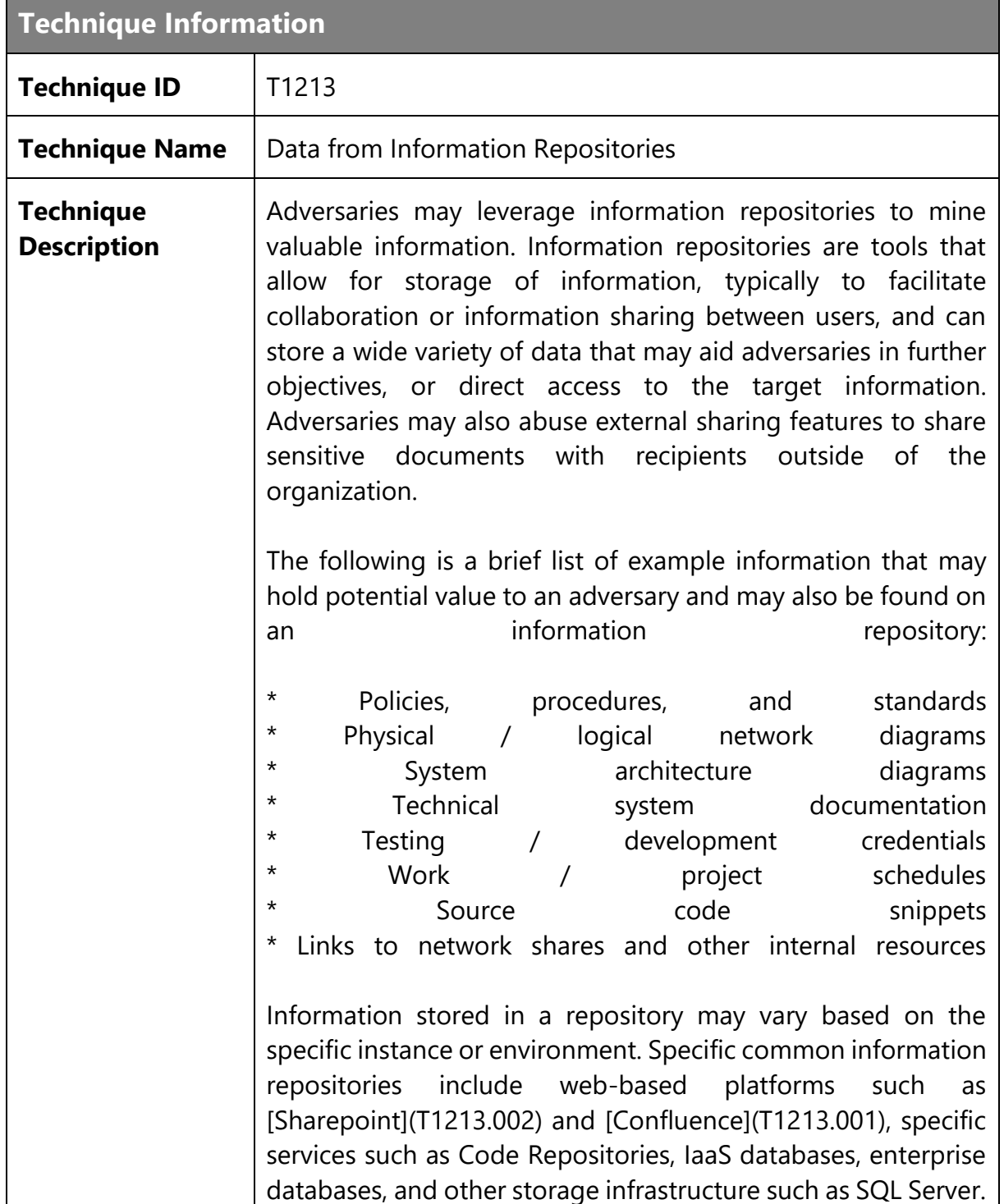

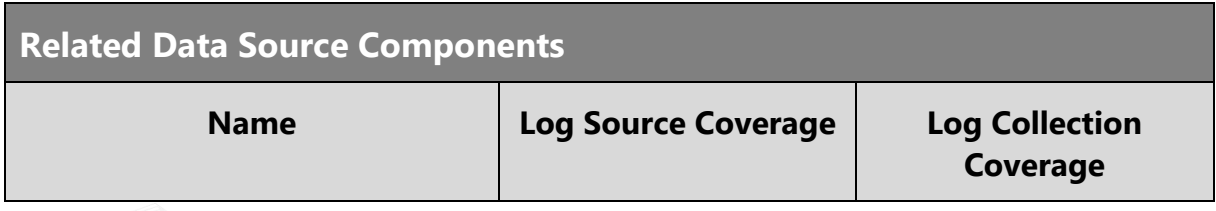

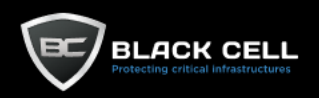

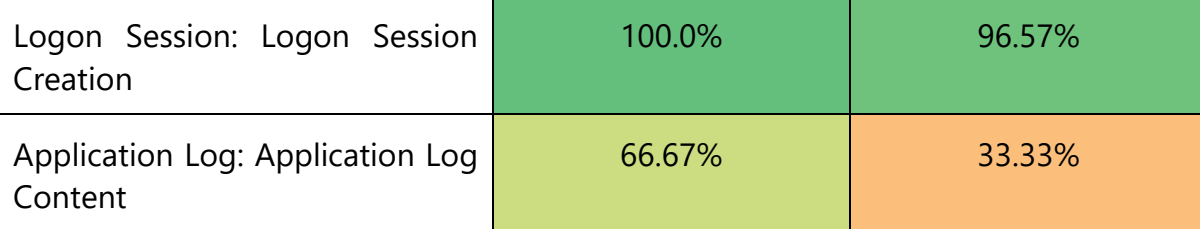

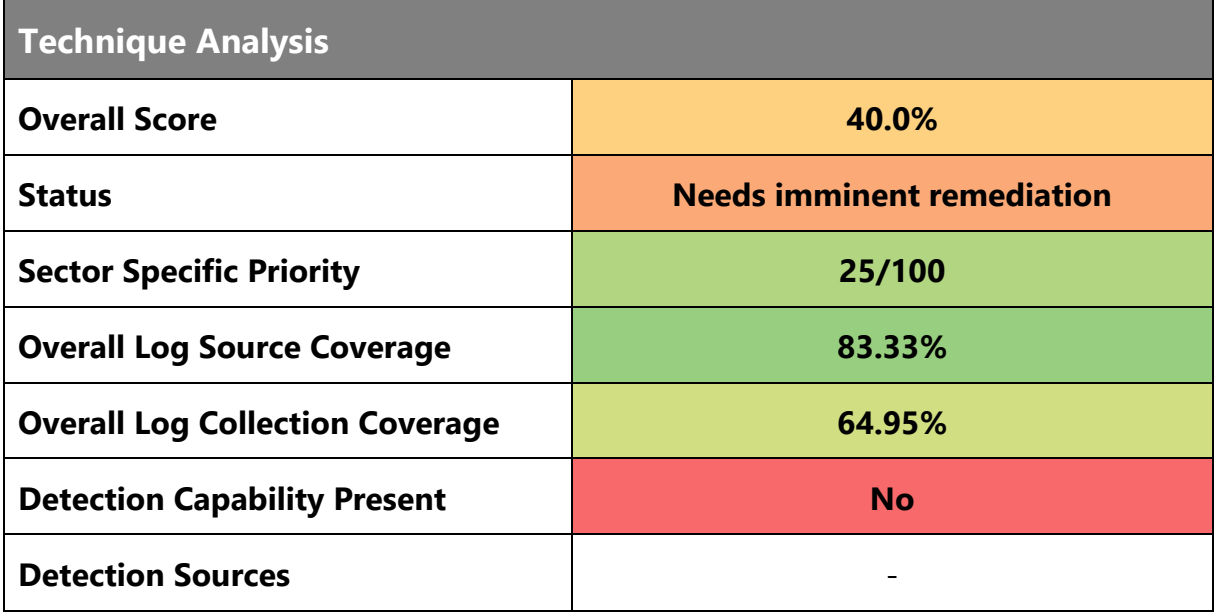

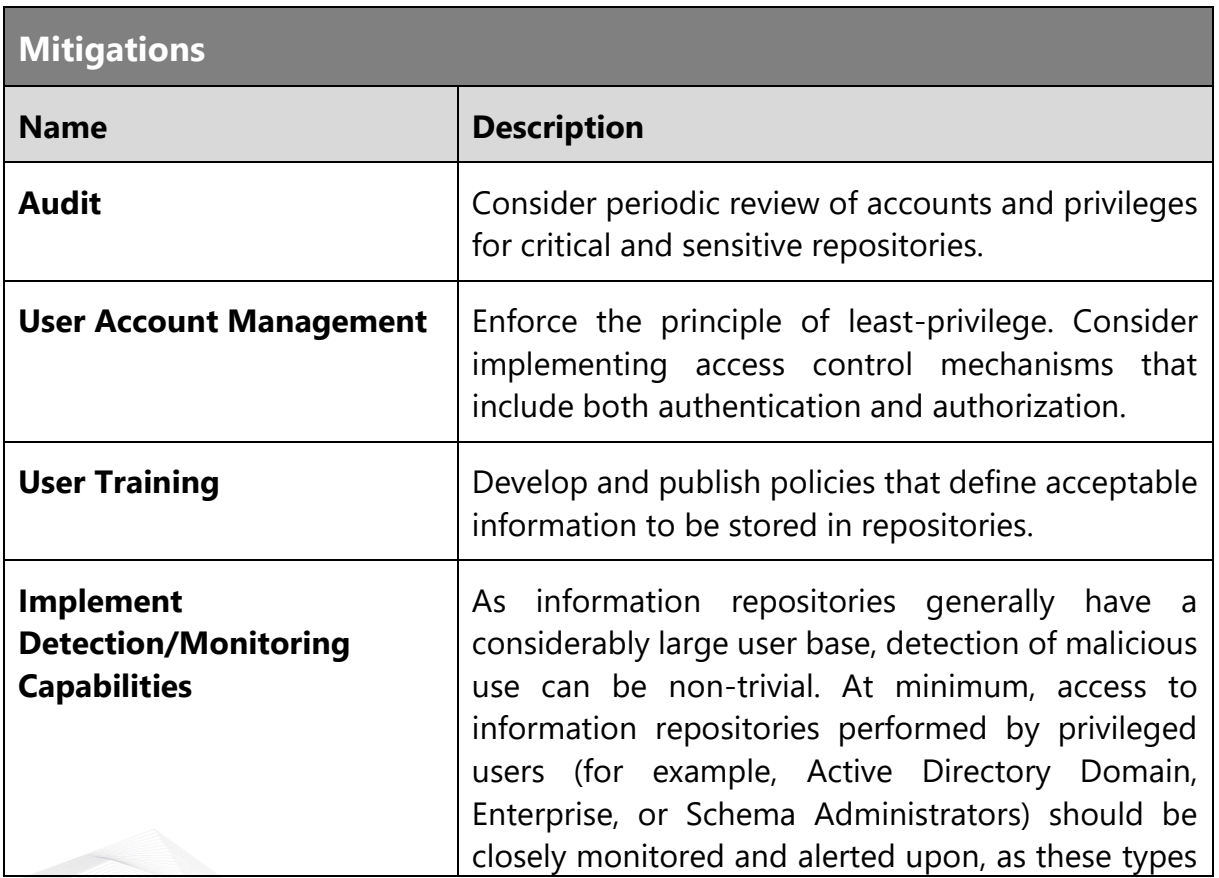

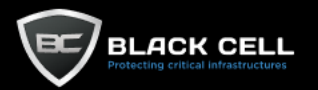

of accounts should generally not be used to access information repositories. If the capability exists, it may be of value to monitor and alert on users that are retrieving and viewing a large number of documents and pages; this behavior may be indicative of programmatic means being used to retrieve all data within the repository. In environments with high-maturity, it may be possible to leverage User-Behavioral Analytics (UBA) platforms to detect and alert on user based anomalies.

The user access logging within Microsoft's SharePoint can be configured to report access to certain pages and documents. Sharepoint audit logging can also be configured to report when a user shares a resource. The user access logging within Atlassian's Confluence can also be configured to report access to certain pages and documents through AccessLogFilter. Additional log storage and analysis infrastructure will likely be required for more robust detection capabilities.

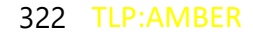

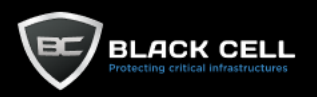

#### *4.2.11.13. Data from Cloud Storage Object (T1530)* Г

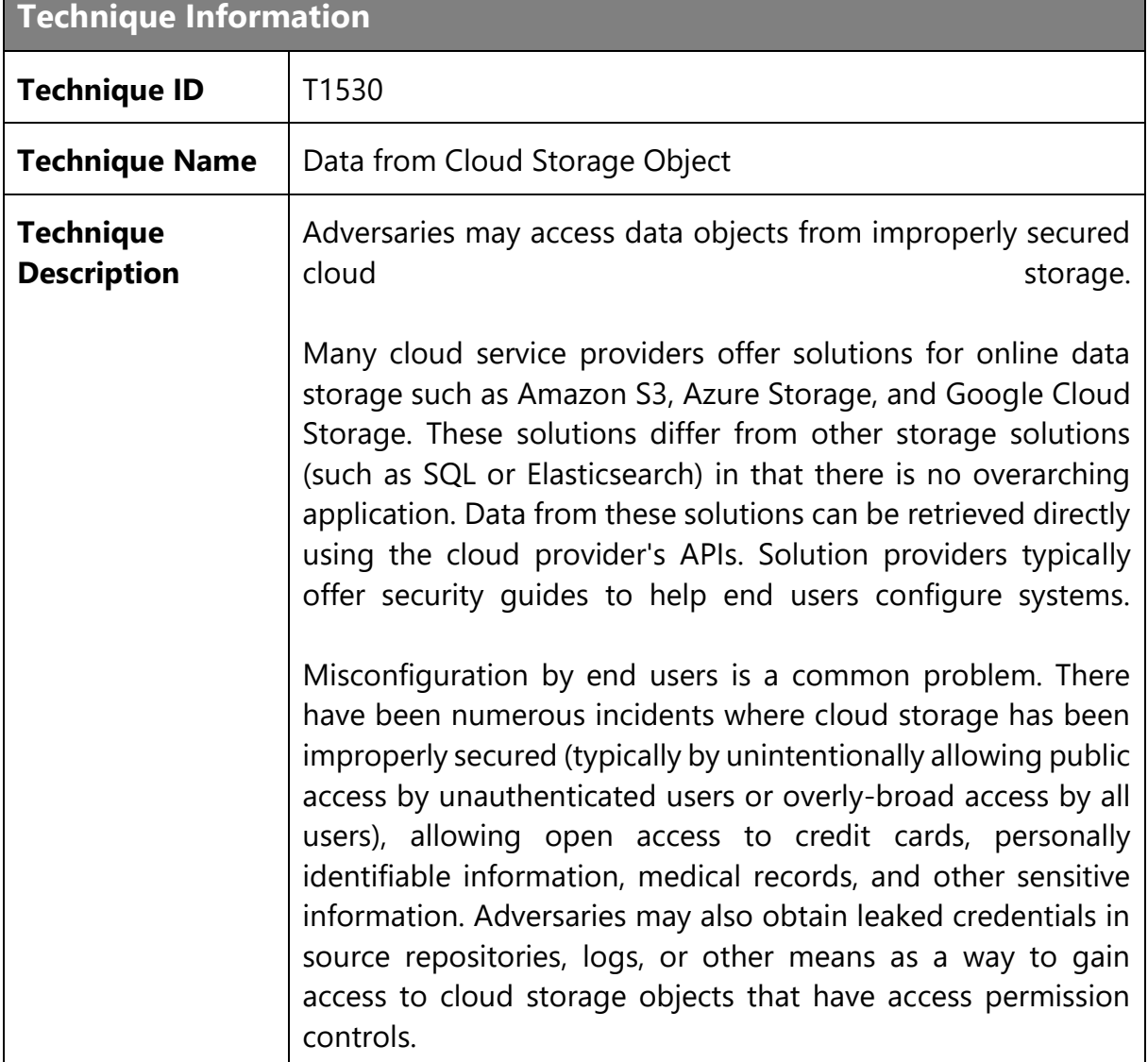

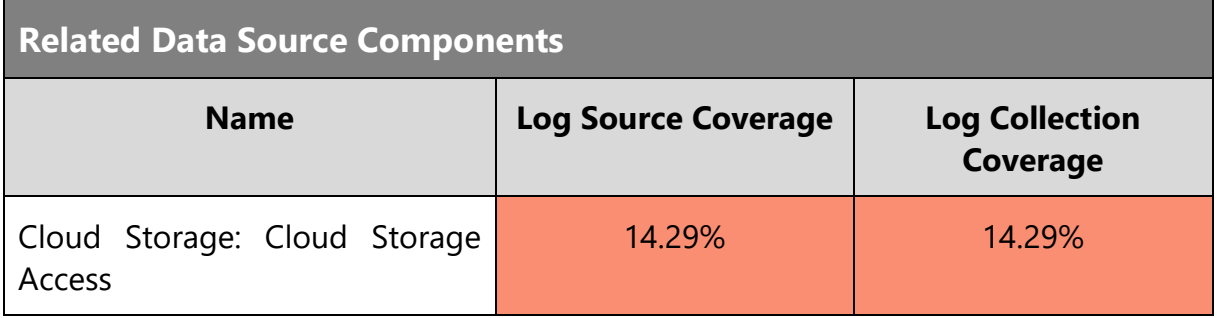

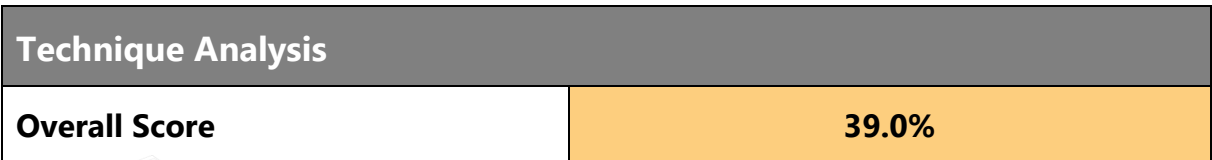

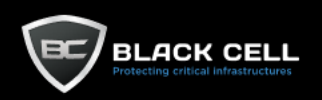

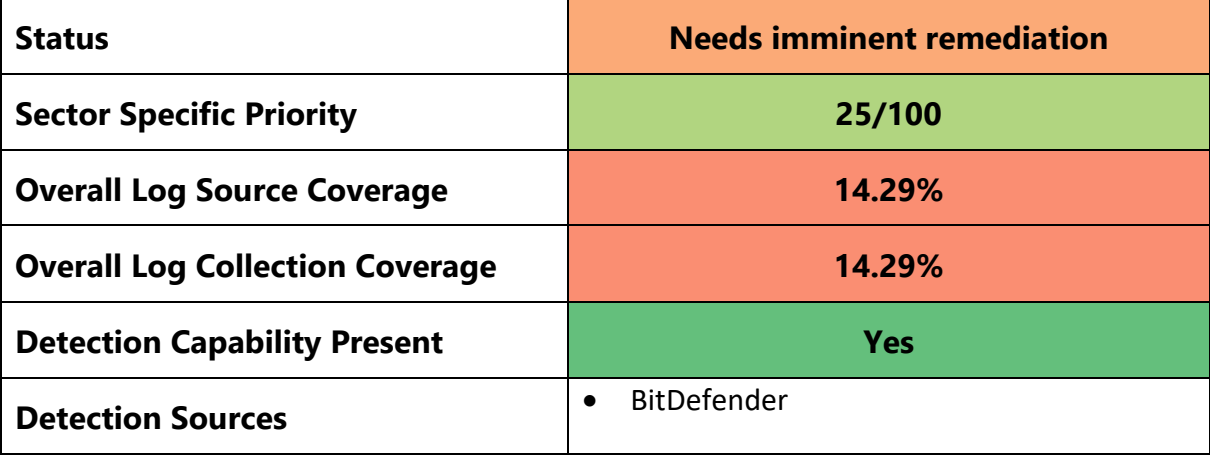

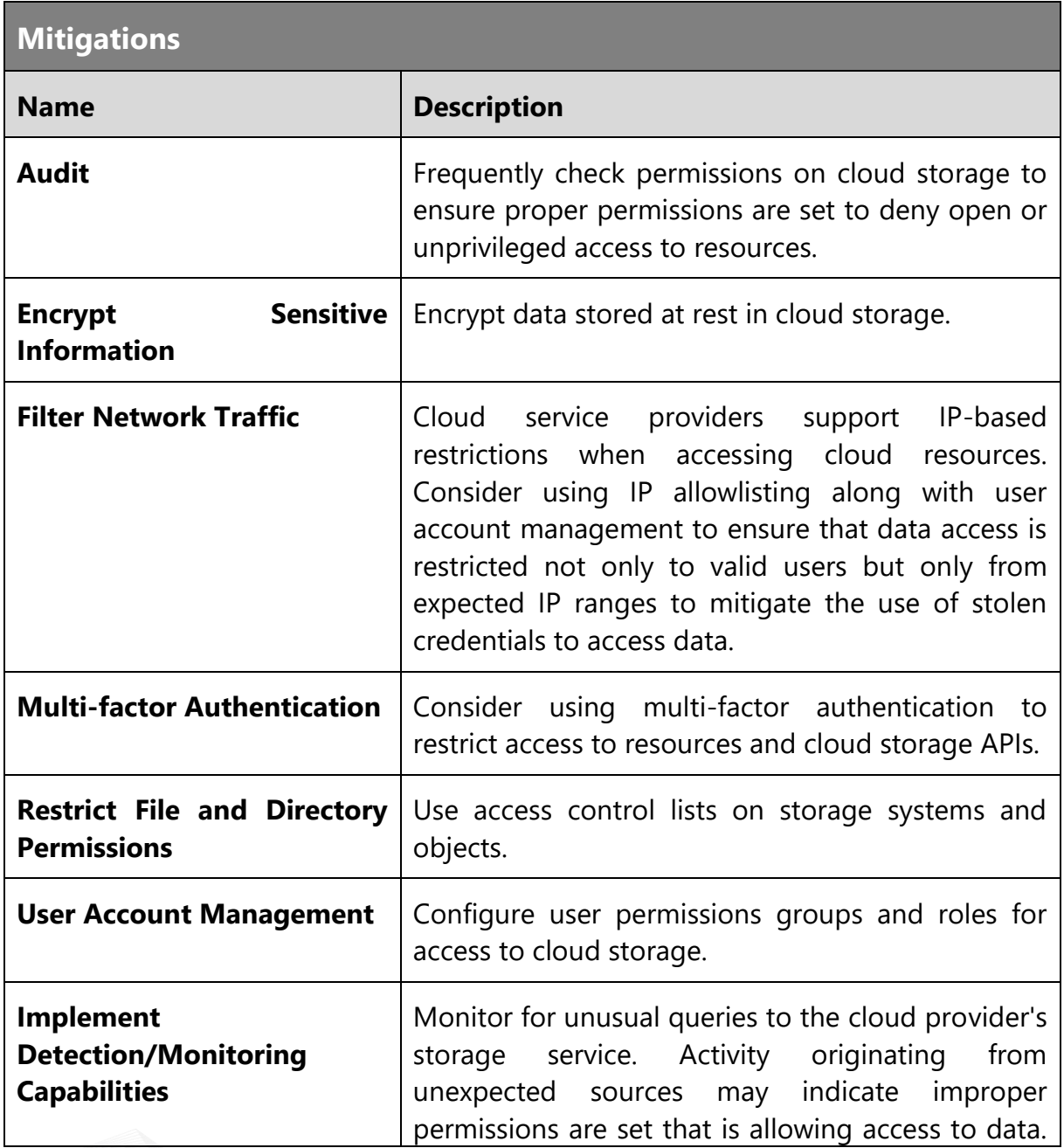
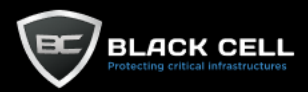

ı

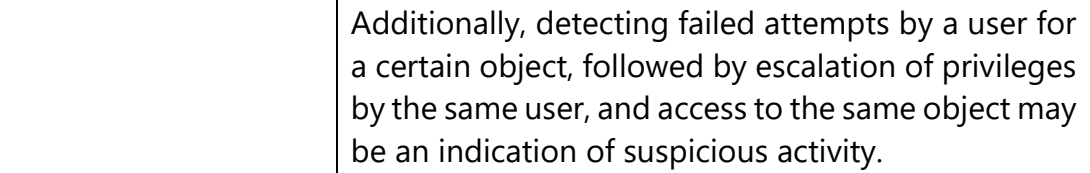

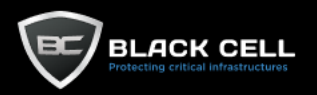

## *4.2.11.14. Archive Collected Data (T1560)*

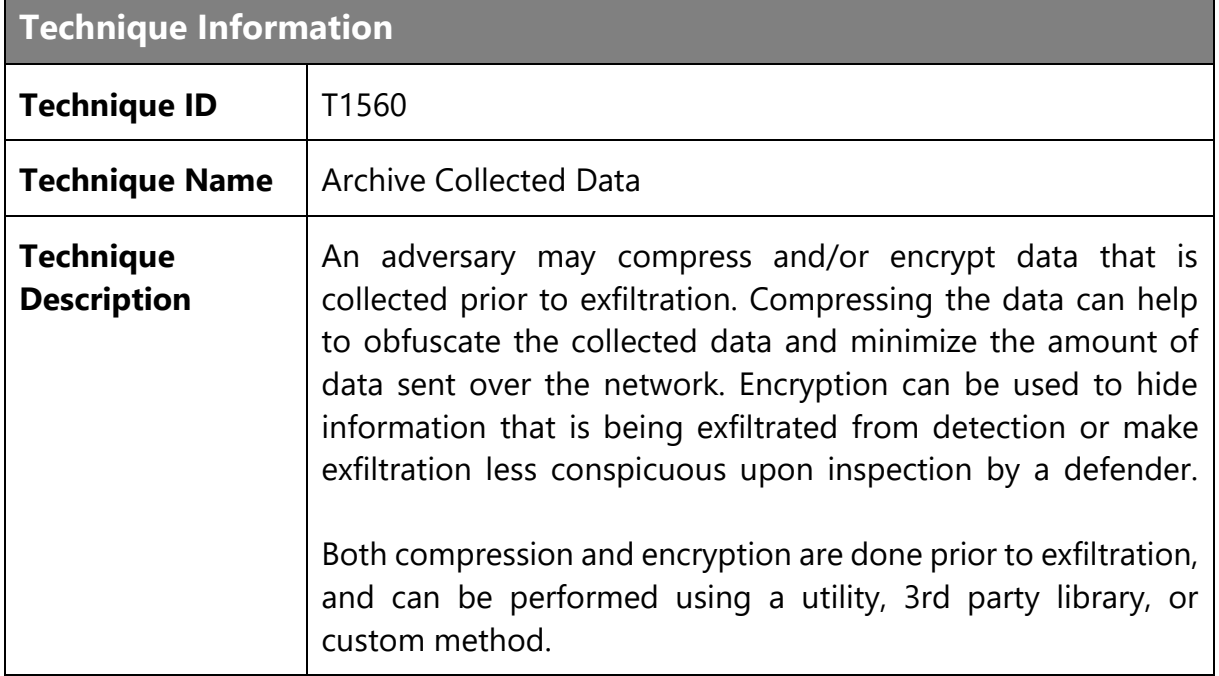

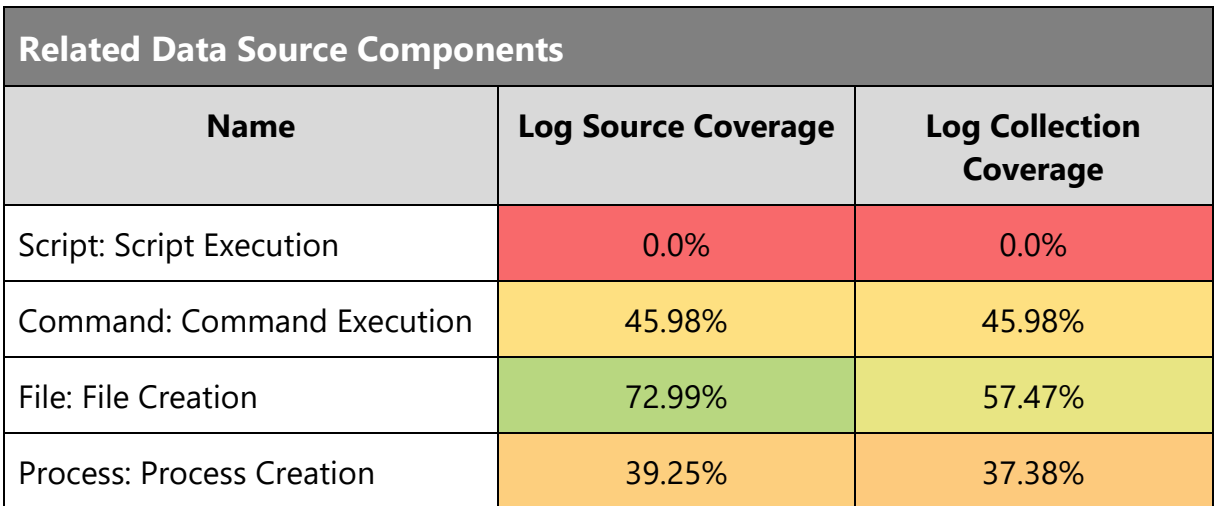

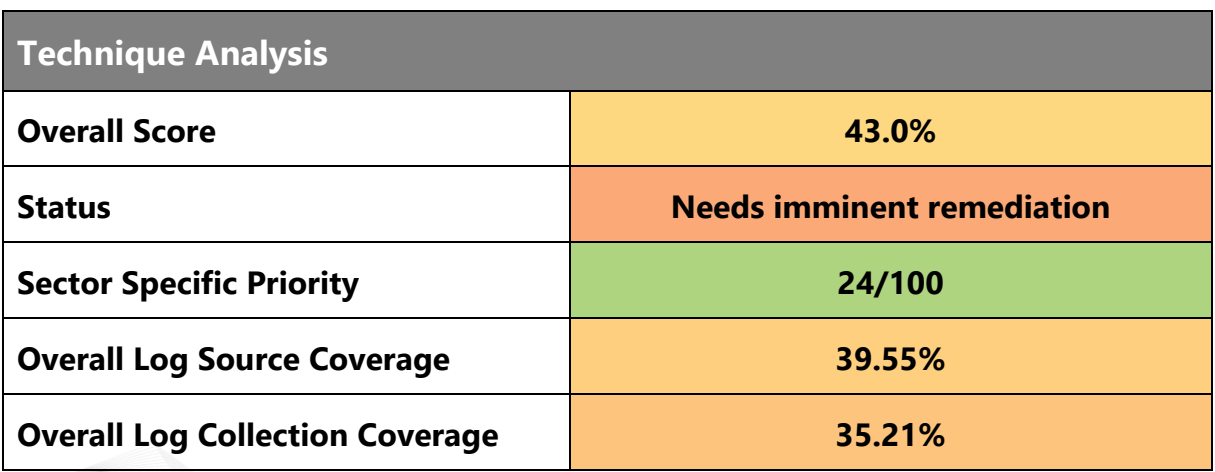

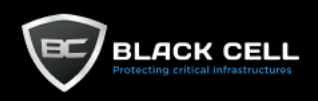

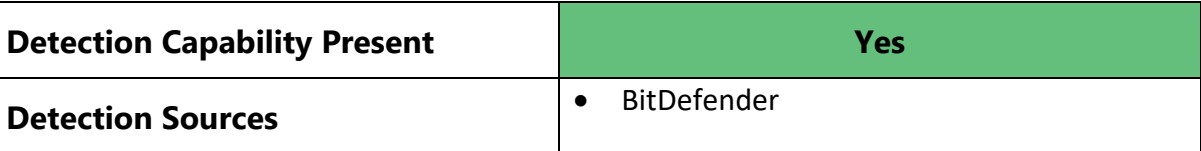

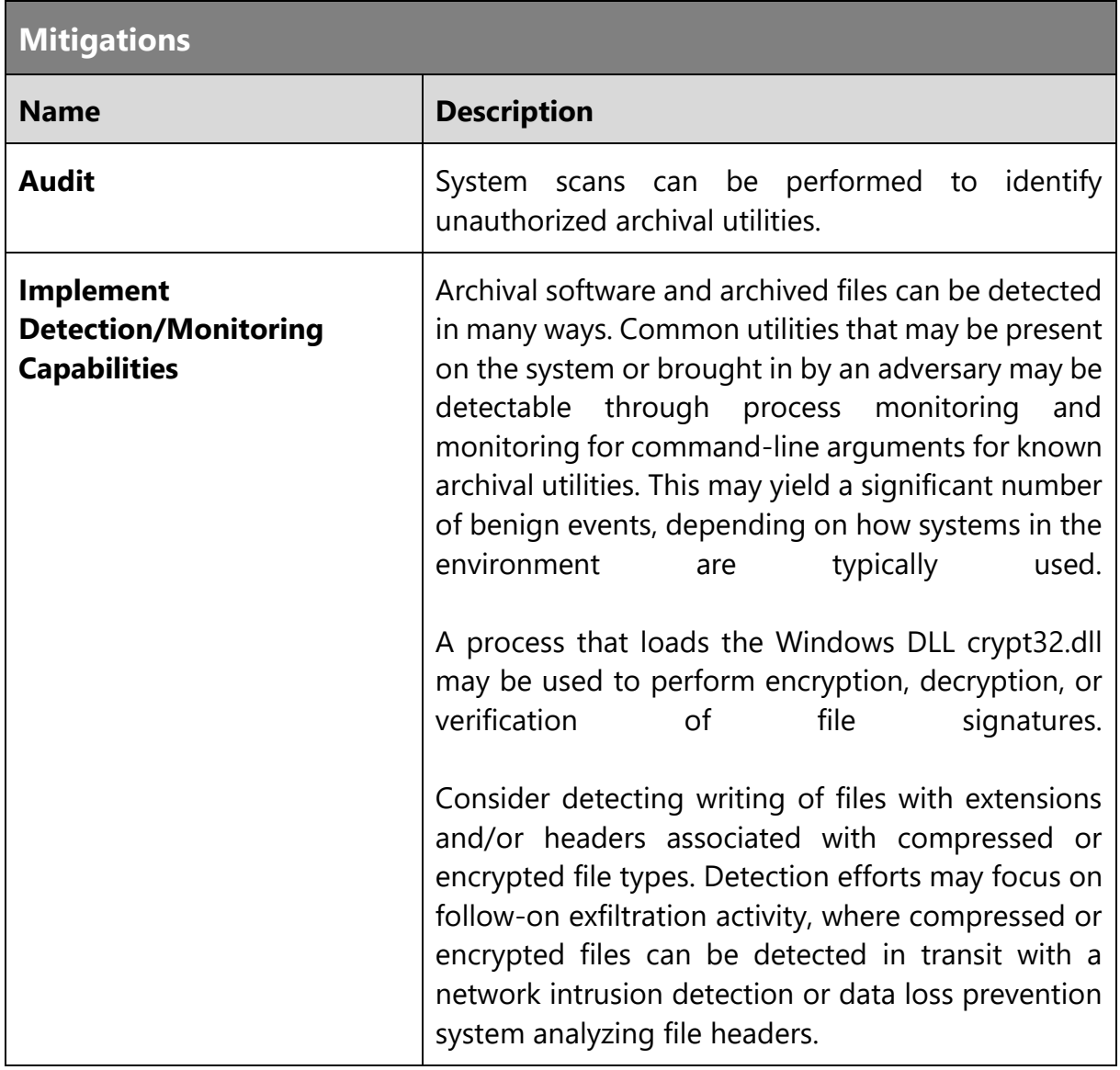

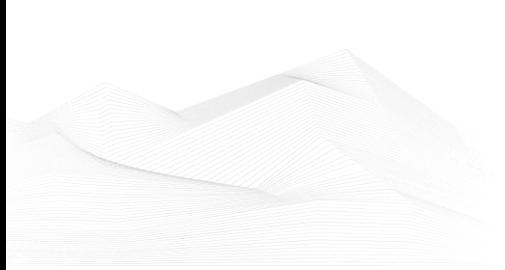

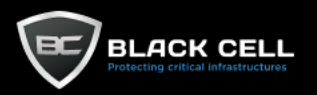

#### *4.2.11.15. Data from Configuration Repository (T1602)* **The Story**

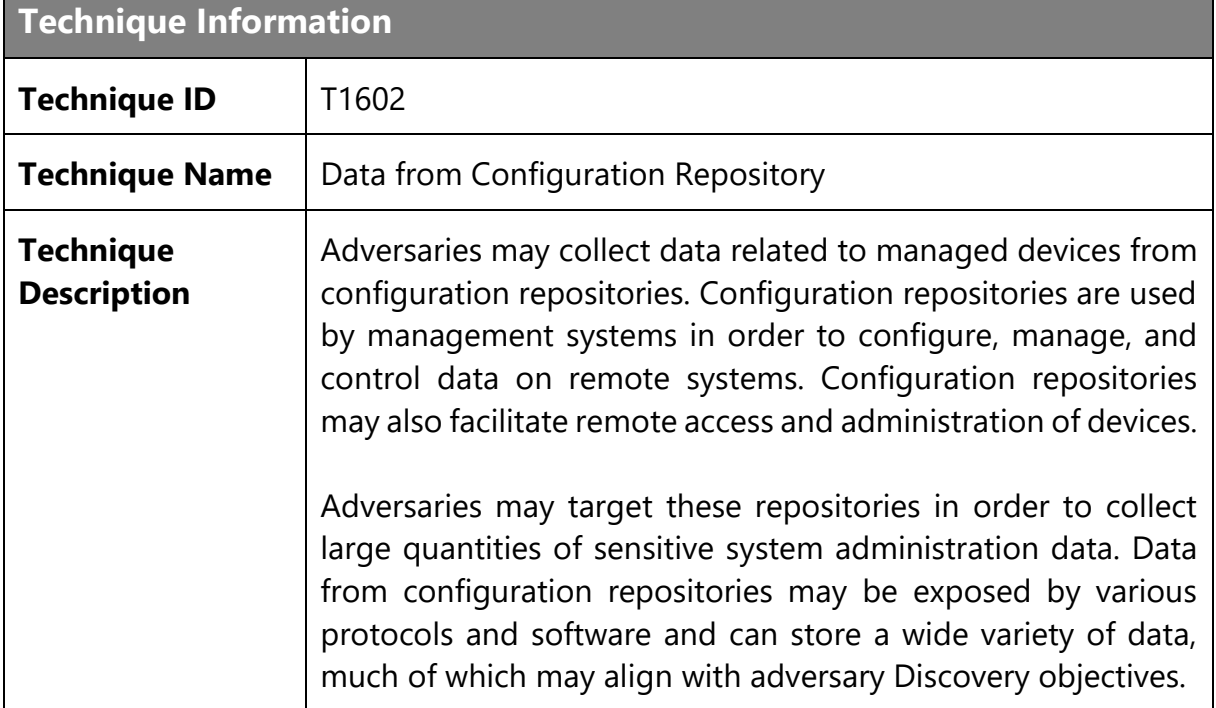

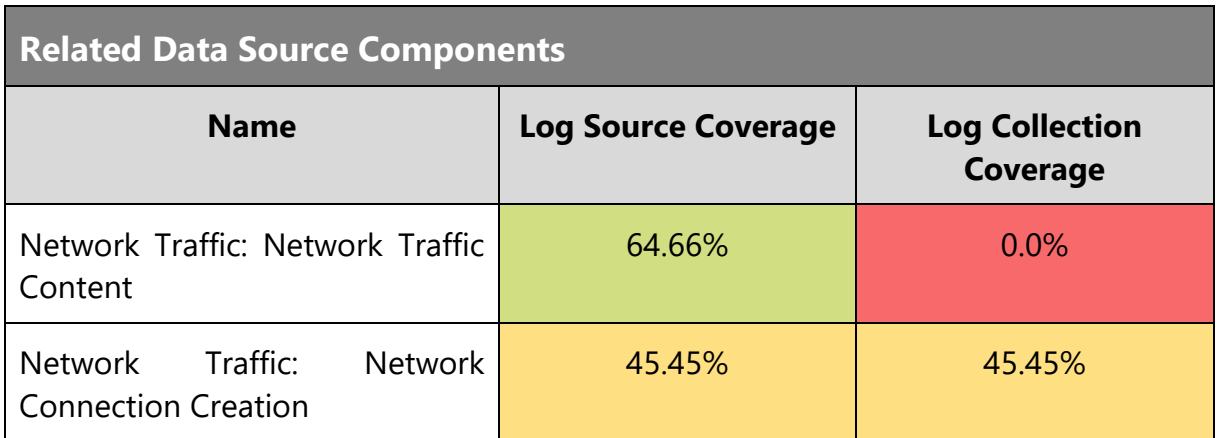

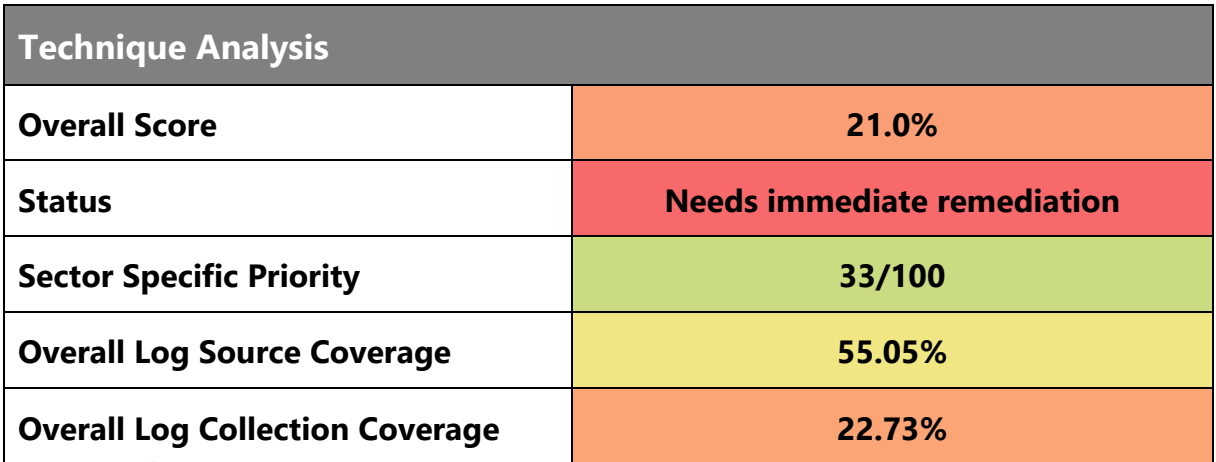

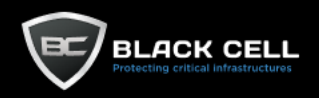

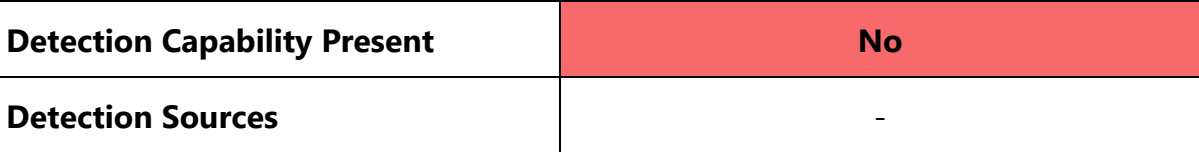

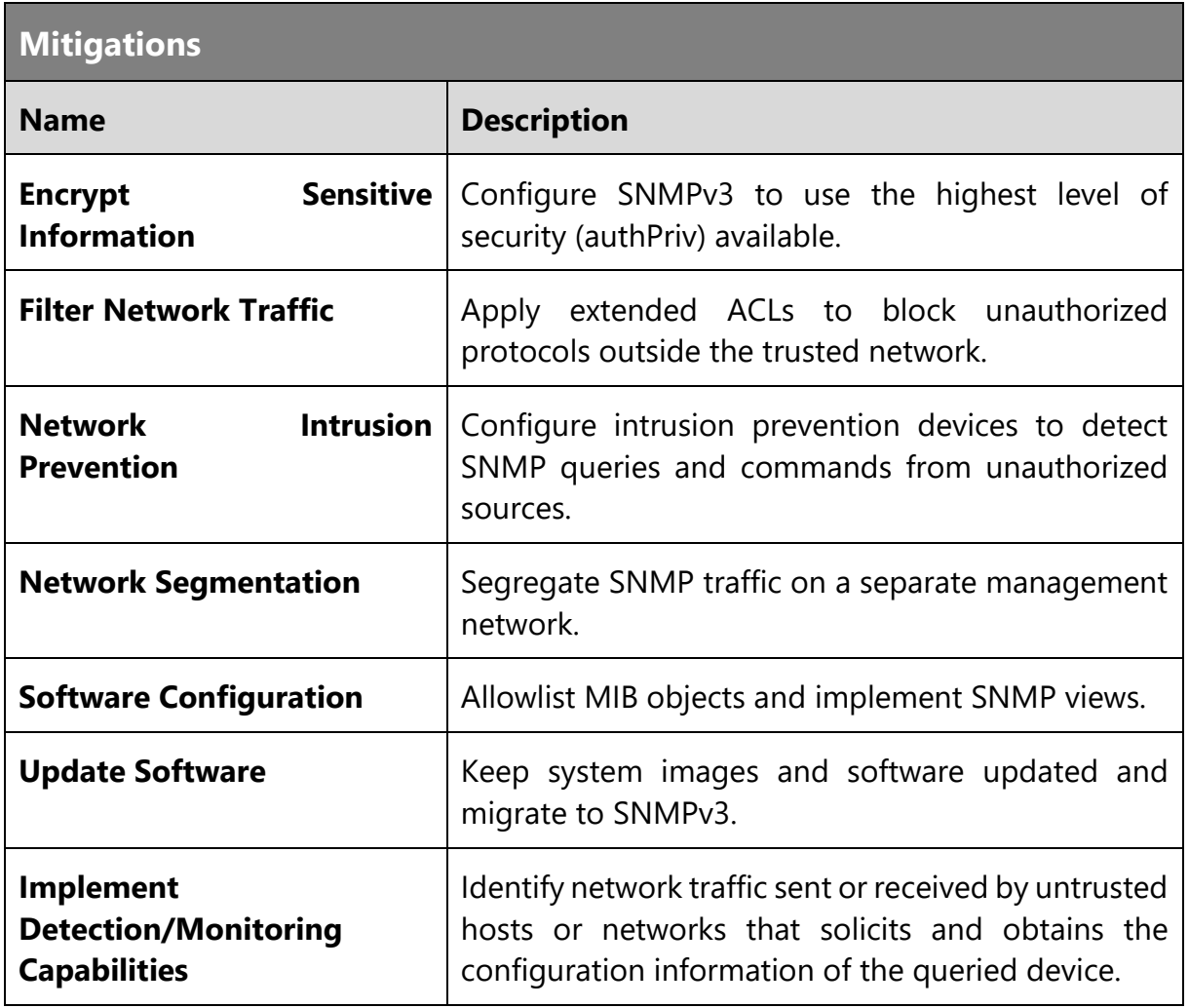

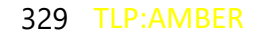

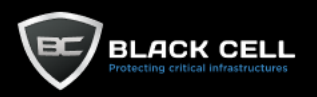

#### 4.2.12.Command and Control

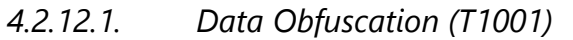

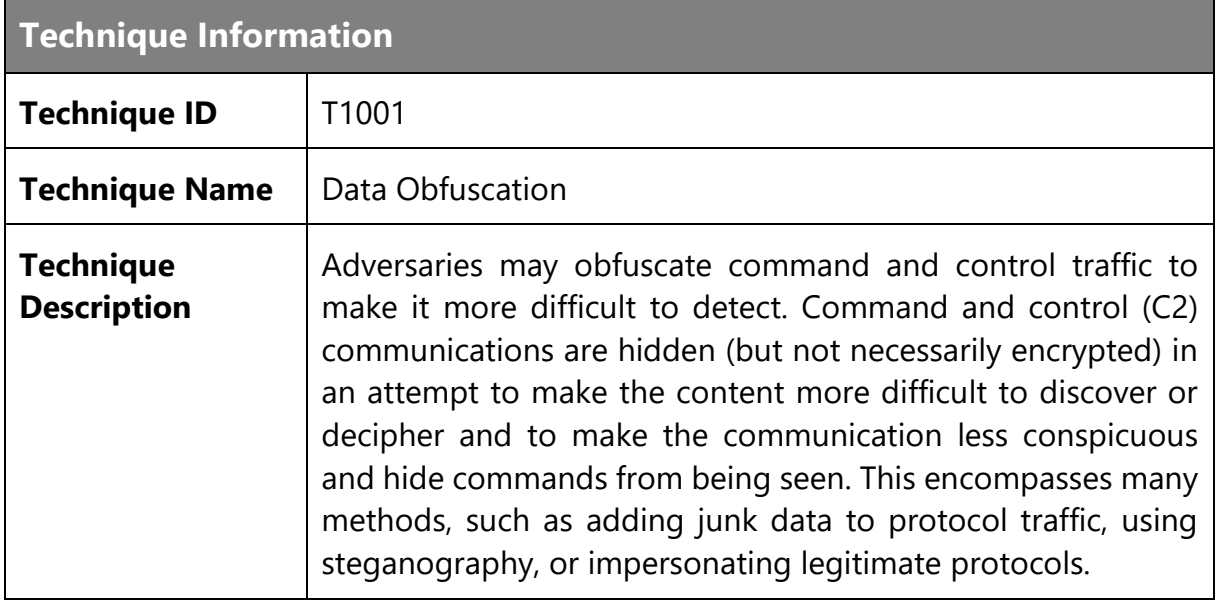

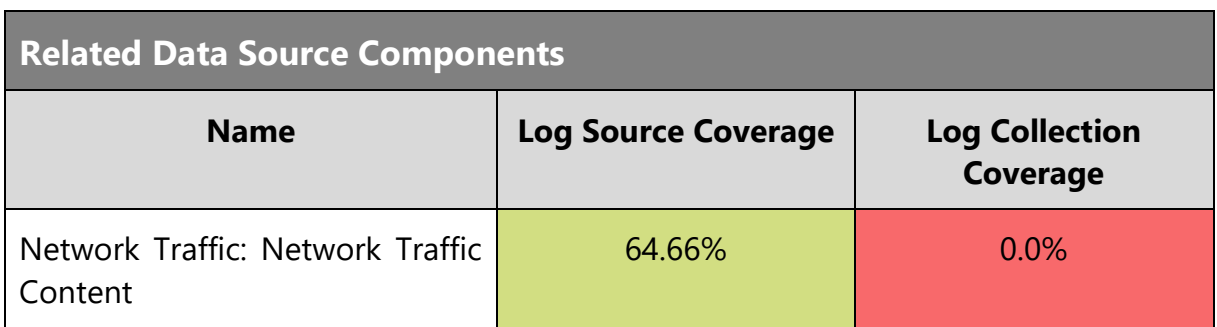

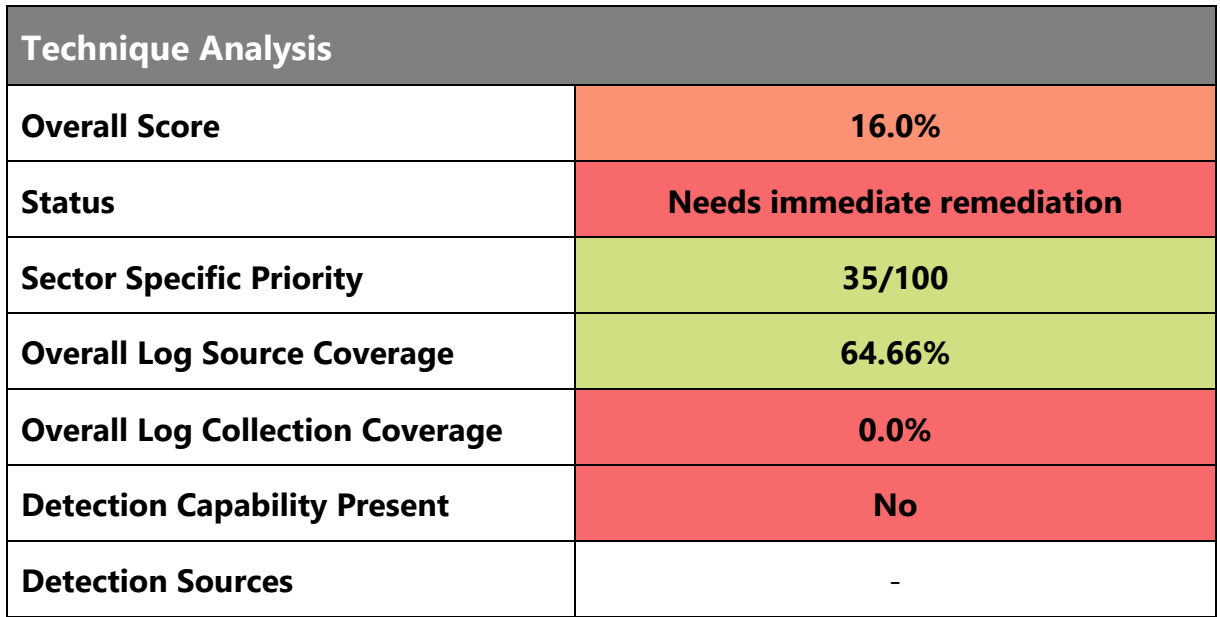

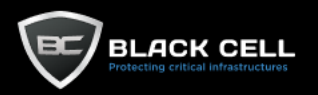

### **Mitigations**

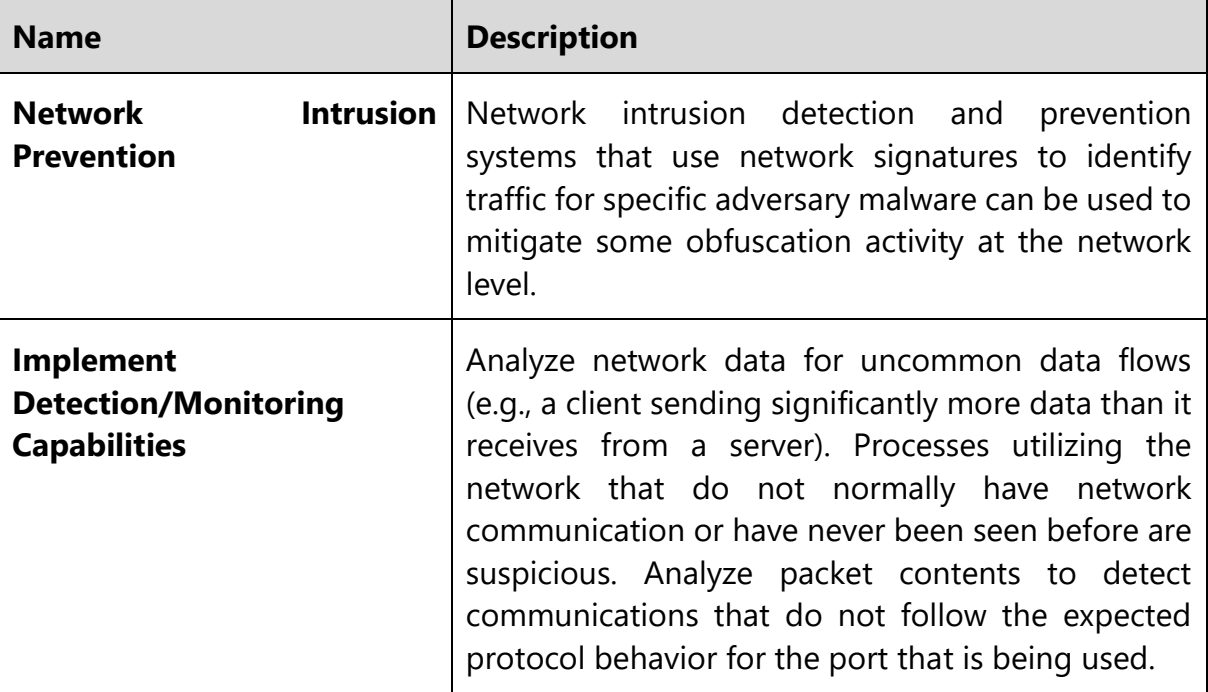

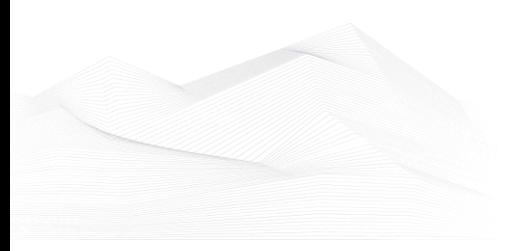

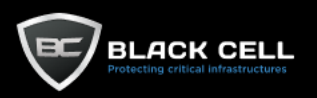

#### *4.2.12.2. Fallback Channels (T1008)*

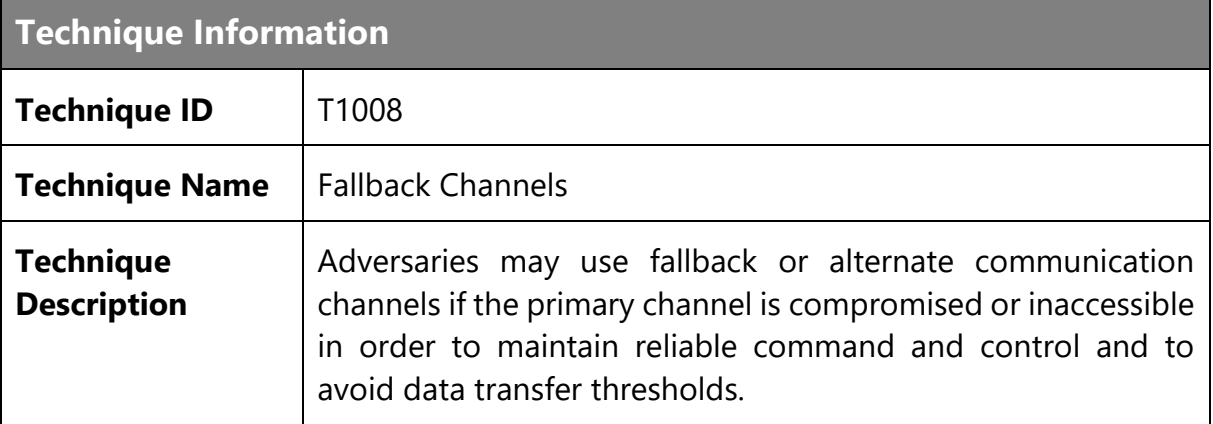

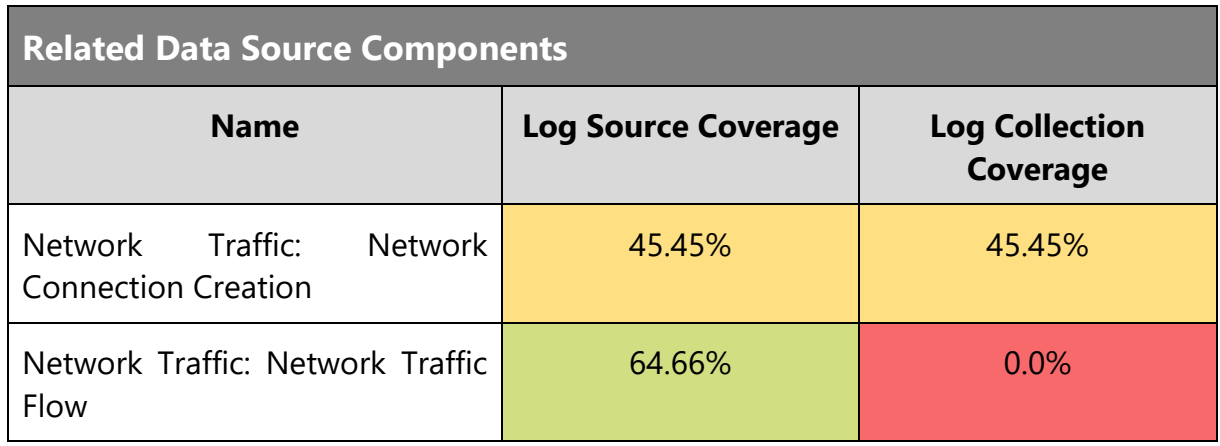

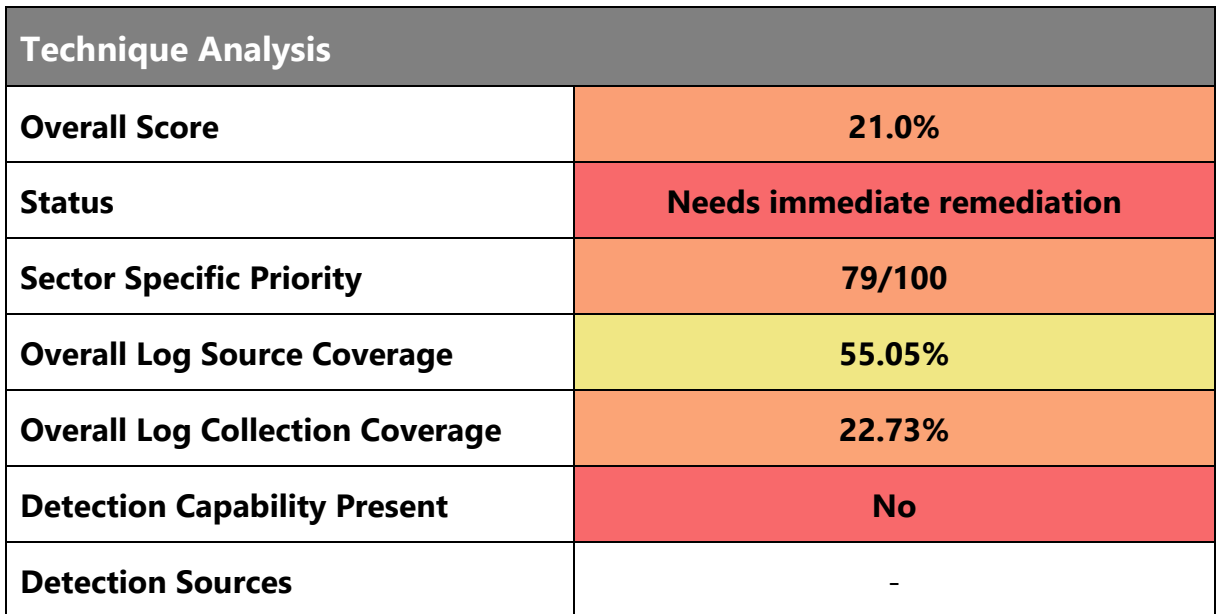

**Mitigations**

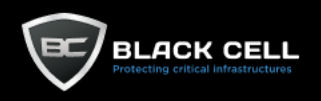

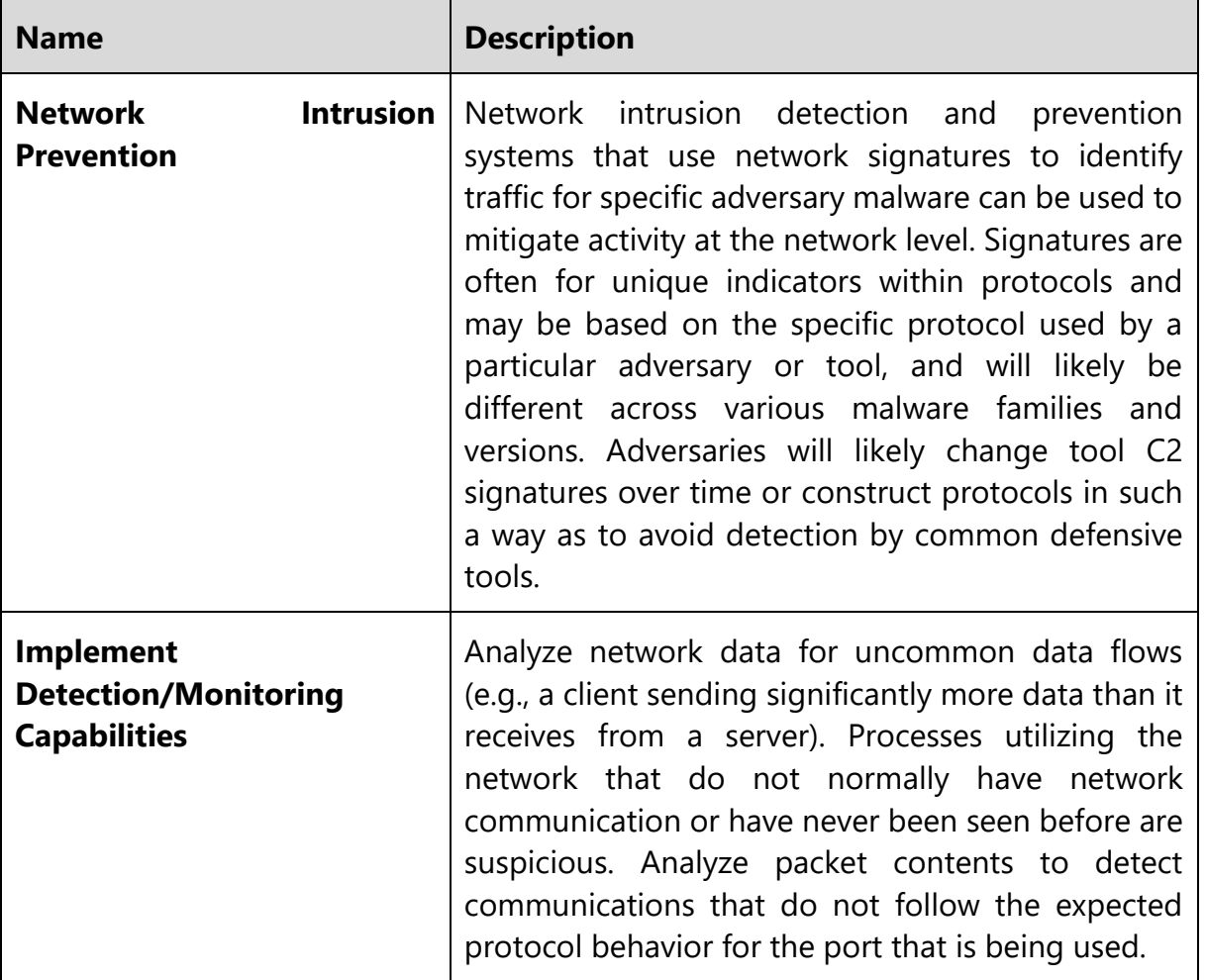

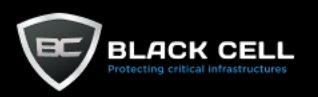

## *4.2.12.3. Application Layer Protocol (T1071)*

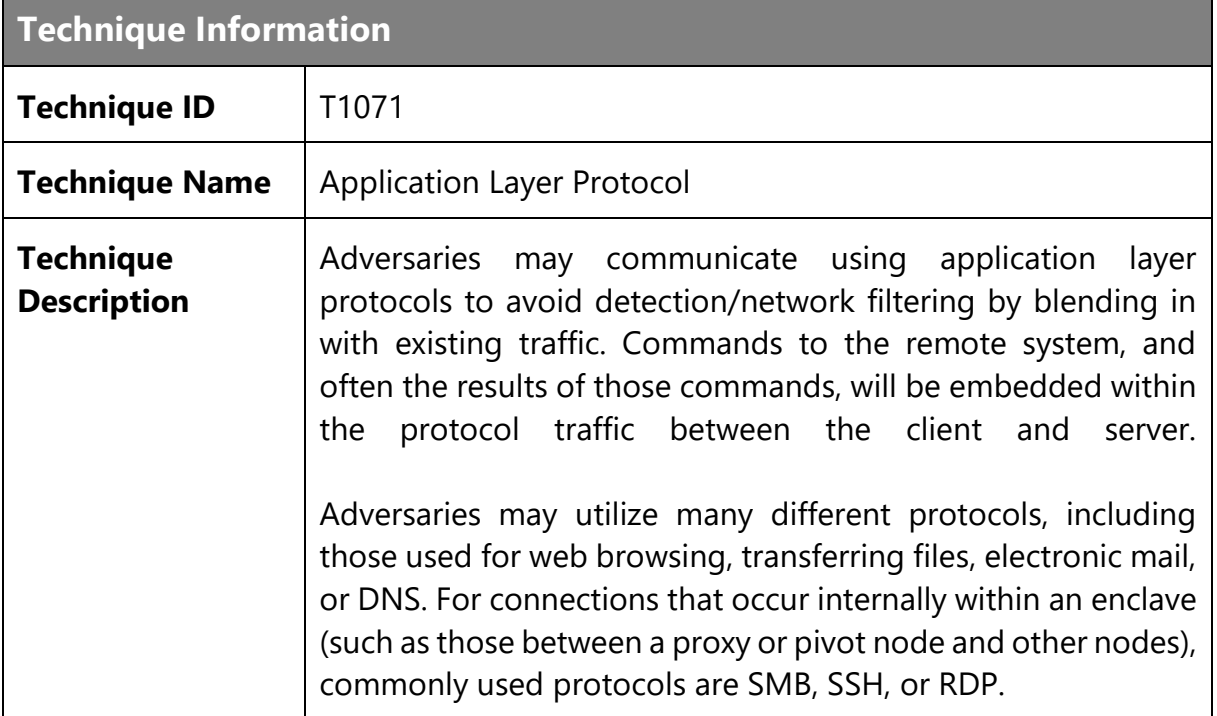

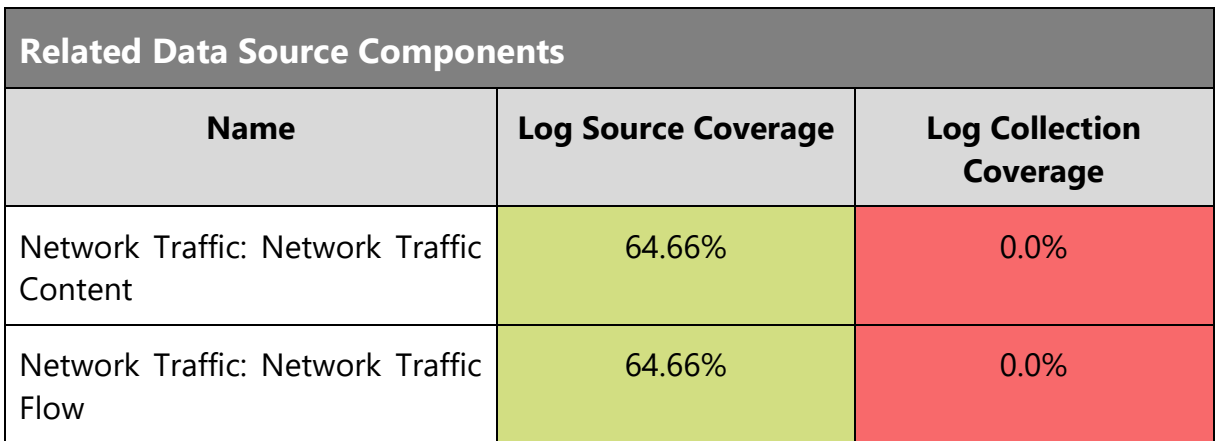

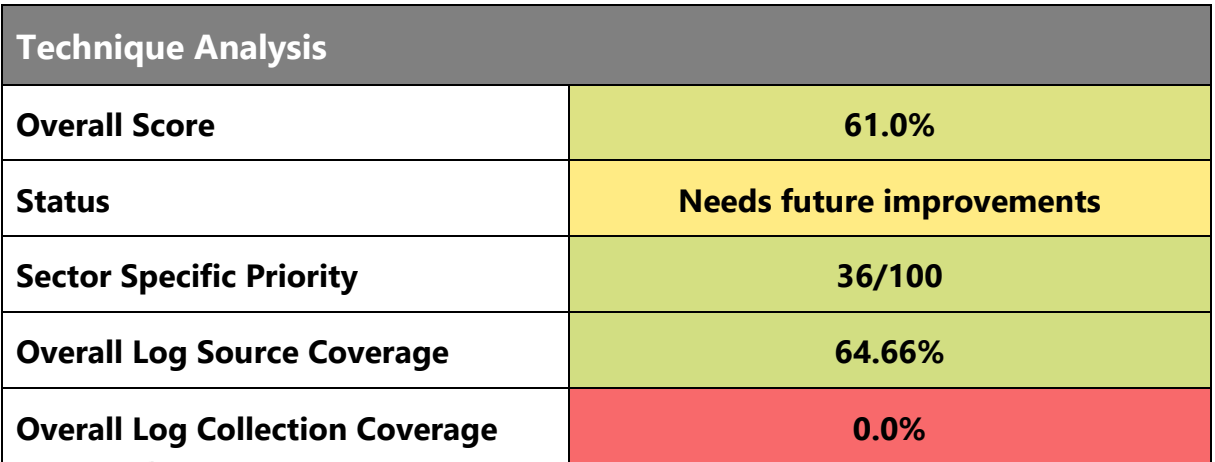

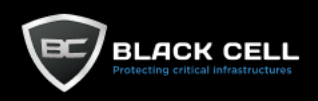

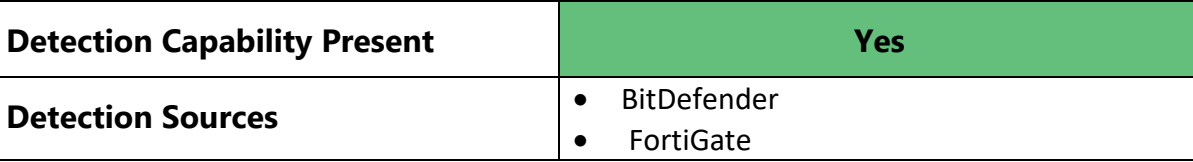

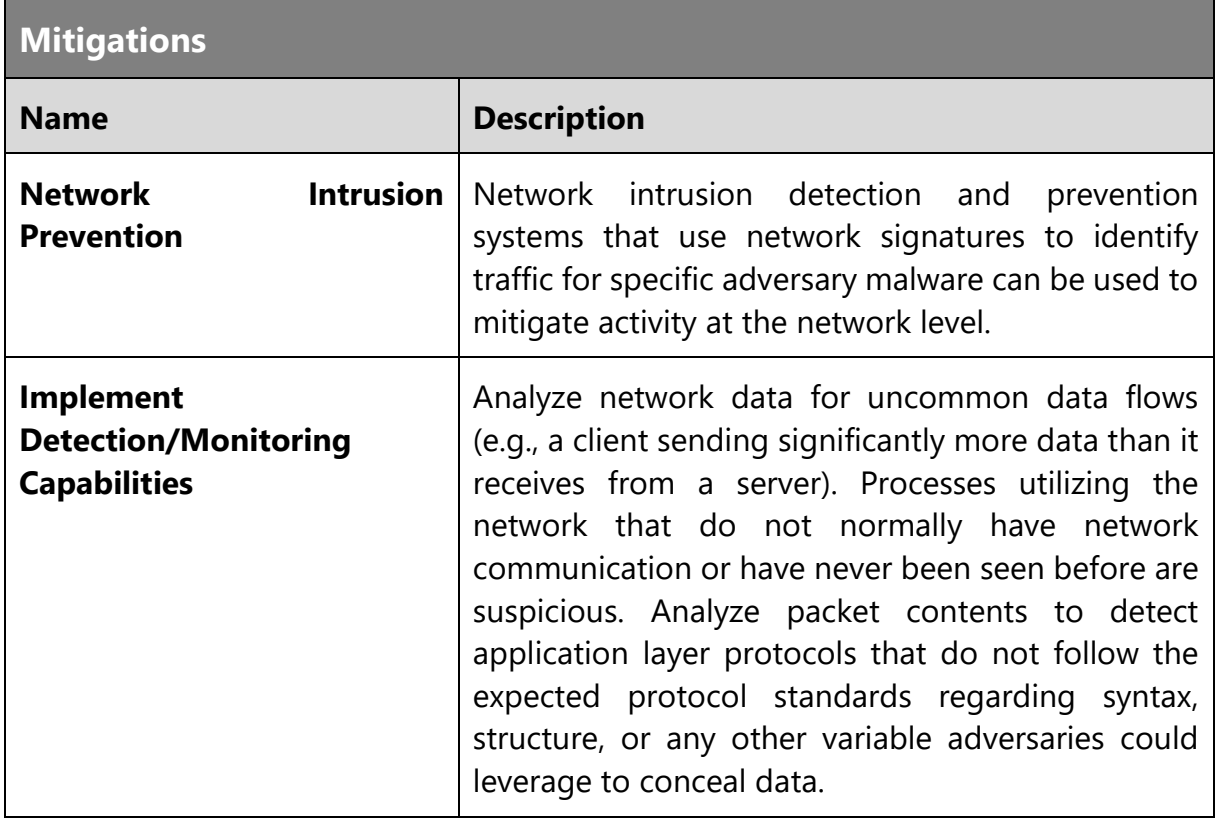

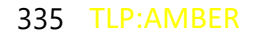

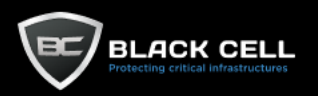

### *4.2.12.4. Proxy (T1090)*

**Technique Information**

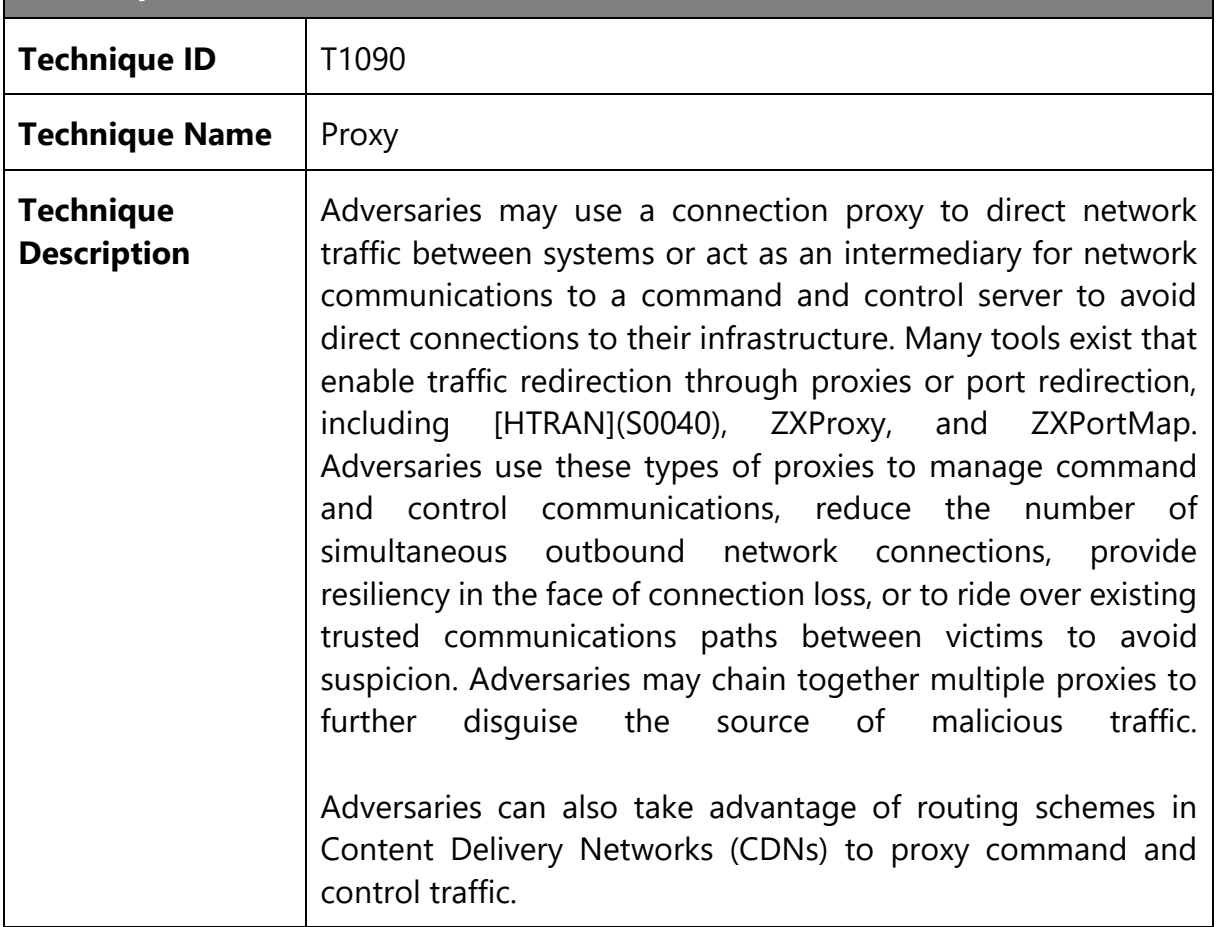

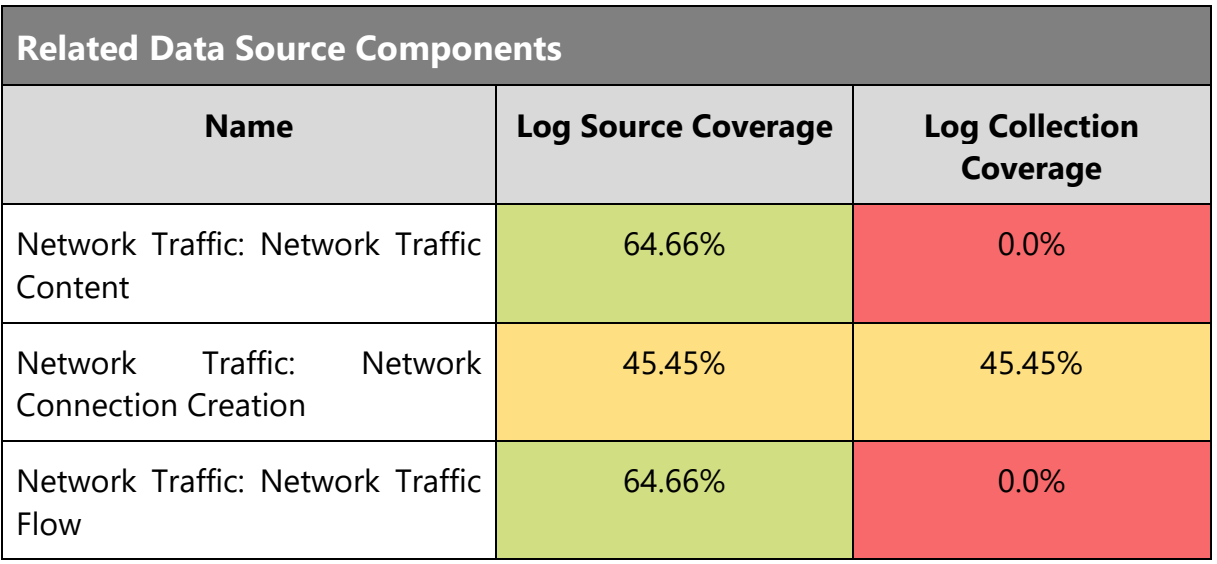

### **Technique Analysis**

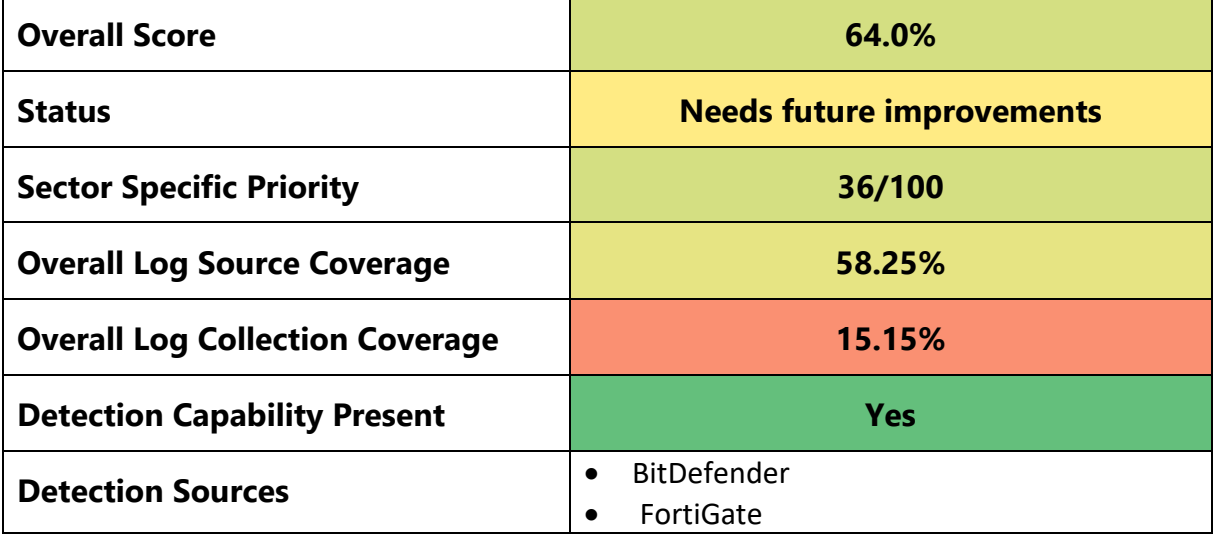

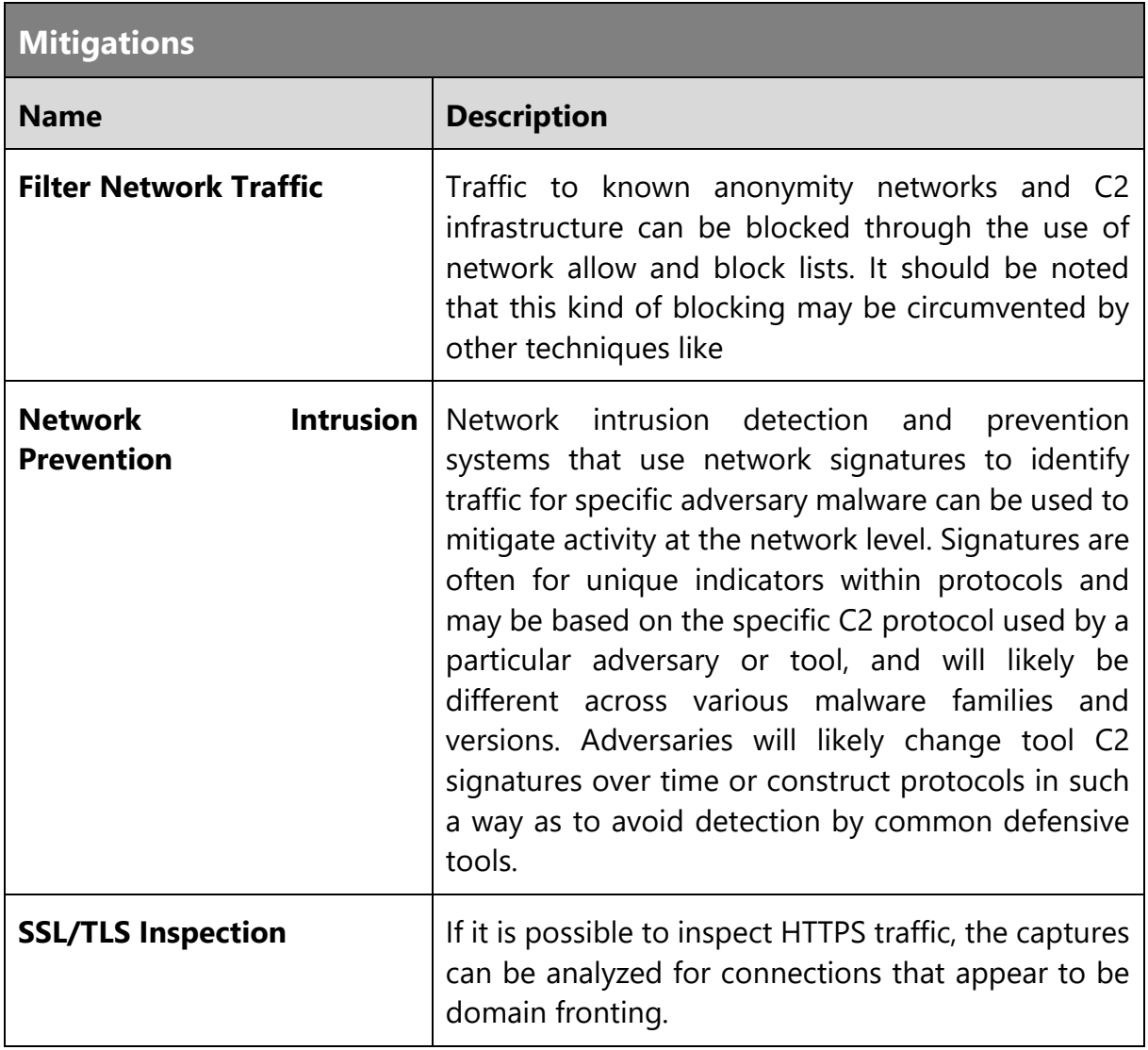

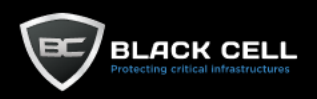

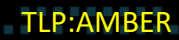

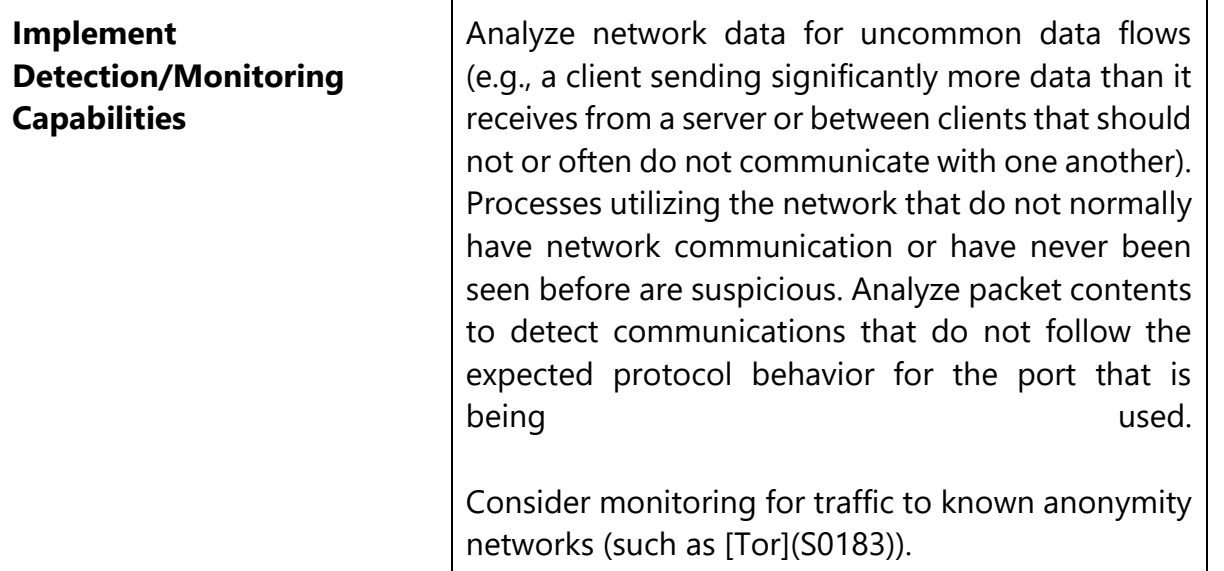

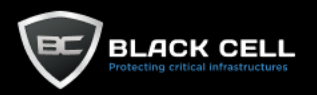

#### *4.2.12.5. Communication Through Removable Media (T1092)*

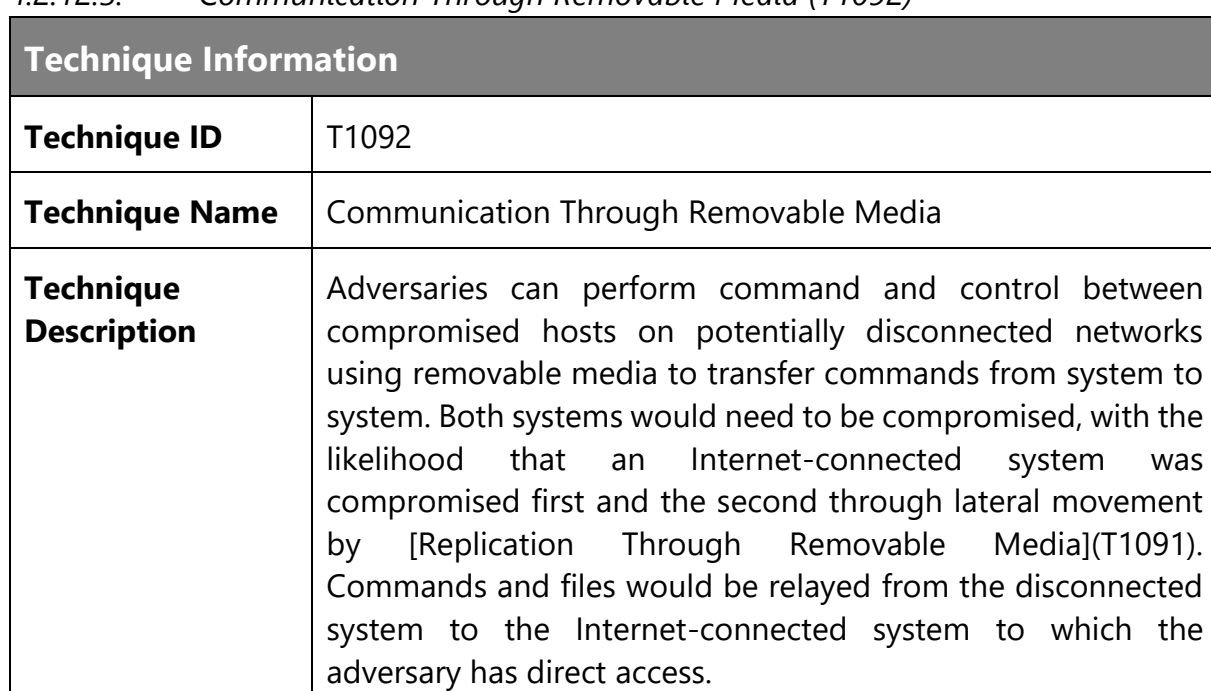

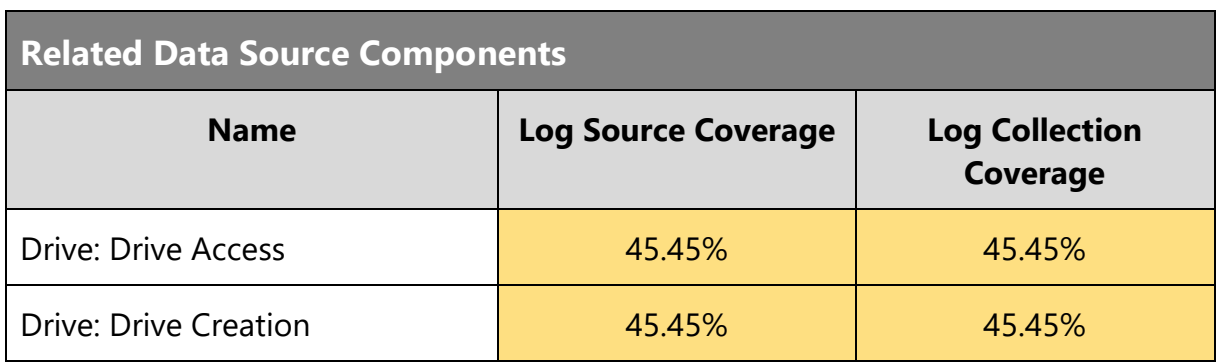

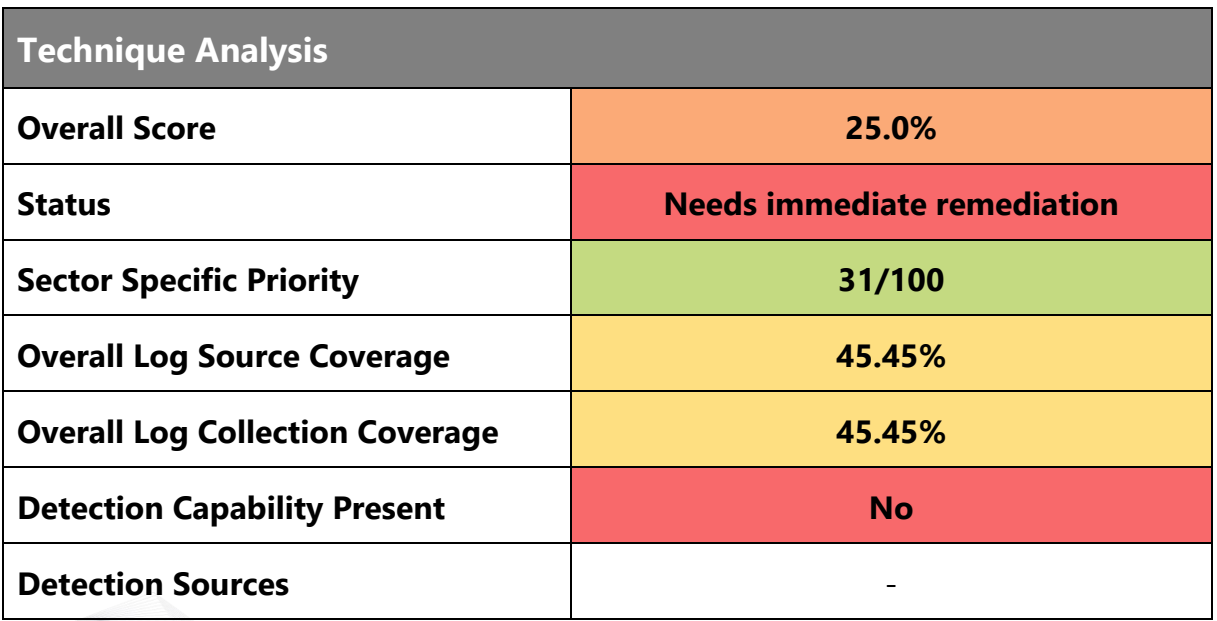

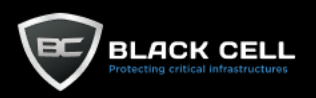

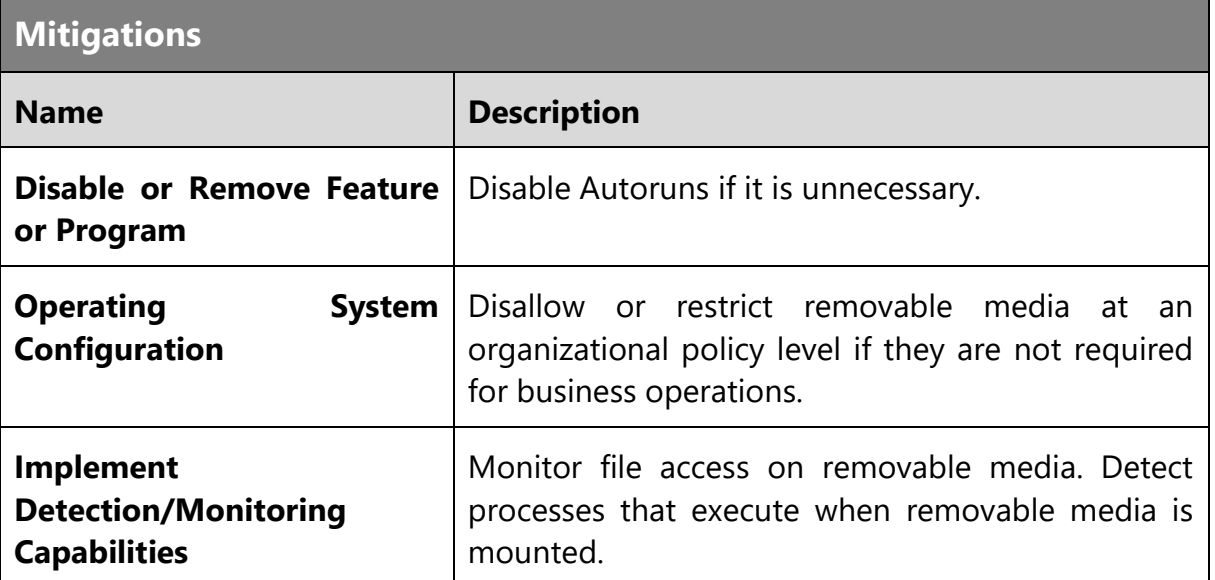

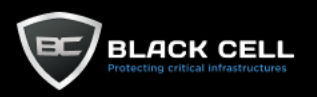

#### *4.2.12.6. Non-Application Layer Protocol (T1095)*

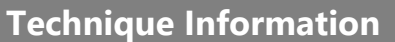

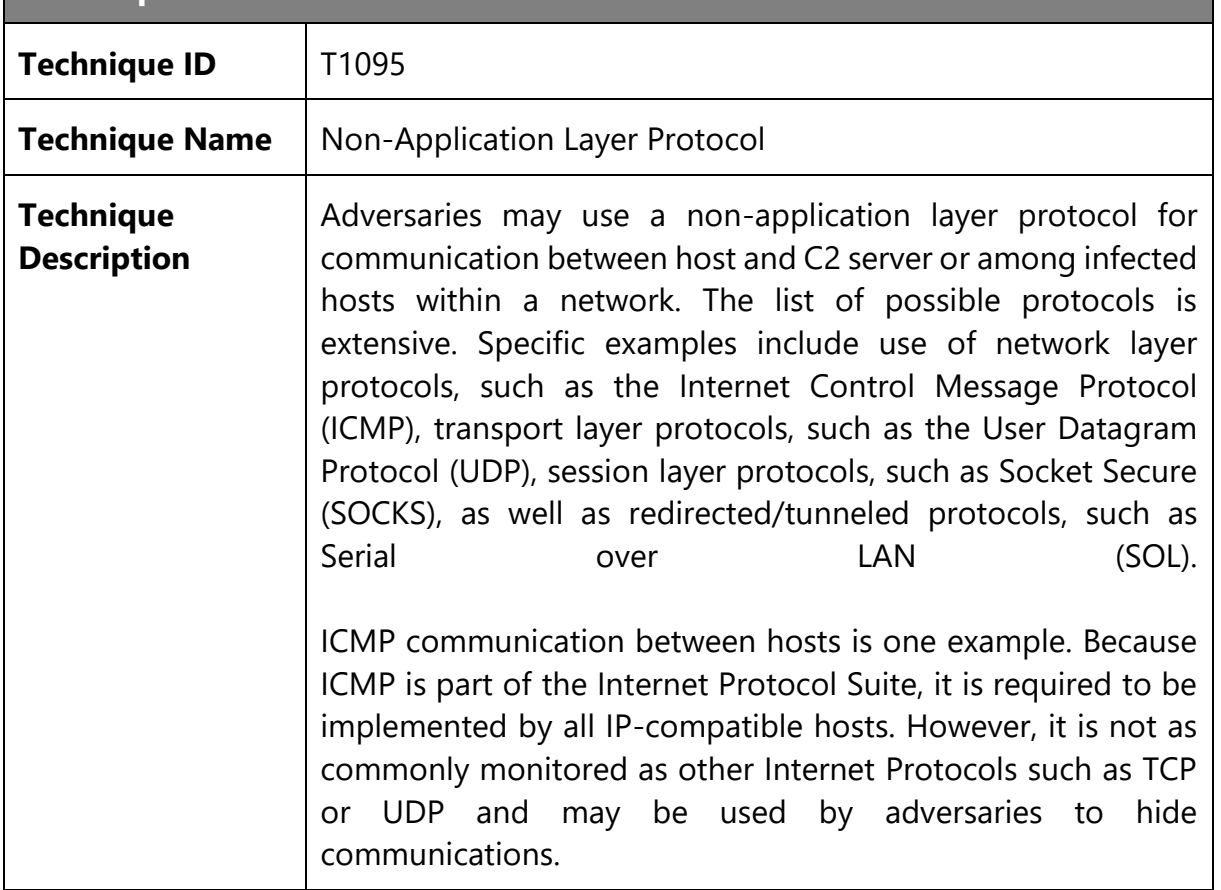

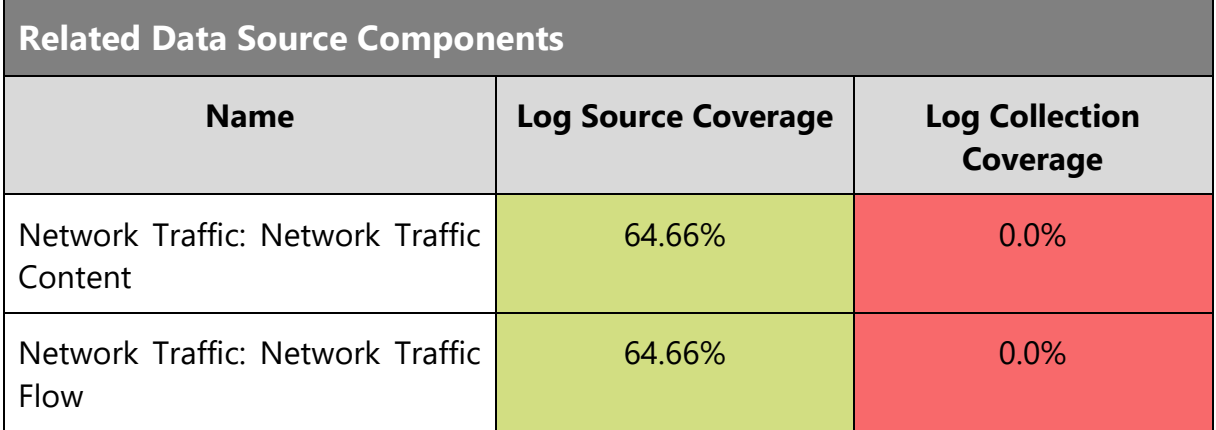

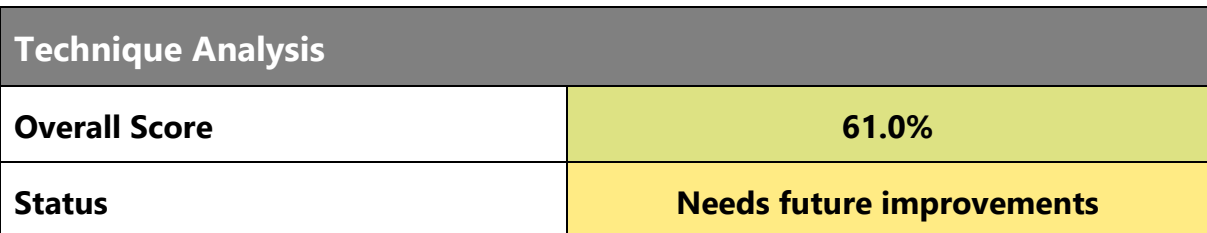

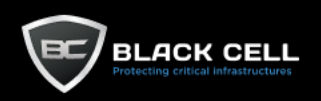

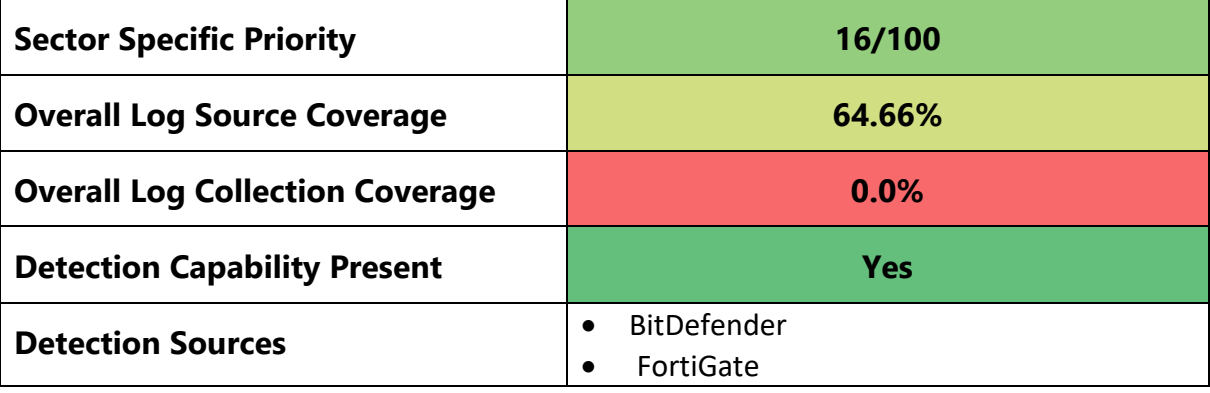

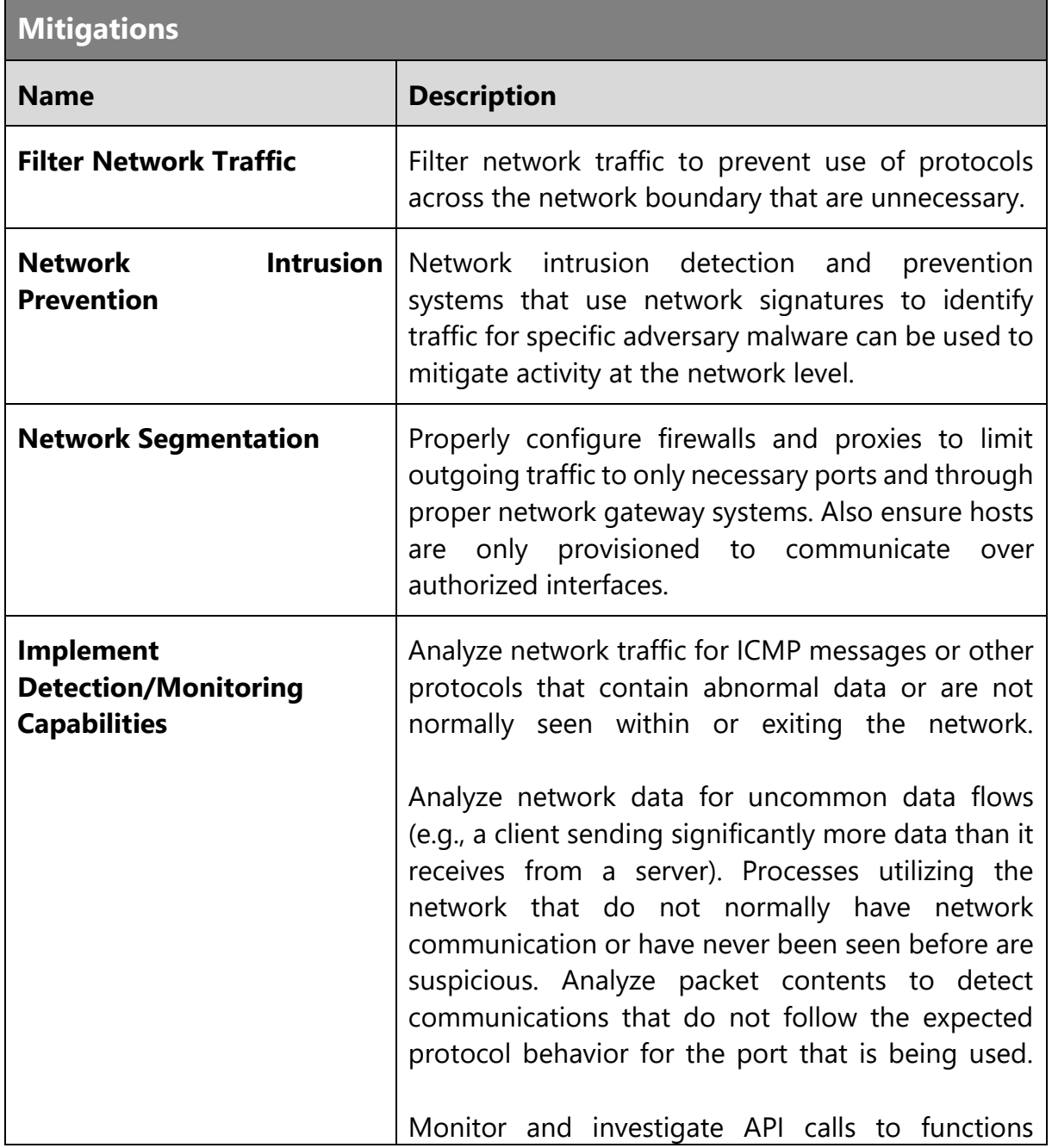

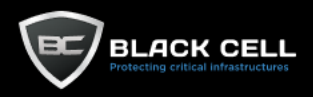

associated with enabling and/or utilizing alternative communication channels.

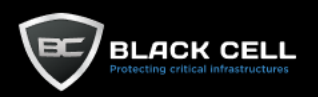

### *4.2.12.7. Web Service (T1102)*

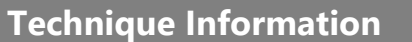

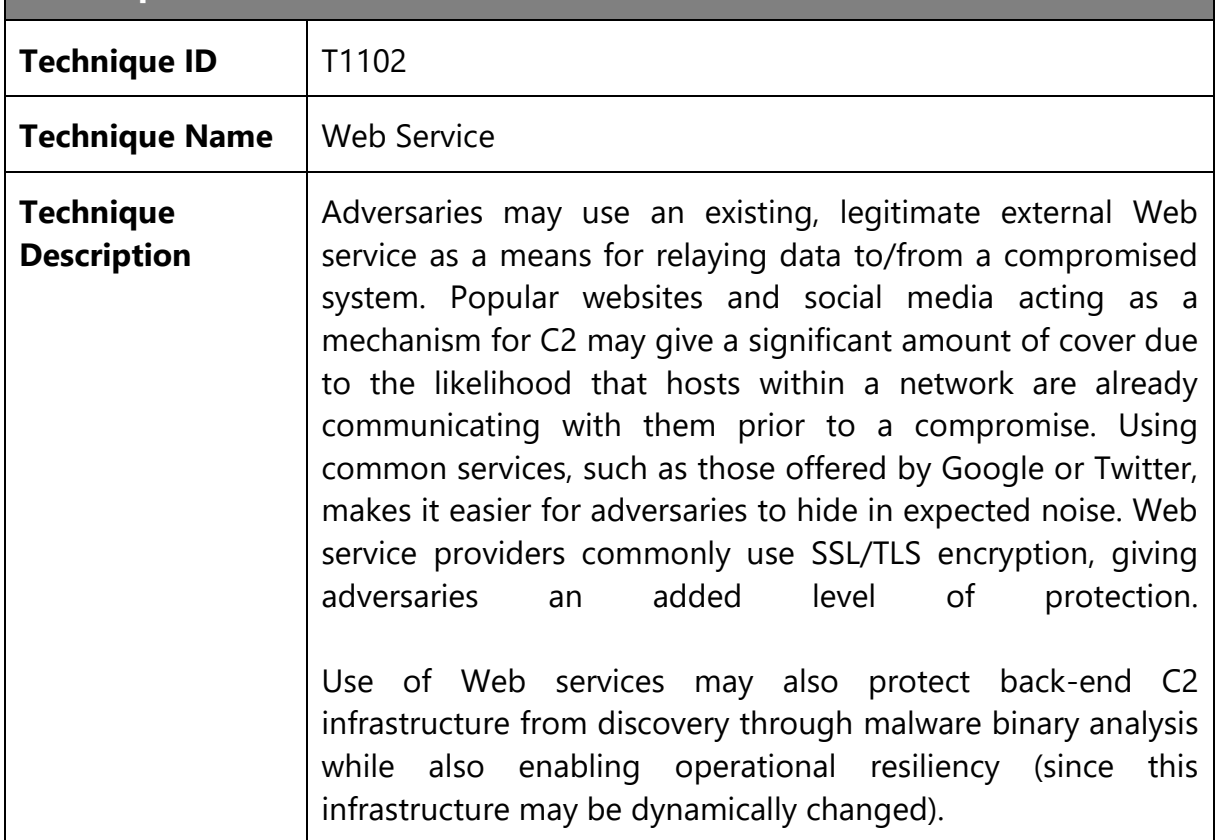

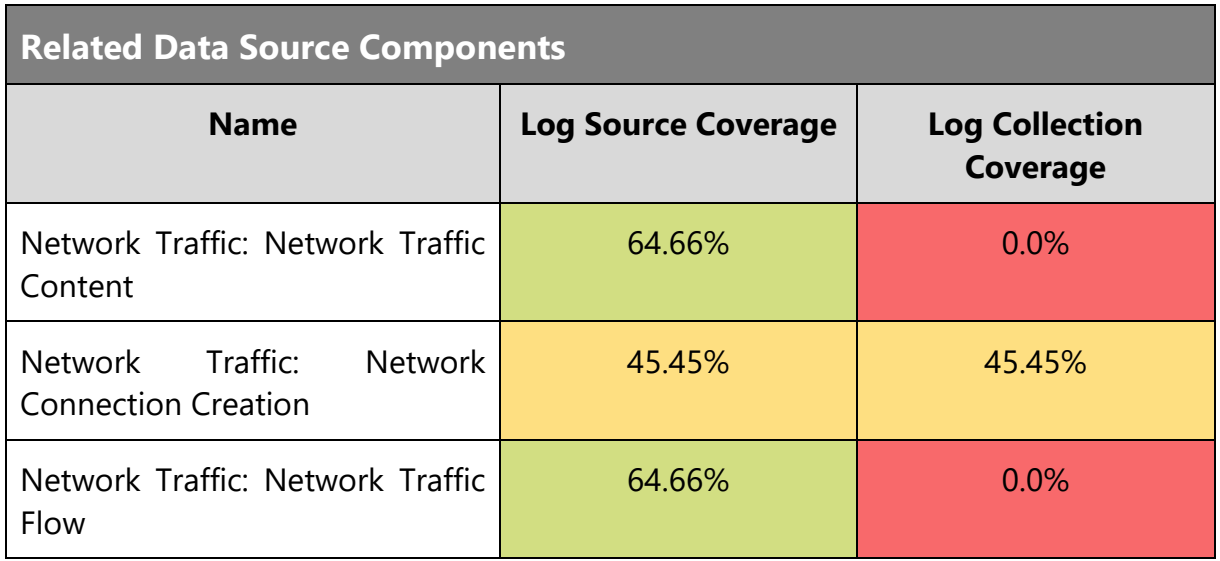

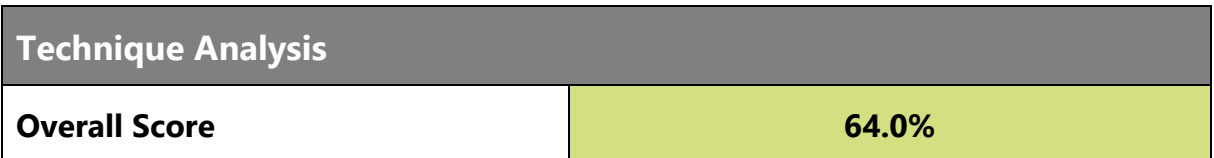

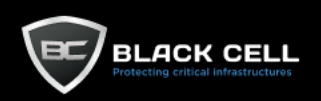

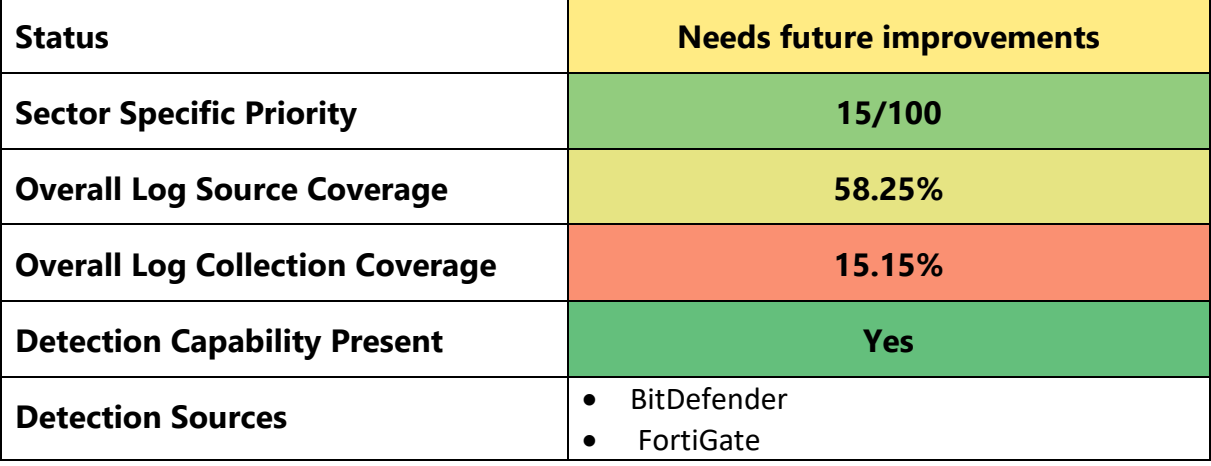

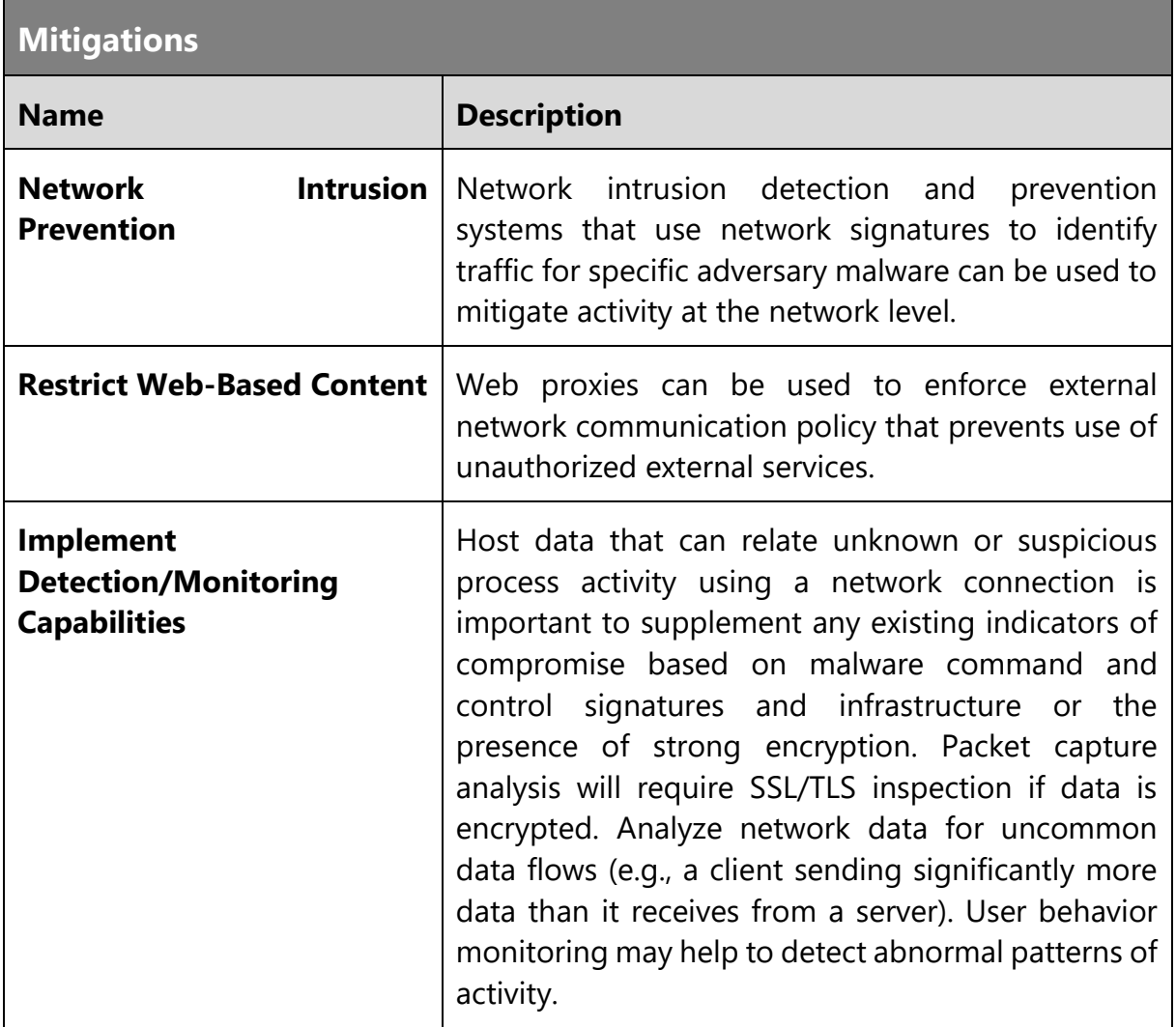

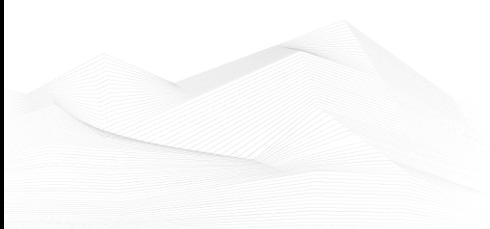

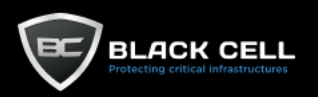

#### *4.2.12.8. Multi-Stage Channels (T1104)* **Contract**

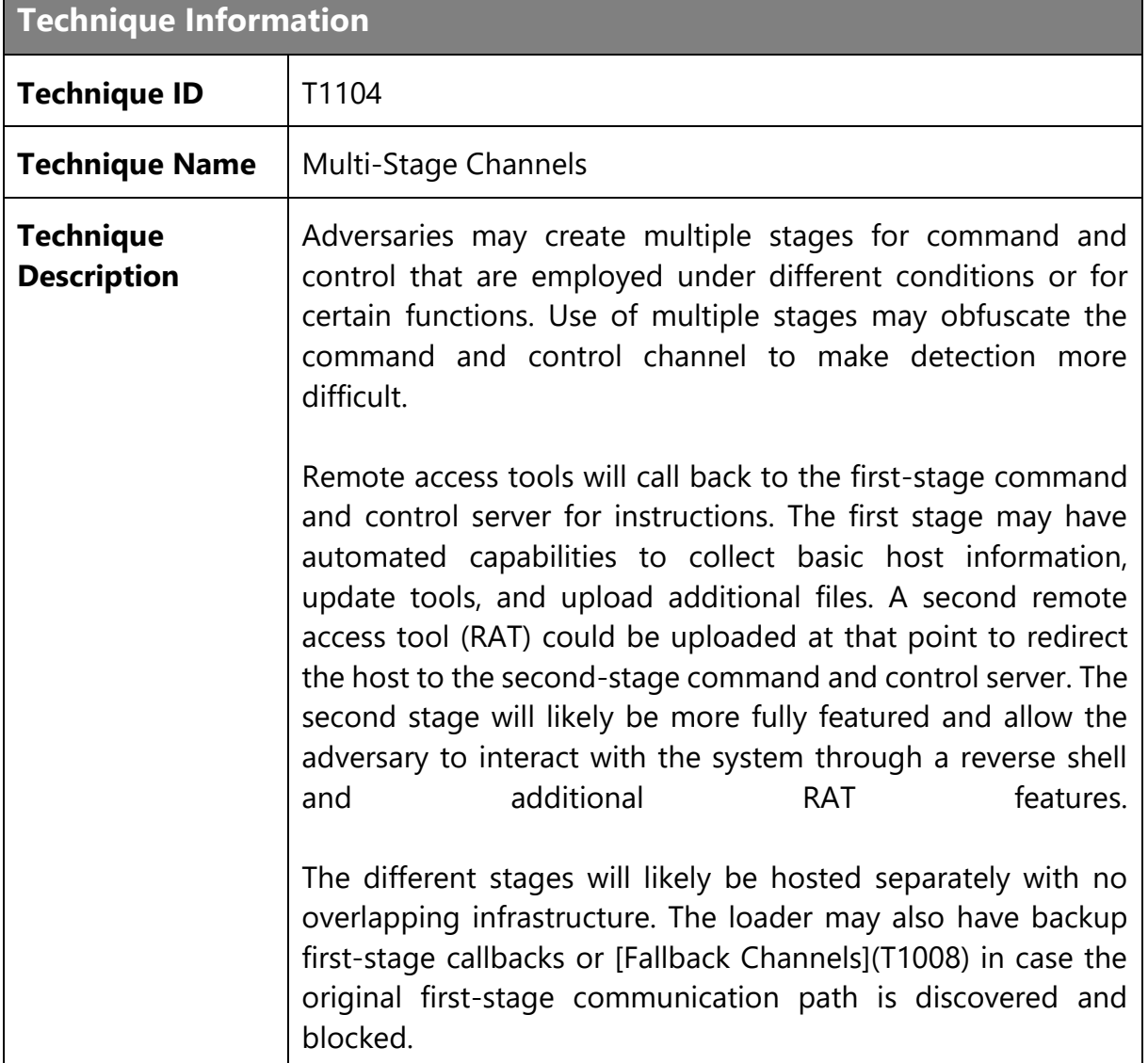

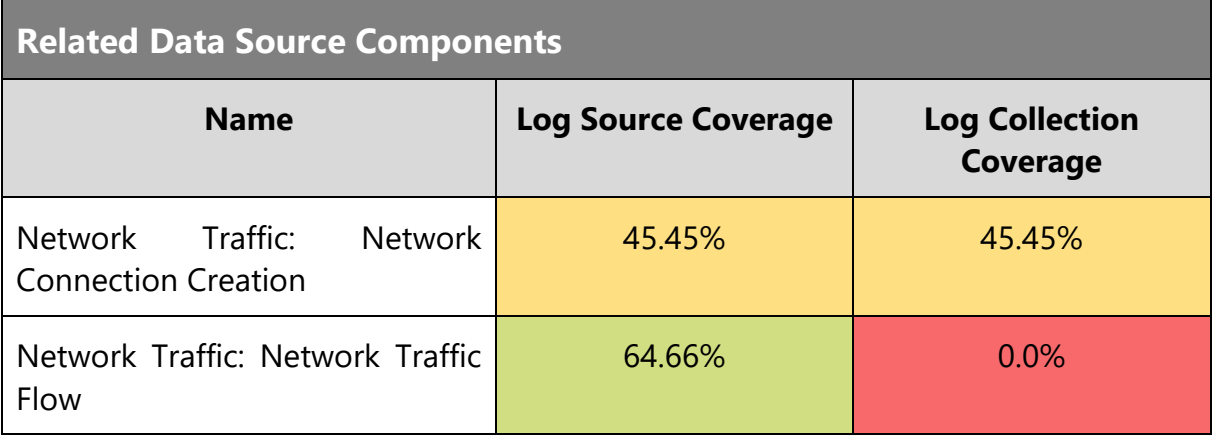

### **Technique Analysis**

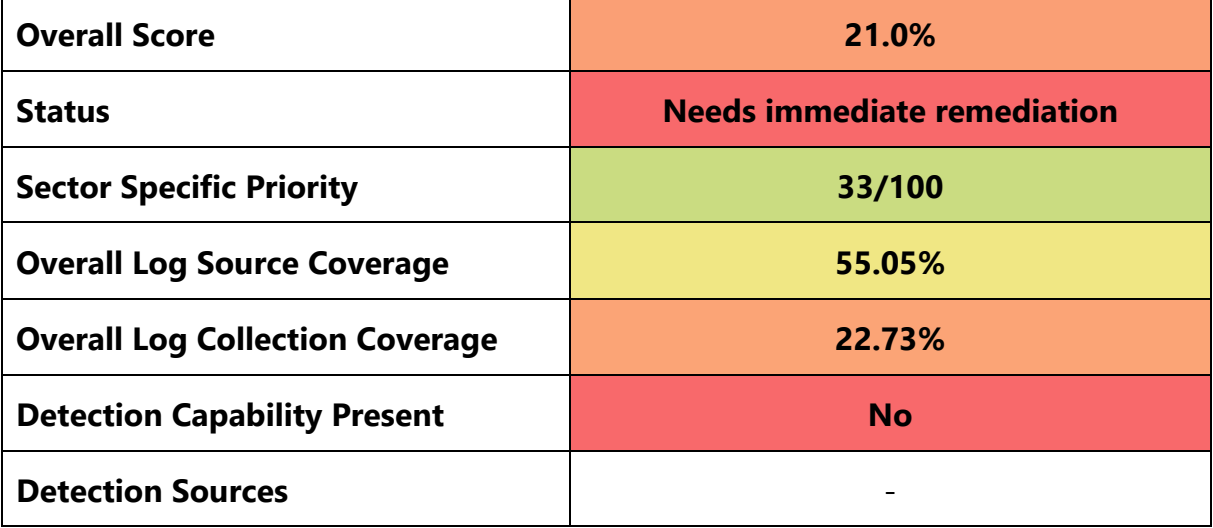

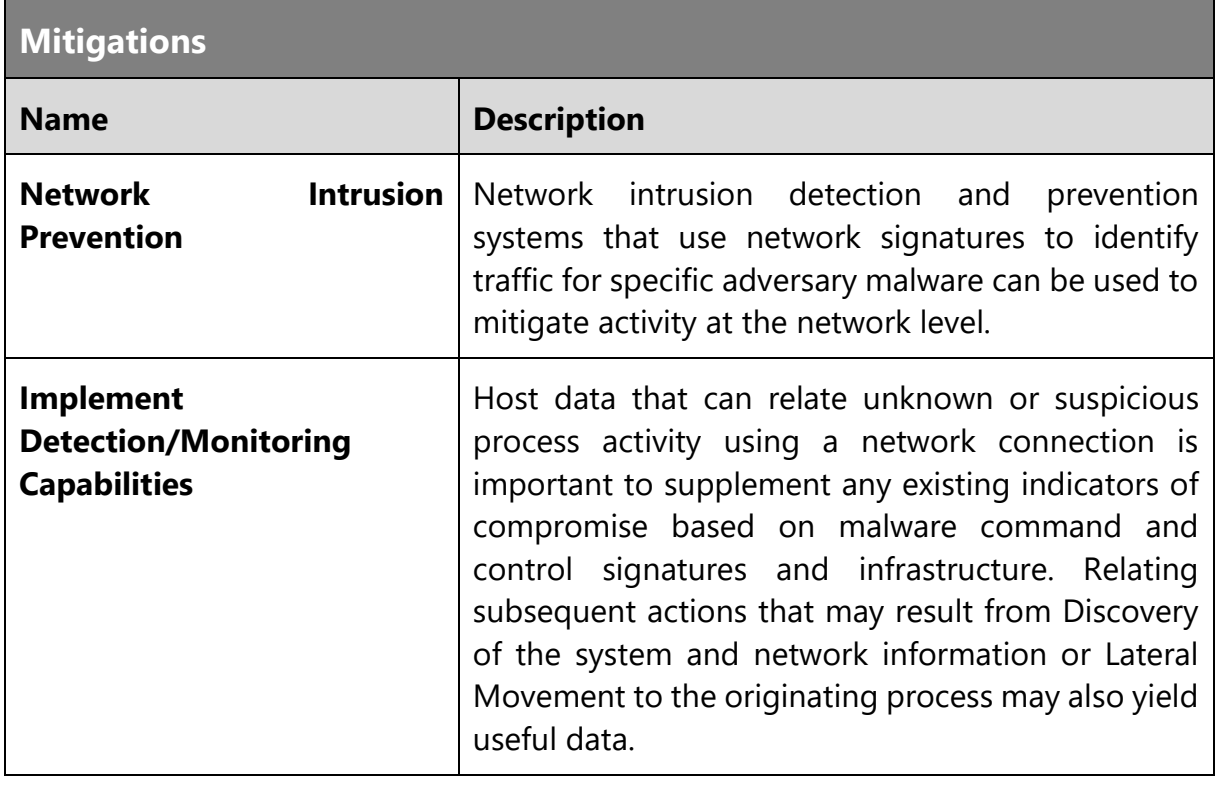

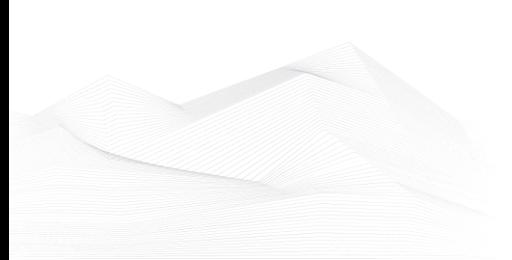

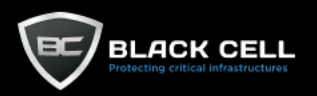

# *4.2.12.9. Ingress Tool Transfer (T1105)*

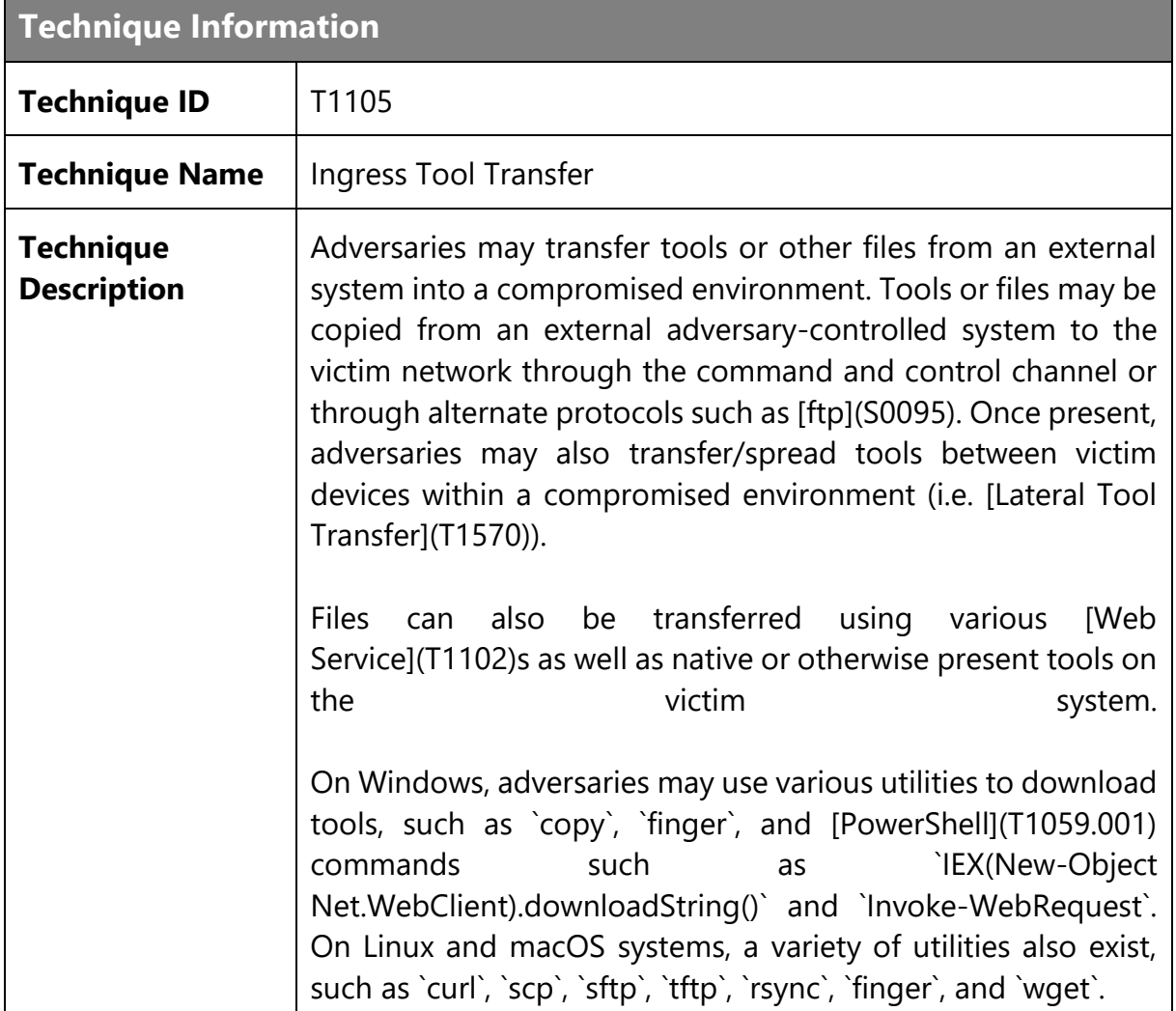

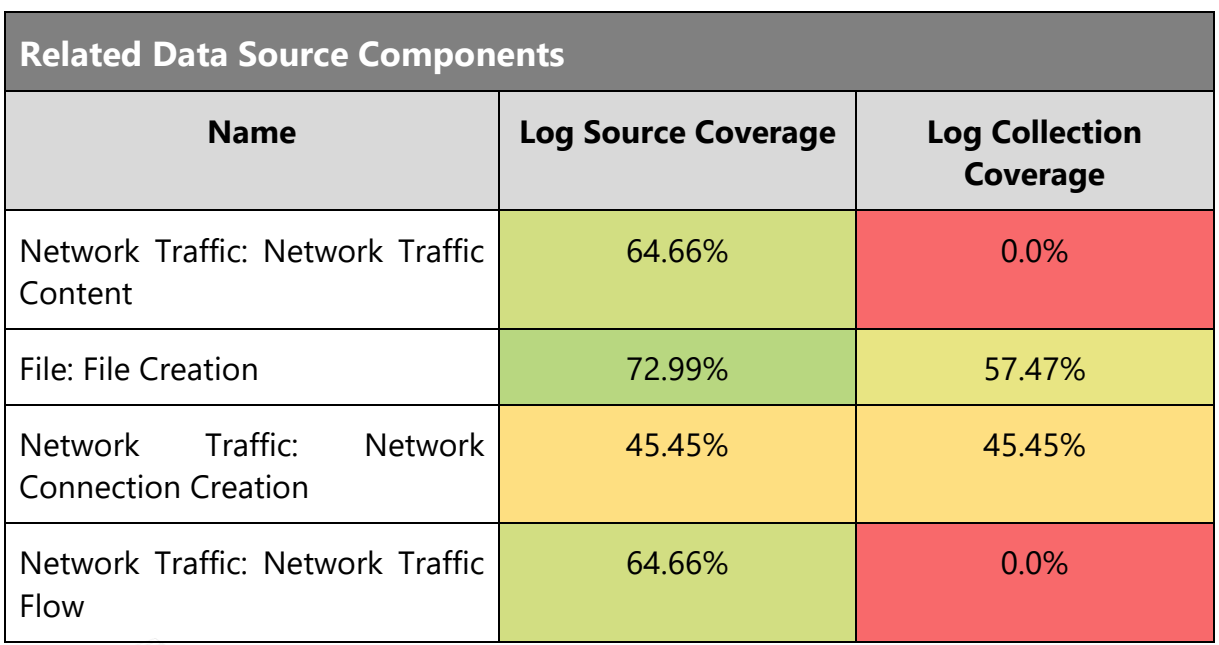

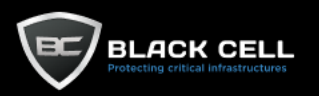

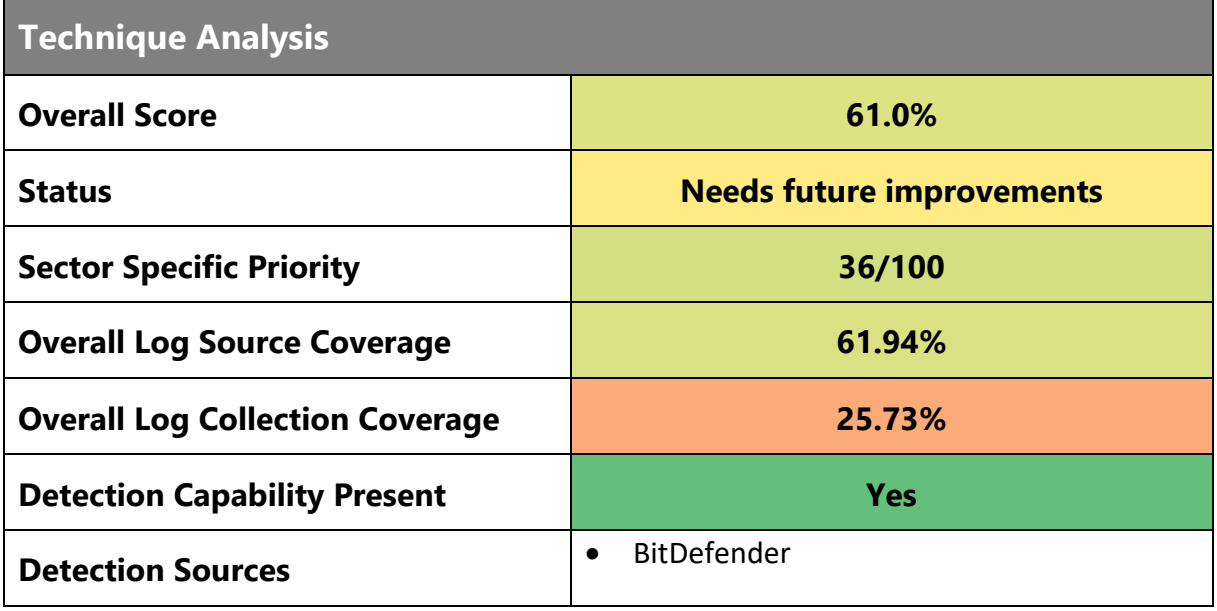

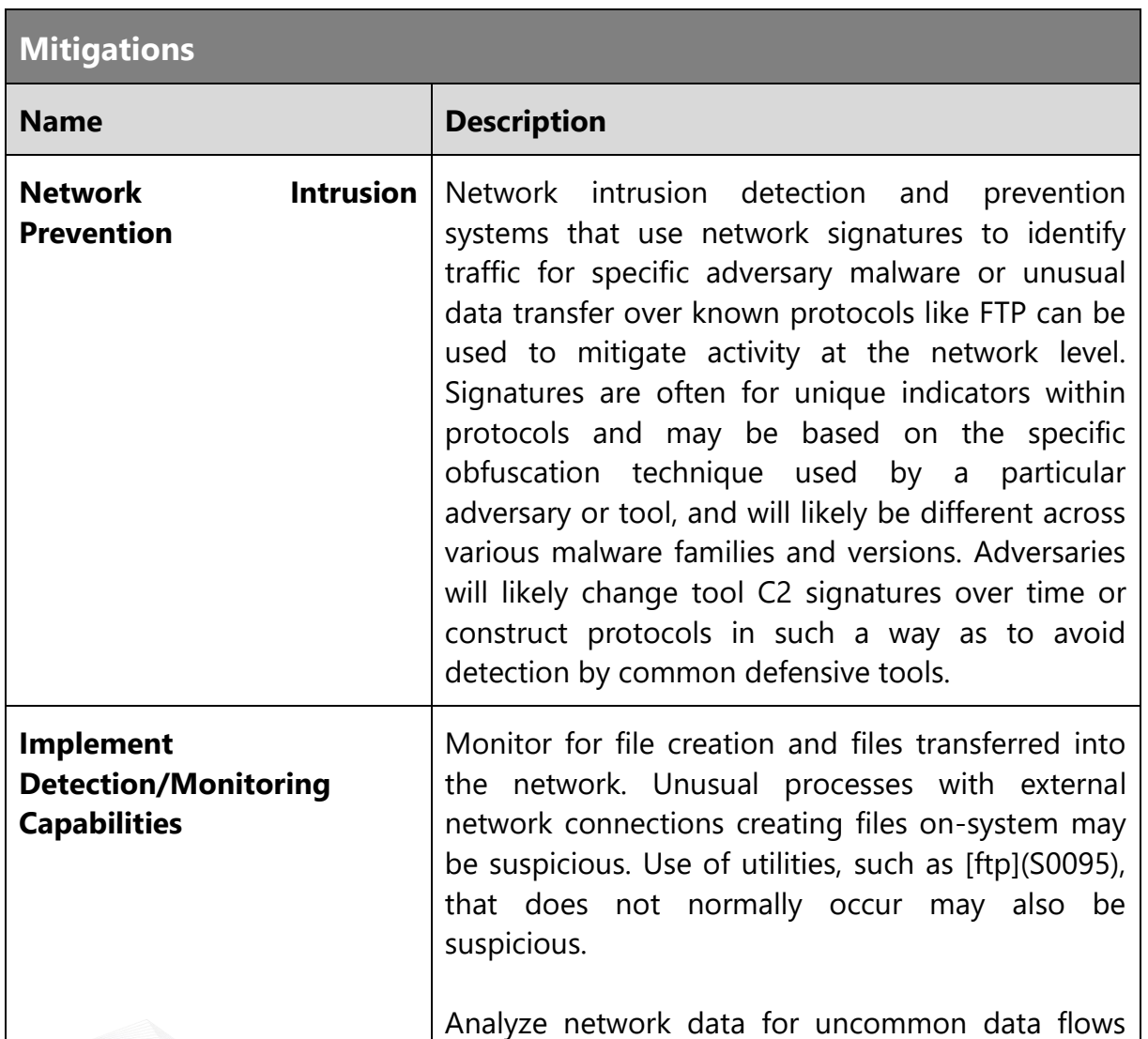

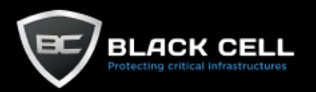

(e.g., a client sending significantly more data than it receives from a server). Processes utilizing the network that do not normally have network communication or have never been seen before are suspicious. Specifically, for the finger utility on Windows and Linux systems, monitor command line or terminal execution for the finger command. Monitor network activity for TCP port 79, which is used by the finger utility, and Windows `netsh interface portproxy` modifications to well-known ports such as 80 and 443. Furthermore, monitor file system for the download/creation and execution of suspicious files, which may indicate adversarydownloaded payloads. Analyze packet contents to detect communications that do not follow the expected protocol behavior for the port that is being used.

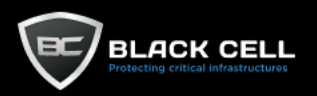

# *4.2.12.10. Data Encoding (T1132)*

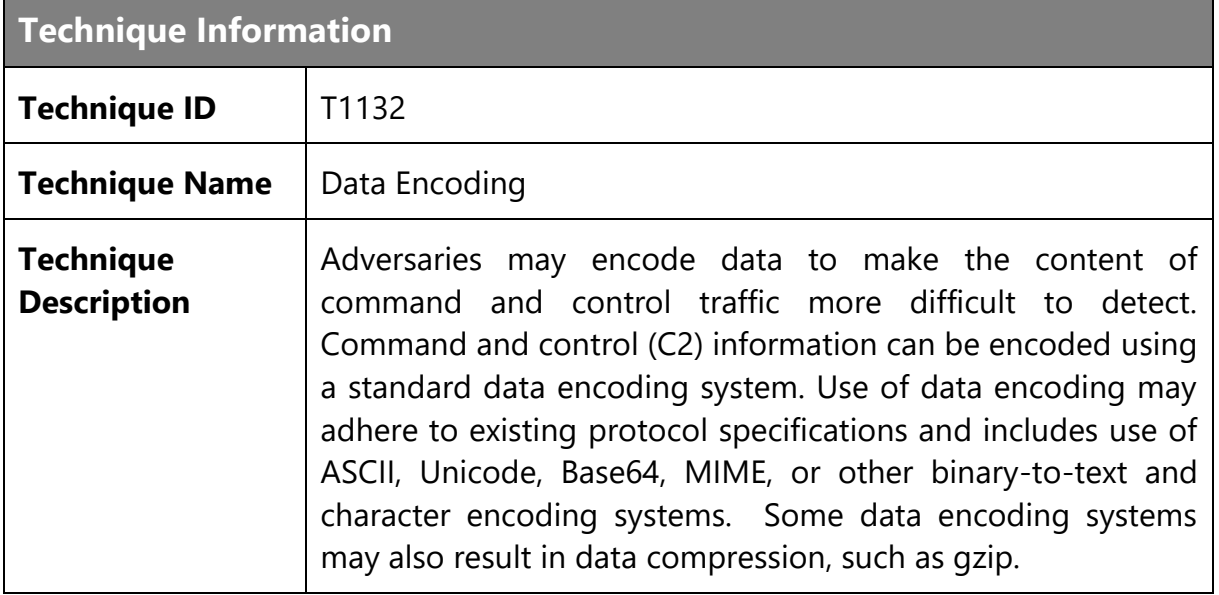

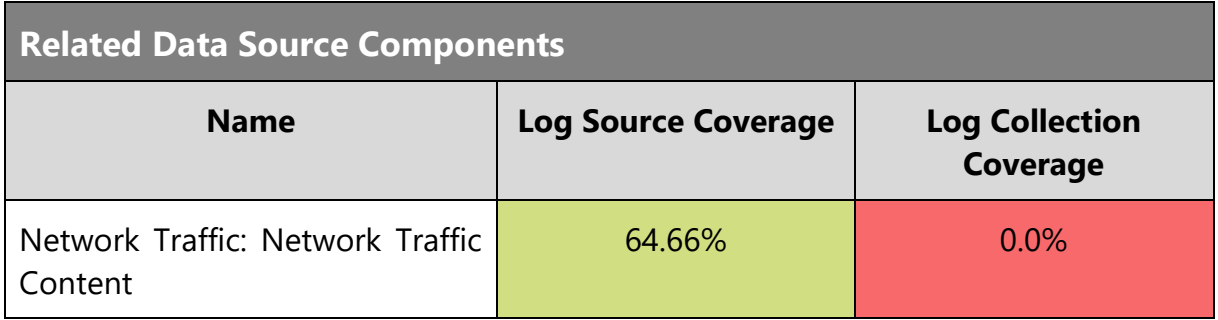

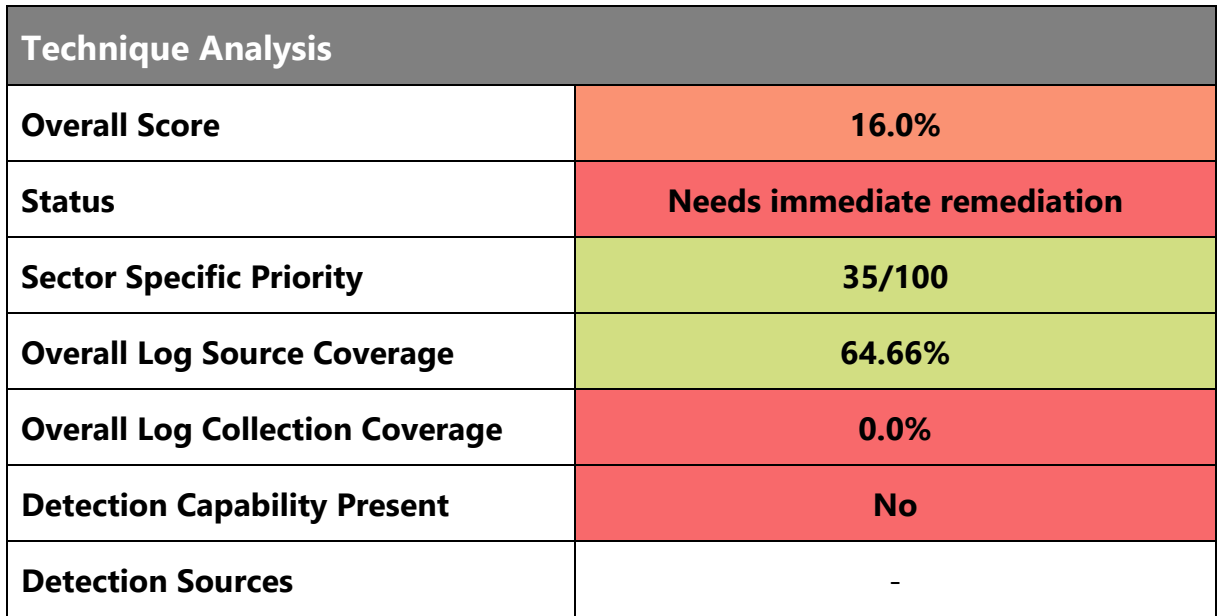

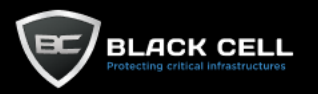

### **Mitigations**

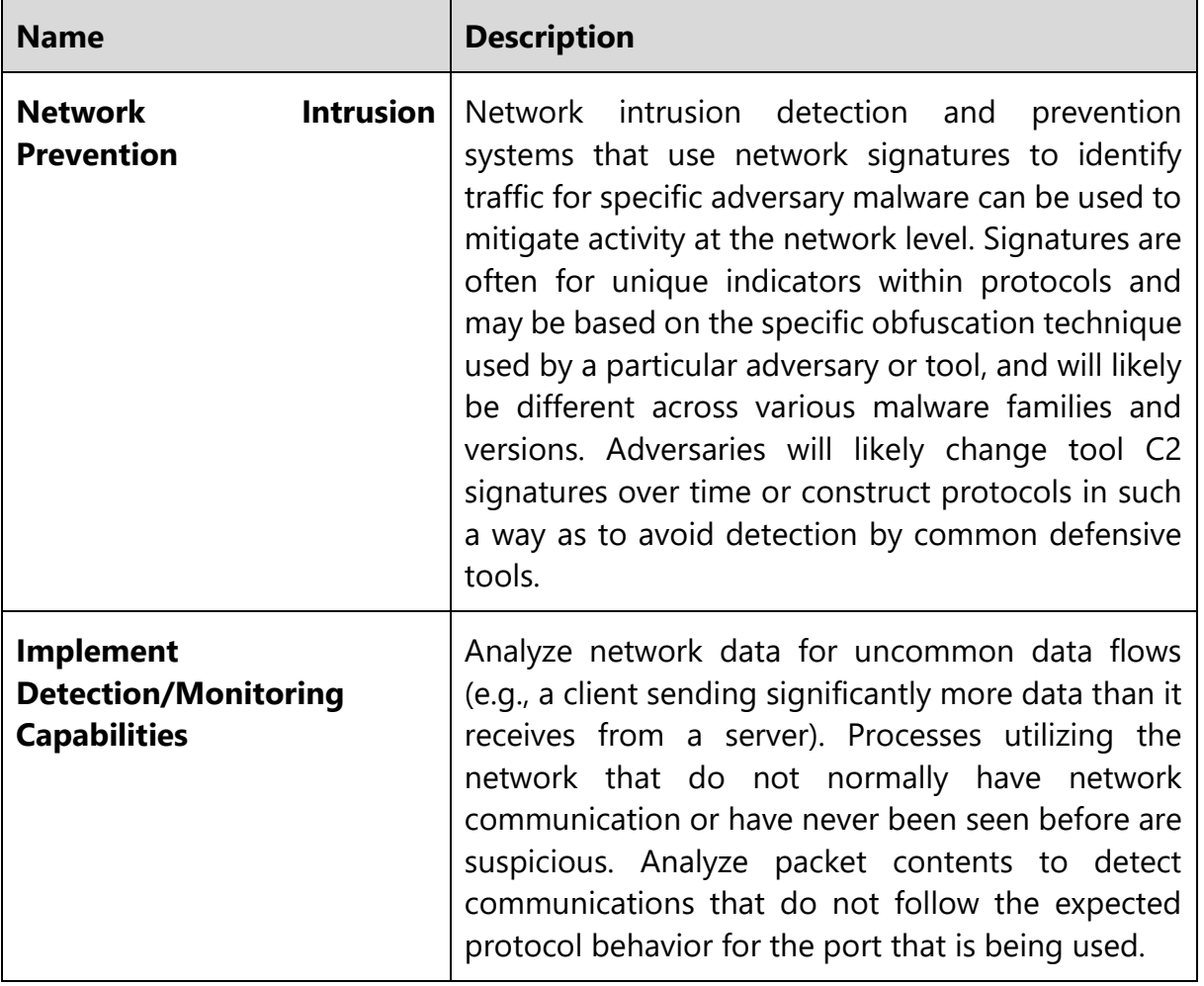

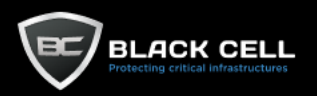

## *4.2.12.11. Remote Access Software (T1219)*

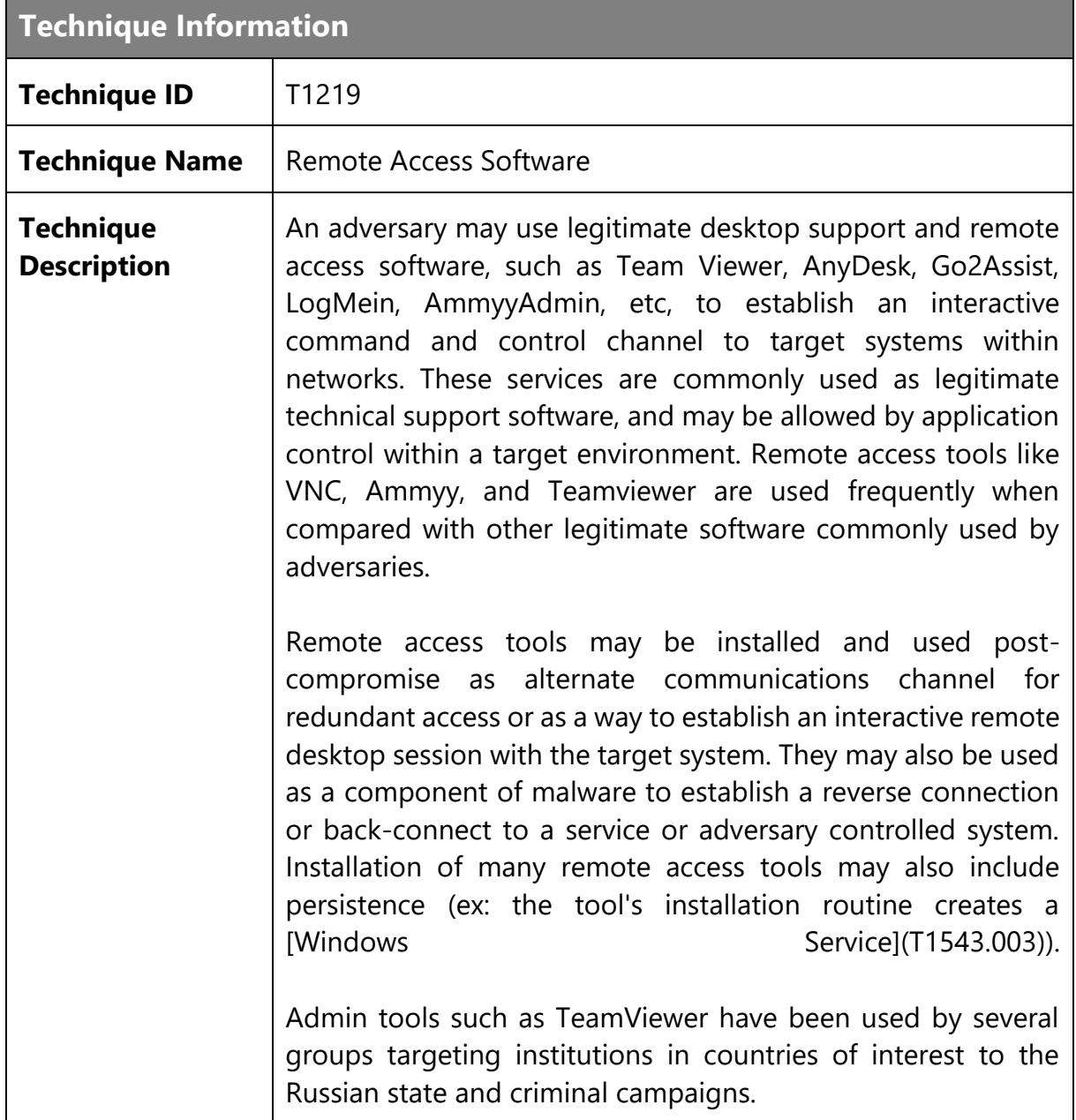

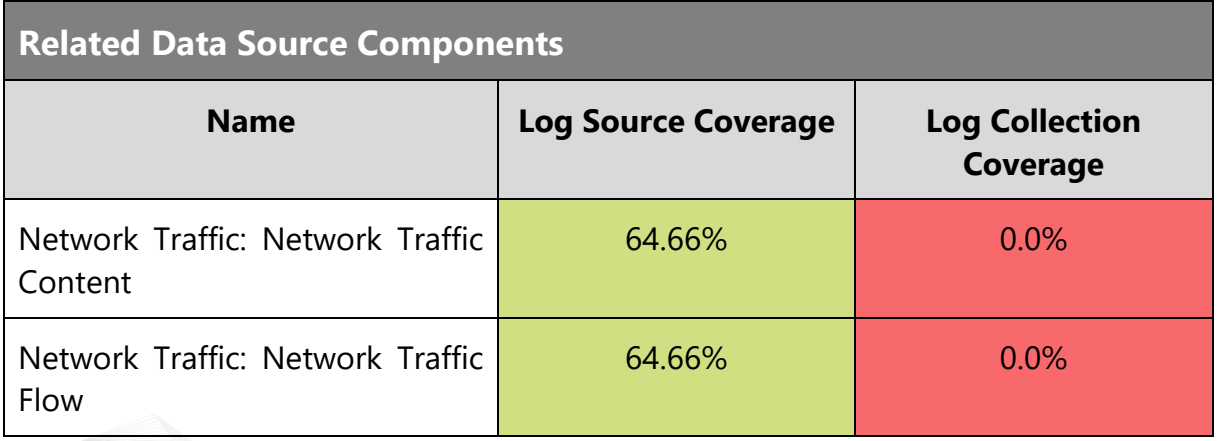

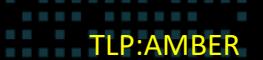

e e

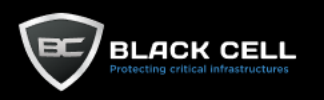

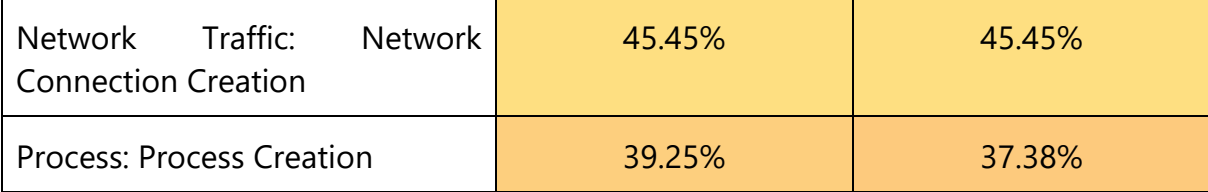

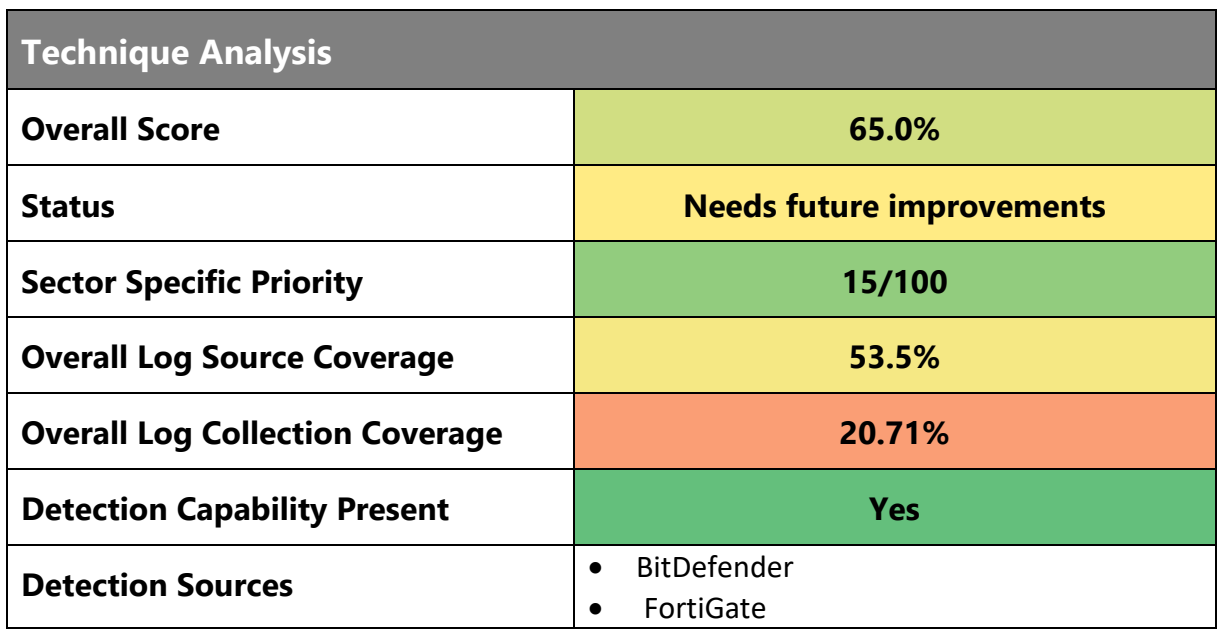

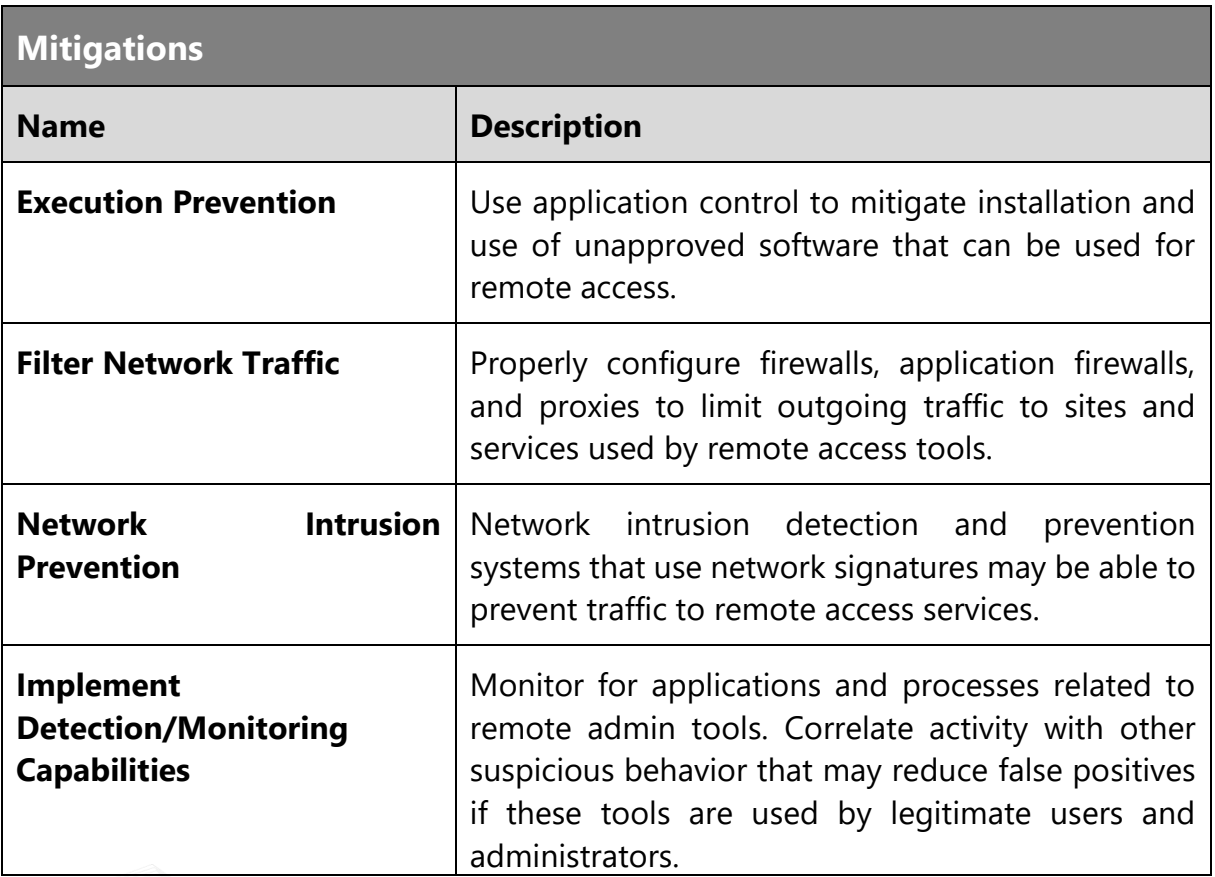

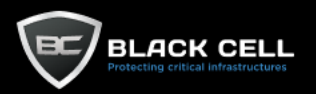

Analyze network data for uncommon data flows (e.g., a client sending significantly more data than it receives from a server). Processes utilizing the network that do not normally have network communication or have never been seen before are suspicious. Analyze packet contents to detect application layer protocols that do not follow the expected protocol for the port that is being used. [Domain Fronting](T1090.004) may be used in conjunction to avoid defenses. Adversaries will likely need to deploy and/or install these remote tools to compromised systems. It may be possible to detect or prevent the installation of these tools with host-

based solutions.

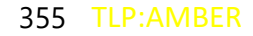

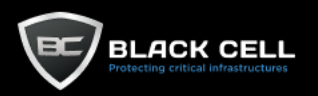

## *4.2.12.12. Dynamic Resolution (T1568)*

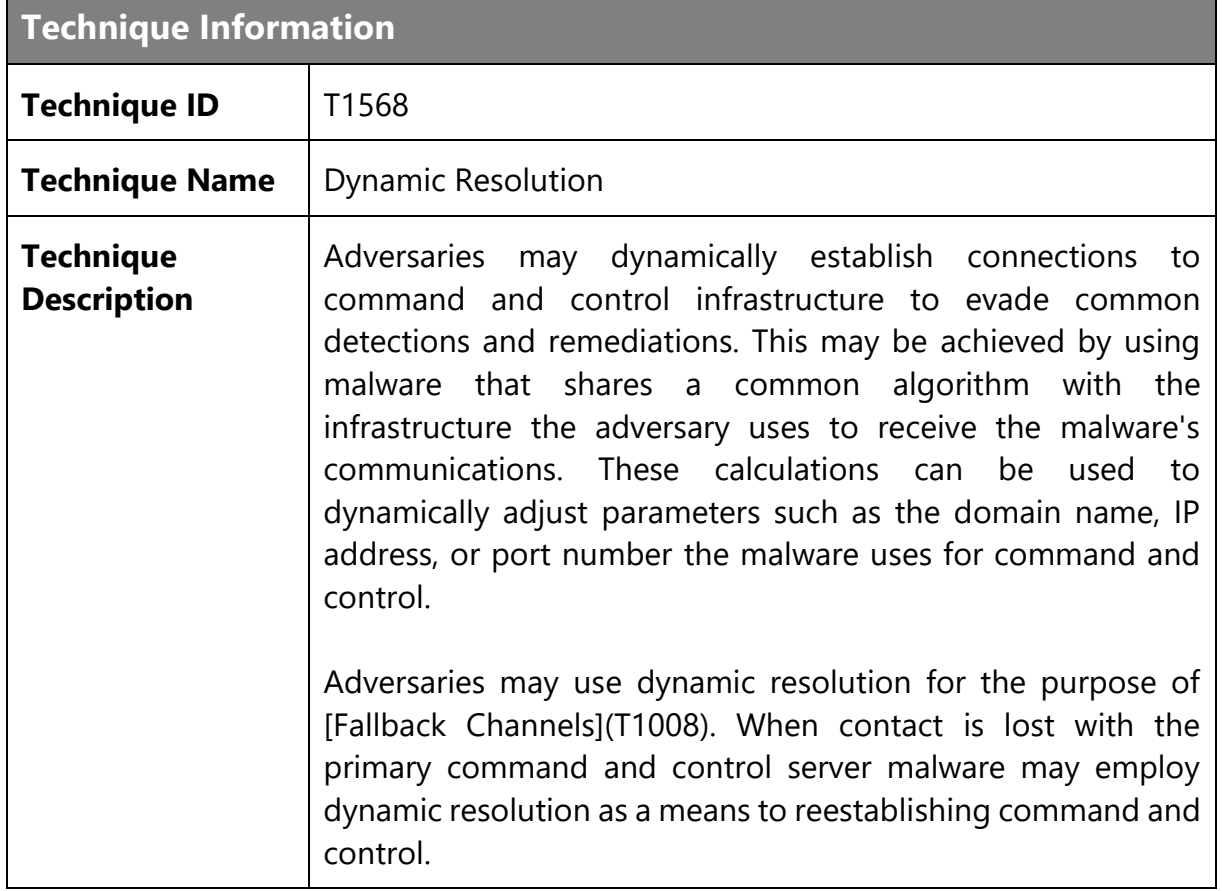

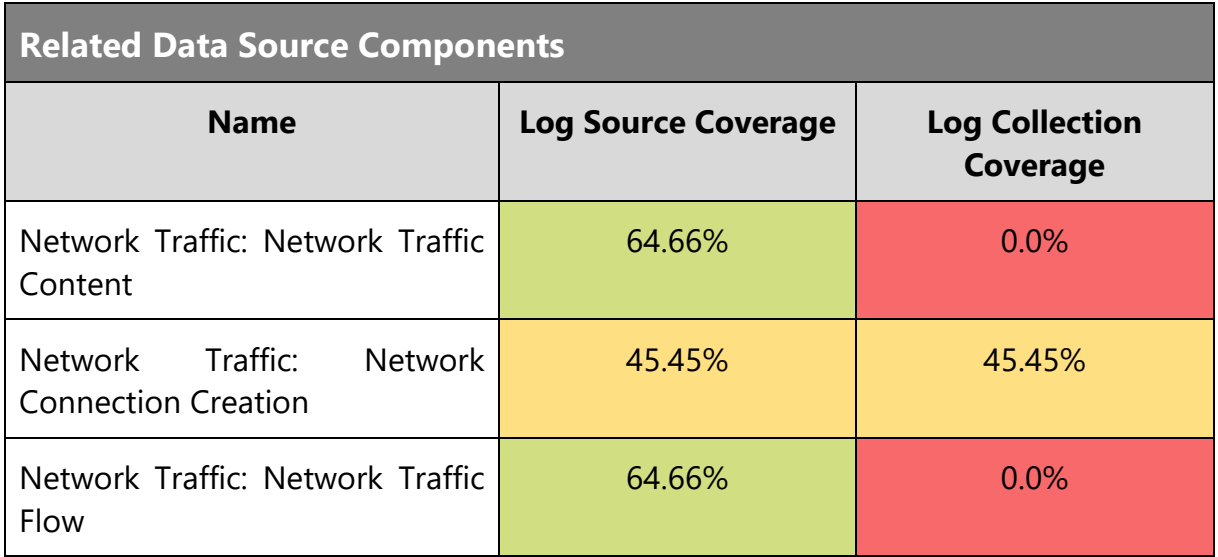

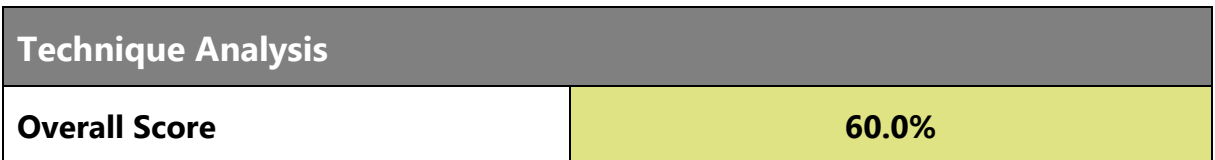

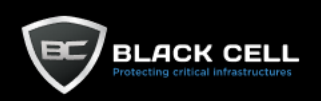

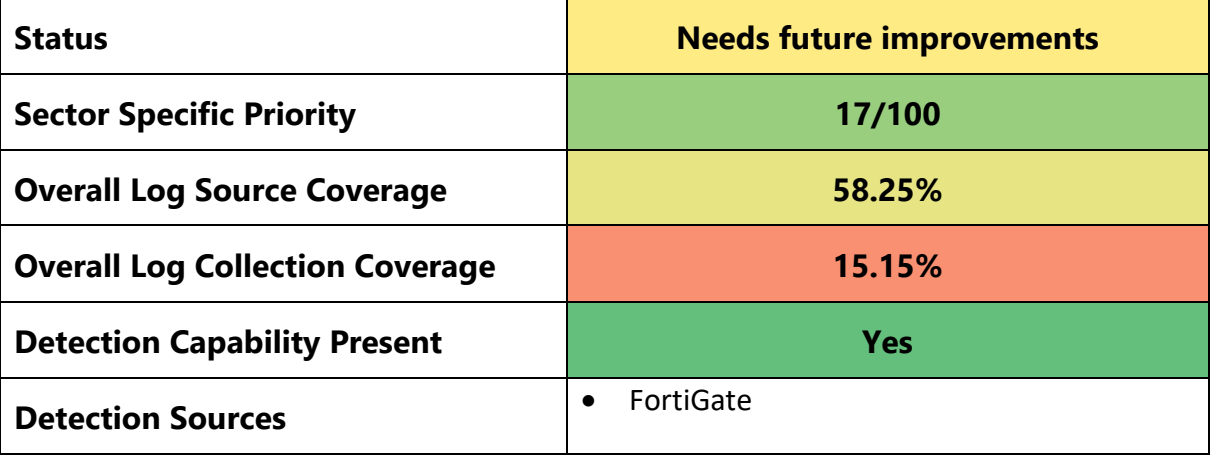

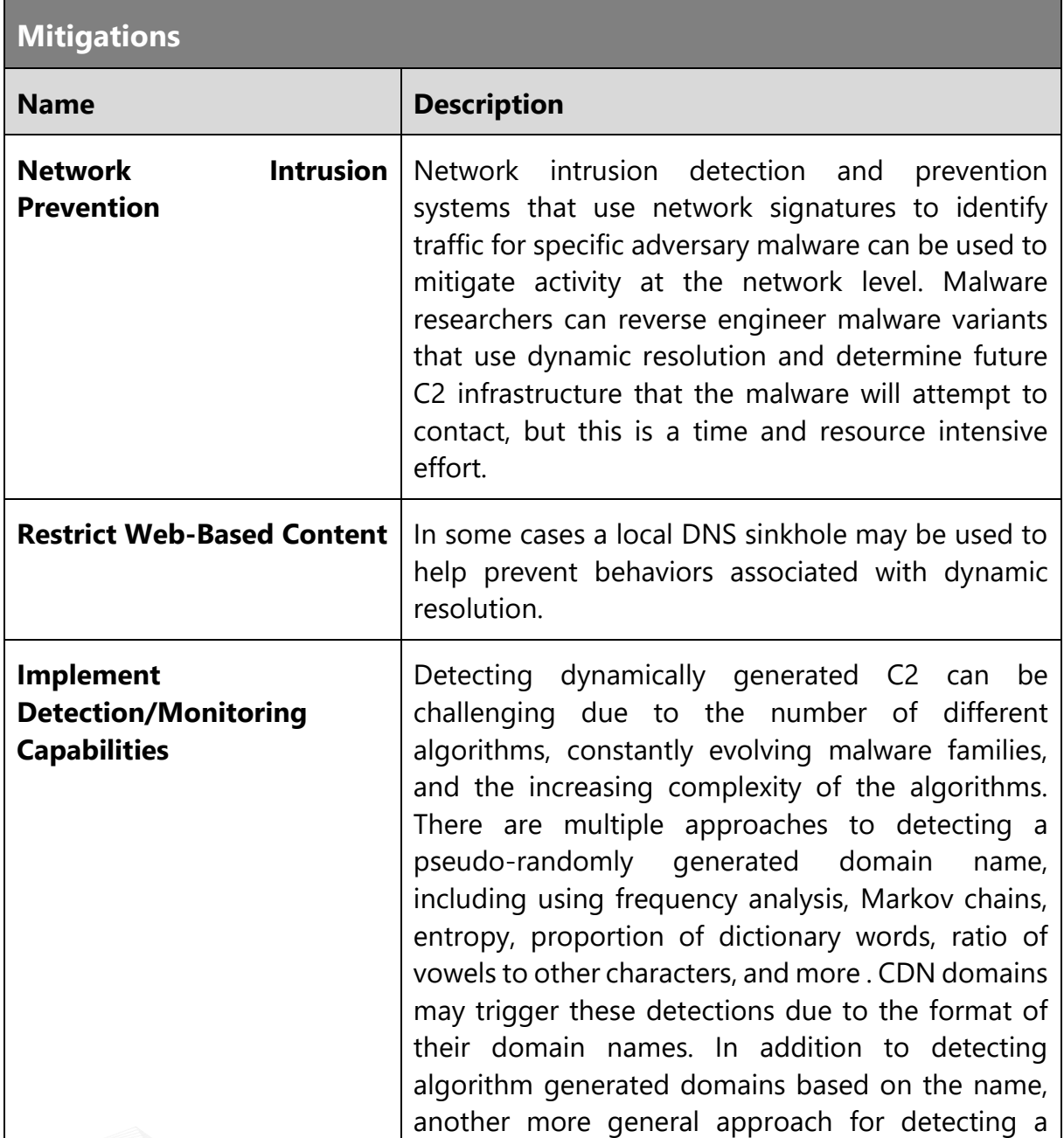

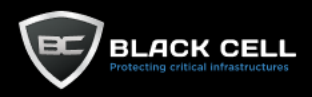

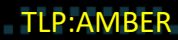

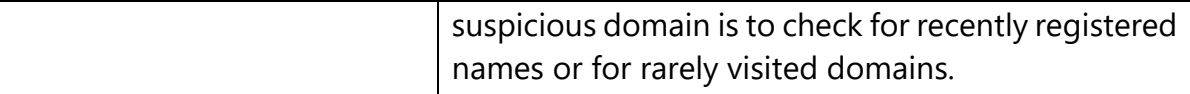

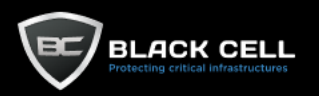

# *4.2.12.13. Non-Standard Port (T1571)*

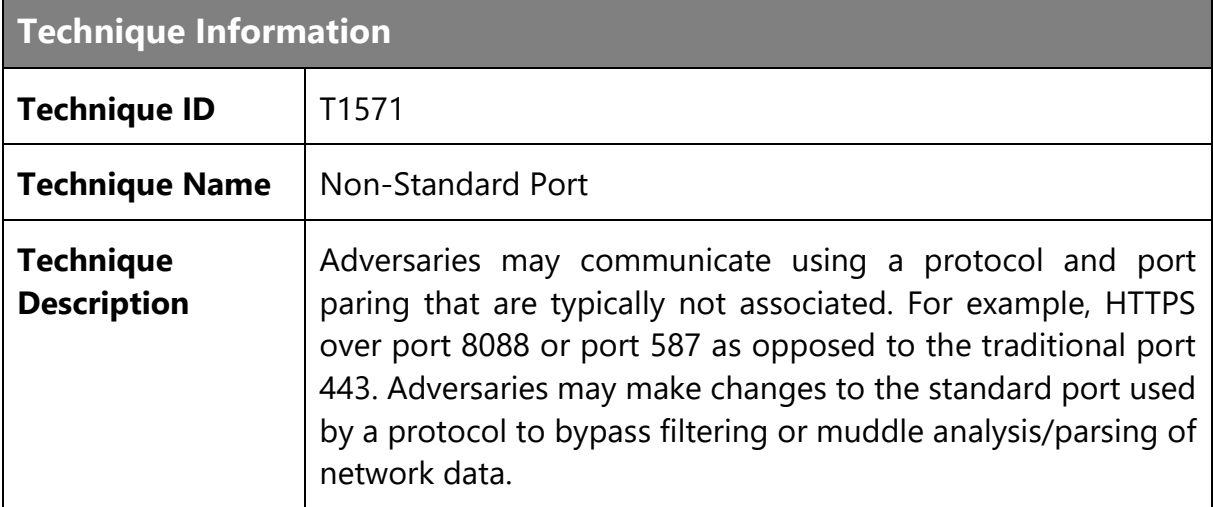

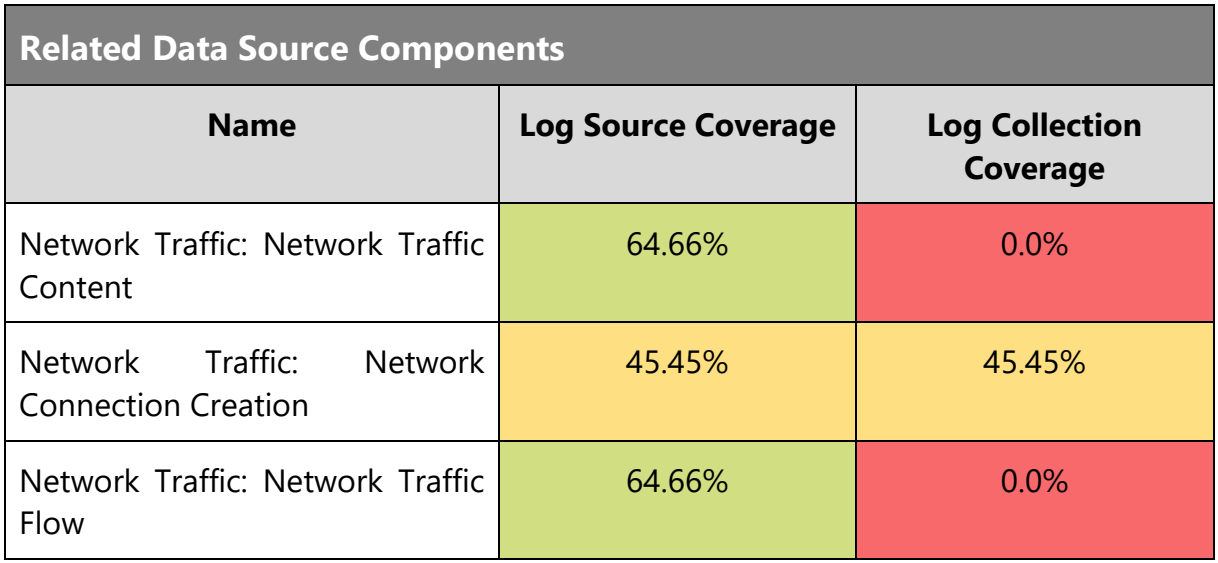

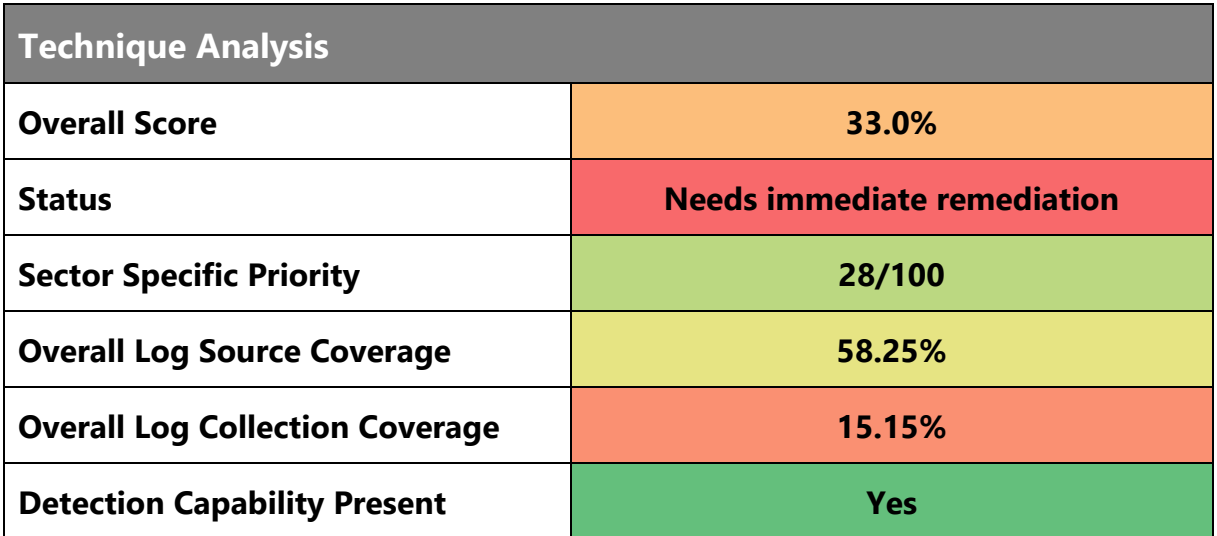

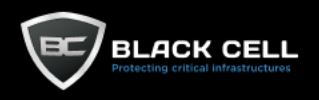

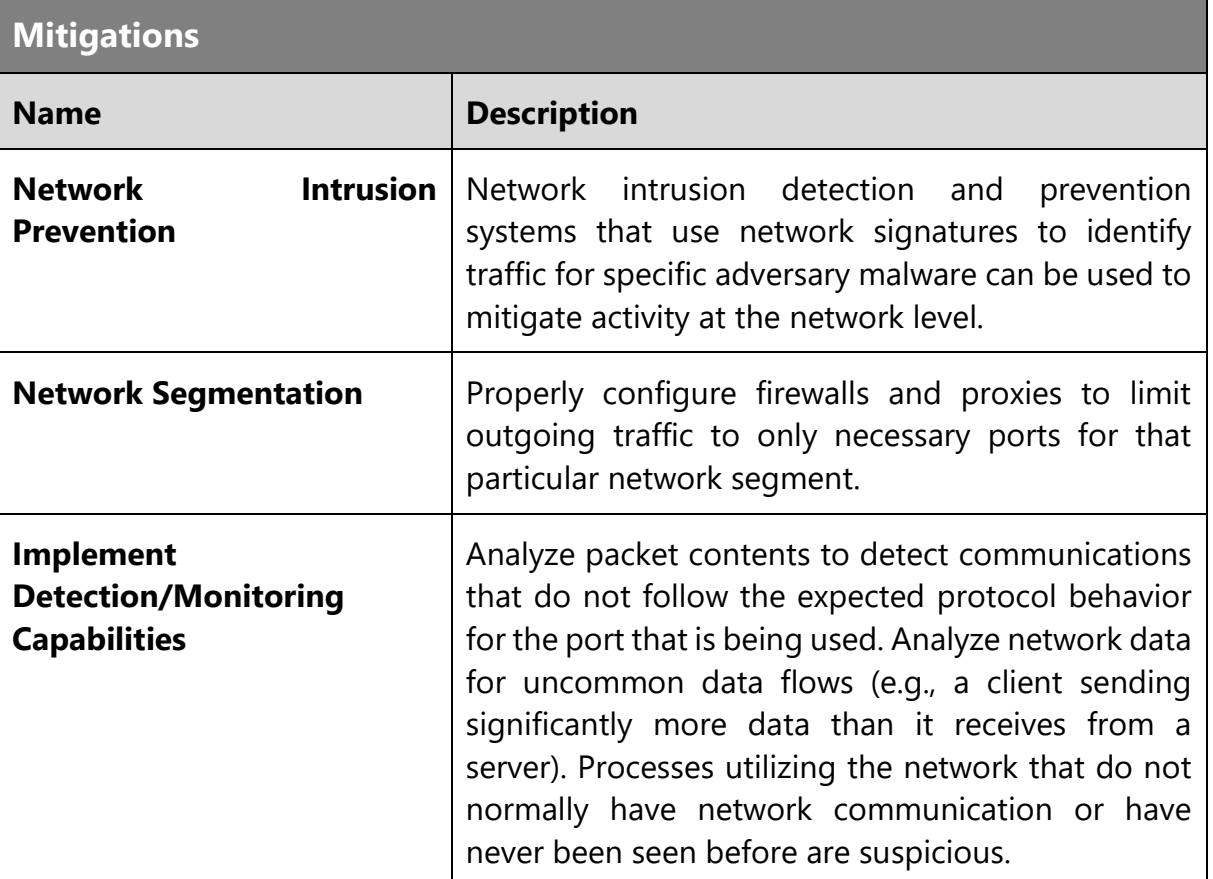

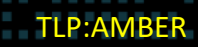
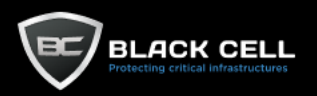

### *4.2.12.14. Protocol Tunneling (T1572)*

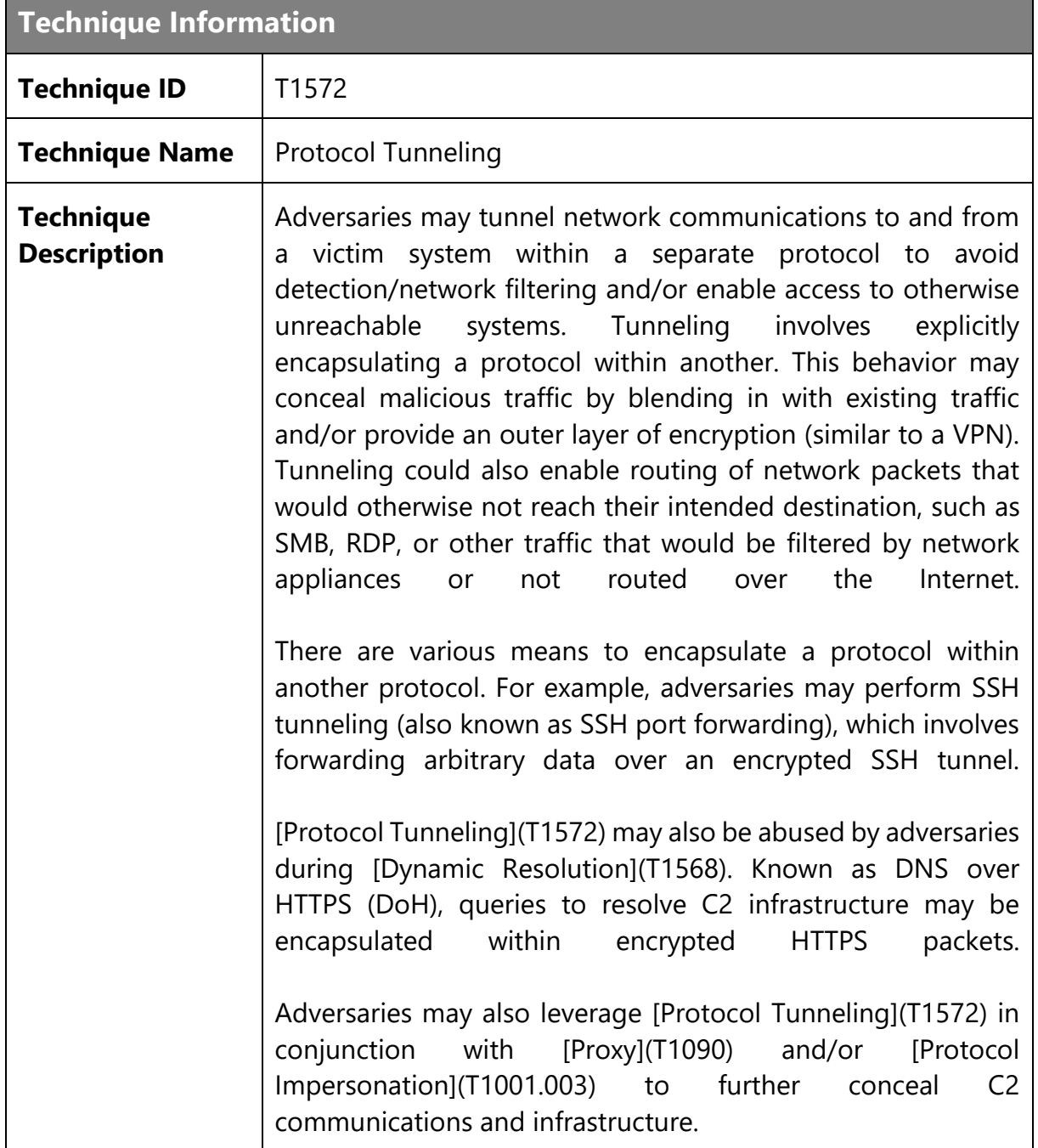

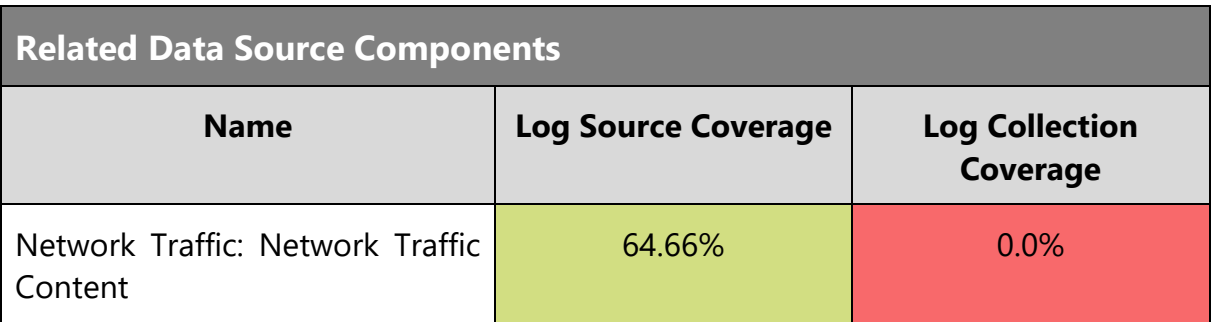

P.

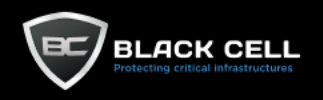

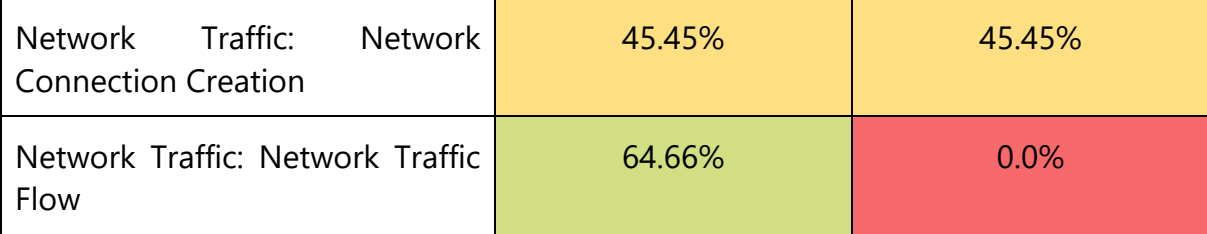

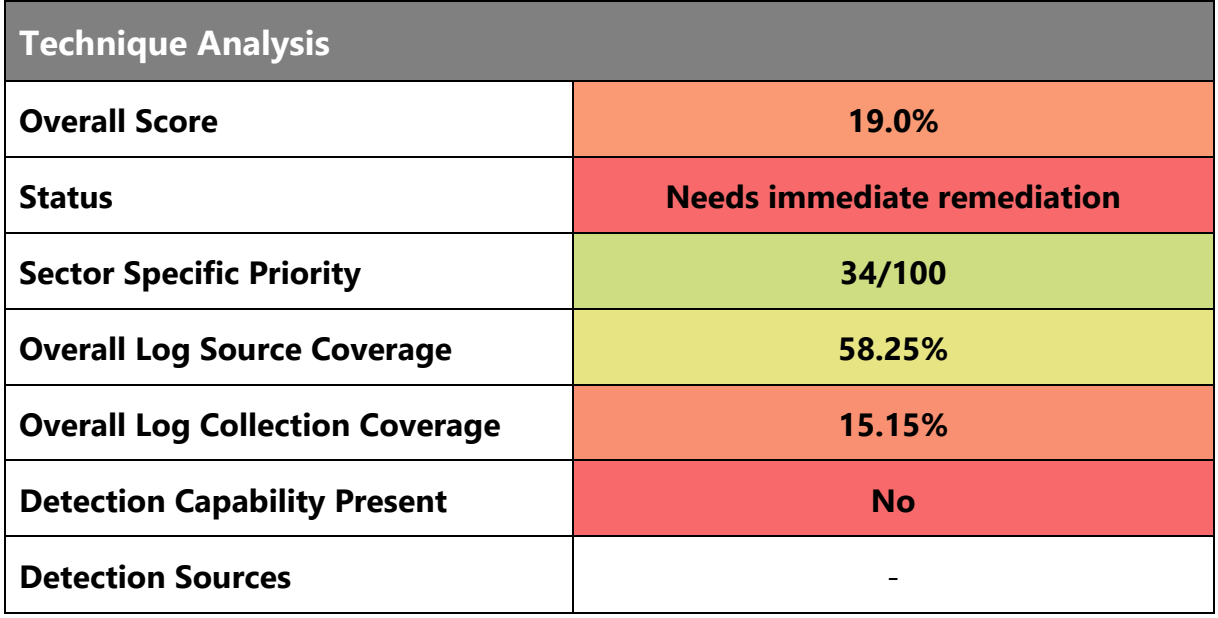

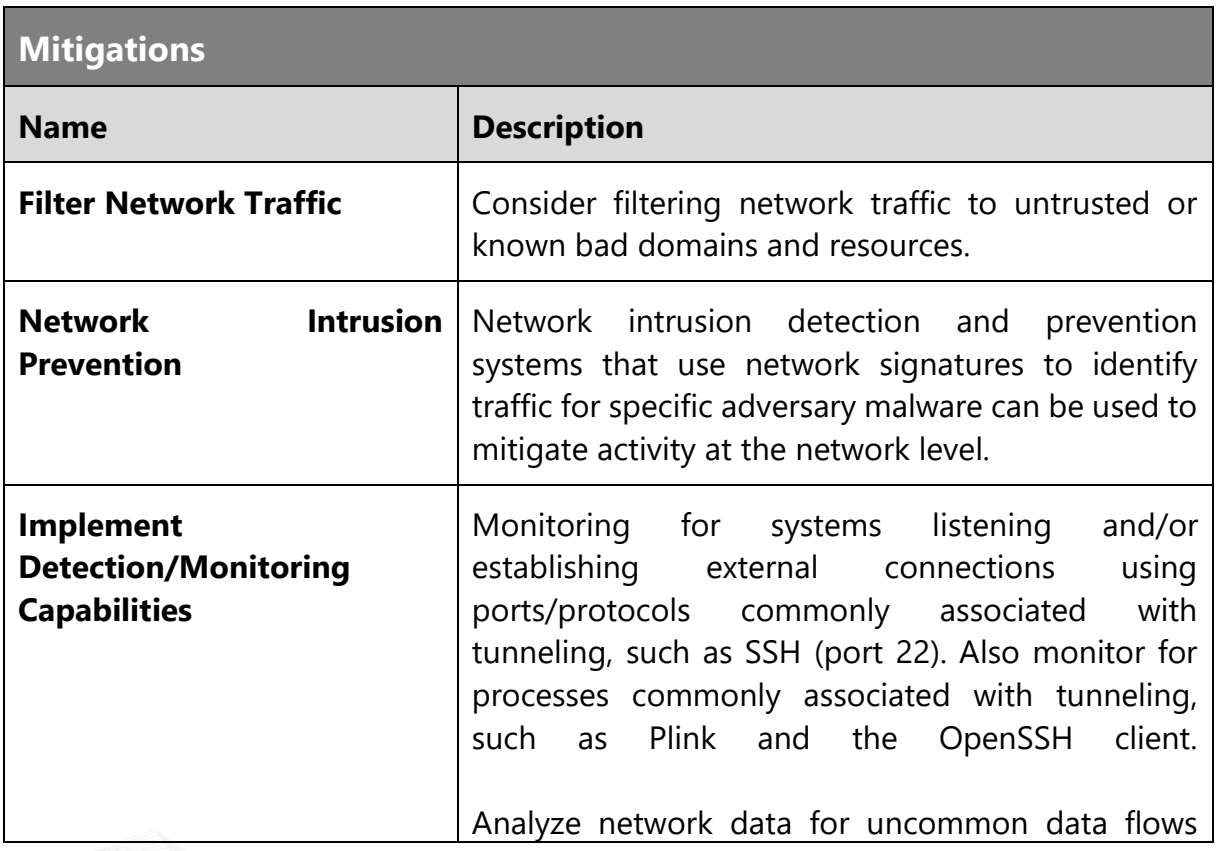

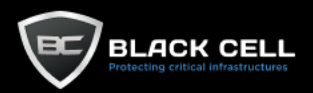

(e.g., a client sending significantly more data than it receives from a server). Processes utilizing the network that do not normally have network communication or have never been seen before are suspicious. Analyze packet contents to detect application layer protocols that do not follow the expected protocol standards regarding syntax, structure, or any other variable adversaries could leverage to conceal data.

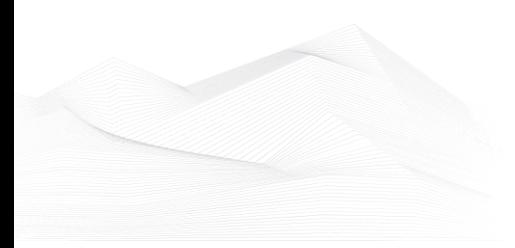

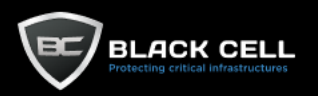

# *4.2.12.15. Encrypted Channel (T1573)*

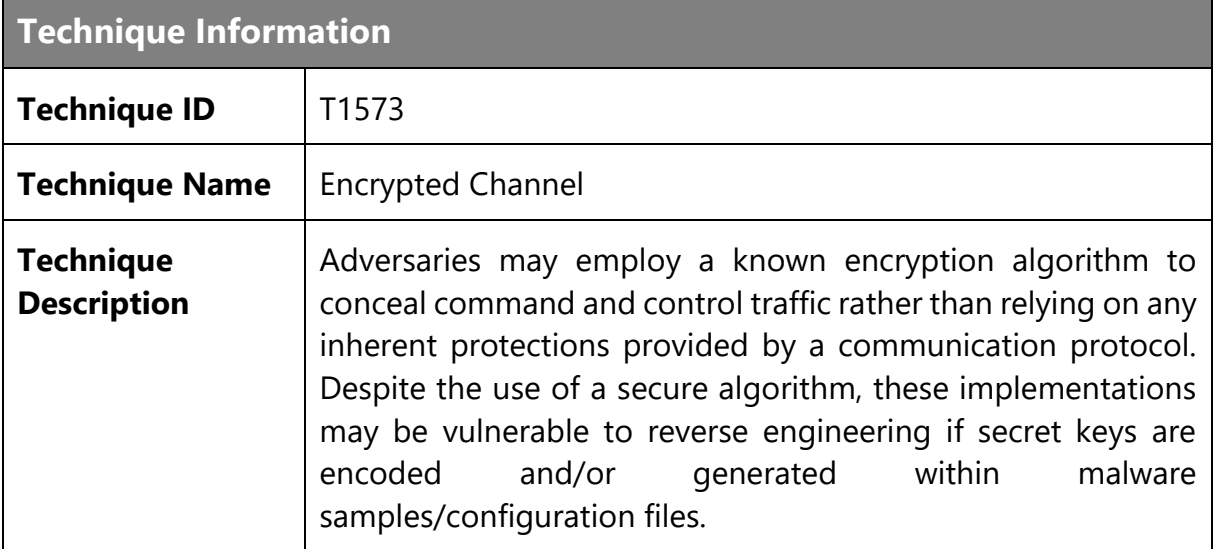

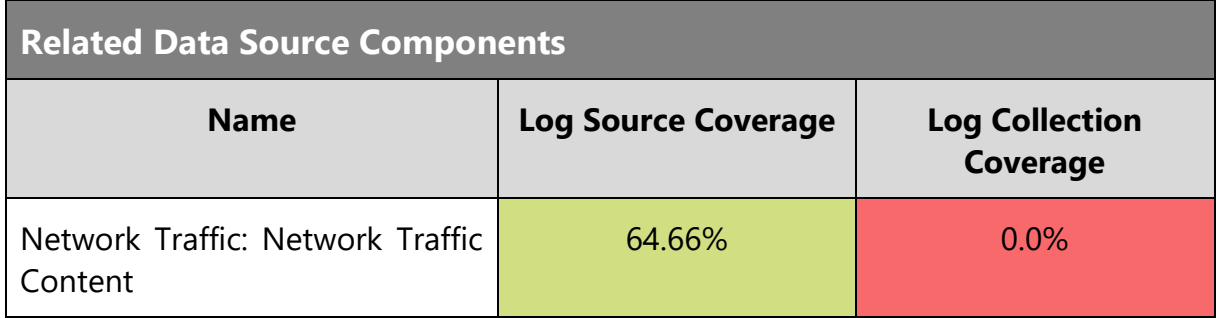

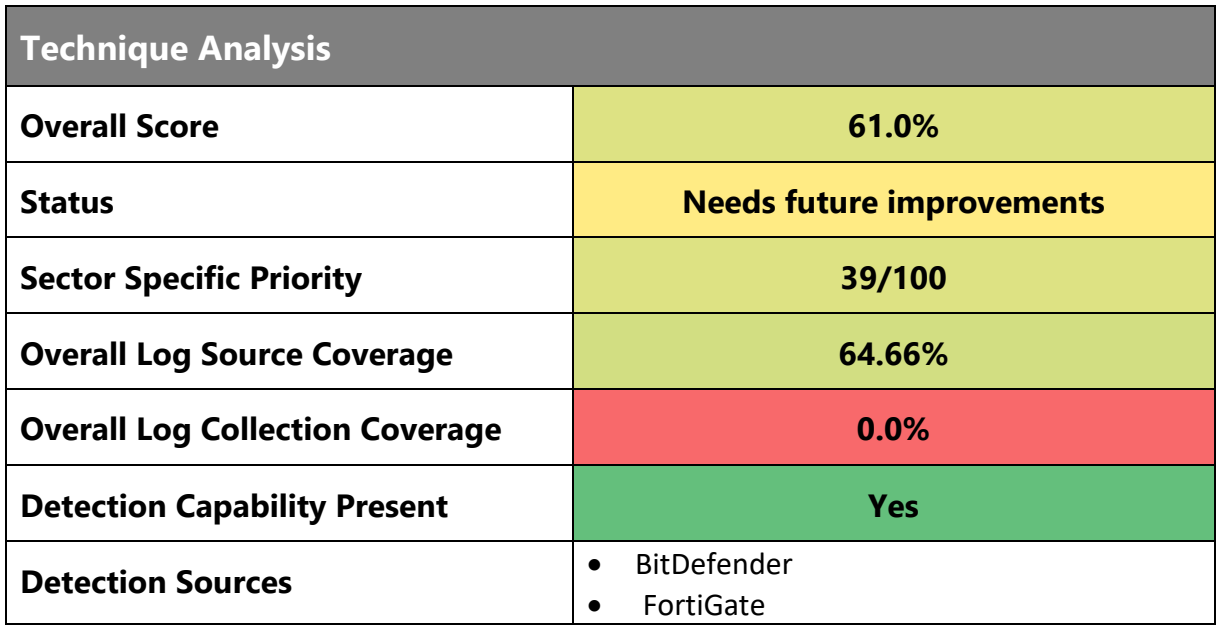

**Mitigations**

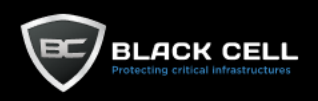

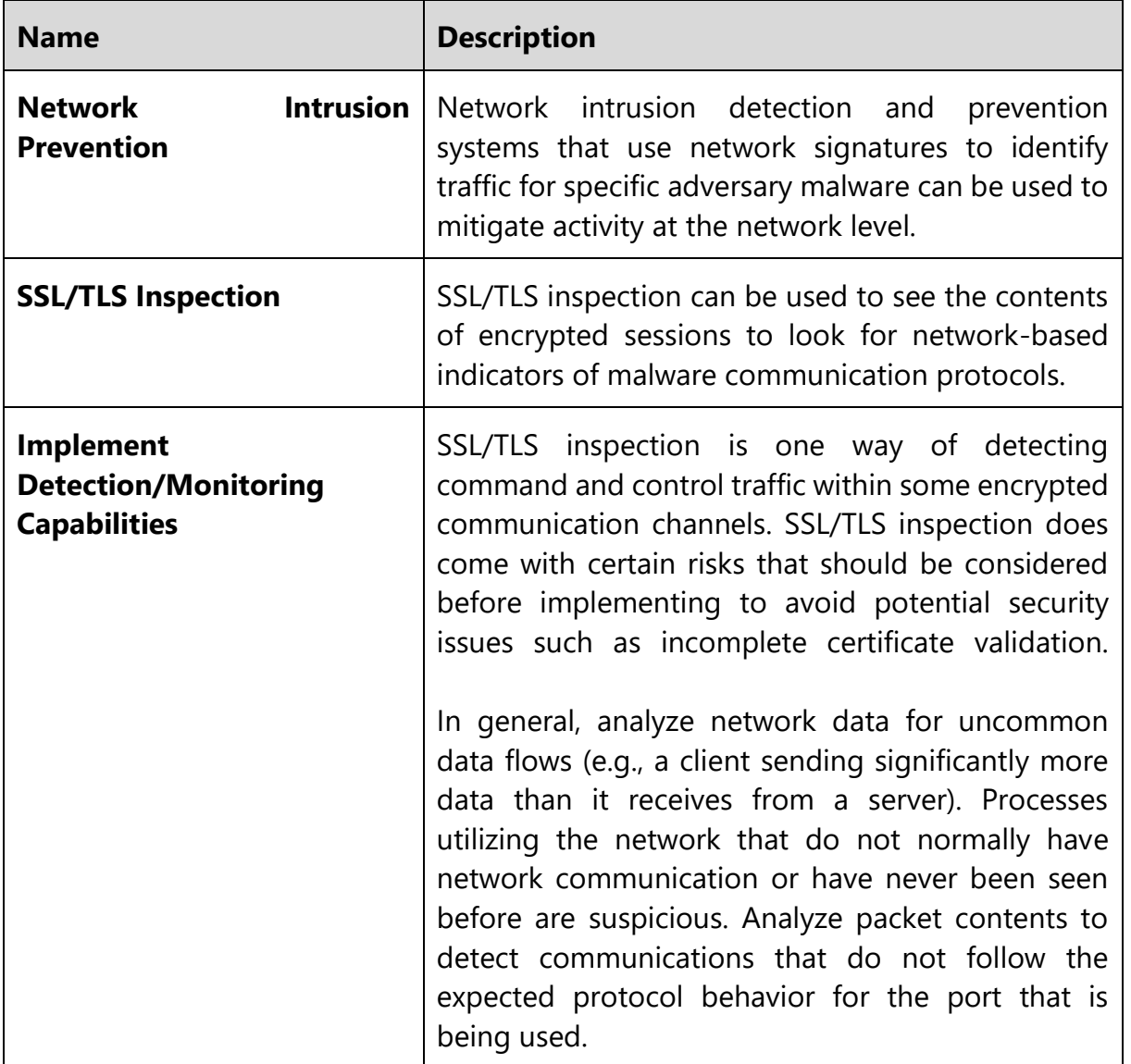

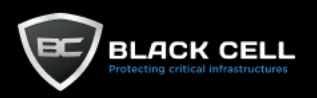

#### 4.2.13. Exfiltration

#### *4.2.13.1. Exfiltration Over Other Network Medium (T1011)*

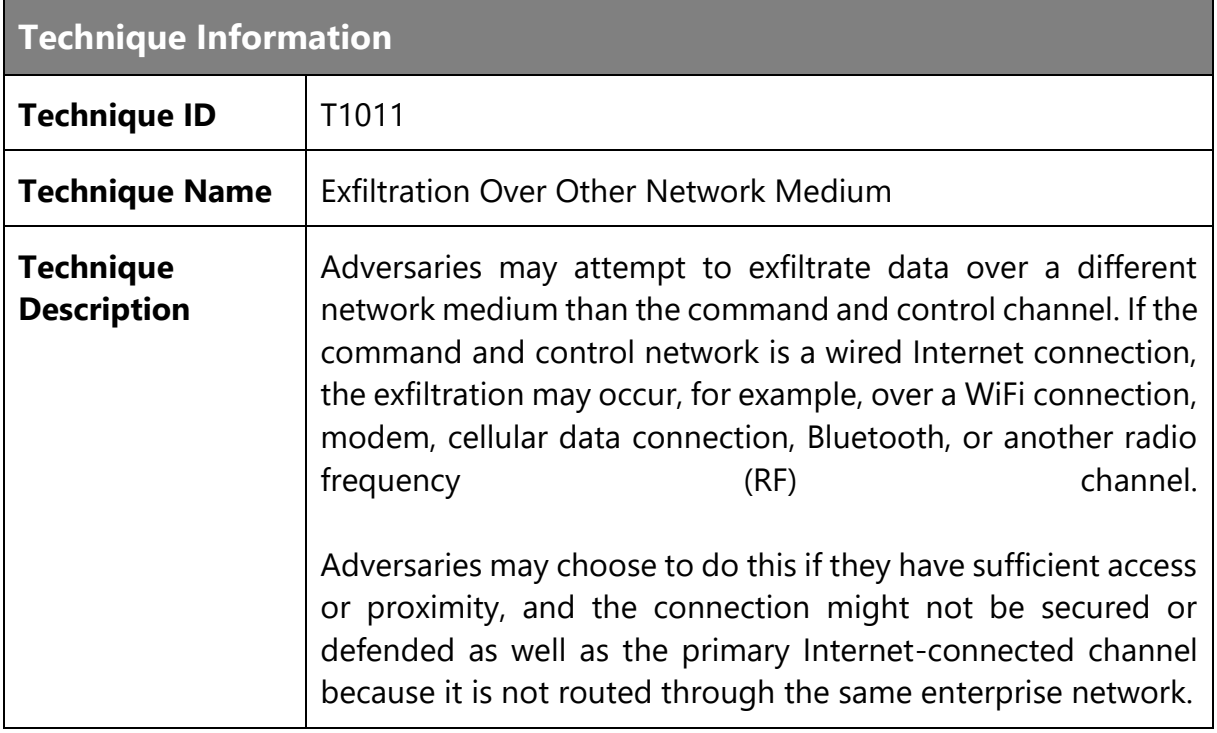

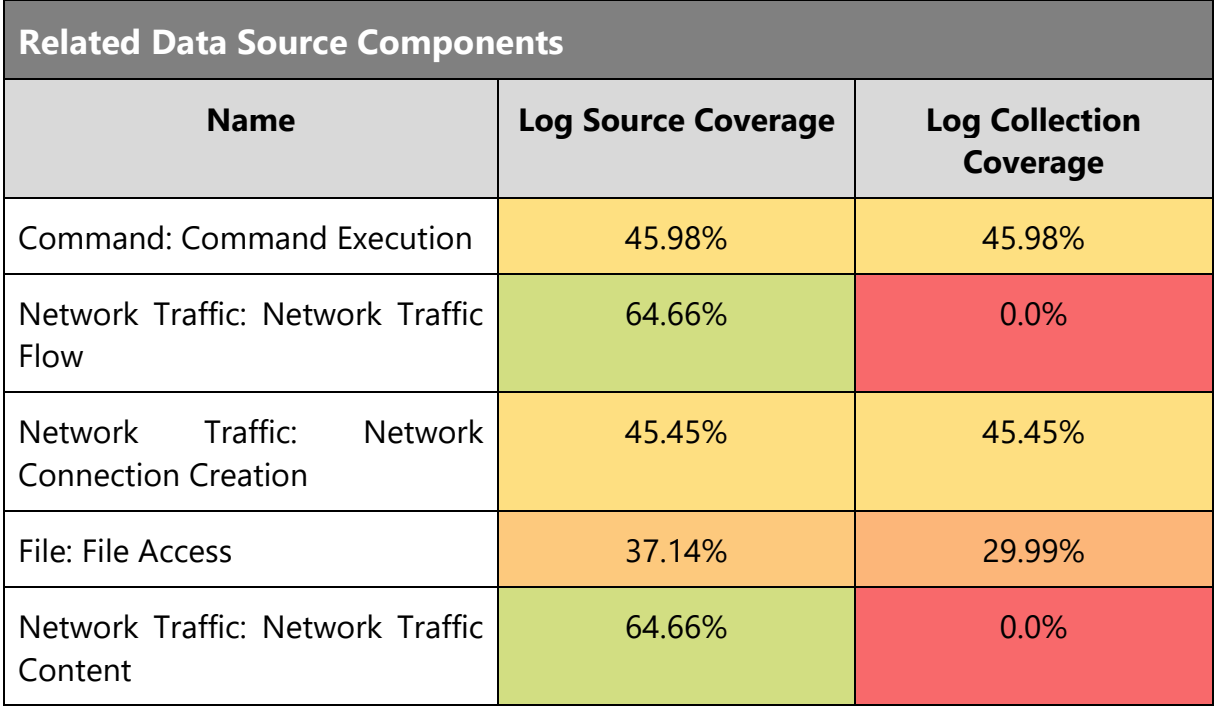

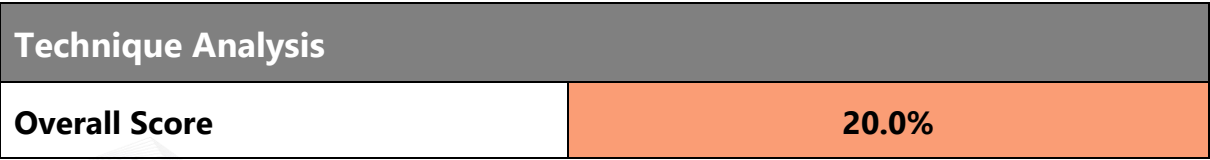

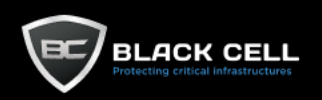

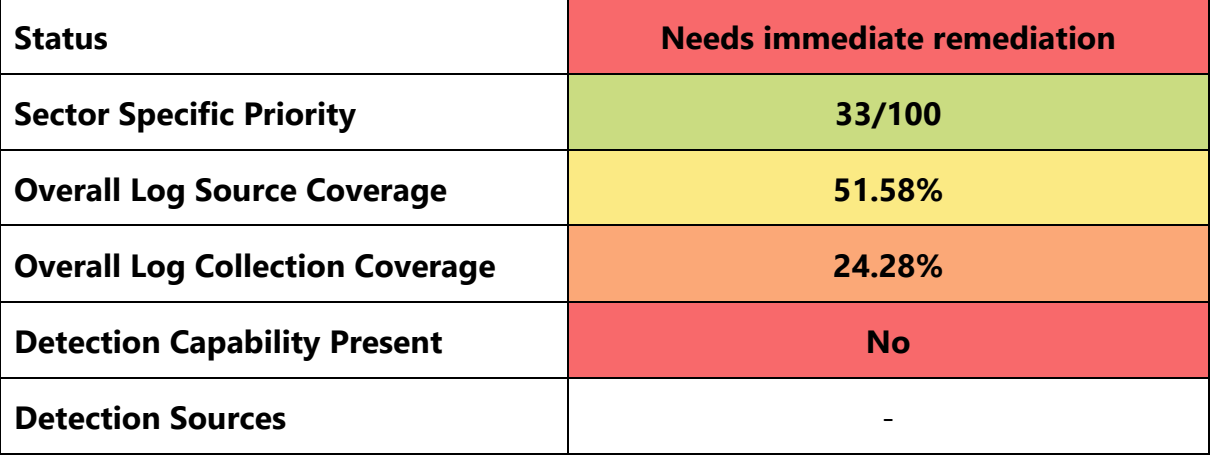

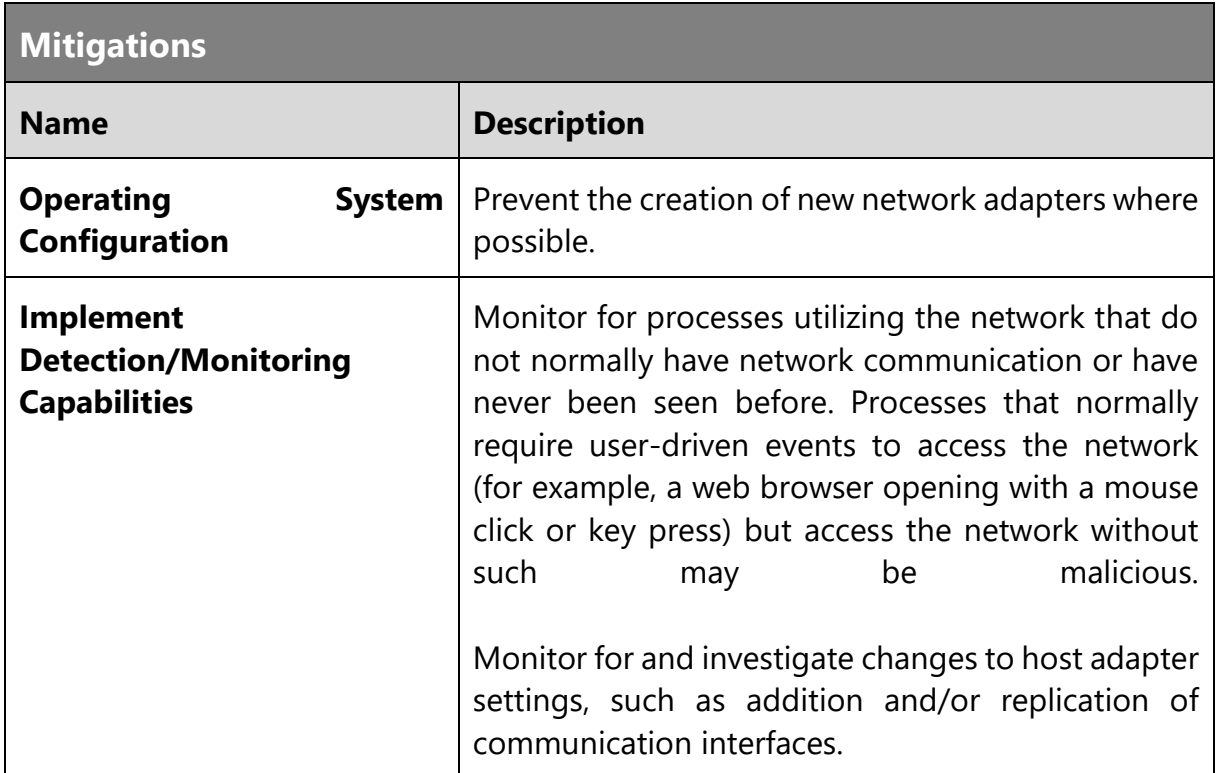

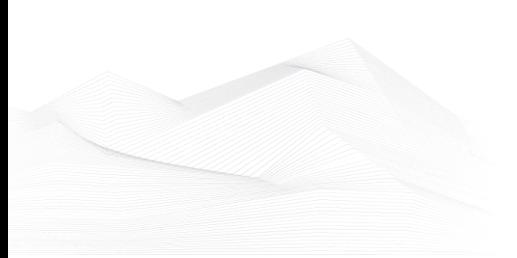

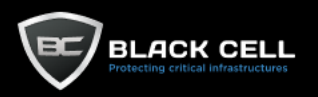

a.

#### *4.2.13.2. Automated Exfiltration (T1020)* **College**

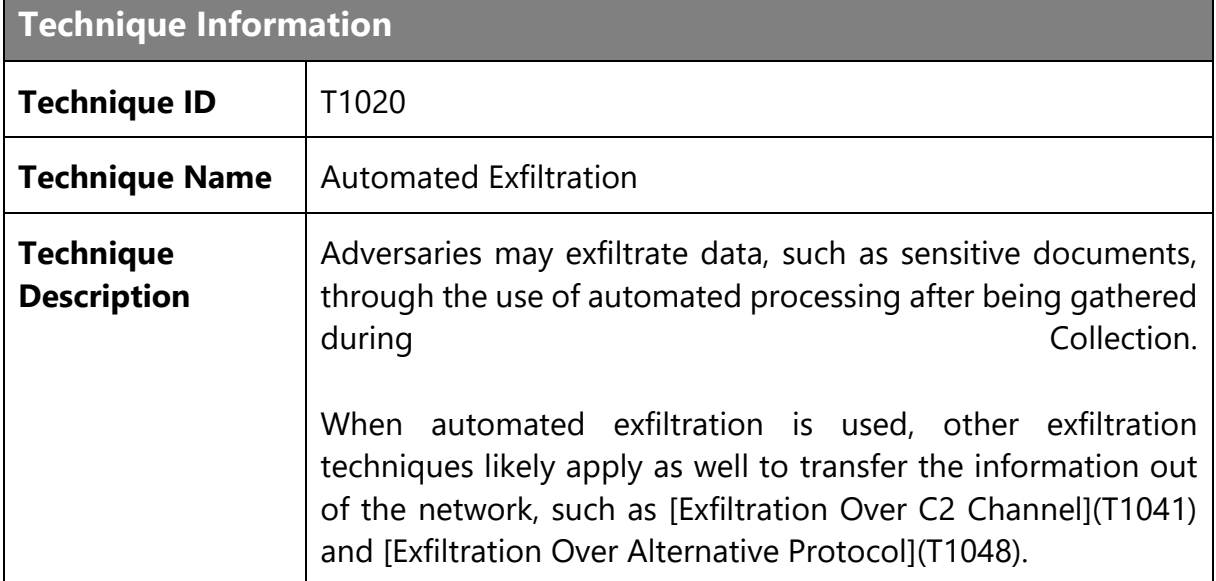

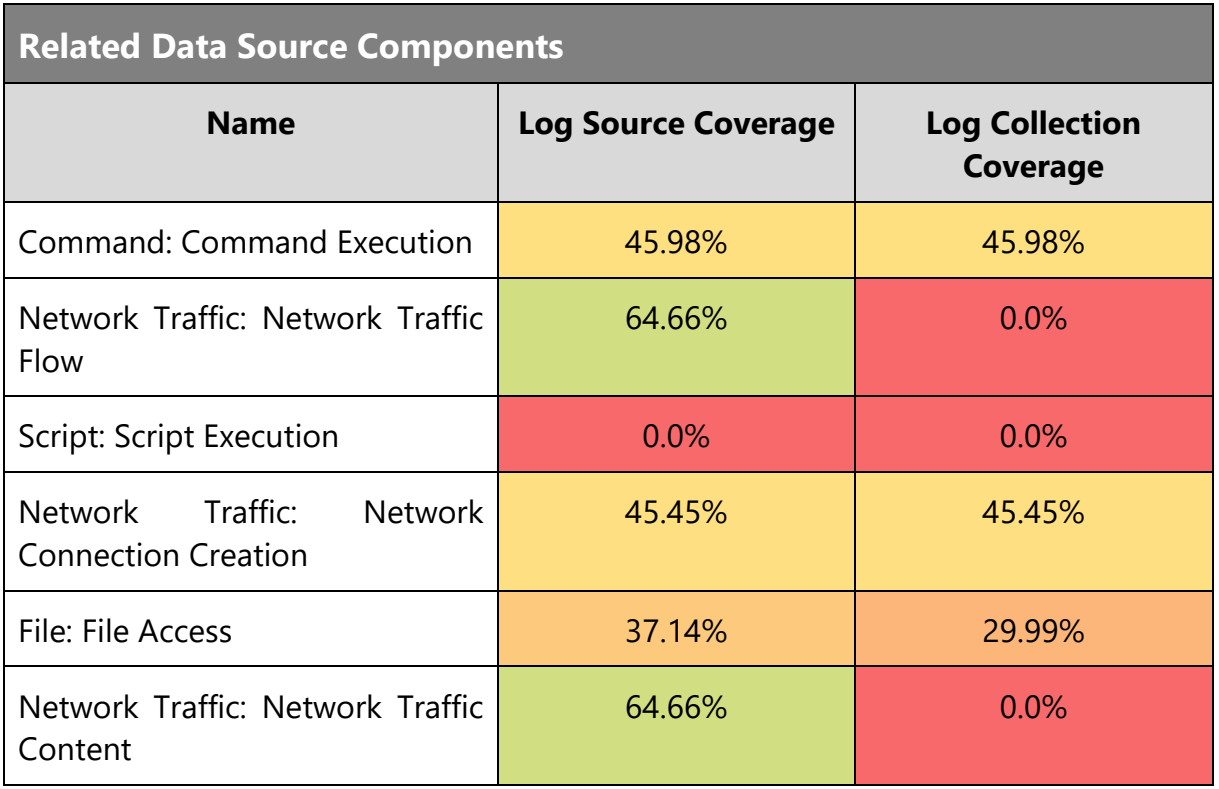

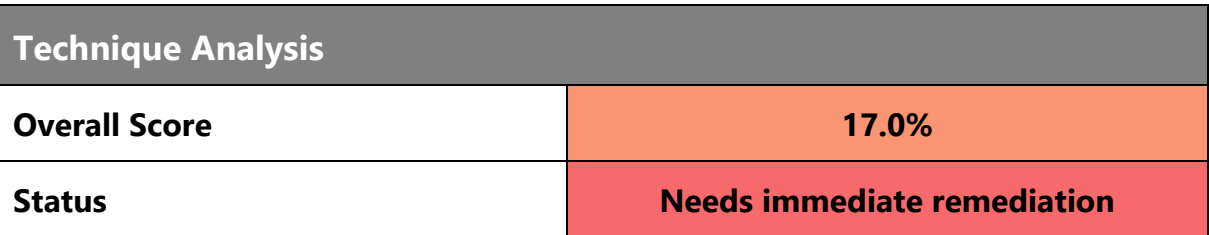

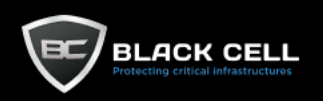

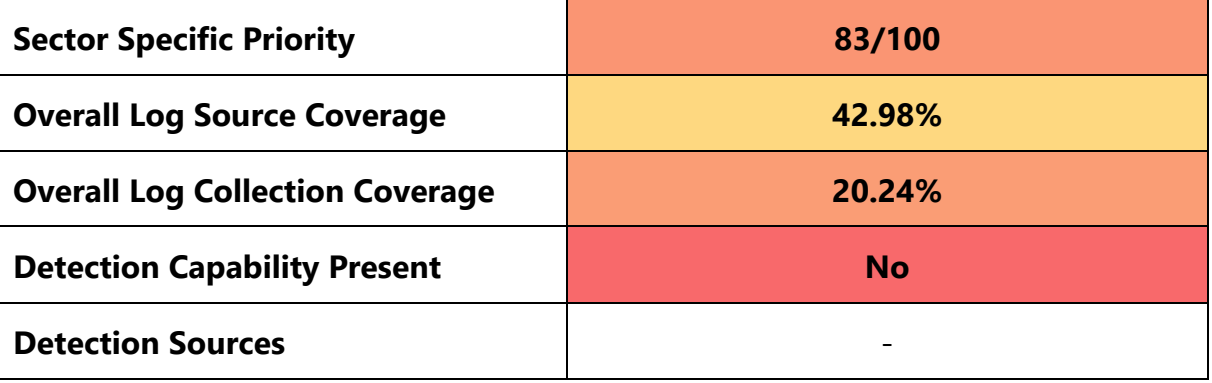

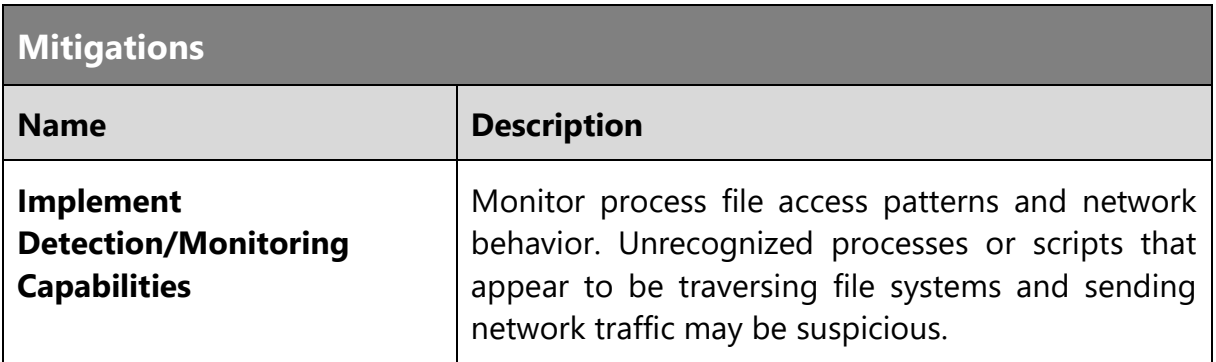

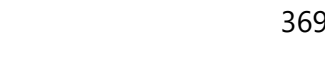

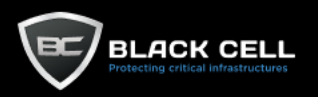

### *4.2.13.3. Scheduled Transfer (T1029)*

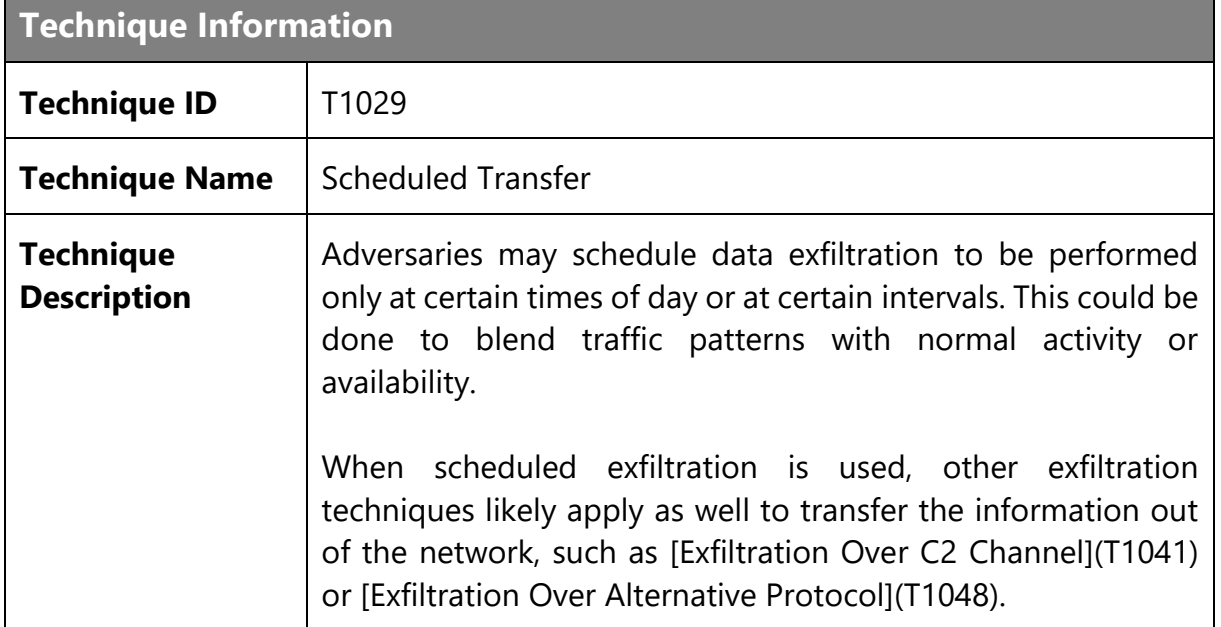

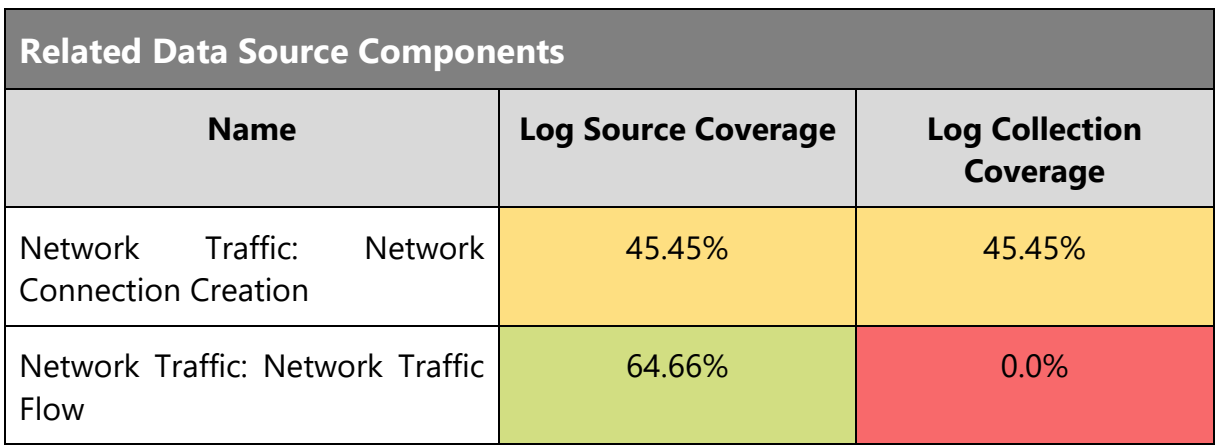

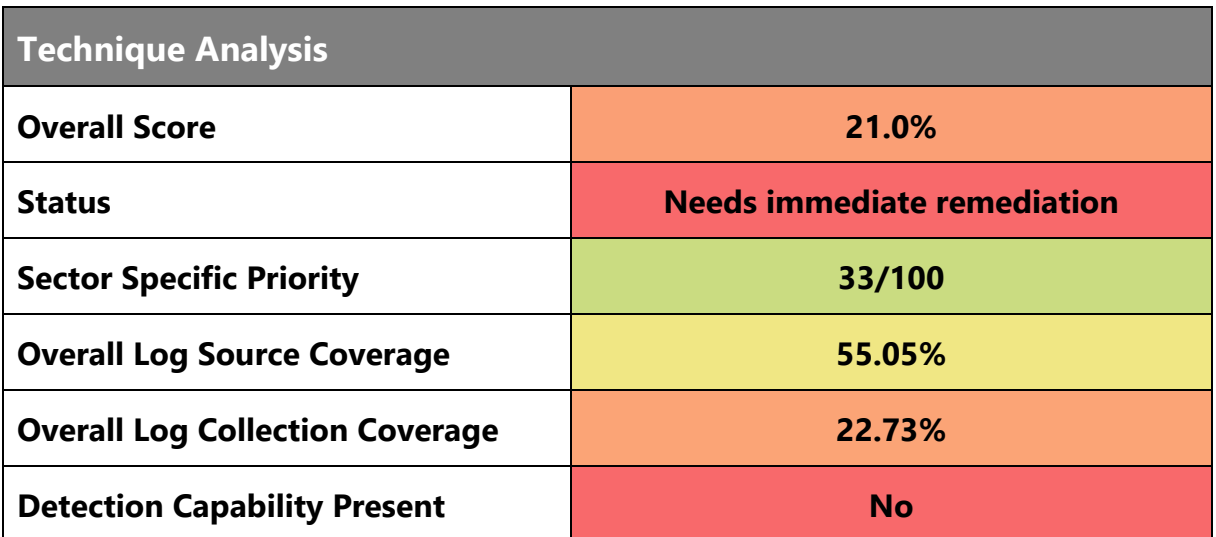

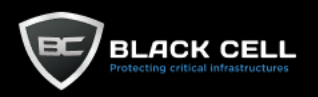

#### **Detection Sources** -

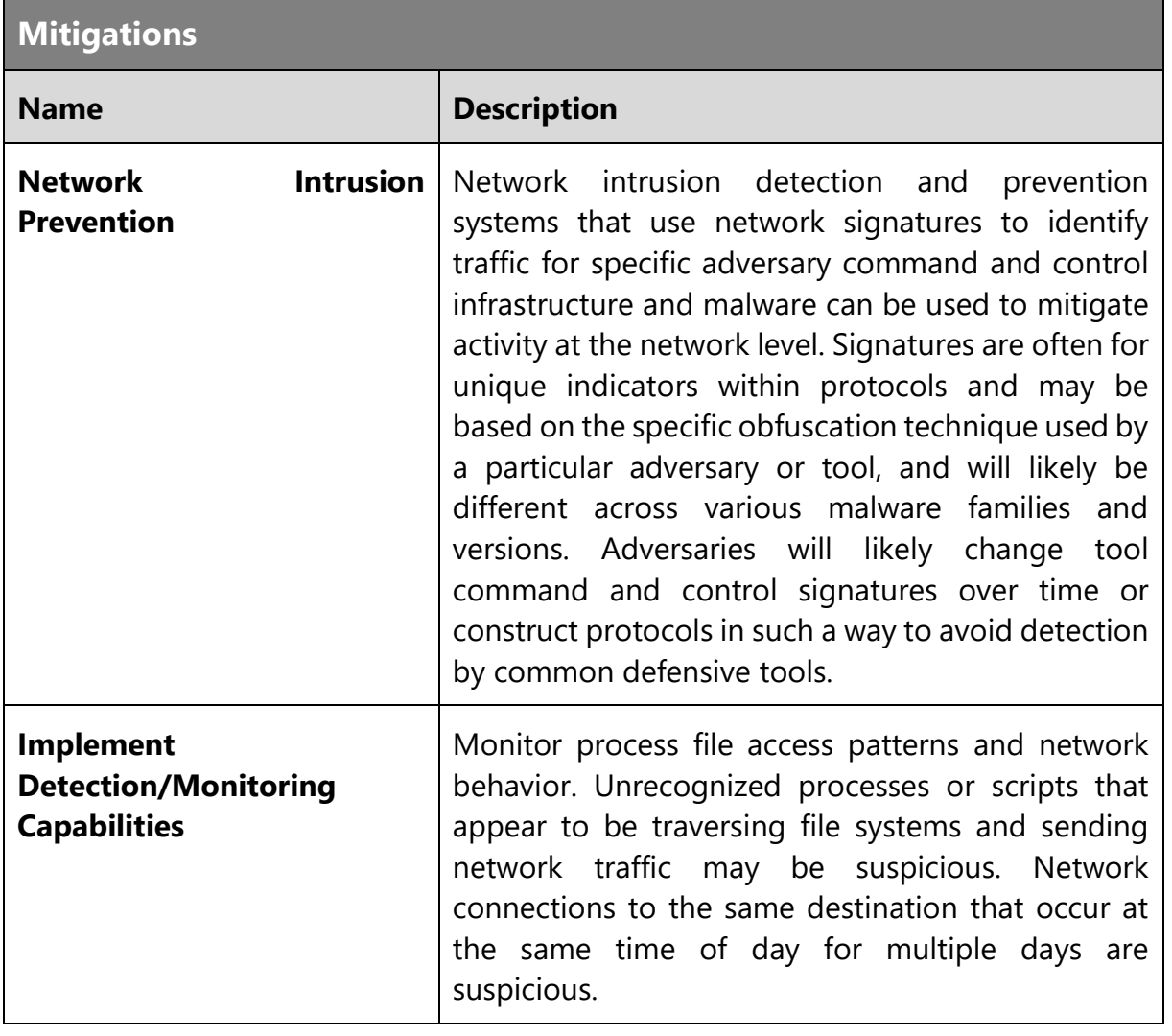

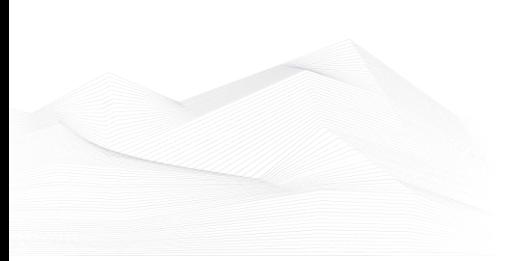

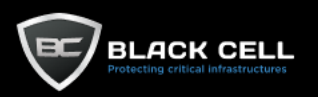

### *4.2.13.4. Data Transfer Size Limits (T1030)*

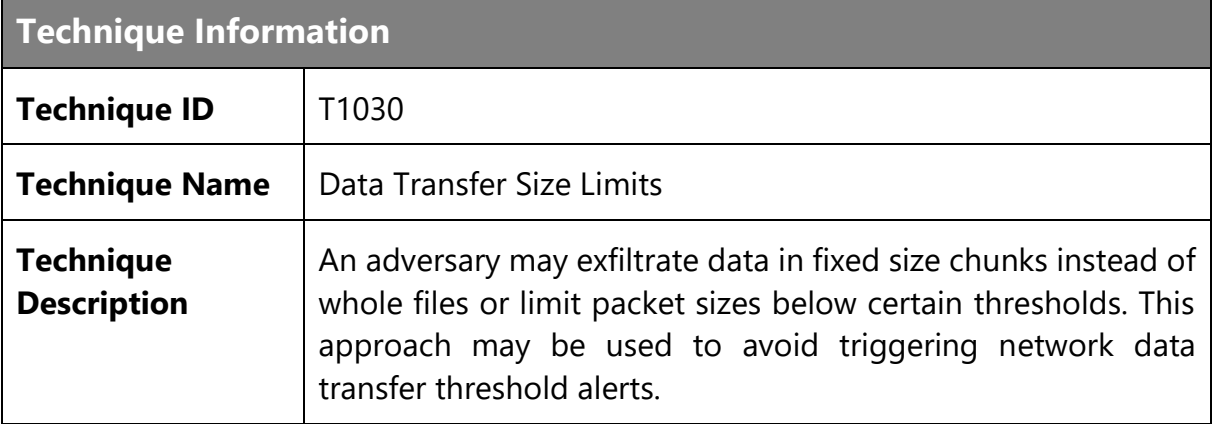

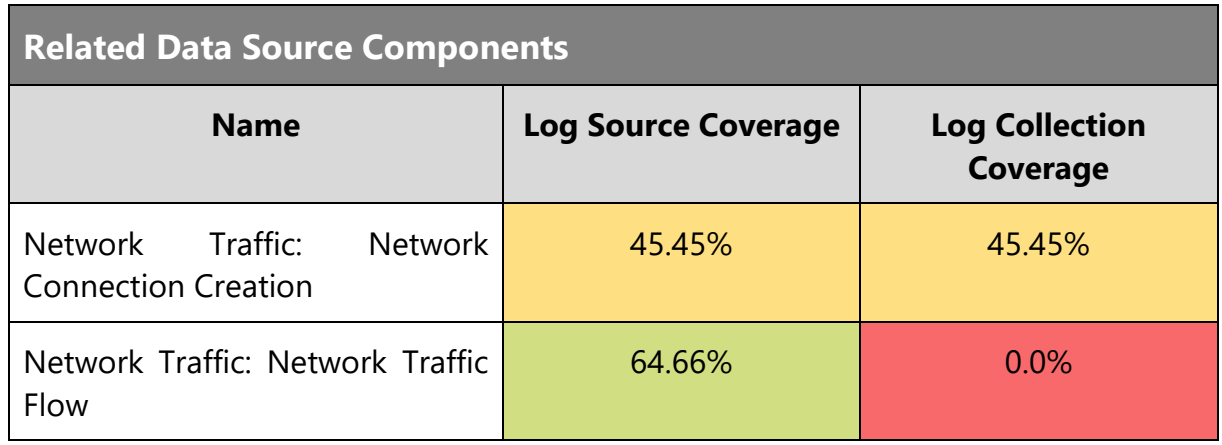

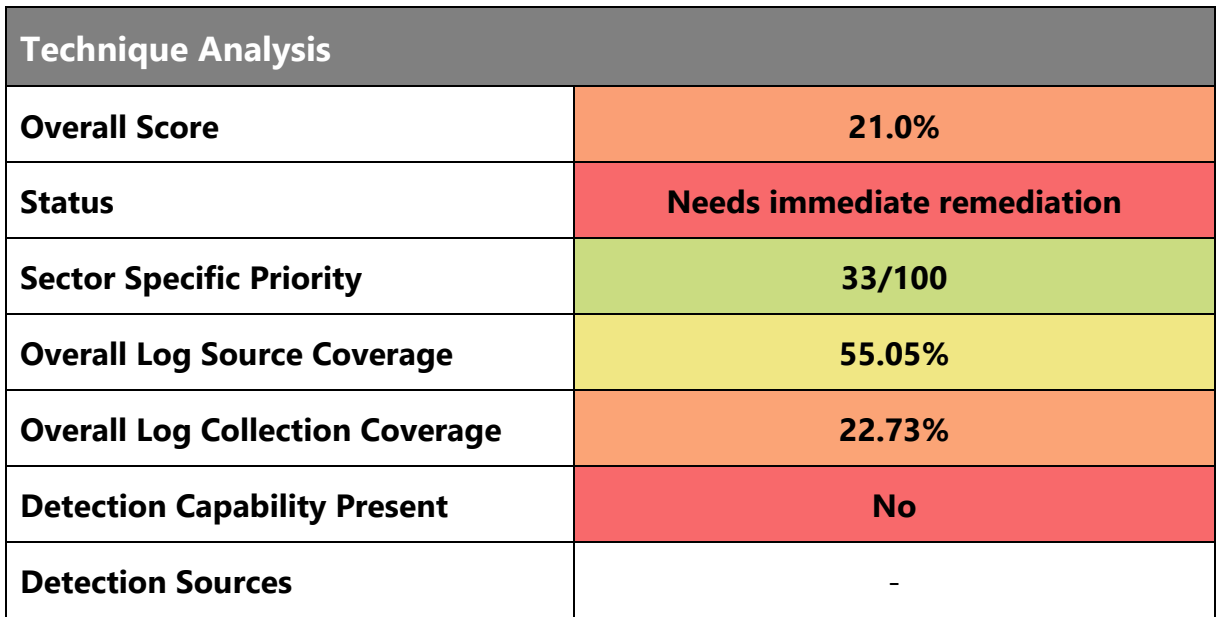

**Mitigations**

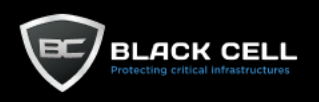

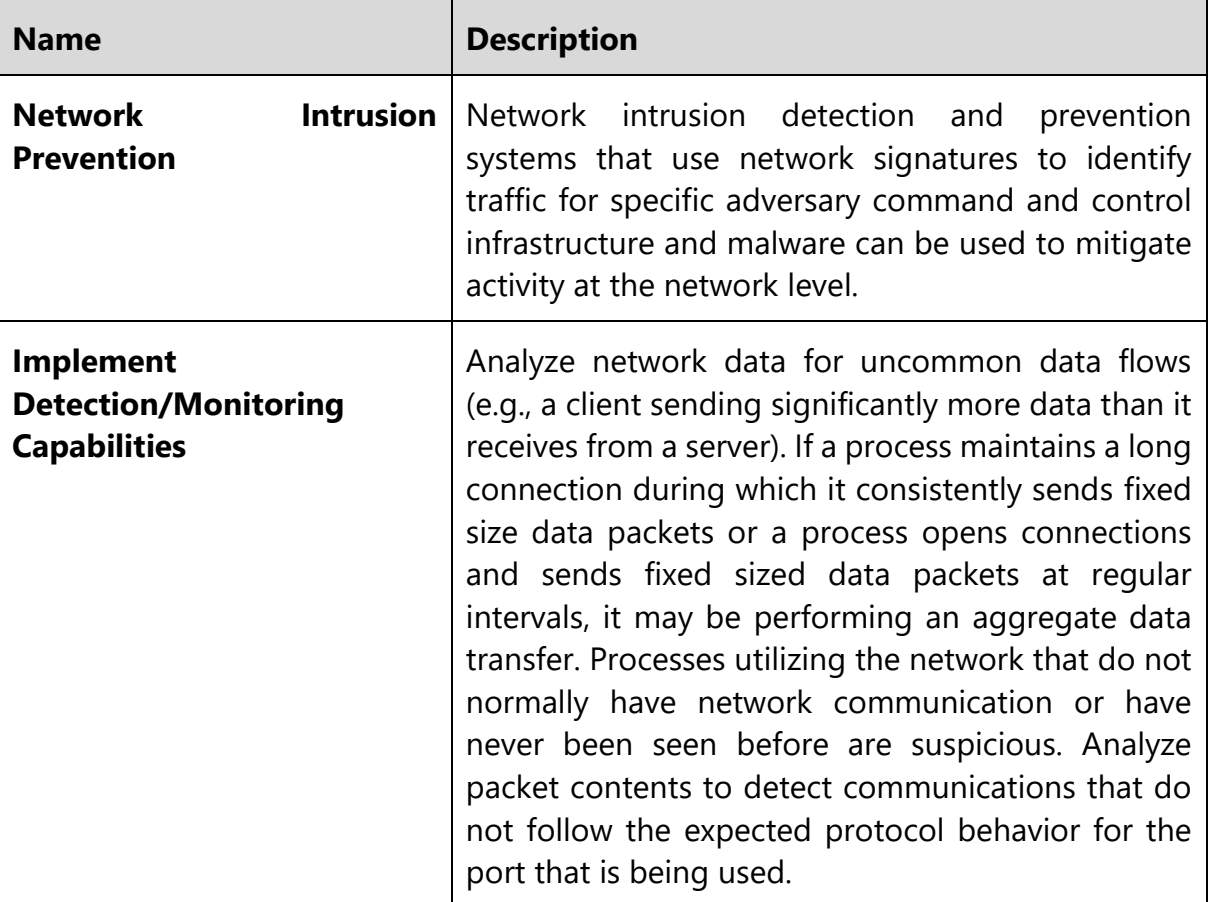

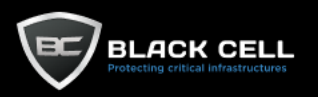

## *4.2.13.5. Exfiltration Over C2 Channel (T1041)*

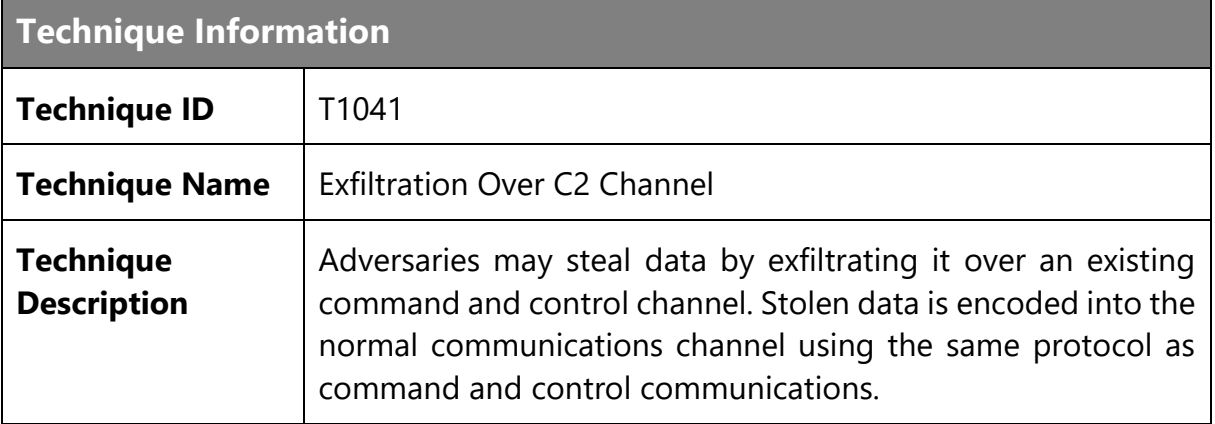

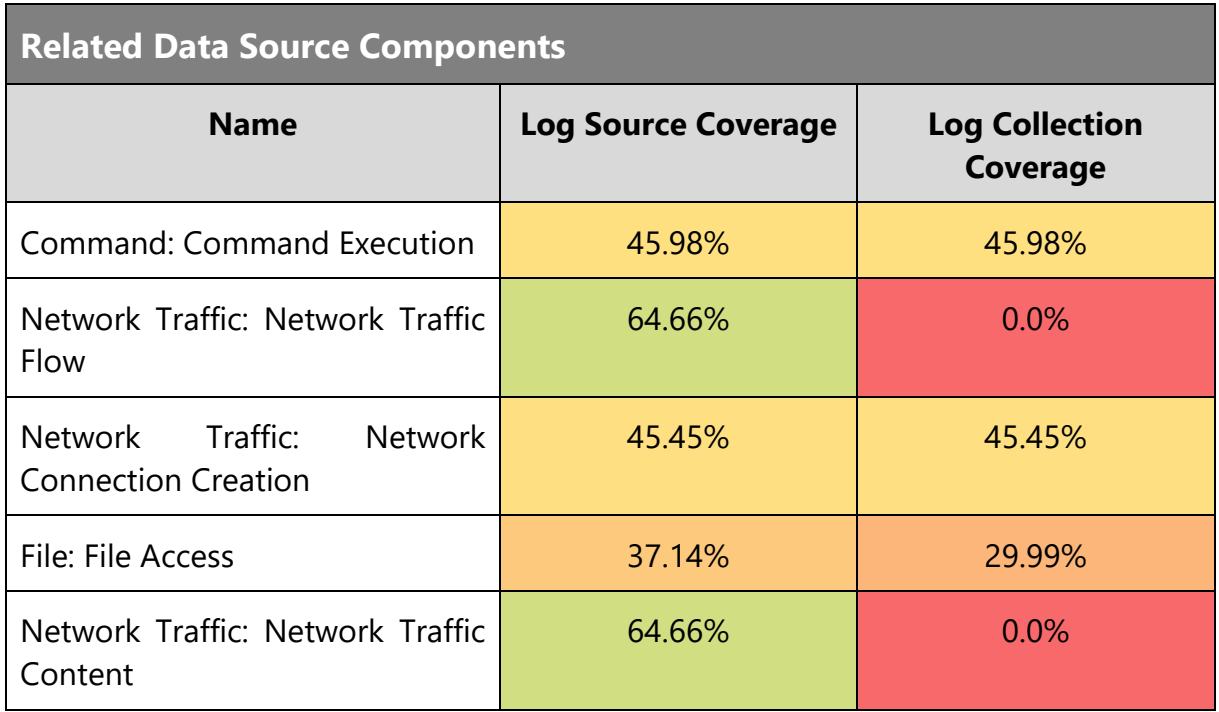

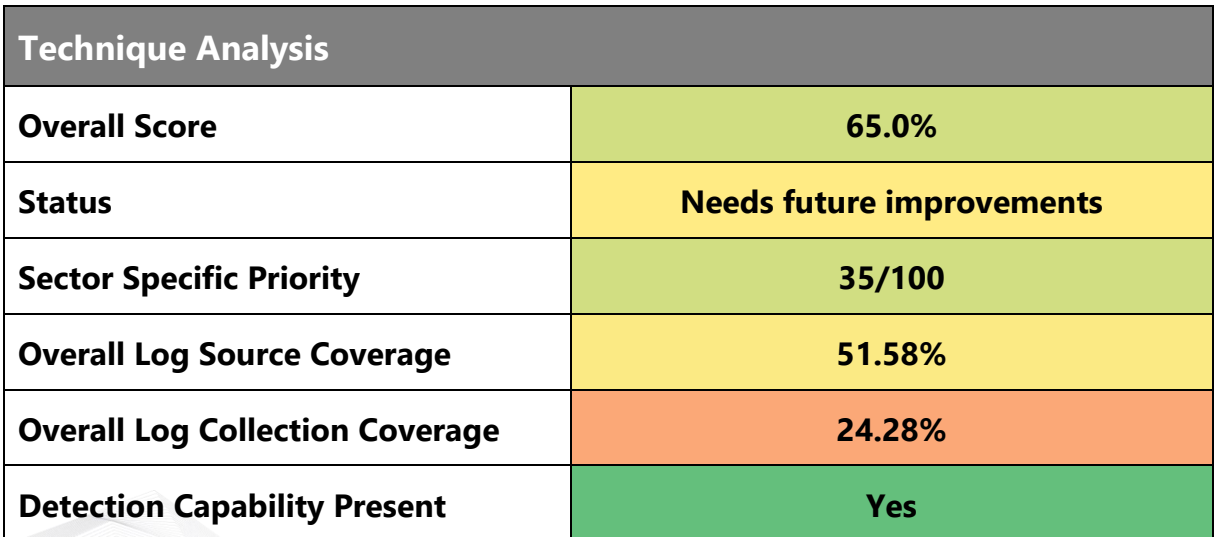

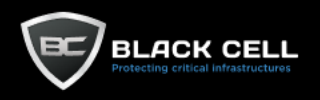

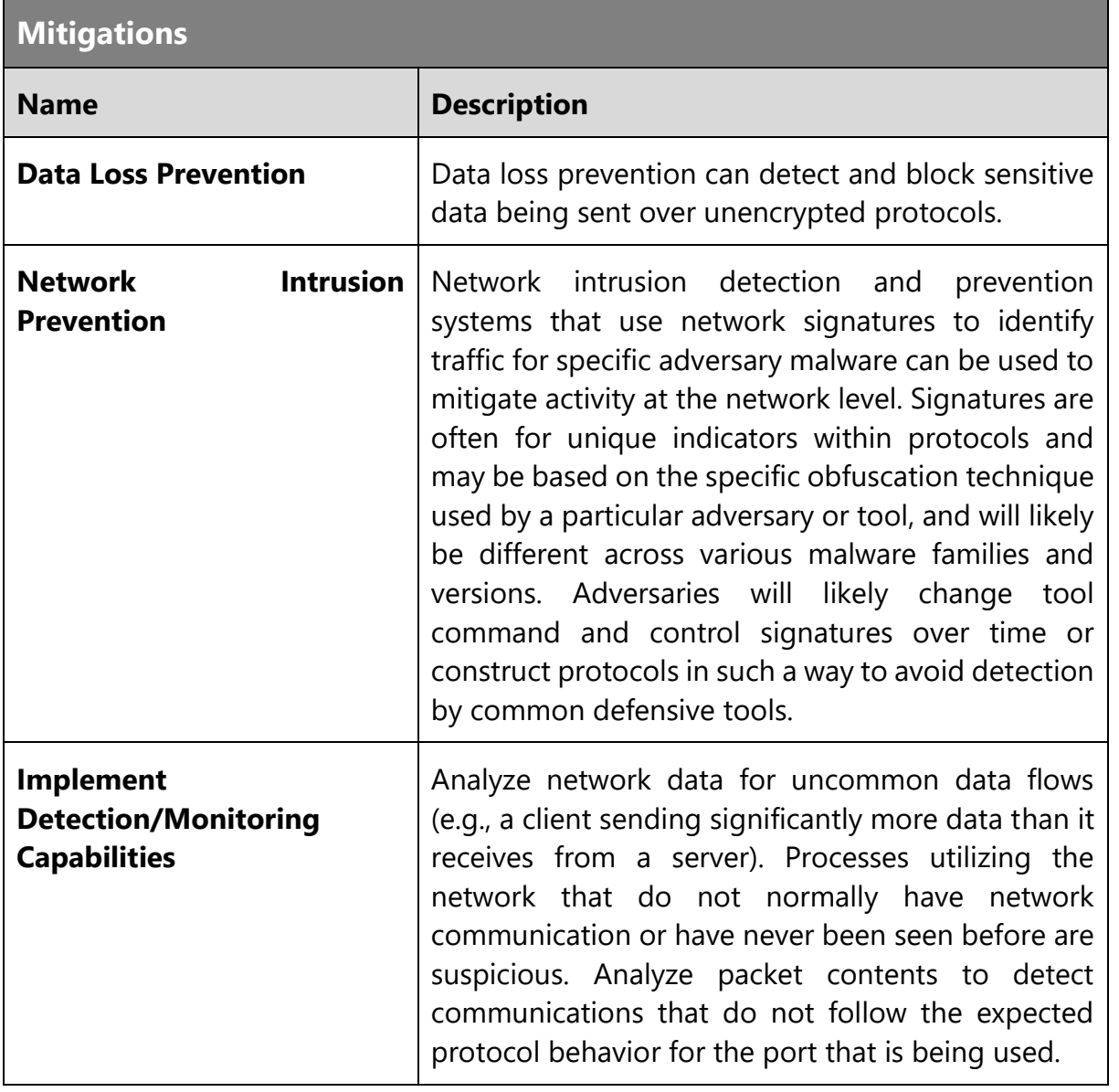

F

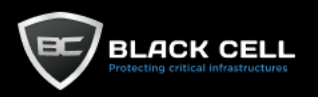

#### *4.2.13.6. Exfiltration Over Alternative Protocol (T1048)*

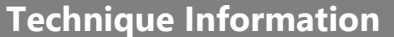

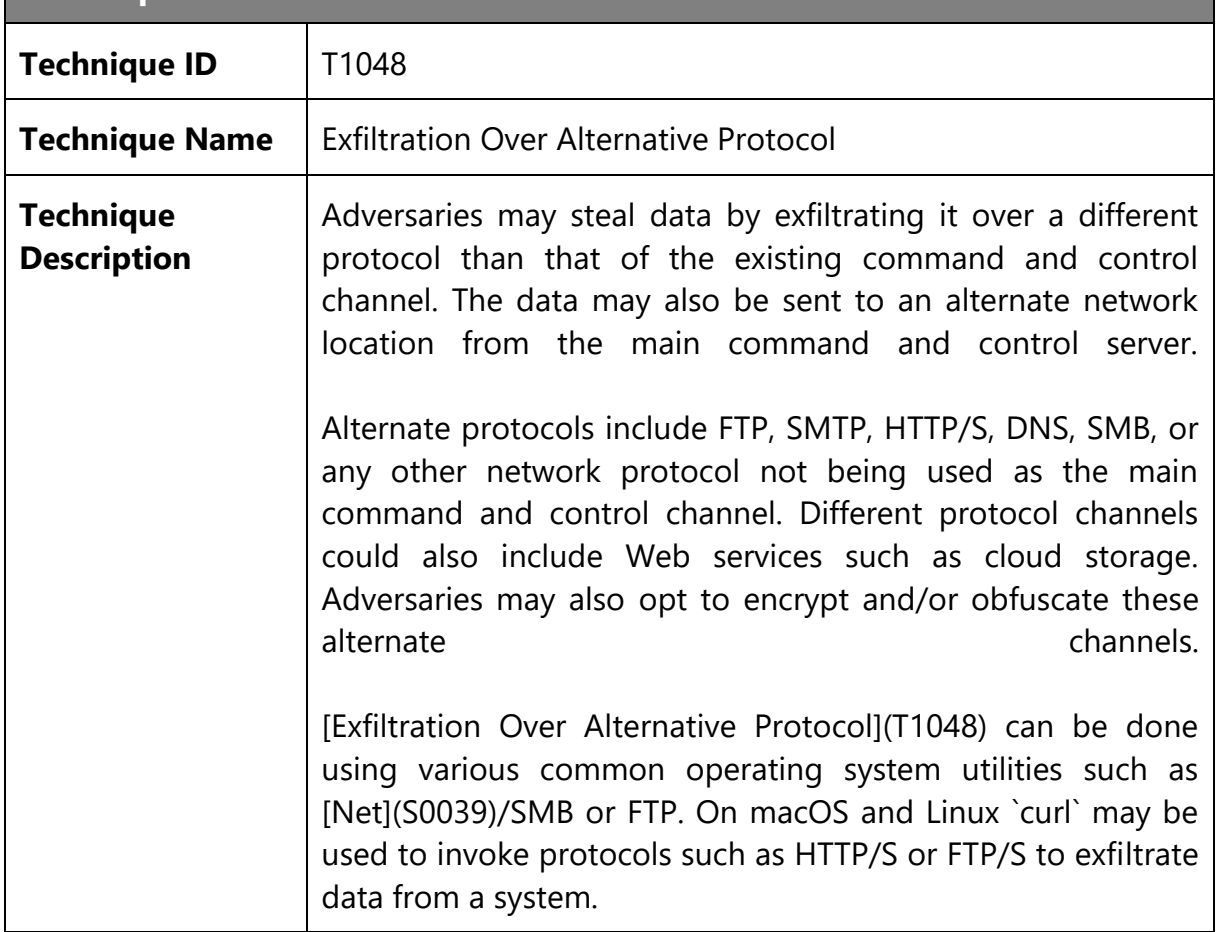

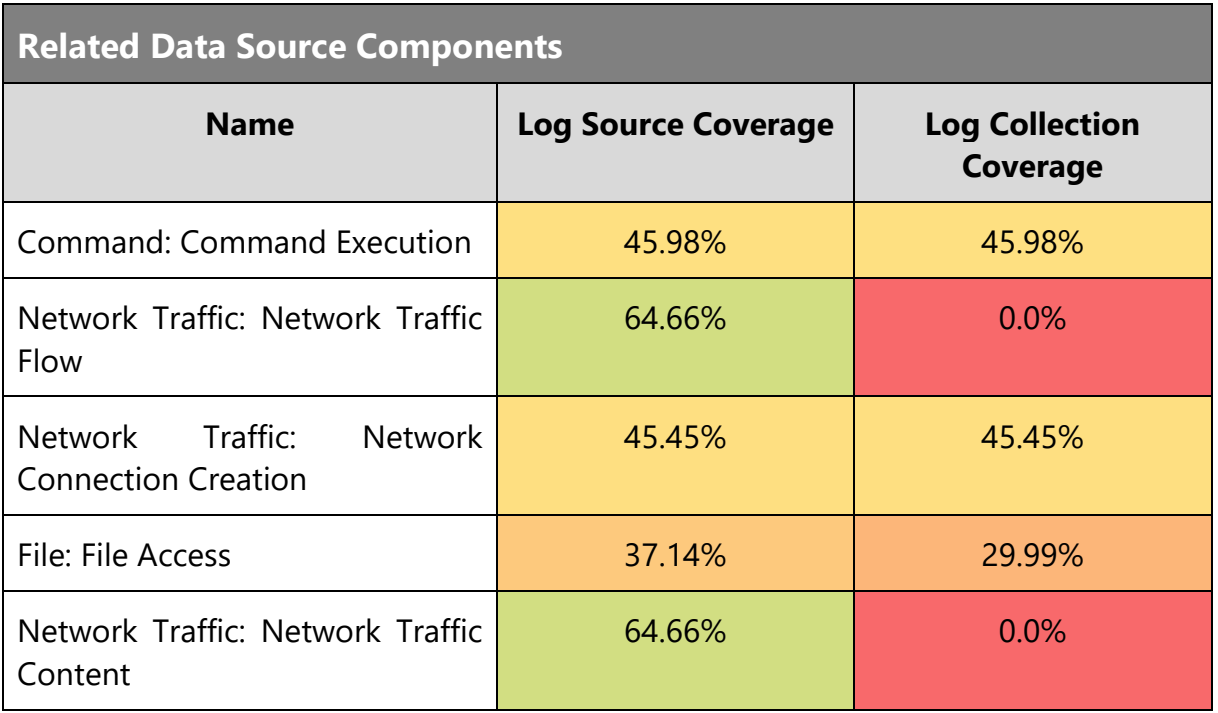

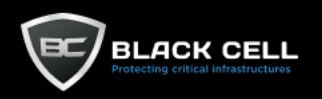

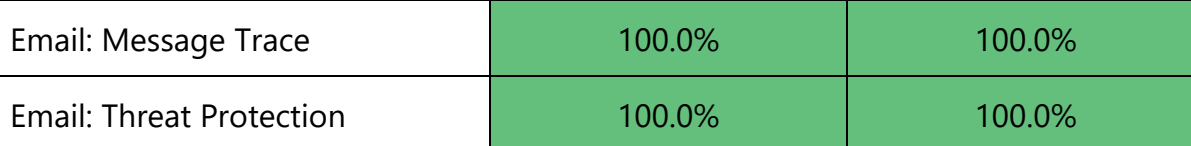

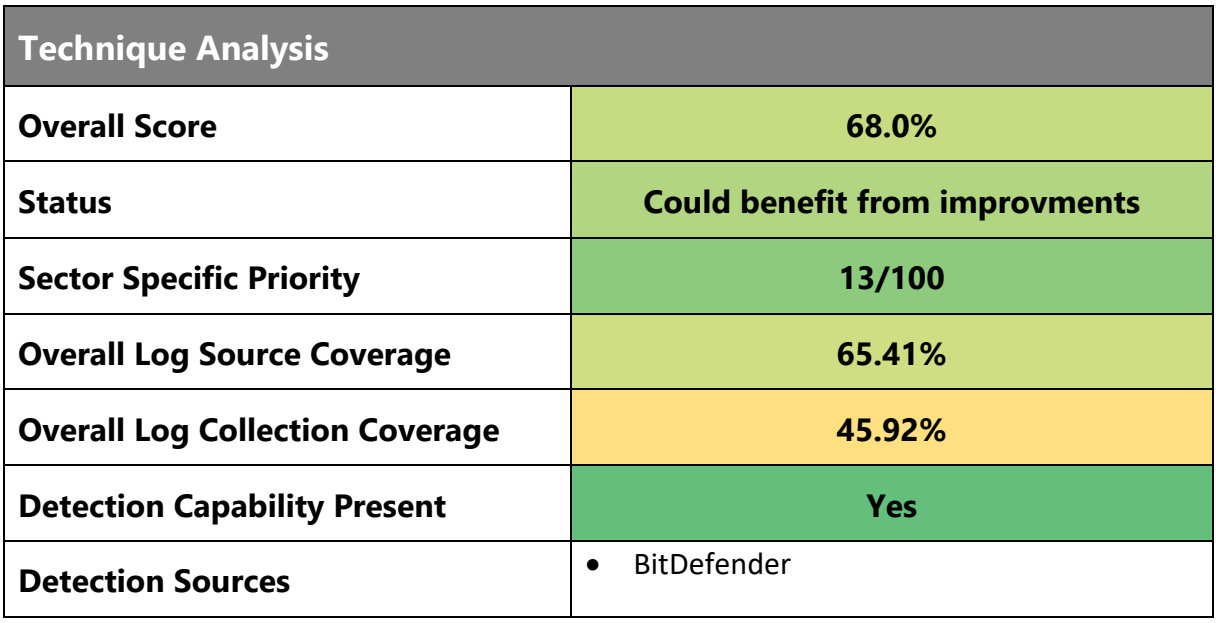

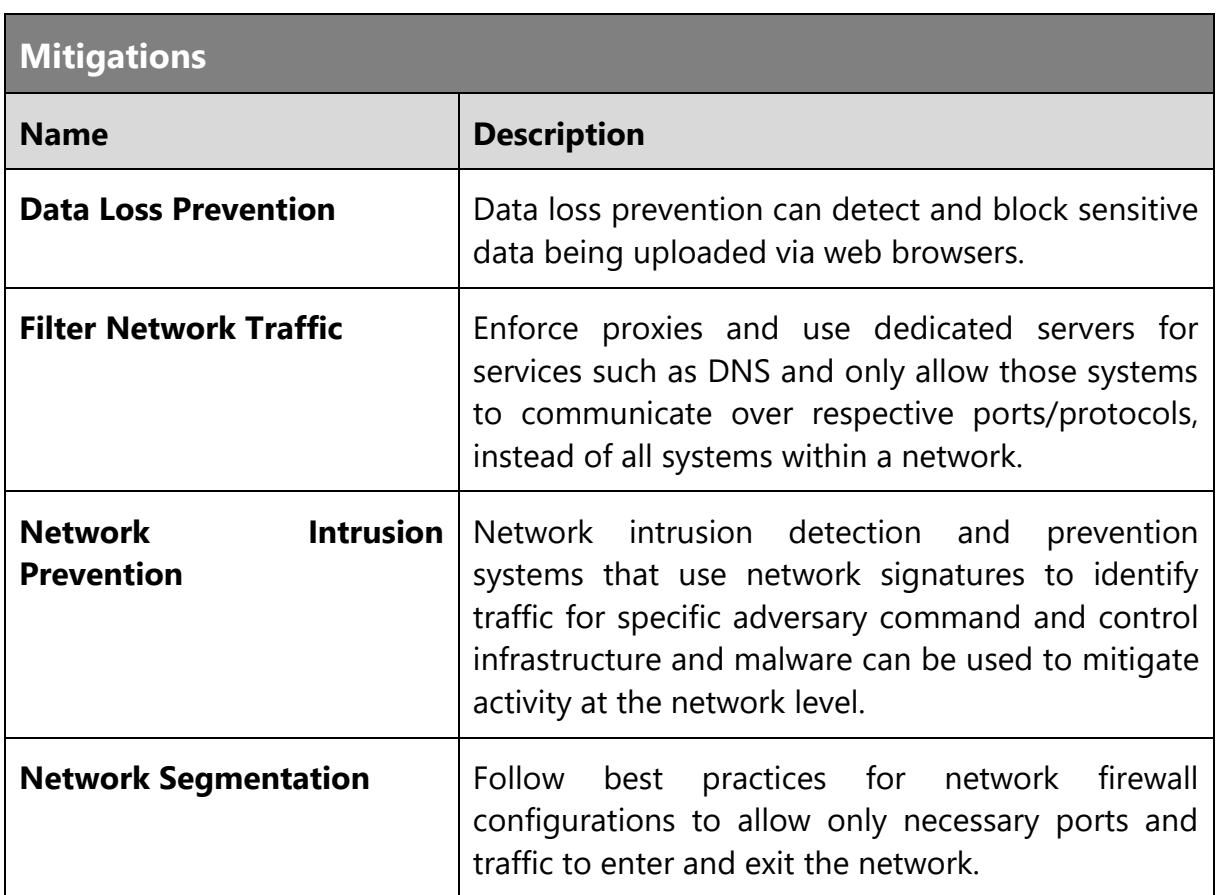

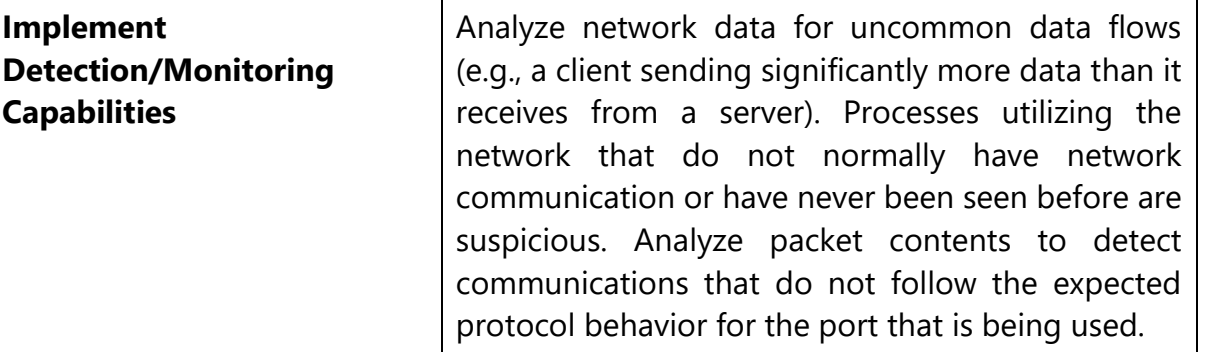

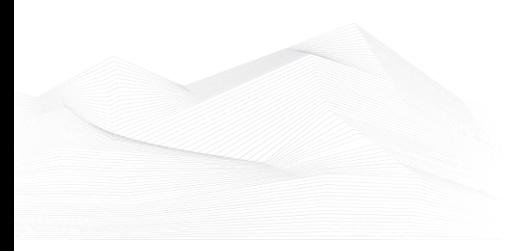

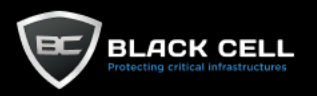

Г

#### *4.2.13.7. Exfiltration Over Physical Medium (T1052)*

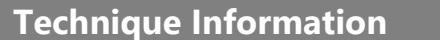

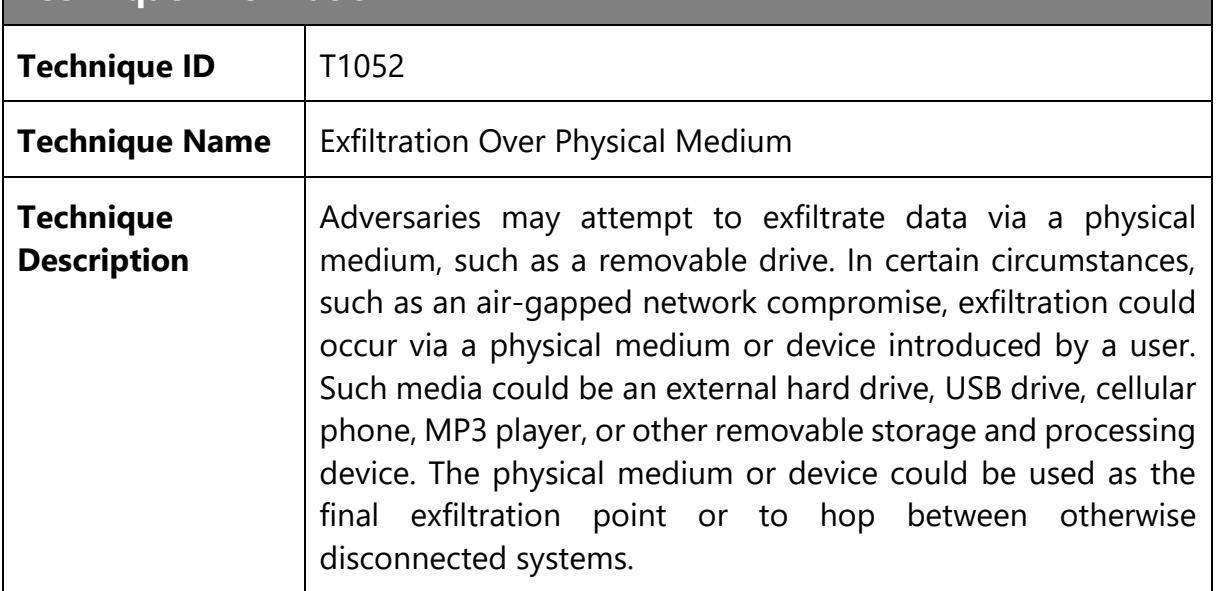

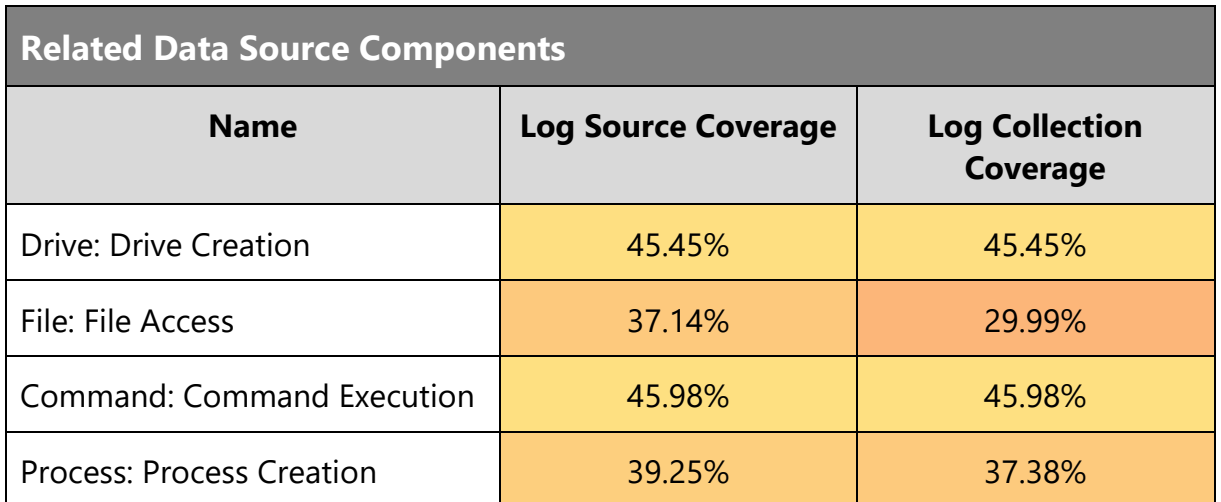

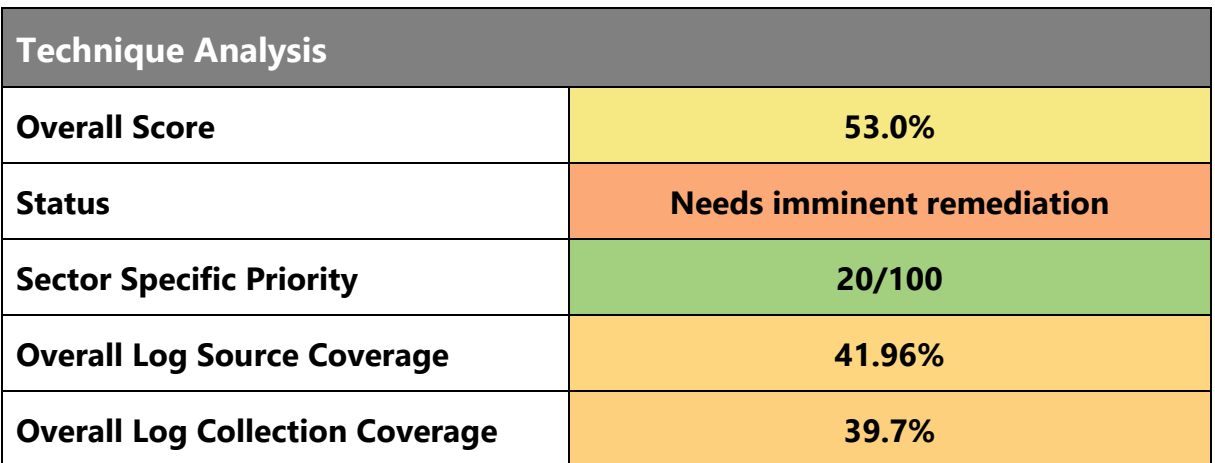

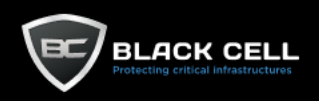

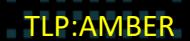

. . . . . . .

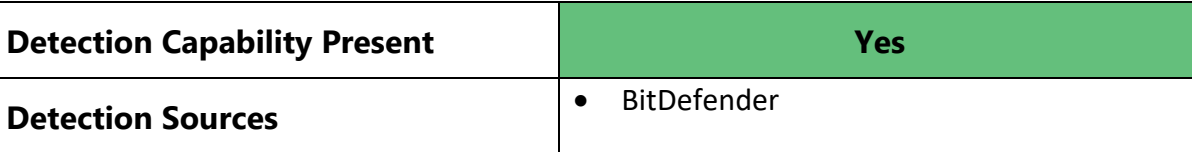

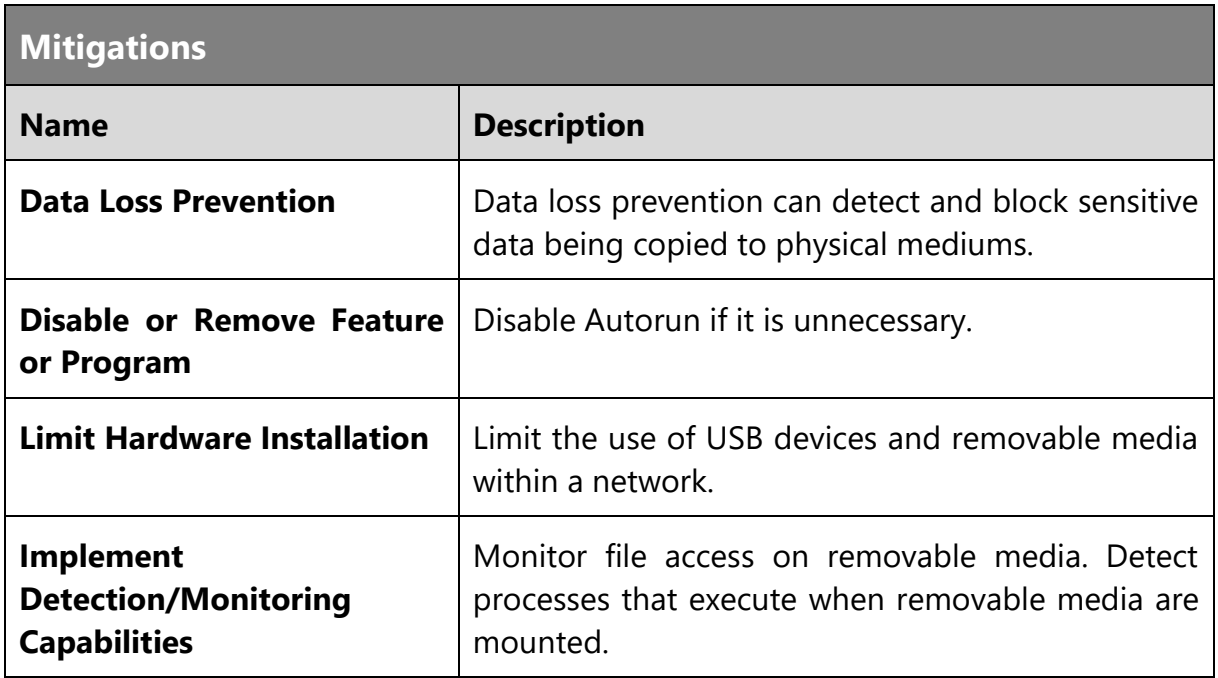

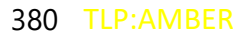

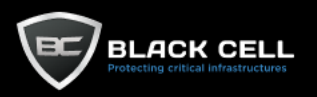

#### *4.2.13.8. Transfer Data to Cloud Account (T1537)*

**Technique Information**

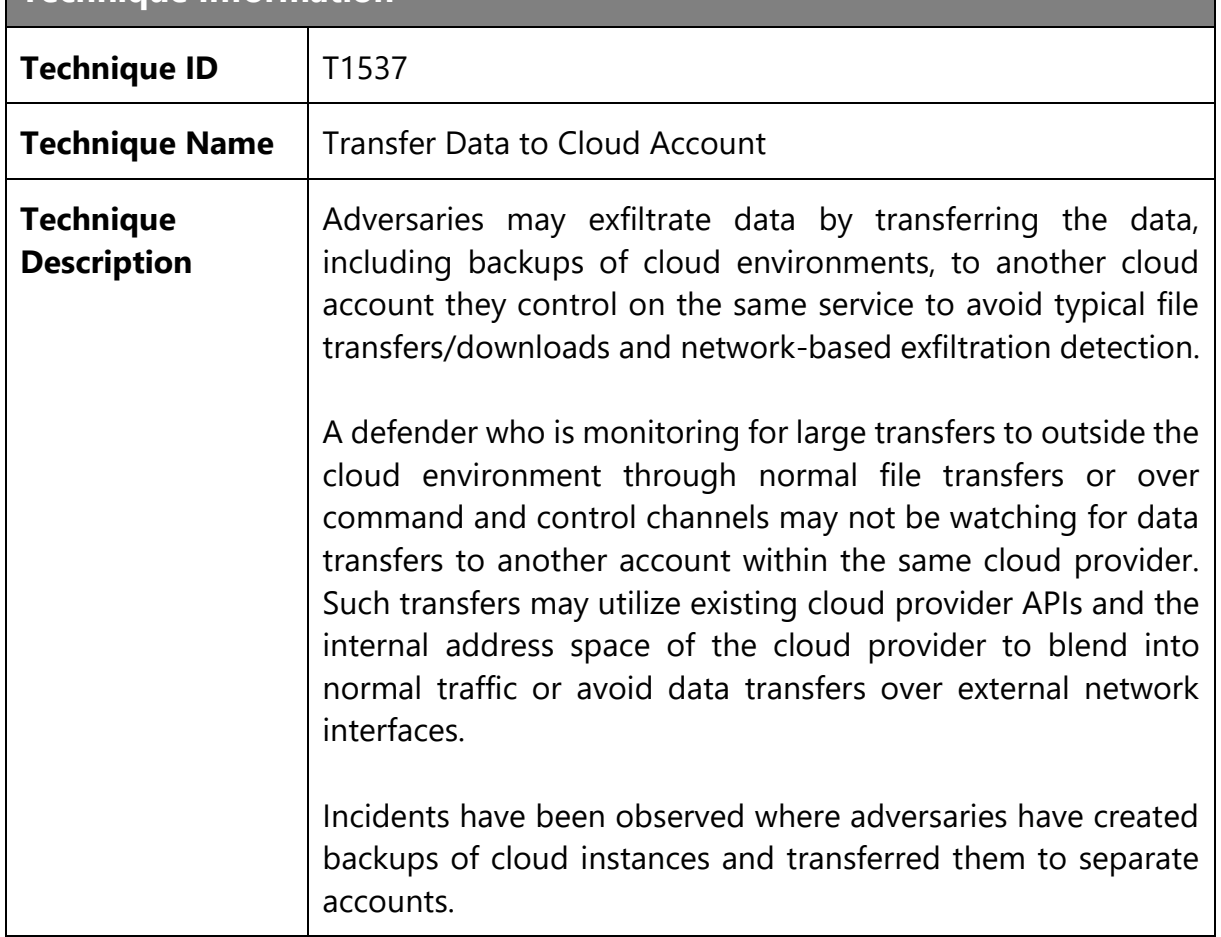

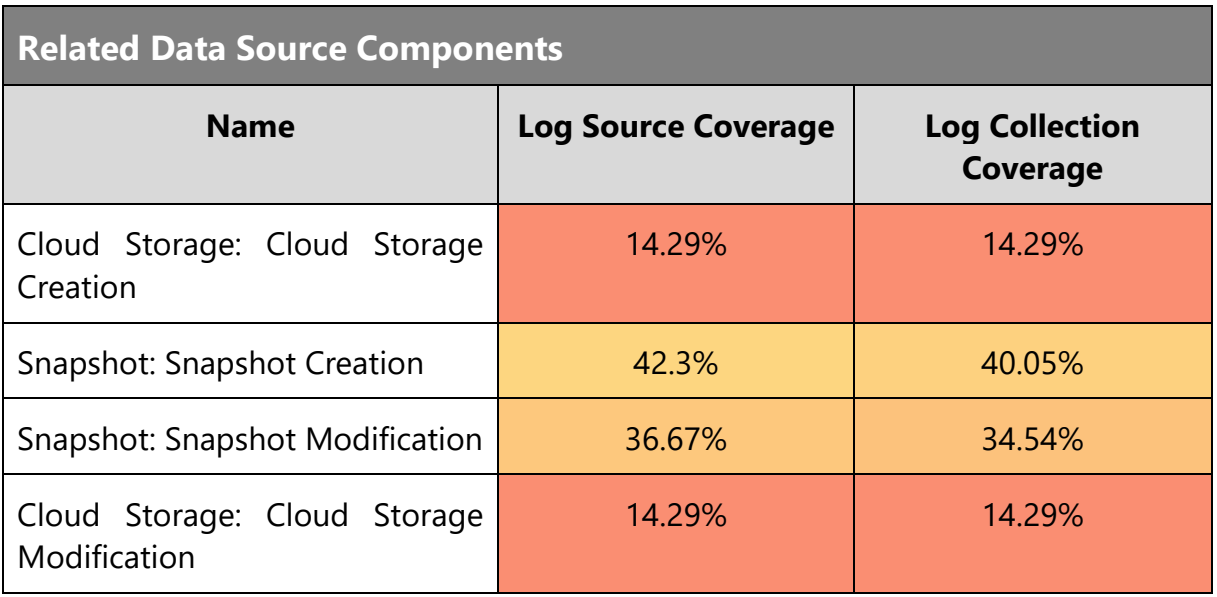

#### **Technique Analysis**

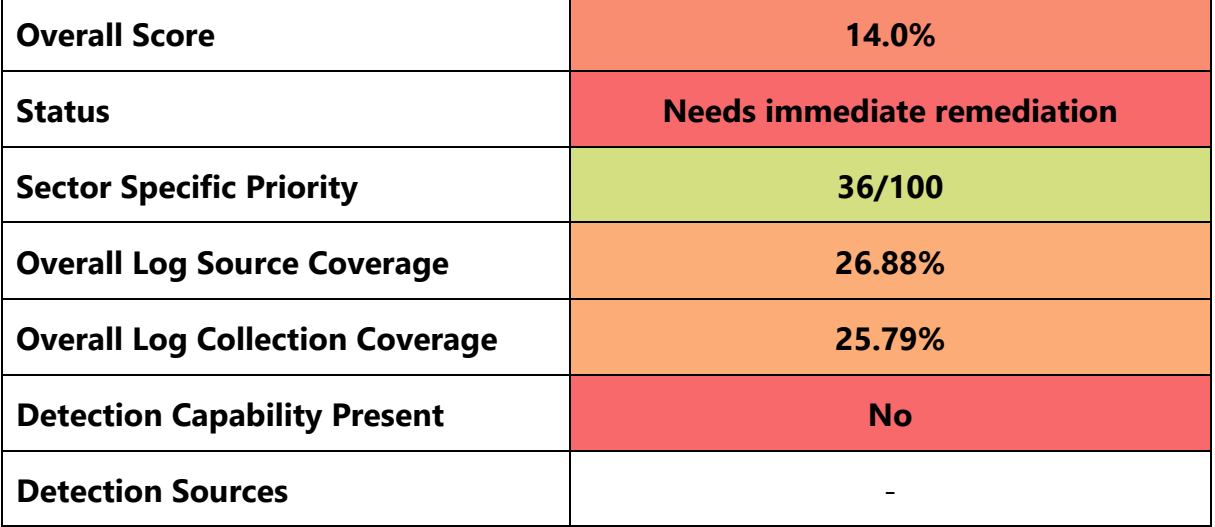

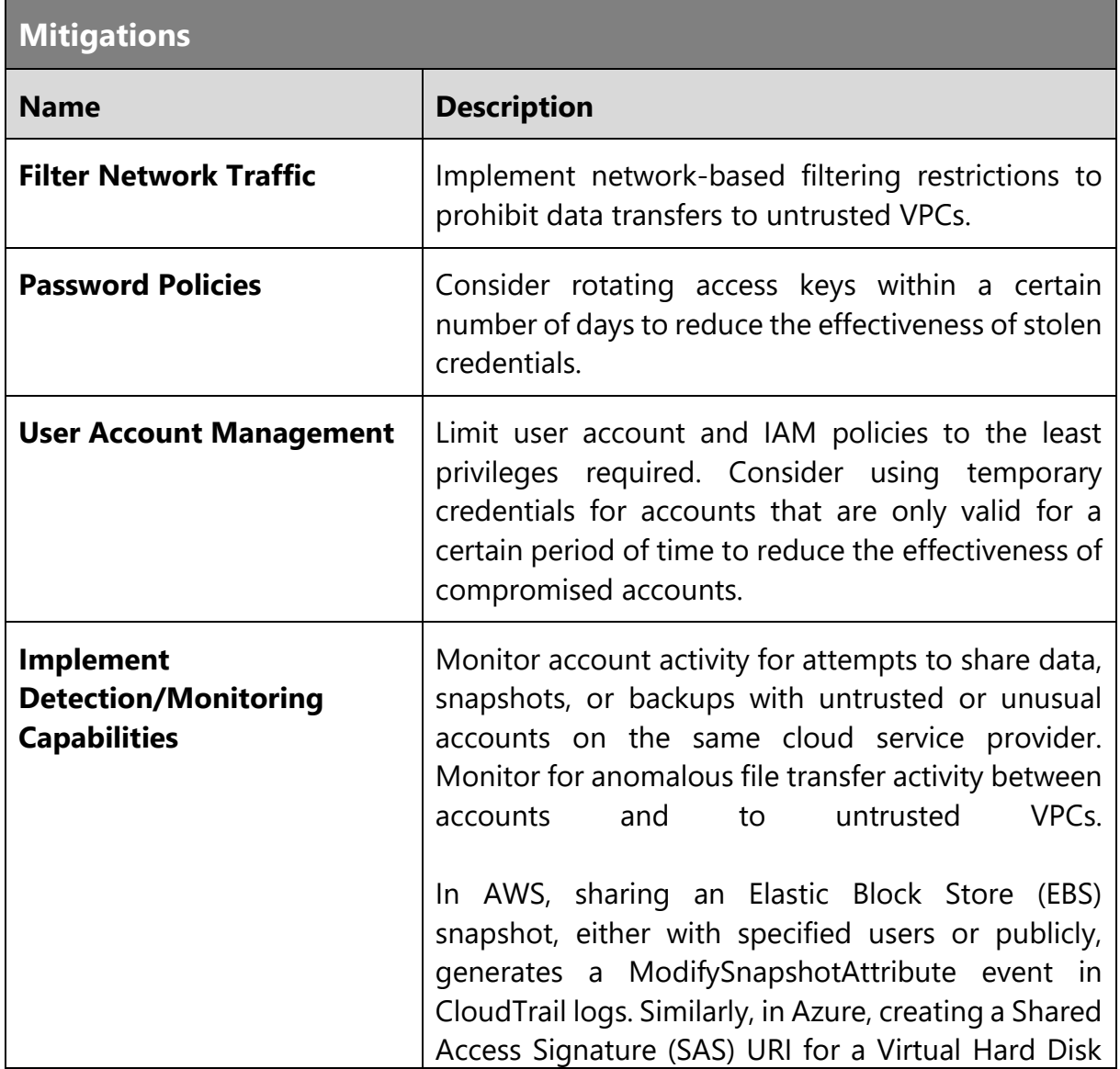

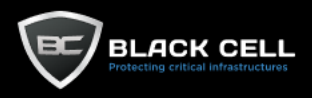

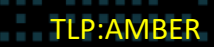

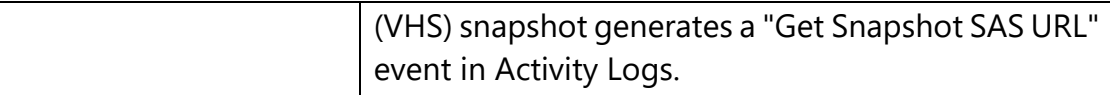

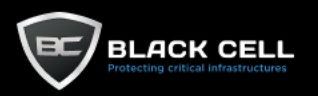

#### *4.2.13.9. Exfiltration Over Web Service (T1567)*

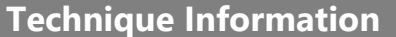

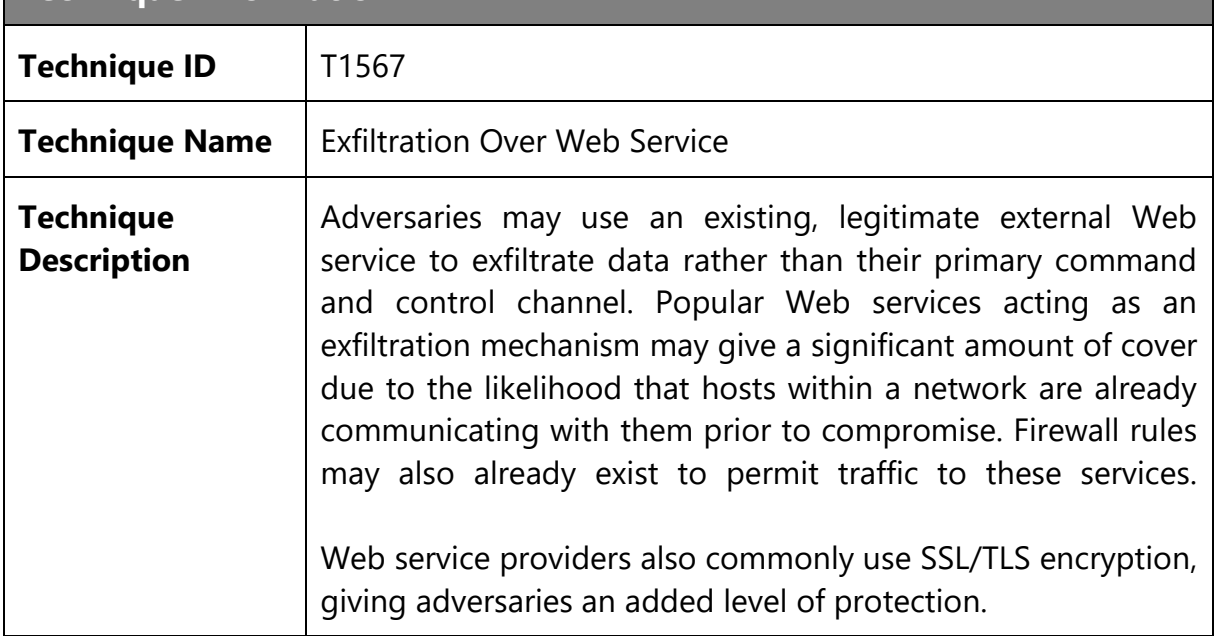

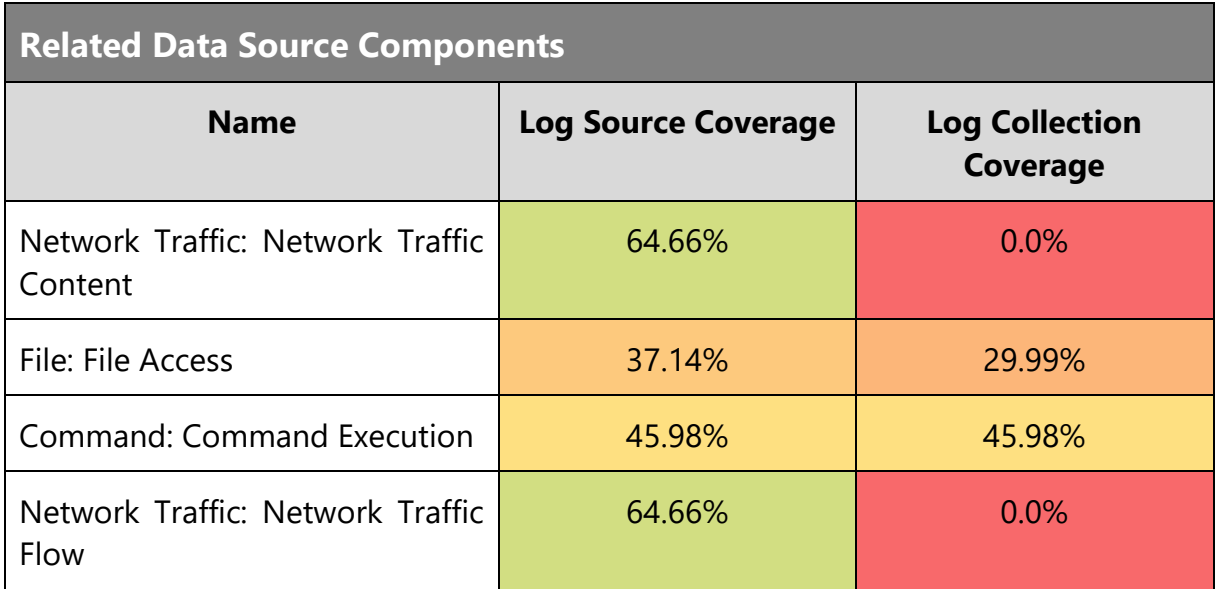

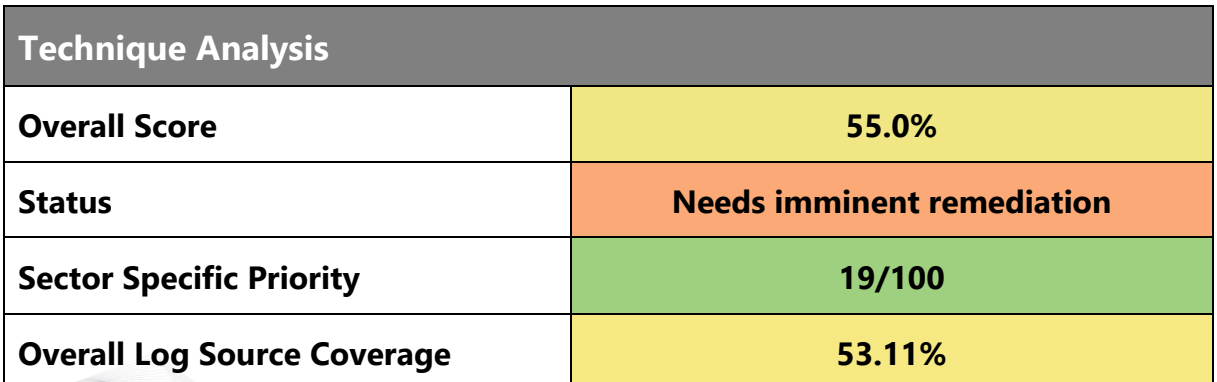

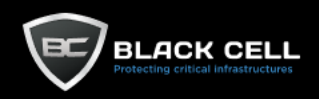

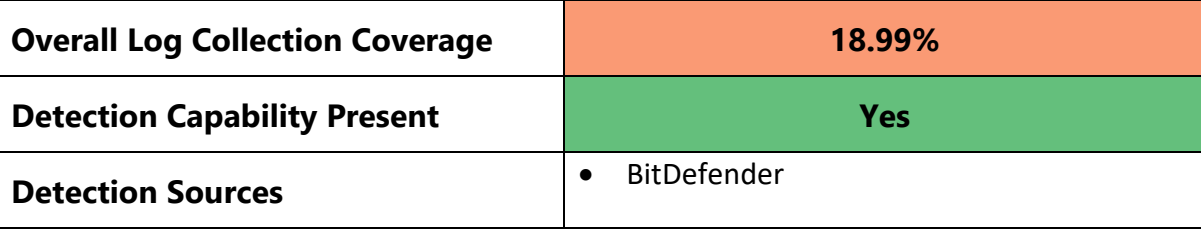

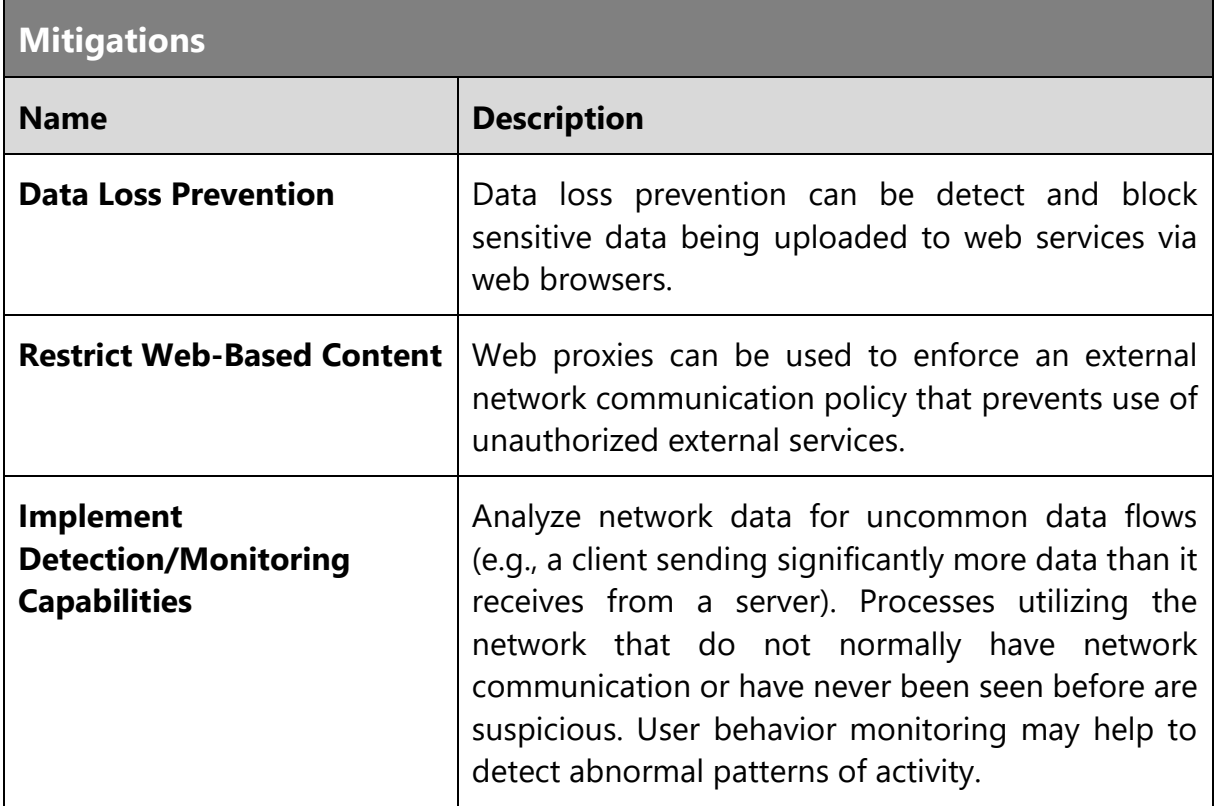

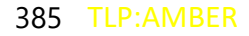

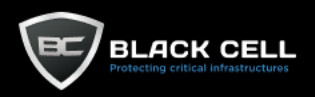

#### 4.2.14. Impact

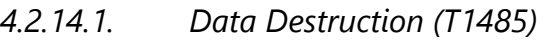

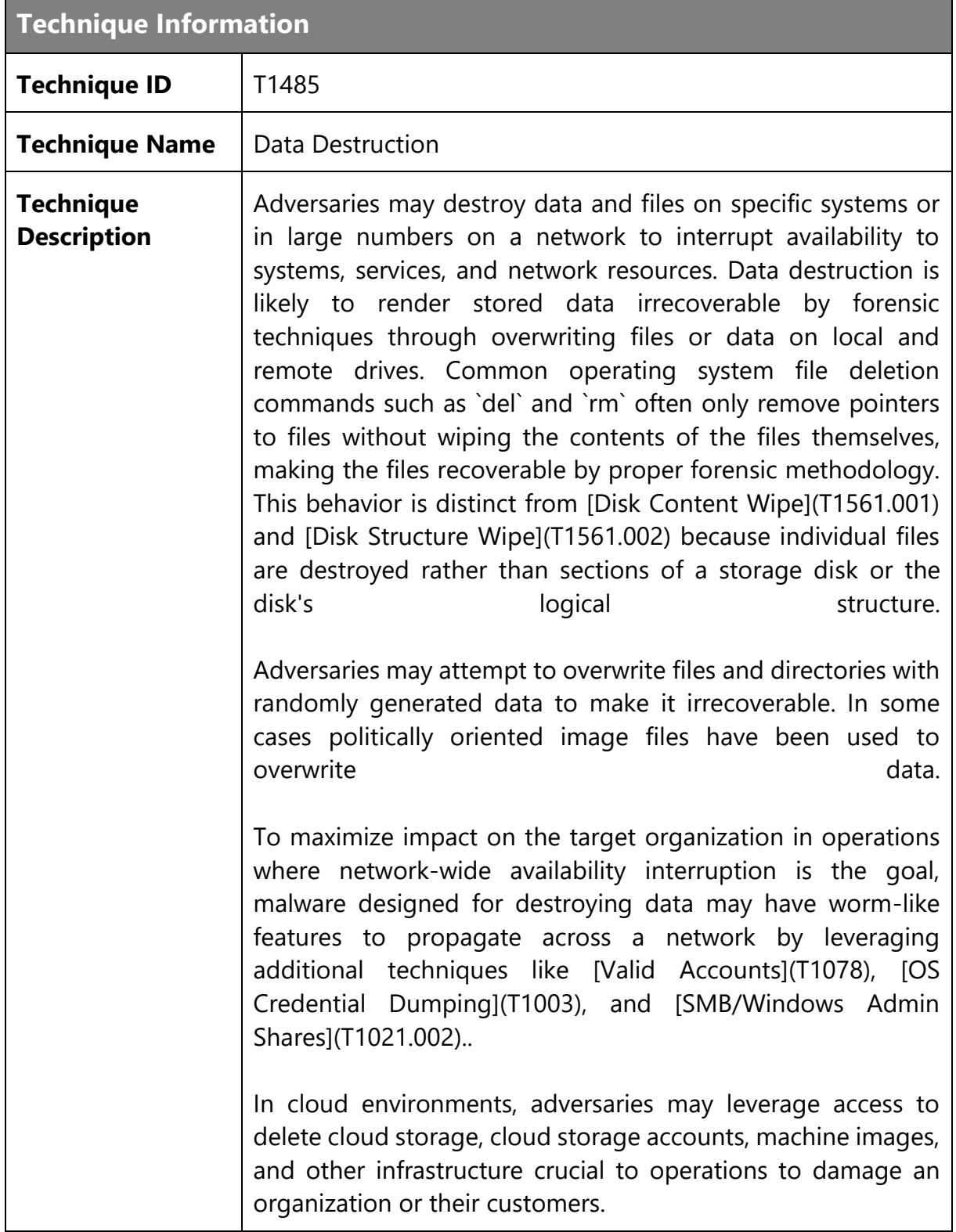

### **Related Data Source Components**

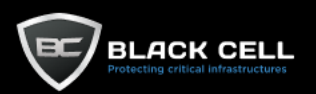

 $\blacksquare$ 

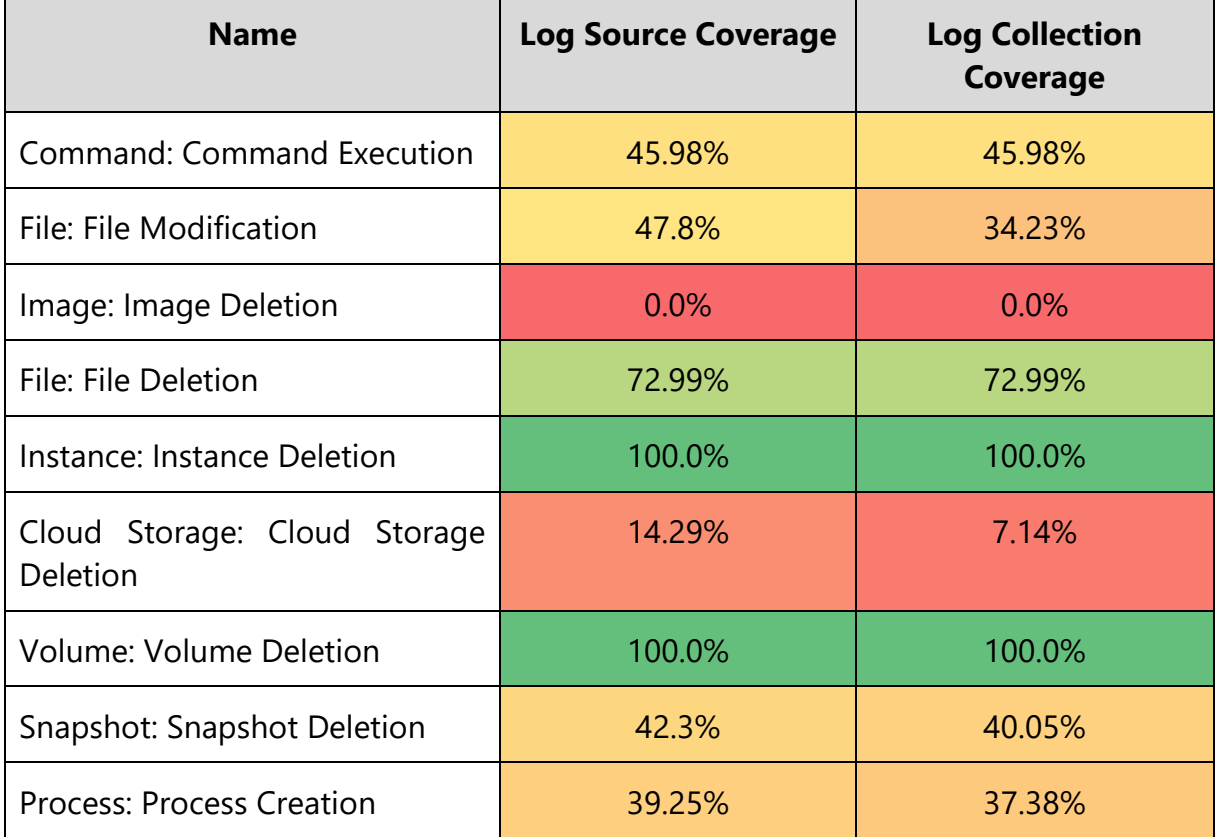

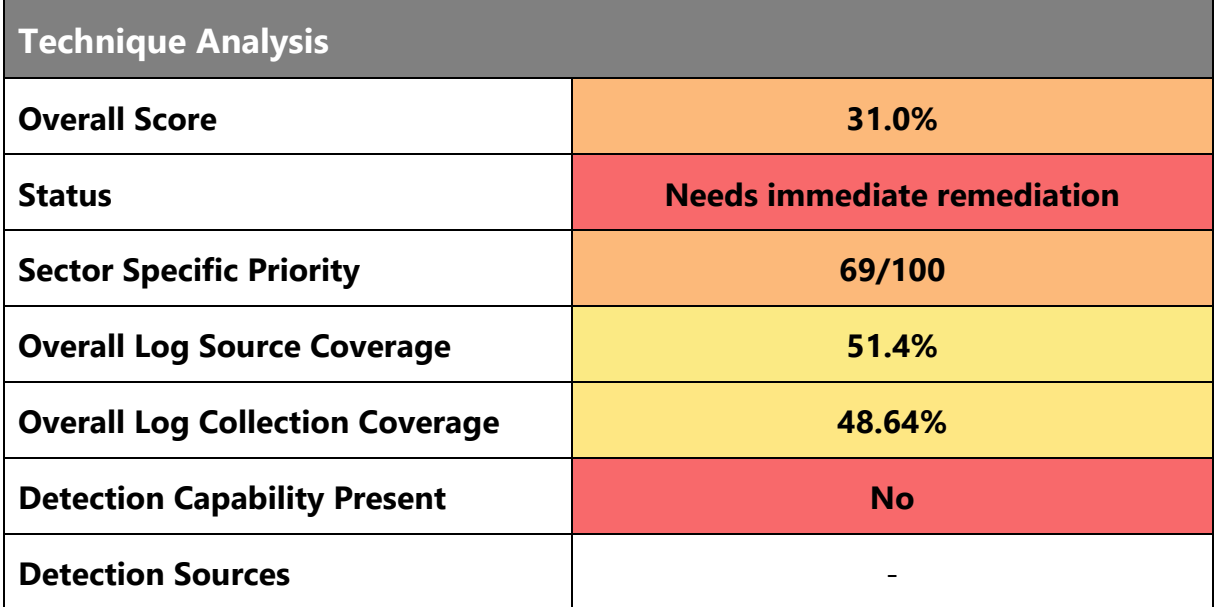

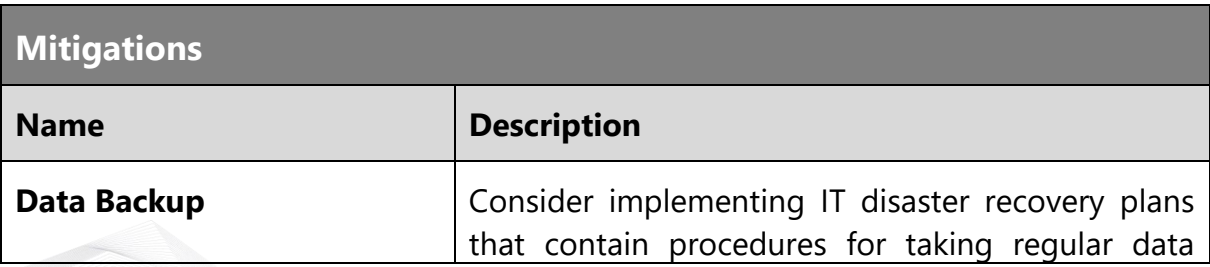

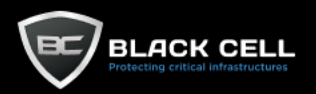

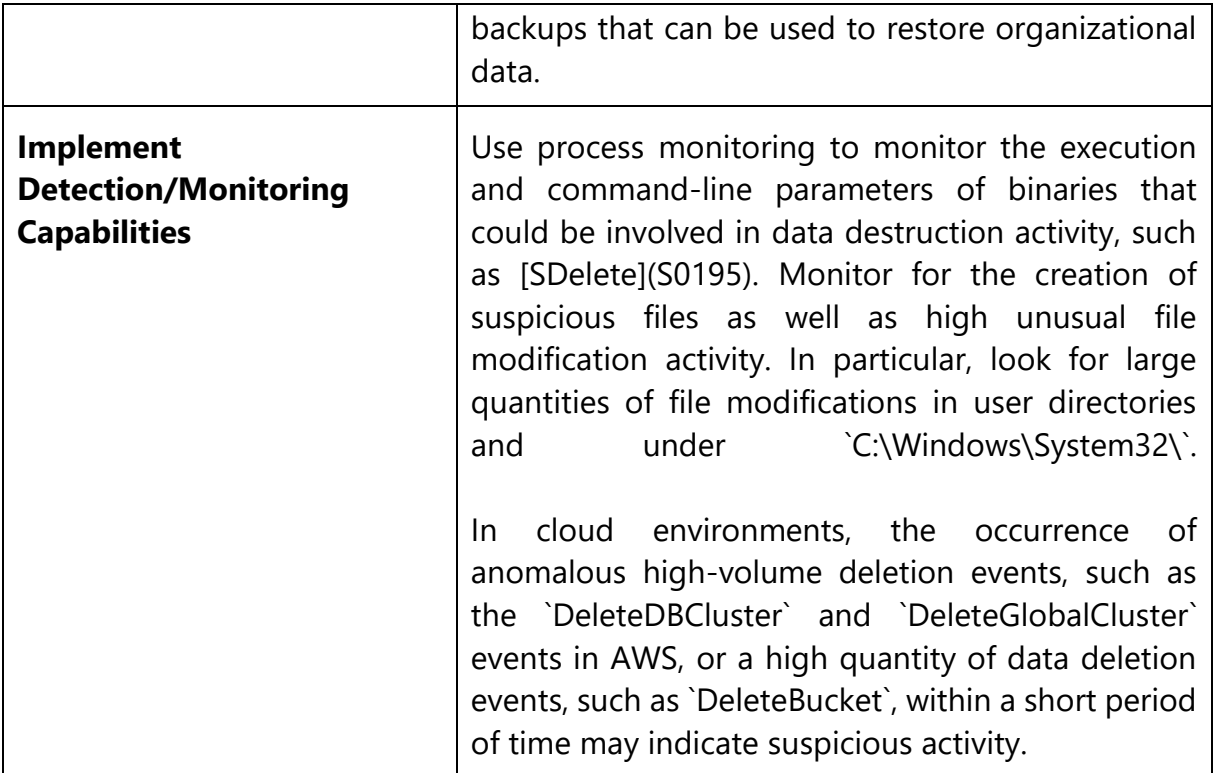

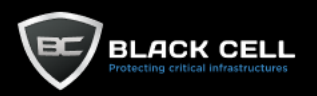

#### *4.2.14.2. Data Encrypted for Impact (T1486)*

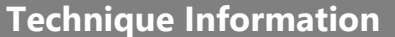

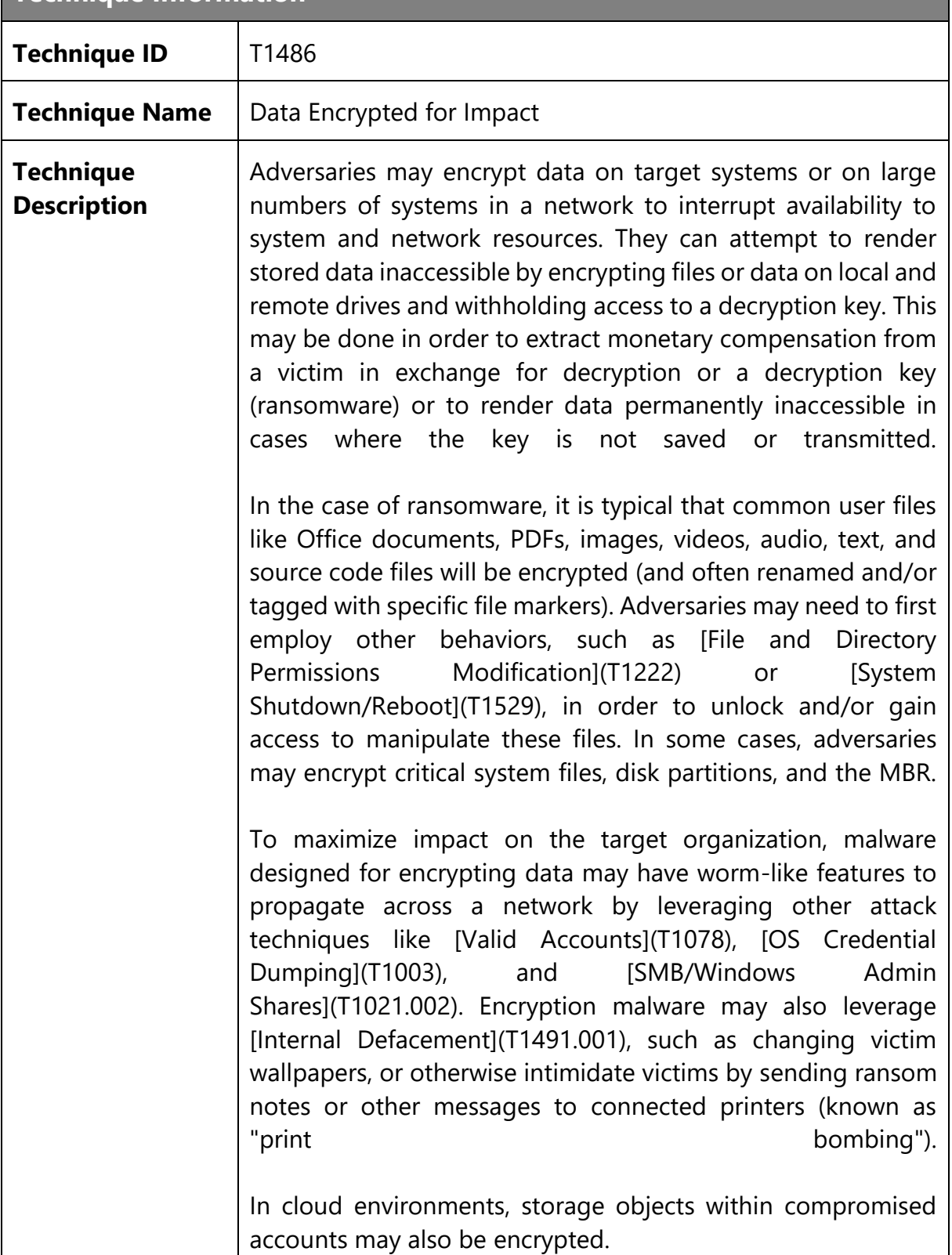

#### **Related Data Source Components**

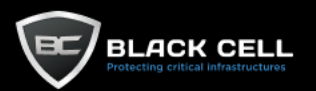

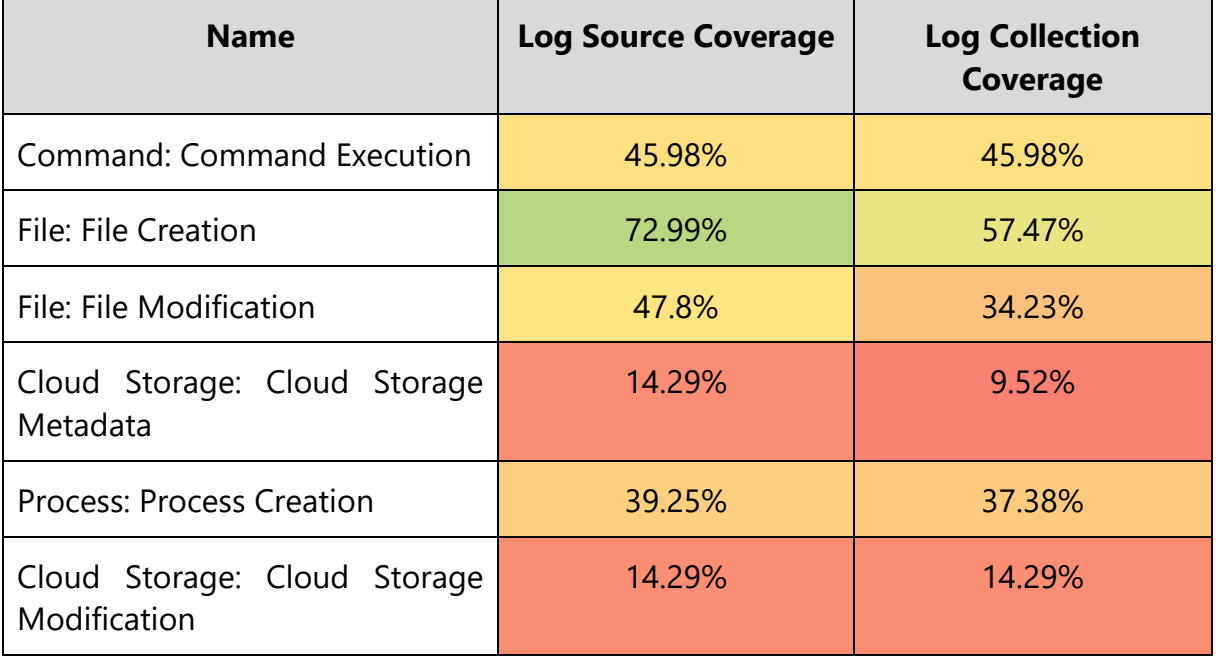

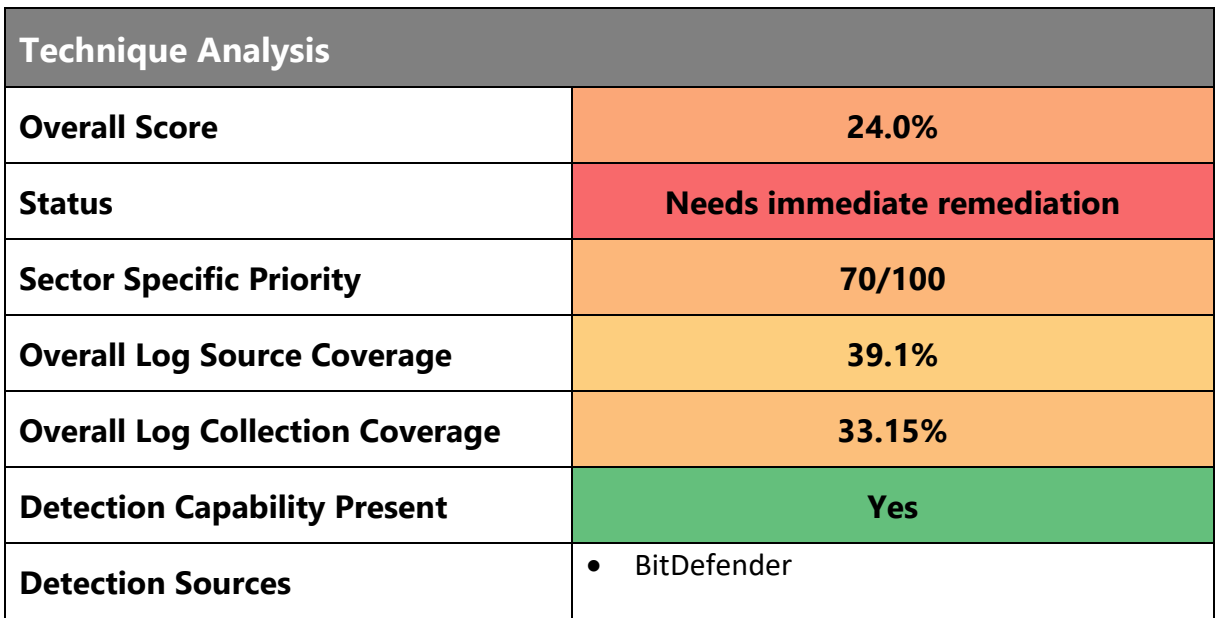

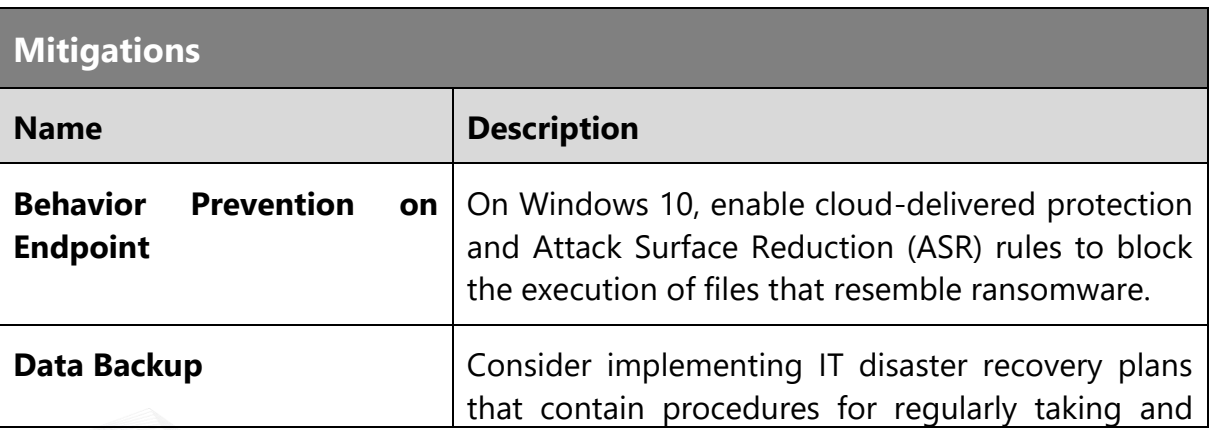

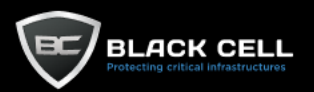

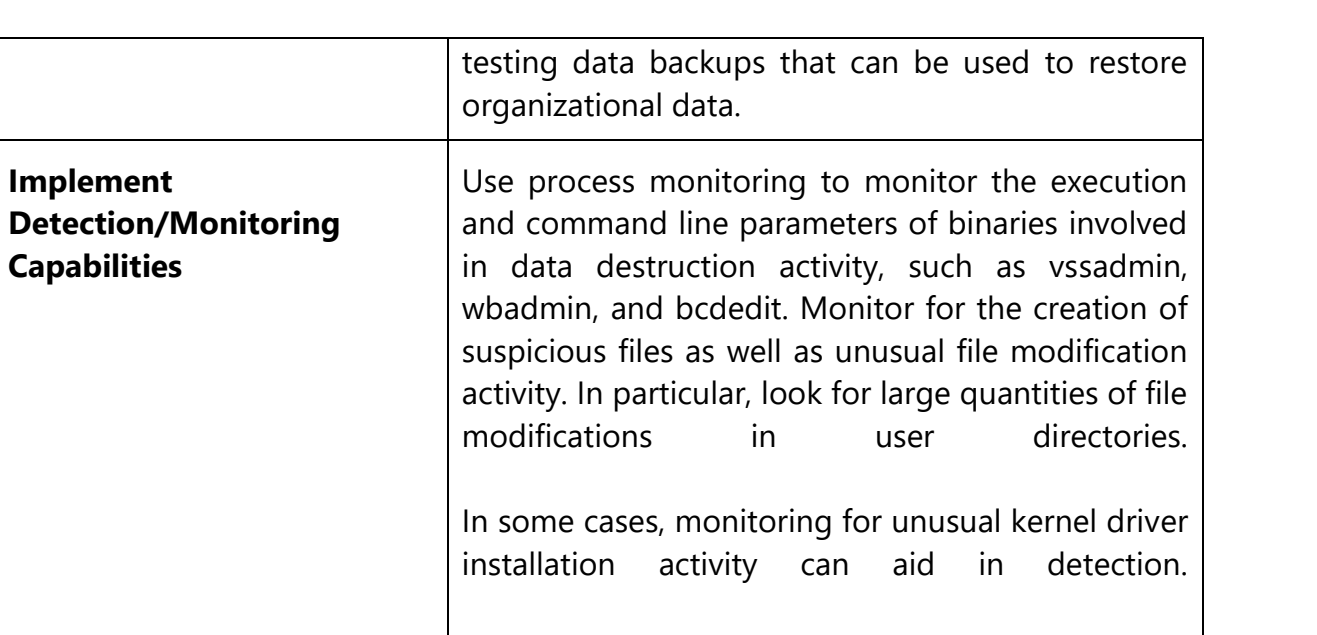

In cloud environments, monitor for events that indicate storage objects have been anomalously replaced by copies.

TLP:AMBER

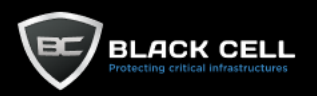

#### *4.2.14.3. Service Stop (T1489)*

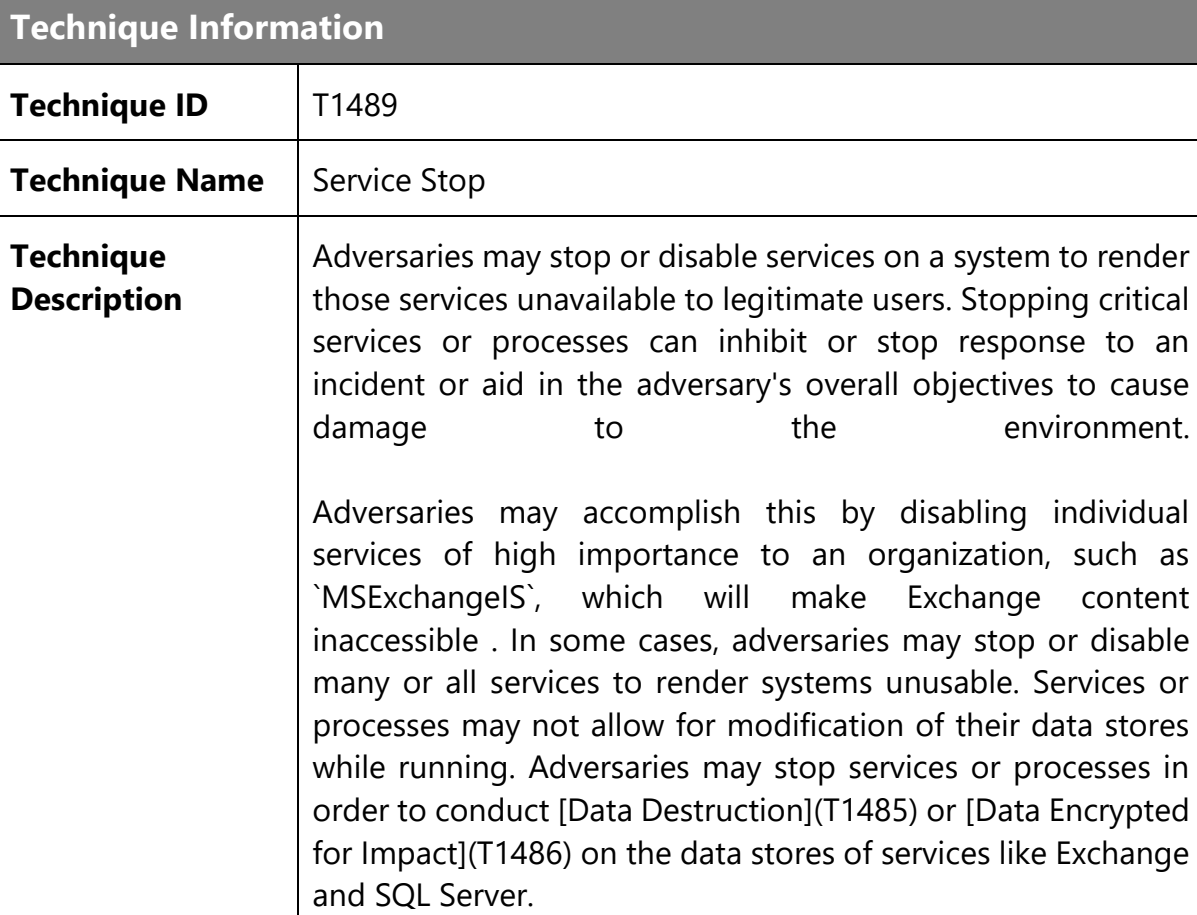

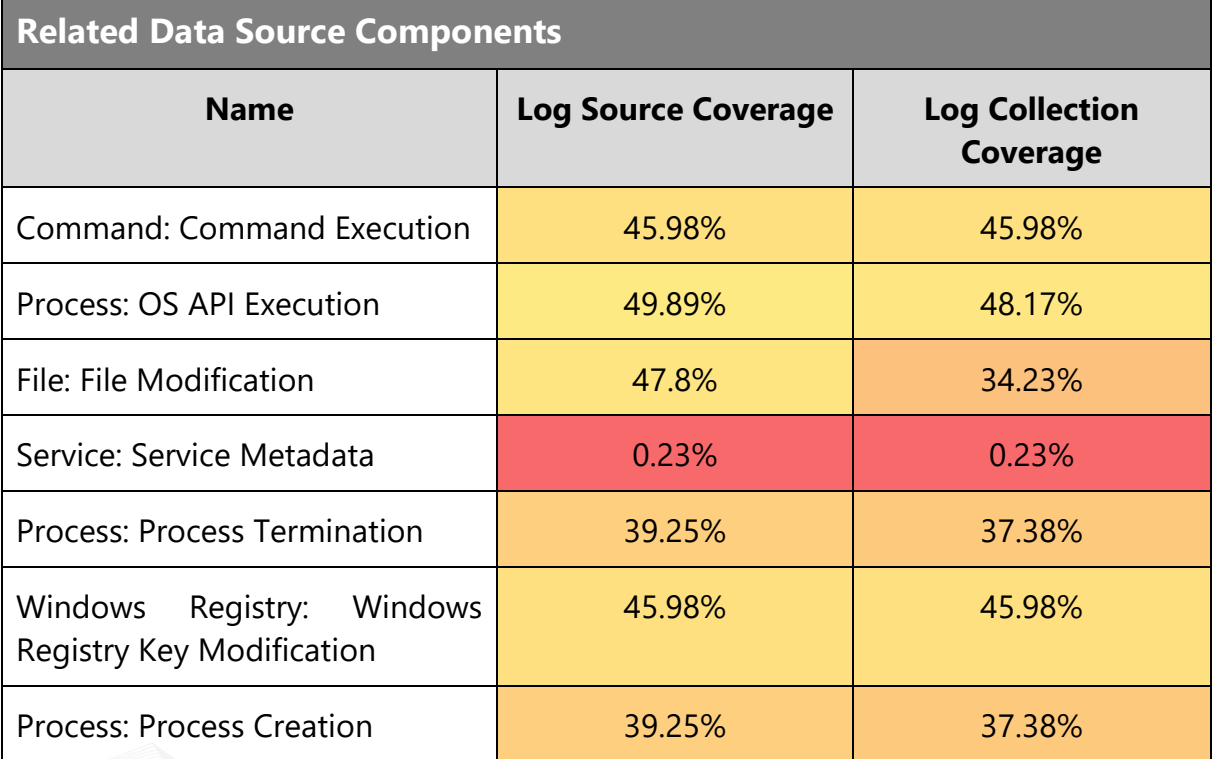

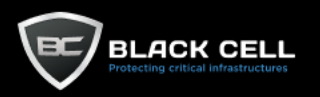

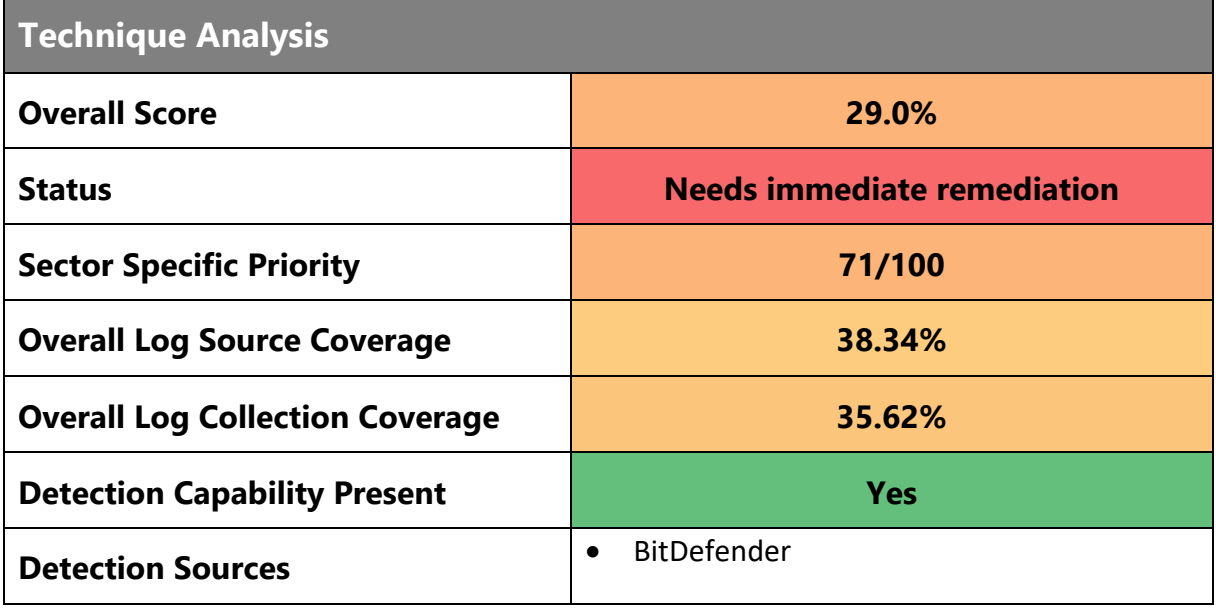

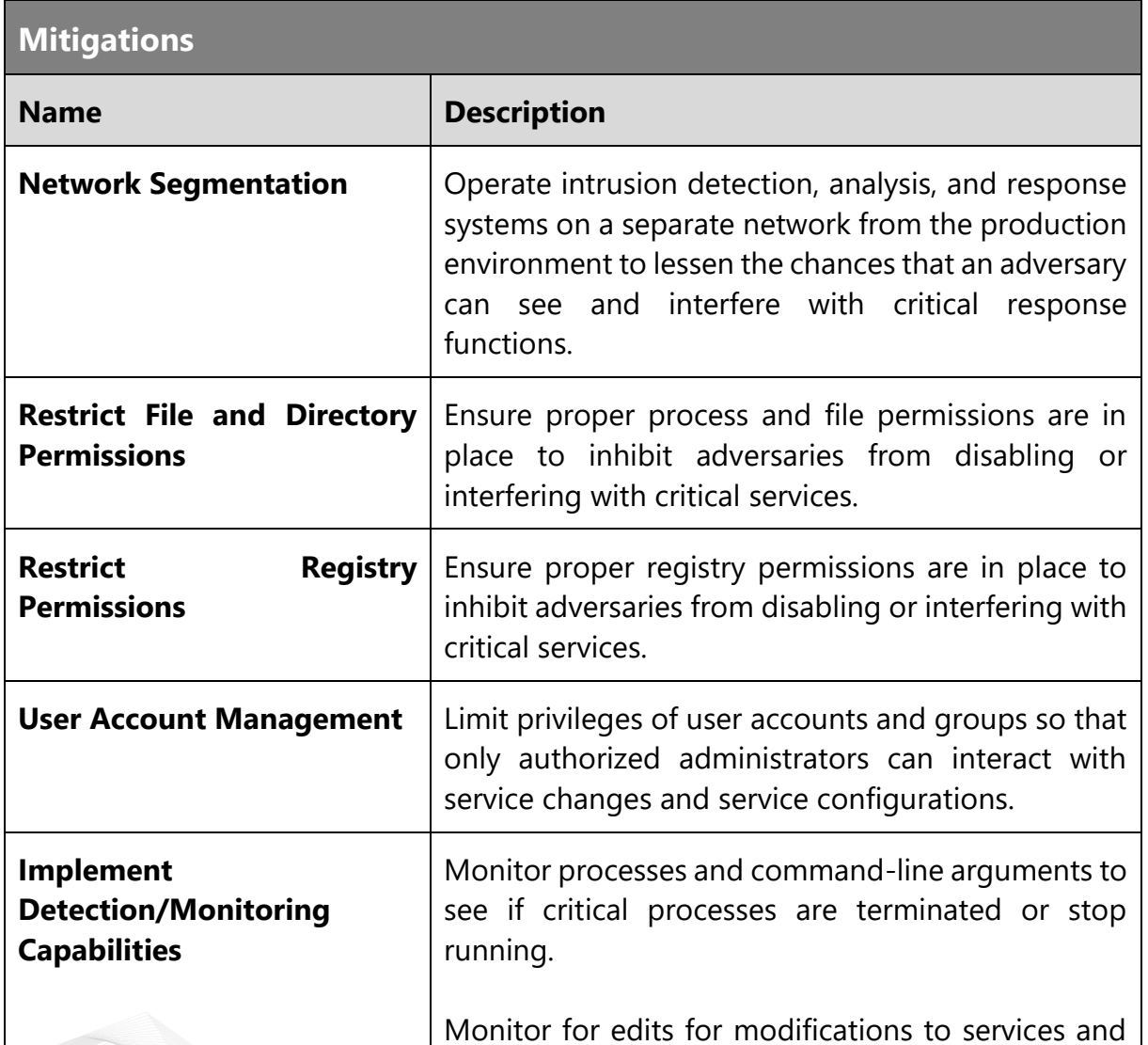

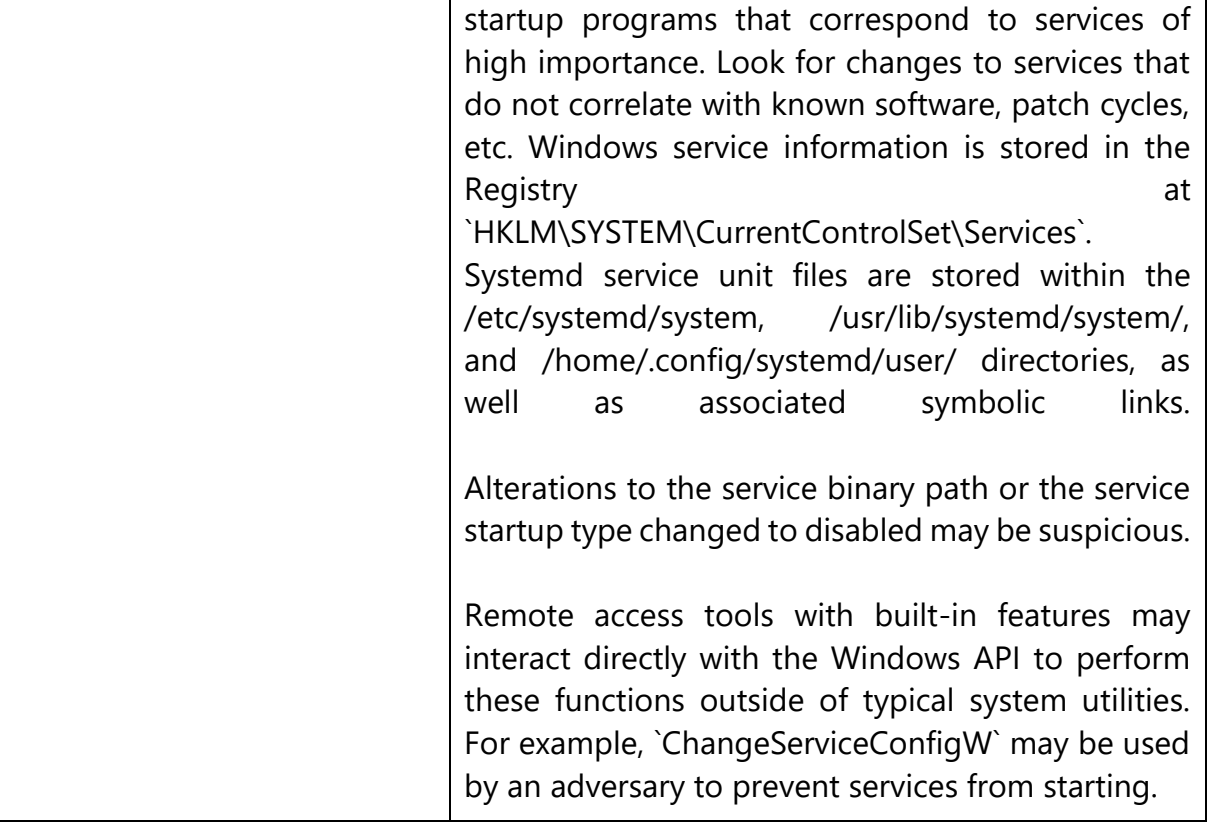

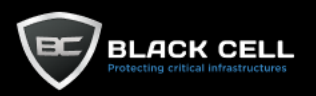

### *4.2.14.4. Inhibit System Recovery (T1490)*

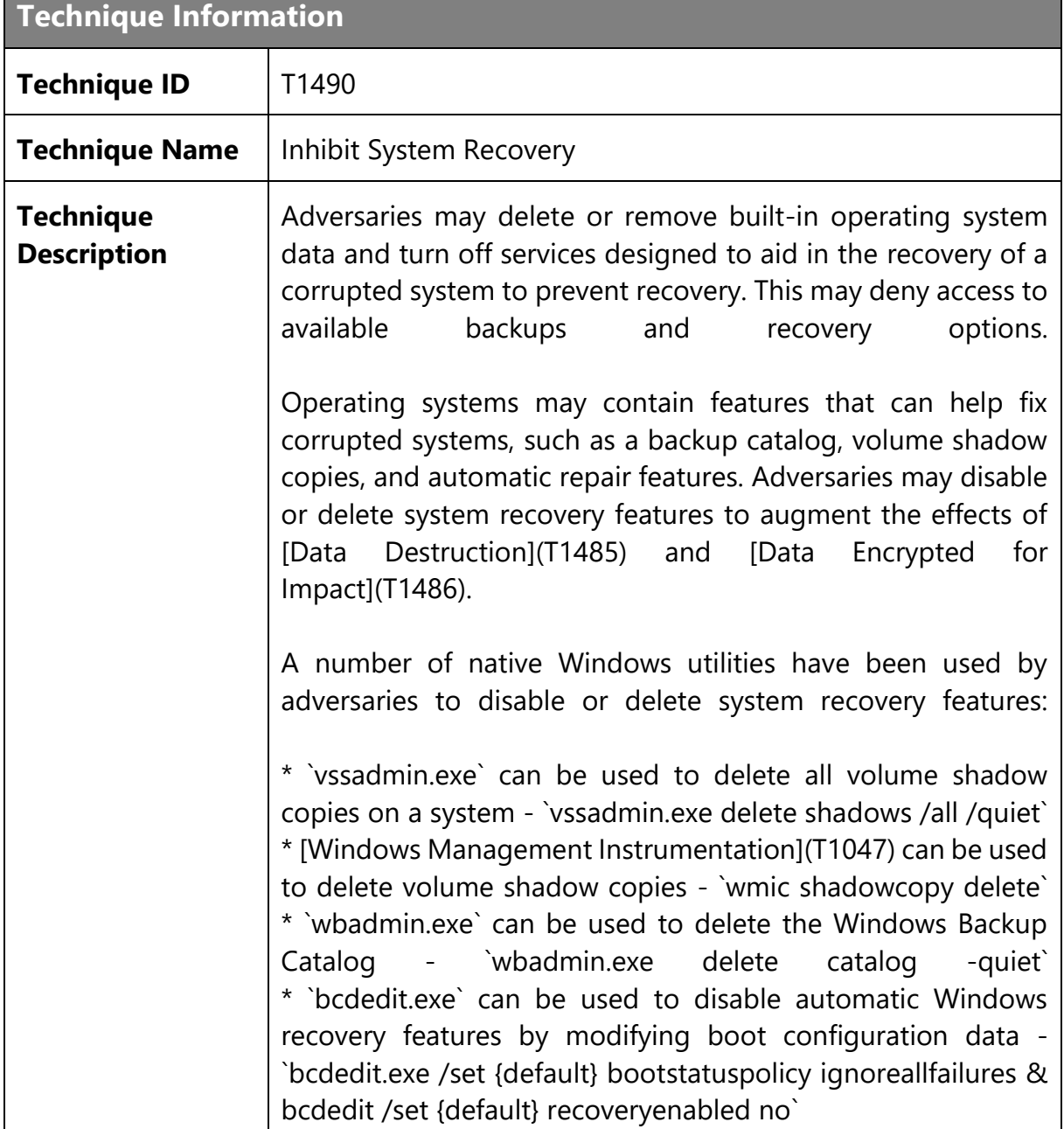

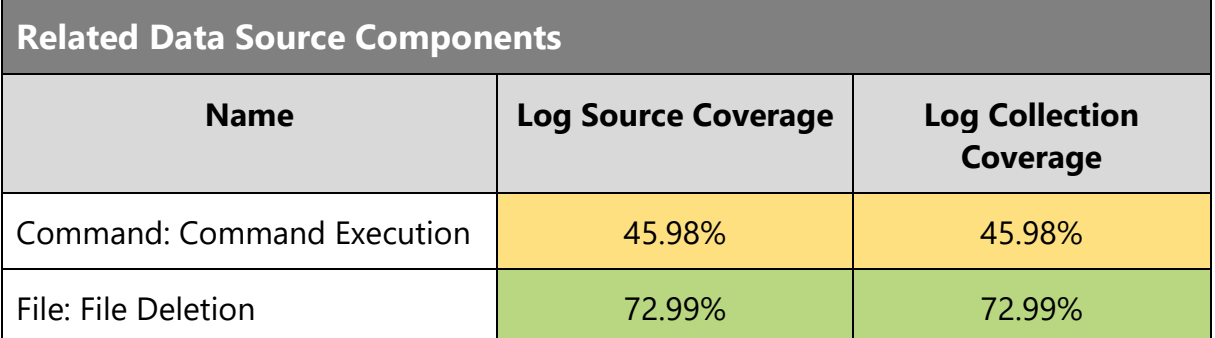

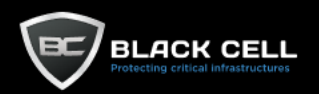

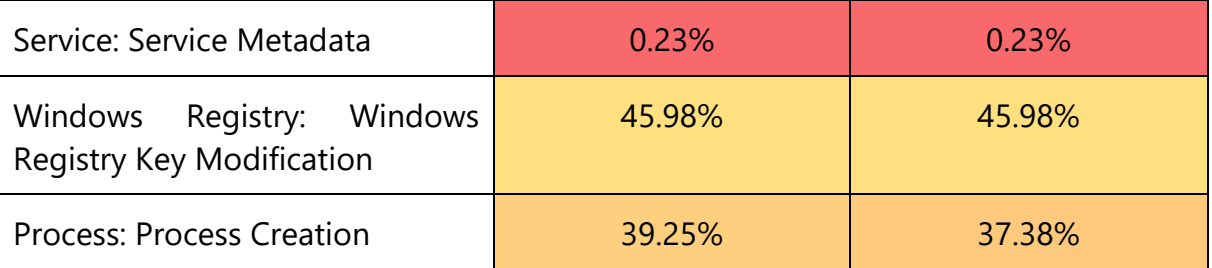

#### **Technique Analysis**

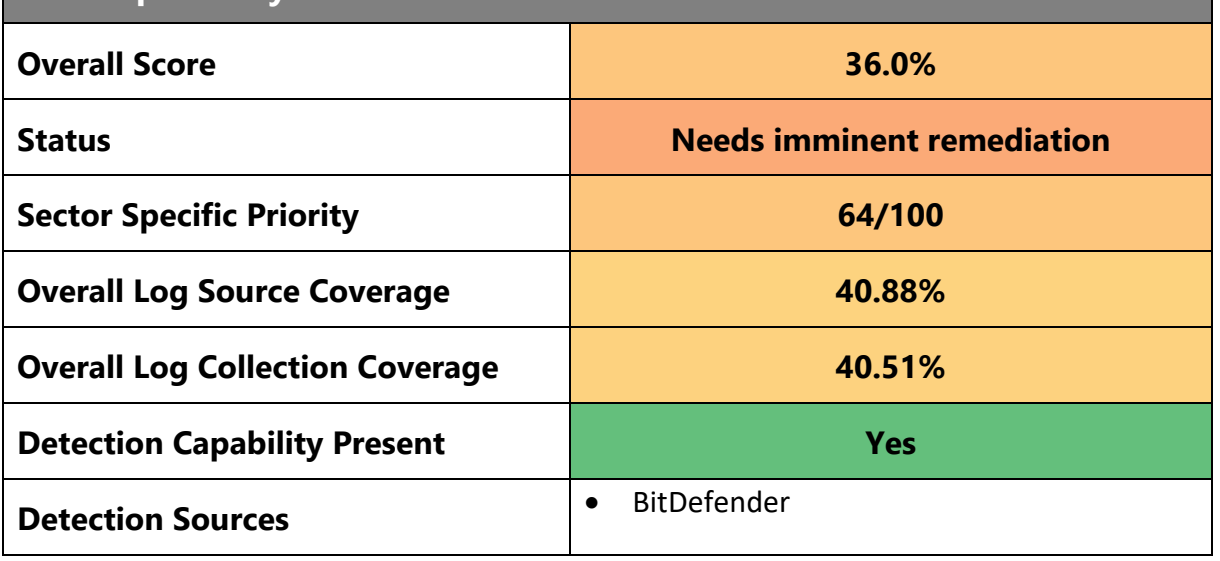

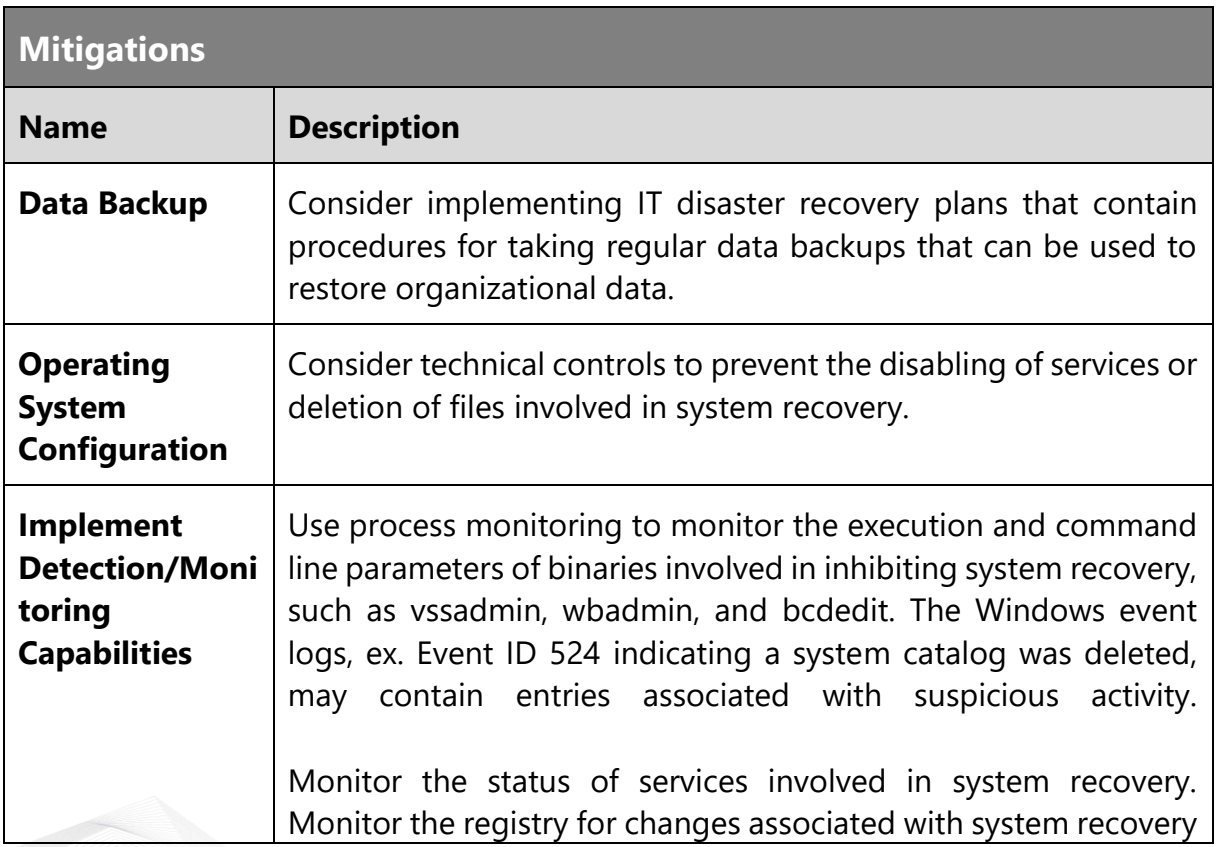
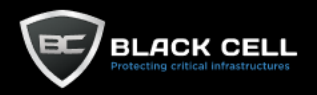

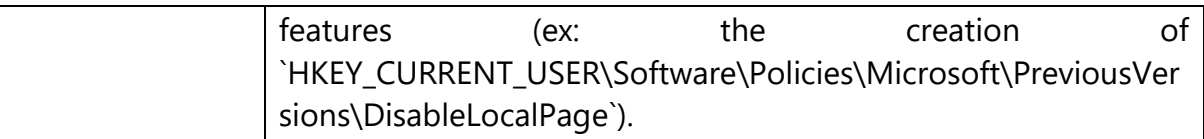

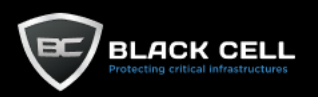

# *4.2.14.5. Defacement (T1491)*

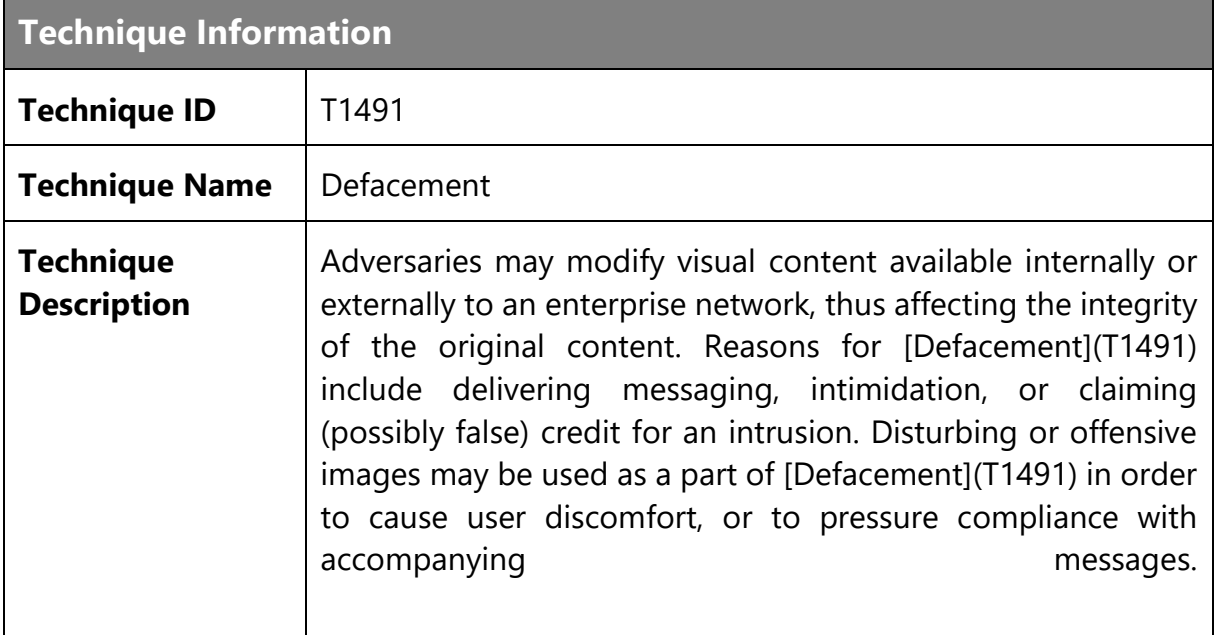

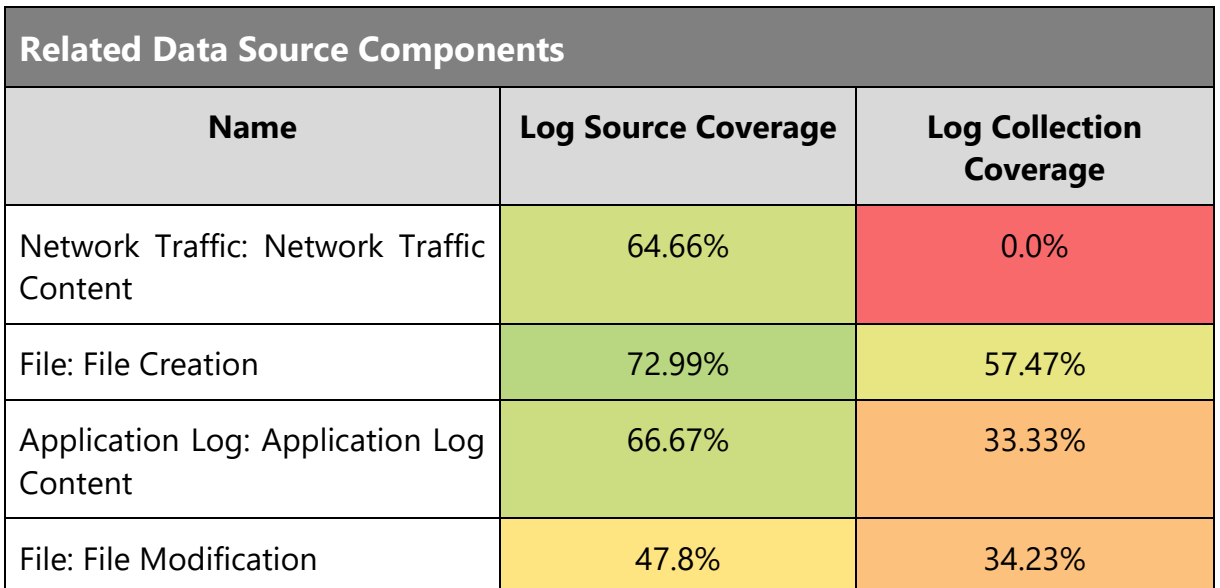

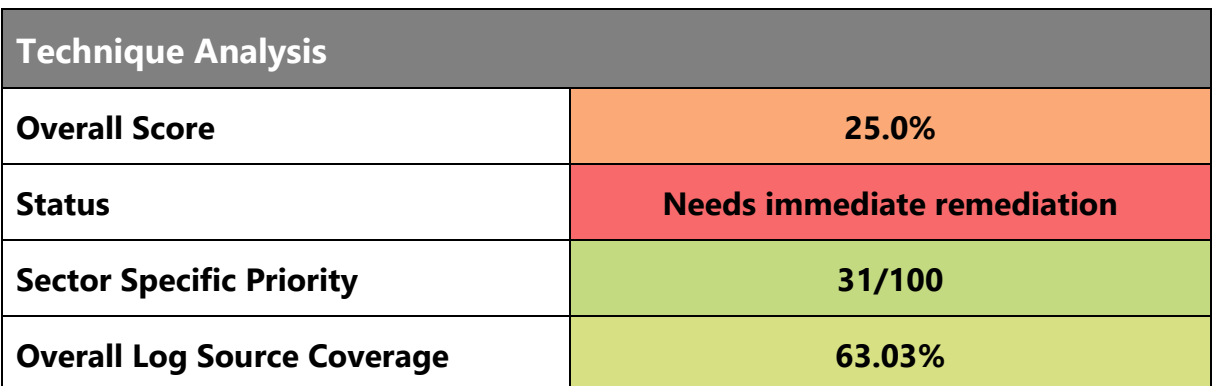

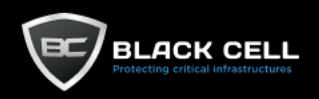

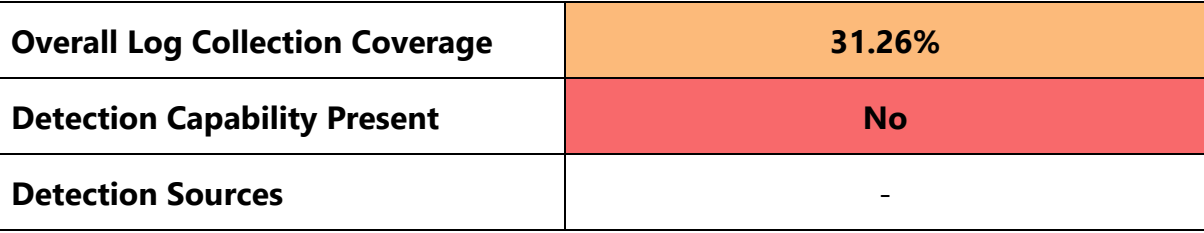

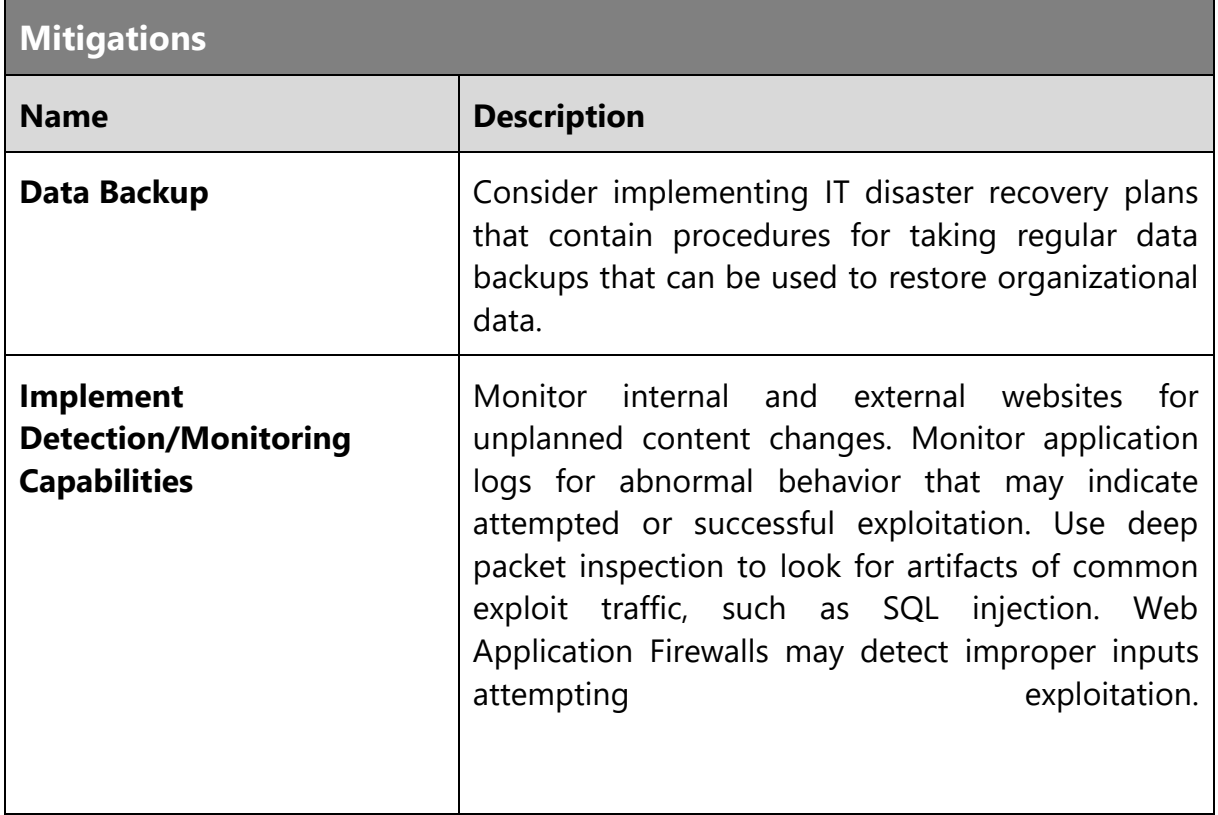

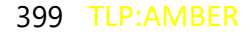

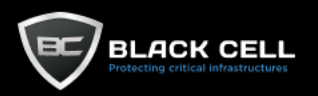

۰

## *4.2.14.6. Firmware Corruption (T1495)*

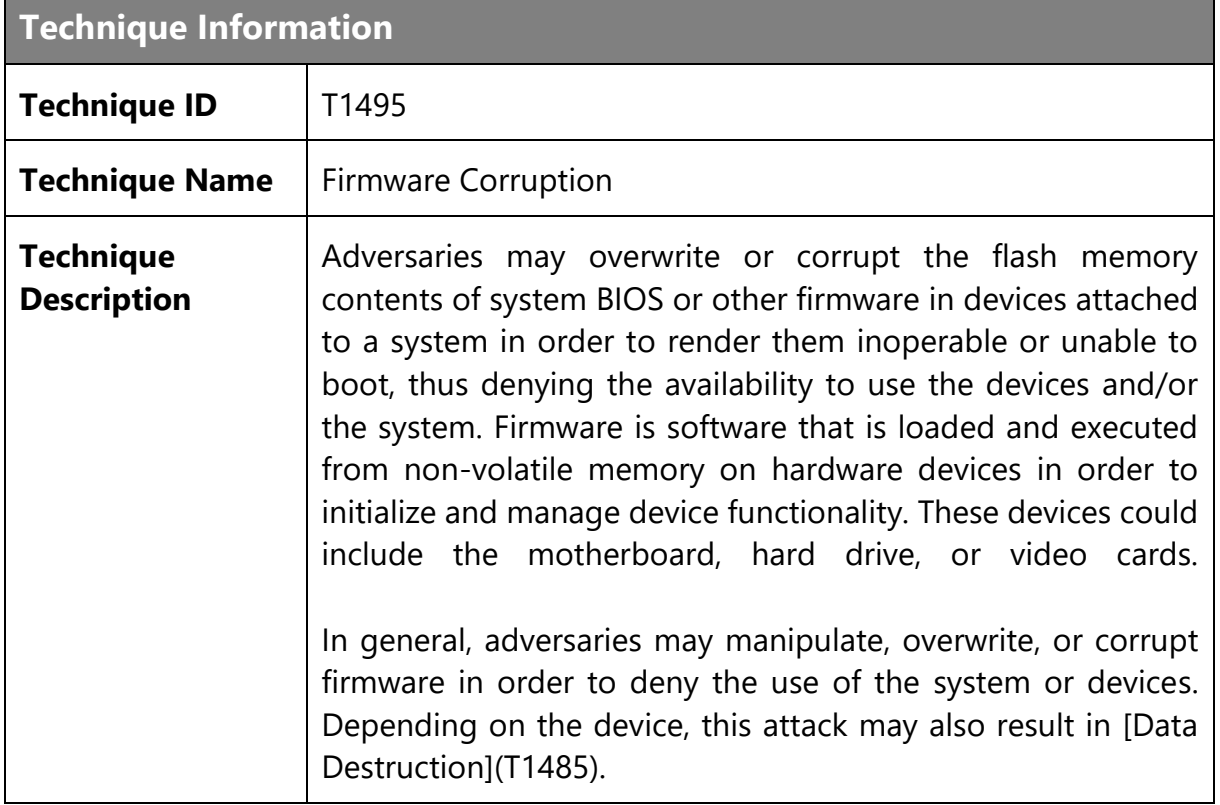

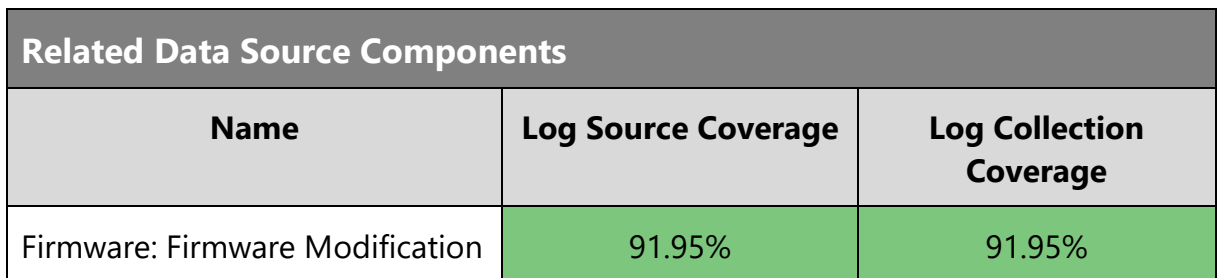

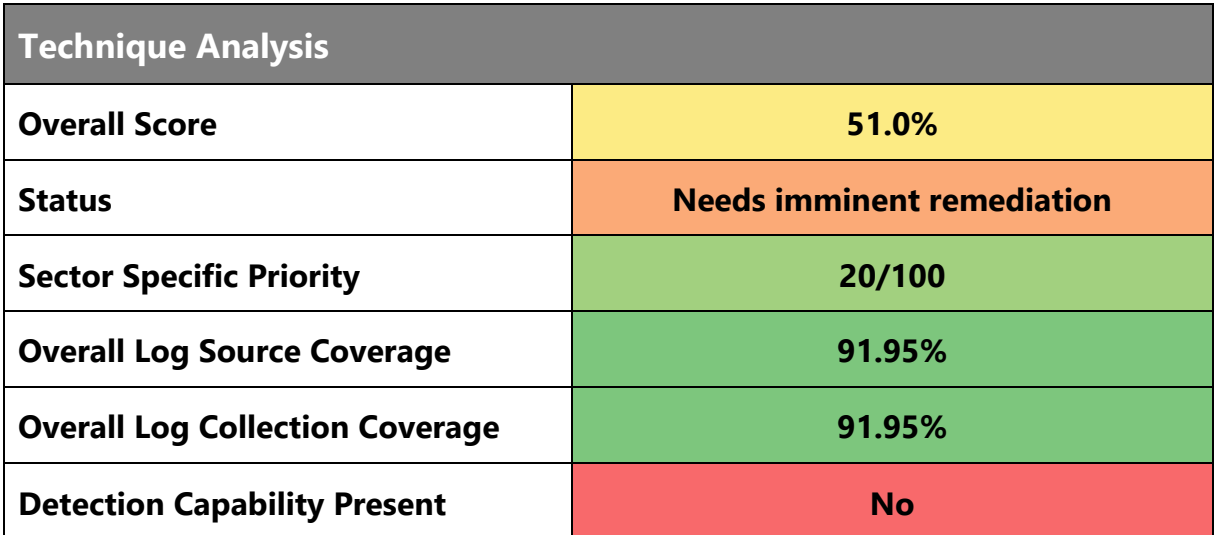

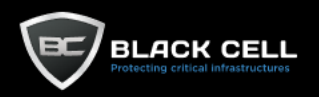

### **Detection Sources**

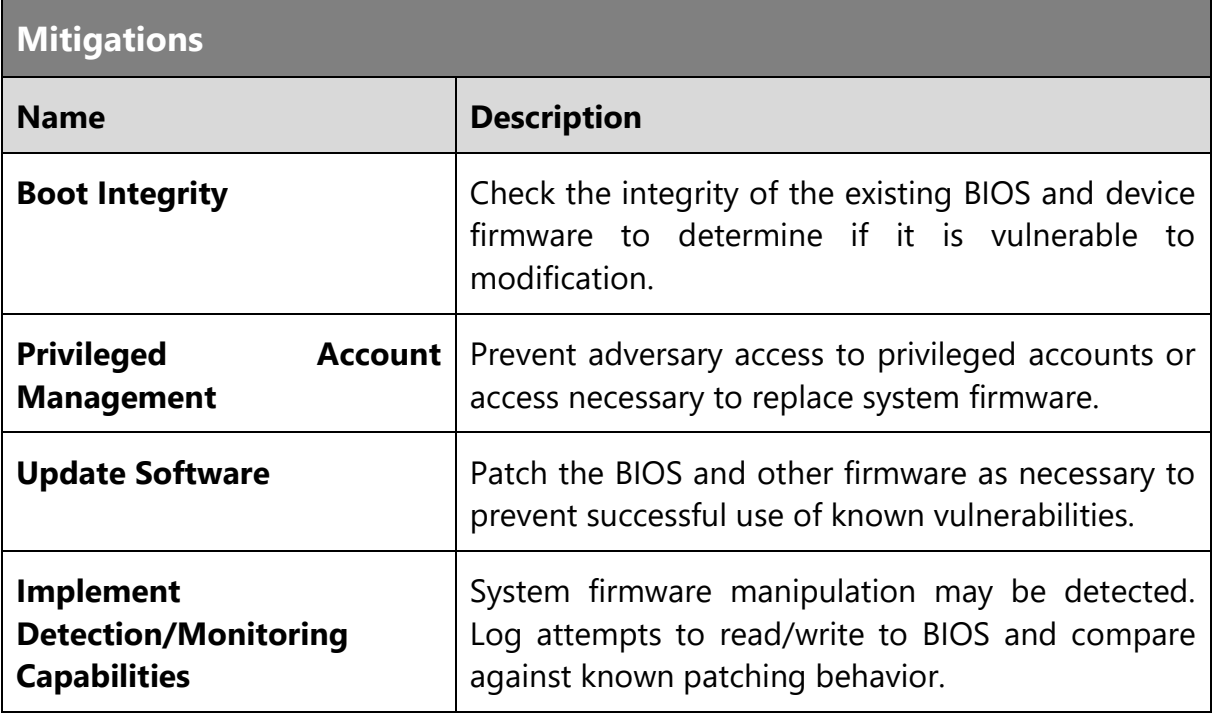

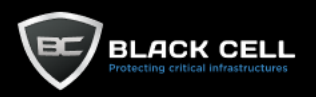

# *4.2.14.7. Resource Hijacking (T1496)*

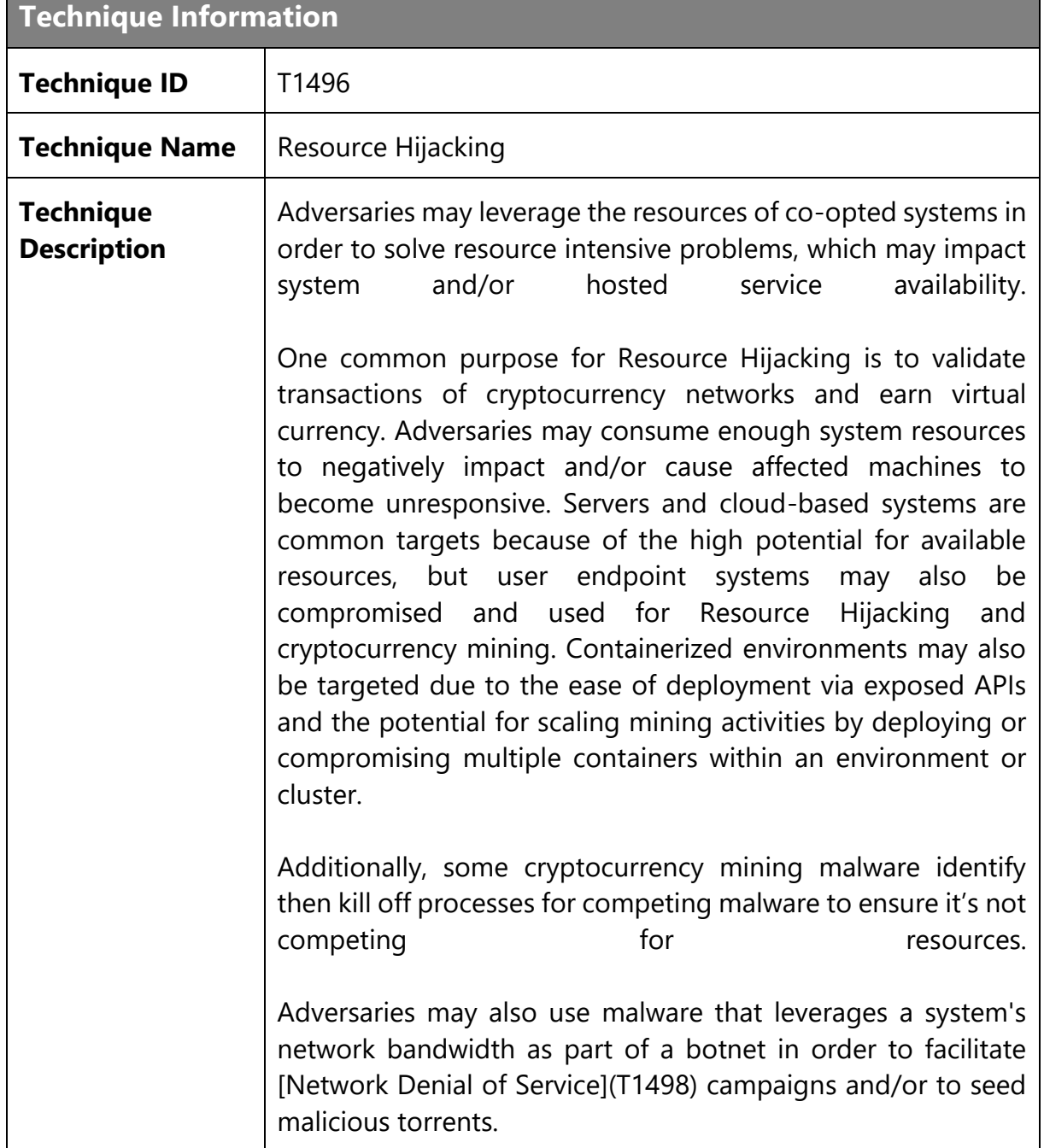

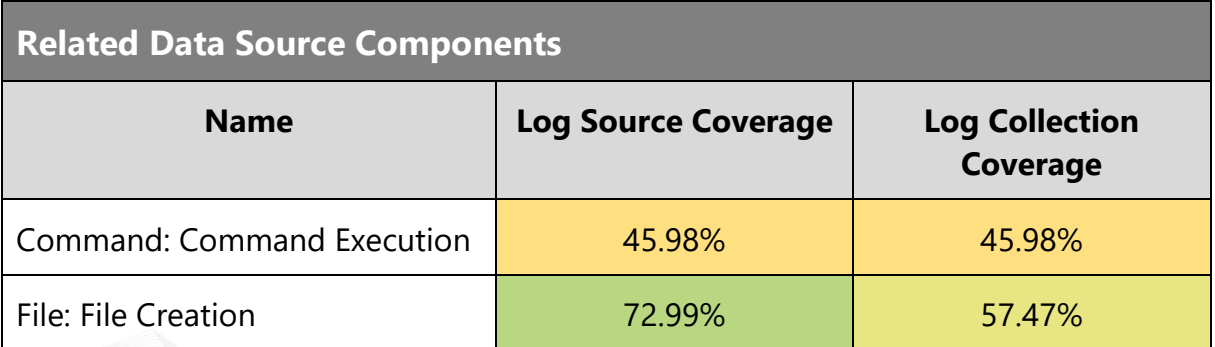

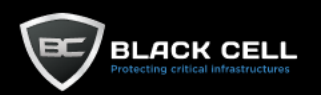

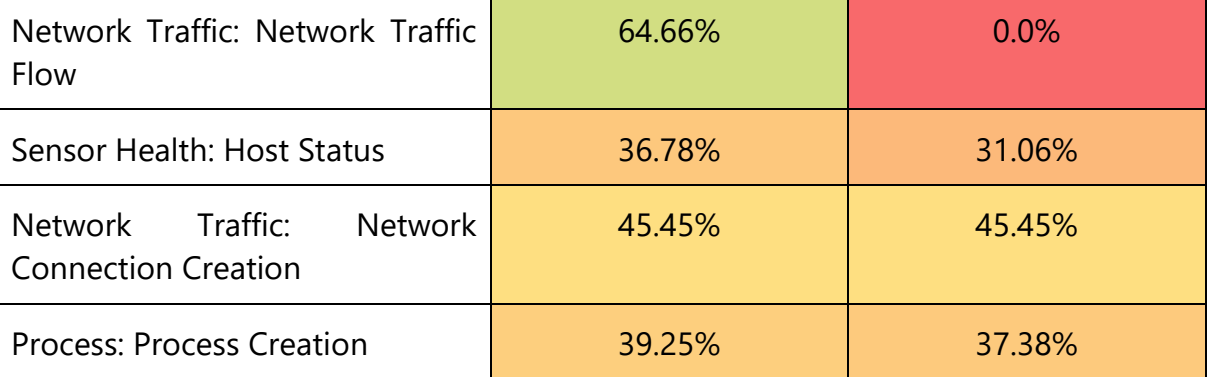

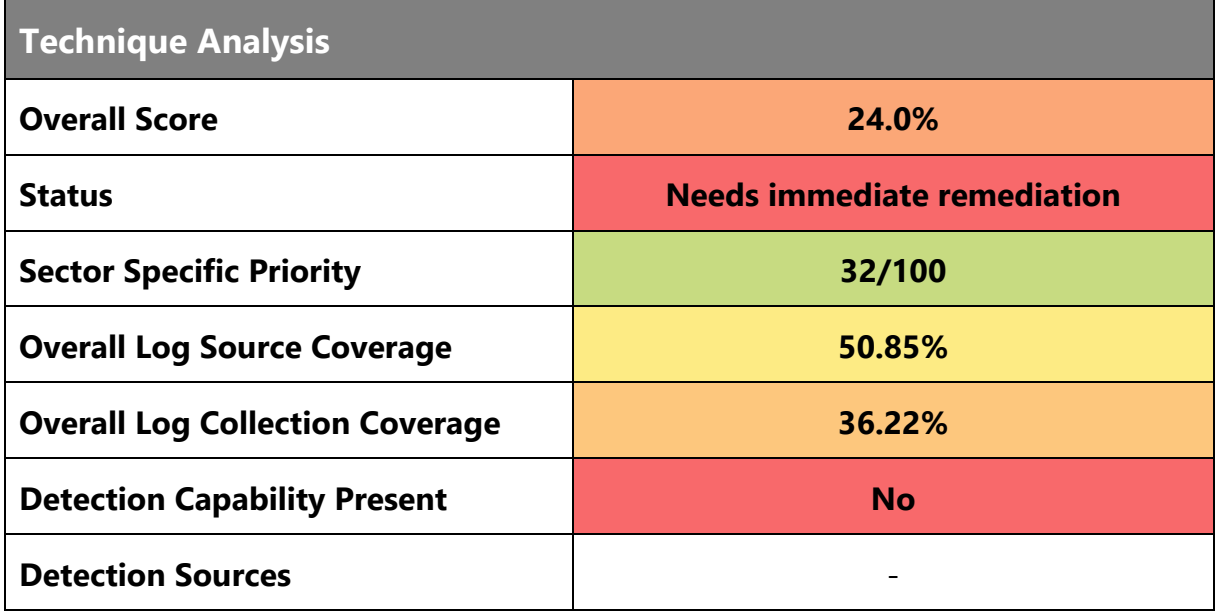

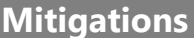

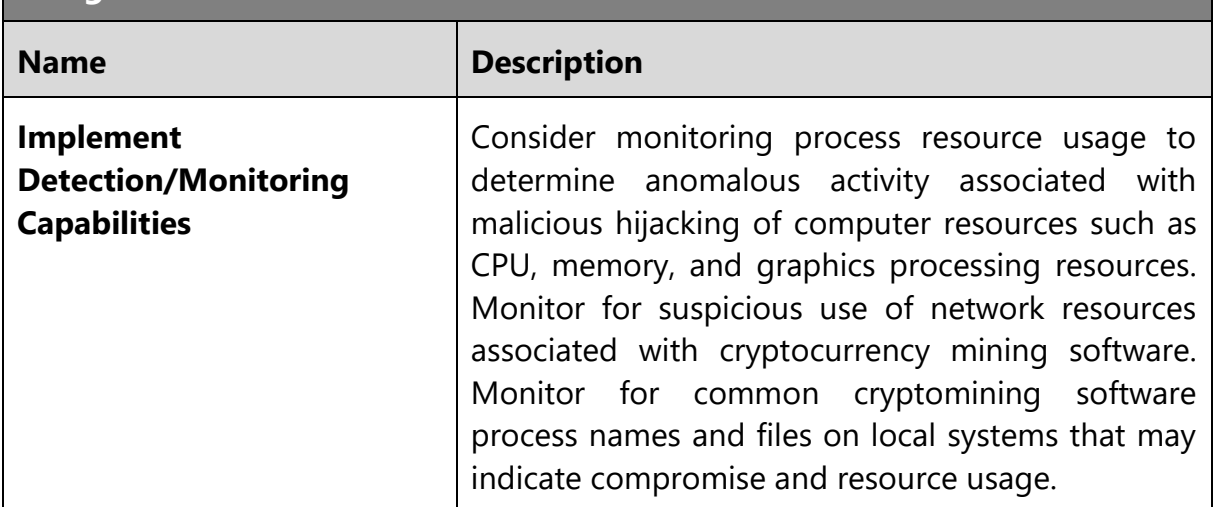

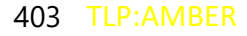

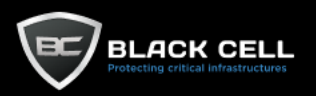

### *4.2.14.8. Network Denial of Service (T1498)*

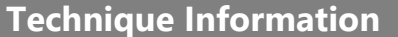

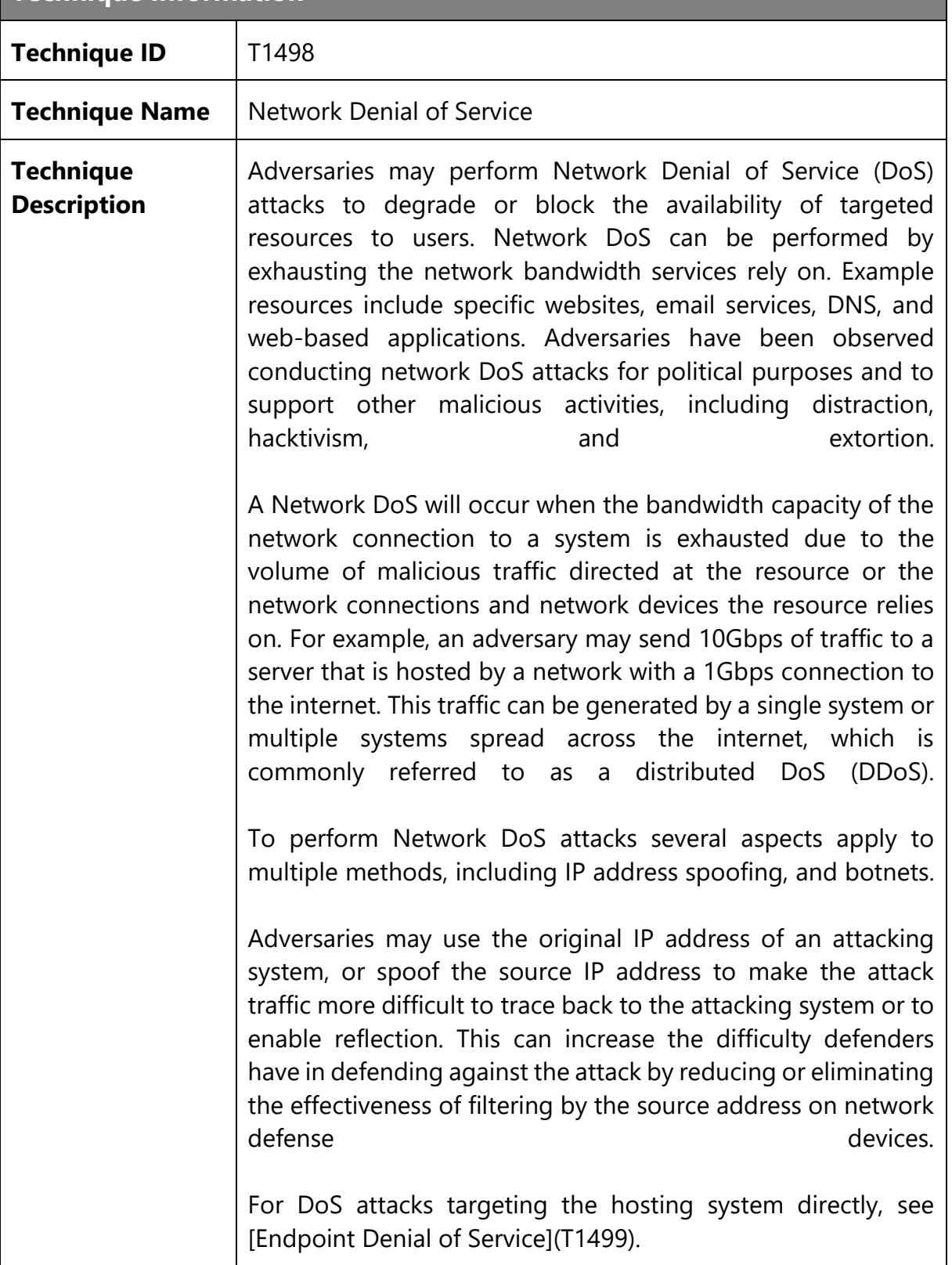

### **Related Data Source Components**

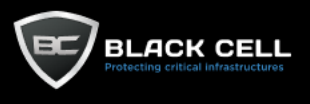

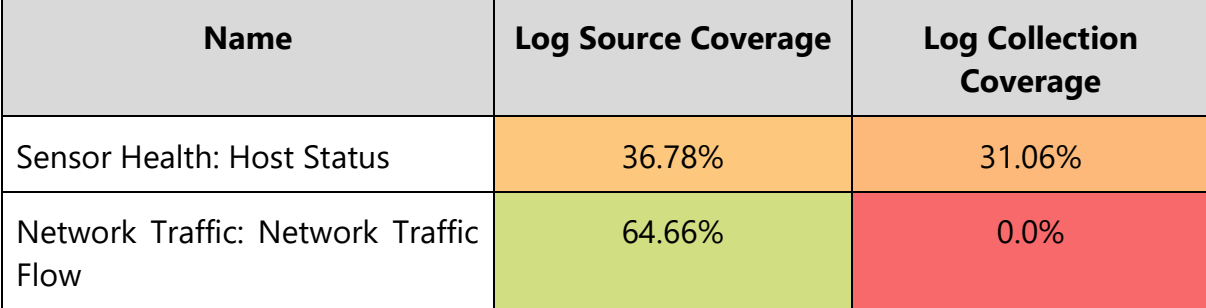

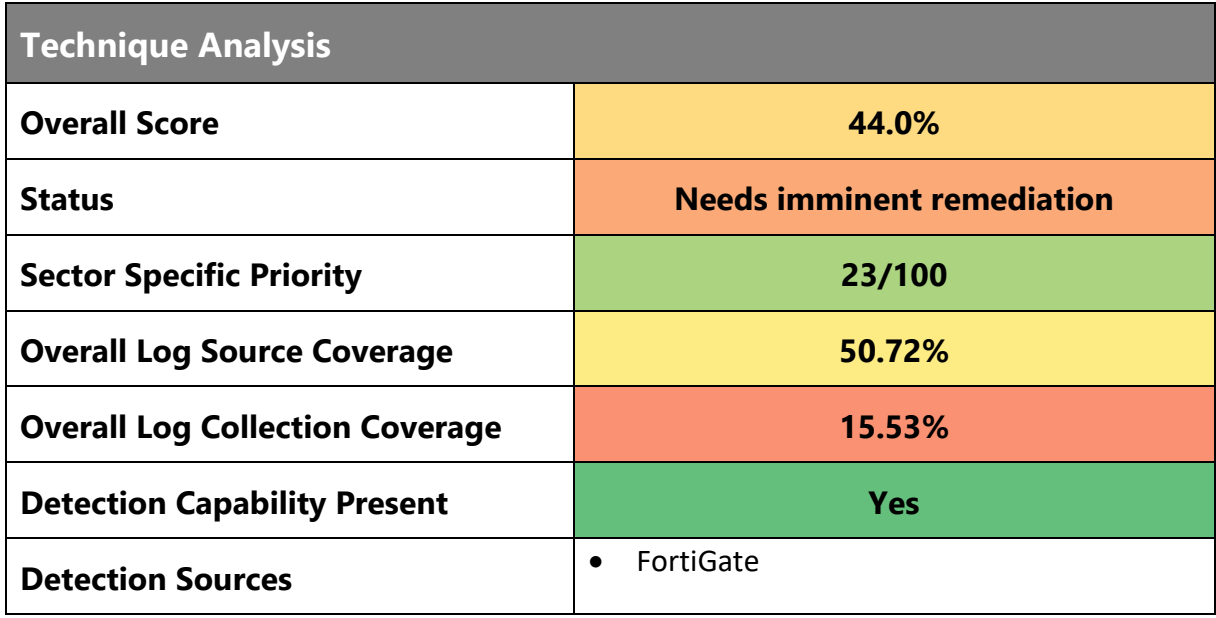

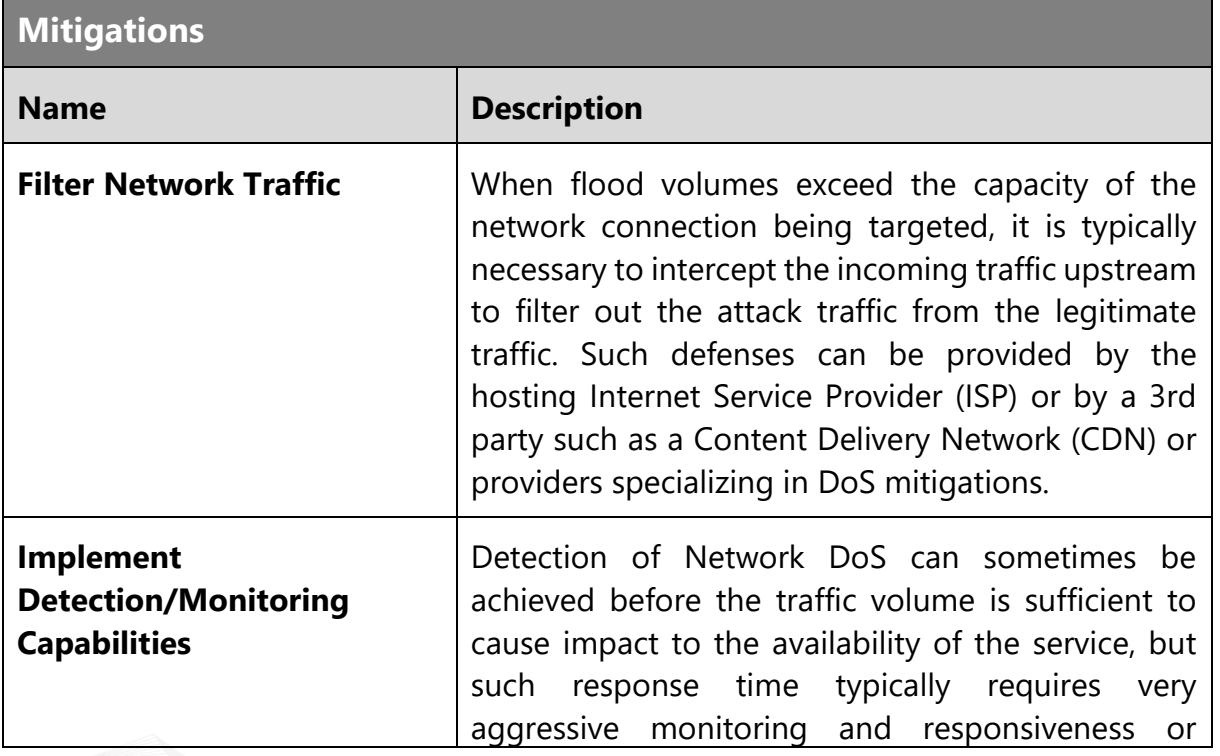

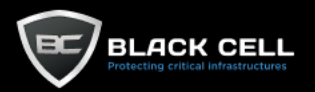

services provided by an upstream network service provider. Typical network throughput monitoring tools such as netflow, SNMP, and custom scripts can be used to detect sudden increases in network or service utilization. Real-time, automated, and qualitative study of the network traffic can identify a sudden surge in one type of protocol can be used to detect an Network DoS event as it starts. Often, the lead time may be small and the indicator of an event availability of the network or service drops. The analysis tools mentioned can then be used to determine the type of DoS causing the outage and help with remediation.

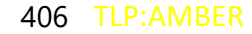

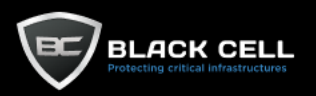

### *4.2.14.9. Endpoint Denial of Service (T1499)*

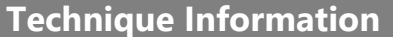

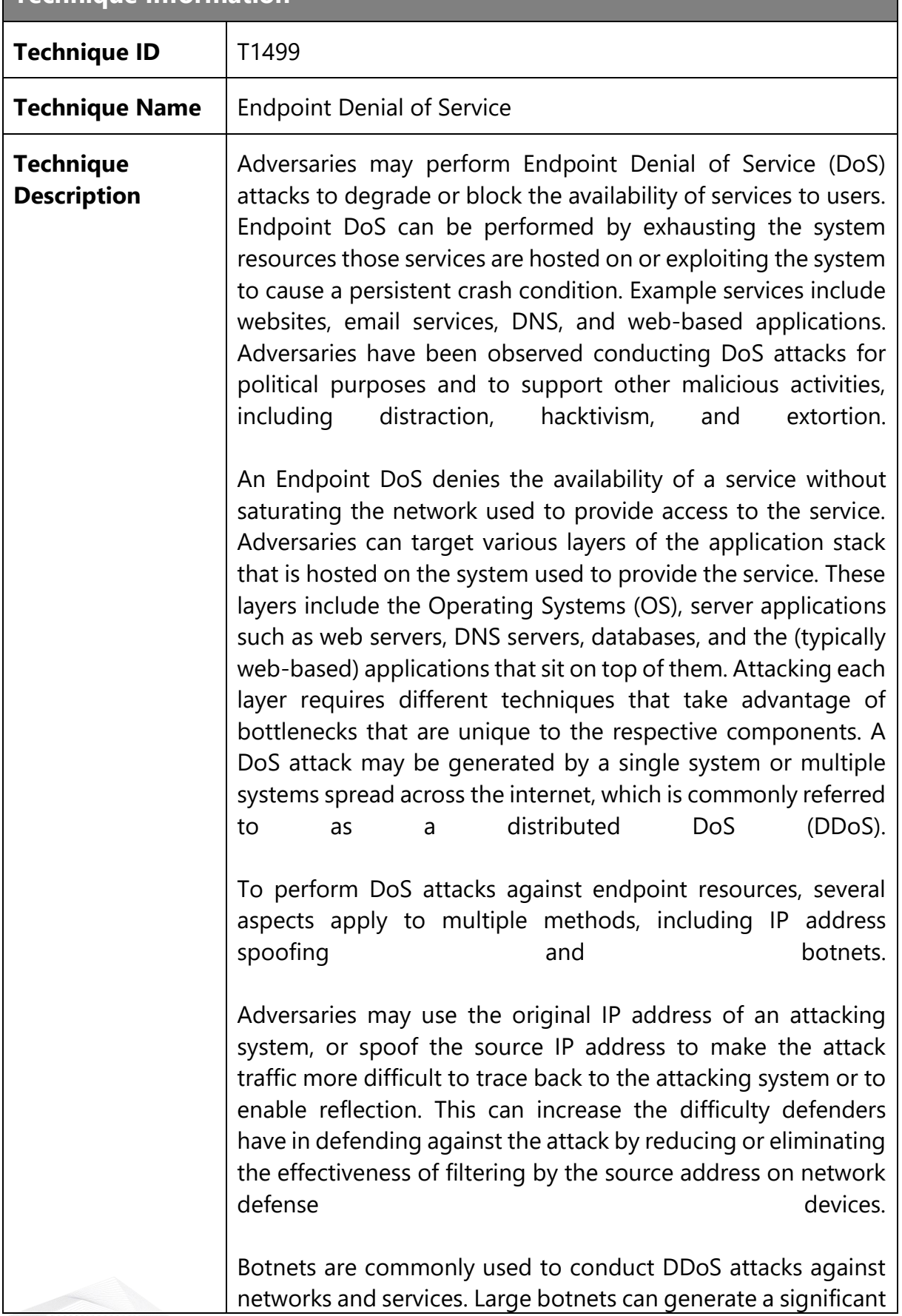

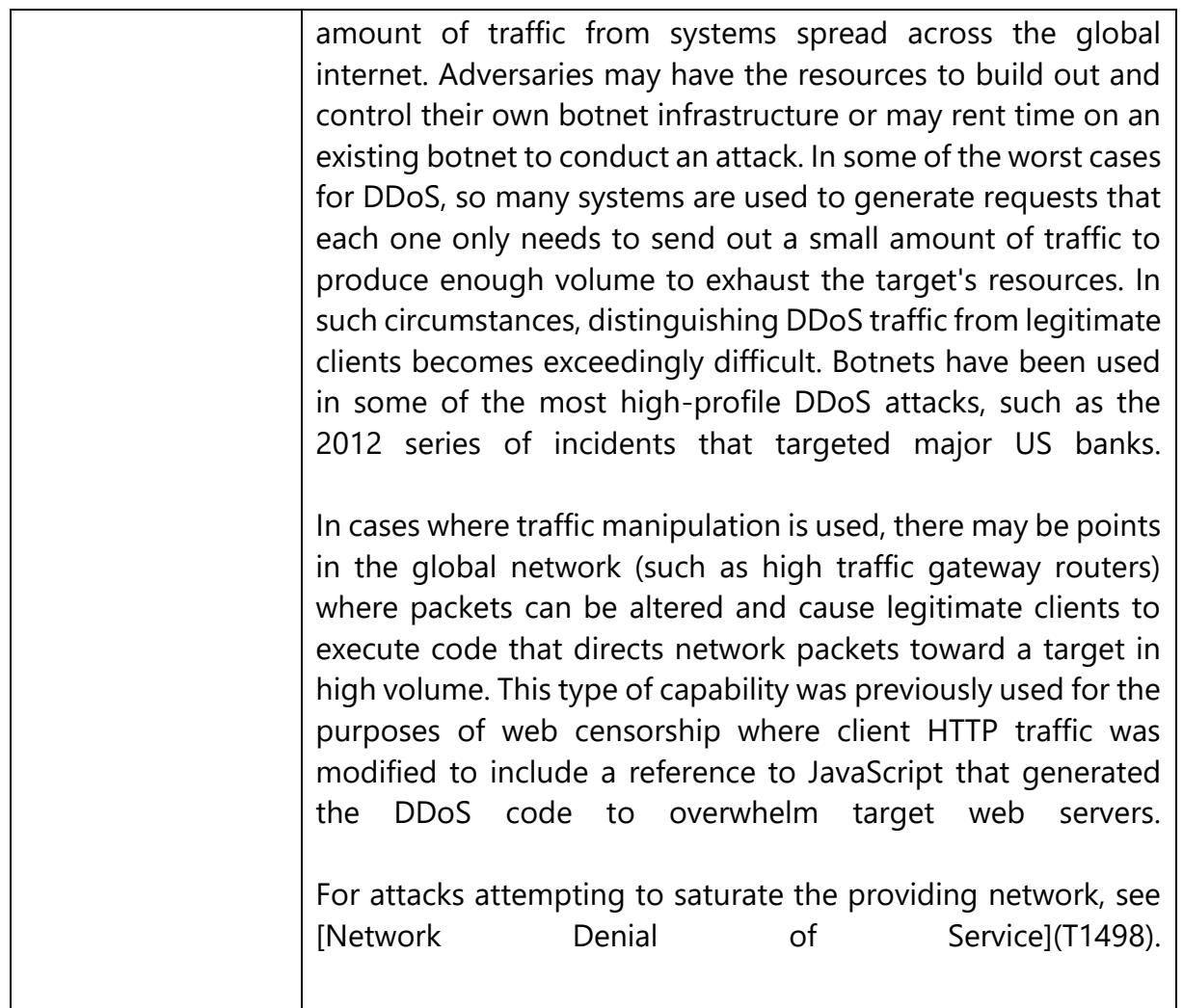

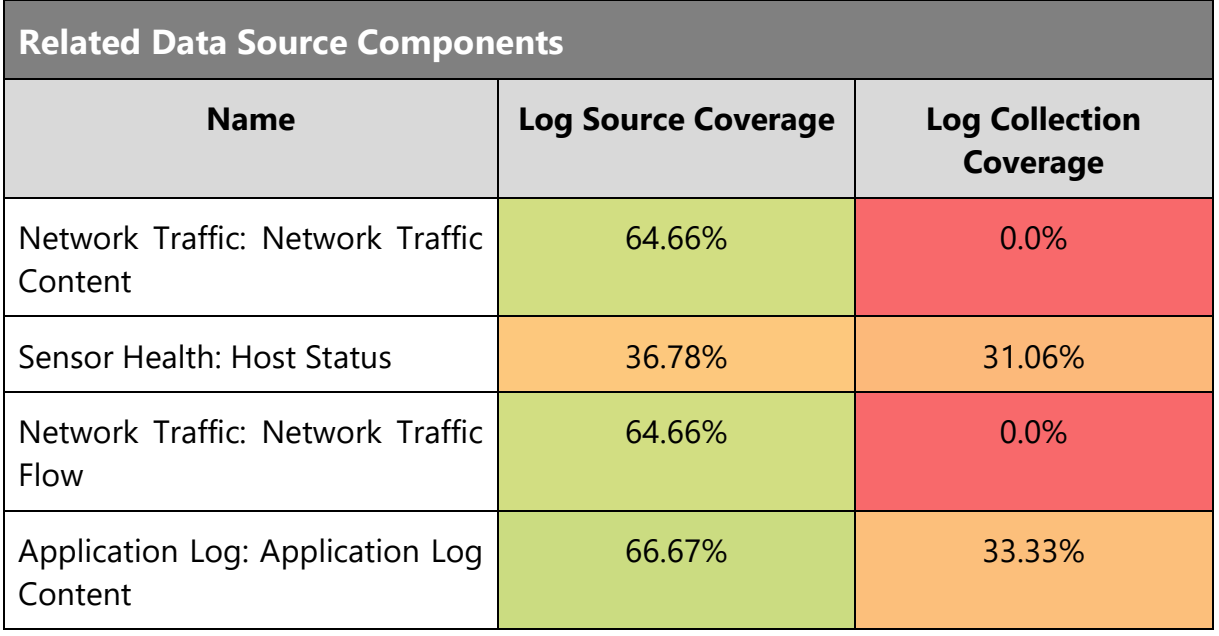

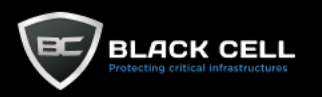

L.

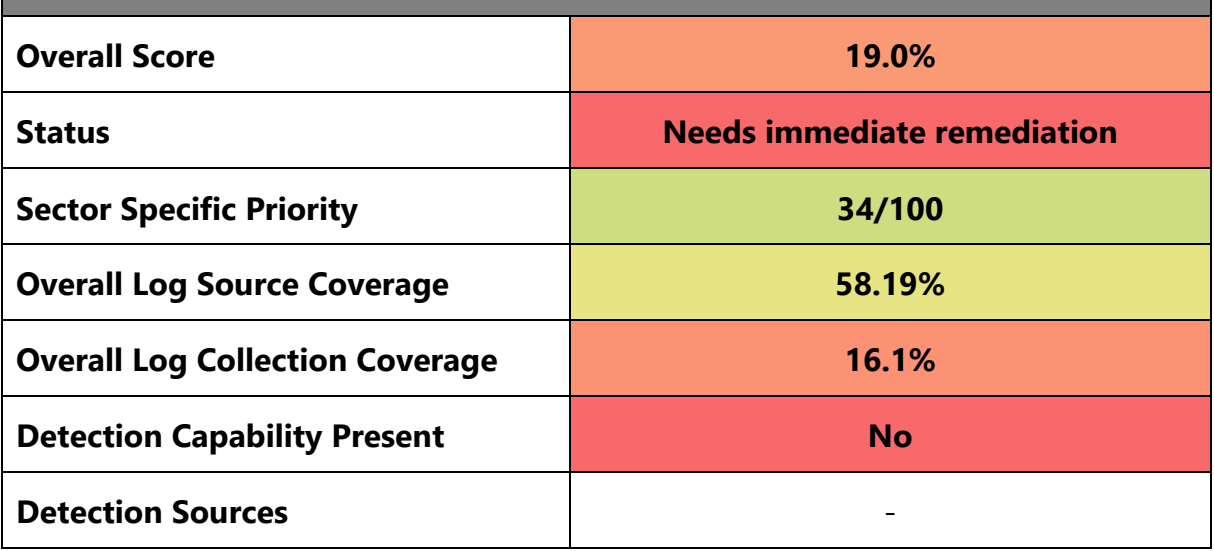

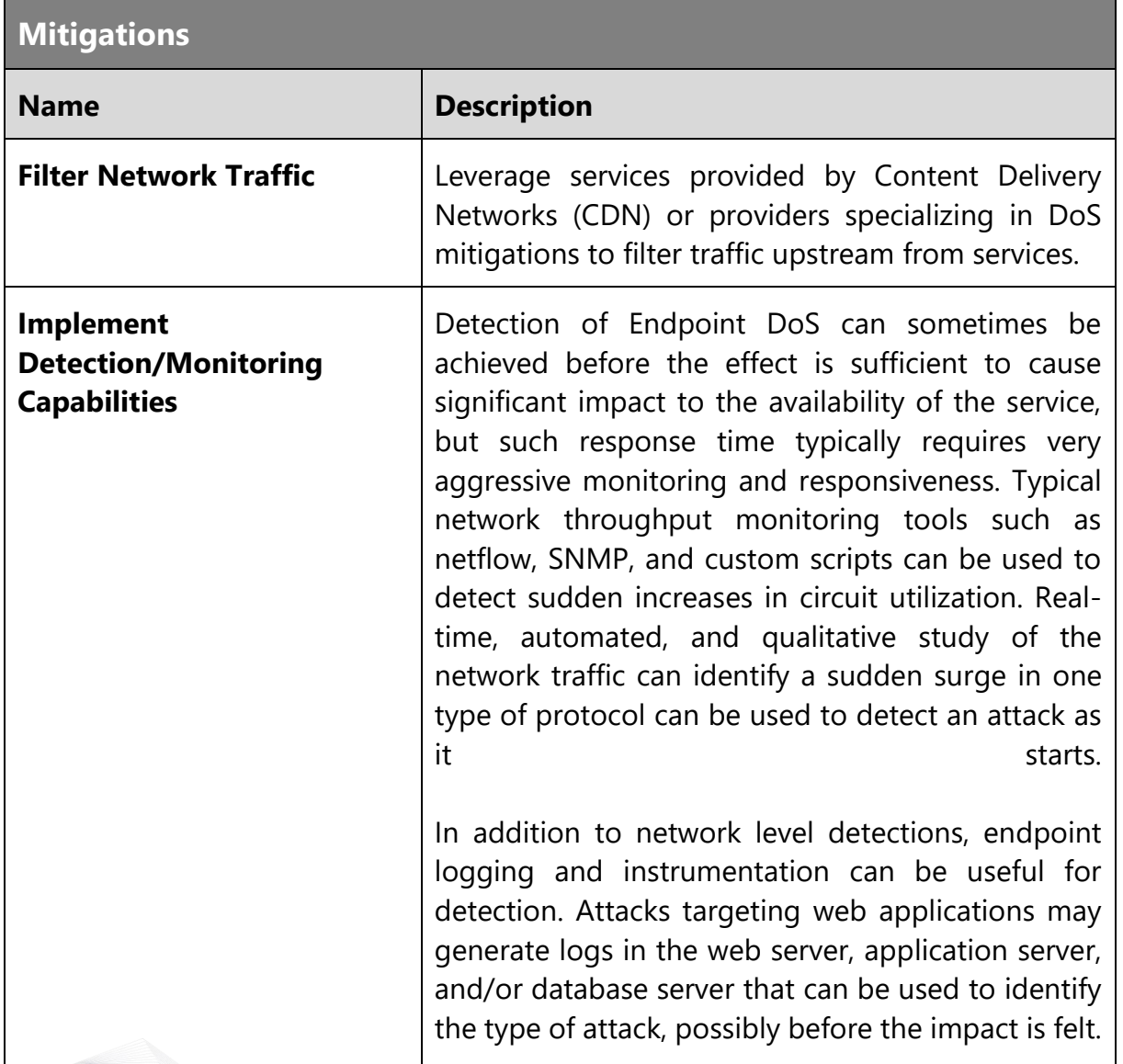

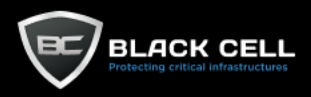

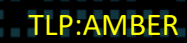

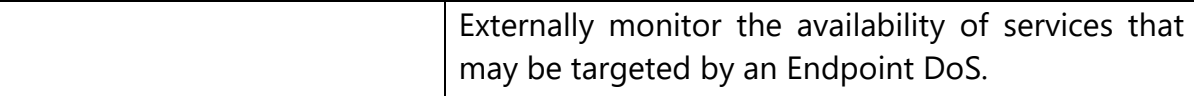

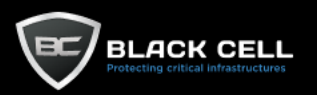

#### *4.2.14.10. System Shutdown/Reboot (T1529)* **The Company**

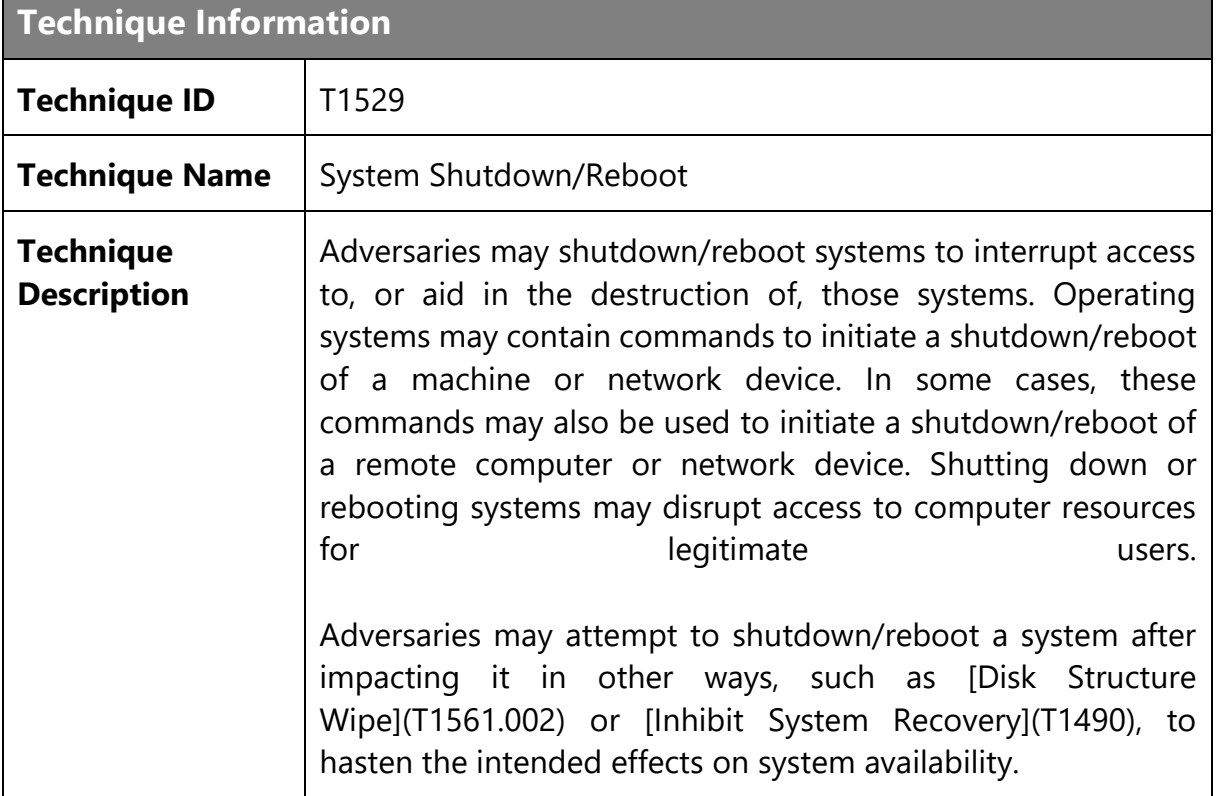

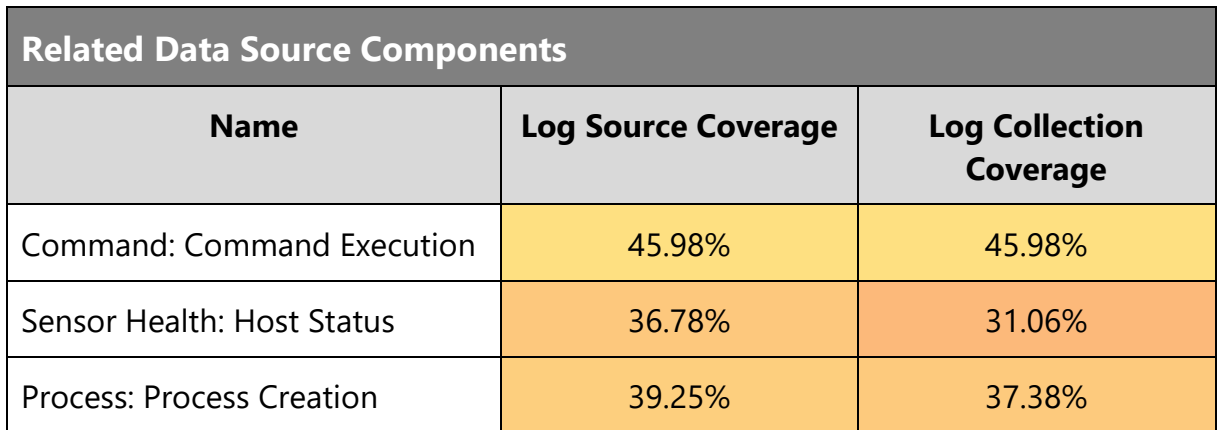

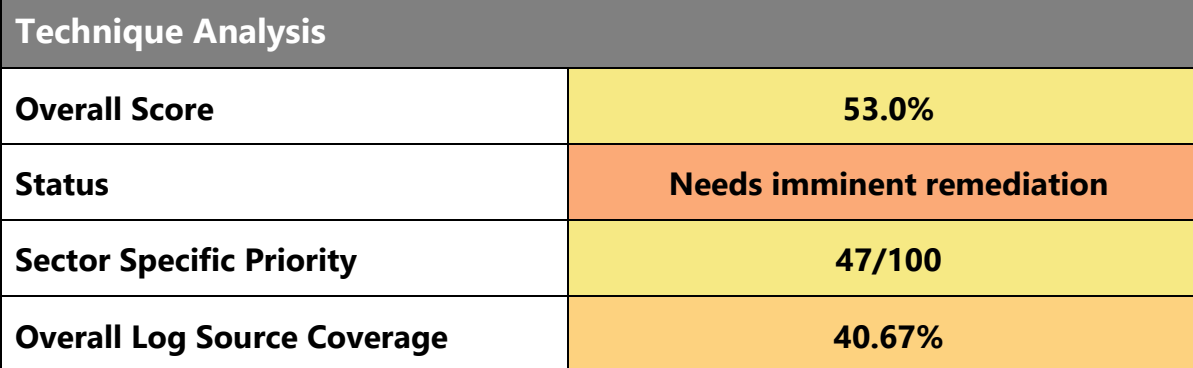

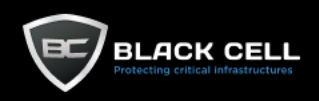

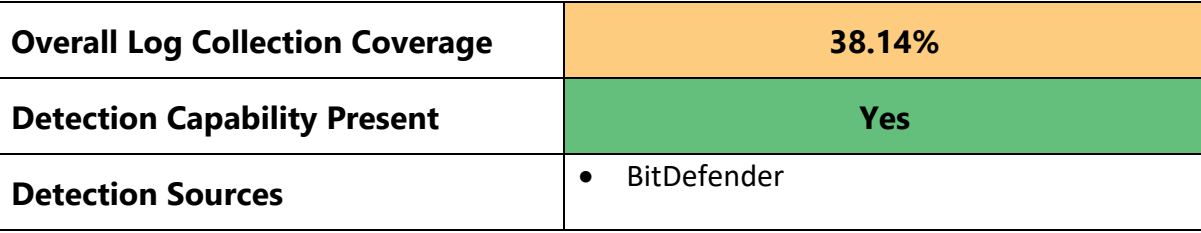

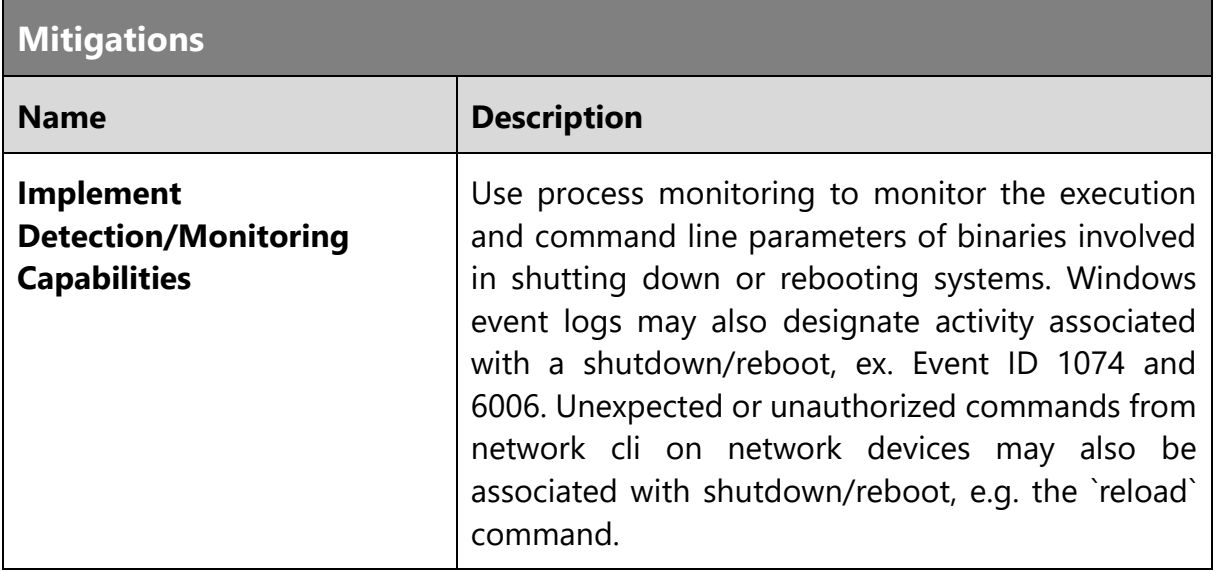

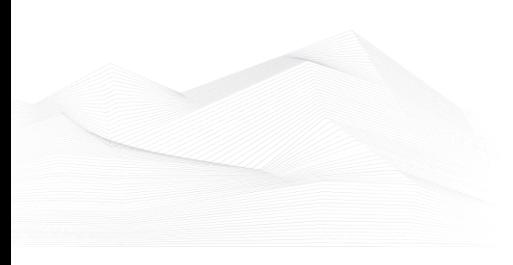

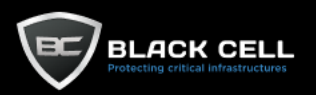

a.

#### *4.2.14.11. Account Access Removal (T1531)* **The State**

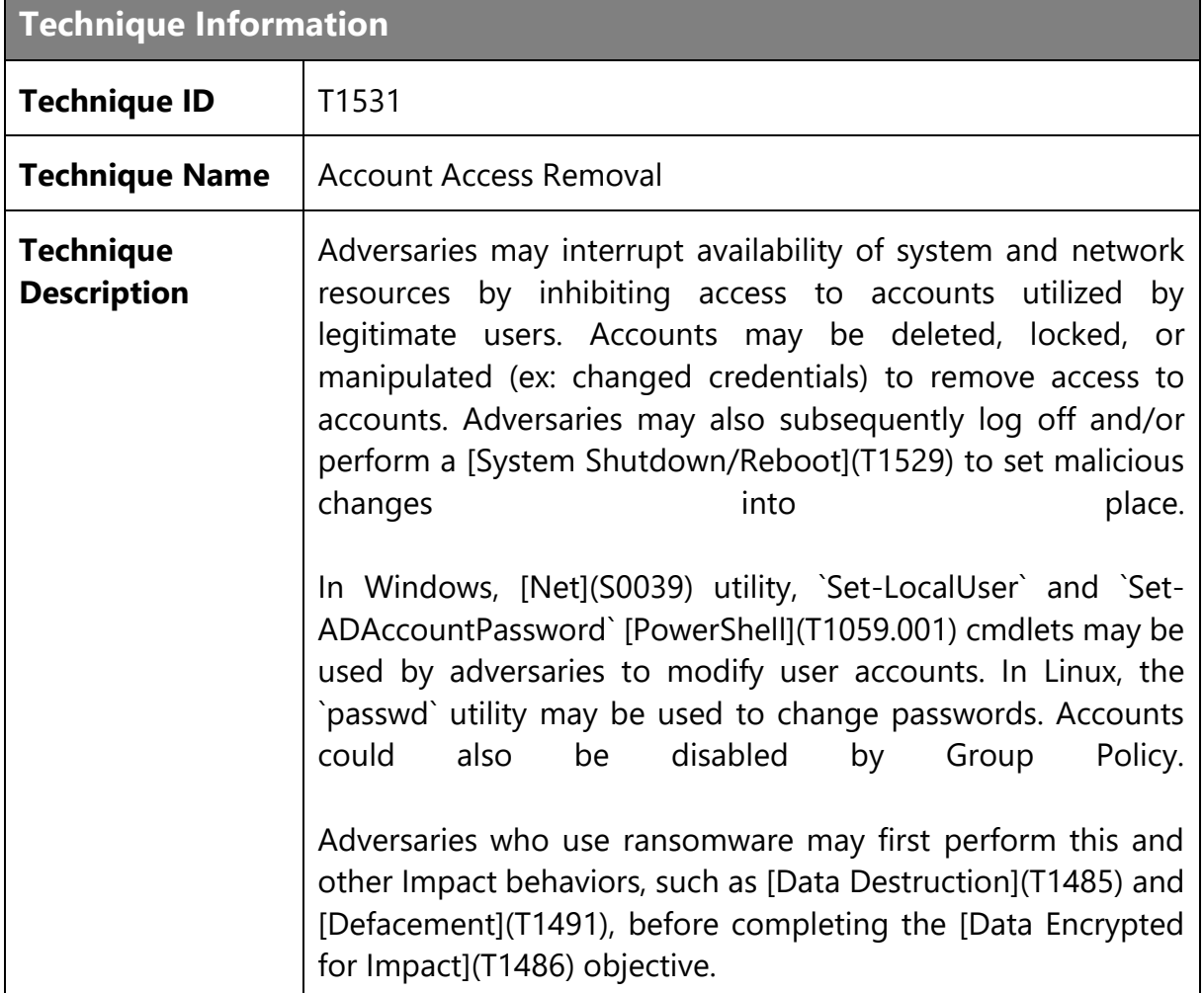

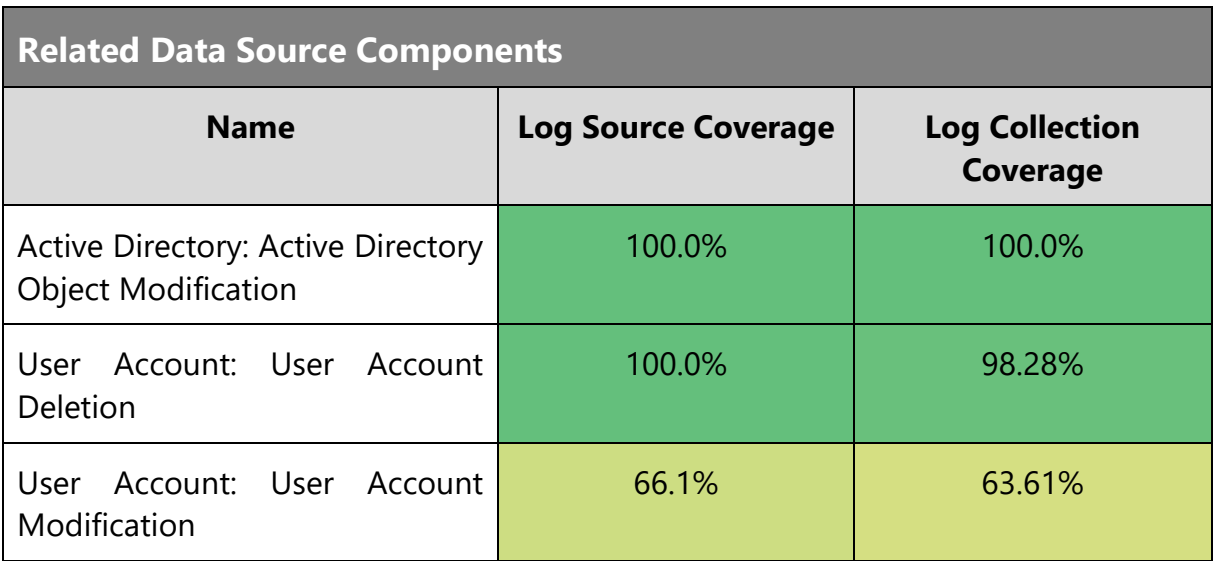

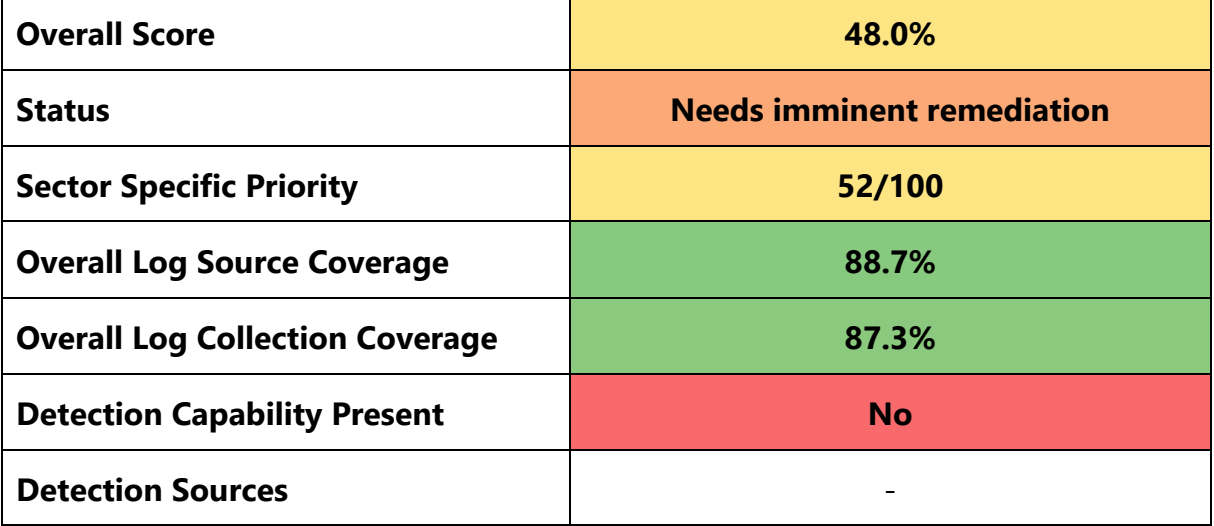

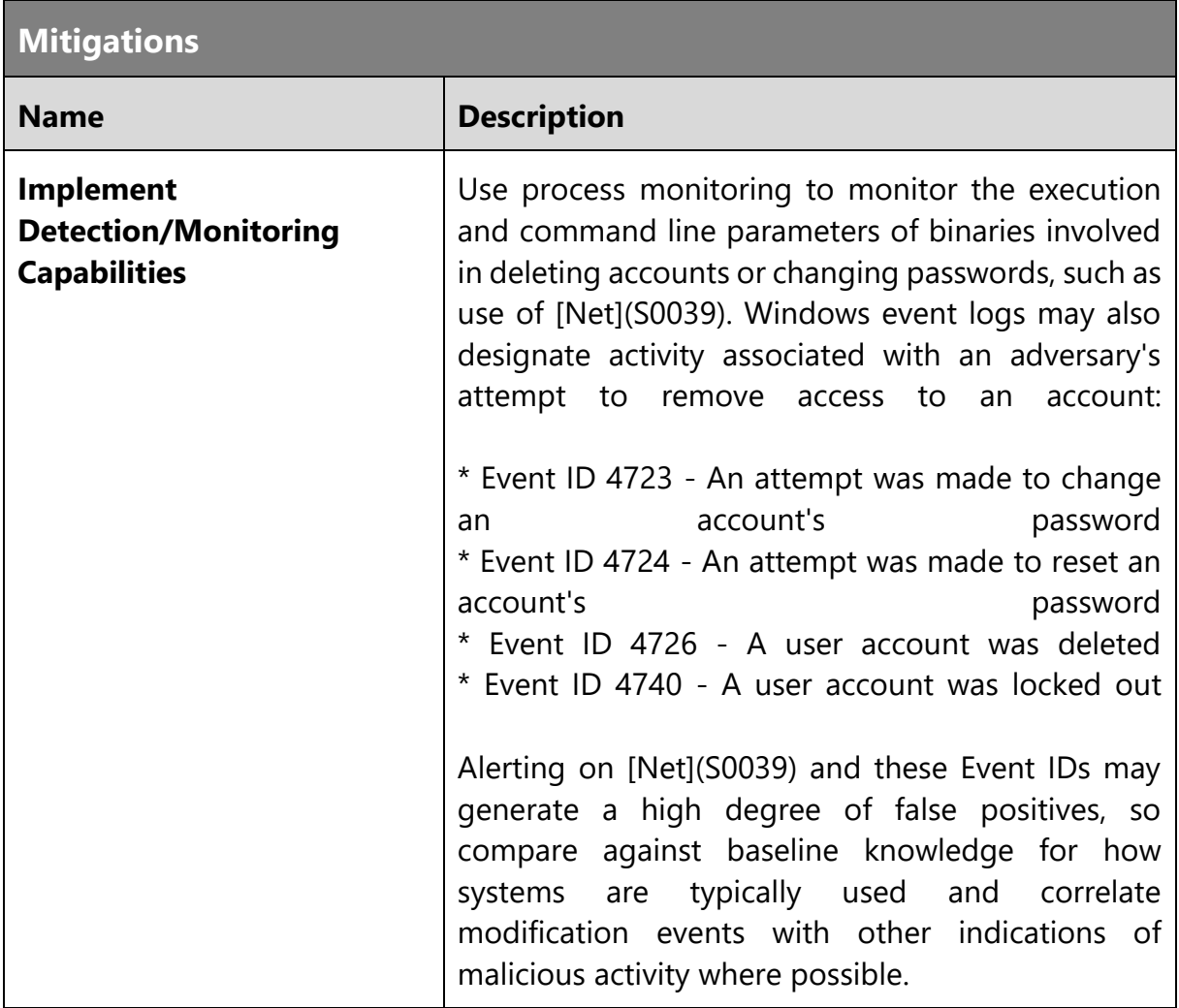

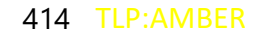

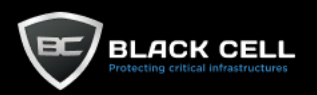

۳

## *4.2.14.12. Disk Wipe (T1561)*

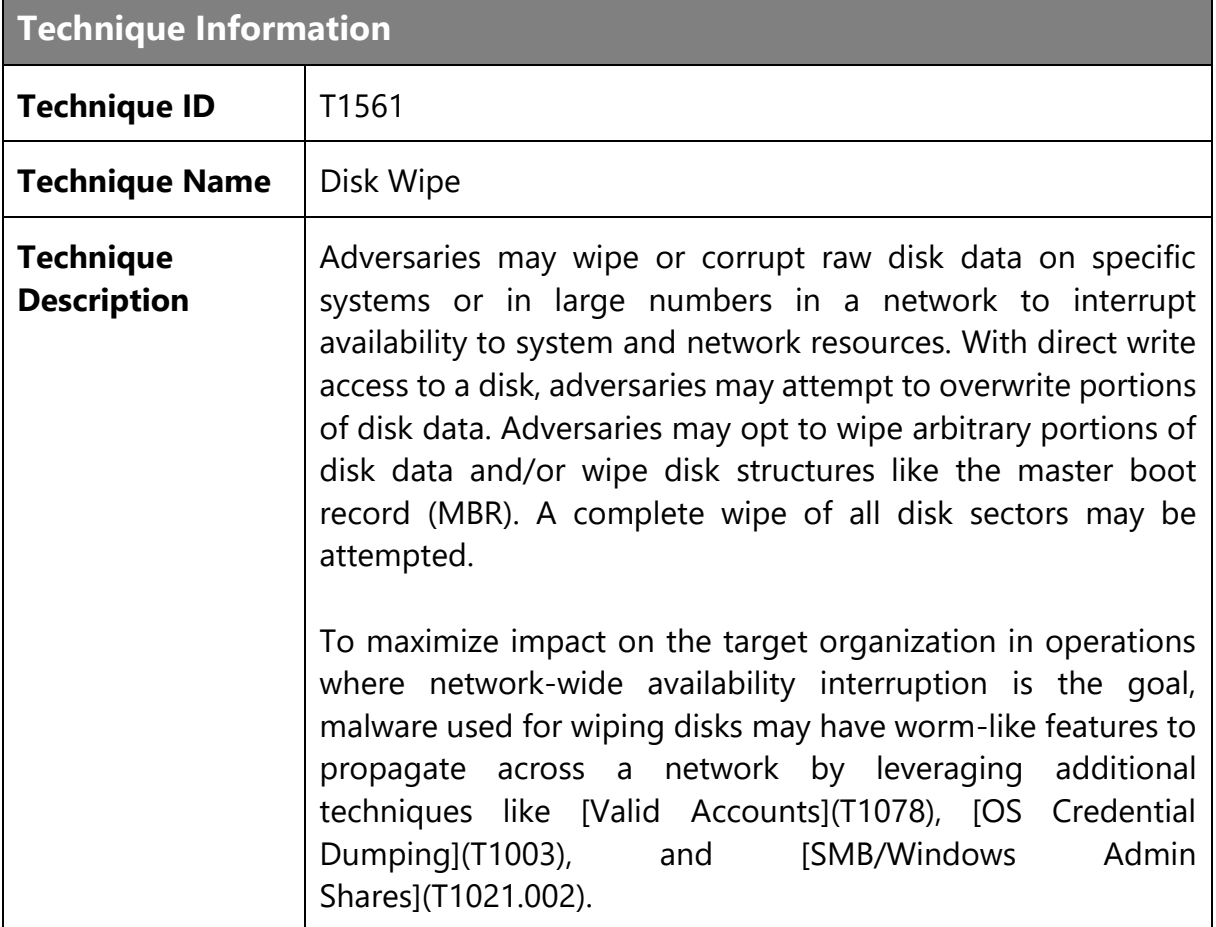

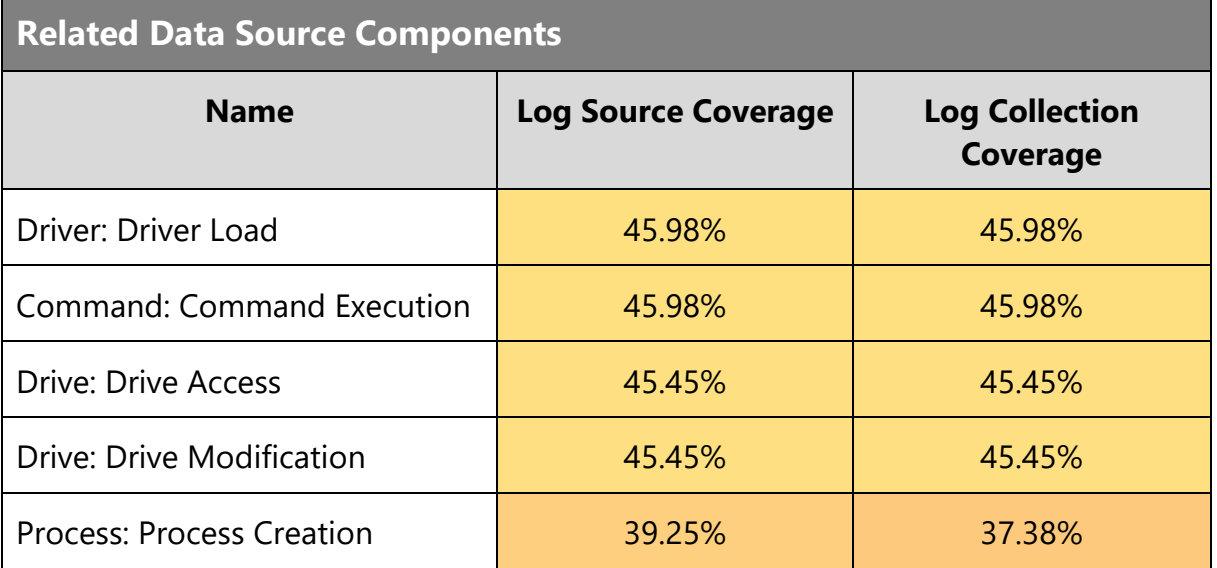

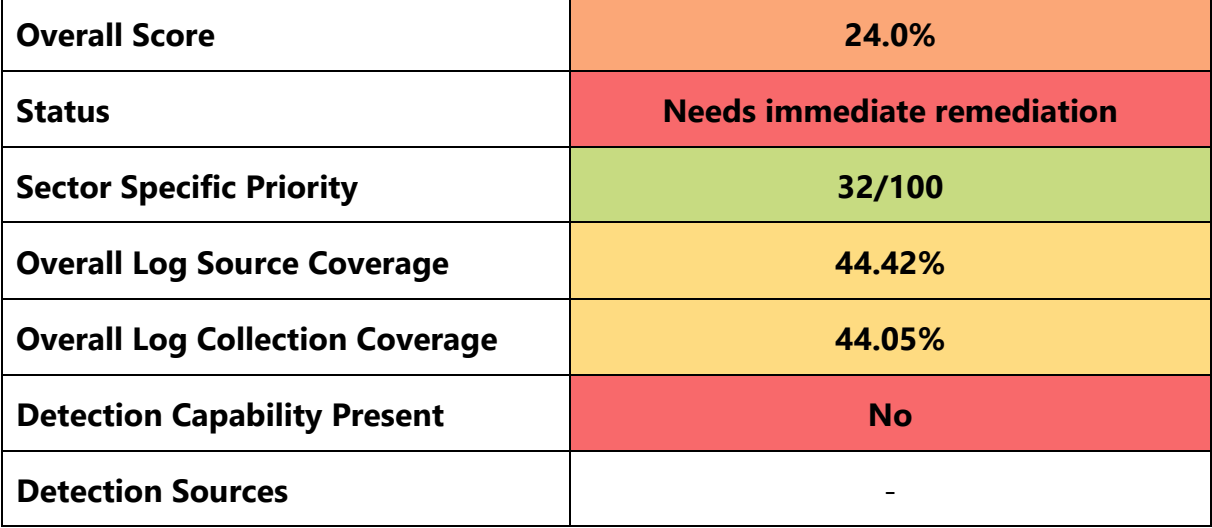

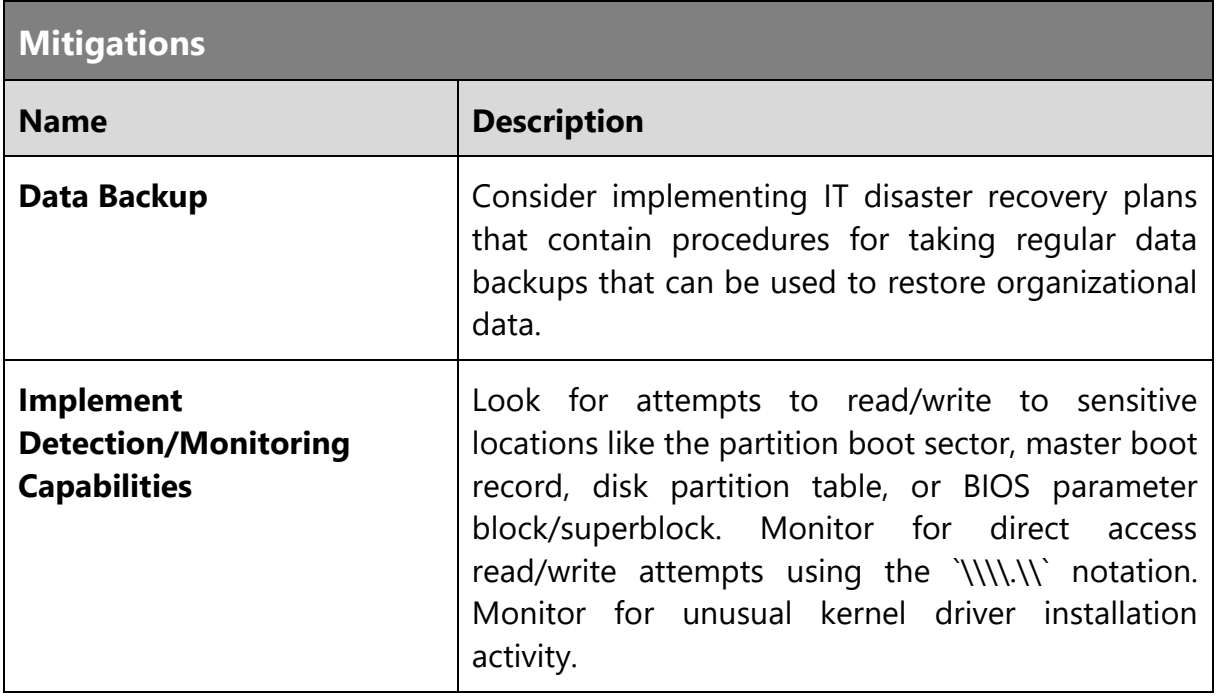

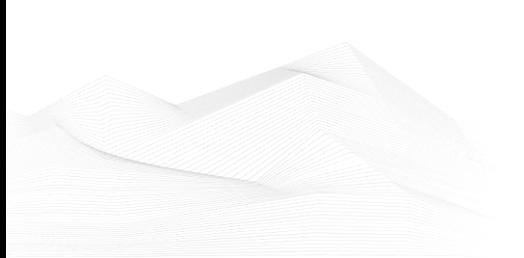

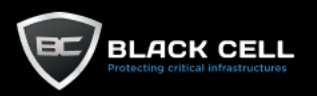

÷.

## *4.2.14.13. Data Manipulation (T1565)*

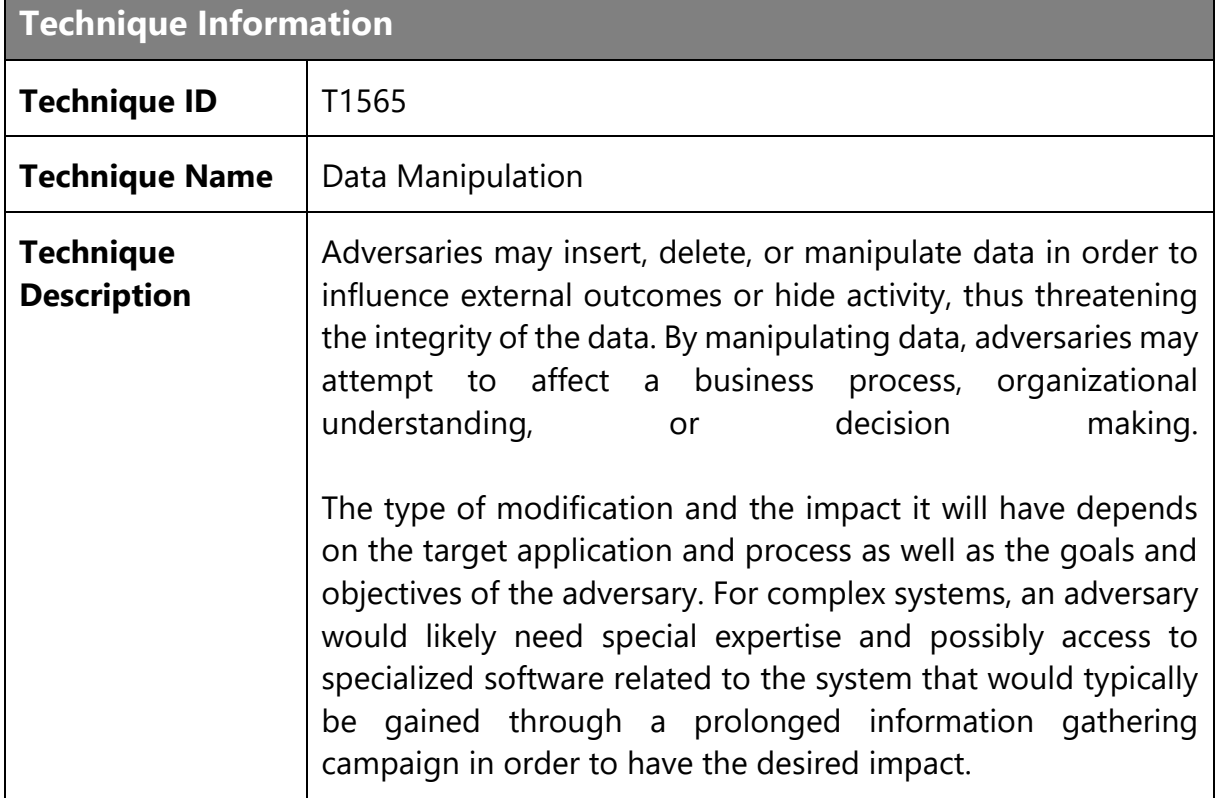

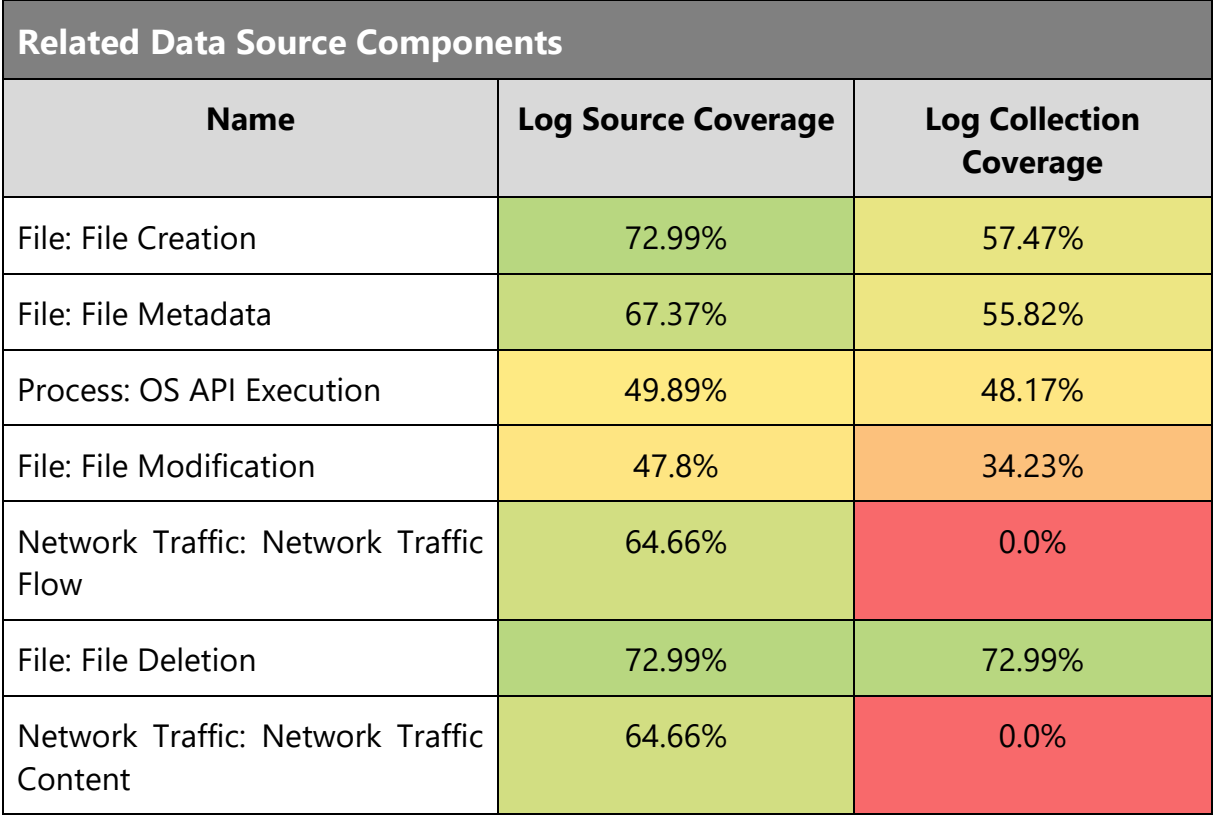

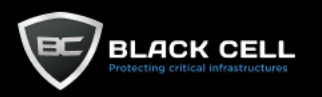

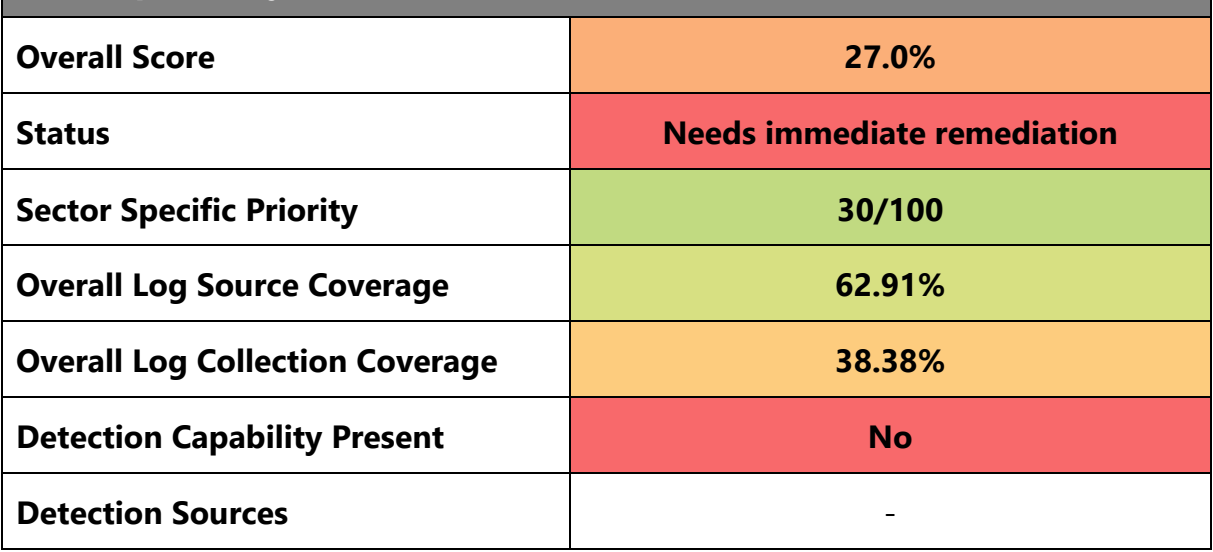

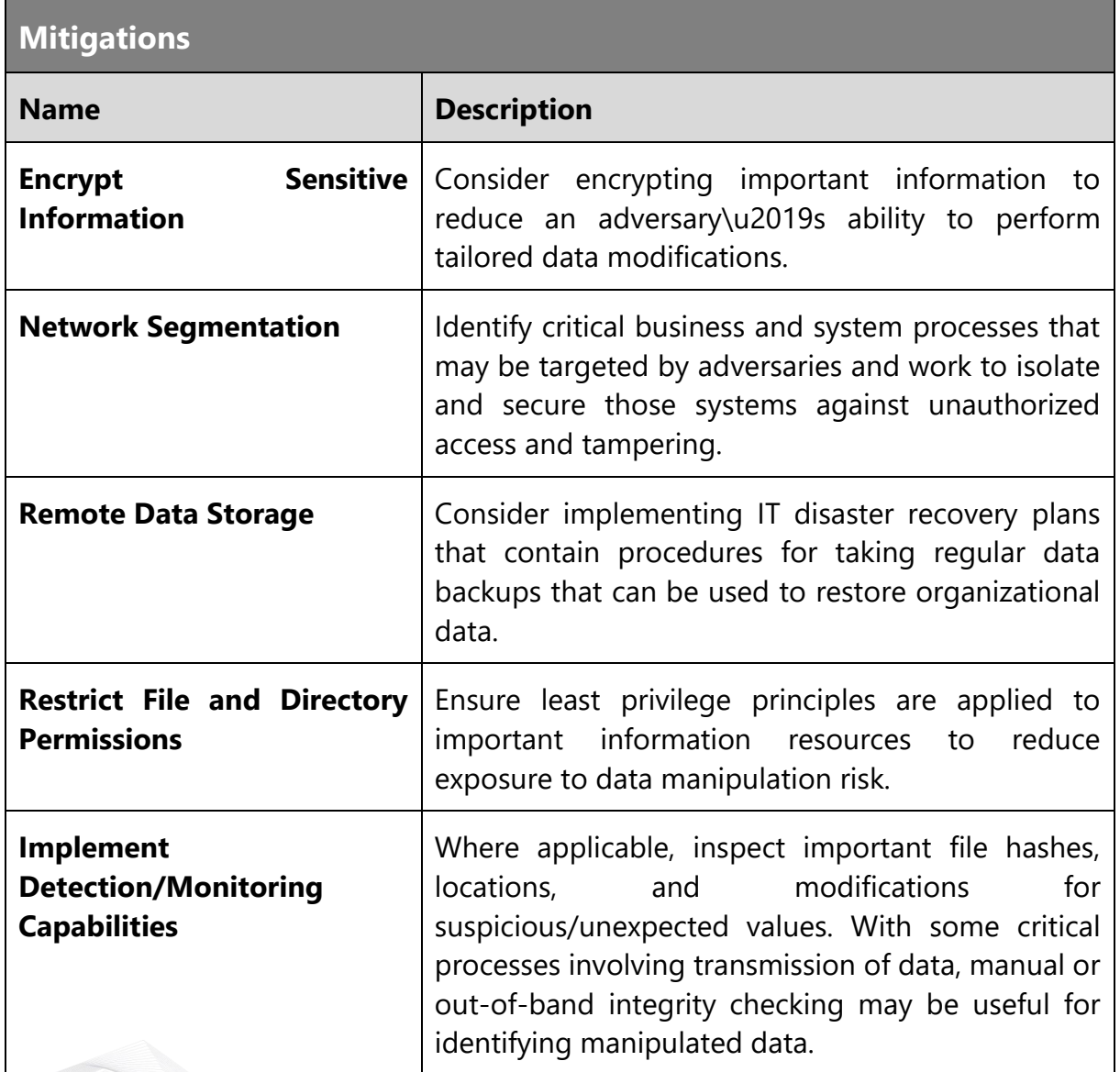

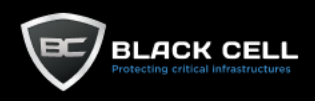

### **4.3. Recommendations**

Finally, tailored recommendations and future improvements will be listed here.

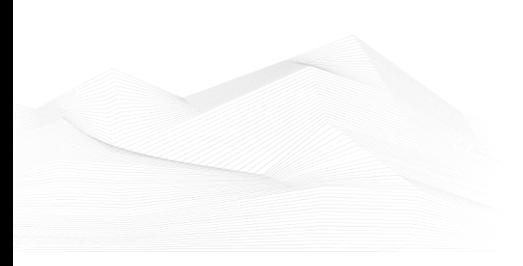